# **[MS-IPFF2]: InfoPath Form Template Format Version 2**

#### **Intellectual Property Rights Notice for Open Specifications Documentation**

- **Technical Documentation.** Microsoft publishes Open Specifications documentation for protocols, file formats, languages, standards as well as overviews of the interaction among each of these technologies.
- **Copyrights.** This documentation is covered by Microsoft copyrights. Regardless of any other terms that are contained in the terms of use for the Microsoft website that hosts this documentation, you may make copies of it in order to develop implementations of the technologies described in the Open Specifications and may distribute portions of it in your implementations using these technologies or your documentation as necessary to properly document the implementation. You may also distribute in your implementation, with or without modification, any schema, IDL's, or code samples that are included in the documentation. This permission also applies to any documents that are referenced in the Open Specifications. Tratellectual Property Rights Notice for Open Specifications Documentation<br>
Technical Documentation. Microsoft publishes Open Specifications documentation<br>
probably fire formats, inequance, standards as well as recoview of
	- **No Trade Secrets.** Microsoft does not claim any trade secret rights in this documentation.
	- **Patents.** Microsoft has patents that may cover your implementations of the technologies described in the Open Specifications. Neither this notice nor Microsoft's delivery of the documentation grants any licenses under those or any other Microsoft patents. However, a given Open Specification may be covered by Microsoft Open Specification Promise or the Community Promise. If you would prefer a written license, or if the technologies described in the Open Specifications are not covered by the Open Specifications Promise or Community Promise, as applicable, patent licenses are available by contacting iplg@microsoft.com.
	- **Trademarks.** The names of companies and products contained in this documentation may be covered by trademarks or similar intellectual property rights. This notice does not grant any licenses under those rights.
	- **Fictitious Names.** The example companies, organizations, products, domain names, e-mail addresses, logos, people, places, and events depicted in this documentation are fictitious. No association with any real company, organization, product, domain name, email address, logo, person, place, or event is intended or should be inferred.

**Reservation of Rights.** All other rights are reserved, and this notice does not grant any rights other than specifically described above, whether by implication, estoppel, or otherwise.

**Tools.** The Open Specifications do not require the use of Microsoft programming tools or programming environments in order for you to develop an implementation. If you have access to Microsoft programming tools and environments you are free to take advantage of them. Certain Open Specifications are intended for use in conjunction with publicly available standard specifications and network programming art, and assumes that the reader either is familiar with the aforementioned material or has immediate access to it.

*[MS-IPFF2] — v20120630 InfoPath Form Template Format Version 2* 

 *Copyright © 2012 Microsoft Corporation.* 

 *Release: July 16, 2012* 

**Preliminary Documentation.** This Open Specification provides documentation for past and current releases and/or for the pre-release (beta) version of this technology. This Open Specification is final documentation for past or current releases as specifically noted in the document, as applicable; it is preliminary documentation for the pre-release (beta) versions. Microsoft will release final documentation in connection with the commercial release of the updated or new version of this technology. As the documentation may change between this preliminary version and the final version of this technology, there are risks in relying on preliminary documentation. To the extent that you incur additional development obligations or any other costs as a result of relying on this preliminary documentation, you do so at your own risk.

# **Revision Summary**

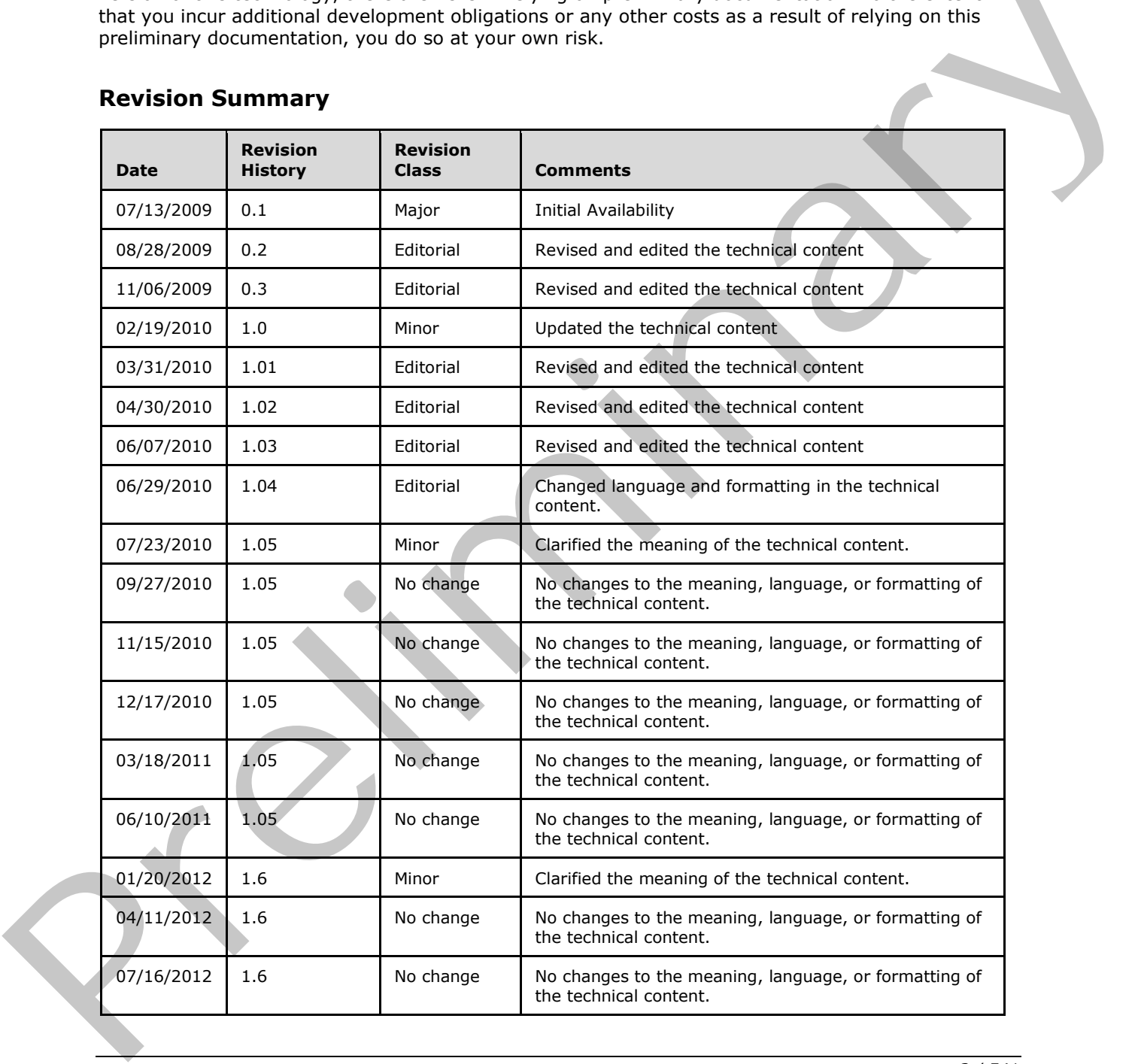

*[MS-IPFF2] — v20120630 InfoPath Form Template Format Version 2* 

 *Copyright © 2012 Microsoft Corporation.* 

 *Release: July 16, 2012* 

 *Copyright © 2012 Microsoft Corporation.* 

 *Release: July 16, 2012* 

*3 / 541*  Preliminary of

# **Table of Contents**

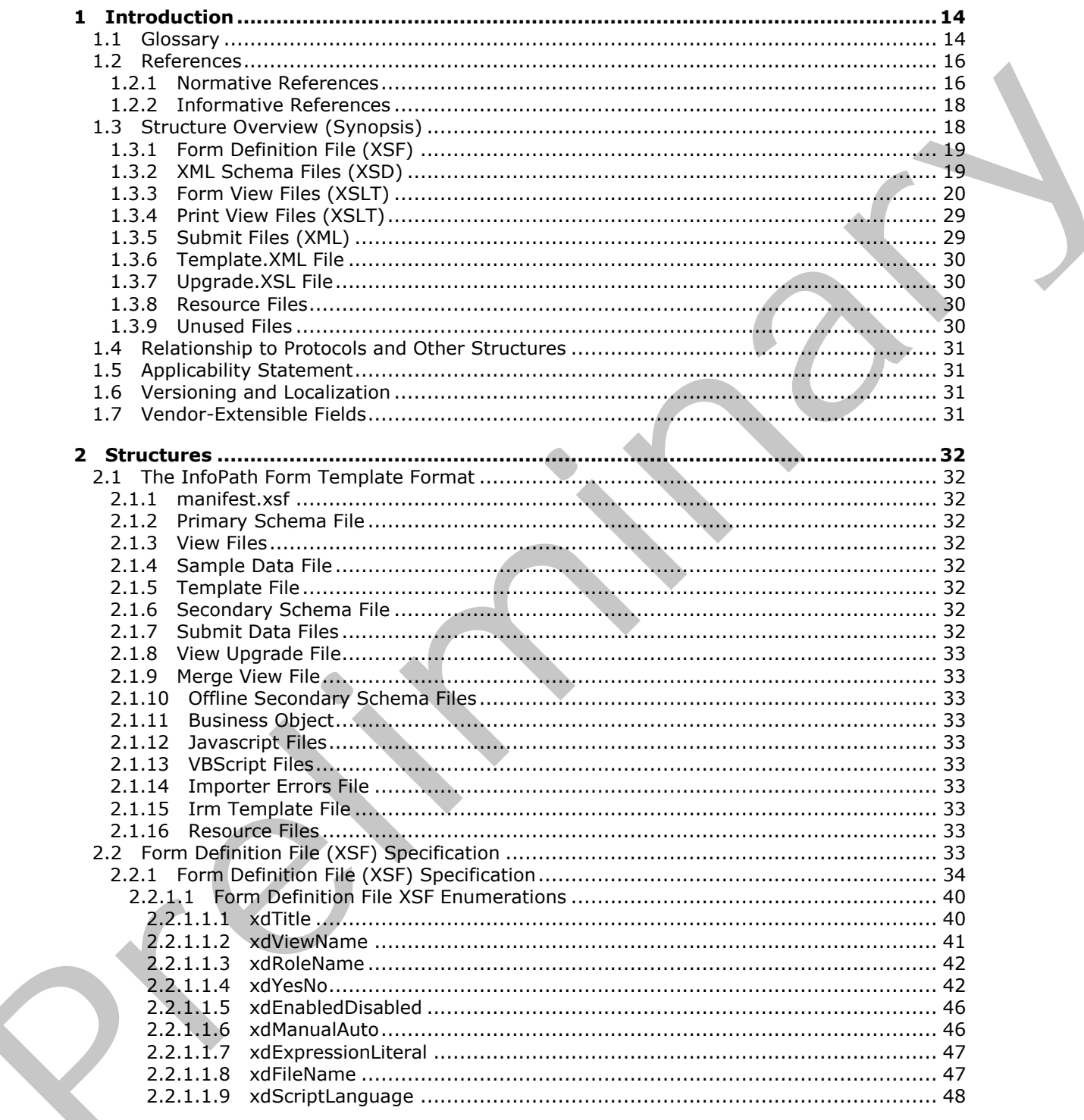

[MS-IPFF2] — v20120630<br>InfoPath Form Template Format Version 2

Copyright © 2012 Microsoft Corporation.

Release: July 16, 2012

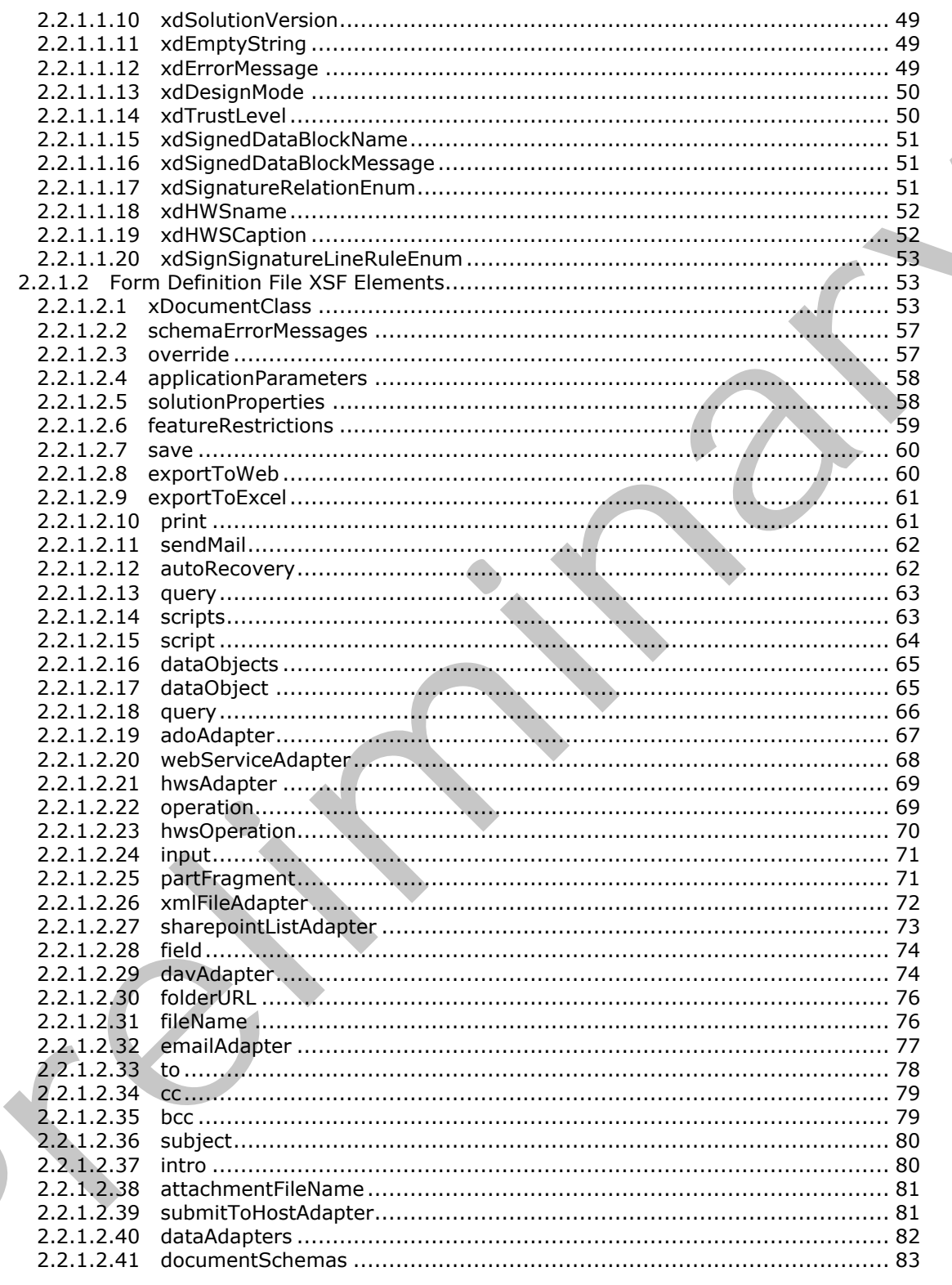

Copyright © 2012 Microsoft Corporation.

Release: July 16, 2012

 $5/541$ 

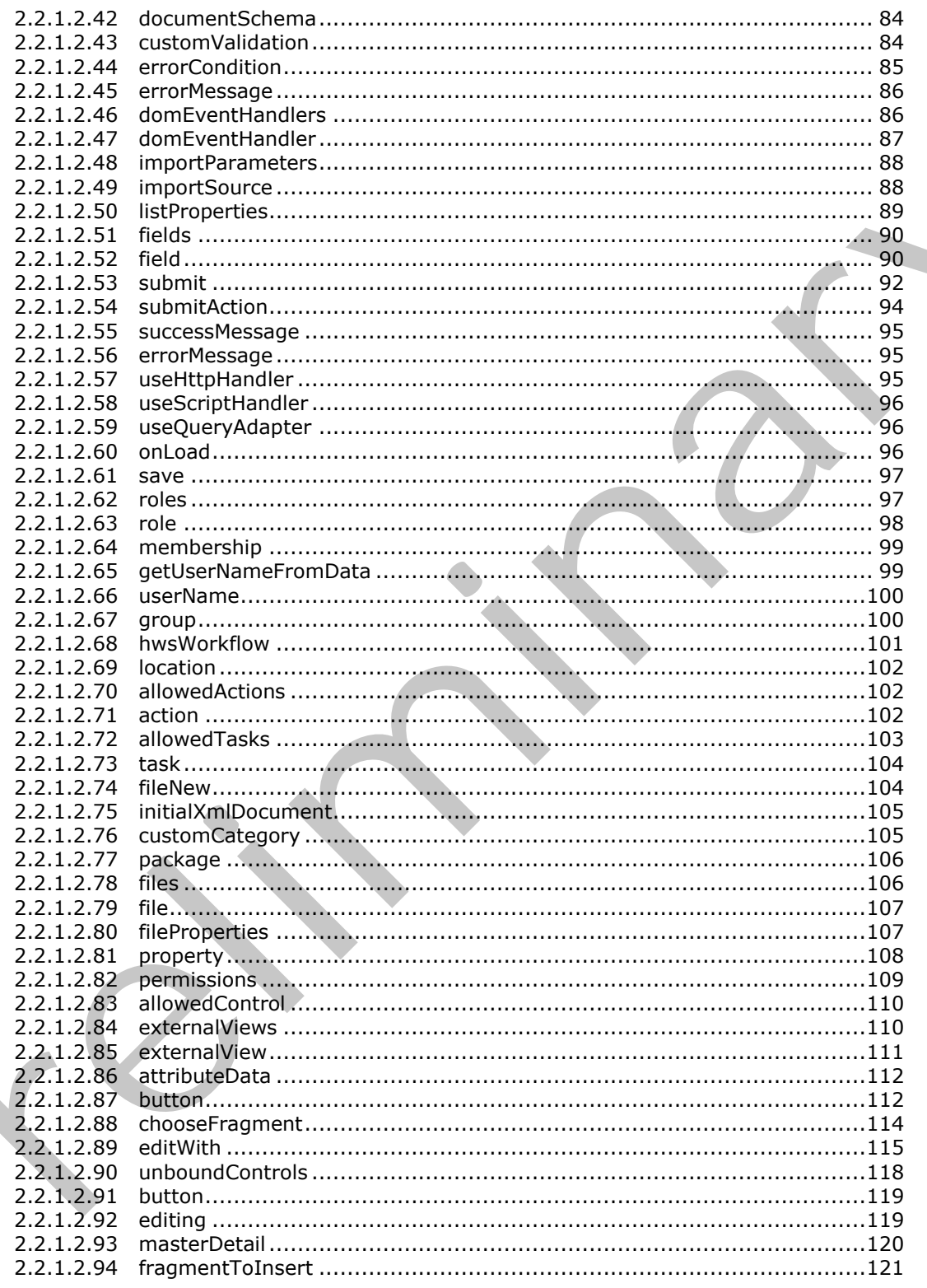

Copyright © 2012 Microsoft Corporation.

Release: July 16, 2012

 $\overline{\phantom{0}}$ 

 $\frac{6}{541}$ 

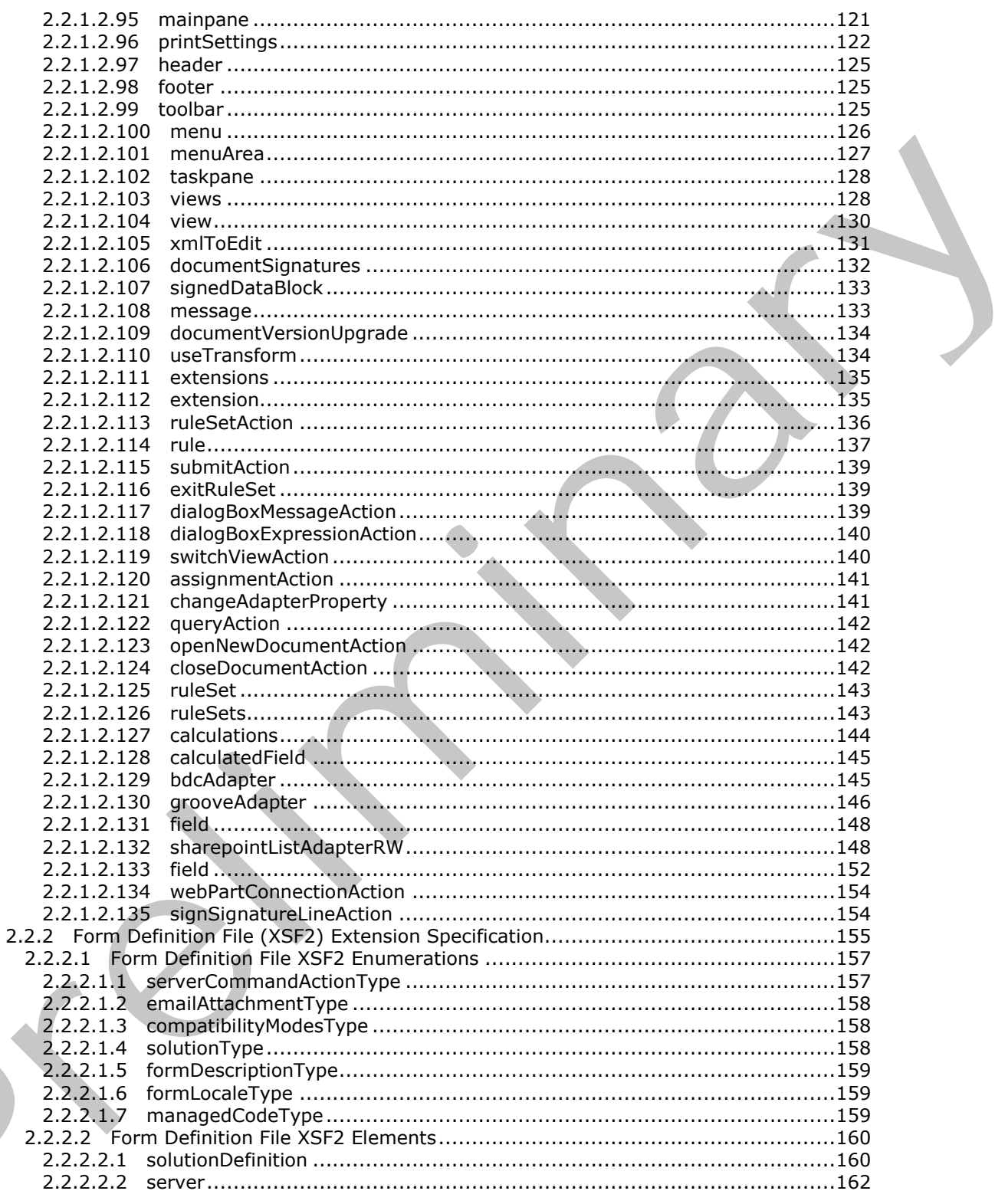

Copyright © 2012 Microsoft Corporation.

Release: July 16, 2012

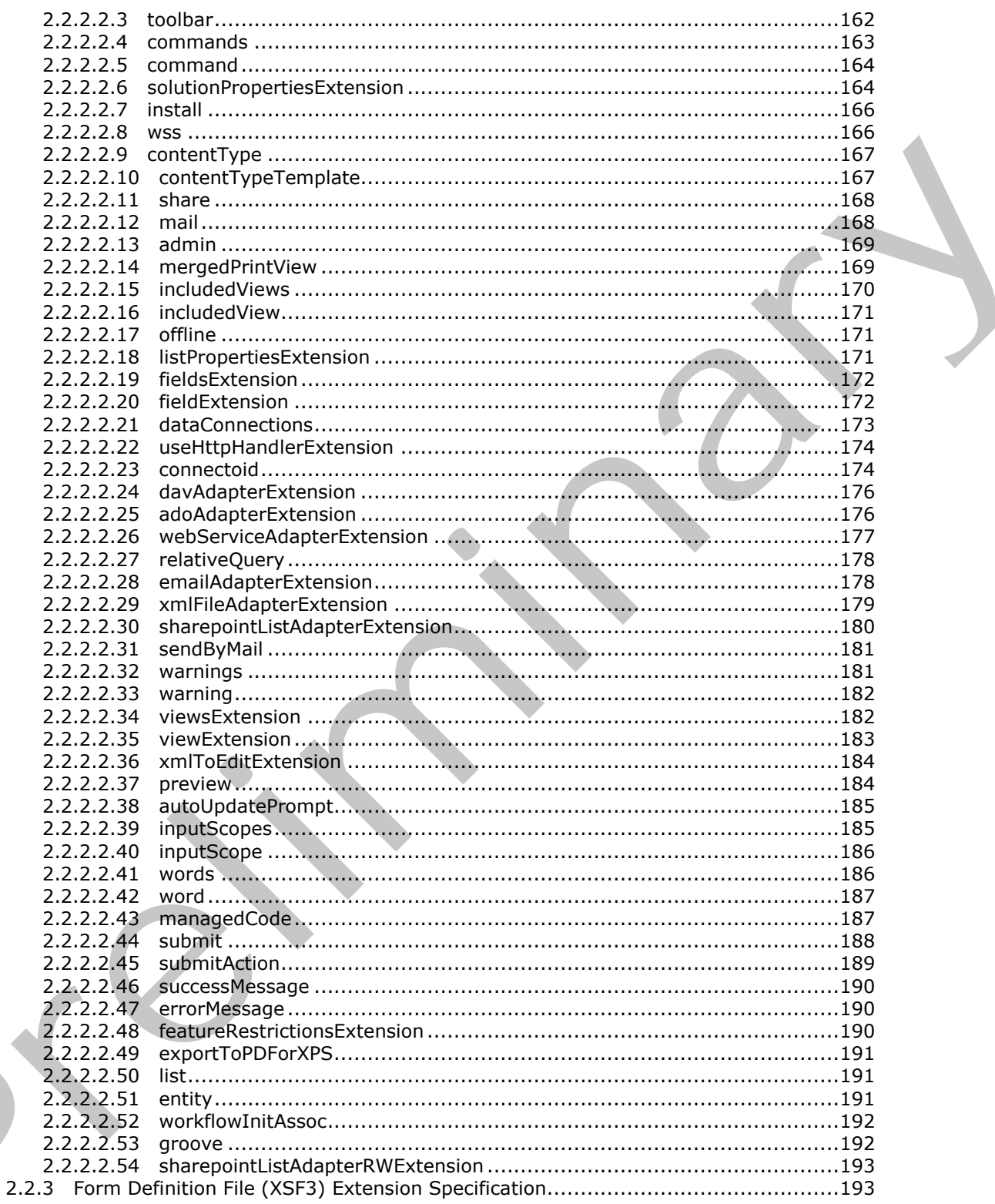

Copyright © 2012 Microsoft Corporation.

Release: July 16, 2012

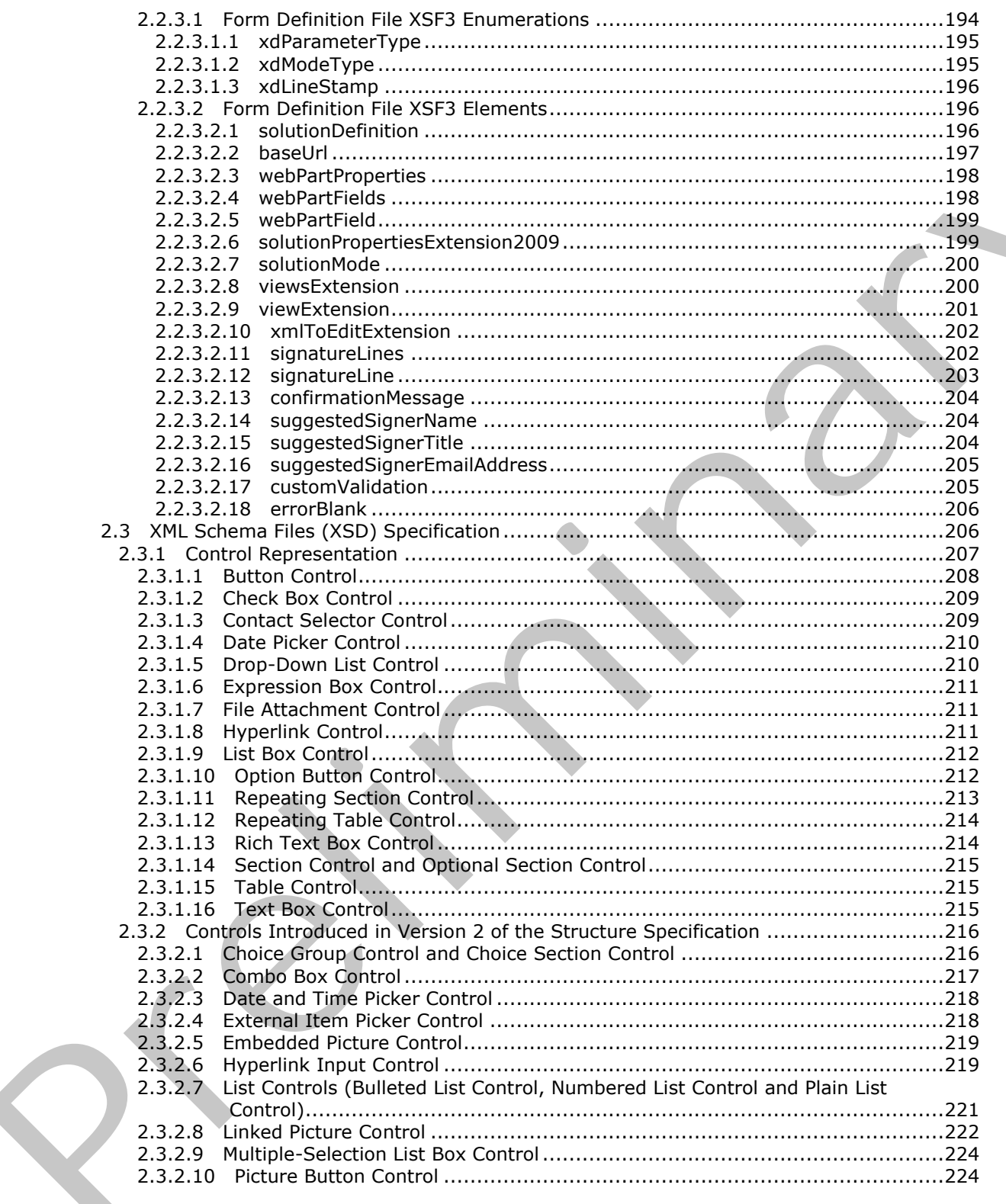

Copyright © 2012 Microsoft Corporation.

Release: July 16, 2012

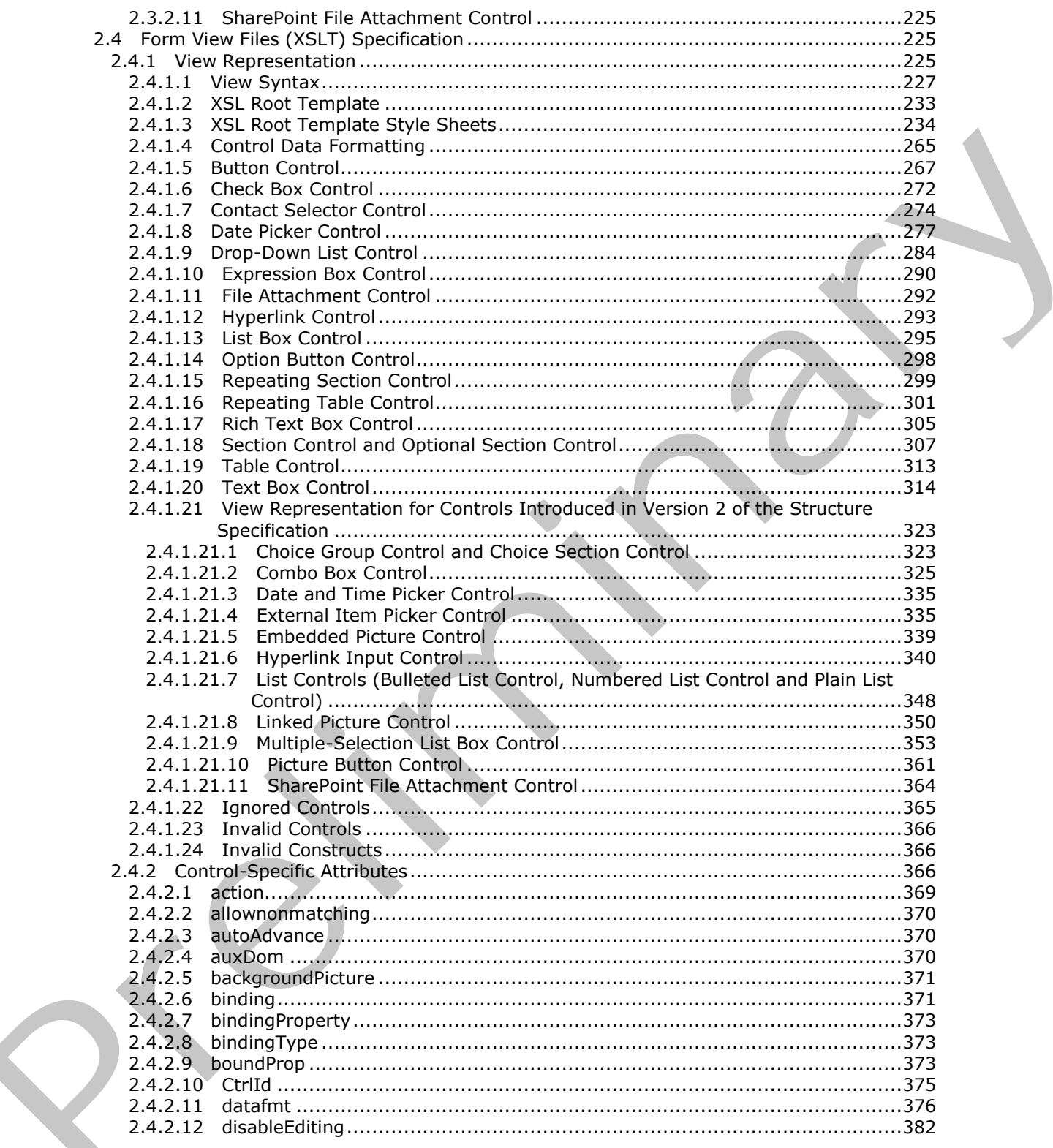

Copyright © 2012 Microsoft Corporation.

Release: July 16, 2012

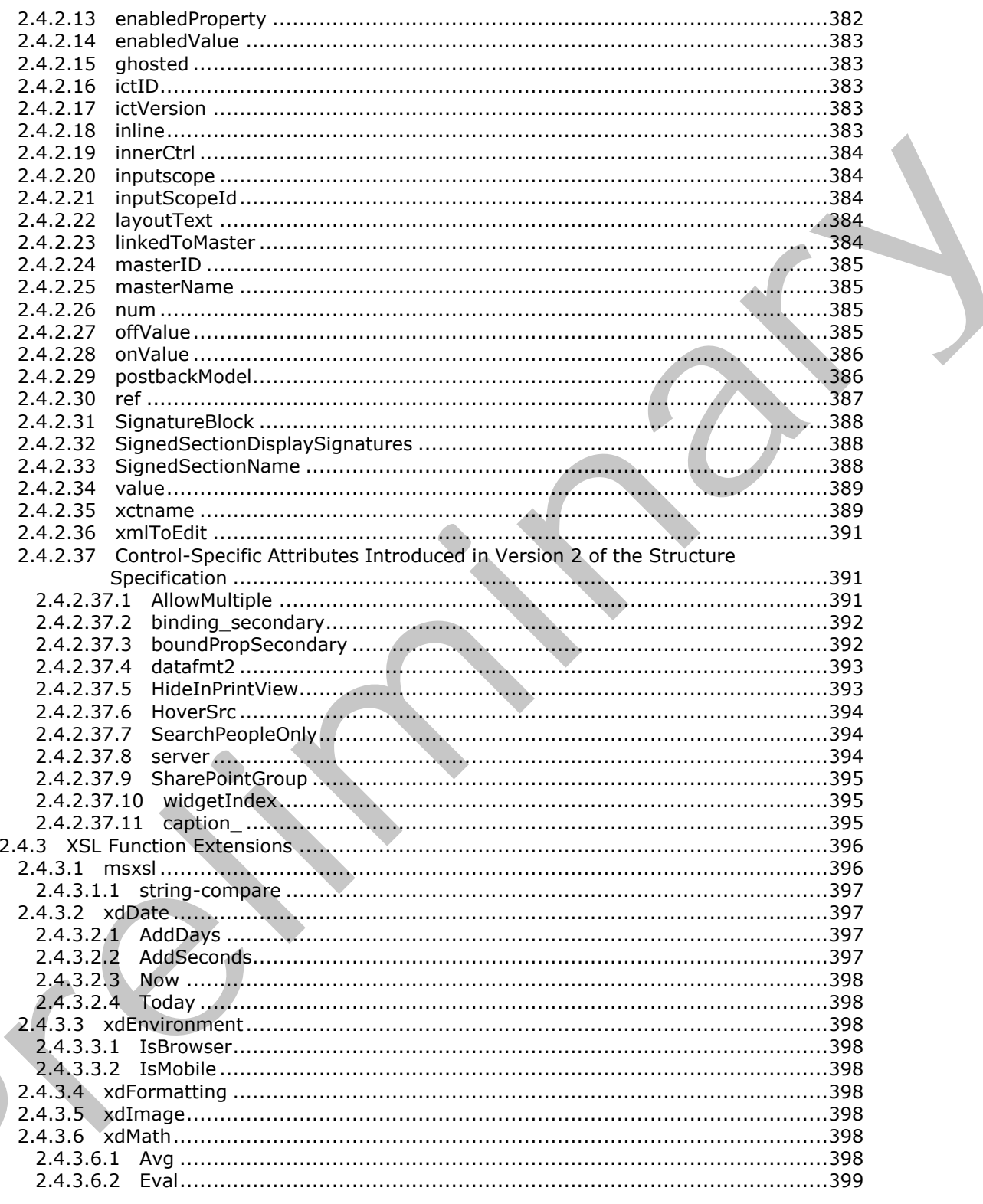

Copyright © 2012 Microsoft Corporation.

Release: July 16, 2012

 $\blacksquare$ 

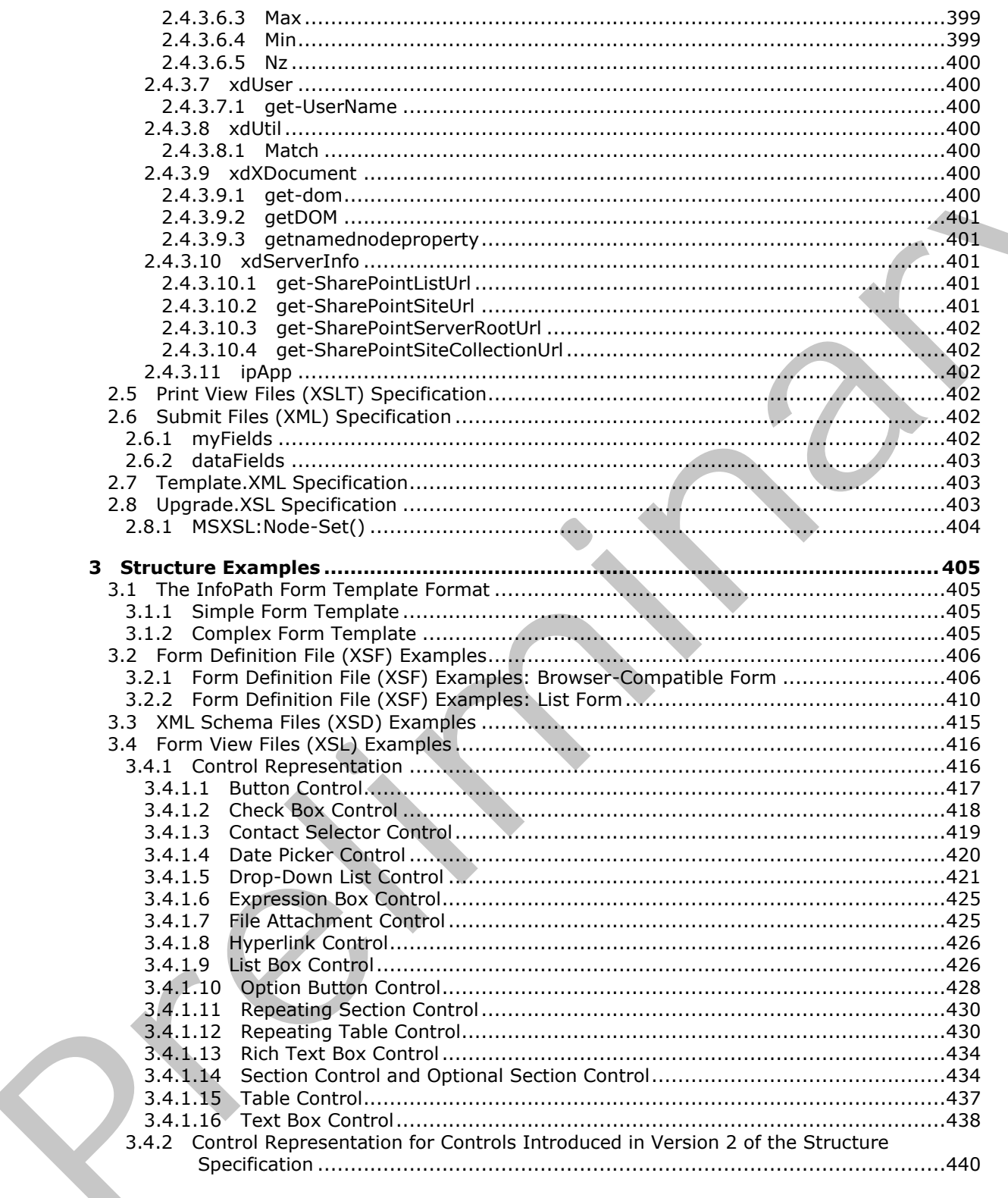

Copyright © 2012 Microsoft Corporation.

Release: July 16, 2012

 $12/541$ 

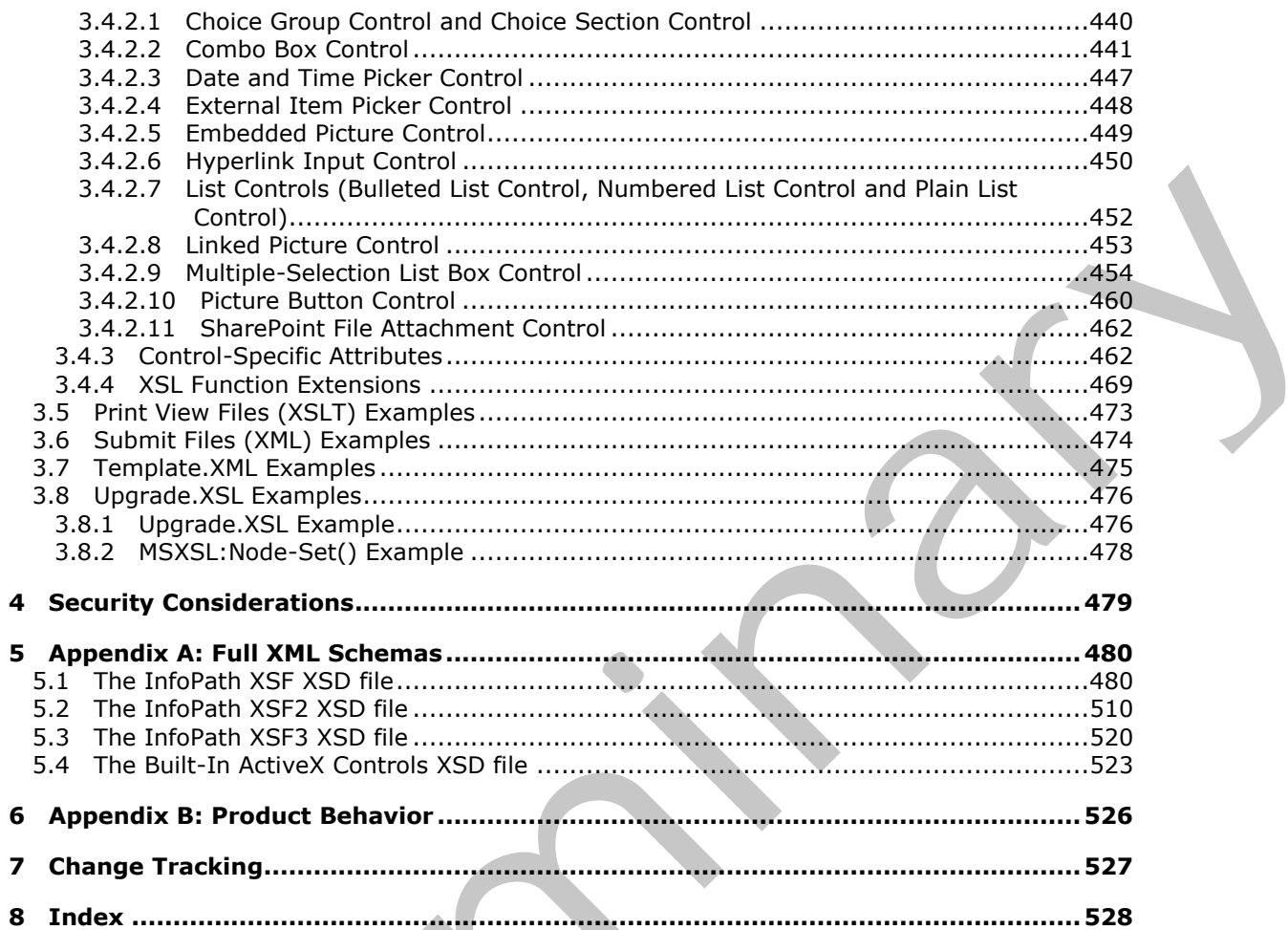

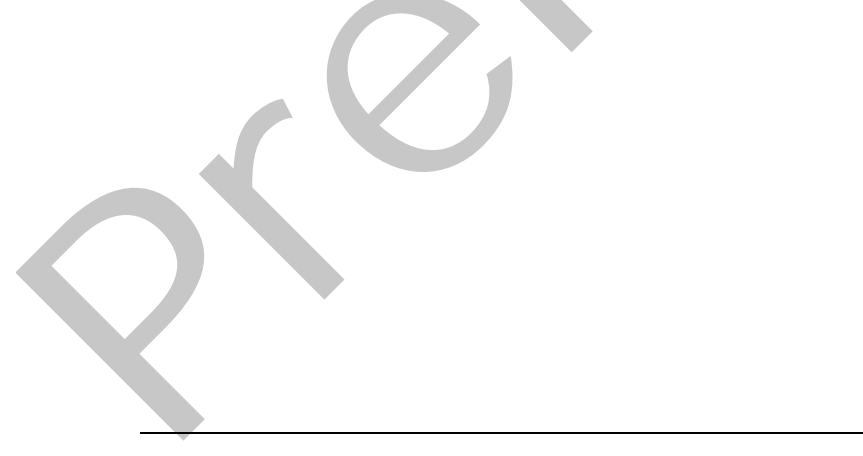

 $13/541$ 

[MS-IPFF2] — v20120630<br>InfoPath Form Template Format Version 2

Copyright © 2012 Microsoft Corporation.

Release: July 16, 2012

# <span id="page-13-0"></span>**1 Introduction**

This document is a specification of the file format for InfoPath® form templates. A form template (.xsn) file contains several files that are used to represent the data fields, visualization and behavior of a specific type of electronic form. For example, an expense report form template could define the data that expense report forms need to contain, such as total amount and date filed, which data is optional, and how the data fields are be presented to the person filling out the report.

A form server understanding the format can parse and retrieve the files inside the form template (.xsn) file. The form server can then use the information to render and edit a new or existing form file in a Web browser.

In other words, a form server needs to understand the two essential components of a form:

- the form template (.xsn) file used to render and edit the data.
- the form file used to store the data.

Details on how form files are associated with a form template are described in [MS-IPFFX].

Sections 1.7 and 2 of this specification are normative and can contain the terms MAY, SHOULD, MUST, MUST NOT, and SHOULD NOT as defined in RFC 2119. All other sections and examples in this specification are informative.

### <span id="page-13-1"></span>**1.1 Glossary**

The following terms are defined in  $[MS-GLOS]$ :

```
ASCII
Augmented Backus-Naur Form (ABNF)
GUID
Hypertext Transfer Protocol (HTTP)
language code identifier (LCID)
SHA-1 hash
Unicode
Universal Naming Convention (UNC)
user agent
UTF-16
XML
```
The following terms are defined in [MS-OFCGLOS]:

```
absolute URL
               ActiveX control
               ActiveX Data Objects (ADO)
               ADO
               ASP.NET control
               assembly
               attachment
               background color
               blind carbon copy (bcc) recipient
               Boolean
               border formatting
               browser-compatible form template
               built-in control
A form several materials and some term as may as and retires the file inside the form temples<br>
The in the form series can then use the information to ender and set a resort of some<br>
In other words, a form series reads to u
               business object
```
*[MS-IPFF2] — v20120630 InfoPath Form Template Format Version 2* 

 *Copyright © 2012 Microsoft Corporation.* 

 *Release: July 16, 2012* 

**cabinet (.cab) file CAML carbon copy (cc) recipient column conditional formatting connection string content type content type identifier control data adapter data connection data connection library data source digital signature empty string Extended Backus-Naur Form (EBNF) external content type external list field field definition form form definition (.xsf) file form file form library form security level form server form template form template (.xsn) file form view group hash HTTP method Hypertext Markup Language (HTML) Identifier Information Rights Management (IRM) left-to-right list list identifier list item list view LobSystemInstance locale lookup field main data connection main data source MIME type mobile device named property offline postback print view query red-green-blue (RGB) repeating group** data connection<br>data connection<br>data connection<br>data connection<br>for disturbinary<br>disturbinary<br>formal data connection<br>formal data connection<br>formal data connection<br>for field<br>field<br>field data connection<br>(and disturbinary typ **Representational State Transfer (REST)**

*[MS-IPFF2] — v20120630 InfoPath Form Template Format Version 2* 

 *Copyright © 2012 Microsoft Corporation.* 

 *Release: July 16, 2012* 

**right-to-left row rule secondary data connection secondary data source server-relative URL site site collection SOAP action SOAP message SpecificFinder SQL statement Structured Query Language (SQL) submit symbol file toolbar Uniform Resource Locator (URL) Uniform Resource Name (URN) Universal Data Connection (.udc, .udcx) file user name Web Distributed Authoring and Versioning Protocol (WebDAV) Web Part Web Part connection Web service Web Services Description Language (WSDL) workflow XML document XML element XML fragment XML node XML schema XML schema document XPath expression XSL XSL Transformation (XSLT)** SOAR meaning<br>
Specific Finder<br>
Specific Finder<br>
Specific Finder<br>
Specific Finder<br>
Structured Query Language (SQL)<br>
symbol file Structured Query Language (SQL)<br>
symbol file Structured Authoring and Versioning [P](http://msdn2.microsoft.com/en-us/library/E4BD6494-06AD-4aed-9823-445E921C9624)rotocol (WebD

The following terms are specific to this document:

**MAY, SHOULD, MUST, SHOULD NOT, MUST NOT:** These terms (in all caps) are used as described in [RFC2119]. All statements of optional behavior use either MAY, SHOULD, or SHOULD NOT.

### <span id="page-15-0"></span>**1.2 References**

References to Microsoft Open Specifications documentation do not include a publishing year because links are to the latest version of the technical documents, which are updated frequently. References to other documents include a publishing year when one is available.

# <span id="page-15-1"></span>**1.2.1 Normative References**

We conduct frequent surveys of the normative references to assure their continued availability. If you have any issue with finding a normative reference, please contact dochelp@microsoft.com. We will assist you in finding the relevant information. Please check the archive site, http://msdn2.microsoft.com/en-us/library/E4BD6494-06AD-4aed-9823-445E921C9624, as an additional source.

*[MS-IPFF2] — v20120630 InfoPath Form Template Format Version 2* 

 *Copyright © 2012 Microsoft Corporation.* 

 *Release: July 16, 2012* 

[CSS-LEVEL1] Lie, H. and Bos, B., "Cascading Style Sheets: W3C Recommendation", REC CSS1- 19990111, January 1999, [http://www.w3.org/TR/1999/REC-CSS1-19990111](http://go.microsoft.com/fwlink/?LinkId=99527)

[CSS-LEVEL2] Bos, B., Celik, T., Hickson, I., and Lie, H., "Cascading Style Sheets Level 2 Revision 1 (CSS2.1) Specification: W3C Candidate Recommendation", July 2007, [http://www.w3.org/TR/2007/CR-CSS21-20070719/](http://go.microsoft.com/fwlink/?LinkId=114090)

[HTML] World Wide Web Consortium, "HTML 4.01 Specification", December 1999, http://www.w3.org/TR/html4/

[ISO-10646] International Organization for Standardization, "Information Technology - Universal Multiple-Octet Coded Character Set (UCS)", ISO/IEC 10646:2003, December 2003, http://www.iso.ch/iso/en/CatalogueDetailPage.CatalogueDetail?CSNUMBER=39921&ICS1

[ISO-8601] International Organization for Standardization, "Data Elements and Interchange Formats - Information Interchange - Representation of Dates and Times", ISO/IEC 8601:2004, December 2004, 1950-19664) Inte[r](http://go.microsoft.com/fwlink/?LinkId=90380)national Organization for Siandardization, Tutumation Transmission (1968-1978)<br>
Mark Consid[e](http://go.microsoft.com/fwlink/?LinkId=90317)r the Construction of Siandardization (1978)<br>
1959-8911 Internation Construction Constrained Constrained Trans[m](%5bMS-IPFFX%5d.pdf)[i](%5bMS-IPFF%5d.pdf)s

http://www.iso.org/iso/en/CatalogueDetailPage.CatalogueDetail?CSNUMBER=40874&ICS1=1&ICS2  $=140&1<sub>C</sub>$ 

**Note** There is a charge to download the specification.

[MC-MCF] Microsoft Corporation, "Microsoft Cabinet Format", http://msdn.microsoft.com/enus/library/bb417343.aspx

[MC-NLSIP] Microsoft Corporation, "National Language Support (NLS) API Reference", http://msdn.microsoft.com/en-us/goglobal/bb896001.aspx

[MSDN-CALID] Microsoft Corporation, "Calendar Identifiers", http://msdn.microsoft.com/enus/library/dd317732.aspx

[MS-IPFF] Microsoft Corporation, "InfoPath Form Template Format".

[MS-IPFFX] Microsoft Corporation, "InfoPath Form File Format Specification".

[MS-LCID] Microsoft Corporation, "Windows Language Code Identifier (LCID) Reference".

[MS-UDCX] Microsoft Corporation, "Universal Data Connection 2.0 XML File Format".

[MS-WSSCAML] Microsoft Corporation, "Collaborative Application Markup Language (CAML) Structure Specification".

[MS-WSSFO2] Microsoft Corporation, "Windows SharePoint Services (WSS): File Operations Database Communications Version 2 Protocol Specification".

[MS-WSSTS] Microsoft Corporation, "Windows SharePoint Services Technical Specification".

[RFC2119] Bradner, S., "Key words for use in RFCs to Indicate Requirement Levels", BCP 14, RFC 2119, March 1997, http://www.rfc-editor.org/rfc/rfc2119.txt

[RFC2781] Hoffman, P., and Yergeau, F., "UTF-16, an encoding of ISO 10646", RFC 2781, February 2000, http://www.ietf.org/rfc/rfc2781.txt

[SOAP1.2/2] Gudgin, M., Hadley, M., Mendelsohn, N., Moreau, J., and Nielsen, H.F., "SOAP Version 1.2 Part 2: Adjuncts", W3C Recommendation, June 2003, http://www.w3.org/TR/2003/REC-soap12part2-20030624

*[MS-IPFF2] — v20120630 InfoPath Form Template Format Version 2* 

 *Copyright © 2012 Microsoft Corporation.* 

 *Release: July 16, 2012* 

[W3C-XML] Bray, T., Paoli, J., Sperberg-McQueen, C.M., Maler, E., Yergeau, F., Eds., "Extensible Markup Language (XML) 1.1 (Second Edition)", W3C Recommendation, August 2006, [http://www.w3.org/TR/2006/REC-xml11-20060816/](http://go.microsoft.com/fwlink/?LinkId=113935)

[W3C-XSLT] Clark, J., Ed., "XSL Transformations (XSLT) Version 1.0", W3C Recommendation, November 1999, [http://www.w3.org/TR/1999/REC-xslt-19991116](http://go.microsoft.com/fwlink/?LinkId=113915)

[XML Namespaces] Bray, T., Hollander, D., and Layman, A., "Namespaces in XML", W3C Recommendation, January 1999, http://www.w3.org/TR/1999/REC-xml-names-19990114/

[XML10] World Wide Web Consortium, "Extensible Markup Language (XML) 1.0 (Third Edition)", February 2004, http://www.w3.org/TR/REC-xml

[XMLDSig] Bartel, M., Boyer, J., Fox, B., et al., "XML-Signature Syntax and Processing", W3C Recommendation, February 2002, http://www.w3.org/TR/2002/REC-xmldsig-core-20020212/

[XMLSCHEMA1] Thompson, H.S., Ed., Beech, D., Ed., Maloney, M., Ed., and Mendelsohn, N., Ed., "XML Schema Part 1: Structures", W3C Recommendation, May 2001, http://www.w3.org/TR/2001/REC-xmlschema-1-20010502/ (MAL 10) World W[i](%5bMS-GLOS%5d.pdf)de Wide Comparison, "Pricewable Markup Language (XML) 1.0 (Third Follow)",<br>Polyuncy 2004, https://tens.ass.asset/16/2012-asset al., "XML-Signature Syntax and Processing", WSL<br>(North Signature A. Boyer, J.,

[XPATH] Clark, J. and DeRose, S., "XML Path Language (XPath), Version 1.0", W3C Recommendation, November 1999, http://www.w3.org/TR/xpath

### <span id="page-17-0"></span>**1.2.2 Informative References**

[MSDN-XPATH] Microsoft Corporation, "Microsoft XPath Extension Functions", http://msdn.microsoft.com/en-us/library/ms256453.aspx

[MSDN-XSF] Microsoft Corporation, "InfoPath 2007 XSF Schema Reference", http://msdn.microsoft.com/en-us/library/bb265224.aspx

[MS-GLOS] Microsoft Corporation, "Windows Protocols Master Glossary".

[MS-OFCGLOS] Microsoft Corporation, "Microsoft Office Master Glossary".

### <span id="page-17-1"></span>**1.3 Structure Overview (Synopsis)**

A **form template (.xsn) file** is a **cabinet (.cab) file**, as described in [MC-MCF], which contains files used by a **form server** to render and edit new or existing **form files** in a Web browser. Form files are used to store the data of a **form (1)** that has been filled out.

Certain files need to be included within the form template (.xsn) file for a form server to correctly open or create a form file. Other files are included only in certain scenarios.

The following figure illustrates a typical form template (.xsn) file.

*[MS-IPFF2] — v20120630 InfoPath Form Template Format Version 2* 

 *Copyright © 2012 Microsoft Corporation.* 

 *Release: July 16, 2012* 

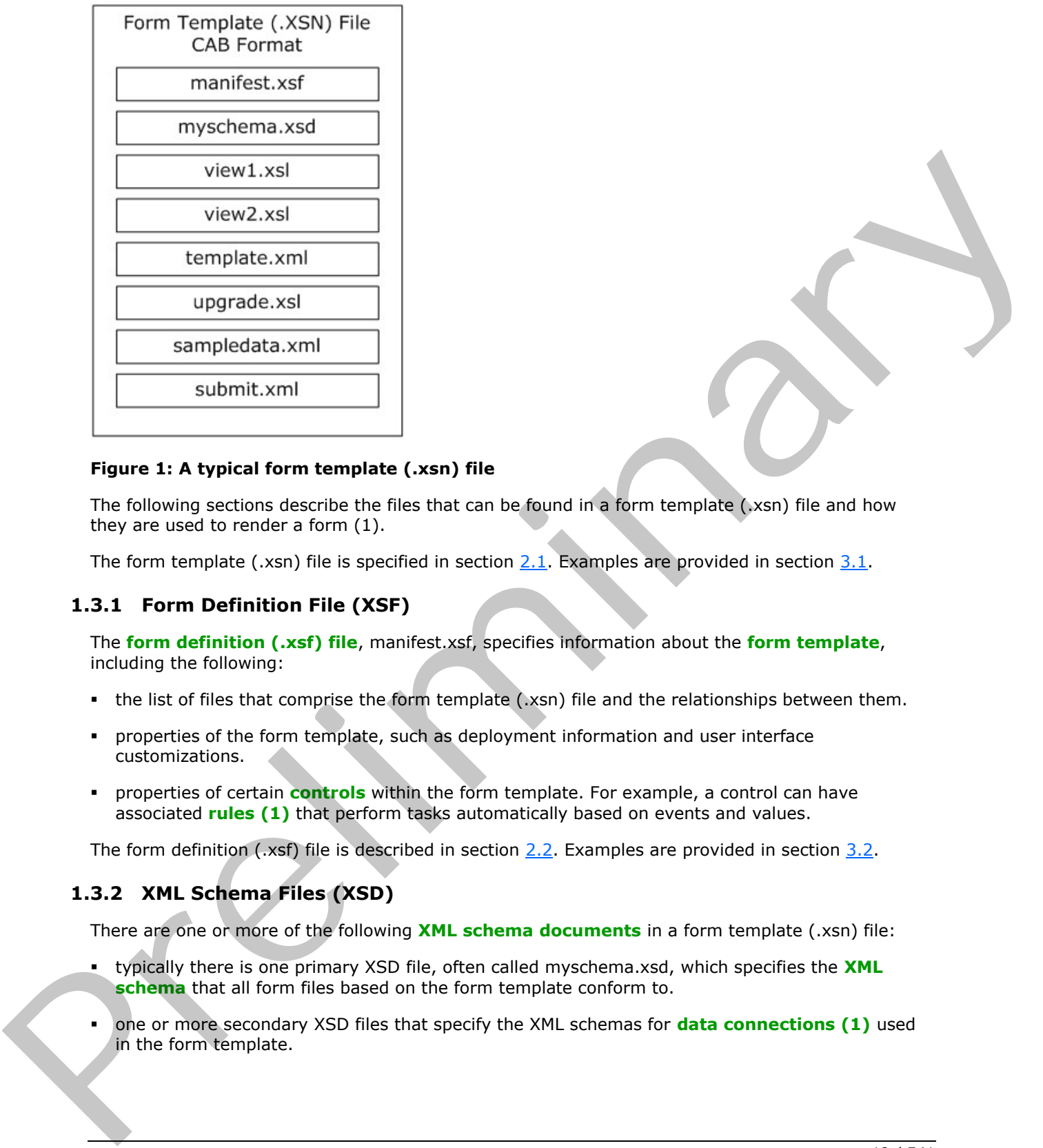

#### **Figure 1: A typical form template (.xsn) file**

The following sections describe the files that can be found in a form template (.xsn) file and how they are used to render a form (1).

The form template (.xsn) file is specified in section  $2.1$ . Examples are provided in section  $3.1$ .

### <span id="page-18-0"></span>**1.3.1 Form Definition File (XSF)**

The **form definition (.xsf) file**, manifest.xsf, specifies information about the **form template**, including the following:

- the list of files that comprise the form template (.xsn) file and the relationships between them.
- **Properties of the form template, such as deployment information and user interface** customizations.
- properties of certain **controls** within the form template. For example, a control can have associated **rules (1)** that perform tasks automatically based on events and values.

The form definition (.xsf) file is described in section  $2.2$ . Examples are provided in section  $3.2$ .

### <span id="page-18-1"></span>**1.3.2 XML Schema Files (XSD)**

There are one or more of the following **XML schema documents** in a form template (.xsn) file:

- typically there is one primary XSD file, often called myschema.xsd, which specifies the **XML schema** that all form files based on the form template conform to.
- one or more secondary XSD files that specify the XML schemas for **data connections (1)** used in the form template.

*[MS-IPFF2] — v20120630 InfoPath Form Template Format Version 2* 

 *Copyright © 2012 Microsoft Corporation.* 

 *Release: July 16, 2012* 

The form definition (.xsf) file specifies which XSD file is the primary one and which ones are associated with data connections (1).

The structure of the primary XSD file is described in section [2.3.](#page-205-2) Each XSD file is described in section [2.2.1.2.41.](#page-82-1) Examples are provided in section [3.3.](#page-414-1)

#### <span id="page-19-0"></span>**1.3.3 Form View Files (XSLT)**

A **[form view](%5bMS-OFCGLOS%5d.pdf)** is a specific visualization of a form file in a Web browser. It specifies what controls are used to represent the **fields (3)** in the form (1) and how they are laid out. It also provides information to the form server about the editing behavior for each control. For example, it tells the server what actions to take when a particular field's value changes.

A form view is represented by an **XSL Transformation (XSLT)** file, which uses the .XSL file extension. There are one or more of the following XSLT files in the form template:

- one default XSLT file, for example view1.xsl, used to render a form file when it is first opened or created.
- other XSLT files, for example view2.xsl, that can be used to render the form (1) as it is edited.

The default XSLT file is specified in the form definition (.xsf) file.

The contents of an XSLT file are used to transform the data in a form file into **HTML**, so that the form (1) can be rendered and edited in a Web browser. The resulting HTML visualization consists of HTML used to lay out and represent the controls and informative text. The HTML for a control also contains properties specifying its behavior.

The following table lists the controls that can be used in a form (1). Controls are usually tied to specific fields (3) in the form file and are used to edit such fields (3). Some controls, as noted in the table, are not the direct representation of any particular fields (3).

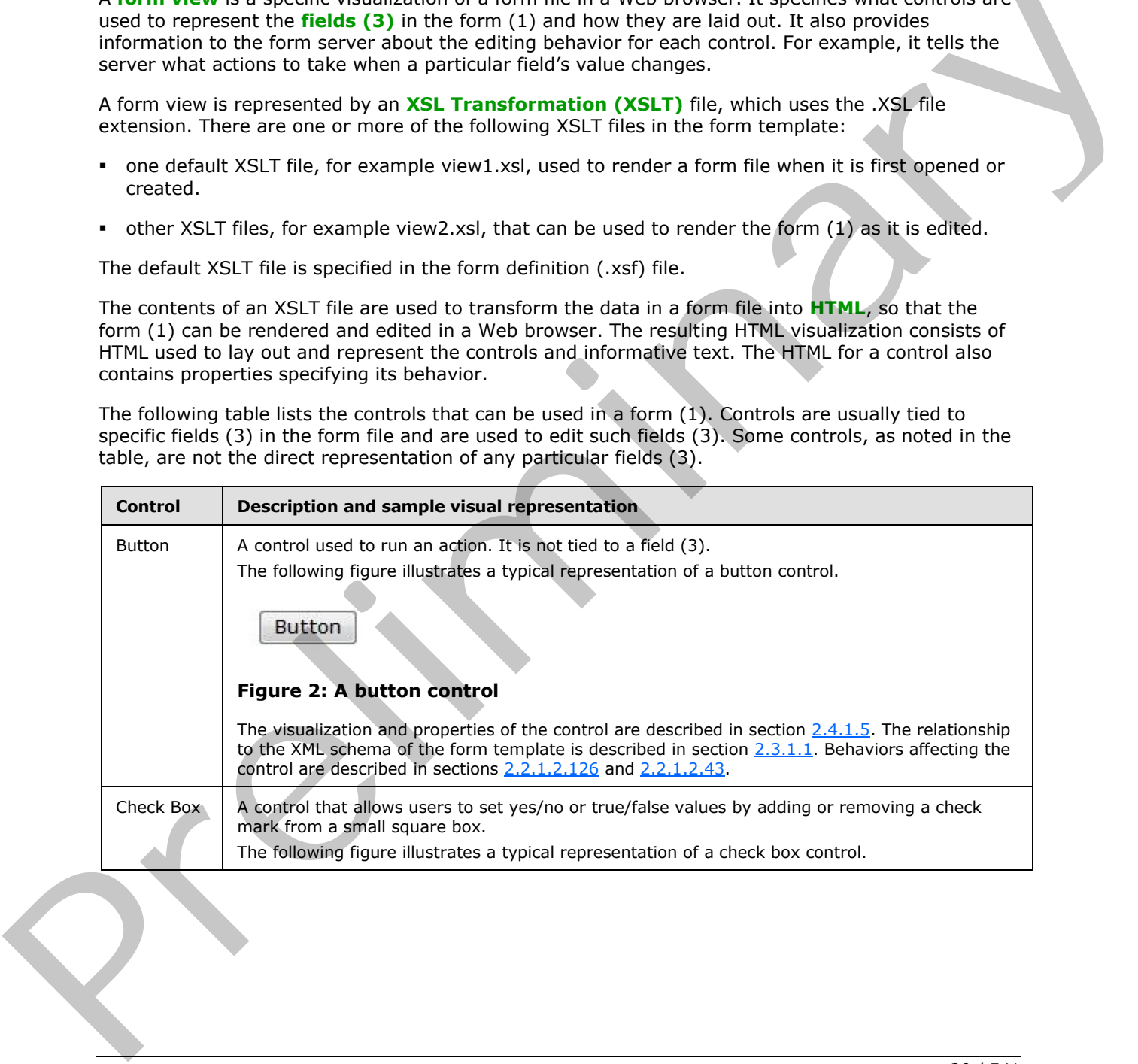

*[MS-IPFF2] — v20120630 InfoPath Form Template Format Version 2* 

 *Copyright © 2012 Microsoft Corporation.* 

 *Release: July 16, 2012* 

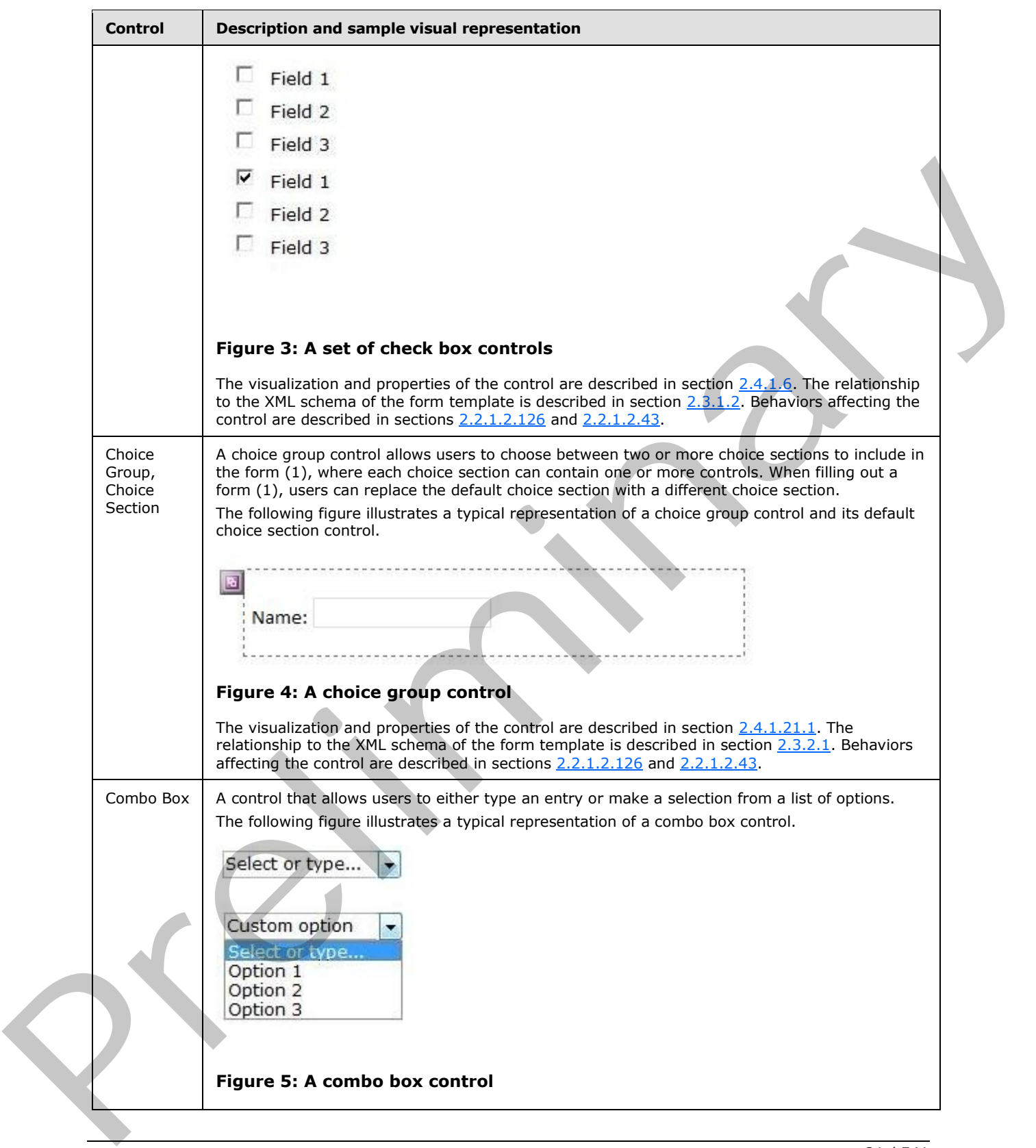

 *Copyright © 2012 Microsoft Corporation.* 

 *Release: July 16, 2012* 

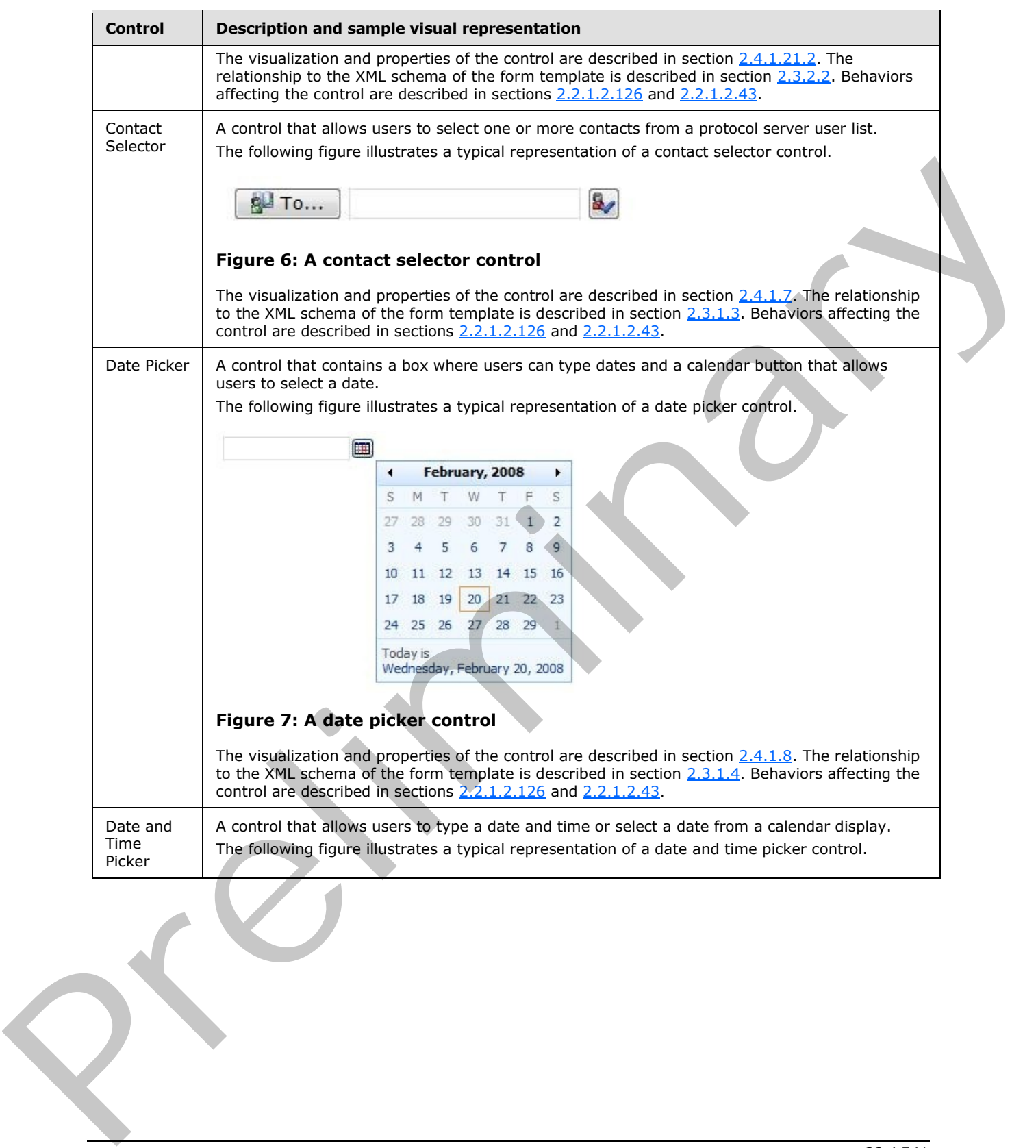

 *Copyright © 2012 Microsoft Corporation.* 

 *Release: July 16, 2012* 

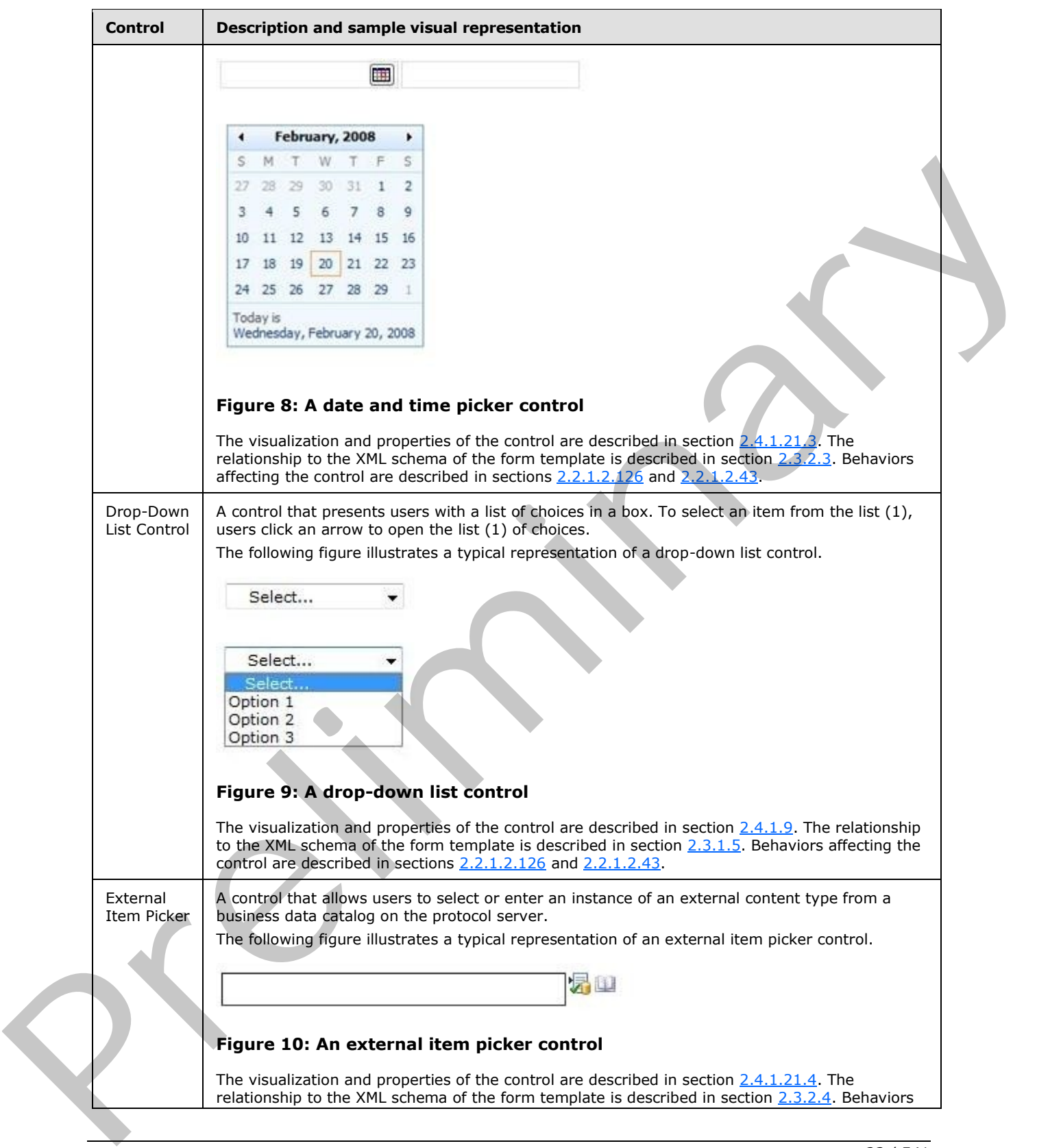

 *Copyright © 2012 Microsoft Corporation.* 

 *Release: July 16, 2012* 

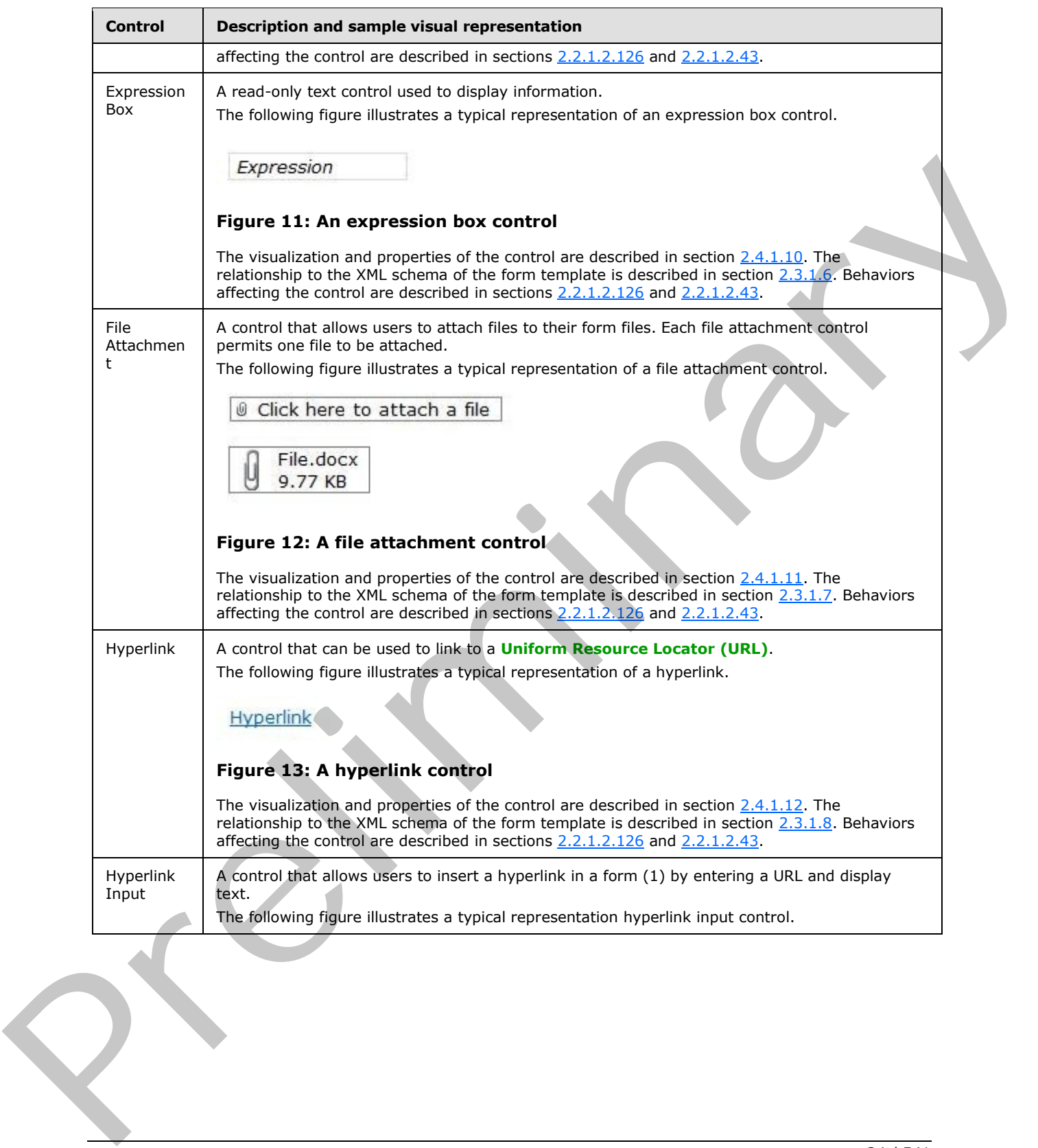

 *Copyright © 2012 Microsoft Corporation.* 

 *Release: July 16, 2012* 

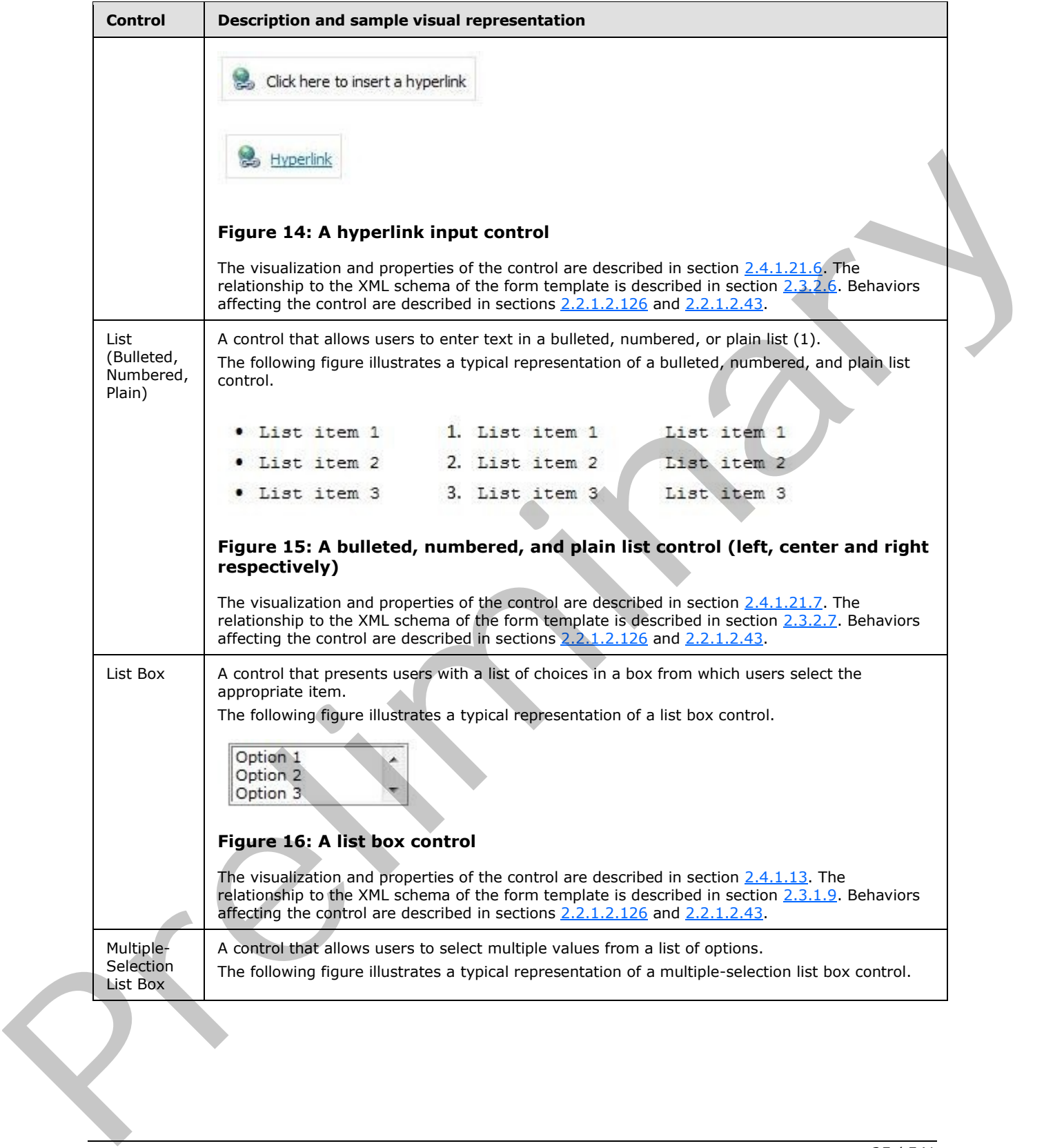

 *Copyright © 2012 Microsoft Corporation.* 

 *Release: July 16, 2012* 

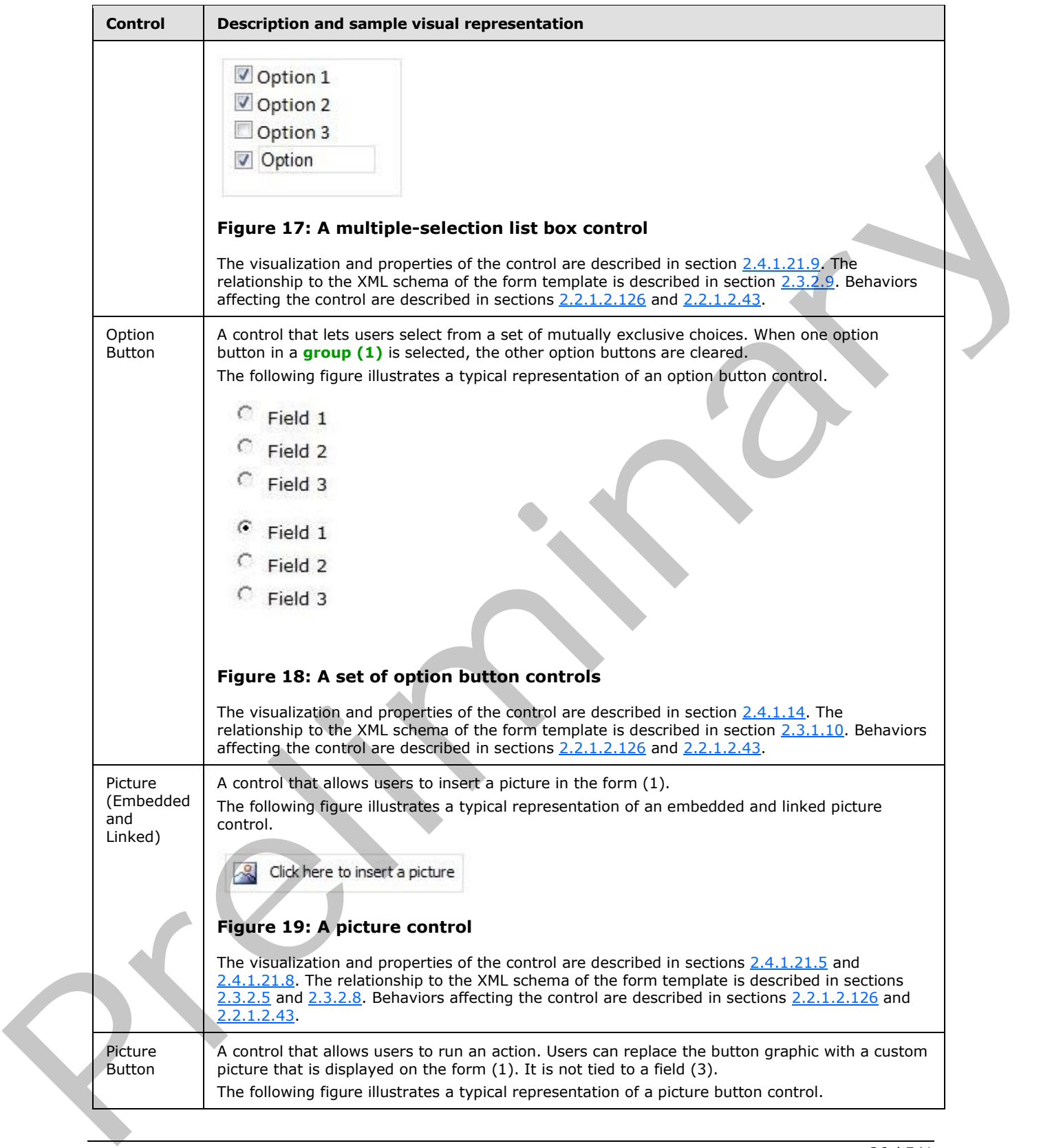

 *Copyright © 2012 Microsoft Corporation.* 

 *Release: July 16, 2012* 

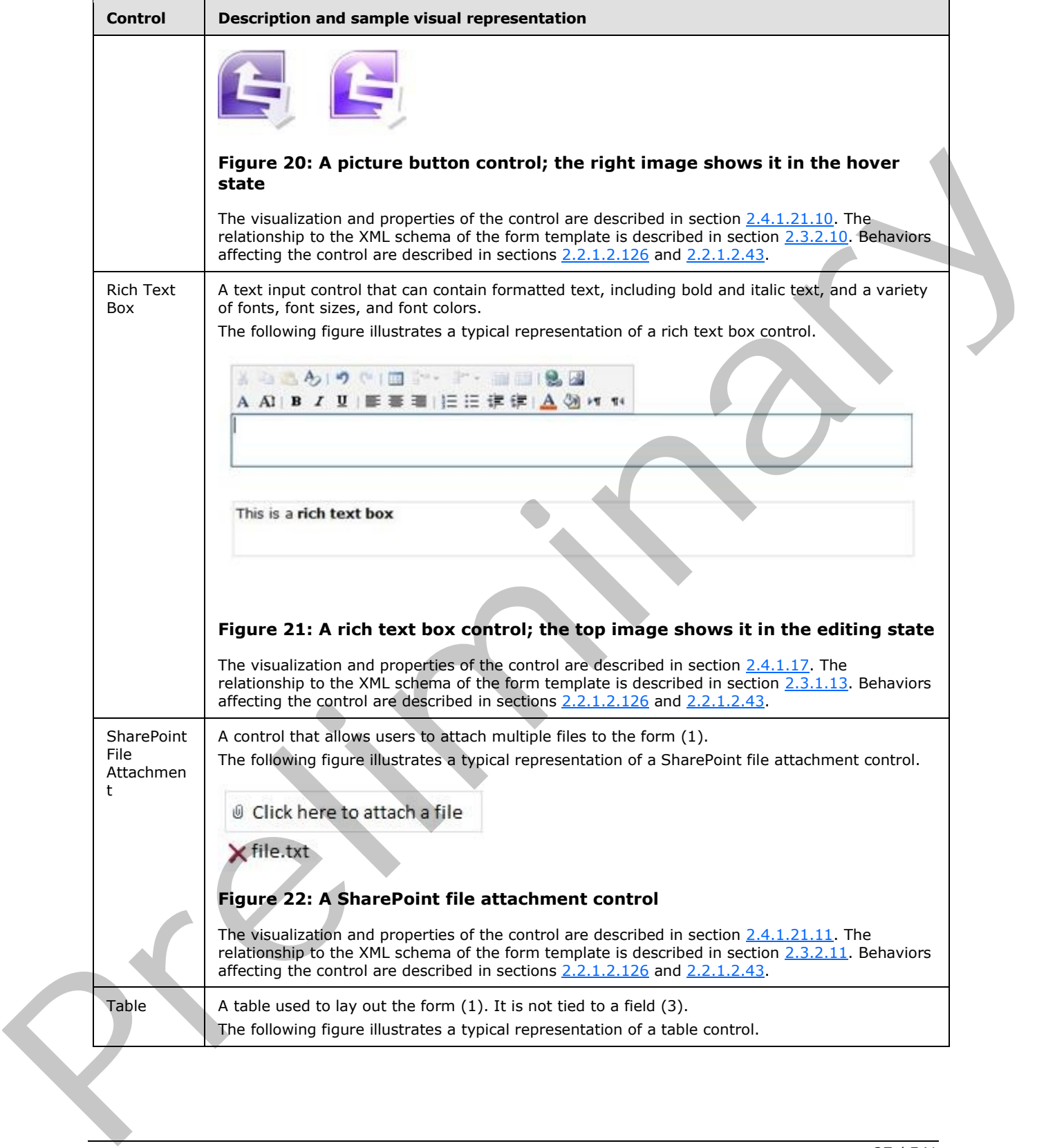

 *Copyright © 2012 Microsoft Corporation.* 

 *Release: July 16, 2012* 

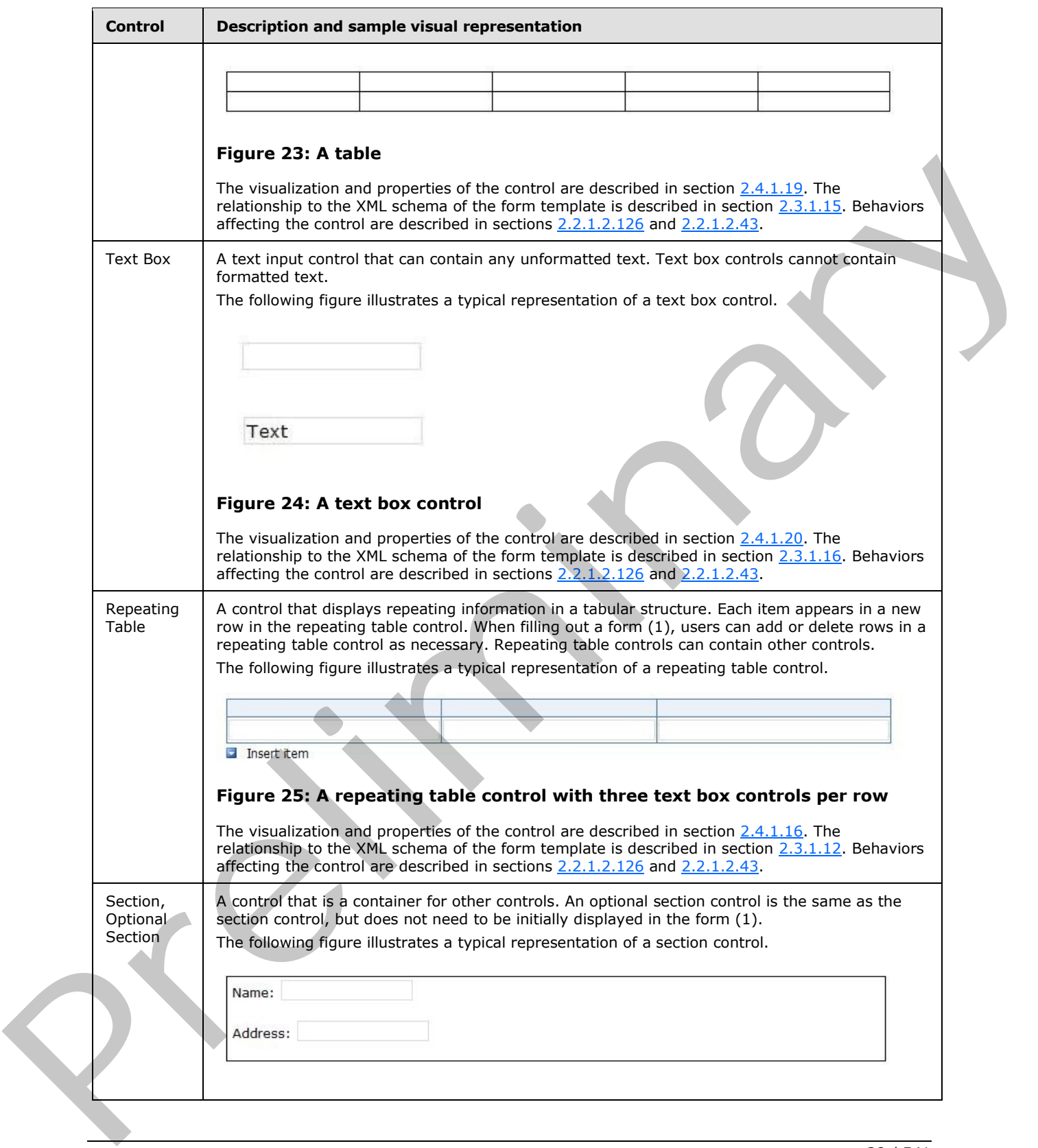

 *Copyright © 2012 Microsoft Corporation.* 

 *Release: July 16, 2012* 

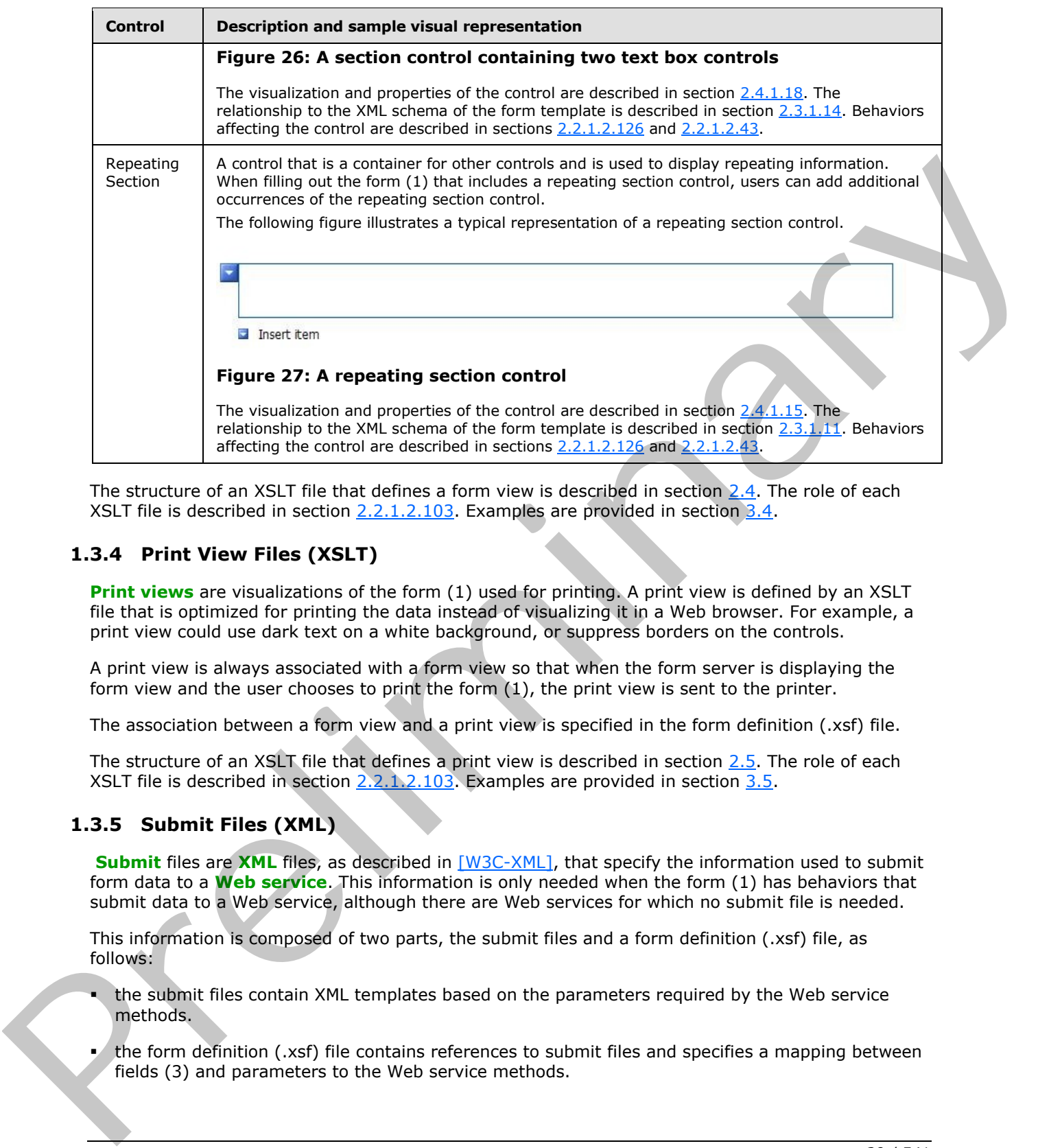

The structure of an XSLT file that defines a form view is described in section 2.4. The role of each XSLT file is described in section  $2.2.1.2.103$ . Examples are provided in section  $3.4$ .

# <span id="page-28-0"></span>**1.3.4 Print View Files (XSLT)**

**Print views** are visualizations of the form (1) used for printing. A print view is defined by an XSLT file that is optimized for printing the data instead of visualizing it in a Web browser. For example, a print view could use dark text on a white background, or suppress borders on the controls.

A print view is always associated with a form view so that when the form server is displaying the form view and the user chooses to print the form (1), the print view is sent to the printer.

The association between a form view and a print view is specified in the form definition (.xsf) file.

The structure of an XSLT file that defines a print view is described in section  $2.5$ . The role of each XSLT file is described in section 2.2.1.2.103. Examples are provided in section 3.5.

### <span id="page-28-1"></span>**1.3.5 Submit Files (XML)**

**Submit** files are **XML** files, as described in [W3C-XML], that specify the information used to submit form data to a **Web service**. This information is only needed when the form (1) has behaviors that submit data to a Web service, although there are Web services for which no submit file is needed.

This information is composed of two parts, the submit files and a form definition (.xsf) file, as follows:

- the submit files contain XML templates based on the parameters required by the Web service methods.
- the form definition (.xsf) file contains references to submit files and specifies a mapping between fields (3) and parameters to the Web service methods.

*[MS-IPFF2] — v20120630 InfoPath Form Template Format Version 2* 

 *Copyright © 2012 Microsoft Corporation.* 

 *Release: July 16, 2012* 

Submit files are described in section  $2.6$ . Examples are provided in section  $3.6$ .

### <span id="page-29-0"></span>**1.3.6 Template.XML File**

The template.xml file is a form file based on the form template that contains it. It is used to store and load initial values of the fields (3) when creating a new form file based on the form template. For example, it is used when creating a new expense report based on an expense report template. This file is used only when creating a new form file based on the form template.

Template.xml is described in section 2.7. Examples are provided in section 3.7.

### <span id="page-29-1"></span>**1.3.7 Upgrade.XSL File**

The upgrade.xsl file is an XSLT file used to upgrade an existing form file if a newer version of the form template becomes available.

When upgrade.xsl is present in a form template (.xsn) file, the form server applies it to transform a form file created with an older version of the associated form template to match the latest version. Upgrade.xsl is not used when creating new form files. Template.nml is desc[r](%5bMS-OFCGLOS%5d.pdf)ibed i[n](#page-475-2) section  $2.2$ . Exa[m](#page-402-4)ples are provided in section  $2.2$ .<br>
1.3.7 Upgrade.xi file is an XSLT file used to upgrade an existing form file if a newer version of the<br>
The upgrade.xi file is an XSLT fi

When applied, the upgrade.xsl transform does the following:

- 1. Copies fields (3) from the form file to the upgraded one.
- 2. Removes fields (3) that are no longer used.
- 3. Adds new fields (3) that have been added to the newer version of the form template.

Once the transform has been applied, the resulting form file has to be usable by the form server.

Upgrade.xsl is described in section  $2.8$ . Examples are provided in section  $3.8$ .

#### <span id="page-29-2"></span>**1.3.8 Resource Files**

The following files are present for certain form templates:

- **Business object files**
- **Image files**
- File **attachments**

The list of files in the form template is described in sections 2.1 and 2.2.1.2.78. Examples are provided in section 3.1.

### <span id="page-29-3"></span>**1.3.9 Unused Files**

The following files are never used by a form server to render or edit a form (1), but are often present for use by the InfoPath client application:

- the *schema*\_offline.xml files are used for storing data from data connections (1) so that they can be accessed **offline**.
- the merge.xsl file contains an XSLT, as described in [W3C-XSLT], that can be used to combine multiple form files into a single form file.

*[MS-IPFF2] — v20120630 InfoPath Form Template Format Version 2* 

 *Copyright © 2012 Microsoft Corporation.* 

 *Release: July 16, 2012* 

- the sampledata.xml file is an XML file, as described in [\[W3C-XML\]](http://go.microsoft.com/fwlink/?LinkId=113935) containing sample data for the form (1).
- the *script*.js and *script*.vbs files are used for scripting events.
- the *irm\_template* file is used for **[Information Rights Management \(IRM\)](%5bMS-OFCGLOS%5d.pdf)**.
- the importerrors.xml file contains errors resulting from importing files.

The list of files in the form template is described in sections 2.1 and 2.2.1.2.78.

# <span id="page-30-0"></span>**1.4 Relationship to Protocols and Other Structures**

The InfoPath form template format is an extension of the cabinet (.cab) file format described in [MC-MCF].

All XSLT files contained in a form template (.xsn) file are XSLTs files, as described in [W3C-XSLT].

All XML schema (.xsd) files contained in a form template (.xsn) file are XSD files, as described in [XMLSCHEMA1].

Template.XML is a form file, as described in [MS-IPFFX].

# <span id="page-30-1"></span>**1.5 Applicability Statement**

This structure is used by a form server to render and edit forms (1) based on a form template. The form (1) is rendered and edited using a Web browser.

# <span id="page-30-2"></span>**1.6 Versioning and Localization**

This document covers versioning issues in the following areas:

**Structure Versions:** This structure specifies the only version of the InfoPath form template format.

**Localization:** This structure specifies no locale-specific processes or data.

### <span id="page-30-3"></span>**1.7 Vendor-Extensible Fields**

This protocol defines vendor-extensible fields (3), as specified by the **solutionDefinition** element in section 2.2.2.2.1. The list of miss in the form template is described in sections 2.1 and 2.2.1.2.78.<br>
1. Relationship to Protococles and Other Structures'<br>
The Individual form template formation and the calibrid (cast) file format described

*[MS-IPFF2] — v20120630 InfoPath Form Template Format Version 2* 

 *Copyright © 2012 Microsoft Corporation.* 

 *Release: July 16, 2012* 

# <span id="page-31-0"></span>**2 Structures**

### <span id="page-31-1"></span>**2.1 The InfoPath Form Template Format**

<span id="page-31-9"></span>A form template (.xsn) file MUST be a cabinet (.cab) file, as specified in [\[MC-MCF\],](http://go.microsoft.com/fwlink/?LinkId=114749) containing other files used by form servers to display forms (1). The following sections list files that could appear in a form template (.xsn) file.

The name of the form template (.xsn) file MUST end with the .xsn file extension and MUST contain **Unicode UTF-16** characters, as specified in [RFC2781]. The form template (.xsn) file name MUST NOT contain the following characters: " # % & \* : < > ? { | } ~. The form template (.xsn) file name MUST NOT contain characters that have different hexadecimal values than the following: 0x00-0x1F and 0x7F-0x9F. The na[m](#page-401-6)e of the form template (xen) file NUST reduce a model that with the sam file extension and MUST contain<br>Unifordly UTF-16 characters, as specified in [18:12/31]. The form template (xam) file some NUST<br>WIST NOT conta

# <span id="page-31-2"></span>**2.1.1 manifest.xsf**

A form template (.xsn) file MUST include manifest.xsf, the form definition (.xsf) file, and this file MUST be the first one in the form template (.xsn) file. The form definition (.xsf) file specifies the other files that are to appear in the form template (.xsn) file. All files in the form template (.xsn) file MUST be specified in the form definition (.xsf) file, other than the form definition (.xsf) file itself. See section 2.2 and section 2.2.1.2.78.

# <span id="page-31-3"></span>**2.1.2 Primary Schema File**

A form template (.xsn) file MUST contain a primary schema file. The primary schema file MUST conform to the naming conventions for files stored in a cabinet (.cab) file. See section  $2.3$ .

### <span id="page-31-4"></span>**2.1.3 View Files**

A form template (.xsn) file MUST include at least one form view file. A form view file MUST conform to the naming conventions for files stored in a cabinet (.cab) file. Form view files conform to the XSL specification in section 2.4. Also see section 2.5.

### <span id="page-31-5"></span>**2.1.4 Sample Data File**

A form template (.xsn) file MUST include a sample data file. Contents of the sampledata.xml file MUST be ignored by the form server.

# <span id="page-31-6"></span>**2.1.5 Template File**

A form template (.xsn) file MUST include a template file. See section 2.7.

# <span id="page-31-7"></span>**2.1.6 Secondary Schema File**

A form template (.xsn) file MUST contain one or more secondary schema files if there are data connections (1) within the form template. A secondary schema file MUST conform to the naming conventions for files stored in a cabinet (.cab) file. See section 2.3 and section 2.2.2.2.21.

# <span id="page-31-8"></span>**2.1.7 Submit Data Files**

A form template (.xsn) file MAY contain one or more submit data files if there are data connections (1) within the form template. Submit data files MUST conform to the naming conventions for files stored in a cabinet (.cab) file. See section 2.6.

*[MS-IPFF2] — v20120630 InfoPath Form Template Format Version 2* 

 *Copyright © 2012 Microsoft Corporation.* 

 *Release: July 16, 2012* 

# <span id="page-32-0"></span>**2.1.8 View Upgrade File**

A form template (.xsn) file SHOULD contain a view upgrade file if there are multiple versions of the form template published. See section [2.8.](#page-402-4)

### <span id="page-32-1"></span>**2.1.9 Merge View File**

A form template (.xsn) file MAY contain a merge view file. Merge view files MUST be ignored by the form server.

### <span id="page-32-2"></span>**2.1.10 Offline Secondary Schema Files**

A form template (.xsn) file MAY contain one or more files that are associated with a secondary schema file. Offline secondary schema files MUST be ignored by the form server.

### <span id="page-32-3"></span>**2.1.11 Business Object**

A form template (.xsn) file MUST contain a business object file if there is a business object associated with the form template. The business object file MUST conform to the naming conventions for files stored in a cabinet (.cab) file. See section  $2.2.2.2.43$ .

### <span id="page-32-4"></span>**2.1.12 Javascript Files**

A form template (.xsn) file MAY contain one or more JavaScript files. See section 2.2.1.2.14.

### <span id="page-32-5"></span>**2.1.13 VBScript Files**

A form template (.xsn) file MAY contain one or more VBScript files. See section 2.2.1.2.14.

### <span id="page-32-6"></span>**2.1.14 Importer Errors File**

A form template (.xsn) file MAY contain an importer errors file. If present, the importer error file MUST be ignored.

#### <span id="page-32-7"></span>**2.1.15 Irm Template File**

A form template (.xsn) file MUST NOT contain an irm\_template file.

### <span id="page-32-8"></span>**2.1.16 Resource Files**

A form template (.xsn) file MAY contain other files specified in the form definition (.xsf) file. These files MUST conform to the naming conventions for files stored in a cabinet (.cab) file. Resource files MAY include files that would cause the form server to reject the form template (.xsn) file or return an error in other circumstances. See section 2.2.1.2.78.

### <span id="page-32-9"></span>**2.2 Form Definition File (XSF) Specification**

<span id="page-32-10"></span>The form definition (.xsf) file specifies the properties, content and files of the form template. It MUST conform to the form definition (.xsf) file XML schema, as defined by the types and elements in the sections listed in the following table.

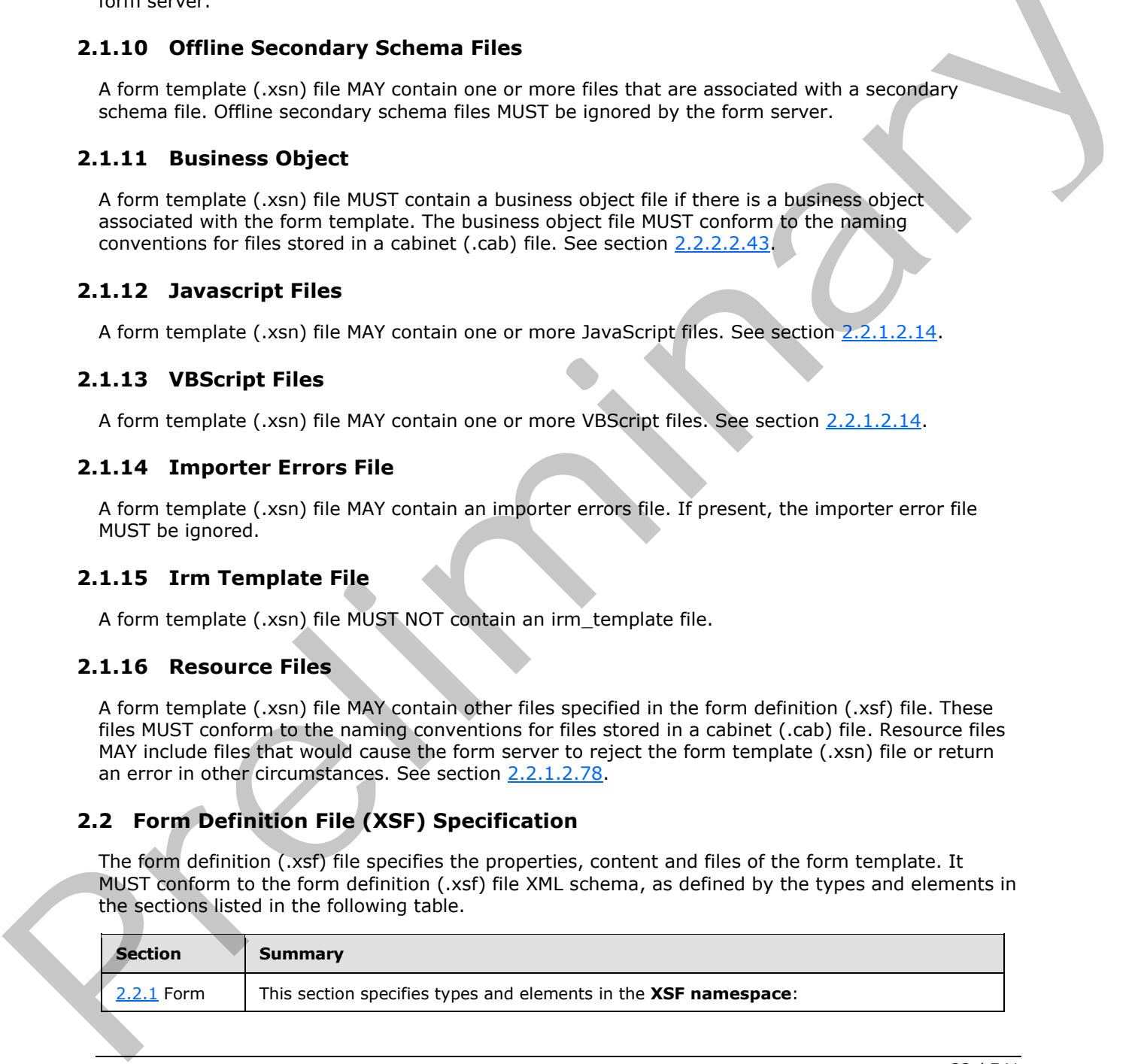

*[MS-IPFF2] — v20120630 InfoPath Form Template Format Version 2* 

 *Copyright © 2012 Microsoft Corporation.* 

 *Release: July 16, 2012* 

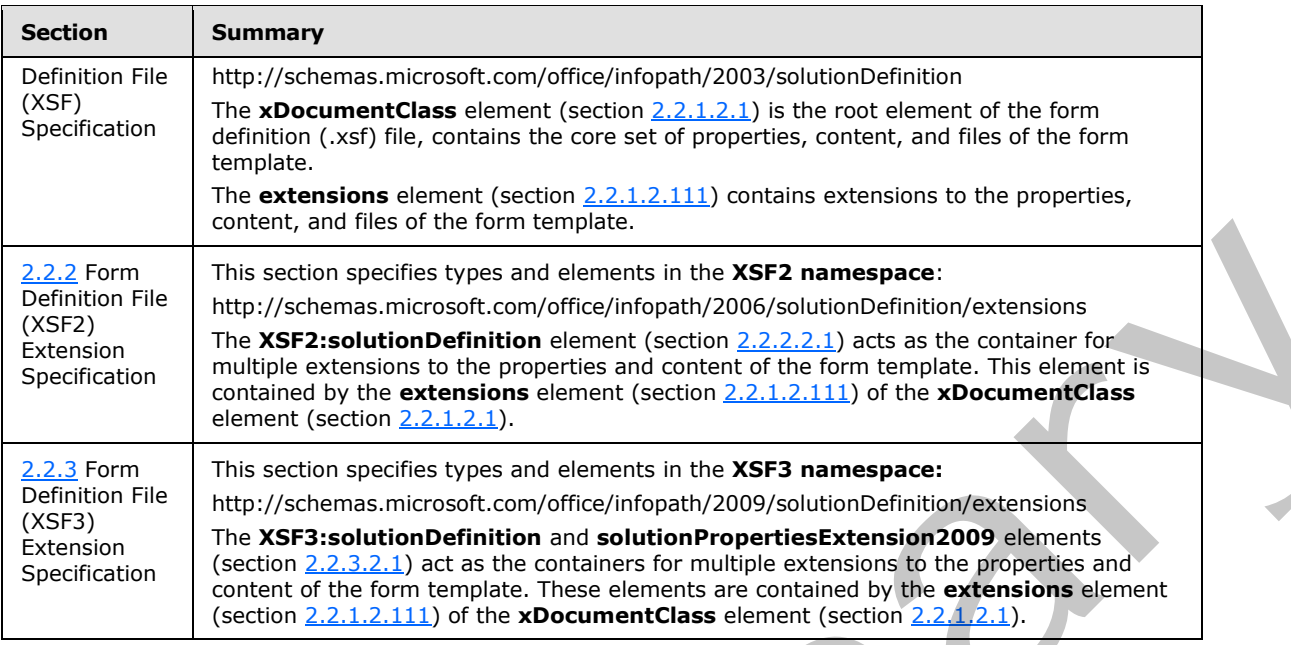

# <span id="page-33-0"></span>**2.2.1 Form Definition File (XSF) Specification**

<span id="page-33-1"></span>The following tables list, in alphabetical order, the types and elements used in the XML schema for the form definition (.xsf) file. The types and elements belong to the **XSF namespace** (http://schemas.microsoft.com/office/infopath/2003/solutionDefinition).

The XML schema is extended by the additional types and elements specified in sections 2.2.2 and 2.2.3.

The **xDocumentClass** element (section 2.2.1.2.1) MUST be the root element of the form definition (.xsf) file.

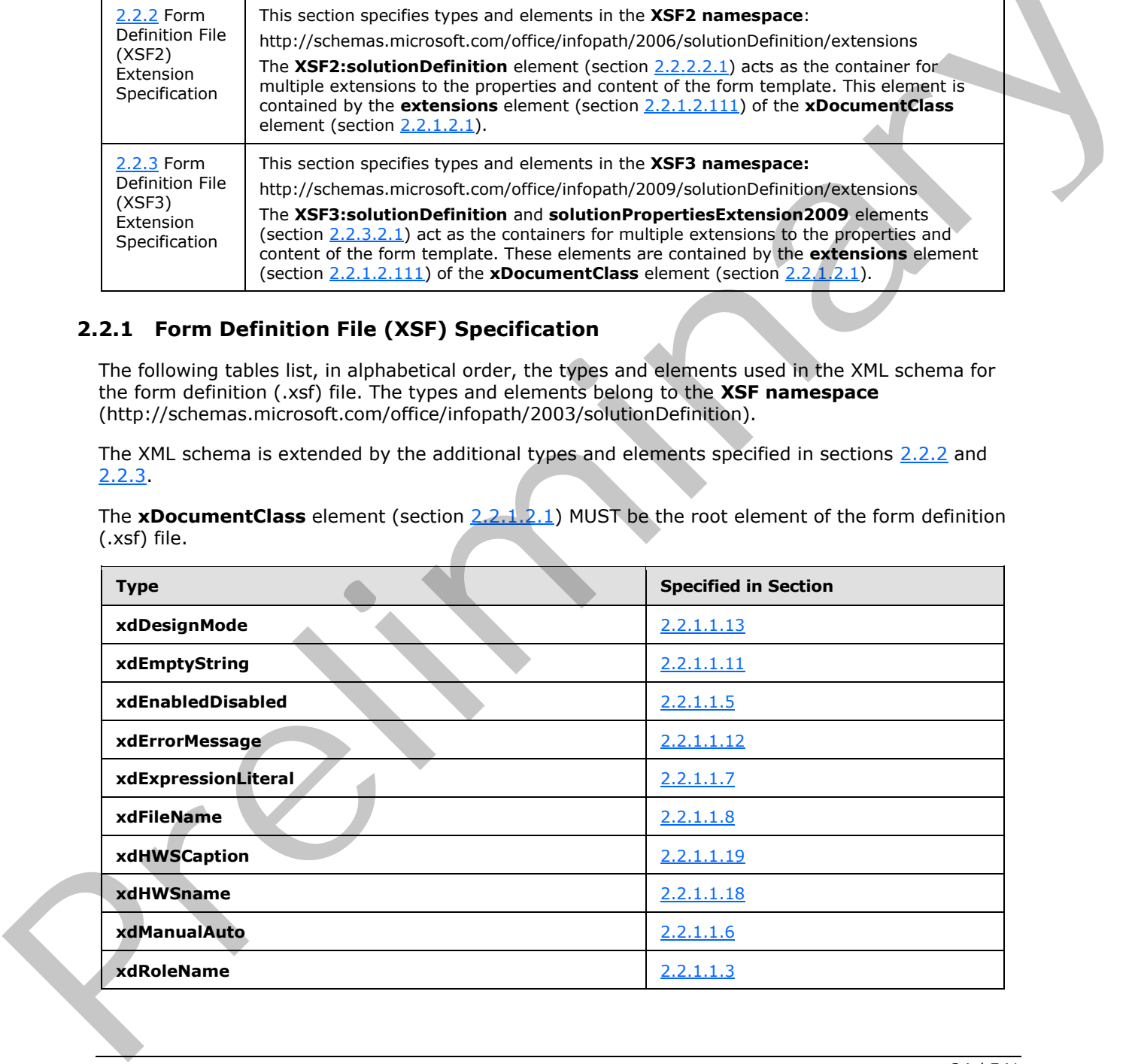

*[MS-IPFF2] — v20120630 InfoPath Form Template Format Version 2* 

 *Copyright © 2012 Microsoft Corporation.* 

 *Release: July 16, 2012* 

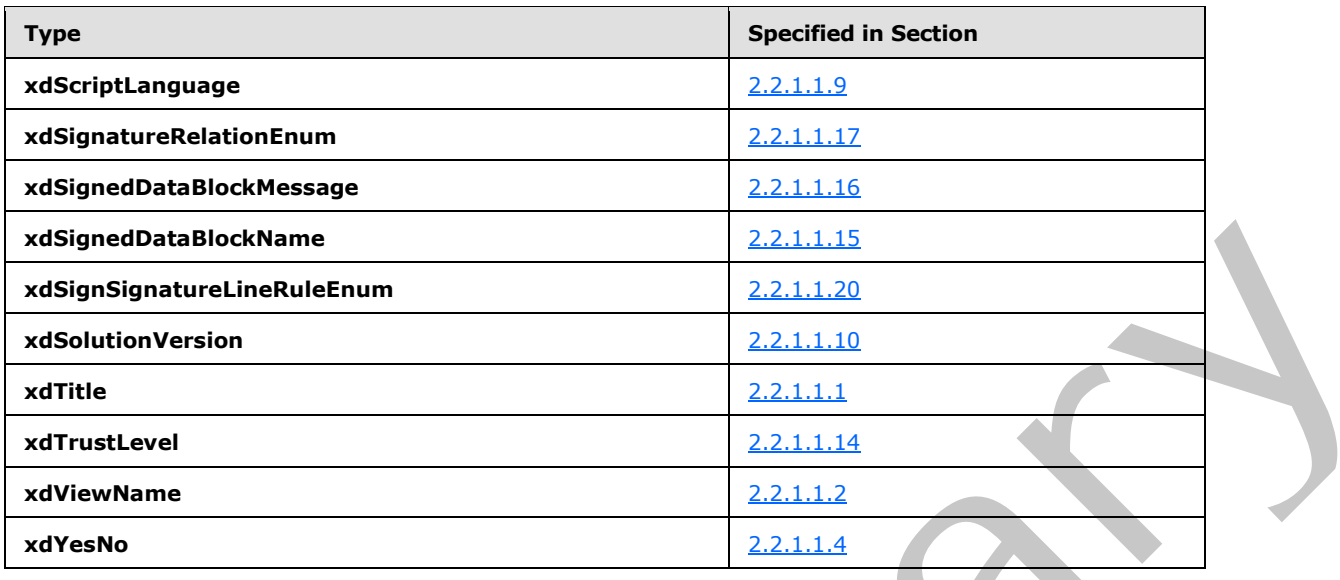

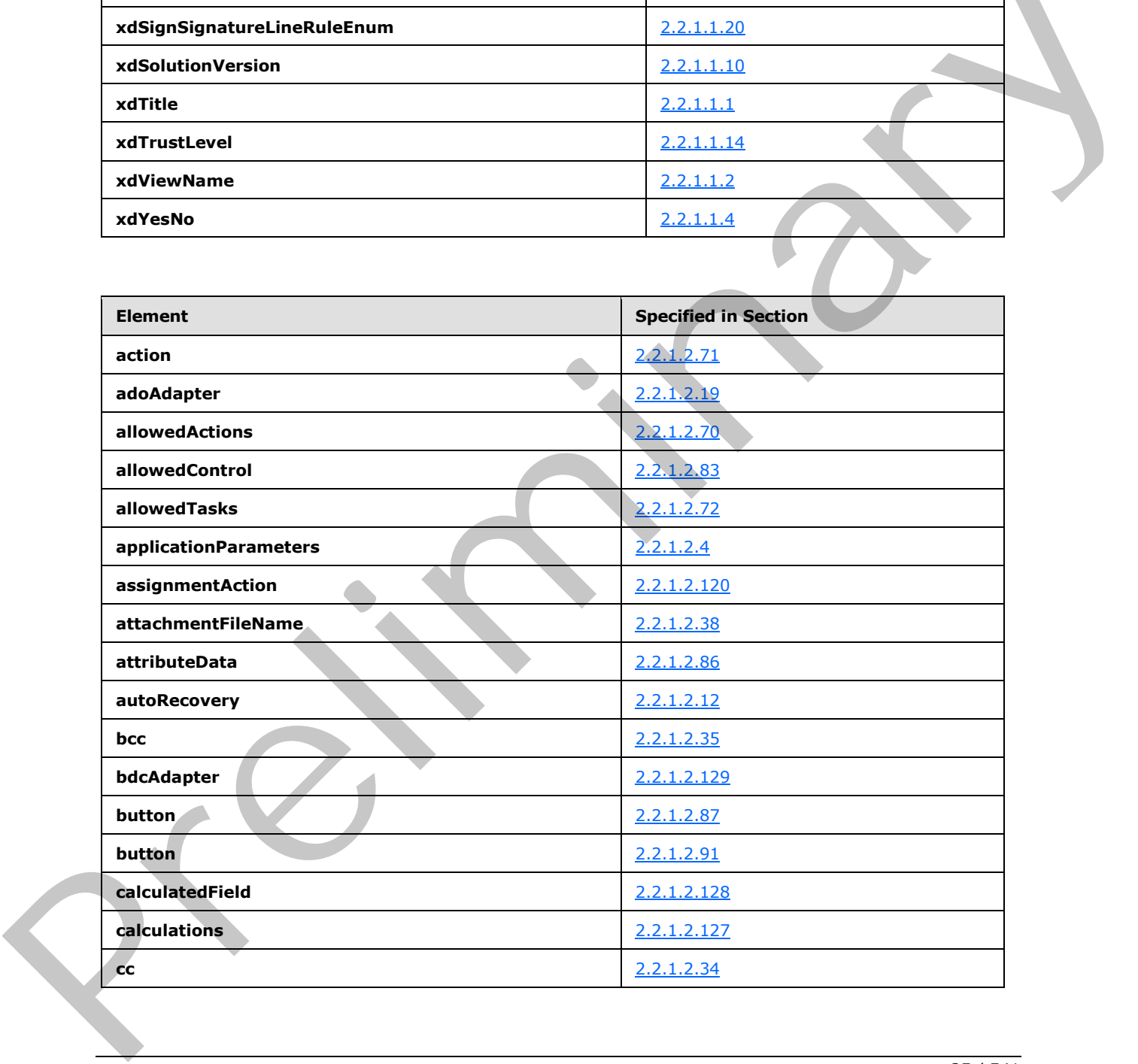

 *Copyright © 2012 Microsoft Corporation.* 

 *Release: July 16, 2012* 

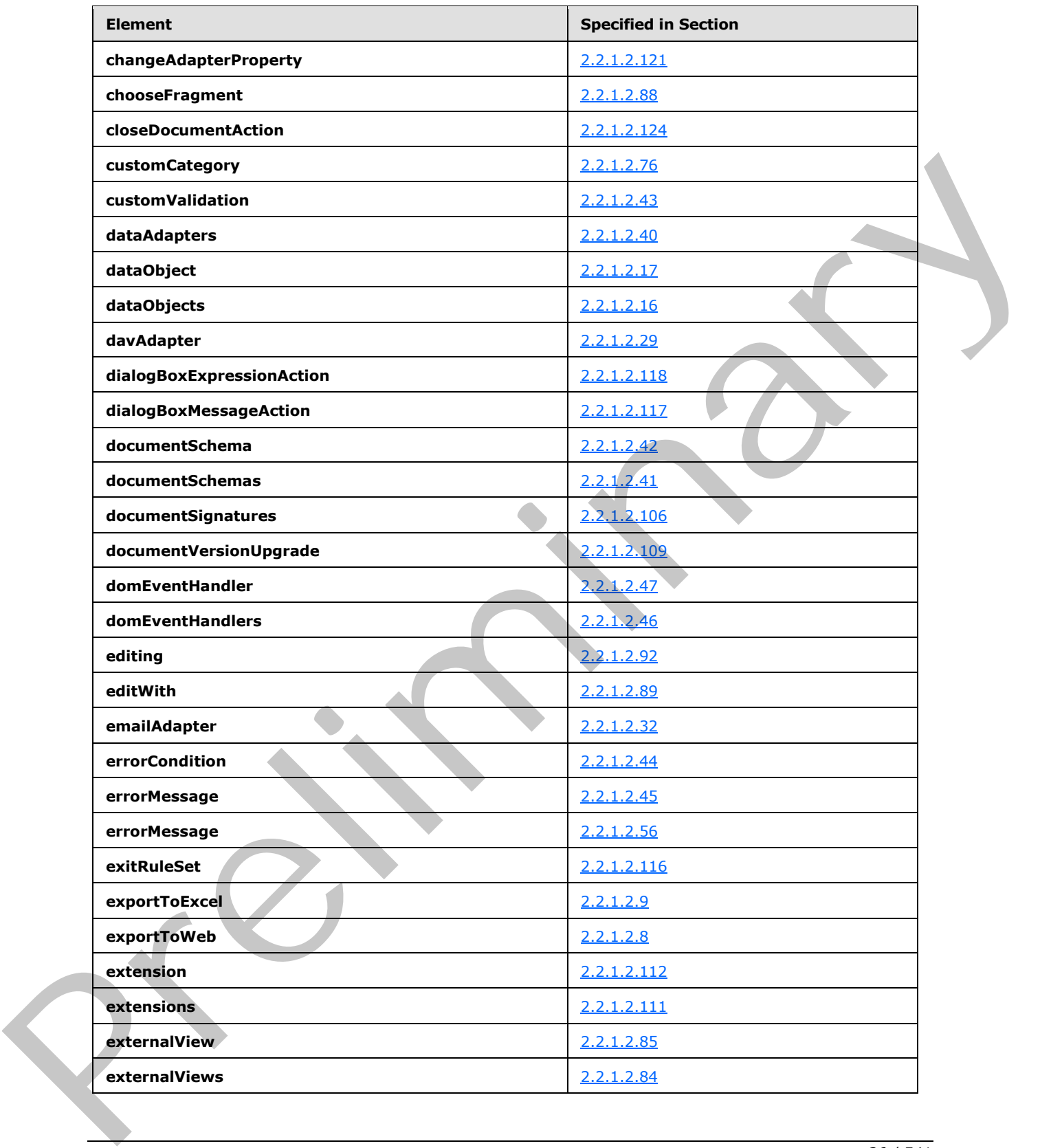

 *Copyright © 2012 Microsoft Corporation.* 

 *Release: July 16, 2012*
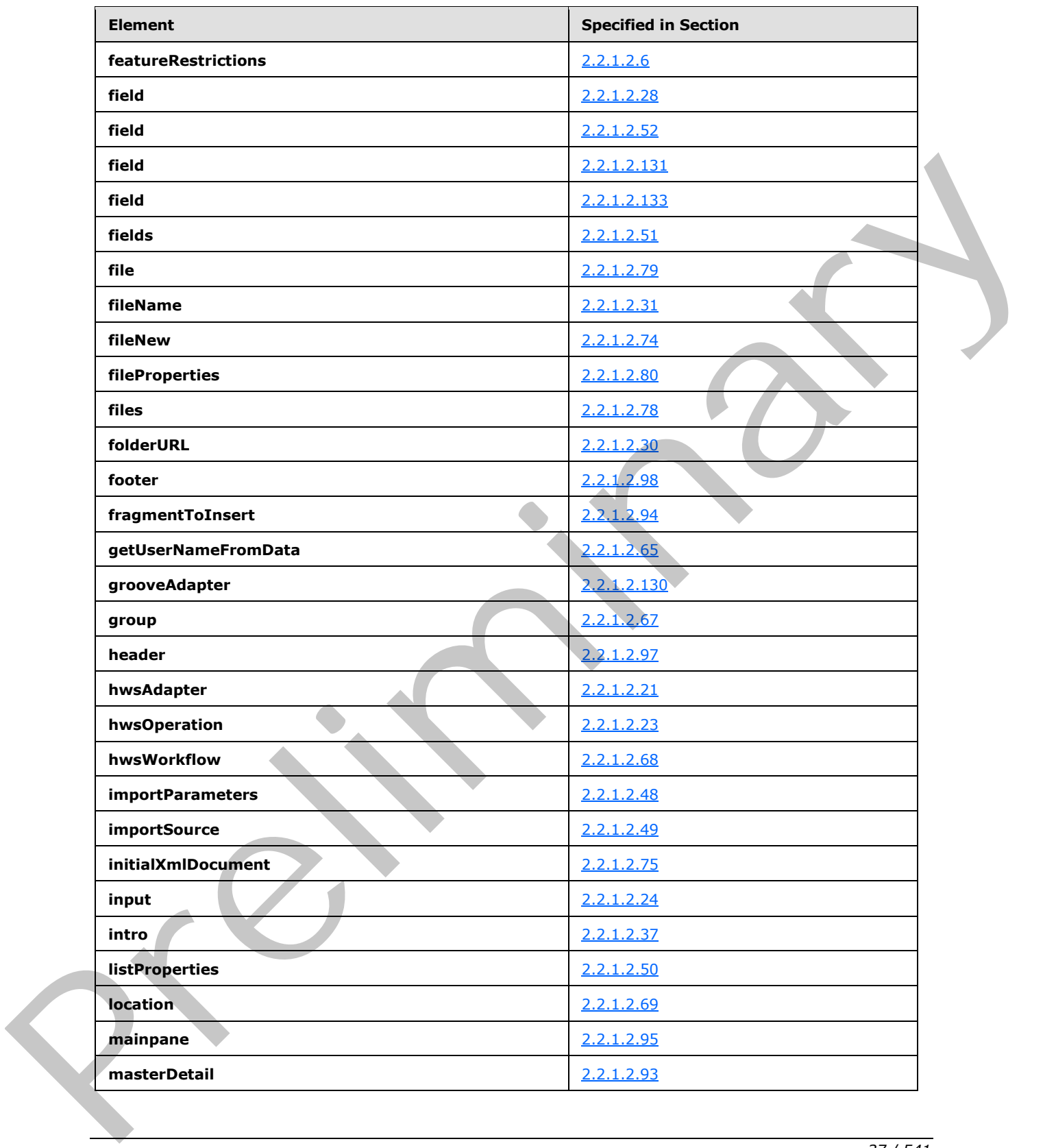

 *Copyright © 2012 Microsoft Corporation.* 

 *Release: July 16, 2012* 

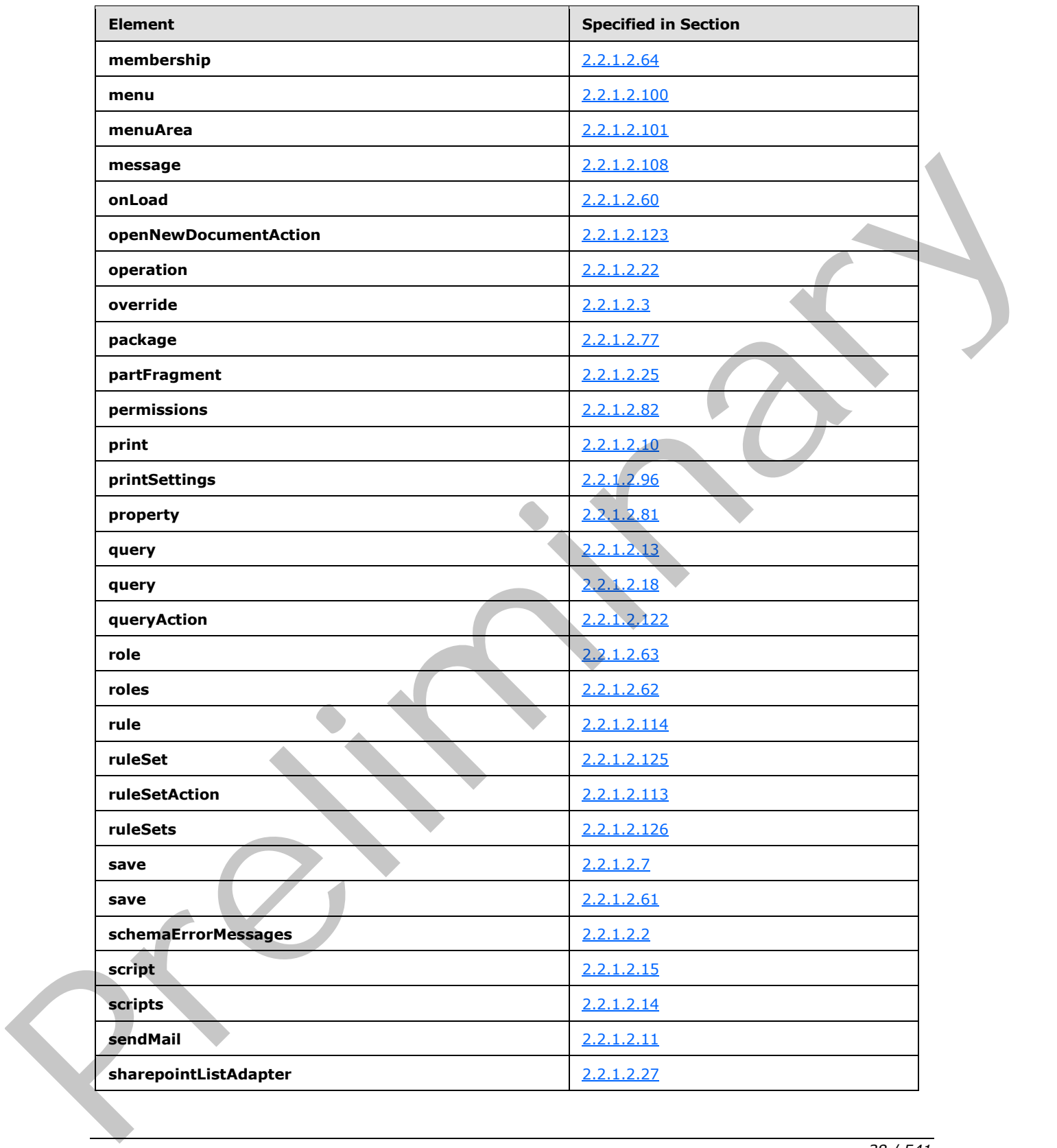

 *Copyright © 2012 Microsoft Corporation.* 

 *Release: July 16, 2012* 

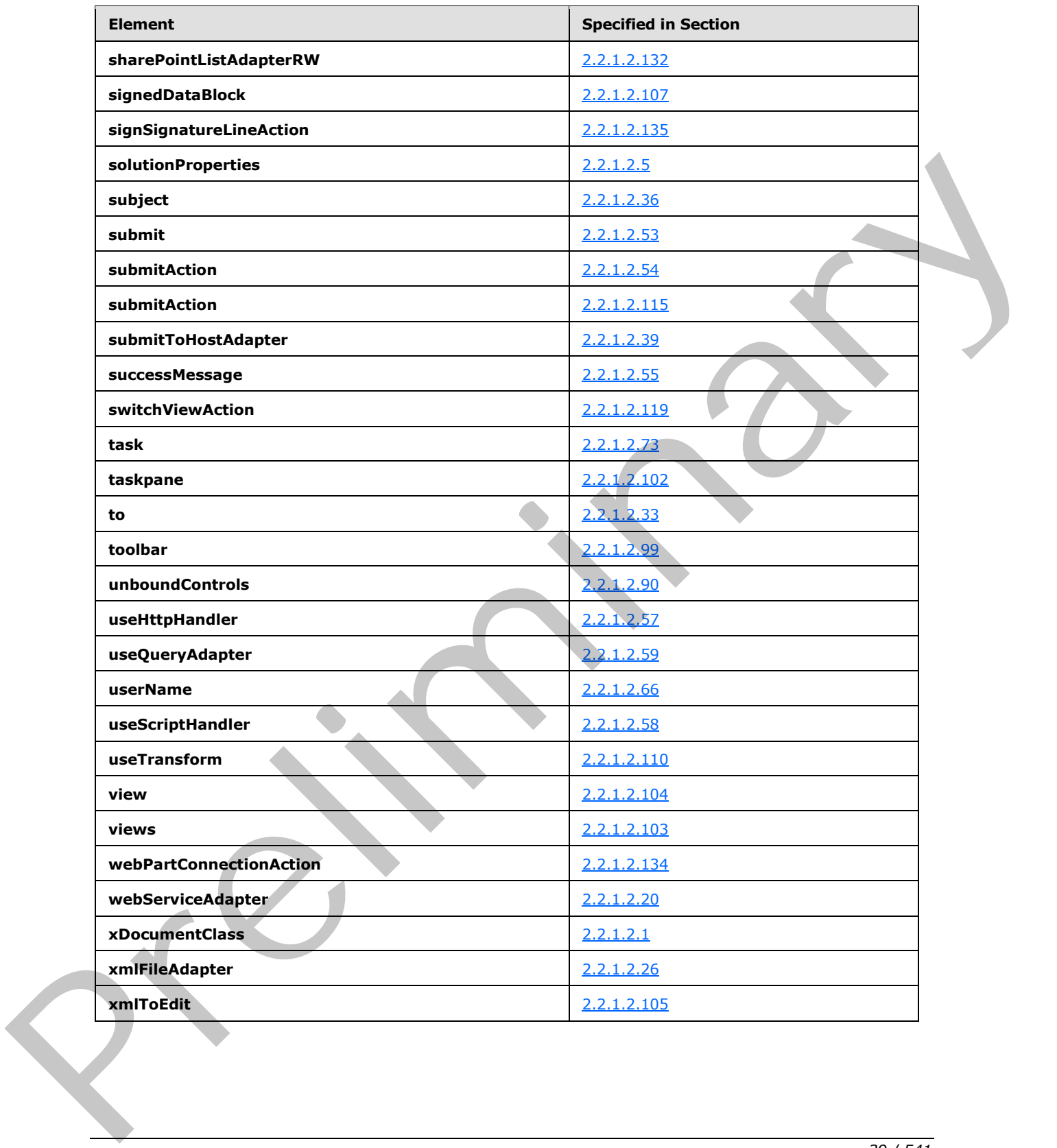

 *Copyright © 2012 Microsoft Corporation.* 

 *Release: July 16, 2012* 

### **2.2.1.1 Form Definition File XSF Enumerations**

This section specifies the types used by elements and attributes in the **XSF namespace** (http://schemas.microsoft.com/office/infopath/2003/solutionDefinition).

## **2.2.1.1.1 xdTitle**

The **xdTitle** simple type specifies restrictions for a title **string**.

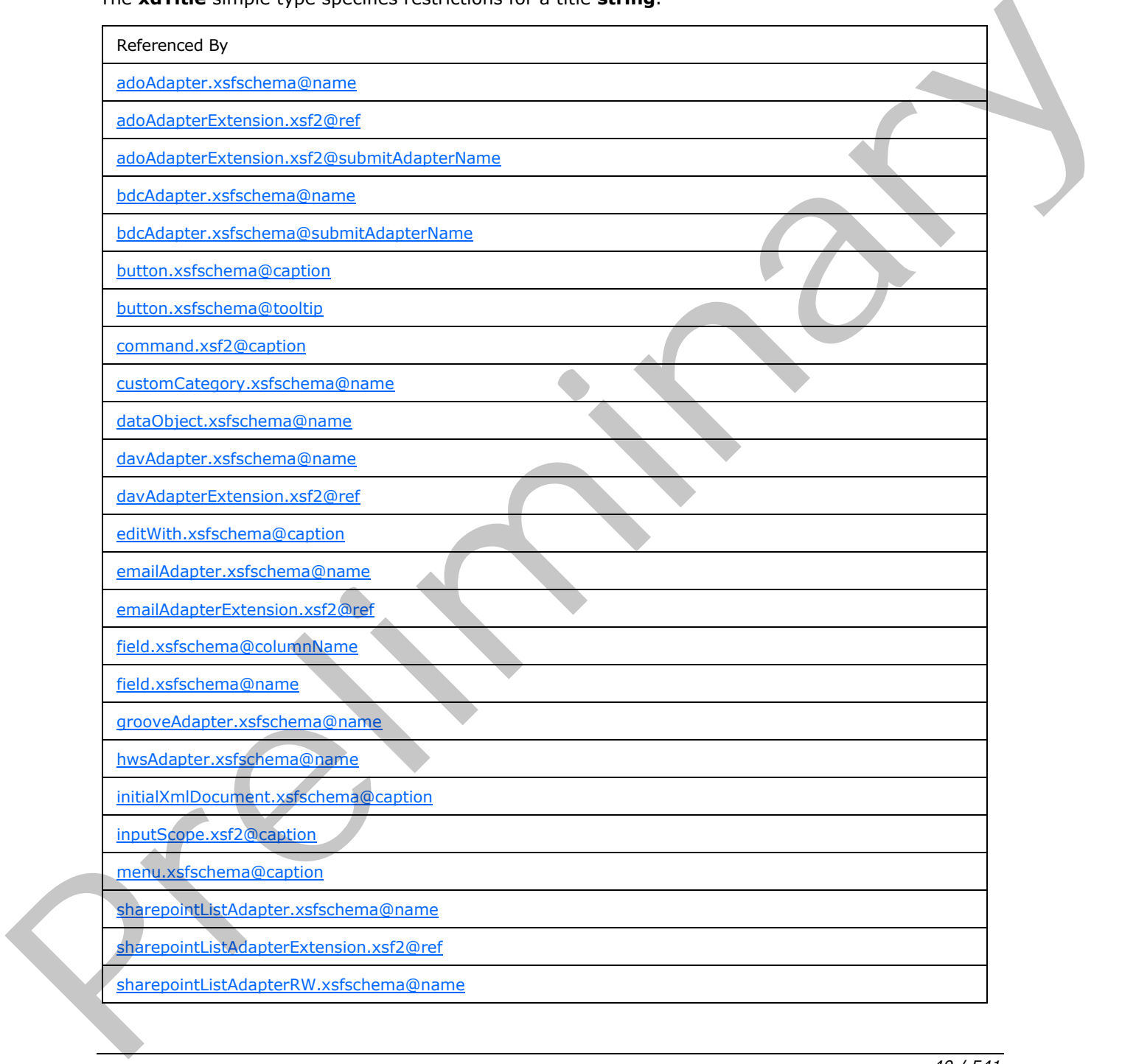

*[MS-IPFF2] — v20120630 InfoPath Form Template Format Version 2* 

 *Copyright © 2012 Microsoft Corporation.* 

 *Release: July 16, 2012* 

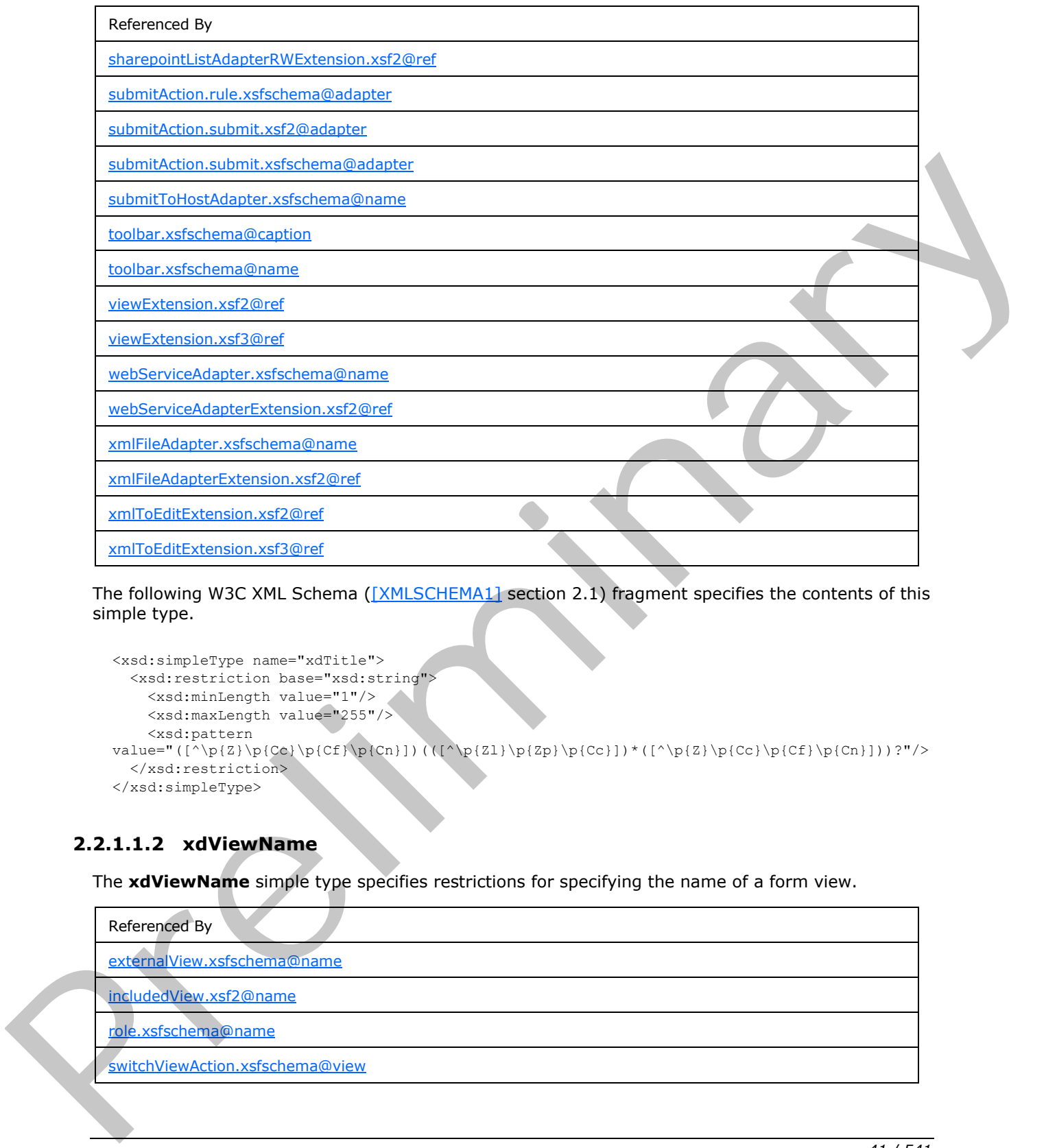

The following W3C XML Schema ([XMLSCHEMA1] section 2.1) fragment specifies the contents of this simple type.

```
<xsd:simpleType name="xdTitle">
  <xsd:restriction base="xsd:string">
    <xsd:minLength value="1"/>
    <xsd:maxLength value="255"/>
    <xsd:pattern 
value="([^\p{Z}\p{Cc}\p{Cf}\p{Cf}\p{Cf}\p{Cn}])(([^\p{Zl}\p{Zp}\p{Cc}])*([^\p{Z}\p{Cc}\p{Cf}\p{Cf}\p{Cn}]))?"/>
   </xsd:restriction>
</xsd:simpleType>
```
## **2.2.1.1.2 xdViewName**

The **xdViewName** simple type specifies restrictions for specifying the name of a form view.

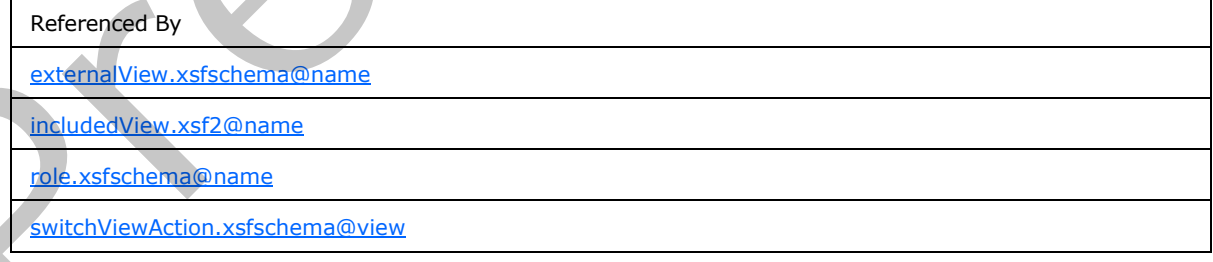

*[MS-IPFF2] — v20120630 InfoPath Form Template Format Version 2* 

 *Copyright © 2012 Microsoft Corporation.* 

Referenced By

[view.xsfschema@caption](#page-129-0)

[view.xsfschema@name](#page-129-0)

The following W3C XML Schema [\(\[XMLSCHEMA1\]](http://go.microsoft.com/fwlink/?LinkId=90608) section 2.1) fragment specifies the contents of this simple type.

```
<xsd:simpleType name="xdViewName">
  <xsd:restriction base="xsd:string">
   <xsd:minLength value="1"/>
    <xsd:maxLength value="255"/>
    <xsd:pattern 
value="([^\p{Z}\p{C}/\\#&"><])(([^\p{Zl}\p{Zp}\p{C}/\\#&"><])*([^\p{Z}\p{C}/\\#&"><]))?"/>
  </xsd:restriction>
</xsd:simpleType>
```
### **2.2.1.1.3 xdRoleName**

The **xdRoleName** simple type specifies restrictions for an attribute that MUST NOT be present.

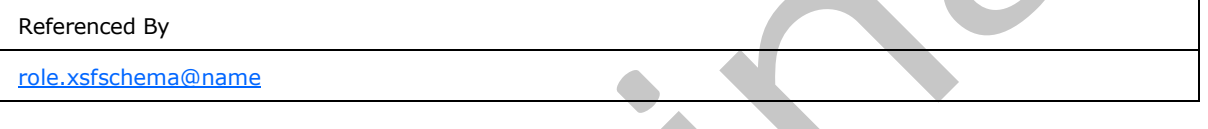

The following W3C XML Schema ([XMLSCHEMA1] section 2.1) fragment specifies the contents of this simple type.

```
<xsd:simpleType name="xdRoleName">
  <xsd:restriction base="xsf:xdViewName"/>
</xsd:simpleType>
```
### **2.2.1.1.4 xdYesNo**

The **xdYesNo** simple type specifies **enumeration** values for specifying a "yes" or "no" value.

**no:** This value evaluates to "no".

**yes:** This value evaluates to "yes".

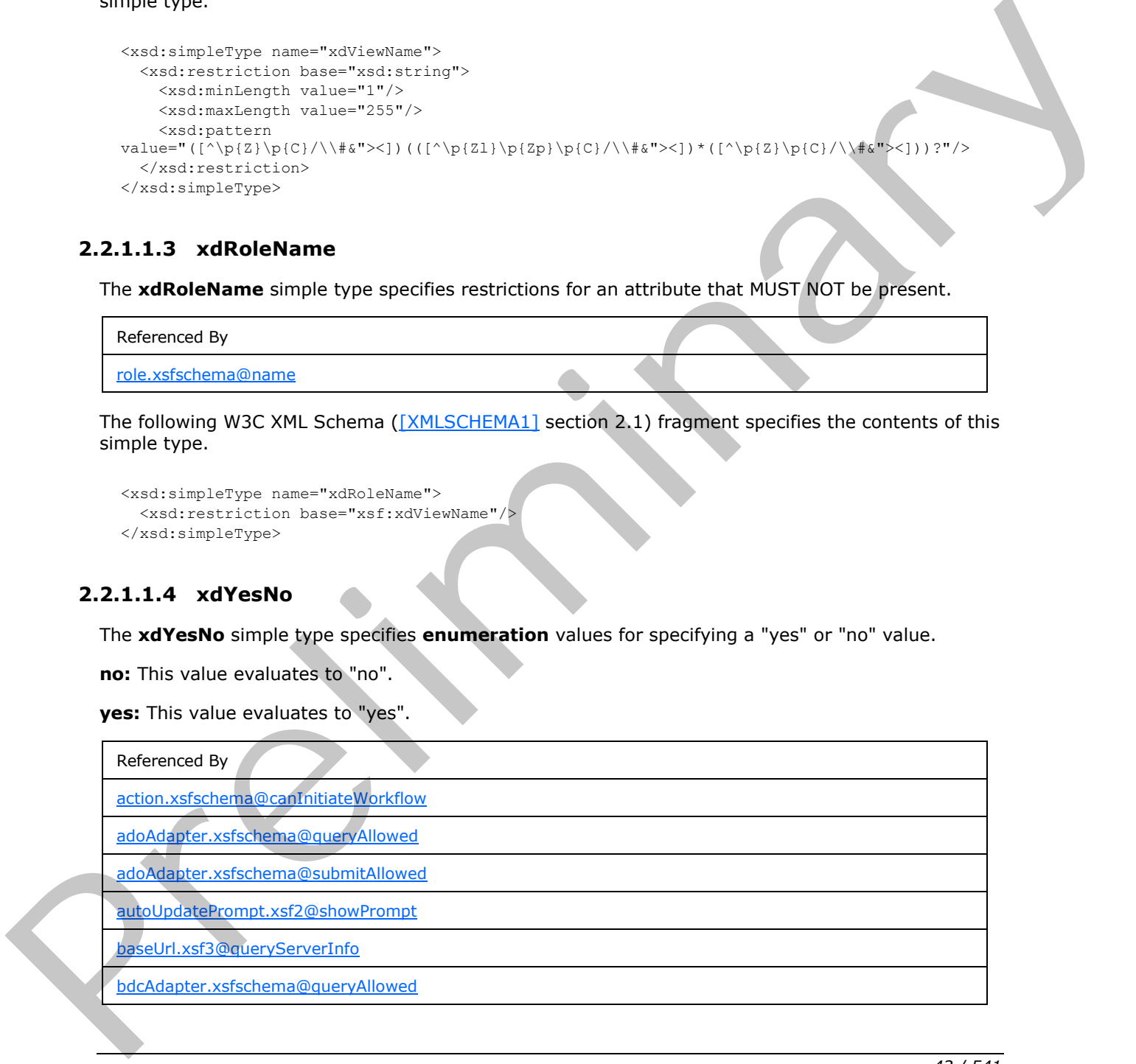

*[MS-IPFF2] — v20120630 InfoPath Form Template Format Version 2* 

 *Copyright © 2012 Microsoft Corporation.* 

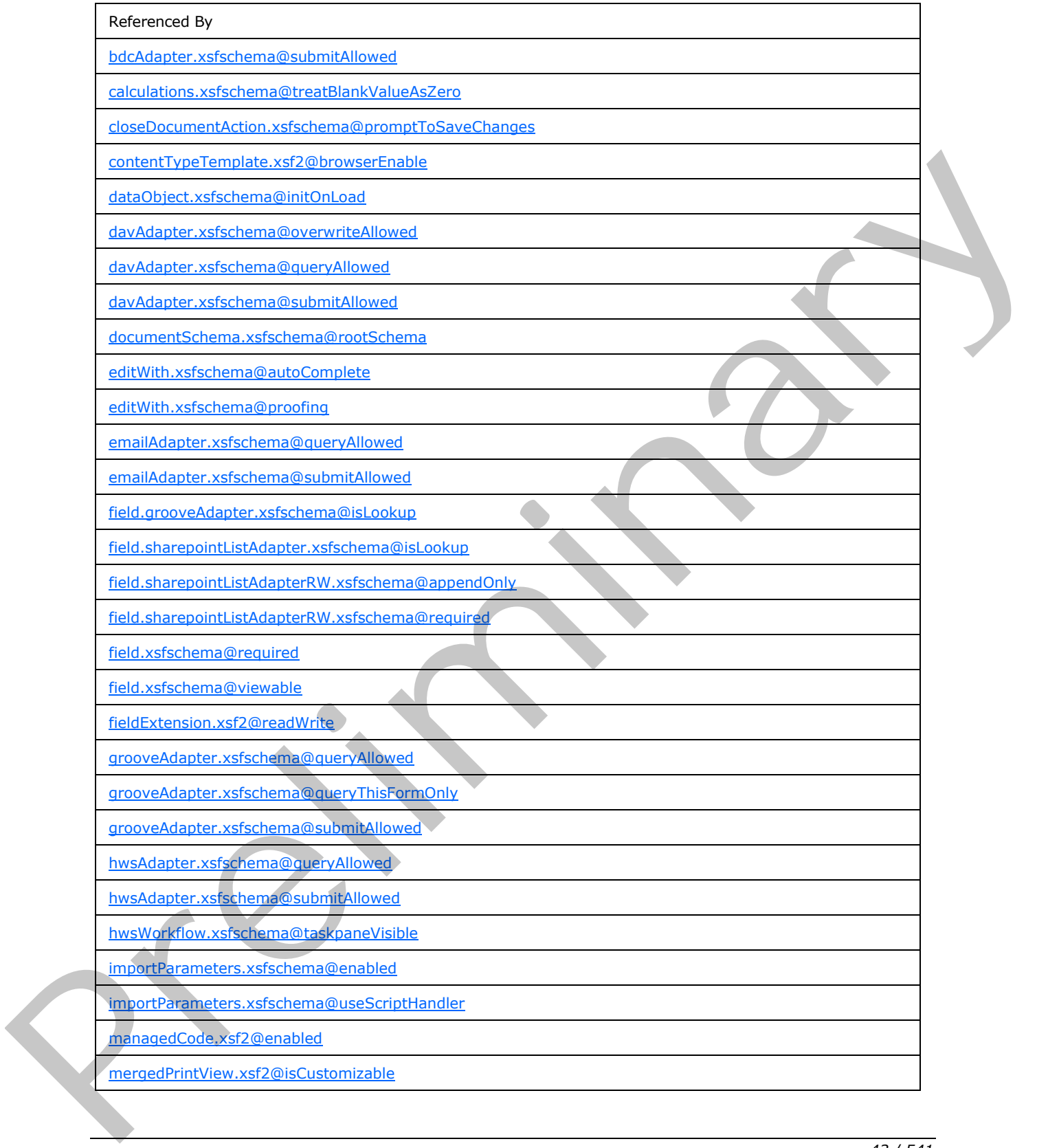

 *Copyright © 2012 Microsoft Corporation.* 

 *Release: July 16, 2012* 

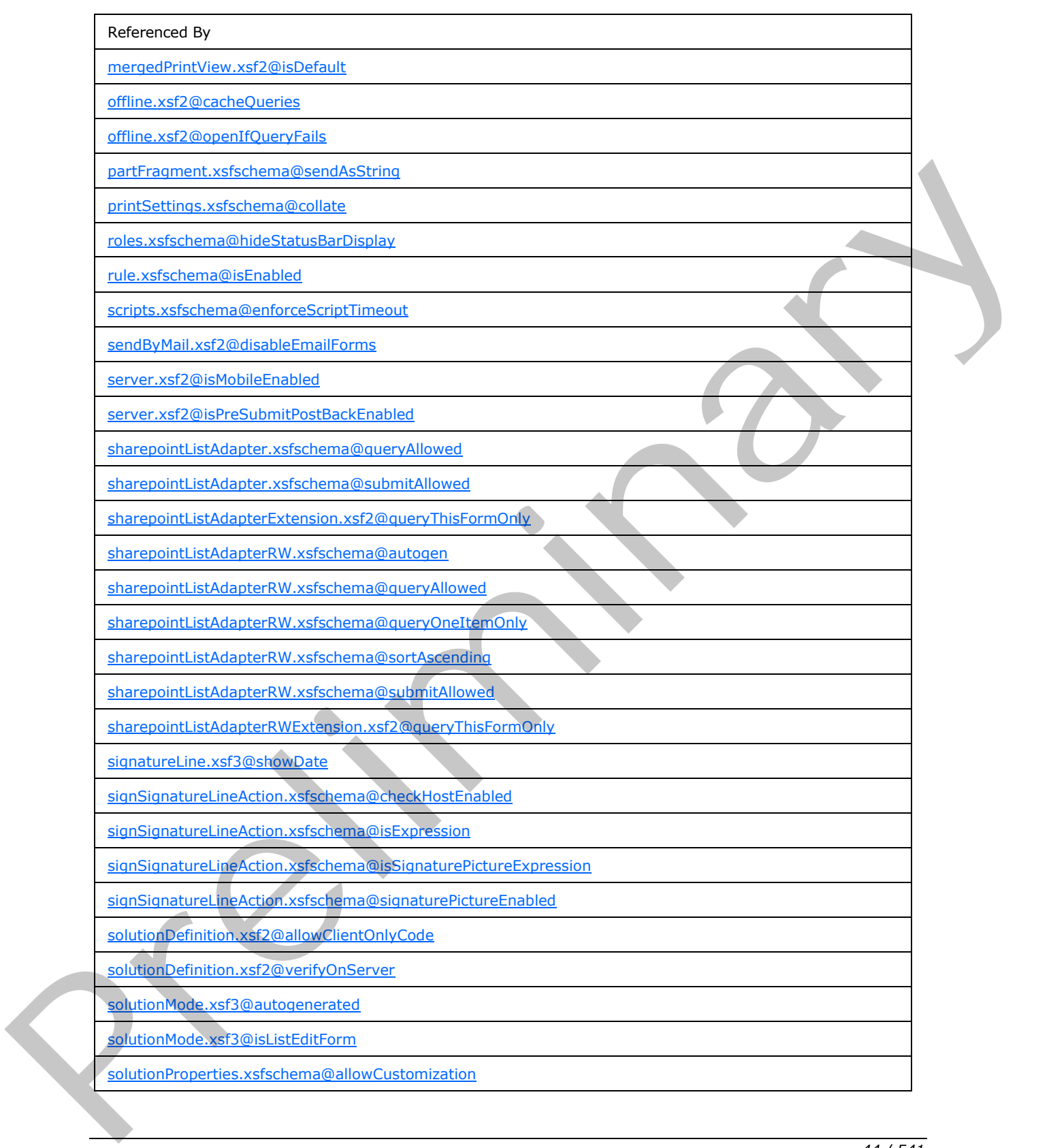

 *Copyright © 2012 Microsoft Corporation.* 

 *Release: July 16, 2012* 

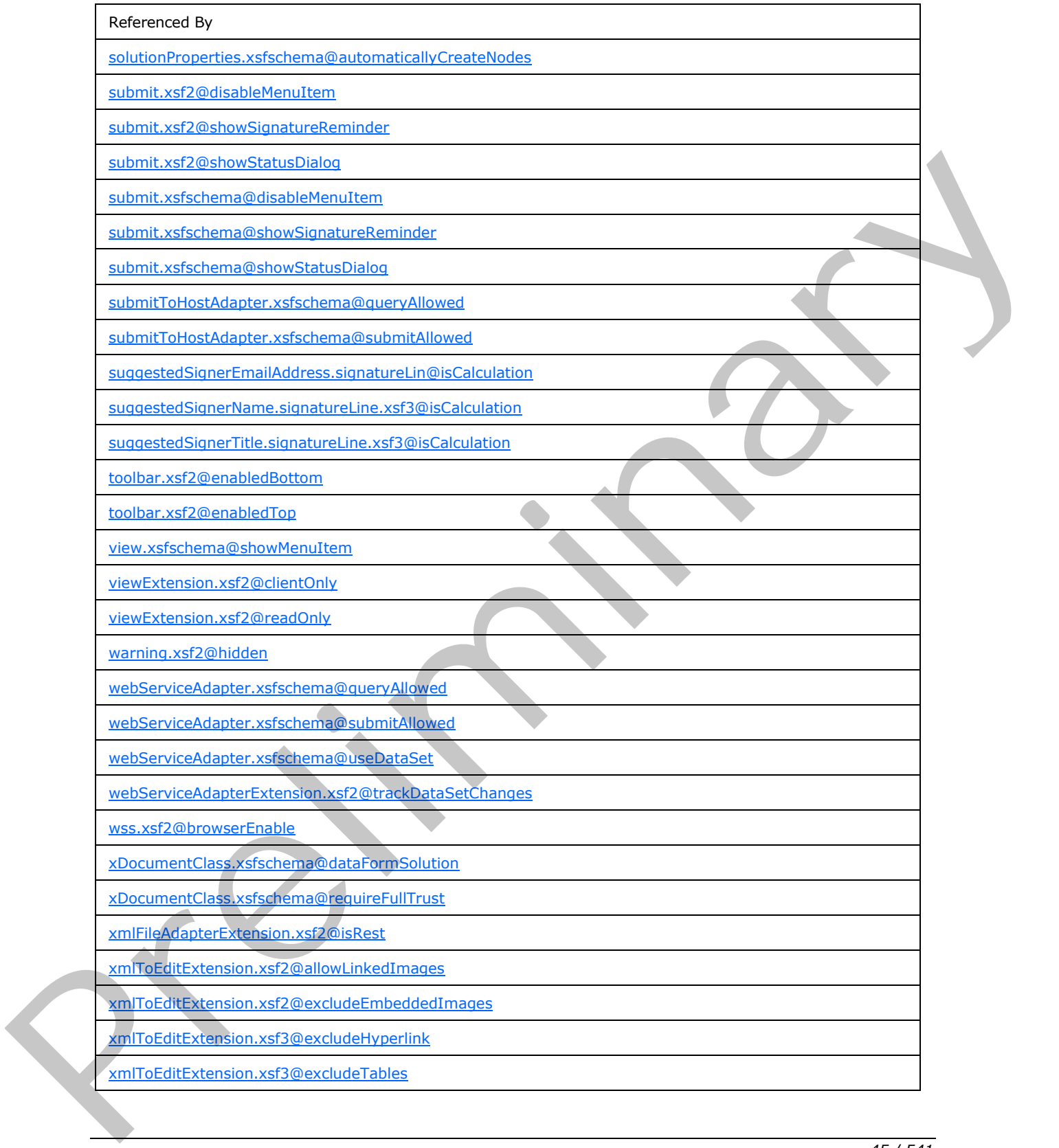

 *Copyright © 2012 Microsoft Corporation.* 

 *Release: July 16, 2012* 

The following W3C XML Schema [\(\[XMLSCHEMA1\]](http://go.microsoft.com/fwlink/?LinkId=90608) section 2.1) fragment specifies the contents of this simple type.

```
<xsd:simpleType name="xdYesNo">
  <xsd:restriction base="xsd:NMTOKEN">
    <xsd:enumeration value="yes"/>
     <xsd:enumeration value="no"/>
  </xsd:restriction>
</xsd:simpleType>
```
#### **2.2.1.1.5 xdEnabledDisabled**

The **xdEnabledDisabled** simple type specifies **enumeration** values for specifying an "enabled" or "disabled" value.

**disabled:** This value evaluates to "disabled".

**enabled:** This value evaluates to "enabled".

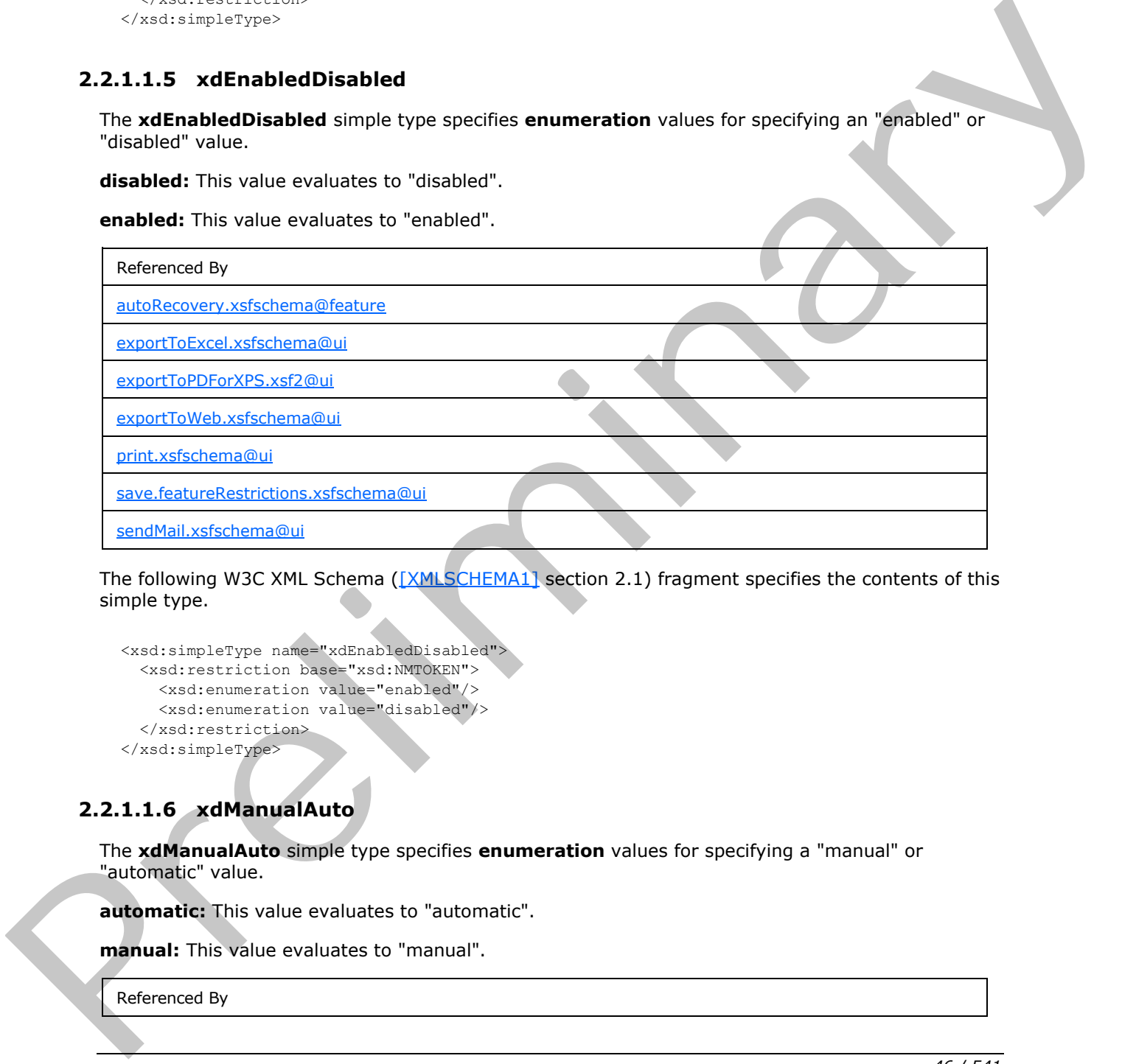

The following W3C XML Schema ([XMLSCHEMA1] section 2.1) fragment specifies the contents of this simple type.

```
<xsd:simpleType name="xdEnabledDisabled">
  <xsd:restriction base="xsd:NMTOKEN">
    <xsd:enumeration value="enabled"/>
    <xsd:enumeration value="disabled"/>
  </xsd:restriction>
</xsd:simpleType>
```
## **2.2.1.1.6 xdManualAuto**

The **xdManualAuto** simple type specifies **enumeration** values for specifying a "manual" or "automatic" value.

**automatic:** This value evaluates to "automatic".

**manual:** This value evaluates to "manual".

Referenced By

*46 / 541* 

*[MS-IPFF2] — v20120630 InfoPath Form Template Format Version 2* 

 *Copyright © 2012 Microsoft Corporation.* 

Referenced By

[importSource.xsfschema@authoringOfTransform](#page-87-1)

[xDocumentClass.xsfschema@trustSetting](#page-52-0)

The following W3C XML Schema [\(\[XMLSCHEMA1\]](http://go.microsoft.com/fwlink/?LinkId=90608) section 2.1) fragment specifies the contents of this simple type.

```
<xsd:simpleType name="xdManualAuto">
  <xsd:restriction base="xsd:NMTOKEN">
    <xsd:enumeration value="manual"/>
    <xsd:enumeration value="automatic"/>
  </xsd:restriction>
</xsd:simpleType>
```
### **2.2.1.1.7 xdExpressionLiteral**

The **xdExpressionLiteral** simple type specifies **enumeration** values for specifying whether the corresponding value is an **XPath expression** or a literal string.

**expression:** This value specifies that the corresponding value evaluates to an XPath expression.

**literal:** This value specifies that the corresponding value evaluates to a literal string.

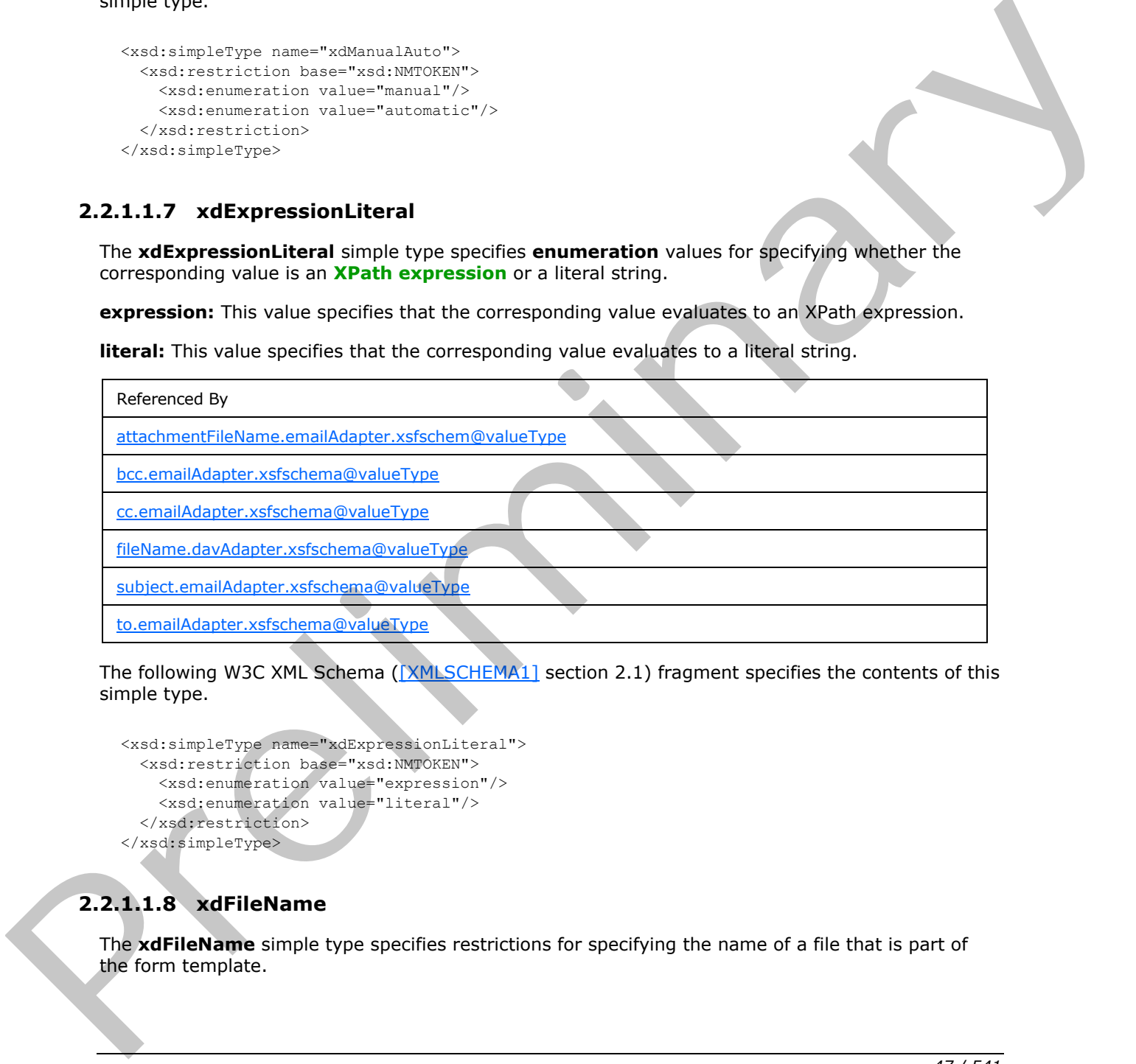

The following W3C XML Schema ( $[XMLSCHEMA1]$  section 2.1) fragment specifies the contents of this simple type.

```
<xsd:simpleType name="xdExpressionLiteral">
  <xsd:restriction base="xsd:NMTOKEN">
    <xsd:enumeration value="expression"/>
    <xsd:enumeration value="literal"/>
   </xsd:restriction>
</xsd:simpleType>
```
## **2.2.1.1.8 xdFileName**

The **xdFileName** simple type specifies restrictions for specifying the name of a file that is part of the form template.

*[MS-IPFF2] — v20120630 InfoPath Form Template Format Version 2* 

 *Copyright © 2012 Microsoft Corporation.* 

 *Release: July 16, 2012* 

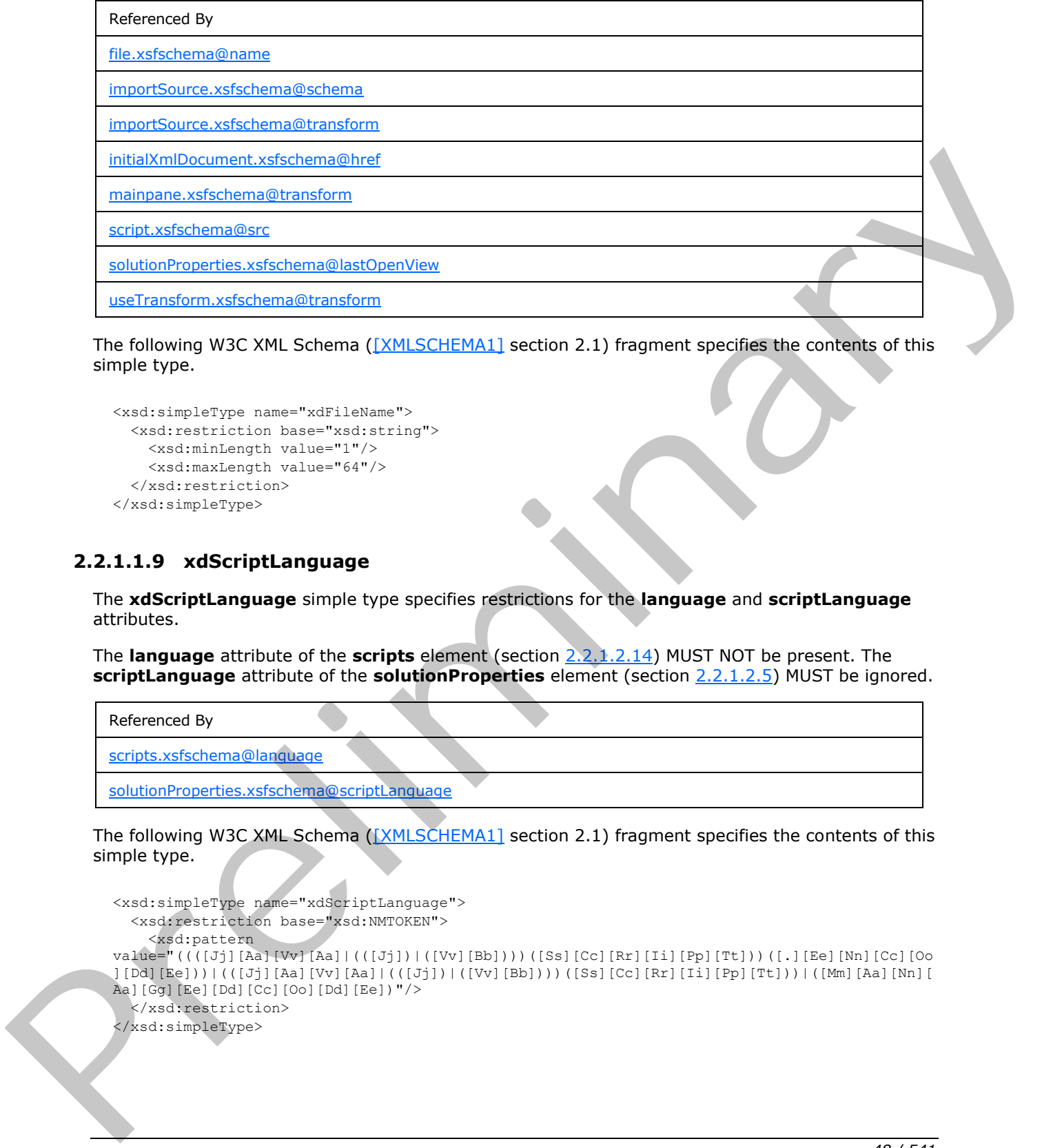

The following W3C XML Schema ([XMLSCHEMA1] section 2.1) fragment specifies the contents of this simple type.

```
<xsd:simpleType name="xdFileName">
  <xsd:restriction base="xsd:string">
    <xsd:minLength value="1"/>
     <xsd:maxLength value="64"/>
  </xsd:restriction>
</xsd:simpleType>
```
### **2.2.1.1.9 xdScriptLanguage**

The **xdScriptLanguage** simple type specifies restrictions for the **language** and **scriptLanguage** attributes.

The **language** attribute of the **scripts** element (section 2.2.1.2.14) MUST NOT be present. The **scriptLanguage** attribute of the **solutionProperties** element (section 2.2.1.2.5) MUST be ignored.

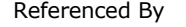

scripts.xsfschema@language

solutionProperties.xsfschema@scriptLanguage

The following W3C XML Schema ([XMLSCHEMA1] section 2.1) fragment specifies the contents of this simple type.

```
<xsd:simpleType name="xdScriptLanguage">
   <xsd:restriction base="xsd:NMTOKEN">
     <xsd:pattern 
value="((([Jj][Aa][Vv][Aa]|(([Jj])|([Vv][Bb])))([Ss][Cc][Rr][Ii][Pp][Tt]))([.][Ee][Nn][Cc][Oo
][Dd][Ee]))|(([Jj][Aa][Vv][Aa]|(([Jj])|([Vv][Bb])))([Ss][Cc][Rr][Ii][Pp][Tt]))|([Mm][Aa][Nn][
Aa][Gg][Ee][Dd][Cc][Oo][Dd][Ee])"/>
  </xsd:restriction>
</xsd:simpleType>
```
*[MS-IPFF2] — v20120630 InfoPath Form Template Format Version 2* 

 *Copyright © 2012 Microsoft Corporation.* 

### **2.2.1.1.10 xdSolutionVersion**

The **xdSolutionVersion** simple type specifies restrictions for specifying the version of the form template.

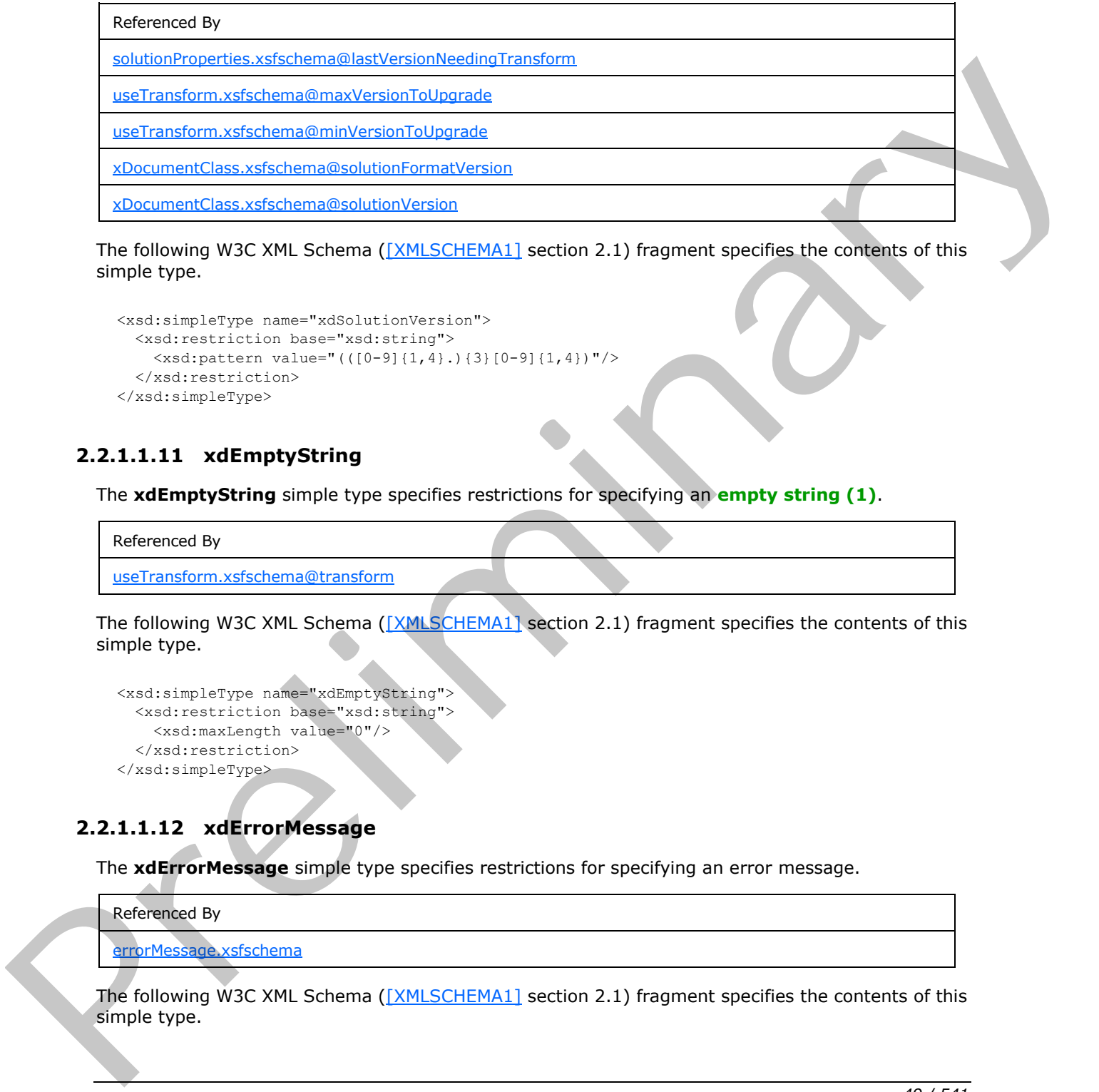

The following W3C XML Schema ([XMLSCHEMA1] section 2.1) fragment specifies the contents of this simple type.

```
<xsd:simpleType name="xdSolutionVersion">
  <xsd:restriction base="xsd:string">
    <xsd:pattern value="(([0-9]{1,4}.){3}[0-9]{1,4})"/>
  </xsd:restriction>
</xsd:simpleType>
```
### **2.2.1.1.11 xdEmptyString**

The **xdEmptyString** simple type specifies restrictions for specifying an **empty string (1)**.

Referenced By

```
useTransform.xsfschema@transform
```
The following W3C XML Schema ([XMLSCHEMA1] section 2.1) fragment specifies the contents of this simple type.

```
<xsd:simpleType name="xdEmptyString">
  <xsd:restriction base="xsd:string">
    <xsd:maxLength value="0"/>
  </xsd:restriction>
</xsd:simpleType>
```
### **2.2.1.1.12 xdErrorMessage**

The **xdErrorMessage** simple type specifies restrictions for specifying an error message.

```
Referenced By
```
errorMessage.xsfschema

The following W3C XML Schema ([XMLSCHEMA1] section 2.1) fragment specifies the contents of this simple type.

*[MS-IPFF2] — v20120630 InfoPath Form Template Format Version 2* 

 *Copyright © 2012 Microsoft Corporation.* 

 *Release: July 16, 2012* 

```
<xsd:simpleType name="xdErrorMessage">
  <xsd:restriction base="xsd:string">
    <xsd:maxLength value="1023"/>
  </xsd:restriction>
</xsd:simpleType>
```
### **2.2.1.1.13 xdDesignMode**

The **xdDesignMode** simple type specifies **enumeration** values for specifying a "normal" or "protected" value.

**normal:** This value evaluates to "normal".

**protected:** This value evaluates to "protected".

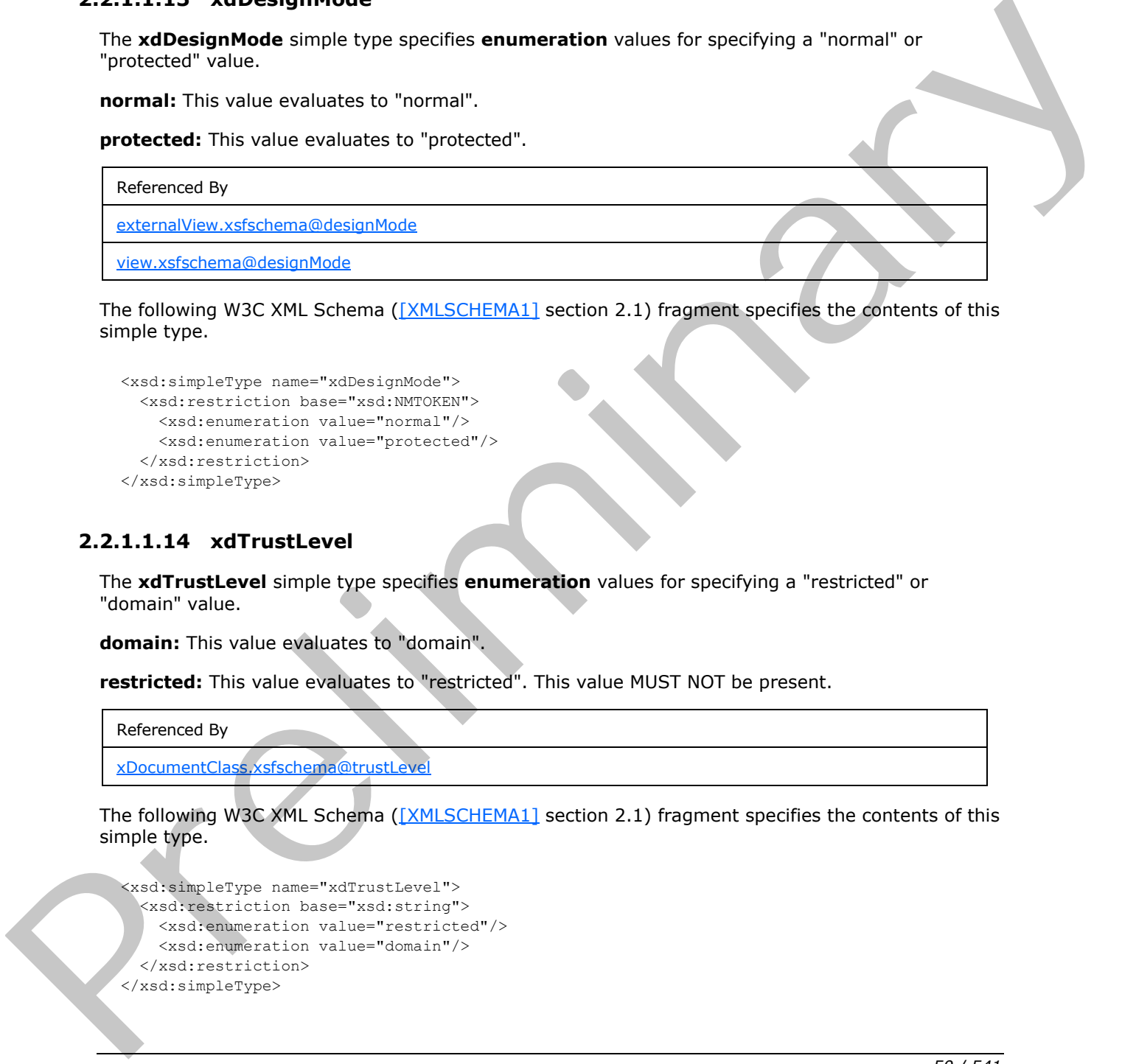

The following W3C XML Schema ([XMLSCHEMA1] section 2.1) fragment specifies the contents of this simple type.

```
<xsd:simpleType name="xdDesignMode">
  <xsd:restriction base="xsd:NMTOKEN">
    <xsd:enumeration value="normal"/>
    <xsd:enumeration value="protected"/>
  </xsd:restriction>
</xsd:simpleType>
```
### **2.2.1.1.14 xdTrustLevel**

The **xdTrustLevel** simple type specifies **enumeration** values for specifying a "restricted" or "domain" value.

**domain:** This value evaluates to "domain".

**restricted:** This value evaluates to "restricted". This value MUST NOT be present.

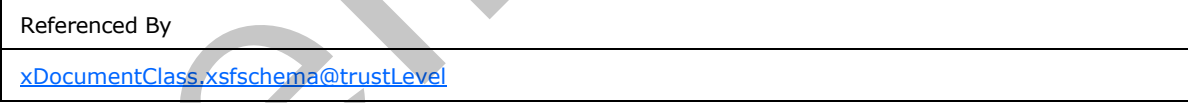

The following W3C XML Schema ([XMLSCHEMA1] section 2.1) fragment specifies the contents of this simple type.

```
<xsd:simpleType name="xdTrustLevel">
  <xsd:restriction base="xsd:string">
     <xsd:enumeration value="restricted"/>
     <xsd:enumeration value="domain"/>
   </xsd:restriction>
</xsd:simpleType>
```
*[MS-IPFF2] — v20120630 InfoPath Form Template Format Version 2* 

 *Copyright © 2012 Microsoft Corporation.* 

### **2.2.1.1.15 xdSignedDataBlockName**

The **xdSignedDataBlockName** simple type specifies restrictions for specifying the name of a signed data block.

#### Referenced By

[signedDataBlock.xsfschema@name](#page-132-1)

The following W3C XML Schema ([XMLSCHEMA1] section 2.1) fragment specifies the contents of this simple type.

```
<xsd:simpleType name="xdSignedDataBlockName">
   <xsd:restriction base="xsd:ID">
     <xsd:minLength value="1"/>
     <xsd:maxLength value="255"/>
  </xsd:restriction>
</xsd:simpleType>
```
### **2.2.1.1.16 xdSignedDataBlockMessage**

The **xdSignedDataBlockMessage** simple type specifies restrictions for specifying the confirmation message that is displayed when a **digital signature (1)** is applied to the form (1) or section of the form (1). The following VSC XMI Sche[m](http://go.microsoft.com/fwlink/?LinkId=90608)a (<u>CMI SCHTPIATI)</u> section 2.1) frequences agentless the contents of this<br>
section that the content of the content of the content of the content of the content of the content of the content of t

Referenced By

confirmationMessage.signatureLine.xsf3

message.signedDataBlock.xsfschema

The following W3C XML Schema ([XMLSCHEMA1] section 2.1) fragment specifies the contents of this simple type.

```
<xsd:simpleType name="xdSignedDataBlockMessage">
  <xsd:restriction base="xsd:string">
    <xsd:maxLength value="255"/>
  </xsd:restriction>
</xsd:simpleType>
```
#### **2.2.1.1.17 xdSignatureRelationEnum**

The **xdSignatureRelationEnum** simple type specifies **enumeration** values for specifying a "countersign", "cosign", or "single" value.

**cosign:** This value evaluates to "cosign".

**countersign:** This value evaluates to "countersign".

**single:** This value evaluates to "single".

Referenced By

*[MS-IPFF2] — v20120630 InfoPath Form Template Format Version 2* 

 *Copyright © 2012 Microsoft Corporation.* 

 *Release: July 16, 2012* 

Referenced By

[signedDataBlock.xsfschema@mode](#page-132-1)

The following W3C XML Schema [\(\[XMLSCHEMA1\]](http://go.microsoft.com/fwlink/?LinkId=90608) section 2.1) fragment specifies the contents of this simple type.

```
<xsd:simpleType name="xdSignatureRelationEnum">
  <xsd:restriction base="xsd:string">
    <xsd:enumeration value="countersign"/>
    <xsd:enumeration value="cosign"/>
     <xsd:enumeration value="single"/>
  </xsd:restriction>
</xsd:simpleType>
```
### **2.2.1.1.18 xdHWSname**

The **xdHWSname** simple type specifies restrictions for an attribute that MUST NOT be present.

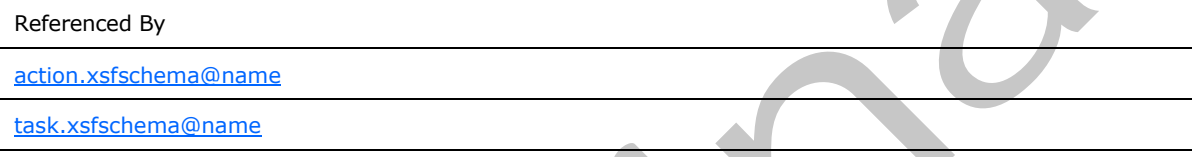

The following W3C XML Schema ([XMLSCHEMA1] section 2.1) fragment specifies the contents of this simple type.

```
<xsd:simpleType name="xdHWSname">
  <xsd:restriction base="xsd:NCName">
  \langle x_{\text{std}}(x) \rangle </xsd:restriction>
</xsd:simpleType>
```
### **2.2.1.1.19 xdHWSCaption**

The **xdHWSCaption** simple type specifies restrictions for an attribute that MUST NOT be present.

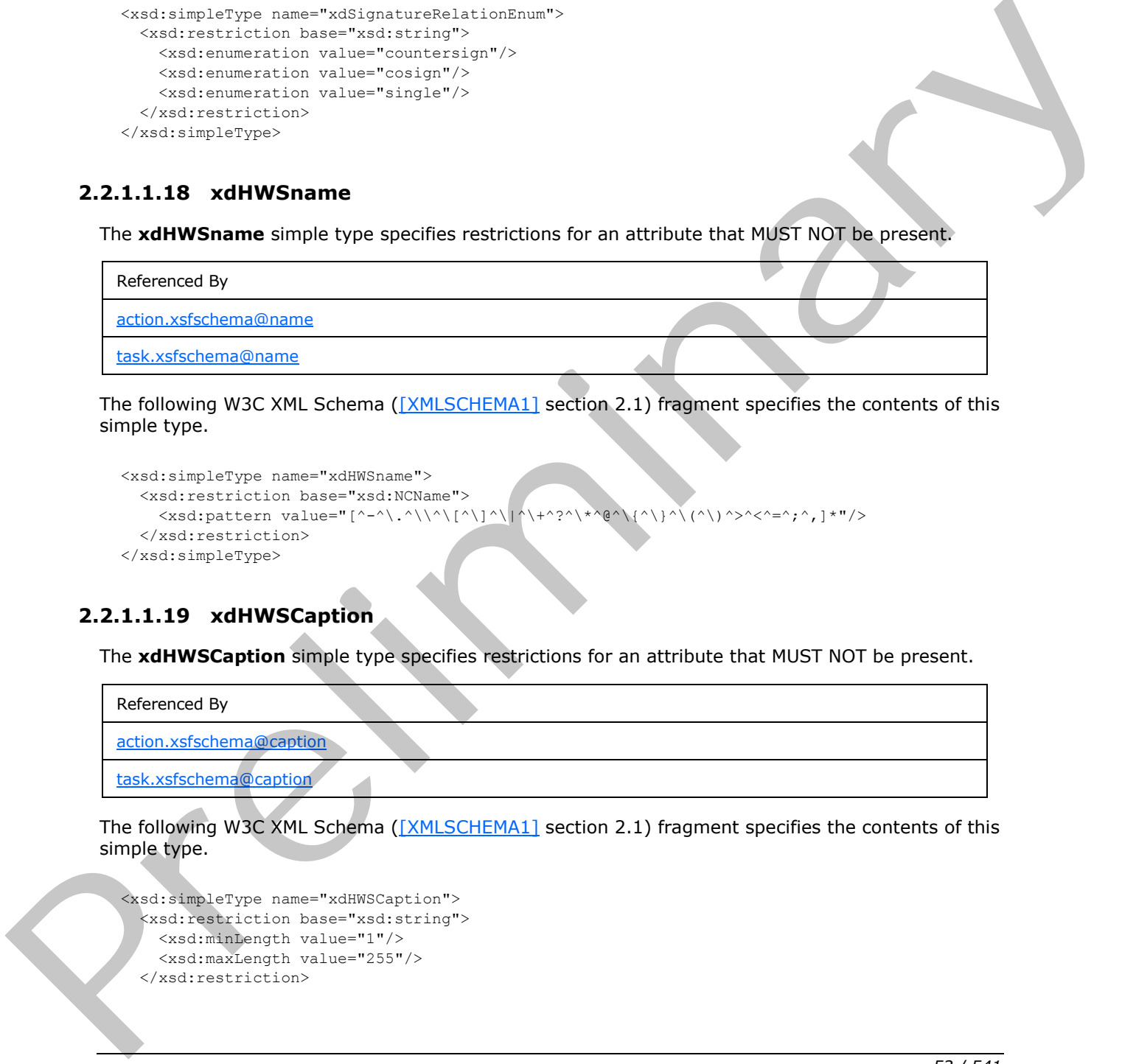

The following W3C XML Schema ([XMLSCHEMA1] section 2.1) fragment specifies the contents of this simple type.

```
<xsd:simpleType name="xdHWSCaption">
  <xsd:restriction base="xsd:string">
    <xsd:minLength value="1"/>
    <xsd:maxLength value="255"/>
   </xsd:restriction>
```
*[MS-IPFF2] — v20120630 InfoPath Form Template Format Version 2* 

 *Copyright © 2012 Microsoft Corporation.* 

</xsd:simpleType>

### **2.2.1.1.20 xdSignSignatureLineRuleEnum**

The **xdSignSignatureLineRuleEnum** simple type specifies restrictions for an attribute that MUST be ignored.

**signatureLineId :** This value MUST be ignored.

**suggestedSignerEmail :** This value MUST be ignored.

**suggestedSignerName :** This value MUST be ignored.

Referenced By

signSignatureLineAction.xsfschema@matchCriteria

The following W3C XML Schema ([XMLSCHEMA1] section 2.1) fragment specifies the contents of this simple type.

```
<xsd:simpleType name="xdSignSignatureLineRuleEnum">
   <xsd:restriction base="xsd:string">
     <xsd:enumeration value="suggestedSignerName"/>
     <xsd:enumeration value="suggestedSignerEmail"/>
     <xsd:enumeration value="signatureLineId"/>
   </xsd:restriction>
</xsd:simpleType>
```
### **2.2.1.2 Form Definition File XSF Elements**

This section specifies elements in the **XSF namespace** (http://schemas.microsoft.com/office/infopath/2003/solutionDefinition).

### **2.2.1.2.1 xDocumentClass**

<span id="page-52-0"></span>The **xDocumentClass** element and its child elements specify the properties, appearance, content, and files of the form template. The values specified by this element determine the general behaviors, such as loading and upgrading, of all forms (1) generated from the form template. This element MUST be the root element of the form definition (.xsf) file.

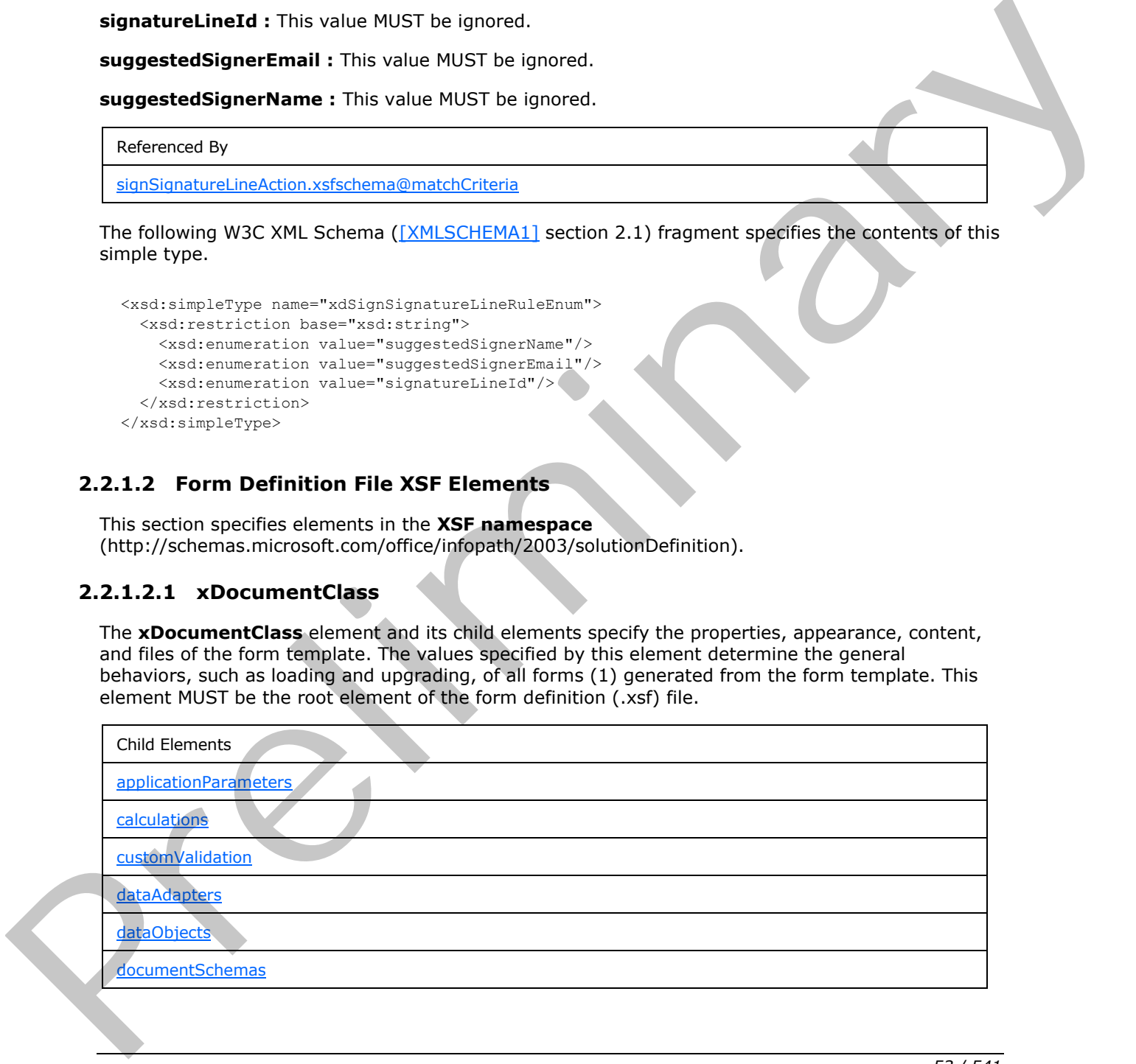

*[MS-IPFF2] — v20120630 InfoPath Form Template Format Version 2* 

 *Copyright © 2012 Microsoft Corporation.* 

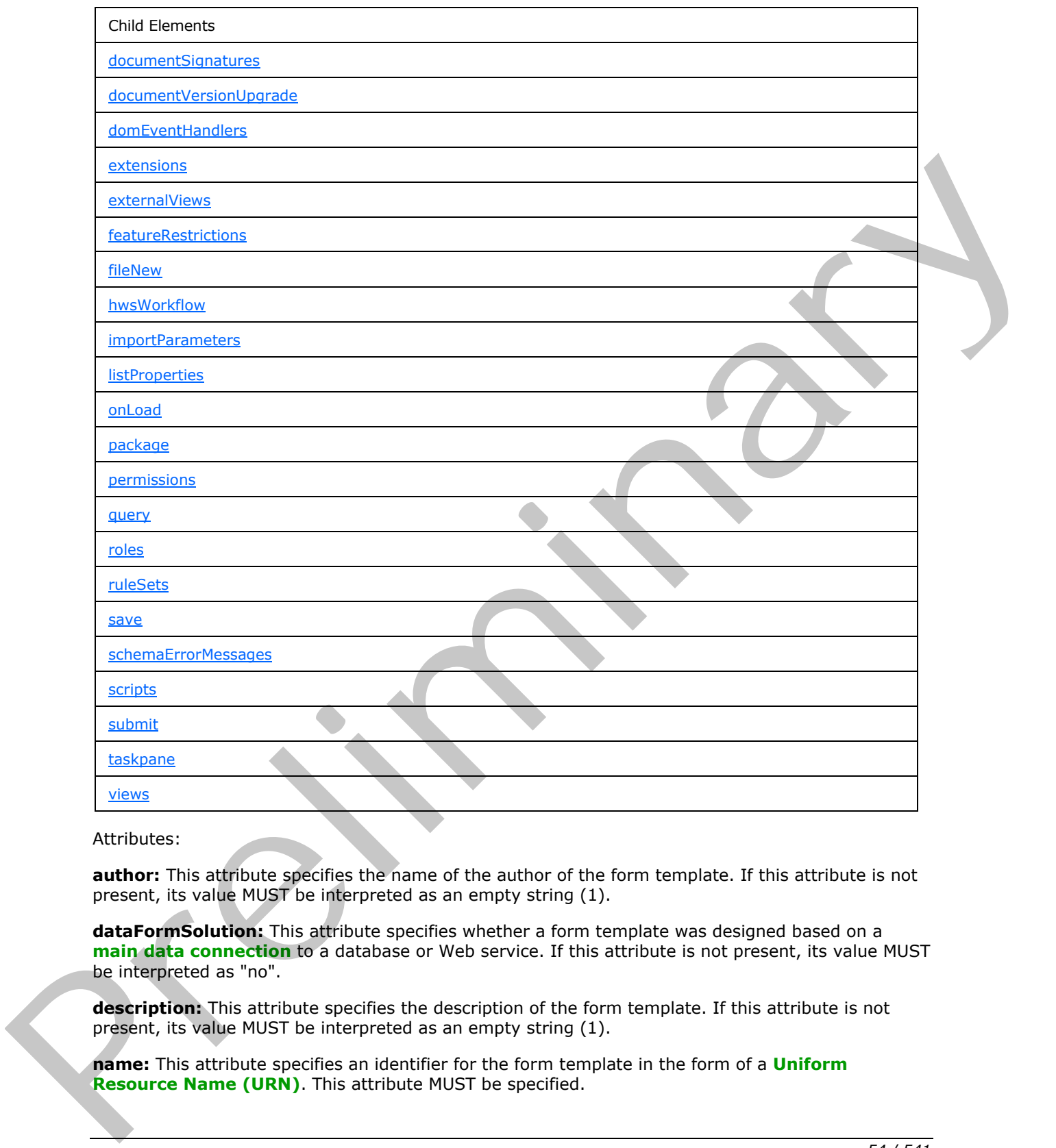

Attributes:

**author:** This attribute specifies the name of the author of the form template. If this attribute is not present, its value MUST be interpreted as an empty string (1).

**dataFormSolution:** This attribute specifies whether a form template was designed based on a **main data connection** to a database or Web service. If this attribute is not present, its value MUST be interpreted as "no".

**description:** This attribute specifies the description of the form template. If this attribute is not present, its value MUST be interpreted as an empty string (1).

**name:** This attribute specifies an identifier for the form template in the form of a **Uniform Resource Name (URN)** . This attribute MUST be specified.

*[MS-IPFF2] — v20120630 InfoPath Form Template Format Version 2* 

 *Copyright © 2012 Microsoft Corporation.* 

 *Release: July 16, 2012* 

**productVersion:** This attribute specifies the version of the form designer with which the form template was created. This attribute's value MUST be "15.0.0.0".

**publishUrl:** This attribute MUST NOT be present.

**requireFullTrust:** This attribute specifies whether the form template requires an elevated **[form](%5bMS-OFCGLOS%5d.pdf)  [security level](%5bMS-OFCGLOS%5d.pdf)**. If "yes", this attribute MUST override the form security level specified by the **trustLevel** attribute, and the form (1) MUST be loaded with an elevated form security level. An elevated form security level allows cross-domain data connections (1) and full access to business objects. If this attribute is not present, its value MUST be interpreted as "no".

**solutionFormatVersion:** This attribute specifies the version number of the form template format. This attribute's value MUST be "3.0.0.0" or "15.0.0.0". If the value is set to "2.0.0.0", "1.1.0.0" or "1.0.0.0", the form template MUST conform to [MS-IPFF].

**solutionVersion:** This attribute specifies the version number of the form template. The value of this attribute MUST be greater than any version of the form template already published. Values are compared numerically, **left-to-right**.

**trustLevel:** This attribute specifies the form security level. If this attribute is present, its value MUST be "domain". If this attribute is not present, its value MUST be interpreted as "domain". This attribute specifies the default security context that can be overridden using the **requireFullTrust** attribute. The value of this attribute MUST NOT be "restricted".

**trustSetting:** This attribute MUST be ignored.

The following W3C XML Schema ([XMLSCHEMA1] section 2.1) fragment specifies the contents of this element.

```
<xsd:element name="xDocumentClass">
                 <xsd:complexType>
                  <xsd:all>
                     <xsd:element ref="xsf:package" minOccurs="1"/>
                     <xsd:element ref="xsf:permissions" minOccurs="0"/>
                     <xsd:element ref="xsf:views" minOccurs="1"/>
                     <xsd:element ref="xsf:hwsWorkflow" minOccurs="0"/>
                     <xsd:element ref="xsf:externalViews" minOccurs="0"/>
                     <xsd:element ref="xsf:scripts" minOccurs="0"/>
                     <xsd:element ref="xsf:schemaErrorMessages" minOccurs="0"/>
                     <xsd:element ref="xsf:documentSchemas" minOccurs="0"/>
                     <xsd:element ref="xsf:applicationParameters" minOccurs="0"/>
                     <xsd:element ref="xsf:featureRestrictions" minOccurs="0"/>
                     <xsd:element ref="xsf:fileNew" minOccurs="0"/>
                     <xsd:element ref="xsf:customValidation" minOccurs="0"/>
                     <xsd:element ref="xsf:domEventHandlers" minOccurs="0"/>
                     <xsd:element ref="xsf:importParameters" minOccurs="0"/>
                     <xsd:element ref="xsf:listProperties" minOccurs="0"/>
                     <xsd:element ref="xsf:taskpane" minOccurs="0"/>
                     <xsd:element ref="xsf:documentSignatures" minOccurs="0"/>
                     <xsd:element ref="xsf:dataObjects" minOccurs="0"/>
                     <xsd:element ref="xsf:dataAdapters" minOccurs="0"/>
                     <xsd:element ref="xsf:query" minOccurs="0"/>
                     <xsd:element ref="xsf:submit" minOccurs="0"/>
                     <xsd:element ref="xsf:save" minOccurs="0"/>
                     <xsd:element ref="xsf:roles" minOccurs="0"/>
                     <xsd:element ref="xsf:onLoad" minOccurs="0"/>
                     <xsd:element ref="xsf:documentVersionUpgrade" minOccurs="0"/>
electric limits excellent the state distinction of one in the connection of June 2013 and the connection of the formula and the formula and the formula and the formula and the formula and the formula and the formula and t
                     <xsd:element ref="xsf:extensions" minOccurs="0"/>
```
*[MS-IPFF2] — v20120630 InfoPath Form Template Format Version 2* 

 *Copyright © 2012 Microsoft Corporation.* 

 *Release: July 16, 2012* 

```
 <xsd:element ref="xsf:ruleSets" minOccurs="0"/>
                   <xsd:element ref="xsf:calculations" minOccurs="0"/>
                 </xsd:all>
                 <xsd:attribute name="name" type="xsd:string" use="optional"/>
                 <xsd:attribute name="author" type="xsd:string" use="optional"/>
                 <xsd:attribute name="description" use="optional">
                   <xsd:simpleType>
                     <xsd:restriction base="xsd:string">
                       <xsd:maxLength value="255"/>
                     </xsd:restriction>
                   </xsd:simpleType>
                 </xsd:attribute>
                 <xsd:attribute name="solutionVersion" type="xsf:xdSolutionVersion" use="optional"/>
                 <xsd:attribute name="productVersion" type="xsd:string" use="optional"/>
                 <xsd:attribute name="solutionFormatVersion" type="xsf:xdSolutionVersion" use="required"/>
                 <xsd:attribute name="dataFormSolution" type="xsf:xdYesNo" use="optional"/>
                 <xsd:attribute name="requireFullTrust" type="xsf:xdYesNo" use="optional"/>
                 <xsd:attribute name="trustLevel" type="xsf:xdTrustLevel" use="optional"/>
                 <xsd:attribute name="trustSetting" type="xsf:xdManualAuto" use="optional"/>
                 <xsd:attribute name="publishUrl" type="xsd:string" use="optional"/>
               </xsd:complexType>
               <xsd:key name="view_name_key">
                 <xsd:selector xpath="./xsf:views/xsf:view"/>
                 <xsd:field xpath="@name"/>
               </xsd:key>
               <xsd:key name="externalView_name_key">
                 <xsd:selector xpath="./xsf:externalViews/xsf:externalView"/>
                 <xsd:field xpath="@name"/>
               </xsd:key>
               <xsd:key name="view_or_externalView_name_key">
                 <xsd:selector xpath="./xsf:views/xsf:view | ./xsf:externalViews/xsf:externalView"/>
                 <xsd:field xpath="@name"/>
               </xsd:key>
               <xsd:key name="ruleset_name_key">
                 <xsd:selector xpath="./xsf:ruleSets/xsf:ruleSet"/>
                 <xsd:field xpath="@name"/>
               </xsd:key>
               <xsd:key name="dataObject_name_key">
                 <xsd:selector xpath="./xsf:dataObjects/xsf:dataObject"/>
                 <xsd:field xpath="@name"/>
               </xsd:key>
               <xsd:unique name="adapter_name_unique">
                 <xsd:selector xpath="./xsf:dataObjects/xsf:dataObject/xsf:query/* | ./xsf:query/* | 
            ./xsf:dataAdapters/* | ./xsf:submit/xsf:webServiceAdapter | ./xsf:submit/xsf:davAdapter | 
            ./xsf:submit/xsf:emailAdapter | ./xsf:submit/xsf:submitToHostAdapter"/>
                 <xsd:field xpath="@name"/>
               </xsd:unique>
               <xsd:key name="adapter_name_key">
                 <xsd:selector xpath="./xsf:dataAdapters/*"/>
                 <xsd:field xpath="@name"/>
               </xsd:key>
               <xsd:unique name="view_external_name_unique">
                 <xsd:selector xpath="./xsf:views/xsf:view | ./xsf:externalViews/xsf:externalView"/>
                 <xsd:field xpath="@name"/>
               </xsd:unique>
             </xsd:element>
Preliminary
```
 *Copyright © 2012 Microsoft Corporation.* 

 *Release: July 16, 2012* 

### **2.2.1.2.2 schemaErrorMessages**

<span id="page-56-1"></span>The **schemaErrorMessages** element specifies custom error messages that are displayed for XML schema data type errors in the form file.

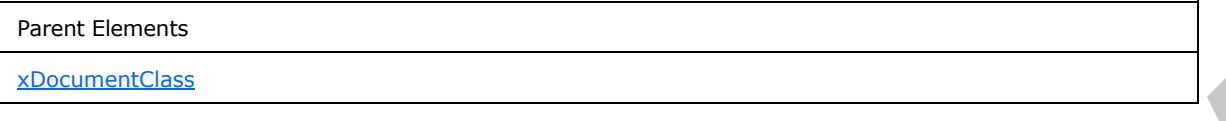

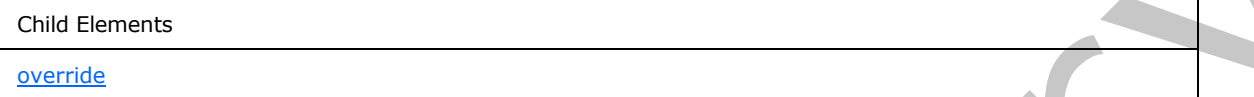

The following W3C XML Schema ([XMLSCHEMA1] section 2.1) fragment specifies the contents of this element.

```
<xsd:element name="schemaErrorMessages">
                   <xsd:complexType>
                     <xsd:sequence>
                       <xsd:element ref="xsf:override" minOccurs="0" maxOccurs="unbounded"/>
                     </xsd:sequence>
                   </xsd:complexType>
               </xsd:element>
ema (<u>1984) SCLIFNA11</u> section 2.1) frequences specifies the exercests of this<br>
The following V3C XML Schema (1984) SCLIFNA11 section 2.1) frequences specifies the exerces of this<br>
c
```
### **2.2.1.2.3 override**

<span id="page-56-0"></span>The **override** element specifies the **XML node** for which the XML schema data type error message MUST be overridden.

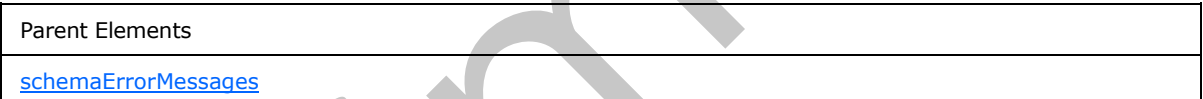

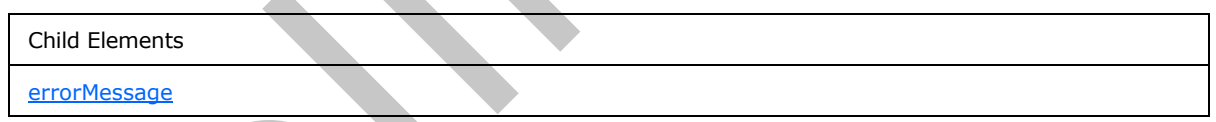

Attributes:

**match:** This attribute MUST be an XPath expression that evaluates to a single XML node.

The following W3C XML Schema ([XMLSCHEMA1] section 2.1) fragment specifies the contents of this element.

```
<xsd:element name="override">
  <xsd:complexType>
    <xsd:sequence>
      <xsd:element ref="xsf:errorMessage"/>
    </xsd:sequence>
    <xsd:attribute name="match" type="xsd:string" use="required"/>
```
*[MS-IPFF2] — v20120630 InfoPath Form Template Format Version 2* 

 *Copyright © 2012 Microsoft Corporation.* 

```
 </xsd:complexType>
</xsd:element>
```
## **2.2.1.2.4 applicationParameters**

The **applicationParameters** element MUST be ignored.

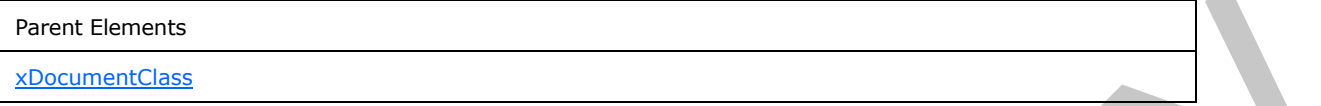

Child Elements

solutionProperties

Attributes:

**application:** This attribute MUST be ignored.

The following W3C XML Schema ([XMLSCHEMA1] section 2.1) fragment specifies the contents of this element.

```
<xsd:element name="applicationParameters">
                   <xsd:complexType>
                      <xsd:all>
                        <xsd:element ref="xsf:solutionProperties" minOccurs="0"/>
                     \langle xsd:all\rangle <xsd:attribute name="application" use="required">
                        <xsd:simpleType>
                           <xsd:restriction base="xsd:string">
                             <xsd:enumeration value="InfoPath Design Mode"/>
                           </xsd:restriction>
                        </xsd:simpleType>
                      </xsd:attribute>
                   </xsd:complexType>
                </xsd:element>
Freed, Bernard<br>
Chic Bernard<br>
Chic Bernard<br>
Chic Bernard<br>
Subscriptions IIIs attribute MUST be ignored.<br>
The following WSC XML Schema ((XMLSGheMA) section 2.1) Inginum appellers the contents of this attribute must<br>
section
```
## **2.2.1.2.5 solutionProperties**

<span id="page-57-0"></span>The **solutionProperties** element MUST be ignored.

```
Parent Elements
applicationParameters
```
Attributes:

**allowCustomization:** This attribute MUST be ignored.

**automaticallyCreateNodes:** This attribute MUST be ignored.

**fullyEditableNamespace:** This attribute MUST be ignored.

*[MS-IPFF2] — v20120630 InfoPath Form Template Format Version 2* 

 *Copyright © 2012 Microsoft Corporation.* 

 *Release: July 16, 2012* 

**lastOpenView:** This attribute MUST be ignored.

**lastVersionNeedingTransform:** This attribute MUST be ignored.

**publishSaveUrl:** This attribute MUST be ignored.

**scriptLanguage:** This attribute MUST be ignored.

The following W3C XML Schema [\(\[XMLSCHEMA1\]](http://go.microsoft.com/fwlink/?LinkId=90608) section 2.1) fragment specifies the contents of this element.

```
<xsd:element name="solutionProperties">
  <xsd:complexType>
    <xsd:attribute name="allowCustomization" type="xsf:xdYesNo" use="optional"/>
    <xsd:attribute name="lastOpenView" type="xsf:xdFileName" use="optional"/>
    <xsd:attribute name="scriptLanguage" type="xsf:xdScriptLanguage" use="optional"/>
    <xsd:attribute name="automaticallyCreateNodes" type="xsf:xdYesNo" use="optional"/>
    <xsd:attribute name="lastVersionNeedingTransform" type="xsf:xdSolutionVersion" 
use="optional"/>
    <xsd:attribute name="fullyEditableNamespace" type="xsd:anyURI" use="optional"/>
    <xsd:attribute name="publishSaveUrl" type="xsd:string" use="optional"/>
  </xsd:complexType>
</xsd:element>
```
### **2.2.1.2.6 featureRestrictions**

<span id="page-58-0"></span>The **featureRestrictions** element specifies one or more of the following features that are restricted when editing the form (1):

- Auto-recovering the form file: MUST be ignored.
- **Exporting the form file: MUST be ignored.**
- Printing the form  $(1)$ .
- **Saving the form file.**
- Sending the form file as an e-mail attachment: MUST be ignored.

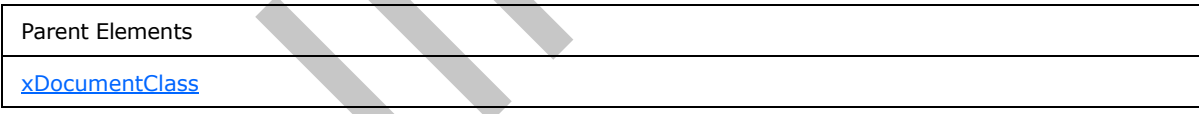

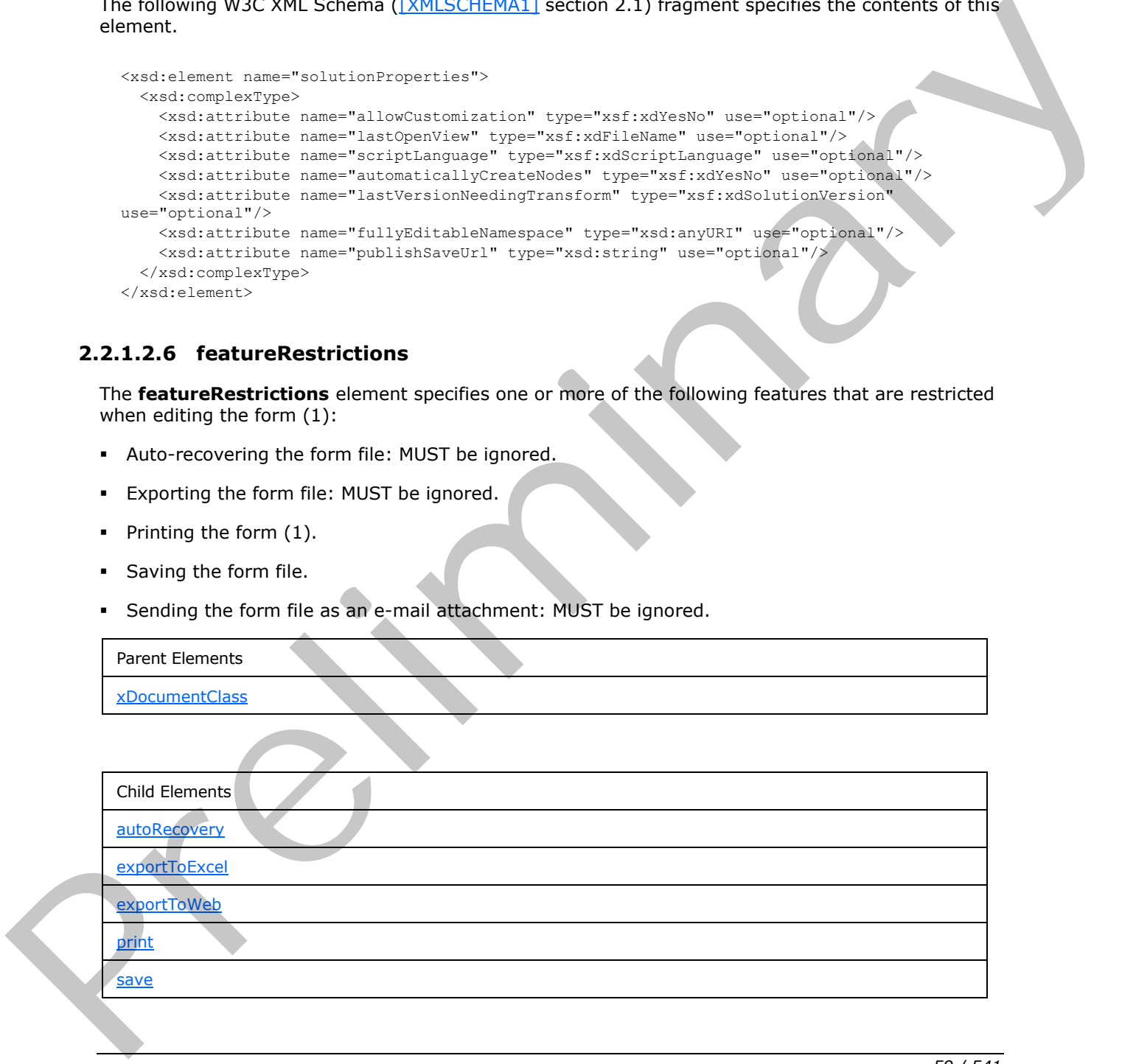

*[MS-IPFF2] — v20120630 InfoPath Form Template Format Version 2* 

 *Copyright © 2012 Microsoft Corporation.* 

Child Elements

**[sendMail](#page-61-0)** 

The following W3C XML Schema [\(\[XMLSCHEMA1\]](http://go.microsoft.com/fwlink/?LinkId=90608) section 2.1) fragment specifies the contents of this element.

```
<xsd:element name="featureRestrictions">
                  <xsd:complexType>
                    <xsd:all>
                       <xsd:element name="save" minOccurs="0">
                         <xsd:complexType>
                            <xsd:attribute name="ui" type="xsf:xdEnabledDisabled" use="required"/>
                         </xsd:complexType>
                       </xsd:element>
                       <xsd:element ref="xsf:exportToWeb" minOccurs="0"/>
                       <xsd:element ref="xsf:exportToExcel" minOccurs="0"/>
                       <xsd:element ref="xsf:print" minOccurs="0"/>
                       <xsd:element ref="xsf:sendMail" minOccurs="0"/>
                       <xsd:element ref="xsf:autoRecovery" minOccurs="0"/>
                   \langle xsd:all\rangle </xsd:complexType>
               </xsd:element>
13. Exception and the main content of the state of the main content of the main content of the main content of the state of the state of the main content of the state of the state of the state of the state of the state of
```
#### **2.2.1.2.7 save**

<span id="page-59-0"></span>The **save** element specifies whether the form's UI elements and keyboard shortcuts for saving the form file MUST be disabled. Restricting saving the form file through this element MUST NOT disable saving the form file through the use of form code.

```
Parent Elements
featureRestrictions
```
Attributes:

**ui:** This attribute specifies whether the save feature is restricted via the form's menus, toolbars, or keyboard shortcuts.

The following W3C XML Schema ([XMLSCHEMA1] section 2.1) fragment specifies the contents of this element.

```
<xsd:element name="save" minOccurs="0">
   <xsd:complexType>
     <xsd:attribute name="ui" type="xsf:xdEnabledDisabled" use="required"/>
   </xsd:complexType>
</xsd:element>
```
### **2.2.1.2.8 exportToWeb**

<span id="page-59-1"></span>The **exportToWeb** element MUST be ignored.

Parent Elements

*60 / 541* 

*[MS-IPFF2] — v20120630 InfoPath Form Template Format Version 2* 

 *Copyright © 2012 Microsoft Corporation.* 

Parent Elements

**[featureRestrictions](#page-58-0)** 

Attributes:

**ui:** This attribute MUST be ignored.

The following W3C XML Schema ([XMLSCHEMA1] section 2.1) fragment specifies the contents of this element.

```
<xsd:element name="exportToWeb">
  <xsd:complexType>
    <xsd:attribute name="ui" type="xsf:xdEnabledDisabled" use="required"/>
  </xsd:complexType>
</xsd:element>
```
### **2.2.1.2.9 exportToExcel**

The **exportToExcel** element MUST be ignored.

Parent Elements

**featureRestrictions** 

Attributes:

**ui:** This attribute MUST be ignored.

The following W3C XML Schema ([XMLSCHEMA1] section 2.1) fragment specifies the contents of this element.

```
<xsd:element name="exportToExcel">
  <xsd:complexType>
     <xsd:attribute name="ui" type="xsf:xdEnabledDisabled" use="required"/>
  </xsd:complexType>
</xsd:element>
```
### **2.2.1.2.10 print**

<span id="page-60-0"></span>The **print** element specifies whether the form's UI elements and keyboard shortcuts for printing the form (1) are disabled. Restricting printing through this element MUST NOT disable printing the form (1) through the use of form code.

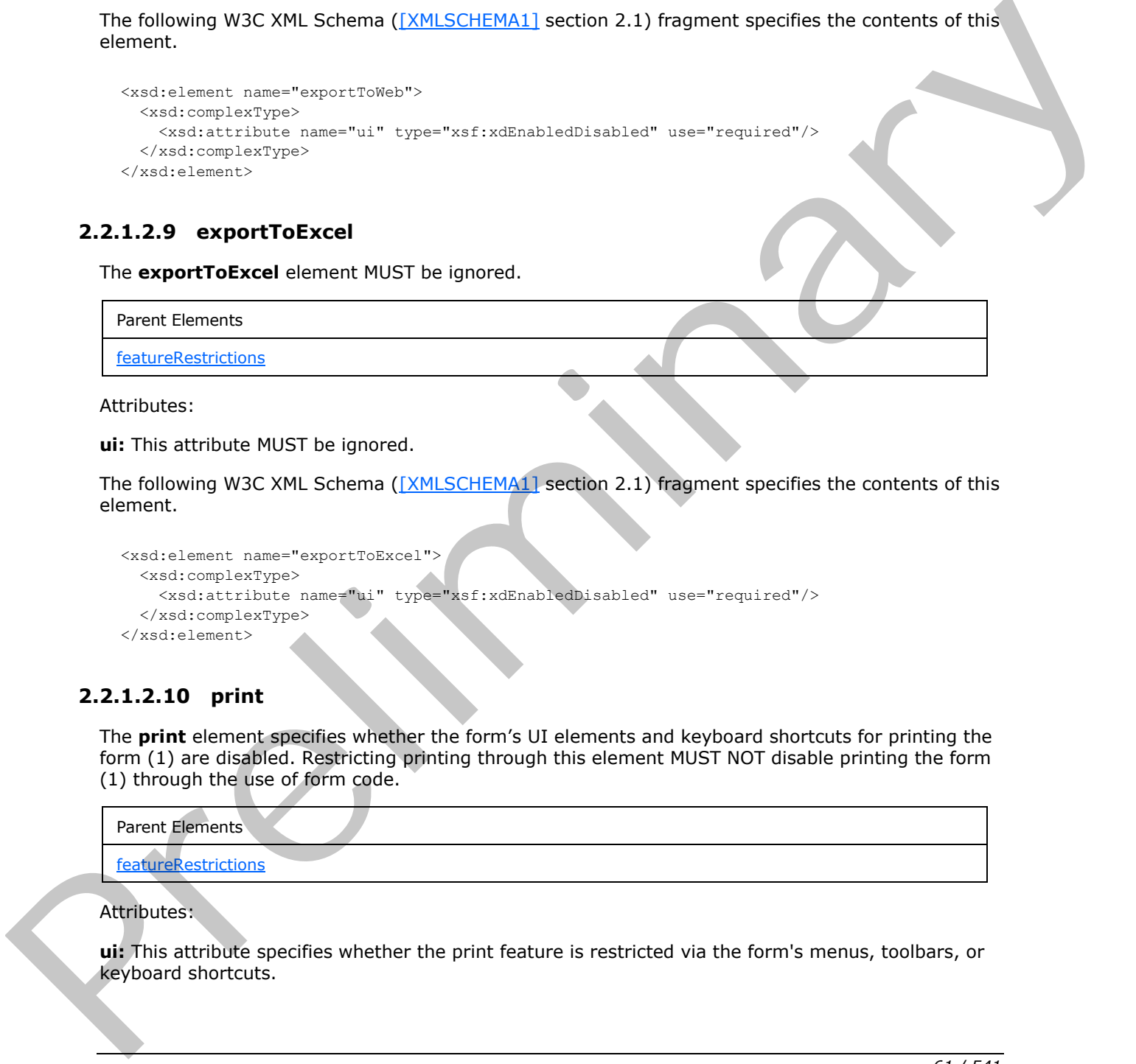

#### Attributes:

**ui:** This attribute specifies whether the print feature is restricted via the form's menus, toolbars, or keyboard shortcuts.

*[MS-IPFF2] — v20120630 InfoPath Form Template Format Version 2* 

 *Copyright © 2012 Microsoft Corporation.* 

 *Release: July 16, 2012* 

The following W3C XML Schema [\(\[XMLSCHEMA1\]](http://go.microsoft.com/fwlink/?LinkId=90608) section 2.1) fragment specifies the contents of this element.

```
<xsd:element name="print">
  <xsd:complexType>
    <xsd:attribute name="ui" type="xsf:xdEnabledDisabled" use="required"/>
  </xsd:complexType>
</xsd:element>
```
### **2.2.1.2.11 sendMail**

<span id="page-61-0"></span>The **sendMail** element MUST be ignored.

Parent Elements

**featureRestrictions** 

Attributes:

**ui:** This attribute MUST be ignored.

The following W3C XML Schema ([XMLSCHEMA1] section 2.1) fragment specifies the contents of this element.

```
<xsd:element name="sendMail">
  <xsd:complexType>
    <xsd:attribute name="ui" type="xsf:xdEnabledDisabled" use="required"/>
  </xsd:complexType>
</xsd:element>
```
### **2.2.1.2.12 autoRecovery**

The **autoRecovery** element MUST be ignored.

Parent Elements

featureRestrictions

Attributes:

**feature:** This attribute MUST be ignored.

The following W3C XML Schema ([XMLSCHEMA1] section 2.1) fragment specifies the contents of this element.

```
<xsd:element name="autoRecovery">
                     <xsd:complexType>
                       <xsd:attribute name="feature" type="xsf:xdEnabledDisabled" use="required"/>
                     </xsd:complexType>
                 </xsd:element>
ll<br>
The sendMall element MUST be ignored.<br>
The sendMall element MUST be ignored.<br>
The following Volc Well Scheman (WEISCHENAL) section 2.1) Intermediate the entropy of the following Volc Well Scheman (WEIS
```
*[MS-IPFF2] — v20120630 InfoPath Form Template Format Version 2* 

 *Copyright © 2012 Microsoft Corporation.* 

### **2.2.1.2.13 query**

<span id="page-62-0"></span>The **query** element specifies the main data connection **[data adapter](%5bMS-OFCGLOS%5d.pdf)** that queries a **[data source](%5bMS-OFCGLOS%5d.pdf)  [\(2\)](%5bMS-OFCGLOS%5d.pdf)** for data to populate the **[main data source](%5bMS-OFCGLOS%5d.pdf)**. The main data connection MUST specify a data connection (1) to a database, a **[list \(1\)](%5bMS-OFCGLOS%5d.pdf)** as specified in section [2.2.1.2.132,](#page-147-1) or a Web service.

If the form template is designed based on a main data connection, as specified by the **dataFormSolution** attribute of the **xDocumentClass** element (section [2.2.1.2.1\)](#page-52-0), the main data source XML schema is derived from the XML schema provided by the main data connection. If the form template is not designed based on a main data connection, the main data source XML schema is derived from manual modifications or an external XML schema document.

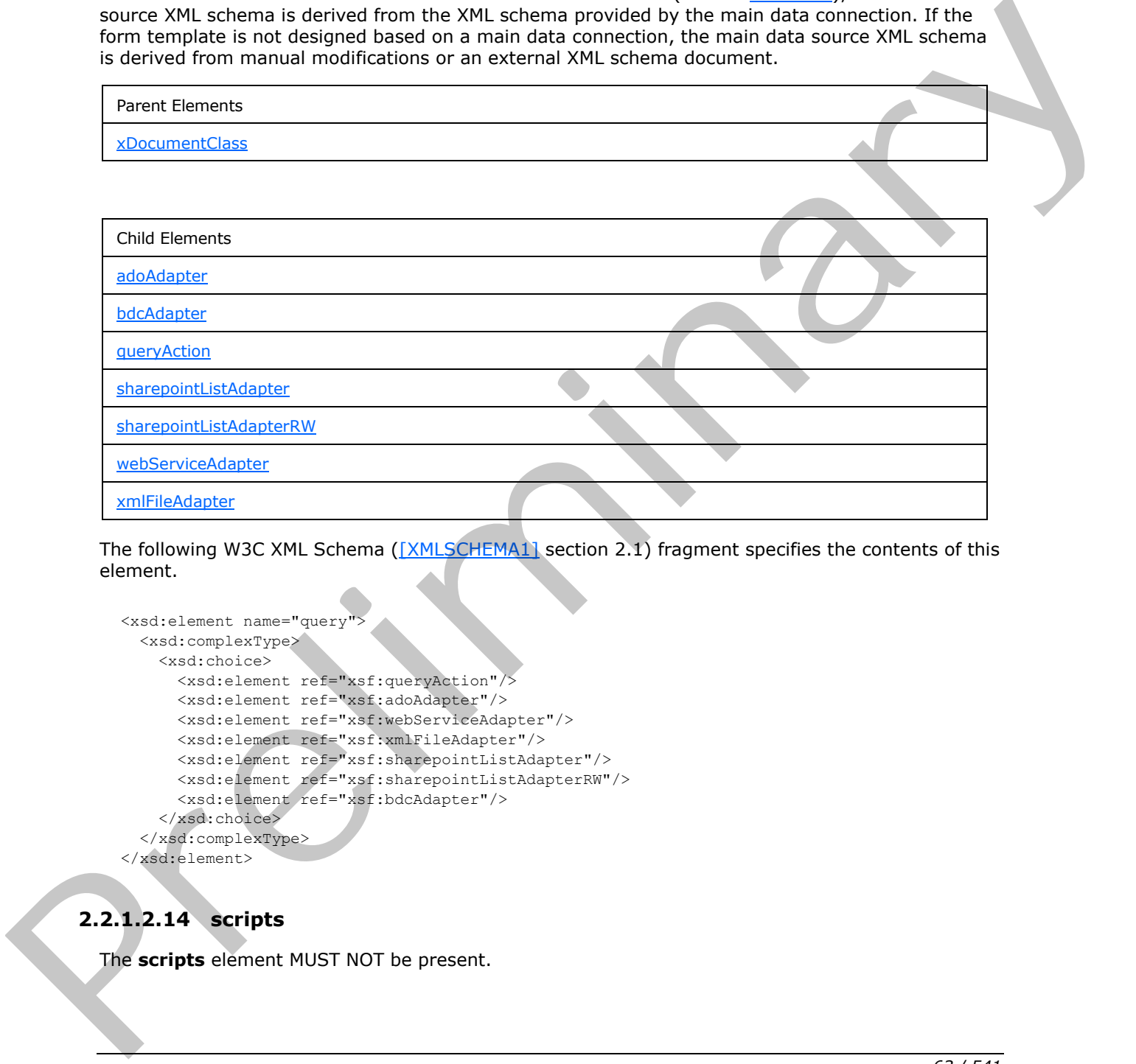

The following W3C XML Schema ([XMLSCHEMA1] section 2.1) fragment specifies the contents of this element.

```
<xsd:element name="query
  <xsd:complexType>
    <xsd:choice>
       <xsd:element ref="xsf:queryAction"/>
       <xsd:element ref="xsf:adoAdapter"/>
       <xsd:element ref="xsf:webServiceAdapter"/>
       <xsd:element ref="xsf:xmlFileAdapter"/>
       <xsd:element ref="xsf:sharepointListAdapter"/>
 <xsd:element ref="xsf:sharepointListAdapterRW"/>
 <xsd:element ref="xsf:bdcAdapter"/>
     </xsd:choice>
   </xsd:complexType>
</xsd:element>
```
# **2.2.1.2.14 scripts**

<span id="page-62-1"></span>The **scripts** element MUST NOT be present.

*[MS-IPFF2] — v20120630 InfoPath Form Template Format Version 2* 

 *Copyright © 2012 Microsoft Corporation.* 

Parent Elements

[xDocumentClass](#page-52-0)

Child Elements script

Attributes:

**enforceScriptTimeout:** This attribute MUST NOT be present.

**language:** This attribute MUST NOT be present.

The following W3C XML Schema ([XMLSCHEMA1] section 2.1) fragment specifies the contents of this element.

```
<xsd:element name="scripts">
               <xsd:complexType>
                 <xsd:sequence>
                   <xsd:element ref="xsf:script" minOccurs="0" maxOccurs="unbounded"/>
                 </xsd:sequence>
                 <xsd:attribute name="language" type="xsf:xdScriptLanguage" use="required"/>
                 <xsd:attribute name="enforceScriptTimeout" type="xsf:xdYesNo" use="optional" 
            default="yes"/>
               </xsd:complexType>
            </xsd:element>
ldrel) section 2.1) frommert specifies the completes of this following VSC XPL Schema (StatisChildrel) section 2.1) frommer
```
### **2.2.1.2.15 script**

<span id="page-63-0"></span>The **script** element MUST NOT be present.

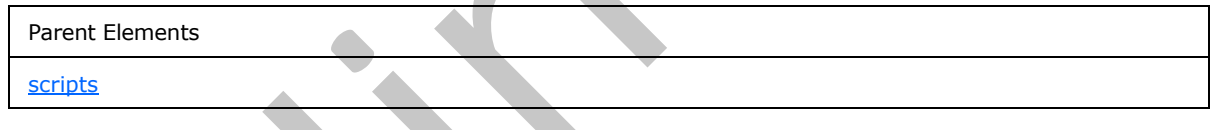

Attributes:

**src:** This attribute MUST NOT be present.

The following W3C XML Schema ([XMLSCHEMA1] section 2.1) fragment specifies the contents of this element.

```
<xsd:element name="script">
   <xsd:complexType>
    <xsd:attribute name="src" type="xsf:xdFileName" use="required"/>
   </xsd:complexType>
</xsd:element>
```
*[MS-IPFF2] — v20120630 InfoPath Form Template Format Version 2* 

 *Copyright © 2012 Microsoft Corporation.* 

### **2.2.1.2.16 dataObjects**

<span id="page-64-1"></span>The **dataObjects** element specifies all **[secondary data connections](%5bMS-OFCGLOS%5d.pdf)** that query a **[secondary](%5bMS-OFCGLOS%5d.pdf)  [data source](%5bMS-OFCGLOS%5d.pdf)**. Secondary data sources are used only to provide data to populate the form file or to be used for form functionality.

If the form template contains a secondary data connection that queries a secondary data source, the secondary data source XML schema document MUST be contained in the form template (.xsn) file.

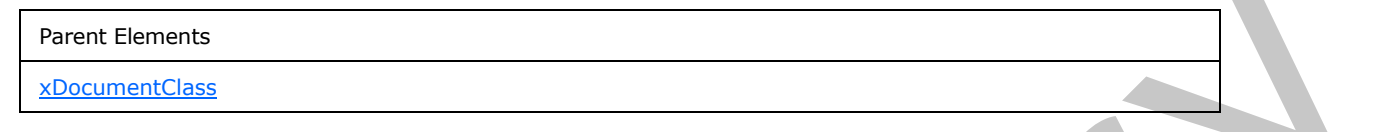

Child Elements

dataObject

The following W3C XML Schema ([XMLSCHEMA1] section 2.1) fragment specifies the contents of this element.

```
<xsd:element name="dataObjects">
  <xsd:complexType>
    <xsd:choice minOccurs="0" maxOccurs="unbounded">
      <xsd:element ref="xsf:dataObject"/>
    </xsd:choice>
  </xsd:complexType>
  <xsd:unique name="dataObjects_name_unique">
     <xsd:selector xpath="./xsf:dataObject"/>
     <xsd:field xpath="@name"/>
   </xsd:unique>
</xsd:element>
```
### **2.2.1.2.17 dataObject**

<span id="page-64-0"></span>The **dataObject** element specifies the properties and behavior of a secondary data connection that queries a secondary data source for data.

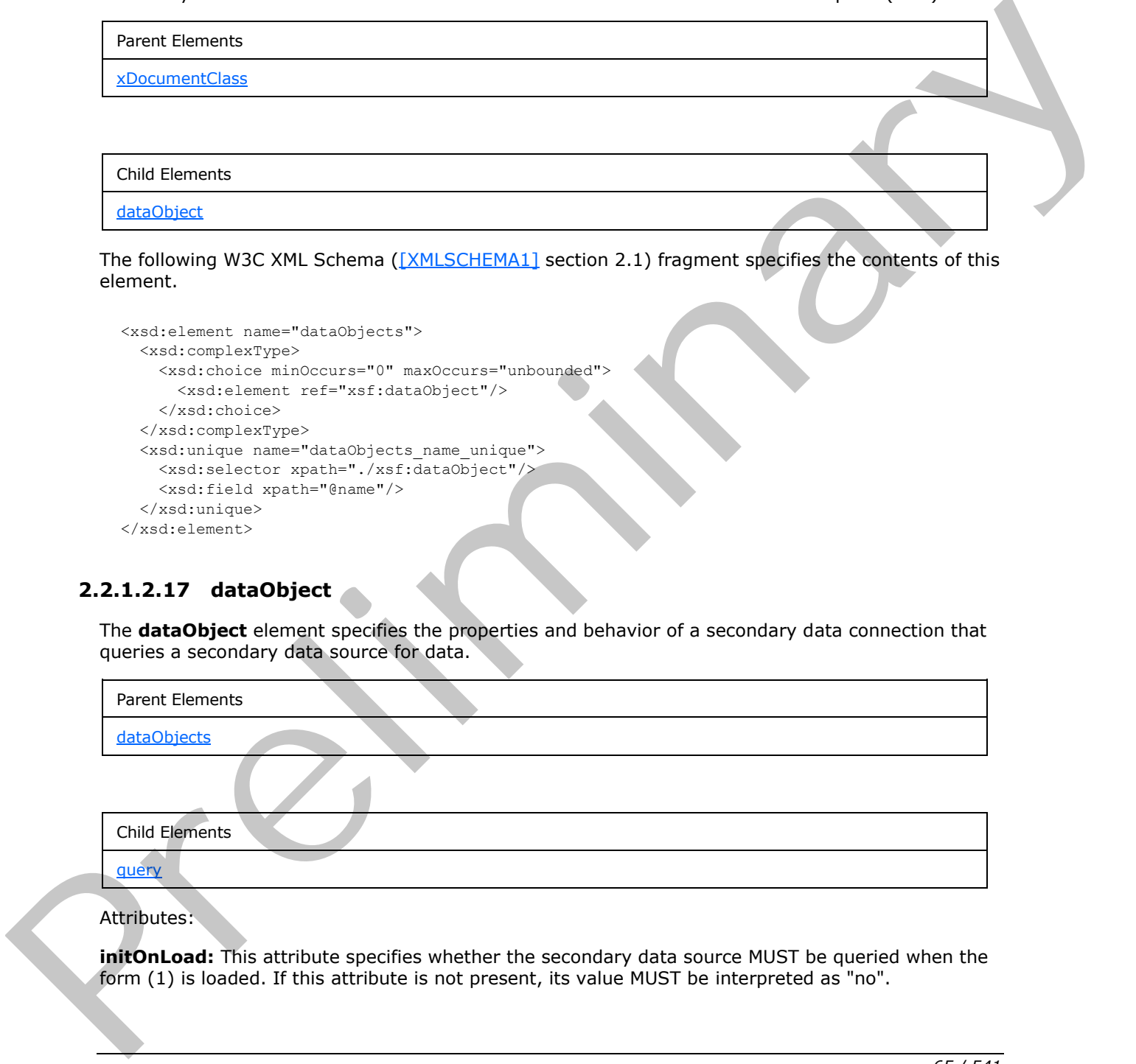

#### Attributes:

**initOnLoad:** This attribute specifies whether the secondary data source MUST be queried when the form (1) is loaded. If this attribute is not present, its value MUST be interpreted as "no".

*[MS-IPFF2] — v20120630 InfoPath Form Template Format Version 2* 

 *Copyright © 2012 Microsoft Corporation.* 

 *Release: July 16, 2012* 

**name:** This attribute specifies the name for the secondary data source. The specified name MUST be unique among all secondary data sources in the form template.

**schema:** This attribute specifies the name of the XML schema document associated with the secondary data source.

The following W3C XML Schema [\(\[XMLSCHEMA1\]](http://go.microsoft.com/fwlink/?LinkId=90608) section 2.1) fragment specifies the contents of this element.

```
<xsd:element name="dataObject">
                 <xsd:complexType>
                   <xsd:choice>
                      <xsd:element name="query">
                        <xsd:complexType>
                          <xsd:choice>
                             <xsd:element ref="xsf:adoAdapter"/>
                             <xsd:element ref="xsf:webServiceAdapter"/>
                             <xsd:element ref="xsf:xmlFileAdapter"/>
                             <xsd:element ref="xsf:sharepointListAdapter"/>
                             <xsd:element ref="xsf:sharepointListAdapterRW"/>
                          </xsd:choice>
                        </xsd:complexType>
                      </xsd:element>
                   </xsd:choice>
                   <xsd:attribute name="name" type="xsf:xdTitle" use="required"/>
                   <xsd:attribute name="schema" type="xsd:string" use="optional"/>
                   <xsd:attribute name="initOnLoad" type="xsf:xdYesNo" use="optional"/>
                 </xsd:complexType>
              </xsd:element>
Prel of the control of the control of the control of the control of the control of the control of the control of the control of the control of the control of the control of the control of the control of the
```
### **2.2.1.2.18 query**

<span id="page-65-0"></span>The **query** element specifies a data adapter that queries a secondary data source.

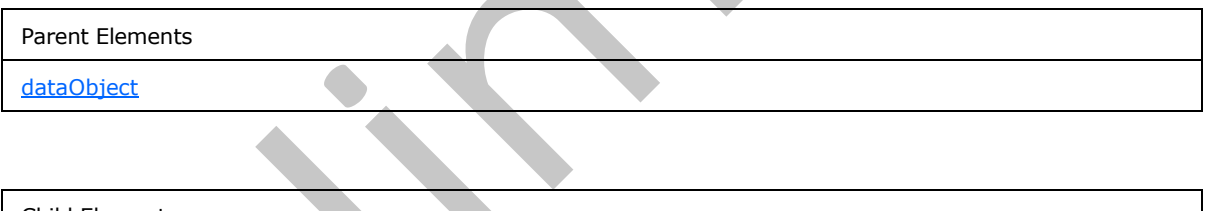

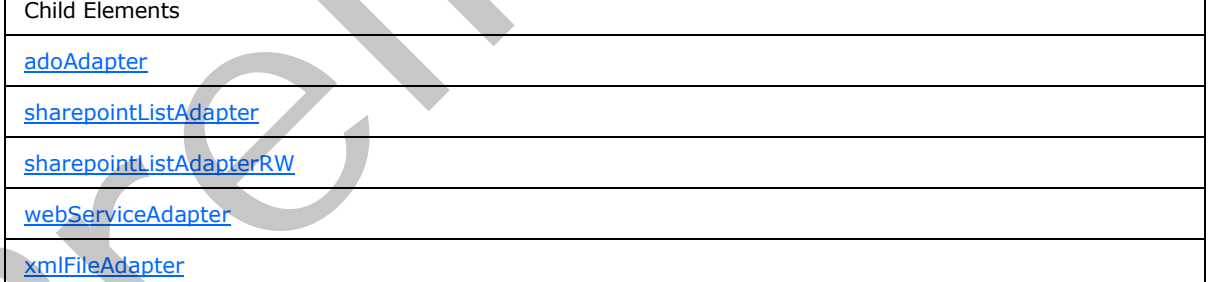

The following W3C XML Schema ([XMLSCHEMA1] section 2.1) fragment specifies the contents of this element.

<xsd:element name="query">

*[MS-IPFF2] — v20120630 InfoPath Form Template Format Version 2* 

 *Copyright © 2012 Microsoft Corporation.* 

 *Release: July 16, 2012* 

```
 <xsd:complexType>
     <xsd:choice>
       <xsd:element ref="xsf:adoAdapter"/>
       <xsd:element ref="xsf:webServiceAdapter"/>
       <xsd:element ref="xsf:xmlFileAdapter"/>
       <xsd:element ref="xsf:sharepointListAdapter"/>
       <xsd:element ref="xsf:sharepointListAdapterRW"/>
     </xsd:choice>
   </xsd:complexType>
</xsd:element>
```
## **2.2.1.2.19 adoAdapter**

<span id="page-66-0"></span>The **adoAdapter** element specifies the properties of a data adapter that MUST be created to query data from a database. The **ActiveX Data Objects (ADO)** data adapter MUST NOT support submitting the form file and MUST NOT support querying an Access data source (2).

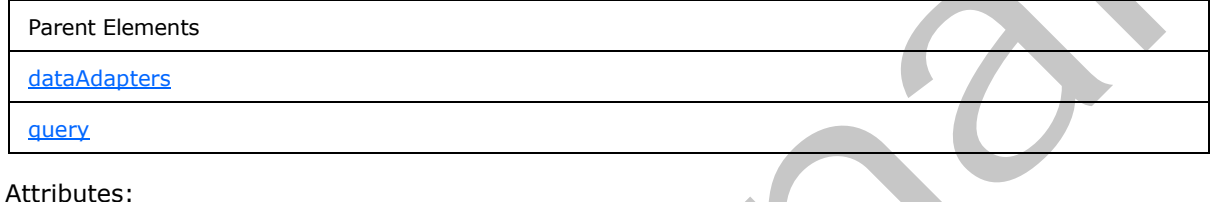

**commandText:** This attribute specifies the **SQL statement** that is used for querying or submitting data to a database.

**connectionString:** This attribute specifies the **ADO connection string** that is used to connect to a database. The specified value MUST NOT specify a data connection (1) to a data source file with the extensions ".mdb", ".mde", or ".accdb".

**name:** Specifies the name of the data adapter. The specified name MUST be unique for all data adapters within the form template. If this attribute is not present, its value MUST be interpreted as an empty string (1).

**queryAllowed:** This attribute specifies whether the data adapter is allowed to query the database for data. If this attribute is not present, its value MUST be interpreted as "yes".

**submitAllowed:** This attribute MUST be ignored.

The following W3C XML Schema ([XMLSCHEMA1] section 2.1) fragment specifies the contents of this element.

```
<xsd:element name="adoAdapter">
                   <xsd:complexType>
                     <xsd:attribute name="name" type="xsf:xdTitle" use="optional"/>
                     <xsd:attribute name="connectionString" type="xsd:string" use="required"/>
                     <xsd:attribute name="commandText" type="xsd:string" use="required"/>
                     <xsd:attribute name="queryAllowed" type="xsf:xdYesNo" use="optional"/>
                     <xsd:attribute name="submitAllowed" type="xsf:xdYesNo" use="optional"/>
                   </xsd:complexType>
                </xsd:element>
Contempt (1972)<br>
2.2.1.2.19 adoAdapter<br>
The adoAdapter<br>
The adoAdapter<br>
The adoAdapter<br>
The adobeys The ActiveX bata Objects (APO) doe odoper PUST NOT support<br>
dolt from a dashase.<br>
Submitted the form is one MUST NOT suppo
```
*[MS-IPFF2] — v20120630 InfoPath Form Template Format Version 2* 

 *Copyright © 2012 Microsoft Corporation.* 

### **2.2.1.2.20 webServiceAdapter**

<span id="page-67-0"></span>The **webServiceAdapter** element specifies the properties of a data adapter that MUST be created to query and submit data to a Web service.

When a form (1) is submitted to a Web service, a **[SOAP message](%5bMS-OFCGLOS%5d.pdf)** containing data from the form file is sent to the Web service. The SOAP message is generated from an XML template file, as specified in section  $2.6$ , which is populated by data extracted from the form file.

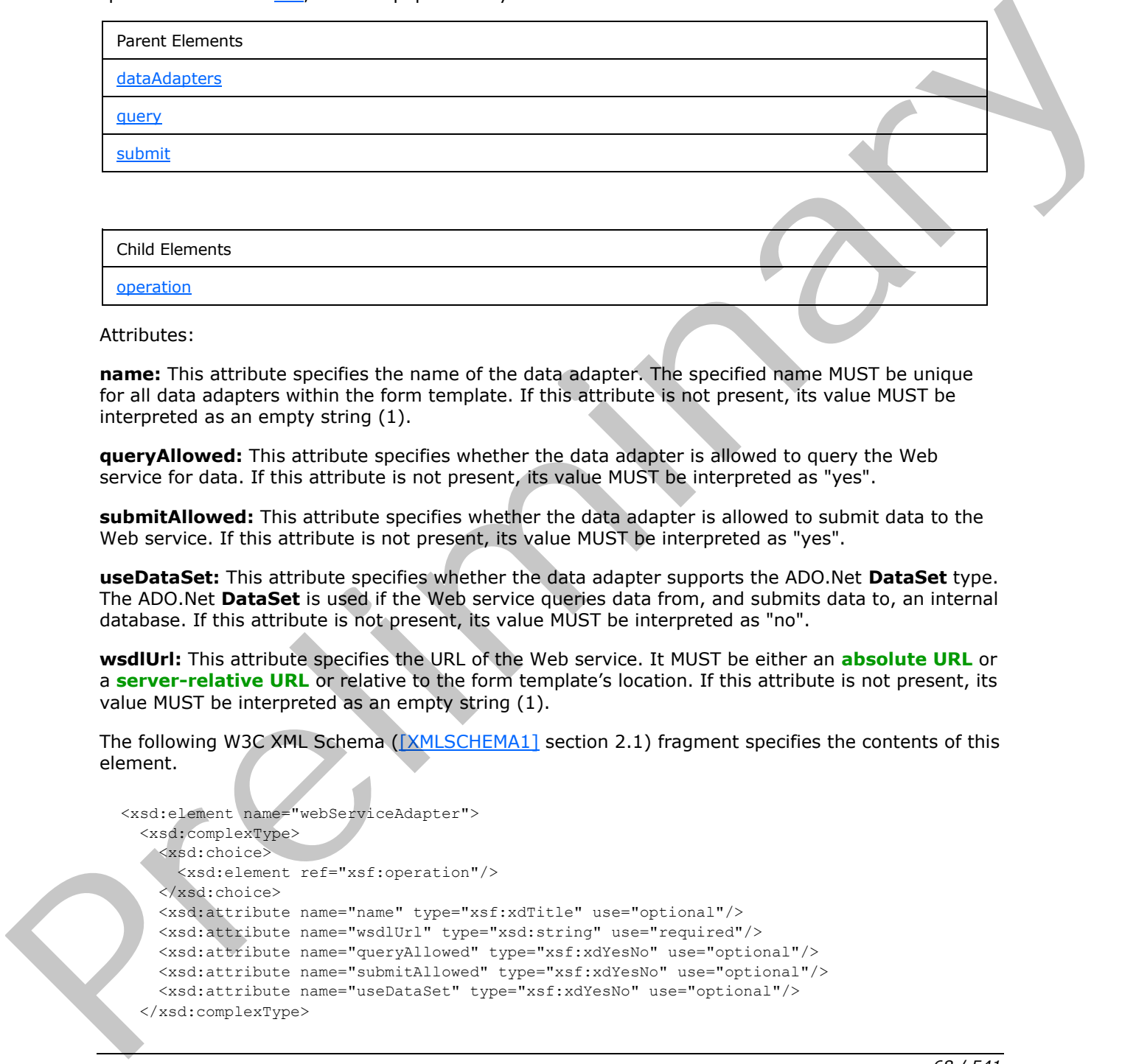

Child Elements operation

Attributes:

**name:** This attribute specifies the name of the data adapter. The specified name MUST be unique for all data adapters within the form template. If this attribute is not present, its value MUST be interpreted as an empty string (1).

**queryAllowed:** This attribute specifies whether the data adapter is allowed to query the Web service for data. If this attribute is not present, its value MUST be interpreted as "yes".

**submitAllowed:** This attribute specifies whether the data adapter is allowed to submit data to the Web service. If this attribute is not present, its value MUST be interpreted as "yes".

**useDataSet:** This attribute specifies whether the data adapter supports the ADO.Net **DataSet** type. The ADO.Net **DataSet** is used if the Web service queries data from, and submits data to, an internal database. If this attribute is not present, its value MUST be interpreted as "no".

**wsdlUrl:** This attribute specifies the URL of the Web service. It MUST be either an **absolute URL** or a **server-relative URL** or relative to the form template's location. If this attribute is not present, its value MUST be interpreted as an empty string (1).

The following W3C XML Schema ([XMLSCHEMA1] section 2.1) fragment specifies the contents of this element.

```
<xsd:element name="webServiceAdapter">
   <xsd:complexType>
     <xsd:choice>
       <xsd:element ref="xsf:operation"/>
     </xsd:choice>
     <xsd:attribute name="name" type="xsf:xdTitle" use="optional"/>
     <xsd:attribute name="wsdlUrl" type="xsd:string" use="required"/>
     <xsd:attribute name="queryAllowed" type="xsf:xdYesNo" use="optional"/>
     <xsd:attribute name="submitAllowed" type="xsf:xdYesNo" use="optional"/>
     <xsd:attribute name="useDataSet" type="xsf:xdYesNo" use="optional"/>
   </xsd:complexType>
```
*[MS-IPFF2] — v20120630 InfoPath Form Template Format Version 2* 

 *Copyright © 2012 Microsoft Corporation.* 

 *Release: July 16, 2012* 

<span id="page-68-0"></span></xsd:element>

#### **2.2.1.2.21 hwsAdapter**

The **hwsAdapter** element MUST NOT be present.

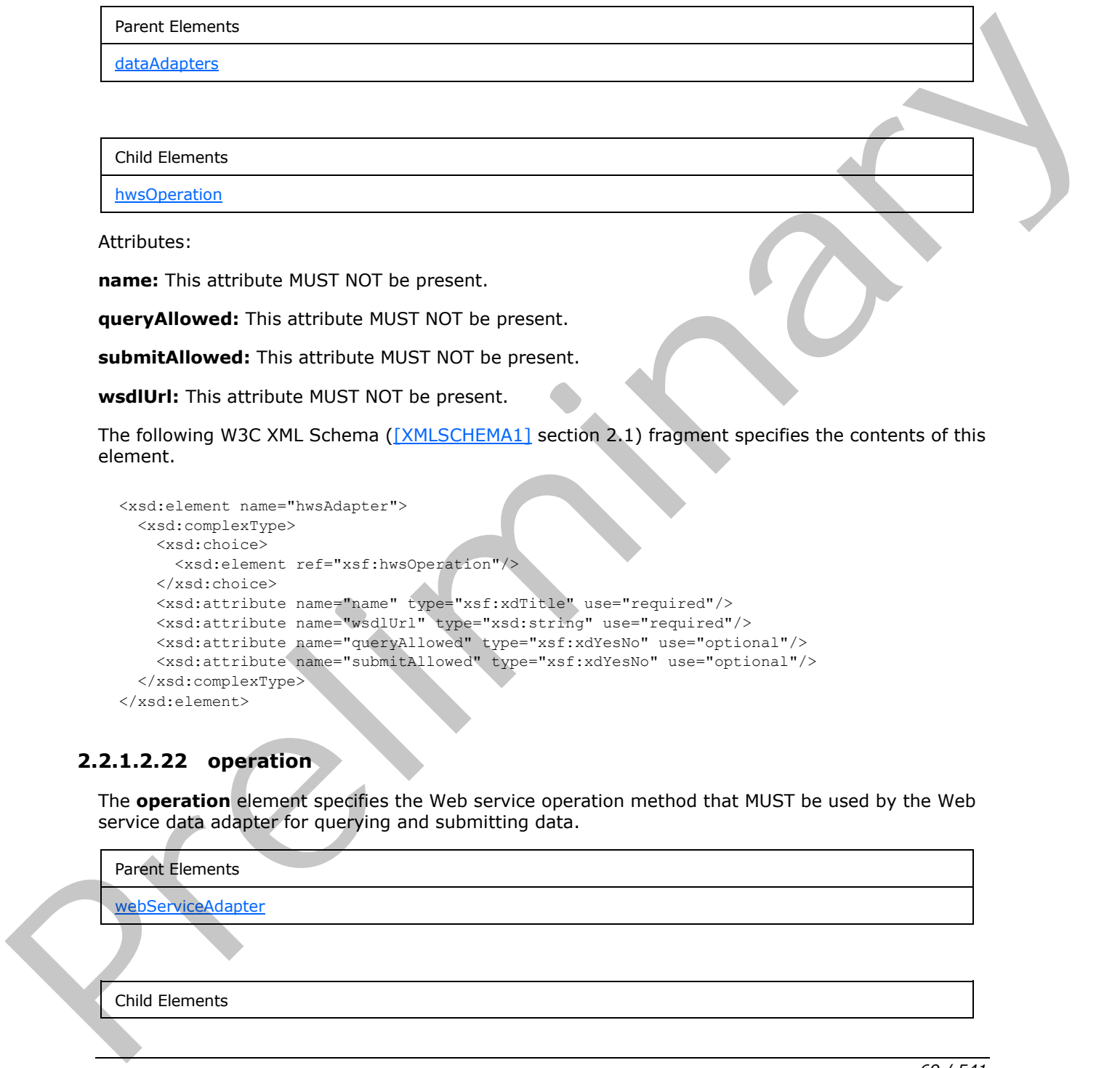

**name:** This attribute MUST NOT be present.

**queryAllowed:** This attribute MUST NOT be present.

**submitAllowed:** This attribute MUST NOT be present.

**wsdlUrl:** This attribute MUST NOT be present.

The following W3C XML Schema ([XMLSCHEMA1] section 2.1) fragment specifies the contents of this element.

```
<xsd:element name="hwsAdapter">
   <xsd:complexType>
    <xsd:choice>
      <xsd:element ref="xsf:hwsOperation"/>
    </xsd:choice>
    <xsd:attribute name="name" type="xsf:xdTitle" use="required"/>
 <xsd:attribute name="wsdlUrl" type="xsd:string" use="required"/>
 <xsd:attribute name="queryAllowed" type="xsf:xdYesNo" use="optional"/>
    <xsd:attribute name="submitAllowed" type="xsf:xdYesNo" use="optional"/>
   </xsd:complexType>
</xsd:element>
```
### **2.2.1.2.22 operation**

<span id="page-68-1"></span>The **operation** element specifies the Web service operation method that MUST be used by the Web service data adapter for querying and submitting data.

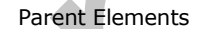

webServiceAdapter

Child Elements

*69 / 541* 

*[MS-IPFF2] — v20120630 InfoPath Form Template Format Version 2* 

 *Copyright © 2012 Microsoft Corporation.* 

Child Elements

[input](#page-70-0)

Attributes:

**name:** This attribute specifies the name of the Web service method.

**serviceUrl:** This attribute specifies the URL of the Web service to which the request is sent. It MUST be either an absolute URL or a server-relative URL or relative to the form template's location.

**soapAction:** This attribute specifies the **SOAP action** of the Web service that is used for the operation. The specified value MUST match the value specified by the **SOAPAction HTTP** header field, as specified in  $[SOAP1.2/2]$ , in the SOAP request message sent to the Web service.

The following W3C XML Schema ([XMLSCHEMA1] section 2.1) fragment specifies the contents of this element.

```
<xsd:element name="operation">
                  <xsd:complexType>
                     <xsd:choice>
                       <xsd:element ref="xsf:input" minOccurs="0"/>
                     </xsd:choice>
                     <xsd:attribute name="name" type="xsd:string" use="required"/>
                     <xsd:attribute name="soapAction" type="xsd:string" use="required"/>
                     <xsd:attribute name="serviceUrl" type="xsd:string" use="required"/>
                  </xsd:complexType>
               </xsd:element>
rvices also that second the three seconds are the Widel service to which the request is executed to the Microsoftown this attention of the Web and the relationship contained the SOAP action in the specified visite sole
```
### **2.2.1.2.23 hwsOperation**

<span id="page-69-0"></span>The **hwsOperation** element MUST NOT be present.

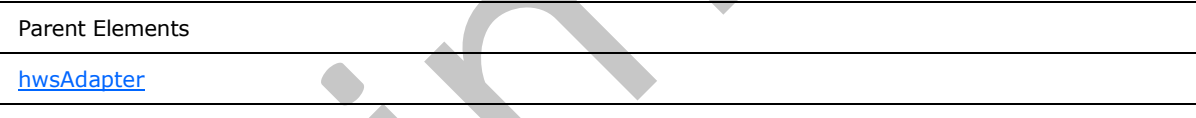

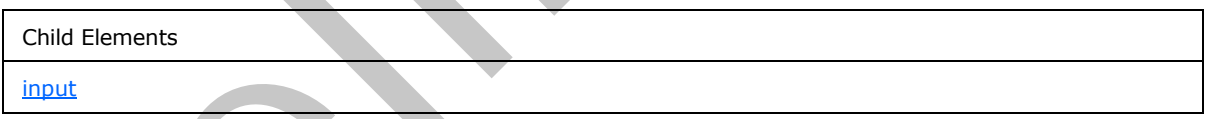

Attributes:

**serviceUrl:** This attribute MUST NOT be present.

**type:** This attribute MUST NOT be present.

**typeID:** This attribute MUST NOT be present.

The following W3C XML Schema ([XMLSCHEMA1] section 2.1) fragment specifies the contents of this element.

<xsd:element name="hwsOperation">

*[MS-IPFF2] — v20120630 InfoPath Form Template Format Version 2* 

 *Copyright © 2012 Microsoft Corporation.* 

 *Release: July 16, 2012* 

```
 <xsd:complexType>
     <xsd:choice>
       <xsd:element ref="xsf:input"/>
     </xsd:choice>
     <xsd:attribute name="type" type="xsd:string" use="required"/>
     <xsd:attribute name="typeID" type="xsd:string" use="required"/>
     <xsd:attribute name="serviceUrl" type="xsd:string" use="required"/>
  </xsd:complexType>
</xsd:element>
```
### **2.2.1.2.24 input**

<span id="page-70-0"></span>The **input** element specifies a SOAP message that is submitted to a Web service.

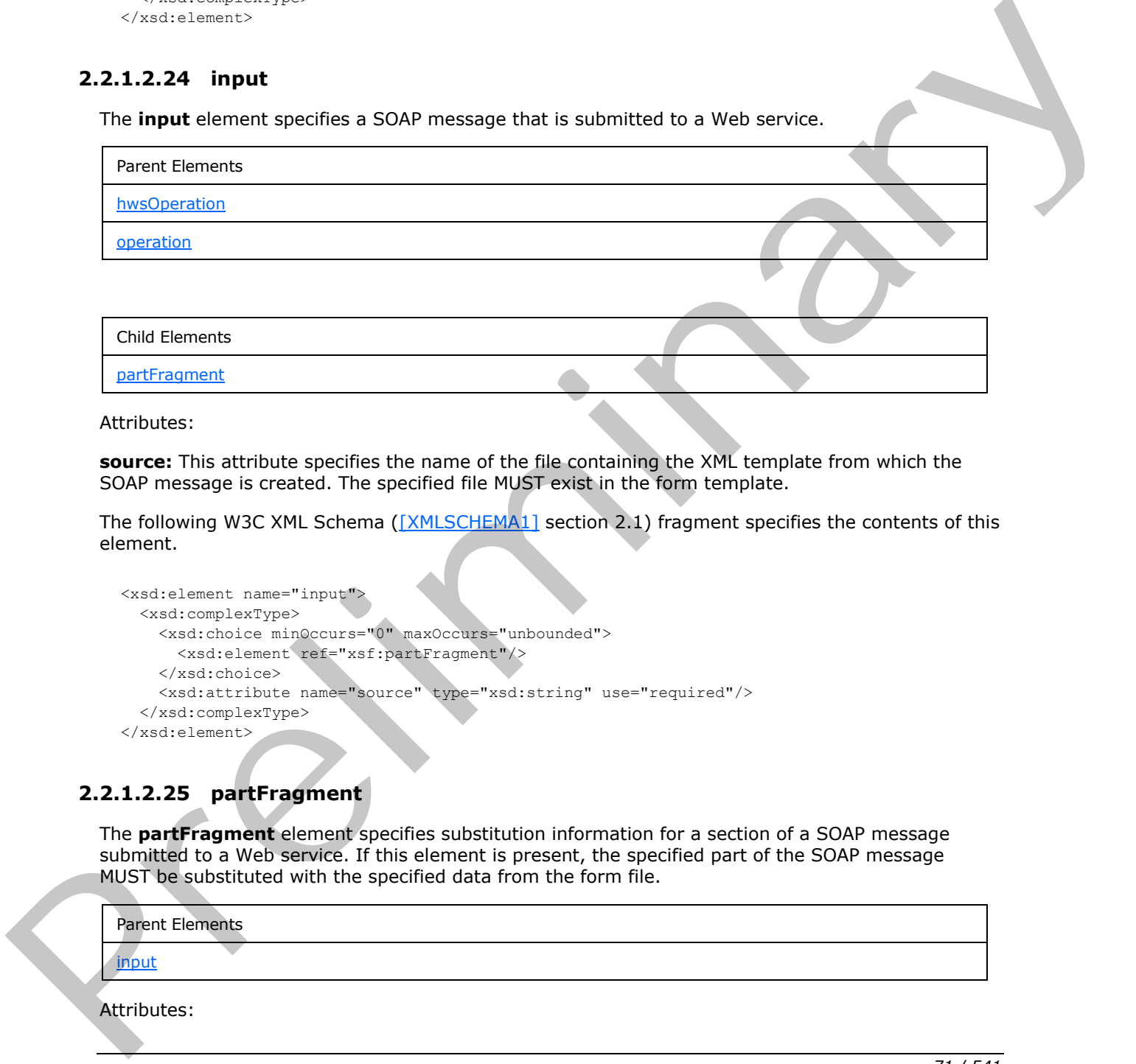

Attributes:

**source:** This attribute specifies the name of the file containing the XML template from which the SOAP message is created. The specified file MUST exist in the form template.

The following W3C XML Schema ([XMLSCHEMA1] section 2.1) fragment specifies the contents of this element.

```
<xsd:element name="input">
   <xsd:complexType>
     <xsd:choice minOccurs="0" maxOccurs="unbounded">
      <xsd:element ref="xsf:partFragment"/>
     </xsd:choice>
     <xsd:attribute name="source" type="xsd:string" use="required"/>
   </xsd:complexType>
</xsd:element>
```
### **2.2.1.2.25 partFragment**

<span id="page-70-1"></span>The **partFragment** element specifies substitution information for a section of a SOAP message submitted to a Web service. If this element is present, the specified part of the SOAP message MUST be substituted with the specified data from the form file.

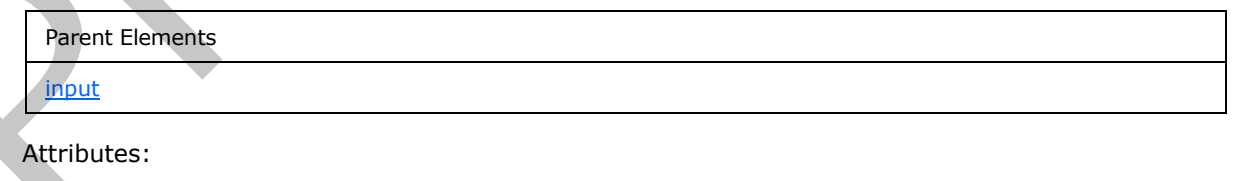

*[MS-IPFF2] — v20120630 InfoPath Form Template Format Version 2* 

 *Copyright © 2012 Microsoft Corporation.* 

 *Release: July 16, 2012* 

**dataObject:** This attribute MUST be ignored.

**filter:** This attribute specifies an XPath expression that MUST evaluate to an XML sub-tree in the form file. This attribute MUST be present when substituting a part of the SOAP message with a subset of the form file. If this attribute is not present, its value MUST be interpreted as an empty string (1).

**match:** This attribute specifies an XPath expression that identifies the elements and attributes inside the SOAP message to be replaced.

**replaceWith:** This attribute specifies an XPath expression that identifies the values in the form file that will replace a part of the SOAP message. If the filter attribute is present, an XML sub-tree MUST replace a part of the SOAP message. If the filter attribute is not present, an XML node MUST replace a part of the SOAP message.

**sendAsString:** This attribute specifies whether the substituted part of the SOAP message is submitted as a **string**. If this attribute is not present, its value MUST be interpreted as "no".

The following W3C XML Schema ([XMLSCHEMA1] section 2.1) fragment specifies the contents of this element.

```
<xsd:element name="partFragment">
                  <xsd:complexType>
                    <xsd:attribute name="match" type="xsd:string" use="required"/>
                    <xsd:attribute name="replaceWith" type="xsd:string" use="required"/>
                    <xsd:attribute name="sendAsString" type="xsf:xdYesNo" use="optional"/>
                    <xsd:attribute name="dataObject" type="xsd:string" use="optional"/>
                    <xsd:attribute name="filter" type="xsd:string" use="optional"/>
                  </xsd:complexType>
               </xsd:element>
media et SQAP message to be replaced.<br>
Preliminary that the state of the state of the state of the state of the state of the state of the state of the state of the state of the state of the state of the state of the stat
```
#### **2.2.1.2.26 xmlFileAdapter**

<span id="page-71-0"></span>The **xmlFileAdapter** element specifies the properties of a data adapter that MUST be created to query an XML file for data. The XML file can be located either within the form template (.xsn) file or at an external location.

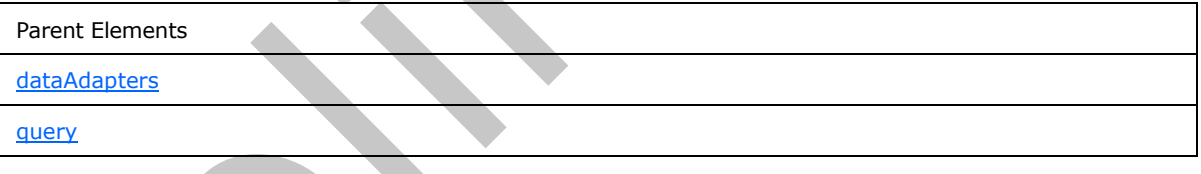

Attributes:

**fileUrl:** This attribute specifies either the URL of an XML file that is not contained in the form template or the name of an XML file that is contained in the form template. It MUST be either an absolute URL or server-relative URL or relative to the form template's location if it is specifying the location of a file that is not contained in the form template. It MUST start with "x-soln:///" if it is specifying the name of an XML file that is contained in the form template.

**name:** This attribute specifies the name of the data adapter. The specified name MUST be unique for all data adapters within the form template. If this attribute is not present, its value MUST be interpreted as an empty string (1).

*[MS-IPFF2] — v20120630 InfoPath Form Template Format Version 2* 

 *Copyright © 2012 Microsoft Corporation.* 

 *Release: July 16, 2012*
The following W3C XML Schema [\(\[XMLSCHEMA1\]](http://go.microsoft.com/fwlink/?LinkId=90608) section 2.1) fragment specifies the contents of this element.

```
<xsd:element name="xmlFileAdapter">
  <xsd:complexType>
     <xsd:attribute name="name" type="xsf:xdTitle" use="optional"/>
     <xsd:attribute name="fileUrl" type="xsd:anyURI" use="required"/>
  </xsd:complexType>
</xsd:element>
```
## **2.2.1.2.27 sharepointListAdapter**

The **sharepointListAdapter** element specifies the properties of a data adapter that MUST be created to query a list (1). The list (1) MUST be used as a secondary data source, and the list data adapter MUST NOT support submitting the form file.

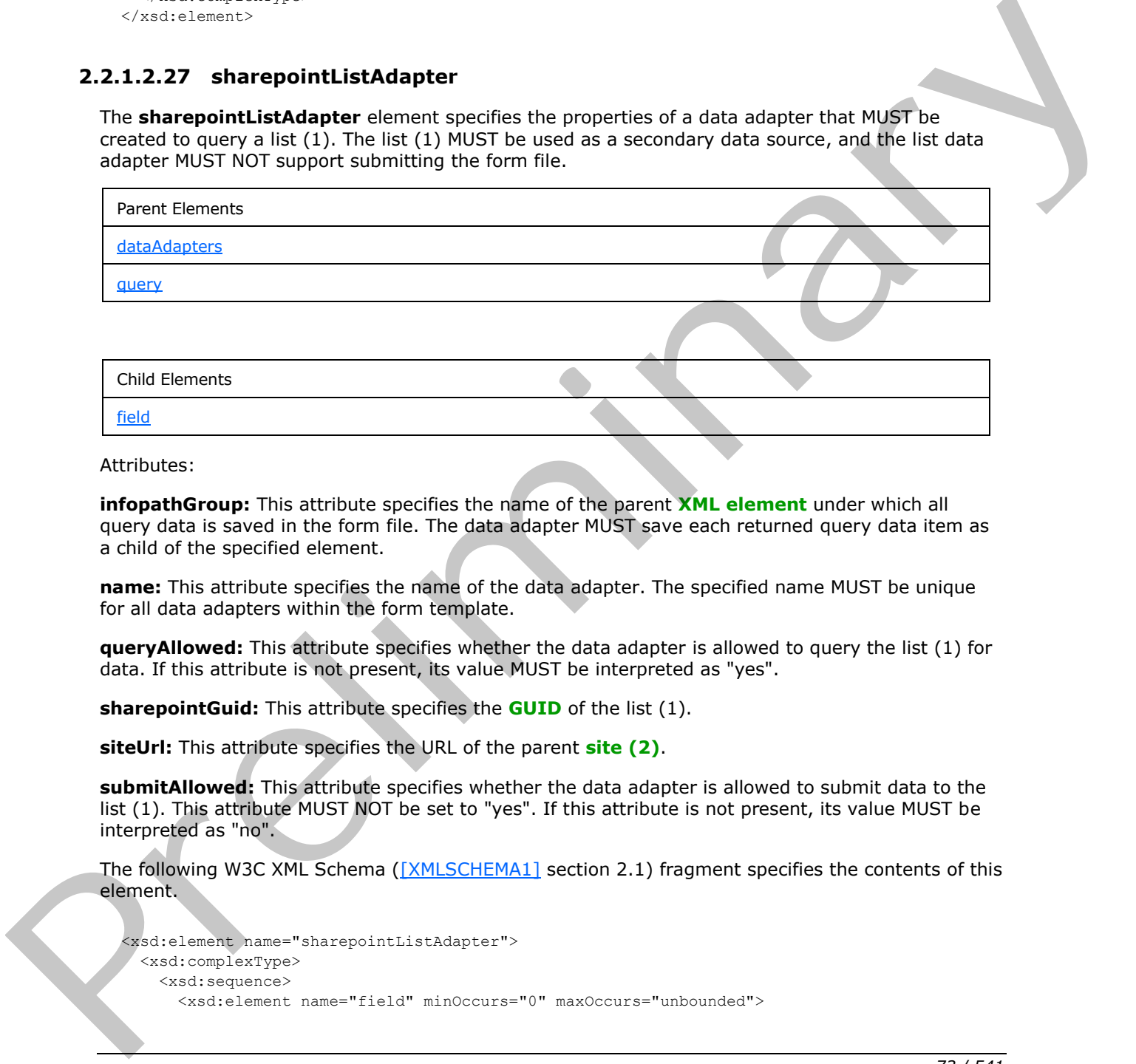

Attributes:

**infopathGroup:** This attribute specifies the name of the parent **XML element** under which all query data is saved in the form file. The data adapter MUST save each returned query data item as a child of the specified element.

**name:** This attribute specifies the name of the data adapter. The specified name MUST be unique for all data adapters within the form template.

**queryAllowed:** This attribute specifies whether the data adapter is allowed to query the list (1) for data. If this attribute is not present, its value MUST be interpreted as "yes".

**sharepointGuid:** This attribute specifies the **GUID** of the list (1).

**siteUrl:** This attribute specifies the URL of the parent **site (2)**.

**submitAllowed:** This attribute specifies whether the data adapter is allowed to submit data to the list (1). This attribute MUST NOT be set to "yes". If this attribute is not present, its value MUST be interpreted as "no".

The following W3C XML Schema ([XMLSCHEMA1] section 2.1) fragment specifies the contents of this element.

```
<xsd:element name="sharepointListAdapter">
  <xsd:complexType>
    <xsd:sequence>
      <xsd:element name="field" minOccurs="0" maxOccurs="unbounded">
```
*[MS-IPFF2] — v20120630 InfoPath Form Template Format Version 2* 

 *Copyright © 2012 Microsoft Corporation.* 

```
 <xsd:complexType>
                          <xsd:attribute name="sharepointName" type="xsd:string" use="required"/>
                          <xsd:attribute name="infopathName" type="xsd:string" use="required"/>
                          <xsd:attribute name="isLookup" type="xsf:xdYesNo" use="optional"/>
                       </xsd:complexType>
                     </xsd:element>
                   </xsd:sequence>
                   <xsd:attribute name="name" type="xsf:xdTitle" use="required"/>
                   <xsd:attribute name="siteUrl" type="xsd:string" use="required"/>
                   <xsd:attribute name="sharepointGuid" type="xsd:string" use="required"/>
                   <xsd:attribute name="infopathGroup" type="xsd:string" use="required"/>
                   <xsd:attribute name="queryAllowed" type="xsf:xdYesNo" use="optional"/>
                   <xsd:attribute name="submitAllowed" type="xsf:xdYesNo" use="optional"/>
                 </xsd:complexType>
              </xsd:element>
raints of the constraints of the constraints of the constraints of the constraints of the constraints of the constraints of the constraints of the constraints of the constraints of the constraints of
```
# **2.2.1.2.28 field**

<span id="page-73-0"></span>The **field** element specifies mapping information for a list (1) field (3) that is used by the list (1) data adapter to query a list (1). Each list (1) field (3) returned from a query MUST be specified by an instance of this element.

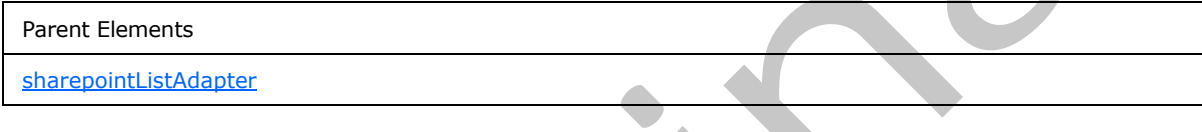

Attributes:

**infopathName:** This attribute specifies the name of the field (3) in the form view that corresponds to the list (1) field (3) name, as specified by the value of the **sharepointName** attribute.

**isLookup:** This attribute specifies whether the field (3) is considered a **lookup field**. If this attribute is not present, its value MUST be interpreted as "no".

**sharepointName:** This attribute specifies the list (1) field (3) name that corresponds to the name of the field (3) in the form view, as specified by the value of the **infopathName** attribute.

The following W3C XML Schema ( $[XMLSCHEMA1]$  section 2.1) fragment specifies the contents of this element.

```
<xsd:element name="field" minOccurs="0" maxOccurs="unbounded">
  <xsd:complexType>
     <xsd:attribute name="sharepointName" type="xsd:string" use="required"/>
     <xsd:attribute name="infopathName" type="xsd:string" use="required"/>
     <xsd:attribute name="isLookup" type="xsf:xdYesNo" use="optional"/>
   </xsd:complexType>
</xsd:element>
```
# **2.2.1.2.29 davAdapter**

<span id="page-73-1"></span>The **davAdapter** element specifies the properties of a data adapter that MUST be created to submit a form file to a **WebDAV** server. The WebDAV data adapter MUST NOT support querying a WebDAV server.

*[MS-IPFF2] — v20120630 InfoPath Form Template Format Version 2* 

 *Copyright © 2012 Microsoft Corporation.* 

 *Release: July 16, 2012* 

Parent Elements [dataAdapters](#page-81-0) [submit](#page-91-0)

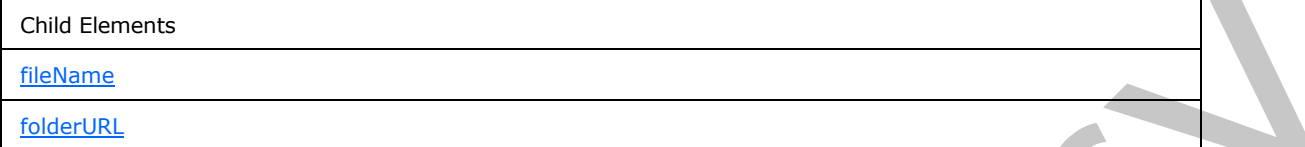

Attributes:

**name:** This attribute specifies the name of the data adapter. The specified name MUST be unique for all data adapters within the form template.

**overwriteAllowed:** This attribute specifies whether the data adapter can overwrite an existing file. If this attribute is not present, its value MUST be interpreted as "no".

**queryAllowed:** This attribute specifies whether the data adapter is allowed to query the WebDAV server for data. This attribute MUST be set to "no".

**submitAllowed:** This attribute specifies whether the data adapter is allowed to submit data to the WebDAV server. This attribute MUST be set to "yes".

The following W3C XML Schema ([XMLSCHEMA1] section 2.1) fragment specifies the contents of this element.

```
<xsd:element name="davAdapter">
                  <xsd:complexType>
                    <xsd:all>
                      <xsd:element name="folderURL">
                         <xsd:complexType>
                           <xsd:attribute name="value" type="xsd:string" use="required"/>
                         </xsd:complexType>
                      </xsd:element>
                      <xsd:element name="fileName">
                         <xsd:complexType>
                           <xsd:attribute name="value" type="xsd:string" use="required"/>
                           <xsd:attribute name="valueType" type="xsf:xdExpressionLiteral" use="optional"/>
                         </xsd:complexType>
                      </xsd:element>
                   \langle xsd: \text{all}\rangle <xsd:attribute name="name" type="xsf:xdTitle" use="required"/>
                    <xsd:attribute name="overwriteAllowed" type="xsf:xdYesNo" use="optional"/>
                    <xsd:attribute name="queryAllowed" type="xsf:xdYesNo" use="optional"/>
                    <xsd:attribute name="submitAllowed" type="xsf:xdYesNo" use="optional"/>
                  </xsd:complexType>
              </xsd:element>
Child Linnests<br>
The Columbia Control of the specifies the name of the data adapter. The specified name WUST be unrounded<br>
for all data adapters within the form template.<br>
one with the stress welcomed with the template of
```
*[MS-IPFF2] — v20120630 InfoPath Form Template Format Version 2* 

 *Copyright © 2012 Microsoft Corporation.* 

 *Release: July 16, 2012* 

## **2.2.1.2.30 folderURL**

<span id="page-75-1"></span>The **folderURL** element specifies the URL of a WebDAV server or protocol server to which the form file MUST be submitted.

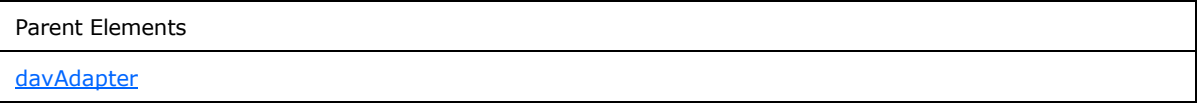

Attributes:

**value:** This attribute specifies the server URL. The specified value MUST be either an absolute URL that begins with "http://" or "https://" or a server-relative URL, or relative to the form template's location.

The following W3C XML Schema ([XMLSCHEMA1] section 2.1) fragment specifies the contents of this element.

```
<xsd:element name="folderURL">
  <xsd:complexType>
    <xsd:attribute name="value" type="xsd:string" use="required"/>
  </xsd:complexType>
</xsd:element>
```
## **2.2.1.2.31 fileName**

<span id="page-75-0"></span>The **fileName** element specifies a file name that is used when the form file is submitted using the WebDAV data adapter. The form file MUST be submitted as a file with the specified name. If the specified file name does not include a file extension, the extension ".xml" MUST be appended.

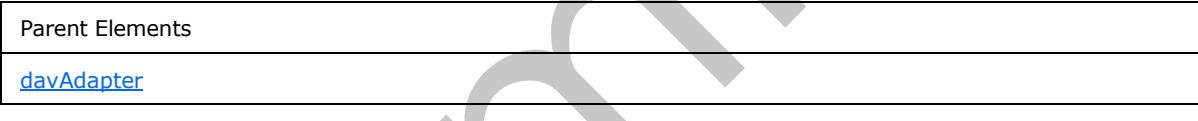

Attributes:

**value:** This attribute specifies a file name or an XPath expression that evaluates to a file name. If it is set as an XPath expression, the **valueType** attribute MUST be set to "expression". If it is set to a file name, the **valueType** attribute MUST be set to "literal".

**valueType:** This attribute specifies how the value of the **value** attribute MUST be interpreted. If this attribute is set to "expression", the value of the **value** attribute MUST be evaluated as an XPath expression. If this attribute is set to "literal", the value of the **value** attribute MUST be evaluated as a literal string.

The following W3C XML Schema ([XMLSCHEMA1] section 2.1) fragment specifies the contents of this element.

```
<xsd:element name="fileName">
                    <xsd:complexType>
                      <xsd:attribute name="value" type="xsd:string" use="required"/>
                       <xsd:attribute name="valueType" type="xsf:xdExpressionLiteral" use="optional"/>
                    </xsd:complexType>
                </xsd:element>
Althouses:<br>
value This startbott specifies the server UKL. The specified value MUST be either an absolute specifies with "https://" or server relative value (MUST be either an absolute specifies with the specified value of
```
*[MS-IPFF2] — v20120630 InfoPath Form Template Format Version 2* 

 *Copyright © 2012 Microsoft Corporation.* 

## **2.2.1.2.32 emailAdapter**

<span id="page-76-0"></span>The **emailAdapter** element specifies the information needed to submit the form as an attachment to an e-mail with a specified set of recipients, subject, and an introduction. The e-mail MUST have a set of recipients specified by the **to** element (section [2.2.1.2.33\)](#page-77-0), **cc** element (section [2.2.1.2.34\)](#page-78-0), or **bcc** element (section [2.2.1.2.35\)](#page-78-1).

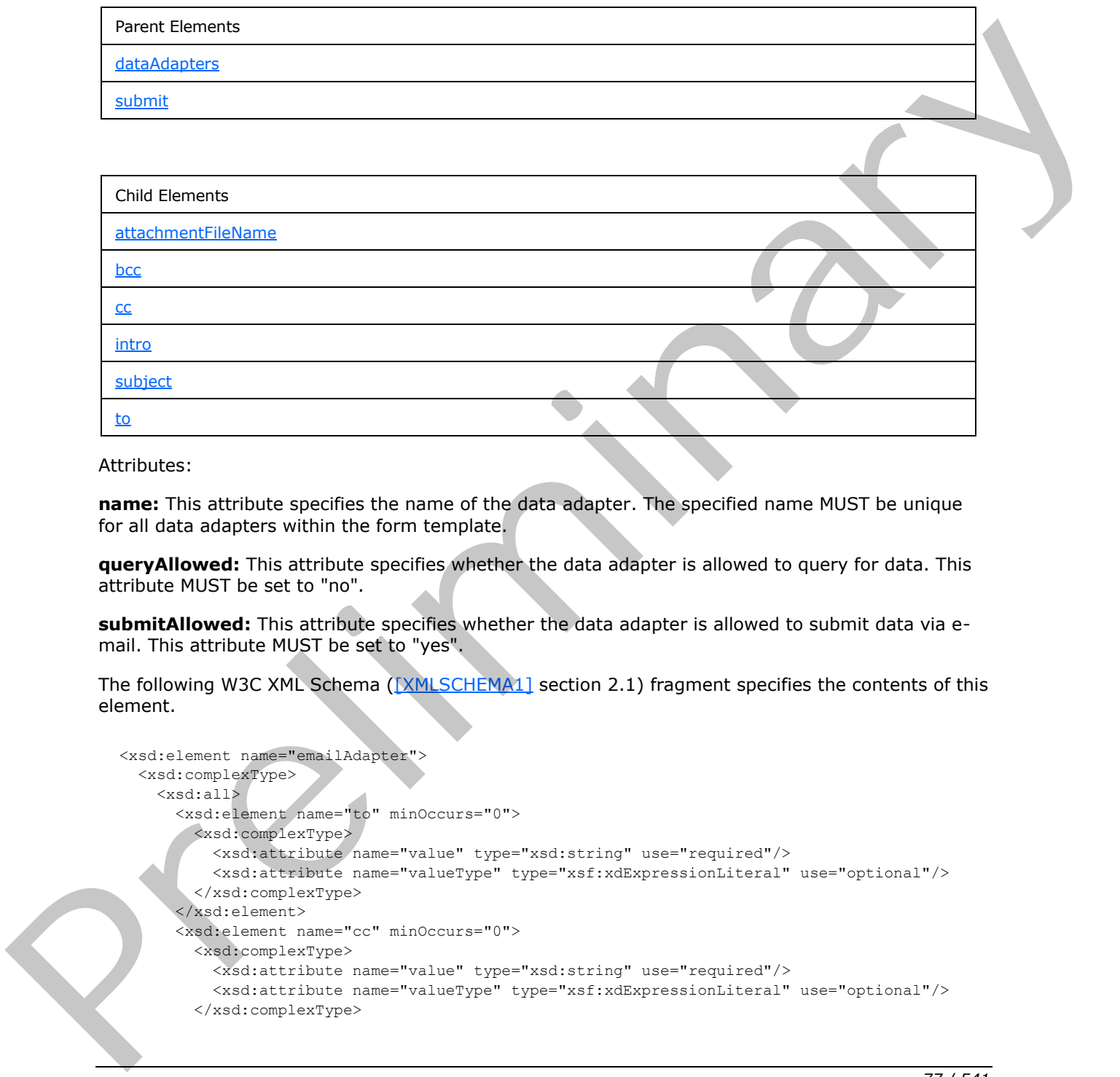

Attributes:

**name:** This attribute specifies the name of the data adapter. The specified name MUST be unique for all data adapters within the form template.

**queryAllowed:** This attribute specifies whether the data adapter is allowed to query for data. This attribute MUST be set to "no".

**submitAllowed:** This attribute specifies whether the data adapter is allowed to submit data via email. This attribute MUST be set to "yes".

The following W3C XML Schema ([XMLSCHEMA1] section 2.1) fragment specifies the contents of this element.

```
<xsd:element name="emailAdapter">
   <xsd:complexType>
     <xsd:all>
       <xsd:element name="to" minOccurs="0">
         <xsd:complexType>
           <xsd:attribute name="value" type="xsd:string" use="required"/>
           <xsd:attribute name="valueType" type="xsf:xdExpressionLiteral" use="optional"/>
         </xsd:complexType>
       </xsd:element>
       <xsd:element name="cc" minOccurs="0">
         <xsd:complexType>
           <xsd:attribute name="value" type="xsd:string" use="required"/>
           <xsd:attribute name="valueType" type="xsf:xdExpressionLiteral" use="optional"/>
         </xsd:complexType>
```
*[MS-IPFF2] — v20120630 InfoPath Form Template Format Version 2* 

 *Copyright © 2012 Microsoft Corporation.* 

```
 </xsd:element>
                     <xsd:element name="bcc" minOccurs="0">
                       <xsd:complexType>
                          <xsd:attribute name="value" type="xsd:string" use="required"/>
                          <xsd:attribute name="valueType" type="xsf:xdExpressionLiteral" use="optional"/>
                        </xsd:complexType>
                     </xsd:element>
                     <xsd:element name="subject" minOccurs="0">
                       <xsd:complexType>
                          <xsd:attribute name="value" type="xsd:string" use="required"/>
                          <xsd:attribute name="valueType" type="xsf:xdExpressionLiteral" use="optional"/>
                       </xsd:complexType>
                     </xsd:element>
                     <xsd:element name="intro" minOccurs="0">
                        <xsd:complexType>
                          <xsd:attribute name="value" type="xsd:string" use="required"/>
                       </xsd:complexType>
                     </xsd:element>
                     <xsd:element name="attachmentFileName" minOccurs="0">
                       <xsd:complexType>
                          <xsd:attribute name="value" type="xsd:string" use="required"/>
                          <xsd:attribute name="valueType" type="xsf:xdExpressionLiteral" use="optional"/>
                       </xsd:complexType>
                     </xsd:element>
                   </xsd:all>
                   <xsd:attribute name="name" type="xsf:xdTitle" use="required"/>
                   <xsd:attribute name="queryAllowed" type="xsf:xdYesNo" use="optional"/>
                   <xsd:attribute name="submitAllowed" type="xsf:xdYesNo" use="optional"/>
                 </xsd:complexType>
              </xsd:element>
Columbiants of the columbiants of the columbiants of the columbiants of the columbiants of the columbiants of the columbiants of the columbiants of the columbiants of the columbiants of the columbiants of the columbiants
```
## **2.2.1.2.33 to**

<span id="page-77-0"></span>The **to** element specifies the main recipient information for the e-mail message that is generated when the form file is submitted using the e-mail data adapter.

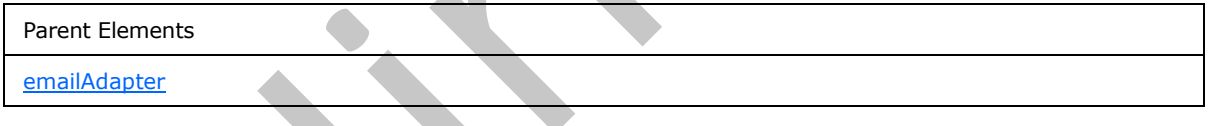

Attributes:

**value:** This attribute specifies either a literal string of recipient addresses or an XPath expression that evaluates to a string of recipient addresses. The recipient addresses MUST be delimited by a ";". If the specified value is a literal string, the **valueType** attribute MUST be unspecified or set to "literal". Otherwise, it MUST be set to "expression".

**valueType:** This attribute specifies how the value of the **value** attribute MUST be interpreted. If this attribute is set to "expression", the value of the **value** attribute MUST be evaluated as an XPath expression. If this attribute is set to "literal", the value of the **value** attribute MUST be evaluated as a literal string.

The following W3C XML Schema ([XMLSCHEMA1] section 2.1) fragment specifies the contents of this element.

<xsd:element name="to" minOccurs="0">

*78 / 541* 

*[MS-IPFF2] — v20120630 InfoPath Form Template Format Version 2* 

 *Copyright © 2012 Microsoft Corporation.* 

```
 <xsd:complexType>
    <xsd:attribute name="value" type="xsd:string" use="required"/>
    <xsd:attribute name="valueType" type="xsf:xdExpressionLiteral" use="optional"/>
  </xsd:complexType>
</xsd:element>
```
### **2.2.1.2.34 cc**

<span id="page-78-0"></span>The **cc** element specifies the **carbon copy (cc) recipients** for the e-mail message that is generated when the form file is submitted using the e-mail data adapter.

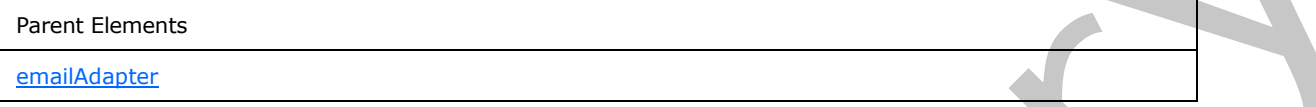

Attributes:

**value:** This attribute specifies either a literal string of recipient addresses or an XPath expression that evaluates to a string of recipient addresses. The recipient addresses MUST be delimited by a ";". If the specified value is a literal string, the **valueType** attribute MUST be unspecified or set to "literal". Otherwise, it MUST be set to "expression".

**valueType:** This attribute specifies how the value of the **value** attribute MUST be interpreted. If this attribute is set to "expression", the value of the **value** attribute MUST be evaluated as an XPath expression. If this attribute is set to "literal", the value of the **value** attribute MUST be evaluated as a literal string.

The following W3C XML Schema ([XMLSCHEMA1] section 2.1) fragment specifies the contents of this element.

```
<xsd:element name="cc" minOccurs="0">
                  <xsd:complexType>
                    <xsd:attribute name="value" type="xsd:string" use="required"/>
                    <xsd:attribute name="valueType" type="xsf:xdExpressionLiteral" use="optional"/>
                  </xsd:complexType>
              </xsd:element>
recipients for the e-mail message that is<br>
denoted visitor becomes the commission of the state of the state of the state of the state of the state of the state of the state of th
```
# **2.2.1.2.35 bcc**

<span id="page-78-1"></span>The **bcc** element specifies the **blind carbon copy (bcc) recipients** for the e-mail message that is generated when the form file is submitted using the e-mail data adapter.

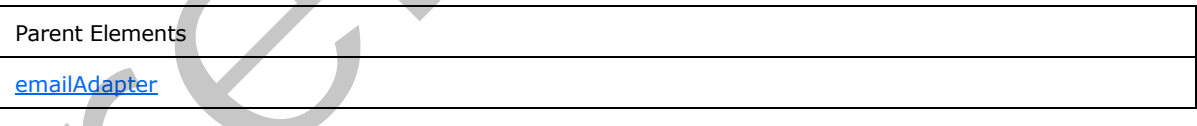

Attributes:

**value:** This attribute specifies either a literal string of recipient addresses or an XPath expression that evaluates to a string of recipient addresses. The recipient addresses MUST be delimited by a ";". If the specified value is a literal string, the **valueType** attribute MUST be unspecified or set to "literal". Otherwise, it MUST be set to "expression".

*[MS-IPFF2] — v20120630 InfoPath Form Template Format Version 2* 

 *Copyright © 2012 Microsoft Corporation.* 

 *Release: July 16, 2012* 

**valueType:** This attribute specifies how the value of the **value** attribute MUST be interpreted. If this attribute is set to "expression", the value of the **value** attribute MUST be evaluated as an XPath expression. If this attribute is set to "literal", the value of the **value** attribute MUST be evaluated as a literal string.

The following W3C XML Schema [\(\[XMLSCHEMA1\]](http://go.microsoft.com/fwlink/?LinkId=90608) section 2.1) fragment specifies the contents of this element.

```
<xsd:element name="bcc" minOccurs="0">
   <xsd:complexType>
     <xsd:attribute name="value" type="xsd:string" use="required"/>
     <xsd:attribute name="valueType" type="xsf:xdExpressionLiteral" use="optional"/>
   </xsd:complexType>
</xsd:element>
```
## **2.2.1.2.36 subject**

<span id="page-79-1"></span>The **subject** element specifies the subject text for the e-mail message that is generated when the form file is submitted using the e-mail data adapter. The specified subject text MUST NOT exceed 255 characters.

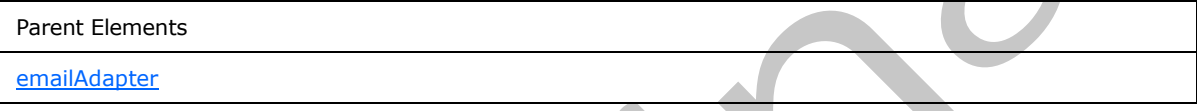

Attributes:

**value:** This attribute specifies either a literal string or an XPath expression that evaluates to a **string**. If the specified value is a literal string, the **valueType** attribute MUST be set to "literal". Otherwise, it MUST be set to "expression".

**valueType:** This attribute specifies how the value of the **value** attribute MUST be interpreted. If this attribute is set to "expression", the value of the **value** attribute MUST be evaluated as an XPath expression. If this attribute is set to "literal", the value of the **value** attribute MUST be evaluated as a literal string.

The following W3C XML Schema ([XMLSCHEMA1] section 2.1) fragment specifies the contents of this element.

```
<xsd:element name="subject" minOccurs="0">
           <xsd:complexType>
            <xsd:attribute name="value" type="xsd:string" use="required"/>
            <xsd:attribute name="valueType" type="xsf:xdExpressionLiteral" use="optional"/> 
           </xsd:complexType>
        </xsd:element>
Preliminary
```
#### **2.2.1.2.37 intro**

<span id="page-79-0"></span>The **intro** element specifies the body text for the e-mail message that is generated when the form file is submitted using the e-mail data adapter.

Parent Elements

*[MS-IPFF2] — v20120630 InfoPath Form Template Format Version 2* 

 *Copyright © 2012 Microsoft Corporation.* 

 *Release: July 16, 2012* 

Parent Elements

[emailAdapter](#page-76-0)

Attributes:

**value:** This attribute specifies the body text.

The following W3C XML Schema ([XMLSCHEMA1] section 2.1) fragment specifies the contents of this element.

```
<xsd:element name="intro" minOccurs="0">
  <xsd:complexType>
    <xsd:attribute name="value" type="xsd:string" use="required"/>
  </xsd:complexType>
</xsd:element>
```
### **2.2.1.2.38 attachmentFileName**

The **attachmentFileName** element specifies the file name of a file attachment to be included with the e-mail message when the form file is submitted using the e-mail data adapter.

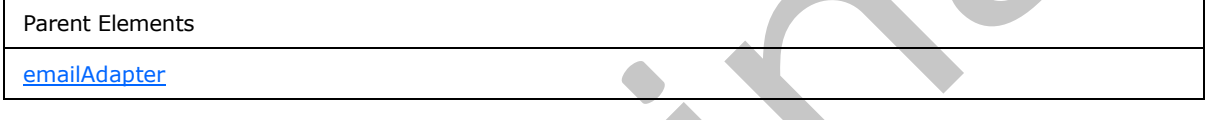

Attributes:

**value:** This attribute specifies the value of the **attachmentFileName** element.

**valueType:** This attribute specifies how the value of the **value** attribute MUST be interpreted. If this attribute is set to "expression", the value of the **value** attribute MUST be evaluated as an XPath expression. If this attribute is set to "literal", the value of the **value** attribute MUST be evaluated as a literal string.

The following W3C XML Schema ([XMLSCHEMA1] section 2.1) fragment specifies the contents of this element.

```
<xsd:element name="attachmentFileName" minOccurs="0">
                    <xsd:complexType>
                      <xsd:attribute name="value" type="xsd:string" use="required"/>
                      <xsd:attribute name="valueType" type="xsf:xdExpressionLiteral" use="optional"/>
                    </xsd:complexType>
                </xsd:element>
The following W3C XML Schema (LMLSCHEM) section 2.1) fragment specifies the contents of the<br>
element.<br>
Constructions and "Lictuv" staticosces "C",<br>
Constructions and the contents of the many of the interpretations of the s
```
# **2.2.1.2.39 submitToHostAdapter**

<span id="page-80-1"></span>The **submitToHostAdapter** element specifies the properties of a data adapter that MUST be created to submit data to a hosting environment.

Parent Elements

dataAdapters

*81 / 541* 

*[MS-IPFF2] — v20120630 InfoPath Form Template Format Version 2* 

 *Copyright © 2012 Microsoft Corporation.* 

Parent Elements

[submit](#page-91-0)

Attributes:

**name:** This attribute specifies the name of the data adapter. The specified name MUST be unique for all data adapters within the form template.

**queryAllowed:** This attribute MUST be ignored.

**submitAllowed:** This attribute specifies whether the data adapter is allowed to submit data to the host. This attribute MUST be interpreted as "yes".

The following W3C XML Schema ([XMLSCHEMA1] section 2.1) fragment specifies the contents of this element.

```
<xsd:element name="submitToHostAdapter">
  <xsd:complexType>
    <xsd:attribute name="name" type="xsf:xdTitle" use="required"/>
     <xsd:attribute name="queryAllowed" type="xsf:xdYesNo" use="optional"/>
     <xsd:attribute name="submitAllowed" type="xsf:xdYesNo" use="optional"/>
  </xsd:complexType>
</xsd:element>
```
## **2.2.1.2.40 dataAdapters**

<span id="page-81-0"></span>The **dataAdapters** element specifies the secondary data connection data adapters that submit the form file to a data source (2).

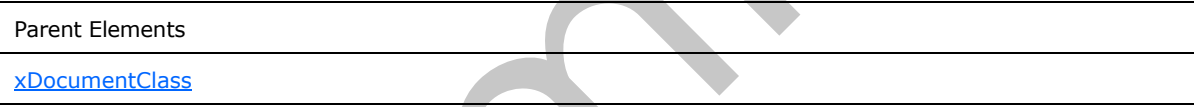

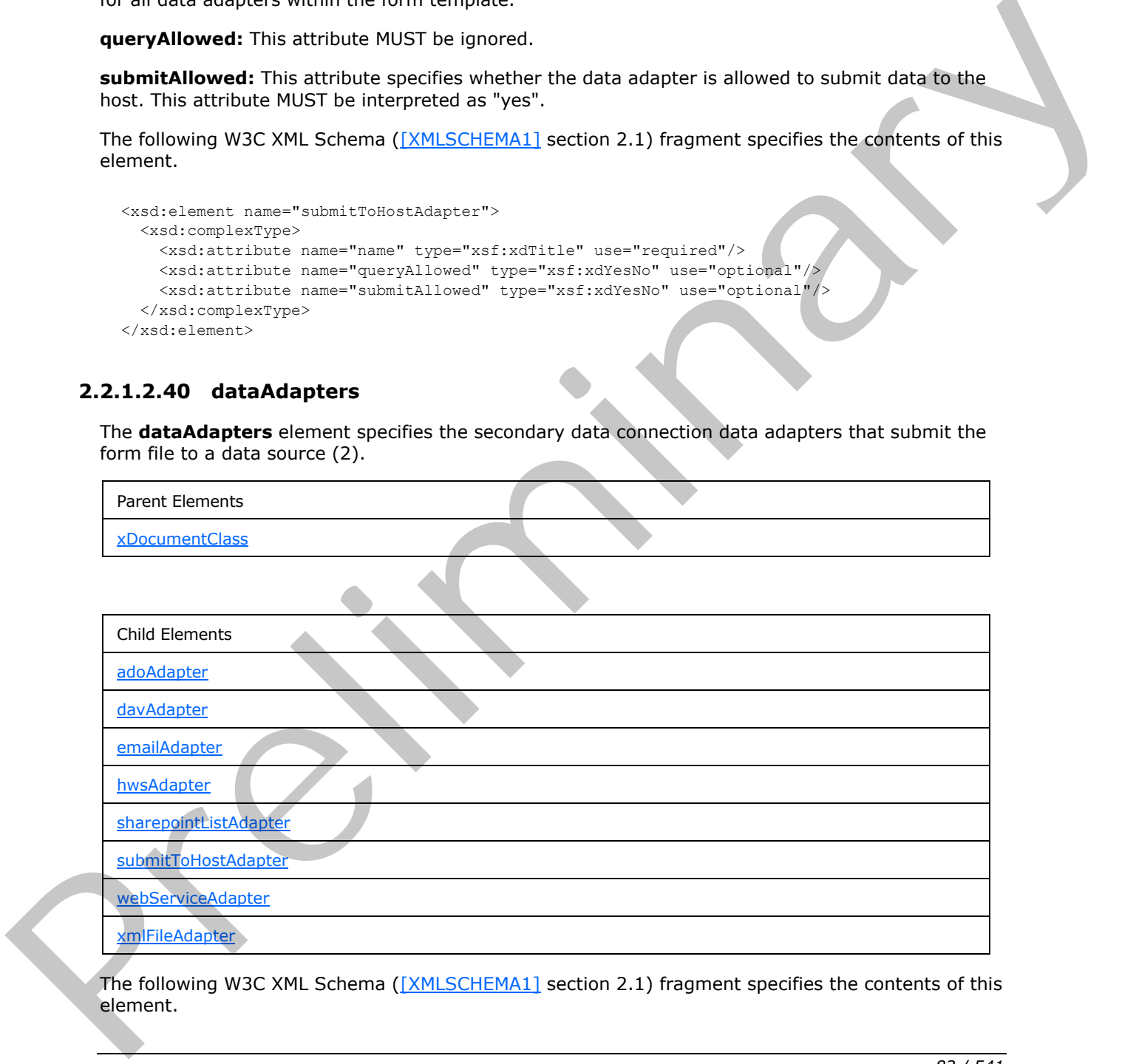

The following W3C XML Schema ([XMLSCHEMA1] section 2.1) fragment specifies the contents of this element.

*[MS-IPFF2] — v20120630 InfoPath Form Template Format Version 2* 

 *Copyright © 2012 Microsoft Corporation.* 

 *Release: July 16, 2012* 

```
<xsd:element name="dataAdapters">
  <xsd:complexType>
     <xsd:choice minOccurs="0" maxOccurs="unbounded">
       <xsd:element ref="xsf:adoAdapter"/>
       <xsd:element ref="xsf:webServiceAdapter"/>
       <xsd:element ref="xsf:xmlFileAdapter"/>
       <xsd:element ref="xsf:sharepointListAdapter"/>
       <xsd:element ref="xsf:davAdapter"/>
       <xsd:element ref="xsf:emailAdapter"/>
       <xsd:element ref="xsf:submitToHostAdapter"/>
       <xsd:element ref="xsf:hwsAdapter"/>
     </xsd:choice>
   </xsd:complexType>
</xsd:element>
```
## **2.2.1.2.41 documentSchemas**

<span id="page-82-0"></span>The **documentSchemas** element specifies the XML schemas for the form template. This element contains references to one or more XML schemas that are used to form an authoritative XML schema to which the form file MUST fully conform, as specified by [XMLSCHEMA1].

The root element of the authoritative XML schema is defined in the XML schema identified by the **rootSchema** attribute of the **documentSchema** element (section 2.2.1.2.42). Additional XML schemas are included by using the XML schema's **import** or **include** constructs as follows:

- If the XML schema is included using the XML schema **import** construct, as specified by [XMLSCHEMA1], a **documentSchema** element MUST exist for that imported XML schema.
- If the XML schema is included using the XML schema **include** construct, as specified by [XMLSCHEMA1], a **documentSchema** element MUST NOT exist for the included XML schema.

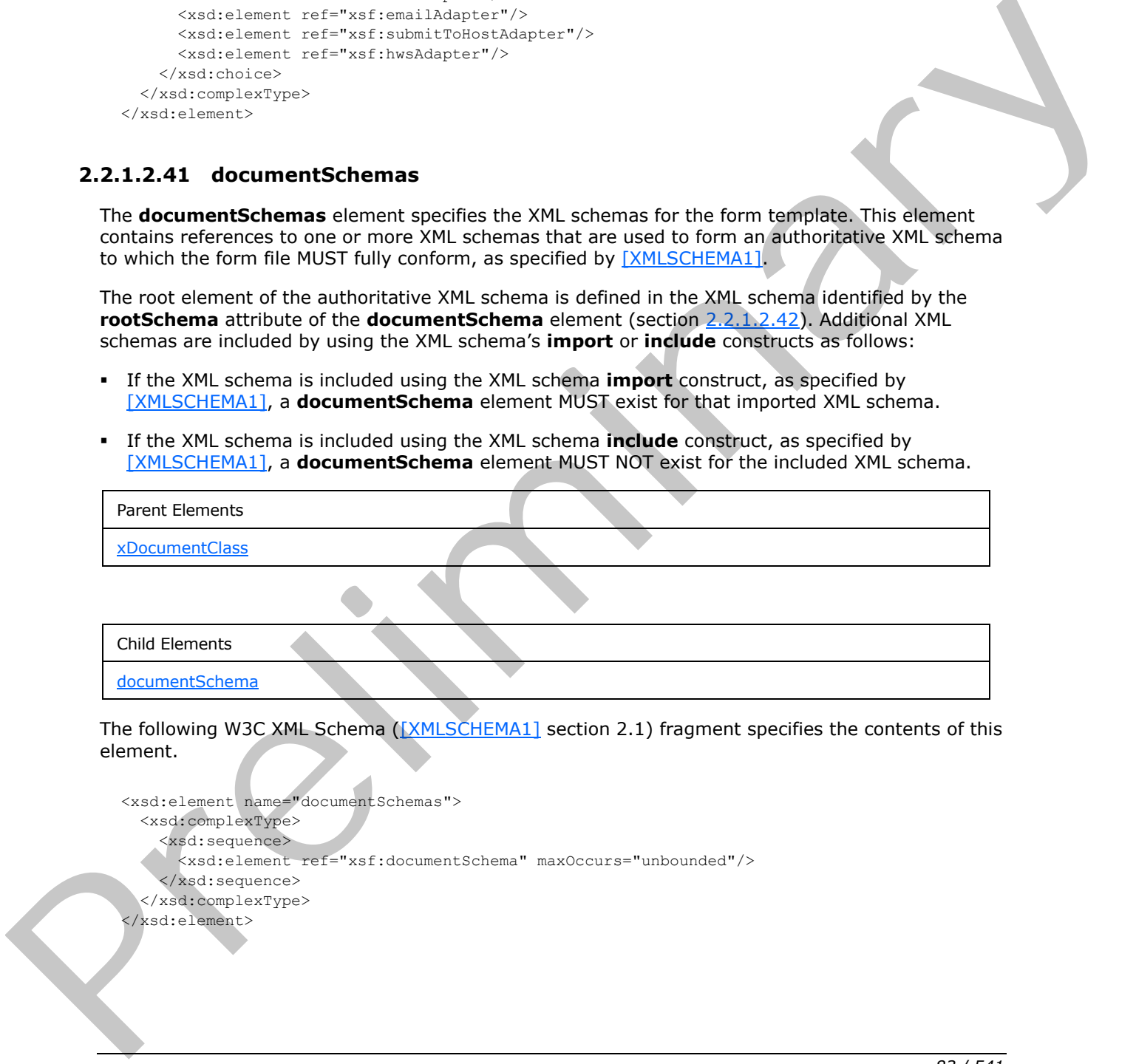

```
<xsd:element name="documentSchemas">
   <xsd:complexType>
     <xsd:sequence>
      <xsd:element ref="xsf:documentSchema" maxOccurs="unbounded"/>
     </xsd:sequence>
   </xsd:complexType>
</xsd:element>
```
*[MS-IPFF2] — v20120630 InfoPath Form Template Format Version 2* 

 *Copyright © 2012 Microsoft Corporation.* 

 *Release: July 16, 2012* 

element.

## **2.2.1.2.42 documentSchema**

<span id="page-83-0"></span>The **documentSchema** element specifies an XML schema for the form template. The specified XML schema MUST be defined by an XML schema document in the form template (.xsn) file.

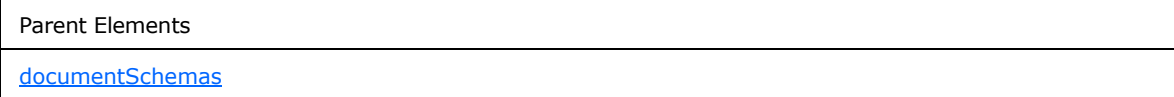

Attributes:

**location:** This attribute specifies the XML schema location as either only the name of the XML schema document or both the XML schema namespace and the name of the XML schema document, separated by a space. The specified name of the XML schema document MUST match the name of the corresponding file in the form template (.xsn) file. If the XML schema namespace is specified, it MUST match the namespace specified by the **value** attribute of the corresponding **property** element (section 2.2.1.2.81) where the **name** attribute is "namespace". All XML schema documents in the form template MUST use different namespaces.

**rootSchema:** This attribute specifies whether an XML schema is the top-level XML schema for form files associated with this form template. There MUST be exactly one **documentSchema** element with a **rootSchema** value of "yes" in a form template. If this attribute is not present, its value MUST be interpreted as "no".

The following W3C XML Schema ([XMLSCHEMA1] section 2.1) fragment specifies the contents of this element.

```
<xsd:element name="documentSchema">
   <xsd:complexType>
     <xsd:attribute name="location" type="xsd:string" use="required"/>
     <xsd:attribute name="rootSchema" type="xsf:xdYesNo"/>
  </xsd:complexType>
</xsd:element>
```
# **2.2.1.2.43 customValidation**

<span id="page-83-1"></span>The **customValidation** element specifies a rule-based custom validation that is enforced in addition to the XML schema validation.

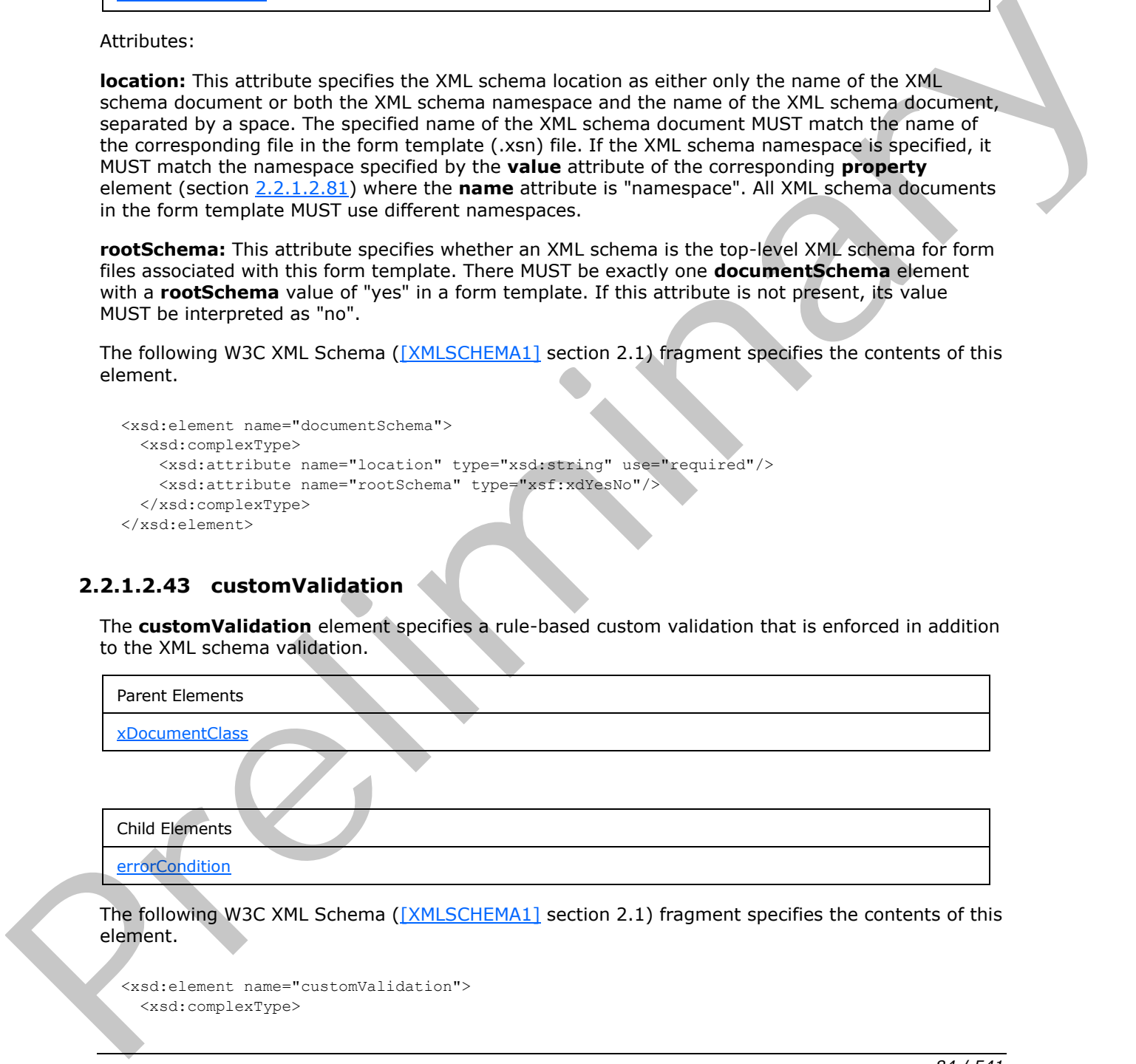

The following W3C XML Schema ([XMLSCHEMA1] section 2.1) fragment specifies the contents of this element.

```
<xsd:element name="customValidation">
   <xsd:complexType>
```
*[MS-IPFF2] — v20120630 InfoPath Form Template Format Version 2* 

 *Copyright © 2012 Microsoft Corporation.* 

 *Release: July 16, 2012* 

```
 <xsd:sequence>
       <xsd:element ref="xsf:errorCondition" minOccurs="0" maxOccurs="unbounded"/>
    </xsd:sequence>
  </xsd:complexType>
</xsd:element>
```
### **2.2.1.2.44 errorCondition**

The **errorCondition** element specifies a custom validation for a set of XML nodes in the form file.

Any XML processing instruction named **Caption** inside this element MUST be ignored.

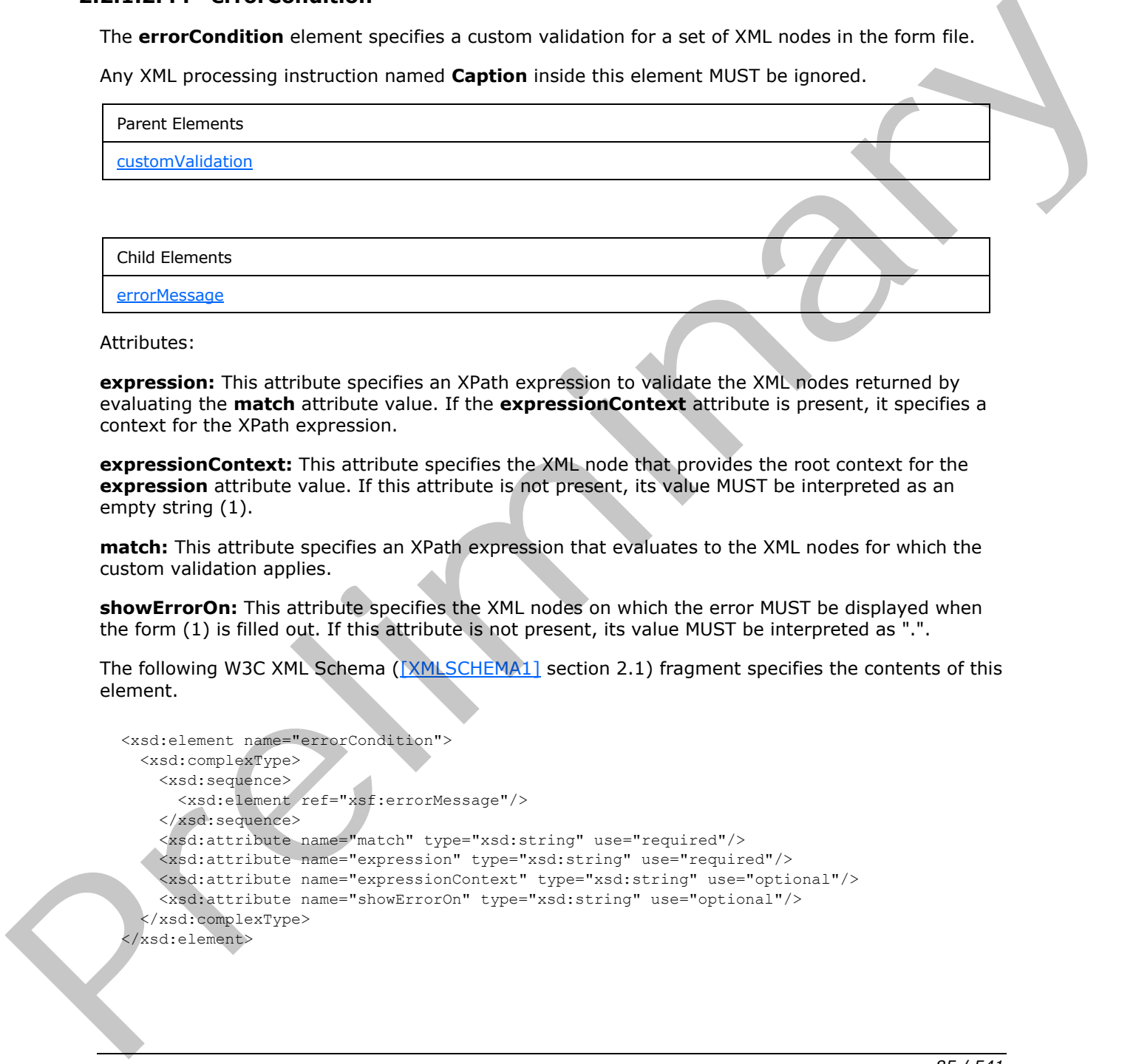

Attributes:

**expression:** This attribute specifies an XPath expression to validate the XML nodes returned by evaluating the **match** attribute value. If the **expressionContext** attribute is present, it specifies a context for the XPath expression.

**expressionContext:** This attribute specifies the XML node that provides the root context for the **expression** attribute value. If this attribute is not present, its value MUST be interpreted as an empty string (1).

**match:** This attribute specifies an XPath expression that evaluates to the XML nodes for which the custom validation applies.

**showErrorOn:** This attribute specifies the XML nodes on which the error MUST be displayed when the form (1) is filled out. If this attribute is not present, its value MUST be interpreted as ".".

The following W3C XML Schema ([XMLSCHEMA1] section 2.1) fragment specifies the contents of this element.

```
<xsd:element name="errorCondition">
   <xsd:complexType>
     <xsd:sequence>
       <xsd:element ref="xsf:errorMessage"/>
     </xsd:sequence>
     <xsd:attribute name="match" type="xsd:string" use="required"/>
    <xsd:attribute name="expression" type="xsd:string" use="required"/>
     <xsd:attribute name="expressionContext" type="xsd:string" use="optional"/>
     <xsd:attribute name="showErrorOn" type="xsd:string" use="optional"/>
   </xsd:complexType>
</xsd:element>
```
*[MS-IPFF2] — v20120630 InfoPath Form Template Format Version 2* 

 *Copyright © 2012 Microsoft Corporation.* 

## **2.2.1.2.45 errorMessage**

<span id="page-85-0"></span>The **errorMessage** element specifies the error message that MUST be returned if the value of the specified XML node is considered invalid according to the value specified by the **expression** attribute of the **errorCondition** element (section [2.2.1.2.44\)](#page-84-0).

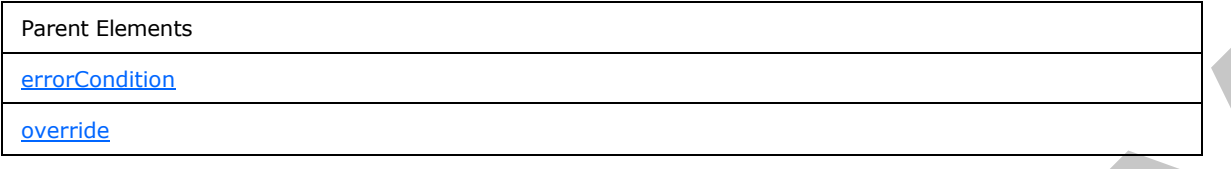

Attributes:

**shortMessage:** This attribute specifies the short error message that MUST be returned in the case of invalid data.

**type:** This attribute specifies the modality of the error message. If this attribute is not present, its value MUST be interpreted as "modal". If the value is "modal", the **errorMessage** element MUST be ignored. If the value is "modeless", this **errorMessage** element MUST NOT be ignored.

The following W3C XML Schema ([XMLSCHEMA1] section 2.1) fragment specifies the contents of this element.

```
<xsd:element name="errorMessage">
                  <xsd:complexType>
                    <xsd:simpleContent>
                       <xsd:extension base="xsf:xdErrorMessage">
                         <xsd:attribute name="type" use="optional">
                           <xsd:simpleType>
                              <xsd:restriction base="xsd:NMTOKEN">
                                <xsd:enumeration value="modal"/>
                                <xsd:enumeration value="modeless"/>
                              </xsd:restriction>
                           </xsd:simpleType>
                         </xsd:attribute>
                         <xsd:attribute name="shortMessage" use="required">
                           <xsd:simpleType>
                              <xsd:restriction base="xsd:string">
                                <xsd:maxLength value="127"/>
                              </xsd:restriction>
                           </xsd:simpleType>
                         </xsd:attribute>
                       </xsd:extension>
                    </xsd:simpleContent>
                  </xsd:complexType>
               </xsd:element>
encodes<br>
and the charges This attitude specifies the short error message that NUST be returned in the case<br>
of threat Basic Historic site are not error message. This attitude specifies the model of the state of the state o
```
# **2.2.1.2.46 domEventHandlers**

<span id="page-85-1"></span>The **domEventHandlers** element specifies script-based event handlers that are triggered by changes to the form file.

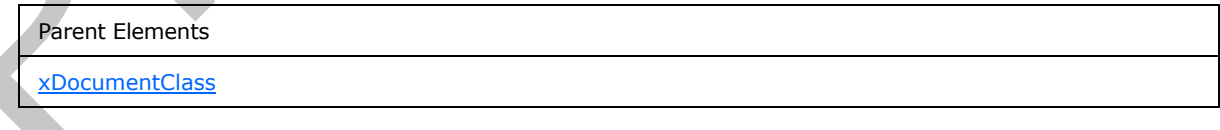

*[MS-IPFF2] — v20120630 InfoPath Form Template Format Version 2* 

 *Copyright © 2012 Microsoft Corporation.* 

 *Release: July 16, 2012* 

Child Elements

[domEventHandler](#page-86-0)

The following W3C XML Schema [\(\[XMLSCHEMA1\]](http://go.microsoft.com/fwlink/?LinkId=90608) section 2.1) fragment specifies the contents of this element.

```
<xsd:element name="domEventHandlers">
   <xsd:complexType>
     <xsd:sequence>
       <xsd:element ref="xsf:domEventHandler" minOccurs="0" maxOccurs="unbounded"/>
     </xsd:sequence>
   </xsd:complexType>
   <xsd:unique name="domEventHandler_handlerObject_unique">
     <xsd:selector xpath="."/>
     <xsd:field xpath="@handlerObject"/>
  </xsd:unique>
</xsd:element>
```
## **2.2.1.2.47 domEventHandler**

<span id="page-86-0"></span>The **domEventHandler** element specifies a handler for events triggered when the specified XML nodes change. The child rule set is run when this handler is called. The various types of child rules (1) specify supported actions to take on the form file.

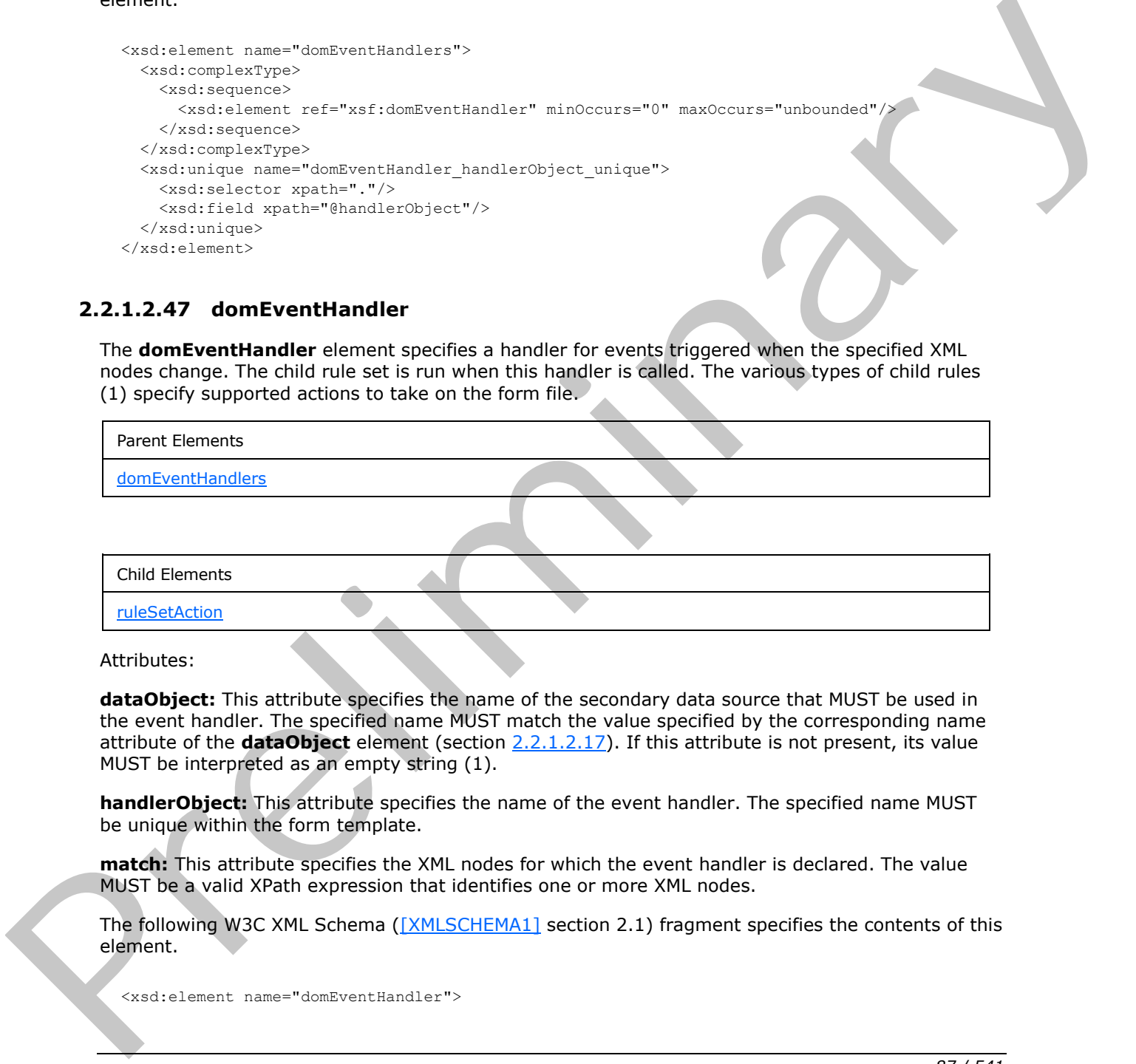

Attributes:

**dataObject:** This attribute specifies the name of the secondary data source that MUST be used in the event handler. The specified name MUST match the value specified by the corresponding name attribute of the **dataObject** element (section 2.2.1.2.17). If this attribute is not present, its value MUST be interpreted as an empty string (1).

**handlerObject:** This attribute specifies the name of the event handler. The specified name MUST be unique within the form template.

**match:** This attribute specifies the XML nodes for which the event handler is declared. The value MUST be a valid XPath expression that identifies one or more XML nodes.

The following W3C XML Schema ([XMLSCHEMA1] section 2.1) fragment specifies the contents of this element.

<xsd:element name="domEventHandler">

*[MS-IPFF2] — v20120630 InfoPath Form Template Format Version 2* 

 *Copyright © 2012 Microsoft Corporation.* 

 *Release: July 16, 2012* 

```
 <xsd:complexType>
     <xsd:sequence>
      <xsd:element ref="xsf:ruleSetAction" minOccurs="0" maxOccurs="1"/>
     </xsd:sequence>
     <xsd:attribute name="dataObject" type="xsd:string" use="optional"/>
     <xsd:attribute name="match" type="xsd:string" use="required"/>
     <xsd:attribute name="handlerObject" type="xsd:string" use="optional"/>
   </xsd:complexType>
  <xsd:keyref name="domEventHandler_ruleSetAction" refer="xsf:ruleset_name_key">
     <xsd:selector xpath="./xsf:ruleSetAction"/>
     <xsd:field xpath="@ruleSet"/>
   </xsd:keyref>
</xsd:element>
```
# **2.2.1.2.48 importParameters**

<span id="page-87-1"></span>The **importParameters** element specifies whether the form file can merge another form file. The **merge** feature MUST be enabled through this element.

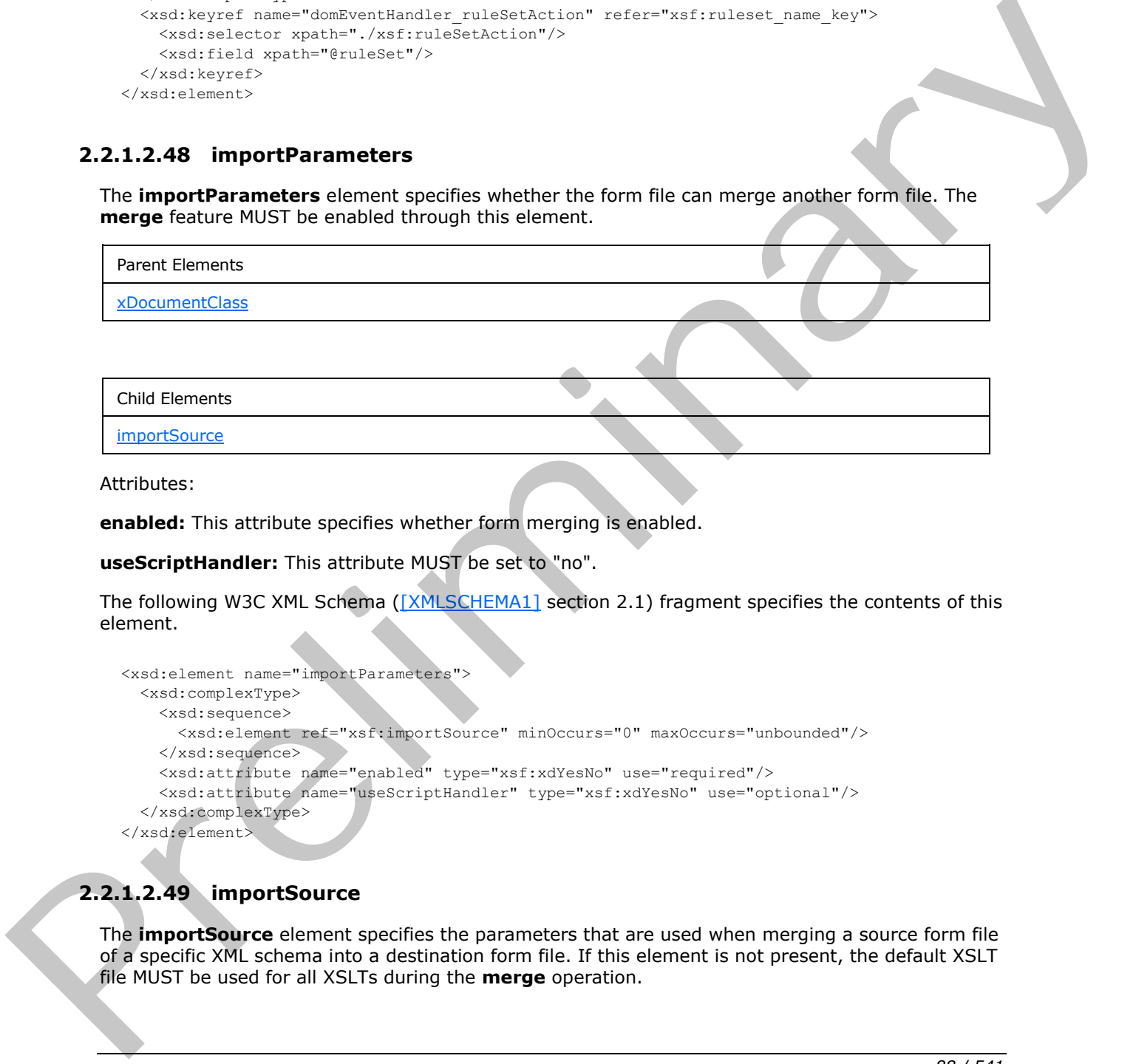

Attributes:

**enabled:** This attribute specifies whether form merging is enabled.

**useScriptHandler:** This attribute MUST be set to "no".

The following W3C XML Schema ([XMLSCHEMA1] section 2.1) fragment specifies the contents of this element.

```
<xsd:element name="importParameters">
  <xsd:complexType>
     <xsd:sequence>
      <xsd:element ref="xsf:importSource" minOccurs="0" maxOccurs="unbounded"/>
     </xsd:sequence>
     <xsd:attribute name="enabled" type="xsf:xdYesNo" use="required"/>
     <xsd:attribute name="useScriptHandler" type="xsf:xdYesNo" use="optional"/>
   </xsd:complexType>
</xsd:element>
```
# **2.2.1.2.49 importSource**

<span id="page-87-0"></span>The **importSource** element specifies the parameters that are used when merging a source form file of a specific XML schema into a destination form file. If this element is not present, the default XSLT file MUST be used for all XSLTs during the **merge** operation.

*[MS-IPFF2] — v20120630 InfoPath Form Template Format Version 2* 

 *Copyright © 2012 Microsoft Corporation.* 

 *Release: July 16, 2012* 

Parent Elements

[importParameters](#page-87-1)

Attributes:

**authoringOfTransform:** This attribute specifies whether the XSLTs are automatically authored. If this attribute is not present, its value MUST be interpreted as "manual".

**name:** This attribute specifies the name of the source form (1).

**schema:** This attribute specifies the name of the XML schema document that is used to validate the source form file during the **merge** operation. The specified file MUST exist in the form template.

**transform:** This attribute specifies the name of the XSLT file that is used during the **merge** operation. The specified name MUST match the name of the corresponding file in the form template.

The following W3C XML Schema ([XMLSCHEMA1] section 2.1) fragment specifies the contents of this element.

```
<xsd:element name="importSource">
                 <xsd:complexType>
                   <xsd:attribute name="name" type="xsd:string" use="required"/>
                   <xsd:attribute name="schema" type="xsf:xdFileName" use="required"/>
                   <xsd:attribute name="transform" type="xsf:xdFileName" use="required"/>
                   <xsd:attribute name="authoringOfTransform" type="xsf:xdManualAuto" use="optional"/>
                 </xsd:complexType>
              </xsd:element>
lm (1).<br>
Schemaric This attribute specifies the name of the source form (1).<br>
schemaric This attribute specifies the name of the Source form (1).<br>
schemaric This attribut
```
## **2.2.1.2.50 listProperties**

<span id="page-88-0"></span>The **listProperties** element specifies a collection of fields (3) that are promoted from the form file and made available to the default **list view** of a **form library** as properties on that form library.

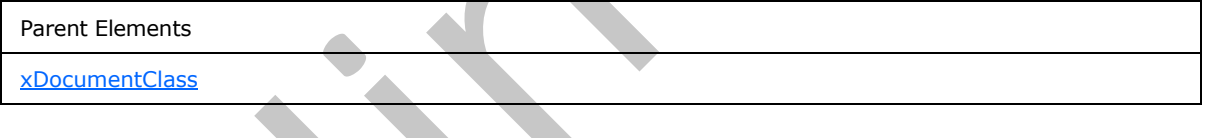

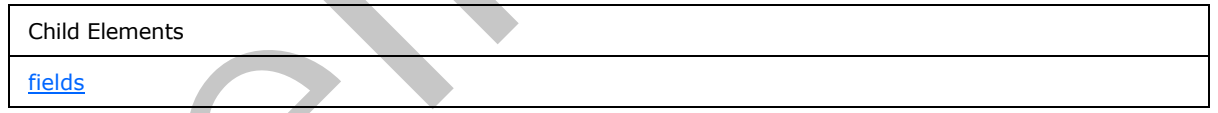

The following W3C XML Schema ([XMLSCHEMA1] section 2.1) fragment specifies the contents of this element.

```
<xsd:element name="listProperties">
   <xsd:complexType>
     <xsd:all>
       <xsd:element ref="xsf:fields"/>
    \langle xsd:a11\rangle </xsd:complexType>
</xsd:element>
```
*[MS-IPFF2] — v20120630 InfoPath Form Template Format Version 2* 

 *Copyright © 2012 Microsoft Corporation.* 

## **2.2.1.2.51 fields**

<span id="page-89-0"></span>The **fields** element specifies a collection of fields (3) that are promoted from the form file and made available to the default list view of a form library.

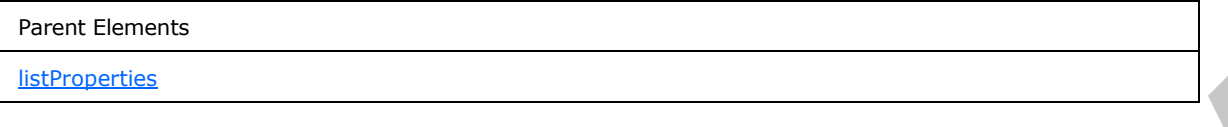

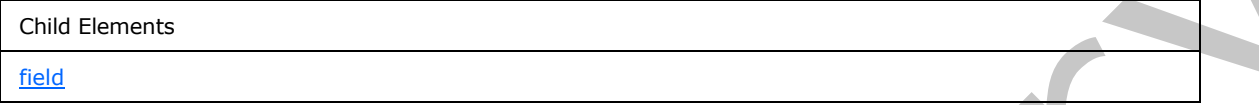

The following W3C XML Schema ([XMLSCHEMA1] section 2.1) fragment specifies the contents of this element.

```
<xsd:element name="fields">
                     <xsd:complexType>
                        <xsd:sequence>
                           <xsd:element ref="xsf:field" minOccurs="0" maxOccurs="unbounded"/>
                        </xsd:sequence>
                     </xsd:complexType>
                  </xsd:element>
Child Licences<br>
The following W3C XML Schema (<u>VAN SCHEMA)</u> section 2.1) fragment specifies the examents of this<br>
relationships:<br>
Continues and Child Control of the control of the examendation<br>
control of the control of th
```
## **2.2.1.2.52 field**

<span id="page-89-1"></span>The **field** element specifies a field (3) that is promoted from the form file and made available to the default list view of a form library. Each promoted field (3) MUST be specified by an instance of this element.

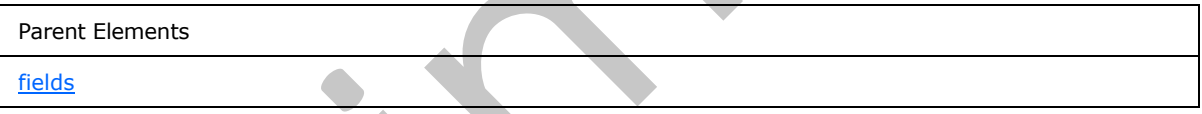

Attributes:

**aggregation:** This attribute specifies how a single XML node or a collection of XML nodes returned from evaluating the **node** attribute value is aggregated to obtain a value for the field (3). If this attribute is not present, its value MUST be interpreted as an empty string (1). If this attribute is present, it MUST be set to one of the following values:

- **average:** The aggregate MUST be determined by calculating the average of all XML node values. This value MUST NOT be specified if any of the XML nodes is not of an XML schema **number** data type.
- **count:** The aggregate value MUST be determined by calculating the number of XML nodes.
- **first:** The aggregate value MUST be determined by returning the first XML node value in the collection.
- **last:** The aggregate value MUST be determined by returning the last XML node value in the collection.

*[MS-IPFF2] — v20120630 InfoPath Form Template Format Version 2* 

 *Copyright © 2012 Microsoft Corporation.* 

- **max:** The aggregate value MUST be determined by calculating the maximum XML node value in the collection. This value MUST NOT be specified if any of the XML nodes is not of an XML schema **number** data type.
- **merge:** The aggregate value MUST be determined by concatenating all XML node values in the collection separated by **newline** characters.
- **min:** The aggregate value MUST be determined by calculating the minimum XML node value in the collection. This value MUST NOT be specified if any of the XML nodes is not of an XML schema **number** data type.
- **plaintext:** The aggregate value MUST be determined by returning the raw, unformatted text value of the XML node. This value MUST NOT be specified if the node attribute value evaluates to a collection of more than one XML node. This value MUST NOT be specified if the XML nodes is not of an XML schema **rich text** data type.
- **sum:** The aggregate value MUST be determined by calculating the sum of all XML node values in the collection. This value MUST NOT be specified if any of the XML nodes is not of an XML schema **number** data type.

**columnName:** This attribute specifies the internal name of the corresponding **column (2)** in the **SQL** database underlying the list view. The specified value MUST match the **columnName** attribute for the **fieldExtension** element, as specified in section 2.2.2.2.20.

**maxLength:** This attribute specifies the maximum length of the field (3) in the number of bytes. If this attribute is not present, its value MUST be determined by the field type and site settings.

**name:** This attribute specifies the friendly name of the field (3) used on the list view.

**node:** This attribute specifies the XPath expression that evaluates to the corresponding field (3) in the form file.

**required:** This attribute specifies whether this field (3) accepts NULL values. If this attribute is not present, its value MUST be interpreted as "no".

**type:** This attribute specifies the standard XML schema data type of the field (3).

**viewable:** This attribute specifies whether this field (3) is added to the default list view. If this attribute is not present, its value MUST be interpreted as "yes".

The following W3C XML Schema ([XMLSCHEMA1] section 2.1) fragment specifies the contents of this element.

```
<xsd:element name="field">
                 <xsd:complexType>
                   <xsd:attribute name="type" type="xsd:NMTOKEN" use="required"/>
                   <xsd:attribute name="name" type="xsf:xdTitle" use="required"/>
                   <xsd:attribute name="columnName" type="xsf:xdTitle" use="required"/>
                   <xsd:attribute name="required" type="xsf:xdYesNo" use="optional"/>
                   <xsd:attribute name="viewable" type="xsf:xdYesNo" use="optional"/>
                   <xsd:attribute name="node" type="xsd:string" use="required"/>
                   <xsd:attribute name="maxLength" type="xsd:byte"/>
                   <xsd:attribute name="aggregation" use="optional">
                     <xsd:simpleType>
                        <xsd:restriction base="xsd:NMTOKEN">
                          <xsd:enumeration value="sum"/>
                          <xsd:enumeration value="count"/>
n. This value MUST NOT be specified if any of the XML nodes is not of an XML scheme.<br>
ary The operations with MUST the determined by recurring the computer state and the SML nodes at the MUST mode attr
                          <xsd:enumeration value="average"/>
```
*[MS-IPFF2] — v20120630 InfoPath Form Template Format Version 2* 

 *Copyright © 2012 Microsoft Corporation.* 

 *Release: July 16, 2012* 

```
 <xsd:enumeration value="min"/>
           <xsd:enumeration value="max"/>
           <xsd:enumeration value="first"/>
           <xsd:enumeration value="last"/>
           <xsd:enumeration value="merge"/>
           <xsd:enumeration value="plaintext"/>
         </xsd:restriction>
       </xsd:simpleType>
    </xsd:attribute>
  </xsd:complexType>
</xsd:element>
```
## **2.2.1.2.53 submit**

<span id="page-91-0"></span>The **submit** element specifies the necessary information for configuring the submit operation for the form (1). This includes information regarding the method to use, UI elements that call the operation, and related actions to perform after the submit operation is complete. A **submit** element can be associated with a data adapter, rule set, script handler, or HTTP handler as follows:

- **Data adapter:** The form file is submitted using a data adapter if the target for the submit operation is a data source (2) with an associated data adapter, as specified by the **davAdapter** element (section 2.2.1.2.29), **emailAdapter** element (section 2.2.1.2.32), **submitToHostAdapter** element (section 2.2.1.2.39), and **webServiceAdapter** element (section 2.2.1.2.20). The **data adapter** child element MUST have the **submitAllowed** attribute set to "yes".
- **Rule Set:** The form file is submitted by an associated collection of rules (1) that run associated actions specified by the **ruleSetAction** element (section 2.2.1.2.113).
- **Script Handler:** The form file is submitted by associated form code specified by the **useScriptHandler** element (section 2.2.1.2.58).
- **HTTP Handler:** The form file is submitted using the **HTTP method** specified by the **useHttpHandler** element (section 2.2.1.2.57).

Prior to the **submit** operation being performed, the form file MUST fully conform to the XML schema specified in section 2.3 and to any custom validation defined in the form template, as specified by the **customValidation** element (section 2.2.1.2.43).

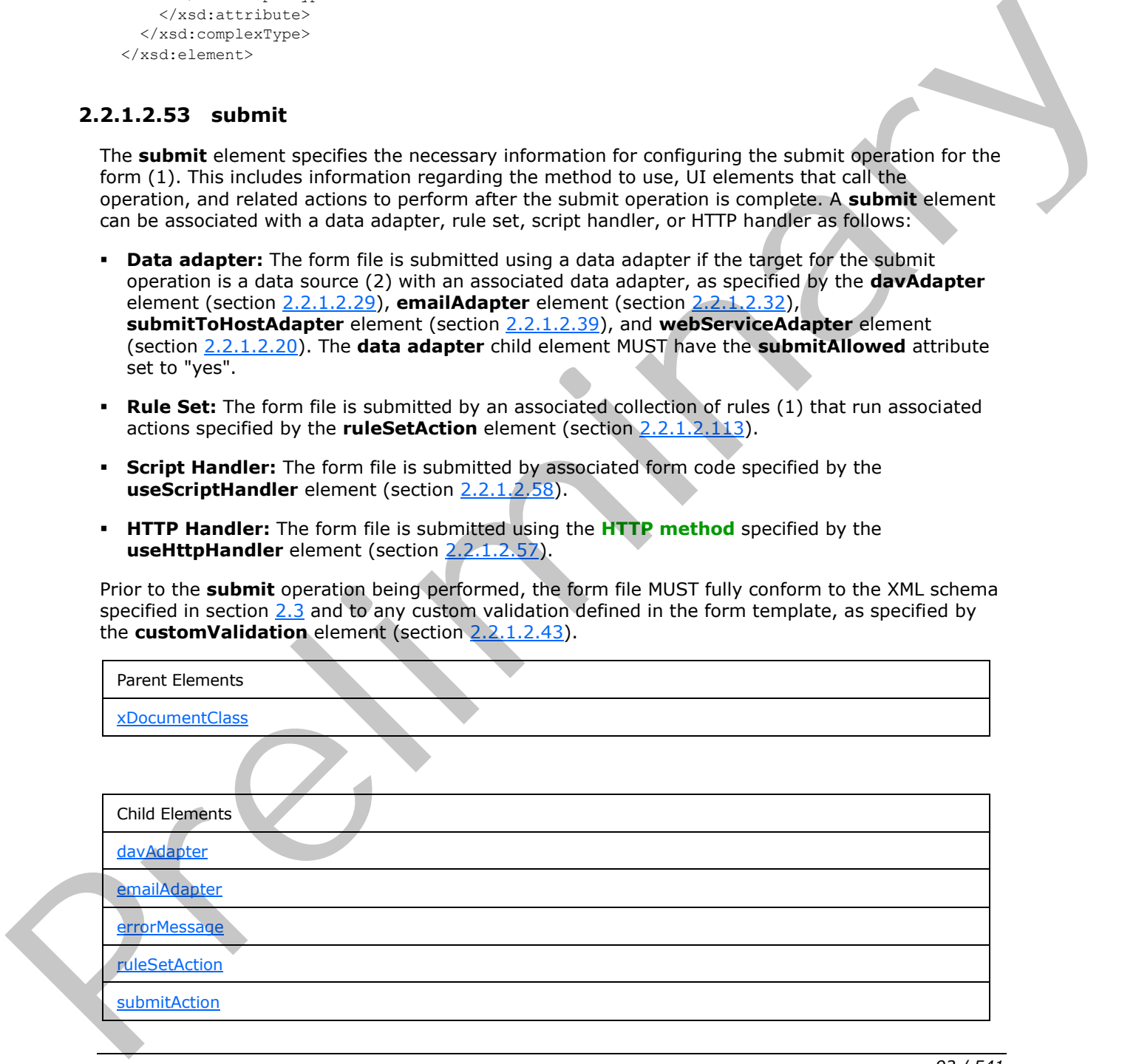

*[MS-IPFF2] — v20120630 InfoPath Form Template Format Version 2* 

 *Copyright © 2012 Microsoft Corporation.* 

 *Release: July 16, 2012* 

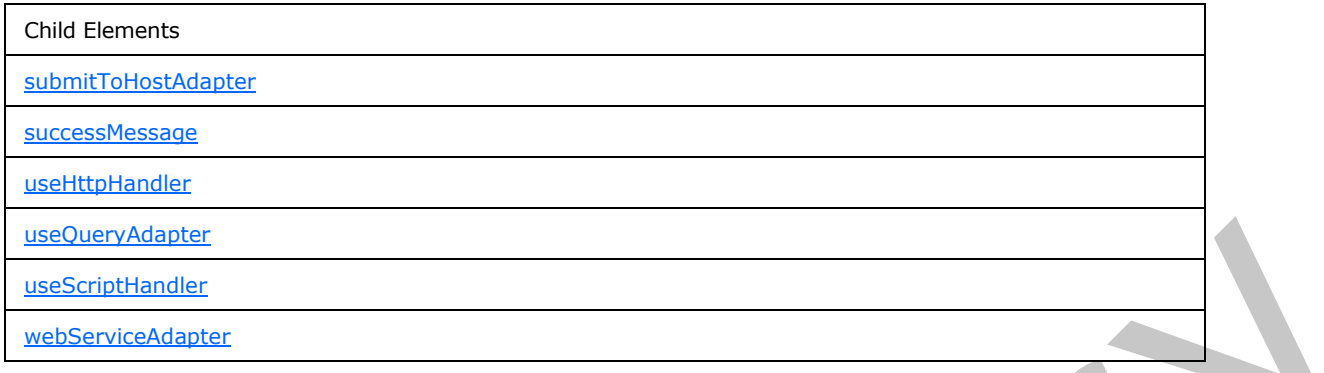

Attributes:

**caption:** This attribute specifies the name of the submit button. A corresponding button MUST appear on the form view toolbar when the form (1) is loaded. If this attribute is not present, its value MUST be interpreted as "Submit".

**disableMenuItem:** This attribute specifies whether the button for submitting the form file is available. If this attribute's value is "yes", the button MUST be removed from the toolbar. If this attribute is not present, its value MUST be interpreted as "no".

**onAfterSubmit:** This attribute specifies an action that MUST be taken upon successful submission of the form file. If this attribute is not present, its value MUST be interpreted as "keepOpen". The specified value MUST be one of the following:

- **close:** If this value is specified, the form (1) closes on successful submission of the form (1).
- **keepOpen:** If this value is specified, the form (1) does NOT close on successful submission of the form (1).
- **openNew:** If this value is specified, the form (1) closes and a new instance of the form (1) is opened on successful submission of the form (1).

**showSignatureReminder:** This attribute MUST be ignored.

**showStatusDialog:** This attribute specifies that a dialog box MUST be shown after the form file is submitted if this attribute's value is "yes". If this attribute is not present, its value MUST be interpreted as "yes".

The following W3C XML Schema ( $[XMLSCHEMA1]$  section 2.1) fragment specifies the contents of this element.

```
<xsd:element name="submit">
             <xsd:complexType>
              <xsd:all>
                <xsd:element name="submitAction" minOccurs="0">
                  <xsd:complexType>
                   <xsd:attribute name="adapter" type="xsf:xdTitle" use="required"/>
                  </xsd:complexType>
                  <xsd:keyref name="submitAdapter_name_keyref" refer="xsf:adapter_name_key">
                   <xsd:selector xpath="."/>
                    <xsd:field xpath="@adapter"/>
                  </xsd:keyref>
                </xsd:element>
Preliminary
                <xsd:element ref="xsf:useHttpHandler" minOccurs="0"/>
```
*[MS-IPFF2] — v20120630 InfoPath Form Template Format Version 2* 

 *Copyright © 2012 Microsoft Corporation.* 

 *Release: July 16, 2012* 

```
 <xsd:element ref="xsf:useScriptHandler" minOccurs="0"/>
                      <xsd:element ref="xsf:ruleSetAction" minOccurs="0"/>
                      <xsd:element ref="xsf:useQueryAdapter" minOccurs="0"/>
                      <xsd:element ref="xsf:webServiceAdapter" minOccurs="0"/>
                      <xsd:element ref="xsf:davAdapter" minOccurs="0"/>
                      <xsd:element ref="xsf:emailAdapter" minOccurs="0"/>
                      <xsd:element ref="xsf:submitToHostAdapter" minOccurs="0"/>
                      <xsd:element name="successMessage" type="xsd:string" minOccurs="0"/>
                      <xsd:element name="errorMessage" type="xsd:string" minOccurs="0"/>
                   \langle xsd: \text{all}\rangle <xsd:attribute name="caption" type="xsd:string" use="optional"/>
                    <xsd:attribute name="onAfterSubmit" use="optional">
                      <xsd:simpleType>
                         <xsd:restriction base="xsd:NMTOKEN">
                           <xsd:enumeration value="close"/>
                           <xsd:enumeration value="keepOpen"/>
                           <xsd:enumeration value="openNew"/>
                         </xsd:restriction>
                      </xsd:simpleType>
                    </xsd:attribute>
                    <xsd:attribute name="showStatusDialog" type="xsf:xdYesNo" use="optional"/>
                    <xsd:attribute name="showSignatureReminder" type="xsf:xdYesNo" use="optional"/>
                    <xsd:attribute name="disableMenuItem" type="xsf:xdYesNo" use="optional"/>
                  </xsd:complexType>
                  <xsd:keyref name="submit_ruleSetAction" refer="xsf:ruleset_name_key">
                    <xsd:selector xpath="./xsf:ruleSetAction"/>
                    <xsd:field xpath="@ruleSet"/>
                  </xsd:keyref>
              </xsd:element>
\frac{1}{2}<br>
\frac{1}{2}<br>
\frac{1}{2}<br>
\frac{1}{2}<br>
\frac{1}{2}<br>
\frac{1}{2}<br>
\frac{1}{2}<br>
\frac{1}{2}<br>
\frac{1}{2}<br>
\frac{1}{2}<br>
\frac{1}{2}<br>
\frac{1}{2}<br>
\frac{1}{2}<br>
\frac{1}{2}<br>
\frac{1}{2}<br>
\frac{1}{2}<br>
\frac{1}{2}<br>
\frac{1}{2}<br>
\frac{1}{2}<br>
\frac{1}{2}<br>
```
#### **2.2.1.2.54 submitAction**

<span id="page-93-0"></span>The **submitAction** element MUST NOT be present.

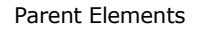

submit

Attributes:

**adapter:** This attribute MUST NOT be present.

The following W3C XML Schema ([XMLSCHEMA1] section 2.1) fragment specifies the contents of this element.

```
<xsd:element name="submitAction" minOccurs="0">
   <xsd:complexType>
     <xsd:attribute name="adapter" type="xsf:xdTitle" use="required"/>
   </xsd:complexType>
  <xsd:keyref name="submitAdapter name keyref" refer="xsf:adapter name key">
     <xsd:selector xpath="."/>
     <xsd:field xpath="@adapter"/>
   </xsd:keyref>
 </xsd:element>
```
*[MS-IPFF2] — v20120630 InfoPath Form Template Format Version 2* 

 *Copyright © 2012 Microsoft Corporation.* 

## **2.2.1.2.55 successMessage**

<span id="page-94-2"></span>The **successMessage** element specifies the **string** used to notify the user that the form (1) was submitted successfully.

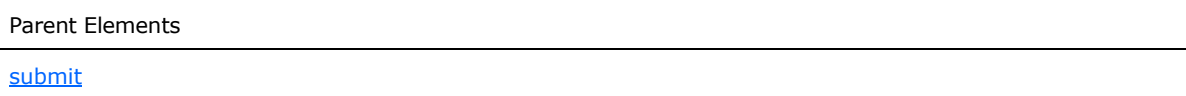

The following W3C XML Schema ([XMLSCHEMA1] section 2.1) fragment specifies the contents of this element.

<span id="page-94-1"></span><xsd:element name="successMessage" type="xsd:string" minOccurs="0"/>

#### **2.2.1.2.56 errorMessage**

The **errorMessage** element specifies the **string** used to notify the user that the form (1) was not submitted successfully.

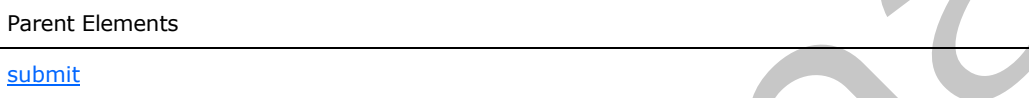

The following W3C XML Schema ([XMLSCHEMA1] section 2.1) fragment specifies the contents of this element.

<span id="page-94-0"></span><xsd:element name="errorMessage" type="xsd:string" minOccurs="0"/>

#### **2.2.1.2.57 useHttpHandler**

The **useHttpHandler** element specifies that the form (1) MUST be submitted to the specified URL using the specified HTTP method.

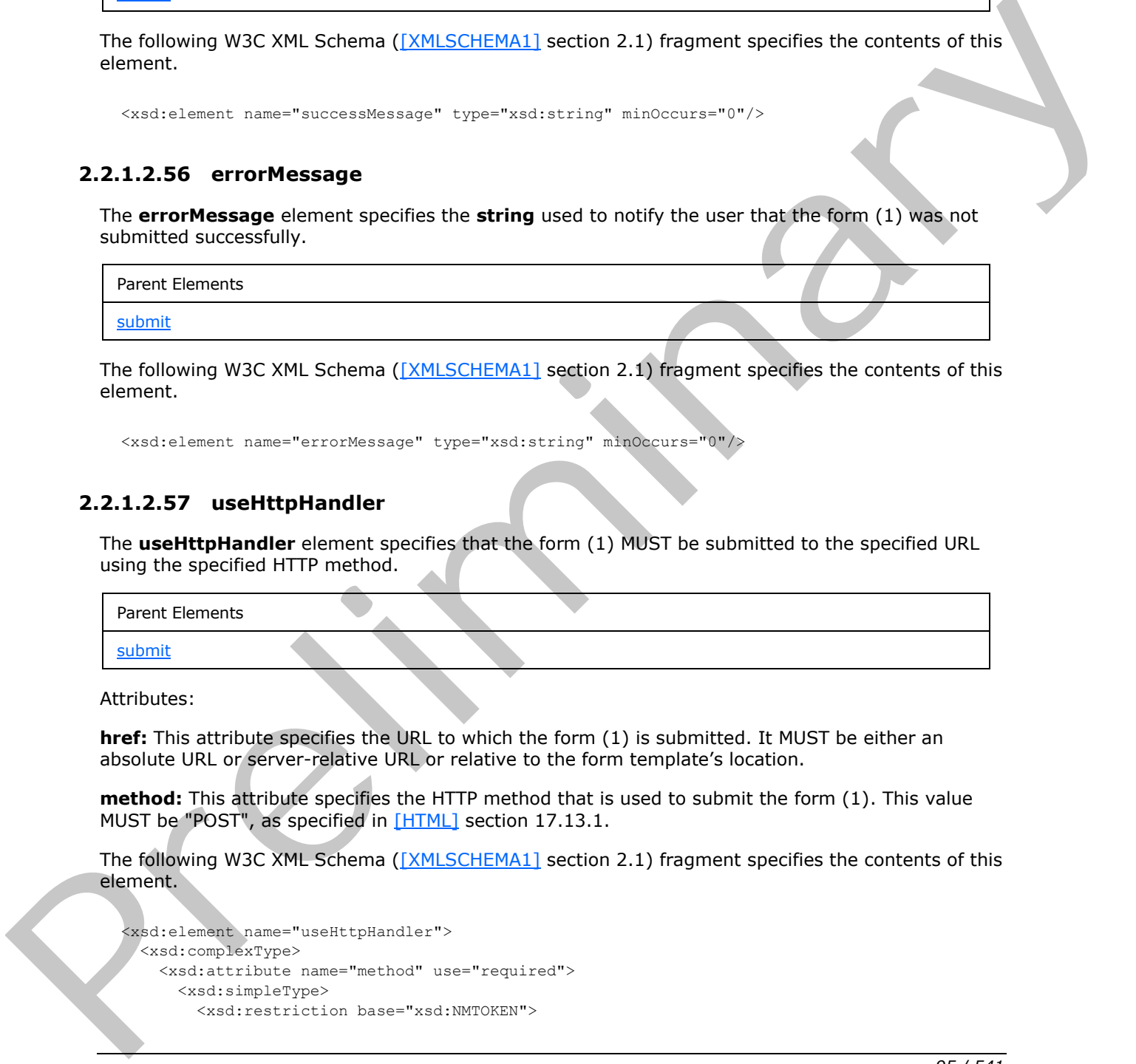

Attributes:

**href:** This attribute specifies the URL to which the form (1) is submitted. It MUST be either an absolute URL or server-relative URL or relative to the form template's location.

**method:** This attribute specifies the HTTP method that is used to submit the form (1). This value MUST be "POST", as specified in [HTML] section 17.13.1.

The following W3C XML Schema ([XMLSCHEMA1] section 2.1) fragment specifies the contents of this element.

```
<xsd:element name="useHttpHandler">
  <xsd:complexType>
     <xsd:attribute name="method" use="required">
      <xsd:simpleType>
        <xsd:restriction base="xsd:NMTOKEN">
```
*[MS-IPFF2] — v20120630 InfoPath Form Template Format Version 2* 

 *Copyright © 2012 Microsoft Corporation.* 

 *Release: July 16, 2012* 

```
 <xsd:enumeration value="POST"/>
         </xsd:restriction>
       </xsd:simpleType>
     </xsd:attribute>
     <xsd:attribute name="href" type="xsd:anyURI" use="required"/>
   </xsd:complexType>
</xsd:element>
```
# **2.2.1.2.58 useScriptHandler**

<span id="page-95-0"></span>The **useScriptHandler** element specifies that the corresponding action MUST be performed using form code.

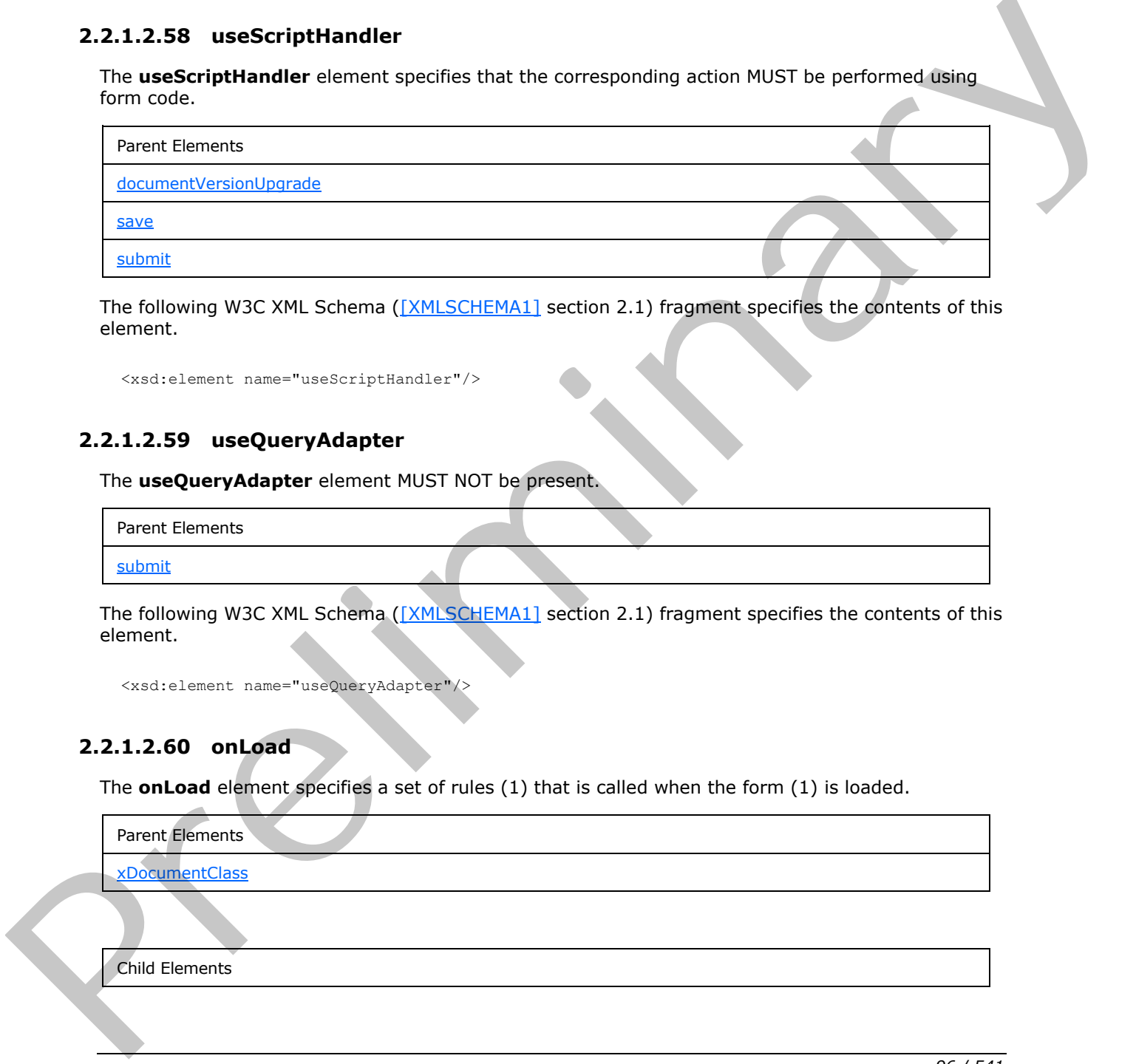

The following W3C XML Schema ([XMLSCHEMA1] section 2.1) fragment specifies the contents of this element.

<span id="page-95-1"></span><xsd:element name="useScriptHandler"/>

## **2.2.1.2.59 useQueryAdapter**

The **useQueryAdapter** element MUST NOT be present.

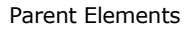

submit

The following W3C XML Schema ([XMLSCHEMA1] section 2.1) fragment specifies the contents of this element.

```
<xsd:element name="useQueryAdapter"/>
```
# **2.2.1.2.60 onLoad**

The **onLoad** element specifies a set of rules (1) that is called when the form (1) is loaded.

Parent Elements

xDocumentClass

Child Elements

*[MS-IPFF2] — v20120630 InfoPath Form Template Format Version 2* 

 *Copyright © 2012 Microsoft Corporation.* 

 *Release: July 16, 2012* 

Child Elements

[ruleSetAction](#page-135-0)

The following W3C XML Schema [\(\[XMLSCHEMA1\]](http://go.microsoft.com/fwlink/?LinkId=90608) section 2.1) fragment specifies the contents of this element.

```
<xsd:element name="onLoad">
                   <xsd:complexType>
                     <xsd:sequence>
                       <xsd:element ref="xsf:ruleSetAction" minOccurs="1" maxOccurs="1"/>
                     </xsd:sequence>
                   </xsd:complexType>
                   <xsd:keyref name="load_ruleSetAction" refer="xsf:ruleset_name_key">
                     <xsd:selector xpath="./xsf:ruleSetAction"/>
                     <xsd:field xpath="@ruleSet"/>
                   </xsd:keyref>
               </xsd:element>
Contract Communication Contract Contract Contract Contract Contract Contract Contract Contract Contract Contract Contract Contract Contract Contract Contract Contract Contract Contract Contract Contract Contract Contract
```
#### **2.2.1.2.61 save**

<span id="page-96-0"></span>The **save** element MUST NOT be present.

Parent Elements

xDocumentClass

Child Elements

useScriptHandler

The following W3C XML Schema ([XMLSCHEMA1] section 2.1) fragment specifies the contents of this element.

```
<xsd:element name="save">
   <xsd:complexType>
     <xsd:choice minOccurs="0" maxOccurs="1">
       <xsd:element ref="xsf:useScriptHandler"/>
     </xsd:choice>
   </xsd:complexType>
</xsd:element>
```
# **2.2.1.2.62 roles**

<span id="page-96-1"></span>The **roles** element MUST NOT be present.

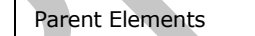

xDocumentClass

*[MS-IPFF2] — v20120630 InfoPath Form Template Format Version 2* 

 *Copyright © 2012 Microsoft Corporation.* 

 *Release: July 16, 2012* 

Child Elements

[membership](#page-98-0)

[role](#page-97-0)

Attributes:

**default:** This attribute MUST NOT be present.

**hideStatusBarDisplay:** This attribute MUST NOT be present.

**initiator:** This attribute MUST NOT be present.

The following W3C XML Schema ([XMLSCHEMA1] section 2.1) fragment specifies the contents of this element.

```
<xsd:element name="roles">
                 <xsd:complexType>
                   <xsd:sequence>
                     <xsd:element ref="xsf:role" minOccurs="1" maxOccurs="unbounded"/>
                     <xsd:element ref="xsf:membership" minOccurs="0" maxOccurs="1"/>
                   </xsd:sequence>
                   <xsd:attribute name="default" type="xsd:string" use="required"/>
                   <xsd:attribute name="initiator" type="xsd:string" use="optional"/>
                   <xsd:attribute name="hideStatusBarDisplay" type="xsf:xdYesNo" use="optional"/>
                 </xsd:complexType>
                 <!-- role names must be unique --> 
                 <xsd:unique name="roles_name_unique">
                   <xsd:selector xpath="./xsf:role"/>
                   <xsd:field xpath="@name"/>
                 </xsd:unique>
                 <!-- fields must reference existing role --> 
                 <xsd:key name="role_name_key">
                   <xsd:selector xpath="./xsf:role"/>
                   <xsd:field xpath="@name"/>
                 </xsd:key>
                 <xsd:keyref name="role_default" refer="xsf:role_name_key">
                   <xsd:selector xpath="."/>
                   <xsd:field xpath="@default"/>
                 </xsd:keyref>
                 <xsd:keyref name="role_initiator" refer="xsf:role_name_key">
                   <xsd:selector xpath="."/>
                   <xsd:field xpath="@initiator"/>
                 </xsd:keyref>
                 <xsd:keyref name="role_membership" refer="xsf:role_name_key">
                   <xsd:selector xpath="./xsf:membership/*"/>
                   <xsd:field xpath="@memberOf"/>
                 </xsd:keyref>
              </xsd:element>
default. This attribute MUST NOT to present.<br>
Independent Distribute MUST NOT be present.<br>
Indicator This attribute MUST NOT be present.<br>
The following W3C XML Scheman ((XMLSCheMA) section 2.1) fragment specifies the conte
```
# **2.2.1.2.63 role**

<span id="page-97-0"></span>The **role** element MUST NOT be present.

Parent Elements

*[MS-IPFF2] — v20120630 InfoPath Form Template Format Version 2* 

 *Copyright © 2012 Microsoft Corporation.* 

 *Release: July 16, 2012* 

Parent Elements

[roles](#page-96-1)

Attributes:

**name:** This attribute MUST NOT be present.

The following W3C XML Schema ([XMLSCHEMA1] section 2.1) fragment specifies the contents of this element.

```
<xsd:element name="role">
  <xsd:complexType>
    <xsd:attribute name="name" type="xsf:xdRoleName" use="required"/>
  </xsd:complexType>
</xsd:element>
```
### **2.2.1.2.64 membership**

<span id="page-98-0"></span>The **membership** element MUST NOT be present.

```
Parent Elements
```
roles

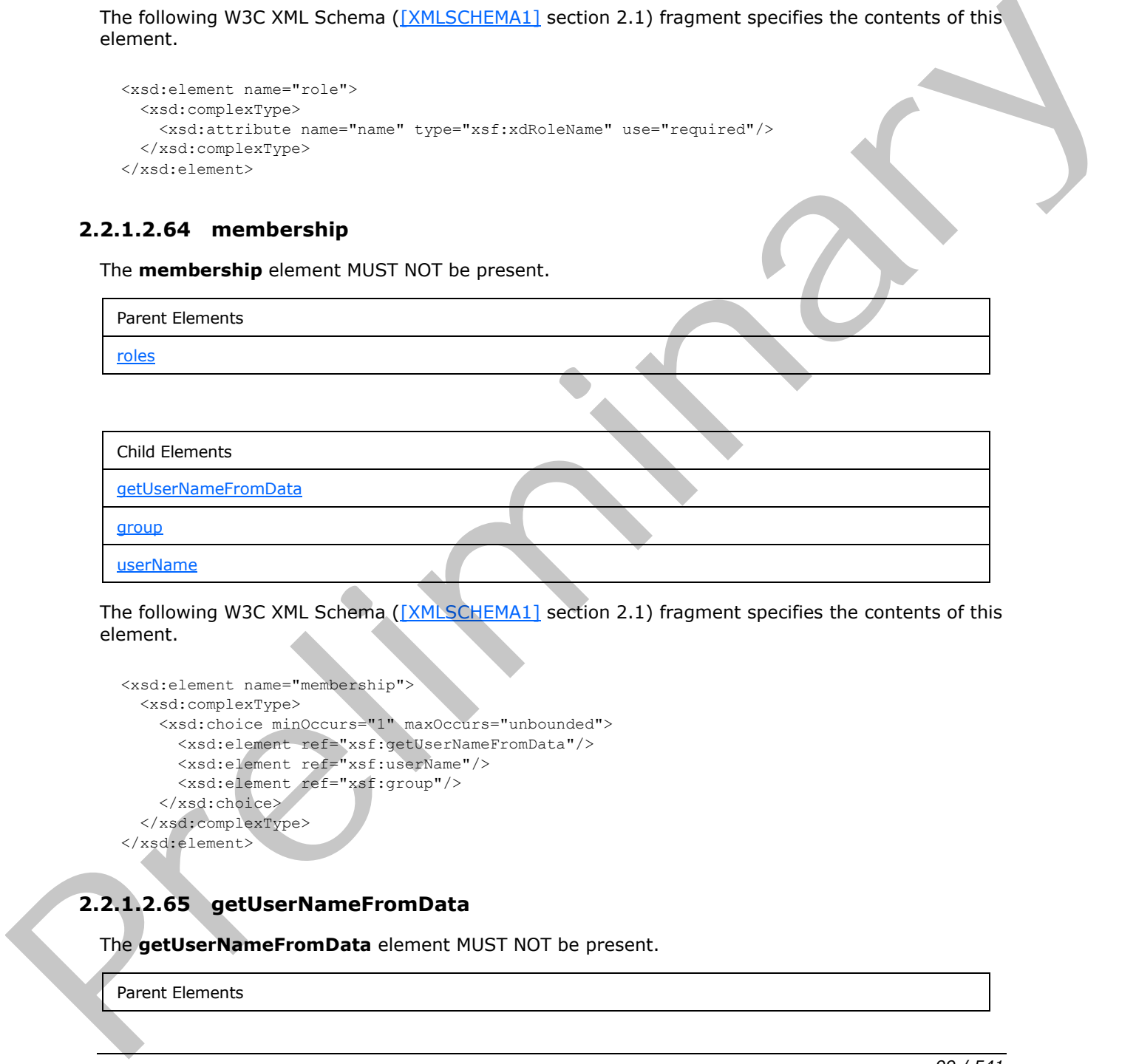

The following W3C XML Schema ([XMLSCHEMA1] section 2.1) fragment specifies the contents of this element.

```
<xsd:element name="membership">
  <xsd:complexType>
    <xsd:choice minOccurs="1" maxOccurs="unbounded">
      <xsd:element ref="xsf:getUserNameFromData"/>
      <xsd:element ref="xsf:userName"/>
       <xsd:element ref="xsf:group"/>
    </xsd:choice>
   </xsd:complexType>
</xsd:element>
```
# **2.2.1.2.65 getUserNameFromData**

<span id="page-98-1"></span>The **getUserNameFromData** element MUST NOT be present.

Parent Elements

*99 / 541* 

*[MS-IPFF2] — v20120630 InfoPath Form Template Format Version 2* 

 *Copyright © 2012 Microsoft Corporation.* 

Parent Elements

[membership](#page-98-0)

Attributes:

**dataObject:** This attribute MUST NOT be present.

**memberOf:** This attribute MUST NOT be present.

**select:** This attribute MUST NOT be present.

The following W3C XML Schema ([XMLSCHEMA1] section 2.1) fragment specifies the contents of this element.

```
<xsd:element name="getUserNameFromData">
  <xsd:complexType>
    <xsd:attribute name="dataObject" type="xsd:string" use="optional"/>
     <xsd:attribute name="select" type="xsd:string" use="required"/>
     <xsd:attribute name="memberOf" type="xsd:string" use="required"/>
  </xsd:complexType>
</xsd:element>
```
## **2.2.1.2.66 userName**

<span id="page-99-1"></span>The **userName** element MUST NOT be present.

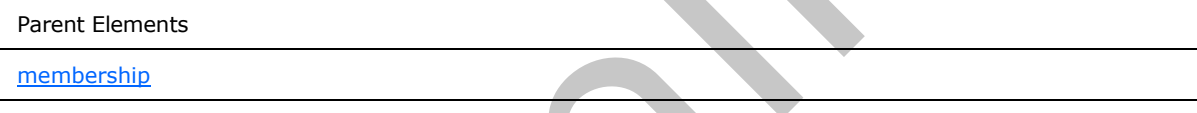

Attributes:

**memberOf:** This attribute MUST NOT be present.

**name:** This attribute MUST NOT be present.

The following W3C XML Schema ([XMLSCHEMA1] section 2.1) fragment specifies the contents of this element.

```
<xsd:element name="userName">
  <xsd:complexType>
    <xsd:attribute name="name" type="xsd:string" use="required"/>
    <xsd:attribute name="memberOf" type="xsd:string" use="required"/>
  </xsd:complexType>
</xsd:element>
```
# **2.2.1.2.67 group**

<span id="page-99-0"></span>The **group** element MUST NOT be present.

```
Parent Elements
member of This attribute NUST NOT be present.<br>
Yester This attribute NUST NOT to prement.<br>
The following WSC XMI Scheme (2018-2011-1945) section 2.1) fragment specifies the contents of the<br>
definition of the contents and "
                     membership
```
*100 / 541*

*[MS-IPFF2] — v20120630 InfoPath Form Template Format Version 2* 

 *Copyright © 2012 Microsoft Corporation.* 

Attributes:

**memberOf:** This attribute MUST NOT be present.

**name:** This attribute MUST NOT be present.

The following W3C XML Schema [\(\[XMLSCHEMA1\]](http://go.microsoft.com/fwlink/?LinkId=90608) section 2.1) fragment specifies the contents of this element.

```
<xsd:element name="group">
  <xsd:complexType>
    <xsd:attribute name="name" type="xsd:string" use="required"/>
    <xsd:attribute name="memberOf" type="xsd:string" use="required"/>
  </xsd:complexType>
</xsd:element>
```
## **2.2.1.2.68 hwsWorkflow**

<span id="page-100-0"></span>The **hwsWorkflow** element MUST NOT be present.

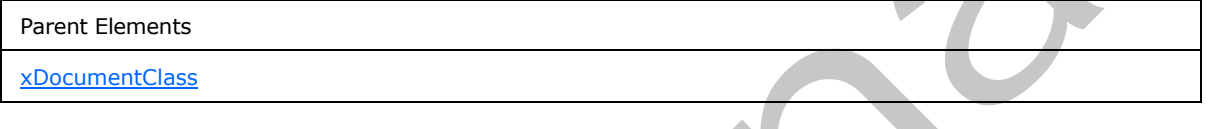

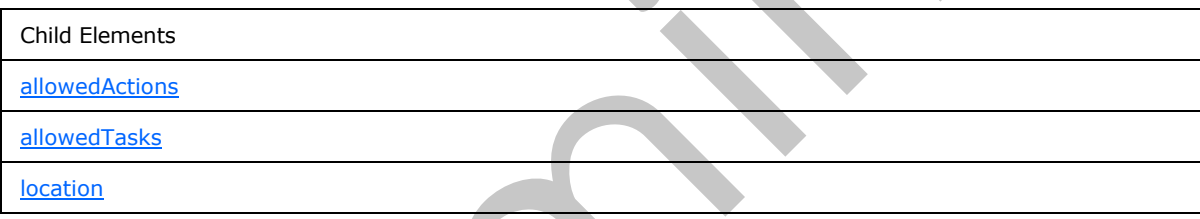

Attributes:

**taskpaneVisible:** This attribute MUST NOT be present.

The following W3C XML Schema ([XMLSCHEMA1] section 2.1) fragment specifies the contents of this element.

```
<xsd:element name="hwsWorkflow">
                  <xsd:complexType>
                    <xsd:sequence>
                      <xsd:element ref="xsf:location" minOccurs="1" maxOccurs="1"/>
                      <xsd:element ref="xsf:allowedActions" minOccurs="1" maxOccurs="1"/>
                       <xsd:element ref="xsf:allowedTasks" minOccurs="0" maxOccurs="1"/>
                    </xsd:sequence>
                    <xsd:attribute name="taskpaneVisible" type="xsf:xdYesNo"/>
                  </xsd:complexType>
                  <xsd:unique name="hws_actiontask_name">
                    <xsd:selector xpath="./xsf:allowedActions/xsf:action|./xsf:allowedTasks/xsf:task"/>
                    <xsd:field xpath="@name"/>
                  </xsd:unique>
               </xsd:element>
Example of the state of the state of the state of the state of the state of the state of the state of the state of the state of the state of the state of the state of the state of the state of the state of the state of th
```
*[MS-IPFF2] — v20120630 InfoPath Form Template Format Version 2* 

 *Copyright © 2012 Microsoft Corporation.* 

 *Release: July 16, 2012* 

### **2.2.1.2.69 location**

<span id="page-101-1"></span>The **location** element MUST NOT be present.

Parent Elements

**[hwsWorkflow](#page-100-0)** 

Attributes:

**url:** This attribute MUST NOT be present.

The following W3C XML Schema ([XMLSCHEMA1] section 2.1) fragment specifies the contents of this element.

```
<xsd:element name="location">
  <xsd:complexType>
    <xsd:attribute name="url" type="xsd:string" use="required"/>
  </xsd:complexType>
</xsd:element>
```
## **2.2.1.2.70 allowedActions**

The **allowedActions** element MUST NOT be present.

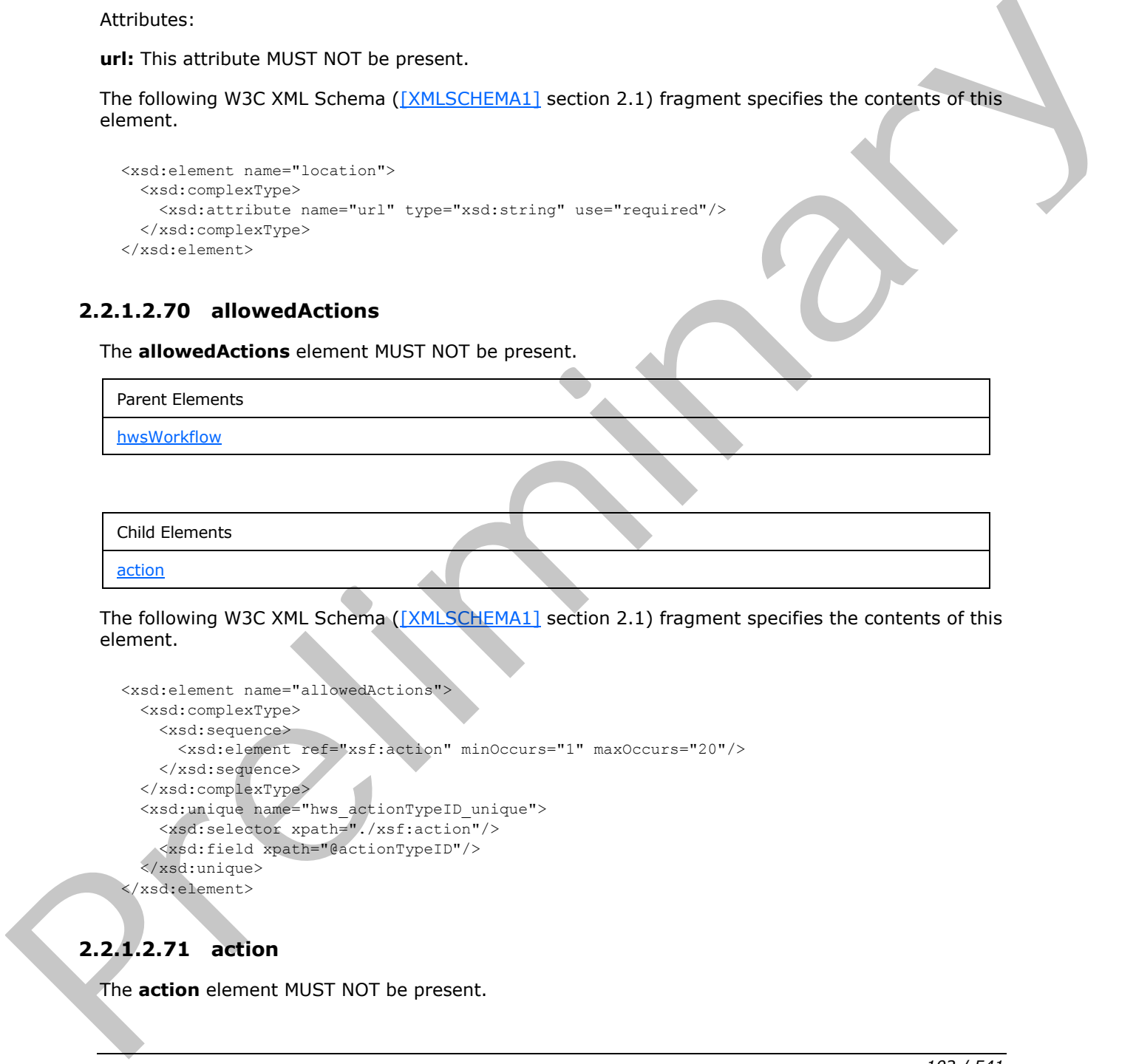

The following W3C XML Schema ([XMLSCHEMA1] section 2.1) fragment specifies the contents of this element.

```
<xsd:element name="allowedActions">
  <xsd:complexType>
    <xsd:sequence>
      <xsd:element ref="xsf:action" minOccurs="1" maxOccurs="20"/>
    </xsd:sequence>
   </xsd:complexType>
   <xsd:unique name="hws_actionTypeID_unique">
     <xsd:selector xpath="./xsf:action"/>
     <xsd:field xpath="@actionTypeID"/>
   </xsd:unique>
</xsd:element>
```
# **2.2.1.2.71 action**

<span id="page-101-2"></span>The **action** element MUST NOT be present.

*[MS-IPFF2] — v20120630 InfoPath Form Template Format Version 2* 

 *Copyright © 2012 Microsoft Corporation.* 

 *Release: July 16, 2012* 

Parent Elements

[allowedActions](#page-101-0)

Attributes:

**actionTypeID:** This attribute MUST NOT be present.

**canInitiateWorkflow:** This attribute MUST NOT be present.

**caption:** This attribute MUST NOT be present.

**name:** This attribute MUST NOT be present.

The following W3C XML Schema ([XMLSCHEMA1] section 2.1) fragment specifies the contents of this element.

```
<xsd:element name="action">
  <xsd:complexType>
     <xsd:attribute name="name" type="xsf:xdHWSname" use="required"/>
     <xsd:attribute name="actionTypeID" type="xsd:string" use="required"/>
     <xsd:attribute name="canInitiateWorkflow" type="xsf:xdYesNo" use="required"/>
    <xsd:attribute name="caption" type="xsf:xdHWSCaption" use="optional"/>
  </xsd:complexType>
</xsd:element>
```
# **2.2.1.2.72 allowedTasks**

<span id="page-102-0"></span>The **allowedTasks** element MUST NOT be present.

Parent Elements hwsWorkflow

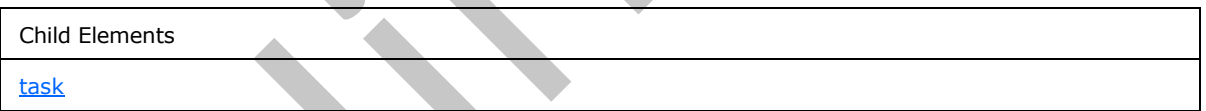

The following W3C XML Schema ([XMLSCHEMA1] section 2.1) fragment specifies the contents of this element.

```
<xsd:element name="allowedTasks">
                    <xsd:complexType>
                      <xsd:sequence>
                        <xsd:element ref="xsf:task" minOccurs="1" maxOccurs="20"/>
                      </xsd:sequence>
                    </xsd:complexType>
                    <xsd:unique name="hws_taskID_unique">
                      <xsd:selector xpath="./xsf:task"/>
                      <xsd:field xpath="@taskTypeID"/>
                    </xsd:unique>
                </xsd:element>
can find at the batter MUST NOT be present.<br>
caption This attractive MUST NOT be present.<br>
maintain this stationary W3C XML Schema ((MMLSCHEMA) section 2.1) Ingiment specifies the contents of the<br>
element.<br>
caption in the
```
*[MS-IPFF2] — v20120630 InfoPath Form Template Format Version 2* 

 *Copyright © 2012 Microsoft Corporation.* 

#### **2.2.1.2.73 task**

<span id="page-103-0"></span>The **task** element MUST NOT be present.

Parent Elements

[allowedTasks](#page-102-0)

Attributes:

**caption:** This attribute MUST NOT be present.

**name:** This attribute MUST NOT be present.

**taskTypeID:** This attribute MUST NOT be present.

The following W3C XML Schema ([XMLSCHEMA1] section 2.1) fragment specifies the contents of this element.

```
<xsd:element name="task">
                   <xsd:complexType>
                     <xsd:attribute name="name" type="xsf:xdHWSname" use="required"/>
                 <xsd:attribute name="taskTypeID" type="xsd:string" use="required"/>
                 <xsd:attribute name="caption" type="xsf:xdHWSCaption" use="optional"/>
                   </xsd:complexType>
               </xsd:element>
es:<br>
caption: This attribute MUST NOT be present.<br>
name: This attribute MUST NOT be present.<br>
the KYpeDD: This attribute MUST NOT be present.<br>
The final KypeDD: This attribute MUST NOT be present.<br>
The distin
```
## **2.2.1.2.74 fileNew**

<span id="page-103-1"></span>The **fileNew** element specifies the name and location of the XML template file that contains default values for a new form (1) based on the form template.

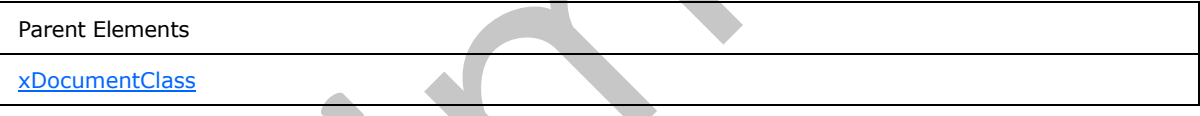

Child Elements

initialXmlDocument

The following W3C XML Schema ([XMLSCHEMA1] section 2.1) fragment specifies the contents of this element.

```
<xsd:element name="fileNew">
   <xsd:complexType>
     <xsd:sequence>
       <xsd:element ref="xsf:initialXmlDocument"/>
     </xsd:sequence>
   </xsd:complexType>
 </xsd:element>
```
*[MS-IPFF2] — v20120630 InfoPath Form Template Format Version 2* 

 *Copyright © 2012 Microsoft Corporation.* 

## **2.2.1.2.75 initialXmlDocument**

<span id="page-104-0"></span>The **initialXmlDocument** element specifies a reference to the template.xml file used for the creation of a new form (1).

When the new form (1) is created, its field (3) values MUST be populated with existing default values specified by the template.xml file, as specified in section [2.7.](#page-402-0)

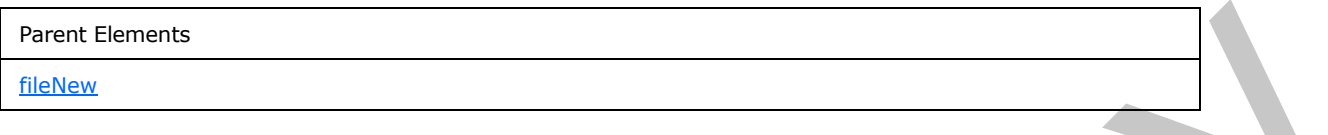

Child Elements

customCategory

Attributes:

**caption:** This attribute specifies the name of the form (1).

**href:** This attribute specifies the name of the template.xml file. The specified file name MUST match the name of the corresponding file in the form template.

The following W3C XML Schema ([XMLSCHEMA1] section 2.1) fragment specifies the contents of this element.

```
<xsd:element name="initialXmlDocument">
                   <xsd:complexType>
                     <xsd:sequence>
                        <xsd:element ref="xsf:customCategory" minOccurs="0"/>
                     </xsd:sequence>
                     <xsd:attribute name="caption" type="xsf:xdTitle" use="required"/>
                     <xsd:attribute name="href" type="xsf:xdFileName" use="required"/>
                   </xsd:complexType>
               </xsd:element>
The control of the state of the state of the context of the state of the context of the context of the state of the context of the context of the context of the context of the context of the context of the state of the con
```
# **2.2.1.2.76 customCategory**

<span id="page-104-1"></span>The **customCategory** element specifies the form template category, which is used to group together form templates.

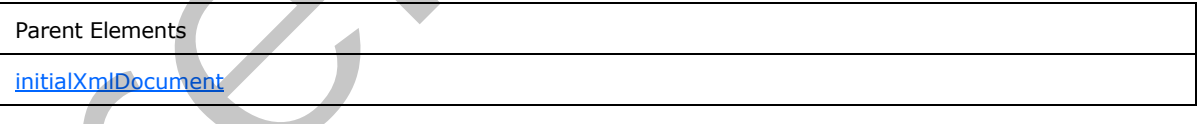

Attributes:

**name:** This attribute specifies the name of the custom category.

The following W3C XML Schema ([XMLSCHEMA1] section 2.1) fragment specifies the contents of this element.

*[MS-IPFF2] — v20120630 InfoPath Form Template Format Version 2* 

 *Copyright © 2012 Microsoft Corporation.* 

 *Release: July 16, 2012* 

```
<xsd:element name="customCategory">
  <xsd:complexType>
    <xsd:attribute name="name" type="xsf:xdTitle" use="required"/>
  </xsd:complexType>
</xsd:element>
```
# **2.2.1.2.77 package**

<span id="page-105-1"></span>The **package** element specifies the collection of all files in the form template.

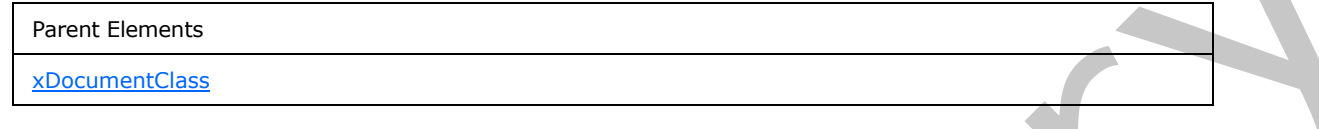

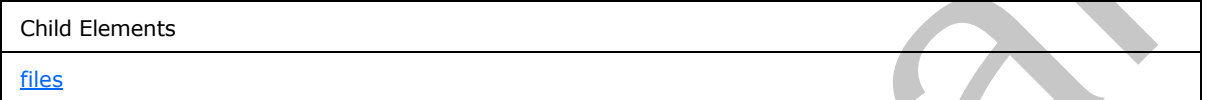

The following W3C XML Schema ([XMLSCHEMA1] section 2.1) fragment specifies the contents of this element.

```
<xsd:element name="package">
  <xsd:complexType>
    <xsd:sequence>
      <xsd:element ref="xsf:files"/>
     </xsd:sequence>
  </xsd:complexType>
</xsd:element>
```
## **2.2.1.2.78 files**

<span id="page-105-0"></span>The **files** element specifies the collection of all files in the form template, as specified in section 2.1, and their properties.

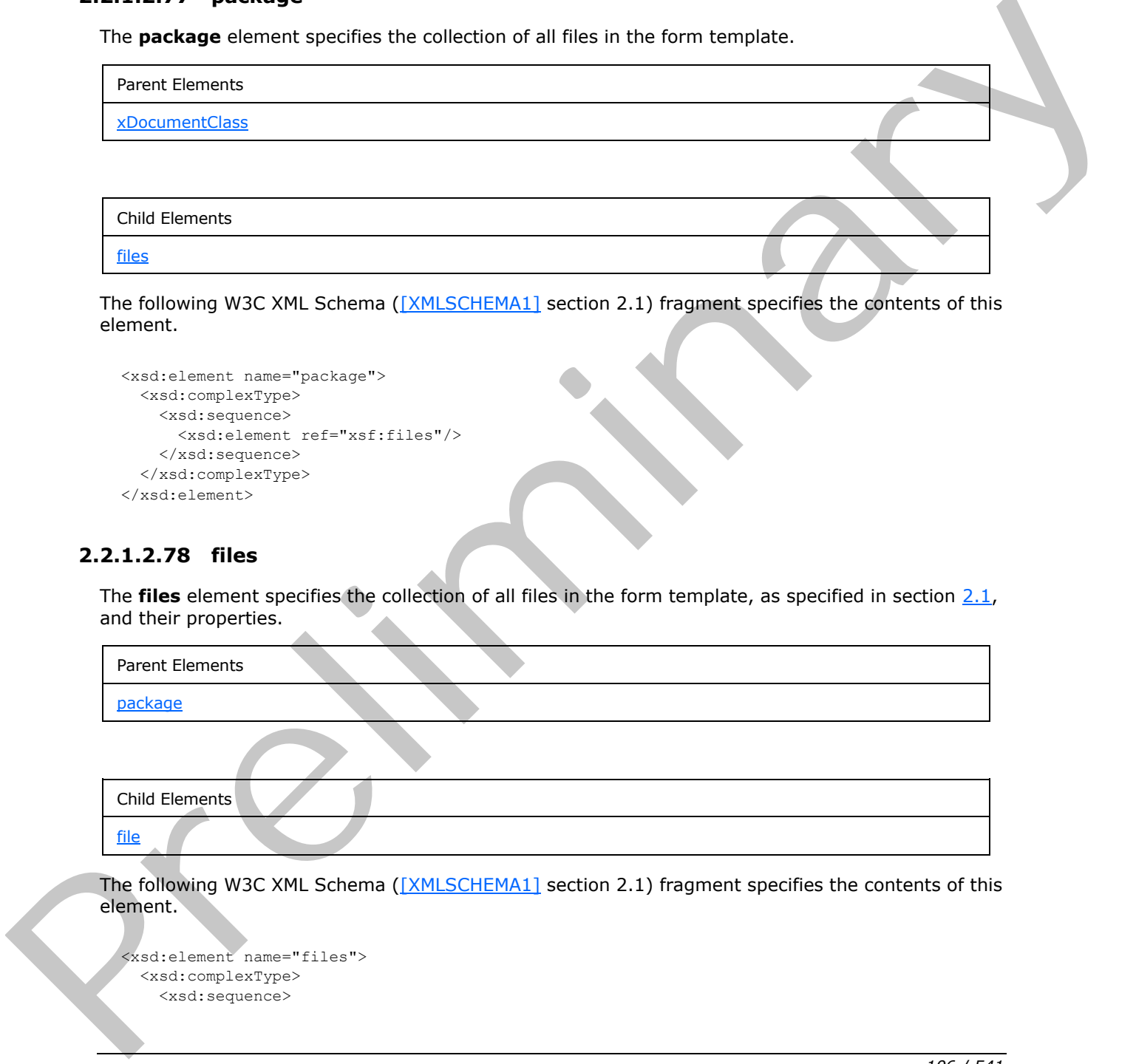

The following W3C XML Schema ([XMLSCHEMA1] section 2.1) fragment specifies the contents of this element.

```
<xsd:element name="files">
  <xsd:complexType>
     <xsd:sequence>
```
*[MS-IPFF2] — v20120630 InfoPath Form Template Format Version 2* 

 *Copyright © 2012 Microsoft Corporation.* 

```
 <xsd:element ref="xsf:file" minOccurs="0" maxOccurs="unbounded"/>
     </xsd:sequence>
  </xsd:complexType>
</xsd:element>
```
## **2.2.1.2.79 file**

The **file** element specifies any file other than the form definition (.xsf) file contained within the form template (.xsn) file. Every such contained file MUST be specified by an instance of this element.

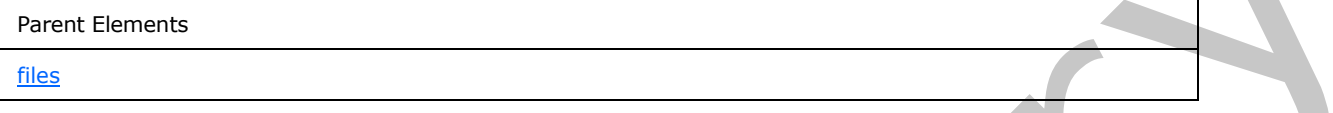

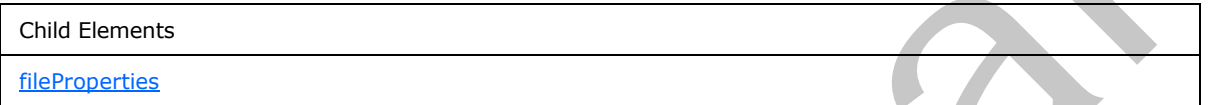

Attributes:

**name:** This attribute specifies the name of the file that MUST exist in the form template.

The following W3C XML Schema ([XMLSCHEMA1] section 2.1) fragment specifies the contents of this element.

```
<xsd:element name="file">
            <xsd:complexType>
              <xsd:sequence>
               <xsd:element ref="xsf:fileProperties" minOccurs="0" maxOccurs="1"/>
              </xsd:sequence>
              <xsd:attribute name="name" type="xsf:xdFileName" use="required"/>
            </xsd:complexType>
          </xsd:element>
Premix Bernetts<br>
Press, Bernetts<br>
Thi
```
# **2.2.1.2.80 fileProperties**

<span id="page-106-1"></span>The **fileProperties** element specifies a collection of properties of a file in the form template

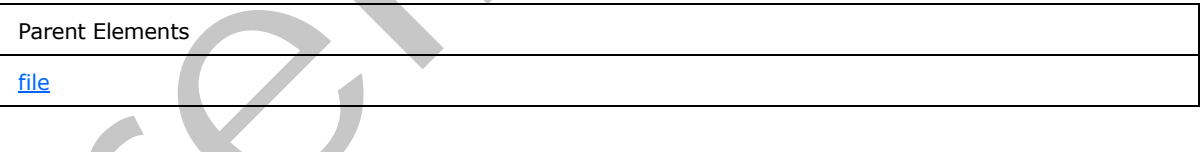

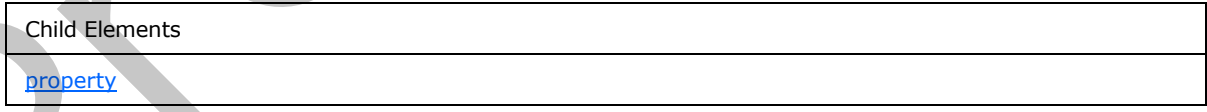

The following W3C XML Schema ([XMLSCHEMA1] section 2.1) fragment specifies the contents of this element.

*[MS-IPFF2] — v20120630 InfoPath Form Template Format Version 2* 

 *Copyright © 2012 Microsoft Corporation.* 

 *Release: July 16, 2012* 

```
<xsd:element name="fileProperties">
  <xsd:complexType>
    <xsd:sequence>
      <xsd:element ref="xsf:property" minOccurs="0" maxOccurs="unbounded"/>
     </xsd:sequence>
   </xsd:complexType>
</xsd:element>
```
## **2.2.1.2.81 property**

<span id="page-107-0"></span>The **property** element specifies a property of a file that is part of the form template. Each file property MUST be specified by an instance of this element.

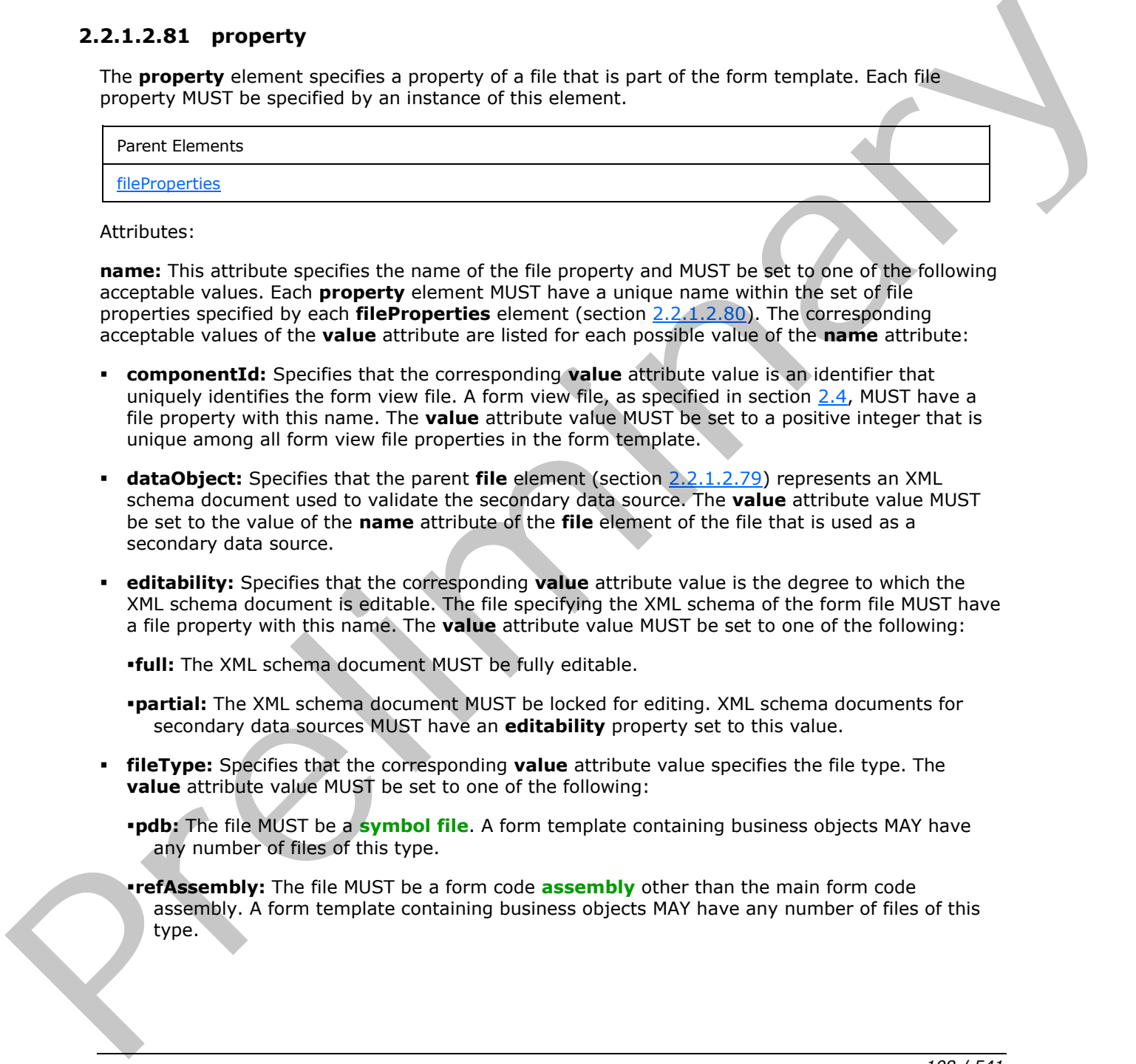

Attributes:

**name:** This attribute specifies the name of the file property and MUST be set to one of the following acceptable values. Each **property** element MUST have a unique name within the set of file properties specified by each **fileProperties** element (section 2.2.1.2.80). The corresponding acceptable values of the **value** attribute are listed for each possible value of the **name** attribute:

- **componentId:** Specifies that the corresponding **value** attribute value is an identifier that uniquely identifies the form view file. A form view file, as specified in section  $2.4$ , MUST have a file property with this name. The **value** attribute value MUST be set to a positive integer that is unique among all form view file properties in the form template.
- **dataObject:** Specifies that the parent **file** element (section 2.2.1.2.79) represents an XML schema document used to validate the secondary data source. The **value** attribute value MUST be set to the value of the **name** attribute of the **file** element of the file that is used as a secondary data source.
- **editability:** Specifies that the corresponding **value** attribute value is the degree to which the XML schema document is editable. The file specifying the XML schema of the form file MUST have a file property with this name. The **value** attribute value MUST be set to one of the following:

**full:** The XML schema document MUST be fully editable.

- **partial:** The XML schema document MUST be locked for editing. XML schema documents for secondary data sources MUST have an **editability** property set to this value.
- **fileType:** Specifies that the corresponding **value** attribute value specifies the file type. The **value** attribute value MUST be set to one of the following:
	- **pdb:** The file MUST be a **symbol file**. A form template containing business objects MAY have any number of files of this type.
	- **refAssembly:** The file MUST be a form code **assembly** other than the main form code assembly. A form template containing business objects MAY have any number of files of this type.

*[MS-IPFF2] — v20120630 InfoPath Form Template Format Version 2* 

 *Copyright © 2012 Microsoft Corporation.* 

 *Release: July 16, 2012*
**rootAssembly:** The file refers to the main assembly of the form (1) code. A form template containing business objects MUST have exactly one file property with a **rootAssembly** attribute.

**resource:** The file MUST be used as a secondary data source.

**sampleData:** The file MUST be a file containing sample data for the form (1).

- **lang:** Specifies that the corresponding **value** attribute value MUST be the language of the form file. A form view file, as specified in section  $2.4$ , MUST have a file property with this name. The **value** attribute value MUST be set to the **LCID**, as specified in [MS-LCID], corresponding to the user **locale**.
- **namespace:** Specifies that the corresponding **value** attribute value MUST be the namespace of the XML schema document. An XML schema document MUST have a file property with this name. The **value** attribute value MUST be set to the namespace of the XML schema document.
- **rootElement**: Specifies that the corresponding **value** attribute value MUST be the root element of the XML schema document. An XML schema document MUST have a file property with this name. The **value** attribute value MUST be set to the root element of the XML schema document.
- **useOnDemandAlgorithm:** This value MUST be ignored.
- **xmlToEditName:** Specifies that the corresponding **value** attribute value MUST be equal to the value of the **value** attribute for the **componentId** file property. A form view file, as specified in section 2.4, MUST have a file property with this name. The **value** attribute value MUST be set to a positive integer.

**type:** This attribute MUST be set to "string".

**value:** This attribute specifies the value of the file property and MUST be set to one of the corresponding acceptable values specified in the **name** attribute.

The following W3C XML Schema ([XMLSCHEMA1] section 2.1) fragment specifies the contents of this element.

```
<xsd:element name="property">
                   <xsd:complexType>
                     <xsd:attribute name="name" type="xsd:string" use="required"/>
                     <xsd:attribute name="value" type="xsd:string" use="required"/>
                     <xsd:attribute name="type" type="xsd:QName" use="required"/>
                   </xsd:complexType>
               </xsd:element>
m when the particular is extend in extinct a A form on the property with this name. The particular content<br>and the content of the CDL is specified in ESL CDL and precision with the name pack of the content of the
```
#### **2.2.1.2.82 permissions**

<span id="page-108-0"></span>The **permissions** element MUST be ignored.

```
Parent Elements
```
xDocumentClass

Child Elements

*109 / 541*

*[MS-IPFF2] — v20120630 InfoPath Form Template Format Version 2* 

 *Copyright © 2012 Microsoft Corporation.* 

Child Elements

[allowedControl](#page-109-0)

The following W3C XML Schema [\(\[XMLSCHEMA1\]](http://go.microsoft.com/fwlink/?LinkId=90608) section 2.1) fragment specifies the contents of this element.

```
<xsd:element name="permissions">
  <xsd:complexType>
     <xsd:choice minOccurs="0" maxOccurs="unbounded">
       <xsd:element ref="xsf:allowedControl"/>
     </xsd:choice>
  </xsd:complexType>
</xsd:element>
```
#### **2.2.1.2.83 allowedControl**

<span id="page-109-0"></span>The **allowedControl** element MUST be ignored.

```
Parent Elements
```
permissions

Attributes:

**cabFile:** This attribute MUST be ignored.

**clsid:** This attribute MUST be ignored.

**version:** This attribute MUST be ignored.

The following W3C XML Schema ([XMLSCHEMA1] section 2.1) fragment specifies the contents of this element.

```
<xsd:element name="allowedControl">
                   <xsd:complexType>
                      <xsd:attribute name="cabFile" type="xsd:string" use="optional"/>
                      <xsd:attribute name="clsid" type="xsd:string" use="required"/>
                      <xsd:attribute name="version" type="xsd:string" use="optional"/>
                   </xsd:complexType>
                </xsd:element>
Continues and Control and Control and Control and Control and Control and Control and Control and Control and Control and Control and Control and Control and Control and Control and Control and Control and Control and Cont
```
## **2.2.1.2.84 externalViews**

<span id="page-109-1"></span>The **externalViews** element MUST be ignored.

```
Parent Elements
```
xDocumentClass

Child Elements

*110 / 541*

*[MS-IPFF2] — v20120630 InfoPath Form Template Format Version 2* 

 *Copyright © 2012 Microsoft Corporation.* 

Child Elements

[externalView](#page-110-0)

Attributes:

**default:** This attribute MUST be ignored.

The following W3C XML Schema [\(\[XMLSCHEMA1\]](http://go.microsoft.com/fwlink/?LinkId=90608) section 2.1) fragment specifies the contents of this element.

```
<xsd:element name="externalViews">
                  <xsd:complexType>
                    <xsd:sequence>
                      <xsd:element ref="xsf:externalView" minOccurs="1" maxOccurs="unbounded"/>
                    </xsd:sequence>
                    <xsd:attribute name="default" type="xsd:string"/>
                  </xsd:complexType>
                  <xsd:unique name="externalViews_name_unique">
                    <xsd:selector xpath="./xsf:externalView"/>
                    <xsd:field xpath="@default"/>
                  </xsd:unique>
                  <xsd:keyref name="external_views_printView" refer="xsf:externalView_name_key">
                    <xsd:selector xpath="."/>
                    <xsd:field xpath="@default"/>
                  </xsd:keyref>
               </xsd:element>
Interiormy (952 and Schemarz)<br>
Containing (API) and Schemarz) section (2.3) inequiring section (2.4)<br>
Containing the Contact Contact Contact Contact Contact Contact Contact Contact Contact Contact Contact Contact Contact C
```
### **2.2.1.2.85 externalView**

<span id="page-110-0"></span>The **externalView** element MUST be ignored.

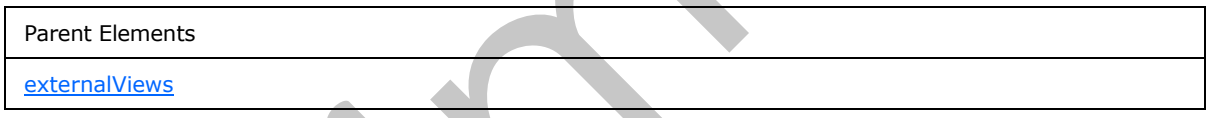

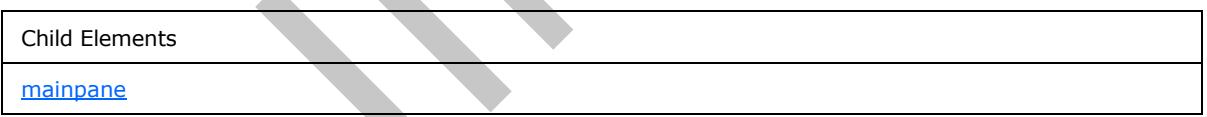

Attributes:

**designMode:** This attribute MUST be ignored.

**name:** This attribute MUST be ignored.

**target:** This attribute MUST be ignored.

The following W3C XML Schema ([XMLSCHEMA1] section 2.1) fragment specifies the contents of this element.

<xsd:element name="externalView"> <xsd:complexType>

*[MS-IPFF2] — v20120630 InfoPath Form Template Format Version 2* 

 *Copyright © 2012 Microsoft Corporation.* 

 *Release: July 16, 2012* 

```
 <xsd:sequence>
       <xsd:element ref="xsf:mainpane"/>
     </xsd:sequence>
     <xsd:attribute name="target" type="xsd:string"/>
     <xsd:attribute name="name" type="xsf:xdViewName" use="required"/>
     <xsd:attribute name="designMode" type="xsf:xdDesignMode"/>
   </xsd:complexType>
</xsd:element>
```
### **2.2.1.2.86 attributeData**

The **attributeData** element specifies the name and associated value of an attribute that MUST be inserted, or MUST be modified if it already exists, by the **insert** action of the **xCollection** or **xOptional** controls. This element MUST be a child element of the **chooseFragment** element, as specified in section 2.2.1.2.88.

Attributes:

**attribute:** This attribute specifies the name of the inserted attribute.

**value:** This attribute specifies the value of the inserted attribute.

The following W3C XML Schema ([XMLSCHEMA1] section 2.1) fragment specifies the contents of this element.

```
<xsd:element name="attributeData"> 
  <xsd:complexType>
     <xsd:attribute name="attribute" type="xsd:string" use="required"/>
     <xsd:attribute name="value" type="xsd:string" use="required"/>
   </xsd:complexType>
</xsd:element>
```
## **2.2.1.2.87 button**

<span id="page-111-0"></span>The **button** element specifies a button on a control menu and its associated action that MUST be performed when the button is pressed.

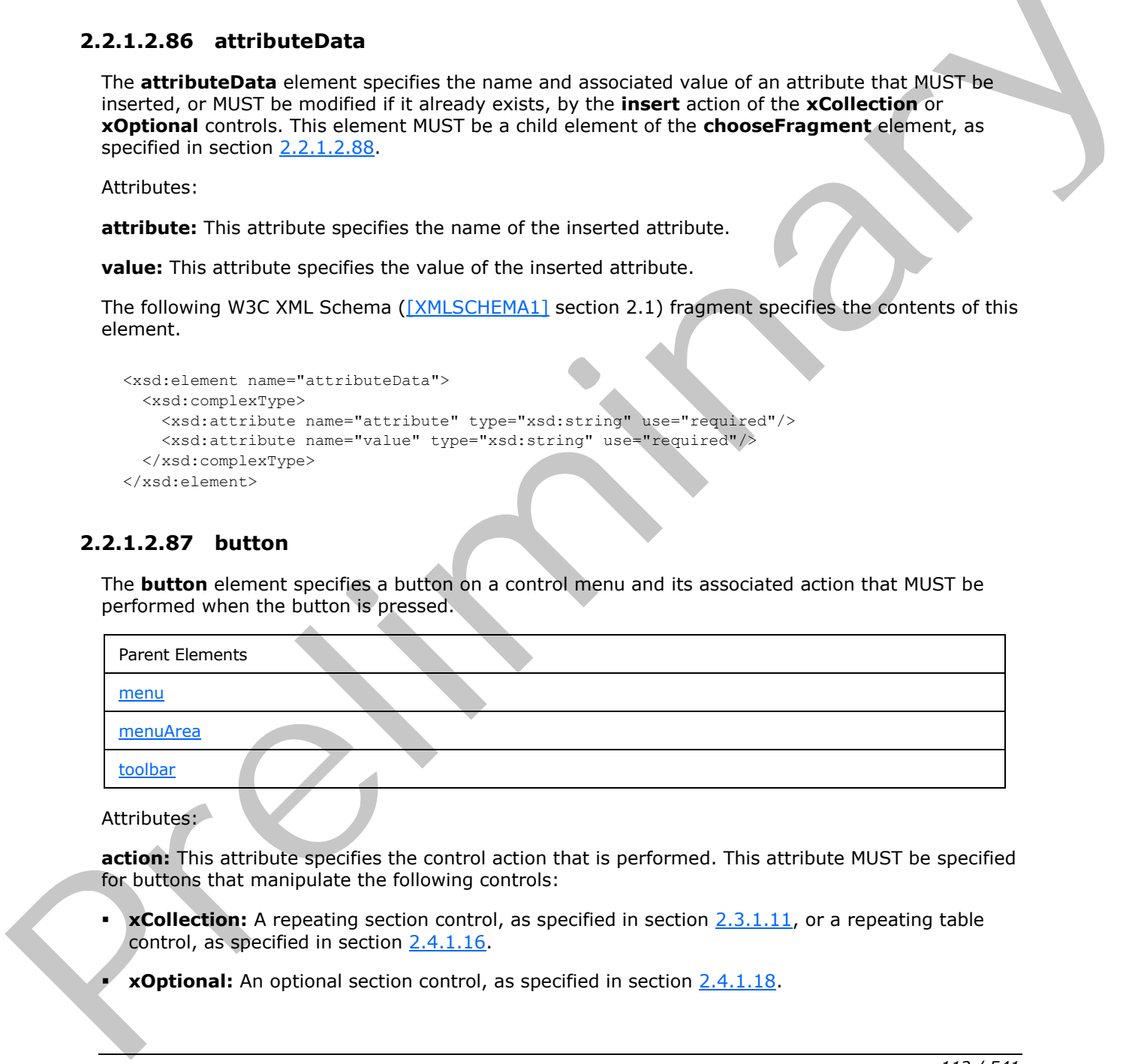

Attributes:

**action:** This attribute specifies the control action that is performed. This attribute MUST be specified for buttons that manipulate the following controls:

- **xCollection:** A repeating section control, as specified in section 2.3.1.11, or a repeating table control, as specified in section 2.4.1.16.
- **xOptional:** An optional section control, as specified in section 2.4.1.18.

*[MS-IPFF2] — v20120630 InfoPath Form Template Format Version 2* 

 *Copyright © 2012 Microsoft Corporation.* 

 *Release: July 16, 2012* 

**xFileAttachment:** A file attachment control, as specified in section [2.3.1.7.](#page-210-0)

The specified value MUST be one of the following:

- **xCollection::insert:** This action inserts a new section after all existing sections.
- **xCollection::insertBefore:** This action inserts a new section before the current section.
- **xCollection::insertAfter:** This action inserts a new section after the current section.
- **xCollection::refreshFilter:** This action refreshes the control.
- **xCollection::remove:** This action deletes the current section.
- **xCollection::removeAll:** This action deletes all existing sections.
- **xOptional::insert:** This action inserts a new section after the current section.
- **xOptional::remove:** This action deletes the current section.
- **xFileAttachment::attach:** This action attaches a file to the form file.
- **xFileAttachment::open:** This action opens an attached file.
- **xFileAttachment::saveAs:** This action saves an attached file out of the form file.
- **xFileAttachment::remove:** This action removes an attached file from the form file.
- **xReplace::replace:** This action deletes the current section and inserts a new section in place of the previous current section.

**caption:** This attribute specifies the caption that MUST be displayed on the button. This value MUST be defined.

**icon:** This attribute MUST be ignored.

**name:** This attribute MUST be ignored.

**showIf:** This attribute MUST<1> be ignored. The value MUST be one of the following:

- **always:** This value is deprecated.
- **enabled:** This value is deprecated.
- **immediate:** If this value is specified, this button element MUST be shown when the parent **menuArea** element (section 2.2.1.2.101) or **menu** element (section 2.2.1.2.100) are rendered.

**tooltip:** This attribute MUST be ignored.

**xmlToEdit:** This attribute specifies the name of the control for which the **button** is used. The specified value MUST match the value of the **name** attribute of the corresponding **xmlToEdit** element (section 2.2.1.2.105). This attribute MUST be defined for buttons used with collection controls. x Collection::[re](#page-130-0)freshFi[l](#page-126-0)ter: Th[i](#page-525-0)s action refreshes the control.<br>
x Collection::remove Allis this action deletes all existing sections.<br>
x Collection::remove Allis child needs all existing sections.<br>
x Optionalizine are: T

The following W3C XML Schema ([XMLSCHEMA1] section 2.1) fragment specifies the contents of this element.

```
<xsd:element name="button">
   <xsd:complexType>
```
*[MS-IPFF2] — v20120630 InfoPath Form Template Format Version 2* 

 *Copyright © 2012 Microsoft Corporation.* 

 *Release: July 16, 2012* 

```
 <xsd:attribute name="caption" type="xsf:xdTitle"/>
                   <xsd:attribute name="icon" type="xsd:string"/>
                   <xsd:attribute name="tooltip" type="xsf:xdTitle"/>
                   <xsd:attribute name="name" type="xsd:NMTOKEN"/>
                   <xsd:attribute name="xmlToEdit" type="xsd:NMTOKEN"/>
                   <xsd:attribute name="action">
                     <xsd:simpleType>
                       <xsd:restriction base="xsd:NMTOKEN">
                          <xsd:enumeration value="xCollection::insert"/>
                          <xsd:enumeration value="xCollection::insertBefore"/>
                          <xsd:enumeration value="xCollection::insertAfter"/>
                         <xsd:enumeration value="xCollection::remove"/>
                          <xsd:enumeration value="xCollection::refreshFilter"/>
                          <xsd:enumeration value="xCollection::removeAll"/>
                          <xsd:enumeration value="xOptional::insert"/>
                          <xsd:enumeration value="xOptional::remove"/>
                          <xsd:enumeration value="xReplace::replace"/>
                          <xsd:enumeration value="xFileAttachment::attach"/>
                         <xsd:enumeration value="xFileAttachment::open"/>
                         <xsd:enumeration value="xFileAttachment::saveAs"/>
                         <xsd:enumeration value="xFileAttachment::remove"/>
                       </xsd:restriction>
                     </xsd:simpleType>
                  \langle x\ xsd: attribute>
                   <xsd:attribute name="showIf">
                     <xsd:simpleType>
                       <xsd:restriction base="xsd:NMTOKEN">
                          <xsd:enumeration value="always"/>
                          <xsd:enumeration value="enabled"/>
                          <xsd:enumeration value="immediate"/>
                       </xsd:restriction>
                     </xsd:simpleType>
                   </xsd:attribute>
                 </xsd:complexType>
             </xsd:element>
entation (i.e., \frac{1}{2} continentation (i.e., \frac{1}{2} continents are also the continentation (i.e., \frac{1}{2} continents are also the continents of \frac{1}{2} continents are also the continents of \frac{1}{2} conti
```
## **2.2.1.2.88 chooseFragment**

<span id="page-113-0"></span>The **chooseFragment** element specifies an **XML fragment**. An XML fragment is an XML sub-tree that is intended to represent a unit of data. It is typically used for data insertion and replacement operations.

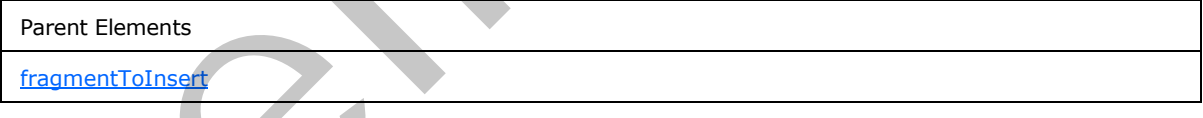

Attributes:

**followingSiblings:** This attribute specifies a relative XPath expression from the parent node. The parent node specifies the XML node prior to which the insertion of the XML fragment occurs. If the node is not found, the insertion action MUST be an append. If this attribute is not present, its value MUST be interpreted as an empty string (1).

**innerFragment:** This attribute specifies a relative XPath expression from the parent node to the smallest fragment to be inserted. If this attribute is not present, its value MUST be interpreted as an empty string (1).

*[MS-IPFF2] — v20120630 InfoPath Form Template Format Version 2* 

 *Copyright © 2012 Microsoft Corporation.* 

 *Release: July 16, 2012* 

**parent:** This attribute specifies a relative XPath expression from the container node that specifies the XML node under which the XML fragment MUST be inserted. If this attribute is not present, its value MUST be interpreted as a period (".").

The following W3C XML Schema [\(\[XMLSCHEMA1\]](http://go.microsoft.com/fwlink/?LinkId=90608) section 2.1) fragment specifies the contents of this element.

```
<xsd:element name="chooseFragment">
                  <xsd:complexType mixed="true">
                     <xsd:sequence>
                       <xsd:any minOccurs="0" maxOccurs="unbounded" processContents="skip"/>
                    </xsd:sequence>
                    <xsd:attribute name="parent" type="xsd:string"/>
                     <xsd:attribute name="followingSiblings" type="xsd:string" use="optional"/>
                     <xsd:attribute name="innerFragment" type="xsd:string" use="optional"/>
                  </xsd:complexType>
               </xsd:element>
Examples the state of the state of the state of the state of the state of the state of the state of the state of the state of the state of the state of the state of the state of the state of the state of the state of the
```
#### **2.2.1.2.89 editWith**

<span id="page-114-0"></span>The **editWith** element specifies an instance of a control that edits data in the form file.

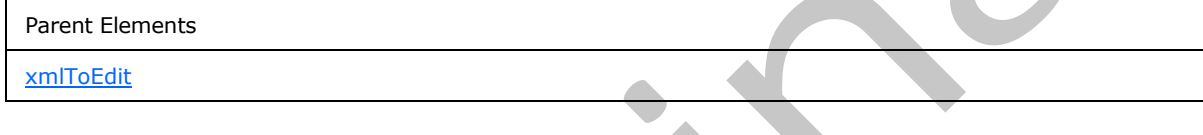

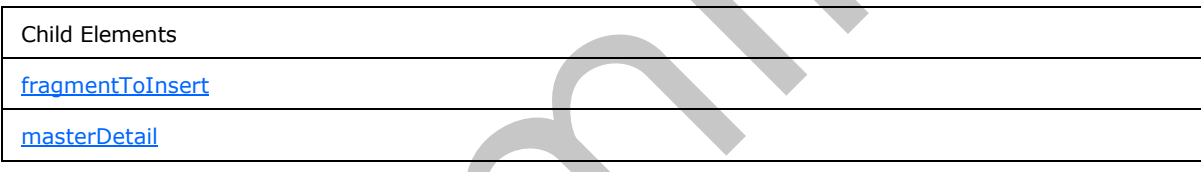

Attributes:

**allowedFileTypes:** This attribute MUST be ignored.

**autoComplete:** This attribute specifies whether auto-completion of fields (3) is on. If this attribute is not present, its value MUST be interpreted as "no".

**caption:** This attribute specifies an identifier for alternate forms of XML data to be used in the control. If this attribute is not present, its value MUST be interpreted as an empty string (1).

**component:** This attribute specifies the name of the control that is referenced by an instance of the **xmlToEdit** element, as specified in section 2.2.1.2.105. The specified value MUST be one of the following:

- **xCollection:** A repeating section control, as specified in section 2.4.1.15, or a repeating table control, as specified in section 2.4.1.16.
- **xOptional:** An optional section control, as specified in section 2.4.1.18.
- **xReplace:** A choice section control, as specified in section 2.4.1.21.1.
- **xTextList:** A list control, as specified in section 2.4.1.21.7.

*[MS-IPFF2] — v20120630 InfoPath Form Template Format Version 2* 

 *Copyright © 2012 Microsoft Corporation.* 

 *Release: July 16, 2012* 

**xField:** Specifies one of the following controls:

• Check box control, as specified in section [2.4.1.6.](#page-271-0)

**Combo box control, as specified in section [2.4.1.21.2.](#page-324-0)** 

Date picker control, as specified in section [2.4.1.8.](#page-276-0)

Drop-down list control, as specified in section [2.4.1.9.](#page-283-0)

Hyperlink input control, as specified in section 2.4.1.21.6.

List box control, as specified in section  $2.4.1.13$ .

Option button control, as specified in section 2.4.1.14.

Rich text box control, as specified in section  $2.4.1.17$ .

Text box control, as specified in section 2.4.1.20.

- **xImage:** An image attachment control, as specified in section 2.4.1.21.8.
- **xFileAttachment:** A file attachment control, as specified in section 2.4.1.11

**field:** This attribute MUST be ignored.

**filterDependency:** This attribute specifies a relative XPath expression to a control that is dependent on the **predicate\_xpath** expression. If multiple controls are dependent on the XPath expression, each control MUST be separated by **ASCII** character "124", which represents a logical OR. Exp[e](http://go.microsoft.com/fwlink/?LinkId=89880)r[i](%5bMS-GLOS%5d.pdf)me input control, as specified in section 2.4.1.21.6.<br>
Let box control, as specified in section 2.4.1.14.<br>
For observed to accelerate in section 2.4.1.14.<br>
For observed to accelerate in eaction 2.4.1.21.<br>
The relati

**maxLength:** This attribute MUST be ignored.

**proofing:** This attribute MUST be ignored.

**removeAncestors:** This attribute MUST be ignored.

**type:** This attribute MUST be ignored if the specified value is not "rich". The specified value MUST be one of the following:

- **plain:** The instance of the control specified by this **editWidth** element MUST only allow the input of unformatted text.
- **formatted:** This value is deprecated.
- **plainMultiline:** Same as "plain", with the additional support of **newline** characters.
- **formattedMultiline:** This value is deprecated.
- **rich:** The instance of the control specified by this **editWidth** element MUST allow rich formatting using HTML, as specified in [HTML], as a valid XML 1.0 fragment, as specified in [W3C-XML].If the value is "rich", the following MUST be true:
	- If the **xmlToEditExtension** element, as specified in section 2.2.2.2.36, is present, both the **excludeEmbeddedImages** and **allowLinkedImages** attributes of the **xmlToEditExtension** element MUST be set to "yes".
	- Otherwise, the **clientOnly** attribute of the **viewExtension** element, as specified in section 2.2.2.2.35, that is the parent of the **xmlToEditExtension** element MUST be set to "no".

*[MS-IPFF2] — v20120630 InfoPath Form Template Format Version 2* 

 *Copyright © 2012 Microsoft Corporation.* 

 *Release: July 16, 2012* 

**useFilter:** This attribute MUST be "yes" if a **predicate\_xpath** is specified for the control. Otherwise, the attribute MUST be "no" if there is not a **predicate\_xpath** specified for the control.

**widgetIcon:** This attribute specifies if an icon is displayed when a **predicate\_xpath** has been evaluated. The value MUST be set to "filter" if a **predicate\_xpath** is specified for the control.

The following W3C XML Schema [\(\[XMLSCHEMA1\]](http://go.microsoft.com/fwlink/?LinkId=90608) section 2.1) fragment specifies the contents of this element.

```
<xsd:element name="editWith">
               <xsd:complexType>
                 <xsd:sequence>
                  <xsd:element ref="xsf:masterDetail" minOccurs="0" maxOccurs="1"/>
                   <xsd:element ref="xsf:fragmentToInsert" minOccurs="0" maxOccurs="1"/>
                 </xsd:sequence>
                 <xsd:attribute name="component" use="required">
                   <xsd:simpleType>
                     <xsd:restriction base="xsd:NMTOKEN">
                      <xsd:enumeration value="xCollection"/>
                      <xsd:enumeration value="xOptional"/>
                       <xsd:enumeration value="xReplace"/>
                      <xsd:enumeration value="xTextList"/>
                      <xsd:enumeration value="xField"/>
                      <xsd:enumeration value="xImage"/>
                      <xsd:enumeration value="xFileAttachment"/>
                     </xsd:restriction>
                   </xsd:simpleType>
                 </xsd:attribute>
                 <xsd:attribute name="caption" type="xsf:xdTitle" use="optional"/>
                 <xsd:attribute name="autoComplete" type="xsf:xdYesNo" use="optional"/>
                 <xsd:attribute name="proofing" type="xsf:xdYesNo" use="optional"/>
                 <xsd:attribute name="type" use="optional">
                   <xsd:simpleType>
                     <xsd:restriction base="xsd:NMTOKEN">
                      <xsd:enumeration value="plain"/>
                      <xsd:enumeration value="formatted"/>
                      <xsd:enumeration value="plainMultiline"/>
                      <xsd:enumeration value="formattedMultiline"/>
                      <xsd:enumeration value="rich"/>
                     </xsd:restriction>
                   </xsd:simpleType>
                 </xsd:attribute>
                 <xsd:attribute name="useFilter" use="optional">
                   <xsd:simpleType>
                     <xsd:restriction base="xsd:string">
                       <xsd:enumeration value="yes"/>
                       <xsd:enumeration value="no"/>
                     </xsd:restriction>
                   </xsd:simpleType>
                 </xsd:attribute>
                 <xsd:attribute name="widgetIcon" use="optional">
                   <xsd:simpleType>
                     <xsd:restriction base="xsd:string">
                       <xsd:enumeration value="standard"/>
                      <xsd:enumeration value="filter"/>
                     </xsd:restriction>
                   </xsd:simpleType>
                 </xsd:attribute>
Preliminary
                 <xsd:attribute name="filterDependency" type="xsd:string" use="optional"/>
```
*[MS-IPFF2] — v20120630 InfoPath Form Template Format Version 2* 

 *Copyright © 2012 Microsoft Corporation.* 

 *Release: July 16, 2012* 

```
 <xsd:attribute name="field" type="xsd:string" use="optional"/>
     <xsd:attribute name="removeAncestors" type="xsd:nonNegativeInteger" use="optional"/>
     <xsd:attribute name="maxLength" use="optional">
      <xsd:simpleType>
         <xsd:restriction base="xsd:integer">
           <xsd:minInclusive value="-1"/>
         </xsd:restriction>
       </xsd:simpleType>
     </xsd:attribute>
     <xsd:attribute name="allowedFileTypes" type="xsd:string" use="optional"/>
     <xsd:anyAttribute namespace="http://schemas.microsoft.com/office/infopath/2003" 
processContents="skip"/>
   </xsd:complexType>
</xsd:element>
```
## **2.2.1.2.90 unboundControls**

<span id="page-117-0"></span>The **unboundControls** element specifies a collection of **buttons** in the form view.

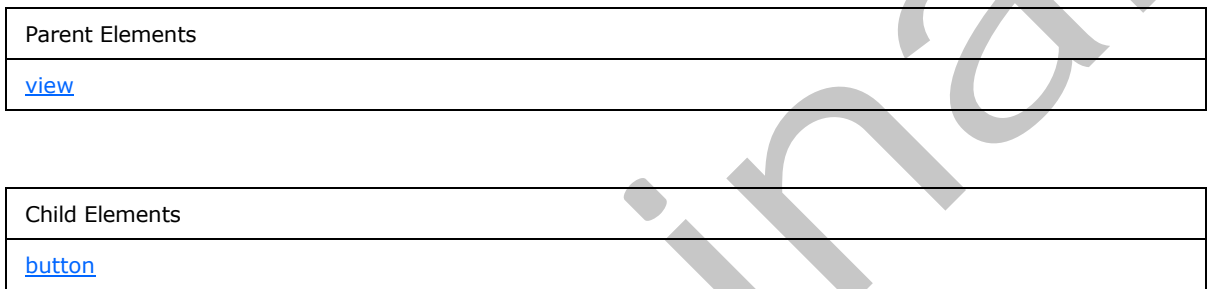

The following W3C XML Schema ([XMLSCHEMA1] section 2.1) fragment specifies the contents of this element.

```
<xsd:element name="unboundControls">
                   <xsd:complexType>
                     <xsd:sequence>
                       \langle !-- button -->
                        <xsd:element name="button" minOccurs="0" maxOccurs="unbounded">
                           <xsd:complexType>
                             <xsd:sequence>
                                <xsd:element ref="xsf:ruleSetAction" minOccurs="0" maxOccurs="1"/>
                             </xsd:sequence>
                             <xsd:attribute name="name" use="required">
                                <xsd:simpleType>
                                 \langle !-- type of name is non qualified name, but NCName also accepts '.' and '-',
               so these characters aredisabled by pattern restriction --> 
                                  <xsd:restriction base="xsd:NCName">
                                     <xsd:pattern value="[^\.\^-]*"/>
                                   </xsd:restriction>
                                </xsd:simpleType>
                             </xsd:attribute>
                           </xsd:complexType>
                           <xsd:keyref name="button_ruleSetAction" refer="xsf:ruleset_name_key">
                             <xsd:selector xpath="./xsf:ruleSetAction"/>
                             <xsd:field xpath="@ruleSet"/>
                           </xsd:keyref>
\frac{1}{2}<br>
\frac{1}{2}<br>
\frac{1}{2}<br>
\frac{1}{2}<br>
\frac{1}{2}<br>
\frac{1}{2}<br>
\frac{1}{2}<br>
\frac{1}{2}<br>
\frac{1}{2}<br>
\frac{1}{2}<br>
\frac{1}{2}<br>
\frac{1}{2}<br>
\frac{1}{2}<br>
\frac{1}{2}<br>
\frac{1}{2}<br>
\frac{1}{2}<br>
\frac{1}{2}<br>
\frac{1}{2}<br>
\frac{1}{2}<br>
\frac{1}{2}<br>
                        </xsd:element>
```
*[MS-IPFF2] — v20120630 InfoPath Form Template Format Version 2* 

 *Copyright © 2012 Microsoft Corporation.* 

 *Release: July 16, 2012* 

```
 </xsd:sequence>
   </xsd:complexType>
</xsd:element>
```
### **2.2.1.2.91 button**

The **button** element specifies a **button** that MAY have an associated event handler or ruleSetAction, as specified in section 2.2.1.2.113.

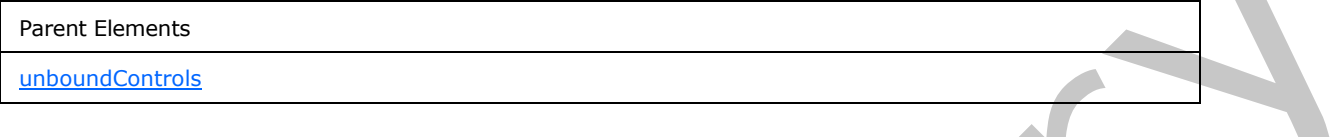

Child Elements ruleSetAction

Attributes:

**name:** This attribute specifies the event handler identifier of the **button**.

The following W3C XML Schema ([XMLSCHEMA1] section 2.1) fragment specifies the contents of this element.

```
<xsd:element name="button" minOccurs="0" maxOccurs="unbounded">
                  <xsd:complexType>
                    <xsd:sequence>
                      <xsd:element ref="xsf:ruleSetAction" minOccurs="0" maxOccurs="1"/>
                    </xsd:sequence>
                    <xsd:attribute name="name" use="required">
                      <xsd:simpleType>
                        \langle !-- type of name is non qualified name, but NCName also accepts '.' and '-',
              so these characters aredisabled by pattern restriction --> 
                        <xsd:restriction base="xsd:NCName">
                           <xsd:pattern value="[^\.\^-]*"/>
                         </xsd:restriction>
                      </xsd:simpleType>
                    </xsd:attribute>
                  </xsd:complexType>
                  <xsd:keyref name="button_ruleSetAction" refer="xsf:ruleset_name_key">
                    <xsd:selector xpath="./xsf:ruleSetAction"/>
                    <xsd:field xpath="@ruleSet"/>
                  </xsd:keyref>
              </xsd:element>
These Elements<br>
Figure Elements<br>
The Figure Elements<br>
The figure of the statistics specifies the event handler identifier of the Sultion<br>
The following WSC XML Schemen (<u>PMISCHEMAT</u>) section 2.1) from one specifies the c
```
## **2.2.1.2.92 editing**

<span id="page-118-1"></span>The **editing** element specifies additional information about controls used in the form view to edit the form file.

Parent Elements

*119 / 541*

*[MS-IPFF2] — v20120630 InfoPath Form Template Format Version 2* 

 *Copyright © 2012 Microsoft Corporation.* 

Parent Elements

[view](#page-129-0)

Child Elements xmlToEdit

The following W3C XML Schema ([XMLSCHEMA1] section 2.1) fragment specifies the contents of this element.

```
<xsd:element name="editing">
  <xsd:complexType>
    <xsd:sequence>
      <xsd:element ref="xsf:xmlToEdit" minOccurs="0" maxOccurs="unbounded"/>
    </xsd:sequence>
  </xsd:complexType>
</xsd:element>
```
## **2.2.1.2.93 masterDetail**

<span id="page-119-0"></span>The **masterDetail** element MUST NOT be present.

Parent Elements

editWith

Attributes:

**detailKey:** This attribute MUST NOT be present.

**master:** This attribute MUST NOT be present.

**masterKey:** This attribute MUST NOT be present.

**masterViewContext:** This attribute MUST NOT be present.

The following W3C XML Schema ([XMLSCHEMA1] section 2.1) fragment specifies the contents of this element.

```
<xsd:element name="masterDetail">
                   <xsd:complexType>
                      <xsd:attribute name="master" type="xsd:string"/>
                      <xsd:attribute name="masterViewContext" type="xsd:string"/>
                      <xsd:attribute name="masterKey" type="xsd:string"/>
                     <xsd:attribute name="detailKey" type="xsd:string"/>
                   </xsd:complexType>
                </xsd:element>
The following W3C XML Schema (<u>IVMLSCHEMA1</u>) section 2.1) frogment specifies the correctes of this<br>
Section that the correcte of the corrected terms of the corrected of the corrected of the corrected of the corrected of th
```
*[MS-IPFF2] — v20120630 InfoPath Form Template Format Version 2* 

 *Copyright © 2012 Microsoft Corporation.* 

 *Release: July 16, 2012* 

### **2.2.1.2.94 fragmentToInsert**

<span id="page-120-1"></span>The **fragmentToInsert** element specifies alternate versions of default XML data that are inserted into an associated control.

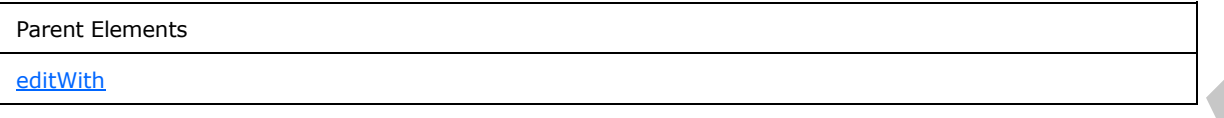

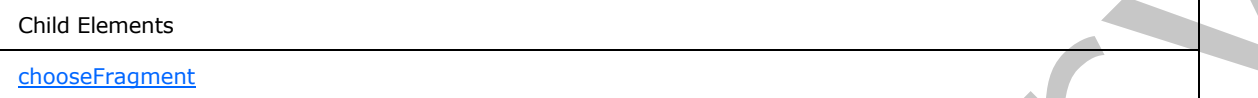

The following W3C XML Schema ([XMLSCHEMA1] section 2.1) fragment specifies the contents of this element.

```
<xsd:element name="fragmentToInsert">
                      <xsd:complexType>
                         <xsd:sequence>
                           <xsd:element ref="xsf:chooseFragment" minOccurs="1" maxOccurs="unbounded"/>
                        </xsd:sequence>
                      </xsd:complexType>
                  </xsd:element>
lns<br>
The findowing WSC XML Schema (1200 SCHEMAL) section 2.1) Tragment specifies the contents of this<br>
cross-<br>
cross-<br>
cross-<br>
cross-<br>
cross-<br>
cross-<br>
cross-<br>
cross-<br>
cross-<br>
cross-<br>
cross-<br>
cross-<br>
cross-<br>
cross
```
### **2.2.1.2.95 mainpane**

<span id="page-120-0"></span>The **mainpane** element specifies the XSLT file, as specified in section 2.4, which is included in the form template and used to represent a form view.

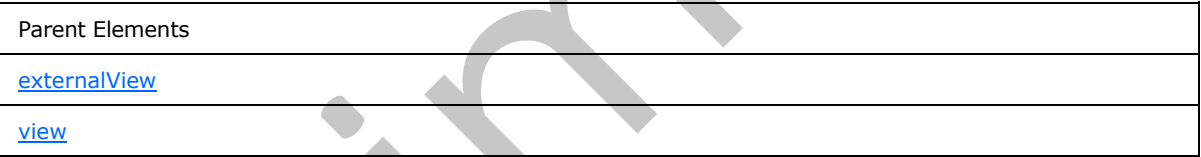

Attributes:

**transform:** This attribute specifies the name of the XSLT file that is used to transform the form (1). The specified value MUST match the name of the corresponding file in the form template.

The following W3C XML Schema ([XMLSCHEMA1] section 2.1) fragment specifies the contents of this element.

```
<xsd:element name="mainpane">
   <xsd:complexType>
    <xsd:attribute name="transform" type="xsf:xdFileName" use="required"/>
   </xsd:complexType>
</xsd:element>
```
*[MS-IPFF2] — v20120630 InfoPath Form Template Format Version 2* 

 *Copyright © 2012 Microsoft Corporation.* 

### **2.2.1.2.96 printSettings**

<span id="page-121-0"></span>The **printSettings** element MUST be ignored.

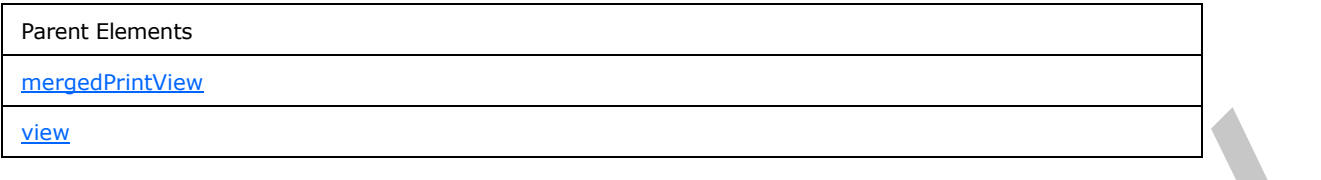

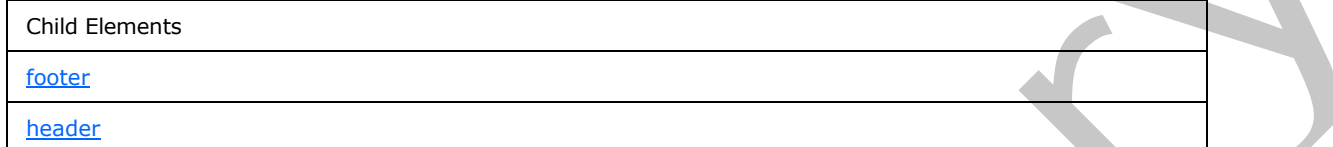

Attributes:

**bottomMargin:** This attribute MUST be ignored. **collate:** This attribute MUST be ignored. **copies:** This attribute MUST be ignored. **footer:** This attribute MUST be ignored. **header:** This attribute MUST be ignored. **leftMargin:** This attribute MUST be ignored. **marginUnitsType:** This attribute MUST be ignored. **orientation:** This attribute MUST be ignored. **pageRangeEnd:** This attribute MUST be ignored. **pageRangeStart:** This attribute MUST be ignored. **paperSize:** This attribute MUST be ignored. **paperSource:** This attribute MUST be ignored. **printerName:** This attribute MUST be ignored. **printerSpecificSettings:** This attribute MUST be ignored. **rightMargin:** This attribute MUST be ignored. **topMargin:** This attribute MUST be ignored. Child Clements<br>
Statistic<br>
Child Clements<br>
Statistic<br>
Attributes:<br>
Statistic<br>
Attributes: This attribute MUST be ignored.<br>
colders: This attribute MUST be ignored.<br> **Note:** This attribute MUST be ignored.<br> **However, The st** 

The following W3C XML Schema ([XMLSCHEMA1] section 2.1) fragment specifies the contents of this element.

```
<xsd:element name="printSettings">
   <xsd:complexType>
     <xsd:sequence>
```
*[MS-IPFF2] — v20120630 InfoPath Form Template Format Version 2* 

 *Copyright © 2012 Microsoft Corporation.* 

 *Release: July 16, 2012* 

```
 <xsd:element ref="xsf:header" minOccurs="0" maxOccurs="1"/>
                   <xsd:element ref="xsf:footer" minOccurs="0" maxOccurs="1"/>
                 </xsd:sequence>
                 <xsd:attribute name="orientation">
                   <xsd:simpleType>
                     <xsd:restriction base="xsd:NMTOKEN">
                       <xsd:enumeration value="portrait"/>
                       <xsd:enumeration value="landscape"/>
                     </xsd:restriction>
                   </xsd:simpleType>
                 </xsd:attribute>
                 <xsd:attribute name="header">
                   <xsd:simpleType>
                     <xsd:restriction base="xsd:string">
                       <xsd:maxLength value="255"/>
                     </xsd:restriction>
                   </xsd:simpleType>
                 </xsd:attribute>
                 <xsd:attribute name="footer">
                   <xsd:simpleType>
                     <xsd:restriction base="xsd:string">
                       <xsd:maxLength value="255"/>
                     </xsd:restriction>
                   </xsd:simpleType>
                 </xsd:attribute>
                 <xsd:attribute name="marginUnitsType">
                   <xsd:simpleType>
                     <xsd:restriction base="xsd:NMTOKEN">
                       <xsd:enumeration value="in"/>
                       <xsd:enumeration value="cm"/>
                     </xsd:restriction>
                   </xsd:simpleType>
                 </xsd:attribute>
                 <xsd:attribute name="rightMargin">
                   <xsd:simpleType>
                     <xsd:restriction base="xsd:float">
                       <xsd:minInclusive value="0"/>
                       <xsd:maxInclusive value="100"/>
                     </xsd:restriction>
                   </xsd:simpleType>
                 </xsd:attribute>
                 <xsd:attribute name="leftMargin">
                   <xsd:simpleType>
                     <xsd:restriction base="xsd:float">
                       <xsd:minInclusive value="0"/>
                       <xsd:maxInclusive value="100"/>
                     </xsd:restriction>
                   </xsd:simpleType>
                 </xsd:attribute>
                 <xsd:attribute name="topMargin">
                   <xsd:simpleType>
                     <xsd:restriction base="xsd:float">
                       <xsd:minInclusive value="0"/>
                       <xsd:maxInclusive value="100"/>
                     </xsd:restriction>
                   </xsd:simpleType>
                 </xsd:attribute>
                 <xsd:attribute name="bottomMargin">
Preliminary
                   <xsd:simpleType>
```
*[MS-IPFF2] — v20120630 InfoPath Form Template Format Version 2* 

 *Copyright © 2012 Microsoft Corporation.* 

 *Release: July 16, 2012* 

```
 <xsd:restriction base="xsd:float">
                       <xsd:minInclusive value="0"/>
                       <xsd:maxInclusive value="100"/>
                     </xsd:restriction>
                   </xsd:simpleType>
                 </xsd:attribute>
                 <xsd:attribute name="printerName">
                   <xsd:simpleType>
                     <xsd:restriction base="xsd:string">
                       <xsd:maxLength value="255"/>
                     </xsd:restriction>
                   </xsd:simpleType>
                 </xsd:attribute>
                 <xsd:attribute name="paperSize">
                   <xsd:simpleType>
                     <xsd:restriction base="xsd:string">
                       <xsd:maxLength value="255"/>
                     </xsd:restriction>
                   </xsd:simpleType>
                 </xsd:attribute>
                 <xsd:attribute name="paperSource">
                   <xsd:simpleType>
                     <xsd:restriction base="xsd:string">
                       <xsd:maxLength value="255"/>
                     </xsd:restriction>
                   </xsd:simpleType>
                 </xsd:attribute>
                 <xsd:attribute name="copies">
                   <xsd:simpleType>
                     <xsd:restriction base="xsd:integer">
                       <xsd:minInclusive value="1"/>
                       <xsd:maxInclusive value="9999"/>
                     </xsd:restriction>
                   </xsd:simpleType>
                 </xsd:attribute>
                 <xsd:attribute name="collate" type="xsf:xdYesNo"/>
                 <xsd:attribute name="pageRangeStart">
                   <xsd:simpleType>
                     <xsd:restriction base="xsd:integer">
                       <xsd:minInclusive value="1"/>
                       <xsd:maxInclusive value="32000"/>
                     </xsd:restriction>
                   </xsd:simpleType>
                 </xsd:attribute>
                 <xsd:attribute name="pageRangeEnd">
                   <xsd:simpleType>
                     <xsd:restriction base="xsd:integer">
                       <xsd:minInclusive value="1"/>
                       <xsd:maxInclusive value="32000"/>
                    </xsd:restriction>
                   </xsd:simpleType>
                 </xsd:attribute>
                 <xsd:attribute name="printerSpecificSettings">
                   <xsd:simpleType>
                     <xsd:restriction base="xsd:string">
                       <xsd:maxLength value="255"/>
                     </xsd:restriction>
                   </xsd:simpleType>
Preliminary
                 </xsd:attribute>
```
*[MS-IPFF2] — v20120630 InfoPath Form Template Format Version 2* 

 *Copyright © 2012 Microsoft Corporation.* 

 *Release: July 16, 2012* 

```
 </xsd:complexType>
</xsd:element>
```
### **2.2.1.2.97 header**

The **header** element MUST be ignored.

```
Parent Elements
printSettings
```
The following W3C XML Schema ([XMLSCHEMA1] section 2.1) fragment specifies the contents of this element.

```
<xsd:element name="header">
  <xsd:complexType mixed="true">
    <xsd:sequence>
      <xsd:any minOccurs="0" maxOccurs="unbounded" processContents="skip"/>
    </xsd:sequence>
  </xsd:complexType>
</xsd:element>
```
#### **2.2.1.2.98 footer**

<span id="page-124-1"></span>The **footer** element MUST be ignored.

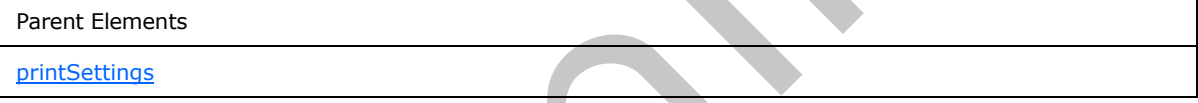

The following W3C XML Schema ([XMLSCHEMA1] section 2.1) fragment specifies the contents of this element.

```
<xsd:element name="footer">
  <xsd:complexType mixed="true">
    <xsd:sequence>
      <xsd:any minOccurs="0" maxOccurs="unbounded" processContents="skip"/>
    </xsd:sequence>
  </xsd:complexType>
</xsd:element>
```
### **2.2.1.2.99 toolbar**

<span id="page-124-0"></span>The **toolbar** element MUST be ignored.

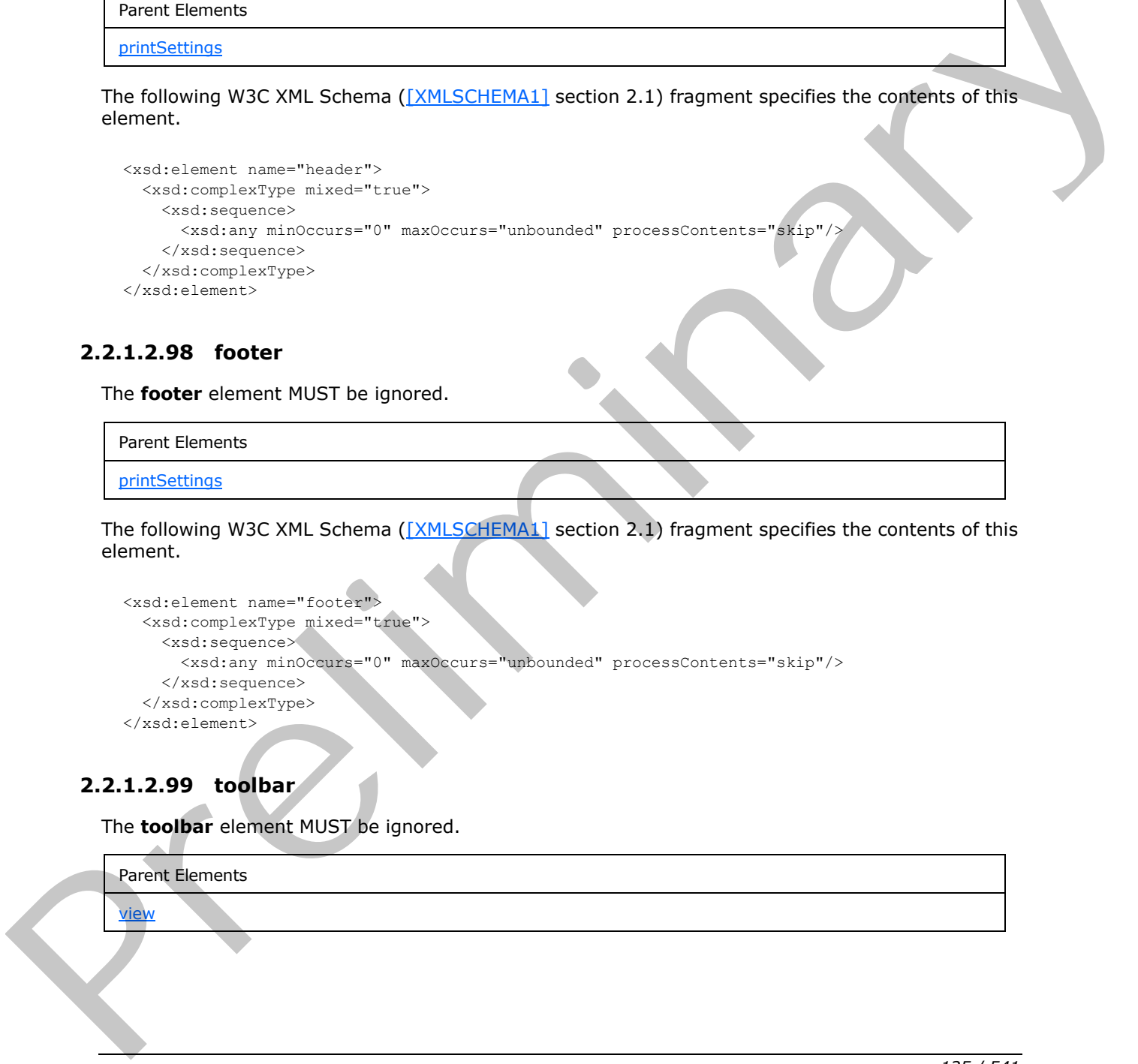

*[MS-IPFF2] — v20120630 InfoPath Form Template Format Version 2* 

 *Copyright © 2012 Microsoft Corporation.* 

 *Release: July 16, 2012* 

Child Elements

[button](#page-111-0)

[menu](#page-125-0)

Attributes:

**caption:** This attribute MUST be ignored.

**name:** This attribute MUST be ignored.

The following W3C XML Schema ([XMLSCHEMA1] section 2.1) fragment specifies the contents of this element.

```
<xsd:element name="toolbar">
  <xsd:complexType>
    <xsd:sequence>
      <xsd:group ref="xsf:UIItem" minOccurs="0" maxOccurs="unbounded"/>
    </xsd:sequence>
    <xsd:attribute name="name" type="xsf:xdTitle" use="required"/>
    <xsd:attribute name="caption" type="xsf:xdTitle" use="required"/>
  </xsd:complexType>
</xsd:element>
```
### **2.2.1.2.100 menu**

<span id="page-125-0"></span>The **menu** element specifies a custom menu that MUST be applied to the form view.

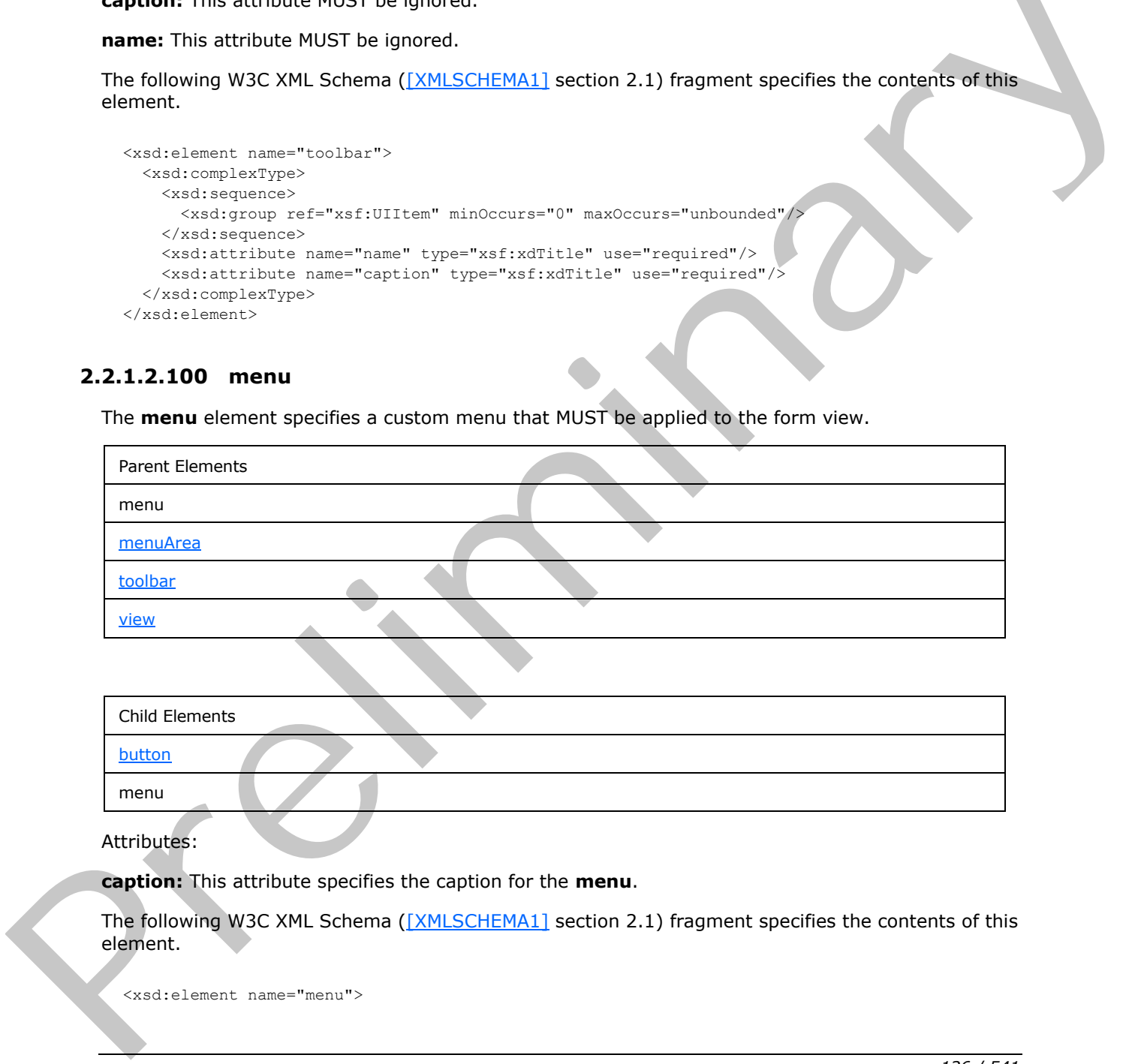

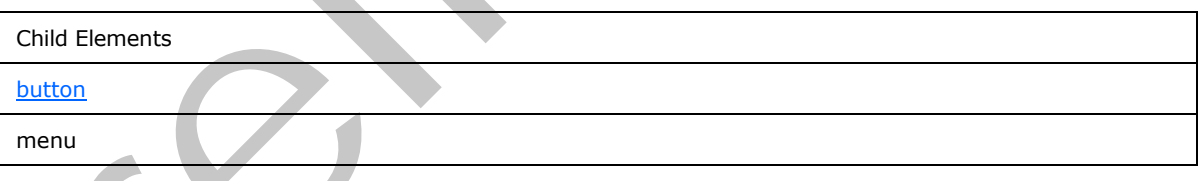

Attributes:

**caption:** This attribute specifies the caption for the **menu**.

The following W3C XML Schema ([XMLSCHEMA1] section 2.1) fragment specifies the contents of this element.

<xsd:element name="menu">

*[MS-IPFF2] — v20120630 InfoPath Form Template Format Version 2* 

 *Copyright © 2012 Microsoft Corporation.* 

 *Release: July 16, 2012* 

```
 <xsd:complexType>
    <xsd:sequence>
       <xsd:group ref="xsf:UIItem" minOccurs="0" maxOccurs="unbounded"/>
    </xsd:sequence>
     <xsd:attribute name="caption" type="xsf:xdTitle" use="required"/>
   </xsd:complexType>
</xsd:element>
```
## **2.2.1.2.101 menuArea**

<span id="page-126-0"></span>The **menuArea** element specifies a custom menu area that MUST be applied to the specified control in the form view.

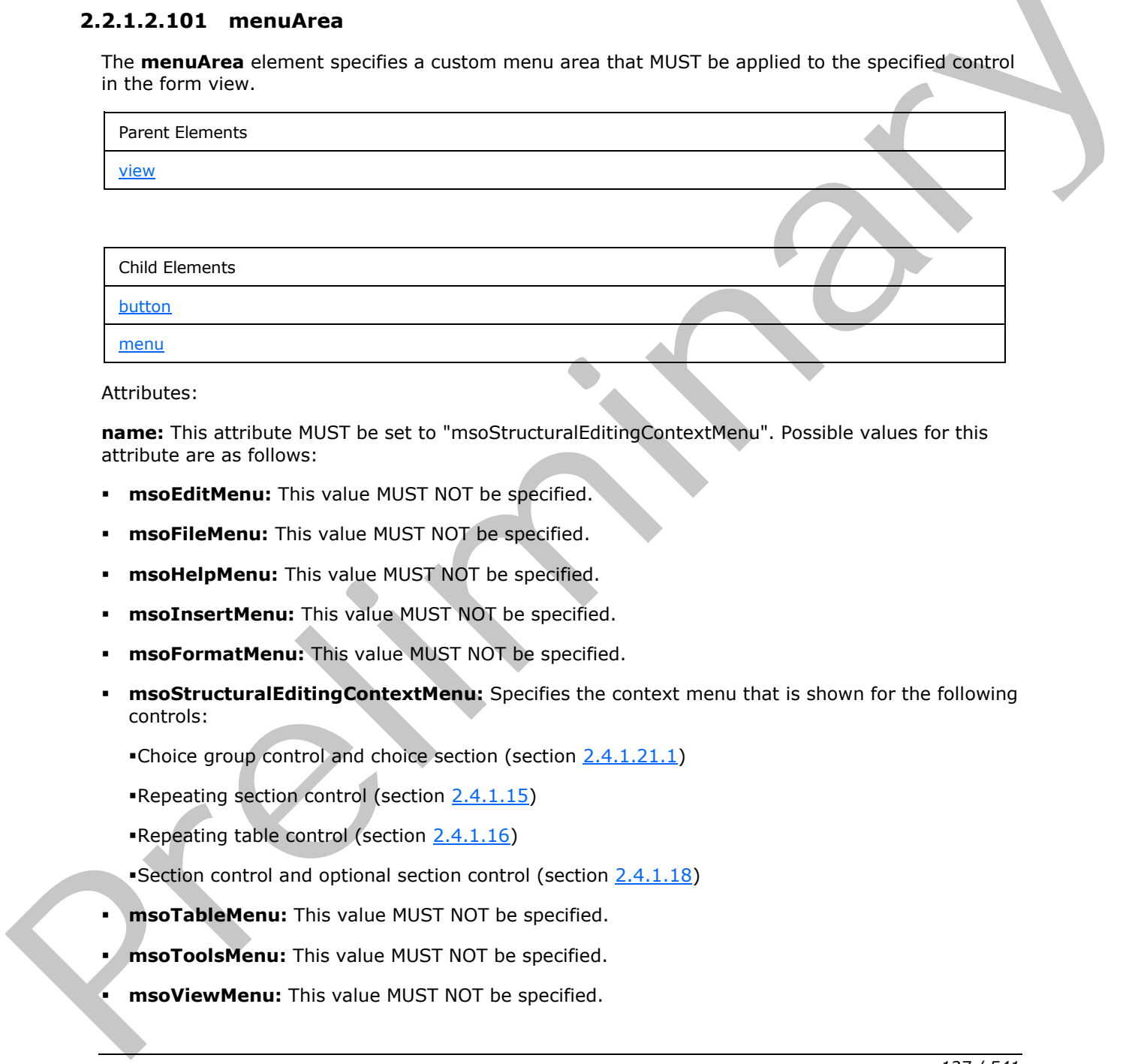

Attributes:

**name:** This attribute MUST be set to "msoStructuralEditingContextMenu". Possible values for this attribute are as follows:

- **msoEditMenu:** This value MUST NOT be specified.
- **msoFileMenu:** This value MUST NOT be specified.
- **msoHelpMenu:** This value MUST NOT be specified.
- **msoInsertMenu:** This value MUST NOT be specified.
- **msoFormatMenu:** This value MUST NOT be specified.
- **msoStructuralEditingContextMenu:** Specifies the context menu that is shown for the following controls:

Choice group control and choice section (section 2.4.1.21.1)

Repeating section control (section 2.4.1.15)

- Repeating table control (section 2.4.1.16)
- Section control and optional section control (section 2.4.1.18)
- **msoTableMenu:** This value MUST NOT be specified.
- **msoToolsMenu:** This value MUST NOT be specified.
- **msoViewMenu:** This value MUST NOT be specified.

*[MS-IPFF2] — v20120630 InfoPath Form Template Format Version 2* 

 *Copyright © 2012 Microsoft Corporation.* 

The following W3C XML Schema [\(\[XMLSCHEMA1\]](http://go.microsoft.com/fwlink/?LinkId=90608) section 2.1) fragment specifies the contents of this element.

```
<xsd:element name="menuArea">
                 <xsd:complexType>
                    <xsd:sequence>
                      <xsd:group ref="xsf:UIItem" minOccurs="0" maxOccurs="unbounded"/>
                    </xsd:sequence>
                    <xsd:attribute name="name" use="required">
                      <xsd:simpleType>
                        <xsd:restriction base="xsd:NMTOKEN">
                           <xsd:enumeration value="msoFileMenu"/>
                           <xsd:enumeration value="msoEditMenu"/>
                           <xsd:enumeration value="msoInsertMenu"/>
                           <xsd:enumeration value="msoViewMenu"/>
                           <xsd:enumeration value="msoFormatMenu"/>
                           <xsd:enumeration value="msoToolsMenu"/>
                           <xsd:enumeration value="msoTableMenu"/>
                           <xsd:enumeration value="msoHelpMenu"/>
                           <xsd:enumeration value="msoStructuralEditingContextMenu"/>
                        </xsd:restriction>
                      </xsd:simpleType>
                    </xsd:attribute>
                 </xsd:complexType>
              </xsd:element>
The main term is the collection of the collection of the main term is the form of the collection of the collection of the main term is the collection of the collection of the collection of the collection of the collection
```
#### **2.2.1.2.102 taskpane**

The **taskpane** element MUST be ignored.

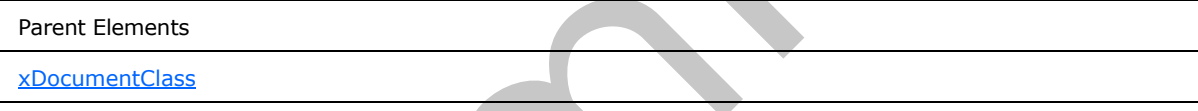

Attributes:

**caption:** This attribute MUST be ignored.

**href:** This attribute MUST be ignored.

The following W3C XML Schema ([XMLSCHEMA1] section 2.1) fragment specifies the contents of this element.

```
<xsd:element name="taskpane">
   <xsd:complexType>
     <xsd:attribute name="caption" type="xsd:string" use="required"/>
     <xsd:attribute name="href" type="xsd:string" use="required"/>
   </xsd:complexType>
</xsd:element>
```
### **2.2.1.2.103 views**

<span id="page-127-0"></span>The **views** element specifies the collection of all form views in the form template. Form views are used to render and edit form files associated with the form template. Form views are represented by

*[MS-IPFF2] — v20120630 InfoPath Form Template Format Version 2* 

 *Copyright © 2012 Microsoft Corporation.* 

 *Release: July 16, 2012* 

XSLT files, as specified in section  $2.4$ , which define how to convert form files into HTML. A specific form view is used by default, and other form views can be displayed.

Each **[browser-compatible form template](%5bMS-OFCGLOS%5d.pdf)** MUST contain at least one form view where both of the following are true:

- The **clientOnly** attribute of the **viewExtension** element, as specified in section [2.2.2.2.35,](#page-182-0) is set to "no".
- The **designMode** attribute of the **view** element, as specified in section 2.2.1.2.104, is set to "normal".

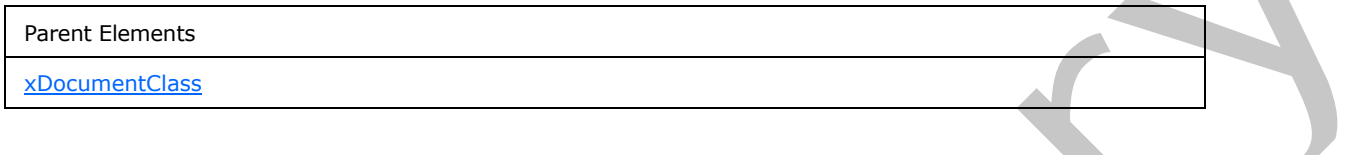

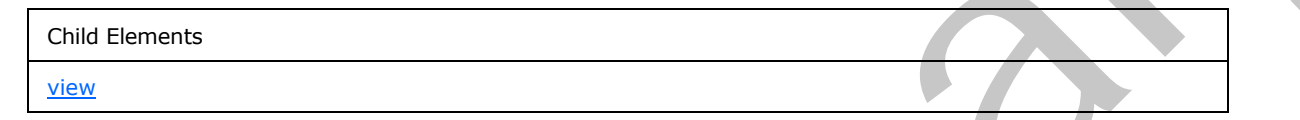

Attributes:

**default:** This attribute specifies the name of the form view that is used to render the form file. If this attribute is present, the value MUST match the value specified by the **name** attribute of a **view** element. If this attribute is not present, the first form view MUST be rendered.

The following W3C XML Schema ([XMLSCHEMA1] section 2.1) fragment specifies the contents of this element.

```
<xsd:element name="views">
                  <xsd:complexType>
                    <xsd:sequence>
                      <xsd:element ref="xsf:view" minOccurs="1" maxOccurs="unbounded"/>
                    </xsd:sequence>
                    <xsd:attribute name="default" type="xsd:string"/>
                  </xsd:complexType>
                  <xsd:unique name="views_name_unique">
                    <xsd:selector xpath="./xsf:view"/>
                    <xsd:field xpath="@name"/>
                  </xsd:unique>
                  <xsd:keyref name="view_printView" refer="xsf:view_or_externalView_name_key">
                    <xsd:selector xpath="./xsf:view"/>
                    <xsd:field xpath="@printView"/>
                  </xsd:keyref>
                  <xsd:keyref name="views_default" refer="xsf:view_name_key">
                    <xsd:selector xpath="."/>
                     <xsd:field xpath="@default"/>
                  </xsd:keyref>
                </xsd:element>
Find estimated attribute of the view element, as specified in section 2.2.1.2.104, is set to<br>
"homals".<br>
Premis linearis.<br>
Sometimes:<br>
Sometimes:<br>
default: This of triatdec specifies the name of the form view that so used
```
*[MS-IPFF2] — v20120630 InfoPath Form Template Format Version 2* 

 *Copyright © 2012 Microsoft Corporation.* 

 *Release: July 16, 2012* 

#### **2.2.1.2.104 view**

<span id="page-129-0"></span>The **view** element specifies information about a form view, which is a specific visualization of a form file. It specifies what controls are used to represent the fields (3) in the form (1) and how they are rendered using HTML. A form view is represented by an XSLT file, as specified in section [2.4.](#page-224-0)

A form view MUST be generated as specified by this element.

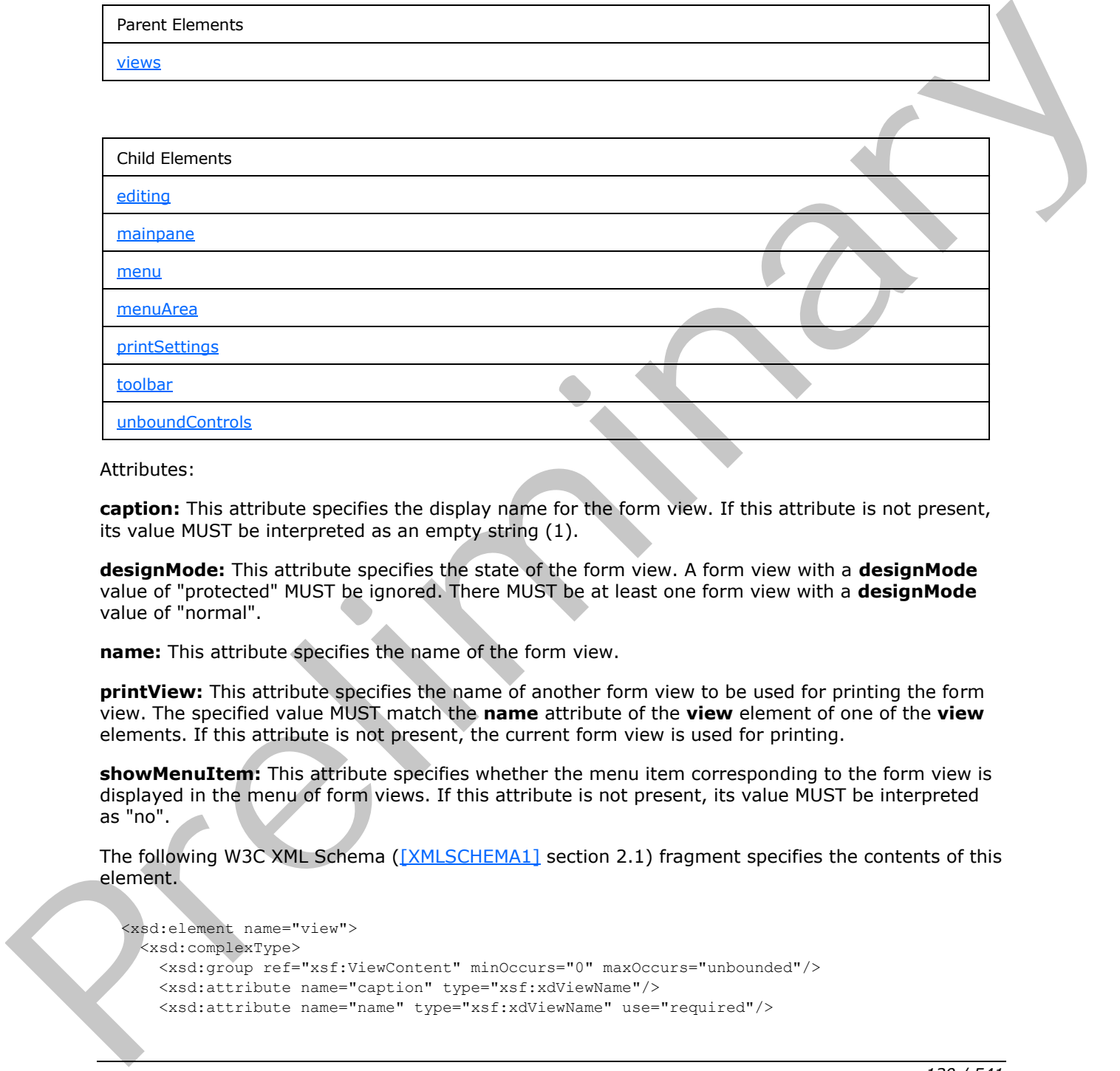

Attributes:

**caption:** This attribute specifies the display name for the form view. If this attribute is not present, its value MUST be interpreted as an empty string (1).

**designMode:** This attribute specifies the state of the form view. A form view with a **designMode** value of "protected" MUST be ignored. There MUST be at least one form view with a **designMode** value of "normal".

**name:** This attribute specifies the name of the form view.

**printView:** This attribute specifies the name of another form view to be used for printing the form view. The specified value MUST match the **name** attribute of the **view** element of one of the **view** elements. If this attribute is not present, the current form view is used for printing.

**showMenuItem:** This attribute specifies whether the menu item corresponding to the form view is displayed in the menu of form views. If this attribute is not present, its value MUST be interpreted as "no".

The following W3C XML Schema ([XMLSCHEMA1] section 2.1) fragment specifies the contents of this element.

```
<xsd:element name="view">
  <xsd:complexType>
    <xsd:group ref="xsf:ViewContent" minOccurs="0" maxOccurs="unbounded"/>
    <xsd:attribute name="caption" type="xsf:xdViewName"/>
    <xsd:attribute name="name" type="xsf:xdViewName" use="required"/>
```
*[MS-IPFF2] — v20120630 InfoPath Form Template Format Version 2* 

 *Copyright © 2012 Microsoft Corporation.* 

 *Release: July 16, 2012* 

```
 <xsd:attribute name="showMenuItem" type="xsf:xdYesNo" use="optional"/>
                   <xsd:attribute name="printView" type="xsd:string"/>
                   <xsd:attribute name="designMode" type="xsf:xdDesignMode"/>
                 </xsd:complexType>
                 <xsd:unique name="toolbar_name_unique">
                   <xsd:selector xpath="./xsf:toolbar"/>
                   <xsd:field xpath="@name"/>
                 </xsd:unique>
                 <xsd:unique name="menuArea_name_unique">
                   <xsd:selector xpath="./xsf:menuArea"/>
                   <xsd:field xpath="@name"/>
                 </xsd:unique>
                 <xsd:unique name="xmlToEdit_name_unique">
                   <xsd:selector xpath="./xsf:editing/xsf:xmlToEdit"/>
                   <xsd:field xpath="@name"/>
                 </xsd:unique>
                 <xsd:key name="xmlToEdit_name_key">
                   <xsd:selector xpath="./xsf:editing/xsf:xmlToEdit"/>
                   <xsd:field xpath="@name"/>
                 </xsd:key>
                <xsd:keyref name="button_xmlToEdit_reference" refer="xsf:xmlToEdit_name_key">
                   <xsd:selector xpath="./xsf:menuArea/xsf:button | ./xsf:menu/xsf:button | 
              ./xsf:toolbar/xsf:button"/>
                   <xsd:field xpath="@xmlToEdit"/>
                 </xsd:keyref>
              </xsd:element>
Controllers and the controllers and the controllers and the controllers and the controllers and the controllers and the controllers and the controllers are controllers and the control of the control of the control of the
```
### **2.2.1.2.105 xmlToEdit**

<span id="page-130-0"></span>The **xmlToEdit** element specifies additional properties of a control that is used in the form view to edit the form file.

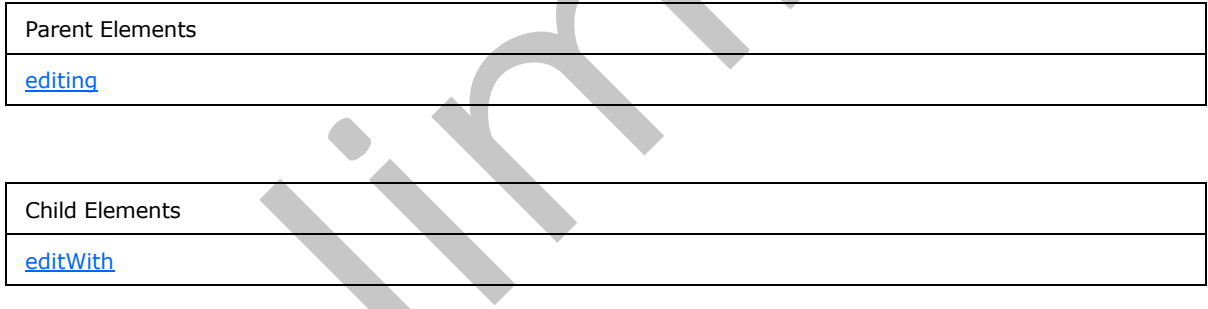

Attributes:

**container:** This attribute specifies an XPath expression that evaluates to the context in which the control MUST be selectable and enabled.

**item:** This attribute specifies an XPath expression that MUST evaluate to the XML nodes to be edited with the control. The specified XPath expression MUST be unique among all **xmlToEdit** elements in the form definition (.xsf) file.

**name:** This attribute specifies the name of the control.

**viewContext:** This attribute specifies the identifier of the corresponding control in the form view. If this attribute is not present, its value MUST be interpreted as an empty string (1).

*[MS-IPFF2] — v20120630 InfoPath Form Template Format Version 2* 

 *Copyright © 2012 Microsoft Corporation.* 

 *Release: July 16, 2012* 

The following W3C XML Schema [\(\[XMLSCHEMA1\]](http://go.microsoft.com/fwlink/?LinkId=90608) section 2.1) fragment specifies the contents of this element.

```
<xsd:element name="xmlToEdit">
                 <xsd:complexType>
                   <xsd:sequence>
                      <xsd:element ref="xsf:editWith" minOccurs="0" maxOccurs="1"/>
                   </xsd:sequence>
                   <xsd:attribute name="name" type="xsd:NMTOKEN" use="required"/>
                   <xsd:attribute name="item" type="xsd:string" use="required"/>
                   <xsd:attribute name="container" type="xsd:string"/>
                   <xsd:attribute name="viewContext">
                      <xsd:simpleType>
                        <xsd:restriction base="xsd:string">
                          <xsd:pattern value="((\.|\#|[a-zA-Z0-9_])[a-zA-Z0-9_]*)(\s((\.|\#|[a-zA-Z0-9_])[a-
              zA-Z0-9 ]*))*"/>
                        </xsd:restriction>
                      </xsd:simpleType>
                   </xsd:attribute>
                 </xsd:complexType>
              </xsd:element>
and the stress of the stress of the stress of the stress of the stress of the stress of the stress of the stress of the stress of the stress of the stress of the stress of the stress of the stress of the
```
#### **2.2.1.2.106 documentSignatures**

<span id="page-131-0"></span>The **documentSignatures** element specifies the digital signatures (1), as specified in [MS-IPFFX], which are used to sign the form file, according to [XMLDSig].

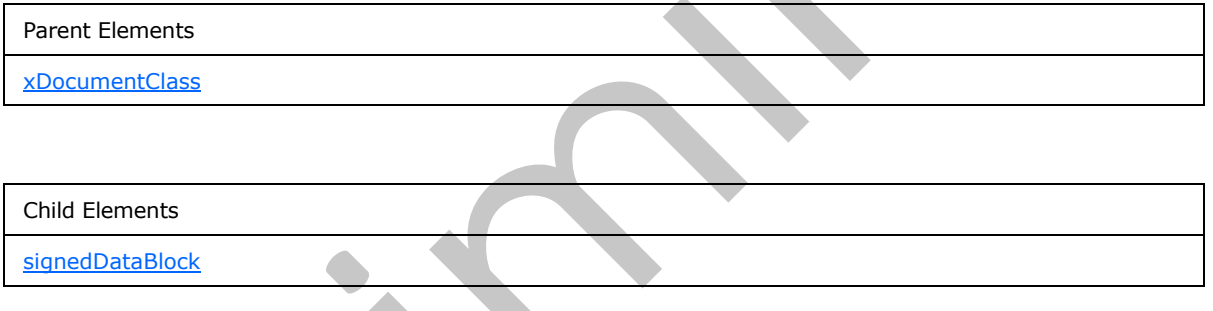

Attributes:

**signatureLocation:** This attribute MUST NOT be present.

The following W3C XML Schema ([XMLSCHEMA1] section 2.1) fragment specifies the contents of this element.

```
<xsd:element name="documentSignatures">
  <xsd:complexType>
     <xsd:sequence>
      <xsd:element ref="xsf:signedDataBlock" minOccurs="0" maxOccurs="unbounded"/>
     </xsd:sequence>
     <xsd:attribute name="signatureLocation" type="xsd:string" use="optional"/>
   </xsd:complexType>
</xsd:element>
```
*[MS-IPFF2] — v20120630 InfoPath Form Template Format Version 2* 

 *Copyright © 2012 Microsoft Corporation.* 

### **2.2.1.2.107 signedDataBlock**

<span id="page-132-0"></span>The **signedDataBlock** element specifies a set of XML nodes in the form file that MUST be signed by a digital signature (1).

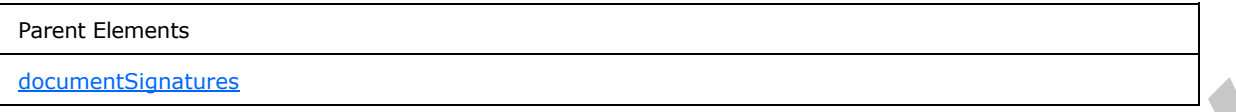

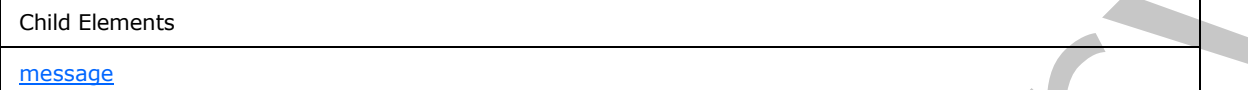

Attributes:

**data:** This attribute specifies an XPath expression that MUST evaluate to a collection of XML nodes.

**mode:** This attribute specifies the relationship of the digital signature (1) and MUST be one of the following values:

- **countersign:** The digital signature (1) signs all previous digital signatures (1).
- **cosign**: The digital signature (1) is treated independently of all previous digital signatures (1).
- **single:** The signed data block MUST NOT be signed by more than one digital signature (1).

**name:** This attribute specifies the name of the signed data block.

**signatureLocation:** This attribute specifies an XPath expression that MUST evaluate to an XML node in the form file. The specified location MUST be used to store the digital signature (1).

The following W3C XML Schema ([XMLSCHEMA1] section 2.1) fragment specifies the contents of this element.

```
<xsd:element name="signedDataBlock">
                 <xsd:complexType>
                    <xsd:sequence>
                      <xsd:element name="message" type="xsf:xdSignedDataBlockMessage" minOccurs="0"/>
                    </xsd:sequence>
                    <xsd:attribute name="name" type="xsf:xdSignedDataBlockName" use="required"/>
                    <xsd:attribute name="data" type="xsd:string" use="required"/>
                    <xsd:attribute name="signatureLocation" type="xsd:string" use="required"/>
                    <xsd:attribute name="mode" type="xsf:xdSignatureRelationEnum" use="required"/>
                  </xsd:complexType>
                  <xsd:unique name="signedDataBlock_name_unique">
                    <xsd:selector xpath="."/>
                    <xsd:field xpath="@name"/>
                  </xsd:unique>
               </xsd:element>
mans<br>
Altributes specifies an XPath expression that NUST evaluate to a callection of XXI, hocket<br>
media:<br>
Matchind Yales Herman (Sharing the Herman Herman (1) and NUST here are of the<br>
following values:<br>
Contentr
```
#### **2.2.1.2.108 message**

<span id="page-132-1"></span>The **message** element specifies the confirmation message that MUST be displayed before a digital signature (1) is applied to the form (1) or section of the form (1).

*[MS-IPFF2] — v20120630 InfoPath Form Template Format Version 2* 

 *Copyright © 2012 Microsoft Corporation.* 

 *Release: July 16, 2012* 

Parent Elements

[signedDataBlock](#page-132-0)

The following W3C XML Schema [\(\[XMLSCHEMA1\]](http://go.microsoft.com/fwlink/?LinkId=90608) section 2.1) fragment specifies the contents of this element.

<span id="page-133-1"></span><xsd:element name="message" type="xsf:xdSignedDataBlockMessage" minOccurs="0"/>

## **2.2.1.2.109 documentVersionUpgrade**

The **documentVersionUpgrade** element specifies the process by which forms (1) created based on an older version of the form template are upgraded to the latest version of the form template.

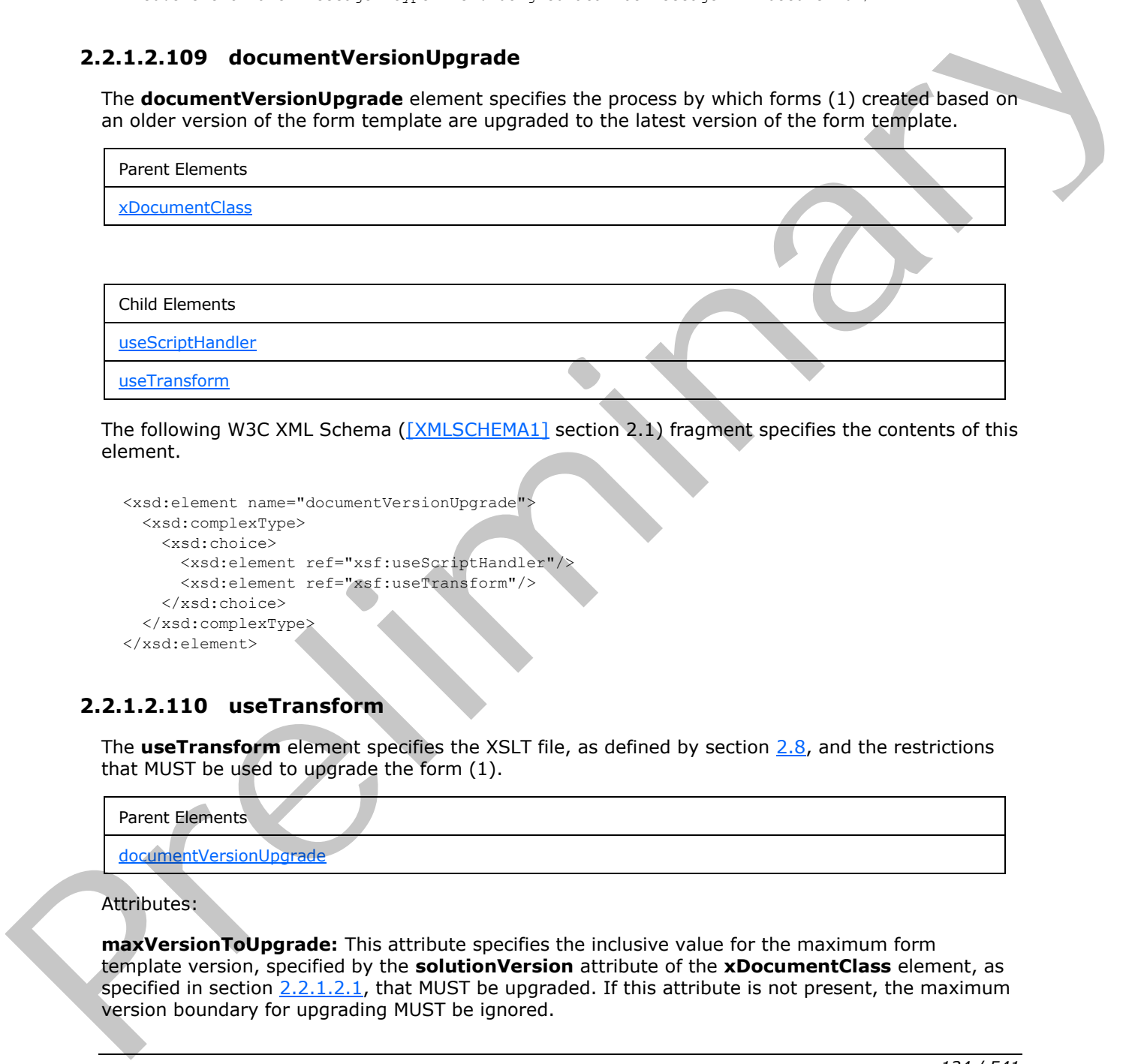

The following W3C XML Schema ([XMLSCHEMA1] section 2.1) fragment specifies the contents of this element.

```
<xsd:element name="documentVersionUpgrade">
  <xsd:complexType>
     <xsd:choice>
       <xsd:element ref="xsf:useScriptHandler"/>
       <xsd:element ref="xsf:useTransform"/>
     </xsd:choice>
   </xsd:complexType>
</xsd:element>
```
#### **2.2.1.2.110 useTransform**

<span id="page-133-0"></span>The **useTransform** element specifies the XSLT file, as defined by section 2.8, and the restrictions that MUST be used to upgrade the form (1).

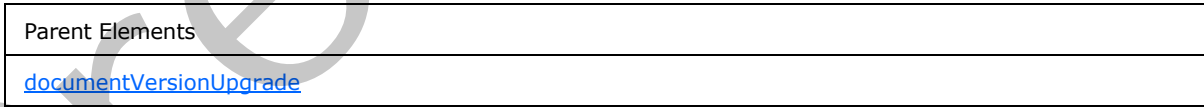

#### Attributes:

**maxVersionToUpgrade:** This attribute specifies the inclusive value for the maximum form template version, specified by the **solutionVersion** attribute of the **xDocumentClass** element, as specified in section  $2.2.1.2.1$ , that MUST be upgraded. If this attribute is not present, the maximum version boundary for upgrading MUST be ignored.

*[MS-IPFF2] — v20120630 InfoPath Form Template Format Version 2* 

 *Copyright © 2012 Microsoft Corporation.* 

 *Release: July 16, 2012* 

**minVersionToUpgrade:** This attribute specifies the inclusive value for the minimum form template version, specified by the **solutionVersion** attribute of the **xDocumentClass** element, which MUST be upgraded. If this attribute is not present, the minimum version boundary for upgrading is not checked.

**transform:** This attribute specifies the name of the XSLT file used to upgrade the form (1). The specified file MUST exist in the form template or the value MUST be an empty string (1).

The following W3C XML Schema [\(\[XMLSCHEMA1\]](http://go.microsoft.com/fwlink/?LinkId=90608) section 2.1) fragment specifies the contents of this element.

```
<xsd:element name="useTransform">
   <xsd:complexType>
    <xsd:attribute name="transform" use="required">
      <xsd:simpleType>
         <xsd:union memberTypes="xsf:xdFileName xsf:xdEmptyString"/>
      </xsd:simpleType>
     </xsd:attribute>
     <xsd:attribute name="minVersionToUpgrade" type="xsf:xdSolutionVersion" use="required"/>
     <xsd:attribute name="maxVersionToUpgrade" type="xsf:xdSolutionVersion"/>
   </xsd:complexType>
</xsd:element>
```
### **2.2.1.2.111 extensions**

<span id="page-134-1"></span>The **extensions** element specifies the extensions to the properties and content of the form definition (.xsf) file. Each extension MUST conform to the XML schema specified in section 2.2.2 or section 2.2.3.

```
Parent Elements
                    xDocumentClass
                    Child Elements
                    extension
element:<br>
Contained with the same formulation of the same frequency of the same frequency of the same frequency of the same frequency of the same frequency of the same frequency of the same frequency of the same frequency
```
The following W3C XML Schema ([XMLSCHEMA1] section 2.1) fragment specifies the contents of this element.

```
<xsd:element name="extensions">
   <xsd:complexType>
     <xsd:sequence>
       <xsd:element ref="xsf:extension" minOccurs="0" maxOccurs="unbounded"/>
     </xsd:sequence>
   </xsd:complexType>
</xsd:element>
```
## **2.2.1.2.112 extension**

<span id="page-134-0"></span>The **extension** element specifies a container for XML schema extensions.

*[MS-IPFF2] — v20120630 InfoPath Form Template Format Version 2* 

 *Copyright © 2012 Microsoft Corporation.* 

 *Release: July 16, 2012* 

Each extension MUST conform to the XML schema specified in section [2.2.2](#page-154-0) or section [2.2.3.](#page-192-0)

The **XSF2:solutionDefinition** element, as specified in section [2.2.2.2.1,](#page-159-0) MUST be the root element of all **XSF2 extensions**, as specified in section [2.2.2.](#page-154-0)

The **XSF3:solutionDefinition** element, as specified in section [2.2.3.2.1,](#page-195-0) or **solutionPropertiesExtension2009** element, as specified in section [2.2.3.2.6,](#page-198-0) MUST be the containers of all **XSF3 extensions**, as specified in section [2.2.3.](#page-192-0)

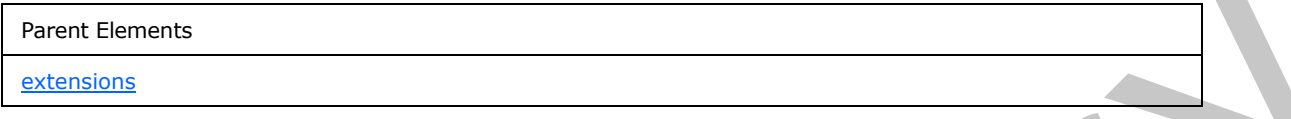

Attributes:

**name:** This attribute specifies the name of this XML schema extension.

The following W3C XML Schema ([XMLSCHEMA1] section 2.1) fragment specifies the contents of this element.

```
<xsd:element name="extension">
  <xsd:complexType mixed="true">
    <xsd:sequence>
      <xsd:any minOccurs="0" maxOccurs="unbounded" processContents="lax"/>
    </xsd:sequence>
     <xsd:attribute name="name" type="xsd:NMTOKEN" use="required"/>
     <xsd:anyAttribute processContents="skip"/>
  </xsd:complexType>
</xsd:element>
```
### **2.2.1.2.113 ruleSetAction**

<span id="page-135-0"></span>The **ruleSetAction** element specifies the rule set, as defined by the **ruleSet** element, as specified in section 2.2.1.2.125, that MUST be called by a form (1) or form file event.

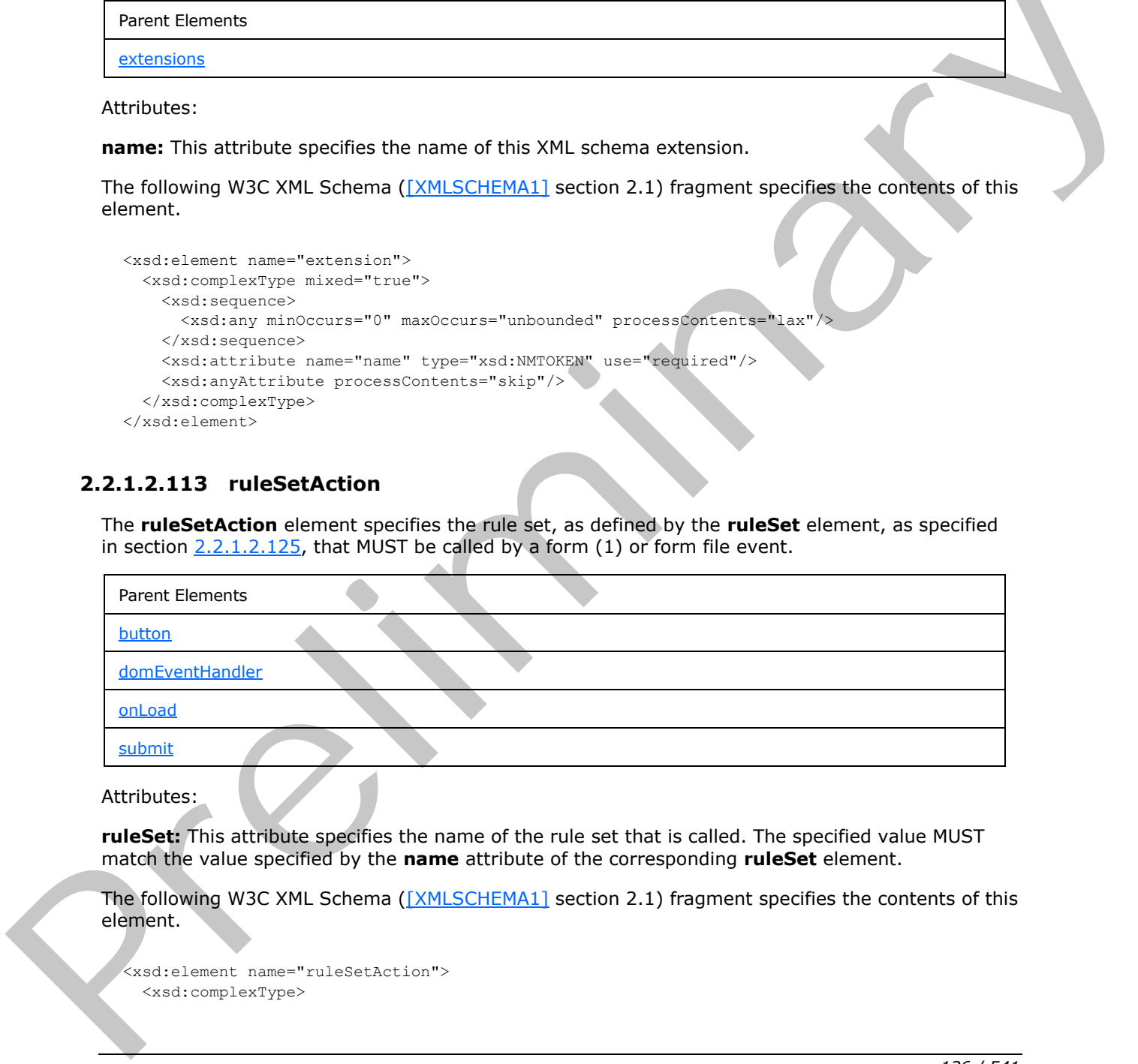

Attributes:

**ruleSet:** This attribute specifies the name of the rule set that is called. The specified value MUST match the value specified by the **name** attribute of the corresponding **ruleSet** element.

The following W3C XML Schema ([XMLSCHEMA1] section 2.1) fragment specifies the contents of this element.

```
<xsd:element name="ruleSetAction">
  <xsd:complexType>
```
*[MS-IPFF2] — v20120630 InfoPath Form Template Format Version 2* 

 *Copyright © 2012 Microsoft Corporation.* 

 *Release: July 16, 2012* 

```
 <xsd:attribute name="ruleSet" type="xsd:string" use="required"/>
   </xsd:complexType>
</xsd:element>
```
## **2.2.1.2.114 rule**

The **rule** element specifies a rule (1), which is composed of the rule definition and the event by which the rule (1) is called. The rule definition is defined by this element and the **ruleSet** element, as specified in section  $2.2.1.2.125$ . The event is defined by the following elements:

- **button**, as specified in section 2.2.1.2.91.
- **domEventHandler**, as specified in section 2.2.1.2.47.
- **onLoad**, as specified in section 2.2.1.2.60.
- **submit**, as specified in section 2.2.1.2.53.

It is also defined by the **ruleSetAction** element associated with each of these elements.

A rule (1) consists of the following:

- A set of one or more actions.
- A condition that determines whether the actions are executed.

If the rule's associated condition evaluates positively with the **true** function, as specified in [XPATH] section 4.3, the rule's associated actions are processed sequentially in the order in which they are listed within the **rule** element.

Rules (1) are grouped together as a rule set, as specified by the **ruleSet** element specified in section 2.2.1.2.125, containing one or more rules (1). A rule set is bound to one of the following events with the **ruleSetAction** element, as specified in section 2.2.1.2.113:

- A form file change, such as a change in an XML node's value.
- A form action, such as submitting the form file.
- An unbound control event, such as a button click event.

Each rule set is processed sequentially in the order in which they are listed within the **ruleSets** element, as specified in section 2.2.1.2.126.

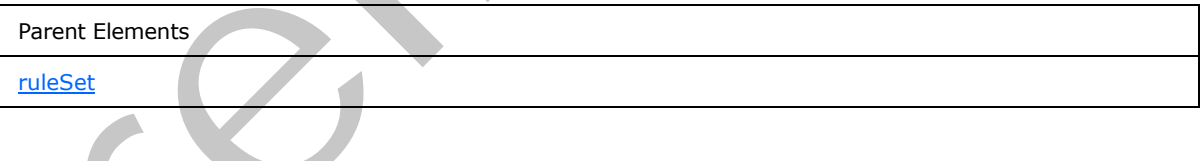

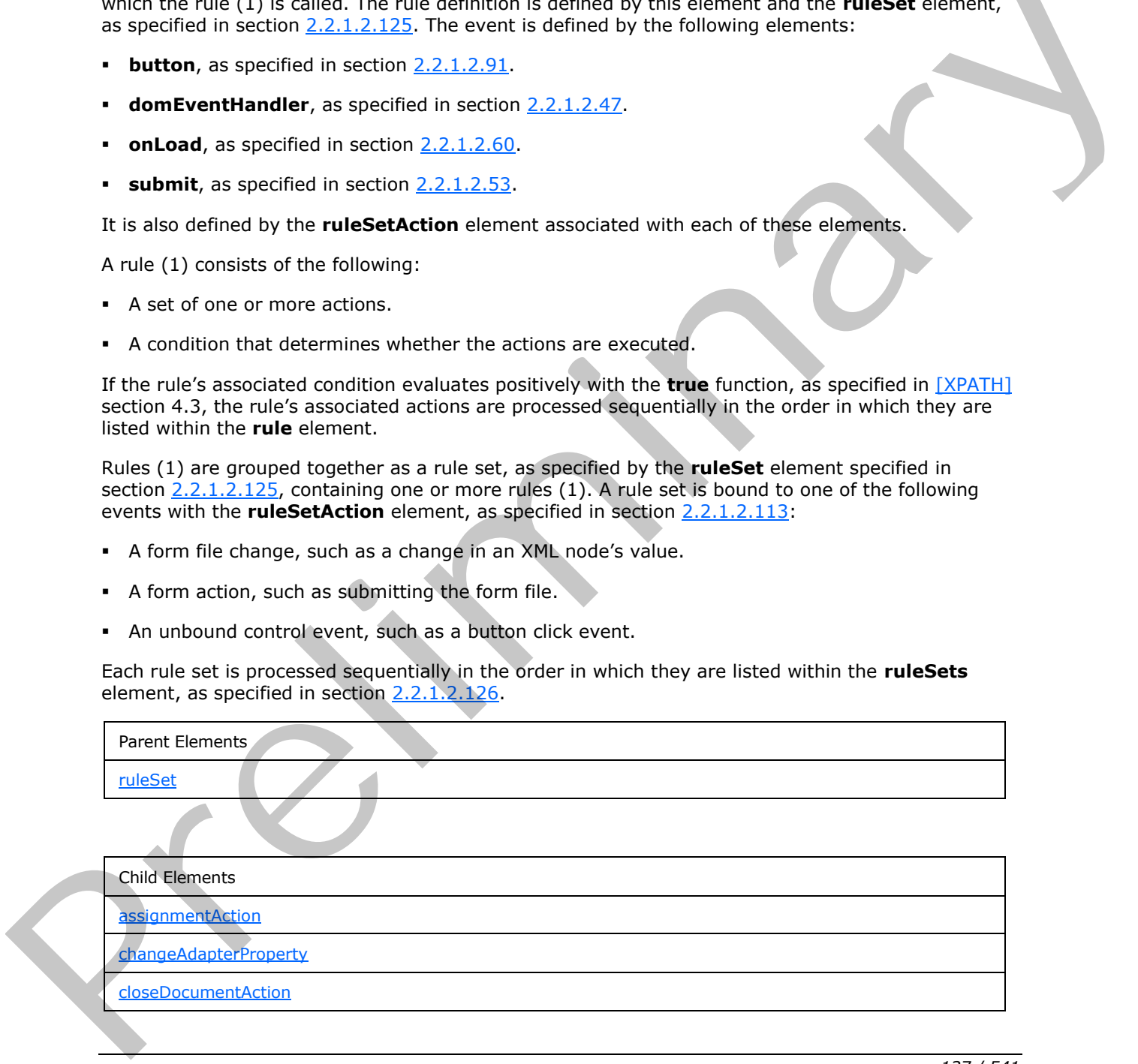

*[MS-IPFF2] — v20120630 InfoPath Form Template Format Version 2* 

 *Copyright © 2012 Microsoft Corporation.* 

 *Release: July 16, 2012* 

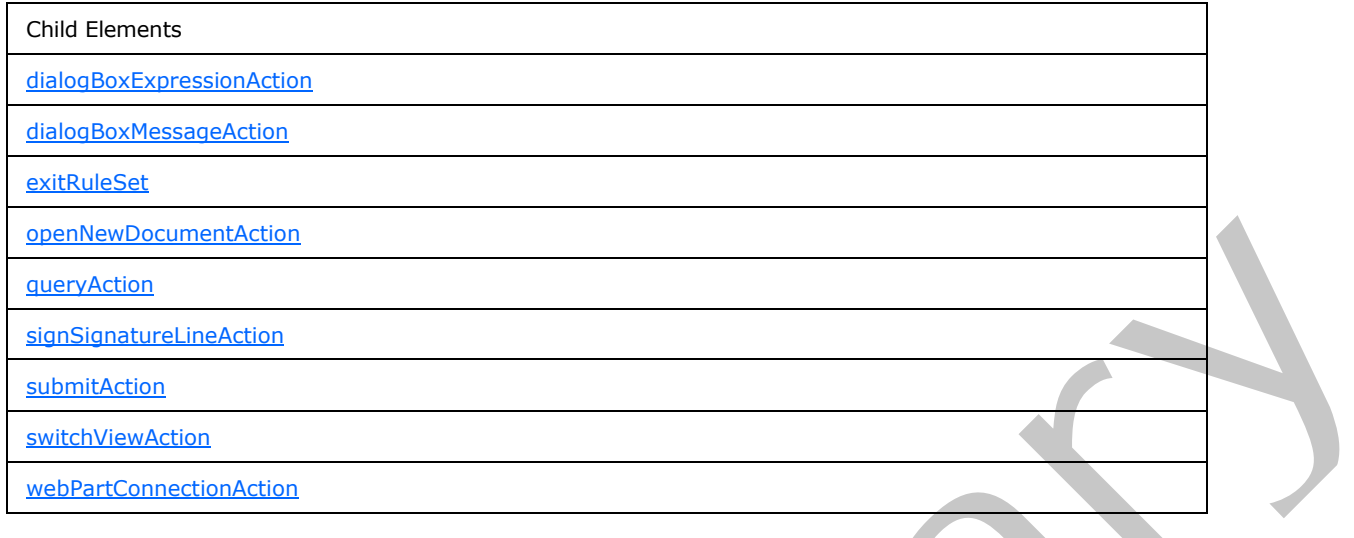

Attributes:

**caption:** This attribute specifies the name of the rule (1).

**condition:** This attribute specifies an XPath expression that MUST evaluate to either "true()" or "false()". If it evaluates to "true()", the associated actions MUST be executed. If this attribute is not present, its value MUST be interpreted as "true()".

**isEnabled:** This attribute specifies if the rule (1) MUST be enabled for the form (1). If this attribute is not present, its value MUST be interpreted as "yes".

The following W3C XML Schema ([XMLSCHEMA1] section 2.1) fragment specifies the contents of this element.

```
<xsd:element name="rule">
                 <xsd:complexType>
                   <xsd:sequence>
                      <xsd:choice minOccurs="0" maxOccurs="unbounded">
                        <xsd:element ref="xsf:dialogBoxMessageAction"/>
                        <xsd:element ref="xsf:dialogBoxExpressionAction"/>
                        <xsd:element ref="xsf:switchViewAction"/>
                        <xsd:element ref="xsf:assignmentAction"/>
                        <xsd:element ref="xsf:queryAction"/>
                        <xsd:element ref="xsf:changeAdapterProperty"/>
                        <xsd:element name="submitAction">
                          <xsd:complexType>
                             <xsd:attribute name="adapter" type="xsf:xdTitle" use="required"/>
                          </xsd:complexType>
                         </xsd:element>
                         <xsd:element ref="xsf:openNewDocumentAction"/>
                        <xsd:element ref="xsf:closeDocumentAction"/>
                        <xsd:element ref="xsf:webPartConnectionAction"/>
                         <xsd:element ref="xsf:signSignatureLineAction"/>
                      </xsd:choice>
                      <xsd:element name="exitRuleSet" minOccurs="0">
                        <xsd:complexType/>
                      </xsd:element>
                    </xsd:sequence>
Example 10<br>
Example 10<br>
Example 10<br>
Example 10<br>
Example 10<br>
Example 10<br>
Example 10<br>
Example 10<br>
Example 10<br>
Example 10<br>
Example 10<br>
Example 10<br>
Consider 10<br>
Example 10<br>
Consider 10<br>
Example 
                    <xsd:attribute name="caption" type="xsd:string" use="required"/>
```
*[MS-IPFF2] — v20120630 InfoPath Form Template Format Version 2* 

 *Copyright © 2012 Microsoft Corporation.* 

 *Release: July 16, 2012* 

```
 <xsd:attribute name="condition" type="xsd:string" use="optional"/>
     <xsd:attribute name="isEnabled" type="xsf:xdYesNo" use="optional" default="yes"/>
  </xsd:complexType>
</xsd:element>
```
#### **2.2.1.2.115 submitAction**

The **submitAction** element specifies the data adapter that MUST submit the form file when called by a form action.

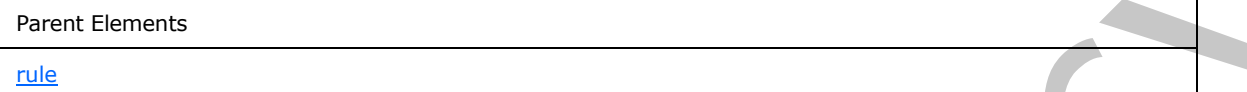

Attributes:

**adapter:** This attribute specifies the name of the corresponding data adapter that is used to submit the form file. The specified name MUST match the name of an existing data adapter that allows submission of the form file.

The following W3C XML Schema ([XMLSCHEMA1] section 2.1) fragment specifies the contents of this element.

```
<xsd:element name="submitAction">
  <xsd:complexType>
    <xsd:attribute name="adapter" type="xsf:xdTitle" use="required"/>
  </xsd:complexType>
</xsd:element>
```
#### **2.2.1.2.116 exitRuleSet**

The **exitRuleSet** element specifies that rule processing MUST stop for the entire rule set.

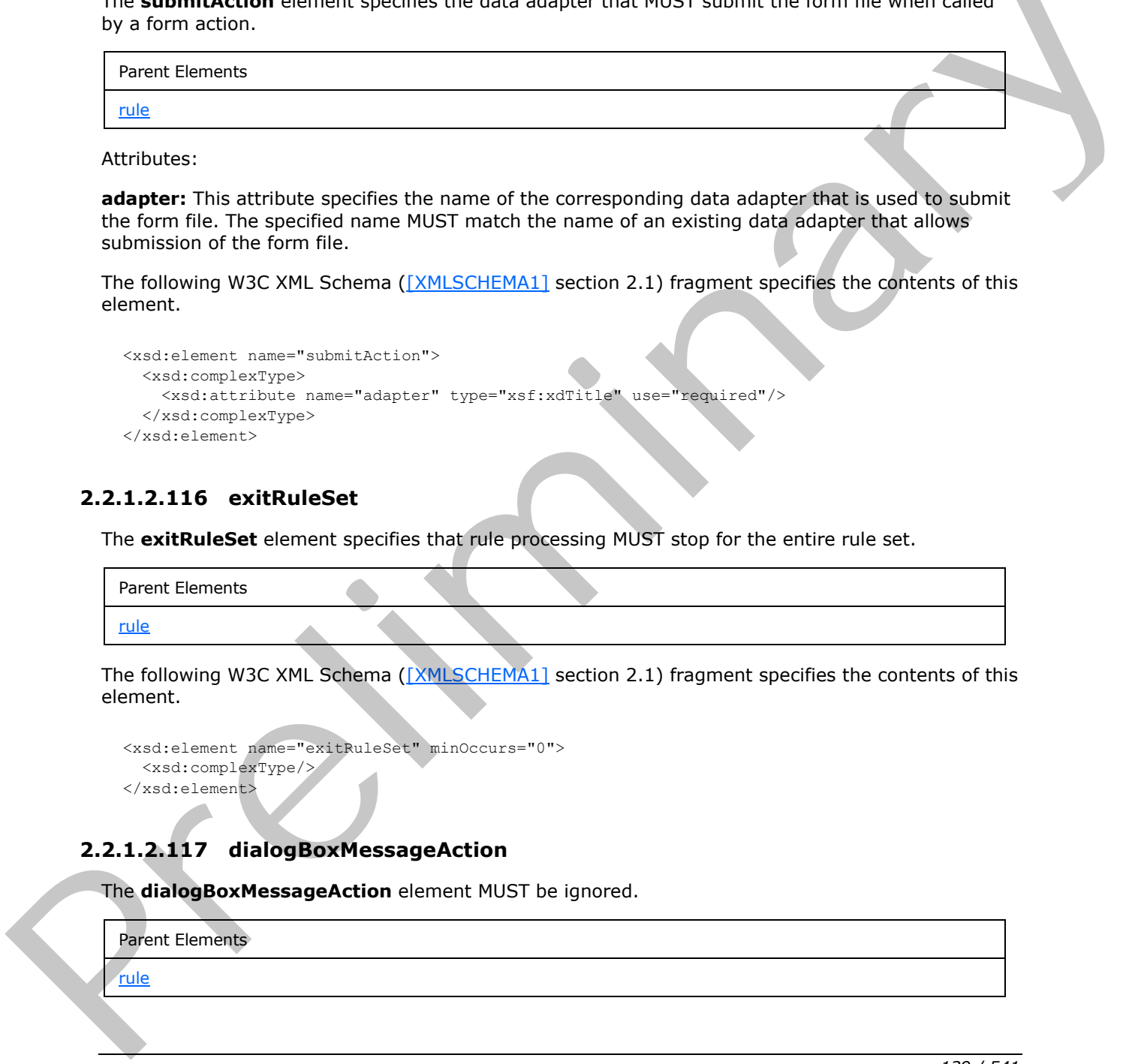

The following W3C XML Schema ([XMLSCHEMA1] section 2.1) fragment specifies the contents of this element.

```
<xsd:element name="exitRuleSet" minOccurs="0">
  <xsd:complexType/>
</xsd:element>
```
## **2.2.1.2.117 dialogBoxMessageAction**

The **dialogBoxMessageAction** element MUST be ignored.

Parent Elements

rule

*139 / 541*

*[MS-IPFF2] — v20120630 InfoPath Form Template Format Version 2* 

 *Copyright © 2012 Microsoft Corporation.* 

The following W3C XML Schema [\(\[XMLSCHEMA1\]](http://go.microsoft.com/fwlink/?LinkId=90608) section 2.1) fragment specifies the contents of this element.

```
<xsd:element name="dialogBoxMessageAction">
  <xsd:simpleType>
    <xsd:restriction base="xsd:string">
       <xsd:maxLength value="1024"/>
    </xsd:restriction>
  </xsd:simpleType> 
</xsd:element>
```
#### **2.2.1.2.118 dialogBoxExpressionAction**

The **dialogBoxExpressionAction** element MUST be ignored.

<span id="page-139-0"></span>Parent Elements

rule

The following W3C XML Schema ([XMLSCHEMA1] section 2.1) fragment specifies the contents of this element.

<span id="page-139-1"></span><xsd:element name="dialogBoxExpressionAction" type="xsd:string"/>

### **2.2.1.2.119 switchViewAction**

The **switchViewAction** element specifies the form view that MUST be shown when called by a form event.

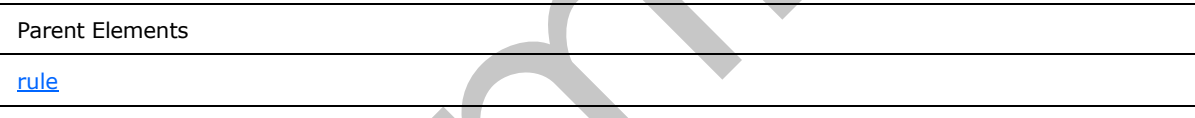

Attributes:

**view:** This attribute specifies the name of the form view that is shown. The specified name MUST match an existing **name** attribute of the **view** element, as specified in section 2.2.1.2.104.

The following W3C XML Schema ([XMLSCHEMA1] section 2.1) fragment specifies the contents of this element.

```
<xsd:element name="switchViewAction">
                   <xsd:complexType>
                      <xsd:attribute name="view" type="xsf:xdViewName" use="required"/>
                    </xsd:complexType>
                    <xsd:keyref name="switchViewAction_view_keyref" refer="xsf:view_name_key">
                      <xsd:selector xpath="."/>
                       <xsd:field xpath="@view"/>
                    </xsd:keyref>
                 </xsd:element>
2.2.1.2.118 dialogBoxExpressionAction<br>
The dialogBoxExpressionAction<br>
The final dialogBoxExpressionAction<br>
The final dialogBoxExpressionAction<br>
The final dialog BoxExpressionAction<br>
Served The Collection (1991 SC LENAL) se
```
*[MS-IPFF2] — v20120630 InfoPath Form Template Format Version 2* 

 *Copyright © 2012 Microsoft Corporation.* 

 *Release: July 16, 2012* 

#### **2.2.1.2.120 assignmentAction**

<span id="page-140-0"></span>The **assignmentAction** element specifies an action that MUST set the value of a field (3).

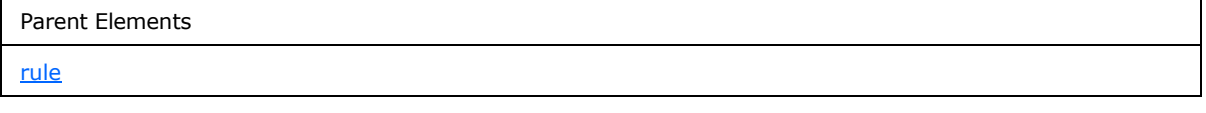

Attributes:

**expression:** This attribute specifies an XPath expression to populate the value of the **targetField** attribute.

**targetField:** This attribute specifies an XPath expression that MUST evaluate to the target XML node.

The following W3C XML Schema ([XMLSCHEMA1] section 2.1) fragment specifies the contents of this element.

```
<xsd:element name="assignmentAction">
  <xsd:complexType>
     <xsd:attribute name="targetField" type="xsd:string" use="required"/>
     <xsd:attribute name="expression" type="xsd:string" use="required"/>
  </xsd:complexType>
</xsd:element>
```
#### **2.2.1.2.121 changeAdapterProperty**

The **changeAdapterProperty** element specifies an action that MUST set the value of the data source (2) of a data adapter.

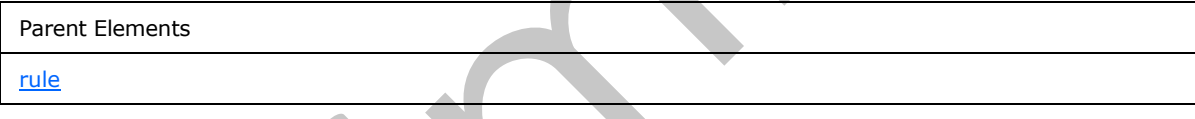

Attributes:

**adapter :** This attribute specifies the name of the data adapter that MUST change its data source (2). The referenced data adapter MUST be a **REST** data adapter.

**adapterProperty :** This attribute MUST be ignored.

**expression :** This attribute specifies an XPath expression to populate the data source (2) of the **adapter** attribute.

The following W3C XML Schema ([XMLSCHEMA1] section 2.1) fragment specifies the contents of this element.

```
<xsd:element name="changeAdapterProperty">
                    <xsd:complexType>
                      <xsd:attribute name="adapter" type="xsd:string" use="required"/>
                      <xsd:attribute name="adapterProperty" type="xsd:string" use="required"/>
                      <xsd:attribute name="expression" type="xsd:string" use="required"/>
                    </xsd:complexType>
moussi<br>
Amoression: This attribute specifies an XPath expression to populate the volue of the target Field<br>
attribute<br>
target Field: This attribute specifies an XPath expression that MUST evidents the designs XMI<br>
The fol
```
*[MS-IPFF2] — v20120630 InfoPath Form Template Format Version 2* 

 *Copyright © 2012 Microsoft Corporation.* 

<span id="page-141-2"></span></xsd:element>

## **2.2.1.2.122 queryAction**

The **queryAction** element specifies a data adapter that MUST query its data source (2) when called by a form action.

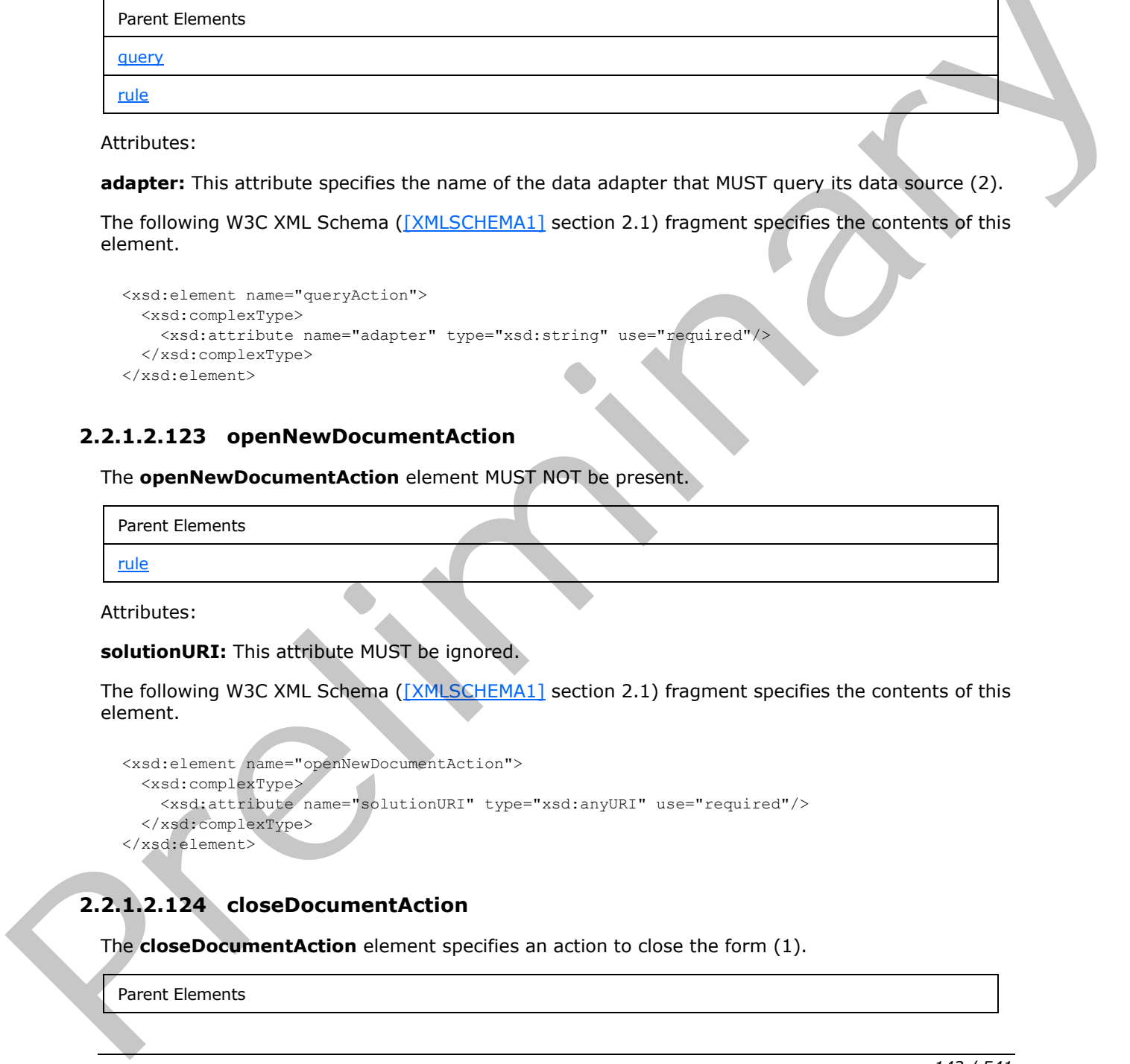

Attributes:

**adapter:** This attribute specifies the name of the data adapter that MUST query its data source (2).

The following W3C XML Schema ([XMLSCHEMA1] section 2.1) fragment specifies the contents of this element.

```
<xsd:element name="queryAction">
  <xsd:complexType>
    <xsd:attribute name="adapter" type="xsd:string" use="required"/>
  </xsd:complexType>
</xsd:element>
```
## **2.2.1.2.123 openNewDocumentAction**

The **openNewDocumentAction** element MUST NOT be present.

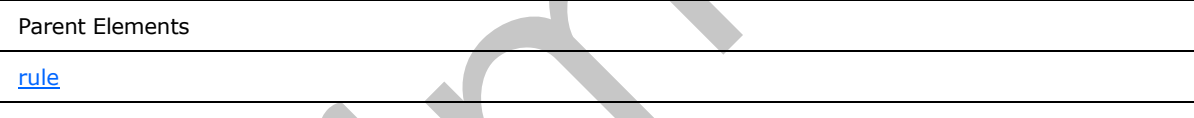

Attributes:

**solutionURI:** This attribute MUST be ignored.

The following W3C XML Schema ([XMLSCHEMA1] section 2.1) fragment specifies the contents of this element.

```
<xsd:element name="openNewDocumentAction">
  <xsd:complexType>
    <xsd:attribute name="solutionURI" type="xsd:anyURI" use="required"/>
  </xsd:complexType>
</xsd:element>
```
# **2.2.1.2.124 closeDocumentAction**

The **closeDocumentAction** element specifies an action to close the form (1).

Parent Elements

*142 / 541*

*[MS-IPFF2] — v20120630 InfoPath Form Template Format Version 2* 

 *Copyright © 2012 Microsoft Corporation.* 

Parent Elements

[rule](#page-136-0)

Attributes:

**promptToSaveChanges:** This attribute MUST be ignored.

The following W3C XML Schema [\(\[XMLSCHEMA1\]](http://go.microsoft.com/fwlink/?LinkId=90608) section 2.1) fragment specifies the contents of this element.

```
<xsd:element name="closeDocumentAction">
  <xsd:complexType>
    <xsd:attribute name="promptToSaveChanges" type="xsf:xdYesNo" use="required"/>
  </xsd:complexType>
</xsd:element>
```
#### **2.2.1.2.125 ruleSet**

<span id="page-142-0"></span>The **ruleSet** element specifies a set of one or more rules (1) for the form (1).

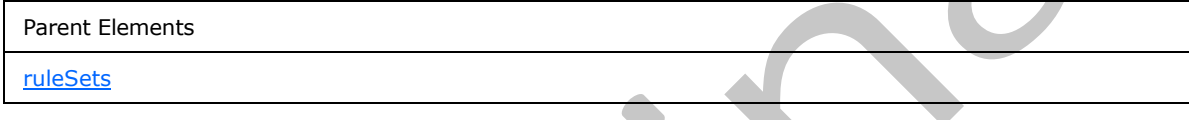

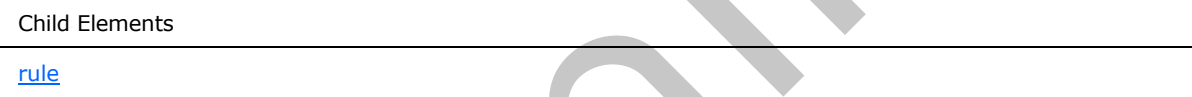

Attributes:

**name:** This attribute specifies the name of the set of rules (1).

The following W3C XML Schema ([XMLSCHEMA1] section 2.1) fragment specifies the contents of this element.

```
<xsd:element name="ruleSet">
                   <xsd:complexType>
                      <xsd:sequence>
                        <xsd:element ref="xsf:rule" minOccurs="1" maxOccurs="unbounded"/>
                      </xsd:sequence>
                      <xsd:attribute name="name" type="xsd:string" use="required"/>
                    </xsd:complexType>
                </xsd:element>
Interiormetric terms of the state of the state of the state of the form (1).<br>
The material contribution of the state of the state of the state of the state of the state of the state of the state of the state of the state o
```
#### **2.2.1.2.126 ruleSets**

<span id="page-142-1"></span>The **ruleSets** element specifies the rule sets for the form (1).

Parent Elements

*143 / 541*

*[MS-IPFF2] — v20120630 InfoPath Form Template Format Version 2* 

 *Copyright © 2012 Microsoft Corporation.* 

Parent Elements

[xDocumentClass](#page-52-0)

Child Elements ruleSet

The following W3C XML Schema ([XMLSCHEMA1] section 2.1) fragment specifies the contents of this element.

```
<xsd:element name="ruleSets">
  <xsd:complexType>
    <xsd:sequence>
      <xsd:element ref="xsf:ruleSet" minOccurs="0" maxOccurs="unbounded"/>
    </xsd:sequence>
  </xsd:complexType>
  <xsd:unique name="ruleSets_name_unique">
    <xsd:selector xpath="./xsf:ruleSet"/>
    <xsd:field xpath="@name"/>
  </xsd:unique>
</xsd:element>
```
### **2.2.1.2.127 calculations**

The **calculations** element specifies definitions for the calculations performed in the form (1) and how blank values are handled.

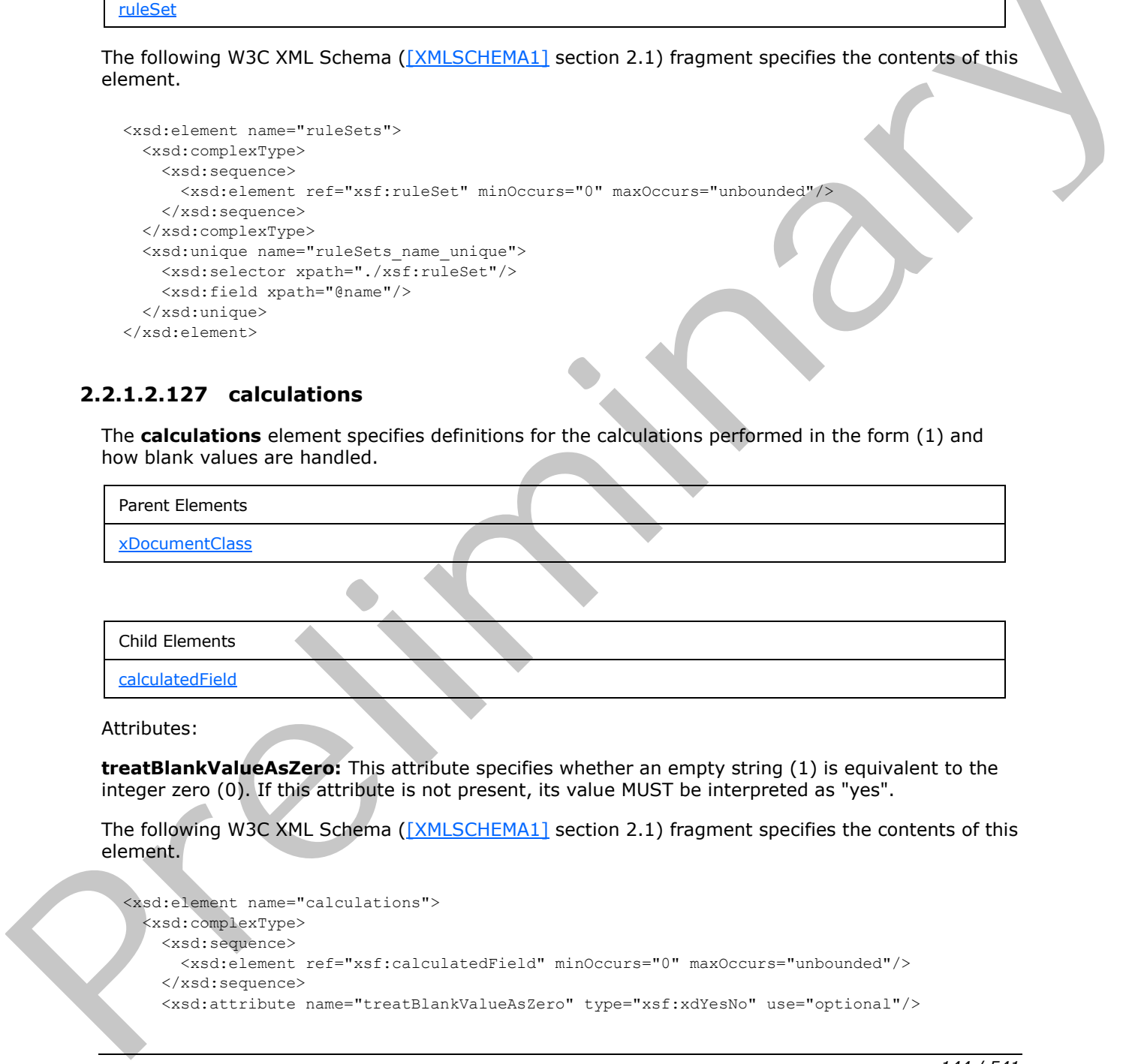

**treatBlankValueAsZero:** This attribute specifies whether an empty string (1) is equivalent to the integer zero (0). If this attribute is not present, its value MUST be interpreted as "yes".

The following W3C XML Schema ([XMLSCHEMA1] section 2.1) fragment specifies the contents of this element.

```
<xsd:element name="calculations">
  <xsd:complexType>
    <xsd:sequence>
      <xsd:element ref="xsf:calculatedField" minOccurs="0" maxOccurs="unbounded"/>
    </xsd:sequence>
    <xsd:attribute name="treatBlankValueAsZero" type="xsf:xdYesNo" use="optional"/>
```
*[MS-IPFF2] — v20120630 InfoPath Form Template Format Version 2* 

 *Copyright © 2012 Microsoft Corporation.* 

 *Release: July 16, 2012*
```
 </xsd:complexType>
</xsd:element>
```
### **2.2.1.2.128 calculatedField**

The **calculatedField** element specifies an individual calculation, when the calculation is to be performed, and where there the result is stored.

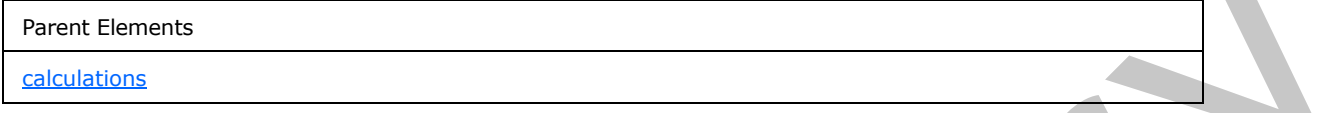

Attributes:

**expression:** This attribute specifies the formula, as an XPath expression, to be evaluated. The result MUST be stored in the **target** attribute.

**refresh:** This attribute specifies when the expression MUST be evaluated. The value MUST be one of the following values:

- **onInit:** The value is evaluated when the node is initialized
- **onChange:** The value is evaluated when a parameter of the expression changes.

**target:** This attribute specifies the XPath expression location where the result of evaluating the **expression** attribute MUST be stored.

The following W3C XML Schema ([XMLSCHEMA1] section 2.1) fragment specifies the contents of this element.

```
<xsd:element name="calculatedField">
                 <xsd:complexType>
                   <xsd:attribute name="target" type="xsd:string" use="required"/>
                   <xsd:attribute name="expression" type="xsd:string" use="required"/>
                   <xsd:attribute name="refresh" type="xsd:string" use="required"/>
                 </xsd:complexType>
              </xsd:element>
rla, as an XPath coordination, to be evaluated. The<br>
result MIST be stored in the target attribute of the contents when the expression NUST be evaluated. The valuation<br>
ref
```
### **2.2.1.2.129 bdcAdapter**

The **bdcAdapter** element specifies the properties of a data adapter that MUST be created to query and submit data from and to an **external content type**.

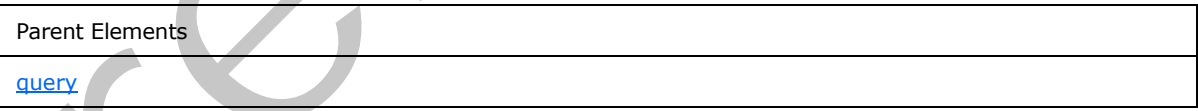

Attributes:

**entityName :** This attribute specifies the name of the external content type. Its length MUST be greater than or equal to 1 and less than or equal to 255.

**entityNamespace :** This attribute specifies the namespace of an external content type. Its length MUST be greater than or equal to 1 and less than or equal to 255.

*[MS-IPFF2] — v20120630 InfoPath Form Template Format Version 2* 

 *Copyright © 2012 Microsoft Corporation.* 

 *Release: July 16, 2012* 

**entitySchemaVersion :** This attribute specifies the version of the external content type. It MUST conform to the following **[ABNF](%5bMS-GLOS%5d.pdf)**:

EntitySchemaVersion =  $1*($ DIGIT) "."  $1*($ DIGIT) "."  $1*($ DIGIT) "."  $1*($ DIGIT)

**lobSystemInstance :** This attribute specifies the name of the **[LobSystemInstance](%5bMS-OFCGLOS%5d.pdf)**. Its length MUST be greater than or equal to 1 and less than or equal to 255.

**name :** This attribute specifies the name of the data adapter. The specified name MUST be unique for all data adapters within the form template.

**queryAllowed :** This attribute specifies whether the data adapter is allowed to query the list (1) for data. The value for this attribute MUST be "yes". If this attribute is not present, its value MUST be interpreted as "yes".

**specificFinder :** This attribute specifies the name of the **SpecificFinder** method. Its length MUST be greater than or equal to 1 and less than or equal to 255.

**submitAdapterName :** This attribute specifies the name of the data adapter that is used for submitting data.

**submitAllowed :** This attribute specifies whether the data adapter is allowed to submit data to the list (1). If this attribute is not present, its value MUST be interpreted as "no".

The following W3C XML Schema ([XMLSCHEMA1] section 2.1) fragment specifies the contents of this element.

```
<xsd:element name="bdcAdapter">
                 <xsd:complexType>
                   <xsd:attribute name="lobSystemInstance" type="xsd:string" use="optional"/>
                   <xsd:attribute name="entityNamespace" type="xsd:string" use="required"/>
                   <xsd:attribute name="entityName" type="xsd:string" use="required"/>
                   <xsd:attribute name="specificFinder" type="xsd:string" use="required"/>
                   <xsd:attribute name="name" type="xsf:xdTitle" use="required"/>
                   <xsd:attribute name="submitAdapterName" type="xsf:xdTitle" use="required"/>
                   <xsd:attribute name="queryAllowed" type="xsf:xdYesNo" use="optional"/>
                   <xsd:attribute name="submitAllowed" type="xsf:xdYesNo" use="optional"/>
                   <xsd:attribute name="entitySchemaVersion" type="xsd:string" use="required"/>
                 </xsd:complexType>
             </xsd:element>
This attribute specifies the name of the debt and state is allowed in an expected in the specified in the state of the state of the state of the state of the state of the state of the state of the state of the state of the
```
**2.2.1.2.130 grooveAdapter**

<span id="page-145-0"></span>The **grooveAdapter** element MUST NOT be present.

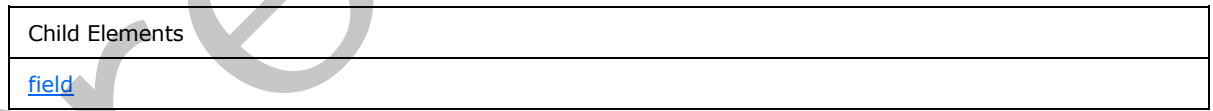

Attributes:

**infopathGroup :** This attribute MUST NOT be present.

**name :** This attribute MUST NOT be present.

*[MS-IPFF2] — v20120630 InfoPath Form Template Format Version 2* 

 *Copyright © 2012 Microsoft Corporation.* 

 *Release: July 16, 2012* 

**queryAllowed :** This attribute MUST NOT be present.

**queryThisFormOnly :** This attribute MUST NOT be present.

**spaceBindableUrl :** This attribute MUST NOT be present.

**spaceCanonicalUrl :** This attribute MUST NOT be present.

**spaceCanonicalUrlFormattedForSandboxing :** This attribute MUST NOT be present.

**spaceName :** This attribute MUST NOT be present.

**submitAllowed :** This attribute MUST NOT be present.

**toolBindableUrl :** This attribute MUST NOT be present.

**toolCanonicalUrl :** This attribute MUST NOT be present.

**toolDisplayName :** This attribute MUST NOT be present.

**toolName :** This attribute MUST NOT be present.

**viewDisplayName :** This attribute MUST NOT be present.

**viewName :** This attribute MUST NOT be present.

The following W3C XML Schema ([XMLSCHEMA1] section 2.1) fragment specifies the contents of this element.

```
<xsd:element name="grooveAdapter">
                <xsd:complexType>
                  <xsd:sequence>
                    <xsd:element name="field" minOccurs="0" maxOccurs="unbounded">
                       <xsd:complexType>
                        <xsd:attribute name="name" type="xsd:string" use="required"/>
                        <xsd:attribute name="displayName" type="xsd:string" use="optional"/>
                        <xsd:attribute name="infopathName" type="xsd:string" use="required"/>
                        <xsd:attribute name="isLookup" type="xsf:xdYesNo" use="optional"/>
                      </xsd:complexType>
                    </xsd:element>
                  </xsd:sequence>
                  <xsd:attribute name="name" type="xsf:xdTitle" use="required"/>
                  <xsd:attribute name="spaceName" type="xsd:string" use="required"/>
                  <xsd:attribute name="spaceBindableUrl" type="xsd:string" use="required"/>
                  <xsd:attribute name="spaceCanonicalUrl" type="xsd:string" use="required"/>
                  <xsd:attribute name="spaceCanonicalUrlFormattedForSandboxing" type="xsd:string" 
             use="required"/>
                  <xsd:attribute name="toolName" type="xsd:string" use="required"/>
                  <xsd:attribute name="toolDisplayName" type="xsd:string" use="required"/>
                  <xsd:attribute name="toolBindableUrl" type="xsd:string" use="required"/>
                  <xsd:attribute name="toolCanonicalUrl" type="xsd:string" use="required"/>
                  <xsd:attribute name="viewName" type="xsd:string" use="required"/>
                  <xsd:attribute name="viewDisplayName" type="xsd:string" use="required"/>
                  <xsd:attribute name="infopathGroup" type="xsd:string" use="required"/>
                  <xsd:attribute name="queryAllowed" type="xsf:xdYesNo" use="optional" default="yes"/>
                  <xsd:attribute name="submitAllowed" type="xsf:xdYesNo" use="optional" default="no"/>
                  <xsd:attribute name="queryThisFormOnly" type="xsf:xdYesNo" use="optional" default="no"/>
                </xsd:complexType>
spaceName : This attribute MUST NOT be present.<br>
submitAllowed : This attribute MUST NOT be present.<br>
toolCanonicalUrl : This attribute MUST NOT be present.<br>
toolCanonicalUrl : This attribute MUST NOT be present.<br>
toolCan
```
*[MS-IPFF2] — v20120630 InfoPath Form Template Format Version 2* 

 *Copyright © 2012 Microsoft Corporation.* 

#### **2.2.1.2.131 field**

<span id="page-147-0"></span>The **field** element MUST NOT be present.

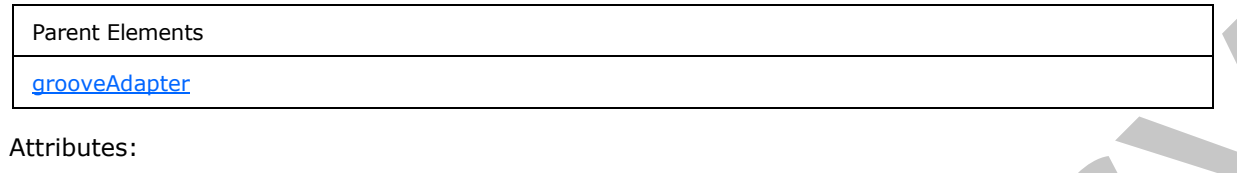

**displayName :** This attribute MUST NOT be present.

**infopathName :** This attribute MUST NOT be present.

**isLookup :** This attribute MUST NOT be present.

**name :** This attribute MUST NOT be present.

The following W3C XML Schema ([XMLSCHEMA1] section 2.1) fragment specifies the contents of this element.

```
<xsd:element name="field" minOccurs="0" maxOccurs="unbounded">
  <xsd:complexType>
    <xsd:attribute name="name" type="xsd:string" use="required"/>
    <xsd:attribute name="displayName" type="xsd:string" use="optional"/>
    <xsd:attribute name="infopathName" type="xsd:string" use="required"/>
    <xsd:attribute name="isLookup" type="xsf:xdYesNo" use="optional"/>
  </xsd:complexType>
</xsd:element>
```
#### **2.2.1.2.132 sharepointListAdapterRW**

<span id="page-147-1"></span>The **sharepointListAdapterRW** element specifies the properties of a data adapter that MUST be created to query and submit data from and to a list (1). The data adapter MUST NOT support submitting data to the list (1) as a secondary data source (2).

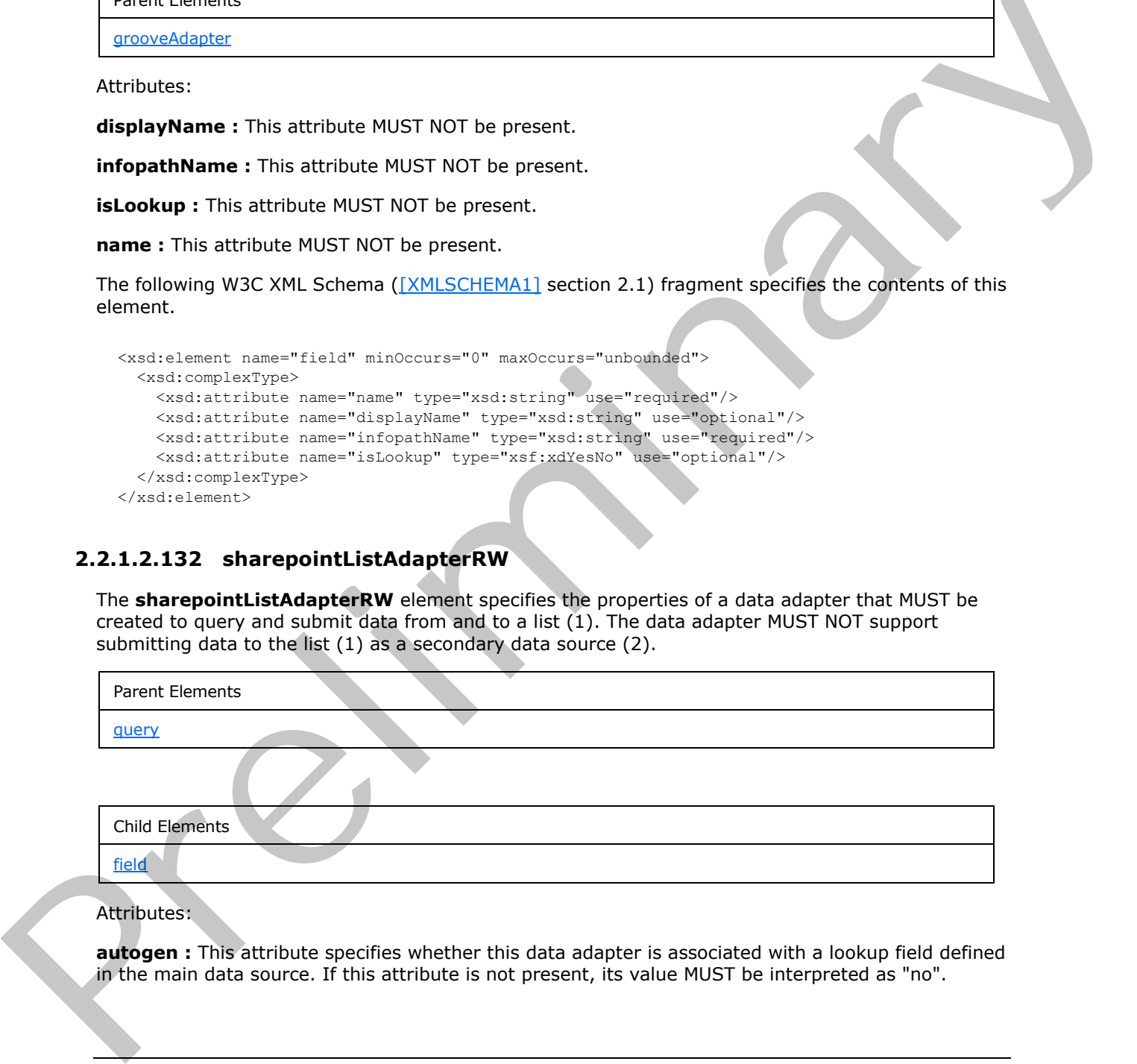

#### Attributes:

**autogen :** This attribute specifies whether this data adapter is associated with a lookup field defined in the main data source. If this attribute is not present, its value MUST be interpreted as "no".

*[MS-IPFF2] — v20120630 InfoPath Form Template Format Version 2* 

 *Copyright © 2012 Microsoft Corporation.* 

 *Release: July 16, 2012* 

**contentTypeID :** This attribute specifies the **[content type identifier](%5bMS-OFCGLOS%5d.pdf)**, as specified in [\[MS-WSSTS\]](%5bMS-WSSTS%5d.pdf) section 2.1.2.8.1, of the **[content type](%5bMS-OFCGLOS%5d.pdf)** associated with the data adapter. This attribute MUST be set to an empty string (1) for a secondary data source (2).

**name :** This attribute specifies the name of the data adapter. The specified name MUST be unique for all data adapters within the form template.

**queryAllowed :** This attribute specifies whether the data adapter is allowed to query the list (1) for data. The value for this attribute MUST be set to "yes". If this attribute is not present, its value MUST be interpreted as "yes".

**queryOneItemOnly :** This attribute specifies whether the main data source is allowed to query one or multiple **list items**. The value for this attribute MUST NOT be present for a secondary data source (2). If this attribute is not present, its value MUST be interpreted as "no".

**relativeListUrl :** This attribute specifies the URL of the list (1). If the **siteURL** attribute is an absolute URL, the value for this attribute MUST be relative to **siteURL**. If the **siteURL** attribute is a server-relative URL, the value for this attribute MUST also be a server-relative URL. Otherwise it MUST be relative to the form template's location.

**sharePointListChoices :** This attribute specifies the name of the secondary data source (2) associated with this data adapter. The value for this attribute MUST be the name of an **xmlFileAdapter** element, as specified in section 2.2.1.2.26, that exists in the form template. This attribute MUST NOT be present for a secondary data source (2). This attribute MUST be present only if this data adapter contains a **field** element, as specified in section 2.2.1.2.133, that specifies a **type** value set to "Choice" or "MultiChoice". data. In coll[e](%5bMS-OFCGLOS%5d.pdf)ct[i](%5bMS-OFCGLOS%5d.pdf)on at the left in the set in "yes". If this attribute is not prison, it was the set of the set of the set of the set of the set of the set of the set of the set of the set of the set of the set of the set

**sharePointListID :** This attribute specifies the **list identifier**, as specified in [MS-WSSTS] section 2.1.2.7, of the list (1) associated with the data adapter.

**siteURL :** This attribute specifies the URL of the parent site (2). It MUST be an absolute URL, a server-relative URL, or a URL relative to the form template's location.

**sortAscending :** This attribute specifies the value to use for the **Ascending** attribute of the **OrderBy** element, as specified in [MS-WSSCAML] section 2.2.2.1.3, to query the list (1) for data. This attribute MUST NOT be present for a main data source or for a secondary data source (2) with the **autogen** attribute set to "yes". If this attribute is not present, its value MUST be interpreted as "no".

**sortBy :** This attribute specifies the value to use for the **SortBy** attribute of the **OrderBy** element, as specified in [MS-WSSCAML] section 2.2.2.1.3, to query the list (1) for data. This attribute MUST NOT be present for a main data source or for a secondary data source (2) with the **autogen** attribute set to "yes".

**submitAllowed :** This attribute specifies whether the data adapter is allowed to submit data to the list (1). This attribute MUST be set to "yes" for a main data source and MUST be set to "no" for a secondary data source (2). If this attribute is not present, its value MUST be interpreted as "no".

**version :** This attribute specifies the version of the content type against which this main data connection was created. This attribute MUST NOT be present for a secondary data source (2).

This attribute MUST be a **hash** of the **field property summary** generated using the **SHA-1 hash** algorithm. The **field property summary** is a delimited list (1) of all properties for every field (3) defined in the content type. It has the following structure:

"*<Field1Properties>\r\n<Field2Properties>\r\n*...*<FieldNProperties>\r\n*" where *n* is the number of fields (3) defined in the content type.

*[MS-IPFF2] — v20120630 InfoPath Form Template Format Version 2* 

 *Copyright © 2012 Microsoft Corporation.* 

 *Release: July 16, 2012* 

Each *<FieldNProperties>* string MUST follow this structure:

"*<FieldAttributesNameValuePairs><FieldElementsNameValuePairs>\r\n*"

The *FieldAttributesNameValuePairs* structure MUST be a list (1) of **strings**, one for each attribute, which MUST follow this structure:

"*<FieldDefinitionAttributeName>:<FieldDefinitionAttributeValue>\r\n*"

Each *FieldDefinitionAttributeName/FieldDefinitionAttributeValue* pair MUST be constructed using the ordered set of **field definition** attributes in the following table.

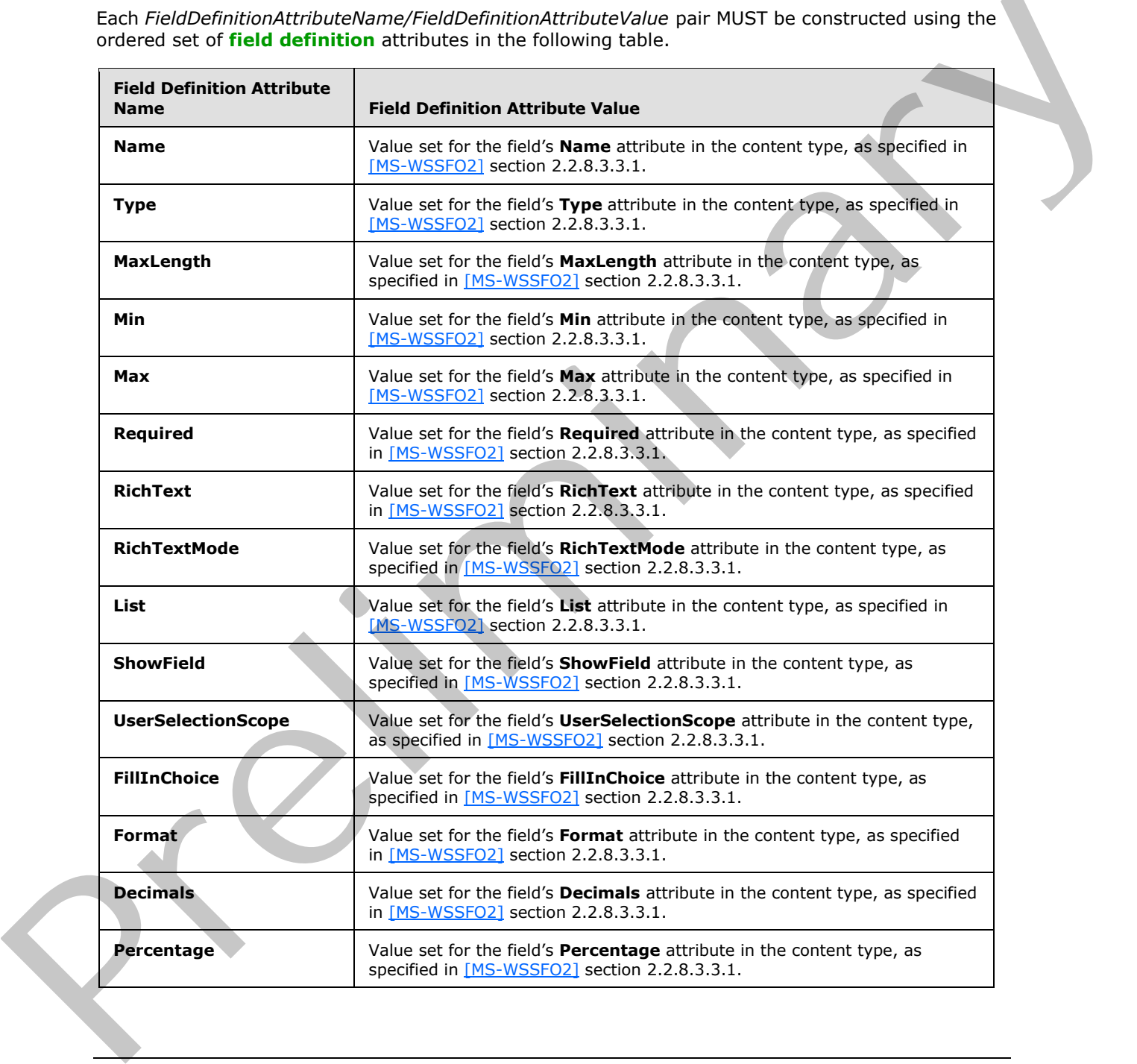

*[MS-IPFF2] — v20120630 InfoPath Form Template Format Version 2* 

 *Copyright © 2012 Microsoft Corporation.* 

 *Release: July 16, 2012* 

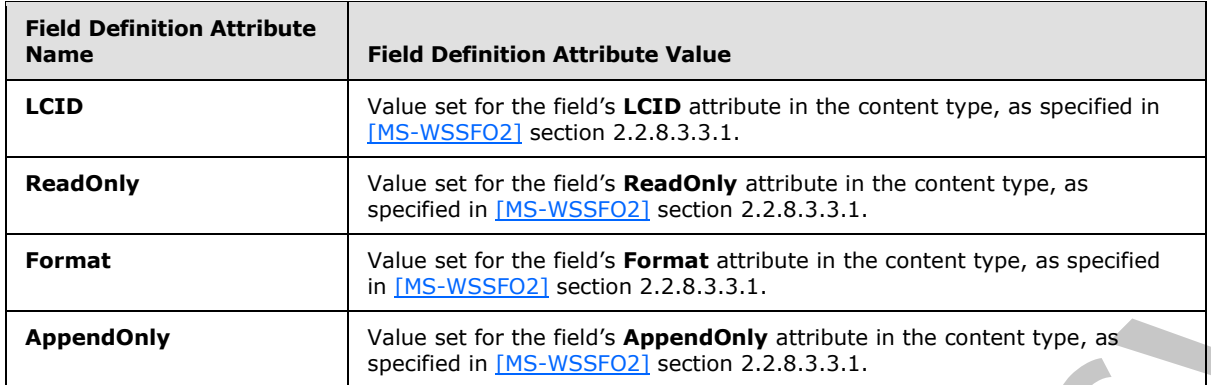

Any field definition attributes, as specified in the preceding table, that are not present in the content type **CAML** for a field (3) MUST NOT be included in the *FieldAttributesNameValuePairs* structure.

The *FieldElementsNameValuePairs* structure MUST be a "\r\n" separated list constructed using the ordered set of field definition elements in the following table.

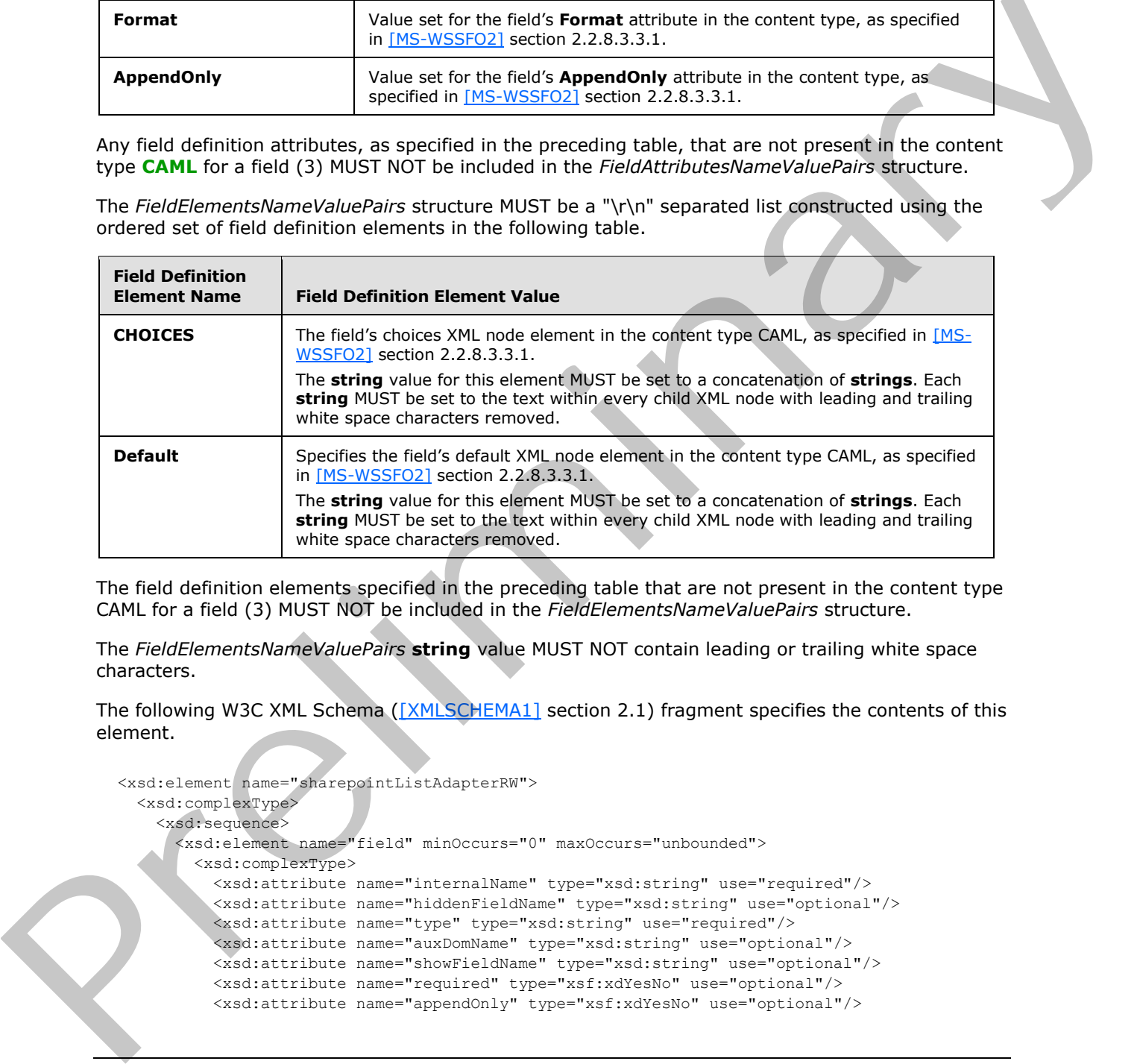

The field definition elements specified in the preceding table that are not present in the content type CAML for a field (3) MUST NOT be included in the *FieldElementsNameValuePairs* structure.

The *FieldElementsNameValuePairs* **string** value MUST NOT contain leading or trailing white space characters.

The following W3C XML Schema ([XMLSCHEMA1] section 2.1) fragment specifies the contents of this element.

```
<xsd:element name="sharepointListAdapterRW">
   <xsd:complexType>
     <xsd:sequence>
       <xsd:element name="field" minOccurs="0" maxOccurs="unbounded">
         <xsd:complexType>
           <xsd:attribute name="internalName" type="xsd:string" use="required"/> 
           <xsd:attribute name="hiddenFieldName" type="xsd:string" use="optional"/>
           <xsd:attribute name="type" type="xsd:string" use="required"/>
           <xsd:attribute name="auxDomName" type="xsd:string" use="optional"/>
           <xsd:attribute name="showFieldName" type="xsd:string" use="optional"/>
           <xsd:attribute name="required" type="xsf:xdYesNo" use="optional"/>
           <xsd:attribute name="appendOnly" type="xsf:xdYesNo" use="optional"/>
```
*[MS-IPFF2] — v20120630 InfoPath Form Template Format Version 2* 

 *Copyright © 2012 Microsoft Corporation.* 

 *Release: July 16, 2012* 

```
 </xsd:complexType>
                     </xsd:element>
                  </xsd:sequence>
                  <xsd:attribute name="name" type="xsf:xdTitle" use="required"/>
                   <xsd:attribute name="siteURL" type="xsd:string" use="required"/>
                   <xsd:attribute name="sharePointListID" type="xsd:string" use="required"/>
                   <xsd:attribute name="contentTypeID" type="xsd:string" use="required"/>
                  <xsd:attribute name="queryAllowed" type="xsf:xdYesNo" use="optional"/>
                  <xsd:attribute name="submitAllowed" type="xsf:xdYesNo" use="optional"/>
                  <xsd:attribute name="autogen" type="xsf:xdYesNo" use="optional"/>
                  <xsd:attribute name="relativeListUrl" type="xsd:string" use="optional"/>
                  <xsd:attribute name="version" type="xsd:string" use="optional"/>
                  <xsd:attribute name="sharePointListChoices" type="xsd:string" use="optional"/>
                  <xsd:attribute name="queryOneItemOnly" type="xsf:xdYesNo" use="optional"/>
                  <xsd:attribute name="sortBy" type="xsd:string" use="optional"/>
                   <xsd:attribute name="sortAscending" type="xsf:xdYesNo" use="optional"/>
                </xsd:complexType>
             </xsd:element> 
Contract-based to meet planetally controlled the name of the calibration of the spectral of the spectral of the spectral of the spectral of the spectral of the spectral of the spectral of the spectral of the spectral of t
```
#### **2.2.1.2.133 field**

<span id="page-151-0"></span>The **field** element specifies mapping information for a field (3) that is used by the list data adapter to query or submit data to and from a list (1).

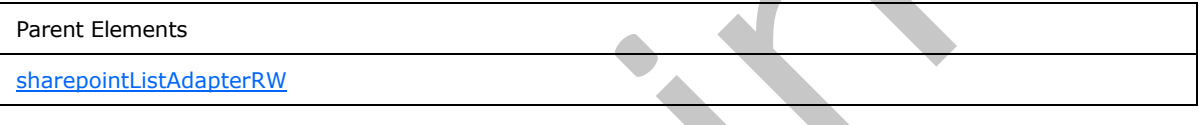

Attributes:

**appendOnly :** This attribute specifies whether the field (3) is an append-only field (3), as specified in [MS-WSSFO2] section 2.2.8.3.3.1. If this attribute is not present, its value MUST be interpreted as "no".

**auxDomName :** This attribute specifies the name of the data adapter associated with a lookup field. The value for this attribute MUST be the name of a secondary list data adapter that exists in the form template. This attribute MUST be present for a field (3) that specifies a **type** value set to "Lookup" or "LookupMulti".

**hiddenFieldName :** This attribute MUST be ignored.

**internalName :** This attribute specifies the field's (3) internal name.

**required**: This attribute specifies whether the list's field (3) is required, as specified in [MS-WSSFO2] section 2.2.8.3.3.1. If this attribute is not present, its value MUST be interpreted as "no".

**showFieldName :** This attribute specifies the name of the show field, as specified in [MS-WSSFO2] section 2.2.8.3.3, associated with a lookup field. This attribute MUST be present for a field (3) that specifies a **type** value set to "Lookup" or "LookupMulti".

**type :** This attribute specifies the type for the field (3). The value for this attribute MUST be one listed in the following table.

*[MS-IPFF2] — v20120630 InfoPath Form Template Format Version 2* 

 *Copyright © 2012 Microsoft Corporation.* 

 *Release: July 16, 2012* 

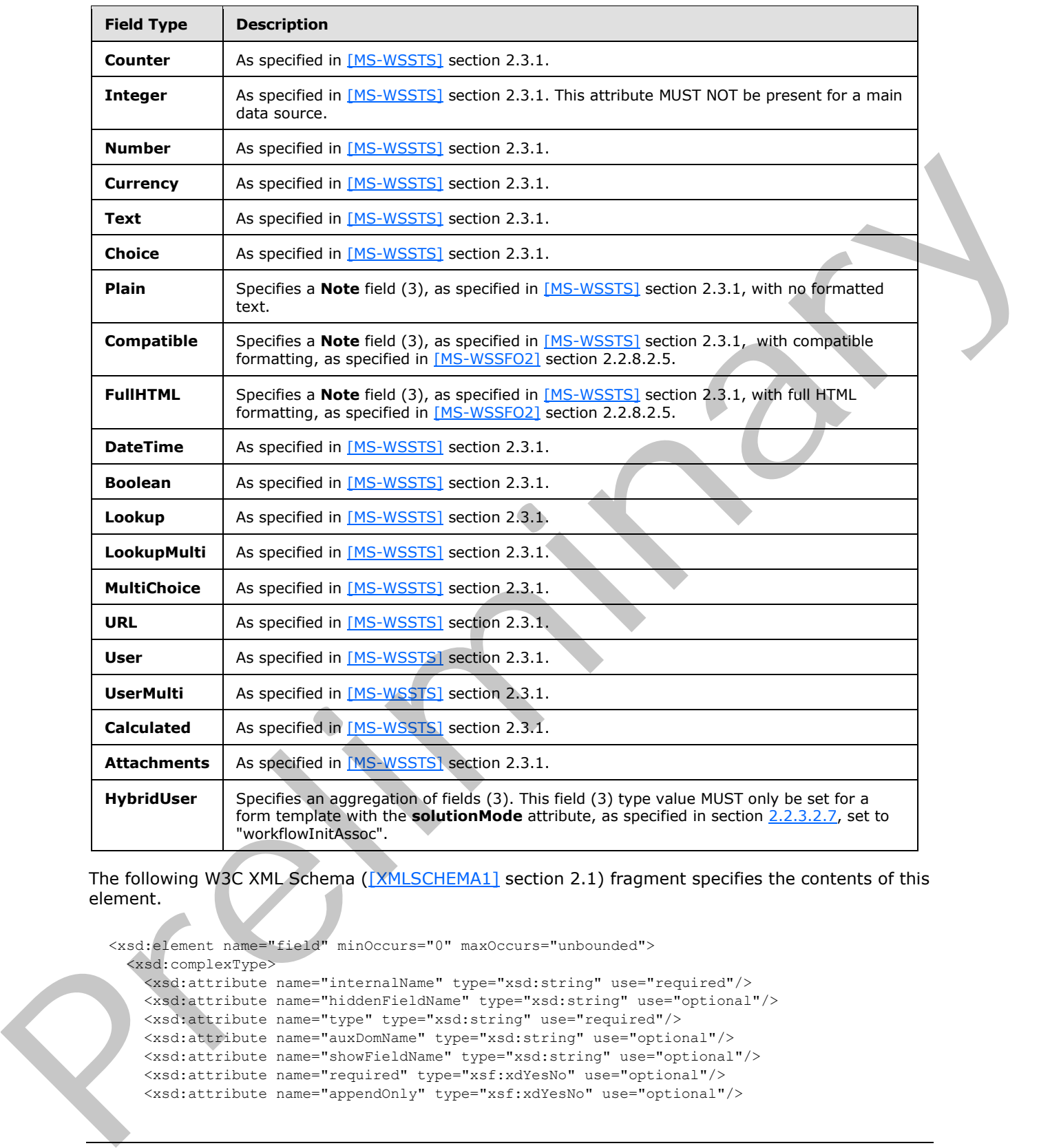

The following W3C XML Schema ([XMLSCHEMA1] section 2.1) fragment specifies the contents of this element.

<xsd:element name="field" minOccurs="0" maxOccurs="unbounded"> <xsd:complexType> <xsd:attribute name="internalName" type="xsd:string" use="required"/> <xsd:attribute name="hiddenFieldName" type="xsd:string" use="optional"/> <xsd:attribute name="type" type="xsd:string" use="required"/> <xsd:attribute name="auxDomName" type="xsd:string" use="optional"/> <xsd:attribute name="showFieldName" type="xsd:string" use="optional"/> <xsd:attribute name="required" type="xsf:xdYesNo" use="optional"/> <xsd:attribute name="appendOnly" type="xsf:xdYesNo" use="optional"/>

*[MS-IPFF2] — v20120630 InfoPath Form Template Format Version 2* 

 *Copyright © 2012 Microsoft Corporation.* 

 *Release: July 16, 2012* 

```
 </xsd:complexType>
</xsd:element>
```
### **2.2.1.2.134 webPartConnectionAction**

The **webPartConnectionAction** element specifies that the form (1) MUST submit its data to any connected **[Web Parts](%5bMS-OFCGLOS%5d.pdf)** when called by a form action and the form (1) is a data provider in a **[Web](%5bMS-OFCGLOS%5d.pdf)  Part connection**.

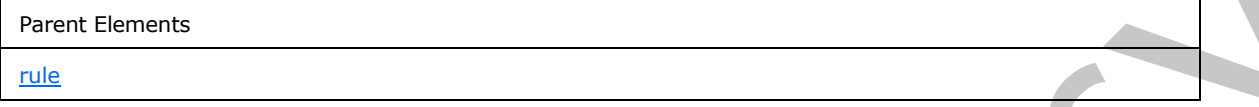

The following W3C XML Schema ([XMLSCHEMA1] section 2.1) fragment specifies the contents of this element.

<xsd:element name="webPartConnectionAction"/>

#### **2.2.1.2.135 signSignatureLineAction**

The **signSignatureLineAction** element MUST be ignored.

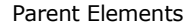

rule

Attributes:

**checkHost :** This attribute MUST be ignored.

**checkHostEnabled :** This attribute MUST be ignored.

**defaultSignaturePicture :** This attribute MUST be ignored.

**isExpression :** This attribute MUST be ignored.

**isSignaturePictureExpression :** This attribute MUST be ignored.

**matchCriteria :** This attribute MUST be ignored.

**matchValue :** This attribute MUST be ignored.

**signaturePictureEnabled :** This attribute MUST be ignored.

The following W3C XML Schema ([XMLSCHEMA1] section 2.1) fragment specifies the contents of this element.

```
<xsd:element name="signSignatureLineAction">
                  <xsd:complexType>
                     <xsd:attribute name="matchCriteria" type="xsf:xdSignSignatureLineRuleEnum" 
               use="required"/>
                     <xsd:attribute name="matchValue" type="xsd:string" use="required"/>
                     <xsd:attribute name="isExpression" type="xsf:xdYesNo" use="required"/>
Part connection.<br>
The following W3C XML Schema ((2011)SCHEMA1] settion 2.1) fragment specifies the contents of this<br>
element, a member value of the settion and interview of the settion of the settion and the settion and th
                    <xsd:attribute name="signaturePictureEnabled" type="xsf:xdYesNo" use="required"/>
```
*[MS-IPFF2] — v20120630 InfoPath Form Template Format Version 2* 

 *Copyright © 2012 Microsoft Corporation.* 

```
 <xsd:attribute name="defaultSignaturePicture" type="xsd:string" use="optional"/>
    <xsd:attribute name="isSignaturePictureExpression" type="xsf:xdYesNo" use="required"/>
    <xsd:attribute name="checkHostEnabled" type="xsf:xdYesNo" use="required"/>
    <xsd:attribute name="checkHost" type="xsd:string" use="optional"/>
   </xsd:complexType>
</xsd:element>
```
#### **2.2.2 Form Definition File (XSF2) Extension Specification**

The following tables list, in alphabetical order, the types and elements used in the XML schema for the XSF2 extensions to the form definition (.xsf) file. The types and elements belong to the **XSF2** namespace (http://schemas.microsoft.com/office/infopath/2006/solutionDefinition/extensions).

The **XSF2** XML schema is an extension of the XML schema for the form definition (.xsf) file specified in section 2.2.1.

The **XSF2:solutionDefinition** element, as specified in section 2.2.2.2.1, MUST be the root element for all XSF2 extensions.

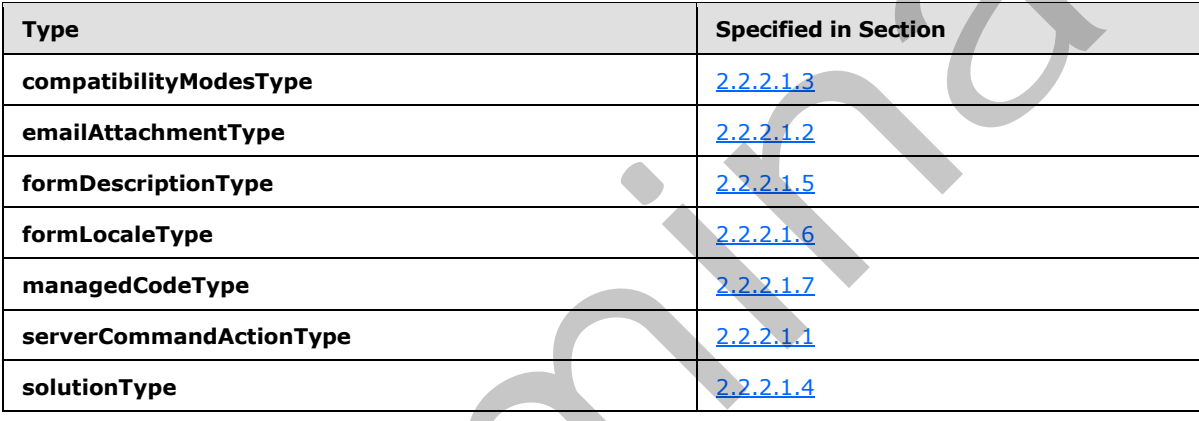

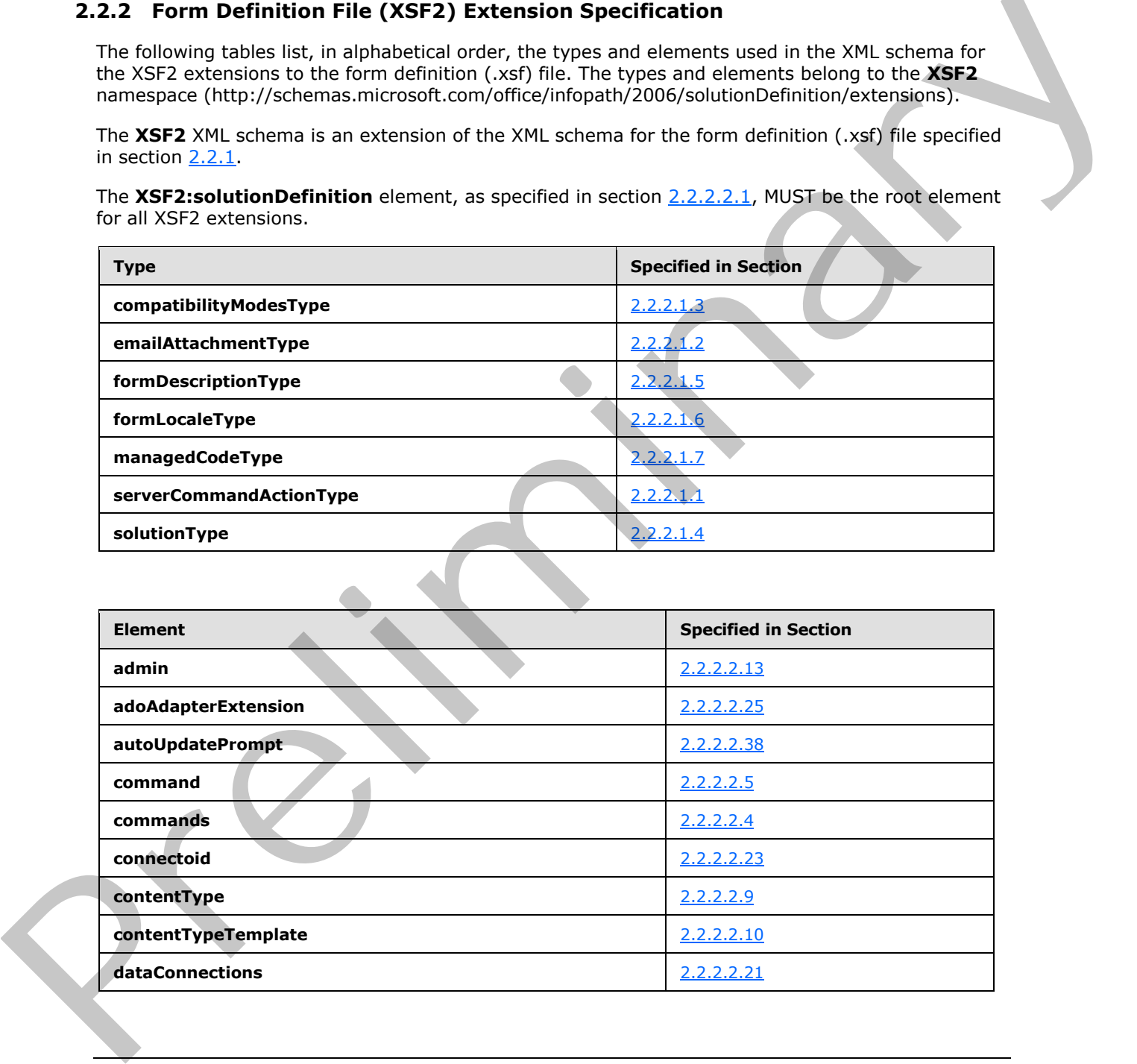

*[MS-IPFF2] — v20120630 InfoPath Form Template Format Version 2* 

 *Copyright © 2012 Microsoft Corporation.* 

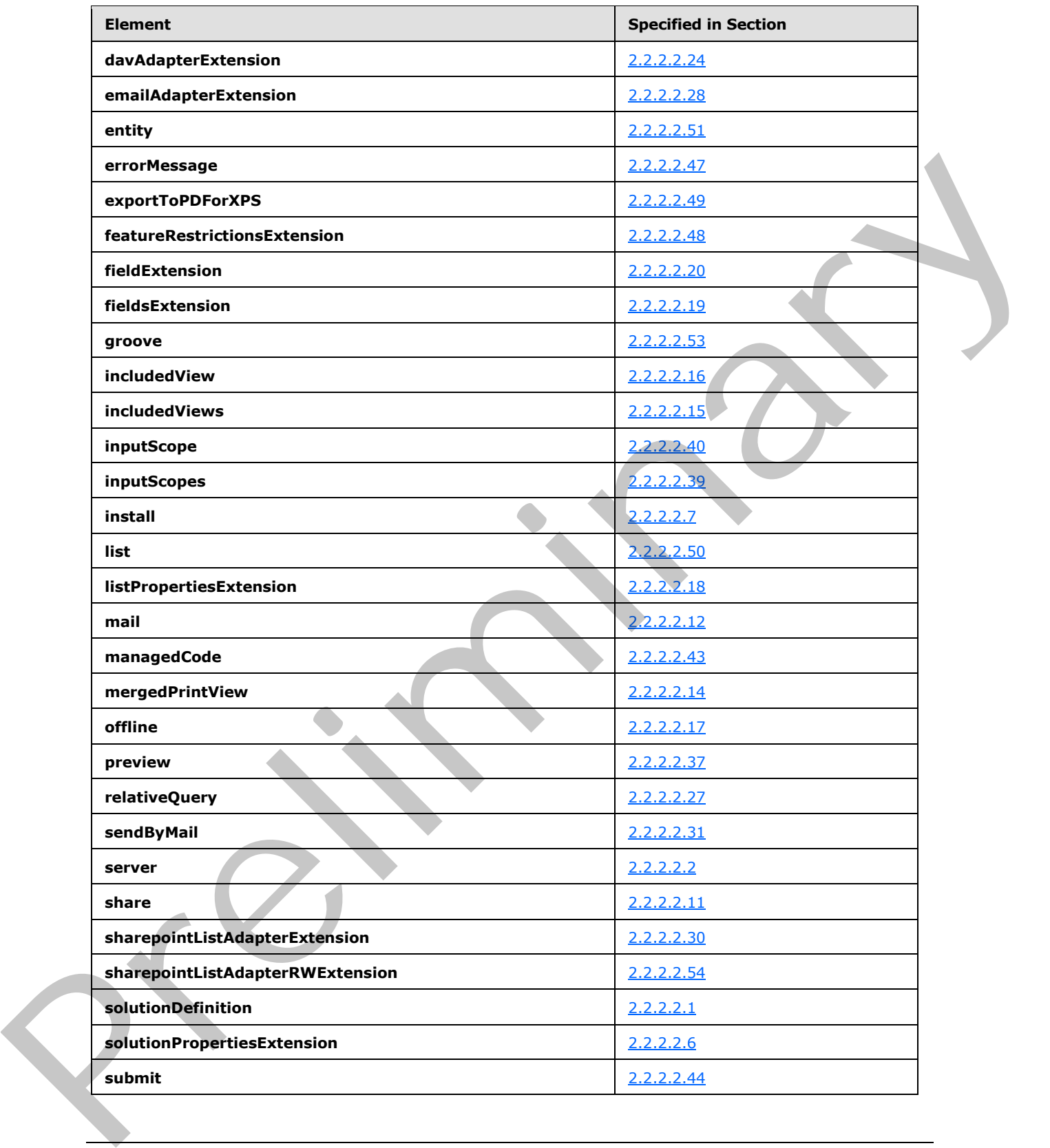

*[MS-IPFF2] — v20120630 InfoPath Form Template Format Version 2* 

 *Copyright © 2012 Microsoft Corporation.* 

 *Release: July 16, 2012* 

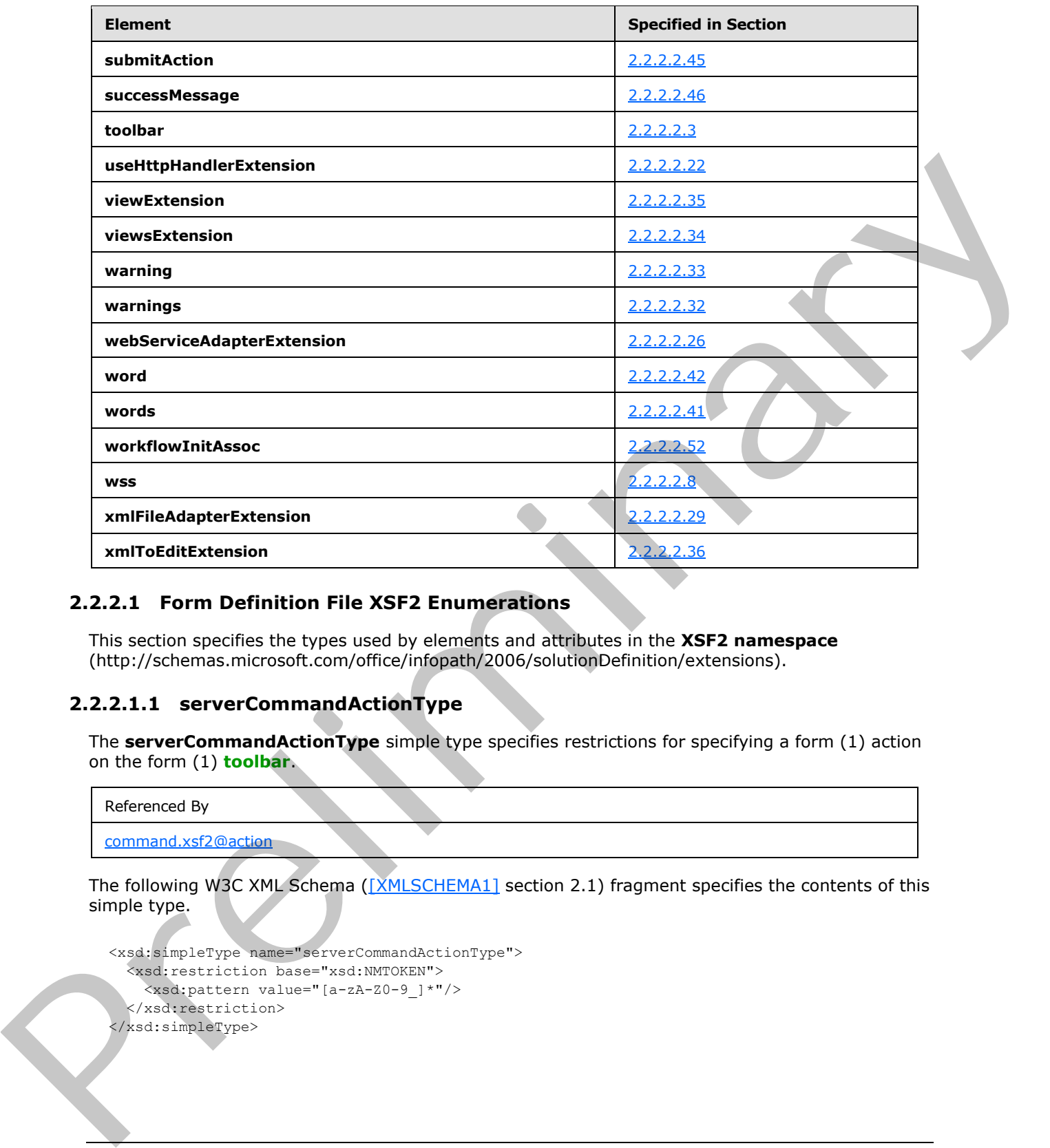

### **2.2.2.1 Form Definition File XSF2 Enumerations**

This section specifies the types used by elements and attributes in the **XSF2 namespace** (http://schemas.microsoft.com/office/infopath/2006/solutionDefinition/extensions).

### **2.2.2.1.1 serverCommandActionType**

The **serverCommandActionType** simple type specifies restrictions for specifying a form (1) action on the form (1) **toolbar**.

```
Referenced By
```
command.xsf2@action

The following W3C XML Schema ([XMLSCHEMA1] section 2.1) fragment specifies the contents of this simple type.

```
<xsd:simpleType name="serverCommandActionType">
   <xsd:restriction base="xsd:NMTOKEN">
     <xsd:pattern value="[a-zA-Z0-9_]*"/>
   </xsd:restriction>
</xsd:simpleType>
```
*[MS-IPFF2] — v20120630 InfoPath Form Template Format Version 2* 

 *Copyright © 2012 Microsoft Corporation.* 

#### **2.2.2.1.2 emailAttachmentType**

<span id="page-157-1"></span>The **emailAttachmentType** simple type specifies restrictions for specifying the file format of an attached form (1) or form template when it is sent in e-mail.

```
Referenced By
emailAdapterExtension.xsf2@emailAttachmentType
sendByMail.xsf2@emailAttachmentType
```
The following W3C XML Schema ([XMLSCHEMA1] section 2.1) fragment specifies the contents of this simple type.

```
<xsd:simpleType name="emailAttachmentType">
  <xsd:restriction base="xsd:NMTOKEN">
    <xsd:pattern value="[a-zA-Z0-9_]*"/>
  </xsd:restriction>
</xsd:simpleType>
```
### **2.2.2.1.3 compatibilityModesType**

The **compatibilityModesType** simple type specifies restrictions for specifying the compatibility mode for the form template.

Referenced By

```
solutionDefinition.xsf2@runtimeCompatibility
```
The following W3C XML Schema ([XMLSCHEMA1] section 2.1) fragment specifies the contents of this simple type.

```
<xsd:simpleType name="compatibilityModesType">
                    <xsd:restriction base="xsd:NMTOKEN">
                      <xsd:pattern value="[a-zA-Z0-9_]*"/>
                    </xsd:restriction>
                </xsd:simpleType>
mple the Content of the Columbial Schedule (18th Schedule 2.1) from ent specifies the content of the Schedule Schedule Schedule 2.1) from ent specifies the content of the Content of the Columbial Schedule Schedule Sched
```
### **2.2.2.1.4 solutionType**

<span id="page-157-2"></span>The **solutionType** simple type specifies restrictions for an attribute that, if present, MUST be ignored.

```
Referenced By
```
solutionDefinition.xsf2@solutionType

The following W3C XML Schema ([XMLSCHEMA1] section 2.1) fragment specifies the contents of this simple type.

```
<xsd:simpleType name="solutionType">
   <xsd:restriction base="xsd:NMTOKEN">
     <xsd:pattern value="[a-zA-Z0-9]*"/>
```
*[MS-IPFF2] — v20120630 InfoPath Form Template Format Version 2* 

 *Copyright © 2012 Microsoft Corporation.* 

 *Release: July 16, 2012* 

```
 </xsd:restriction>
</xsd:simpleType>
```
# **2.2.2.1.5 formDescriptionType**

The **formDescriptionType** simple type specifies restrictions for specifying the form template description.

#### Referenced By

solutionDefinition.xsf2@description

The following W3C XML Schema ([XMLSCHEMA1] section 2.1) fragment specifies the contents of this simple type.

```
<xsd:simpleType name="formDescriptionType">
                   <xsd:restriction base="xsd:string">
                     <xsd:maxLength value="1024"/>
                     <xsd:minLength value="1"/>
                   </xsd:restriction>
               </xsd:simpleType>
ma ((<u>XP4. ScheMa)</u> section 2.1) from ent specifies the contents of this<br>
Simple type:<br>
Solutions in the formula content of the content of the content of the content of the content of the content
```
### **2.2.2.1.6 formLocaleType**

<span id="page-158-1"></span>The **formLocaleType** simple type specifies restrictions for specifying the locale of the form template.

```
Referenced By
```
server.xsf2@formLocale

The following W3C XML Schema ([XMLSCHEMA1] section 2.1) fragment specifies the contents of this simple type.

```
<xsd:simpleType name="formLocaleType">
  <xsd:restriction base="xsd:token">
    <xsd:minLength value="1"/>
  </xsd:restriction>
</xsd:simpleType>
```
# **2.2.2.1.7 managedCodeType**

The **managedCodeType** simple type specifies restrictions for specifying the business objects programming language used in the form template.

```
Referenced By
```
managedCode.xsf2@language

The following W3C XML Schema ([XMLSCHEMA1] section 2.1) fragment specifies the contents of this simple type.

*[MS-IPFF2] — v20120630 InfoPath Form Template Format Version 2* 

 *Copyright © 2012 Microsoft Corporation.* 

 *Release: July 16, 2012* 

```
<xsd:simpleType name="managedCodeType">
  <xsd:restriction base="xsd:string">
     <xsd:pattern value="[a-zA-Z0-9\.]*"/>
  </xsd:restriction>
</xsd:simpleType>
```
# **2.2.2.2 Form Definition File XSF2 Elements**

This section specifies the elements and attributes in the **XSF2** namespace (http://schemas.microsoft.com/office/infopath/2006/solutionDefinition/extensions).

### **2.2.2.2.1 solutionDefinition**

<span id="page-159-0"></span>The **solutionDefinition** element acts as the container for extensions to the properties and content of the form template.

This element MUST be the root element of all XSF2 extensions, as specified in section 2.2.2.

This element MUST be contained by the **extension** element, as specified in section 2.2.1.2.112.

This element also enables extending the form definition (.xsf) file with custom attributes not specified by this protocol document. Custom attributes MUST NOT be defined under the **XSF**, **XSF2** or **XSF3** namespaces (http://schemas.microsoft.com/office/infopath/2003/solutionDefinition, http://schemas.microsoft.com/office/infopath/2006/solutionDefinition/extensions, http://schemas.microsoft.com/office/infopath/2009/solutionDefinition/extensions respectively). Any custom attribute MUST be ignored.

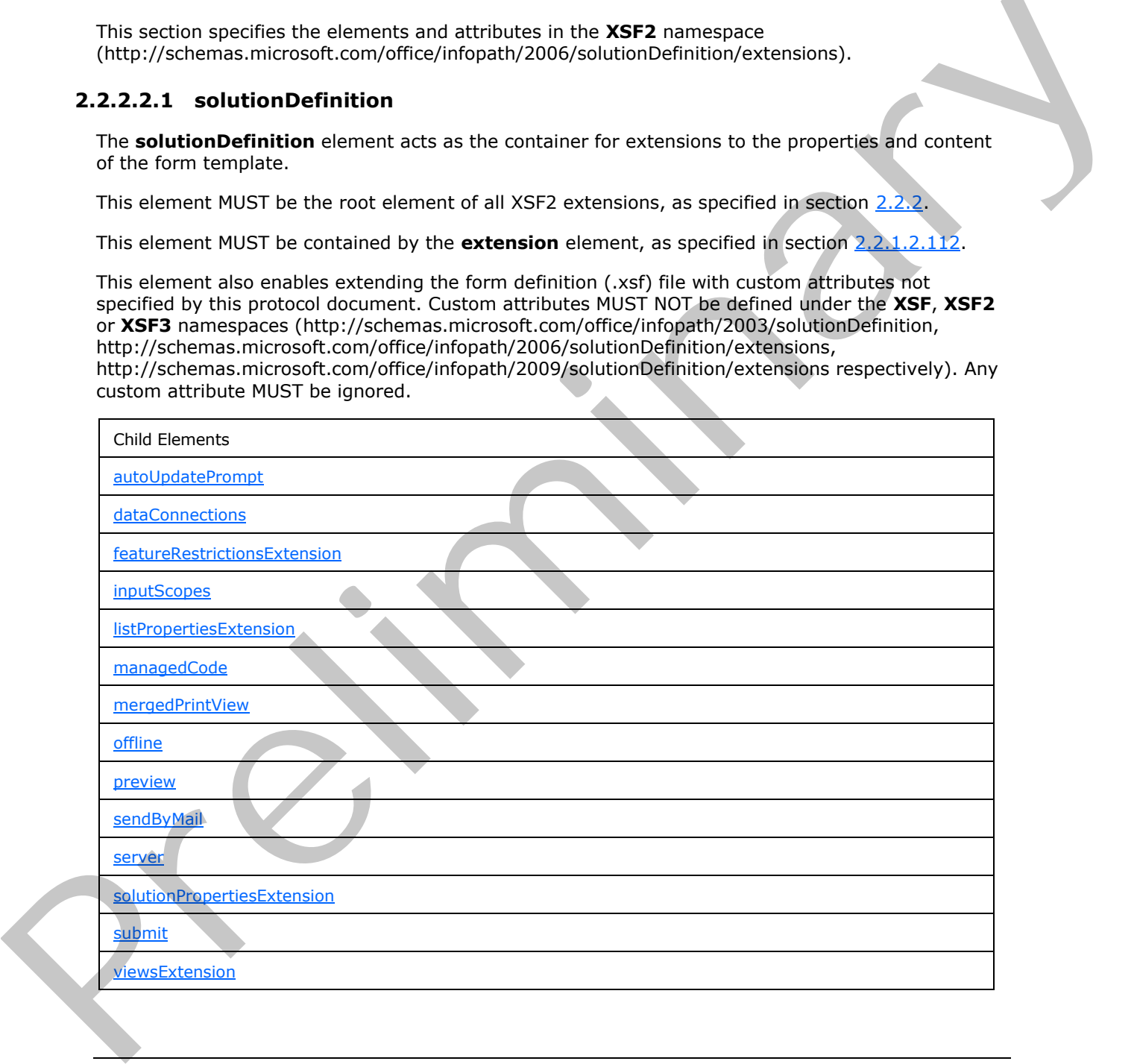

*[MS-IPFF2] — v20120630 InfoPath Form Template Format Version 2* 

 *Copyright © 2012 Microsoft Corporation.* 

Child Elements

[warnings](#page-180-1)

Attributes:

**allowClientOnlyCode:** This attribute specifies whether a browser-compatible form template is designed to enable the inclusion of client-specific object model code that is not compatible with the protocol server. If this attribute is "yes", a warning MUST be generated when browser-enabling a form template containing incompatible code. If this attribute is "no", an error MUST be generated when browser-enabling a form template containing incompatible code.

**description:** This attribute is the description of the form template.

**runtimeCompatibility:** This attribute MUST be set to "client server".

**runtimeCompatibilityURL:** This attribute MUST be ignored.

**solutionType:** This attribute MUST be ignored.

**verifyOnServer:** This attribute MUST be ignored.

The following W3C XML Schema ([XMLSCHEMA1] section 2.1) fragment specifies the contents of this element.

```
<xsd:element name="solutionDefinition">
                <xsd:complexType>
                  <xsd:all>
                    <xsd:element ref="xsf2:server" minOccurs="0"/>
                    <xsd:element ref="xsf2:solutionPropertiesExtension" minOccurs="0"/>
                    <xsd:element ref="xsf2:mergedPrintView" minOccurs="0"/>
                    <xsd:element ref="xsf2:offline" minOccurs="0"/>
                    <xsd:element ref="xsf2:listPropertiesExtension" minOccurs="0"/>
                    <xsd:element ref="xsf2:dataConnections" minOccurs="0"/>
                    <xsd:element ref="xsf2:sendByMail" minOccurs="0"/>
                    <xsd:element ref="xsf2:warnings" minOccurs="0"/>
                    <xsd:element ref="xsf2:viewsExtension" minOccurs="0"/>
                    <xsd:element ref="xsf2:preview" minOccurs="0"/>
                    <xsd:element ref="xsf2:autoUpdatePrompt" minOccurs="0"/>
                    <xsd:element ref="xsf2:inputScopes" minOccurs="0"/>
                    <xsd:element ref="xsf2:managedCode" minOccurs="0"/>
                    <xsd:element ref="xsf2:submit" minOccurs="0"/>
                    <xsd:element ref="xsf2:featureRestrictionsExtension" minOccurs="0"/>
                 \langle xsd:all\rangle <xsd:attribute name="runtimeCompatibility" use="required">
                    <xsd:simpleType>
                       <xsd:list itemType="xsf2:compatibilityModesType"/>
                    </xsd:simpleType>
                  </xsd:attribute>
                  <xsd:attribute name="solutionType" type="xsf2:solutionType" use="optional"/>
                  <xsd:attribute name="description" type="xsf2:formDescriptionType" use="optional"/>
                  <xsd:attribute name="allowClientOnlyCode" type="xsf:xdYesNo" use="optional" 
             default="no"/>
                  <xsd:attribute name="runtimeCompatibilityURL" type="xsd:string" use="optional"/>
                  <xsd:attribute name="verifyOnServer" type="xsf:xdYesNo" use="optional"/>
                  <xsd:anyAttribute processContents="skip"/>
                </xsd:complexType>
process circuit in interaction is "year". We wonder that the specients which the present of the form in the specient of the form in the specient of the form in the specient of the form in the specient of the form in the sp
```
*[MS-IPFF2] — v20120630 InfoPath Form Template Format Version 2* 

 *Copyright © 2012 Microsoft Corporation.* 

 *Release: July 16, 2012* 

<span id="page-161-0"></span></xsd:element>

#### **2.2.2.2.2 server**

The **server** element specifies display and functional properties for the form template.

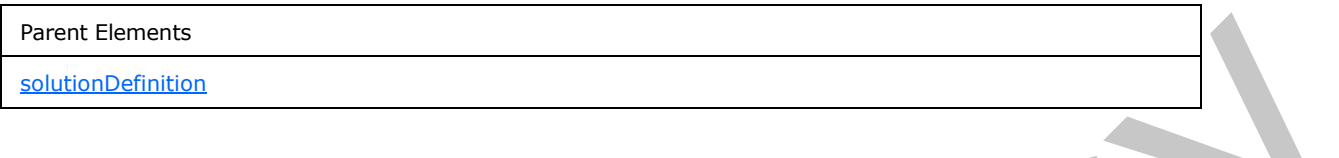

Child Elements toolbar

Attributes:

**formLocale**<2>**:** This attribute specifies the locale in which to render the form template. The specified value MUST be a valid locale, as defined by [MS-LCID].

**isMobileEnabled:** This attribute specifies whether the form template can be rendered on a mobile device. This **attribute** MUST be set to "yes" for the form (1) to be loaded in a mobile Web browser.

**isPreSubmitPostBackEnabled:** This attribute specifies whether the Web browser MUST **postback** the form (1) prior to submitting the form file. If the form (1) will be postbacked, the user MUST be notified that the form file will be submitted after the postback. If this attribute is not present, its value MUST be interpreted as "no".

The following W3C XML Schema ([XMLSCHEMA1] section 2.1) fragment specifies the contents of this element.

```
<xsd:element name="server">
                 <xsd:complexType>
                    <xsd:sequence>
                      <xsd:element ref="xsf2:toolbar" minOccurs="0"/>
                    </xsd:sequence>
                    <xsd:attribute name="formLocale" type="xsf2:formLocaleType" use="required"/>
                    <xsd:attribute name="isPreSubmitPostBackEnabled" type="xsf:xdYesNo" use="optional"/>
                    <xsd:attribute name="isMobileEnabled" type="xsf:xdYesNo" use="optional"/>
                    <xsd:anyAttribute processContents="skip"/>
                 </xsd:complexType>
              </xsd:element>
mnts<br>
Child Elements<br>
Child Elements<br>
Attributes:<br>
Attributes:<br>
Attributes:<br>
Attributes:<br>
Attributes:<br>
Attributes:<br>
Similary of UST by a valid locals, as defined by High Ling.<br>
Similary the spe
```
### **2.2.2.2.3 toolbar**

<span id="page-161-1"></span>The **toolbar** element specifies information about the toolbar that is displayed when a form (1) is loaded.

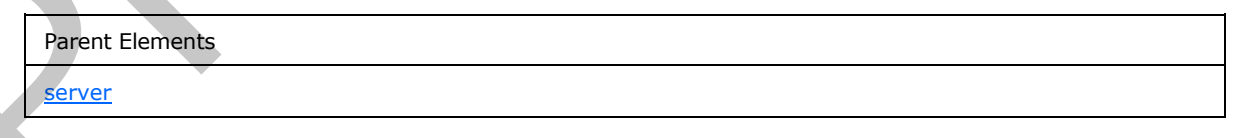

*[MS-IPFF2] — v20120630 InfoPath Form Template Format Version 2* 

 *Copyright © 2012 Microsoft Corporation.* 

 *Release: July 16, 2012* 

Child Elements

[commands](#page-162-0)

Attributes:

**enabledBottom:** This attribute specifies whether the **toolbar** MUST be displayed at the bottom of the form (1).

**enabledTop: enabledBottom:** This attribute specifies whether the **toolbar** MUST be displayed at the top of the form (1).

The following W3C XML Schema ([XMLSCHEMA1] section 2.1) fragment specifies the contents of this element.

```
<xsd:element name="toolbar">
                  <xsd:complexType>
                    <xsd:sequence>
                       <xsd:element ref="xsf2:commands" minOccurs="0"/>
                    </xsd:sequence>
                    <xsd:attribute name="enabledTop" type="xsf:xdYesNo" use="optional" default="no"/>
                    <xsd:attribute name="enabledBottom" type="xsf:xdYesNo" use="optional" default="no"/>
                     <xsd:anyAttribute processContents="skip"/>
                  </xsd:complexType>
               </xsd:element>
ledBottom: This attribute specifies whether the toolbar MUST be displayed at the bottom of<br>
the form (1).<br>
enabledTop: enabledBottom: This attribute specifies whether the topolbar MUST be displayed at<br>
the top of the f
```
#### **2.2.2.2.4 commands**

<span id="page-162-0"></span>The **commands** element contains commands that are displayed on visible toolbars when a form (1) is loaded.

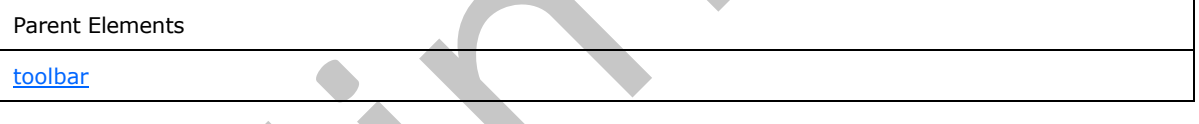

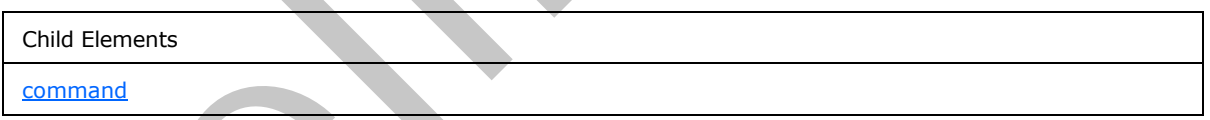

The following W3C XML Schema ([XMLSCHEMA1] section 2.1) fragment specifies the contents of this element.

```
<xsd:element name="commands">
   <xsd:complexType>
     <xsd:sequence>
       <xsd:element ref="xsf2:command" maxOccurs="unbounded" minOccurs="0"/>
     </xsd:sequence>
   </xsd:complexType>
</xsd:element>
```
*[MS-IPFF2] — v20120630 InfoPath Form Template Format Version 2* 

 *Copyright © 2012 Microsoft Corporation.* 

 *Release: July 16, 2012* 

#### **2.2.2.2.5 command**

<span id="page-163-0"></span>The **command** element specifies a command that MUST be displayed on the toolbar when a form (1) is opened.

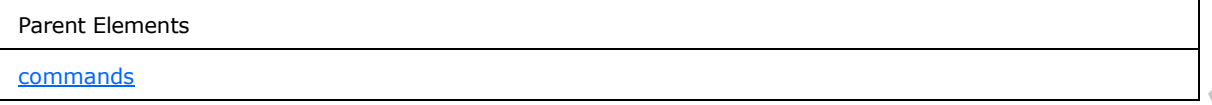

Attributes:

**action:** This attribute specifies an action that MUST be performed when the toolbar button is clicked. The value MUST be one of the following values:

- "submit"
- "print"
- "view"
- "save"
- "saveAs"
- "close"
- "refresh"

**caption:** This attribute MUST be ignored.

The following W3C XML Schema ([XMLSCHEMA1] section 2.1) fragment specifies the contents of this element.

```
<xsd:element name="command">
             <xsd:complexType>
              <xsd:sequence/>
           <xsd:attribute name="action" type="xsf2:serverCommandActionType" use="required"/>
           <xsd:attribute name="caption" type="xsf:xdTitle" use="optional"/>
             </xsd:complexType>
          </xsd:element>
re"<br>
"where"<br>
"where"<br>
"where"<br>
"where"<br>
"where "where"
```
### **2.2.2.2.6 solutionPropertiesExtension**

The **solutionPropertiesExtension** element MUST be ignored.

<span id="page-163-1"></span>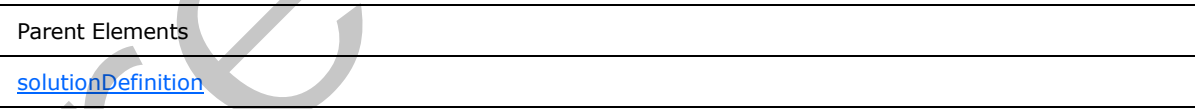

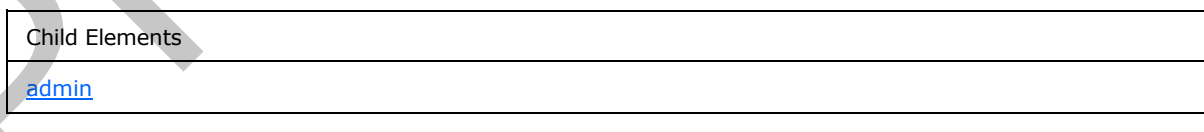

*[MS-IPFF2] — v20120630 InfoPath Form Template Format Version 2* 

 *Copyright © 2012 Microsoft Corporation.* 

 *Release: July 16, 2012* 

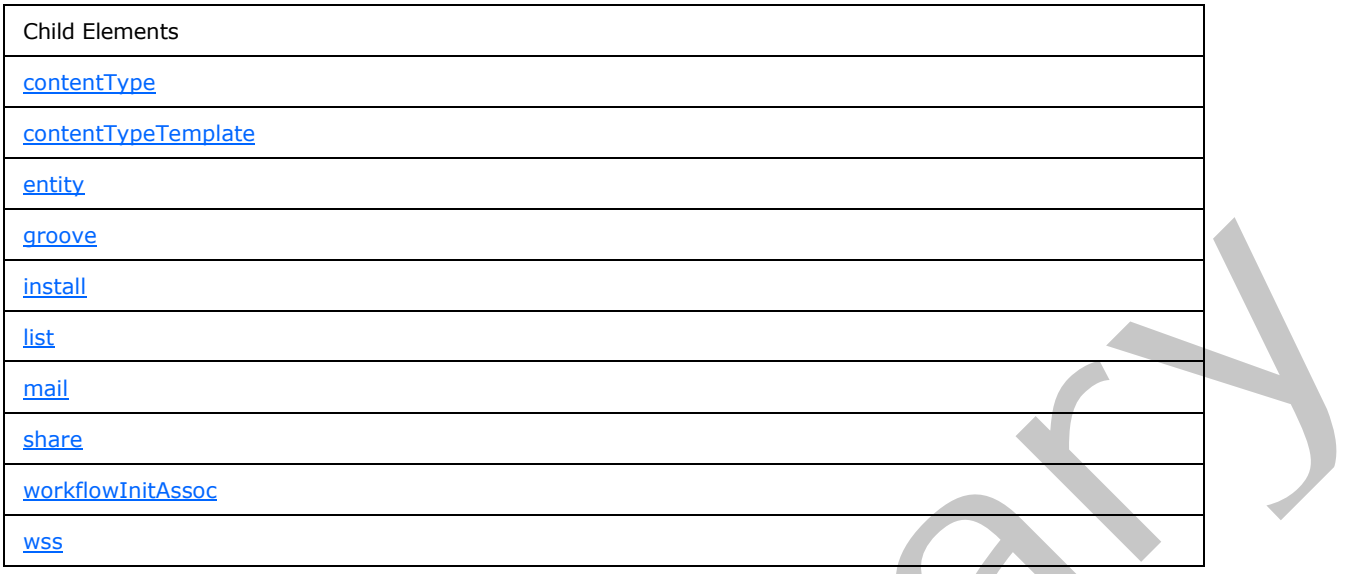

Attributes:

**branch:** This attribute MUST be ignored.

The following W3C XML Schema ([XMLSCHEMA1] section 2.1) fragment specifies the contents of this element.

```
<xsd:element name="solutionPropertiesExtension">
              <xsd:complexType>
                <xsd:all>
                  <xsd:element ref="xsf2:install" minOccurs="0"/>
                  <xsd:element ref="xsf2:wss" minOccurs="0"/>
                  <xsd:element ref="xsf2:contentType" minOccurs="0"/>
                  <xsd:element ref="xsf2:share" minOccurs="0"/>
                  <xsd:element ref="xsf2:mail" minOccurs="0"/>
                  <xsd:element ref="xsf2:admin" minOccurs="0"/>
                  <xsd:element ref="xsf2:contentTypeTemplate" minOccurs="0"/>
                  <xsd:element ref="xsf2:list" minOccurs="0"/>
                  <xsd:element ref="xsf2:entity" minOccurs="0"/>
                  <xsd:element ref="xsf2:workflowInitAssoc" minOccurs="0"/>
                  <xsd:element ref="xsf2:groove" minOccurs="0"/>
               \langle xsd:all\rangle <xsd:attribute name="branch" use="required">
                  <xsd:simpleType>
                    <xsd:restriction base="xsd:string">
                      <xsd:enumeration value="install"/>
                      <xsd:enumeration value="wss"/>
                      <xsd:enumeration value="contentType"/>
                      <xsd:enumeration value="share"/>
                      <xsd:enumeration value="mail"/>
                      <xsd:enumeration value="admin"/>
                      <xsd:enumeration value="contentTypeTemplate"/>
                      <xsd:enumeration value="list"/>
                      <xsd:enumeration value="entity"/>
                      <xsd:enumeration value="workflowInitAssoc"/>
                      <xsd:enumeration value="groove"/>
Preliminary
                    </xsd:restriction>
```
*[MS-IPFF2] — v20120630 InfoPath Form Template Format Version 2* 

 *Copyright © 2012 Microsoft Corporation.* 

 *Release: July 16, 2012* 

```
 </xsd:simpleType>
     </xsd:attribute>
     <xsd:anyAttribute processContents="skip"/>
  </xsd:complexType>
</xsd:element>
```
### **2.2.2.2.7 install**

<span id="page-165-0"></span>The **install** element MUST be ignored.

Parent Elements

solutionPropertiesExtension

Attributes:

**companyName:** This attribute MUST be ignored.

**language:** This attribute MUST be ignored.

**path:** This attribute MUST be ignored.

**updatePath:** This attribute MUST be ignored.

The following W3C XML Schema ([XMLSCHEMA1] section 2.1) fragment specifies the contents of this element.

```
<xsd:element name="install">
                 <xsd:complexType>
                    <xsd:attribute name="companyName" type="xsd:string" use="required"/>
                    <xsd:attribute name="language" type="xsd:string" use="required"/>
                    <xsd:attribute name="path" type="xsd:string" use="required"/>
                    <xsd:attribute name="updatePath" type="xsd:string" use="optional"/>
                    <xsd:anyAttribute processContents="skip"/>
                 </xsd:complexType>
              </xsd:element>
element MUST be ignored.<br>
Theoretical control of the stress of the stress of the stress of the stress of the stress of the stress of the stress of the stress of the stress of the stress of the stress of the str
```
### **2.2.2.2.8 wss**

<span id="page-165-1"></span>The **wss** element MUST be ignored.

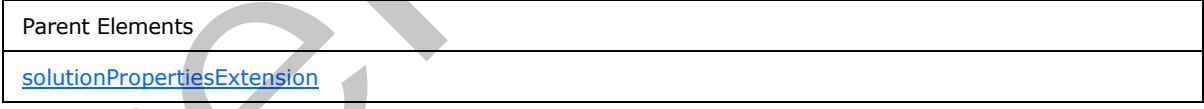

Attributes:

**browserEnable:** This attribute MUST be ignored.

**description:** This attribute MUST be ignored.

**name:** This attribute MUST be ignored.

**path:** This attribute MUST be ignored.

*[MS-IPFF2] — v20120630 InfoPath Form Template Format Version 2* 

 *Copyright © 2012 Microsoft Corporation.* 

 *Release: July 16, 2012* 

The following W3C XML Schema [\(\[XMLSCHEMA1\]](http://go.microsoft.com/fwlink/?LinkId=90608) section 2.1) fragment specifies the contents of this element.

```
<xsd:element name="wss">
  <xsd:complexType>
     <xsd:sequence/>
     <xsd:attribute name="path" type="xsd:string" use="required"/>
     <xsd:attribute name="name" type="xsd:string" use="required"/>
     <xsd:attribute name="description" type="xsd:string" use="required"/>
    <xsd:attribute name="browserEnable" type="xsf:xdYesNo" use="optional"/>
    <xsd:anyAttribute processContents="skip"/>
  </xsd:complexType>
</xsd:element>
```
#### **2.2.2.2.9 contentType**

<span id="page-166-0"></span>The **contentType** element MUST be ignored.

```
Parent Elements
```

```
solutionPropertiesExtension
```
Attributes:

**path:** This attribute MUST be ignored.

**sharepointContentTypeId:** This attribute MUST be ignored.

The following W3C XML Schema ([XMLSCHEMA1] section 2.1) fragment specifies the contents of this element.

```
<xsd:element name="contentType">
                  <xsd:complexType>
                     <xsd:sequence/>
                     <xsd:attribute name="path" type="xsd:string" use="required"/>
                     <xsd:attribute name="sharepointContentTypeId" type="xsd:string" use="required"/>
                     <xsd:anyAttribute processContents="skip"/>
                  </xsd:complexType>
               </xsd:element>
Continents and the content of the content of the content of the content of the content of the content of the content of the content of the content of the content of the content of the content of the content of the content
```
### **2.2.2.2.10 contentTypeTemplate**

<span id="page-166-1"></span>The **contentTypeTemplate** element MUST be ignored.

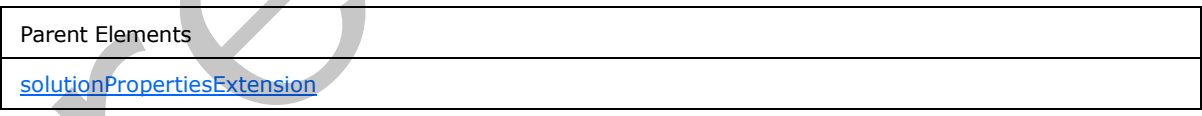

Attributes:

**browserEnable:** This attribute MUST be ignored.

**description:** This attribute MUST be ignored.

*[MS-IPFF2] — v20120630 InfoPath Form Template Format Version 2* 

 *Copyright © 2012 Microsoft Corporation.* 

 *Release: July 16, 2012* 

**name:** This attribute MUST be ignored.

**path:** This attribute MUST be ignored.

**site:** This attribute MUST be ignored.

The following W3C XML Schema [\(\[XMLSCHEMA1\]](http://go.microsoft.com/fwlink/?LinkId=90608) section 2.1) fragment specifies the contents of this element.

```
<xsd:element name="contentTypeTemplate">
                 <xsd:complexType>
                   <xsd:sequence/>
                   <xsd:attribute name="site" type="xsd:string" use="required"/>
                    <xsd:attribute name="path" type="xsd:string" use="required"/>
                    <xsd:attribute name="name" type="xsd:string" use="required"/>
                    <xsd:attribute name="description" type="xsd:string" use="required"/>
                    <xsd:attribute name="browserEnable" type="xsf:xdYesNo" use="optional"/>
                    <xsd:anyAttribute processContents="skip"/>
                 </xsd:complexType>
              </xsd:element>
Continues and the control of the state of the control of the control of the control of the control of the control of the control of the control of the control of the control of the control of the control of the control of
```
#### **2.2.2.2.11 share**

<span id="page-167-1"></span>The **share** element MUST be ignored.

Parent Elements

solutionPropertiesExtension

Attributes:

**accessPath:** This attribute MUST be ignored.

**formName:** This attribute MUST be ignored.

**path:** This attribute MUST be ignored.

The following W3C XML Schema ( $[XMLSCHEMA1]$  section 2.1) fragment specifies the contents of this element.

```
<xsd:element name="share">
  <xsd:complexType>
     <xsd:sequence/>
     <xsd:attribute name="formName" type="xsd:string" use="required"/>
     <xsd:attribute name="path" type="xsd:string" use="required"/>
     <xsd:attribute name="accessPath" type="xsd:string" use="required"/>
     <xsd:anyAttribute processContents="skip"/>
   </xsd:complexType>
</xsd:element>
```
### **2.2.2.2.12 mail**

<span id="page-167-0"></span>The **mail** element MUST be ignored.

*[MS-IPFF2] — v20120630 InfoPath Form Template Format Version 2* 

 *Copyright © 2012 Microsoft Corporation.* 

 *Release: July 16, 2012* 

Parent Elements

[solutionPropertiesExtension](#page-163-1)

Attributes:

**formName:** This attribute MUST be ignored.

The following W3C XML Schema ([XMLSCHEMA1] section 2.1) fragment specifies the contents of this element.

```
<xsd:element name="mail">
  <xsd:complexType>
    <xsd:sequence/>
    <xsd:attribute name="formName" type="xsd:string" use="required"/>
    <xsd:anyAttribute processContents="skip"/>
  </xsd:complexType>
</xsd:element>
```
#### **2.2.2.2.13 admin**

<span id="page-168-0"></span>The **admin** element MUST be ignored.

Parent Elements

solutionPropertiesExtension

Attributes:

**path:** This attribute MUST be ignored.

**site:** This attribute MUST be ignored.

The following W3C XML Schema ([XMLSCHEMA1] section 2.1) fragment specifies the contents of this element.

```
<xsd:element name="admin">
                  <xsd:complexType>
                    <xsd:sequence/>
                    <xsd:attribute name="path" type="xsd:string" use="required"/>
                    <xsd:attribute name="site" type="xsd:string" use="required"/>
                    <xsd:anyAttribute processContents="skip"/>
                  </xsd:complexType>
              </xsd:element>
ma ([2018/5718/43] section 2.1) fragment specifies the contents of this<br>
contents contents and the specific terms of the specific terms of the specific terms of the specific terms of the specific
```
# **2.2.2.2.14 mergedPrintView**

<span id="page-168-1"></span>The **mergedPrintView** element MUST be ignored.

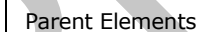

solutionDefinition

*[MS-IPFF2] — v20120630 InfoPath Form Template Format Version 2* 

 *Copyright © 2012 Microsoft Corporation.* 

 *Release: July 16, 2012* 

Child Elements

[includedViews](#page-169-0)

[printSettings](#page-121-0)

Attributes:

**isCustomizable:** This attribute MUST be ignored.

**isDefault:** This attribute MUST be ignored.

**viewBreak:** This attribute MUST be ignored.

The following W3C XML Schema ([XMLSCHEMA1] section 2.1) fragment specifies the contents of this element.

```
<xsd:element name="mergedPrintView">
                <xsd:complexType>
                  <xsd:all>
                    <xsd:element ref="xsf:printSettings" minOccurs="0"/>
                    <xsd:element ref="xsf2:includedViews" minOccurs="0"/>
                  </xsd:all>
                  <xsd:attribute name="isDefault" type="xsf:xdYesNo" use="optional" default="no"/>
                  <xsd:attribute name="isCustomizable" type="xsf:xdYesNo" use="optional" default="no"/>
                  <xsd:attribute name="viewBreak" type="xsd:string" use="required"/>
                  <xsd:anyAttribute processContents="skip"/>
                </xsd:complexType>
             </xsd:element>
e NUST be ignored.<br>
LED d'autre This attribute NUST be ignored.<br>
View Break:llowing W3C XML Schume (<u>PMM-SCHIPMAL)</u> section 2.1) fregment specifies the conc
```
### **2.2.2.2.15 includedViews**

The **includedViews** element MUST be ignored.

<span id="page-169-0"></span>Parent Elements mergedPrintView

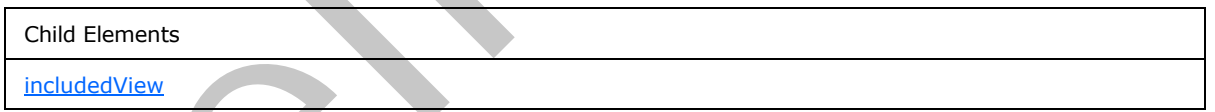

The following W3C XML Schema ([XMLSCHEMA1] section 2.1) fragment specifies the contents of this element.

```
<xsd:element name="includedViews">
   <xsd:complexType>
     <xsd:sequence>
       <xsd:element ref="xsf2:includedView" minOccurs="0" maxOccurs="unbounded"/>
     </xsd:sequence>
   </xsd:complexType>
</xsd:element>
```
*[MS-IPFF2] — v20120630 InfoPath Form Template Format Version 2* 

 *Copyright © 2012 Microsoft Corporation.* 

 *Release: July 16, 2012* 

#### **2.2.2.2.16 includedView**

The **includedView** element MUST be ignored.

<span id="page-170-0"></span>Parent Elements

[includedViews](#page-169-0)

Attributes:

**name:** This attribute MUST be ignored.

The following W3C XML Schema ([XMLSCHEMA1] section 2.1) fragment specifies the contents of this element.

```
<xsd:element name="includedView">
  <xsd:complexType>
    <xsd:sequence/>
    <xsd:attribute name="name" type="xsf:xdViewName" use="required"/>
  </xsd:complexType>
</xsd:element>
```
### **2.2.2.2.17 offline**

<span id="page-170-2"></span>The **offline** element MUST be ignored.

Parent Elements

solutionDefinition

Attributes:

**cacheQueries:** This attribute MUST be ignored.

**expirationTime:** This attribute MUST be ignored.

**openIfQueryFails:** This attribute MUST be ignored.

The following W3C XML Schema ([XMLSCHEMA1] section 2.1) fragment specifies the contents of this element.

```
<xsd:element name="offline">
                  <xsd:complexType>
                     <xsd:attribute name="openIfQueryFails" type="xsf:xdYesNo" default="no" use="optional"/>
                     <xsd:attribute name="cacheQueries" type="xsf:xdYesNo" default="no" use="optional"/>
                     <xsd:attribute name="expirationTime" type="xsd:nonNegativeInteger" use="optional"/>
                     <xsd:anyAttribute processContents="skip"/>
                   </xsd:complexType>
               </xsd:element>
Articulaes:<br>
The following W3C XML Scheme (12915C-129431) section 2.1) fregment specifies the contents of the<br>
element, \frac{1}{2} and \frac{1}{2} and \frac{1}{2} and \frac{1}{2} and \frac{1}{2} and \frac{1}{2} and \frac{1}{2} and \frac{
```
### **2.2.2.2.18 listPropertiesExtension**

<span id="page-170-1"></span>The **listPropertiesExtension** element MUST be ignored.

*[MS-IPFF2] — v20120630 InfoPath Form Template Format Version 2* 

 *Copyright © 2012 Microsoft Corporation.* 

 *Release: July 16, 2012* 

Parent Elements

**[solutionDefinition](#page-159-0)** 

Child Elements

fieldsExtension

The following W3C XML Schema ([XMLSCHEMA1] section 2.1) fragment specifies the contents of this element.

```
<xsd:element name="listPropertiesExtension">
  <xsd:complexType>
    <xsd:sequence>
      <xsd:element ref="xsf2:fieldsExtension" minOccurs="0"/>
    </xsd:sequence>
  </xsd:complexType>
</xsd:element>
```
# **2.2.2.2.19 fieldsExtension**

<span id="page-171-1"></span>The **fieldsExtension** element MUST be ignored.

Parent Elements

listPropertiesExtension

Child Elements

fieldExtension

The following W3C XML Schema ([XMLSCHEMA1] section 2.1) fragment specifies the contents of this element.

```
<xsd:element name="fieldsExtension">
                    <xsd:complexType>
                      <xsd:sequence>
                         <xsd:element ref="xsf2:fieldExtension" maxOccurs="unbounded" minOccurs="1"/>
                      </xsd:sequence>
                    </xsd:complexType>
                </xsd:element>
The following WSC XPM, Schema (<u>IXeliaCollisical</u>) section 2.1) frequency specifies the contents of this electron contents and the contents of the contents are the contents and the contents are the contents are the content
```
### **2.2.2.2.20 fieldExtension**

<span id="page-171-0"></span>The **fieldExtension** element MUST be ignored.

Parent Elements

*172 / 541*

*[MS-IPFF2] — v20120630 InfoPath Form Template Format Version 2* 

 *Copyright © 2012 Microsoft Corporation.* 

Parent Elements

[fieldsExtension](#page-171-1)

Attributes:

**columnId:** This attribute MUST be ignored.

**columnName:** This attribute MUST be ignored.

**readWrite:** This attribute MUST be ignored.

The following W3C XML Schema ([XMLSCHEMA1] section 2.1) fragment specifies the contents of this element.

```
<xsd:element name="fieldExtension">
  <xsd:complexType>
    <xsd:sequence/>
    <xsd:attribute name="columnName" type="xsd:string" use="required"/>
     <xsd:attribute name="readWrite" type="xsf:xdYesNo" use="optional" default="no"/>
     <xsd:attribute name="columnId" type="xsd:string" use="optional"/>
     <xsd:anyAttribute processContents="skip"/>
  </xsd:complexType>
</xsd:element>
```
### **2.2.2.2.21 dataConnections**

<span id="page-172-0"></span>The **dataConnections** element contains elements that specify extensions to data adapter connection settings.

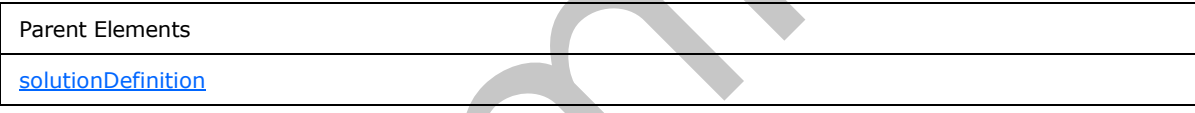

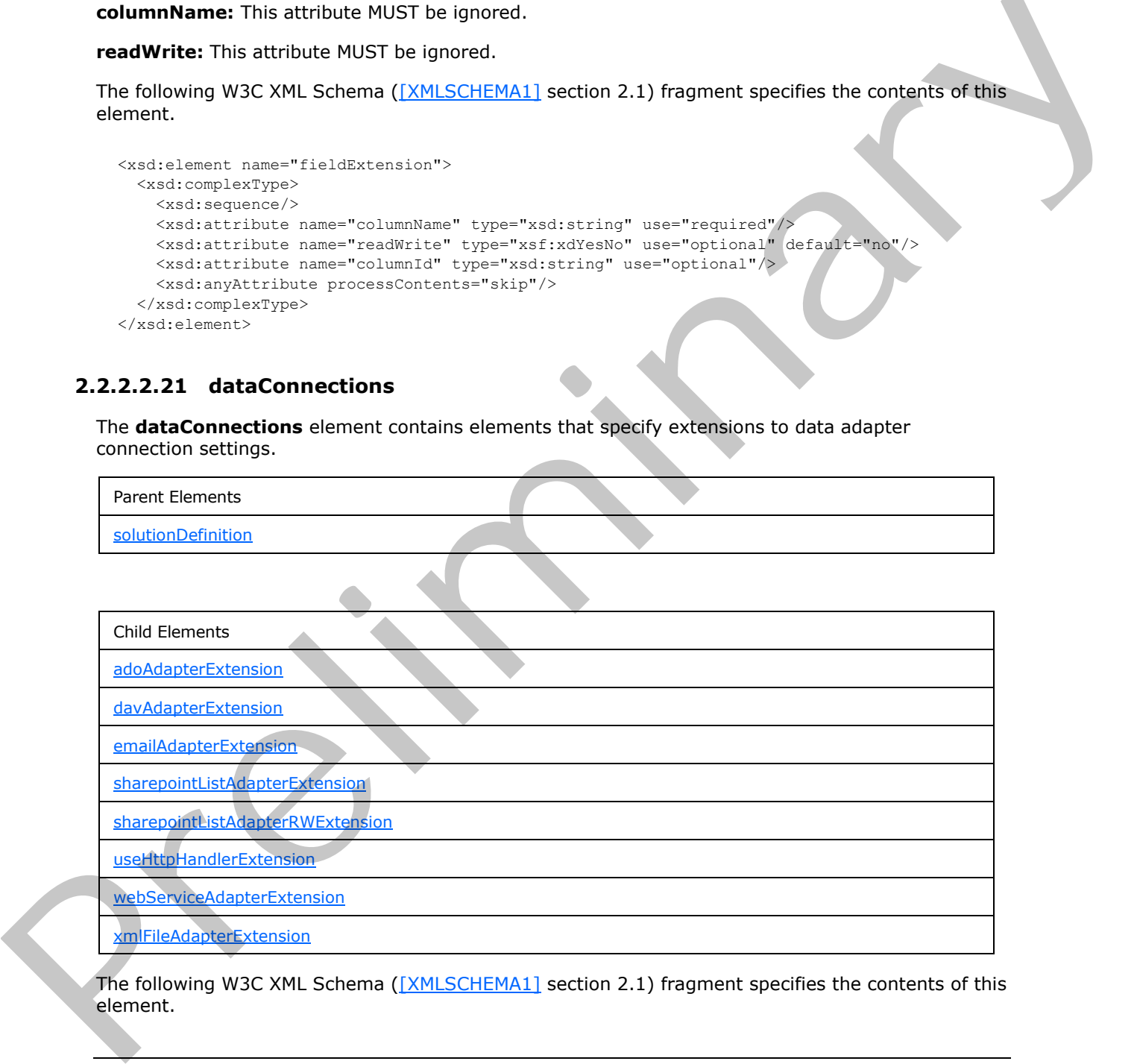

The following W3C XML Schema ([XMLSCHEMA1] section 2.1) fragment specifies the contents of this element.

*[MS-IPFF2] — v20120630 InfoPath Form Template Format Version 2* 

 *Copyright © 2012 Microsoft Corporation.* 

 *Release: July 16, 2012* 

```
<xsd:element name="dataConnections">
                 <xsd:complexType>
                   <xsd:sequence>
                      <xsd:element ref="xsf2:useHttpHandlerExtension" minOccurs="0"/>
                      <xsd:choice minOccurs="0" maxOccurs="unbounded">
                        <xsd:element ref="xsf2:davAdapterExtension" minOccurs="0" maxOccurs="unbounded"/>
                        <xsd:element ref="xsf2:adoAdapterExtension" minOccurs="0" maxOccurs="unbounded"/>
                        <xsd:element ref="xsf2:webServiceAdapterExtension" minOccurs="0" 
              maxOccurs="unbounded"/>
                        <xsd:element ref="xsf2:emailAdapterExtension" minOccurs="0" maxOccurs="unbounded"/>
                        <xsd:element ref="xsf2:xmlFileAdapterExtension" minOccurs="0" maxOccurs="unbounded"/>
                        <xsd:element ref="xsf2:sharepointListAdapterExtension" minOccurs="0" 
              maxOccurs="unbounded"/>
                        <xsd:element ref="xsf2:sharepointListAdapterRWExtension" minOccurs="0" 
              maxOccurs="unbounded"/>
                      </xsd:choice>
                   </xsd:sequence>
                 </xsd:complexType>
              </xsd:element>
rac{1}{2}<br>
\frac{1}{2} \frac{1}{2} \frac{1}{2} \frac{1}{2} \frac{1}{2} \frac{1}{2} \frac{1}{2} \frac{1}{2} \frac{1}{2} \frac{1}{2} \frac{1}{2} \frac{1}{2} \frac{1}{2} \frac{1}{2} \frac{1}{2} \frac{1}{2} \frac{1}{2} \frac{1}{2} \frac{1}{2} \frac{1}{2} \frac{1}{2}
```
#### **2.2.2.2.22 useHttpHandlerExtension**

<span id="page-173-1"></span>The **useHttpHandlerExtension** element specifies extended information for the **useHttpHandler** element, as specified in section 2.2.1.2.57.

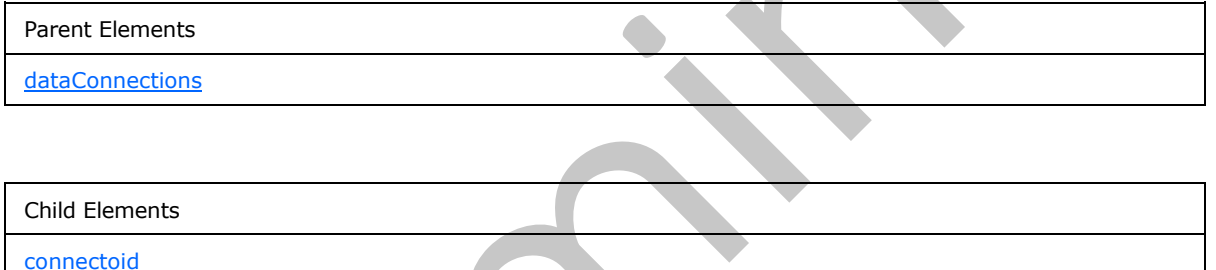

The following W3C XML Schema ([XMLSCHEMA1] section 2.1) fragment specifies the contents of this element.

```
<xsd:element name="useHttpHandlerExtension">
  <xsd:complexType>
    <xsd:sequence>
       <xsd:element ref="xsf2:connectoid" minOccurs="0"/>
     </xsd:sequence>
   </xsd:complexType>
</xsd:element>
```
# **2.2.2.2.23 connectoid**

<span id="page-173-0"></span>The **connectoid** element specifies the location of a **Universal Data Connection (.udc, .udcx) file**, as specified by [MS-UDCX], containing data adapter connection settings that MUST override the connection settings specified in the form definition (.xsf) file. A Universal Data Connection (.udc, .udcx) file provides the following benefits:

*[MS-IPFF2] — v20120630 InfoPath Form Template Format Version 2* 

 *Copyright © 2012 Microsoft Corporation.* 

 *Release: July 16, 2012* 

- Allows a form template to be published on multiple form servers and have different connection settings for each form server without modifying the connection settings in the form template.
- Allows multiple form templates to be published on multiple form servers and share the same connection settings.
- Allows a form template without an elevated form security level, as specified by the **requireFullTrust** attribute of the **xDocumentClass** element specified in section [2.2.1.2.1,](#page-52-0) to access specific data sources (2) in a different domain.
- Allows the data adapter connection settings for a form template to be changed without modifying the form template (.xsn) file.

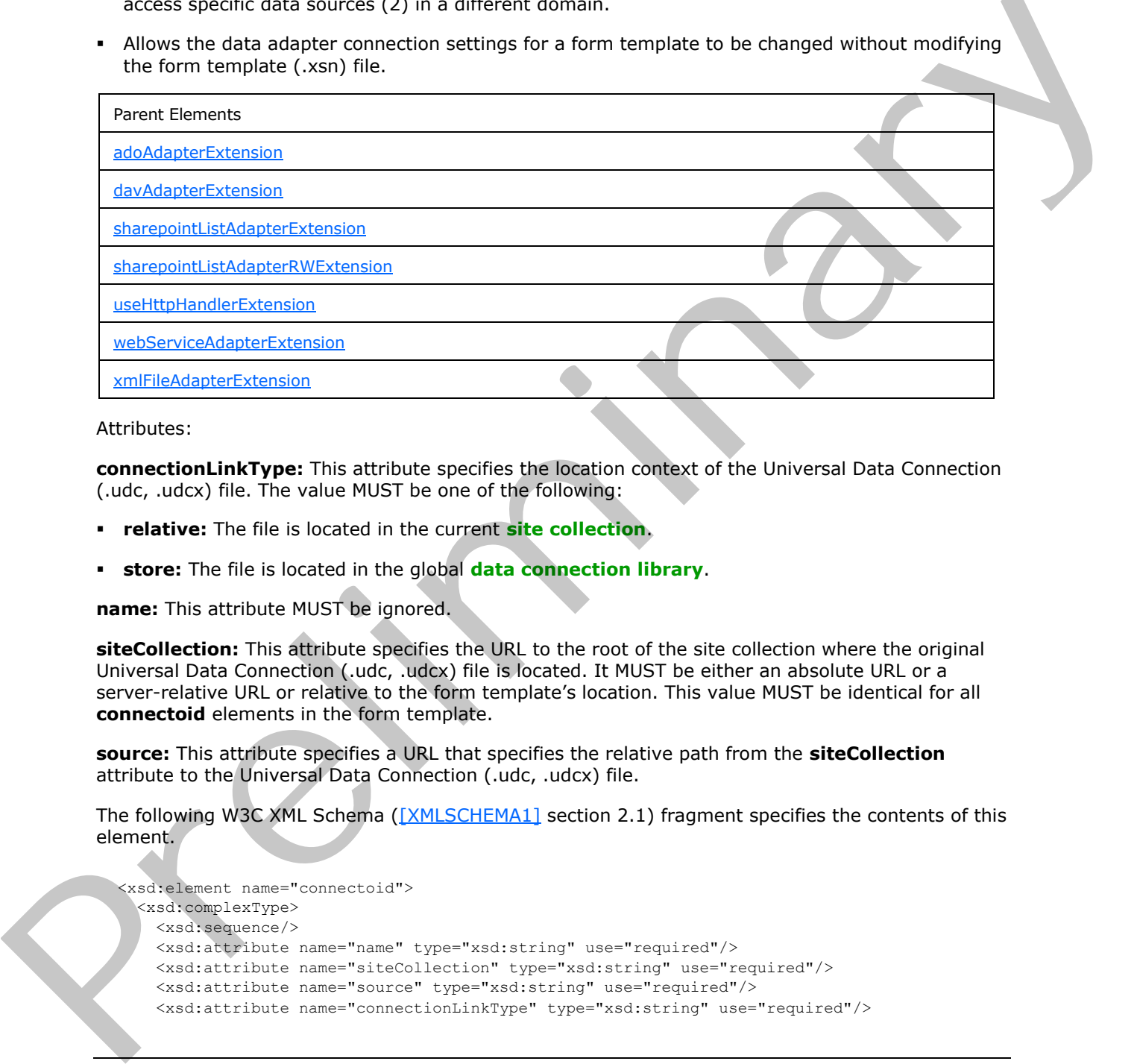

Attributes:

**connectionLinkType:** This attribute specifies the location context of the Universal Data Connection (.udc, .udcx) file. The value MUST be one of the following:

- **relative:** The file is located in the current **site collection**.
- **store:** The file is located in the global **data connection library**.

**name:** This attribute MUST be ignored.

**siteCollection:** This attribute specifies the URL to the root of the site collection where the original Universal Data Connection (.udc, .udcx) file is located. It MUST be either an absolute URL or a server-relative URL or relative to the form template's location. This value MUST be identical for all **connectoid** elements in the form template.

**source:** This attribute specifies a URL that specifies the relative path from the **siteCollection** attribute to the Universal Data Connection (.udc, .udcx) file.

The following W3C XML Schema ([XMLSCHEMA1] section 2.1) fragment specifies the contents of this element.

```
<xsd:element name="connectoid">
  <xsd:complexType>
    <xsd:sequence/>
     <xsd:attribute name="name" type="xsd:string" use="required"/>
     <xsd:attribute name="siteCollection" type="xsd:string" use="required"/>
    <xsd:attribute name="source" type="xsd:string" use="required"/>
    <xsd:attribute name="connectionLinkType" type="xsd:string" use="required"/>
```
*[MS-IPFF2] — v20120630 InfoPath Form Template Format Version 2* 

 *Copyright © 2012 Microsoft Corporation.* 

 *Release: July 16, 2012* 

```
 </xsd:complexType>
</xsd:element>
```
### **2.2.2.2.24 davAdapterExtension**

The **davAdapterExtension** element specifies the extended information for the **davAdapter** element, as specified in section 2.2.1.2.29.

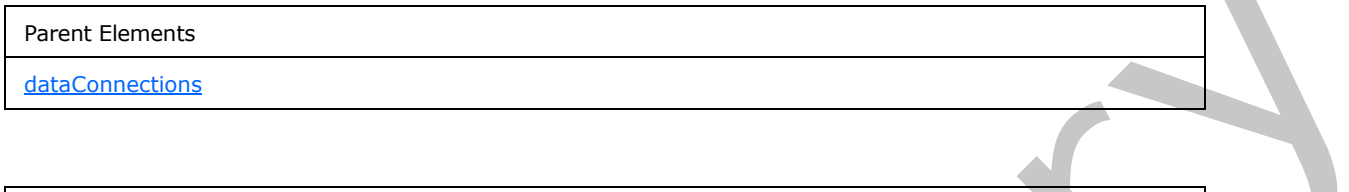

Child Elements connectoid

Attributes:

**ref:** This attribute specifies the associated **davAdapter** element that is being extended. The specified value SHOULD match the value specified by the **name** attribute of the corresponding **davAdapter** element.

The following W3C XML Schema ([XMLSCHEMA1] section 2.1) fragment specifies the contents of this element.

```
<xsd:element name="davAdapterExtension">
  <xsd:complexType>
    <xsd:sequence>
      <xsd:element ref="xsf2:connectoid" minOccurs="0"/>
    </xsd:sequence>
     <xsd:attribute name="ref" type="xsf:xdTitle" use="required"/>
  </xsd:complexType>
</xsd:element>
```
# **2.2.2.2.25 adoAdapterExtension**

<span id="page-175-0"></span>The **adoAdapterExtension** element specifies extended information for the **adoAdapter** element, as specified in section 2.2.1.2.19.

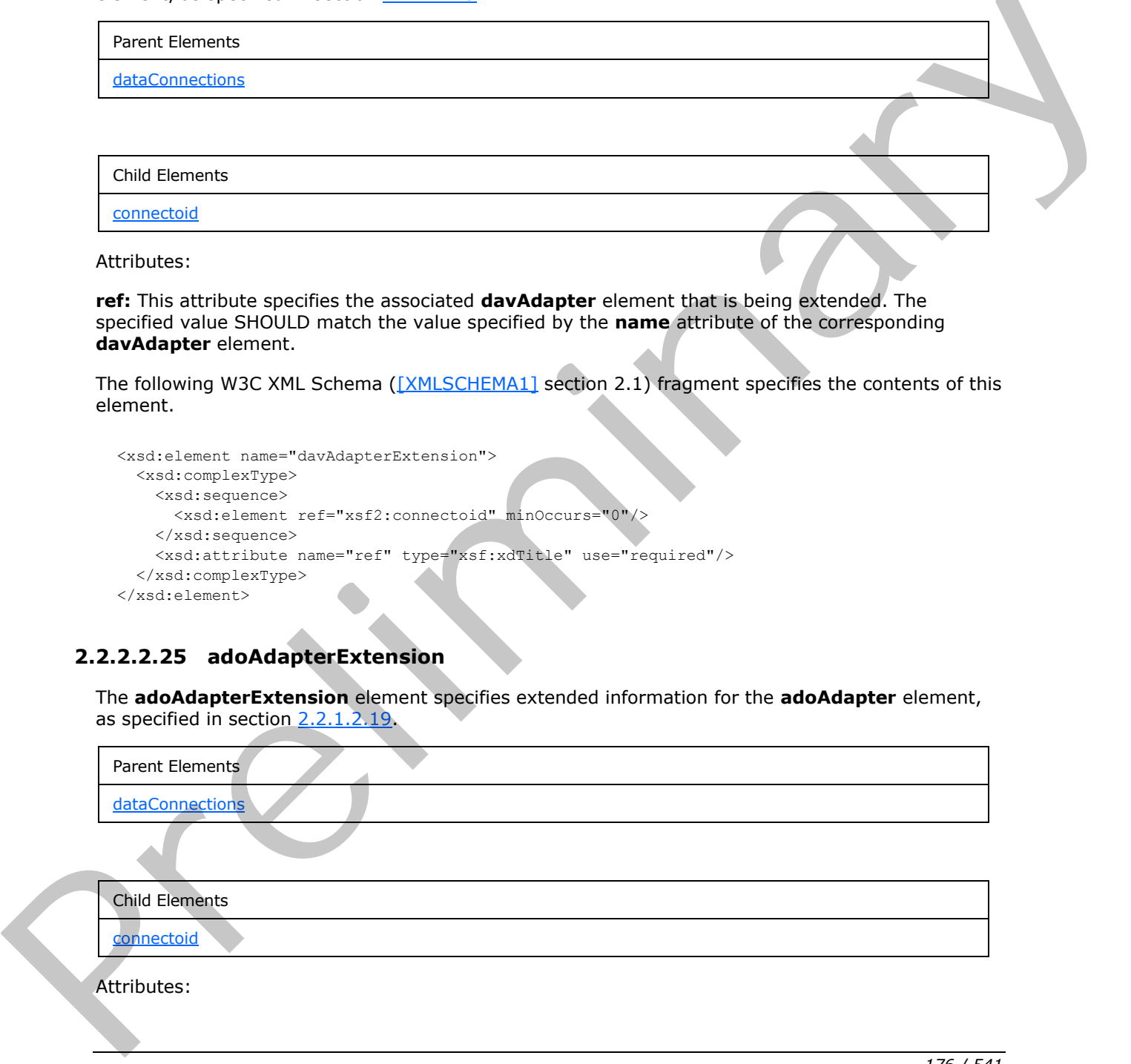

*[MS-IPFF2] — v20120630 InfoPath Form Template Format Version 2* 

 *Copyright © 2012 Microsoft Corporation.* 

**queryFile:** This attribute MUST be ignored.

**queryKey:** This attribute MUST be ignored.

**ref:** This attribute specifies the associated **adoAdapter** element that is being extended. The specified value SHOULD match the value specified by the **name** attribute of the corresponding **adoAdapter** element.

**submitAdapterName:** This attribute MUST be ignored.

The following W3C XML Schema ([XMLSCHEMA1] section 2.1) fragment specifies the contents of this element.

```
<xsd:element name="adoAdapterExtension">
   <xsd:complexType>
    <xsd:sequence>
      <xsd:element ref="xsf2:connectoid" minOccurs="0"/>
     </xsd:sequence>
     <xsd:attribute name="ref" type="xsf:xdTitle" use="required"/>
     <xsd:attribute name="submitAdapterName" type="xsf:xdTitle" use="optional"/>
     <xsd:attributeGroup ref="xsf2:queryKeyFile"/>
  </xsd:complexType>
</xsd:element>
```
#### **2.2.2.2.26 webServiceAdapterExtension**

<span id="page-176-0"></span>The **webServiceAdapterExtension** element specifies extended information for the **webServiceAdapter** element, as specified in section 2.2.1.2.20. This element MUST NOT have both a **connectoid** child element, as specified in section 2.2.2.2.23, and a **relativeQuery** child element, as specified in section 2.2.2.2.27, present.

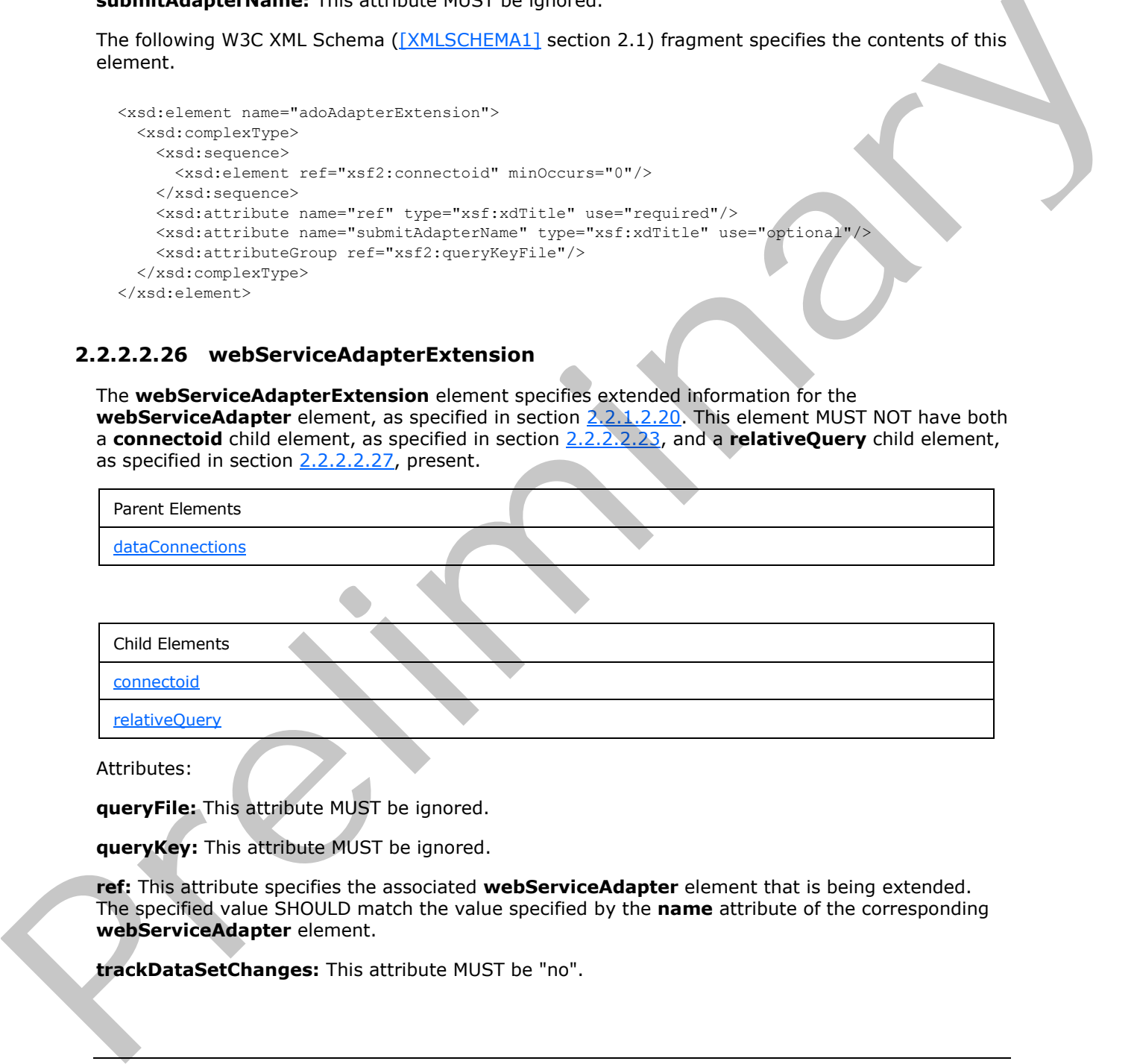

relativeQuery

Attributes:

**queryFile:** This attribute MUST be ignored.

**queryKey:** This attribute MUST be ignored.

**ref:** This attribute specifies the associated **webServiceAdapter** element that is being extended. The specified value SHOULD match the value specified by the **name** attribute of the corresponding **webServiceAdapter** element.

**trackDataSetChanges:** This attribute MUST be "no".

*[MS-IPFF2] — v20120630 InfoPath Form Template Format Version 2* 

 *Copyright © 2012 Microsoft Corporation.* 

 *Release: July 16, 2012* 

The following W3C XML Schema [\(\[XMLSCHEMA1\]](http://go.microsoft.com/fwlink/?LinkId=90608) section 2.1) fragment specifies the contents of this element.

```
<xsd:element name="webServiceAdapterExtension">
  <xsd:complexType>
    <xsd:sequence>
       <xsd:element ref="xsf2:connectoid" minOccurs="0"/>
       <xsd:element ref="xsf2:relativeQuery" minOccurs="0"/>
     </xsd:sequence>
     <xsd:attribute name="trackDataSetChanges" type="xsf:xdYesNo" use="optional" 
default="no"/>
     <xsd:attribute name="ref" type="xsf:xdTitle" use="required"/>
     <xsd:attributeGroup ref="xsf2:queryKeyFile"/>
  </xsd:complexType>
</xsd:element>
```
#### <span id="page-177-1"></span>**2.2.2.2.27 relativeQuery**

The **relativeQuery** element specifies a **substring** of the specified Web service URL that is replaced at run time by a different **substring** to create a new Web service URL. This element is used when hosting a form (1) that is published to multiple site collections that have different absolute root URLs to the site collection, but the same relative paths to a Web service. The specified Web service URL **substring** MUST be replaced by the value specified by an implementation-specific **ASP.NET control** hosting the form (1). Constr[a](%5bMS-OFCGLOS%5d.pdf)ints and the specific state of the specific state of the specific state of the specific state of the specific state of the specific state of the specific state of the specific state of the specific state of the spe

Parent Elements

webServiceAdapterExtension

Attributes:

**replace:** This attribute specifies the **substring** of the Web service URL that is replaced at run time. The specified URL MUST be an absolute path and MUST NOT be a local or **Universal Naming Convention (UNC)** path. The specified URL MUST match the beginning of the value specified by the **serviceUrl** attribute of the **operation** element, as specified in section 2.2.1.2.22.

The following W3C XML Schema ([XMLSCHEMA1] section 2.1) fragment specifies the contents of this element.

```
<xsd:element name="relativeQuery
  <xsd:complexType>
    <xsd:sequence/>
     <xsd:attribute name="replace" type="xsd:string" use="required"/>
  </xsd:complexType>
</xsd:element>
```
# **2.2.2.2.28 emailAdapterExtension**

The **emailAdapterExtension** element specifies the method of submitting the form file using the email data adapter.

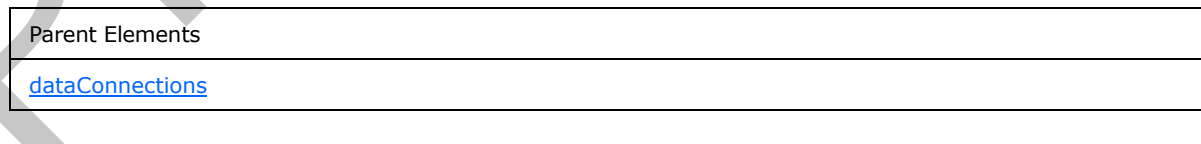

*[MS-IPFF2] — v20120630 InfoPath Form Template Format Version 2* 

 *Copyright © 2012 Microsoft Corporation.* 

 *Release: July 16, 2012* 

Attributes:

**emailAttachmentType:** This attribute specifies the file type an attachment MUST be sent as when the form file is submitted using the e-mail data adapter. This attribute MUST be set to one of the following values:

- **none:** The form file is sent in the body of the e-mail.
- **xml:** The form file is attached to the e-mail as an XML file.
- **xmlXsn:** The form file and form template (.xsn) file are both attached as two separate attachments to the e-mail.

**ref:** This attribute specifies the associated **emailAdapter** element, as specified in section 2.2.1.2.32, that is being extended. The specified value SHOULD match the value specified by the **name** attribute of the corresponding **emailAdapter** element.

The following W3C XML Schema ([XMLSCHEMA1] section 2.1) fragment specifies the contents of this element.

```
<xsd:element name="emailAdapterExtension">
                   <xsd:complexType>
                     <xsd:sequence/>
                     <xsd:attribute name="ref" type="xsf:xdTitle" use="required"/>
                     <xsd:attribute name="emailAttachmentType" type="xsf2:emailAttachmentType" 
               use="required"/>
                   </xsd:complexType>
               </xsd:element>
EXAMPLE THE INCREASE CONSULTS IN A SIGNAL CONSULTS IS CONSULTERED AND THE CONSULTS ARE CONSULTERED AND ARE CONSULTS AND ARE CONSULTS AND A SIGNAL CONSULTS AND A SIGNAL CONSULTS AND A SIGNAL CONSULTS AND A SIGNAL CONSULTS
```
#### **2.2.2.2.29 xmlFileAdapterExtension**

<span id="page-178-0"></span>The **xmlFileAdapterExtension** element specifies extended information for the **xmlFileAdapter** element, as specified in section 2.2.1.2.26.

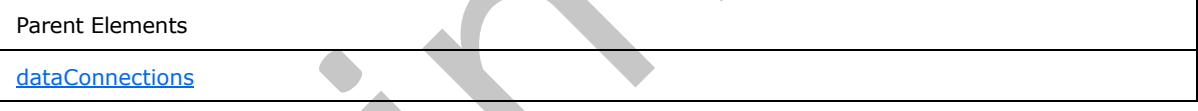

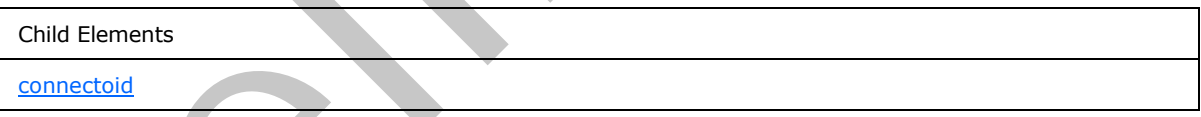

Attributes:

**isRest :** This attribute specifies whether the associated **xmlFileAdapter** is a REST data adapter. If this attribute is not present, its value MUST be interpreted as "no".

**queryFile:** This attribute MUST be ignored.

**queryKey:** This attribute MUST be ignored.

**ref:** This attribute specifies the associated **xmlFileAdapter** element that is being extended. The specified value SHOULD match the value specified by the **name** attribute of the corresponding **xmlFileAdapter** element.

*[MS-IPFF2] — v20120630 InfoPath Form Template Format Version 2* 

 *Copyright © 2012 Microsoft Corporation.* 

 *Release: July 16, 2012* 

The following W3C XML Schema [\(\[XMLSCHEMA1\]](http://go.microsoft.com/fwlink/?LinkId=90608) section 2.1) fragment specifies the contents of this element.

```
<xsd:element name="xmlFileAdapterExtension">
  <xsd:complexType>
    <xsd:sequence>
       <xsd:element ref="xsf2:connectoid" minOccurs="0"/>
     </xsd:sequence>
     <xsd:attribute name="ref" type="xsf:xdTitle" use="required"/>
     <xsd:attribute name="isRest" type="xsf:xdYesNo" use="optional"/>
     <xsd:attributeGroup ref="xsf2:queryKeyFile"/>
  </xsd:complexType>
</xsd:element>
```
#### **2.2.2.2.30 sharepointListAdapterExtension**

<span id="page-179-0"></span>The **sharepointListAdapterExtension** element specifies extended information for the **sharepointListAdapter** element, as specified in section 2.2.1.2.27.

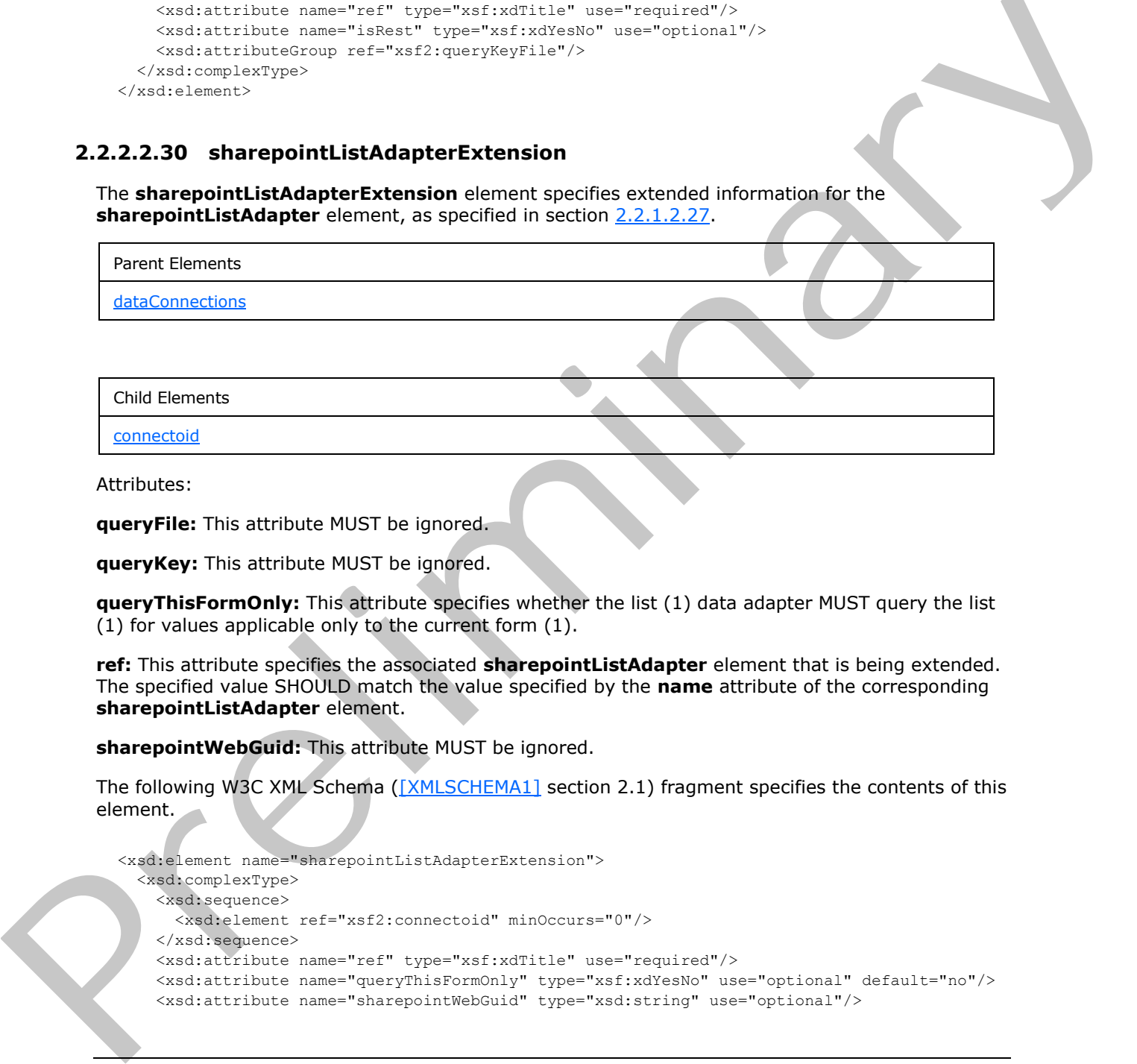

Attributes:

**queryFile:** This attribute MUST be ignored.

**queryKey:** This attribute MUST be ignored.

**queryThisFormOnly:** This attribute specifies whether the list (1) data adapter MUST query the list (1) for values applicable only to the current form (1).

**ref:** This attribute specifies the associated **sharepointListAdapter** element that is being extended. The specified value SHOULD match the value specified by the **name** attribute of the corresponding **sharepointListAdapter** element.

**sharepointWebGuid:** This attribute MUST be ignored.

The following W3C XML Schema ([XMLSCHEMA1] section 2.1) fragment specifies the contents of this element.

```
<xsd:element name="sharepointListAdapterExtension">
   <xsd:complexType>
     <xsd:sequence>
       <xsd:element ref="xsf2:connectoid" minOccurs="0"/>
     </xsd:sequence>
     <xsd:attribute name="ref" type="xsf:xdTitle" use="required"/>
     <xsd:attribute name="queryThisFormOnly" type="xsf:xdYesNo" use="optional" default="no"/>
     <xsd:attribute name="sharepointWebGuid" type="xsd:string" use="optional"/>
```
*[MS-IPFF2] — v20120630 InfoPath Form Template Format Version 2* 

 *Copyright © 2012 Microsoft Corporation.*
```
 <xsd:attributeGroup ref="xsf2:queryKeyFile"/>
  </xsd:complexType>
</xsd:element>
```
# **2.2.2.2.31 sendByMail**

The **sendByMail** element specifies whether the form file or form template is attached to the e-mail generated by the e-mail data adapter as a control-specific **MIME type**.

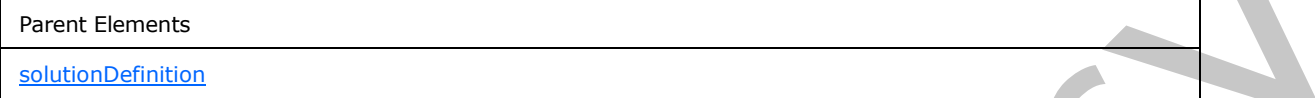

Attributes:

**disableEmailForms:** This attribute specifies the MIME type of the attached form file or form template. This attribute must have one of the following values:

- **no**: A form file MUST be attached as "application/x-microsoft-InfoPathForm" MIME type and a form template MUST be attached as an "application/x-microsoft-InfoPathFormTemplate" MIME Type.
- **yes:** A form file or form template MUST be attached as a "text/xml" MIME type.

If this attribute is not present, its value MUST be interpreted as "no".

**emailAttachmentType:** This attribute MUST be ignored.

The following W3C XML Schema ([XMLSCHEMA1] section 2.1) fragment specifies the contents of this element.

```
<xsd:element name="sendByMail">
                  <xsd:complexType>
                     <xsd:sequence/>
                     <xsd:attribute name="emailAttachmentType" type="xsf2:emailAttachmentType" 
               use="optional"/>
                     <xsd:attribute name="disableEmailForms" type="xsf:xdYesNo" use="optional"/>
                  </xsd:complexType>
               </xsd:element>
These Cherons of the distinctions in the second of the second of the second of the distribution of the distribution of the distribution of the distribution of the distribution of the distribution of the distribution of the
```
## **2.2.2.2.32 warnings**

The **warnings** element MUST be ignored.

<span id="page-180-0"></span>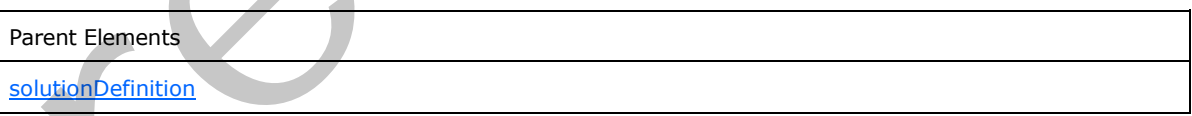

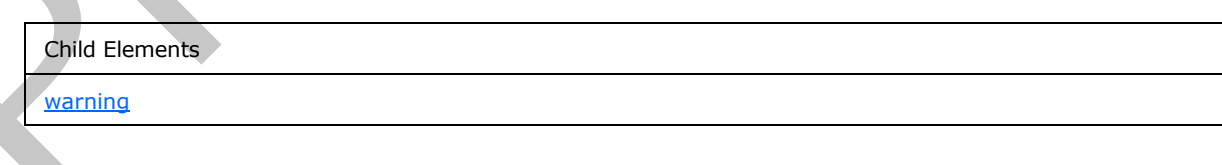

*[MS-IPFF2] — v20120630 InfoPath Form Template Format Version 2* 

 *Copyright © 2012 Microsoft Corporation.* 

 *Release: July 16, 2012* 

The following W3C XML Schema [\(\[XMLSCHEMA1\]](http://go.microsoft.com/fwlink/?LinkId=90608) section 2.1) fragment specifies the contents of this element.

```
<xsd:element name="warnings">
  <xsd:complexType>
    <xsd:sequence>
       <xsd:element ref="xsf2:warning" maxOccurs="unbounded" minOccurs="0"/>
    </xsd:sequence>
    <xsd:anyAttribute processContents="skip"/>
  </xsd:complexType>
</xsd:element>
```
## **2.2.2.2.33 warning**

<span id="page-181-0"></span>The **warning** element MUST be ignored.

Parent Elements

warnings

Attributes:

**hidden:** This attribute MUST be ignored.

**source:** This attribute MUST be ignored.

The following W3C XML Schema ([XMLSCHEMA1] section 2.1) fragment specifies the contents of this element.

```
<xsd:element name="warning">
  <xsd:complexType>
    <xsd:sequence/>
    <xsd:attribute name="source" type="xsd:string" use="required"/>
    <xsd:attribute name="hidden" type="xsf:xdYesNo" use="optional" default="no"/>
  </xsd:complexType>
</xsd:element>
```
# **2.2.2.2.34 viewsExtension**

<span id="page-181-1"></span>The **viewsExtension** element contains extended information for the form views in this form template.

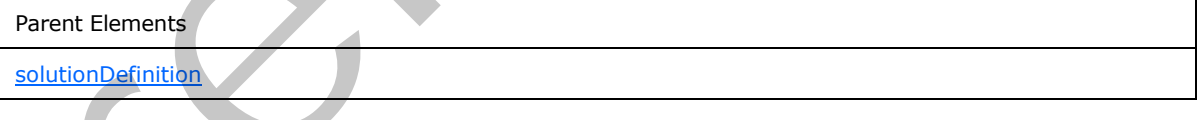

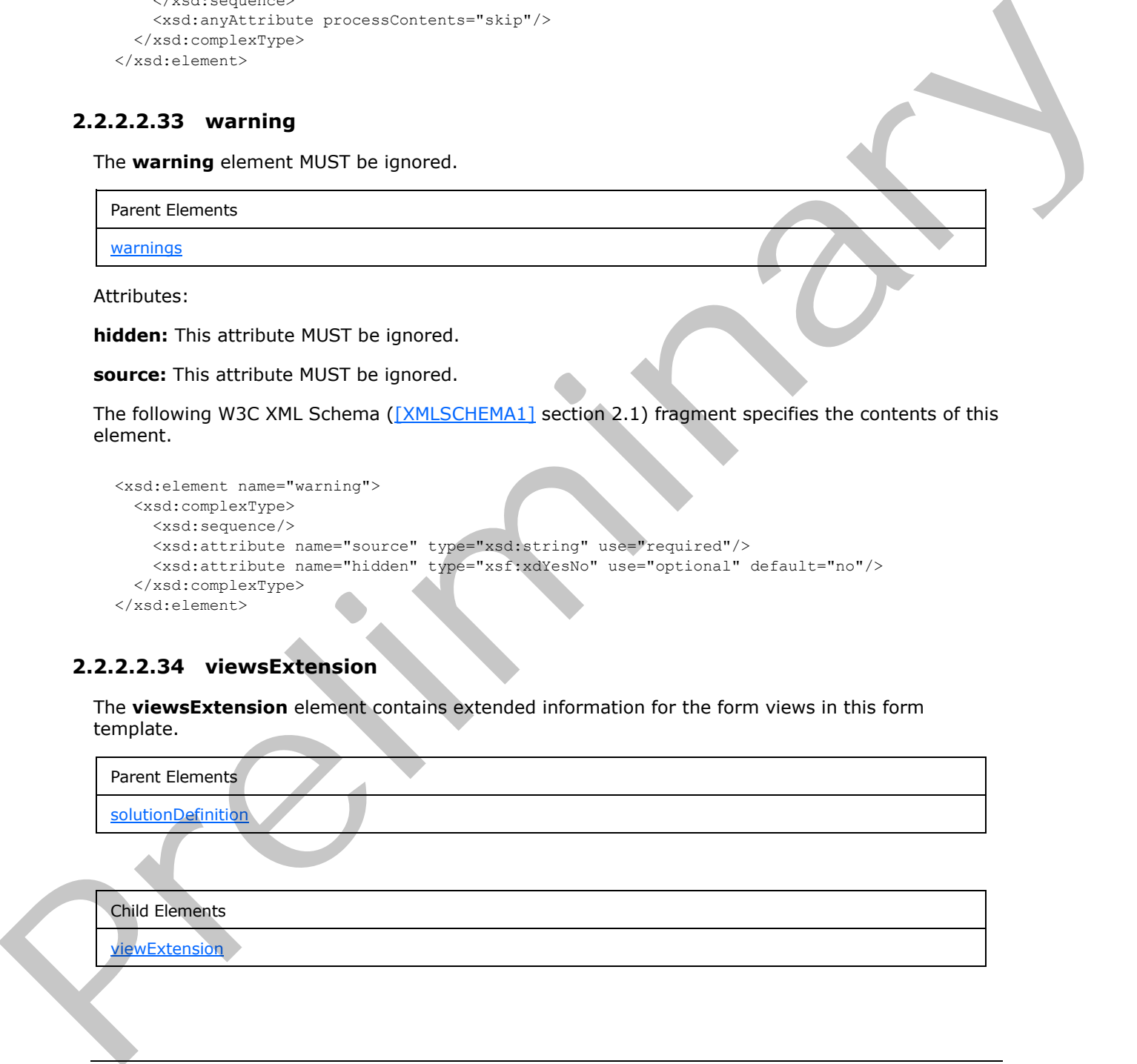

*[MS-IPFF2] — v20120630 InfoPath Form Template Format Version 2* 

 *Copyright © 2012 Microsoft Corporation.* 

 *Release: July 16, 2012* 

The following W3C XML Schema [\(\[XMLSCHEMA1\]](http://go.microsoft.com/fwlink/?LinkId=90608) section 2.1) fragment specifies the contents of this element.

```
<xsd:element name="viewsExtension">
  <xsd:complexType>
    <xsd:sequence>
       <xsd:element ref="xsf2:viewExtension" minOccurs="0" maxOccurs="unbounded"/>
     </xsd:sequence>
  </xsd:complexType>
</xsd:element>
```
## **2.2.2.2.35 viewExtension**

<span id="page-182-0"></span>The **viewExtension** element specifies extended information for the **view** element, as specified in section 2.2.1.2.104.

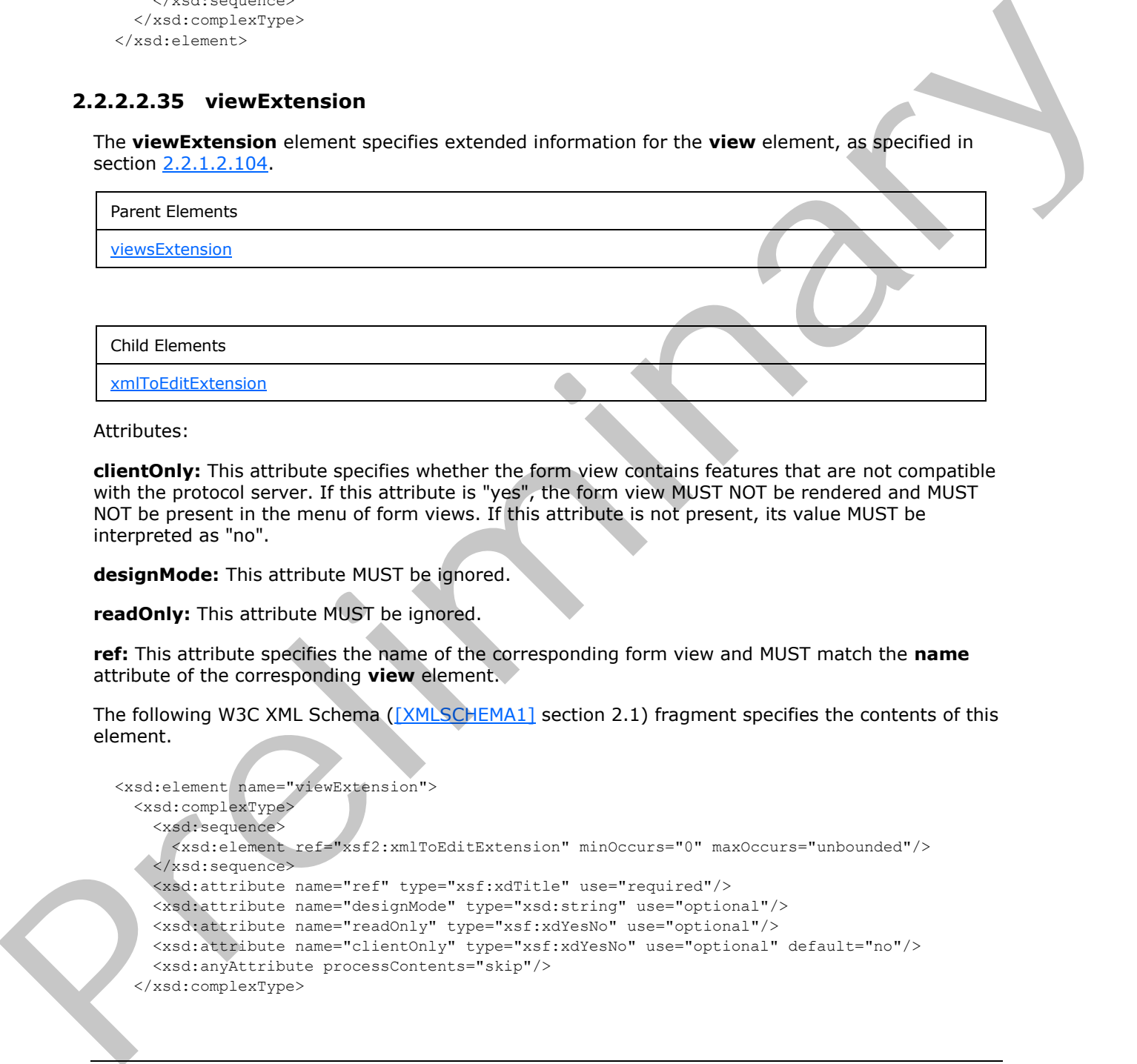

Attributes:

**clientOnly:** This attribute specifies whether the form view contains features that are not compatible with the protocol server. If this attribute is "yes", the form view MUST NOT be rendered and MUST NOT be present in the menu of form views. If this attribute is not present, its value MUST be interpreted as "no".

**designMode:** This attribute MUST be ignored.

**readOnly:** This attribute MUST be ignored.

**ref:** This attribute specifies the name of the corresponding form view and MUST match the **name** attribute of the corresponding **view** element.

The following W3C XML Schema ([XMLSCHEMA1] section 2.1) fragment specifies the contents of this element.

```
<xsd:element name="viewExtension">
   <xsd:complexType>
     <xsd:sequence>
       <xsd:element ref="xsf2:xmlToEditExtension" minOccurs="0" maxOccurs="unbounded"/>
     </xsd:sequence>
     <xsd:attribute name="ref" type="xsf:xdTitle" use="required"/>
     <xsd:attribute name="designMode" type="xsd:string" use="optional"/>
     <xsd:attribute name="readOnly" type="xsf:xdYesNo" use="optional"/>
     <xsd:attribute name="clientOnly" type="xsf:xdYesNo" use="optional" default="no"/>
     <xsd:anyAttribute processContents="skip"/>
   </xsd:complexType>
```
*[MS-IPFF2] — v20120630 InfoPath Form Template Format Version 2* 

 *Copyright © 2012 Microsoft Corporation.* 

 *Release: July 16, 2012* 

<span id="page-183-0"></span></xsd:element>

# **2.2.2.2.36 xmlToEditExtension**

The **xmlToEditExtension** element specifies extended information for the **xmlToEdit** element, as specified in section [2.2.1.2.105.](#page-130-0)

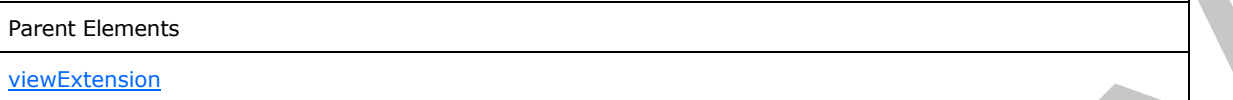

Attributes:

**allowLinkedImages:** This attribute specifies whether hyperlink references to images are allowed in a rich text box control. This attribute MUST be "yes" if the corresponding **xmlToEdit** element refers to a rich text box control.

**excludeEmbeddedImages:** This attribute specifies whether embedded images are excluded in a rich text box control. This attribute MUST be "yes" if the corresponding **xmlToEdit** element refers to a rich text box control.

**ref:** This attribute specifies the name of the corresponding control and MUST match the **name** attribute of the corresponding **xmlToEdit** element.

The following W3C XML Schema ([XMLSCHEMA1] section 2.1) fragment specifies the contents of this element.

```
<xsd:element name="xmlToEditExtension">
               <xsd:complexType>
                 <xsd:sequence/>
                 <xsd:attribute name="ref" type="xsf:xdTitle" use="required"/>
                  <xsd:attribute name="excludeEmbeddedImages" type="xsf:xdYesNo" use="optional" 
            default="no"/>
                 <xsd:attribute name="allowLinkedImages" type="xsf:xdYesNo" use="optional" default="no"/>
                 <xsd:anyAttribute processContents="skip"/>
               </xsd:complexType>
            </xsd:element>
relimit references to mappe are allowed in<br>
a rich text box control. This attribute NUST be "yes" if the corresponding xamiltocall demonstrates and
```
## **2.2.2.2.37 preview**

The **preview** element MUST be ignored.

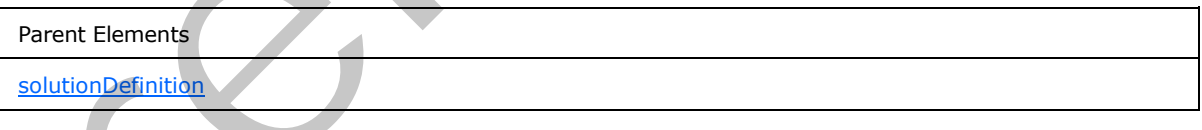

Attributes:

**domain:** This attribute MUST be ignored.

**sampleData:** This attribute MUST be ignored.

**userRole:** This attribute MUST be ignored.

*[MS-IPFF2] — v20120630 InfoPath Form Template Format Version 2* 

 *Copyright © 2012 Microsoft Corporation.* 

 *Release: July 16, 2012* 

The following W3C XML Schema [\(\[XMLSCHEMA1\]](http://go.microsoft.com/fwlink/?LinkId=90608) section 2.1) fragment specifies the contents of this element.

```
<xsd:element name="preview">
  <xsd:complexType>
     <xsd:sequence/>
     <xsd:attribute name="sampleData" type="xsd:string" use="optional"/>
     <xsd:attribute name="domain" type="xsd:string" use="optional"/>
     <xsd:attribute name="userRole" type="xsd:string" use="optional"/>
     <xsd:anyAttribute processContents="skip"/>
  </xsd:complexType>
</xsd:element>
```
#### **2.2.2.2.38 autoUpdatePrompt**

The **autoUpdatePrompt** element MUST be ignored.

Parent Elements

solutionDefinition

Attributes:

**showPrompt:** This attribute MUST be ignored.

The following W3C XML Schema ([XMLSCHEMA1] section 2.1) fragment specifies the contents of this element.

```
<xsd:element name="autoUpdatePrompt">
                  <xsd:complexType>
                     <xsd:sequence/>
                     <xsd:attribute name="showPrompt" type="xsf:xdYesNo" use="optional"/>
                     <xsd:anyAttribute processContents="skip"/>
                  </xsd:complexType>
               </xsd:element>
e of the control of the control of the control of the control of the control of the control of the control of the control of the control of the control of the control of the control of the control of the control of t
```
# **2.2.2.2.39 inputScopes**

<span id="page-184-0"></span>The **inputScopes** element MUST be ignored.

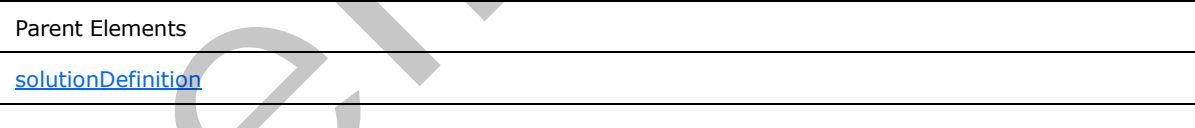

Child Elements

inputScope

The following W3C XML Schema ([XMLSCHEMA1] section 2.1) fragment specifies the contents of this element.

*[MS-IPFF2] — v20120630 InfoPath Form Template Format Version 2* 

 *Copyright © 2012 Microsoft Corporation.* 

 *Release: July 16, 2012* 

```
<xsd:element name="inputScopes">
  <xsd:complexType>
    <xsd:sequence>
      <xsd:element ref="xsf2:inputScope" maxOccurs="unbounded" minOccurs="0"/>
    </xsd:sequence>
   </xsd:complexType>
</xsd:element>
```
# **2.2.2.2.40 inputScope**

<span id="page-185-0"></span>The **inputScope** element MUST be ignored.

Parent Elements

**inputScopes** 

Child Elements

words

Attributes:

**caption:** This attribute MUST be ignored.

**expression:** This attribute MUST be ignored.

**name:** This attribute MUST be ignored.

The following W3C XML Schema ([XMLSCHEMA1] section 2.1) fragment specifies the contents of this element.

```
<xsd:element name="inputScope">
                 <xsd:complexType>
                   <xsd:sequence>
                     <xsd:element ref="xsf2:words" maxOccurs="unbounded" minOccurs="0"/>
                   </xsd:sequence>
                   <xsd:attribute name="name" type="xsd:string" use="required"/>
                   <xsd:attribute name="caption" type="xsf:xdTitle" use="optional"/>
                   <xsd:attribute name="expression" type="xsd:string" use="optional"/>
                   <xsd:anyAttribute processContents="skip"/>
                 </xsd:complexType>
             </xsd:element>
ment MUST be ignored.<br>
Free it Bereards<br>
Free it Bereards<br>
Internations<br>
Caroline This stricture MUST be ignored.<br>
All Phartests:<br>
All Phartests:<br>
All Phartests:<br>
All Phartests:<br>
T
```
# **2.2.2.2.41 words**

<span id="page-185-1"></span>The **words** element MUST be ignored.

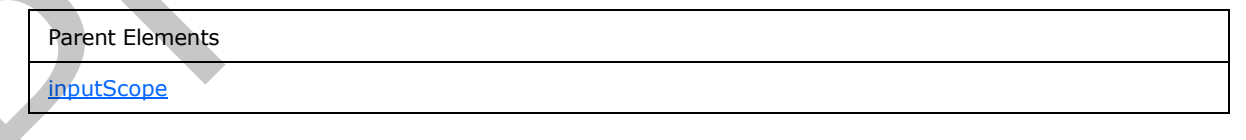

*[MS-IPFF2] — v20120630 InfoPath Form Template Format Version 2* 

 *Copyright © 2012 Microsoft Corporation.* 

 *Release: July 16, 2012* 

Child Elements

#### [word](#page-186-0)

The following W3C XML Schema [\(\[XMLSCHEMA1\]](http://go.microsoft.com/fwlink/?LinkId=90608) section 2.1) fragment specifies the contents of this element.

```
<xsd:element name="words">
                 <xsd:complexType>
                    <xsd:sequence>
                      <xsd:element name="word" maxOccurs="unbounded" minOccurs="1">
                         <xsd:complexType>
                           <xsd:sequence/>
                           <xsd:attribute name="value" type="xsd:string" use="optional" default=""/>
                           <xsd:anyAttribute processContents="skip"/>
                         </xsd:complexType>
                      </xsd:element>
                    </xsd:sequence>
                    <xsd:anyAttribute processContents="skip"/>
                  </xsd:complexType>
              </xsd:element>
Continues a solid probability in the main of the presentation of the continues of the continues of the main of the continues of the continues of the continues of the continues of the continues of the continues of the cont
```
#### **2.2.2.2.42 word**

<span id="page-186-0"></span>The **word** element MUST be ignored.

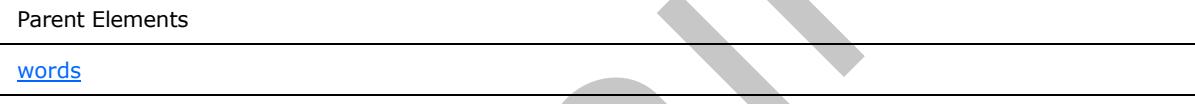

Attributes:

**value:** This attribute MUST be ignored.

```
The following W3C XML Schema ([XMLSCHEMA1] section 2.1) fragment specifies the contents of this
element.
```

```
<xsd:element name="word" maxOccurs="unbounded" minOccurs="1">
  <xsd:complexType>
     <xsd:sequence/>
     <xsd:attribute name="value" type="xsd:string" use="optional" default=""/>
     <xsd:anyAttribute processContents="skip"/>
  </xsd:complexType>
</xsd:element>
```
# **2.2.2.2.43 managedCode**

The **managedCode** element specifies settings for business objects in the form template (.xsn) file. Business objects are loaded when a form template (.xsn) file is published. Platform specifics determine the success of loading business objects.

Parent Elements

*187 / 541* 

*[MS-IPFF2] — v20120630 InfoPath Form Template Format Version 2* 

 *Copyright © 2012 Microsoft Corporation.* 

Parent Elements

**[solutionDefinition](#page-159-0)** 

Attributes:

**enabled:** This attribute MUST be ignored.

**language:** This attribute MUST be ignored.

**projectPath:** This attribute MUST be ignored.

**version:** This attribute specifies which version of the platform with which the business objects were compiled. The specified value MUST match a supported version of the platform installed on the protocol server.

The following W3C XML Schema ([XMLSCHEMA1] section 2.1) fragment specifies the contents of this element.

```
<xsd:element name="managedCode">
  <xsd:complexType>
    <xsd:sequence/>
     <xsd:attribute name="projectPath" type="xsd:string" use="optional"/>
     <xsd:attribute name="language" type="xsf2:managedCodeType" use="required"/>
     <xsd:attribute name="version" type="xsd:string" use="required"/>
     <xsd:attribute name="enabled" type="xsf:xdYesNo" use="optional"/>
  </xsd:complexType>
</xsd:element>
```
# **2.2.2.2.44 submit**

<span id="page-187-0"></span>The **submit** element MUST be ignored.

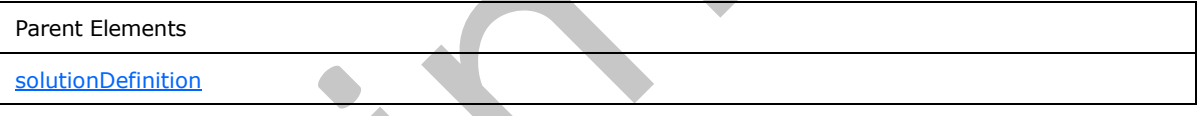

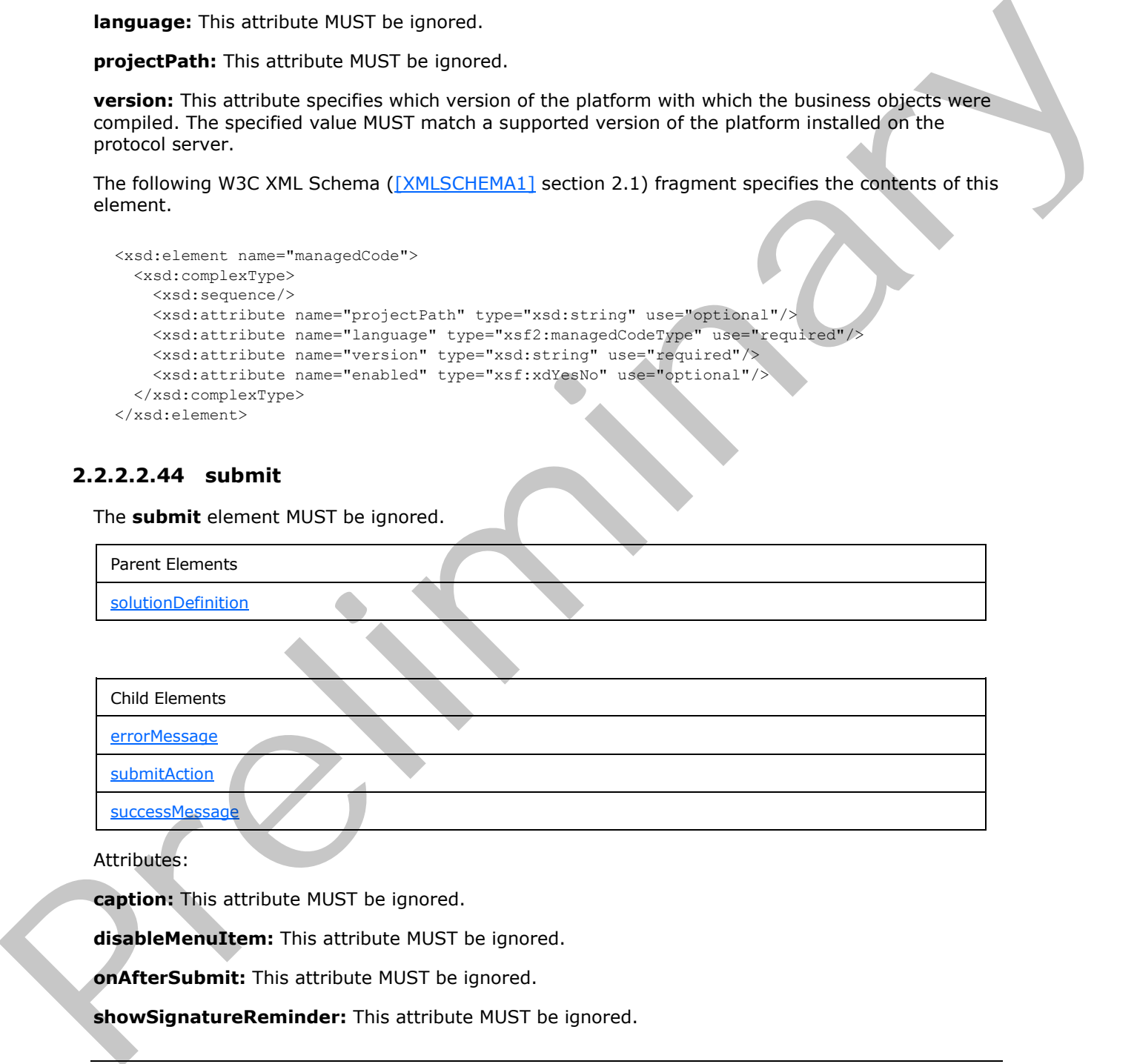

Attributes:

**caption:** This attribute MUST be ignored.

**disableMenuItem:** This attribute MUST be ignored.

**onAfterSubmit:** This attribute MUST be ignored.

**showSignatureReminder:** This attribute MUST be ignored.

*[MS-IPFF2] — v20120630 InfoPath Form Template Format Version 2* 

 *Copyright © 2012 Microsoft Corporation.* 

 *Release: July 16, 2012* 

**showStatusDialog:** This attribute MUST be ignored.

The following W3C XML Schema [\(\[XMLSCHEMA1\]](http://go.microsoft.com/fwlink/?LinkId=90608) section 2.1) fragment specifies the contents of this element.

```
<xsd:element name="submit">
                 <xsd:complexType>
                   <xsd:all>
                     <xsd:element name="submitAction" minOccurs="0">
                       <xsd:complexType>
                         <xsd:sequence/>
                         <xsd:attribute name="adapter" type="xsf:xdTitle" use="required"/>
                       </xsd:complexType>
                     </xsd:element>
                     <xsd:element name="successMessage" type="xsd:string" minOccurs="0"/>
                     <xsd:element name="errorMessage" type="xsd:string" minOccurs="0"/>
                  \langle xsd:all\rangle <xsd:attribute name="caption" type="xsd:string" use="optional"/>
                   <xsd:attribute name="onAfterSubmit" use="optional">
                     <xsd:simpleType>
                       <xsd:restriction base="xsd:NMTOKEN">
                         <xsd:enumeration value="close"/>
                         <xsd:enumeration value="keepOpen"/>
                         <xsd:enumeration value="openNew"/>
                       </xsd:restriction>
                     </xsd:simpleType>
                   </xsd:attribute>
                   <xsd:attribute name="showStatusDialog" type="xsf:xdYesNo" use="optional"/>
                   <xsd:attribute name="showSignatureReminder" type="xsf:xdYesNo" use="optional"/>
                   <xsd:attribute name="disableMenuItem" type="xsf:xdYesNo" use="optional"/>
                </xsd:complexType>
             </xsd:element>
l control and the strategies of the strategies \frac{1}{2} and \frac{1}{2} and \frac{1}{2} (\frac{1}{2} and \frac{1}{2} and \frac{1}{2} and \frac{1}{2} and \frac{1}{2} (\frac{1}{2} and \frac{1}{2} and \frac{1}{2} and \frac{1}{2} and
```
## **2.2.2.2.45 submitAction**

<span id="page-188-0"></span>The **submitAction** element MUST be ignored.

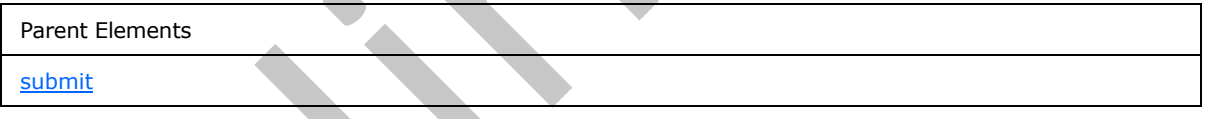

Attributes:

**adapter:** This attribute MUST be ignored.

The following W3C XML Schema ([XMLSCHEMA1] section 2.1) fragment specifies the contents of this element.

```
<xsd:element name="submitAction" minOccurs="0">
   <xsd:complexType>
     <xsd:sequence/>
     <xsd:attribute name="adapter" type="xsf:xdTitle" use="required"/>
   </xsd:complexType>
</xsd:element>
```
*[MS-IPFF2] — v20120630 InfoPath Form Template Format Version 2* 

 *Copyright © 2012 Microsoft Corporation.* 

#### **2.2.2.2.46 successMessage**

The **successMessage** element MUST be ignored.

```
Parent Elements
```
[submit](#page-187-0)

The following W3C XML Schema ([XMLSCHEMA1] section 2.1) fragment specifies the contents of this element.

<span id="page-189-0"></span><xsd:element name="successMessage" type="xsd:string" minOccurs="0"/>

#### **2.2.2.2.47 errorMessage**

The **errorMessage** element MUST be ignored.

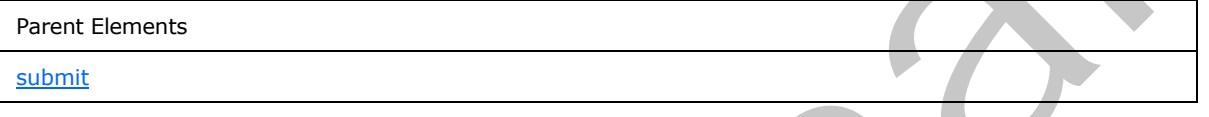

The following W3C XML Schema ([XMLSCHEMA1] section 2.1) fragment specifies the contents of this element.

<span id="page-189-2"></span><xsd:element name="errorMessage" type="xsd:string" minOccurs="0"/>

## **2.2.2.2.48 featureRestrictionsExtension**

#### The **featureRestrictionsExtension** element MUST be ignored.

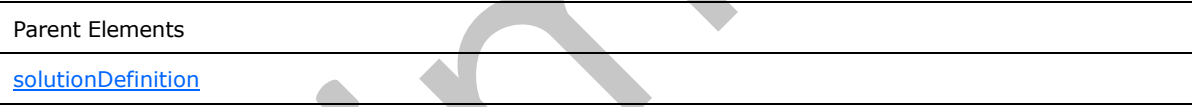

Child Elements

exportToPDForXPS

The following W3C XML Schema ([XMLSCHEMA1] section 2.1) fragment specifies the contents of this element.

```
<xsd:element name="featureRestrictionsExtension">
                    <xsd:complexType>
                       <xsd:all>
                          <xsd:element ref="xsf2:exportToPDForXPS" minOccurs="0"/>
                      \langle xsd:all\rangle </xsd:complexType>
                 </xsd:element>
ellowing W3C XML Schema (EXILISCHEMAL) section 2.1) fregment specifies the contents of the<br>determinary areas are contents of the specific specific section<br>of the error Message element MUST be ignored.<br>The following W3
```
*[MS-IPFF2] — v20120630 InfoPath Form Template Format Version 2* 

 *Copyright © 2012 Microsoft Corporation.* 

 *Release: July 16, 2012* 

## **2.2.2.2.49 exportToPDForXPS**

The **exportToPDForXPS** element MUST be ignored.

<span id="page-190-0"></span>Parent Elements

[featureRestrictionsExtension](#page-189-2)

Attributes:

**ui:** This attribute MUST be ignored.

The following W3C XML Schema ([XMLSCHEMA1] section 2.1) fragment specifies the contents of this element.

```
<xsd:element name="exportToPDForXPS">
  <xsd:complexType>
    <xsd:attribute name="ui" type="xsf:xdEnabledDisabled" use="required"/>
  </xsd:complexType>
</xsd:element>
```
# **2.2.2.2.50 list**

The **list** element MUST be ignored.

Parent Elements

solutionPropertiesExtension

Attributes:

**path :** This attribute MUST be ignored.

The following W3C XML Schema ([XMLSCHEMA1] section 2.1) fragment specifies the contents of this element.

```
<xsd:element name="list">
                 <xsd:complexType>
                   <xsd:sequence/>
                    <xsd:attribute name="path" type="xsd:string" use="required"/>
                    <xsd:anyAttribute processContents="skip"/>
                 </xsd:complexType>
              </xsd:element>
m (2018)<br>
The College (2018)<br>
The College (2018)<br>
The College (2018)<br>
Consider the contract and College (2018)<br>
Consider the collection of the collection of the coll
```
# **2.2.2.2.51 entity**

The **entity** element MUST be ignored.

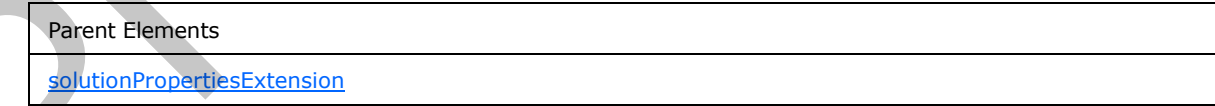

Attributes:

*[MS-IPFF2] — v20120630 InfoPath Form Template Format Version 2* 

 *Copyright © 2012 Microsoft Corporation.* 

 *Release: July 16, 2012* 

**path :** This attribute MUST be ignored.

The following W3C XML Schema [\(\[XMLSCHEMA1\]](http://go.microsoft.com/fwlink/?LinkId=90608) section 2.1) fragment specifies the contents of this element.

```
<xsd:element name="entity">
  <xsd:complexType>
    <xsd:sequence/>
    <xsd:attribute name="path" type="xsd:string" use="required"/>
    <xsd:anyAttribute processContents="skip"/>
  </xsd:complexType>
</xsd:element>
```
#### **2.2.2.2.52 workflowInitAssoc**

The **workflowInitAssoc** element MUST be ignored.

Parent Elements

```
solutionPropertiesExtension
```
Attributes:

**path :** This attribute MUST be ignored.

The following W3C XML Schema ([XMLSCHEMA1] section 2.1) fragment specifies the contents of this element.

```
<xsd:element name="workflowInitAssoc">
                   <xsd:complexType>
                     <xsd:sequence/>
                     <xsd:attribute name="path" type="xsd:string" use="required"/>
                     <xsd:anyAttribute processContents="skip"/>
                   </xsd:complexType>
               </xsd:element>
Example of the state and the state of the state of the state of the state of the state of the state of the state of the state of the state of the state of the state of the state of the state of the state of the state of th
```
## **2.2.2.2.53 groove**

The **groove** element MUST be ignored.

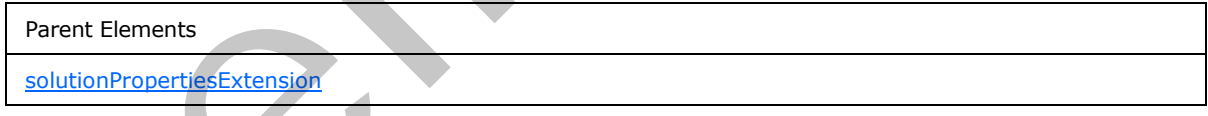

Attributes:

**path :** This attribute MUST be ignored.

The following W3C XML Schema ([XMLSCHEMA1] section 2.1) fragment specifies the contents of this element.

```
<xsd:element name="groove">
   <xsd:complexType>
     <xsd:sequence/>
```
*[MS-IPFF2] — v20120630 InfoPath Form Template Format Version 2* 

 *Copyright © 2012 Microsoft Corporation.* 

 *Release: July 16, 2012* 

```
 <xsd:attribute name="path" type="xsd:string" use="required"/>
     <xsd:anyAttribute processContents="skip"/>
   </xsd:complexType>
</xsd:element>
```
## **2.2.2.2.54 sharepointListAdapterRWExtension**

The **sharepointListAdapterRWExtension** element specifies extended information for the **sharepointListAdapterRW** element, as specified in section 2.2.1.2.132.

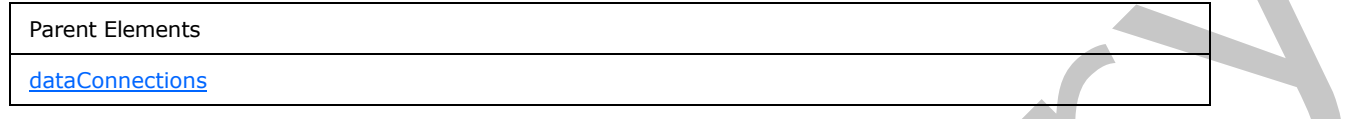

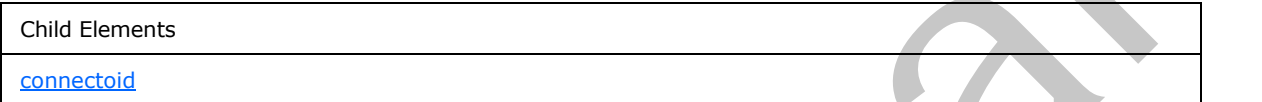

Attributes:

**queryFile :** This attribute MUST be ignored by the form server.

**queryKey :** This attribute MUST be ignored by the form server.

**queryThisFormOnly :** This attribute specifies whether the list data adapter MUST query the list (1) for values applicable only to the current form (1). This attribute MUST be set to "no" for a list main data connection.

**ref :** This attribute specifies the associated **sharepointListAdapterRW** element that is being extended. The specified value SHOULD match the value specified by the **name** attribute of the corresponding **sharepointListAdapterRW** element.

The following W3C XML Schema ([XMLSCHEMA1] section 2.1) fragment specifies the contents of this element.

```
<xsd:element name="sharepointListAdapterRWExtension">
                   <xsd:complexType>
                     <xsd:sequence>
                        <xsd:element ref="xsf2:connectoid" minOccurs="0"/>
                     </xsd:sequence>
                     <xsd:attribute name="ref" type="xsf:xdTitle" use="required"/>
                     <xsd:attribute name="queryThisFormOnly" type="xsf:xdYesNo" use="optional" default="no"/>
                     <xsd:attributeGroup ref="xsf2:queryKeyFile"/>
                   </xsd:complexType>
               </xsd:element>
The share<br>point ListAdapterRW element, as specified in section 2.2.1.2.1.32.<br>
Attributes:<br>
Premi. Berensi<br>
Premi. Berensi<br>
Catalogue<br>
Catalogue<br>
Catalogue<br>
Catalogue<br>
Catalogue<br>
Catalogue<br>
Catalogue<br>
Catalogue<br>
Catalogue<br>
```
# **2.2.3 Form Definition File (XSF3) Extension Specification**

The following tables list, in alphabetical order, the types and elements used in the XML schema for the **XSF3** extensions to the form definition (.xsf) file. The types and elements belong to the **XSF3** namespace (http://schemas.microsoft.com/office/infopath/2009/solutionDefinition/extensions).

*[MS-IPFF2] — v20120630 InfoPath Form Template Format Version 2* 

 *Copyright © 2012 Microsoft Corporation.* 

 *Release: July 16, 2012* 

The **XSF3** XML schema is an extension of the XML schema for the form definition (.xsf) file specified in section [2.2.1.](#page-33-0)

The **XSF3:solutionDefinition** element, as specified in section [2.2.3.2.1,](#page-195-0) and the **solutionPropertiesExtension2009** element, as specified in section [2.2.3.2.6,](#page-198-0) act as the containers all for all **XSF3** extensions.

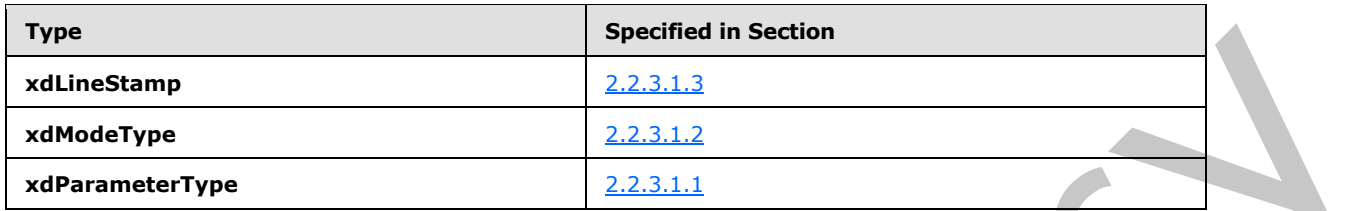

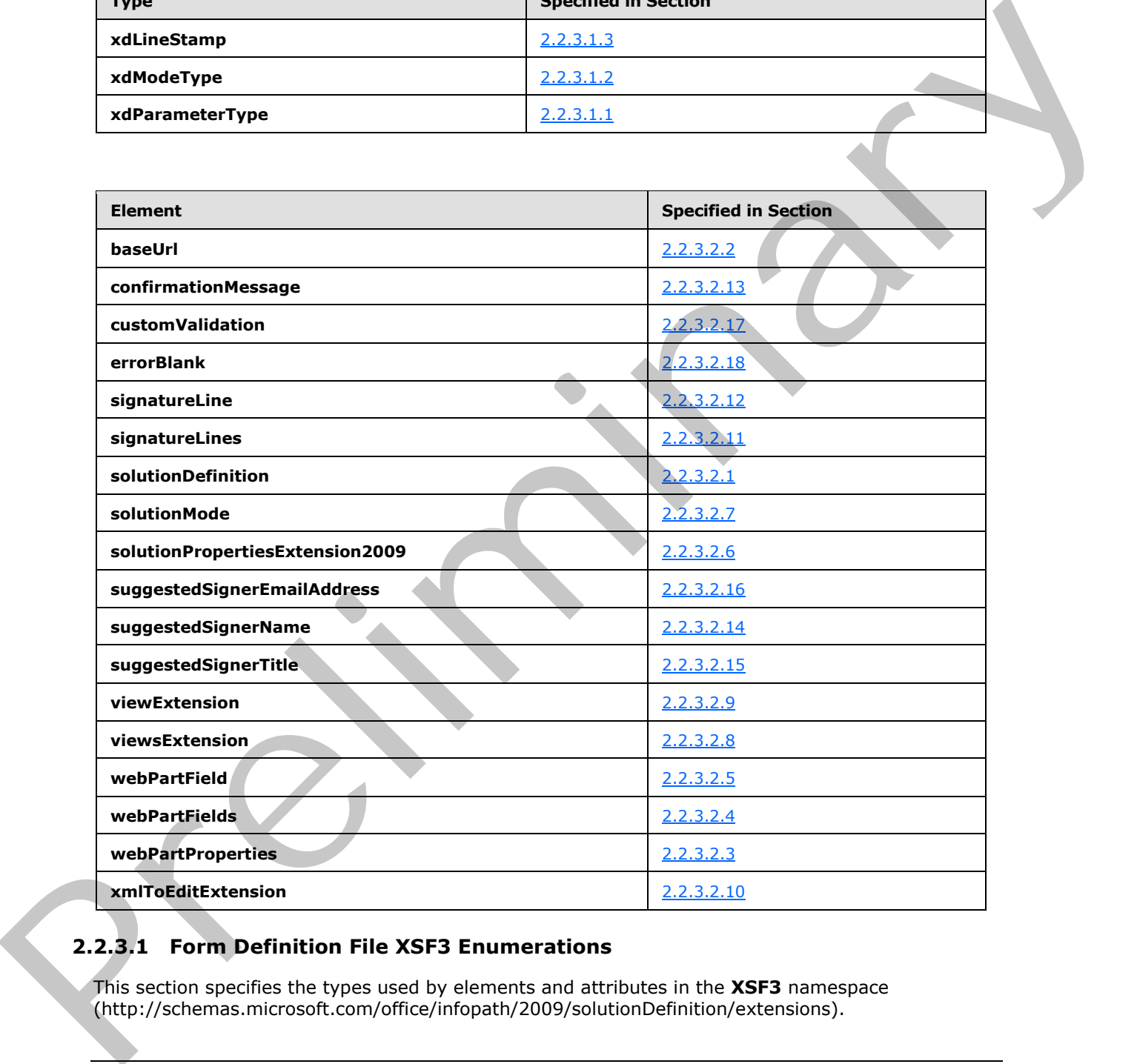

# **2.2.3.1 Form Definition File XSF3 Enumerations**

This section specifies the types used by elements and attributes in the **XSF3** namespace (http://schemas.microsoft.com/office/infopath/2009/solutionDefinition/extensions).

*[MS-IPFF2] — v20120630 InfoPath Form Template Format Version 2* 

 *Copyright © 2012 Microsoft Corporation.* 

 *Release: July 16, 2012* 

# **2.2.3.1.1 xdParameterType**

<span id="page-194-1"></span>The **xdParameterType** simple type specifies **enumeration** values for specifying whether the corresponding field (3) can be read from or written to in a Web Part connection.

**input :** The corresponding field (3) can be read from but not written into.

**inputOutput :** The corresponding field (3) can be read from or written to.

**output :** The corresponding field (3) can be written to but not read from.

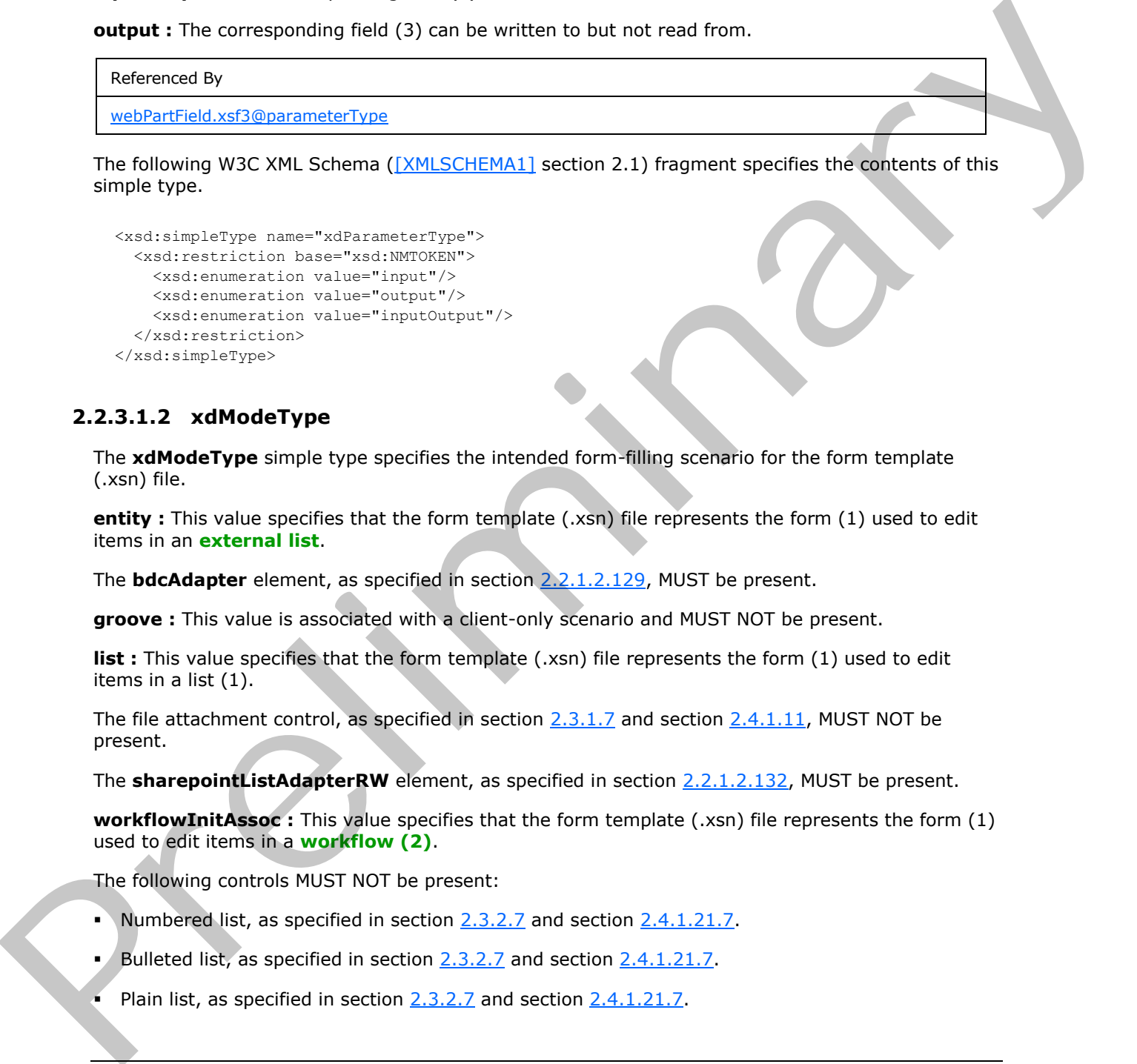

wing W3C XML Schema (*[XMLSCHEMA1]* section 2.1) fragment specifies the contents of this simple type.

```
<xsd:simpleType name="xdParameterType">
  <xsd:restriction base="xsd:NMTOKEN">
    <xsd:enumeration value="input"/>
    <xsd:enumeration value="output"/>
     <xsd:enumeration value="inputOutput"/>
  </xsd:restriction>
</xsd:simpleType>
```
# **2.2.3.1.2 xdModeType**

<span id="page-194-0"></span>The **xdModeType** simple type specifies the intended form-filling scenario for the form template (.xsn) file.

**entity :** This value specifies that the form template (.xsn) file represents the form (1) used to edit items in an **external list**.

The **bdcAdapter** element, as specified in section 2.2.1.2.129, MUST be present.

**groove :** This value is associated with a client-only scenario and MUST NOT be present.

**list :** This value specifies that the form template (.xsn) file represents the form (1) used to edit items in a list (1).

The file attachment control, as specified in section  $2.3.1.7$  and section  $2.4.1.11$ , MUST NOT be present.

The **sharepointListAdapterRW** element, as specified in section 2.2.1.2.132, MUST be present.

**workflowInitAssoc :** This value specifies that the form template (.xsn) file represents the form (1) used to edit items in a **workflow (2)**.

The following controls MUST NOT be present:

- Numbered list, as specified in section 2.3.2.7 and section 2.4.1.21.7.
- Bulleted list, as specified in section  $2.3.2.7$  and section  $2.4.1.21.7$ .
- Plain list, as specified in section  $2.3.2.7$  and section  $2.4.1.21.7$ .

*[MS-IPFF2] — v20120630 InfoPath Form Template Format Version 2* 

 *Copyright © 2012 Microsoft Corporation.* 

- Multiple-selection list box, as specified in section  $2.3.2.9$  and section  $2.4.1.21.9$ .
- Section, as specified in section  $2.3.1.14$  and section  $2.4.1.18$ .
- Optional section, as specified in section  $2.3.1.14$  and section  $2.4.1.18$ .

Referenced By

solutionMode.xsf3@mode

The following W3C XML Schema ([XMLSCHEMA1] section 2.1) fragment specifies the contents of this simple type.

```
<xsd:simpleType name="xdModeType">
                  <xsd:restriction base="xsd:NMTOKEN">
                     <xsd:enumeration value="entity"/>
                     <xsd:enumeration value="groove"/>
                     <xsd:enumeration value="list"/>
                     <xsd:enumeration value="workflowInitAssoc"/>
                  </xsd:restriction>
               </xsd:simpleType>
Professor School of School of California (2011) and the properties the contents of this state of the following the state intervals of the state of the state interval of the state of the state of the state of the state o
```
# **2.2.3.1.3 xdLineStamp**

<span id="page-195-1"></span>The **xdLineStamp** simple type specifies restrictions for an attribute that MUST be ignored.

**line :** The use of this value MUST be ignored.

**stamp :** The use of this value MUST be ignored.

```
Referenced By
```

```
signatureLine.xsf3@signatureType
```
The following W3C XML Schema ([XMLSCHEMA1] section 2.1) fragment specifies the contents of this simple type.

```
<xsd:simpleType name="xdLineStamp">
  <xsd:restriction base="xsd:NMTOKEN">
     <xsd:enumeration value="line"/>
     <xsd:enumeration value="stamp"/>
  </xsd:restriction>
</xsd:simpleType>
```
# **2.2.3.2 Form Definition File XSF3 Elements**

This section specifies the types used by elements and attributes in the **XSF3** namespace (http://schemas.microsoft.com/office/infopath/2009/solutionDefinition/extensions).

# **2.2.3.2.1 solutionDefinition**

<span id="page-195-0"></span>The **solutionDefinition** element acts as the container for extensions to the properties and content of the form template.

*[MS-IPFF2] — v20120630 InfoPath Form Template Format Version 2* 

 *Copyright © 2012 Microsoft Corporation.* 

 *Release: July 16, 2012* 

This element MUST be contained by the **extension** element, as specified in section [2.2.1.2.112.](#page-134-0)

This element also enables extending the form definition (.xsf) file with custom attributes not specified by this protocol. Custom attributes MUST NOT be defined under the **XSF**, **XSF2** or **XSF3** namespaces (http://schemas.microsoft.com/office/infopath/2003/solutionDefinition, http://schemas.microsoft.com/office/infopath/2006/solutionDefinition/extensions, http://schemas.microsoft.com/office/infopath/2009/solutionDefinition/extensions respectively). Any custom attribute MUST be ignored.

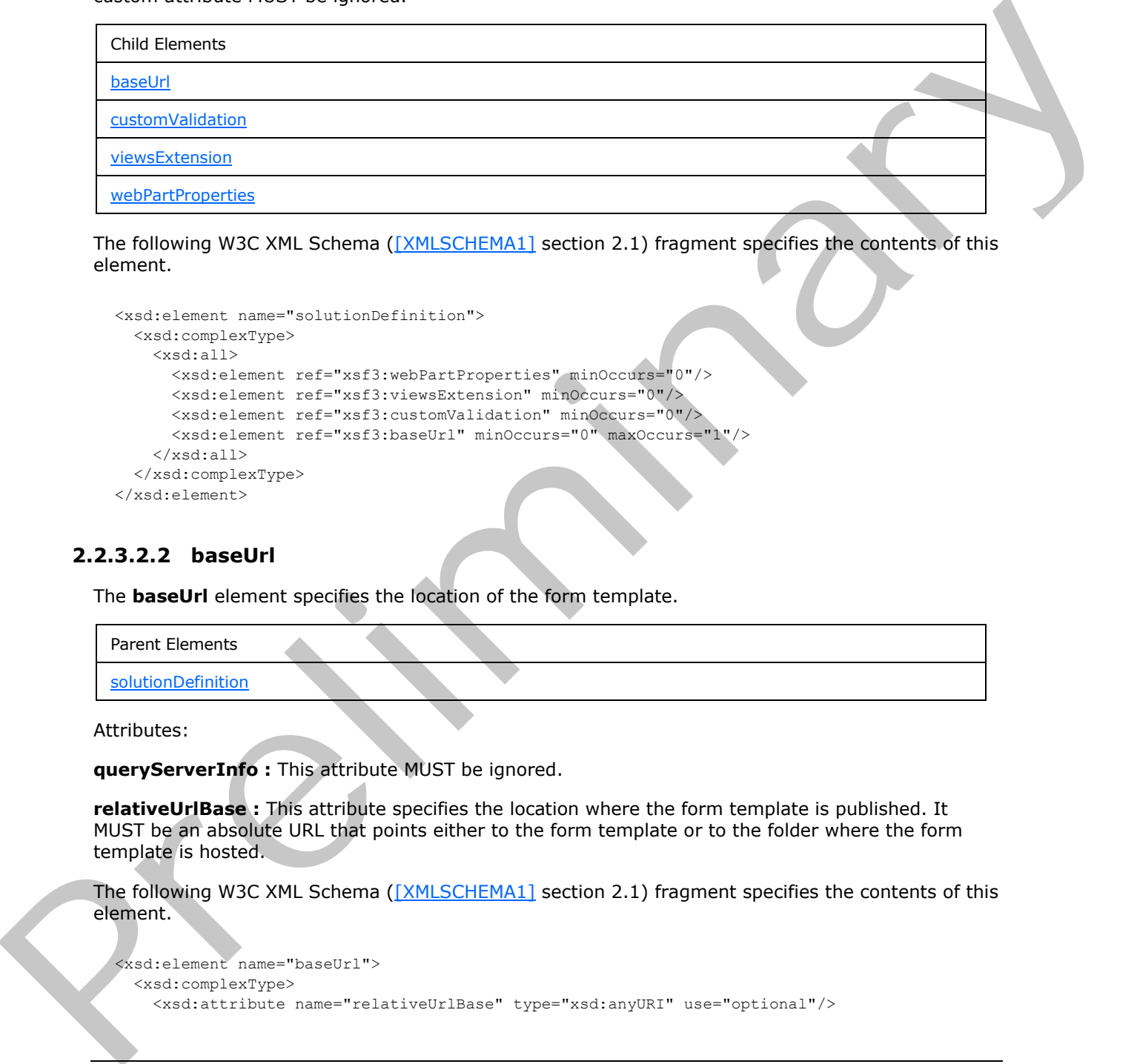

The following W3C XML Schema ([XMLSCHEMA1] section 2.1) fragment specifies the contents of this element.

```
<xsd:element name="solutionDefinition">
   <xsd:complexType>
     <xsd:all>
       <xsd:element ref="xsf3:webPartProperties" minOccurs="0"/>
       <xsd:element ref="xsf3:viewsExtension" minOccurs="0"/>
       <xsd:element ref="xsf3:customValidation" minOccurs="0"/>
       <xsd:element ref="xsf3:baseUrl" minOccurs="0" maxOccurs="1"/>
    \langle xsd:all\rangle </xsd:complexType>
</xsd:element>
```
# **2.2.3.2.2 baseUrl**

<span id="page-196-0"></span>The **baseUrl** element specifies the location of the form template.

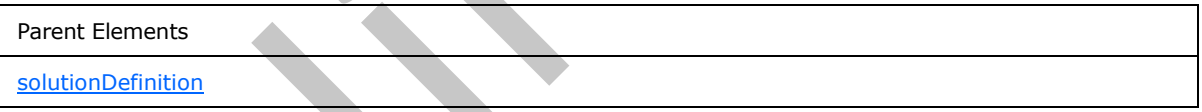

Attributes:

**queryServerInfo :** This attribute MUST be ignored.

**relativeUrlBase :** This attribute specifies the location where the form template is published. It MUST be an absolute URL that points either to the form template or to the folder where the form template is hosted.

The following W3C XML Schema ([XMLSCHEMA1] section 2.1) fragment specifies the contents of this element.

```
<xsd:element name="baseUrl">
  <xsd:complexType>
     <xsd:attribute name="relativeUrlBase" type="xsd:anyURI" use="optional"/>
```
*[MS-IPFF2] — v20120630 InfoPath Form Template Format Version 2* 

 *Copyright © 2012 Microsoft Corporation.* 

 *Release: July 16, 2012* 

```
 <xsd:attribute name="queryServerInfo" type="xsf:xdYesNo" use="optional"/>
     <xsd:anyAttribute processContents="skip"/>
   </xsd:complexType>
</xsd:element>
```
## **2.2.3.2.3 webPartProperties**

The **webPartProperties** element specifies a collection of fields (3) that are promoted from the form file and made available to Web Part connections as properties that can be set or queried.

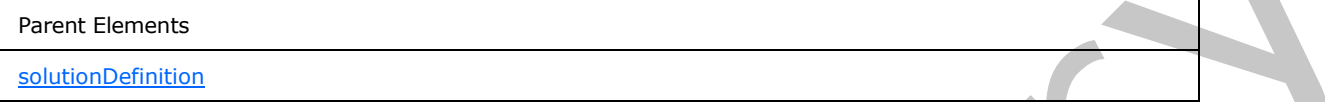

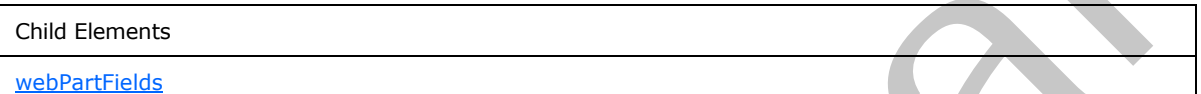

The following W3C XML Schema ([XMLSCHEMA1] section 2.1) fragment specifies the contents of this element.

```
<xsd:element name="webPartProperties">
  <xsd:complexType>
    <xsd:sequence>
      <xsd:element ref="xsf3:webPartFields" minOccurs="0"/>
    </xsd:sequence>
   </xsd:complexType>
</xsd:element>
```
## **2.2.3.2.4 webPartFields**

<span id="page-197-0"></span>The **webPartFields** element specifies a collection of fields (3) that are promoted from the form file and made available to Web Part connections as properties that can be set or queried.

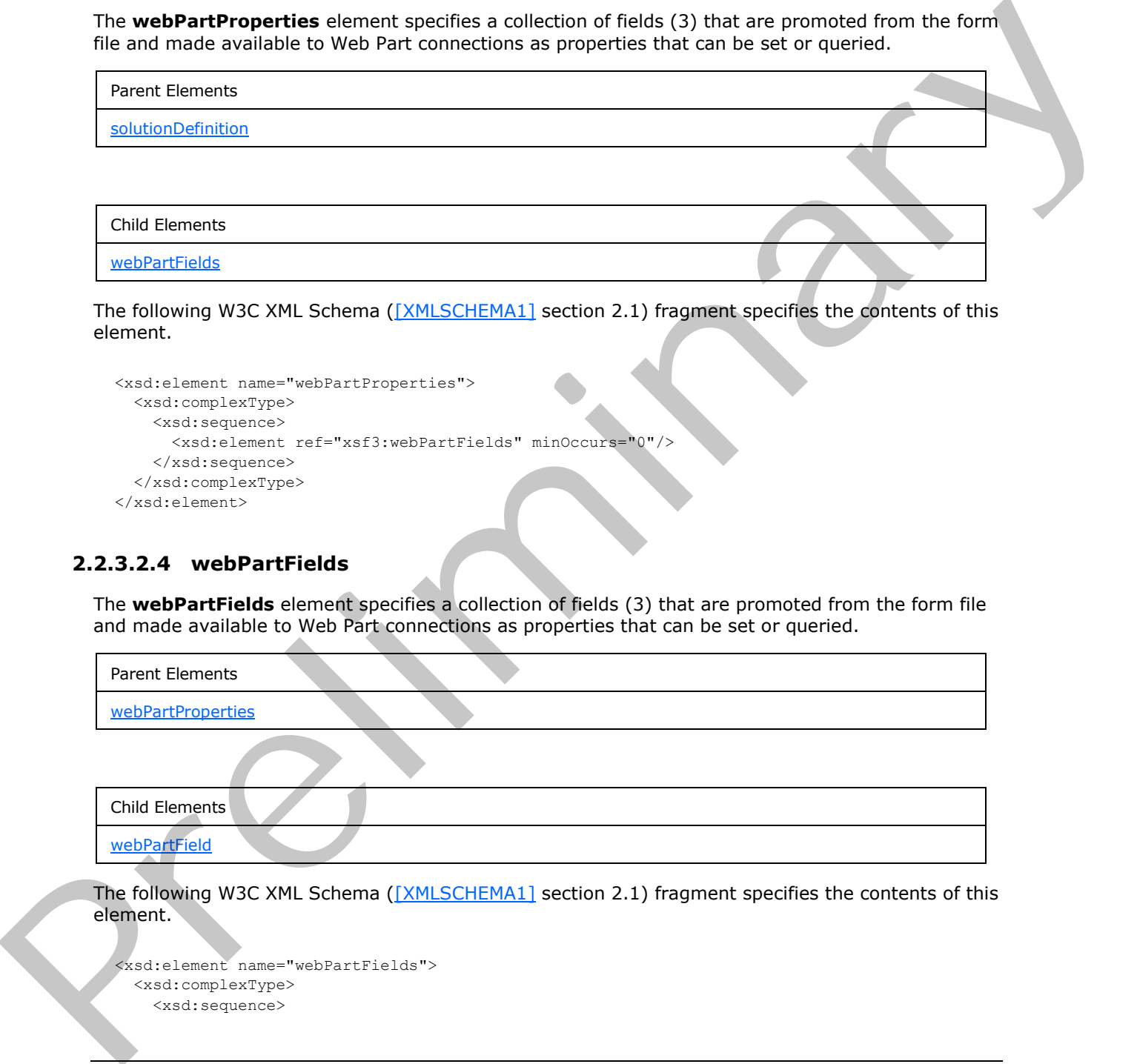

The following W3C XML Schema ([XMLSCHEMA1] section 2.1) fragment specifies the contents of this element.

```
<xsd:element name="webPartFields">
  <xsd:complexType>
     <xsd:sequence>
```
*[MS-IPFF2] — v20120630 InfoPath Form Template Format Version 2* 

 *Copyright © 2012 Microsoft Corporation.* 

```
 <xsd:element ref="xsf3:webPartField" maxOccurs="unbounded" minOccurs="0"/>
     </xsd:sequence>
   </xsd:complexType>
</xsd:element>
```
# **2.2.3.2.5 webPartField**

The **webPartField** element specifies a field (3) that is promoted from the form file and made available to Web Part connections as a property that can be read from or written into. Each promoted field (3) for Web Part connections MUST be specified by an instance of this element.

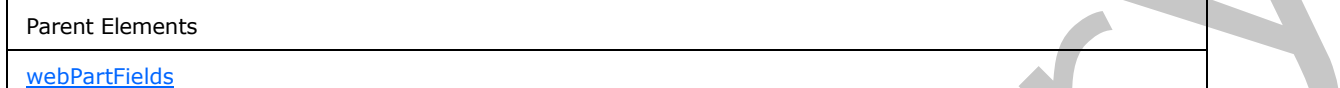

Attributes:

**name :** This attribute specifies the friendly name of the field (3) used to configure the Web Part connection.

**node :** This attribute specifies the XPath expression that evaluates to the corresponding field (3) in the form file.

**parameterType :** This attribute specifies how the field (3) specified by the **node** attribute is shared in a Web Part connection. This parameter has the following possible values:

- **input:** The field (3) MUST be only written into and MUST NOT be read from.
- **inputOutput:** The field (3) MUST be able to be read from and written into.
- **output:** The field MUST be only read from and MUST NOT be written into.

The following W3C XML Schema ([XMLSCHEMA1] section 2.1) fragment specifies the contents of this element.

```
<xsd:element name="webPartField">
             <xsd:complexType>
               <xsd:sequence/>
               <xsd:attribute name="name" type="xsd:string" use="required"/>
               <xsd:attribute name="node" type="xsd:string" use="required"/>
               <xsd:attribute name="parameterType" type="xsf3:xdParameterType" use="required"/>
               <xsd:anyAttribute processContents="skip"/>
             </xsd:complexType>
          </xsd:element>
Pm or written into. Each<br>promoted field (3) for Well Part connections M
```
# **2.2.3.2.6 solutionPropertiesExtension2009**

The **solutionPropertiesExtension2009** element specifies that the form template (.xsn) file is intended for a specific form-filling scenario. The details of the scenario are specified in the **solutionMode** element.

Child Elements

solutionMode

<span id="page-198-0"></span>*199 / 541*

*[MS-IPFF2] — v20120630 InfoPath Form Template Format Version 2* 

 *Copyright © 2012 Microsoft Corporation.* 

The following W3C XML Schema [\(\[XMLSCHEMA1\]](http://go.microsoft.com/fwlink/?LinkId=90608) section 2.1) fragment specifies the contents of this element.

```
<xsd:element name="solutionPropertiesExtension2009">
  <xsd:complexType>
     <xsd:sequence>
       <xsd:element ref="xsf3:solutionMode" minOccurs="0" maxOccurs="1"/>
     </xsd:sequence>
  </xsd:complexType>
</xsd:element>
```
# **2.2.3.2.7 solutionMode**

<span id="page-199-0"></span>The **solutionMode** element specifies the form-filling scenario associated with the form template.

Parent Elements

solutionPropertiesExtension2009

Attributes:

**autogenerated :** This attribute MUST be ignored by the form server.

**isListEditForm :** This attribute specifies whether the form template is used to create, edit, or view a list item on the form server. The value of "yes" MUST only be set when the **mode** attribute is set to "entity" or "list". If this attribute is not present, its value MUST be interpreted as "no".

**mode :** This attribute specifies the **xd:modeType** associated with the form template, as specified in section 2.2.3.1.2.

**originalCtid :** This attribute MUST be ignored by the form server.

**originalPublishUrl :** This attribute MUST be ignored by the form server.

**originalPublishUrlFriendlyName :** This attribute MUST be ignored by the form server.

The following W3C XML Schema ([XMLSCHEMA1] section 2.1) fragment specifies the contents of this element.

```
<xsd:element name="solutionMode">
                 <xsd:complexType>
                   <xsd:attribute name="autogenerated" type="xsf:xdYesNo" use="optional"/>
                   <xsd:attribute name="isListEditForm" type="xsf:xdYesNo" use="optional"/>
                   <xsd:attribute name="mode" type="xsf3:xdModeType" use="required"/>
                   <xsd:attribute name="originalCtid" type="xsd:string" use="optional"/>
                   <xsd:attribute name="originalPublishUrl" type="xsd:anyURI" use="optional"/>
                   <xsd:attribute name="originalPublishUrlFriendlyName" type="xsd:string" use="optional"/>
                 </xsd:complexType>
             </xsd:element>
Containers and the statement of the form of the statement of the form of the statement of the statement of the statement of the statement of the statement of the statement of the statement of the statement of the statement
```
# **2.2.3.2.8 viewsExtension**

<span id="page-199-1"></span>The **viewsExtension** element contains extended information for the form views in this form template.

*[MS-IPFF2] — v20120630 InfoPath Form Template Format Version 2* 

 *Copyright © 2012 Microsoft Corporation.* 

 *Release: July 16, 2012* 

Parent Elements

**[solutionDefinition](#page-195-0)** 

Child Elements

viewExtension

The following W3C XML Schema ([XMLSCHEMA1] section 2.1) fragment specifies the contents of this element.

```
<xsd:element name="viewsExtension">
  <xsd:complexType>
    <xsd:sequence>
      <xsd:element ref="xsf3:viewExtension" minOccurs="0" maxOccurs="unbounded"/>
    </xsd:sequence>
  </xsd:complexType>
</xsd:element>
```
# **2.2.3.2.9 viewExtension**

<span id="page-200-0"></span>The **viewExtension** element specifies extended information for the **view** element, as specified in section 2.2.1.2.104.

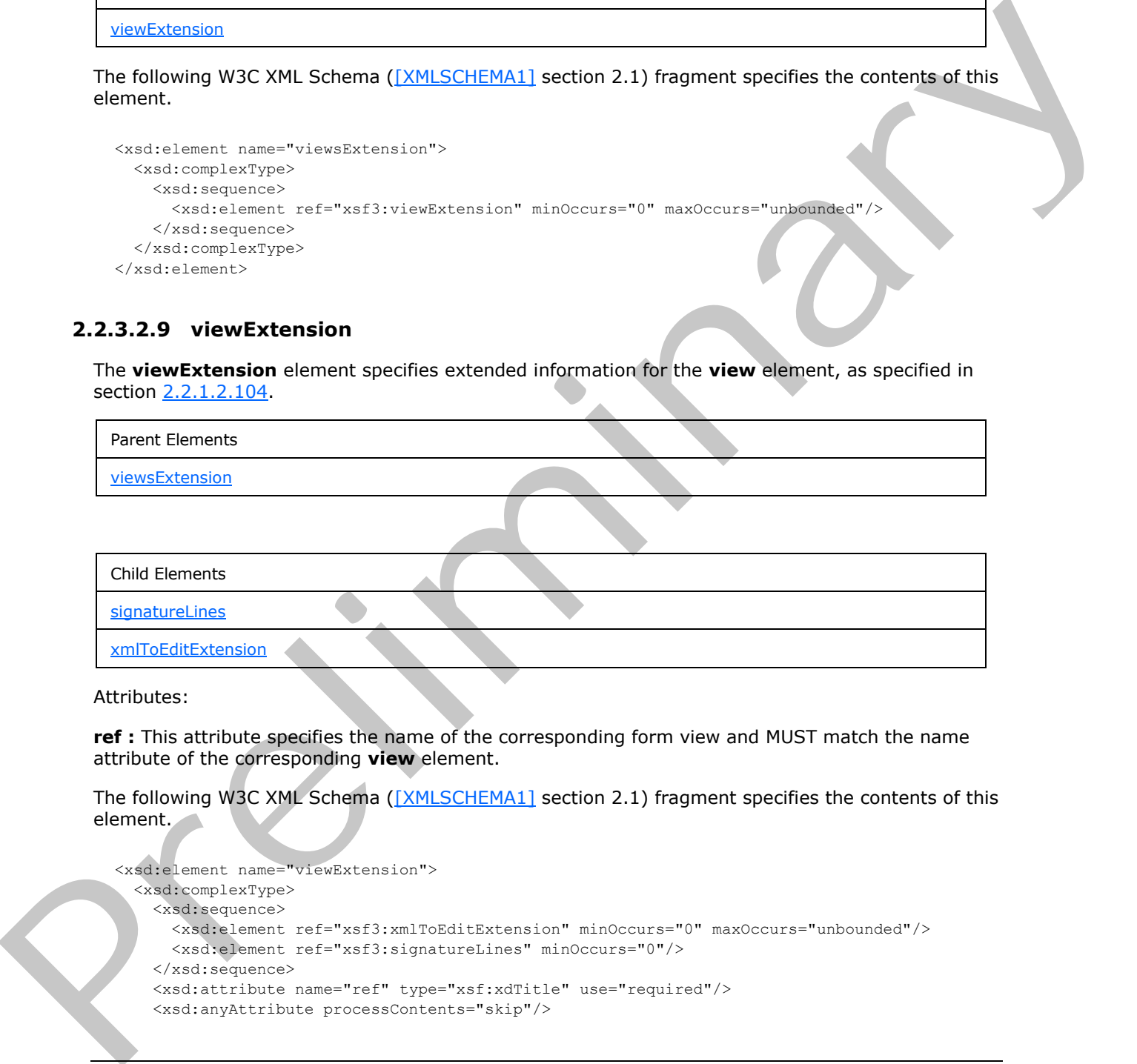

Attributes:

**ref :** This attribute specifies the name of the corresponding form view and MUST match the name attribute of the corresponding **view** element.

The following W3C XML Schema ([XMLSCHEMA1] section 2.1) fragment specifies the contents of this element.

```
<xsd:element name="viewExtension">
   <xsd:complexType>
     <xsd:sequence>
       <xsd:element ref="xsf3:xmlToEditExtension" minOccurs="0" maxOccurs="unbounded"/>
       <xsd:element ref="xsf3:signatureLines" minOccurs="0"/>
     </xsd:sequence>
     <xsd:attribute name="ref" type="xsf:xdTitle" use="required"/>
     <xsd:anyAttribute processContents="skip"/>
```
*[MS-IPFF2] — v20120630 InfoPath Form Template Format Version 2* 

 *Copyright © 2012 Microsoft Corporation.* 

 *Release: July 16, 2012* 

```
 </xsd:complexType>
</xsd:element>
```
# **2.2.3.2.10 xmlToEditExtension**

The **xmlToEditExtension** element specifies extended information for the **xmlToEdit** element, as specified in section 2.2.1.2.105.

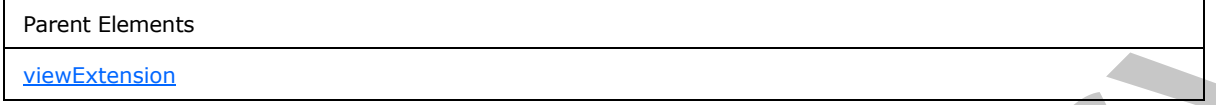

Attributes:

**excludeHyperlink :** This attribute specifies whether hyperlink references are allowed in a rich text box control. If this attribute is present, it MUST be set to "yes" and the **excludeTables** attribute MUST also be present.

**excludeTables :** This attribute specifies whether HTML tables, as specified in [HTML], are allowed in a rich text box control. If this attribute is present, it MUST be set to "yes" and the **excludeHyperlink** attribute MUST also be present.

**ref :** This attribute specifies the name of the corresponding control and MUST match the **name** attribute of the corresponding **xmlToEdit** element.

The following W3C XML Schema ([XMLSCHEMA1] section 2.1) fragment specifies the contents of this element.

```
<xsd:element name="xmlToEditExtension">
              <xsd:complexType>
                <xsd:sequence/>
                <xsd:attribute name="ref" type="xsf:xdTitle" use="required"/>
                <xsd:attribute name="excludeTables" type="xsf:xdYesNo" use="optional" default="no"/>
                <xsd:attribute name="excludeHyperlink" type="xsf:xdYesNo" use="optional" default="no"/>
                <xsd:anyAttribute processContents="skip"/>
              </xsd:complexType>
           </xsd:element>
resent, it is although the present, it is although the state present, and the state present, at is
```
# **2.2.3.2.11 signatureLines**

The **signatureLines** element MUST be ignored.

<span id="page-201-0"></span>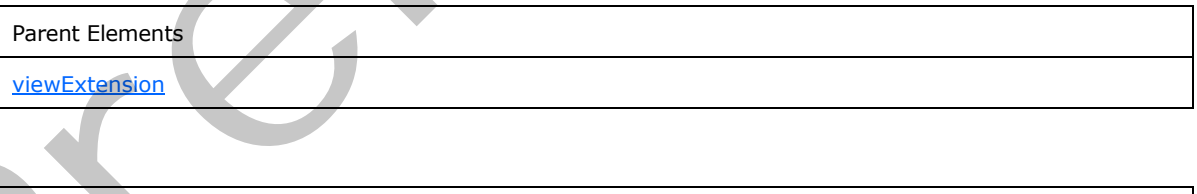

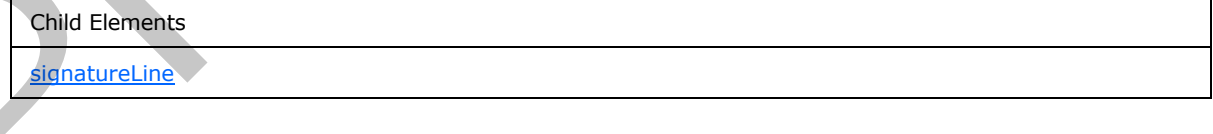

*[MS-IPFF2] — v20120630 InfoPath Form Template Format Version 2* 

 *Copyright © 2012 Microsoft Corporation.* 

 *Release: July 16, 2012* 

The following W3C XML Schema [\(\[XMLSCHEMA1\]](http://go.microsoft.com/fwlink/?LinkId=90608) section 2.1) fragment specifies the contents of this element.

```
<xsd:element name="signatureLines">
  <xsd:complexType>
    <xsd:sequence>
      <xsd:element ref="xsf3:signatureLine" minOccurs="0" maxOccurs="unbounded"/>
    </xsd:sequence>
  </xsd:complexType>
  <!-- signature line names must be unique --> 
  <xsd:unique name="signature_line_names_unique">
    <xsd:selector xpath="./xsf3:signatureLine"/>
     <xsd:field xpath="@name"/>
  </xsd:unique>
</xsd:element>
```
## **2.2.3.2.12 signatureLine**

<span id="page-202-0"></span>The **signatureLine** element MUST be ignored.

Parent Elements signatureLines

Child Elements confirmationMessage suggestedSignerEmailAddress suggestedSignerName suggestedSignerTitle Container and container and the case and the case and the case and the case and the case and the case of the case of the case of the case of the case of the case of the case of the case of the case of the case of the case

Attributes:

**name :** This attribute MUST be ignored.

**showDate :** This attribute MUST be ignored.

**signatureType :** This attribute MUST be ignored.

**signedDataBlock :** This attribute MUST be ignored.

The following W3C XML Schema ([XMLSCHEMA1] section 2.1) fragment specifies the contents of this element.

```
<xsd:element name="signatureLine">
   <xsd:complexType>
     <xsd:sequence>
       <xsd:element name="confirmationMessage" type="xsf:xdSignedDataBlockMessage" 
minOccurs="0"/>
      <xsd:element name="suggestedSignerName" type="xsf3:xdSignatureLinePropertyType" 
minOccurs="0"/>
```
*[MS-IPFF2] — v20120630 InfoPath Form Template Format Version 2* 

 *Copyright © 2012 Microsoft Corporation.* 

 *Release: July 16, 2012* 

```
 <xsd:element name="suggestedSignerTitle" type="xsf3:xdSignatureLinePropertyType" 
minOccurs="0"/>
       <xsd:element name="suggestedSignerEmailAddress" type="xsf3:xdSignatureLinePropertyType" 
minOccurs="0"/>
     </xsd:sequence>
     <xsd:attribute name="name" type="xsd:NMTOKEN" use="required"/>
     <xsd:attribute name="signedDataBlock" type="xsd:string" use="required"/>
     <xsd:attribute name="showDate" type="xsf:xdYesNo" use="required"/>
     <xsd:attribute name="signatureType" type="xsf3:xdLineStamp" use="required"/>
   </xsd:complexType>
</xsd:element>
```
# **2.2.3.2.13 confirmationMessage**

The **confirmationMessage** element MUST be ignored.

<span id="page-203-0"></span>Parent Elements

signatureLine

The following W3C XML Schema ([XMLSCHEMA1] section 2.1) fragment specifies the contents of this element.

<span id="page-203-1"></span><xsd:element name="confirmationMessage" type="xsf:xdSignedDataBlockMessage" minOccurs="0"/>

## **2.2.3.2.14 suggestedSignerName**

The **suggestedSignerName** element MUST be ignored.

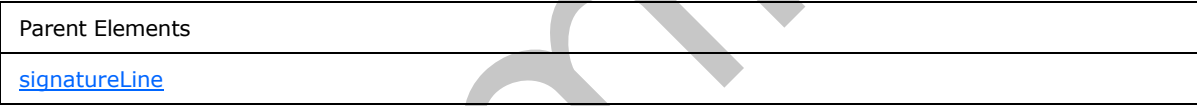

Attributes:

**isCalculation :** This attribute MUST be ignored.

The following W3C XML Schema ( $[XMLSCHEMA1]$  section 2.1) fragment specifies the contents of this element.

```
<xsd:element name="suggestedSignerName" type="xsf3:xdSignatureLinePropertyType" 
              minOccurs="0"/>
              <xsd:complexType name="xdSignatureLinePropertyType">
                  <xsd:simpleContent>
                     <xsd:extension base="xsd:string">
                       <xsd:attribute name="isCalculation" type="xsf:xdYesNo" use="required"/>
                   </xsd:extension>
                  </xsd:simpleContent>
              </xsd:complexType>
Continued in the confirmation Message element NUST be ignored.<br>
2.2.3.2.15 confirmation Message element NUST be ignored.<br>
Premier for confirmation Message element NUST be ignored.<br>
Premier for contact the confirmation Mes
```
# **2.2.3.2.15 suggestedSignerTitle**

<span id="page-203-2"></span>The **suggestedSignerTitle** element MUST be ignored.

*204 / 541*

*[MS-IPFF2] — v20120630 InfoPath Form Template Format Version 2* 

 *Copyright © 2012 Microsoft Corporation.* 

Parent Elements

**[signatureLine](#page-202-0)** 

Attributes:

**isCalculation :** This attribute MUST be ignored.

The following W3C XML Schema ([XMLSCHEMA1] section 2.1) fragment specifies the contents of this element.

```
<xsd:element name="suggestedSignerTitle" type="xsf3:xdSignatureLinePropertyType" 
minOccurs="0"/>
<xsd:complexType name="xdSignatureLinePropertyType">
  <xsd:simpleContent>
    <xsd:extension base="xsd:string">
       <xsd:attribute name="isCalculation" type="xsf:xdYesNo" use="required"/>
     </xsd:extension>
   </xsd:simpleContent>
</xsd:complexType>
```
# **2.2.3.2.16 suggestedSignerEmailAddress**

The **suggestedSignerEmailAddress** element MUST be ignored.

<span id="page-204-1"></span>Parent Elements

**signatureLine** 

Attributes:

**isCalculation :** This attribute MUST be ignored.

The following W3C XML Schema ([XMLSCHEMA1] section 2.1) fragment specifies the contents of this element.

```
<xsd:element name="suggestedSignerEmailAddress" type="xsf3:xdSignatureLinePropertyType" 
             minOccurs="0"/>
              <xsd:complexType name="xdSignatureLinePropertyType">
                 <xsd:simpleContent>
                   <xsd:extension base="xsd:string">
                      <xsd:attribute name="isCalculation" type="xsf:xdYesNo" use="required"/>
                   </xsd:extension>
                 </xsd:simpleContent>
              </xsd:complexType>
ma (XML SCHEM) and the 2.1) Inspired specifies the contents of the<br>
schematic contents of the contents of the contents of the contents of the<br>
contents of the contents of the contents of the cont
```
# **2.2.3.2.17 customValidation**

<span id="page-204-0"></span>The **customValidation** element specifies custom validation that is enforced in addition to the XML schema validation.

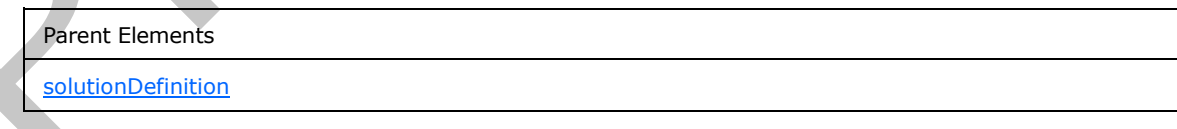

*[MS-IPFF2] — v20120630 InfoPath Form Template Format Version 2* 

 *Copyright © 2012 Microsoft Corporation.* 

 *Release: July 16, 2012* 

Child Elements

#### [errorBlank](#page-205-0)

The following W3C XML Schema [\(\[XMLSCHEMA1\]](http://go.microsoft.com/fwlink/?LinkId=90608) section 2.1) fragment specifies the contents of this element.

```
<xsd:element name="customValidation">
   <xsd:complexType>
     <xsd:sequence>
       <xsd:element ref="xsf3:errorBlank" minOccurs="0" maxOccurs="unbounded"/>
     </xsd:sequence>
   </xsd:complexType>
</xsd:element>
```
#### **2.2.3.2.18 errorBlank**

<span id="page-205-0"></span>The **errorBlank** element specifies a custom validation that determines if the specified set of XML nodes in the form file are required to contain values.

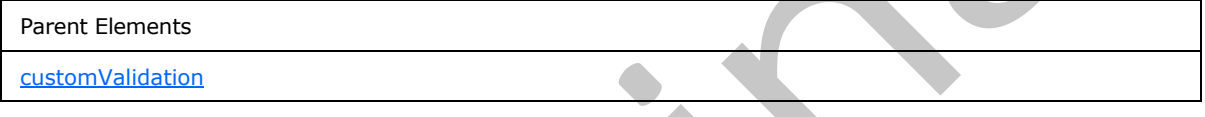

Attributes:

**expression :** This attribute specifies an XPath expression to validate the XML nodes returned by evaluating the **match** attribute value.

**expressionContext :** This attribute specifies the XML node that the validation error is reported on, if the custom validation evaluates to "true()".

**match :** This attribute specifies an XPath expression that evaluates to the XML nodes for which the custom validation applies.

The following W3C XML Schema ([XMLSCHEMA1] section 2.1) fragment specifies the contents of this element.

```
<xsd:element name="errorBlank">
                  <xsd:complexType>
                    <xsd:attribute name="match" type="xsd:string" use="required"/>
                    <xsd:attribute name="expression" type="xsd:string" use="required"/>
                    <xsd:attribute name="expressionContext" type="xsd:string" use="required"/>
                     <xsd:anyAttribute processContents="skip"/>
                  </xsd:complexType>
              </xsd:element>
example. The anti-material control is the control of the state of the state of the state of the state of the state of the state of the state of the state of the state of the state of the state of the state of the state of
```
# **2.3 XML Schema Files (XSD) Specification**

The XML schema documents in the form template (.xsn) file MUST conform to [XMLSCHEMA1].

*[MS-IPFF2] — v20120630 InfoPath Form Template Format Version 2* 

 *Copyright © 2012 Microsoft Corporation.* 

 *Release: July 16, 2012* 

This section specifies the XML schema documents representing the XML schema for the data of any form files based on the form template. The specific XML schema documents affected are specified by the **documentSchema** element of the form definition (.xsf) file specified in section [2.2.1.2.42.](#page-83-0)

In this section, the following terms are used as specified in [\[XMLSCHEMA1\]:](http://go.microsoft.com/fwlink/?LinkId=90608)

- **constraining facet**
- namespace prefix
- XSD
- **XSD** data type
- XSD schema

In section 2.3.1, the "xs" and "xsd" namespace prefixes in all XSD fragments MUST be associated with the "http://www.w3.org/2001/XMLSchema" namespace.

## **2.3.1 Control Representation**

<span id="page-206-0"></span>Each control that is bound to a field (3) or group (1) has a particular representation in the XSD language.

The following table lists the sections that specify what data types each control can be bound to in the XML schema document.

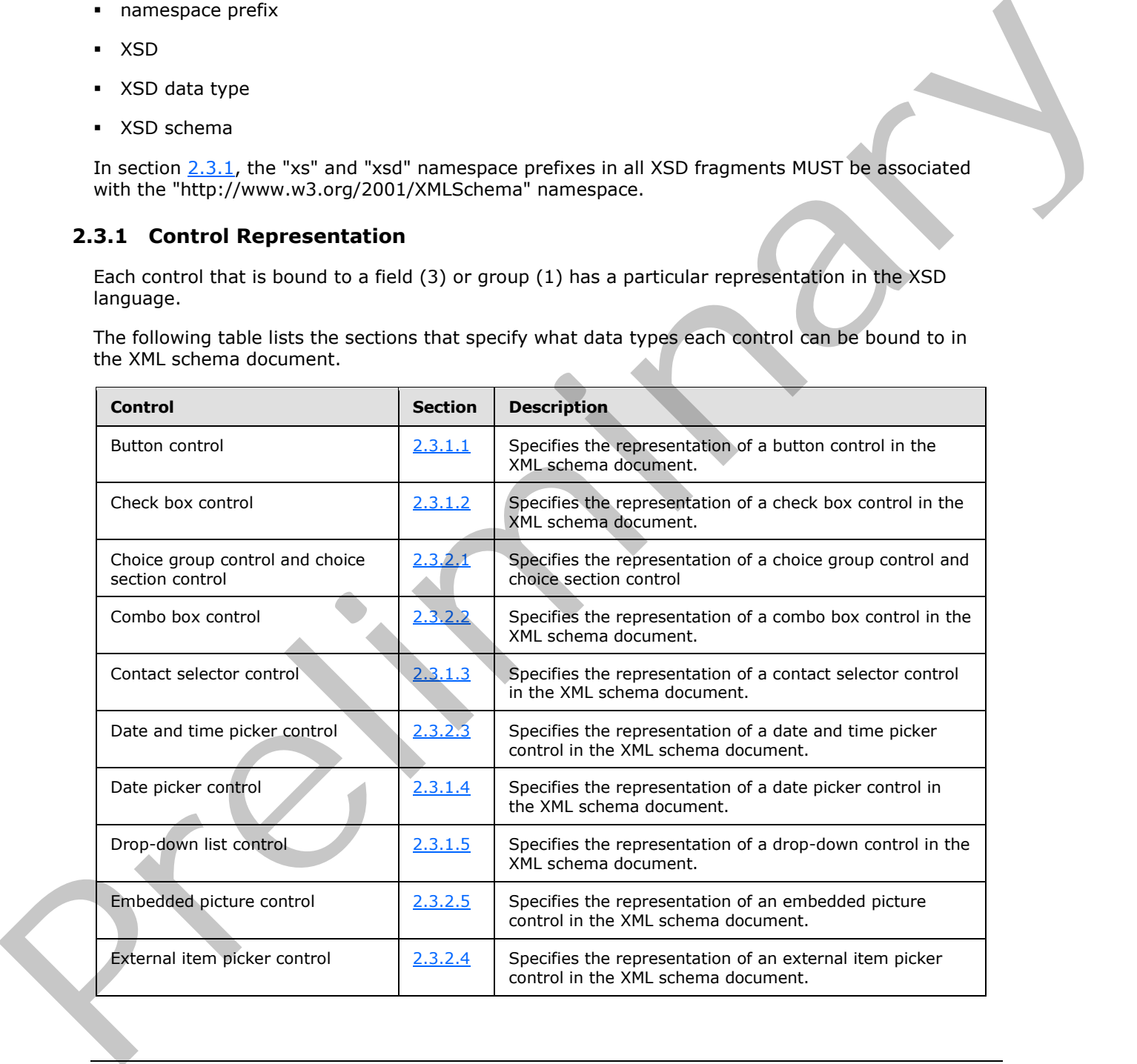

*[MS-IPFF2] — v20120630 InfoPath Form Template Format Version 2* 

 *Copyright © 2012 Microsoft Corporation.* 

 *Release: July 16, 2012* 

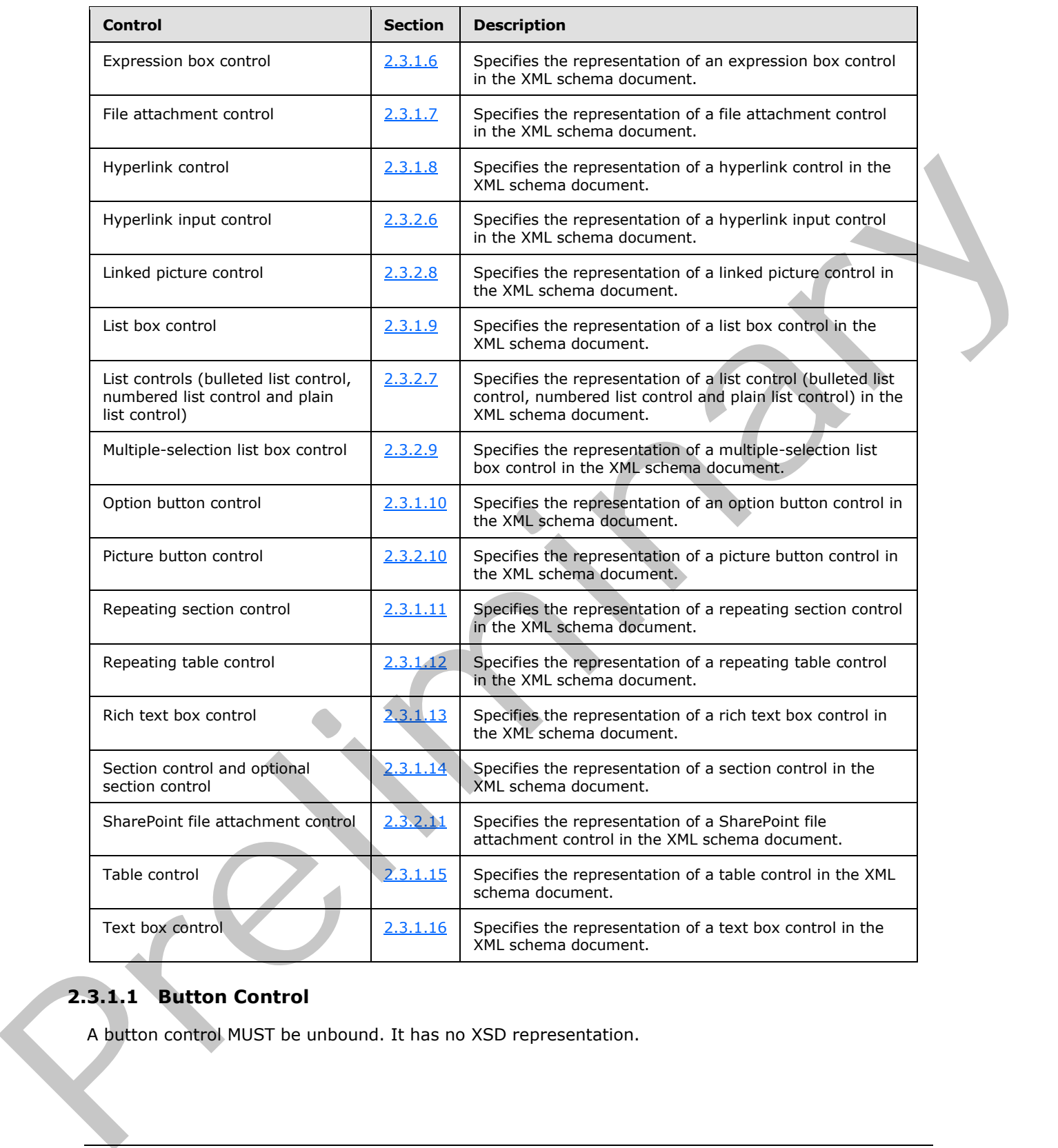

# **2.3.1.1 Button Control**

<span id="page-207-0"></span>A button control MUST be unbound. It has no XSD representation.

*[MS-IPFF2] — v20120630 InfoPath Form Template Format Version 2* 

 *Copyright © 2012 Microsoft Corporation.* 

 *Release: July 16, 2012* 

# **2.3.1.2 Check Box Control**

<span id="page-208-0"></span>A check box control that is not required to contain data and is bound to an XML element, with data type set to "boolean" and for which no constraining facets have been set, MUST have the following XSD definition, assuming that the element name is "field1":

<xsd:element name="field1" nillable="true" type="xsd:boolean"/>

A check box control that is required to contain data and is bound to an XML element, with data type set to "boolean" and for which no constraining facets have been set, MUST have the following XSD definition, assuming that the element name is "field1":

```
<xsd:element name="field1" type="xsd:boolean"/>
```
A check box control SHOULD be bound to a field (3) with one of the following XSD data types for which any valid constraining facets MAY also be set:

- **string**
- **integer**
- **double**
- **boolean**
- **anyURI**
- **date**
- **time**
- <span id="page-208-1"></span>**dateTime**

## **2.3.1.3 Contact Selector Control**

A contact selector control bound to a group (1) MUST have the following complex type complex type XSD definition, assuming that the element name is "group1":

```
<xsd:element name="group1">
                      <xsd:complexType>
                            <xsd:sequence>
                                  <xsd:element ref="pc:Person" minOccurs="0" maxOccurs="unbounded"/>
                            </xsd:sequence>
                      </xsd:complexType>
                </xsd:element>
A check box control that is required to contain data and is bound to an XHL element, with data type<br>set to focological radio for which the control name is much in the beat in the following XSD data from the following into
```
The XSD element **Person** MUST have the following complex type XSD definition:

```
<xs:element name="Person"> 
    <xs:complexType>
         <xs:sequence>
             <xs:element ref="pc:DisplayName" minOccurs="0"/>
             <xs:element ref="pc:AccountId" minOccurs="0"/>
             <xs:element ref="pc:AccountType" minOccurs="0"/>
```
*[MS-IPFF2] — v20120630 InfoPath Form Template Format Version 2* 

 *Copyright © 2012 Microsoft Corporation.* 

 *Release: July 16, 2012* 

```
 </xs:sequence>
     </xs:complexType>
</xs:element>
<xs:element name="DisplayName" type="xs:string"/>
<xs:element name="AccountId" type="xs:string"/>
<xs:element name="AccountType" type="xs:string"/>
```
The XSD definitions assume that the "pc" namespace prefix is associated with the "http://schemas.microsoft.com/office/infopath/2007/PartnerControls" namespace.

#### **2.3.1.4 Date Picker Control**

<span id="page-209-0"></span>A date picker control that is not required to contain data and is bound to an XML element, with data type set to "date" and for which no constraining facets have been set, MUST have the following XSD definition, assuming that the element name is "field1":

<xsd:element name="field1" nillable="true" type="xsd:date"/>

A date picker control that is required to contain data and is bound to an XML element, with data type set to "date" and for which no constraining facets have been set, MUST have the following XSD definition, assuming that the element name is "field1":

<xsd:element name="field1" type="xsd:date"/>

A date picker control SHOULD be bound to a field (3) with one of the following XSD data types for which any valid constraining facets MAY also be set:

- **string**
- **date**
- <span id="page-209-1"></span>**dateTime**

#### **2.3.1.5 Drop-Down List Control**

A drop-down list control that is not required to contain data and is bound to an XML element, with data type set to "string" and for which no constraining facets have been set, MUST have the following XSD definition, assuming that the element name is "field1":

```
<xsd:element name="field1" type="xsd:string"/>
```
A drop-down list control that is not required to contain data and is bound to an XML element, with data type set to "string" and for which a **xsd:minLength** constraining facet has been set, MUST have the following XSD definition, assuming that the element name is "field1":

```
<xsd:element name="field1" type="my:requiredString"/>
               <xsd:simpleType name="requiredString">
                      <xsd:restriction base="xsd:string">
                           <xsd:minLength value="1"/>
                      </xsd:restriction>
                </xsd:simpleType>
The XSD definitions assume that the "pot namestate prefix is associated with the actual terms of the stress of the stress of the stress of the stress of the stress of the stress of the stress of the stress of the stress o
```
*[MS-IPFF2] — v20120630 InfoPath Form Template Format Version 2* 

 *Copyright © 2012 Microsoft Corporation.* 

A drop-down list control SHOULD be bound to a field (3) with one of the following XSD data types for which any valid constraining facets MAY also be set:

- **string**
- **integer**
- **double**
- **boolean**
- **anyURI**
- **date**
- **time**
- <span id="page-210-1"></span>**dateTime**

#### **2.3.1.6 Expression Box Control**

An expression box control MAY be bound to a field (3) to retrieve the value that it displays. If bound, an expression box control MUST NOT change the data in the field (3) to which it is bound, though the data in that field (3) MAY be changed by other relevant events within the form (1).

## **2.3.1.7 File Attachment Control**

<span id="page-210-0"></span>A file attachment control that is not required to contain data and is bound to an XML element with data type set to "xsd:base64Binary", and for which no constraining facets have been set, MUST have the following XSD definition, assuming that the element name is "field1":

<xsd:element name="field1" nillable="true" type="xsd:base64Binary"/>

A file attachment control that is required to contain data and is bound to an XML element with data type set to "xsd:base64Binary", and for which an **xsd:minLength** constraining facet has been set, MUST have the following XSD definition, assuming that the element name is "field1":

```
<xsd:element name="field1" type="my:requiredBase64Binary"/>
<xsd:simpleType name="requiredBase64Binary">
     <xsd:restriction base="xsd:base64Binary">
         <xsd:minLength value="1"/>
     </xsd:restriction>
</xsd:simpleType>
```
<span id="page-210-2"></span>A file attachment control SHOULD be bound to a field (3) with the **base64Binary** XSD data type, for which any valid constraining facets MAY also be set.

# **2.3.1.8 Hyperlink Control**

A hyperlink control MAY be bound to up to two fields (3); one field (3) to retrieve the target of the hyperlink and another field (3) to retrieve the value of the hyperlink's display text. If bound, a hyperlink control MUST NOT change the data in either field (3) to which it is bound, though the data in those fields (3) MAY be changed by other relevant events within the form (1). Frequency of the control of the state of the state of the state of the state of the state of the state of the state of the state of the state of the state of the state of the state of the state of the state of the state o

*[MS-IPFF2] — v20120630 InfoPath Form Template Format Version 2* 

 *Copyright © 2012 Microsoft Corporation.* 

 *Release: July 16, 2012* 

## **2.3.1.9 List Box Control**

<span id="page-211-0"></span>A list box control that is not required to contain data and is bound to an XML element with data type set to "string" and for which no constraining facets have been set, MUST have the following XSD definition, assuming that the element name is "field1":

```
<xsd:element name="field1" type="xsd:string"/>
```
A list box control that is required to contain data and is bound to an XML element with data type set to "string", and for which an **xsd:minLength** constraining facet has been set, MUST have the following XSD definition, assuming that the element name is "field1": A list box control chat is required to contract and is bound to an XML element with data preliminary and contract in the contract in the contract in the contract in the contract in the contract in the contract in the contr

```
<xsd:element name="field1" type="my:requiredString"/>
<xsd:simpleType name="requiredString">
    <xsd:restriction base="xsd:string">
        <xsd:minLength value="1"/>
     </xsd:restriction>
</xsd:simpleType>
```
A list box control SHOULD be bound to a field (3) with one of the following XSD data types, for which any valid constraining facets MAY also be set:

- **string**
- **integer**
- **double**
- **boolean**
- **anyURI**
- **date**
- **time**
- <span id="page-211-1"></span>**dateTime**

## **2.3.1.10 Option Button Control**

An option button control that is not required to contain data and is bound to an XML element with data type set to "string", and for which no constraining facets have been set, MUST have the following XSD definition, assuming that the element name is "field1":

```
<xsd:element name="field1" type="xsd:string"/>
```
An option button control that is required to contain data and is bound to an XML element with data type set to "string", and for which an **xsd:minLength** constraining facet has been set, MUST have the following XSD definition, assuming that the element name is "field1":

```
<xsd:element name="field1" type="my:requiredString"/>
<xsd:simpleType name="requiredString">
    <xsd:restriction base="xsd:string">
         <xsd:minLength value="1"/>
```
*212 / 541*

*[MS-IPFF2] — v20120630 InfoPath Form Template Format Version 2* 

 *Copyright © 2012 Microsoft Corporation.* 

```
 </xsd:restriction>
</xsd:simpleType>
```
An option button control SHOULD be bound to a field (3) with one of the following XSD data types, for which any valid constraining facets MAY also be set:

- **string**
- **integer**
- **double**
- **boolean**
- **anyURI**
- **date**
- **time**
- <span id="page-212-0"></span>**dateTime**

#### **2.3.1.11 Repeating Section Control**

A repeating section control that is bound to a **repeating group** that contains no other bound controls MUST have the following complex type XSD definition:

```
<xsd:element name="group1">
                    <xsd:complexType>
                         <xsd:sequence>
                              <xsd:element ref="my:group2" minOccurs="0" maxOccurs="unbounded"/>
                         </xsd:sequence>
                    </xsd:complexType>
              </xsd:element>
              <xsd:element name="group2">
                    <xsd:complexType>
                         <xsd:sequence/>
                    </xsd:complexType>
              </xsd:element>
nition accounts that the density complete the following complete the state of the present of the state of the state of the state of the state of the state of the state of the state of the state of the stat
```
The previous definition assumes that the element name is "group1" and the repeating group name is "group2".

A repeating section control that is bound to a repeating group that contains a textbox control that is not required to contain data and is bound to an XML element with data type set to "string", and for which no constraining facets have been set, MUST have the following complex type XSD definition:

```
 <xsd:element name="group1">
     <xsd:complexType>
         <xsd:sequence>
             <xsd:element ref="my:group2" minOccurs="0" maxOccurs="unbounded"/>
         </xsd:sequence>
    </xsd:complexType>
 </xsd:element>
 <xsd:element name="group2">
    <xsd:complexType>
```
*[MS-IPFF2] — v20120630 InfoPath Form Template Format Version 2* 

 *Copyright © 2012 Microsoft Corporation.* 

```
 <xsd:sequence>
             <xsd:element ref="my:field1" minOccurs="0"/>
         </xsd:sequence>
    </xsd:complexType>
 </xsd:element>
 <xsd:element name="field1" type="xsd:string"/>
```
The previous definition assumes the element name for the repeating section control is "group1", the repeating group name is "group2", and the element name for the textbox control is "my:field1".

## **2.3.1.12 Repeating Table Control**

<span id="page-213-0"></span>A repeating table control that is bound to a repeating group that contains three textbox controls that are not required to contain data, and are bound to XML elements with data type set to "string", and for which no constraining facets have been set, MUST have the following complex type XSD definition:

```
<xsd:element name="group1">
                   <xsd:complexType>
                         <xsd:sequence>
                             <xsd:element ref="my:group2" minOccurs="0" maxOccurs="unbounded"/>
                        </xsd:sequence>
                   </xsd:complexType>
              </xsd:element>
                   <xsd:element name="group2">
                        <xsd:complexType>
                             <xsd:sequence>
                                  <xsd:element ref="my:field1" minOccurs="0"/>
                                  <xsd:element ref="my:field2" minOccurs="0"/>
                                  <xsd:element ref="my:field3" minOccurs="0"/>
                             </xsd:sequence>
                   </xsd:complexType>
              </xsd:element>
              <xsd:element name="field1" type="xsd:string"/>
              <xsd:element name="field2" type="xsd:string"/>
              <xsd:element name="field3" type="xsd:string"/>
The previous definition assume the element name for the epositing recolumns of the property.<br>
2.3.1.12. Repeating Table Control<br>
A reproduction is "group", and the cleared name for the traction control is "my-fresh".<br>
A r
```
The previous definition assumes that the element name for the repeating table control is "group1", the repeating group name is "group2", and the element names for the textbox controls are "field1", "field2", and "field3".

## **2.3.1.13 Rich Text Box Control**

<span id="page-213-1"></span>A rich text box control that is bound to an XML element MUST have the following complex type XSD definition, assuming that the element name is "field1":

```
<xsd:element name="field1">
     <xsd:complexType mixed="true">
         <xsd:sequence>
             <xsd:any minOccurs="0" maxOccurs="unbounded" 
namespace="http://www.w3.org/1999/xhtml" processContents="lax"/>
         </xsd:sequence>
     </xsd:complexType>
</xsd:element>
```
*[MS-IPFF2] — v20120630 InfoPath Form Template Format Version 2* 

 *Copyright © 2012 Microsoft Corporation.* 

# **2.3.1.14 Section Control and Optional Section Control**

A section or optional section control that is bound to a group (1) that contains no other bound controls MUST have the following complex type XSD definition, assuming that the element name is "group1":

```
<xsd:element name="group1">
    <xsd:complexType>
         <xsd:sequence/>
     </xsd:complexType>
</xsd:element>
```
A section or optional section control that is bound to a group (1) that contains a textbox control that is not required to contain data, and is bound to an XML element with data type set to "string", and for which no constraining facets have been set, MUST have the following complex type XSD definition:

```
<xsd:element name="group1">
                     <xsd:complexType>
                           <xsd:sequence>
                                <xsd:element ref="my:field1" minOccurs="0"/>
                           </xsd:sequence>
                      </xsd:complexType>
                      </xsd:element>
               <xsd:element name="field1" type="xsd:string"/>
Content of the content of the state of the state of the state of the state of the state of the state of the state of the state of the state of the state of the state of the state of the state of the state of the state of t
```
The previous definition assumes the element name for the repeating section control is "group1" and the element name for the textbox control is "my:field1".

## **2.3.1.15 Table Control**

<span id="page-214-2"></span><span id="page-214-1"></span>A table control MUST be unbound. It has no XSD representation.

#### **2.3.1.16 Text Box Control**

A text box control that is not required to contain data and is bound to an XML element with data type set to "string", and for which no constraining facets have been set, MUST have the following XSD definition, assuming that the element name is "field1":

```
<xsd:element name="field1" type="xsd:string"/>
```
A text box control that is required to contain data and is bound to an XML element with data type set to "string", and for which an **xsd:minLength** constraining facet has been set, MUST have the following XSD definition, assuming that the element name is "field1":

```
<xsd:element name="field1" type="my:requiredString"/>
<xsd:simpleType name="requiredString">
     <xsd:restriction base="xsd:string">
         <xsd:minLength value="1"/>
     </xsd:restriction>
</xsd:simpleType>
```
*[MS-IPFF2] — v20120630 InfoPath Form Template Format Version 2* 

 *Copyright © 2012 Microsoft Corporation.* 

A text box control SHOULD be bound to a field with one of the following XSD data types, for which any valid constraining facets MAY also be set:

- **string**
- **integer**
- **double**
- **boolean**
- **anyURI**
- **date**
- **time**
- **dateTime**

# **2.3.2 Controls Introduced in Version 2 of the Structure Specification**

#### **2.3.2.1 Choice Group Control and Choice Section Control**

<span id="page-215-0"></span>A choice group control that is bound to a group (1) that contains two choice section controls that are bound to XML elements that are not required to be present and that contain no bound controls, MUST have the following complex type XSD definition:

```
<xsd:element name="group1">
                     <xsd:complexType>
                         <xsd:choice minOccurs="0">
                              <xsd:element ref="my:group2" minOccurs="0"/>
                              <xsd:element ref="my:group3" minOccurs="0"/>
                         </xsd:choice>
                     </xsd:complexType>
              </xsd:element>
              <xsd:element name="group2">
                    <xsd:complexType>
                         <xsd:sequence/>
                    </xsd:complexType>
              </xsd:element>
              <xsd:element name="group3">
                    <xsd:complexType>
                         <xsd:sequence/>
                    </xsd:complexType>
              </xsd:element>
Frequency of the Structure Specification<br>
2.3.2.1. Choice Group Control and Choice Section Control<br>
2.3.2.1. Choice group control and Choice Section Control<br>
2.3.2.1. Choice Group Control and Choice Section Control<br>
2.3.2
```
The previous definition assumes that the element name for the choice group control is "group1" and the element names for the choice section controls are "group2" and "group3".

A choice group control that is bound to a group (1) that contains two choice section controls that are bound to XML elements that are not required to be present, the first of which contains a text box control that is bound to an XML element with data type set to "string", and the second of which contains a check box control that is bound to an XML element with data type set to "boolean", MUST have the following complex type XSD definition:

<xsd:element name="group1">

*[MS-IPFF2] — v20120630 InfoPath Form Template Format Version 2* 

 *Copyright © 2012 Microsoft Corporation.* 

 *Release: July 16, 2012*
```
 <xsd:complexType>
                         <xsd:choice minOccurs="0">
                             <xsd:element ref="my:group2" minOccurs="0"/>
                             <xsd:element ref="my:group3" minOccurs="0"/>
                         </xsd:choice>
                    </xsd:complexType>
              </xsd:element>
              <xsd:element name="group2">
                    <xsd:complexType> 
                         <xsd:sequence>
                             <xsd:element ref="my:field1" minOccurs="0"/>
                         </xsd:sequence>
                    </xsd:complexType>
              </xsd:element>
              <xsd:element name="field1" type="xsd:string"/>
              <xsd:element name="group3">
                    <xsd:complexType>
                         <xsd:sequence>
                             <xsd:element ref="my:field2" minOccurs="0"/>
                         </xsd:sequence>
                    </xsd:complexType>
              </xsd:element>
              <xsd:element name="field2" nillable="true" type="xsd:boolean"/>
Statistics Control (and the statistics)<br>
Statistics Control (and the statistics)<br>
Control (and the statistics)<br>
Control (and the statistics)<br>
Statistics Control (and the statistics)<br>
Control (and the statistics)<br>
Control
```
The previous definition assumes the element name for the choice group control is "group1" and the element names for the choice section controls are "group2" and "group3". The text box control and checkbox control contained by the choice section controls are assumed to be named "field1" and "field2" respectively.

## **2.3.2.2 Combo Box Control**

A combo box control that is not required to contain data and is bound to an XML element with data type set to "string", and for which no constraining facets have been set, MUST have the following XSD definition, assuming that the element name is "field1":

```
<xsd:element name="field1" type="xsd:string"/>
```
A combo box control that is required to contain data and is bound to an XML element with data type set to "string", and for which an **xsd:minLength** constraining facet has been set, MUST have the following XSD definition, assuming that the element name is "field1":

```
<xsd:element name="field1" type="my:requiredString"/>
<xsd:simpleType name="requiredString">
     <xsd:restriction base="xsd:string">
         <xsd:minLength value="1"/>
     </xsd:restriction>
</xsd:simpleType>
```
A combo box control SHOULD be bound to a field (3) with one of the following XSD data types, for which any valid constraining facets MAY also be set:

- **string**
- **integer**

*217 / 541*

*[MS-IPFF2] — v20120630 InfoPath Form Template Format Version 2* 

 *Copyright © 2012 Microsoft Corporation.* 

 *Release: July 16, 2012* 

- **double**
- **boolean**
- **anyURI**
- **date**
- **time**
- **dateTime**

## **2.3.2.3 Date and Time Picker Control**

A date and time picker control consists of a date picker control, as specified in  $2.3.1.4$ , and a text box control, as specified in  $2.3.1.16$ , bound to the same XML element.

## **2.3.2.4 External Item Picker Control**

An external item picker control that is bound to a group (1) MUST have the following complex type XSD definition, assuming that the element name is "group1":

```
<xsd:element name="group1">
     <xsd:complexType>
         <xsd:sequence>
            <xsd:element ref="pc:BDCAssociatedEntity"
         </xsd:sequence>
     </xsd:complexType>
</xsd:element>
```
The XSD element **BDCAssociatedEntity** MUST have the following complex type XSD schema definition:

```
<xs:element name="BDCAssociatedEntity">
                   <xs:complexType>
                       <xs:sequence>
                            <xs:element ref="pc:BDCEntity" minOccurs="0" maxOccurs="unbounded"/>
                       </xs:sequence>
                       <xs:attribute ref="pc:EntityNamespace"/>
                       <xs:attribute ref="pc:EntityName"/>
                       <xs:attribute ref="pc:SystemInstanceName"/>
                       <xs:attribute ref="pc:AssociationName"/>
                   </xs:complexType>
             </xs:element>
             <xs:attribute name="EntityNamespace" type="xs:string"/>
             <xs:attribute name="EntityName" type="xs:string"/>
             <xs:attribute name="SystemInstanceName" type="xs:string"/>
             <xs:attribute name="AssociationName" type="xs:string"/>
             <xs:element name="BDCEntity">
                   <xs:complexType>
                        <xs:sequence>
                            <xs:element ref="pc:EntityDisplayName" minOccurs="0"/>
                            <xs:element ref="pc:EntityInstanceReference" minOccurs="0"/>
                            <xs:element ref="pc:EntityId1" minOccurs="0"/>
                            <xs:element ref="pc:EntityId2" minOccurs="0"/>
                            <xs:element ref="pc:EntityId3" minOccurs="0"/>
r>
2.3.2.3 Date and Time Picker Control<br>
A date Time Picker Control<br>
A date and the picker control<br>
2.3.2.4 External Rem Picker Control<br>
2.3.2.4 External Rem Picker Control<br>
2.3.2.4 External Rem Picker Control<br>
2.
                            <xs:element ref="pc:EntityId4" minOccurs="0"/>
```
*[MS-IPFF2] — v20120630 InfoPath Form Template Format Version 2* 

 *Copyright © 2012 Microsoft Corporation.* 

 *Release: July 16, 2012* 

```
 <xs:element ref="pc:EntityId5" minOccurs="0"/>
         </xs:sequence>
    </xs:complexType>
</xs:element>
<xs:element name="EntityDisplayName" type="xs:string"/>
<xs:element name="EntityInstanceReference" type="xs:string"/>
<xs:element name="EntityId1" type="xs:string"/>
<xs:element name="EntityId2" type="xs:string"/>
<xs:element name="EntityId3" type="xs:string"/>
<xs:element name="EntityId4" type="xs:string"/>
<xs:element name="EntityId5" type="xs:string"/>
```
The previous definition assumes that the "pc" namespace prefix is associated with the "http://schemas.microsoft.com/office/infopath/2007/PartnerControls" namespace.

## **2.3.2.5 Embedded Picture Control**

An embedded picture control that is not required to contain data and is bound to an XML element with data type set to "xsd:base64Binary", and for which no constraining facets have been set, MUST have the following XSD definition, assuming that the element name is "field1":

<xsd:element name="field1" nillable="true" type="xsd:base64Binary"/>

An embedded picture control that is required to contain data and is bound to an XML element, with data type set to "xsd:base64Binary", and for which an **xsd:minLength** constraining facet has been set, MUST have the following XSD definition, assuming that the element name is "field1":

```
<xsd:element name="field1" type="my:requiredBase64Binary"/>
<xsd:simpleType name="requiredBase64Binary">
    <xsd:restriction base="xsd:base64Binary">
         <xsd:minLength value="1"/>
     </xsd:restriction>
</xsd:simpleType>
```
An embedded picture control SHOULD be bound to a field (3) with the **base64Binary** XSD data type, for which any valid constraining facets MAY also be set.

## **2.3.2.6 Hyperlink Input Control**

A hyperlink input control that is not required to contain data and is bound, using the **xd:binding** attribute, as specified in section 2.4.2.6, to an XML element with data type set to "xsd:anyURI", and for which no constraining facets have been set, MUST have the following XSD definition, assuming that the element name is "field1":

```
<xsd:element name="field1">
```
A hyperlink input control that is required to contain data and is bound, using the **xd:binding** attribute, to an XML element with data type set to "xsd:anyURI", and for which an **xsd:minLength** constraining facet has been set, MUST have the following XSD definition, assuming that the element name is "field1": Simu[l](#page-370-0)ations can experimentally the "last strates"<br>
The previous definition assumes that the pc' namespace prefix is associated with the<br>
The previous definition assumes that the pc' namespace prefix is associated with the

```
<xsd:element name="field1" type="my:requiredAnyURI"/>
```
*219 / 541*

*[MS-IPFF2] — v20120630 InfoPath Form Template Format Version 2* 

 *Copyright © 2012 Microsoft Corporation.* 

 *Release: July 16, 2012* 

```
<xsd:simpleType name="requiredAnyURI">
    <xsd:restriction base="xsd:anyURI">
         <xsd:minLength value="1"/>
     </xsd:restriction>
</xsd:simpleType>
```
A hyperlink input control that is not required to contain data that is bound to two XML elements as follows:

- Bound, using the **xd:binding** attribute to an XML element with data type set to "xsd:anyURI", and for which no constraining facets have been set and
- Bound, using the **xd:binding\_secondary** attribute, as specified in section 2.4.2.37.2, to another XML element with data type set to "xsd:string", for which no constraining facets have been set

MUST have the following XSD definition, assuming that the element names are "field1" and "field2":

```
<xsd:attribute name="field2" type="xsd:string" />
<xsd:element name="field1">
     <xsd:complexType>
         <xsd:simpleContent>
             <xsd:extension base="xsd:anyURI">
                 <xsd:attribute ref="my:field2" /> 
             </xsd:extension>
         </xsd:simpleContent>
     </xsd:complexType>
</xsd:element>
```
A hyperlink input control that is required to contain data and is bound to two XML elements as follows:

- **Bound, using the xd:binding** attribute to an XML element with data type set to "xsd:anyURI", and for which an **xsd:minLength** constraining facet has been set and
- Bound, using the **xd:binding\_secondary** attribute, to another XML element with data type set to "xsd:string", and for which an **xsd:minLength** constraining facet has been set

MUST have the following XSD definition, assuming that the element names are "field1" and "field2":

```
<xsd:attribute name="field2" type="my:requiredString" />
              <xsd:element name="field1">
                    <xsd:complexType>
                         <xsd:simpleContent>
                              <xsd:extension base="my:requiredAnyURI">
                                  <xsd:attribute ref="my:field2" />
                              </xsd:extension>
                         </xsd:simpleContent>
                    </xsd:complexType>
              </xsd:element>
              <xsd:simpleType name="requiredString">
                    <xsd:restriction base="xsd:string">
                         <xsd:minLength value="1" />
                    </xsd:restriction>
               </xsd:simpleType>
              <xsd:simpleType name="requiredAnyURI">
remis de San Maria de San Maria de San Maria de San Maria de San Maria de San Maria de San Maria de San Maria de San Maria de San Maria de San Maria de San Maria de San Maria de San Maria de San Maria de San Maria de San 
                    <xsd:restriction base="xsd:anyURI">
```
*[MS-IPFF2] — v20120630 InfoPath Form Template Format Version 2* 

 *Copyright © 2012 Microsoft Corporation.* 

 *Release: July 16, 2012* 

```
 <xsd:minLength value="1" />
     </xsd:restriction>
</xsd:simpleType>
```
A hyperlink input control SHOULD be bound, using the **xd:binding** attribute, to a field (3) with one of the following XSD data types, for which any valid constraining facets MAY also be set:

- **anyURI**
- **string**

A hyperlink input control SHOULD be bound, using the **xd:binding\_secondary** attribute, to a field (3) with one of the following XSD data types, for which any valid constraining facets MAY also be set:

- **anyURI**
- **string**
- **integer**
- **double**
- **boolean**
- **anyURI**
- **date**
- **time**
- **dateTime**
- **base64**

## **2.3.2.7 List Controls (Bulleted List Control, Numbered List Control and Plain List Control)**

A list control that is not required to contain data and is bound to a repeating XML element with data type set to "string", and for which no constraining facets have been set, MUST have the following complex type XSD definition, assuming that the repeating element name is "field1":

```
<xsd:element name="group1">
                      <xsd:complexType>
                           <xsd:sequence>
                                 <xsd:element ref="my:field1" minOccurs="0" maxOccurs="unbounded" />
                           </xsd:sequence>
                      </xsd:complexType>
                </xsd:element>
                <xsd:element name="field1" type="xsd:string" />
• any period word control SHOILID be bound, using the web binding, secondary thribute, it is filed<br>
2.3 with one of the following SSD dots types, for which any walld constraining facets MAY sho be<br>
(3) with one of the fol
```
A list control that is required to contain data and is bound to a repeating XML element with data type set to "string", and for which an **xsd:minLength** constraining facet has been set, MUST have the following complex type XSD definition, assuming that the repeating element name is "field1":

*[MS-IPFF2] — v20120630 InfoPath Form Template Format Version 2* 

 *Copyright © 2012 Microsoft Corporation.* 

 *Release: July 16, 2012* 

```
<xsd:element name="group1">
    <xsd:complexType>
        <xsd:sequence>
             <xsd:element ref="my:field1" minOccurs="0" maxOccurs="unbounded" />
         </xsd:sequence>
     </xsd:complexType>
</xsd:element>
<xsd:element name="field1" type="my:requiredString" /> 
     <xsd:simpleType name="requiredString">
     <xsd:restriction base="xsd:string">
         <xsd:minLength value="1" />
     </xsd:restriction>
</xsd:simpleType>
```
A list control SHOULD be bound to a field (3) with one of the following XSD data types, for which any valid constraining facets MAY also be set:

- **string**
- **XHTML**

## **2.3.2.8 Linked Picture Control**

A linked picture control that is not required to contain data and is bound, using the **xd:binding** attribute, as specified in section  $2.4.2.6$ , to an XML element with data type set to "xsd:anyURI", and for which no constraining facets have been set, MUST have the following XSD definition, assuming that the element name is "field1": Continues and "example the third is a straighteneously and the straighteneously contained the control of the control of the straighteneously and the straighteneously and the straighteneously and the straighteneously and th

<xsd:element name="field1">

A linked picture control that is required to contain data and is bound, using the **xd:binding** attribute, to an XML element with data type set to "xsd:anyURI" and for which an **xsd:minLength** constraining facets has been set, MUST have the following XSD definition, assuming that the element name is "field1":

```
<xsd:element name="field1" type="my:requiredAnyURI"/>
<xsd:simpleType name="requiredAnyURI">
     <xsd:restriction base="xsd:anyURI">
         <xsd:minLength value="1"/>
     </xsd:restriction>
</xsd:simpleType>
```
A linked picture control that is not required to contain data and is bound to two XML elements as follows:

- Bound, using the **xd:binding** attribute, to an XML element with data type set to "xsd:anyURI", and for which no constraining facets have been set and
- Bound, using the **xd:binding\_secondary** attribute, as specified in section 2.4.2.37.2, to another XML element with data type set to "xsd:string", for which no constraining facets have been set

MUST have the following XSD definition, assuming that the element names are "field1" and "field2":

<xsd:attribute name="field2" type="xsd:string" />

*[MS-IPFF2] — v20120630 InfoPath Form Template Format Version 2* 

 *Copyright © 2012 Microsoft Corporation.* 

 *Release: July 16, 2012* 

```
<xsd:element name="field1">
     <xsd:complexType>
         <xsd:simpleContent>
             <xsd:extension base="xsd:anyURI">
                 <xsd:attribute ref="my:field2" /> 
             </xsd:extension>
         </xsd:simpleContent>
     </xsd:complexType>
</xsd:element>
```
A linked picture control that is required to contain data and is bound to two XML elements as follows:

- Bound, using the **xd:binding** attribute, to an XML element with data type set to "xsd:anyURI", and for which an **xsd:minLength** constraining facet has been set and
- **Bound, using the xd:binding\_secondary** attribute, to another XML element with data type set to "xsd:string", and for which an **xsd:minLength** constraining facet has been set

MUST have the following XSD definition, assuming that the element names are "field1" and "field2":

```
<xsd:attribute name="field2" type="my:requiredString" />
              <xsd:element name="field1">
                    <xsd:complexType>
                         <xsd:simpleContent>
                             <xsd:extension base="my:requiredAnyURI">
                                  <xsd:attribute ref="my:field2" />
                             </xsd:extension>
                        </xsd:simpleContent>
                    </xsd:complexType>
              </xsd:element>
              <xsd:simpleType name="requiredString">
                    <xsd:restriction base="xsd:string">
                        <xsd:minLength value="1" />
                    </xsd:restriction>
              </xsd:simpleType>
              <xsd:simpleType name="requiredAnyURI">
                    <xsd:restriction base="xsd:anyURI">
                        <xsd:minLength value="1" />
                    </xsd:restriction>
              </xsd:simpleType>
Analog locution of the distinguished to the state of the state of the state of the state of the state of the state of the state of the state of the state of the state of the state of the state of the state of the state of
```
A linked picture control SHOULD be bound, using the **xd:binding** attribute, to a field (3) with one of the following XSD data types, for which any valid constraining facets MAY also be set:

- **anyURI**
- **string**

A linked picture control SHOULD be bound, using the **xd:binding\_secondary** attribute, to a field (3) with one of the following XSD data types, for which any valid constraining facets MAY also be set:

- **anyURI**
- **string**

*[MS-IPFF2] — v20120630 InfoPath Form Template Format Version 2* 

 *Copyright © 2012 Microsoft Corporation.* 

 *Release: July 16, 2012* 

- **integer**
- **double**
- **boolean**
- **date**
- **time**
- **dateTime**
- **base64**

## **2.3.2.9 Multiple-Selection List Box Control**

A multiple-selection list box control that is not required to contain data and is bound to a repeating XML element with data type set to "string", and for which no constraining facets have been set, MUST have the following complex type XSD definition, assuming that the repeating element name is "field1":

```
<xsd:element name="group1">
     <xsd:complexType>
         <xsd:sequence>
             <xsd:element ref="my:field1" minOccurs="0" maxOccurs="unbounded" />
         </xsd:sequence>
     </xsd:complexType>
</xsd:element>
<xsd:element name="field1" type="xsd:string" />
```
A multiple-selection list box control that is required to contain data and is bound to a repeating XML element with data type set to "string", and for which an **xsd:minLength** constraining facet has been set, MUST have the following complex type XSD definition, assuming that the repeating element name is "field1":

```
<xsd:element name="group1">
                     <xsd:complexType>
                          <xsd:sequence>
                               <xsd:element ref="my:field1" minOccurs="0" maxOccurs="unbounded" />
                          </xsd:sequence>
                     </xsd:complexType>
               </xsd:element>
               <xsd:element name="field1" type="my:requiredString" /> 
               <xsd:simpleType name="requiredString">
                     <xsd:restriction base="xsd:string">
                          <xsd:minLength value="1" />
                     </xsd:restriction>
               </xsd:simpleType>
Calculate Selection List Box Control<br>
2.2.2.9 Multiple-Selection list Box Control<br>
A multiple-selection list box control<br>
A multiple-selection list box control<br>
Multiple-selection list box control that is not required to
```
# **2.3.2.10 Picture Button Control**

A picture button control MUST be unbound. It has no XSD representation.

*[MS-IPFF2] — v20120630 InfoPath Form Template Format Version 2* 

 *Copyright © 2012 Microsoft Corporation.* 

 *Release: July 16, 2012* 

# **2.3.2.11 SharePoint File Attachment Control**

A SharePoint file attachment control that is bound to a group (1) MUST have the following complex type XSD definition, assuming that the element name is "Attachments":

```
<xsd:element name="Attachments"> 
    <xsd:complexType>
         <xsd:sequence>
             <xsd:element name="attachmentURL" type="xsd:anyURI" nillable="true" 
                          minOccurs="0" maxOccurs="unbounded"></xsd:element>
         </xsd:sequence>
     </xsd:complexType>
</xsd:element>
```
## **2.4 Form View Files (XSLT) Specification**

The view **XSL** file MUST be an XSLT valid transformation, as specified in [W3C-XSLT], which MUST produce a valid HTML document, as specified in [HTML]. The HTML document MUST be a valid **XML document**, as specified in [W3C-XML]. The XSL file uses constructs with a specific pattern. The following sections specify the pattern of valid XSLT transformations.

The topic is divided into the following sections:

- **Section** 2.4.1 **View Representation:** Specifies a valid XSLT transformation of the form data into HTML.
- **Section** 2.4.2 **Control-specific Attributes:** Specifies the HTML representation of certain control properties and behaviors.
- <span id="page-224-0"></span>**Section** 2.4.3 **XSL Function Extensions:** Specifies extensions to XSLT used in transforming the form data to HTML.

## **2.4.1 View Representation**

Each control MUST have the representation specified in the following sections. Simple or complex XSD values, as specified in  $\sqrt{\text{XMLSCHEMA1}}$ , MUST be rendered using controls.

The following table lists the sections that specify the different constructs used to represent the XSLT file.

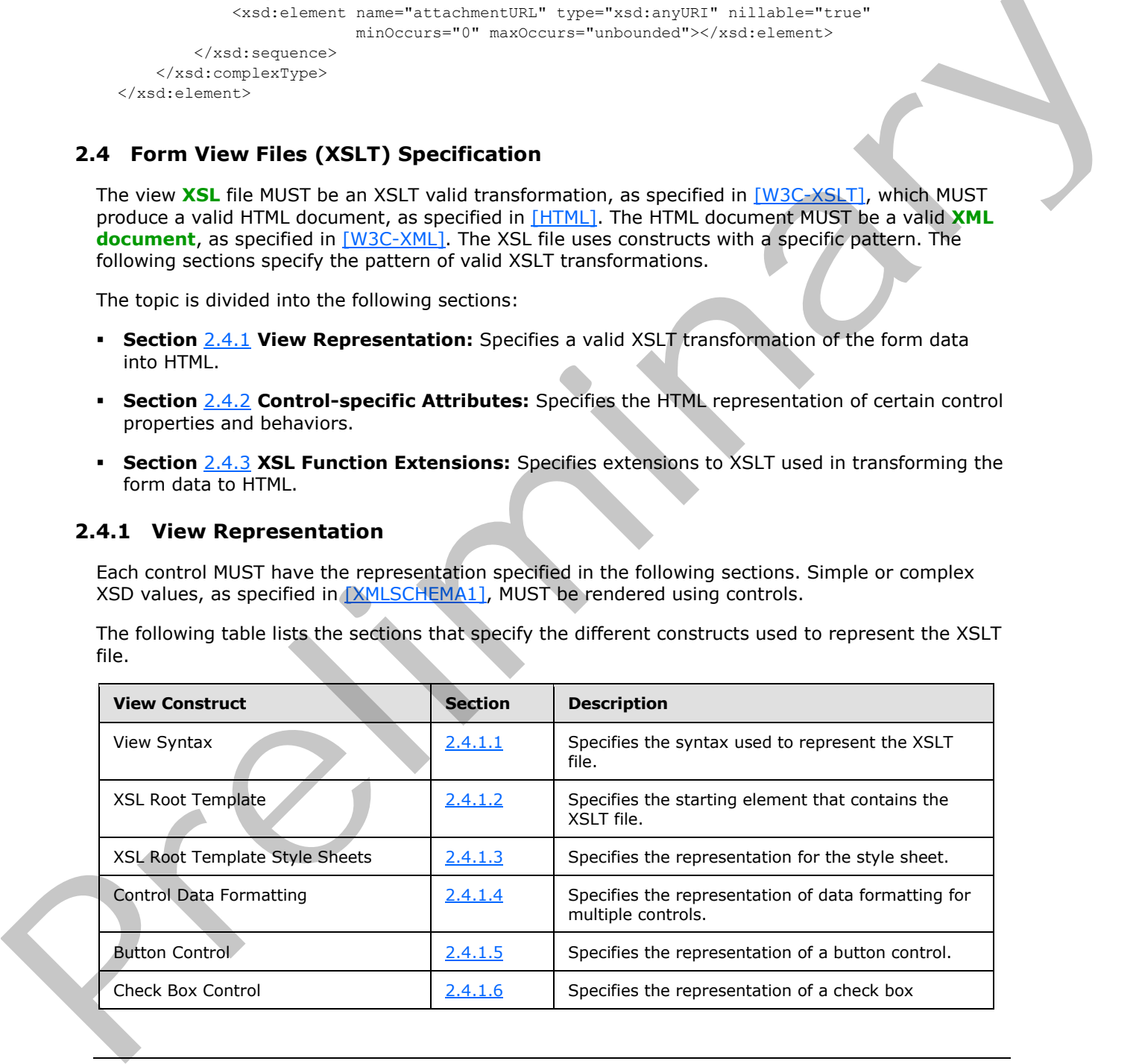

*[MS-IPFF2] — v20120630 InfoPath Form Template Format Version 2* 

 *Copyright © 2012 Microsoft Corporation.* 

 *Release: July 16, 2012* 

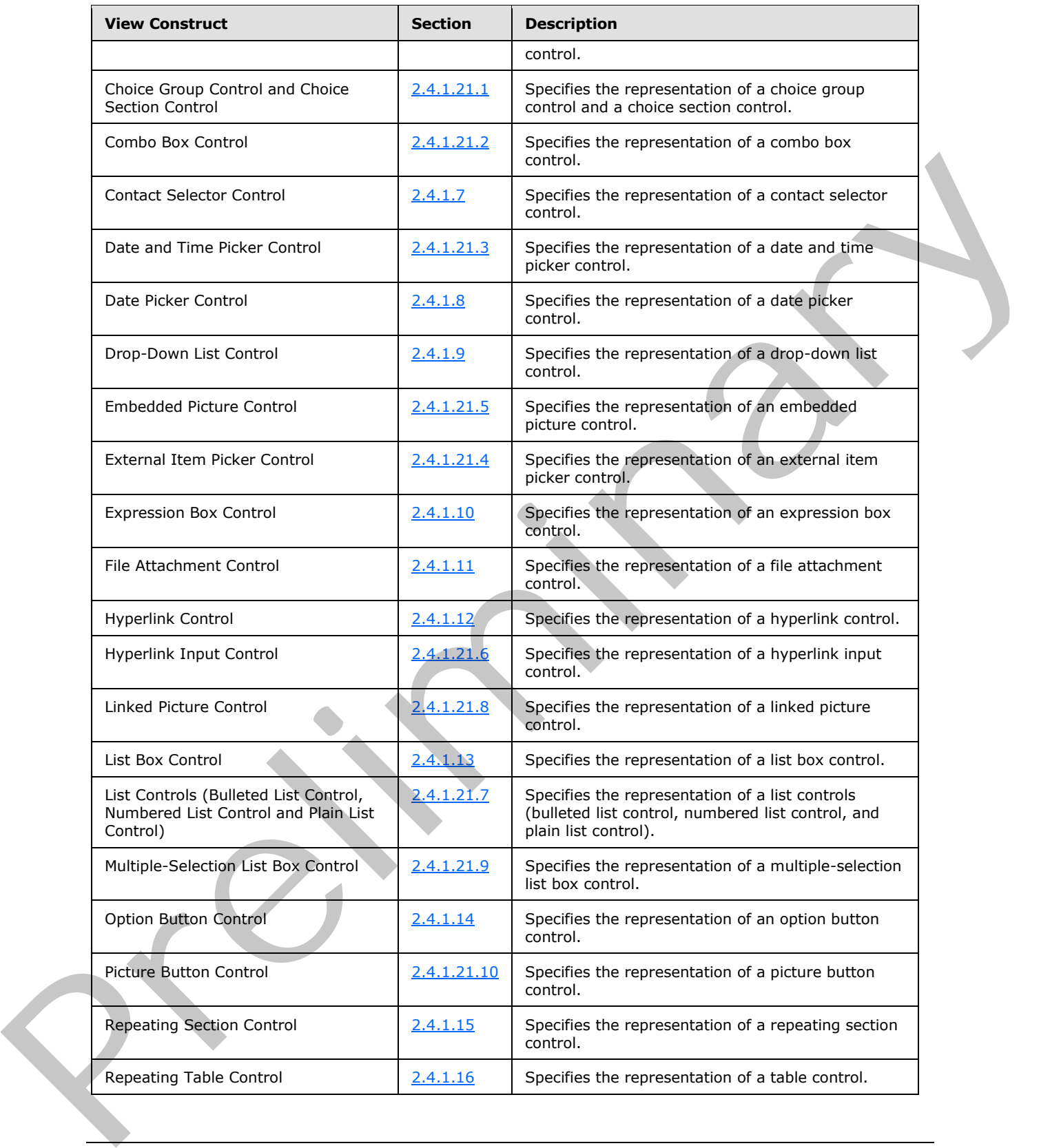

 *Copyright © 2012 Microsoft Corporation.* 

 *Release: July 16, 2012* 

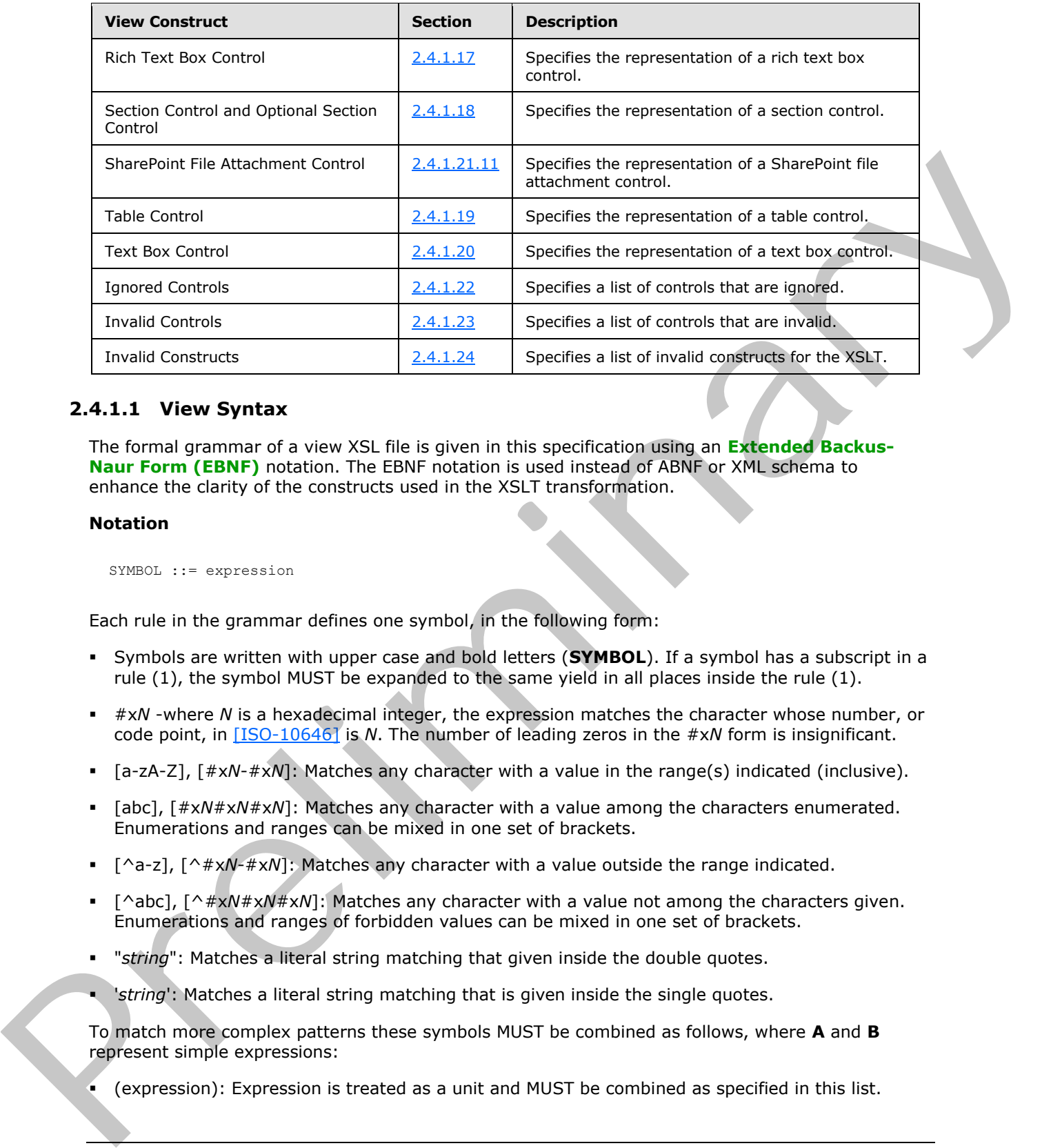

## **2.4.1.1 View Syntax**

<span id="page-226-0"></span>The formal grammar of a view XSL file is given in this specification using an **Extended Backus-Naur Form (EBNF)** notation. The EBNF notation is used instead of ABNF or XML schema to enhance the clarity of the constructs used in the XSLT transformation.

## **Notation**

SYMBOL ::= expression

Each rule in the grammar defines one symbol, in the following form:

- Symbols are written with upper case and bold letters (**SYMBOL**). If a symbol has a subscript in a rule (1), the symbol MUST be expanded to the same yield in all places inside the rule (1).
- #x*N* -where *N* is a hexadecimal integer, the expression matches the character whose number, or code point, in [ISO-10646] is *N*. The number of leading zeros in the #x*N* form is insignificant.
- [a-zA-Z], [#x*N*-#x*N*]: Matches any character with a value in the range(s) indicated (inclusive).
- [abc], [#x*N*#x*N*#x*N*]: Matches any character with a value among the characters enumerated. Enumerations and ranges can be mixed in one set of brackets.
- [^a-z], [^#x*N*-#x*N*]: Matches any character with a value outside the range indicated.
- [^abc], [^#x*N*#x*N*#x*N*]: Matches any character with a value not among the characters given. Enumerations and ranges of forbidden values can be mixed in one set of brackets.
- "*string*": Matches a literal string matching that given inside the double quotes.
- '*string*': Matches a literal string matching that is given inside the single quotes.

To match more complex patterns these symbols MUST be combined as follows, where **A** and **B** represent simple expressions:

(expression): Expression is treated as a unit and MUST be combined as specified in this list.

*[MS-IPFF2] — v20120630 InfoPath Form Template Format Version 2* 

 *Copyright © 2012 Microsoft Corporation.* 

 *Release: July 16, 2012* 

- **semicolon-delimited list**((expression)(, expression)\*): Matches a semicolon-delimited list of expressions.
- **A**?: Matches **A** or nothing; optional **A**.
- **A B**: Matches **A** followed by **B**. This operator has higher precedence than alternation; thus **A B** | **C D** is identical to (**A B**) | (**C D**).
- **A** | **B**: Matches **A** or **B**.
- **A B**: Matches any string that matches **A** but does not match **B**.
- **A**+: Matches one or more occurrences of **A**. Concatenation has higher precedence than alternation; thus  $A+ | B+$  is identical to  $(A+) | (B+)$ .
- **A**\*: Matches zero or more occurrences of **A**. Concatenation has higher precedence than alternation; thus  $A^*$  |  $B^*$  is identical to  $(A^*)$  |  $(B^*)$ .

**text:** The text that does not match any production specified earlier MUST be interpreted as a literal. Additionally, any construct that has the same semantics in the target language ( $[HTML]$ ,  $[CSS-$ LEVEL1] , [W3C-XML] [XMLSCHEMA1] [XPATH] and [W3C-XSLT]) can substitute the literal text.

The order and value of element attributes in the EBNF rules MUST be interpreted in accordance with the target language.

For example in HTML, as specified in [HTML], as a target language, the following constructs are semantically equivalent:

```
<span class="xdTextBox xdBehavior_Formatting"/>
<span CLASS="xdTextBox xdBehavior_Formatting"/>
<span Class="xdTextBox xdBehavior_Formatting"/>
```
This is true because the **class** attribute is specified in HTML and the syntax of the attribute is caseinsensitive. Also the number of white spaces or tabs between **xdTextBox** and **xdBehavior\_Formatting** is not important as long as there is at least one. The syntax for the values of **class** attributes MUST be as specified in [HTML] section 7.5.2. **A** A B. Pathological and the [m](http://go.microsoft.com/fwlink/?LinkId=89880)[a](http://go.microsoft.com/fwlink/?LinkId=89880)trix  $\mathbf{A} = \mathbf{B}$ . Matrix and the specifical pathod in the specifical contribution of more contribution that individually the strength of the matrix and the strength of the strength of t

The following productions MUST be used for the controls representation:

```
ISO_646_DIGIT::= [#x0030-#x0039]
LATIN CHARACTER::= [4 \times 0041 - 4 \times 005A] | [4 \times 0061 - 4 \times 007a]SINGLE CHARACTER ::= LATIN CHARACTER | ISO 646 DIGIT
BUTTON_POSTBACKMODEL ::= always | auto
POSTBACKMODEL ::= never | BUTTON POSTBACKMODEL
```
The semantics of the postback model values MUST be as specified in section 2.4.2.29.

**CONTROL\_ID:** (LATIN\_CHARACTER) (LATIN\_CHARACTER|ISO\_646\_DIGIT|\_)\*. The value of **CONTROL\_ID** MUST be a valid value for type **xsf:xdTitle**.

**TEMPLATE\_MODE\_ID:** \_(ISO\_646\_DIGIT)\*.

**ANY\_STRING**: MUST be a value of **Reference**, as specified in [W3C-XML] section 4.1.

**NON\_EMPTY\_STRING**: MUST be a value of **Reference**, as specified in [W3C-XML] section 4.1, which contains at least one **char**.

*[MS-IPFF2] — v20120630 InfoPath Form Template Format Version 2* 

 *Copyright © 2012 Microsoft Corporation.* 

 *Release: July 16, 2012* 

**XML\_NAMESPACE** values MUST be as specified in [\[XML Namespaces\].](http://go.microsoft.com/fwlink/?LinkId=90597)

#### **INPUT\_SCOPE\_ID: ANY\_STRING.**

#### **INPUT\_SCOPE\_NAME: ANY\_STRING.**

#### **INPUT\_SCOPE:**

 xd:inputScopeId="INPUT\_SCOPE\_ID" (xd:inputScope="INPUT\_SCOPE\_NAME")? (xd:allowNonMatching="yes")?

The semantics of the input scope attributes MUST be as specified in section  $2.4.2.21$ , section 2.4.2.20, and section 2.4.2.2.

**ALIGN:** "left" or "right".

**VALIGN:** "middle" or "baseline" or "bottom" or "top".

**SIZE:** Values MUST be as specified in [HTML] section 17.4.

**ANCHOR\_TEXT**: Values MUST be as specified in [HTML] section 12.2. MUST NOT contain an anchor tag, as specified in  $[HTML]$  section 12.2.

**FONT\_COLOR**: Values MUST be as specified in [HTML] section 15.2.2.

**FONT\_FACE:** Values MUST be as specified in [HTML] section 15.2.2.

**XML\_TO\_EDIT\_NAME: Nmtoken,** as specified in [W3C-XML] and MUST match the name of a corresponding **xmlToEdit** entry, as specified in section 2.4.2.36, in the XSF file.

**TAB\_INDEX** $\leq$ 3>: "-1" or as specified in  $[HTML]$  section 17.11.

**HEIGHT**: Value pairs MUST be as specified in [HTML] section 13.7.1.

**MIN\_HEIGHT:** Values MUST be as specified in **[CSS-LEVEL2]** section 10.7.

**WIDTH:** Value pairs MUST be as specified in [HTML] section 13.7.1.

**COLSPAN**: Value pairs MUST be as specified in [HTML] section 11.2.6.

**ROWSPAN**: Value pairs MUST be as specified in [HTML] section 11.2.6.

**STYLE\_SIZE:** Value pairs MUST be as specified by [HTML] section 17.4 and [CSS-LEVEL1] sections 5.5.23 and 5.5.24.

**STYLE\_WIDTH:** Value pairs MUST be as specified in [CSS-LEVEL1] section 5.5.23.

**STYLE\_HEIGHT**: Value pairs MUST be as specified in [CSS-LEVEL1] section 5.5.24.

**CSS1\_STYLE**: Values MUST be as specified in [CSS-LEVEL1].

**STYLE\_DISPLAY\_NONE:** DISPLAY: none, as specified in [CSS-LEVEL1] section 5.6.1.

**STYLE\_MARGIN**: Value pairs MUST be as specified in [CSS-LEVEL1] sections 5.5.1, 5.5.2, 5.5.3, 5.5.4, and 5.5.5.

**STYLE PADDING**: Value pairs MUST be as specified in [CSS-LEVEL1] sections 5.5.6, 5.5.7, 5.5.8, 5.5.9, and 5.5.10. Anti-[m](http://go.microsoft.com/fwlink/?LinkId=114090)atematical the liquid scale of Mathematical [in](#page-390-0)teraction in the small scale of the liquid scale of the liquid scale of the liquid scale of the liquid scale of the liquid scale of the liquid scale of the liquid scale

*[MS-IPFF2] — v20120630 InfoPath Form Template Format Version 2* 

 *Copyright © 2012 Microsoft Corporation.* 

 *Release: July 16, 2012* 

**STYLE\_TEXT\_DECORATION:** Value pairs MUST be as specified in [\[CSS-LEVEL1\]](http://go.microsoft.com/fwlink/?LinkId=99527) section 5.4.3.

**STYLE\_BACKGROUND\_COLOR:** Value pairs MUST be as specified in [\[CSS-LEVEL1\]](http://go.microsoft.com/fwlink/?LinkId=99527) section 5.3.2.

**STYLE\_BORDER:** Value pairs MUST be as specified in [\[CSS-LEVEL1\]](http://go.microsoft.com/fwlink/?LinkId=99527) sections 5.5.11, 5.5.12, 5.5.13, 5.5.14, 5.5.15, 5.5.16, 5.5.17, 5.5.18, 5.5.19, 5.5.20, 5.5.21, and 5.5.22.

**STYLE\_BORDER\_STYLE**: Value pairs MUST be as specified in [\[CSS-LEVEL2\]](http://go.microsoft.com/fwlink/?LinkId=114090) section 8.5.3.

**STYLE\_BORDER\_COLLAPSE**: Value pairs MUST be as specified in [CSS-LEVEL2] section 17.6.

**STYLE\_FONT**: Value pairs MUST be as specified in [CSS-LEVEL1] section 5.2.

**STYLE\_FONT\_STYLE**: Value pairs MUST be as specified in [CSS-LEVEL1] section 5.2.3.

**STYLE\_FONT\_FAMILY**: Value pairs MUST be as specified in [CSS-LEVEL1] section 5.2.2.

**STYLE\_FONT\_STYLE:** Value pairs MUST be as specified in [CSS-LEVEL1] section 5.2.3.

**STYLE\_COLOR:** Value pairs MUST be as specified in [CSS-LEVEL1] section 5.3.1.

**STYLE\_FONT\_WEIGHT**: Value pairs MUST be as specified in [CSS-LEVEL1] section 5.2.5.

**STYLE TEXT ALIGN:** Value pairs MUST be as specified in [CSS-LEVEL1] section 5.4.6

**STYLE\_WRAP**: WHITE-SPACE: normal or WHITE-SPACE: nowrap; WORD-WRAP: normal

**STYLE\_OVERFLOW**: Value pairs MUST be as specified in [CSS-LEVEL2] section 11.1.1.

**STYLE\_VERTICAL\_ALIGN: VERTICAL-ALIGN**: ("sub" or "super").

**STYLE\_DIRECTION:** (**DIRECTION**: ltr) or (**DIRECTION**: rtl).

**STYLE\_DISABLE\_CHILD\_XML\_TO\_EDIT:**

msos-(xOptional|xCollection)-XML\_TO\_EDIT\_NAME-editing:disabled;

**STYLE\_CAPTION: caption**: **NON\_EMPTY\_STRING**(;valid: false).

**STYLE\_XD\_BACKGROUND\_COLOR**:= **xdBackgroundColor**: Value MUST be as specified in [CSS-LEVEL1] section 5.3.2.

### **LEAF\_CONTROL\_CONDITIONAL\_FORMATTING\_CAPTION**: Semicolon-delimited list of ((**STYLE\_DISPLAY\_NONE** | (**STYLE\_FONT**?, **STYLE\_COLOR**?, **STYLE\_BACKGROUND\_COLOR**?, **STYLE\_TEXT\_DECORATION**?)), **STYLE\_CAPTION**)

**AUX\_DOM\_SOURCE\_NAME:** (LATIN\_CHARACTER | ) (LATIN\_CHARACTER|ISO\_646\_DIGIT|\_)\*. The value of **AUX\_DOM\_SOURCE\_NAME** MUST be a valid name attribute of the **dataObject** element, as specified in section 2.2.1.2.17.

LEAF XPATH: MUST be an extended location XPath expression, as specified in [XPATH], and MUST use only the child and attribute XPath axes, as specified in [XPATH] section 2.2. The generated **node-set** MUST have only 1 element. The XPath expression MUST be a relative or absolute XPath. To alter the context of the XPath evaluation, the **xdXDocument:GetDOM** function, as specified in section 2.4.3.9.2, MUST be used before the first XPath step. **STYLE\_DONER\_COLLAPSE:** Wolf[e](#page-64-0) pairs MUST be as specified [in](http://go.microsoft.com/fwlink/?LinkId=114090) <u>CCS-1 (V/II 2)</u> section 17.6.<br> **STLE\_FONT\_STYLE:** Volue p[a](http://go.microsoft.com/fwlink/?LinkId=99527)irs MUST be as specified in (CSS-1 ENCL) accounts 5.2.3<br> **STYLE\_FONT\_FAMILY:** Value pairs MUST be as s

*[MS-IPFF2] — v20120630 InfoPath Form Template Format Version 2* 

 *Copyright © 2012 Microsoft Corporation.* 

 *Release: July 16, 2012* 

**GROUP\_XPATH**: MUST be an extended location XPath expression and MUST use only the child XPath axes, as specified in  $[XPATH]$  section 2.2. There are no restrictions for the number of elements in the generated **node-set**. The XPath MUST be a relative or absolute XPath. To alter the context of the XPath evaluation, the **xdXDocument:GetDOM** function MUST be used before the first XPath step.

**RELATIVE\_REPEATING\_GROUP\_XPATH**: MUST be a location XPath expression and MUST use only the child XPath axes, as specified in  $[XPATH]$  section 2.2. There are no restrictions for the number of elements in the generated **node-set**. The XPath expression MUST be a relative XPath.

**RELATIVE\_GROUP\_XPATH**: MUST be an extended location XPath expression and MUST use only the child XPath axes, as specified in [XPATH] section 2.2. There are no restrictions for the number of elements in the generated node-set. The XPath expression MUST be a relative XPath.

**RELATIVE\_LEAF\_XPATH:** MUST be a location XPath expression and MUST use only the child and attribute XPath axes, as specified in [XPATH] section 2.2. The XPath expression MUST be a relative XPath.

**REPEATING LEAF XPATH:** MUST be an extended location XPath expression, as specified in [XPATH] and MUST use only the child and attribute XPath axes, as specified in [XPATH] section 2.2. There are no restrictions for the number of elements in the generated **node-set**. The XPath expression MUST be a relative or absolute XPath. To alter the context of the XPath evaluation, the **xdXDocument:GetDOM** function MUST be used before the first XPath step.

**PREDICATE\_XPATH: MUST be an expression XPath expression. The predicate expression MUST** NOT use the following functions:

- **position()**
- **last()**
- The [*n*] syntax where *n* is a positive integer.

The expression MUST NOT contain user-defined variable references, as specified in [XPATH] section 2.4.

**BOOLEAN\_XPATH\_EXPRESSION**: MUST be an XPath expression that yields an object that MUST be a **Boolean** basic type. **Boolean** is specified in [XPATH] section 3.4. To extend the syntax of XPath expression, the XSL function extensions specified in section 2.4.3 MUST be used. The XPath expression MUST be less than 100 in depth. It MUST NOT use **position** and **last** functions, as specified in [XPATH] section 4.1. It MUST NOT use XPath predicates. XPath predicates are specified in [XPATH] section 2.4. nu[m](http://go.microsoft.com/fwlink/?LinkId=90611)ber of elements in the generation does est. The XVab espectral Muslim [ar](http://go.microsoft.com/fwlink/?LinkId=90611)e a relative XVab.<br>
RELATIVE CROUP NATH: NUST he car coloridated and SMH experiments of the minister of the children and start and the computation

**STRING\_XPATH\_EXPRESSION:** MUST be an XPath expression that yields an object that has a **String** basic type. **String** is specified in [XPATH] section 3.6. To extend the syntax of XPath expressions, the XSL function extensions specified in section 2.4.3 MUST be used. The XPath expression MUST be less than 100 in depth. It MUST NOT use **position** and **last** functions, as specified in [XPATH] section 4.1. It MUST NOT use XPath predicates. XPath predicates are specified in [XPATH] section 2.4.

**HIDDEN\_FORMATTING\_CAPTION:** (xd:caption\_(ISO\_646\_DIGIT)+="NON\_EMPTY\_STRING")+. The first instance of the attribute MUST be named "xd:caption\_0" and subsequent instances MUST be named with consecutive integers. The value of this attribute MUST be ignored by the form server. See section 2.4.2.37.11 for more details.

## **CHECK\_FOR\_GETDOM\_BEGIN:**

*[MS-IPFF2] — v20120630 InfoPath Form Template Format Version 2* 

 *Copyright © 2012 Microsoft Corporation.* 

 *Release: July 16, 2012* 

(<xsl:if test="function-available('xdXDocument:GetDOM')">)?.

### **CHECK\_FOR\_GETDOM\_END:**

 $\left(\frac{\langle xs1:if\rangle}{?}.$ 

**CHECK\_FOR\_GETDOM\_BEGIN** and **CHECK\_FOR\_GETDOM\_END** symbols always appear in pairs in the EBNF rules in the following sections. Subscripts are used to mark the pairs.

If the yield of **CHECK\_FOR\_GETDOM\_BEGIN** in one production is empty, the yield of the pairing **CHECK\_FOR\_GETDOM\_END** MUST be empty.

If the yield of **CHECK\_FOR\_GETDOM\_END** in one production is empty, the yield of the pairing **CHECK\_FOR\_GETDOM\_BEGIN** MUST be empty.

**FONT: ANY STRING** without a comma.

**FONT\_ITALIC**: Specifies if the text is shown in italic or not. The following table lists the possible values and explanations.

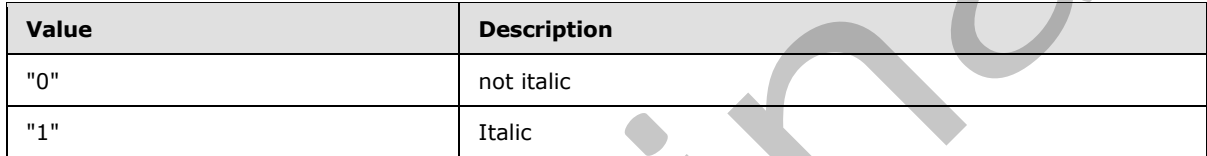

**FONT\_SIZE**: All integers and all real numbers, ending in .5, between 1 and 2000, inclusive.

**FONT\_STRIKETHROUGH**: Specifies if the text is shown with a strike though line or not. The following table lists the possible values and explanations.

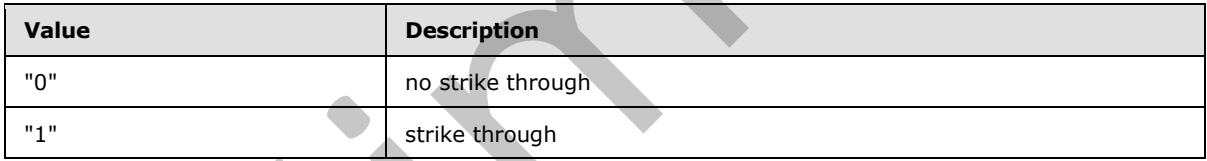

**FONT\_UNDERLINE**: Specifies if the text shown is underlined or not. The following table lists the possible values and explanations.

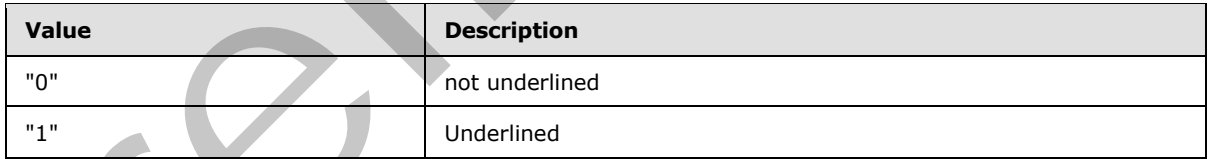

**FONT\_WEIGHT**: Specifies if the text shown is bold or not. The following table lists the possible values and explanations.

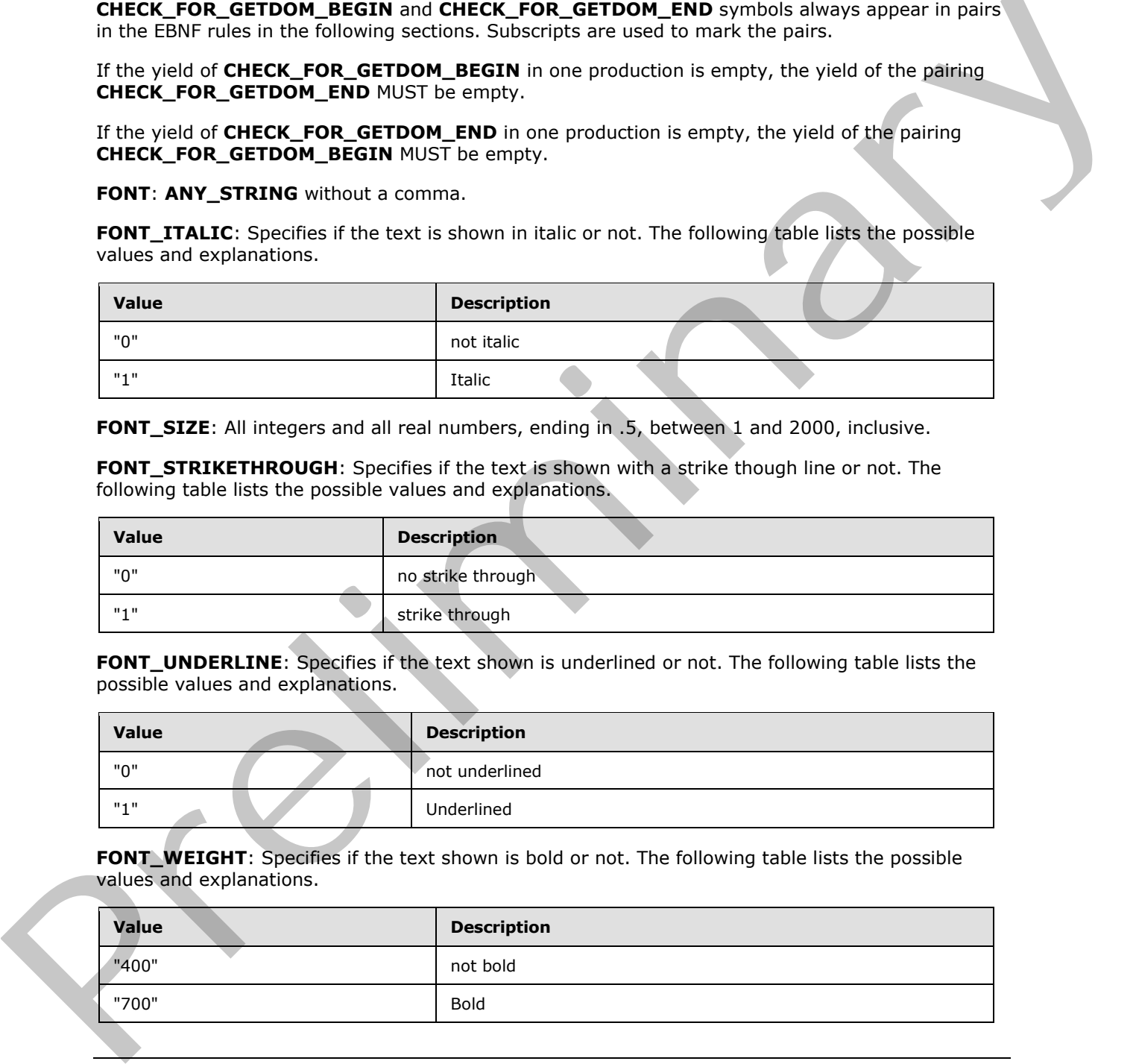

*[MS-IPFF2] — v20120630 InfoPath Form Template Format Version 2* 

 *Copyright © 2012 Microsoft Corporation.* 

 *Release: July 16, 2012* 

#### <span id="page-232-0"></span>**CHARACTER\_SET: ANY\_STRING** without a comma.

## **2.4.1.2 XSL Root Template**

The starting element for the EBNF notation is **XSL\_STYLE\_SHEET**.

```
XSL_STYLE_SHEET ::=
           <?xml version="1.0" encoding="UTF-8"?>
           <xsl:stylesheet version="1.0" 
                (XML_NAMESPACE) *
                xmlns:xsl="http://www.w3.org/1999/XSL/Transform"
                 (xmlns:xsi="http://www.w3.org/2001/XMLSchema-instance")? 
                 (xmlns:xd="http://schemas.microsoft.com/office/infopath/2003")?
                 (xmlns:msxsl="urn:schemas-microsoft-com:xslt")? 
                 (xmlns:x="urn:schemas-microsoft-com:office:excel")? 
                 (xmlns:xdExtension="http://schemas.microsoft.com/office/infopath/2003/xslt/extension")? 
                 (xmlns:xdXDocument="http://schemas.microsoft.com/office/infopath/2003/xslt/xDocument")? 
                 (xmlns:xdSolution="http://schemas.microsoft.com/office/infopath/2003/xslt/solution")? 
                 (xmlns:xdFormatting="http://schemas.microsoft.com/office/infopath/2003/xslt/formatting")? 
                 (xmlns:xdImage="http://schemas.microsoft.com/office/infopath/2003/xslt/xImage")? 
                 (xmlns:xdUtil="http://schemas.microsoft.com/office/infopath/2003/xslt/Util")? 
                 (xmlns:xdMath="http://schemas.microsoft.com/office/infopath/2003/xslt/Math")? 
                 (xmlns:xdDate="http://schemas.microsoft.com/office/infopath/2003/xslt/Date")? 
                 (xmlns:sig="http://www.w3.org/2000/09/xmldsig#")? 
            (xmlns:xdSignatureProperties="http://schemas.microsoft.com/office/infopath/2003/SignatureProp
           erties")? 
                 (xmlns:ipApp="http://schemas.microsoft.com/office/infopath/2006/XPathExtension/ipApp")? 
            (xmlns:xdEnvironment="http://schemas.microsoft.com/office/infopath/2006/xslt/environment")? 
                 (xmlns:xdUser="http://schemas.microsoft.com/office/infopath/2006/xslt/User")?
                 (xmlns:ma="http://schemas.microsoft.com/office/2009/metadata/properties/metaAttributes")?
                 (xmlns:dfs="http://schemas.microsoft.com/office/infopath/2003/dataFormSolution")?
                 (xmlns:d="http://schemas.microsoft.com/office/infopath/2009/WSSList/dataFields")?
                 (xmlns:pc="http://schemas.microsoft.com/office/infopath/2007/PartnerControls")?
                 (xmlns:q="http://schemas.microsoft.com/office/infopath/2009/WSSList/queryFields")?
                 (xmlns:dms="http://schemas.microsoft.com/office/2009/documentManagement/types")?
                 (xmlns:xdServerInfo="http://schemas.microsoft.com/office/infopath/2009/xslt/ServerInfo")?
                 (xmlns:xsf="http://schemas.microsoft.com/office/infopath/2003/solutionDefinition")?
            (xmlns:xsf2="http://schemas.microsoft.com/office/infopath/2006/solutionDefinition/extensions"
           )?
            (xmlns:xsf3="http://schemas.microsoft.com/office/infopath/2009/solutionDefinition/extensions"
           )?
                 (xmlns:xsd="http://www.w3.org/2001/XMLSchema")?
                 (xmlns:xhtml="http://www.w3.org/1999/xhtml")? >
                 <xsl:output method="html" indent="no"/>
                <xsl:template match="GROUP_XPATH">
                    <html (dir="HTML_DIR")? 
            (xmlns:xsf="http://schemas.microsoft.com/office/infopath/2003/solutionDefinition")?
            (xmlns:xsf2="http://schemas.microsoft.com/office/infopath/2006/solutionDefinition/extensions"
           )?
            (xmlns:xsf3="http://schemas.microsoft.com/office/infopath/2009/solutionDefinition/extensions"
            )?
            (xmlns:xsd="http://www.w3.org/2001/XMLSchema")? (xmlns:xhtml="http://www.w3.org/1999/xhtml")? 
            > 
                         <head>
                            (HTML_COMMENTS)?
                           <meta http-equiv="Content-Type" content="text/html"></meta>
                            (CONTROL_STYLE)?
Preliminary
```
*[MS-IPFF2] — v20120630 InfoPath Form Template Format Version 2* 

 *Copyright © 2012 Microsoft Corporation.* 

 *Release: July 16, 2012* 

```
 TABLE_STYLE
                                 LANGUAGE_STYLE
                                 (THEME_STYLE)?
                                 (PRETTYFORMS_TABLE_STYLE)?
                              </head>
                              <body (style="CSS1_STYLE")? (background="IMAGE_FILE")? 
                                   (scroll="auto")?>MAIN_BODY</body>
                         </html>
                    </xsl:template>
                    (SECTION_BODY | REPEATING_SECTION_BODY)* 
              </xsl:stylesheet>
              MAIN_BODY ::= XML_HTML_4_1_WITH_CONTROLS |
              <span>
                    <xsl:attribute name="style">
                         (<xsl:if test="BOOLEAN_XPATH_EXPRESSION">STYLE_DISABLE_CHILD_XML_TO_EDIT</xsl:if>)+
                    </xsl:attribute>
                    XML_HTML_4_1_WITH_CONTROLS 
              </span>
rol and the state of the state of the state of the state of the state of the state of the state of the state of the state of the state of the state of the state of the state of the state of the state of the state
```
**XML\_HTML\_4\_1\_WITH\_CONTROLS**: MUST be an HTML 4.1 fragment, as specified in [HTML], valid under the **BODY** element that is also a valid XML 1.0 fragment, as specified in [W3C-XML]. If an element inside the fragment contains the **xd:xctname** attribute, it MUST conform to one of the control productions specified for controls in section  $2.4.1.5$  to section  $2.4.1.21$ . If the fragment contains an XSL element with the syntax of **SECTION\_CALL**, it MUST be located only in the locations where a <**DIV**/> element, as specified in [HTML] section 7.5.4, could also be placed.

#### **SECTION\_CALL: SIMPLE\_SECTION\_CALL** or **OPTIONAL\_SECTION\_CALL** or **REPEATING\_SECTION\_CALL.**

**HTML\_COMMENTS**: MUST be a concatenation of one or more HTML 4.1 comments, as specified in [HTML] section 3.2.4.

**HTML\_DIR:** Values MUST be as specified in [HTML] section 8.2.

**IMAGE FILE**: MUST be the name of an image file, as specified in [CSS-LEVEL1] section 5.3.7. The image file MUST be present in the form template.

## **2.4.1.3 XSL Root Template Style Sheets**

<span id="page-233-0"></span>The following rules  $(1)$  specify the CSS1 style sheets, as specified in  $[CSS-LEVEL1]$ , used in the **head** element.

**CONTROL\_STYLE** yields are associated with a client-only feature and MUST be ignored by the form server.

```
CONTROL_STYLE::=
<style controlStyle="controlStyle">
     @media screen
\mathcal{L}BODY{margin-left:21px;background-position:21px 0px;}
\begin{pmatrix} 1 & 1 \\ 1 & 1 \end{pmatrix} BODY{color:windowtext;background-color:window;layout-grid:none;}
     .xdListItem {display:inline-block;width:100%;vertical-align:text-top;}
     .xdListBox,.xdComboBox{margin:1px;}
     .xdInlinePicture{margin:1px; BEHAVIOR: url(#default#urn::xdPicture) }
```
*234 / 541*

*[MS-IPFF2] — v20120630 InfoPath Form Template Format Version 2* 

 *Copyright © 2012 Microsoft Corporation.* 

 *Release: July 16, 2012* 

```
 .xdLinkedPicture{margin:1px; BEHAVIOR: url(#default#urn::xdPicture) 
           url(#default#urn::controls/Binder) }
                 .xdSection{border:1pt solid #FFFFFF;margin:6px 0px 6px 0px;padding:1px 1px 1px 5px;}
                 .xdRepeatingSection{border:1pt solid #FFFFFF;margin:6px 0px 6px 0px;padding:1px 1px 1px 
           5px;}
                 .xdMultiSelectList{margin:1px;display:inline-block; border:1pt solid #dcdcdc; padding:1px 
           1px 1px 5px; text-indent:0; color:windowtext; background-color:window; overflow:auto; 
           behavior: url(#default#DataBindingUI) url(#default#urn::controls/Binder) 
           url(#default#MultiSelectHelper) url(#default#ScrollableRegion);}
                 .xdMultiSelectListItem{display:block;white-space:nowrap}
                 .xdMultiSelectFillIn{display:inline-block;white-space:nowrap;text-
           overflow:ellipsis;;padding:1px;margin:1px;border: 1pt solid #dcdcdc;overflow:hidden;text-
           align:left;}
                 .xdBehavior_Formatting {BEHAVIOR: url(#default#urn::controls/Binder) 
           url(#default#Formatting); }
                .xdBehavior FormattingNoBUI{BEHAVIOR: url(#default#CalPopup)
           url(#default#urn::controls/Binder) url(#default#Formatting);}
                 .xdExpressionBox{margin: 1px;padding:1px;word-wrap: break-word;text-overflow: 
           ellipsis;overflow-x:hidden;}
                .xdBehavior GhostedText,
                .xdBehavior GhostedTextNoBUI{BEHAVIOR: url(#default#urn::controls/Binder)
           url(#default#TextField) url(#default#GhostedText);}
                .xdBehavior GTFormatting{BEHAVIOR: url(#default#urn::controls/Binder)
           url(#default#Formatting) url(#default#GhostedText); }
                .xdBehavior GTFormattingNoBUI{BEHAVIOR: url(#default#CalPopup)
           url(#default#urn::controls/Binder) url(#default#Formatting) url(#default#GhostedText);}
                 .xdBehavior_Boolean{BEHAVIOR: url(#default#urn::controls/Binder) 
           url(#default#BooleanHelper);}
                 .xdBehavior_Select{BEHAVIOR: url(#default#urn::controls/Binder) 
           url(#default#SelectHelper);} 
                .xdBehavior ComboBox{BEHAVIOR: url(#default#ComboBox)}
                .xdBehavior ComboBoxTextField{BEHAVIOR: url(#default#ComboBoxTextField);}
                 .xdRepeatingTable{BORDER-TOP-STYLE: none; BORDER-RIGHT-STYLE: none; BORDER-LEFT-STYLE: 
           none; BORDER-BOTTOM-STYLE: none; BORDER-COLLAPSE: collapse; WORD-WRAP: break-word;}
                .xdScrollableRegion{BEHAVIOR: url(#default#ScrollableRegion);}
                 .xdLayoutRegion{display:inline-block;}
                 .xdMaster{BEHAVIOR: url(#default#MasterHelper);}
                 .xdActiveX{margin:1px; BEHAVIOR: url(#default#ActiveX);}
                 .xdFileAttachment{display:inline-
           block;margin:1px;BEHAVIOR:url(#default#urn::xdFileAttachment);}
                 .xdPageBreak{display: none;}
                BODY{margin-right:21px;}
                 .xdTextBoxRTL{display:inline-block;white-space:nowrap;text-
           overflow:ellipsis;;padding:1px;margin:1px;border: 1pt solid 
            #dcdcdc;color:windowtext;background-color:window;overflow:hidden;text-align:right;word-
           wrap:normal;}
                 .xdRichTextBoxRTL{display:inline-block;;padding:1px;margin:1px;border: 1pt solid 
            #dcdcdc;color:windowtext;background-color:window;overflow-x:hidden;word-wrap:break-word;text-
           overflow:ellipsis;text-align:right;font-weight:normal;font-style:normal;text-
           decoration:none;vertical-align:baseline;}
                 .xdDTTextRTL{height:100%;width:100%;margin-left:22px;overflow:hidden;padding:0px;white-
           space:nowrap;}
                 .xdDTButtonRTL{margin-right:-21px;height:17px;width:20px;behavior: 
           url(#default#DTPicker);}
                 .xdMultiSelectFillinRTL{display:inline-block;white-space:nowrap;text-
           overflow:ellipsis;;padding:1px;margin:1px;border: 1pt solid #dcdcdc;overflow:hidden;text-
            align:right;}
                 .xdTextBox{display:inline-block;white-space:nowrap;text-
           overflow:ellipsis;;padding:1px;margin:1px;border: 1pt solid 
           #dcdcdc;color:windowtext;background-color:window;overflow:hidden;text-align:left;word-
           wrap:normal;}
Preliminary
```
 *Copyright © 2012 Microsoft Corporation.* 

 *Release: July 16, 2012* 

```
 .xdRichTextBox{display:inline-block;;padding:1px;margin:1px;border: 1pt solid 
           #dcdcdc;color:windowtext;background-color:window;overflow-x:hidden;word-wrap:break-word;text-
           overflow:ellipsis;text-align:left;font-weight:normal;font-style:normal;text-
           decoration:none;vertical-align:baseline;}
                 .xdDTPicker{;display:inline;margin:1px;margin-bottom: 2px;border: 1pt solid 
           #dcdcdc;color:windowtext;background-color:window;overflow:hidden;text-indent:0}
                 .xdDTText{height:100%;width:100%;margin-right:22px;overflow:hidden;padding:0px;white-
           space:nowrap;}
                .xdDTButton{margin-left:-21px;height:17px;width:20px;behavior: url(#default#DTPicker);}
                .xdRepeatingTable TD {VERTICAL-ALIGN: top;}
           </style>
            | 
           <style controlStyle="controlStyle">
           BODY{margin-left:21px;color:windowtext;background-color:window;layout-grid:none;}
            .xdListItem {display:inline-block;width:100%%;vertical-align:text-top;} 
            .xdListBox,.xdComboBox{margin:1px;} 
            .xdInlinePicture{margin:1px; BEHAVIOR: url(#default#urn::xdPicture) } 
           .xdLinkedPicture{margin:1px; BEHAVIOR: url(#default#urn::xdPicture) 
           url(#default#urn::controls/Binder) }
            .xdSection{border:1pt solid #FFFFFF;margin:6px 0px 6px 0px;padding:1px 1px 1px 5px;} 
            .xdRepeatingSection{border:1pt solid #FFFFFF;margin:6px 0px 6px 0px;padding:1px 1px 1px 5px;} 
            .xdBehavior_Formatting {BEHAVIOR: url(#default#urn::controls/Binder) 
           url(#default#Formatting);}
            .xdBehavior FormattingNoBUI{BEHAVIOR: url(#default#CalPopup)
           url(#default#urn::controls/Binder) url(#default#Formatting);}
            .xdExpressionBox{margin: 1px;padding:1px;word-wrap: break-word;text-overflow: 
           ellipsis;overflow-x:hidden;}
           .xdBehavior_GhostedText,
            .xdBehavior_GhostedTextNoBUI{BEHAVIOR: url(#default#urn::controls/Binder) 
           url(#default#TextField) url(#default#GhostedText); }
            .xdBehavior_GTFormatting{BEHAVIOR: url(#default#urn::controls/Binder) 
           url(#default#Formatting) url(#default#GhostedText); }
            .xdBehavior GTFormattingNoBUI{BEHAVIOR: url(#default#CalPopup)
           url(#default#urn::controls/Binder) url(#default#Formatting) url(#default#GhostedText);}
            .xdBehavior_Boolean{BEHAVIOR: url(#default#urn::controls/Binder)
           url(#default#BooleanHelper);}
            .xdBehavior Select{BEHAVIOR: url(#default#urn::controls/Binder) url(#default#SelectHelper);}
            .xdRepeatingTable{BORDER-TOP-STYLE: none; BORDER-RIGHT-STYLE: none; BORDER-LEFT-STYLE: none; 
           BORDER-BOTTOM-STYLE: none; BORDER-COLLAPSE: collapse; WORD-WRAP: break-word;}
            .xdTextBox{display:inline-block;white-space:nowrap;text-
           overflow:ellipsis;;padding:1px;margin:1px;border: 1pt solid 
           #dcdcdc;color:windowtext;background-color:window;overflow:hidden;text-align:left;} /* 
            locID css@text-align="left" locComment="for Arabic and Hebrew SKU, the text-align value
           needs to be set to right {L}=[1025,1037]{ValidStrings=left,right}" */
            .xdRichTextBox{display:inline-block;;padding:1px;margin:1px;border: 1pt solid 
           #dcdcdc;color:windowtext;background-color:window;overflow-x:hidden;word-wrap:break-word;text-
           overflow:ellipsis;text-align:left;font-weight:normal;font-style:normal;text-
           decoration:none;vertical-align:baseline;} /* _locID_css@text-align="left" _locComment="for 
           Arabic and Hebrew SKU, the text-align value needs to be set to right 
           {L=!1025,1037}{ValidStrings=left,right}" */
           .xdDTPicker{;display:inline;margin:1px;margin-bottom: 2px;border: 1pt solid 
           #dcdcdc;color:windowtext;background-color:window;overflow:hidden;}
            .xdDTText{height:100%%;width:100%%;margin-right:22px;overflow:hidden;padding:0px;white-
           space:nowrap;}
            .xdDTButton{margin-left:-21px;height:17px;width:20px;behavior: url(#default#DTPicker);}
            .xdRepeatingTable TD {VERTICAL-ALIGN: top; } </ style>
            \mathbb{L}<style controlStyle="controlStyle">
           BODY{margin-left:21px;color:windowtext;background-color:window;layout-grid:none;}
            .xdListItem {display:inline-block;width:100%%;vertical-align:text-top;}
            .xdListBox,.xdComboBox{margin:1px;}
Preliminary
            .xdInlinePicture{margin:1px; BEHAVIOR: url(#default#urn::xdPicture) }
```
*236 / 541*

*[MS-IPFF2] — v20120630 InfoPath Form Template Format Version 2* 

 *Copyright © 2012 Microsoft Corporation.* 

 *Release: July 16, 2012* 

```
.xdLinkedPicture{margin:1px; BEHAVIOR: url(#default#urn::xdPicture) 
           url(#default#urn::controls/Binder) }
            .xdSection{border:1pt solid #FFFFFF;margin:6px 0px 6px 0px;padding:1px 1px 1px 5px;}
            .xdRepeatingSection{border:1pt solid #FFFFFF;margin:6px 0px 6px 0px;padding:1px 1px 1px 5px;}
            .xdBehavior Formatting {BEHAVIOR: url(#default#urn::controls/Binder)
           url(#default#Formatting); }
            .xdBehavior FormattingNoBUI{BEHAVIOR: url(#default#CalPopup)
           url(#default#urn::controls/Binder) url(#default#Formatting); }
            .xdExpressionBox{margin: 1px;padding:1px;word-wrap: break-word;text-overflow: 
           ellipsis;overflow-x:hidden;}
           .xdBehavior_GhostedText,.xdBehavior_GhostedTextNoBUI{BEHAVIOR:
           url(#default#urn::controls/Binder) url(#default#TextField) url(#default#GhostedText);}
            .xdBehavior GTFormatting{BEHAVIOR: url(#default#urn::controls/Binder)
           url(#default#Formatting) url(#default#GhostedText); }
            .xdBehavior_GTFormattingNoBUI{BEHAVIOR: url(#default#CalPopup) 
           url(#default#urn::controls/Binder) url(#default#Formatting) url(#default#GhostedText);}
           .xdBehavior_Boolean{BEHAVIOR: url(#default#urn::controls/Binder) 
           url(#default#BooleanHelper);}
           .xdBehavior Select{BEHAVIOR: url(#default#urn::controls/Binder) url(#default#SelectHelper);}
            .xdRepeatingTable{BORDER-TOP-STYLE: none; BORDER-RIGHT-STYLE: none; BORDER-LEFT-STYLE: none; 
           BORDER-BOTTOM-STYLE: none; BORDER-COLLAPSE: collapse; WORD-WRAP: break-
           word;}.xdTextBox{display:inline-block;white-space:nowrap;text-
           overflow:ellipsis;;padding:1px;margin:1px;border: 1pt solid 
           #dcdcdc;color:windowtext;background-color:window;overflow:hidden;text-align:left;}/* 
            locID css@text-align="left" locComment="for Arabic and Hebrew SKU, the text-align value
           needs to be set to right \{L = 1025, 1037\} {ValidStrings=left,right}" */
            .xdRichTextBox{display:inline-block;;padding:1px;margin:1px;border: 1pt solid 
           #dcdcdc;color:windowtext;background-color:window;overflow:hidden;word-wrap:break-word;text-
           overflow:ellipsis;text-align:left;font-weight:normal;font-style:normal;text-
           decoration:none;vertical-align:baseline;}/* _locID_css@text-align="left" _locComment="for 
           Arabic and Hebrew SKU, the text-align value needs to be set to right 
           {L=}!1025,1037}{ValidStrings=left,right}" */
            .xdDTPicker{;display:inline;margin:1px;margin-bottom: 2px;border: 1pt solid 
           #dcdcdc;color:windowtext;background-color:window;overflow:hidden;}
            .xdDTText{height:100%%;width:100%%;margin-right:22px;overflow:hidden;padding:0px;white-
           space:nowrap;}
            .xdDTButton{margin-left:-21px;height:17px;width:20px;behavior: url(#default#DTPicker);}
            .xdRepeatingTable TD {VERTICAL-ALIGN: top; } </ style>
            | 
           <style controlStyle="controlStyle">
           BODY{margin-left:21px;color:windowtext;background-color:window;layout-grid:none;}
           .xdListItem {display:inline-block;width:100%%;vertical-align:text-top;}
            .xdListBox,.xdComboBox{margin:1px;}
            .xdInlinePicture{margin:1px; BEHAVIOR: url(#default#urn::xdPicture) }
            .xdLinkedPicture{margin:1px; BEHAVIOR: url(#default#urn::xdPicture) 
           url(#default#urn::controls/Binder) }
           .xdSection{border:1pt solid #FFFFFF;margin:6px 0px 6px 0px;padding:1px 1px 1px 5px;}
           .xdRepeatingSection{border:1pt solid #FFFFFF;margin:6px 0px 6px 0px;padding:1px 1px 1px 5px;}
           .xdBehavior_Formatting {BEHAVIOR: url(#default#urn::controls/Binder) 
           url(#default#Formatting); }
            .xdBehavior FormattingNoBUI{BEHAVIOR: url(#default#CalPopup)
           url(#default#urn::controls/Binder) url(#default#Formatting); }
            .xdExpressionBox{margin: 1px;padding:1px;word-wrap: break-word;text-overflow: 
           ellipsis;overflow-x:hidden;}
            .xdBehavior GhostedText,.xdBehavior GhostedTextNoBUI{BEHAVIOR:
           url(#default#urn::controls/Binder) url(#default#TextField) url(#default#GhostedText);}
            .xdBehavior_GTFormatting{BEHAVIOR: url(#default#urn::controls/Binder) 
            url(#default#Formatting) url(#default#GhostedText);}
            .xdBehavior_GTFormattingNoBUI{BEHAVIOR: url(#default#CalPopup) 
           url(#default#urn::controls/Binder) url(#default#Formatting) url(#default#GhostedText);}
            .xdBehavior_Boolean{BEHAVIOR: url(#default#urn::controls/Binder) 
Preliminary
           url(#default#BooleanHelper); }
```
*237 / 541*

*[MS-IPFF2] — v20120630 InfoPath Form Template Format Version 2* 

 *Copyright © 2012 Microsoft Corporation.* 

 *Release: July 16, 2012* 

```
.xdBehavior Select{BEHAVIOR: url(#default#urn::controls/Binder) url(#default#SelectHelper);}
.xdRepeatingTable{BORDER-TOP-STYLE: none; BORDER-RIGHT-STYLE: none; BORDER-LEFT-STYLE: none; 
BORDER-BOTTOM-STYLE: none; BORDER-COLLAPSE: collapse; WORD-WRAP: break-
word;}.xdTextBox{display:inline-block;white-space:nowrap;text-
overflow:ellipsis;;padding:1px;margin:1px;border: 1pt solid 
#dcdcdc;color:windowtext;background-color:window;overflow:hidden;text-align:left;}/* 
_locID_css@text-align="right" _locComment="for Arabic and Hebrew SKU, the text-align value 
needs to be set to right \{L=!1025,1037\} {ValidStrings=left, right}" */
.xdRichTextBox{display:inline-block;;padding:1px;margin:1px;border: 1pt solid 
#dcdcdc;color:windowtext;background-color:window;overflow:hidden;word-wrap:break-word;text-
overflow:ellipsis;text-align:left;font-weight:normal;font-style:normal;text-
decoration:none;vertical-align:baseline;}/* _locID_css@text-align="left" _locComment="for 
Arabic and Hebrew SKU, the text-align value needs to be set to right 
{L=!1025,1037}{ValidStrings=left,right}" */
.xdDTPicker{;display:inline;margin:1px;margin-bottom: 2px;border: 1pt solid 
#dcdcdc;color:windowtext;background-color:window;overflow:hidden;}
.xdDTText{height:100%%;width:100%%;margin-right:22px;overflow:hidden;padding:0px;white-
space:nowrap;}
.xdDTButton{margin-left:-21px;height:17px;width:20px;behavior: url(#default#DTPicker);}
.xdRepeatingTable TD {VERTICAL-ALIGN: top; } </ style>
```
#### **TABLE\_STYLE** yields are associated with a client-only feature and MUST be ignored by the form server.

```
TABLE_STYLE::=
<style tableEditor="TableStyleRulesID">
     TABLE.xdLayout TD {BORDER-RIGHT: medium none; BORDER-TOP: medium none; BORDER-LEFT: 
medium none; BORDER-BOTTOM: medium none}
    TABLE.msoUcTable TD {BORDER-RIGHT: 1pt solid; BORDER-TOP: 1pt solid; BORDER-LEFT: 1pt 
solid; BORDER-BOTTOM: 1pt solid}
     TABLE {BEHAVIOR: url (#default#urn::tables/NDTable)}
</style>
```
#### **LANGUAGE STYLE** yields are associated with a client-only feature and MUST be ignored by the form server.

```
LANGUAGE_STYLE::=
             <style languageStyle="languageStyle">
                  BODY {FONT-SIZE: 10pt; FONT-FAMILY: Verdana}
                  TABLE {TEXT-TRANSFORM: none; FONT-STYLE: normal; FONT-FAMILY: Calibri; COLOR: black; 
             FONT-SIZE: 10pt; FONT-WEIGHT: normal}
                  SELECT {FONT-SIZE: 10pt; FONT-FAMILY: Verdana}
                  .optionalPlaceholder {PADDING-LEFT: 20px; FONT-WEIGHT: normal; FONT-SIZE: 9pt; BEHAVIOR: 
             url(#default#xOptional); COLOR: #333333; FONT-STYLE: normal; FONT-FAMILY: Verdana; TEXT-
             DECORATION: none}
                  .langFont {FONT-FAMILY: Verdana}
                  .defaultInDocUI {FONT-SIZE: 9pt; FONT-FAMILY: Verdana}
                  .optionalPlaceholder {PADDING-RIGHT: 20px}
             </style>
             | 
              <style languageStyle="languageStyle">body, select {font-family:CSS_FONT_FAMILY;font-
             size:CSS_FONT_SIZE} table{ TEXT-TRANSFORM: none; FONT-STYLE: normal; COLOR: black; FONT-
             WEIGHT: normal font-family:CSS_FONT_FAMILY; font-size:CSS_FONT_SIZE }
             .optionalPlaceholder{font-family:CSS_FONT_FAMILY;font-size:CSS_FONT_SIZE;color:#333333;font-
             weight:normal;font-style:normal;text-decoration:none;padding-
             left:20px;BEHAVIOR:url(#default#xOptional)} 
             .langFont{font-family:CSS_FONT_FAMILY;}
Presentation and the state of the state of the state of the state of the state of the state of the state of the state of the state of the state of the state of the state of the state of the state of the state of the state
             .defaultInDocUI{font-family:CSS_FONT_FAMILY;font-size:CSS_FONT_SIZE;}0
```
*[MS-IPFF2] — v20120630 InfoPath Form Template Format Version 2* 

 *Copyright © 2012 Microsoft Corporation.* 

 *Release: July 16, 2012* 

```
.optionalPlaceholder{padding-right:20px}
</style>
```
**CSS\_FONT\_FAMILY**: Values MUST be as specified in [\[CSS-LEVEL1\]](http://go.microsoft.com/fwlink/?LinkId=99527) section 5.2.2.

**CSS\_FONT\_SIZE:** Values MUST be as specified in [\[CSS-LEVEL1\]](http://go.microsoft.com/fwlink/?LinkId=99527) section 5.2.6.

**THEME\_STYLE:** MUST have one of the values in the following table.

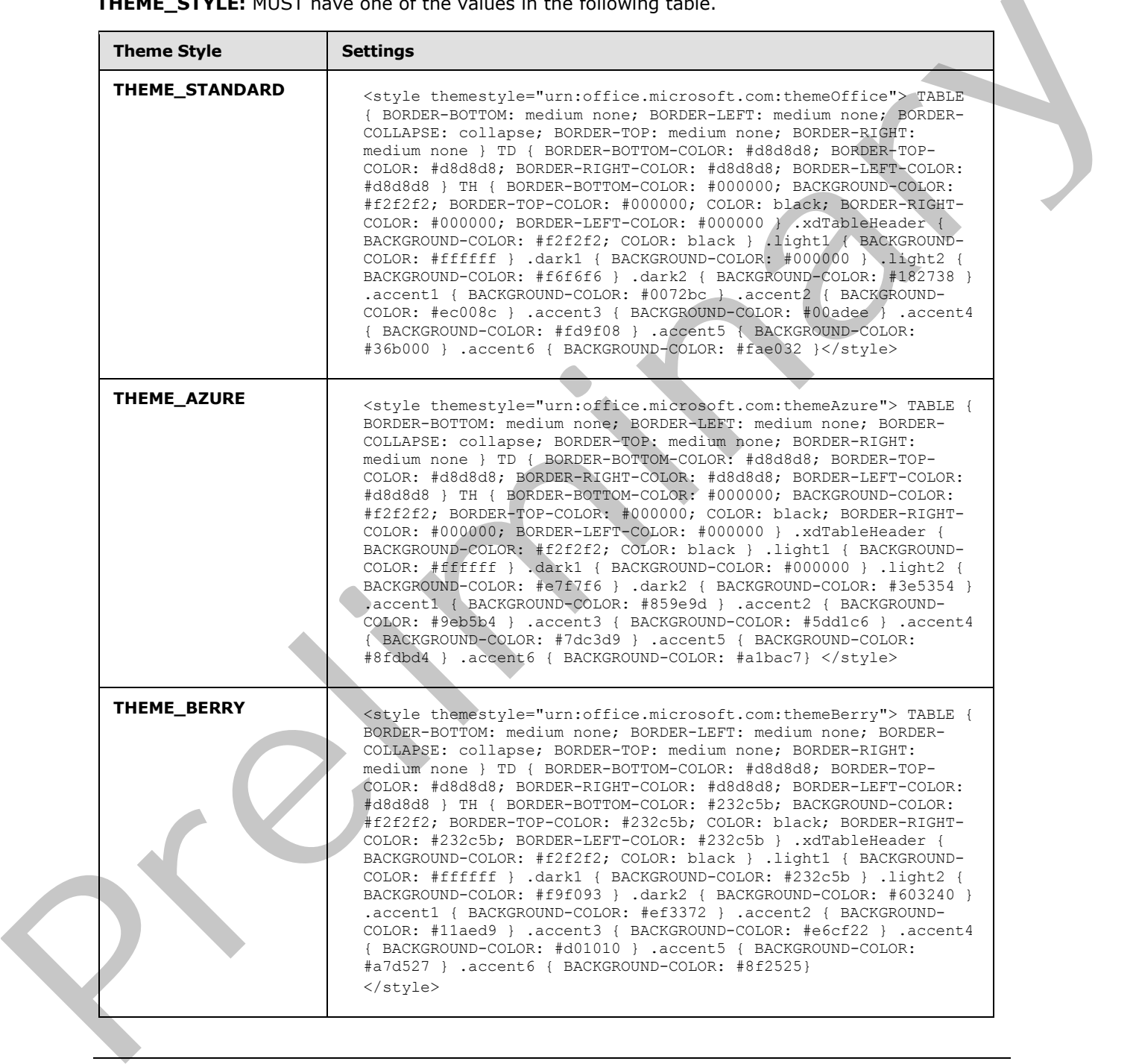

*[MS-IPFF2] — v20120630 InfoPath Form Template Format Version 2* 

 *Copyright © 2012 Microsoft Corporation.* 

 *Release: July 16, 2012* 

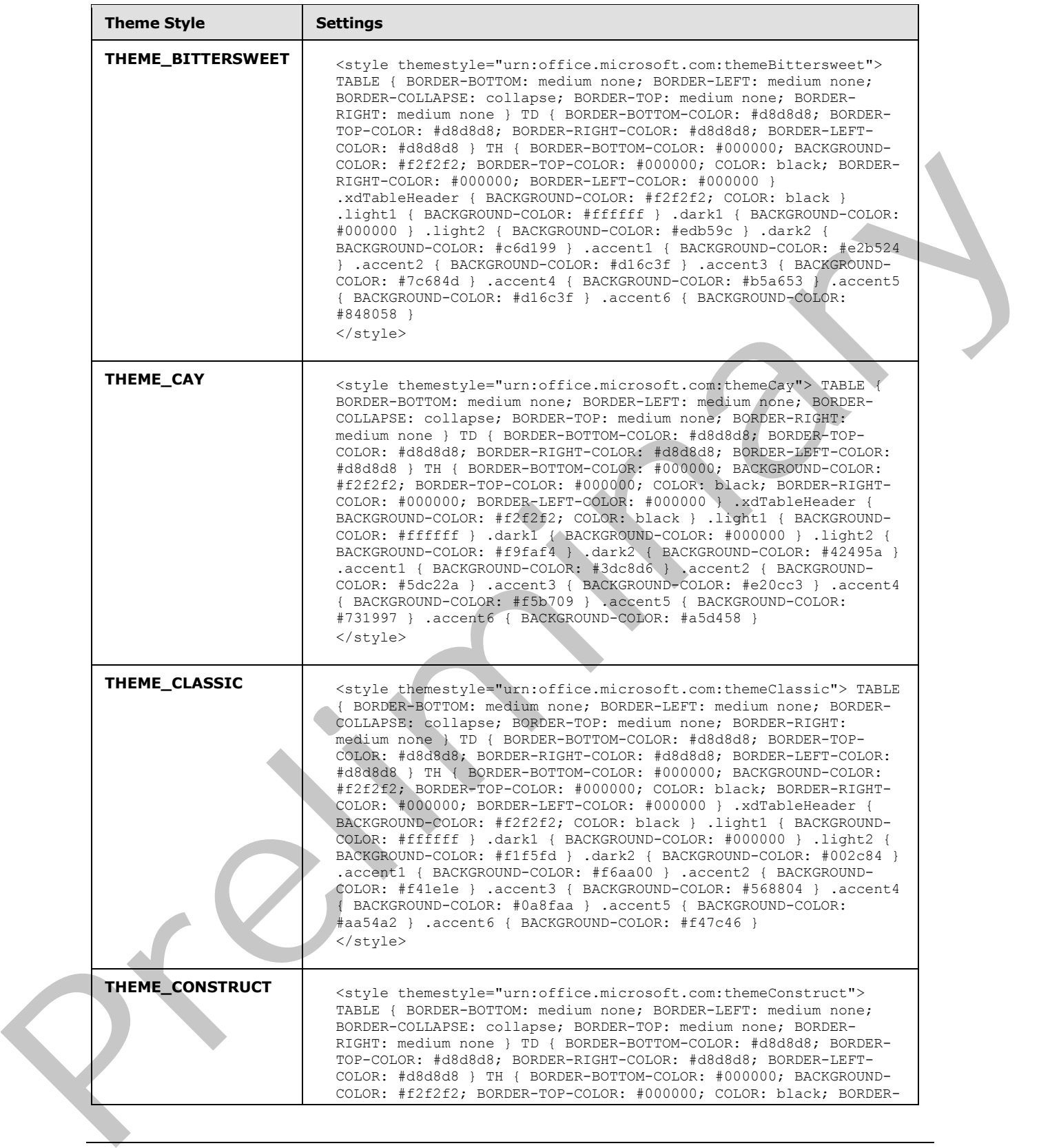

 *Copyright © 2012 Microsoft Corporation.* 

 *Release: July 16, 2012* 

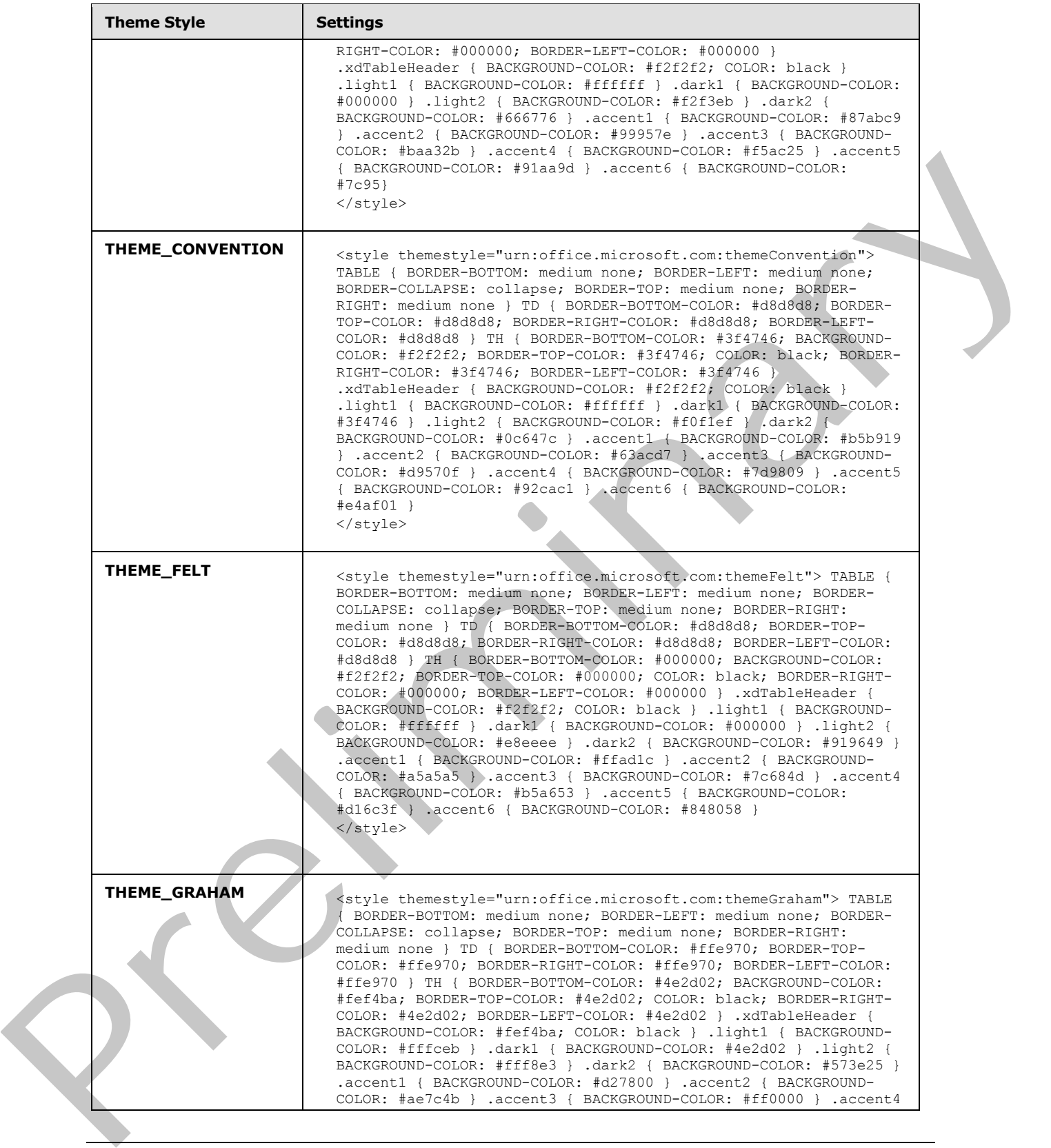

 *Copyright © 2012 Microsoft Corporation.* 

 *Release: July 16, 2012* 

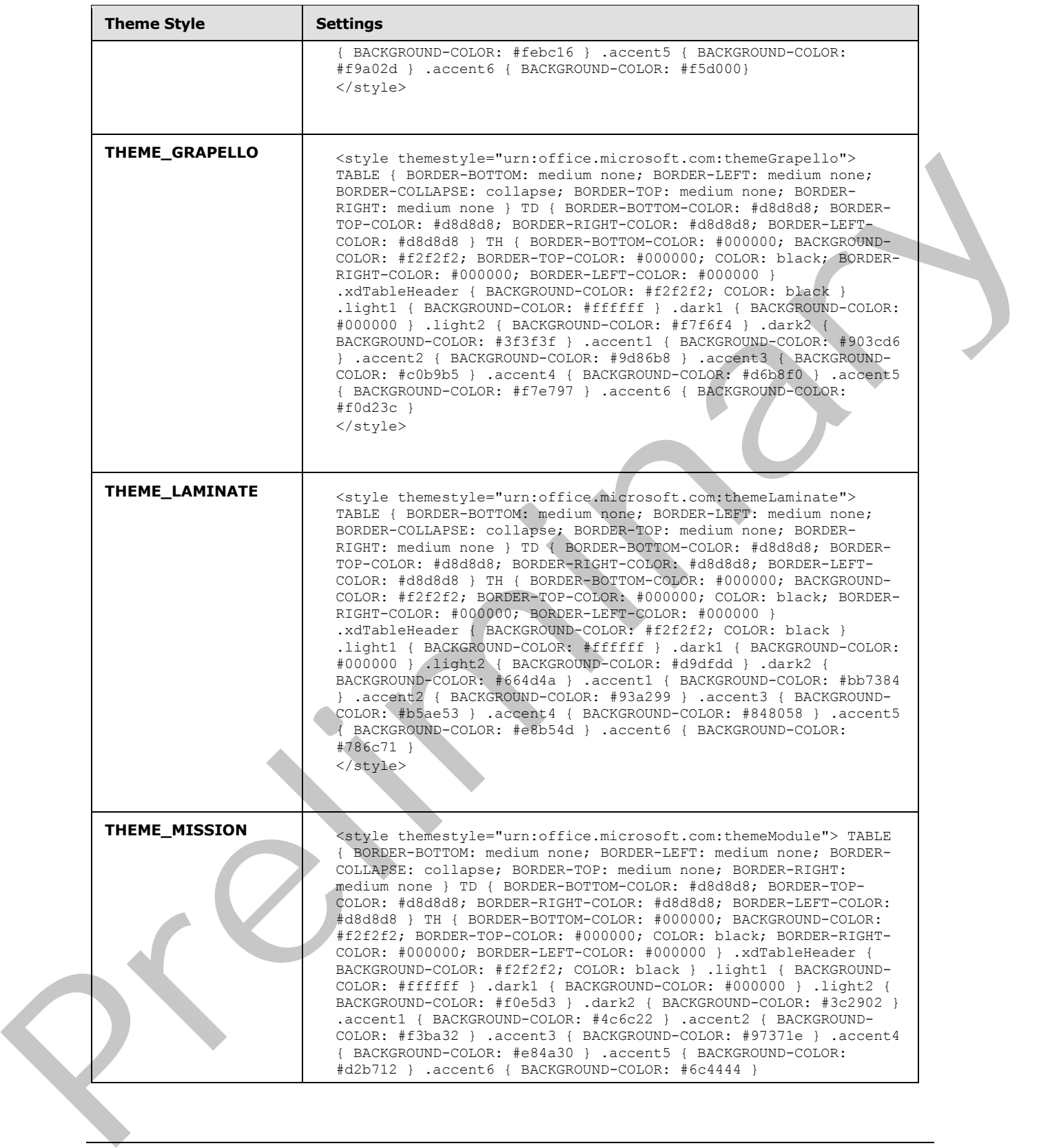

 *Copyright © 2012 Microsoft Corporation.* 

 *Release: July 16, 2012* 

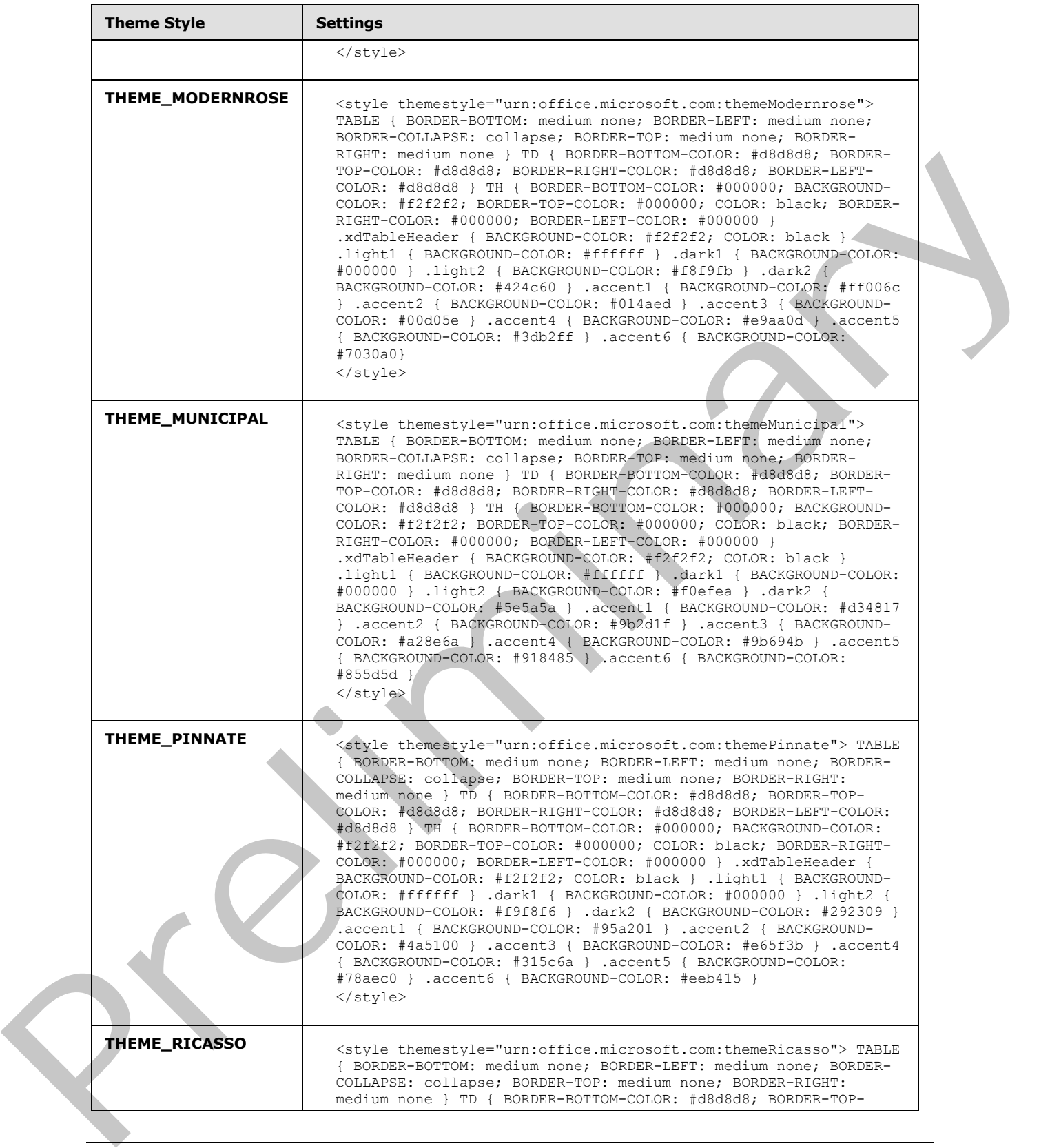

 *Copyright © 2012 Microsoft Corporation.* 

 *Release: July 16, 2012* 

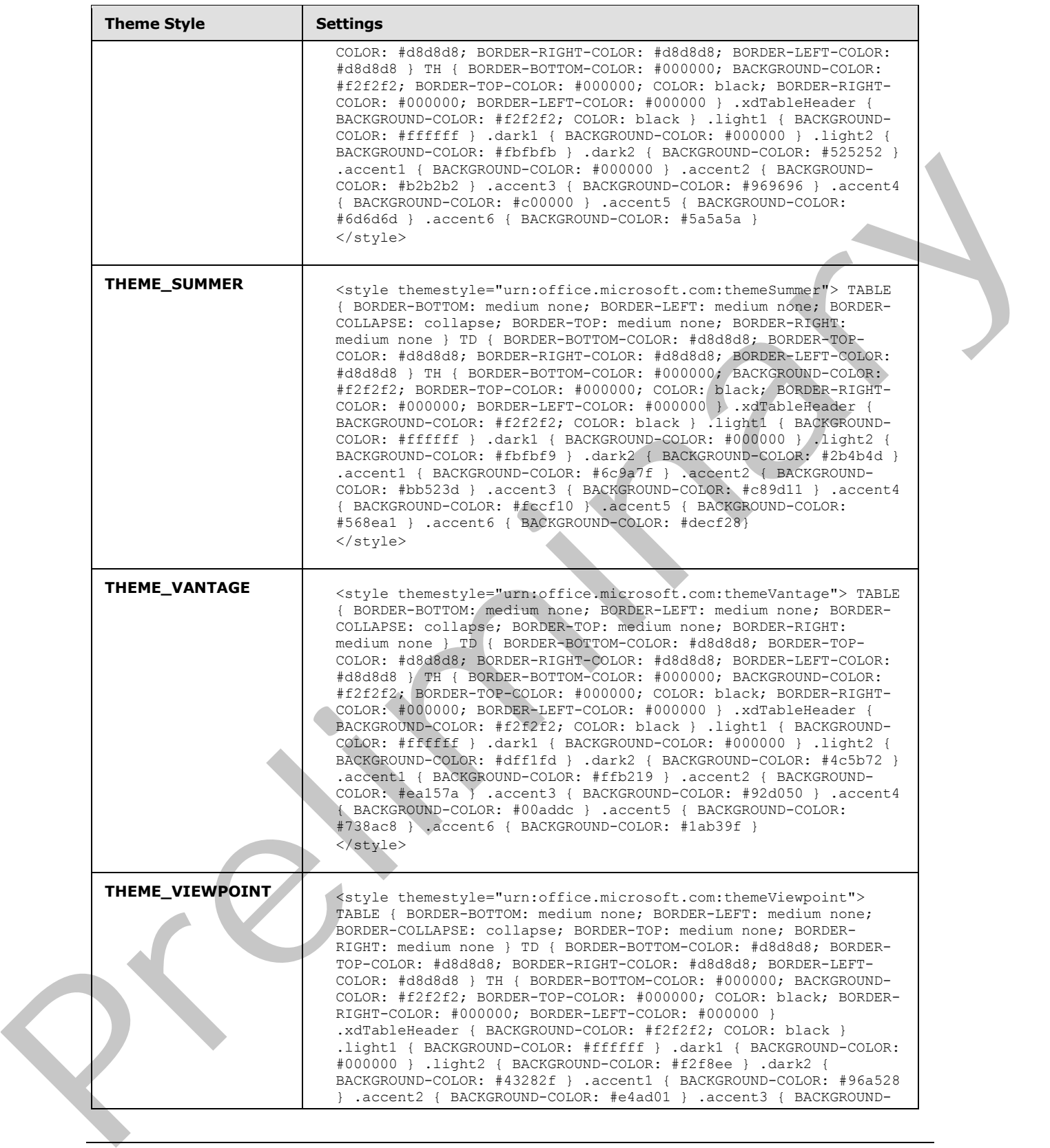

 *Copyright © 2012 Microsoft Corporation.* 

 *Release: July 16, 2012* 

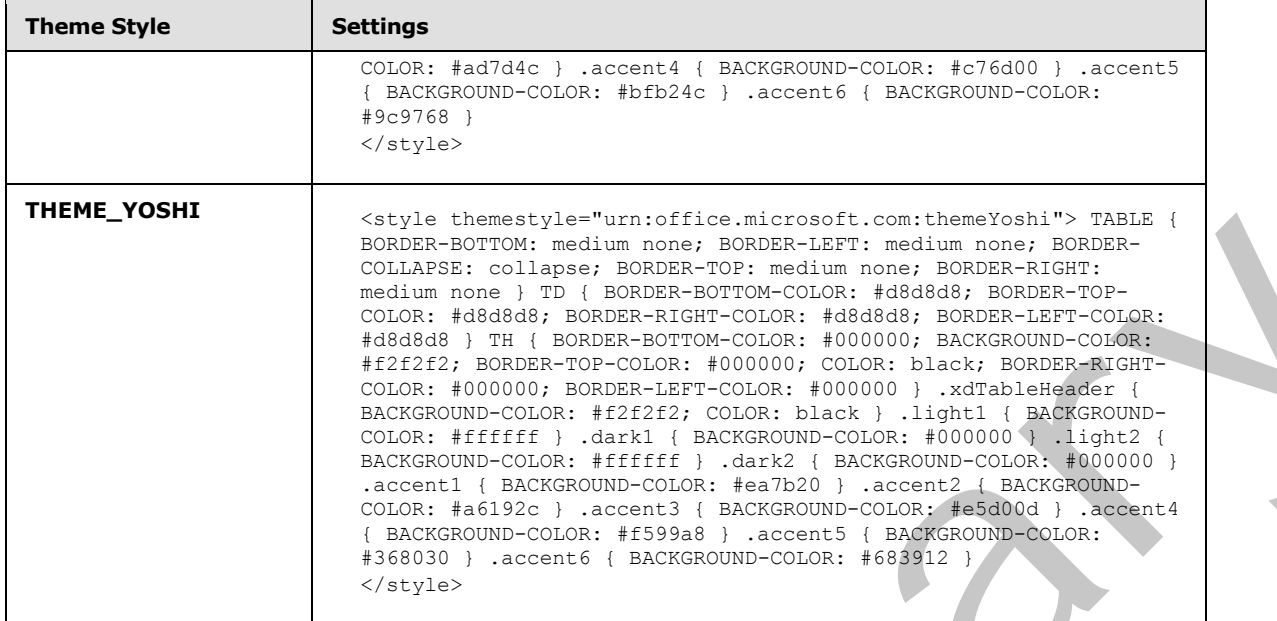

# **PRETTYFORMS\_TABLE\_STYLE:** MUST have one of the values in the following table.

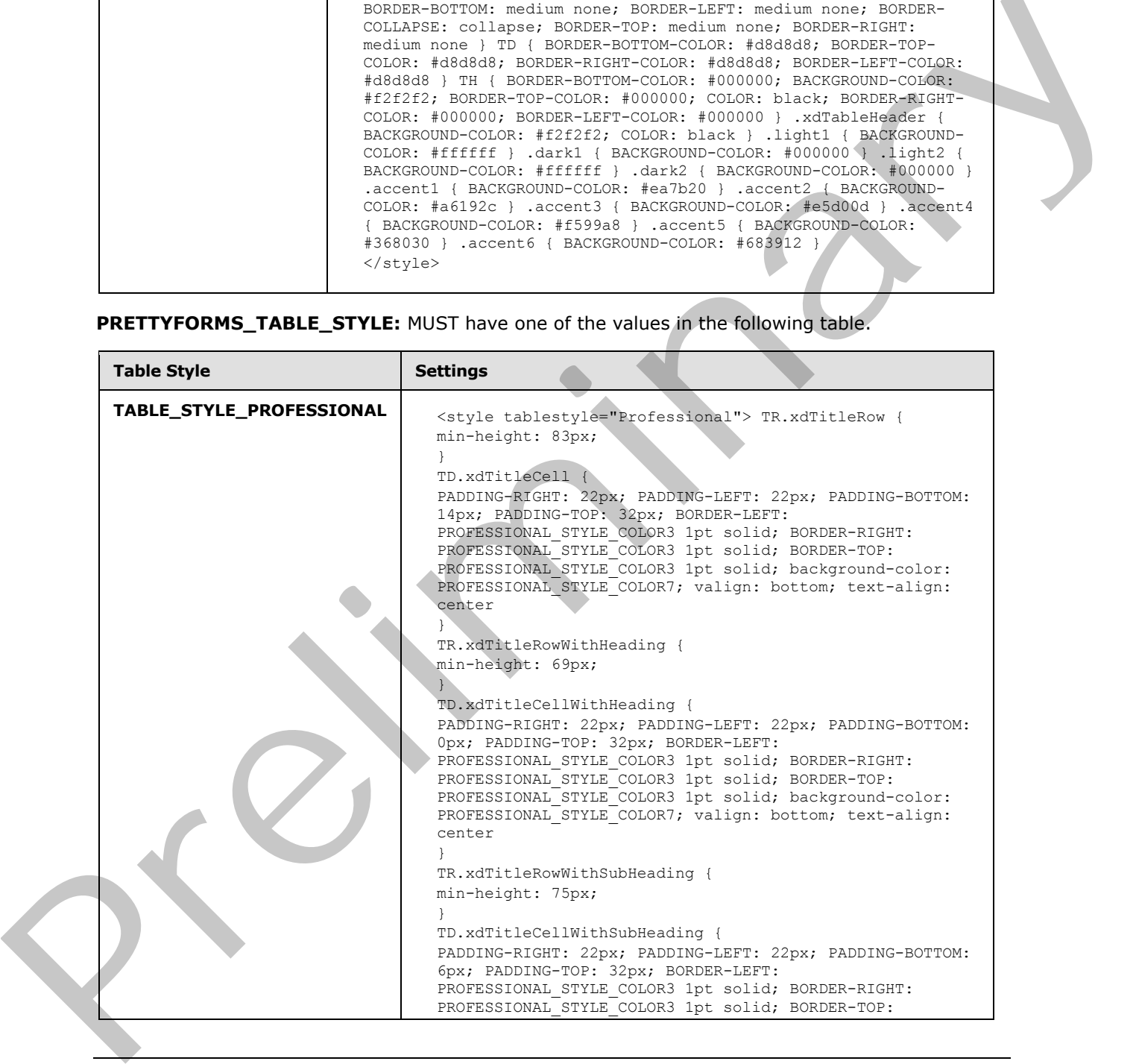

*[MS-IPFF2] — v20120630 InfoPath Form Template Format Version 2* 

 *Copyright © 2012 Microsoft Corporation.* 

 *Release: July 16, 2012* 

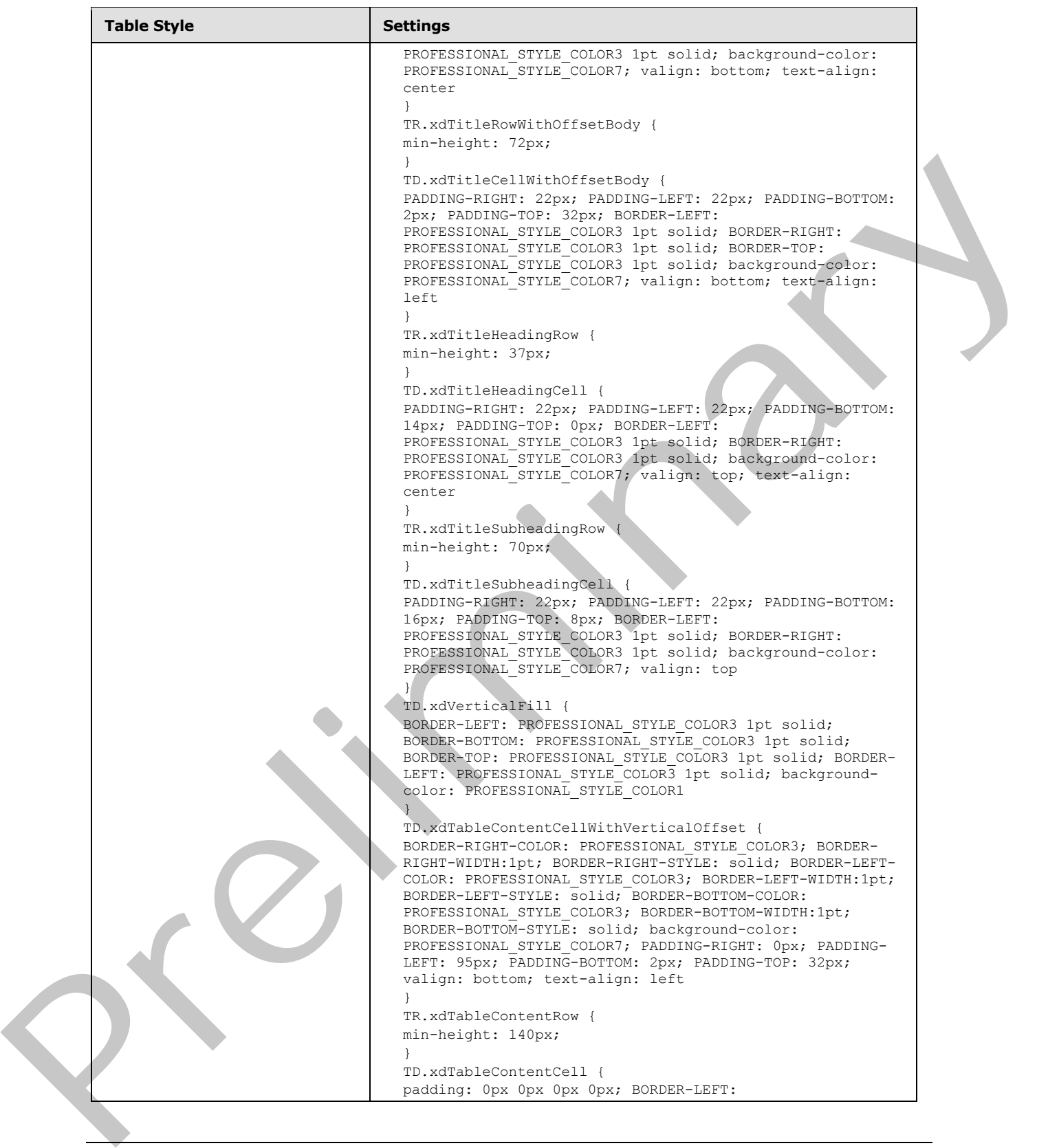

 *Copyright © 2012 Microsoft Corporation.* 

 *Release: July 16, 2012* 

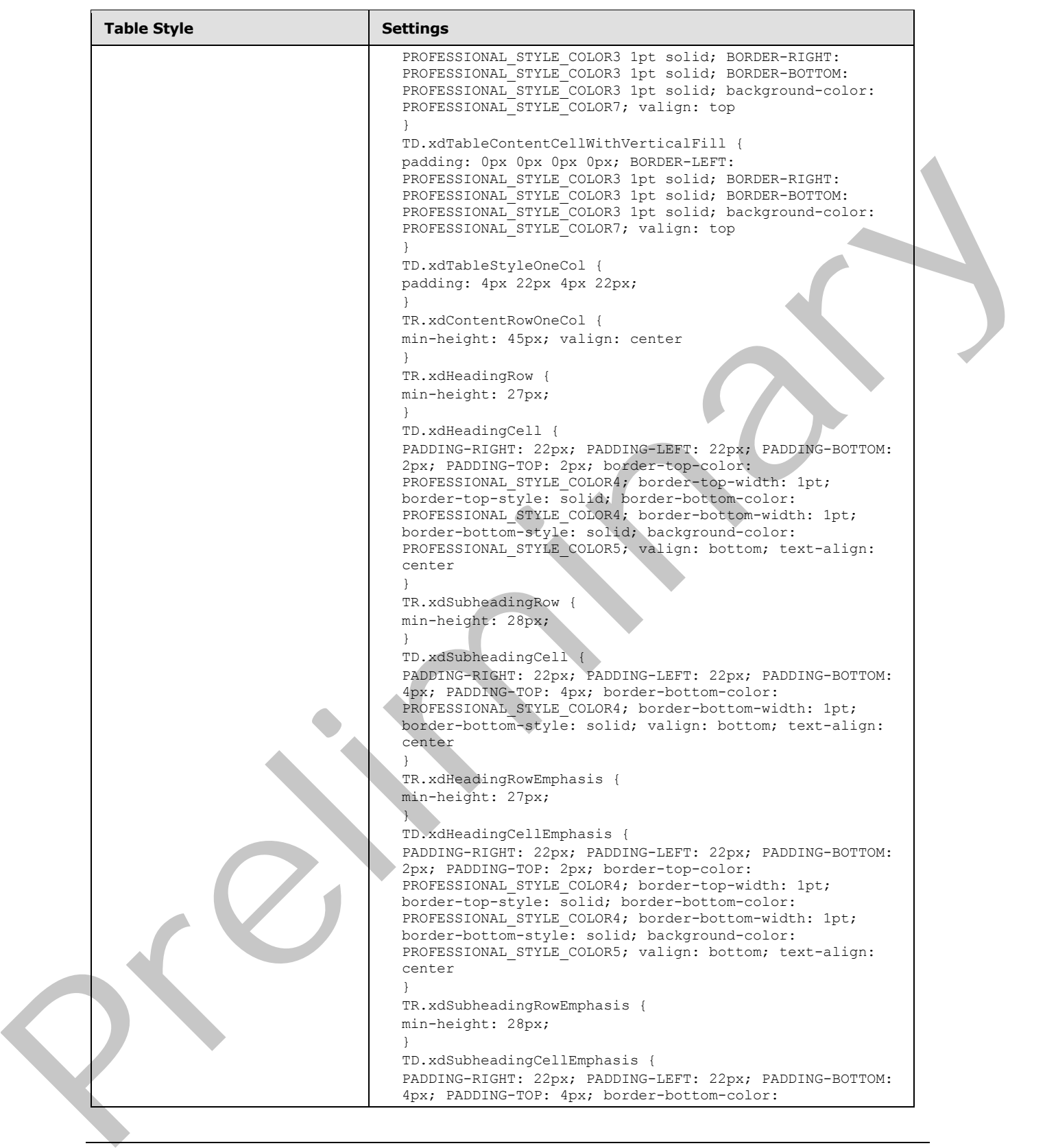

 *Copyright © 2012 Microsoft Corporation.* 

 *Release: July 16, 2012* 

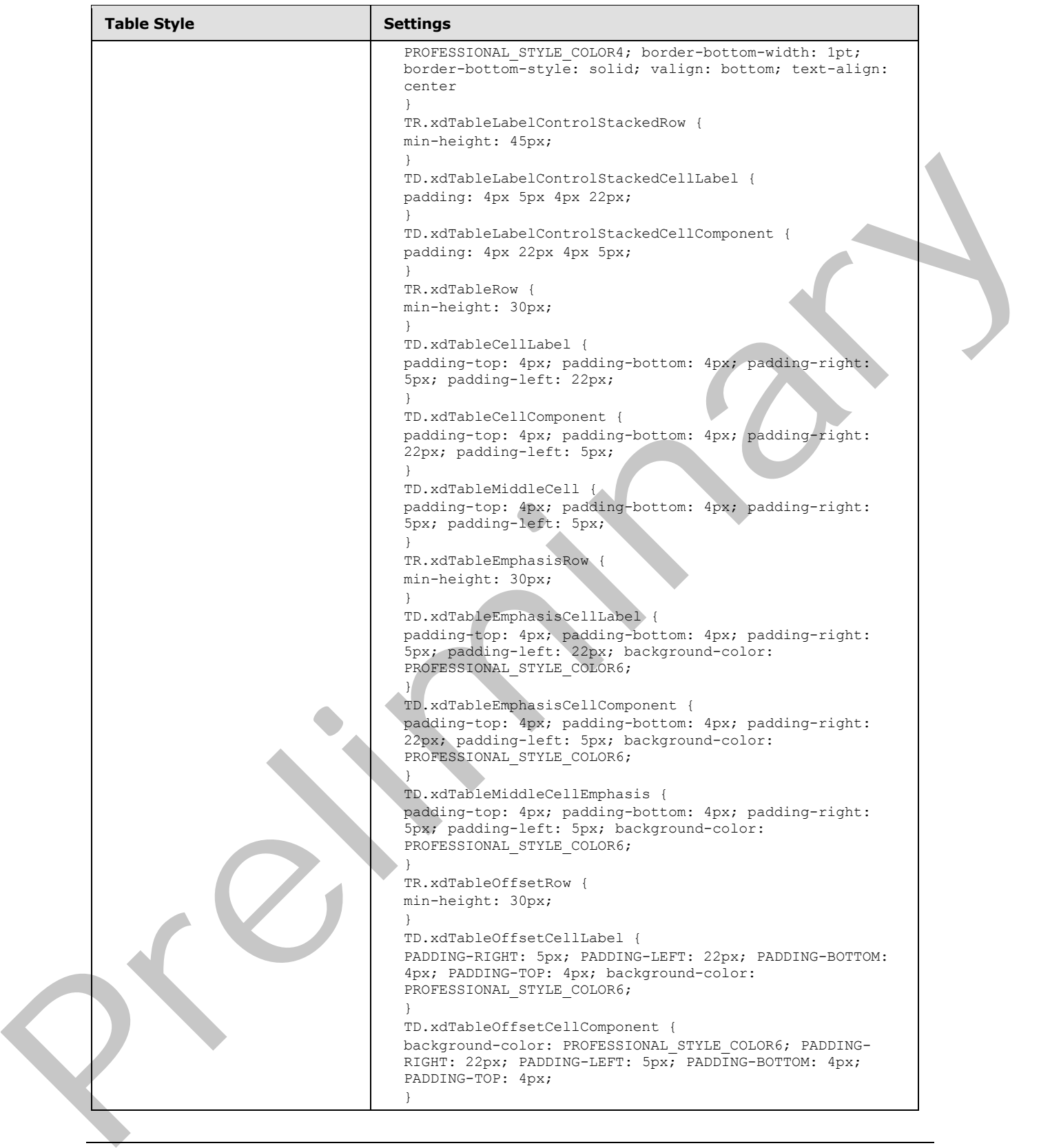

 *Copyright © 2012 Microsoft Corporation.* 

 *Release: July 16, 2012* 

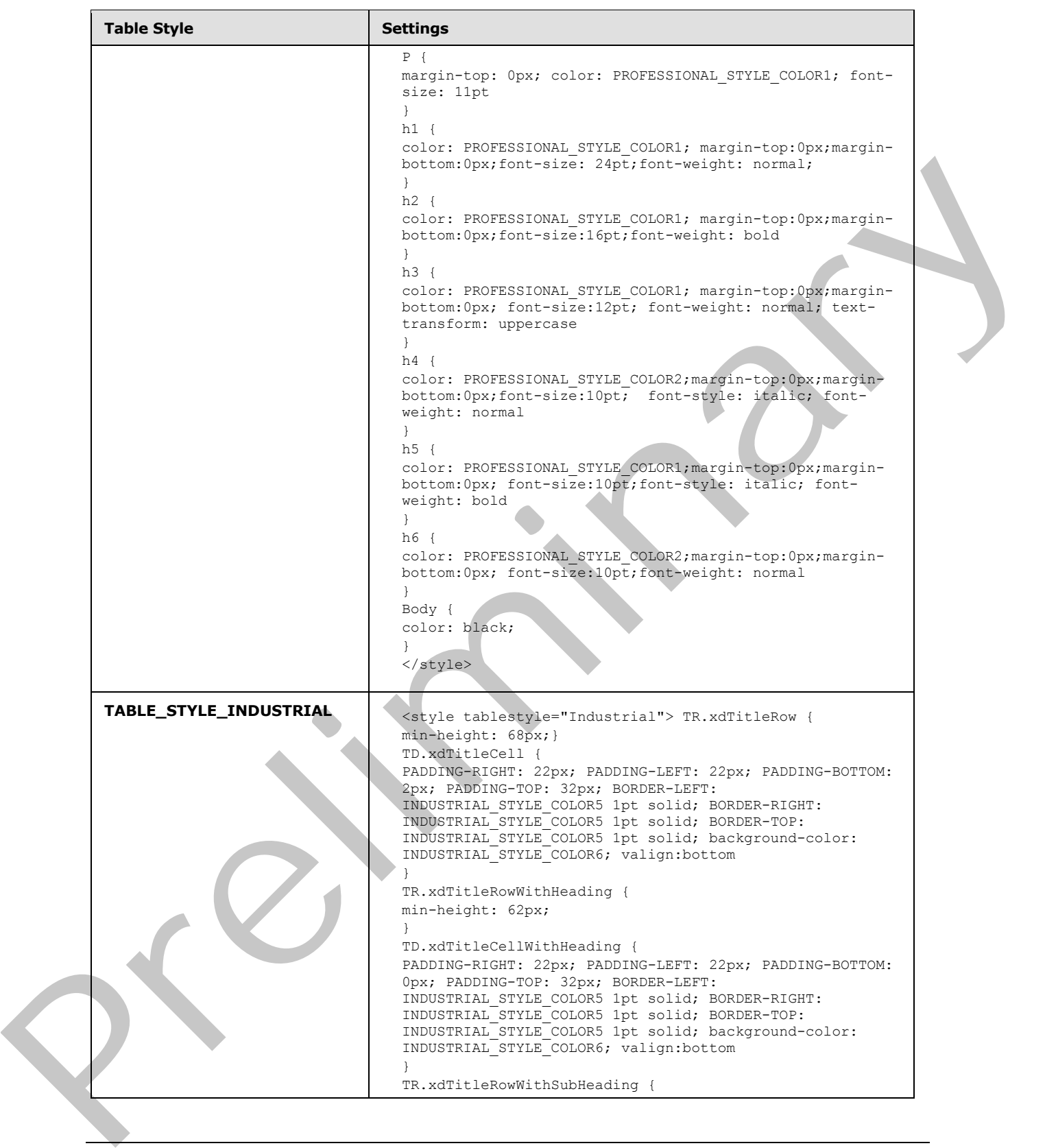

 *Copyright © 2012 Microsoft Corporation.* 

 *Release: July 16, 2012* 

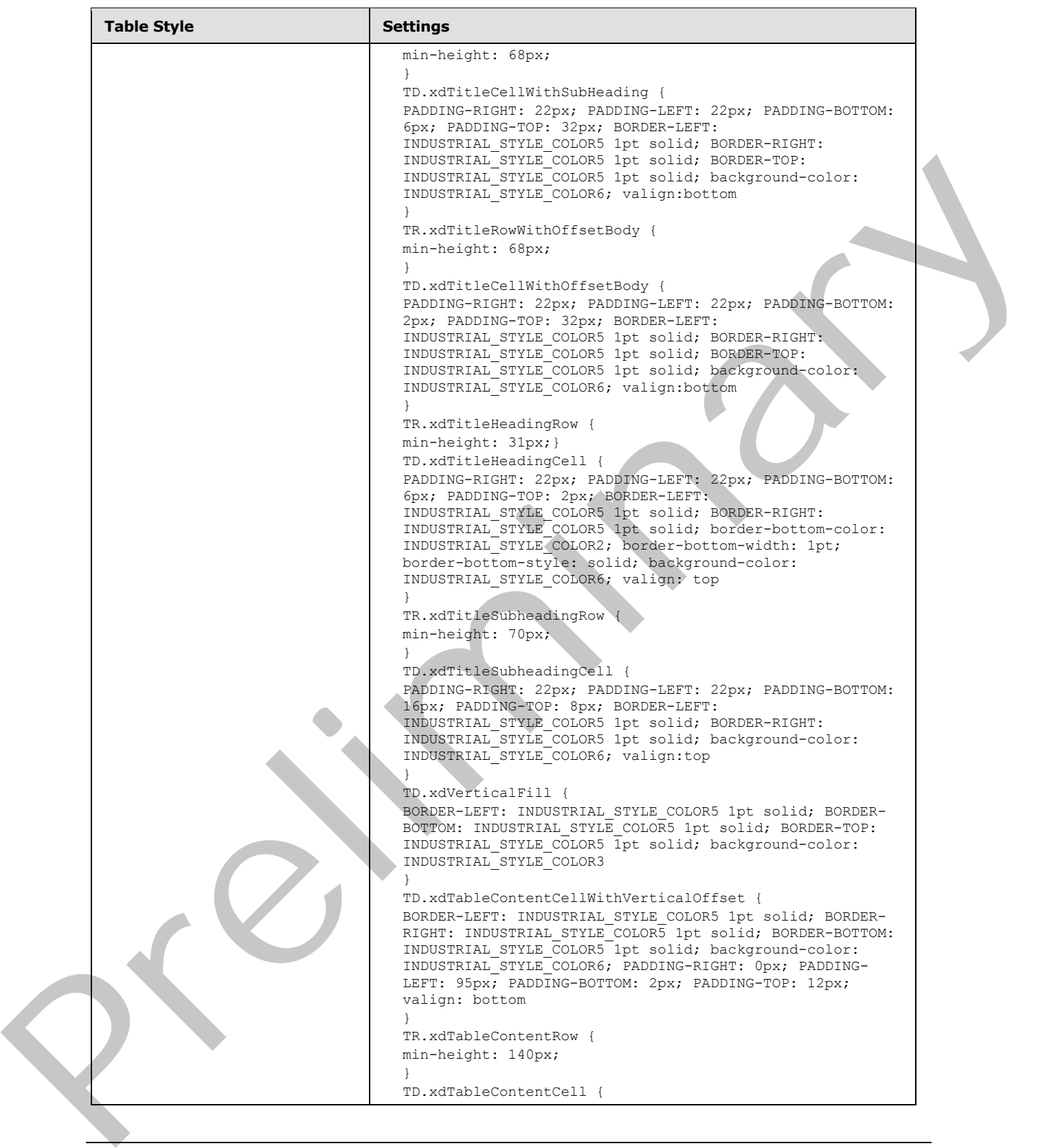

 *Copyright © 2012 Microsoft Corporation.* 

 *Release: July 16, 2012* 

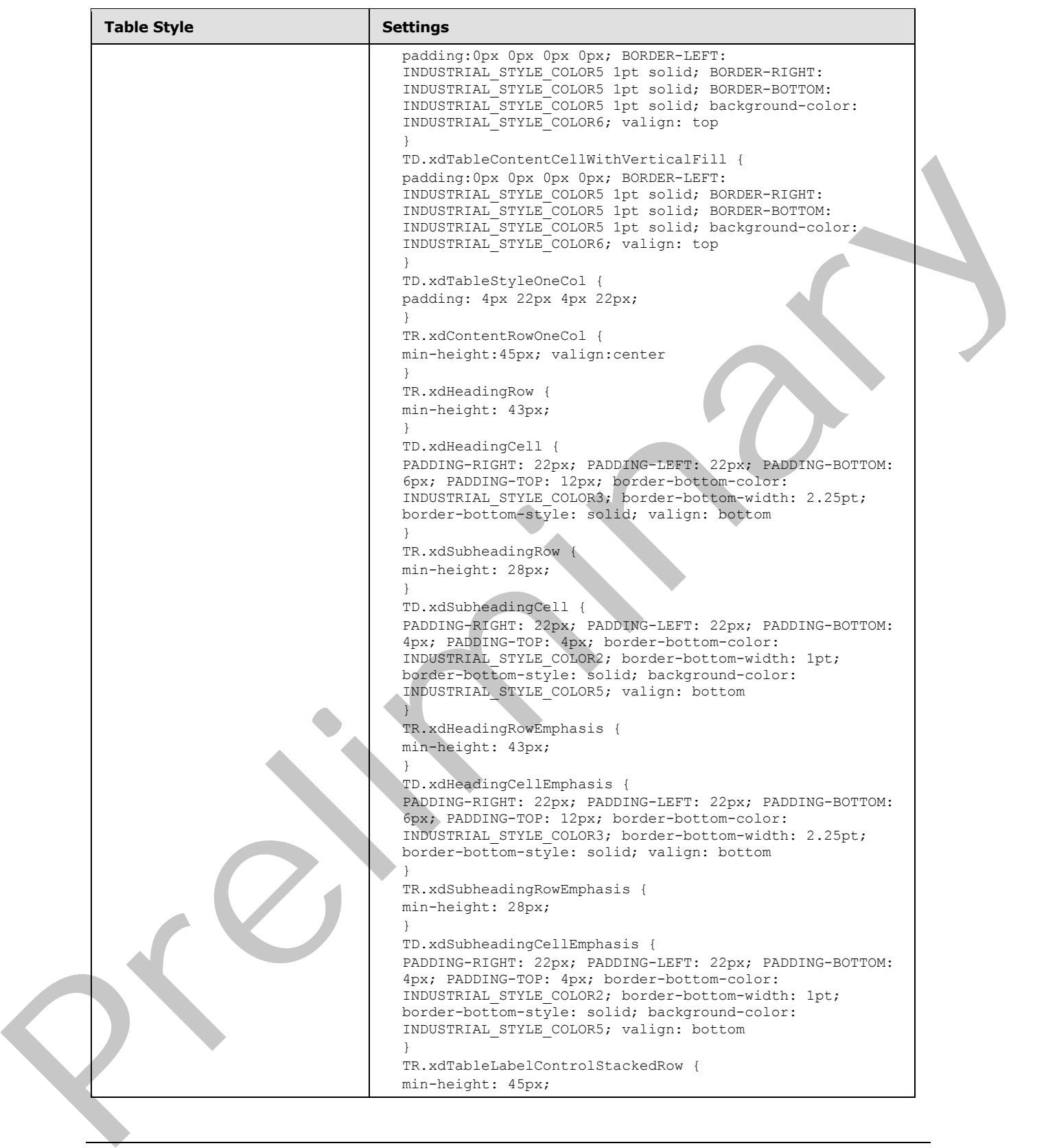

 *Copyright © 2012 Microsoft Corporation.* 

 *Release: July 16, 2012* 

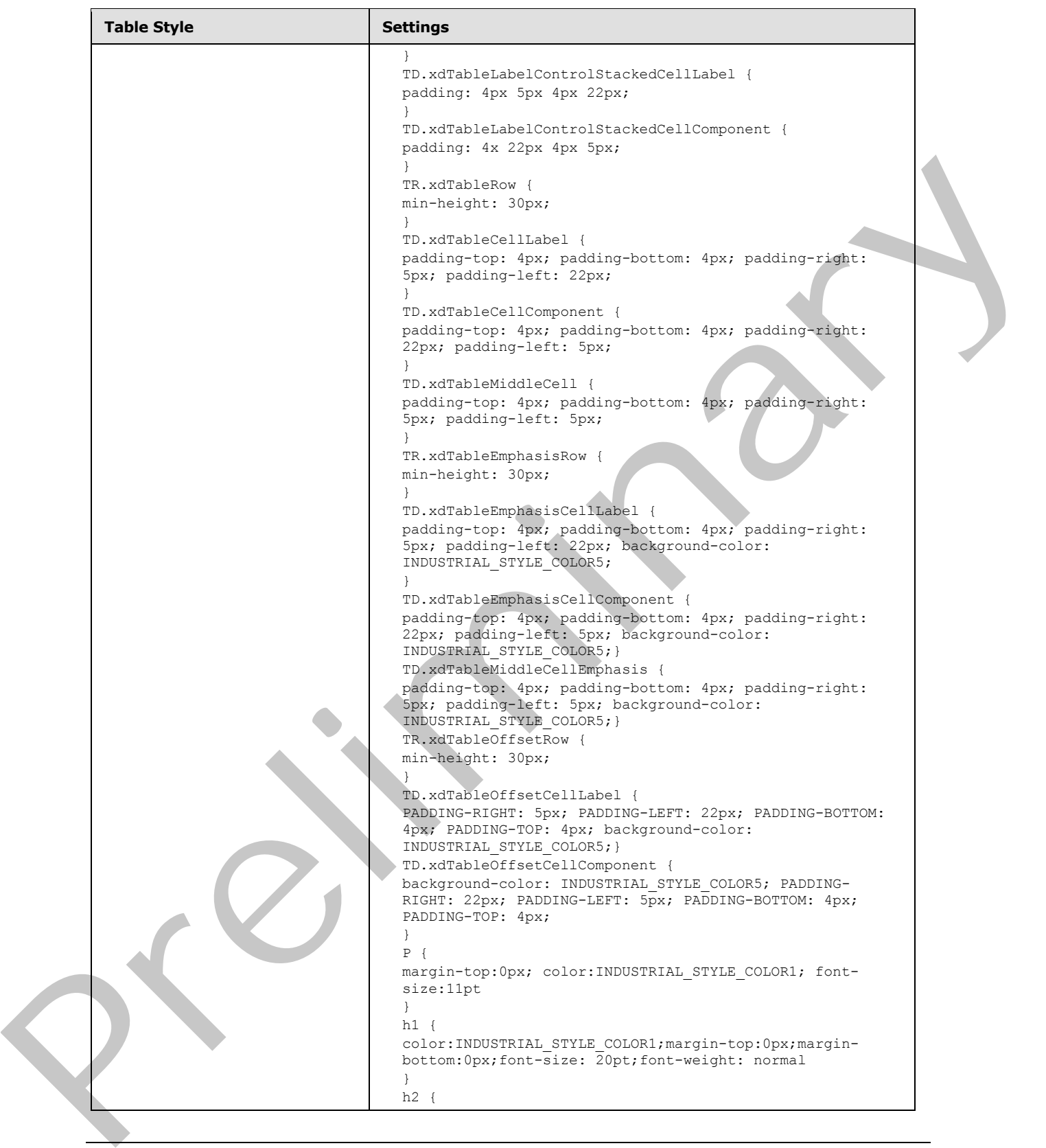

 *Copyright © 2012 Microsoft Corporation.* 

 *Release: July 16, 2012*
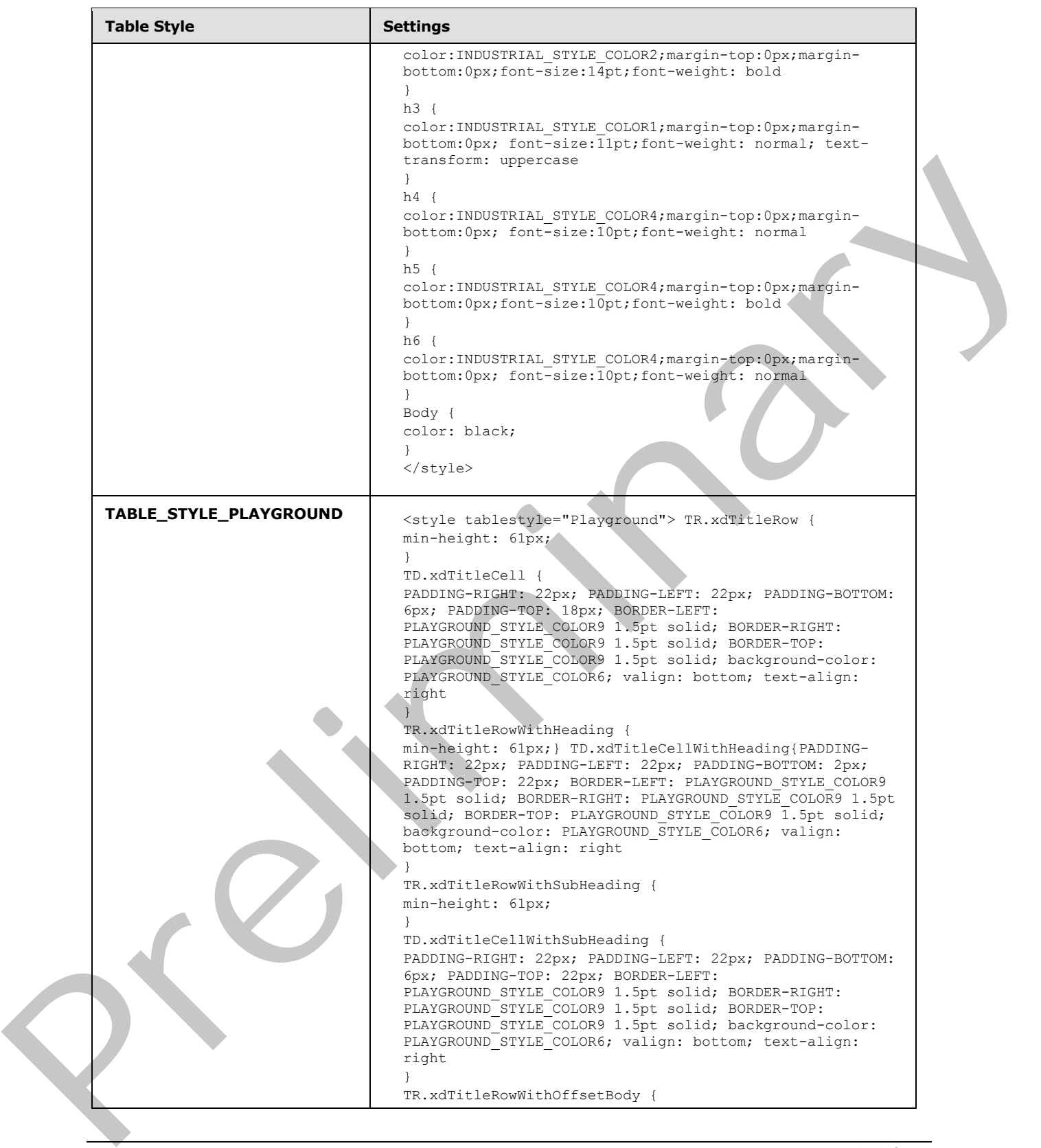

 *Copyright © 2012 Microsoft Corporation.* 

 *Release: July 16, 2012* 

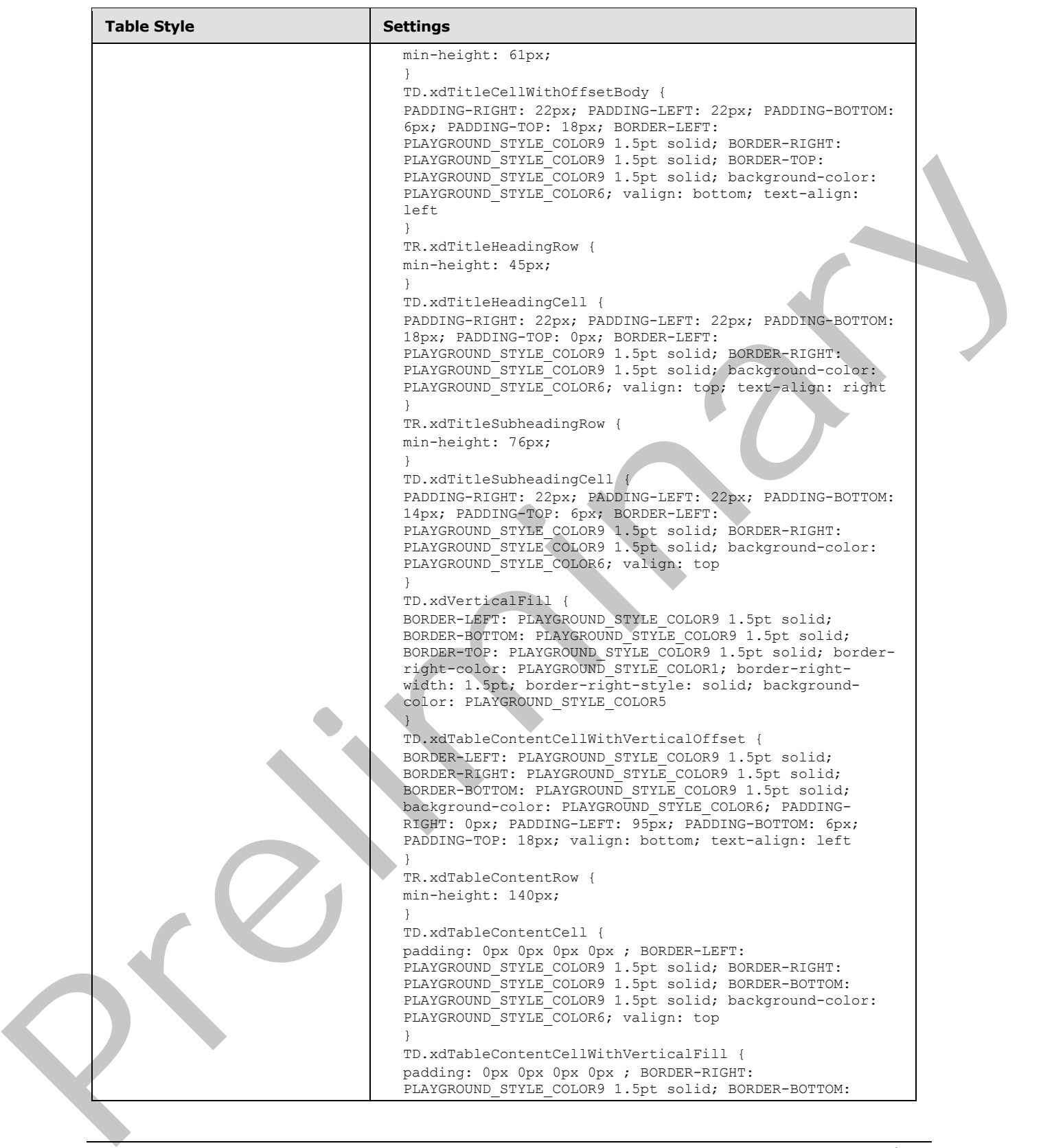

 *Copyright © 2012 Microsoft Corporation.* 

 *Release: July 16, 2012* 

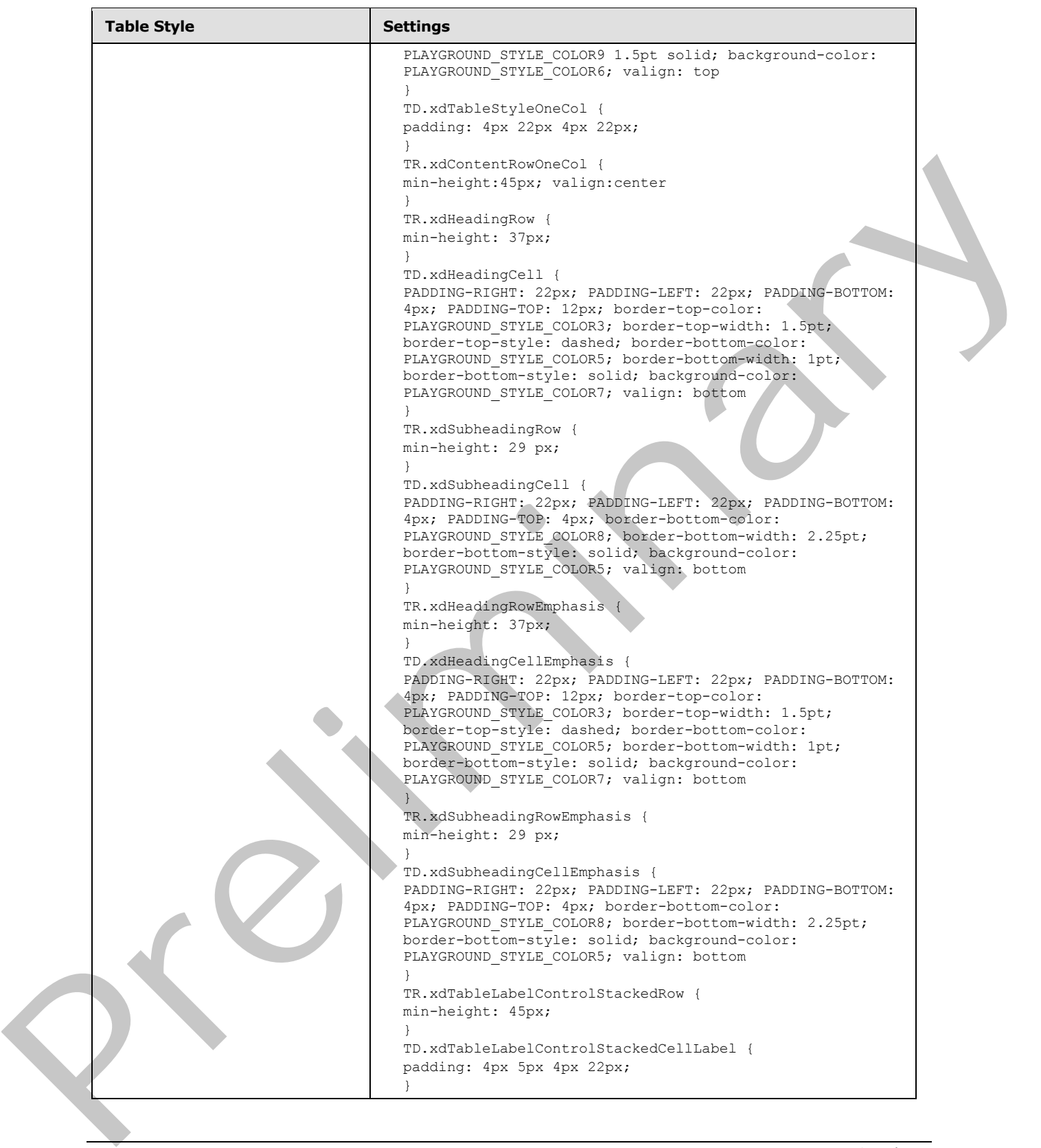

 *Copyright © 2012 Microsoft Corporation.* 

 *Release: July 16, 2012* 

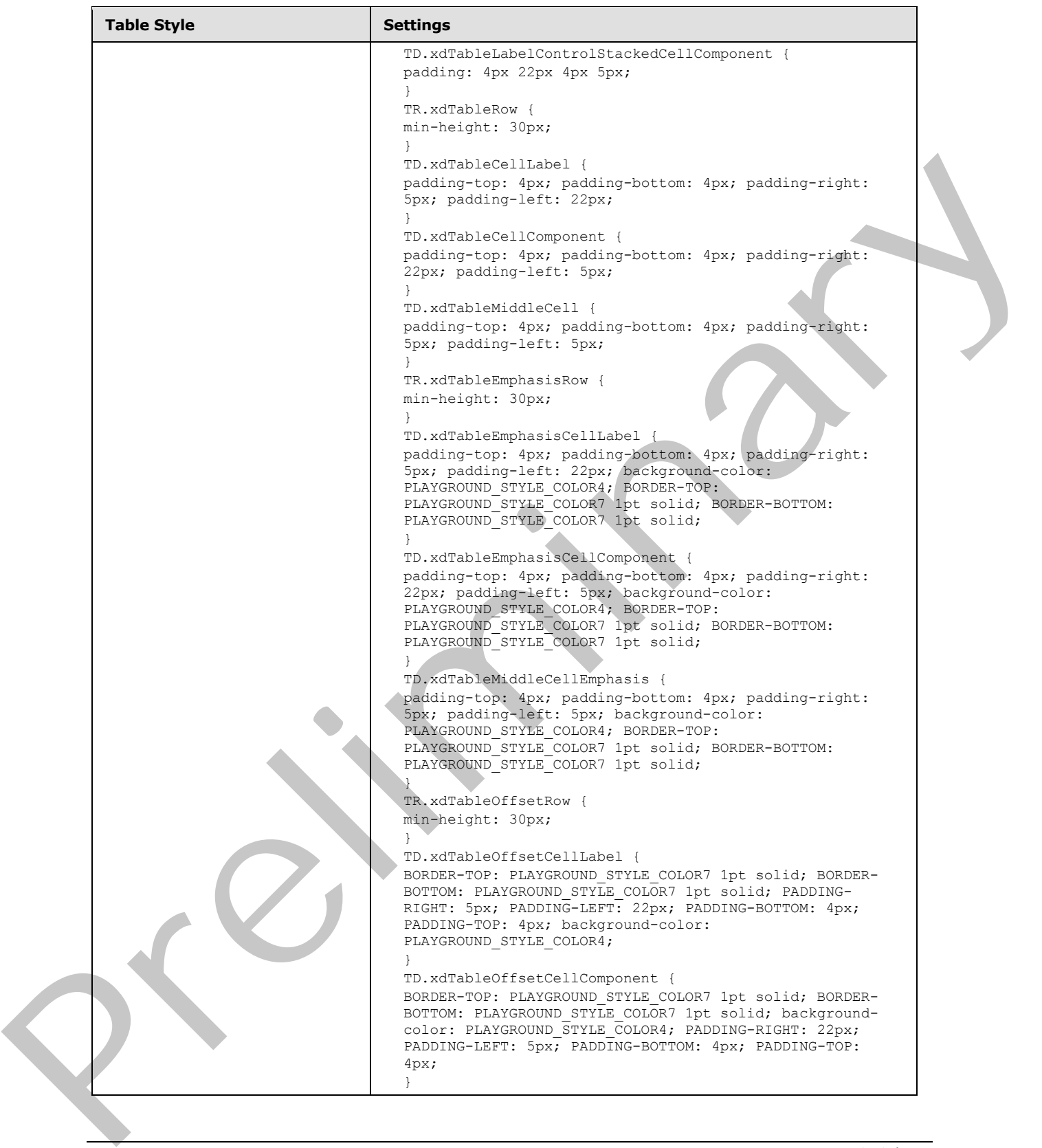

 *Copyright © 2012 Microsoft Corporation.* 

 *Release: July 16, 2012* 

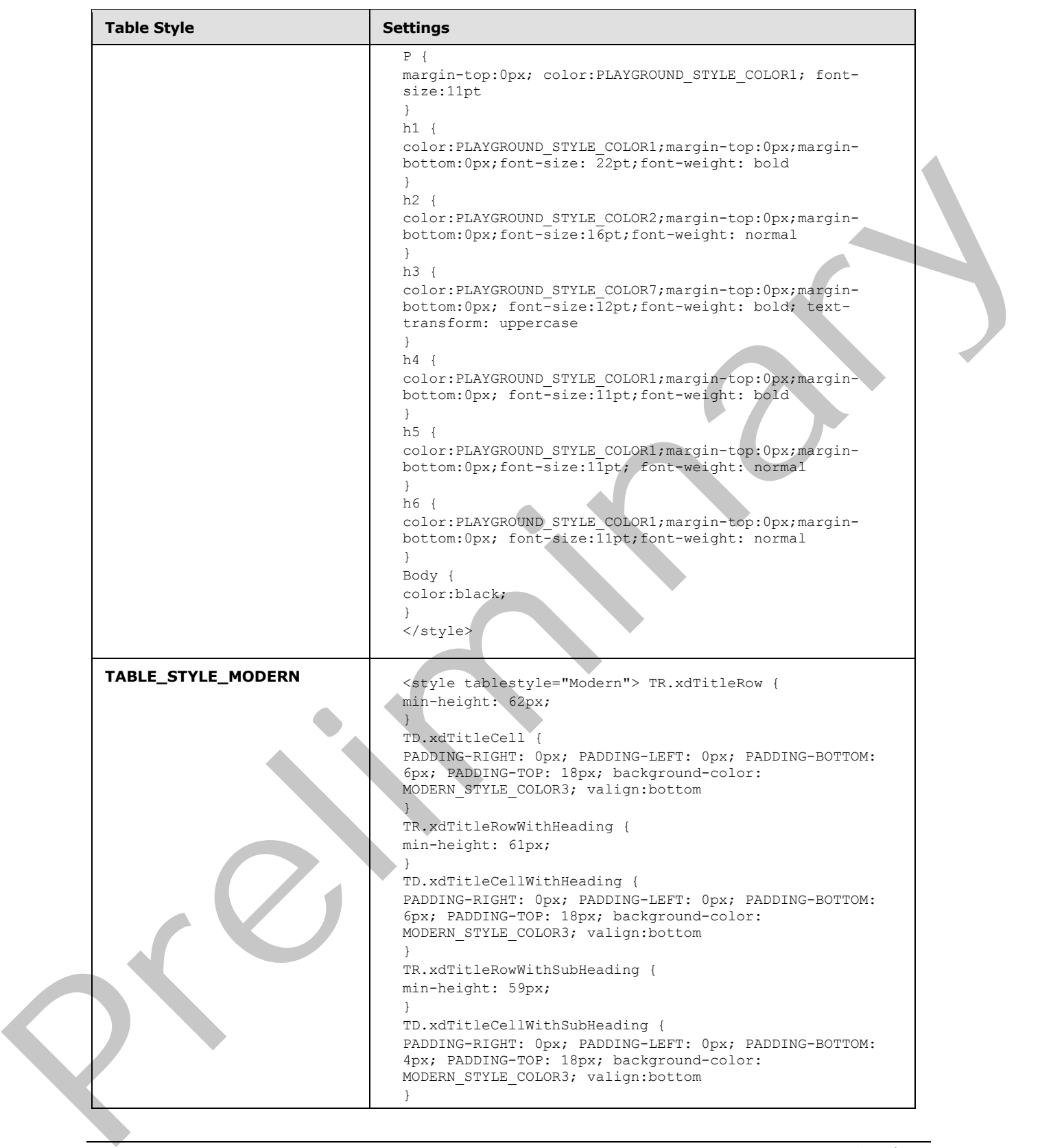

 *Copyright © 2012 Microsoft Corporation.* 

 *Release: July 16, 2012* 

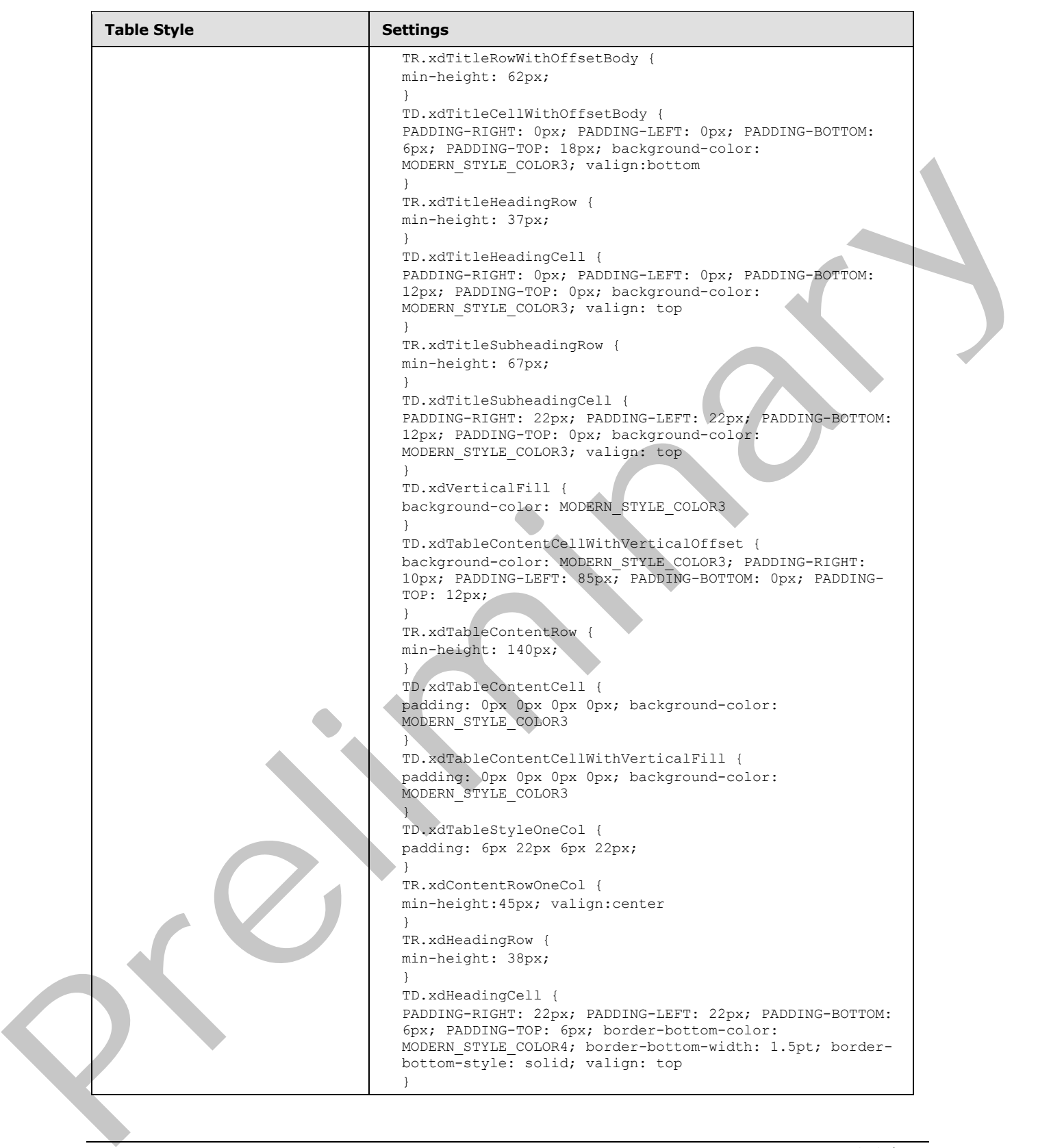

 *Copyright © 2012 Microsoft Corporation.* 

 *Release: July 16, 2012* 

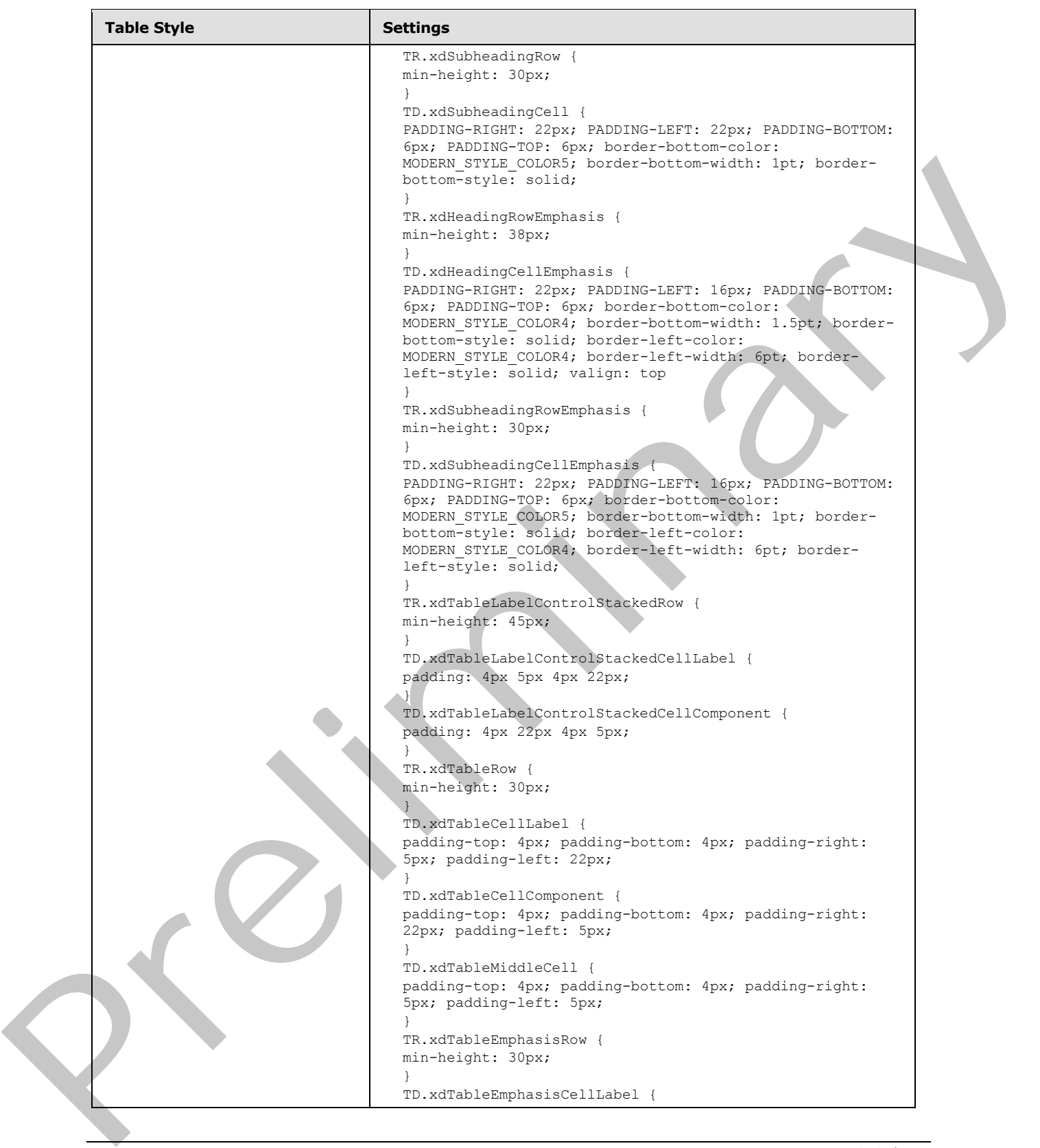

 *Copyright © 2012 Microsoft Corporation.* 

 *Release: July 16, 2012* 

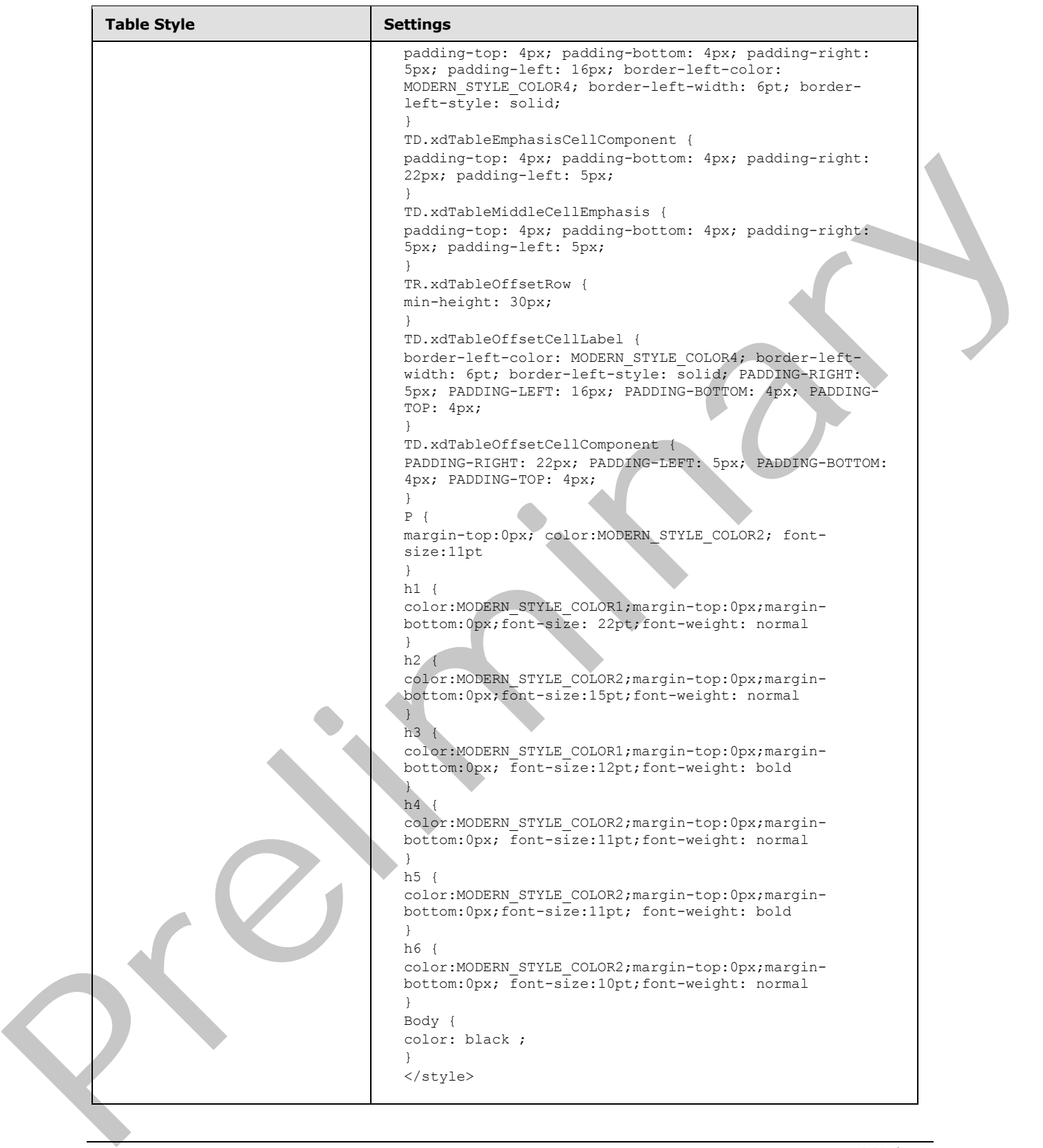

 *Copyright © 2012 Microsoft Corporation.* 

 *Release: July 16, 2012* 

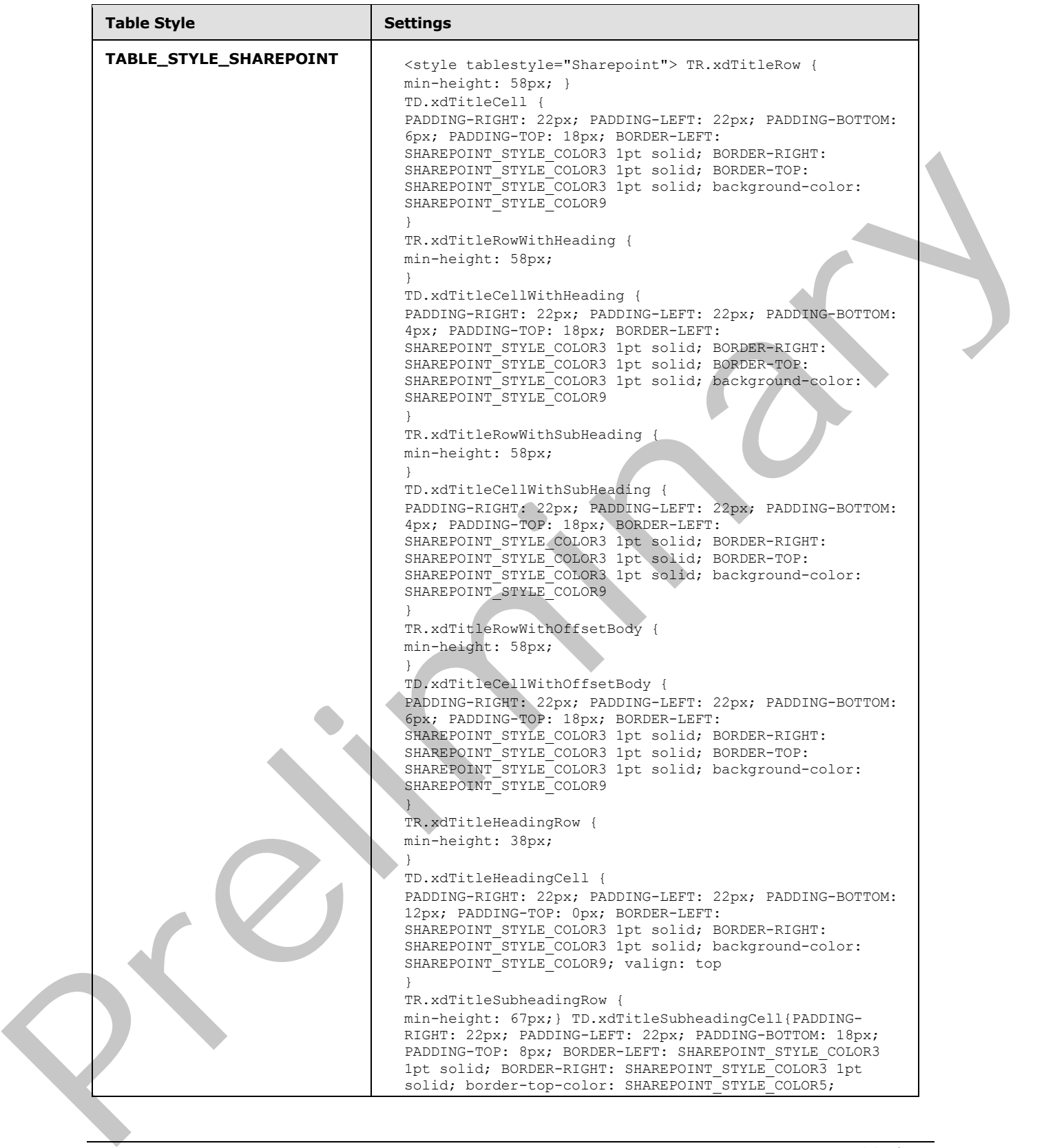

 *Copyright © 2012 Microsoft Corporation.* 

 *Release: July 16, 2012* 

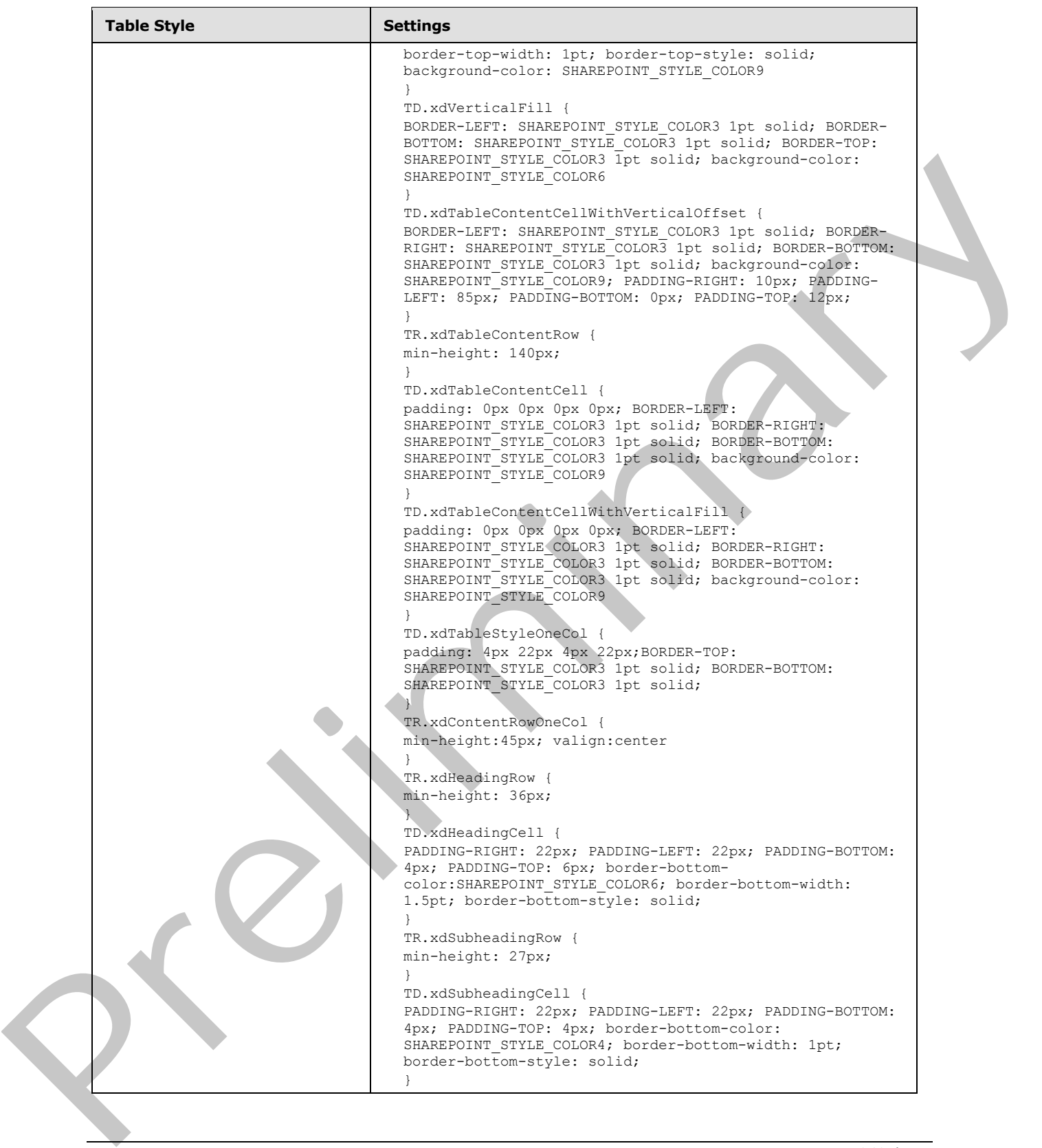

 *Copyright © 2012 Microsoft Corporation.* 

 *Release: July 16, 2012* 

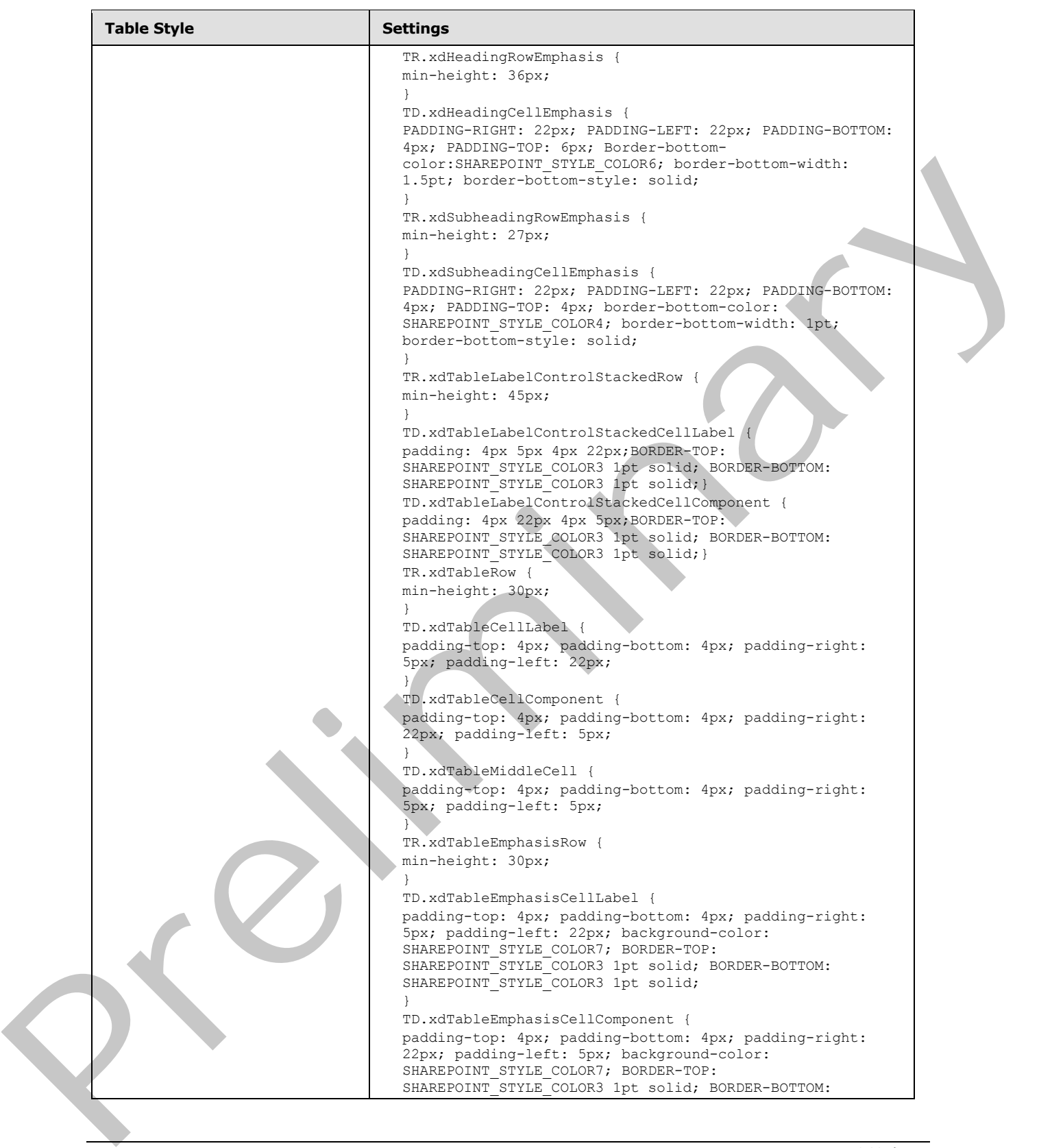

 *Copyright © 2012 Microsoft Corporation.* 

 *Release: July 16, 2012* 

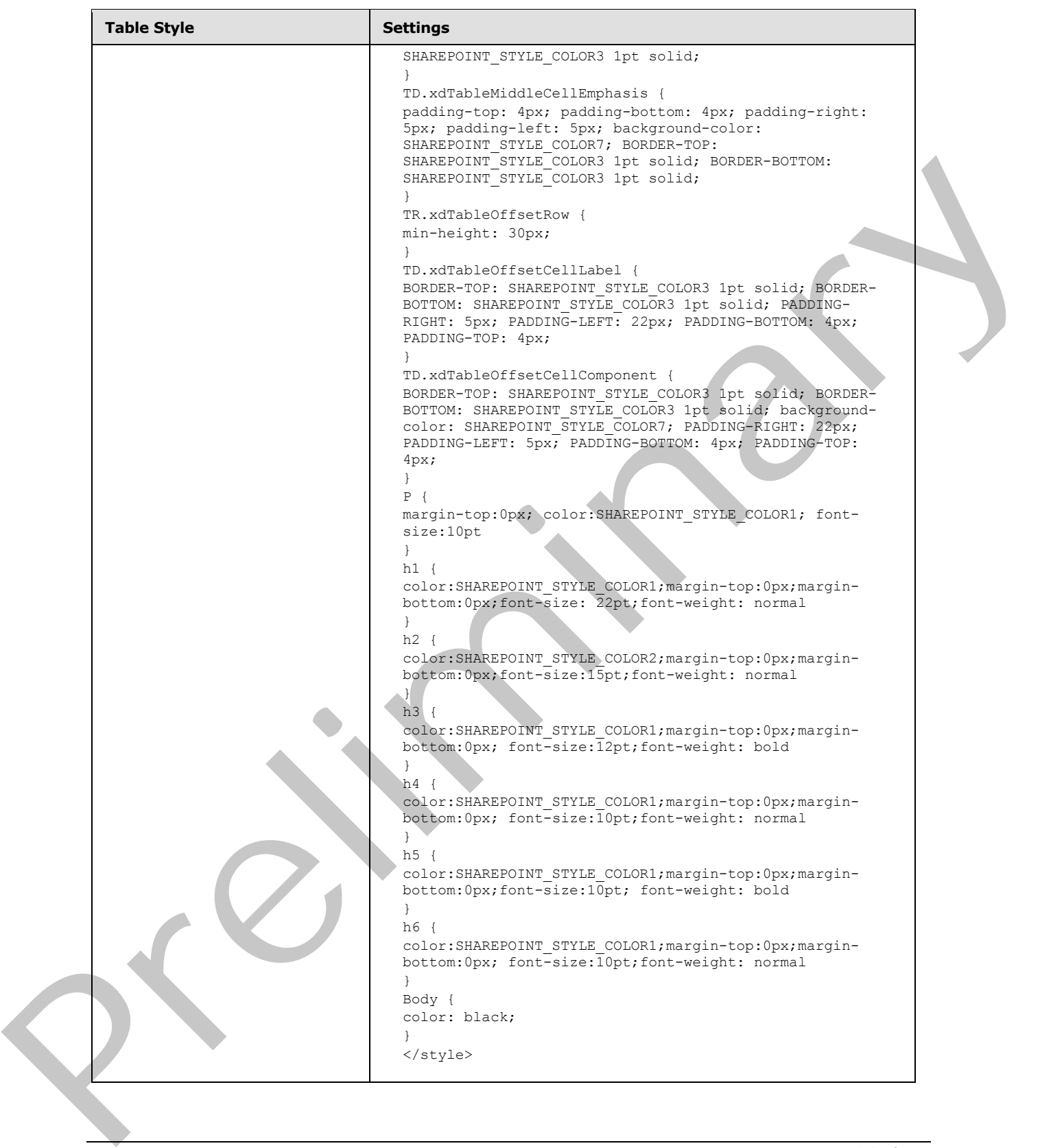

 *Copyright © 2012 Microsoft Corporation.* 

 *Release: July 16, 2012* 

**PROFESSIONAL\_STYLE\_COLOR1**, **PROFESSIONAL\_STYLE\_COLOR2**, **PROFESSIONAL\_STYLE\_COLOR3**, **PROFESSIONAL\_STYLE\_COLOR4**, **PROFESSIONAL\_STYLE\_COLOR5**, **PROFESSIONAL\_STYLE\_COLOR6**, **PROFESSIONAL\_STYLE\_COLOR7**, **INDUSTRIAL\_STYLE\_COLOR1**, **INDUSTRIAL\_STYLE\_COLOR2**, **INDUSTRIAL\_STYLE\_COLOR3**, **INDUSTRIAL\_STYLE\_COLOR4**, **INDUSTRIAL\_STYLE\_COLOR5**, **INDUSTRIAL\_STYLE\_COLOR6**, **PLAYGROUND\_STYLE\_COLOR1**, **PLAYGROUND\_STYLE\_COLOR2**, **PLAYGROUND\_STYLE\_COLOR3**, **PLAYGROUND\_STYLE\_COLOR4**, **PLAYGROUND\_STYLE\_COLOR5**, **PLAYGROUND\_STYLE\_COLOR6**, **PLAYGROUND\_STYLE\_COLOR7**, **PLAYGROUND\_STYLE\_COLOR8**, **PLAYGROUND\_STYLE\_COLOR9**, **MODERN\_STYLE\_COLOR1**, **MODERN\_STYLE\_COLOR2**, **MODERN\_STYLE\_COLOR3**, **MODERN\_STYLE\_COLOR4**, **MODERN\_STYLE\_COLOR5**, **SHAREPOINT\_STYLE\_COLOR1**, **SHAREPOINT\_STYLE\_COLOR2**, **SHAREPOINT\_STYLE\_COLOR3**, **SHAREPOINT\_STYLE\_COLOR4**, **SHAREPOINT\_STYLE\_COLOR5**, **SHAREPOINT\_STYLE\_COLOR6**, **SHAREPOINT\_STYLE\_COLOR7**, **SHAREPOINT\_STYLE\_COLOR8**, **SHAREPOINT STYLE COLOR9**: These are different color values that change depending on the **THEME\_STYLE** being used and MUST be represented in units as specified in [CSS-LEVEL1] section 6.3. PLAYSROWID-STYLE-COLORIS, PLAYSROWID-STYLE-COLORIS,<br>PLAYSROWID-STYLE-COLORIS, PLAYSROWID-STYLE-COLORIS, MODERN STYLE-COLORI<br>MODERN-STYLE-COLORIS, MODERN CTOLORIS, MOREHOLDIS, PRODENS, STYLE-COLORIS,<br>MODERN-STYLE-COLORIS,

# **2.4.1.4 Control Data Formatting**

This section specifies the rules that MUST be used for formatting data in controls.

**DATA\_FMT\_LOCALE\_VAL:** MUST be a language code identifier (LCID) value, as specified in [MS-LCID].

**DATA\_FMT\_LOCALE:** locale:DATA\_FMT\_LOCALE\_VAL.

**DATA\_FMT\_NUM\_DIGITS**: [0-9] or auto. See numDigits in the **datafmt** control attribute, as specified in section 2.4.2.11.

**DATA\_FMT\_GROUPING**: "-1" or [0-9] or "32" See **grouping** in the **datafmt** control attribute, as specified in section 2.4.2.11.

**DATA\_FMT\_DECIMAL\_SEP**: Period (".") or comma (",") or **space\_char**. See **decimalSep** in the datafmt control attribute, as specified in section 2.4.2.11.

**DATA\_FMT\_THOUSAND\_SEP**: Period (".") or comma (",") or **space\_char**. See **thousandSep** in the **datafmt** control attribute, as specified in section 2.4.2.11.

**DATA\_FMT\_NEG\_ORDER**: See **negativeOrder** in the **datafmt** control attribute, as specified in section 2.4.2.11.

**DATA\_FMT\_POS\_ORDER**: See **positiveOrder** in the **datafmt** control attribute, as specified in section 2.4.2.11.

**DATA\_FMT\_CUR\_LOCALE:** currencyLocale:DATA\_FMT\_LOCALE\_VAL.

**DATA\_FMT\_DATE\_FORMAT\_CUSTOM**: See **dateFormat** in the **datafmt** control attribute, as specified in section 2.4.2.11.

**DATA\_FMT\_DATE\_FORMAT**: MUST be one of the following values:

- Short Date"
- "Long Date"

*265 / 541*

*[MS-IPFF2] — v20120630 InfoPath Form Template Format Version 2* 

 *Copyright © 2012 Microsoft Corporation.* 

 *Release: July 16, 2012* 

- "Year Month"
- "none"
- **"DATA\_FMT\_DATE\_FORMAT\_CUSTOM"**

**DATA\_FMT\_ALT\_CAL**: MUST be zero ("0") or "1". See **useAltCalendar** in the **datafmt** control attribute, as specified in section  $2.4.2.11$ .

**DATA\_FMT\_EN\_STR**: MUST be zero ("0") or "1". See **englishStringOnly** in the **datafmt** control attribut**e**, as specified in section 2.4.2.11.

**DATA\_FMT\_TIME\_FORMAT\_CUSTOM**: See **timeFormat** in the **datafmt** control attribute, as specified in section 2.4.2.11.

**DATA\_FMT\_TIME\_FORMAT:** MUST be one of the following values:

- "Short Time"
- "Long Time"
- "none"
- "**DATA\_FMT\_TIME\_FORMAT\_CUSTOM**"

**DATA\_FMT\_NOSECONDS**: MUST be zero ("0") or "1". See **noSeconds** in the **datafmt** control attribute, as specified in section  $2.4.2.11$ .

**DATA\_FMT\_CAT\_STRING:** "string", "plainMutiline"

DATA\_FMT\_CAT\_PERCENTAGE: "percentage","semicolon-delimited list of (**DATA\_FMT\_LOCALE**?, **DATA\_FMT\_NUM\_DIGITS**, **DATA\_FMT\_GROUPING**?, **DATA\_FMT\_DECIMAL\_SEP**?, **DATA\_FMT\_THOUSAND\_SEP**?, **DATA\_FMT\_NEG\_ORDER**)"

**DATA\_FMT\_CAT\_NUMBER:** "number","semicolon-delimited list of (**DATA\_FMT\_LOCALE**?, **DATA\_FMT\_NUM\_DIGITS**, **DATA\_FMT\_GROUPING**?, **DATA\_FMT\_DECIMAL\_SEP**?, **DATA\_FMT\_THOUSAND\_SEP**?, **DATA\_FMT\_NEG\_ORDER**)" DATA\_FHI\_EN\_STRING: IS core (201) to "11". See english StringOnly in the data first correction of the method of the state of the state of the state of the state of the state of the state of the state of the state of the st

DATA\_FMT\_CAT\_DATETIME: "datetime","semicolon delimited list of (**DATA\_FMT\_LOCALE**?, **DATA\_FMT\_DATE\_FORMAT**, **DATA\_FMT\_ALT\_CAL**?, **DATA\_FMT\_EN\_STR?, DATA\_FMT\_TIME\_FORMAT, DATA\_FMT\_NOSECONDS?)"** 

**DATA\_FMT\_CAT\_DATE:** &guot;date&guot;,&guot;semicolon delimited list of (**DATA\_FMT\_LOCALE**?, **DATA\_FMT\_DATE\_FORMAT**, **DATA\_FMT\_ALT\_CAL**?, DATA\_FMT\_EN\_STR?)"

**DATA\_FMT\_CAT\_TIME:** "time","semicolon delimited list of (**DATA\_FMT\_LOCALE**?, **DATA\_FMT\_TIME\_FORMAT**, **DATA\_FMT\_NOSECONDS**?)"

**DATA\_FMT\_CTRL\_DATE\_PICKER**: "**DATA\_FMT\_CAT\_DATE"** or "**DATA\_FMT\_CAT\_DATETIME**".

**DATA\_FMT\_CTRL\_EXPBOX**: MUST be one of the following values:

- "**DATA\_FMT\_CAT\_TIME**"
- "**DATA\_FMT\_CAT\_DATE**"

*[MS-IPFF2] — v20120630 InfoPath Form Template Format Version 2* 

 *Copyright © 2012 Microsoft Corporation.* 

 *Release: July 16, 2012* 

- "**DATA\_FMT\_CAT\_DATETIME**"
- "**DATA\_FMT\_CAT\_NUMBER**"
- "**DATA\_FMT\_CAT\_PERCENTAGE**"

# **DATA\_FMT\_CTRL\_TEXTBOX**: **DATA\_FMT\_CTRL\_EXPBOX**

**DATA\_FMT\_CTRL\_MSLB**: MUST be one of the following values:

- "**DATA\_FMT\_CAT\_DATE**"
- "**DATA\_FMT\_CAT\_DATETIME**"
- "**DATA\_FMT\_CAT\_NUMBER**"
- "**DATA\_FMT\_CAT\_TIME**"

**DATA\_FMT2**: See the **datafmt2** control attribute, as specified in section 2.4.2.37.4.

# **2.4.1.5 Button Control**

The button control is an unbound control that will run actions (submit, query, new, and refresh), rules (1), or custom code when clicked. The following table describes the symbols for a button control.

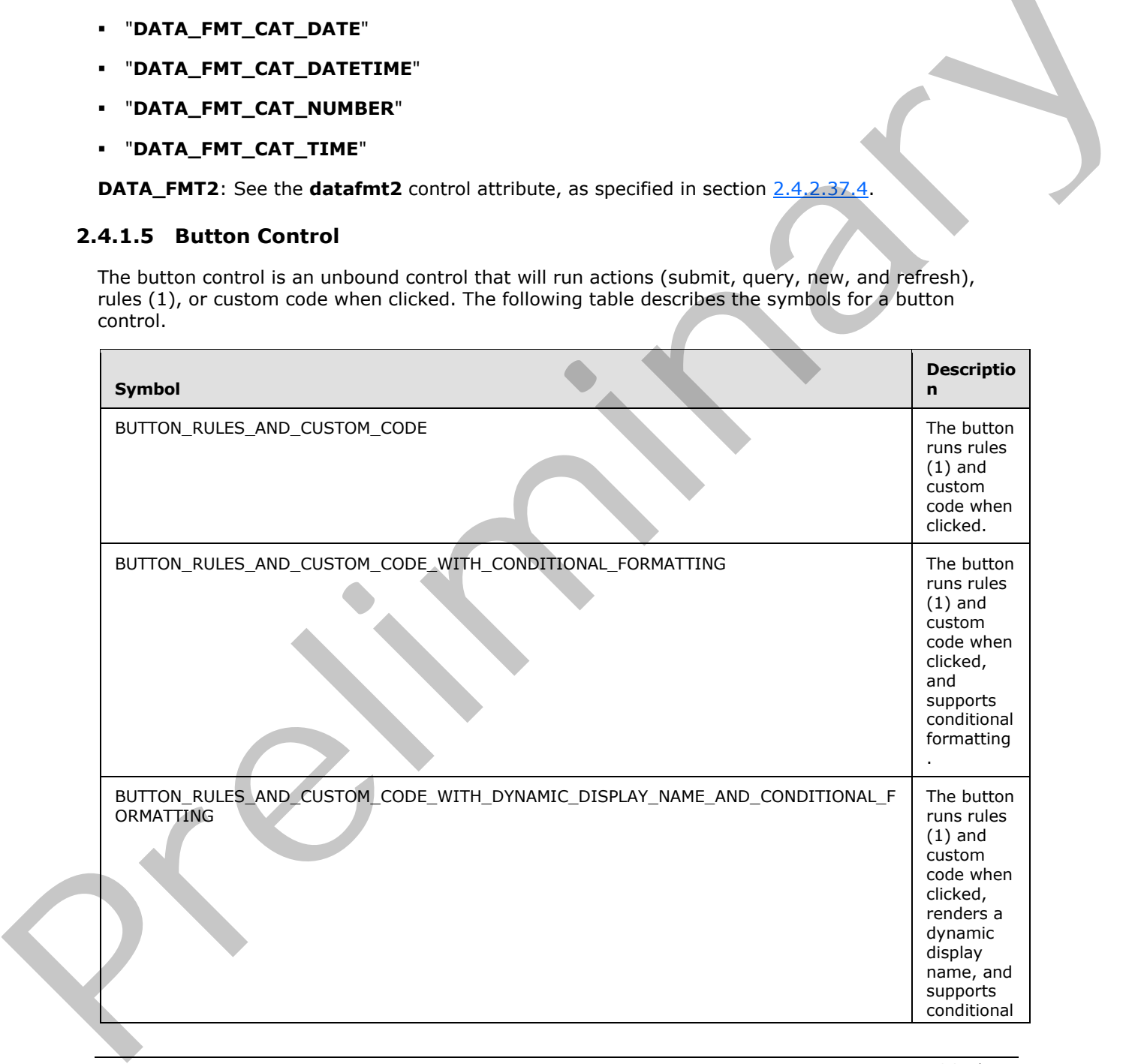

*267 / 541*

*[MS-IPFF2] — v20120630 InfoPath Form Template Format Version 2* 

 *Copyright © 2012 Microsoft Corporation.* 

 *Release: July 16, 2012* 

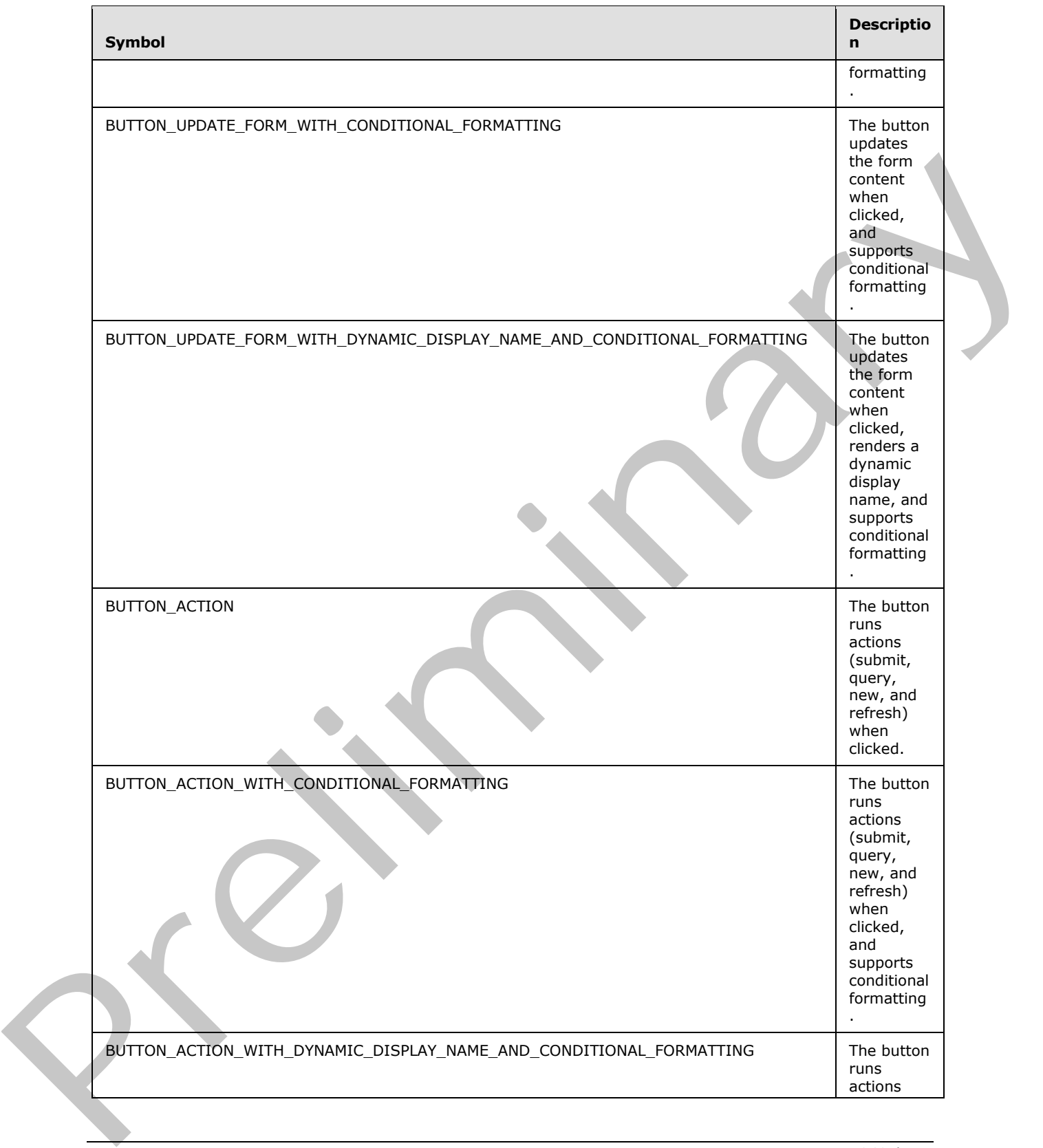

*268 / 541*

*[MS-IPFF2] — v20120630 InfoPath Form Template Format Version 2* 

 *Copyright © 2012 Microsoft Corporation.* 

 *Release: July 16, 2012* 

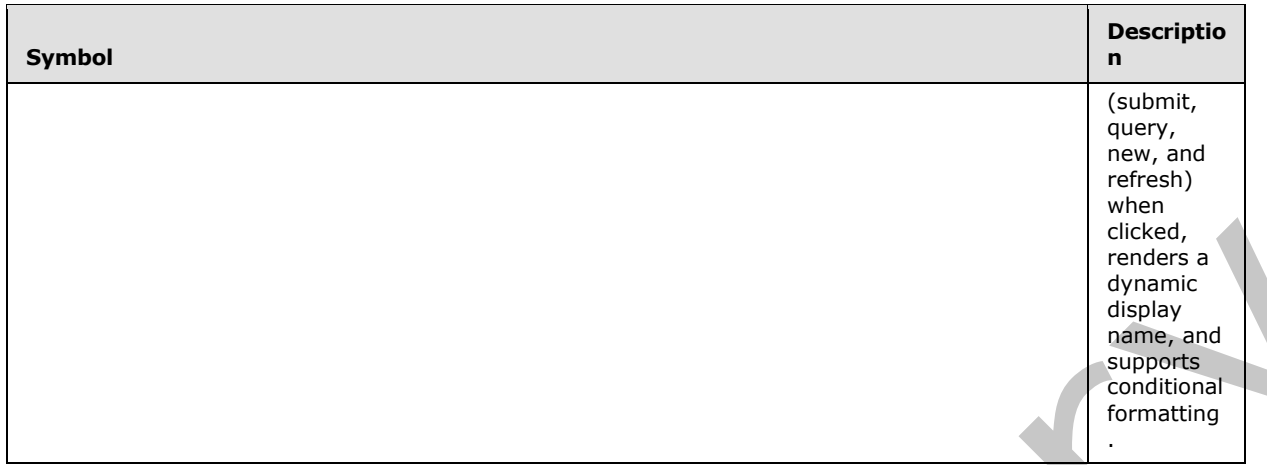

**BUTTON\_ACTION\_TYPE:** MUST be one of the following values:

- "submit"
- "query"
- "new"
- "refresh"

**BUTTON\_STYLE**: Semicolon-delimited list of (**STYLE\_SIZE**?, **STYLE\_MARGIN**?, **STYLE\_PADDING**?, **STYLE\_TEXT\_DECORATION**?, **STYLE\_BACKGROUND\_COLOR**?, **STYLE\_BORDER**?, **STYLE\_FONT**?, **STYLE\_COLOR**?, **STYLE\_VERTICAL\_ALIGN**?).

**BUTTON\_ACTION\_STYLE**: Semicolon-delimited list of (BEHAVIOR: url(#default#ActionButton), **BUTTON\_STYLE**).

**BUTTON\_CONDITIONAL\_FORMATTING\_STYLE**: Semicolon-delimited list of (**STYLE\_TEXT\_DECORATION**?, **STYLE\_BACKGROUND\_COLOR**?, **STYLE\_FONT**?, **STYLE\_COLOR**?, **STYLE\_CAPTION**)

## **BUTTON\_CONDITIONAL\_FORMATTING:**

```
(<xsl:attribute name="style">BUTTON_STYLE?<xsl:choose>
                         (<xsl:when test="BOOLEAN_XPATH_EXPRESSION">STYLE_DISPLAY_NONE; 
              STYLE CAPTION</xsl:when>|
                         <xsl:when test="BOOLEAN_XPATH_EXPRESSION">STYLE_CAPTION</xsl:when>|
                         <xsl:when 
              test="BOOLEAN_XPATH_EXPRESSION">BUTTON_CONDITIONAL_FORMATTING_STYLE</xsl:when>)+
                    </xsl:choose>
              </xsl:attribute>)?
               (<xsl:choose>
                     (<xsl:when test="BOOLEAN_XPATH_EXPRESSION"/>|
                    <xsl:when test="BOOLEAN_XPATH_EXPRESSION">
                         <xsl:attribute name="disabled">true</xsl:attribute>
                   \langle xsl:when\rangle +
               </xsl:choose>)?
FIRE THE COLOR TYPE: NUST be one of the following values:<br>
Present and the state of the following values:<br>
Present and the state of the following values:<br>
Present and the state of the following values:<br>
Present and the sta
```
# **BUTTON\_ACTION\_CONDITIONAL\_FORMATTING:**

*[MS-IPFF2] — v20120630 InfoPath Form Template Format Version 2* 

 *Copyright © 2012 Microsoft Corporation.* 

 *Release: July 16, 2012* 

```
(<xsl:attribute name="style">BUTTON_ACTION_STYLE<xsl:choose>
         (<xsl:when test="BOOLEAN_XPATH_EXPRESSION">STYLE_DISPLAY_NONE; 
STYLE_CAPTION</xsl:when>|
         <xsl:when test="BOOLEAN_XPATH_EXPRESSION">STYLE_CAPTION</xsl:when>|
         <xsl:when 
test="BOOLEAN_XPATH_EXPRESSION">BUTTON_CONDITIONAL_FORMATTING_STYLE</xsl:when>)+
     </xsl:choose>
</xsl:attribute>)?
(<xsl:choose>
     (<xsl:when test="BOOLEAN_XPATH_EXPRESSION"/>|
     <xsl:when test="BOOLEAN_XPATH_EXPRESSION">
         <xsl:attribute name="disabled">true</xsl:attribute>
    \langle xsl:when\rangle +
</xsl:choose>)?
```
## **BUTTON\_UPDATE\_FORM\_CONDITIONAL\_FORMATTING:**

```
<xsl:attribute name="style">BUTTON_ACTION_STYLE<xsl:choose>
                        <xsl:when test="not(xdEnvironment:IsBrowser())">STYLE_DISPLAY_NONE</xsl:when>
                        (<xsl:when test="BOOLEAN_XPATH_EXPRESSION">STYLE_DISPLAY_NONE; 
              STYLE CAPTION</xsl:when>|
                        <xsl:when test="BOOLEAN_XPATH_EXPRESSION">STYLE_CAPTION</xsl:when>|
                        <xsl:when 
              test="BOOLEAN_XPATH_EXPRESSION">BUTTON_CONDITIONAL_FORMATTING_STYLE</xsl:when>)*
                   </xsl:choose>
              </xsl:attribute>
              (<xsl:choose>
                   <xsl:when test="not(xdEnvironment:IsBrowser())"/>
                    (<xsl:when test="BOOLEAN_XPATH_EXPRESSION"/>|
                   <xsl:when test="BOOLEAN_XPATH_EXPRESSION">
                        <xsl:attribute name="disabled">true</xsl:attribute>
                  \langle xsl:when\rangle +
              </xsl:choose>)?
Example The Control of the Control of the Control of the Control of the Control of the Control of the Control of the Control of the Control of the Control of the Control of the Control of the Control of the Control of the
```
## **BUTTON\_RULES\_AND\_CUSTOM\_CODE:**

<input class="langFont" title="ANY\_STRING" type="button" (value="NON\_EMPTY\_STRING")? xd:xctname="Button" xd:CtrlId="CONTROL\_ID" (xd:auxDom="AUX\_DOM\_SOURCE\_NAME")? (tabIndex="TAB\_INDEX")? (style="BUTTON\_STYLE")? (xd:postbackModel="BUTTON\_POSTBACKMODEL")? (accessKey="SINGLE\_CHARACTER")? (size="SIZE")?/>

## **BUTTON\_RULES\_AND\_CUSTOM\_CODE\_WITH\_CONDITIONAL\_FORMATTING:**

```
<input class="langFont" title="ANY_STRING" type="button" (value="NON_EMPTY_STRING")? 
xd:xctname="Button" xd:CtrlId="CONTROL_ID" (xd:auxDom="AUX_DOM_SOURCE_NAME")? 
(tabIndex="TAB_INDEX")? (style="BUTTON_STYLE")? (xd:postbackModel="BUTTON_POSTBACKMODEL")? 
(accessKey="SINGLE_CHARACTER")? (size="SIZE")?>
     BUTTON_CONDITIONAL_FORMATTING 
</input>
```
*[MS-IPFF2] — v20120630 InfoPath Form Template Format Version 2* 

 *Copyright © 2012 Microsoft Corporation.* 

 *Release: July 16, 2012* 

## **BUTTON\_RULES\_AND\_CUSTOM\_CODE\_WITH\_DYNAMIC\_DISPLAY\_NAME\_AND\_CONDITIO NAL\_FORMATTING:**

```
<input class="langFont" title="ANY_STRING" type="button" xd:xctname="Button" 
xd:CtrlId="CONTROL_ID" (xd:auxDom="AUX_DOM_SOURCE_NAME")? (tabIndex="TAB_INDEX")? 
(style="BUTTON_STYLE")? (xd:postbackModel="BUTTON_POSTBACKMODEL")? 
(accessKey="SINGLE_CHARACTER")? (size="SIZE")?>
     BUTTON_CONDITIONAL_FORMATTING
    CHECK FOR GETDOM BEGIN1
     <xsl:attribute name="value">
         <xsl:value-of select="STRING_XPATH_EXPRESSION"/>
     </xsl:attribute>
     CHECK_FOR_GETDOM_END1
</input>
```
## **BUTTON\_UPDATE\_FORM\_WITH\_CONDITIONAL\_FORMATTING:**

```
<input class="langFont" title="ANY_STRING" type="button" value="NON_EMPTY_STRING" 
xd:xctname="Button" xd:CtrlId="CONTROL_ID" xd:action="updateForm" 
(xd:auxDom="AUX_DOM_SOURCE_NAME")? (tabIndex="TAB_INDEX")? (style="BUTTON_ACTION_STYLE")? 
(xd:postbackModel="BUTTON_POSTBACKMODEL")? (accessKey="SINGLE_CHARACTER")? (size="SIZE")?>
    BUTTON_UPDATE_FORM_CONDITIONAL_FORMATTING
</input>
```
#### **BUTTON\_UPDATE\_FORM\_WITH\_DYNAMIC\_DISPLAY\_NAME\_AND\_CONDITIONAL\_FORMAT TING:**

```
<input class="langFont" title="ANY_STRING" type="button" xd:xctname="Button" 
              xd:CtrlId="CONTROL_ID" xd:action="updateForm" (xd:auxDom="AUX_DOM_SOURCE_NAME")? 
               (tabIndex="TAB_INDEX")? (style="BUTTON_ACTION_STYLE")? 
               (xd:postbackModel="BUTTON_POSTBACKMODEL")? (accessKey="SINGLE_CHARACTER")? (size="SIZE")?>
                    BUTTON_UPDATE_FORM_CONDITIONAL_FORMATTING
                    CHECK_FOR_GETDOM_BEGIN1
                    <xsl:attribute name="value">
                         <xsl:value-of select="STRING_XPATH_EXPRESSION"/>
                    </xsl:attribute>
                    CHECK_FOR_GETDOM_END1
              </input>
SCRIPTION UPDATE FORM WITH CONDITIONAL FORMATTING<br>
SCRIPTION UPDATE FORM WITH CONDITIONAL FORMATTING<br>
HOT ON UPDATE FORM WITH DYNAMIC DISPLAY AND CONDITIONAL FORMATTING<br>
HOT ON UPDATE FORM WITH DYNAMIC DISPLAY AND CONDITIO
```
## **BUTTON\_ACTION:**

```
<input class="langFont" title="ANY_STRING" style="BUTTON_ACTION_STYLE" type="button" 
(value="NON_EMPTY_STRING")? xd:xctname="Button" xd:CtrlId="CONTROL_ID"
```
(xd:action="BUTTON\_ACTION\_TYPE")? (xd:auxDom="AUX\_DOM\_SOURCE\_NAME")? (tabIndex="TAB\_INDEX")? (xd:postbackModel="BUTTON\_POSTBACKMODEL")? (accessKey="SINGLE\_CHARACTER")? (size="SIZE")?/>

## **BUTTON\_ACTION\_WITH\_CONDITIONAL\_FORMATTING:**

```
<input class="langFont" title="ANY_STRING" type="button" (value="NON_EMPTY_STRING")? 
xd:xctname="Button" xd:CtrlId="CONTROL_ID" (xd:action="BUTTON_ACTION_TYPE")? 
(xd:auxDom="AUX_DOM_SOURCE_NAME")? (tabIndex="TAB_INDEX")? (style="BUTTON_ACTION_STYLE")? 
(xd:postbackModel="BUTTON_POSTBACKMODEL")? (accessKey="SINGLE_CHARACTER")? (size="SIZE")?>
    BUTTON_ACTION_CONDITIONAL_FORMATTING
```
*[MS-IPFF2] — v20120630 InfoPath Form Template Format Version 2* 

 *Copyright © 2012 Microsoft Corporation.* 

 *Release: July 16, 2012* 

</input>

# **BUTTON\_ACTION\_WITH\_DYNAMIC\_DISPLAY\_NAME\_AND\_CONDITIONAL\_FORMATTING:**

```
<input class="langFont" title="ANY_STRING" type="button" xd:xctname="Button" 
xd:CtrlId="CONTROL_ID" xd:action="BUTTON_ACTION_TYPE" (xd:auxDom="AUX_DOM_SOURCE_NAME")? 
(tabIndex="TAB_INDEX")? (style="BUTTON_ACTION_STYLE")? 
(xd:postbackModel="BUTTON_POSTBACKMODEL")? (accessKey="SINGLE_CHARACTER")? (size="SIZE")?>
     BUTTON_ACTION_CONDITIONAL_FORMATTING 
     CHECK_FOR_GETDOM_BEGIN1
     <xsl:attribute name="value">
         <xsl:value-of select="STRING_XPATH_EXPRESSION"/>
     </xsl:attribute>
     CHECK_FOR_GETDOM_END1
</input>
```
The following table lists control-specific attributes used by the button control.

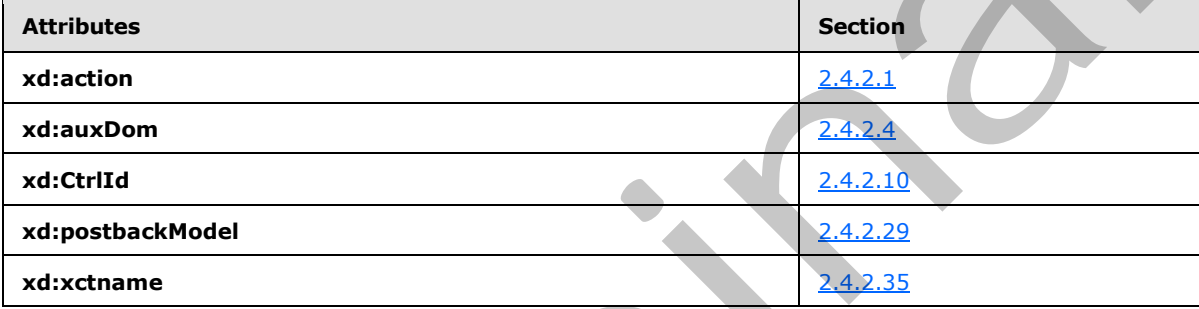

The **xdEnvironment:IsBrowser** XSL function extension, as specified in section 2.4.3.3.1, is used by the button control.

# **2.4.1.6 Check Box Control**

A check box control is a bi-state leaf control that has a value when it is selected and a different value when it is cleared. The following table describes the symbols for a check box control.

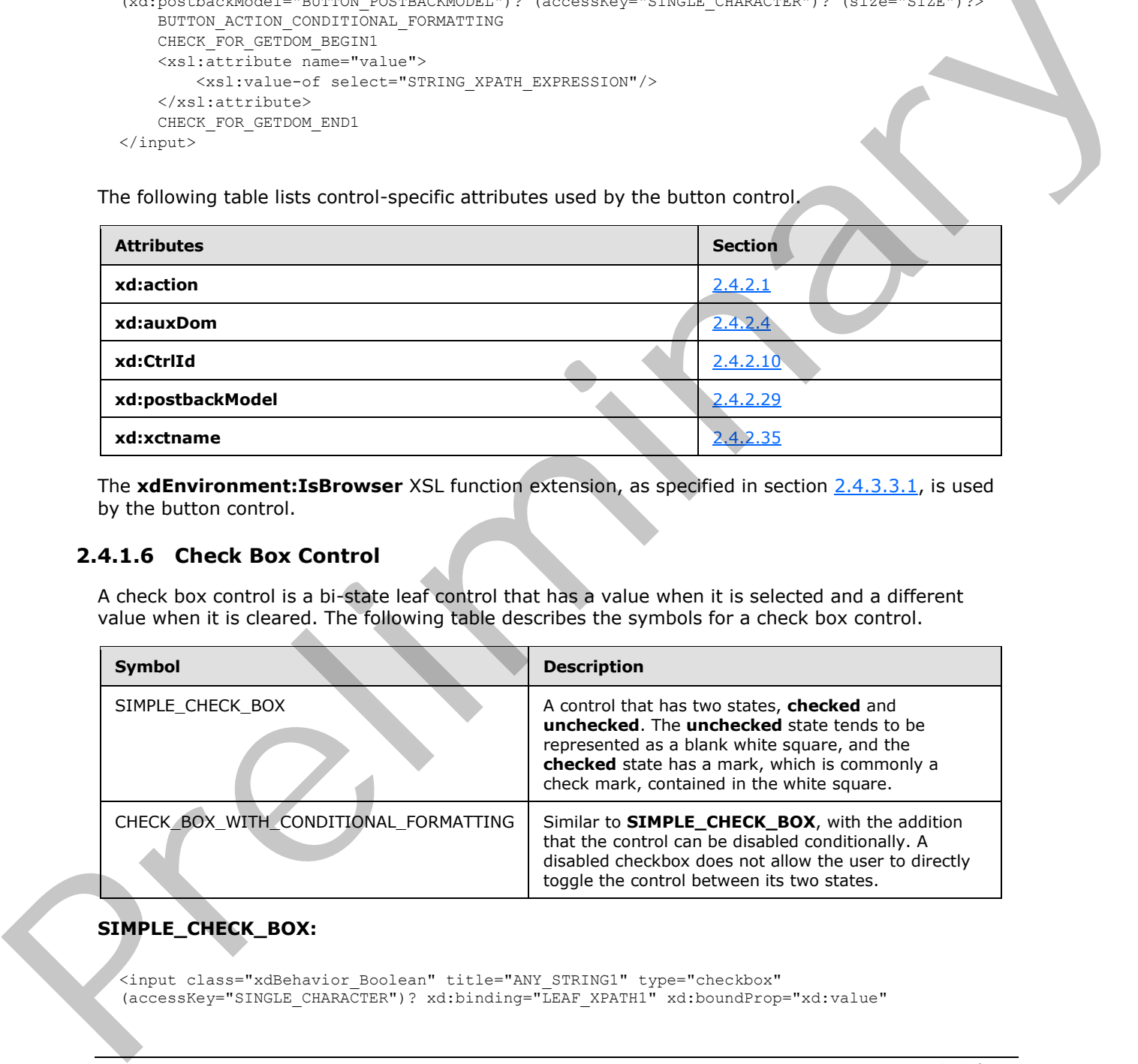

# **SIMPLE\_CHECK\_BOX:**

<input class="xdBehavior\_Boolean" title="ANY\_STRING1" type="checkbox" (accessKey="SINGLE\_CHARACTER")? xd:binding="LEAF\_XPATH1" xd:boundProp="xd:value"

*[MS-IPFF2] — v20120630 InfoPath Form Template Format Version 2* 

 *Copyright © 2012 Microsoft Corporation.* 

 *Release: July 16, 2012* 

```
(CHECK BOX SINGLE VALUE | CHECK BOX BOTH VALUES) (tabIndex="TAB_INDEX")?
xd:xctname="CheckBox" xd:CtrlId="CONTROL_ID" (xd:postbackModel="POSTBACKMODEL")? 
(style="CHECK_BOX_STYLE")?>
     CHECK_FOR_GETDOM_BEGIN1
     <xsl:attribute name="xd:value">
         <xsl:value-of select="LEAF_XPATH1" />
     </xsl:attribute>
     <xsl:if test="BOOLEAN_XPATH_EXPRESSION">
         <xsl:attribute name="CHECKED">CHECKED</xsl:attribute>
    \langle xsl:if\rangle CHECK_FOR_GETDOM_END1
</input>
(ANY_STRING2)?
```
# **CHECK\_BOX\_WITH\_CONDITIONAL\_FORMATTING:**

```
<input class="xdBehavior_Boolean" title="ANY_STRING1" type="checkbox" 
              (accessKey="SINGLE_CHARACTER")? xd:binding="LEAF_XPATH1" xd:boundProp="xd:value" 
              (CHECK BOX SINGLE VALUE | CHECK BOX BOTH VALUES) (tabIndex="TAB_INDEX")?
              xd:xctname="CheckBox" xd:CtrlId="CONTROL_ID" (xd:postbackModel="POSTBACKMODEL")? 
              (style="CHECK_BOX_STYLE")?>
                   CHECK_FOR_GETDOM_BEGIN1
                   <xsl:attribute name="style">
                        <xsl:choose>
                             (<xsl:when test="BOOLEAN_XPATH_EXPRESSIONY">STYLE_CAPTION</xsl:when>)+
                        </xsl:choose>
                   </xsl:attribute>
                    (<xsl:choose>
                        (<xsl:when test="BOOLEAN_XPATH_EXPRESSIONY">
                             <xsl:attribute name="disabled">true</xsl:attribute> 
                       \langle xsl:when\rangle +
                   </xsl:choose>)?
                   <xsl:attribute name="xd:value">
                        <xsl:value-of select="LEAF_XPATH1" /> 
                   </xsl:attribute>
                   <xsl:if test="BOOLEAN_XPATH_EXPRESSION">
                        <xsl:attribute name="CHECKED">CHECKED</xsl:attribute> 
                  \langle xsl:if\rangle CHECK_FOR_GETDOM_END1
              </input>
              (ANY_STRING2)?
CHECK, BOX, DWITH, CONDITIONAL, FORMATTING:<br>
CHECK, BOX, DWITH, CONDITIONAL, FORMATTING:<br>
CHECK, BOX, DWITH, CONDITIONAL, FORMATTING:<br>
CHECK, BOX, DWITH, CONDITIONAL, FORMATTING:<br>
CHECK, BOX, DWITH, CONDITIONAL, FORMATTIN
```
## **CHECK\_BOX\_ONVALUE:**

xd:onValue="(ISO\_646\_DIGIT+) | (" ANY\_STRING")"

## **CHECK\_BOX\_OFFVALUE:**

xd:offValue="(ISO\_646\_DIGIT+)|("ANY\_STRING")"

## **CHECK\_BOX\_SINGLE\_VALUE**: MUST be "**CHECK\_BOX\_OFFVALUE**" or "**CHECK\_BOX\_ONVALUE**".

**CHECK\_BOX\_BOTH\_VALUES**: **CHECK\_BOX\_OFFVALUE CHECK\_BOX\_ONVALUE**

*[MS-IPFF2] — v20120630 InfoPath Form Template Format Version 2* 

 *Copyright © 2012 Microsoft Corporation.* 

 *Release: July 16, 2012* 

## **CHECK\_BOX\_STYLE:** Semicolon-delimited list of (**STYLE\_MARGIN**?, **STYLE\_WIDTH**?, **STYLE\_HEIGHT**?, **STYLE\_VERTICAL\_ALIGN**?, **STYLE\_COLOR**?, **STYLE\_BACKGROUND\_COLOR**?, **STYLE\_BORDER**?, **STYLE\_FONT**?, **STYLE\_TEXT\_DECORATION**?).

The following table lists control-specific attributes used by the check box control.

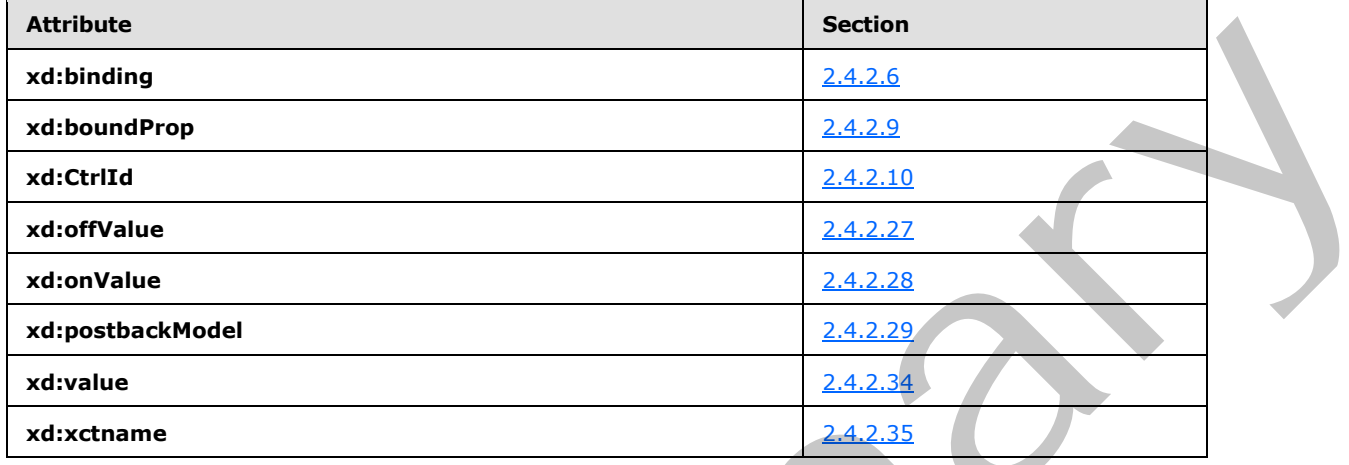

# **2.4.1.7 Contact Selector Control**

The contact selector control provides the ability to select one or more entities from a user information list (1).

```
CONTACT_SELECTOR ::=
           <object class="xdActiveX" hideFocus="1" style="CONTACT_SELECTOR_STYLE" (height="HEIGHT" 
           width="WIDTH")? classid="clsid:61e40d31-993d-4777-8fa0-19ca59b6d0bb" tabIndex="TAB_INDEX" 
           tabStop="true" xd:xctname="{{61e40d31-993d-4777-8fa0-19ca59b6d0bb}}" xd:CtrlId="CONTROL_ID" 
           xd:bindingType="xmlNode" xd:bindingProperty="Value" xd:boundProp="xd:inline" 
           contentEditable="false" xd:binding="GROUP_XPATH1" xd:server="ANY_STRING" 
           (title="ANY_STRING")? (accessKey="SINGLE_CHARACTER")? 
            (xd:AllowMultiple="CONTACT_SELECTOR_ALLOW_MULTIPLE")? 
            (xd:SearchPeopleOnly="CONTACT_SELECTOR_SEARCH_PEOPLE_ONLY")? 
            (xd:SharePointGroup="CONTACT_SELECTOR_SHAREPOINT_GROUP")?>
                <xsl:if test="function-available('xdImage:getImageUrl')">
                    <xsl:attribute name="src">
                        <xsl:value-of select="xdImage:getImageUrl(GROUP_XPATH1)"/>
                    </xsl:attribute>
               \langle xsl:if>
                (<xsl:attribute name="style">CONTACT_SELECTOR_STYLE?<xsl:choose>
                        (<xsl:when test="BOOLEAN_XPATH_EXPRESSION">STYLE_DISPLAY_NONE; 
           STYLE CAPTION</xsl:when>|
                        <xsl:when test="BOOLEAN_XPATH_EXPRESSION">STYLE_CAPTION</xsl:when>)+
                    </xsl:choose>
                </xsl:attribute>)?
                (<xsl:choose>
                    (<xsl:when test="BOOLEAN_XPATH_EXPRESSION">
                        <xsl:attribute name="xd:disableEditing">yes</xsl:attribute>
                   \langle xs1:when\rangle +
                </xsl:choose>)?
                <param NAME="ButtonFont" VALUE="CONTACT_SELECTOR_BUTTON_FONT"/>
                <param NAME="ButtonText" VALUE="ANY_STRING"/>
Preliminary
                <param NAME="DisplayNameXPath" VALUE="CONTACT_SELECTOR_DISPLAY_NAME_XPATH1"/>
```
*[MS-IPFF2] — v20120630 InfoPath Form Template Format Version 2* 

 *Copyright © 2012 Microsoft Corporation.* 

 *Release: July 16, 2012* 

```
 <param NAME="ObjectIdXPath" VALUE="CONTACT_SELECTOR_ACCOUNT_ID_XPATH1"/>
    <param NAME="ObjectTypeXPath" VALUE="CONTACT_SELECTOR_ACCOUNT_TYPE_XPATH1"/>
    <param NAME="SiteUrlXPath" VALUE="/Context/@siteUrl"/>
    <param NAME="SiteUrlDataSource" VALUE="Context"/>
    <param NAME="NewNodeTemplate" VALUE="CONTACT_SELECTOR_NEW_NODE_TEMPLATE"/>
    <param NAME="BackgroundColor" VALUE="CONTACT_SELECTOR_BACKGROUND_COLOR"/>
    <param NAME="MaxLines" VALUE="CONTACT_SELECTOR_MAX_LINES"/>
    <param NAME="Direction" VALUE="CONTACT_SELECTOR_DIRECTION"/>
</object>
```
The following table lists parameters used by the contact selector control.

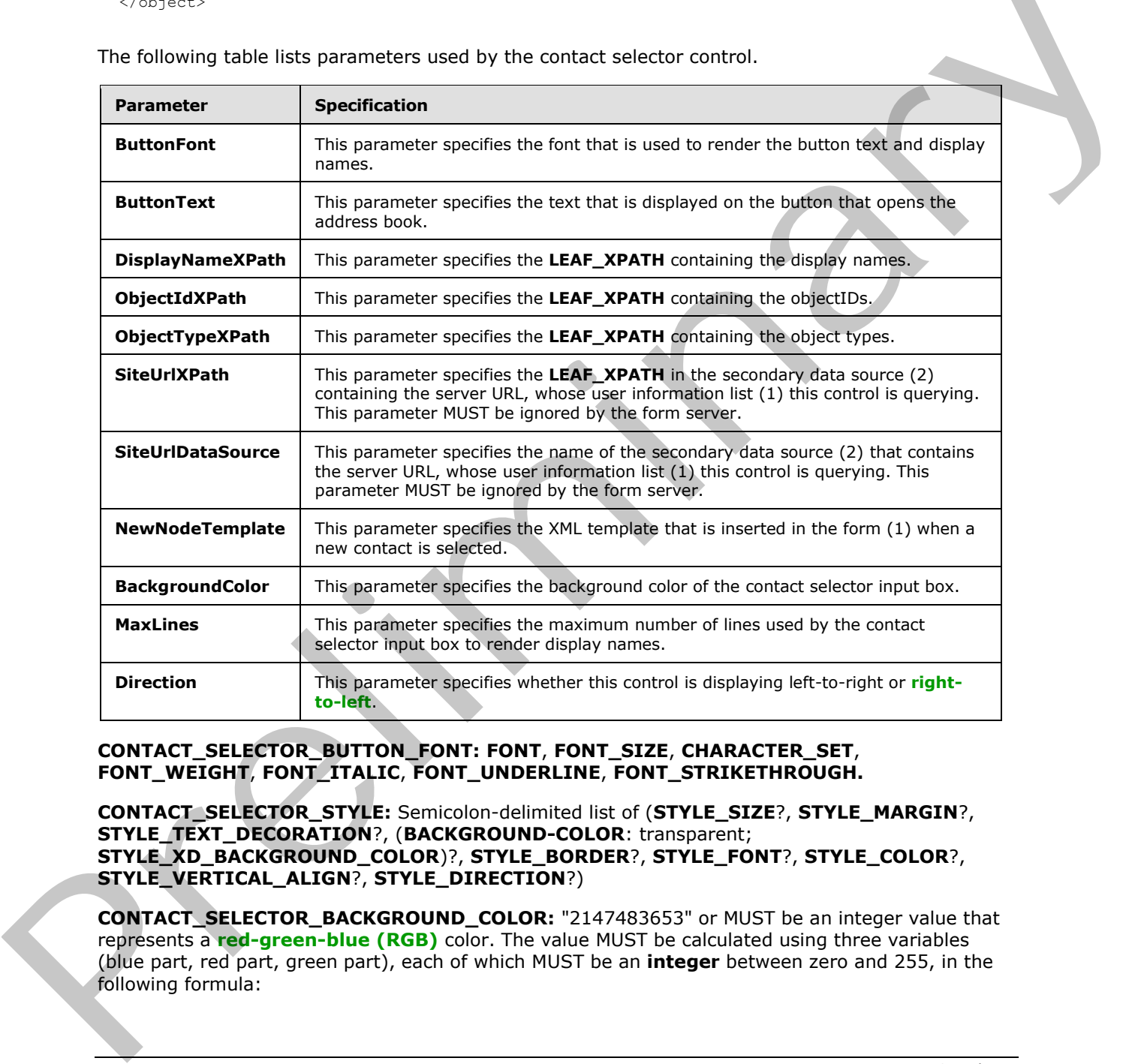

## **CONTACT\_SELECTOR\_BUTTON\_FONT: FONT**, **FONT\_SIZE**, **CHARACTER\_SET**, **FONT\_WEIGHT**, **FONT\_ITALIC**, **FONT\_UNDERLINE**, **FONT\_STRIKETHROUGH.**

**CONTACT\_SELECTOR\_STYLE:** Semicolon-delimited list of (**STYLE\_SIZE**?, **STYLE\_MARGIN**?, **STYLE\_TEXT\_DECORATION**?, (**BACKGROUND-COLOR**: transparent; **STYLE\_XD\_BACKGROUND\_COLOR**)?, **STYLE\_BORDER**?, **STYLE\_FONT**?, **STYLE\_COLOR**?, **STYLE\_VERTICAL\_ALIGN**?, **STYLE\_DIRECTION**?)

**CONTACT\_SELECTOR\_BACKGROUND\_COLOR:** "2147483653" or MUST be an integer value that represents a **red-green-blue (RGB)** color. The value MUST be calculated using three variables (blue part, red part, green part), each of which MUST be an **integer** between zero and 255, in the following formula:

*[MS-IPFF2] — v20120630 InfoPath Form Template Format Version 2* 

 *Copyright © 2012 Microsoft Corporation.* 

 *Release: July 16, 2012* 

blue part  $*$  65536 + green part  $*$  256 + red part

**CONTACT\_SELECTOR\_MAX\_LINES:** MUST be an integer between zero and 999, inclusive.

**CONTACT\_SELECTOR\_DIRECTION**: Specifies if the control is rendered left-to-right or right-toleft. The following table lists the possible values and explanations.

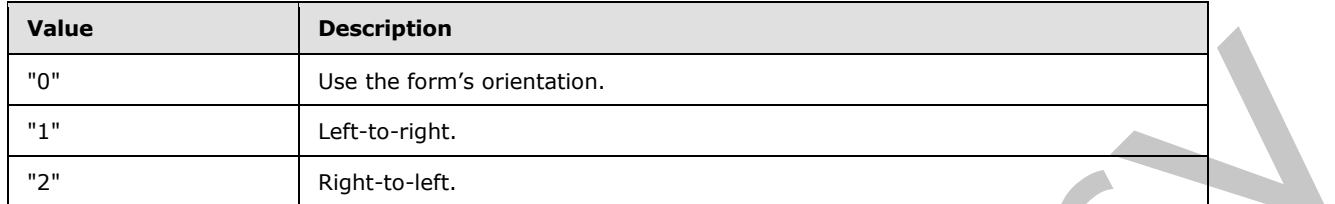

**CONTACT\_SELECTOR\_PERSON\_XPATH: RELATIVE\_REPREATING\_GROUP\_XPATH.**

**CONTACT\_SELECTOR\_DISPLAY\_NAME\_XPATH**: **RELATIVE\_LEAF\_XPATH.**

**CONTACT\_SELECTOR\_ACCOUNT\_ID\_XPATH: RELATIVE\_LEAF\_XPATH.**

**CONTACT\_SELECTOR\_ACCOUNT\_TYPE\_XPATH**: **RELATIVE\_LEAF\_XPATH.**

## **CONTACT\_SELECTOR\_NEW\_NODE\_TEMPLATE**:

& lt; CONTACT SELECTOR PERSON XPATH1&qt; & #xA;

```
< CONTACT SELECTOR DISPLAY NAME XPATH1&gt; &lt; / CONTACT SELECTOR DISPLAY NAME XPATH1&gt; &#xA
;
```

```
klt, CONTACT SELECTOR ACCOUNT ID XPATH1kqt, klt, klt CONTACT SELECTOR ACCOUNT ID XPATH1kqt, k#xA,
```

```
klt; CONTACT_SELECTOR_ACCOUNT_TYPE_XPATH1kqt; klt (k) (CONTACT_SELECTOR_ACCOUNT_TYPE_XPATH1kqt; k#xA
```
& lt; / CONTACT SELECTOR PERSON XPATH1>

;

**GROUP\_XPATH:** MUST point to an XML node in the main data source.

**CONTACT\_SELECTOR\_ALLOW\_MULTIPLE:** "true" or "false".

**CONTACT\_SELECTOR\_SEARCH\_PEOPLE\_ONLY:** "true" or "false".

**CONTACT\_SELECTOR\_SHAREPOINT\_GROUP:** Values MUST be those for **UserSelectionScope,** as specified in [MS-WSSFO2] section 2.2.8.3.3.1.

The following table lists control-specific attributes used by the contact selector control.

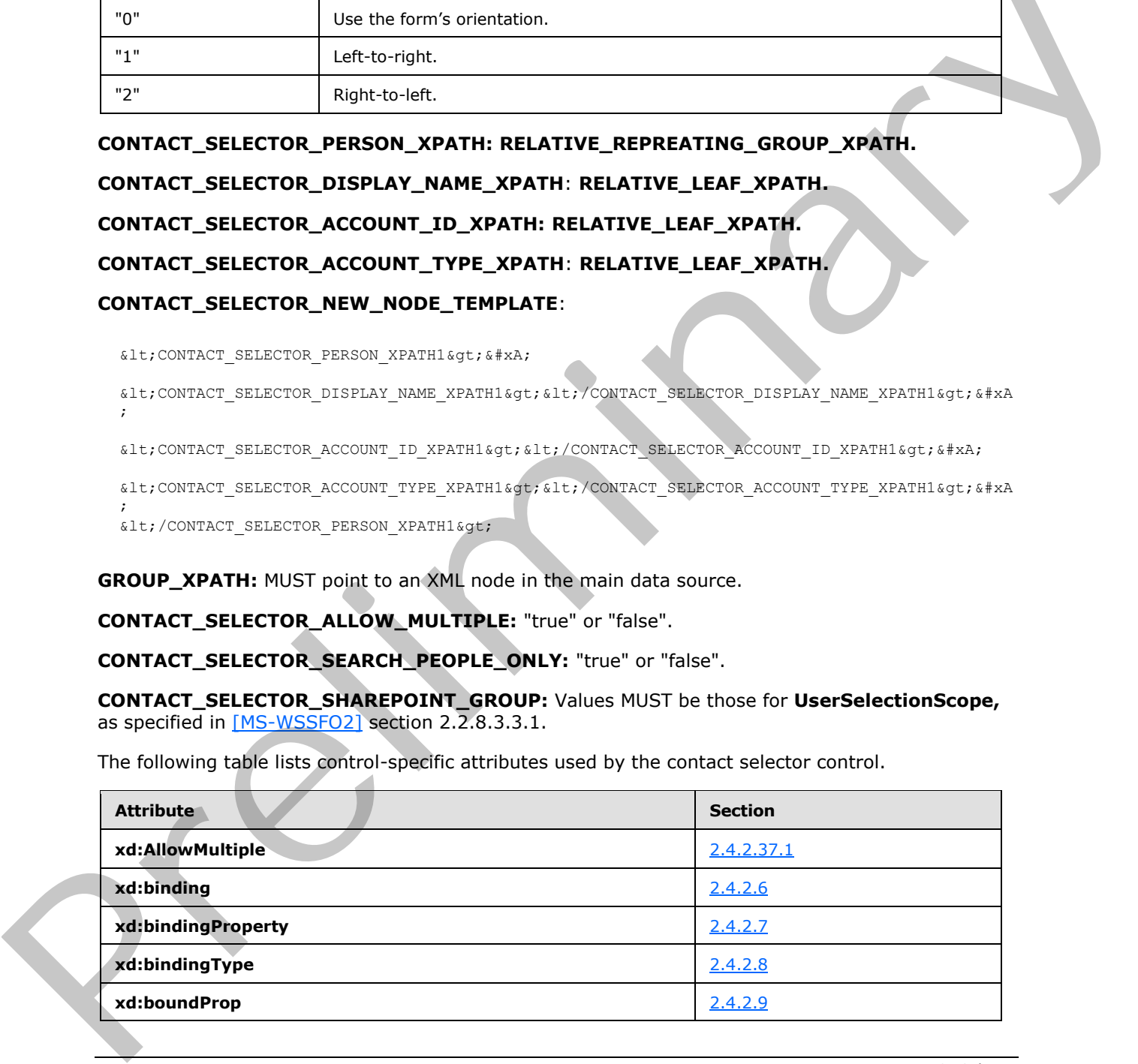

*[MS-IPFF2] — v20120630 InfoPath Form Template Format Version 2* 

 *Copyright © 2012 Microsoft Corporation.* 

 *Release: July 16, 2012* 

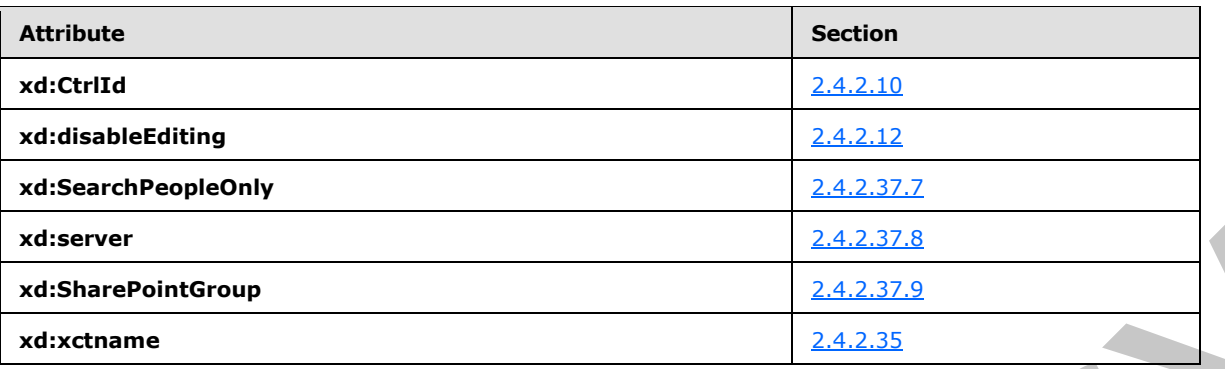

The **xdImage:getImageUrl** XSL function extension, as specified in section 2.4.3.5, is used by the contact selector control.

# **2.4.1.8 Date Picker Control**

A date picker control is used to select and display a date. The following table describes the symbols for a date picker control.

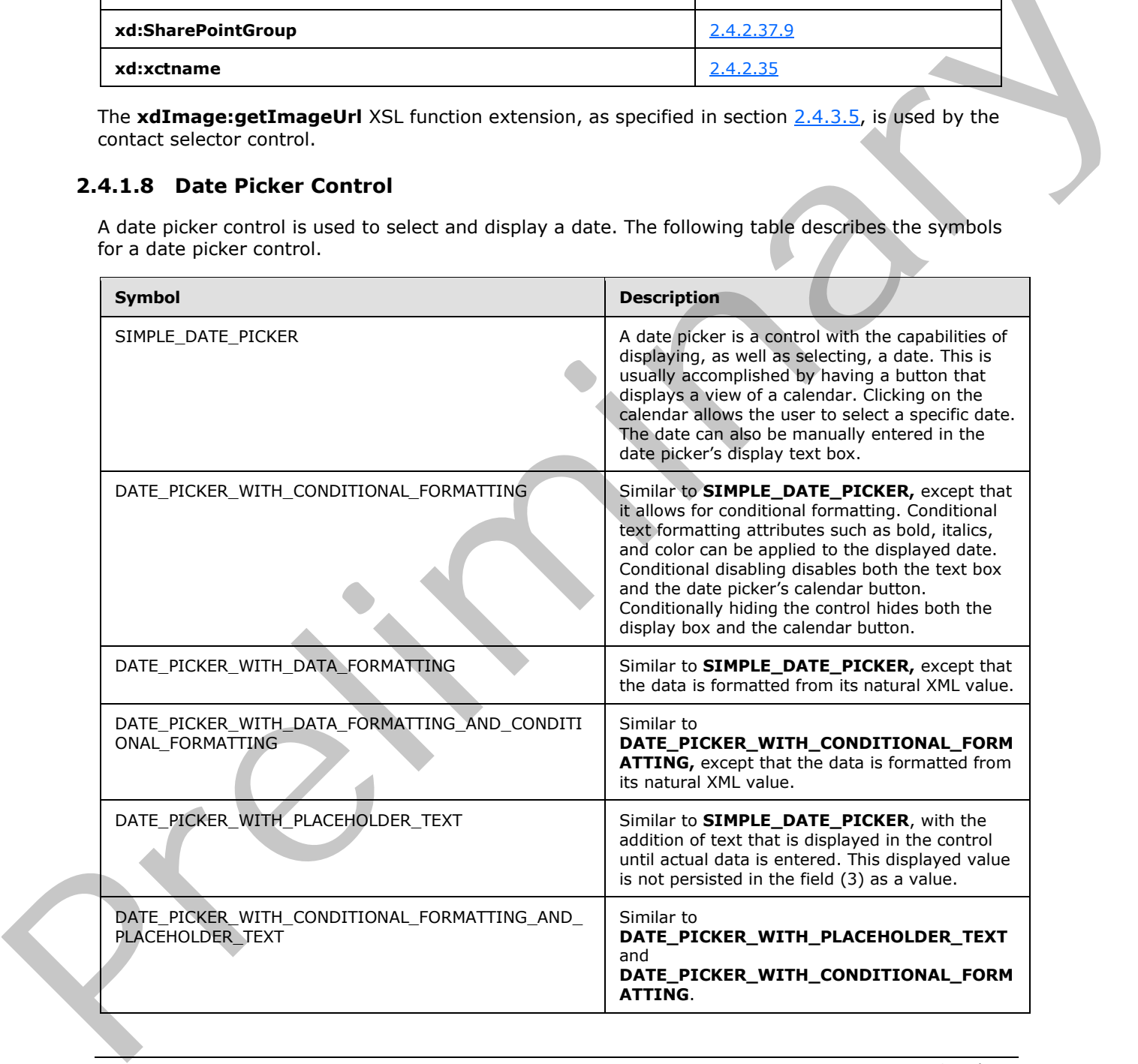

*[MS-IPFF2] — v20120630 InfoPath Form Template Format Version 2* 

 *Copyright © 2012 Microsoft Corporation.* 

 *Release: July 16, 2012* 

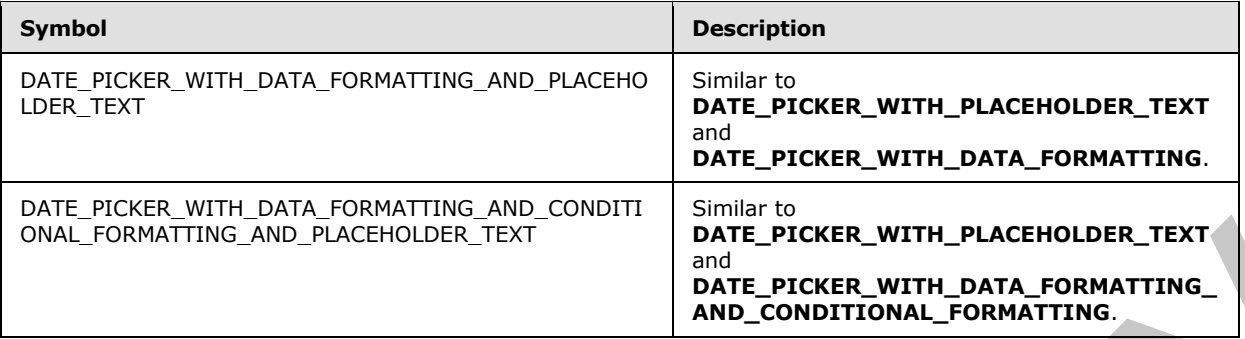

## **SIMPLE\_DATE\_PICKER:**

```
<div class="xdDTPicker" title="ANY_STRING1" style="DATE_PICKER_STYLE" noWrap="1" 
xd:CtrlId="CONTROL_ID" xd:xctname="DTPicker" (xd:postbackModel="POSTBACKMODEL")?>
     <span class="DATE_PICKER_TEXT_BOX_CLASS_NAME xdBehavior_NoBUI" hideFocus="1" 
(title="ANY_STRING1")? (accessKey="SINGLE_CHARACTER")? xd:xctname="DTPicker_DTText" 
xd:binding="LEAF_XPATH1" (tabIndex="TAB_INDEX1")? xd:innerCtrl="_DTText" (INPUT_SCOPE)?>
     CHECK_FOR_GETDOM_BEGIN1
         <xsl:value-of select="LEAF_XPATH1" />
     CHECK_FOR_GETDOM_END1
     </span>
     <button class="DATE_PICKER_BUTTON_CLASS_NAME" (title="ANY_STRING1")? 
xd:xctname="DTPicker_DTButton" xd:innerCtrl="_DTButton" (tabIndex="TAB_INDEX1")?>
         <img (title="ANY_STRING1")? src="res://infopath.exe/calendar.gif" (Linked="true")?/>
     </button>
\langle div>
```
## **DATE\_PICKER\_WITH\_CONDITIONAL\_FORMATTING:**

```
<div class="xdDTPicker" title="ANY_STRING1" (style="DATE_PICKER_STYLE")? noWrap="1" 
             xd:CtrlId="CONTROL_ID" xd:xctname="DTPicker" (xd:postbackModel="POSTBACKMODEL")?>
                   <span class="DATE_PICKER_TEXT_BOX_CLASS_NAME xdBehavior_NoBUI" hideFocus="1" 
              (title="ANY_STRING1")? (accessKey="SINGLE_CHARACTER")? xd:xctname="DTPicker_DTText" 
             xd:binding="LEAF_XPATH1" (tabIndex="TAB_INDEX1")? xd:innerCtrl="_DTText" (INPUT_SCOPE)?>
                   CHECK_FOR_GETDOM_BEGIN1
                        (<xsl:attribute name="style">
                            <xsl:choose>
                                 (<xsl:when 
             test="BOOLEAN_XPATH_EXPRESSIONx">(DATE_PICKER_STYLE_CONDITIONAL_FORMATTING)?</xsl:when>)*
                            </xsl:choose>
                        </xsl:attribute>)?
                        (<xsl:choose>
                             (<xsl:when test="BOOLEAN_XPATH_EXPRESSIONy">
                                 (<xsl:attribute name="contentEditable">false</xsl:attribute>)?
                           \langle xsl:when\rangle </xsl:choose>)?
                        <xsl:value-of select="LEAF_XPATH1" />
                   CHECK_FOR_GETDOM_END1
                   </span>
                   <button class="DATE_PICKER_BUTTON_CLASS_NAME" (title="ANY_STRING1")? 
              xd:xctname="DTPicker_DTButton" xd:innerCtrl="_DTButton" (tabIndex="TAB_INDEX1")?>
                        <img (title="ANY_STRING1")? src="res://infopath.exe/calendar.gif" (Linked="true")?/>
                  \langle/button>
             \langle/div>
SIMPLE_DATE_PICKER:<br>
SATURICAL PICKER:<br>
SATURICAL PICKER:<br>
SATURICAL PICKER:<br>
SATURICAL PICKER:<br>
CONSULTIONAL PORTER INTERFECTION AND CONSULTION CONSULTION CONSULTION CONSULTION CONSULTION CONSULTION CONSULTION CONSULTION
```
*[MS-IPFF2] — v20120630 InfoPath Form Template Format Version 2* 

 *Copyright © 2012 Microsoft Corporation.* 

 *Release: July 16, 2012* 

### **DATE\_PICKER\_WITH\_DATA\_FORMATTING:**

```
<div class="xdDTPicker" title="ANY_STRING1" style="DATE_PICKER_STYLE" noWrap="1" 
xd:CtrlId="CONTROL_ID" xd:xctname="DTPicker" (xd:postbackModel="POSTBACKMODEL")?>
     <span class="DATE_PICKER_TEXT_BOX_CLASS_NAME xdBehavior_FormattingNoBUI" hideFocus="1" 
contentEditable="true" xd:xctname="DTPicker_DTText" xd:datafmt="DATA_FMT_CTRL_DATE_PICKER1" 
DATA_FMT2_ATTRIBUTE_DATE_PICKER1_xd:boundProp="xd:num" xd:binding="LEAF_XPATH1"
(accessKey="SINGLE_CHARACTER")? (title="ANY_STRING1")? (tabIndex="TAB_INDEX1")? 
xd:innerCtrl="_DTText" (INPUT_SCOPE)?>
     CHECK_FOR_GETDOM_BEGIN1
         (<xsl:attribute name="xd:num">
             <xsl:value-of select="LEAF_XPATH1" /> 
         </xsl:attribute>)?
         <xsl:choose>
            DATA_FMT2_FUNCTION_DATE_PICKER1
             <xsl:when test="function-available('xdFormatting:formatString')">
                 <xsl:value-of select="xdFormatting:formatString(LEAF_XPATH1, 
DATA_FMT_CTRL_DATE_PICKER1)" />
             </xsl:when>
             <xsl:otherwise>
                 <xsl:value-of select="LEAF_XPATH1" />
             </xsl:otherwise>
         </xsl:choose>
     CHECK_FOR_GETDOM_END1
     </span>
     <button class="DATE_PICKER_BUTTON_CLASS_NAME" (title="ANY_STRING1")? 
xd:xctname="DTPicker_DTButton" xd:innerCtrl="_DTButton" (tabIndex="TAB_INDEX1")?>
         <img (title="ANY_STRING1")? src="res://infopath.exe/calendar.gif" (Linked="true")?/>
     </button>
\langle/div\rangle
```
## **DATE\_PICKER\_WITH\_DATA\_FORMATTING\_AND\_CONDITIONAL\_FORMATTING:**

```
<div class="xdDTPicker" title="ANY_STRING1" (style="DATE_PICKER_STYLE")? noWrap="1" 
              xd:CtrlId="CONTROL_ID" xd:xctname="DTPicker" (xd:postbackModel="POSTBACKMODEL")?>
                   <span class="DATE_PICKER_TEXT_BOX_CLASS_NAME xdBehavior_FormattingNoBUI" hideFocus="1" 
             contentEditable="true" xd:xctname="DTPicker_DTText" xd:datafmt="DATA_FMT_CTRL_DATE_PICKER1" 
             DATA_FMT2_ATTRIBUTE_DATE_PICKER1 xd:boundProp="xd:num" xd:binding="LEAF_XPATH1" 
             (accessKey="SINGLE_CHARACTER")? (title="ANY_STRING1")? (tabIndex="TAB_INDEX1")? 
             xd:innerCtrl="_DTText" (INPUT_SCOPE)?>
                  CHECK FOR GETDOM BEGIN1
                        (<xsl:attribute name="style">
                            <xsl:choose>
                                 (<xsl:when 
             test="BOOLEAN_XPATH_EXPRESSIONx">(DATE_PICKER_STYLE_CONDITIONAL_FORMATTING)?</xsl:when>)*
                            </xsl:choose>
                        </xsl:attribute>)?
                        (<xsl:choose>
                            (<xsl:when test="BOOLEAN_XPATH_EXPRESSIONy">
                                (<xsl:attribute name="contentEditable">false</xsl:attribute>)?
                           \langle xsl:when\rangle *
                        </xsl:choose>)?
                        (<xsl:attribute name="xd:num">
                            <xsl:value-of select="LEAF_XPATH1" /> 
                        </xsl:attribute>)?
                        <xsl:choose>
                           DATA_FMT2_FUNCTION_DATE_PICKER1
President Control and Control and Control and Control and Control and Control and Control and Control and Control and Control and Control and Control and Control and Control and Control and Control and Control and Control
```
*[MS-IPFF2] — v20120630 InfoPath Form Template Format Version 2* 

 *Copyright © 2012 Microsoft Corporation.* 

 *Release: July 16, 2012* 

```
 <xsl:value-of select="xdFormatting:formatString(LEAF_XPATH1, 
DATA_FMT_CTRL_DATE_PICKER1)" />
            \langle xsl:when\rangle <xsl:otherwise>
                  <xsl:value-of select="LEAF_XPATH1" />
             </xsl:otherwise>
         </xsl:choose>
     CHECK_FOR_GETDOM_END1
     </span>
     <button class="DATE_PICKER_BUTTON_CLASS_NAME" (title="ANY_STRING1")? 
xd:xctname="DTPicker_DTButton" xd:innerCtrl="_DTButton" (tabIndex="TAB_INDEX1")?>
         <img (title="ANY_STRING1")? src="res://infopath.exe/calendar.gif" (Linked="true")?/>
     </button>
</div>
```
# **DATE\_PICKER\_WITH\_PLACEHOLDER\_TEXT:**

```
<div class="xdDTPicker" title="ANY_STRING1" style="DATE_PICKER_STYLE" noWrap="1" 
           xd:CtrlId="CONTROL_ID" xd:xctname="DTPicker" (xd:postbackModel="POSTBACKMODEL")?>
               <span class="DATE_PICKER_TEXT_BOX_CLASS_NAME xdBehavior_GhostedTextNoBUI" hideFocus="1" 
           contentEditable="true" (title="ANY_STRING1")? (accessKey="SINGLE_CHARACTER")? 
           xd:xctname="DTPicker_DTText" xd:binding="LEAF_XPATH1" (tabIndex="TAB_INDEX1")? 
           xd:innerCtrl="_DTText" (INPUT_SCOPE)?>
               CHECK_FOR_GETDOM_BEGIN1
                    (<xsl:choose>
                       <xsl:when test="not(string(LEAF_XPATH1))">
                           <xsl:attribute name="xd:ghosted">true</xsl:attribute>
                              ANY_STRING
                           </xsl:when>
                       <xsl:otherwise>
                           <xsl:value-of select="LEAF_XPATH1" />
                       </xsl:otherwise>
                   </xsl:choose>) | (<xsl:value-of select="LEAF_XPATH1" />)
               CHECK_FOR_GETDOM_END1
               </span>
               <button class="DATE_PICKER_BUTTON_CLASS_NAME" (title="ANY_STRING1")? 
           xd:xctname="DTPicker_DTButton" xd:innerCtrl="_DTButton" (tabIndex="TAB_INDEX1")?>
                   <img (title="ANY_STRING1")? src="res://infopath.exe/calendar.gif" (Linked="true")?/>
               </button>
           </div>
Preliminary
```
## **DATE\_PICKER\_WITH\_CONDITIONAL\_FORMATTING\_AND\_PLACEHOLDER\_TEXT:**

```
<div class="xdDTPicker" title="ANY_STRING1" (style="DATE_PICKER_STYLE")? noWrap="1" 
xd:CtrlId="CONTROL_ID" xd:xctname="DTPicker" (xd:postbackModel="POSTBACKMODEL")?>
     <span class="DATE_PICKER_TEXT_BOX_CLASS_NAME xdBehavior_GhostedTextNoBUI" hideFocus="1" 
contentEditable="true" (title="ANY_STRING1")? (accessKey="SINGLE_CHARACTER")?
xd:xctname="DTPicker_DTText" xd:binding="LEAF_XPATH1" (tabIndex="TAB_INDEX1")? 
xd:innerCtrl="_DTText" (INPUT_SCOPE)?>
     CHECK_FOR_GETDOM_BEGIN1
         (<xsl:attribute name="style">
             <xsl:choose>
                 (<xsl:when 
test="BOOLEAN_XPATH_EXPRESSIONx">(DATE_PICKER_STYLE_CONDITIONAL_FORMATTING)?</xsl:when>)*
             </xsl:choose>
         </xsl:attribute>)?
```
*[MS-IPFF2] — v20120630 InfoPath Form Template Format Version 2* 

 *Copyright © 2012 Microsoft Corporation.* 

 *Release: July 16, 2012* 

```
 (<xsl:choose>
              (<xsl:when test="BOOLEAN_XPATH_EXPRESSIONy">
                  (<xsl:attribute name="contentEditable">false</xsl:attribute>)?
            \langle x s_1 : when \rangle </xsl:choose>)?
          (<xsl:choose>
             <xsl:when test="not(string(LEAF_XPATH1))">
                  <xsl:attribute name="xd:ghosted">true</xsl:attribute>
                      ANY_STRING
                 \langle xs1:when\rangle <xsl:otherwise>
                  <xsl:value-of select="LEAF_XPATH1" />
             </xsl:otherwise>
         </xsl:choose>) | (<xsl:value-of select="LEAF_XPATH1" />)
     CHECK_FOR_GETDOM_END1
     </span>
     <button class="DATE_PICKER_BUTTON_CLASS_NAME" (title="ANY_STRING1")? 
xd:xctname="DTPicker_DTButton" xd:innerCtrl="_DTButton" (tabIndex="TAB_INDEX1")?>
         <img (title="ANY_STRING1")? src="res://infopath.exe/calendar.gif" (Linked="true")?/>
     </button>
\langle div>
```
## DATE\_PICKER\_WITH\_DATA\_FORMATTING\_AND\_PLACEHOLDER\_TEXT:

```
<div class="xdDTPicker" title="ANY_STRING1" style="DATE_PICKER_STYLE" noWrap="1" 
           xd:CtrlId="CONTROL_ID" xd:xctname="DTPicker" (xd:postbackModel="POSTBACKMODEL")?>
                <span class="DATE_PICKER_TEXT_BOX_CLASS_NAME xdBehavior_GTFormattingNoBUI" hideFocus="1" 
           contentEditable="true" contentEditable="true" xd:xctname="DTPicker_DTText" 
           xd:datafmt="DATA_FMT_CTRL_DATE_PICKER1" DATA_FMT2_ATTRIBUTE_DATE_PICKER1 
           xd:boundProp="xd:num" xd:binding="LEAF_XPATH1" (accessKey="SINGLE_CHARACTER")? 
           (title="ANY_STRING1")? (tabIndex="TAB_INDEX1")? xd:innerCtrl="_DTText" (INPUT_SCOPE)?>
                CHECK_FOR_GETDOM_BEGIN1
                    (<xsl:attribute name="xd:num">
                        <xsl:value-of select="LEAF_XPATH1" /> 
                    </xsl:attribute>)?
                    <xsl:choose>
                        (<xsl:when test="not(string(LEAF_XPATH1))">
                           <xsl:attribute name="xd:ghosted">true</xsl:attribute> 
                          ANY STRING
                        </xsl:when>)?
                       DATA_FMT2_FUNCTION_DATE_PICKER1
                        <xsl:when test="function-available('xdFormatting:formatString')">
                           <xsl:value-of select="xdFormatting:formatString(LEAF_XPATH1, 
           DATA_FMT_CTRL_DATE_PICKER1)" />
                        </xsl:when>
                        <xsl:otherwise>
                           <xsl:value-of select="LEAF_XPATH1" />
                        </xsl:otherwise>
                   </xsl:choose>
                CHECK_FOR_GETDOM_END1
                </span>
                <button class="DATE_PICKER_BUTTON_CLASS_NAME" (title="ANY_STRING1")? 
           xd:xctname="DTPicker_DTButton" xd:innerCtrl="_DTButton" (tabIndex="TAB_INDEX1")?>
                    <img (title="ANY_STRING1")? src="res://infopath.exe/calendar.gif" (Linked="true")?/>
                </button>
            </div>
Preliminary
```
*[MS-IPFF2] — v20120630 InfoPath Form Template Format Version 2* 

 *Copyright © 2012 Microsoft Corporation.* 

 *Release: July 16, 2012* 

## **DATE\_PICKER\_WITH\_DATA\_FORMATTING\_AND\_CONDITIONAL\_FORMATTING\_AND\_PLAC EHOLDER\_TEXT:**

```
<div class="xdDTPicker" title="ANY_STRING1" (style="DATE_PICKER_STYLE")? noWrap="1" 
             xd:CtrlId="CONTROL_ID" xd:xctname="DTPicker" (xd:postbackModel="POSTBACKMODEL")?>
                  <span class="DATE_PICKER_TEXT_BOX_CLASS_NAME xdBehavior_GTFormattingNoBUI" hideFocus="1" 
             contentEditable="true" contentEditable="true" xd:xctname="DTPicker_DTText" 
             xd:datafmt="DATA_FMT_CTRL_DATE_PICKER1" DATA_FMT2_ATTRIBUTE_DATE_PICKER1 
             xd:boundProp="xd:num" xd:binding="LEAF_XPATH1" (accessKey="SINGLE_CHARACTER")? 
             (title="ANY_STRING1")? (tabIndex="TAB_INDEX1")? xd:innerCtrl="_DTText" (INPUT_SCOPE)?>
                  CHECK_FOR_GETDOM_BEGIN1
                       (<xsl:attribute name="style">
                           <xsl:choose>
                                (<xsl:when 
             test="BOOLEAN_XPATH_EXPRESSIONx">(DATE_PICKER_STYLE_CONDITIONAL_FORMATTING)?</xsl:when>)*
                           </xsl:choose>
                       </xsl:attribute>)?
                       <xsl:choose>
                           (<xsl:when test="BOOLEAN_XPATH_EXPRESSIONy">
                                (<xsl:attribute name="contentEditable">false</xsl:attribute>)?
                          \langle x s_1 : when \rangle </xsl:choose>
                       (<xsl:attribute name="xd:num">
                           <xsl:value-of select="LEAF_XPATH1" /> 
                       </xsl:attribute>)?
                       <xsl:choose>
                            (<xsl:when test="not(string(LEAF_XPATH1))">
                               <xsl:attribute name="xd:ghosted">true</xsl:attribute> 
                               ANY_STRING
                           </xsl:when>)?
                          DATA_FMT2_FUNCTION_DATE_PICKER1
                           <xsl:when test="function-available('xdFormatting:formatString')">
                               <xsl:value-of select="xdFormatting:formatString(LEAF_XPATH1, 
             DATA_FMT_CTRL_DATE_PICKER1)" />
                          \langle xs1:when \rangle <xsl:otherwise>
                               <xsl:value-of select="LEAF_XPATH1" />
                           </xsl:otherwise>
                       </xsl:choose>
                  CHECK_FOR_GETDOM_END1
                  </span>
                  <button class="DATE_PICKER_BUTTON_CLASS_NAME" (title="ANY_STRING1")? 
             xd:xctname="DTPicker_DTButton" xd:innerCtrl="_DTButton" (tabIndex="TAB_INDEX1")?>
                       <img (title="ANY_STRING1")? src="res://infopath.exe/calendar.gif" (Linked="true")?/>
                  </button>
             </div>
The control of the control of the control of the control of the control of the control of the control of the control of the control of the control of the control of the control of the control of the control of the control
```
## **DATE\_PICKER\_TEXT\_BOX\_CLASS\_NAME: xdDTText** or **xdDTTextRTL**.

## **DATE\_PICKER\_BUTTON\_CLASS\_NAME**: **xdDTButton** or **xdDTButtonRTL**.

**DATE\_PICKER\_STYLE:** Semicolon-delimited list of (**STYLE\_WIDTH**?, **STYLE\_PADDING**?, **STYLE\_FONT**?, **STYLE\_HEIGHT**?, **STYLE\_TEXT\_ALIGN**?, **STYLE\_MARGIN**?, **WHITE-SPACE**: nowrap?, **STYLE\_TEXT\_DECORATION**?, **STYLE\_BORDER**?, **STYLE\_VERTICAL\_ALIGN**?, **STYLE\_BACKGROUND\_COLOR**?, **STYLE\_COLOR**?, **STYLE\_DIRECTION**?)

*[MS-IPFF2] — v20120630 InfoPath Form Template Format Version 2* 

 *Copyright © 2012 Microsoft Corporation.* 

 *Release: July 16, 2012* 

**DATE\_PICKER\_STYLE\_CONDITIONAL\_FORMATTING:** Semicolon-delimited list of (**STYLE\_FONT\_WEIGHT**?, **STYLE\_COLOR**?, **STYLE\_TEXT\_DECORATION**?, **STYLE\_BACKGROUND\_COLOR**?, **STYLE\_FONT\_STYLE**?, **STYLE\_CAPTION**)

## **DATA\_FMT2\_ATTRIBUTE\_DATE\_PICKER:**

(xd:datafmt2="DATA\_FMT21")?

# **DATA\_FMT2\_FUNCTION\_DATE\_PICKER:**

```
(<xsl:when test="function-available('xdFormatting:formatString2')">
    <xsl:value-of select="xdFormatting:formatString2(LEAF_XPATH1, DATA_FMT_CTRL_DATE_PICKER1, 
'DATA_FMT21')" />
</xsl:when>)?
```
# **DATA\_FMT2\_ATTRIBUTE\_DATE\_PICKER** and **DATA\_FMT2\_FUNCTION\_DATE\_PICKER**

symbols always appear in pairs in the EBNF rules. Subscripts are used to mark the pairs.

If the yield of **DATA\_FMT2\_ATTRIBUTE\_DATE\_PICKER** in one production is empty, the yield of the pairing **DATA\_FMT2\_FUNCTION\_DATE\_PICKER** MUST be empty.

If the yield of **DATA\_FMT2\_FUNCTION\_DATE\_PICKER** in one production is empty, the yield of the pairing **DATA\_FMT2\_ATTRIBUTE\_DATE\_PICKER** MUST be empty.

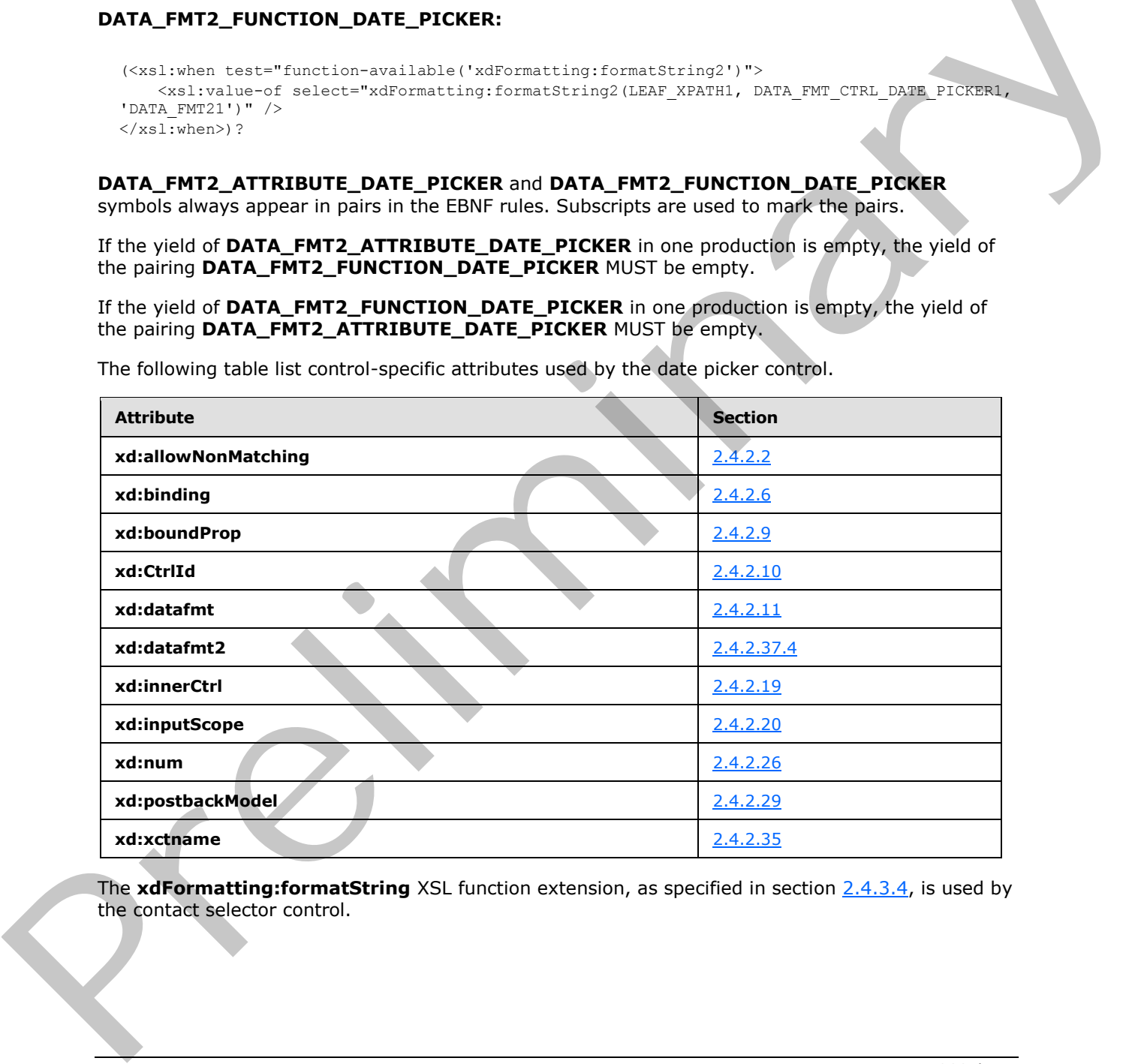

The following table list control-specific attributes used by the date picker control.

The **xdFormatting:formatString** XSL function extension, as specified in section 2.4.3.4, is used by the contact selector control.

*[MS-IPFF2] — v20120630 InfoPath Form Template Format Version 2* 

 *Copyright © 2012 Microsoft Corporation.* 

 *Release: July 16, 2012* 

# **2.4.1.9 Drop-Down List Control**

The dropdown list control enables the user to select a single value from a list of options that can be specified manually by the form template designer, or is populated from a data source (2). The following table describes the symbols for a drop down list control.

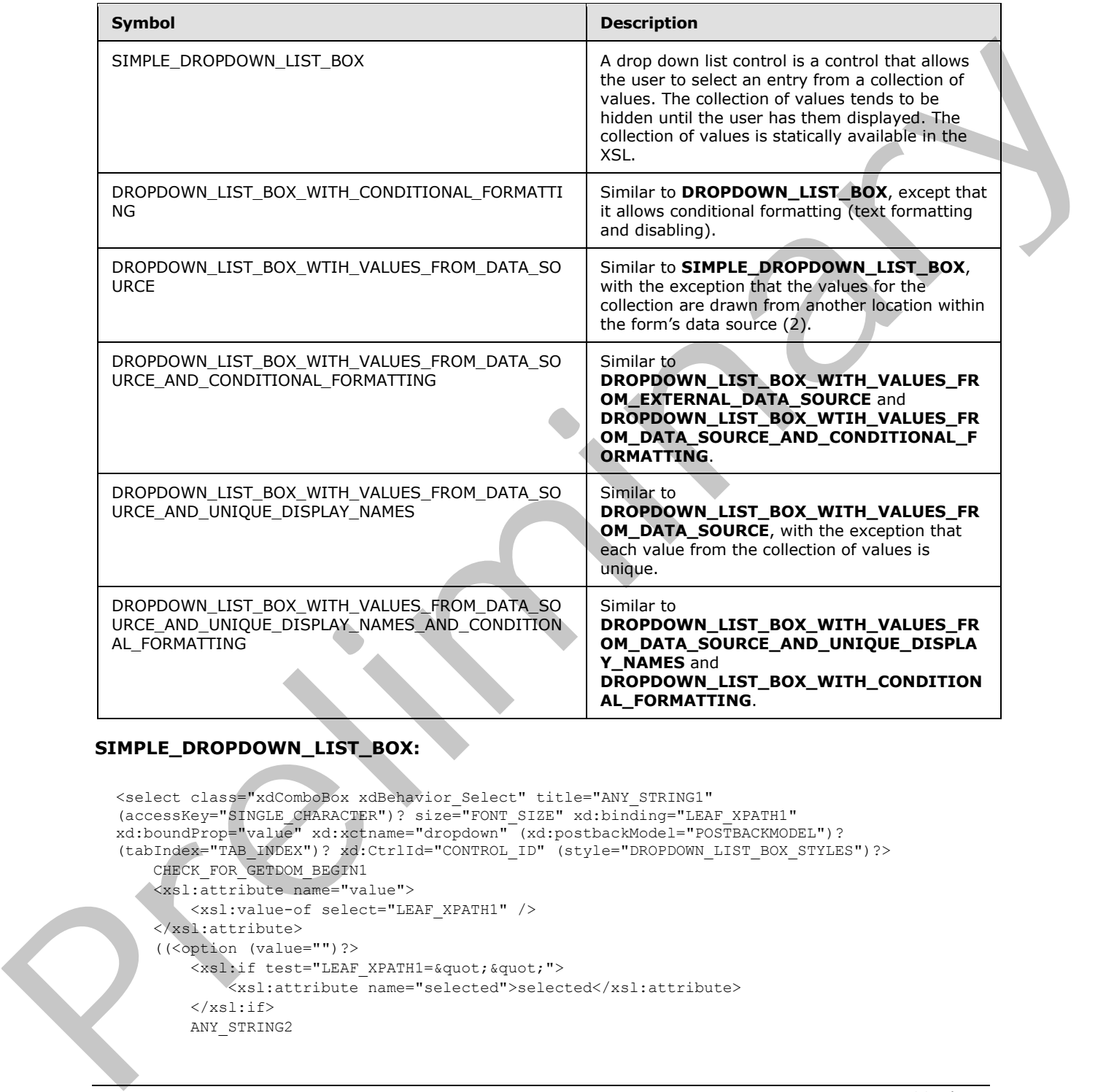

# **SIMPLE\_DROPDOWN\_LIST\_BOX:**

<select class="xdComboBox xdBehavior\_Select" title="ANY\_STRING1" (accessKey="SINGLE\_CHARACTER")? size="FONT\_SIZE" xd:binding="LEAF\_XPATH1" xd:boundProp="value" xd:xctname="dropdown" (xd:postbackModel="POSTBACKMODEL")? (tabIndex="TAB\_INDEX")? xd:CtrlId="CONTROL\_ID" (style="DROPDOWN\_LIST\_BOX\_STYLES")?> CHECK\_FOR\_GETDOM\_BEGIN1 <xsl:attribute name="value"> <xsl:value-of select="LEAF\_XPATH1" /> </xsl:attribute> ((<option (value="")?> <xsl:if test="LEAF XPATH1=&quot; &quot; "> <xsl:attribute name="selected">selected</xsl:attribute>  $\langle xsl:$ if> ANY\_STRING2

*[MS-IPFF2] — v20120630 InfoPath Form Template Format Version 2* 

 *Copyright © 2012 Microsoft Corporation.* 

 *Release: July 16, 2012* 

```
 </option>) |
     (<option value="LEAF_VALUE1">
         <xsl:if test="LEAF_XPATH1=LEAF_VALUE1">
              <xsl:attribute name="selected">selected</xsl:attribute> 
        \langle xsl:if\rangle ANY_STRINGX
     </option>))+
     CHECK_FOR_GETDOM_END1
</select>
```
# **DROPDOWN\_LIST\_BOX\_WITH\_CONDITIONAL\_FORMATTING:**

```
<select class="xdComboBox xdBehavior_Select" title="ANY_STRING1" 
              (accessKey="SINGLE_CHARACTER")? (style="DROPDOWN_LIST_BOX_STYLES")? size="FONT_SIZE" 
              xd:binding="LEAF_XPATH1" xd:boundProp="value" xd:xctname="dropdown" 
              (xd:postbackModel="POSTBACKMODEL")? (tabIndex="TAB_INDEX")? xd:CtrlId="CONTROL_ID">
                   CHECK_FOR_GETDOM_BEGIN1
                   (<xsl:attribute name="style">
                        DROPDOWN_LIST_BOX_STYLES
                        <xsl:choose>
                            (DROPDOWN_LIST_BOX_CONDITIONAL_FORMATTING)*
                        </xsl:choose>
                   </xsl:attribute>)?
                   (<xsl:choose>
                        (DROPDOWN_LIST_BOX_CONDITIONAL_FORMATTING | DROPDOWN_LIST_BOX_CONDITIONAL_DISABLING)+
                   </xsl:choose>)?
                   <xsl:attribute name="value">
                        <xsl:value-of select="LEAF_XPATH1" />
                   </xsl:attribute>
                   ((<option (value="")?>
                       <xsl:if test="LEAF XPATH1=&quot; &quot; ">
                            <xsl:attribute name="selected">selected</xsl:attribute> 
                       \langle xs1:if>
                        ANY_STRING2
                   </option>) |
                   (<option value="LEAF_VALUE1">
                        <xsl:if test="LEAF_XPATH1=LEAF_VALUE1">
                            <xsl:attribute name="selected">selected</xsl:attribute> 
                       \langle xs|:if\rangle ANY_STRINGX
                   </option>))+
                   CHECK_FOR_GETDOM_END1
              </select>
Press Corp. 1997 - The Control Corp. 2002<br>
Corp. 2002 - The Corp. 2002 - The Corp. 2002 - The Corp. 2002 - The Corp. 2002<br>
Corp. 2003 - The Corp. 2003 - The Corp. 2003 - The Corp. 2003 - The Corp. 2003<br>
Corp. 2003 - The Co
```
# **DROPDOWN\_LIST\_BOX\_WITH\_VALUES\_FROM\_DATA\_SOURCE:**

```
<select class="xdComboBox xdBehavior_Select" title="ANY_STRING1" 
(accessKey="SINGLE_CHARACTER")? size="FONT_SIZE" xd:binding="LEAF_XPATH1" 
xd:boundProp="value" value="ANY_STRING2" xd:xctname="dropdown" 
(xd:postbackModel="POSTBACKMODEL")? (tabIndex="TAB_INDEX")? xd:CtrlId="CONTROL_ID" 
(style="DROPDOWN_LIST_BOX_STYLES")?>
     CHECK_FOR_GETDOM_BEGIN1
     <xsl:attribute name="value">
         <xsl:value-of select="LEAF_XPATH1" />
     </xsl:attribute>
     <xsl:choose>
         <xsl:when test="function-available('xdXDocument:GetDOM')">
```
*[MS-IPFF2] — v20120630 InfoPath Form Template Format Version 2* 

 *Copyright © 2012 Microsoft Corporation.* 

 *Release: July 16, 2012* 

```
(<option />)?
                        <xsl:variable name="val" select="LEAF_XPATH1" />
                        <xsl:if test="not(REPEATING_LEAF_XPATH1([PREDICATE_XPATH1])?[LEAF_XPATH=$val] or 
           $val="')">
                            <option selected="selected">
                                <xsl:attribute name="value">
                                    <xsl:value-of select="$val" />
                                </xsl:attribute>
                                <xsl:value-of select="$val" />
                            </option>
                       \langle x| \langle x| \cdot if \langle x| <xsl:for-each select="REPEATING_LEAF_XPATH1([PREDICATE_XPATH1])?">
                            <option>
                                <xsl:attribute name="value">
                                    <xsl:value-of select="RELATIVE_LEAF_XPATH1" /> 
                                </xsl:attribute>
                                <xsl:if test="$val=RELATIVE_LEAF_XPATH1">
                                    <xsl:attribute name="selected">selected</xsl:attribute> 
                               \langle x s | : i f \rangle <xsl:value-of select="RELATIVE_LEAF_XPATH2"/>
                            </option>
                        </xsl:for-each>
                    </xsl:when>
                    <xsl:otherwise>
                        <option>
                            <xsl:value-of select="LEAF_XPATH1" />
                        </option>
                    </xsl:otherwise>
                </xsl:choose>
                CHECK_FOR_GETDOM_END1
           </select>
Preliminary
```
## **DROPDOWN\_LIST\_BOX\_WITH\_VALUES\_FROM\_DATA\_SOURCE\_AND\_CONDITIONAL\_FOR MATTING:**

```
<select class="xdComboBox xdBehavior_Select" title="ANY_STRING1" 
(accessKey="SINGLE_CHARACTER")? (style="DROPDOWN_LIST_BOX_STYLES")? size="FONT_SIZE" 
xd:binding="LEAF_XPATH1" xd:boundProp="value" value="ANY_STRING2" xd:xctname="dropdown" 
(xd:postbackModel="POSTBACKMODEL")? (tabIndex="TAB_INDEX")? xd:CtrlId="CONTROL_ID">
    CHECK_FOR_GETDOM_BEGIN1
     (<xsl:attribute name="style">
         DROPDOWN_LIST_BOX_STYLES
         <xsl:choose>
             (DROPDOWN_LIST_BOX_CONDITIONAL_FORMATTING)*
         </xsl:choose>
     </xsl:attribute>)?
     (<xsl:choose>
                 (DROPDOWN_LIST_BOX_CONDITIONAL_FORMATTING | 
DROPDOWN_LIST_BOX_CONDITIONAL_DISABLING)+
     </xsl:choose>)?
     <xsl:attribute name="value">
         <xsl:value-of select="LEAF_XPATH1" />
     </xsl:attribute>
     <xsl:choose>
         <xsl:when test="function-available('xdXDocument:GetDOM')">
            (<option />)?
             <xsl:variable name="val" select="LEAF_XPATH1" />
```
*[MS-IPFF2] — v20120630 InfoPath Form Template Format Version 2* 

 *Copyright © 2012 Microsoft Corporation.* 

 *Release: July 16, 2012* 

```
 <xsl:if test="not(REPEATING_LEAF_XPATH1([PREDICATE_XPATH1])?[LEAF_XPATH=$val] or 
$val="')" <option selected="selected">
                      <xsl:attribute name="value">
                           <xsl:value-of select="$val" />
                      </xsl:attribute>
                      <xsl:value-of select="$val" />
                  </option>
             \langle xsl:if\rangle <xsl:for-each select="REPEATING_LEAF_XPATH1([PREDICATE_XPATH1])?">
                  <option>
                      <xsl:attribute name="value">
                           <xsl:value-of select="RELATIVE_LEAF_XPATH1" /> 
                      </xsl:attribute>
                      <xsl:if test="$val=RELATIVE_LEAF_XPATH1">
                           <xsl:attribute name="selected">selected</xsl:attribute> 
                     \langle xs1:if\rangle <xsl:value-of select="RELATIVE_LEAF_XPATH2"/>
                  </option>
              </xsl:for-each>
        \langle xs1:when\rangle <xsl:otherwise>
             <option>
                  <xsl:value-of select="LEAF_XPATH1" />
              </option>
         </xsl:otherwise>
     </xsl:choose>
     CHECK_FOR_GETDOM_END1
</select>
```
## **DROPDOWN\_LIST\_BOX\_WITH\_VALUES\_FROM\_DATA\_SOURCE\_AND\_UNIQUE\_DISPLAY\_N AMES:**

```
<select class="xdComboBox xdBehavior_Select" title="ANY_STRING1" 
              (accessKey="SINGLE_CHARACTER")? size="FONT_SIZE" xd:binding="LEAF_XPATH1" 
              xd:boundProp="value" value="ANY_STRING2" xd:xctname="dropdown" 
              (xd:postbackModel="POSTBACKMODEL")? (tabIndex="TAB_INDEX")? xd:CtrlId="CONTROL_ID" 
              (style="DROPDOWN_LIST_BOX_STYLES")?>
                  CHECK FOR GETDOM BEGIN1
                   <xsl:attribute name="value">
                       <xsl:value-of select="LEAF_XPATH1" />
                   </xsl:attribute>
                   <xsl:choose>
                        <xsl:when test="function-available('xdXDocument:GetDOM')">
                           (<option />)?
                            <xsl:variable name="val" select="LEAF_XPATH1" />
                            <xsl:if test="not(REPEATING_LEAF_XPATH1([PREDICATE_XPATH1])?[LEAF_XPATH=$val] or 
             $val="")">
                                 <option selected="selected"> 
                                     <xsl:attribute name="value">
                                          <xsl:value-of select="$val" />
                                     </xsl:attribute>
                                     <xsl:value-of select="$val" />
                                 </option>
                           \langle xs] \cdot i f <xsl:variable name="items">
                                <xsl:copy-of select="REPEATING_LEAF_XPATH1([PREDICATE_XPATH1])?" />
Analysis and the stationary and the stationary equilibrium of the stationary control (1991) (and the stationary control (1992) (and the stationary control (1993) (and the stationary control (1993) (and the stationary cont
                            </xsl:variable>
```
*[MS-IPFF2] — v20120630 InfoPath Form Template Format Version 2* 

 *Copyright © 2012 Microsoft Corporation.* 

 *Release: July 16, 2012* 

```
 <xsl:variable name="uniqueItems" select="msxsl:node-set($items)/*[not(LEAF_XPATH 
= preceding::LEAF_XPATH2)]" />
             <xsl:for-each select="$uniqueItems">
                  <option>
                      <xsl:attribute name="value">
                          <xsl:value-of select="RELATIVE_LEAF_XPATH1" /> 
                      </xsl:attribute>
                      <xsl:if test="$val=RELATIVE_LEAF_XPATH1">
                          <xsl:attribute name="selected">selected</xsl:attribute> 
                     \langle xs1:if\rangle <xsl:value-of select="RELATIVE_LEAF_XPATH2"/>
                  </option>
             </xsl:for-each>
         </xsl:when>
         <xsl:otherwise>
             <option>
                  <xsl:value-of select="LEAF_XPATH1" />
             </option>
         </xsl:otherwise>
     </xsl:choose>
     CHECK_FOR_GETDOM_END1
</select>
```
## **DROPDOWN\_LIST\_BOX\_WITH\_VALUES\_FROM\_DATA\_SOURCE\_AND\_UNIQUE\_DISPLAY\_N AMES\_AND\_CONDITIONAL\_FORMATTING:**

```
<select class="xdComboBox xdBehavior_Select" title="ANY_STRING1" 
            (accessKey="SINGLE_CHARACTER")? (style="DROPDOWN_LIST_BOX_STYLES")? size="FONT_SIZE" 
           xd:binding="LEAF_XPATH1" xd:boundProp="value" value="ANY_STRING2" xd:xctname="dropdown" 
           (xd:postbackModel="POSTBACKMODEL ")? (tabIndex="TAB_INDEX")? xd:CtrlId="CONTROL_ID">
                CHECK_FOR_GETDOM_BEGIN1
                (<xsl:attribute name="style">
                    DROPDOWN_LIST_BOX_STYLES
                    <xsl:choose>
                        (DROPDOWN_LIST_BOX_CONDITIONAL_FORMATTING)*
                    </xsl:choose>
                </xsl:attribute>)?
                (<xsl:choose>
                    (DROPDOWN_LIST_BOX_CONDITIONAL_FORMATTING | DROPDOWN_LIST_BOX_CONDITIONAL_DISABLING)+
                </xsl:choose>)?
                <xsl:attribute name="value">
                    <xsl:value-of select="LEAF_XPATH1" />
                </xsl:attribute>
                <xsl:choose>
                    <xsl:when test="function-available('xdXDocument:GetDOM')">
                       (<option />)?
                        <xsl:variable name="val" select="LEAF_XPATH1" />
                        <xsl:if test="not(REPEATING_LEAF_XPATH1([PREDICATE_XPATH1])?[LEAF_XPATH=$val] or 
           $val="']">
                            <option selected="selected">
                               <xsl:attribute name="value">
                                   <xsl:value-of select="$val" />
                               </xsl:attribute>
                               <xsl:value-of select="$val" />
                            </option>
                       \langle xs1 \cdot i f \ranglePreliminary
                        <xsl:variable name="items">
```
*288 / 541*

*[MS-IPFF2] — v20120630 InfoPath Form Template Format Version 2* 

 *Copyright © 2012 Microsoft Corporation.* 

 *Release: July 16, 2012*
```
 <xsl:copy-of select="REPEATING_LEAF_XPATH1([PREDICATE_XPATH1])?" />
                              </xsl:variable>
                              <xsl:variable name="uniqueItems" select="msxsl:node-set($items)/*[not(LEAF_XPATH 
              = preceding::LEAF_XPATH2)]" />
                              <xsl:for-each select="$uniqueItems">
                                   <option>
                                       <xsl:attribute name="value">
                                            <xsl:value-of select="RELATIVE_LEAF_XPATH1" /> 
                                        </xsl:attribute>
                                       <xsl:if test="$val=RELATIVE_LEAF_XPATH1">
                                            <xsl:attribute name="selected">selected</xsl:attribute> 
                                      \langle x s | : i f \rangle <xsl:value-of select="RELATIVE_LEAF_XPATH2"/>
                                   </option>
                              </xsl:for-each>
                        \langle/xsl\cdotwhen>
                         <xsl:otherwise> 
                              <option>
                                  <xsl:value-of select="LEAF_XPATH1" />
                             </option>
                         </xsl:otherwise>
                    </xsl:choose>
                    CHECK_FOR_GETDOM_END1
              </select>
State the state of the state of the state of the state of the state of the state of the state of the state of the state of the state of the state of the state of the state of the state of the state of the state of the sta
```
## **DROPDOWN\_LIST\_BOX\_CONDITIONAL\_DISABLING:**

```
<xsl:when test="BOOLEAN_XPATH_EXPRESSIONY">
     <xsl:attribute name="disabled">true</xsl:attribute>
</xsl:when>
```
## **DROPDOWN\_LIST\_BOX\_CONDITIONAL\_FORMATTING:**

<xsl:when test="BOOLEAN\_XPATH\_EXPRESSIONX">(LEAF\_CONTROL\_CONDITIONAL\_FORMATTING\_CAPTION)?</xsl:when>

#### **DROPDOWN\_LIST\_BOX\_STYLES:** Semicolon-delimited list of (**STYLE\_WIDTH**?, **STYLE\_FONT**?, **STYLE\_MARGIN**?, **STYLE\_VERTICAL\_ALIGN**?, **STYLE\_TEXT\_DECORATION**?,**STYLE\_COLOR**?, **STYLE\_BACKGROUND\_COLOR**?, **STYLE\_DIRECTION**?)

The following table lists control-specific attributes used by the drop down list control.

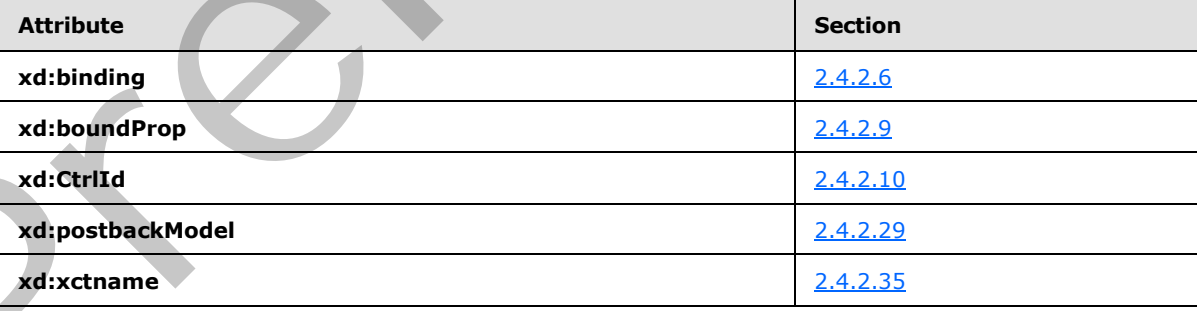

*[MS-IPFF2] — v20120630 InfoPath Form Template Format Version 2* 

 *Copyright © 2012 Microsoft Corporation.* 

 *Release: July 16, 2012* 

The **xdXDocument:GetDOM** XSL function extension, as specified in section [2.4.3.9.2,](#page-400-0) is used by the drop down list control.

## **2.4.1.10 Expression Box Control**

The expression box control is a read-only control that displays the result of an XPath evaluation. The following table describes the symbols for an expression box control.

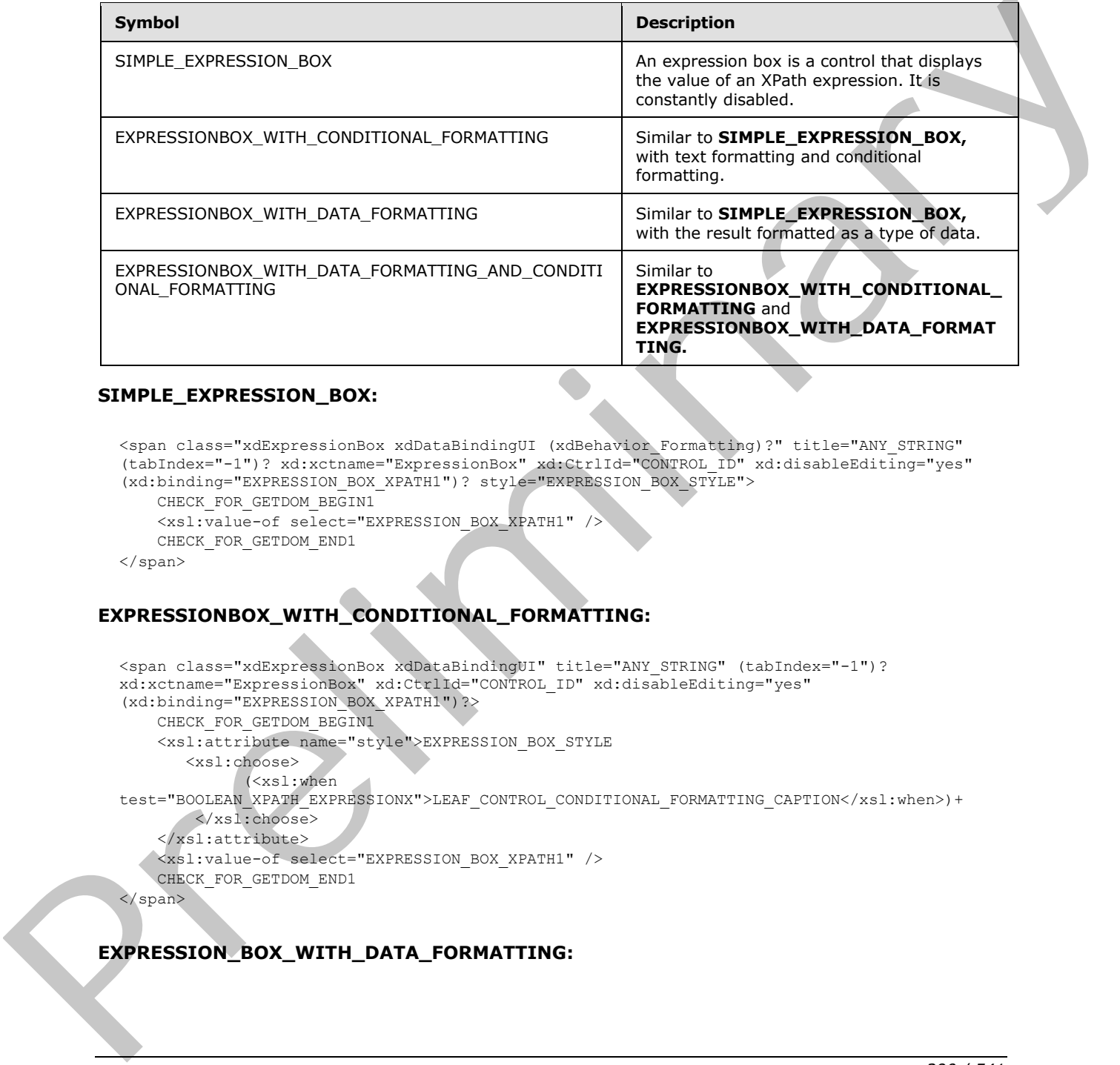

### **SIMPLE\_EXPRESSION\_BOX:**

<span class="xdExpressionBox xdDataBindingUI (xdBehavior\_Formatting)?" title="ANY\_STRING" (tabIndex="-1")? xd:xctname="ExpressionBox" xd:CtrlId="CONTROL\_ID" xd:disableEditing="yes" (xd:binding="EXPRESSION\_BOX\_XPATH1")? style="EXPRESSION\_BOX\_STYLE"> CHECK\_FOR\_GETDOM\_BEGIN1 <xsl:value-of select="EXPRESSION\_BOX\_XPATH1" />

CHECK\_FOR\_GETDOM\_END1

</span>

## **EXPRESSIONBOX\_WITH\_CONDITIONAL\_FORMATTING:**

```
<span class="xdExpressionBox xdDataBindingUI" title="ANY STRING" (tabIndex="-1")?
xd:xctname="ExpressionBox" xd:CtrlId="CONTROL_ID" xd:disableEditing="yes" 
(xd:binding="EXPRESSION_BOX_XPATH1")?>
     CHECK_FOR_GETDOM_BEGIN1
     <xsl:attribute name="style">EXPRESSION_BOX_STYLE
        <xsl:choose>
              (<xsl:when 
test="BOOLEAN_XPATH_EXPRESSIONX">LEAF_CONTROL_CONDITIONAL_FORMATTING_CAPTION</xsl:when>)+
        </xsl:choose>
     </xsl:attribute>
    <xsl:value-of select="EXPRESSION_BOX_XPATH1" />
     CHECK_FOR_GETDOM_END1
```

```
</span>
```
# **EXPRESSION\_BOX\_WITH\_DATA\_FORMATTING:**

*[MS-IPFF2] — v20120630 InfoPath Form Template Format Version 2* 

 *Copyright © 2012 Microsoft Corporation.* 

 *Release: July 16, 2012* 

 $\mathcal{A}$ 

```
<span class="xdExpressionBox xdDataBindingUI( xdBehavior_Formatting)?" title="ANY_STRING" 
(tabIndex="-1")? xd:xctname="ExpressionBox" xd:CtrlId="CONTROL_ID" xd:disableEditing="yes" 
(xd:binding="EXPRESSION_BOX_XPATH1")? xd:datafmt="DATA_FMT_CTRL_EXPBOX1" 
DATA_FMT2_ATTRIBUTE_EXPRESSION_BOX1 (xd:num="")? style="EXPRESSION_BOX_STYLE">
     CHECK_FOR_GETDOM_BEGIN1
     (<xsl:attribute name="xd:num">
         <xsl:value-of select="EXPRESSION_BOX_XPATH1" />
     </xsl:attribute>)?
     <xsl:choose>
         DATA_FMT2_FUNCTION_EXPRESSION_BOX1
         <xsl:when test="function-available('xdFormatting:formatString')">
             <xsl:value-of select="xdFormatting:formatString(EXPRESSION_BOX_XPATH1, 
DATA_FMT_CTRL_EXPBOX1)" />
        \langle xsl:when\rangle <xsl:otherwise>
             <xsl:value-of select="EXPRESSION_BOX_XPATH1" />
         </xsl:otherwise>
     </xsl:choose>
     CHECK_FOR_GETDOM_END1
</span>
```
### **EXPRESSION\_BOX\_WITH\_DATA\_FORMATTING\_AND\_CONDITIONAL\_FORMATTING:**

```
<span class="xdExpressionBox xdDataBindingUI( xdBehavior_Formatting)?" title="ANY_STRING" 
           (tabIndex="-1")? xd:xctname="ExpressionBox" xd:CtrlId="CONTROL_ID" xd:disableEditing="yes" 
           (xd:binding="EXPRESSION_BOX_XPATH1")? xd:datafmt="DATA_FMT_CTRL_EXPBOX1" 
           DATA_FMT2_ATTRIBUTE_EXPRESSION_BOX1 (xd:num="")?>
                CHECK_FOR_GETDOM_BEGIN1
                <xsl:attribute name="style">EXPRESSION_BOX_STYLE
                   <xsl:choose>
                        (<xsl:when 
           test="BOOLEAN_XPATH_EXPRESSIONx">LEAF_CONTROL_CONDITIONAL_FORMATTING_CAPTION</xsl:when>)+
                   </xsl:choose>
                </xsl:attribute>
                (<xsl:attribute name="xd:num">
                    <xsl:value-of select="EXPRESSION_BOX_XPATH1" />
                </xsl:attribute>)?
                <xsl:choose>
                   DATA_FMT2_FUNCTION_EXPRESSION_BOX1
                   <xsl:when test="function-available('xdFormatting:formatString')">
                       <xsl:value-of select="xdFormatting:formatString(EXPRESSION_BOX_XPATH1, 
           DATA_FMT_CTRL_EXPBOX1)" />
                   </xsl:when>
                    <xsl:otherwise>
                       <xsl:value-of select="EXPRESSION_BOX_XPATH1" />
                    </xsl:otherwise>
                </xsl:choose>
                CHECK_FOR_GETDOM_END1
           </span>
Preliminary
```
#### **EXPRESSION\_BOX\_XPATH: LEAF\_XPATH** or **STRING\_XPATH\_EXPRESSION**.

**EXPRESSION\_BOX\_OVERFLOW\_Y: OVERFLOW-Y**: auto.

**EXPRESSION\_BOX\_OVERFLOW\_X: OVERFLOW-X**: auto or **OVERFLOW-X**: visible.

**EXPRESSION\_BOX\_STYLE:** Semicolon-delimited list of (**STYLE\_WIDTH**?, **STYLE\_BACKGROUND\_COLOR** ?, **STYLE\_BORDER**?, **STYLE\_PADDING**?,

*[MS-IPFF2] — v20120630 InfoPath Form Template Format Version 2* 

 *Copyright © 2012 Microsoft Corporation.* 

 *Release: July 16, 2012* 

**STYLE\_VERTICAL\_ALIGN**?, **EXPRESSION\_BOX\_OVERFLOW\_Y**?, **EXPRESSION\_BOX\_OVERFLOW\_X**?, **STYLE\_FONT**?, **STYLE\_MARGIN**?, **STYLE\_HEIGHT**?, **STYLE\_TEXT\_DECORATION**?, **STYLE\_WRAP**?, **STYLE\_COLOR**?, **STYLE\_DIRECTION**?, **STYLE\_TEXT\_ALIGN**?)

### **DATA\_FMT2\_ATTRIBUTE\_EXPRESSION\_BOX:**

(xd:datafmt2="DATA\_FMT21")?

### **DATA\_FMT2\_FUNCTION\_EXPRESSION\_BOX:**

```
(<xsl:when test="function-available('xdFormatting:formatString2')">
    <xsl:value-of select="xdFormatting:formatString2(LEAF_XPATH1, DATA_FMT_CTRL_EXPBOX1, 
'DATA_FMT21')" />
</xsl:when>)?
```
### **DATA\_FMT2\_ATTRIBUTE\_EXPRESSION\_BOX** and

**DATA\_FMT2\_FUNCTION\_EXPRESSION\_BOX** symbols always appear in pairs in the EBNF rules. Subscripts are used to mark the pairs.

If the yield of **DATA\_FMT2\_ATTRIBUTE\_EXPRESSION\_BOX** in one production is empty, the yield of the pairing **DATA\_FMT2\_FUNCTION\_EXPRESSION\_BOX** MUST be empty.

If the yield of **DATA\_FMT2\_FUNCTION\_EXPRESSION\_BOX** in one production is empty, the yield of the pairing **DATA\_FMT2\_ATTRIBUTE\_EXPRESSION\_BOX** MUST be empty.

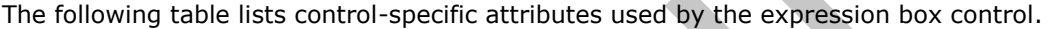

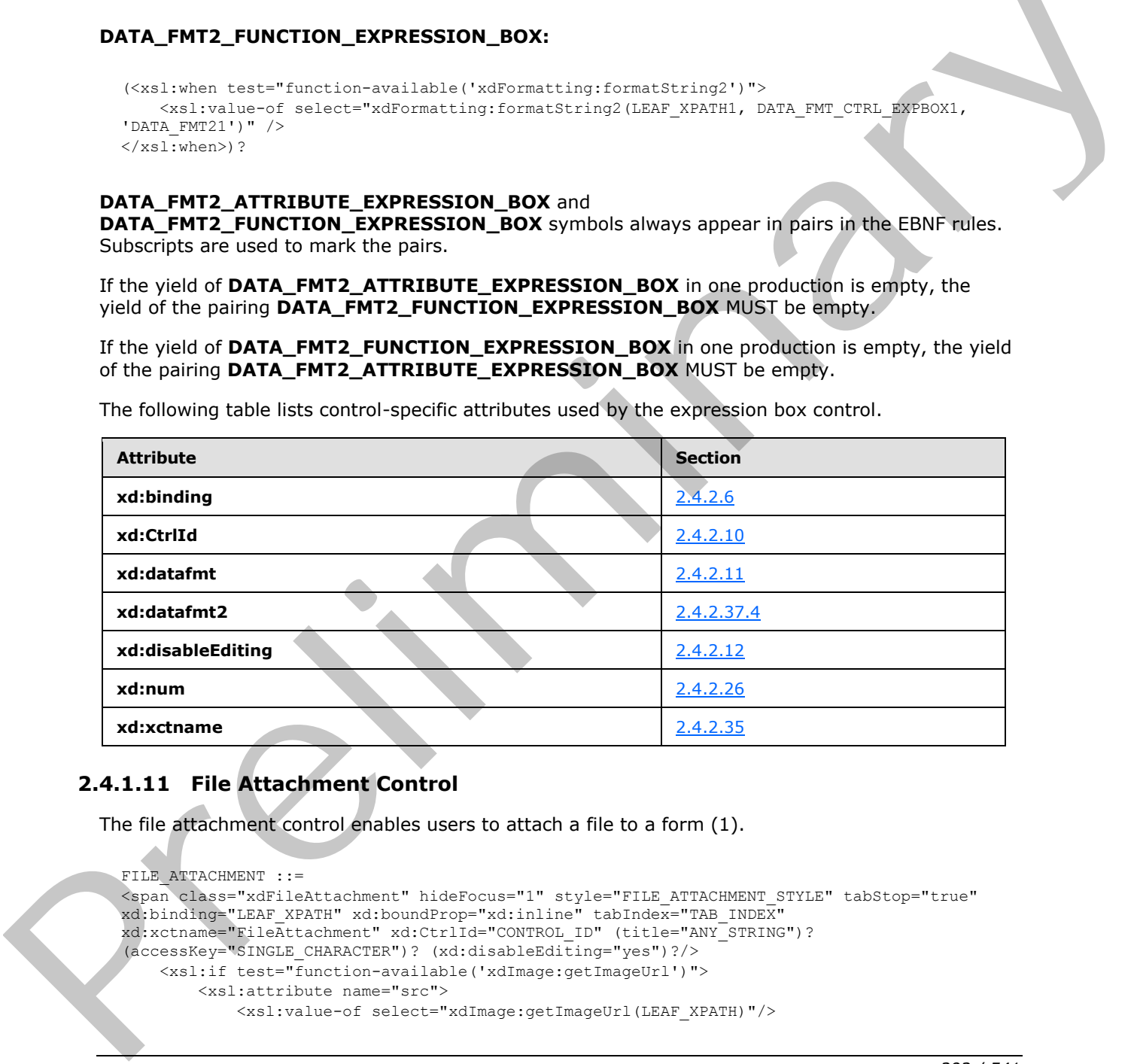

# **2.4.1.11 File Attachment Control**

The file attachment control enables users to attach a file to a form (1).

```
FILE_ATTACHMENT ::=
<span class="xdFileAttachment" hideFocus="1" style="FILE_ATTACHMENT_STYLE" tabStop="true" 
xd:binding="LEAF_XPATH" xd:boundProp="xd:inline" tabIndex="TAB_INDEX" 
xd:xctname="FileAttachment" xd:CtrlId="CONTROL_ID" (title="ANY_STRING")? 
(accessKey="SINGLE_CHARACTER")? (xd:disableEditing="yes")?/>
     <xsl:if test="function-available('xdImage:getImageUrl')">
         <xsl:attribute name="src">
             <xsl:value-of select="xdImage:getImageUrl(LEAF_XPATH)"/>
```
*292 / 541*

*[MS-IPFF2] — v20120630 InfoPath Form Template Format Version 2* 

 *Copyright © 2012 Microsoft Corporation.* 

```
 </xsl:attribute>
     \langle xs1:if\rangle</span>
```
### **FILE\_ATTACHMENT\_STYLE**: Semicolon-delimited list of (**STYLE\_SIZE**, **STYLE\_TEXT\_DECORATION**?, **STYLE\_BACKGROUND\_COLOR**?, **STYLE\_BORDER**?, **STYLE\_FONT**?, **STYLE\_COLOR**?, **STYLE\_VERTICAL\_ALIGN**?)

**LEAF\_XPATH:** MUST point to an XML node in the main data source.

The following table lists control-specific attributes used by the file attachment control.

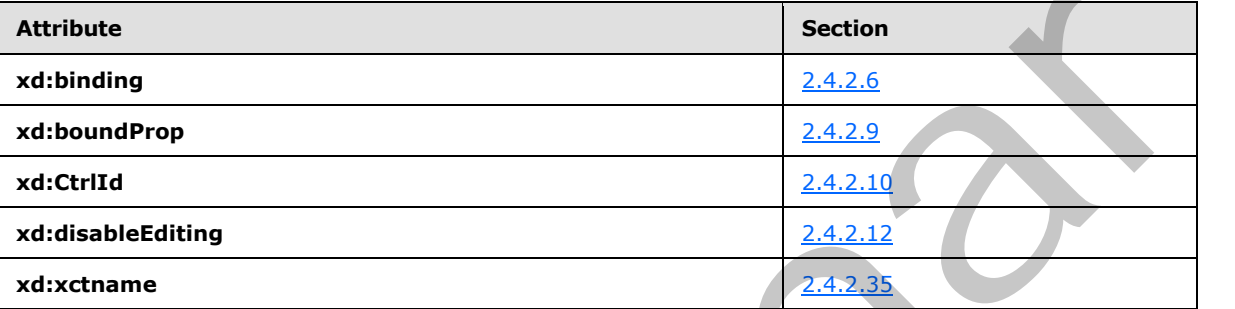

The **xdImage:getImageUrl** XSL function extension, as specified in section 2.4.3.5, is used by the file attachment control.

## **2.4.1.12 Hyperlink Control**

The hyperlink control allows the user to create a hyperlink that navigates the default browser to a specified URL. The following table describes the symbols for a hyperlink control.

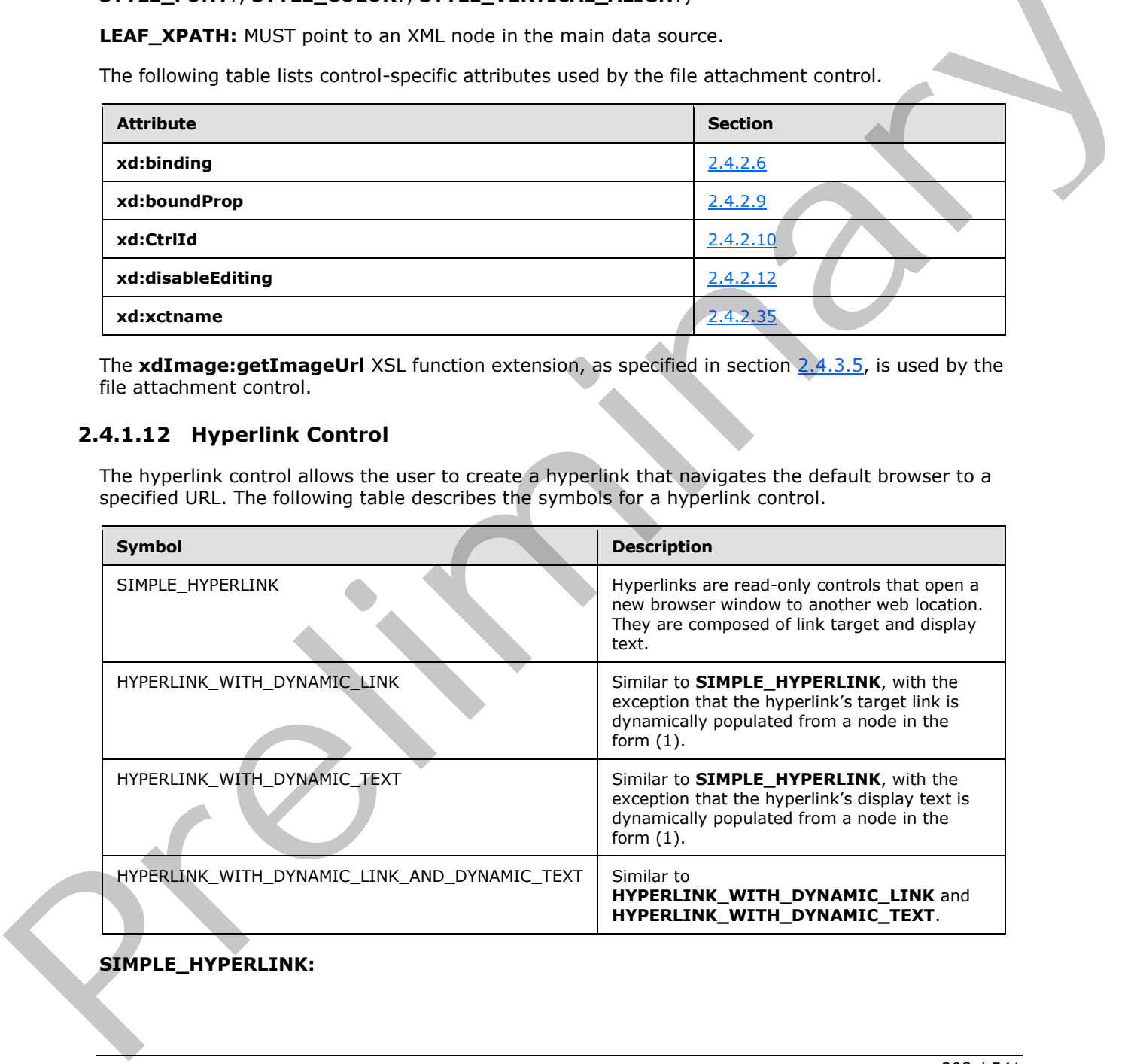

## **SIMPLE\_HYPERLINK:**

*[MS-IPFF2] — v20120630 InfoPath Form Template Format Version 2* 

 *Copyright © 2012 Microsoft Corporation.* 

 *Release: July 16, 2012* 

<a href="ANY\_STRING" (title="ANY\_STRING")? (accessKey="SINGLE\_CHARACTER")? (tabIndex="TAB\_INDEX")? xd:disableEditing="yes">ANCHOR\_TEXT</a>

#### **HYPERLINK\_WITH\_DYNAMIC\_LINK:**

```
<a class="xdDataBindingUI" (title="ANY_STRING")? (accessKey="SINGLE_CHARACTER")? 
(tabIndex="TAB_INDEX")? xd:disableEditing="yes">
     CHECK_FOR_GETDOM_BEGIN1
     <xsl:attribute name="href">
         <xsl:value-of select="LEAF_XPATH"/>
     </xsl:attribute>
ANCHOR_TEXT
     CHECK_FOR_GETDOM_END1
\langle/a>
```
#### **HYPERLINK\_WITH\_DYNAMIC\_TEXT:**

```
<span class="xdHyperlink" hideFocus="1" (title="ANY_STRING")? 
style="DYNAMIC_HYPERLINK_TEXT_STYLE" xd:xctname="hyperlink">
     <a class="xdDataBindingUI" (title="ANY_STRING")? (accessKey="SINGLE_CHARACTER")? 
(tabIndex="TAB_INDEX")? href="ANY_STRING" xd:disableEditing="yes" xd:CtrlId="CONTROL_ID">
     CHECK_FOR_GETDOM_BEGIN1
         <xsl:value-of select="LEAF_XPATH"/>
     CHECK_FOR_GETDOM_END1
     </a>
\langle/span\rangle
```
#### **HYPERLINK\_WITH\_DYNAMIC\_LINK\_AND\_DYNAMIC\_TEXT:**

```
<span class="xdHyperlink" hideFocus="1" (title="ANY_STRING")? 
               style="DYNAMIC HYPERLINK TEXT STYLE" xd:xctname="hyperlink">
                     <a class="xdDataBindingUI" (title="ANY_STRING")? (accessKey="SINGLE_CHARACTER")? 
                (tabIndex="TAB_INDEX")? xd:disableEditing="yes" xd:CtrlId="CONTROL_ID">
                     CHECK_FOR_GETDOM_BEGIN1
                           <xsl:attribute name="href">
                                <xsl:value-of select="LEAF_XPATH1"/>
                         \langle xs1: \text{attribute} \rangle <xsl:value-of select="LEAF_XPATH2"/>
                     CHECK_FOR_GETDOM_END1
                    \langlea>
               </span>
Contribution (Section 2018)<br>
Section 2018 (Section 2018)<br>
The Contribution 2018 (Section 2018)<br>
The Contribution 2018 (Section 2018)<br>
The Contribution 2018 (Section 2018)<br>
Contribution 2018 (Section 2018)<br>
Contribution 20
```
#### **DYNAMIC\_HYPERLINK\_TEXT\_STYLE:** Semicolon-delimited list of (**OVERFLOW**: visible, **STYLE\_WIDTH**?, **STYLE\_TEXT\_ALIGN**?, **STYLE\_BORDER**?, **STYLE\_FONT**?, **STYLE\_VERTICAL\_ALIGN**?, **STYLE\_TEXT\_DECORATION**?, **STYLE\_BACKGROUND\_COLOR**?, **STYLE\_COLOR**?)

The following table lists control-specific attributes used by the hyperlink control.

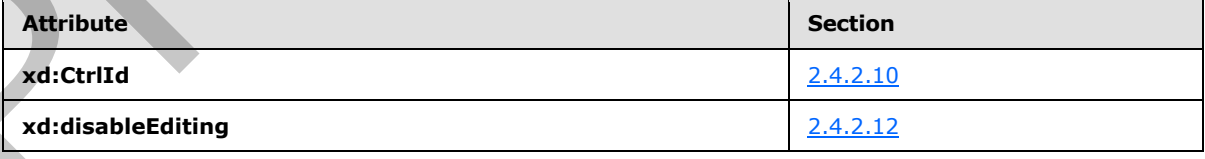

*[MS-IPFF2] — v20120630 InfoPath Form Template Format Version 2* 

 *Copyright © 2012 Microsoft Corporation.* 

 *Release: July 16, 2012* 

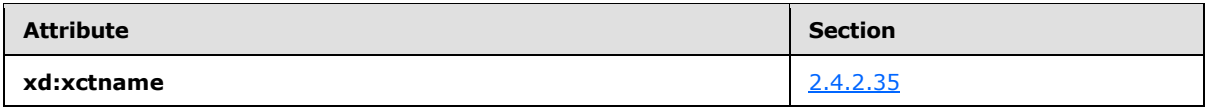

## **2.4.1.13 List Box Control**

The list box control enables the user to select a single value from a list of options that can be specified manually by the form template designer, or is populated from a data source (2). The following table describes the symbols for a list box control.

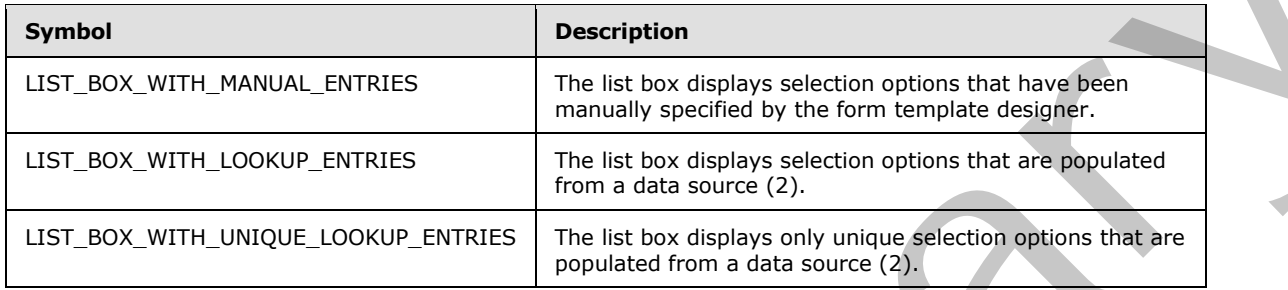

## **LIST\_BOX\_CONDITIONAL\_FORMATTING:**

```
(<xsl:attribute name="style">LIST_BOX_STYLE<xsl:choose>
         (<xsl:when test="BOOLEAN_XPATH_EXPRESSION">STYLE_DISPLAY_NONE; 
STYLE CAPTION</xsl:when>|
         <xsl:when test="BOOLEAN_XPATH_EXPRESSION"/>|
         <xsl:when 
test="BOOLEAN_XPATH_EXPRESSION">LIST_BOX_CONDITIONAL_FORMATTING_STYLE</xsl:when>)+
     </xsl:choose>
</xsl:attribute>)?
(<xsl:choose>
     (<xsl:when test="BOOLEAN_XPATH_EXPRESSION"/>|
     <xsl:when test="BOOLEAN_XPATH_EXPRESSION">
         <xsl:attribute name="disabled">true</xsl:attribute>
    \langle xsl:when\rangle +
</xsl:choose>)?
```
# **LIST\_BOX\_WITH\_MANUAL\_ENTRIES:**

```
<select class="xdListBox xdBehavior_Select" title="ANY_STRING" size="3" 
              (tabindex="TAB_INDEX")? xd:CtrlId="CONTROL_ID" xd:xctname="ListBox" xd:binding="LEAF_XPATH1" 
             xd:boundProp="value" (style="LIST_BOX_STYLE")? (xd:postbackModel="POSTBACKMODEL")? 
              (accessKey="SINGLE_CHARACTER")?>
                   CHECK_FOR_GETDOM_BEGIN1
                  LIST BOX CONDITIONAL FORMATTING?
               <xsl:attribute name="value">
               <xsl:value-of select="LEAF_XPATH1"/>
                   </xsl:attribute>
                    ((<option>
                       <xsl:if test="LEAF XPATH1=&quot; &quot; ">
                            <xsl:attribute name="selected">selected</xsl:attribute>
                        </xsl:if>OPTION_DISPLAY_VALUE?</option>)|
                   (<option value="OPTION_VALUE1">
                       <xsl:if test="LEAF XPATH1=&quot; OPTION VALUE1&quot; ">
Following table desirables the symbols for a list box control.<br>
EVALUATION THE SUBMINARY SECOND CONTRACT CONTRACT CONTRACT CONTRACT CONTRACT CONTRACT CONTRACT CONTRACT CONTRACT CONTRACT CONTRACT CONTRACT CONTRACT CONTRAC
                            <xsl:attribute name="selected">selected</xsl:attribute>
```
*[MS-IPFF2] — v20120630 InfoPath Form Template Format Version 2* 

 *Copyright © 2012 Microsoft Corporation.* 

 *Release: July 16, 2012* 

```
 </xsl:if>OPTION_DISPLAY_VALUE?</option>))+
     CHECK_FOR_GETDOM_END1
</select>
```
## **LIST\_BOX\_WITH\_LOOKUP\_ENTRIES:**

```
<select class="xdListBox xdBehavior_Select" title="ANY_STRING" size="3" 
            (tabindex="TAB_INDEX")? xd:CtrlId="CONTROL_ID" xd:xctname="ListBox" xd:binding="LEAF_XPATH1" 
            xd:boundProp="value" (value="ANY_STRING")? (style="LIST_BOX_STYLE")?
            (xd:postbackModel="POSTBACKMODEL")? (accessKey="SINGLE_CHARACTER")?>
                LIST_BOX_CONDITIONAL_FORMATTING?
                 <xsl:attribute name="value">
                     <xsl:value-of select="LEAF_XPATH1"/>
                 </xsl:attribute>
                 <xsl:choose>
                     <xsl:when test="function-available('xdXDocument:GetDOM')">
                        <option/>
                        <xsl:variable name="val" select="LEAF_XPATH1"/>
                        <xsl:if test="not(GROUP_XPATH1/RELATIVE_REPEATING_GROUP_XPATH1 
            ([PREDICATE XPATH1])?|( [RELATIVE LEAF XPATH1 =$val] or $val=\overline{'}')">
                            <option selected="selected">
                                <xsl:attribute name="value">
                                    <xsl:value-of select="$val"/>
                                </xsl:attribute>
                                <xsl:value-of select="$val"/>
                             </option>
                       \langle xsl:if>
                        <xsl:for-each select="GROUP_XPATH1/RELATIVE_REPEATING_GROUP_XPATH1( 
            [PREDICATE_XPATH1])?">
                             <option>
                                 <xsl:attribute name="value">
                                     <xsl:value-of select="RELATIVE_LEAF_XPATH1"/>
                                 </xsl:attribute>
                                 <xsl:if test="$val=RELATIVE_LEAF_XPATH1">
                                    <xsl:attribute name="selected">selected</xsl:attribute>
                                \langle xs|:if\rangle <xsl:value-of select="RELATIVE_LEAF_XPATH2"/>
                             </option>
                        </xsl:for-each>
                    \langle xs] : when \rangle <xsl:otherwise>
                        <option>
                             <xsl:value-of select="LEAF_XPATH1"/>
                        </option>
                     </xsl:otherwise>
                 </xsl:choose>
            </select>
Preliminary
```
## **LIST\_BOX\_WITH\_UNIQUE\_LOOKUP\_ENTRIES:**

```
<select class="xdListBox xdBehavior_Select" title="ANY_STRING" size="3" 
(tabindex="TAB_INDEX")? xd:CtrlId="CONTROL_ID" xd:xctname="ListBox" xd:binding="LEAF_XPATH1" 
xd:boundProp="value" (value="ANY_STRING")? (style="LIST_BOX_STYLE")?
(xd:postbackModel="POSTBACKMODEL")? (accessKey="SINGLE_CHARACTER")?>
   LIST_BOX_CONDITIONAL_FORMATTING?
     <xsl:attribute name="value">
         <xsl:value-of select="LEAF_XPATH1"/>
```
*[MS-IPFF2] — v20120630 InfoPath Form Template Format Version 2* 

 *Copyright © 2012 Microsoft Corporation.* 

```
 </xsl:attribute>
                   <xsl:choose>
                        <xsl:when test="function-available('xdXDocument:GetDOM')">
                            <option/>
                            <xsl:variable name="val" select="LEAF_XPATH1"/>
                            <xsl:if 
             test="not(GROUP_XPATH1/RELATIVE_REPEATING_GROUP_XPATH1([PREDICATE_XPATH1])? 
              [RELATIVE_LEAF_XPATH1=$val] or $val='')">
                                 <option selected="selected">
                                     <xsl:attribute name="value">
                                          <xsl:value-of select="$val"/>
                                     </xsl:attribute>
                                     <xsl:value-of select="$val"/>
                                 </option>
                           \langle xs| : i \in \rangle <xsl:variable name="items">
                                <xsl:copy-of select="GROUP_XPATH1/RELATIVE_REPEATING_GROUP_XPATH1( 
              [PREDICATE_XPATH1])?"/>
                            </xsl:variable>
                            <xsl:variable name="uniqueItems" select="msxsl:node-
             set($items)/*[not((RELATIVE LEAF XPATH2=
             preceding::RELATIVE_REPEATING_GROUP_XPATH1/RELATIVE_LEAF_XPATH2)|(
             preceding::RELATIVE_REPEATING_GROUP_XPATH1))]"/>
                            <xsl:for-each select="$uniqueItems">
                                 <option>
                                     <xsl:attribute name="value">
                                          <xsl:value-of select="RELATIVE_LEAF_XPATH1"/>
                                     </xsl:attribute>
                                     <xsl:if test="$val=RELATIVE_LEAF_XPATH1">
                                          <xsl:attribute name="selected">selected</xsl:attribute>
                                    \langle xsl:if>
                                     <xsl:value-of select="RELATIVE_LEAF_XPATH2"/>
                                 </option>
                            </xsl:for-each>
                        </xsl:when>
                        <xsl:otherwise>
                            <option>
                                <xsl:value-of select="LEAF_XPATH1"/>
                            </option>
                        </xsl:otherwise>
                   </xsl:choose>
             </select>
Statistics in the control of the control of the statistics of the statistics in the control of the control of the statistics in the control of the statistics in the control of the statistics in the control of the statisti
```
### **LIST\_BOX\_STYLE:** Semicolon-delimited list of (**STYLE\_SIZE**?, **STYLE\_MARGIN**?, **STYLE\_DIRECTION**?, **STYLE\_TEXT\_DECORATION**?, **STYLE\_BACKGROUND\_COLOR**?, **STYLE\_FONT**?, **STYLE\_COLOR**?, **STYLE\_VERTICAL\_ALIGN**?).

#### **LIST\_BOX\_CONDITIONAL\_FORMATTING\_STYLE:** Semicolon-delimited list of (**STYLE\_TEXT\_DECORATION**?, **STYLE\_BACKGROUND\_COLOR**?, **STYLE\_FONT**?, **STYLE\_COLOR**?, **STYLE\_CAPTION**).

The following table lists control-specific attributes used by the list box control.

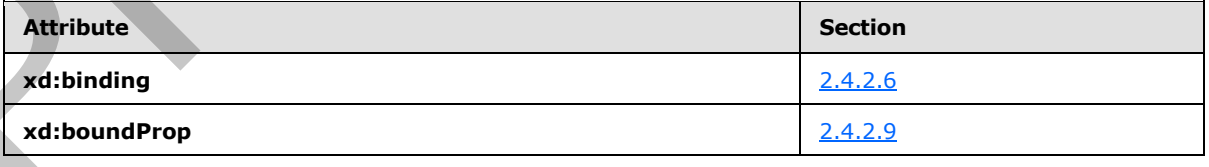

*[MS-IPFF2] — v20120630 InfoPath Form Template Format Version 2* 

 *Copyright © 2012 Microsoft Corporation.* 

 *Release: July 16, 2012* 

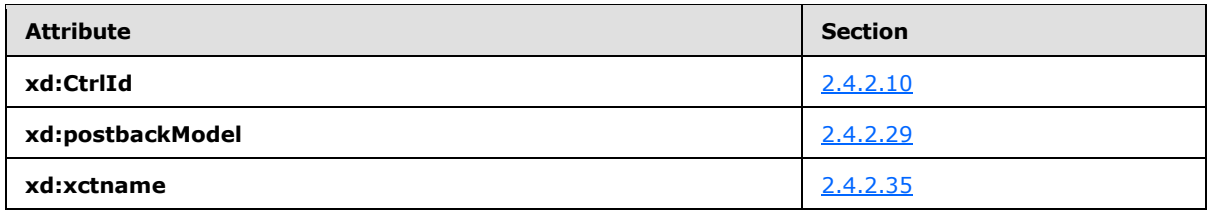

The **xdXDocument:GetDOM** XSL function extension, as specified in section [2.4.3.9.2,](#page-400-0) is used by the list box control.

## **2.4.1.14 Option Button Control**

An option button is a bi-state control that has a value when selected and no value when not selected. Option button controls are meant to be used in groups (1), with selection among the option buttons in the group (1) being mutually exclusive. The following table describes the symbols for an option button control.

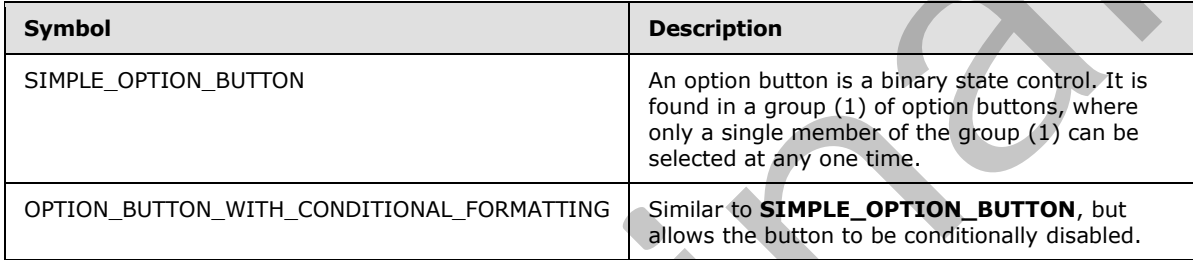

## **SIMPLE\_OPTION\_BUTTON:**

```
<input class="xdBehavior_Boolean" title="ANY_STRING1" type="radio" name="{generate-
              id(LEAF_XPATH1)}" (accessKey="SINGLE_CHARACTER")? xd:binding="LEAF_XPATH1" 
              xd:boundProp="xd:value" (xd:onValue="(ISO 646 DIGIT+)|("ANY_STRING2")")?
              (tabIndex="LEAF_CONTROL_TAB_INDEX")? xd:xctname="OptionButton" xd:CtrlId="CONTROL_ID" 
              (xd:postbackModel="POSTBACKMODEL")? (style="OPTION_BUTTON_STYLE")?>
                   CHECK_FOR_GETDOM_BEGIN1
                   <xsl:attribute name="xd:value">
                        <xsl:value-of select="LEAF_XPATH1" />
                   </xsl:attribute>
                   <xsl:if test="BOOLEAN_XPATH_EXPRESSION">
                        <xsl:attribute name="CHECKED">CHECKED</xsl:attribute> 
                  \langle xsl:if>
                   CHECK_FOR_GETDOM_END1
              </input>
              ANY_STRING3
The figure is those control to the control of the second interesting in the second interest of the control of the second interest of the control of the second interest of the control of the second interest of the control o
```
## **OPTION\_BUTTON\_WITH\_CONDITIONAL\_FORMATTING:**

<input class="xdBehavior\_Boolean" title="ANY\_STRING1" type="radio" name="{generateid(LEAF\_XPATH1)}" (accessKey="SINGLE\_CHARACTER")? xd:binding="LEAF\_XPATH1" xd:boundProp="xd:value" (xd:onValue="(ISO 646 DIGIT+)|("ANY STRING2")")? (tabIndex="LEAF\_CONTROL\_TAB\_INDEX")? xd:xctname="OptionButton" xd:CtrlId="CONTROL\_ID" (xd:postbackModel="POSTBACKMODEL")? (style="OPTION\_BUTTON\_STYLE")?> CHECK\_FOR\_GETDOM\_BEGIN1 <xsl:attribute name="style"> <xsl:choose> (<xsl:when test="BOOLEAN\_XPATH\_EXPRESSIONY">STYLE\_CAPTION</xsl:when>)+

*[MS-IPFF2] — v20120630 InfoPath Form Template Format Version 2* 

 *Copyright © 2012 Microsoft Corporation.* 

 *Release: July 16, 2012* 

```
 </xsl:choose>
     </xsl:attribute>
     (<xsl:choose>
         (<xsl:when test="BOOLEAN_XPATH_EXPRESSIONY">
              <xsl:attribute name="disabled">true</xsl:attribute> 
        \langle xsl:when\rangle +
     </xsl:choose>)?
     <xsl:attribute name="xd:value">
         <xsl:value-of select="LEAF_XPATH1" />
     </xsl:attribute>
     <xsl:if test="BOOLEAN_XPATH_EXPRESSION">
         <xsl:attribute name="CHECKED">CHECKED</xsl:attribute> 
    \langle xsl:if>
     CHECK_FOR_GETDOM_END1
</input>
ANY_STRING3
```
### **OPTION\_BUTTON\_STYLE:** Semicolon-delimited list of (**STYLE\_MARGIN**?, **STYLE\_FONT**?, **STYLE\_VERTICAL\_ALIGN**?, **STYLE\_BORDER**?, **STYLE\_BACKGROUND\_COLOR**?, **STYLE\_COLOR**?, **STYLE\_TEXT\_DECORATION**?, **STYLE\_WIDTH**?, **STYLE\_HEIGHT**?).

The following table lists control-specific attributes used by the option button control.

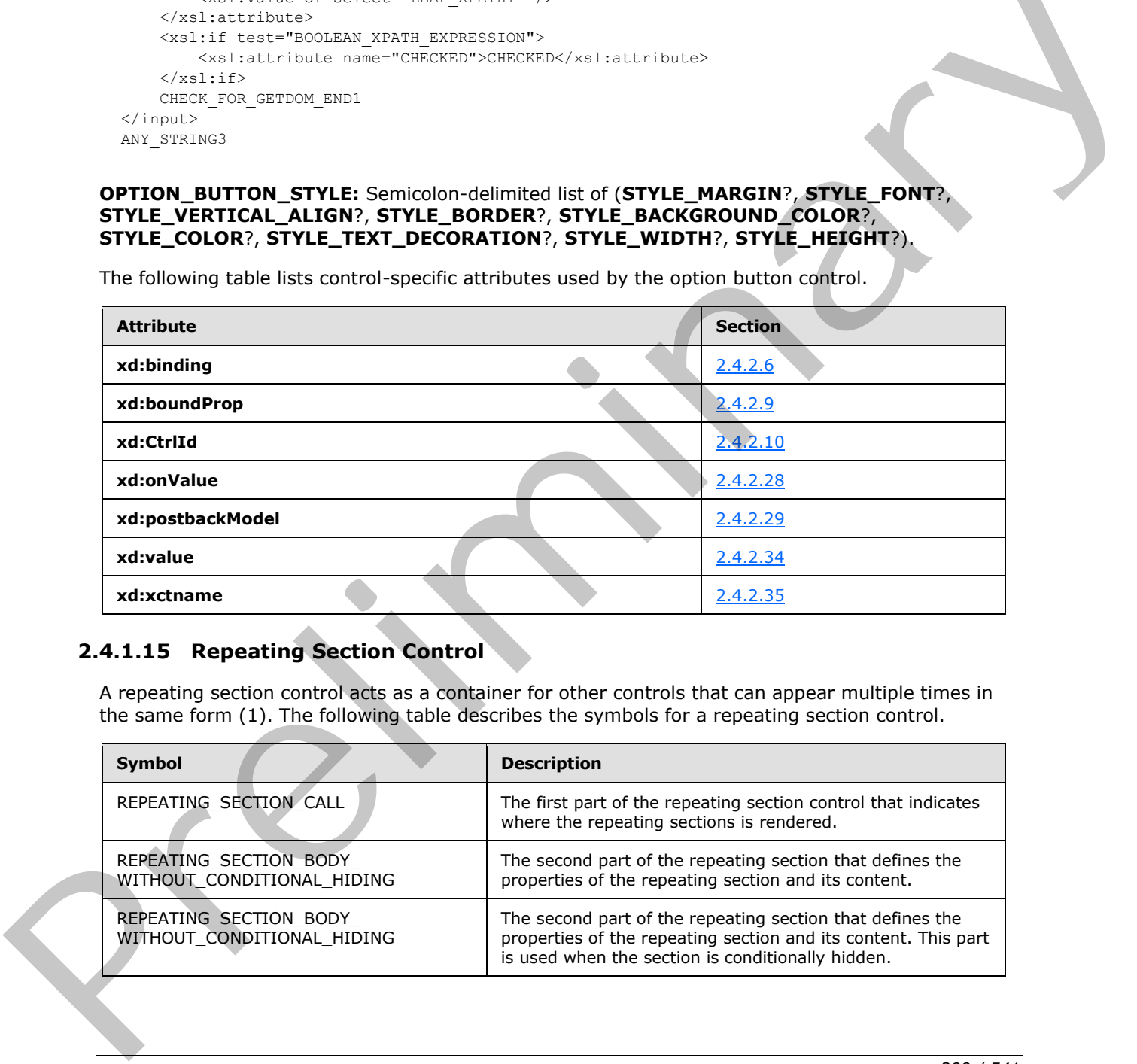

## **2.4.1.15 Repeating Section Control**

A repeating section control acts as a container for other controls that can appear multiple times in the same form (1). The following table describes the symbols for a repeating section control.

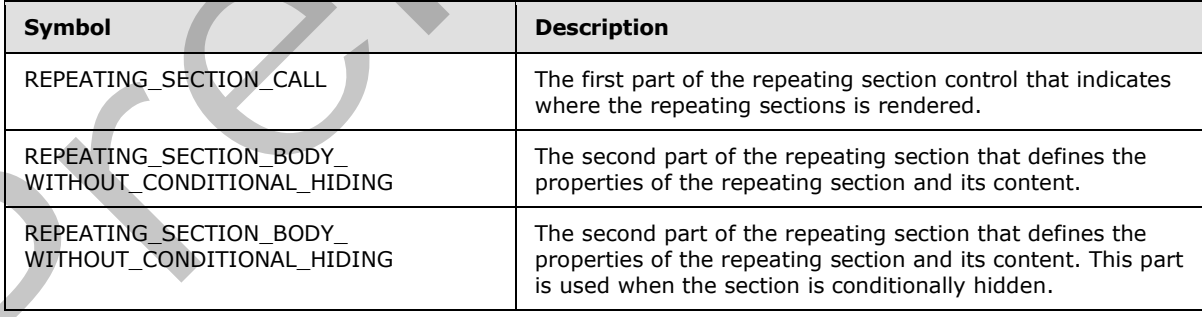

*[MS-IPFF2] — v20120630 InfoPath Form Template Format Version 2* 

 *Copyright © 2012 Microsoft Corporation.* 

 *Release: July 16, 2012* 

**REPEATING\_SECTION** MUST consist of a **REPEATING\_SECTION\_CALL** at the point in the XSL where the control appears, which is either the body of the main template or another XSL template, and a REPEATING SECTION BODY that defines the section and appears as a separate XSL template. **TEMPLATE\_MODE\_ID** values in **REPEATING\_SECTION\_CALL** and **REPEATING\_SECTION\_BODY** MUST match.

In any production defined in this section, any use of a **TAB\_INDEX** with the same subscript MUST have an identical yield.

In any production defined in this section, any use of a **CONTROL\_ID** with the same subscript MUST have an identical yield.

#### **REPEATING\_SECTION\_CALL:**

```
SIMPLE SECTION CALL |
              (CHECK_FOR_GETDOM_BEGIN1
              <xsl:apply-templates select="(GROUP_XPATH/)?RELATIVE_REPEATING_GROUP_XPATH" 
              mode="TEMPLATE_MODE_ID1"/>
                    (<div class="optionalPlaceholder" xd:xmlToEdit="XML_TO_EDIT_NAME" tabIndex="TABINDEX1" 
              xd:action="xCollection::insert" align="ALIGN" style="STYLE_WIDTH">ANY_STRING</div>)?
              CHECK_FOR_GETDOM_END1) | 
              (CHECK_FOR_GETDOM_BEGIN1
              (<xsl:variable name=(&quot;filterParentHasNewRows(CONTROL ID1) &quot;)
              select="xdXDocument:GetNamedNodeProperty(RELATIVE_GROUP_XPATH1, "filterHasNewRows&qu
              ot;, \alphaquot; false\alphaquot; ) \alphaquot; />
              <xsl:variable name=(&quot;filterParentVersion(CONTROL ID1) &quot;)
              select = \texttt{Quot}, \texttt{xdXDocument}:GetNamedNodeProperty(RELATIVE_GROUPXPATH1, \texttt{Quot}, parentFilterVersion\text{``quot;}, \text{``quot;} \text{``quot;} ) \text{``quot;} \text{``div;}<xsl:apply-templates select="(GROUP_XPATH/)?RELATIVE_REPEATING_GROUP_XPATH([PREDICATE_XPATH 
              or ($filterParentHasNewRows(CONTROL ID1)= "true" and xdXDocument:GetNamedNodeProperty(.,
              "filterVersion", "0") > $filterParentVersion(CONTROL_ID1))]) " mode="TEMPLATE_MODE_ID1"/>
                    (<div class="optionalPlaceholder" xd:xmlToEdit="XML_TO_EDIT_NAME" tabIndex="TABINDEX1" 
              xd:action="xCollection::insert" align="ALIGN" style="STYLE_WIDTH">ANY_STRING</div>)?
              CHECK_FOR_GETDOM_END1)
In any production defined in this section, any use of a CONTROL_ID with the same subscript PMS<br>
REPEATING_SECTION_CALL:<br>
\frac{1}{2}<br>
\frac{1}{2}<br>
\frac{1}{2}<br>
\frac{1}{2}<br>
\frac{1}{2}<br>
\frac{1}{2}<br>
\frac{1}{2}<br>
\frac{1}{2}<br>
\frac{1}{2}<br>
```
#### **REPEATING\_SECTION\_BODY: REPEATING\_SECTION\_BODY\_WITHOUT\_CONDITIONAL\_HIDING** or **REPEATING\_SECTION\_BODY\_WITH\_CONDITIONAL\_HIDING.**

### **REPEATING\_SECTION\_BODY\_WITHOUT\_CONDITIONAL\_HIDING:**

```
<xsl:template match="RELATIVE_REPEATING_GROUP_XPATH" mode="TEMPLATE_MODE_ID1">
     <div class="xdRepeatingSection xdRepeating" title="ANY_STRING" (style="SECTION_STYLE")? 
align="ALIGN" xd:xctname="RepeatingSection" xd:CtrlId="CONTROL ID1" (tabIndex="-1")?
xd:widgetIndex="TABINDEX1" (xd:postbackModel="POSTBACKMODEL")?>
         XML_HTML_4_1_WITH_CONTROLS
         (<xsl:attribute name="style">SECTION_STYLE(<xsl:choose>
                 (<xsl:when test="BOOLEAN_XPATH_EXPRESSION">STYLE_CAPTION</xsl:when>|
                 <xsl:when test="BOOLEAN_XPATH_EXPRESSION">STYLE_BACKGROUND_COLOR; 
STYLE_CAPTION</xsl:when>)+
             </xsl:choose>)?
            \sqrt{2}test="BOOLEAN_XPATH_EXPRESSION">STYLE_DISABLE_CHILD_XML_TO_EDIT</xsl:if>)*
         </xsl:attribute>)?
     </div>
</xsl:template>
```
*[MS-IPFF2] — v20120630 InfoPath Form Template Format Version 2* 

 *Copyright © 2012 Microsoft Corporation.* 

 *Release: July 16, 2012* 

### **REPEATING\_SECTION\_BODY\_WITH\_CONDITIONAL\_HIDING:**

```
<xsl:template match="RELATIVE_REPEATING_GROUP_XPATH" mode="TEMPLATE_MODE_ID1">
    <xsl:if test="BOOLEAN_XPATH_EXPRESSION">
         <div class="xdRepeatingSection xdRepeating" title="ANY_STRING" 
(style="SECTION_STYLE")? align="ALIGN" xd:xctname="RepeatingSection" xd:CtrlId="CONTROL_ID1" 
(tabIndex="-1")? xd:widgetIndex="TABINDEX1" (xd:postbackModel="POSTBACKMODEL")? 
HIDDEN_FORMATTING_CAPTION>
             XML_HTML_4_1_WITH_CONTROLS
             (<xsl:attribute name="style">SECTION_STYLE(<xsl:choose>
                      (<xsl:when test="BOOLEAN_XPATH_EXPRESSION">STYLE_CAPTION</xsl:when>|
                     <xsl:when test="BOOLEAN_XPATH_EXPRESSION">STYLE_BACKGROUND_COLOR; 
STYLE CAPTION</xsl:when>)+
                 </xsl:choose>)?
                 (<xsl:if 
test="BOOLEAN_XPATH_EXPRESSION">STYLE_DISABLE_CHILD_XML_TO_EDIT</xsl:if>)*
             </xsl:attribute>)?
        \langle div>
    \langle xsl:if\rangle</xsl:template>
```
The following table lists control-specific attributes used by the repeating section control.

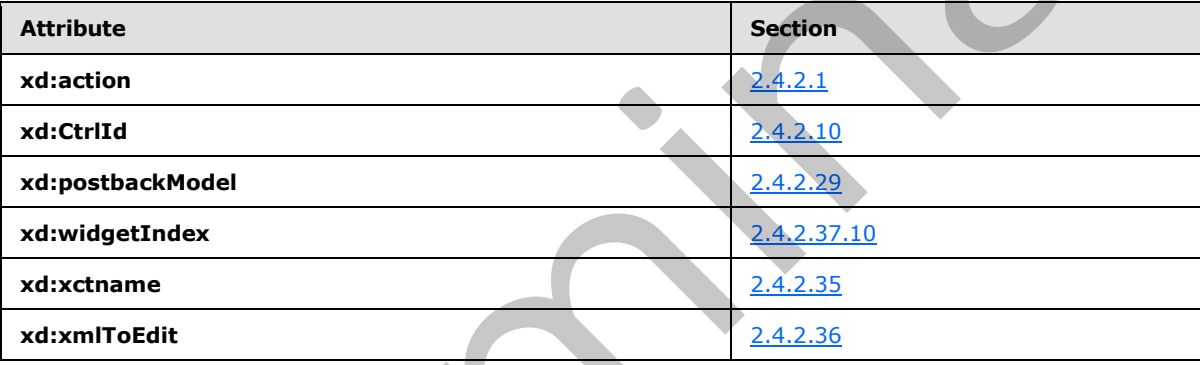

## **2.4.1.16 Repeating Table Control**

A repeating table control acts as a container for other controls, and can appear multiple times in an instance of a form (1). It has a tabular format. The following table describes the symbols for a repeating table control.

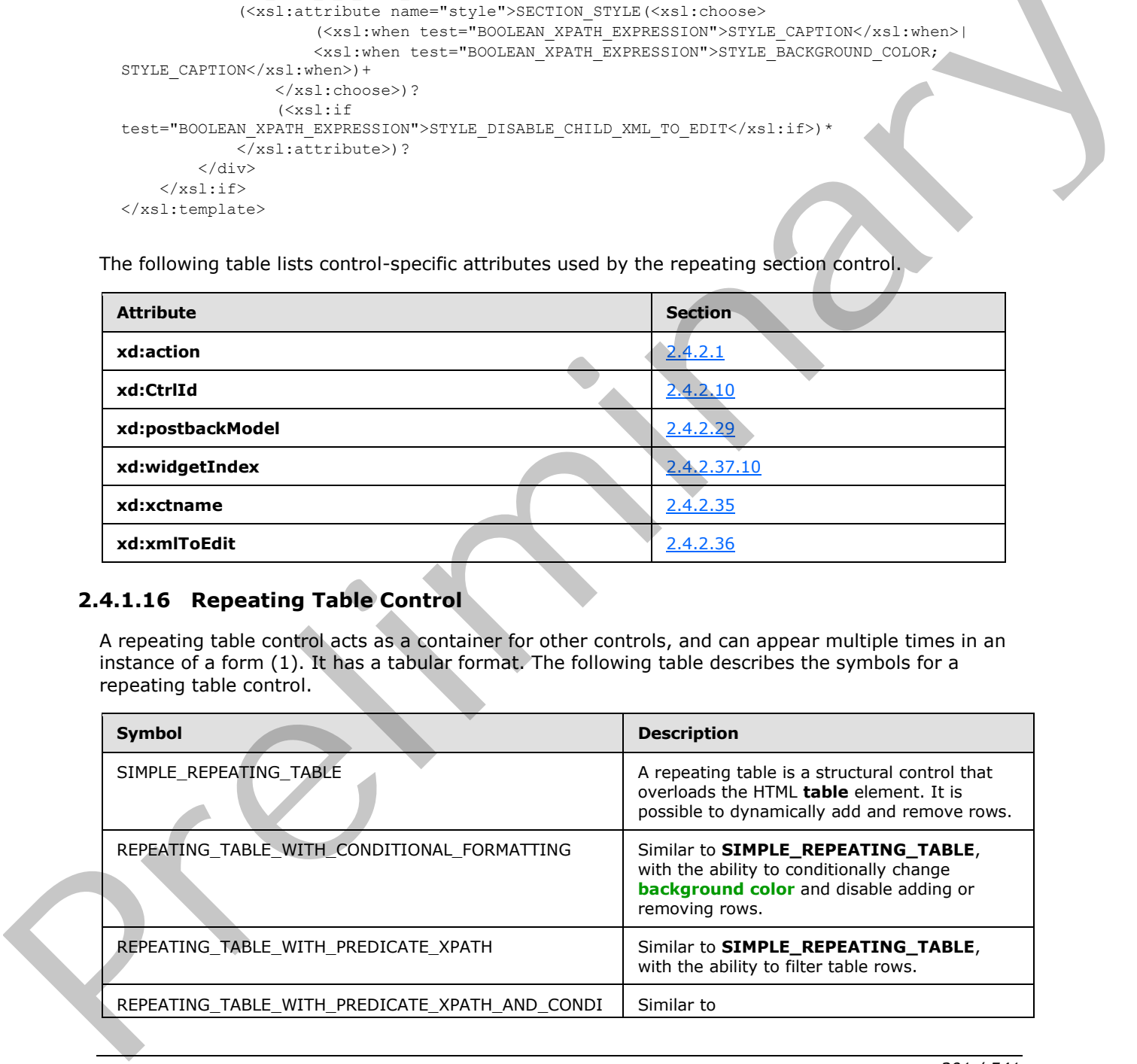

*[MS-IPFF2] — v20120630 InfoPath Form Template Format Version 2* 

 *Copyright © 2012 Microsoft Corporation.* 

 *Release: July 16, 2012* 

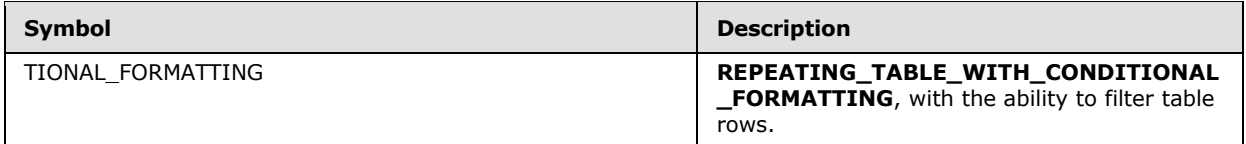

In any production defined in this section, any use of a **TAB\_INDEX** with the same subscript MUST have an identical yield.

### **SIMPLE\_REPEATING\_TABLE:**

```
<table class="xdRepeatingTable msoUcTable" title="ANY_STRING" style="TABLE-LAYOUT: fixed; 
             STYLE WIDTH; BORDER-TOP-STYLE: none; BORDER-RIGHT-STYLE: none; BORDER-LEFT-STYLE: none;
             BORDER-COLLAPSE: collapse; WORD-WRAP: break-word; BORDER-BOTTOM-STYLE: none" border="1" 
             xd:CtrlId="CONTROL_ID" (xd:postBackModel="POST_BACK_MODEL_VALUE")? xd:widgetIndex="TABINDEX1" 
             WIDTH?>
                   <colgroup>
                        TABLE_COLUMN+
                   </colgroup>
                   (<tbody (valign="VALIGN")? (style="STYLE_DIRECTION")? class="xdTableHeader">
                       TABLE_ROW*
                   </tbody>)?
                   <tbody (style="STYLE_DIRECTION")? xd:xctname="RepeatingTable">
                   CHECK_FOR_GETDOM_BEGIN1
                       <xsl:for-each select="GROUP_XPATH">
                            TABLE_ROW*
                        </xsl:for-each>
                   CHECK_FOR_GETDOM_END1
                   </tbody>
                   (<tbody (valign="VALIGN")? (style="STYLE_DIRECTION")? class="xdTableFooter">
                       TABLE_ROW*
                   </tbody>)?
             </table>
              (<div class="optionalPlaceholder" xd:xmlToEdit="XML_TO_EDIT_NAME" tabIndex="TAB_INDEX1" 
             xd:action="xCollection::insert" style="STYLE_WIDTH">ANY_STRING</div>)?
SIMPLE_REPEATING_TABLE<br>
START CONTROL TRANSFORM CONTROL TRANSFORM CONTROL TRANSFORMATION<br>
START CONTROL TRANSFORM CONTROL TRANSFORM CONTROL TRANSFORMATION<br>
CONTROL TRANSFORM CONTROL TRANSFORM CONTROL TRANSFORMATION<br>
CONTR
```
## **REPEATING\_TABLE\_WITH\_CONDITIONAL\_FORMATTING:**

```
<table class="xdRepeatingTable msoUcTable" title="ANY_STRING" style="TABLE-LAYOUT: fixed; 
STYLE WIDTH; BORDER-TOP-STYLE: none; BORDER-RIGHT-STYLE: none; BORDER-LEFT-STYLE: none;
BORDER-COLLAPSE: collapse; WORD-WRAP: break-word; BORDER-BOTTOM-STYLE: none" border="1" 
xd:CtrlId="CONTROL_ID" (xd:postBackModel="POST_BACK_MODEL_VALUE")? 
xd:widgetIndex="TABINDEX1">
     <colgroup>
         TABLE_COLUMN+
     </colgroup>
     (<tbody (valign="VALIGN")? (style="STYLE_DIRECTION")? class="xdTableHeader">
         TABLE_ROW*
     </tbody>)?
     <tbody (style="STYLE_DIRECTION")? xd:xctname="RepeatingTable">
     CHECK_FOR_GETDOM_BEGIN1
         <xsl:for-each select="GROUP_XPATH">
            REPEATING TABLE ROWS WITH CONDITIONALVISIBILITY |
TABLE_ROW_WITH_CONDITIONAL_FORMATTING*
         </xsl:for-each>
     CHECK_FOR_GETDOM_END1
     </tbody>
     (<tbody (valign="VALIGN")? (style="STYLE_DIRECTION")? class="xdTableFooter">
```
*[MS-IPFF2] — v20120630 InfoPath Form Template Format Version 2* 

 *Copyright © 2012 Microsoft Corporation.* 

 *Release: July 16, 2012* 

```
 TABLE_ROW*
     </tbody>)?
\langle/table>
(<div class="optionalPlaceholder" xd:xmlToEdit="XML_TO_EDIT_NAME" tabIndex="TAB_INDEX1" 
xd:action="xCollection::insert" style="STYLE_WIDTH">ANY_STRING</div>)?
```
## **REPEATING\_TABLE\_WITH\_PREDICATE\_XPATH:**

```
<table class="xdRepeatingTable msoUcTable" title="ANY_STRING" style="TABLE-LAYOUT: fixed; 
            STYLE WIDTH; BORDER-TOP-STYLE: none; BORDER-RIGHT-STYLE: none; BORDER-LEFT-STYLE: none;
            BORDER-COLLAPSE: collapse; WORD-WRAP: break-word; BORDER-BOTTOM-STYLE: none" border="1" 
            xd:CtrlId="CONTROL_ID1" (xd:postBackModel="POST_BACK_MODEL_VALUE")? 
            xd:widgetIndex="TABINDEX1">
                <colgroup>
                    TABLE_COLUMN+
                </colgroup>
                 (<tbody (valign="VALIGN")? (style="STYLE_DIRECTION")? class="xdTableHeader">
                    TABLE_ROW*
                </tbody>)?
                <tbody (style="STYLE_DIRECTION")? xd:xctname="RepeatingTable">
                CHECK_FOR_GETDOM_BEGIN1
                (<xsl:variable name=(&quot;filterParentHasNewRows(CONTROL ID1) &quot;
            select="xdXDocument:GetNamedNodeProperty(RELATIVE GROUP_XPATH1, "filterHasNewRows&qu
            ot;, \omegaquot;false \omegaquot;) \omegaquot;/>
                \langle xsl:variable name=("filterParentVersion(CONTROL_ID1)")
            select="xdXDocument:GetNamedNodeProperty(RELATIVE_GROUP_XPATH1, "parentFilterVersion
            \text{``quot;}, \text{``quot;} \text{0``quot;} ) \text{``quot;} \text{/>}\text{)}<xsl:for-each select="GROUP_XPATH([PREDICATE_XPATH or ($filterParentHasNewRows(CONTROL_ID1)= 
            "true" and xdXDocument:GetNamedNodeProperty(., "filterVersion", "0") > 
            $filterParentVersion(CONTROL_ID1))])">
                    </xsl:for-each>
                CHECK_FOR_GETDOM_END1
                </tbody>
                 (<tbody (valign="VALIGN")? (style="STYLE_DIRECTION")? class="xdTableFooter">
                    TABLE_ROW*
                 </tbody>)?
            </table>
            (<div class="optionalPlaceholder" xd:xmlToEdit="XML_TO_EDIT_NAME" tabIndex="TAB_INDEX1" 
            xd:action="xCollection::insert" style="STYLE_WIDTH">ANY_STRING</div>)?
Preliminary
```
## **REPEATING\_TABLE\_WITH\_PREDICATE\_XPATH\_AND\_CONDITIONAL\_FORMATTING:**

```
<table class="xdRepeatingTable msoUcTable" title="ANY_STRING" style="TABLE-LAYOUT: fixed; 
STYLE WIDTH; BORDER-TOP-STYLE: none; BORDER-RIGHT-STYLE: none; BORDER-LEFT-STYLE: none;
BORDER-COLLAPSE: collapse; WORD-WRAP: break-word; BORDER-BOTTOM-STYLE: none" border="1" 
xd:CtrlId="CONTROL_ID1" (xd:postBackModel="POST_BACK_MODEL_VALUE")? 
xd:widgetIndex="TABINDEX1">
     <colgroup>
        TABLE_COLUMN+
     </colgroup>
     (<tbody (valign="VALIGN")? (style="STYLE_DIRECTION")? class="xdTableHeader">
        TABLE_ROW*
     </tbody>)?
    <tbody (style="STYLE_DIRECTION")? xd:xctname="RepeatingTable">
   CHECK FOR GETDOM BEGIN1
    (<xsl:variable name=(&quot;filterParentHasNewRows(CONTROL ID1) &quot;)
select="xdXDocument:GetNamedNodeProperty(RELATIVE GROUP XPATH1, "filterHasNewRows&qu
ot;, "false") "/>
```
*303 / 541*

*[MS-IPFF2] — v20120630 InfoPath Form Template Format Version 2* 

 *Copyright © 2012 Microsoft Corporation.* 

```
<xsl:variable name=(&quot;filterParentVersion(CONTROL ID1) &quot;)
              select = \text{``quot',xdXDocument}:GetNamedNodeProperty(RELATIVE GROUP XPATH1, \text{``quot',parentFilterVersion}\omegaquot;,\omegaquot;\omega\omegauot;)\omegaquot;/>)
              <xsl:for-each select="GROUP_XPATH([PREDICATE_XPATH or ($filterParentHasNewRows(CONTROL_ID1)= 
              "true" and xdXDocument:GetNamedNodeProperty(., "filterVersion", "0") > 
              $filterParentVersion(CONTROL_ID1))]) ">
                            REPEATING TABLE ROWS WITH CONDITIONALVISIBILITY |
              TABLE_ROW_WITH_CONDITIONAL_FORMATTING*
              </xsl:for-each>
                   CHECK_FOR_GETDOM_END1
                    </tbody>
                    (<tbody (valign="VALIGN")? (style="STYLE_DIRECTION")? class="xdTableFooter">
                        TABLE_ROW*
                    </tbody>)?
              \langle/table>
              (<div class="optionalPlaceholder" xd:xmlToEdit="XML_TO_EDIT_NAME" tabIndex="TAB_INDEX1" 
              xd:action="xCollection::insert" style="STYLE WIDTH">ANY STRING</div>)?
EXAMPLE CONTROLL CONTROLL CONTROLL CONTROLL CONTROLL CONTROLL CONTROLL CONTROLL CONTROLL CONTROLL CONTROLL CONTROLL CONTROLL CONTROLL CONTROLL CONTROLL CONTROLL CONTROLL CONTROLL CONTROLL CONTROLL CONTROLL CONTROLL CONTRO
```
#### **REPEATING\_TABLE\_ROWS\_WITH\_CONDITIONALVISIBILITY:**

```
<xsl:if test="not(BOOLEAN_XPATH_EXPRESSION)">
TABLE_ROW_WITH_CONDITIONALVISIBILITY*
\langle xsl:if>
```
### **TABLE\_ROW\_WITH\_CONDITIONAL\_FORMATTING:**

```
<+r>
     (TABLE_ROW_CONDITIONAL_FORMATTING_EXPR)?
     (TABLE_CELL)+
\langle/tr>
```
### **TABLE\_ROW\_WITH\_CONDITIONALVISIBILITY:**

```
<tr HIDDEN_FORMATTING_CAPTION>
     (TABLE_ROW_CONDITIONAL_FORMATTING_EXPR)?
     (TABLE_CELL)+
\langle/tr>
```
### **TABLE\_ROW\_CONDITIONAL\_FORMATTING\_EXPR:**

```
<xsl:attribute name="style">
   MIN HEIGHT?
     <xsl:choose>
       (<xsl:when 
test="BOOLEAN_XPATH_EXPRESSIONx">CONTAINER_CONDITIONAL_FORMATTING</xsl:when>)+
  </xsl:choose>
     (<xsl:if test="BOOLEAN_XPATH_EXPRESSION">STYLE_DISABLE_CHILD_XML_TO_EDIT</xsl:if>)*
</xsl:attribute>
```
### **CONTAINER\_CONDITIONAL\_FORMATTING:** Semicolon-delimited list of (**STYLE\_BACKGROUND\_COLOR**?, **STYLE\_CAPTION**).

*[MS-IPFF2] — v20120630 InfoPath Form Template Format Version 2* 

 *Copyright © 2012 Microsoft Corporation.* 

 *Release: July 16, 2012* 

The following table lists control-specific attributes used by the repeating table control.

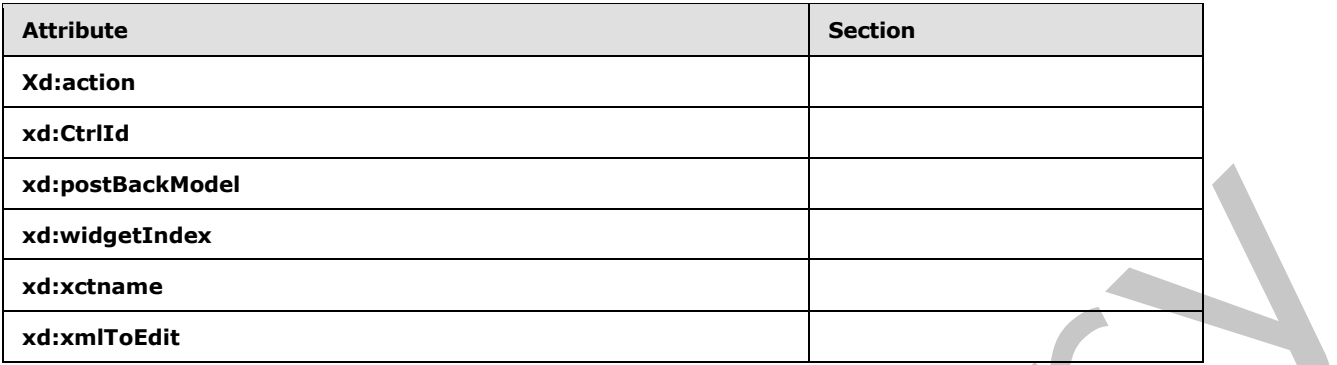

## **2.4.1.17 Rich Text Box Control**

The rich text box control allows the user to enter rich text, sch as formatted text, tables, hyperlinks, and images, in the form (1).

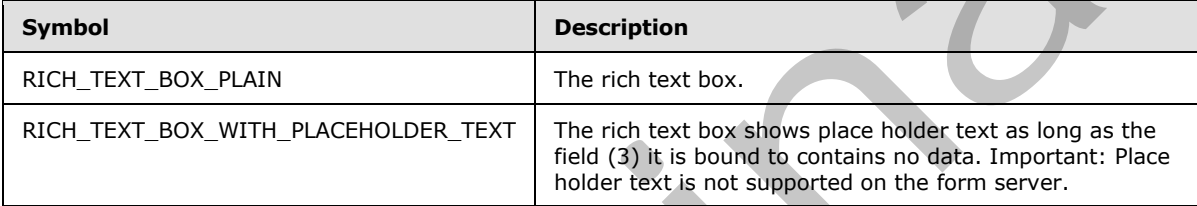

### **RICH\_TEXT\_BOX\_PLAIN:**

```
<span class="xdRichTextBox(RTL)?" hideFocus="1" title="ANY_STRING" xd:binding="LEAF_XPATH" 
(tabIndex="TAB_INDEX")? xd:xctname="RichText" xd:CtrlId="CONTROL_ID" 
(style="RICH_TEXT_BOX_STYLE")? (accessKey="SINGLE_CHARACTER")?
(xd:postbackModel="POSTBACKMODEL")? (INPUT_SCOPE)? (contentEditable="true" | 
xd:disableEditing="(yes|no)")>
     CHECK_FOR_GETDOM_BEGIN1
    RICH_TEXT_BOX_CONDITIONAL_FORMATTING?
     <xsl:copy-of select="LEAF_XPATH/node()"/>
     CHECK_FOR_GETDOM_END1
</span>
```
### **RICH\_TEXT\_BOX\_WITH\_PLACEHOLDER\_TEXT:**

```
<span class="xdRichTextBox(RTL)? xdBehavior_GhostedText" hideFocus="1" title="ANY_STRING" 
              xd:binding="LEAF_XPATH" (tabIndex="TAB_INDEX")? xd:xctname="RichText" xd:CtrlId="CONTROL_ID" 
              (style="RICH_TEXT_BOX_STYLE")? (accessKey="SINGLE_CHARACTER")?
              (xd:postbackModel="POSTBACKMODEL")? (INPUT_SCOPE)? (contentEditable="true" | 
              xd:disableEditing=("yes"|"no"))>
                   CHECK_FOR_GETDOM_BEGIN1
                   RICH_TEXT_BOX_CONDITIONAL_FORMATTING?
                    (<xsl:choose>
                         <xsl:when test="not(string(LEAF_XPATH) or LEAF_XPATH/node())"> 
                            <xsl:attribute name="xd:ghosted">true</xsl:attribute>ANY_STRING</xsl:when>
                        <xsl:otherwise>
                            <xsl:copy-of select="LEAF_XPATH/node()"/>
Extractance<br>
Extractance<br>
Extractance in the form of the second second test is chosen to enter rich test, sch as formated gets, index, inspectively,<br>
and images, in the form (1),<br>
and images, in the form (1),<br>
and im
                        </xsl:otherwise>
```
*[MS-IPFF2] — v20120630 InfoPath Form Template Format Version 2* 

 *Copyright © 2012 Microsoft Corporation.* 

```
 </xsl:choose>) | (<xsl:copy-of select="LEAF_XPATH/node()"/>)
     CHECK_FOR_GETDOM_END1
</span>
```
**RICH\_TEXT\_BOX\_SCROLLING\_STYLE:** OVERFLOW-X: visible or OVERFLOW-Y: scroll; OVERFLOW-X: scroll or OVERFLOW-Y: auto; OVERFLOW-X: auto or OVERFLOW-Y: auto or OVERFLOW-Y: hidden.

**RICH\_TEXT\_BOX\_STYLE:** Semicolon-delimited list of (**RICH\_TEXT\_BOX\_SCROLLING\_STYLE**?, **STYLE\_WRAP**?, **STYLE\_SIZE**?, **STYLE\_MARGIN**?, **STYLE\_PADDING**?, **STYLE\_TEXT\_DECORATION**?, **STYLE\_BACKGROUND\_COLOR**?, **STYLE\_BORDER**?, **STYLE\_FONT**?, **STYLE\_COLOR**?, **STYLE\_TEXT\_ALIGN**?, **STYLE\_DIRECTION**?).

**RICH\_TEXT\_BOX\_CONDITIONAL\_FORMATTING\_STYLE**: Semicolon-delimited list of (**STYLE\_BACKGROUND\_COLOR**?, **STYLE\_COLOR**?, **STYLE\_CAPTION**).

### **RICH\_TEXT\_BOX\_CONDITIONAL\_FORMATTING:**

```
(<xsl:attribute name="style">RICH_TEXT_BOX_STYLE<xsl:choose>
         (<xsl:when test="BOOLEAN_XPATH_EXPRESSION">STYLE_DISPLAY_NONE; 
STYLE CAPTION</xsl:when>|
         <xsl:when test="BOOLEAN_XPATH_EXPRESSION">STYLE_CAPTION</xsl:when>|
         <xsl:when test="BOOLEAN_XPATH_EXPRESSION">RICH_TEXT_BOX_CONDITIONAL_FORMATTING_STYLE
        \langle xsl:when\rangle +
     </xsl:choose>
</xsl:attribute>)?
(<xsl:choose>
     (<xsl:when test="BOOLEAN_XPATH_EXPRESSION"/>|
     <xsl:when test="BOOLEAN_XPATH_EXPRESSION">
         <xsl:attribute name="contentEditable">false</xsl:attribute>
    \langle xsl:when\rangle +
</xsl:choose>)?
```
The following table lists control-specific attributes used by the rich text box control.

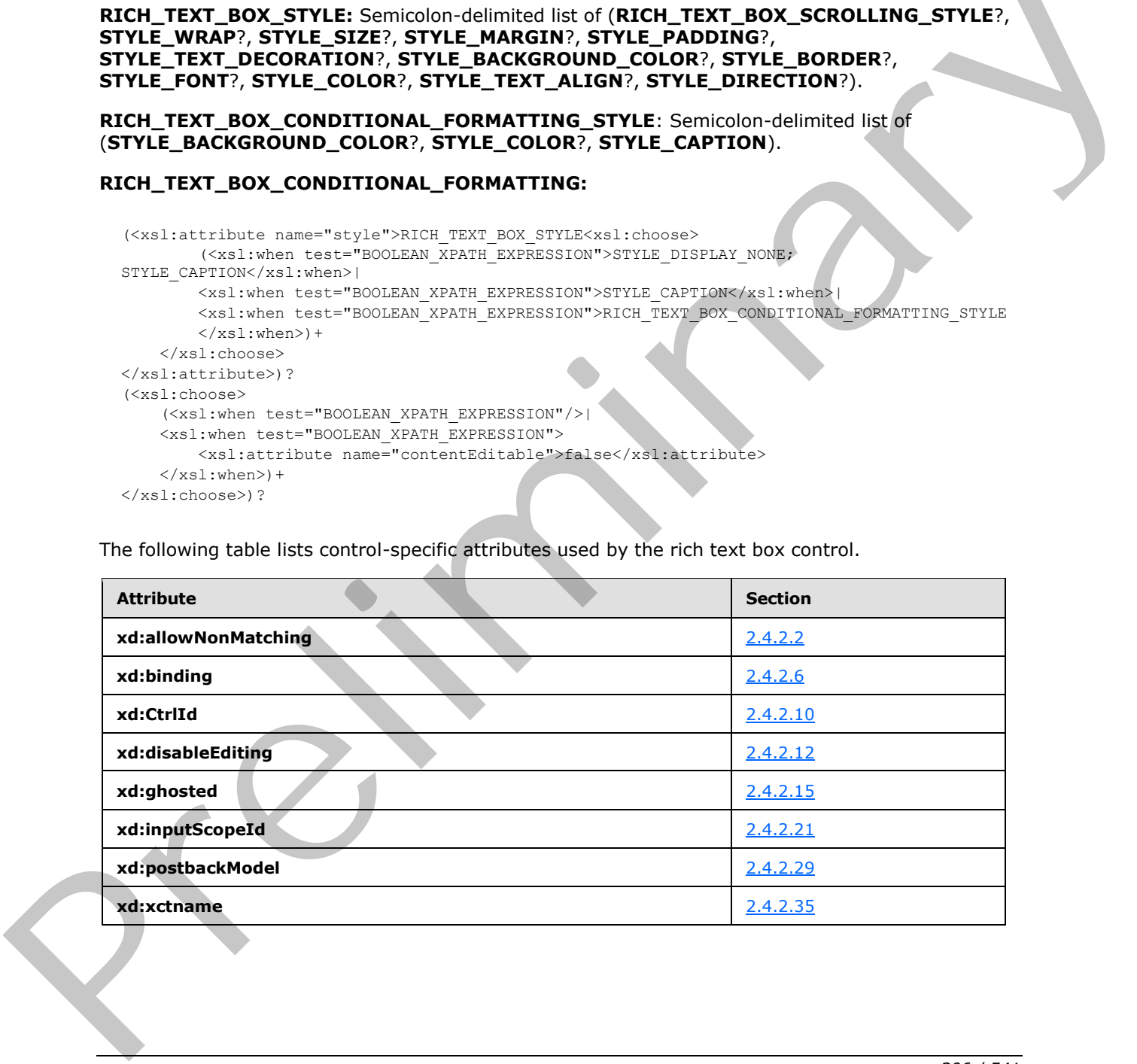

*[MS-IPFF2] — v20120630 InfoPath Form Template Format Version 2* 

 *Copyright © 2012 Microsoft Corporation.* 

## **2.4.1.18 Section Control and Optional Section Control**

A section control acts as a container for other controls. An optional section control has the same functionality as a regular section, but it can also be deleted or inserted by the user. The following table describes the symbols for a section control and optional section control.

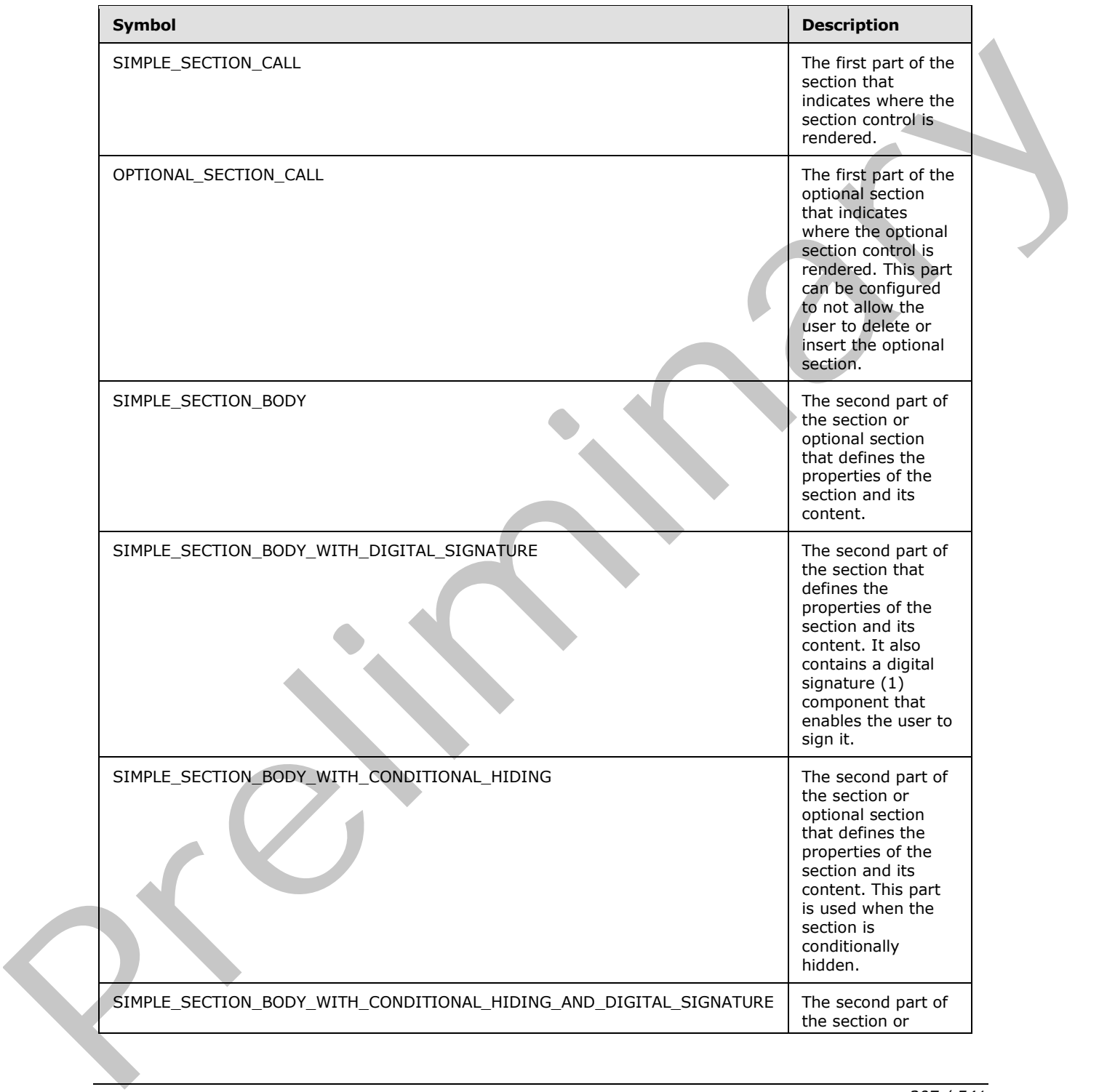

*[MS-IPFF2] — v20120630 InfoPath Form Template Format Version 2* 

 *Copyright © 2012 Microsoft Corporation.* 

 *Release: July 16, 2012* 

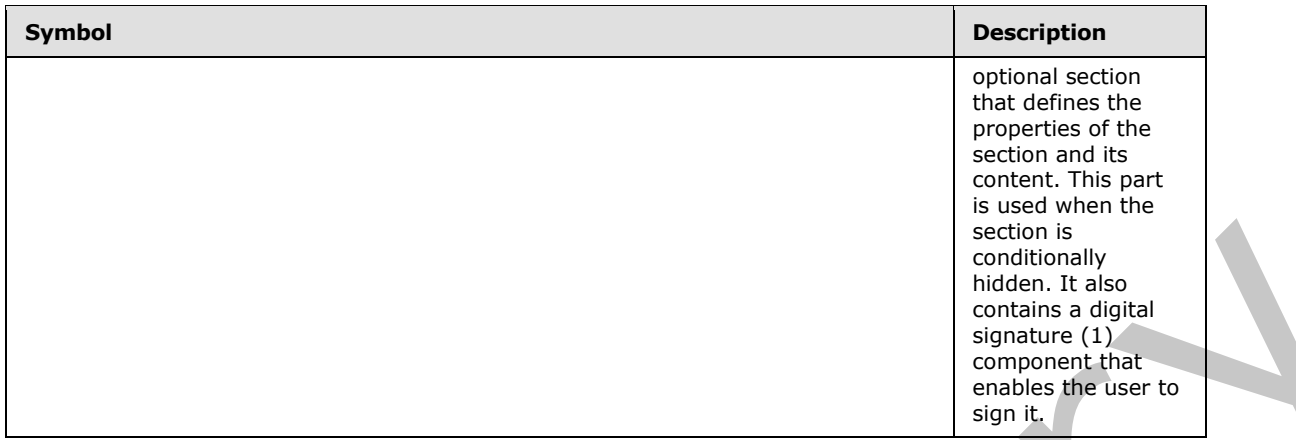

**SECTION** MUST consist of a **SIMPLE\_SECTION\_CALL** at the point in the XSL where the control appears, which is either the body of the main template or another XSL template, and a **SECTION\_BODY** that defines the section and appears as a separate XSL template. **TEMPLATE\_MODE\_ID** values in **SIMPLE\_SECTION\_CALL** and **SECTION\_BODY** MUST match.

**OPTIONAL\_SECTION** MUST consist of a **OPTIONAL\_SECTION\_CALL** at the point in the XSL where the control appears, which is either the body of the main template or another XSL template, and a **SECTION\_BODY** that defines the section and appears as a separate XSL template. **TEMPLATE\_MODE\_ID** values in **OPTIONAL\_SECTION\_CALL** and **SECTION\_BODY** MUST match.

In any production defined in this section, any use of a **TAB\_INDEX** with the same subscript MUST have an identical yield.

### **SIMPLE\_SECTION\_CALL:**

```
CHECK_FOR_GETDOM_BEGIN1
<xsl:apply-templates select="(GROUP_XPATH/)?RELATIVE_GROUP_XPATH" mode="TEMPLATE_MODE_ID1"/>
CHECK_FOR_GETDOM_END1
```
## **OPTIONAL\_SECTION\_CALL: SIMPLE\_SECTION\_CALL** or

```
(CHECK_FOR_GETDOM_BEGIN1
               <xsl:choose>
                     <xsl:when test="OPTIONAL_SECTION_XPATH1">
                          <xsl:apply-templates select="OPTIONAL_SECTION_XPATH1" mode="TEMPLATE_MODE_ID1"/>
                    \langle xsl:when\rangle <xsl:otherwise>
                <div class="optionalPlaceholder" xd:xmlToEdit="XML_TO_EDIT_NAME" tabIndex="TABINDEX1"
               align="ALIGN" style="STYLE WIDTH">ANY STRING</div>
                     </xsl:otherwise>
               </xsl:choose>
               CHECK_FOR_GETDOM_END1)
EXECTION MIST consist of a SIMPLE, SECTION CALL at the point in the XSI, where the costate<br>
spectrum, and it are the loop of this called a spectrum of the point in the XSI, where the costate<br>
spectrum, BODY that cell the s
```
### **OPTIONAL\_SECTION\_XPATH:** (**GROUP\_XPATH**/)?**RELATIVE\_GROUP\_XPATH.**

**SECTION\_STYLE:** Semicolon-delimited list of (**STYLE\_SIZE**?, **STYLE\_DIRECTION**?, **STYLE\_BACKGROUND\_COLOR**?, **STYLE\_BORDER**?, **STYLE\_MARGIN**?, **STYLE\_PADDING**?).

*[MS-IPFF2] — v20120630 InfoPath Form Template Format Version 2* 

 *Copyright © 2012 Microsoft Corporation.* 

 *Release: July 16, 2012* 

**DIGITAL\_SIGNATURE\_STYLE:** Semicolon-delimited list of (**STYLE\_MARGIN**?, **BEHAVIOR**: url (#default#SignaturesInDocUI), **STYLE\_WIDTH**?).

#### **SECTION\_BODY: SIMPLE\_SECTION\_BODY** or **SIMPLE\_SECTION\_BODY\_WITH\_DIGITAL\_SIGNATURE** or **SIMPLE\_SECTION\_BODY\_WITH\_CONDITIONAL\_HIDING** or **SIMPLE\_SECTION\_BODY\_WITH\_CONDITIONAL\_HIDING\_AND\_DIGITAL\_SIGNATURE**.

#### **SIMPLE\_SECTION\_BODY:**

```
<xsl:template match="RELATIVE_GROUP_XPATH" mode="TEMPLATE_MODE_ID1">
     <div class="xdSection xdRepeating" title="ANY_STRING" (style="SECTION_STYLE")? 
align="ALIGN" xd:xctname="Section" xd:CtrlId="CONTROL_ID" (tabIndex="-1")?
xd:widgetIndex="TABINDEX1" (xd:postbackModel="POSTBACKMODEL")?>
         XML_HTML_4_1_WITH_CONTROLS
         (<xsl:attribute name="style">SECTION_STYLE(<xsl:choose>
                 (<xsl:when test="BOOLEAN_XPATH_EXPRESSION">STYLE_CAPTION</xsl:when>|
<xsl:when test="BOOLEAN_XPATH_EXPRESSION">STYLE_BACKGROUND_COLOR; STYLE_CAPTION</xsl:when>)+
             </xsl:choose>)?
            (<sub>x</sub>s]:iftest="BOOLEAN XPATH_EXPRESSION">STYLE_DISABLE_CHILD_XML_TO_EDIT</xsl:if>)
         </xsl:attribute>)?
     </div>
</xsl:template>
```
### **SIMPLE\_SECTION\_BODY\_WITH\_DIGITAL\_SIGNATURE:**

```
<xsl:template match="RELATIVE_GROUP_XPATH" mode="TEMPLATE_MODE_ID1">
              <div class="xdSection xdRepeating" title="ANY_STRING" (style="SECTION_STYLE")?
              align="ALIGN" xd:xctname="Section" xd:CtrlId="CONTROL_ID" xd:SignedSectionName="ANY_STRING1" 
             (tabIndex="-1")? xd:widgetIndex="TABINDEX1" (xd:postbackModel="POSTBACKMODEL")?>
                       XML_HTML_4_1_WITH_CONTROLS
                        (<xsl:attribute name="style">SECTION_STYLE(<xsl:choose>
                                 (<xsl:when test="BOOLEAN_XPATH_EXPRESSION">STYLE_CAPTION</xsl:when>|
                                 <xsl:when test="BOOLEAN_XPATH_EXPRESSION">STYLE_BACKGROUND_COLOR; 
             STYLE CAPTION</xsl:when>)+
                            </xsl:choose>)?
                            (<xsl:if 
             test="BOOLEAN_XPATH_EXPRESSION">STYLE_DISABLE_CHILD_XML_TO_EDIT</xsl:if>)*
                       </xsl:attribute>)?
                   </div>
                   (SECTION_DIGITAL_SIGNATURE_BLOCK | 
             SECTION_DIGITAL_SIGNATURE_BLOCK_NOT_SHOWING_SIGNATURES)
             </xsl:template>
EXAMPLE SECTION BODY WITH DISTRACTION CONTINUES (2002) AND THE CONTINUES (2003) AND THE CONTINUES (2003) AND THE CONTINUES (2003) AND THE CONTINUES (2003) AND THE CONTINUES (2003) AND THE CONTINUES (2003) AND THE CONTINUE
```
### **SIMPLE\_SECTION\_BODY\_WITH\_CONDITIONAL\_HIDING:**

```
<xsl:template match="RELATIVE_GROUP_XPATH" mode="TEMPLATE_MODE_ID1">
     <xsl:if test="BOOLEAN_XPATH_EXPRESSION">
         <div class="xdSection xdRepeating" title="ANY_STRING" (style="SECTION_STYLE")? 
align="ALIGN" xd:xctname="Section" xd:CtrlId="CONTROL_ID" (tabIndex="-1")? 
xd:widgetIndex="TABINDEX1" (xd:postbackModel="POSTBACKMODEL")? HIDDEN_FORMATTING_CAPTION>
             XML_HTML_4_1_WITH_CONTROLS
             (<xsl:attribute name="style">SECTION_STYLE(<xsl:choose>
                     (<xsl:when test="BOOLEAN_XPATH_EXPRESSION">STYLE_CAPTION</xsl:when>|
```
*[MS-IPFF2] — v20120630 InfoPath Form Template Format Version 2* 

 *Copyright © 2012 Microsoft Corporation.* 

```
 <xsl:when test="BOOLEAN_XPATH_EXPRESSION">STYLE_BACKGROUND_COLOR; 
STYLE CAPTION</xsl:when>)+
                  </xsl:choose>)?
                 (<x s</i>:iftest="BOOLEAN_XPATH_EXPRESSION">STYLE_DISABLE_CHILD_XML_TO_EDIT</xsl:if>)*
             </xsl:attribute>)?
         </div>
    \langle xs1:if>
</xsl:template>
```
### **SIMPLE\_SECTION\_BODY\_WITH\_CONDITIONAL\_HIDING\_AND\_DIGITAL\_SIGNATURE:**

```
<xsl:template match="RELATIVE_GROUP_XPATH" mode="TEMPLATE_MODE_ID1">
     <xsl:if test="BOOLEAN_XPATH_EXPRESSION">
         <div class="xdSection xdRepeating" title="ANY_STRING" (style="SECTION_STYLE")? 
align="ALIGN" xd:xctname="Section" xd:CtrlId="CONTROL_ID" xd:SignedSectionName="ANY_STRING1" 
(tabIndex="-1")? xd:widgetIndex="TABINDEX1" (xd:postbackModel="POSTBACKMODEL")? 
HIDDEN_FORMATTING_CAPTION>
             XML_HTML_4_1_WITH_CONTROLS
             (<xsl:attribute name="style">SECTION_STYLE(<xsl:choose>
                      (<xsl:when test="BOOLEAN_XPATH_EXPRESSION">STYLE_CAPTION</xsl:when>|
                      <xsl:when test="BOOLEAN_XPATH_EXPRESSION">STYLE_BACKGROUND_COLOR; 
STYLE CAPTION</xsl:when>)+
                 </xsl:choose>)?
                 (<xsl:if 
test="BOOLEAN_XPATH_EXPRESSION">STYLE_DISABLE_CHILD_XML_TO_EDIT</xsl:if>)*
             </xsl:attribute>)?
         </div>
         (SECTION_DIGITAL_SIGNATURE_BLOCK | 
SECTION DIGITAL SIGNATURE BLOCK NOT SHOWING SIGNATURES)
    \langle xs|:if\rangle</xsl:template>
```
## **SECTION\_DIGITAL\_SIGNATURE\_BLOCK\_VALID\_SIGNATURE\_BUTTON:**

```
<button title="" style="width: 100%; height: 100%; text-align: left; border: 0px solid; 
           padding: 2px; background-color: window; cursor: hand;">
                <table style="color: windowtext;" class="defaultInDocUI">
                    <tbody>
                      <tr>
                           <xsl:choose>
                               <xsl:when test="function-available('xdImage:getImageUrl') and 
           sig:Object/sig:SignatureProperties/sig:SignatureProperty/xdSignatureProperties:NonRepudiation
           /xdSignatureProperties:ValidSignedImage">
                                  <td style="display: none;"><img 
           src="res://infopath.exe/signaturevalid.gif"/></td>
                                   <td><img 
           src="{xdImage:getImageUrl(sig:Object/sig:SignatureProperties/sig:SignatureProperty/xdSignatur
           eProperties:NonRepudiation/xdSignatureProperties:ValidSignedImage)}"/> </td>
                              \langle xs1:when\rangle <xsl:otherwise>
                                   <td><img src="res://infopath.exe/signaturevalid.gif" width="12" 
           height="12"/></td>
                                   <td style="color: gray;">
                                      <div><b><xsl:value-of select="xdXDocument:GetNamedNodeProperty(., 
           'SignedBy', '???')"/></b><span style="margin: 0pt 20pt">ANY_STRING</span></div>
                                       <div><xsl:value-of select="xdXDocument:GetNamedNodeProperty(., 
Preliminary
           'SignedOn', '???')"/></div>
```
*310 / 541*

*[MS-IPFF2] — v20120630 InfoPath Form Template Format Version 2* 

 *Copyright © 2012 Microsoft Corporation.* 

```
\langle t \rangle </xsl:otherwise>
                        </xsl:choose>
                 \langle/tr>
             </tbody>
       </table>
\langle/button>
```
### **SECTION\_DIGITAL\_SIGNATURE\_BLOCK\_INVALID\_SIGNATURE\_BUTTON:**

```
<button title="" style="width: 100%; height: 100%; text-align: left; border: 0px solid; 
             padding: 2px; background-color: window; cursor: hand;">
                  <table style="font: message-box; color: windowtext;">
                      <tbody>
                          <tr>
                               <xsl:choose>
                                   <xsl:when test="function-available('xdImage:getImageUrl') and 
             sig:Object/sig:SignatureProperties/sig:SignatureProperty/xdSignatureProperties:NonRepudiation
             /xdSignatureProperties:InvalidSignedImage">
                                        <td style="display: none;"><img 
             src="res://infopath.exe/signaturevalid.gif"/></td>
                                        <td><img 
             src="{xdImage:getImageUrl(sig:Object/sig:SignatureProperties/sig:SignatureProperty/xdSignatur
             eProperties:NonRepudiation/xdSignatureProperties:InvalidSignedImage)}"/> </td>
                                  \langle xsl:when\rangle <xsl:otherwise>
                                        <td><img src="res://infopath.exe/signatureerror.gif" width="12" 
             height="12"/></td>
                                       <td style="color: red;"><b>ANY_STRING</b><span style="margin: 0pt
             20pt">ANY_STRING</span></td>
                                    </xsl:otherwise>
                               </xsl:choose>
                          \langle/tr>
                      </tbody>
                  </table>
             </button>
          SECTION_DIGITAL_SIGNATURE_BLOCK:
             <div xd:disableEditing="yes" xd:SignatureBlock="ANY_STRING1" 
             xd:SignedSectionDisplaySignatures="true" style="DIGITAL_SIGNATURE_STYLE">
                  <xsl:if test="function-available('xdXDocument:GetNamedNodeProperty')">
                       <xsl:if test="xdXDocument:GetNamedNodeProperty(DIGITAL_SIGNATURE_XPATH, 
             'CanAddSignature', 'false') = 'true'">
                           <button title="" style="width: 100%; height: 100%; text-align: left; border: 0px 
             solid; padding: 2px; background-color: window; cursor: hand;">
                               <table style="color: windowtext;" class="defaultInDocUI">
                                   <tbody>
             str> <tr>
                                            <td><img src="res://infopath.exe/AddSignatureButton.gif" 
             width="12" height="12"/></td>
                                           <td>ANY_STRING</td>
                                       \langle/tr>
SECTION DISTRIKT SORIATORE SIGNATURE SUCCESSIVE CONTINUES CONTINUES CONTINUES CONTINUES CONTINUES CONTINUES CONTINUES CONTINUES CONTINUES CONTINUES CONTINUES CONTINUES CONTINUES CONTINUES CONTINUES CONTINUES CONTINUES CON
```
 </tbody> </table> </button>  $\langle xs1:if\rangle$ 

*[MS-IPFF2] — v20120630 InfoPath Form Template Format Version 2* 

 *Copyright © 2012 Microsoft Corporation.* 

 *Release: July 16, 2012* 

```
 <xsl:for-each select="DIGITAL_SIGNATURE_XPATH">
             <xsl:for-each select="sig:Signature">
                 <xsl:choose>
                     <xsl:when test="xdXDocument:GetNamedNodeProperty(., 'IsValidSignature', 
'false') = 'true'">
                          SECTION_DIGITAL_SIGNATURE_BLOCK_VALID_SIGNATURE_BUTTON
                      </xsl:when>
                      <xsl:otherwise>
                          SECTION_DIGITAL_SIGNATURE_BLOCK_INVALID_SIGNATURE_BUTTON
                      </xsl:otherwise>
                 </xsl:choose>
             </xsl:for-each>
         </xsl:for-each>
    \langle xsl:if>
</div>
```
### **SECTION\_DIGITAL\_SIGNATURE\_BLOCK\_NOT\_SHOWING\_SIGNATURES:**

```
<div xd:disableEditing="yes" xd:SignatureBlock="ANY_STRING1" style="DIGITAL_SIGNATURE_STYLE">
                     <xsl:if test="function-available('xdXDocument:GetNamedNodeProperty')">
                          <xsl:if test="xdXDocument:GetNamedNodeProperty(DIGITAL_SIGNATURE_XPATH, 
               'CanAddSignature', 'false') = 'true'">
                               <button title="" style="width: 100%; height: 100%; text-align: left; border: 0px 
               solid; padding: 2px; background-color: window; cursor: hand;">
                                    <table style="color: windowtext;" class="defaultInDocUI">
                                        <tbody>
                                             <tr>
                                                   <td><img src="res://infopath.exe/AddSignatureButton.gif" 
               width="12" height="12"/></td>
                                                  <td>ANY_STRING</td>
                                             \langle/tr>
                                        </tbody>
                                   \langle/table>
                               </button>
                         \langle xs1:if>
                    \langle xs1:if\rangle\langlediv>\frac{1}{\sqrt{2\pi r^2}}<br>
\frac{1}{\sqrt{2\pi r^2}}<br>
SECTION _DIGITAL_SIGNATURE_BLOCK_NOT_SHOWING_SIGNATURES;<br>
SECTION_DIGITAL_SIGNATURE_BLOCK_NOT_SHOWING_SIGNATURES;<br>
SECTION_DIGITAL_SIGNATURE_BLOCK_NOT_SHOWING_SIGNATURES;<br>
SECTION_DIG
```
The following table lists control-specific attributes used by the section control.

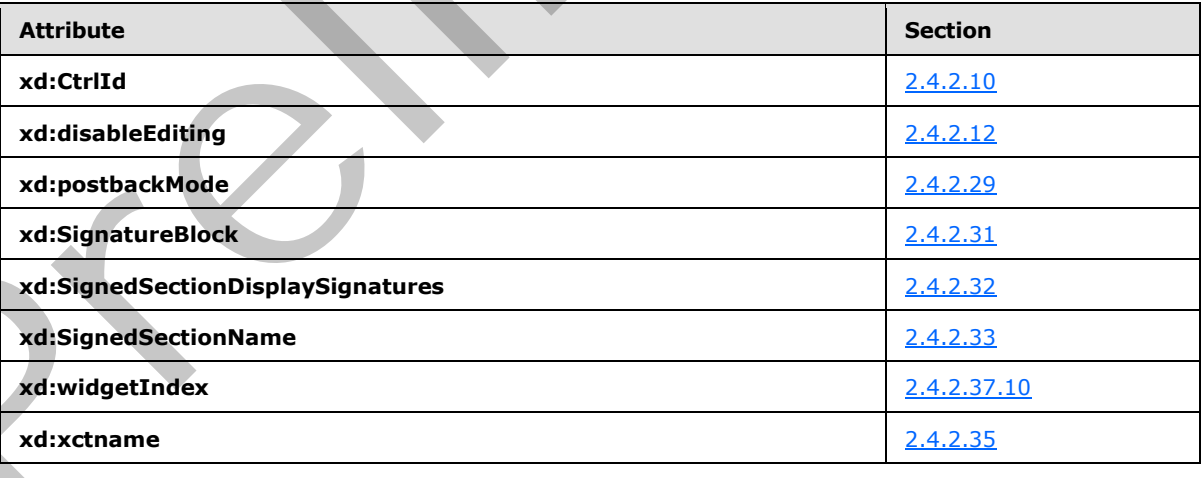

*[MS-IPFF2] — v20120630 InfoPath Form Template Format Version 2* 

 *Copyright © 2012 Microsoft Corporation.* 

 *Release: July 16, 2012* 

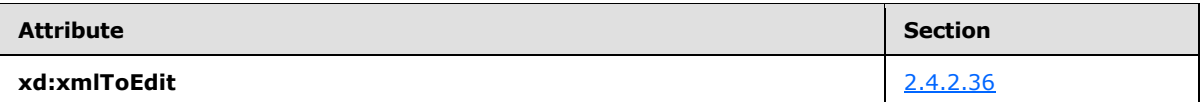

The following table lists XSL function extensions used by the section control.

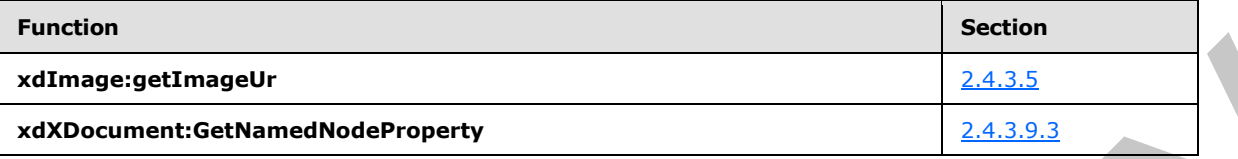

## **2.4.1.19 Table Control**

A table control is used to ensure that elements of the form (1) are positioned as per the requirements of the form designer. The following table describes the symbols for a table control.

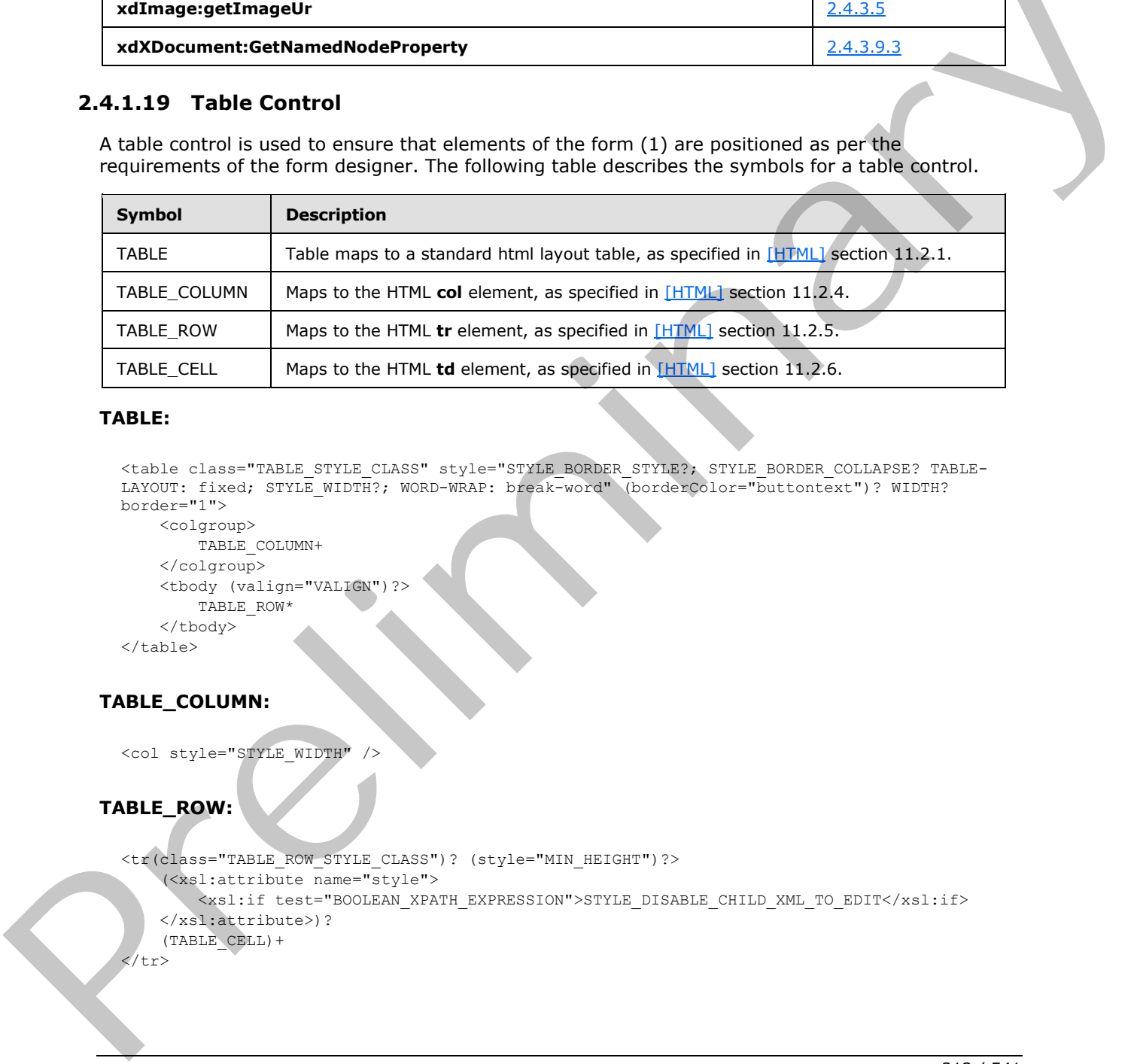

### **TABLE:**

```
<table class="TABLE_STYLE_CLASS" style="STYLE_BORDER_STYLE?; STYLE_BORDER_COLLAPSE? TABLE-
LAYOUT: fixed; STYLE WIDTH?; WORD-WRAP: break-word" (borderColor="buttontext")? WIDTH?
border="1">
    <colgroup>
        TABLE_COLUMN+
```

```
 </colgroup>
     <tbody (valign="VALIGN")?>
         TABLE_ROW*
     </tbody>
</table>
```
## **TABLE\_COLUMN:**

<col style="STYLE\_WIDTH" />

## **TABLE\_ROW:**

```
<tr(class="TABLE_ROW_STYLE_CLASS")? (style="MIN_HEIGHT")?>
     (<xsl:attribute name="style">
         <xsl:if test="BOOLEAN_XPATH_EXPRESSION">STYLE_DISABLE_CHILD_XML_TO_EDIT</xsl:if>
    </xsl:attribute>)?
    (TABLECELL) +/tr
```
*[MS-IPFF2] — v20120630 InfoPath Form Template Format Version 2* 

 *Copyright © 2012 Microsoft Corporation.* 

 *Release: July 16, 2012* 

#### **TABLE\_CELL:**

```
<td (class="TABLE_CELL_STYLE_CLASS")? (rowSpan="ROWSPAN")? (colSpan="COLSPAN")? 
(xd:layoutText="ANY_STRING")? (valign="VALIGN")? (style="TABLE_CELL_STYLE")?>
    XML_HTML_4_1_WITH_CONTROLS
\langle/td>
```
**TABLE\_CELL\_STYLE:** Semicolon-delimited list of (**STYLE\_BORDER**?, **STYLE\_MARGIN**?, **STYLE\_PADDING**?, **STYLE\_VERTICAL\_ALIGN**?, **STYLE\_BACKGROUND\_COLOR**?, **STYLE\_TEXT\_ALIGN**?).

**TABLE\_STYLE\_CLASS: xdFormLayout** (**xdLayout** or **xdTableStyleOneCol** or **xdTableStyleTwoCol** or **xdTableStyleFourCol**).

**TABLE\_ROW\_STYLE\_CLASS: xdHeadingRow** or **xdSubHeadingRow** or **xdTableLabelControlStackedRow** or **xdTableStyleTitleRow** or **xdTitleRow.**

**TABLE\_CELL\_STYLE\_CLASS: xdTitleCell** or **xdTitleCellWithHeading** or **xdHeadingCell** or **xdSubheadingCell** or **xdBodyTextCell** or **xdTableStyleTitleCell** or **xdTableLabel** or **xdTableComponent** or **xdVerticalFill** or **xdTableStyleTitleCellVerticalOffset.**

The xd:**layoutText** attribute, as specified in section 2.4.2.22, is the only control-specific attribute used by the table control.

## **2.4.1.20 Text Box Control**

The text box control allows the user to enter simple text in the form (1). The following table describes the symbols for the text box control.

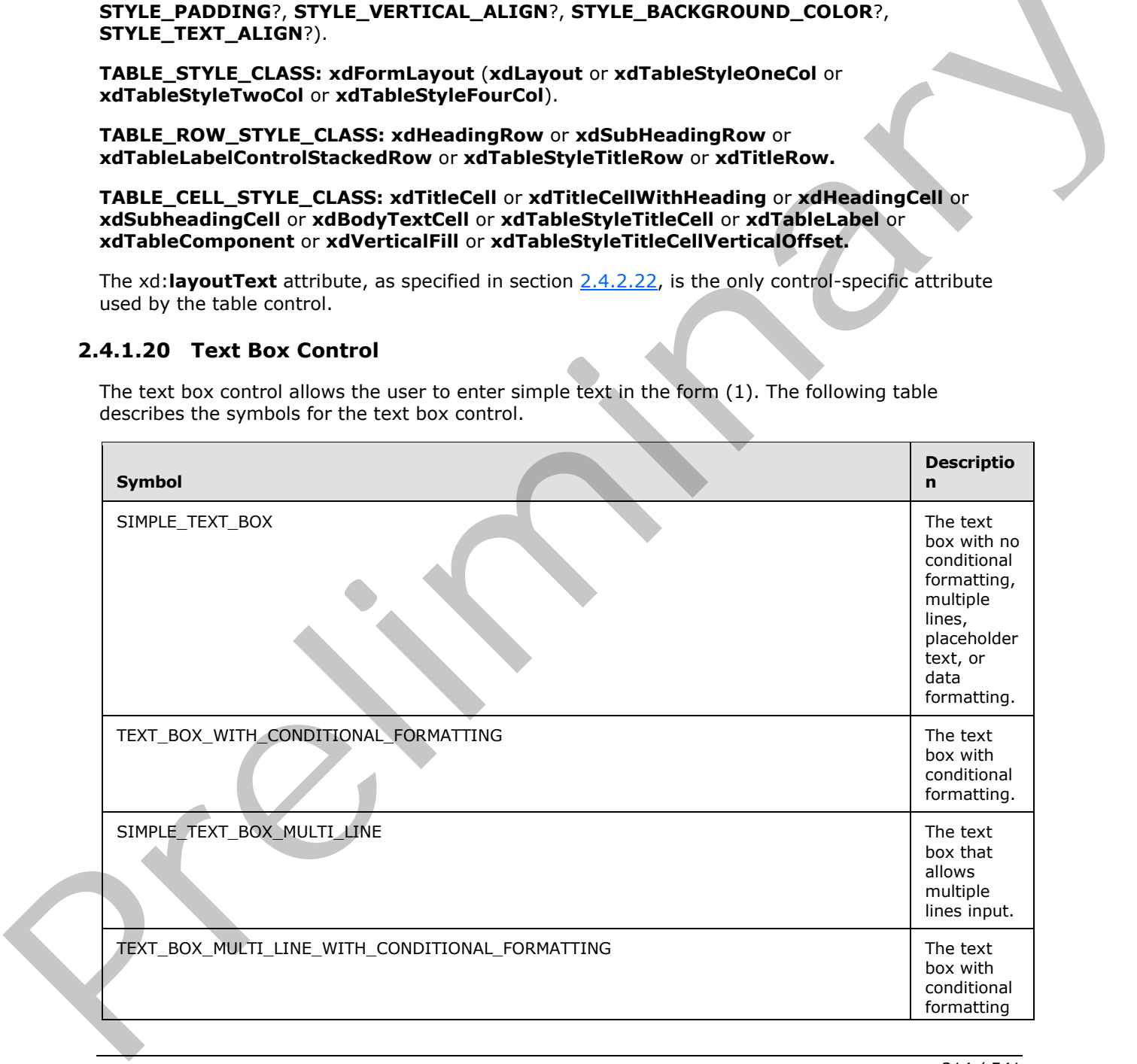

*[MS-IPFF2] — v20120630 InfoPath Form Template Format Version 2* 

 *Copyright © 2012 Microsoft Corporation.* 

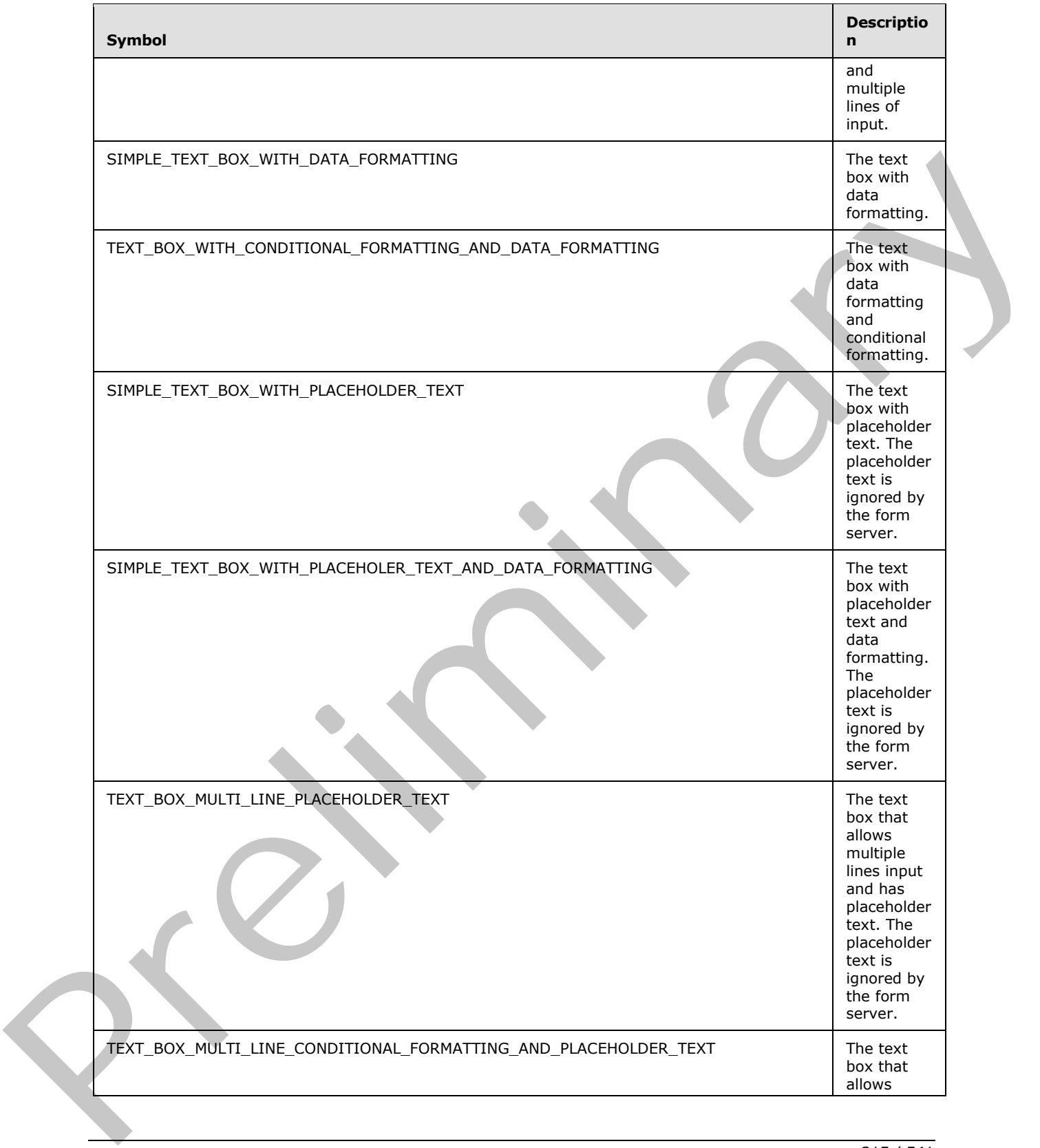

*[MS-IPFF2] — v20120630 InfoPath Form Template Format Version 2* 

 *Copyright © 2012 Microsoft Corporation.* 

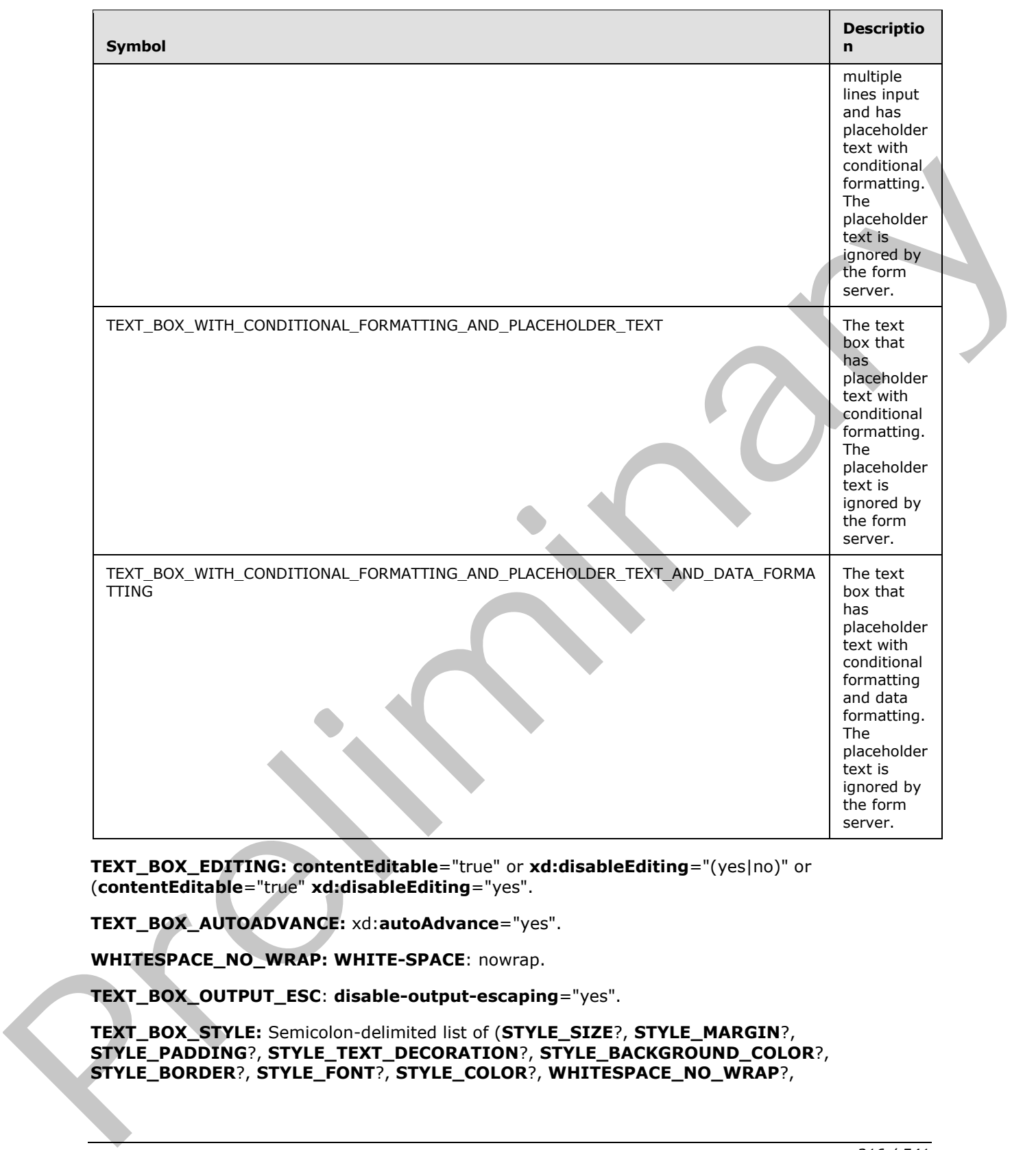

**TEXT\_BOX\_EDITING: contentEditable**="true" or **xd:disableEditing**="(yes|no)" or (**contentEditable**="true" **xd:disableEditing**="yes".

**TEXT\_BOX\_AUTOADVANCE:** xd:**autoAdvance**="yes".

**WHITESPACE\_NO\_WRAP: WHITE-SPACE**: nowrap.

**TEXT\_BOX\_OUTPUT\_ESC**: **disable-output-escaping**="yes".

**TEXT\_BOX\_STYLE:** Semicolon-delimited list of (**STYLE\_SIZE**?, **STYLE\_MARGIN**?, **STYLE\_PADDING**?, **STYLE\_TEXT\_DECORATION**?, **STYLE\_BACKGROUND\_COLOR**?, **STYLE\_BORDER**?, **STYLE\_FONT**?, **STYLE\_COLOR**?, **WHITESPACE\_NO\_WRAP**?,

*[MS-IPFF2] — v20120630 InfoPath Form Template Format Version 2* 

 *Copyright © 2012 Microsoft Corporation.* 

 *Release: July 16, 2012* 

**STYLE\_WIDTH**?, **STYLE\_WRAP**?, **STYLE\_TEXT\_ALIGN**?, (**OVERFLOW-Y**: auto; **OVERFLOW-X**: auto;)?, **STYLE\_VERTICAL\_ALIGN**?, **STYLE\_DIRECTION**?).

**TEXT\_BOX\_STYLE\_CONDITIONAL\_FORMATTING:** Semicolon-delimited list of (**STYLE\_TEXT\_DECORATION**?, **STYLE\_BACKGROUND\_COLOR**?, **STYLE\_FONT**?, **STYLE\_COLOR**?, **STYLE\_TEXT\_ALIGN**?, **STYLE\_CAPTION**).

### **TEXT\_BOX\_BASE\_CLASS\_NAME: xdTextBox** or **xdTextBoxRTL.**

#### **SIMPLE\_TEXT\_BOX:**

<span class="TEXT\_BOX\_BASE\_CLASS\_NAME" hideFocus="1" title="ANY\_STRING" xd:binding="LEAF\_XPATH1" tabIndex="TAB\_INDEX" xd:xctname="PlainText" xd:CtrlId="CONTROL\_ID" (TEXT\_BOX\_EDITING)? style="TEXT\_BOX\_STYLE" (TEXT\_BOX\_AUTOADVANCE)? (xd:postbackModel="POSTBACKMODEL")? (accessKey="SINGLE\_CHARACTER")? (INPUT\_SCOPE)?> CHECK\_FOR\_GETDOM\_BEGIN1 <xsl:value-of select="LEAF\_XPATH1" TEXT\_BOX\_OUTPUT\_ESC? /> CHECK\_FOR\_GETDOM\_END1 </span>

#### **TEXT\_BOX\_WITH\_CONDITIONAL\_FORMATTING:**

```
<span class="TEXT_BOX_BASE_CLASS_NAME" hideFocus="1" title="ANY_STRING" 
               xd:binding="LEAF_XPATH1" (style="TEXT_BOX_STYLE")?
                    tabIndex="TAB_INDEX" xd:xctname="PlainText" xd:CtrlId="CONTROL_ID" 
                    (TEXT_BOX_EDITING)? (TEXT_BOX_AUTOADVANCE)?
                     (xd:postbackModel="POSTBACKMODEL")? (accessKey="SINGLE_CHARACTER")? (INPUT_SCOPE)?>
                         CHECK_FOR_GETDOM_BEGIN1
                         TEXT_BOX_CONDITIONAL_FORMATTING
                         <xsl:value-of select="LEAF_XPATH1" TEXT_BOX_OUTPUT_ESC? />
                         CHECK_FOR_GETDOM_END1
               </span>
SHAPLE TEXT_BOX_CONDITIONAL_FORMATTING_CHOOSE.<br>
TEXT_BOX_CONDITIONAL_FORMATTING_CHOOSE.<br>
TEXT_BOX_CONDITIONAL_FORMATTING_CHOOSE.<br>
TEXT_BOX_CONDITIONAL_FORMATTING_1<br>
TEXT_BOX_CONDITIONAL_FORMATTING.<br>
TEXT_BOX_CONDITIONAL_F
```
#### **TEXT\_BOX\_CONDITIONAL\_FORMATTING: TEXT\_BOX\_CONDITIONAL\_FORMATTING\_ATT (TEXT\_BOX\_CONDITIONAL\_FORMATTING\_CHOOSE)**? or **TEXT\_BOX\_CONDITIONAL\_FORMATTING\_CHOOSE.**

#### **TEXT\_BOX\_CONDITIONAL\_FORMATTING\_ATT:**

```
<xsl:attribute name="style">TEXT_BOX_STYLE<xsl:choose>
         (<xsl:when test="BOOLEAN_XPATH_EXPRESSION">STYLE_DISPLAY_NONE; 
STYLE CAPTION</xsl:when>|
         <xsl:when test="BOOLEAN_XPATH_EXPRESSION">STYLE_CAPTION</xsl:when>|
         <xsl:when test="BOOLEAN_XPATH_EXPRESSION">TEXT_BOX_STYLE_CONDITIONAL_FORMATTING
       \langle x s_1 : when \rangle +</xsl:choose>
</xsl:attribute>
```
#### **TEXT\_BOX\_CONDITIONAL\_FORMATTING\_CHOOSE:**

```
<xsl:choose>
     (<xsl:when test="BOOLEAN_XPATH_EXPRESSION"/>|
     <xsl:when test="BOOLEAN_XPATH_EXPRESSION">
```
*[MS-IPFF2] — v20120630 InfoPath Form Template Format Version 2* 

 *Copyright © 2012 Microsoft Corporation.* 

```
317 / 541
```

```
 <xsl:attribute name="contentEditable">false</xsl:attribute>
    \langle xs|: when \rangle +</xsl:choose>
```
## **SIMPLE\_TEXT\_BOX\_MULTI\_LINE:**

```
<span class="TEXT_BOX_BASE_CLASS_NAME" hideFocus="1" title="ANY_STRING" 
    xd:binding="LEAF_XPATH1" tabIndex="TAB_INDEX" (TEXT_BOX_AUTOADVANCE)?
     xd:datafmt="DATA_FMT_CAT_STRING" xd:xctname="PlainText" xd:CtrlId="CONTROL_ID" 
     (TEXT_BOX_EDITING)? TEXT_BOX_STYLE 
     (xd:postbackModel="POSTBACKMODEL")? (accessKey="SINGLE_CHARACTER")? (INPUT_SCOPE)?>
     CHECK_FOR_GETDOM_BEGIN1
     <xsl:choose>
         <xsl:when test="function-available('xdFormatting:formatString')">
             <xsl:value-of select="xdFormatting:formatString(LEAF_XPATH1, 
DATA_FMT_CAT_STRING)" TEXT_BOX_OUTPUT_ESC />
         </xsl:when>
         <xsl:otherwise>
             <xsl:value-of select="LEAF_XPATH1" TEXT_BOX_OUTPUT_ESC />
         </xsl:otherwise>
     </xsl:choose>
     CHECK_FOR_GETDOM_END1
</span>
```
## **TEXT\_BOX\_MULTI\_LINE\_WITH\_CONDITIONAL\_FORMATTING:**

```
<span class="TEXT_BOX_BASE_CLASS_NAME" hideFocus="1" title="ANY_STRING" 
                   xd:binding="LEAF_XPATH1" tabIndex="TAB_INDEX" (style="TEXT_BOX_STYLE")?
                   xd:datafmt="DATA_FMT_CAT_STRING" xd:xctname="PlainText" 
                   xd:CtrlId="CONTROL_ID" (TEXT_BOX_EDITING)? (TEXT_BOX_AUTOADVANCE)?
                   (xd:postbackModel="POSTBACKMODEL")? (accessKey="SINGLE_CHARACTER")? (INPUT_SCOPE)?> 
                   CHECK_FOR_GETDOM_BEGIN1
                  TEXT BOX CONDITIONAL FORMATTING
                   <xsl:choose>
                        <xsl:when test="function-available('xdFormatting:formatString')">
                            <xsl:value-of select="xdFormatting:formatString(LEAF_XPATH1, 
              DATA_FMT_CAT_STRING)" TEXT_BOX_OUTPUT_ESC />
                        </xsl:when>
                        <xsl:otherwise>
                            <xsl:value-of select="LEAF_XPATH1" TEXT_BOX_OUTPUT_ESC />
                        </xsl:otherwise>
                   </xsl:choose>
                   CHECK_FOR_GETDOM_END1
              </span>
EXAMPLE AND ARREST CONFIDENTIAL CONFIDENTIAL CONFIDENTIAL CONFIDENTIAL CONFIDENTIAL CONFIDENTIAL CONFIDENTIAL CONFIDENTIAL CONFIDENTIAL CONFIDENTIAL CONFIDENTIAL CONFIDENTIAL CONFIDENTIAL CONFIDENTIAL CONFIDENTIAL CONFID
```
**DATA\_FMT\_TEXT\_BOX\_VAL: xd:datafmt**="DATA\_FMT\_CTRL\_TEXTBOX1" DATA\_FMT2\_ATTRIBUTE\_TEXT\_BOX<sub>1.</sub>

## **DATA\_FMT\_XSL\_BASE\_TEXTBOX:**

```
DATA_FMT2_FUNCTION_TEXT_BOX1
<xsl:when test="function-available('xdFormatting:formatString')">
    <xsl:value-of select="xdFormatting:formatString(LEAF_XPATH1, DATA_FMT_CTRL_TEXTBOX1)"/>
</xsl:when>
```
*[MS-IPFF2] — v20120630 InfoPath Form Template Format Version 2* 

 *Copyright © 2012 Microsoft Corporation.* 

 *Release: July 16, 2012* 

### **DATA\_FMT\_XSL\_NUM:**

```
<xsl:attribute name="xd:num">
    <xsl:value-of select="LEAF_XPATH1"/>
</xsl:attribute>
```
### **DATA\_FMT\_XSL\_TEXTBOX:**

```
 DATA_FMT_XSL_NUM
 <xsl:choose>
    DATA_FMT_XSL_BASE_TEXTBOX 
     <xsl:otherwise>
         <xsl:value-of select="LEAF_XPATH1"/>
     </xsl:otherwise> 
 </xsl:choose>
```
### **SIMPLE\_TEXT\_BOX\_WITH\_DATA\_FORMATTING:**

```
<span class="TEXT_BOX_BASE_CLASS_NAME xdBehavior_Formatting" hideFocus="1" title="ANY_STRING" 
xd:binding="LEAF_XPATH1" (TEXT_BOX_AUTOADVANCE)?
     tabIndex="TAB_INDEX" DATA_FMT_TEXT_BOX_VAL xd:xctname="PlainText" xd:CtrlId="CONTROL_ID" 
     (TEXT_BOX_EDITING)? style="TEXT_BOX_STYLE" xd:boundProp="xd:num"
     (xd:postbackModel="POSTBACKMODEL")? (accessKey="SINGLE_CHARACTER")? (INPUT_SCOPE)?>
     CHECK_FOR_GETDOM_BEGIN1
     DATA_FMT_XSL_TEXTBOX 
     CHECK_FOR_GETDOM_END1
</span>
```
## **TEXT\_BOX\_WITH\_CONDITIONAL\_FORMATTING\_AND\_DATA\_FORMATTING:**

```
 <span class="TEXT_BOX_BASE_CLASS_NAME xdBehavior_Formatting" hideFocus="1"
                    title="ANY_STRING" xd:binding="LEAF_XPATH1" xd:boundProp="xd:num"
                    tabIndex="TAB_INDEX" DATA_FMT_TEXT_BOX_VAL xd:xctname="PlainText" xd:CtrlId="CONTROL_ID" 
                    (TEXT_BOX_EDITING)? (TEXT_BOX_AUTOADVANCE)? (style="TEXT_BOX_STYLE")?
                    (xd:postbackModel="POSTBACKMODEL")? (accessKey="SINGLE_CHARACTER")? (INPUT_SCOPE)?>
                   CHECK FOR GETDOM BEGIN1
                   TEXT_BOX_CONDITIONAL_FORMATTING
                    DATA_FMT_XSL_TEXTBOX
                    CHECK_FOR_GETDOM_END1
              </span>
EXPLANE TRACE INTO THE UNIT AGREEMENT CONTRACT CONTRACT CONTRACT CONTRACT CONTRACT CONTRACT CONTRACT CONTRACT CONTRACT CONTRACT CONTRACT CONTRACT CONTRACT CONTRACT CONTRACT CONTRACT CONTRACT CONTRACT CONTRACT CONTRACT CON
```
## **PLACEHOLDER\_TEXT\_XSL\_BASE:**

```
<xsl:when test="not(string(LEAF_XPATH1))">
     <xsl:attribute name="xd:ghosted">true</xsl:attribute>ANY_STRING
\langle xs1:when\rangle
```
## **PLACEHOLDER\_TEXT\_XSL:**

```
<xsl:choose>
    PLACEHOLDER_TEXT_XSL_BASE
    <xsl:otherwise>
        <xsl:value-of select="LEAF_XPATH1" TEXT_BOX_OUTPUT_ESC? />
```
*319 / 541*

*[MS-IPFF2] — v20120630 InfoPath Form Template Format Version 2* 

 *Copyright © 2012 Microsoft Corporation.* 

```
 </xsl:otherwise>
</xsl:choose>
```
### **SIMPLE\_TEXT\_BOX\_WITH\_PLACEHOLDER\_TEXT:**

```
<span class="TEXT_BOX_BASE_CLASS_NAME xdBehavior_GhostedText" hideFocus="1" 
title="ANY_STRING" xd:binding="LEAF_XPATH1" (TEXT_BOX_AUTOADVANCE)?
     tabIndex="TAB_INDEX" xd:xctname="PlainText" xd:CtrlId="CONTROL_ID" 
     (TEXT_BOX_EDITING)? style="TEXT_BOX_STYLE" 
     (xd:postbackModel="POSTBACKMODEL")? (accessKey="SINGLE_CHARACTER")? (INPUT_SCOPE)?>
     CHECK_FOR_GETDOM_BEGIN1
     PLACEHOLDER_TEXT_XSL 
     CHECK_FOR_GETDOM_END1
```

```
</span>
```
#### **SIMPLE\_TEXT\_BOX\_WITH\_PLACEHOLER\_TEXT\_AND\_DATA\_FORMATTING:**

```
<span class="TEXT_BOX_BASE_CLASS_NAME xdBehavior_GTFormatting" hideFocus="1"
     title="ANY_STRING" xd:binding="LEAF_XPATH1" xd:boundProp="xd:num"
     tabIndex="TAB_INDEX" DATA_FMT_TEXT_BOX_VAL xd:xctname="PlainText" xd:CtrlId="CONTROL_ID" 
     (TEXT_BOX_EDITING)? style="TEXT_BOX_STYLE" (TEXT_BOX_AUTOADVANCE)?
     (xd:postbackModel="POSTBACKMODEL")? (accessKey="SINGLE_CHARACTER")? (INPUT_SCOPE)?>
     CHECK_FOR_GETDOM_BEGIN1
     DATA_FMT_XSL_NUM
     <xsl:choose>
         PLACEHOLDER_TEXT_XSL_BASE
         DATA_FMT_XSL_BASE_TEXTBOX
         <xsl:otherwise>
             <xsl:value-of select="LEAF_XPATH1"/>
         </xsl:otherwise>
     </xsl:choose> 
     CHECK_FOR_GETDOM_END1
</span>
```
### **TEXT\_BOX\_MULTI\_LINE\_PLACEHOLDER\_TEXT:**

```
<span class="TEXT_BOX_BASE_CLASS_NAME xdBehavior_GhostedText" hideFocus="1" 
              title="ANY_STRING" 
                   xd:binding="LEAF_XPATH1" tabIndex="TAB_INDEX"
                   xd:datafmt="DATA_FMT_CAT_STRING" xd:xctname="PlainText" xd:CtrlId="CONTROL_ID" 
                   (TEXT_BOX_EDITING)? TEXT_BOX_STYLE (TEXT_BOX_AUTOADVANCE)?
                    (xd:postbackModel="POSTBACKMODEL")? (accessKey="SINGLE_CHARACTER")? (INPUT_SCOPE)?>
                   CHECK_FOR_GETDOM_BEGIN1
                   <xsl:choose>
                        PLACEHOLDER_TEXT_XSL_BASE
                        <xsl:when test="function-available('xdFormatting:formatString')">
                            <xsl:value-of select="xdFormatting:formatString(LEAF_XPATH1, 
              DATA FMT_CAT_STRING)" TEXT_BOX_OUTPUT_ESC />
                        </xsl:when>
                        <xsl:otherwise>
                            <xsl:value-of select="LEAF_XPATH1" TEXT_BOX_OUTPUT_ESC/>
                        </xsl:otherwise>
                    </xsl:choose>
                   CHECK_FOR_GETDOM_END1
EXERCISE CONTRACT AND DEVICE CONTRACT AND CONTRACT AND CONTRACT AND CONTRACT AND A CONTRACT AND CONTRACT AND A CONTRACT AND CONTRACT AND A CONTRACT AND CONTRACT AND CONTRACT AND CONTRACT AND CONTRACT AND CONTRACT AND CONT
```
*[MS-IPFF2] — v20120630 InfoPath Form Template Format Version 2* 

 *Copyright © 2012 Microsoft Corporation.* 

 *Release: July 16, 2012* 

```
</span>
```
## **TEXT\_BOX\_MULTI\_LINE\_CONDITIONAL\_FORMATTING\_AND\_PLACEHOLDER\_TEXT:**

```
<span class="TEXT_BOX_BASE_CLASS_NAME xdBehavior_GhostedText" hideFocus="1" 
              title="ANY_STRING"
                   xd:binding="LEAF_XPATH1" tabIndex="TAB_INDEX" 
                       xd:datafmt="DATA_FMT_CAT_STRING" xd:xctname="PlainText" xd:CtrlId="CONTROL_ID" 
                  (TEXT_BOX_EDITING)? TEXT_BOX_STYLE (TEXT_BOX_AUTOADVANCE)?
                   (style="TEXT_BOX_STYLE")?
                   (xd:postbackModel="POSTBACKMODEL")? (accessKey="SINGLE_CHARACTER")? (INPUT_SCOPE)?>
                   CHECK_FOR_GETDOM_BEGIN1
                  TEXT BOX CONDITIONAL FORMATTING
                   <xsl:choose>
                        PLACEHOLDER_TEXT_XSL_BASE
                        <xsl:when test="function-available('xdFormatting:formatString')">
                            <xsl:value-of select="xdFormatting:formatString(LEAF_XPATH1, 
              DATA_FMT_CAT_STRING)" TEXT_BOX_OUTPUT_ESC />
                        </xsl:when> 
                        <xsl:otherwise>
                            <xsl:value-of select="LEAF_XPATH1" TEXT_BOX_OUTPUT_ESC />
                        </xsl:otherwise>
                   </xsl:choose>
                   CHECK_FOR_GETDOM_END1
              </span>
Contract Both Mill Contract Department of the state of the state of the state of the state of the state of the state of the state of the state of the state of the state of the state of the state of the state of the state
```
## **TEXT\_BOX\_WITH\_CONDITIONAL\_FORMATTING\_AND\_PLACEHOLDER\_TEXT:**

```
<span class="TEXT_BOX_BASE_CLASS_NAME xdBehavior_GhostedText" hideFocus="1" 
title="ANY_STRING" xd:binding="LEAF_XPATH1" (TEXT_BOX_AUTOADVANCE)? (style="TEXT_BOX_STYLE")?
 tabIndex="TAB_INDEX" xd:xctname="PlainText" xd:CtrlId="CONTROL_ID" 
     (TEXT_BOX_EDITING)? (xd:postbackModel="POSTBACKMODEL")? 
     (accessKey="SINGLE_CHARACTER")? (INPUT_SCOPE)?>
    CHECK_FOR_GETDOM_BEGIN1
   TEXT BOX CONDITIONAL FORMATTING
    PLACEHOLDER_TEXT_XSL 
    CHECK_FOR_GETDOM_END1 
</span>
```
### **TEXT\_BOX\_WITH\_CONDITIONAL\_FORMATTING\_AND\_PLACEHOLDER\_TEXT\_AND\_DATA\_F ORMATTING:**

```
<span class="TEXT_BOX_BASE_CLASS_NAME xdBehavior_GTFormatting" hideFocus="1"
     title="ANY_STRING" xd:binding="LEAF_XPATH1" DATA_FMT_TEXT_BOX_VAL xd:boundProp="xd:num"
tabIndex="TAB_INDEX" xd:xctname="PlainText" xd:CtrlId="CONTROL_ID"
     (style="TEXT_BOX_STYLE")?
     (TEXT_BOX_EDITING)? (xd:postbackModel="POSTBACKMODEL")? (TEXT_BOX_AUTOADVANCE)?
     (accessKey="SINGLE_CHARACTER")? (INPUT_SCOPE)?>
     CHECK_FOR_GETDOM_BEGIN1
     TEXT_BOX_CONDITIONAL_FORMATTING
     DATA_FMT_XSL_NUM
     <xsl:choose>
       PLACEHOLDER TEXT XSL BASE
         DATA_FMT_XSL_BASE_TEXTBOX
         <xsl:otherwise>
```
*[MS-IPFF2] — v20120630 InfoPath Form Template Format Version 2* 

 *Copyright © 2012 Microsoft Corporation.* 

```
 <xsl:value-of select="LEAF_XPATH1"/>
         </xsl:otherwise>
     </xsl:choose> 
     CHECK_FOR_GETDOM_END1
</span>
```
### **DATA\_FMT2\_ATTRIBUTE\_TEXT\_BOX:** (**xd:datafmt2**="DATA\_FMT21")?

## **DATA\_FMT2\_FUNCTION\_TEXT\_BOX:**

```
(<xsl:when test="function-available('xdFormatting:formatString2')">
    <xsl:value-of select="xdFormatting:formatString2(LEAF_XPATH1, DATA_FMT_CTRL_TEXTBOX1, 
'DATA_FMT21')" />
</xsl:when>)?
```
**DATA\_FMT2\_ATTRIBUTE\_TEXT\_BOX** and **DATA\_FMT2\_FUNCTION\_TEXT\_BOX** symbols always appear in pairs in the EBNF rules. Subscripts are used to mark the pairs.

If the yield of **DATA\_FMT2\_ATTRIBUTE\_TEXT\_BOX** in **DATA\_FMT\_TEXT\_BOX\_VAL** is empty, the yield of the pairing **DATA\_FMT2\_FUNCTION\_TEXT\_BOX** in **DATA\_FMT\_XSL\_BASE\_TEXTBOX** MUST be empty.

If the yield of **DATA\_FMT2\_FUNCTION\_TEXT\_BOX** in **DATA\_FMT\_XSL\_BASE\_TEXTBOX** is empty, the yield of the pairing **DATA\_FMT2\_ATTRIBUTE\_TEXT\_BOX** in **DATA\_FMT\_TEXT\_BOX\_VAL** MUST be empty.

The following table lists control-specific attributes used by the textbox control.

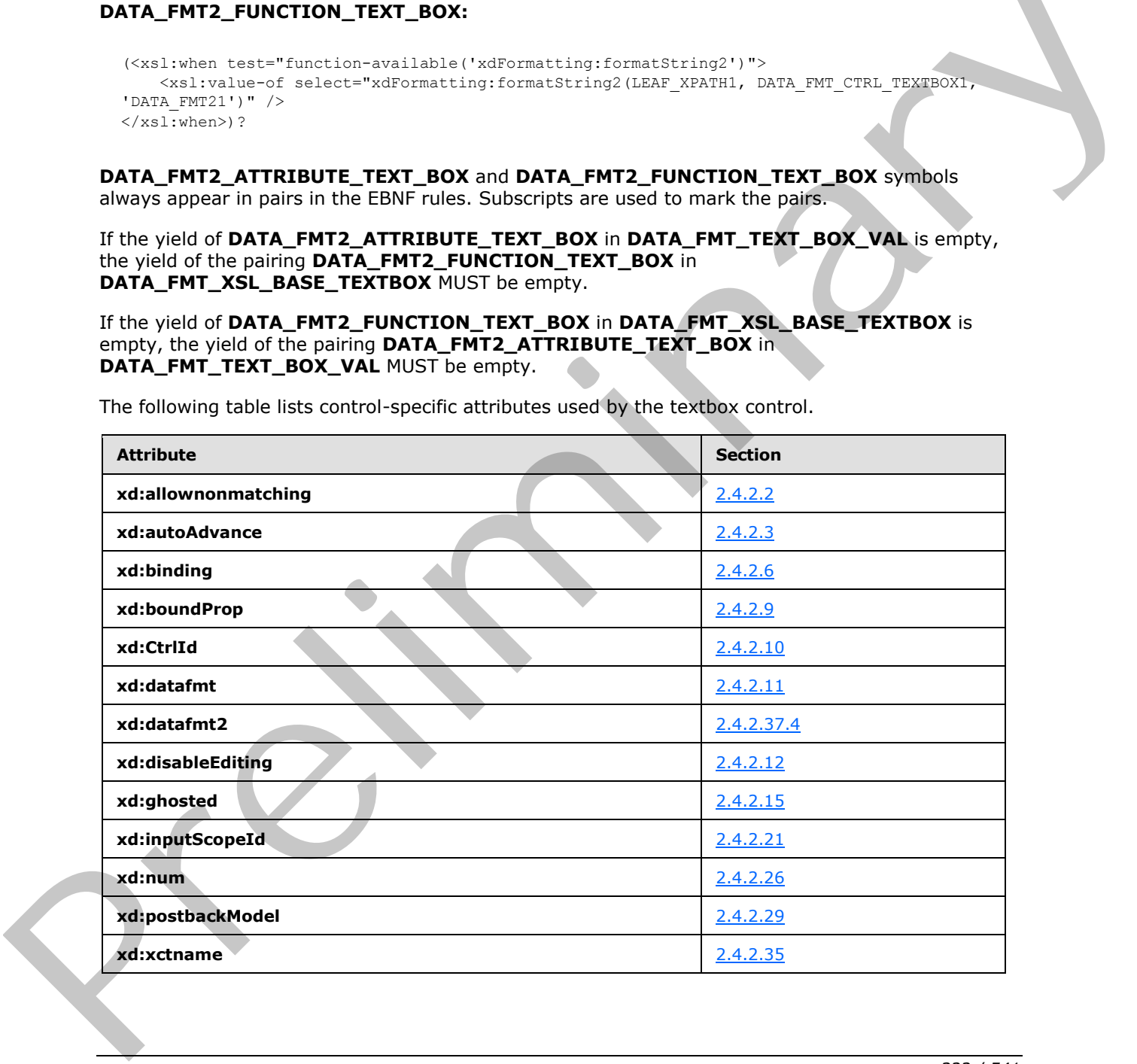

*[MS-IPFF2] — v20120630 InfoPath Form Template Format Version 2* 

 *Copyright © 2012 Microsoft Corporation.* 

 *Release: July 16, 2012* 

## **2.4.1.21 View Representation for Controls Introduced in Version 2 of the Structure Specification**

## **2.4.1.21.1 Choice Group Control and Choice Section Control**

<span id="page-322-0"></span>A choice control allows the user to select from multiple choice sections. Each acts as a container for other controls. The following table describes the symbols for a choice group control or choice section control.

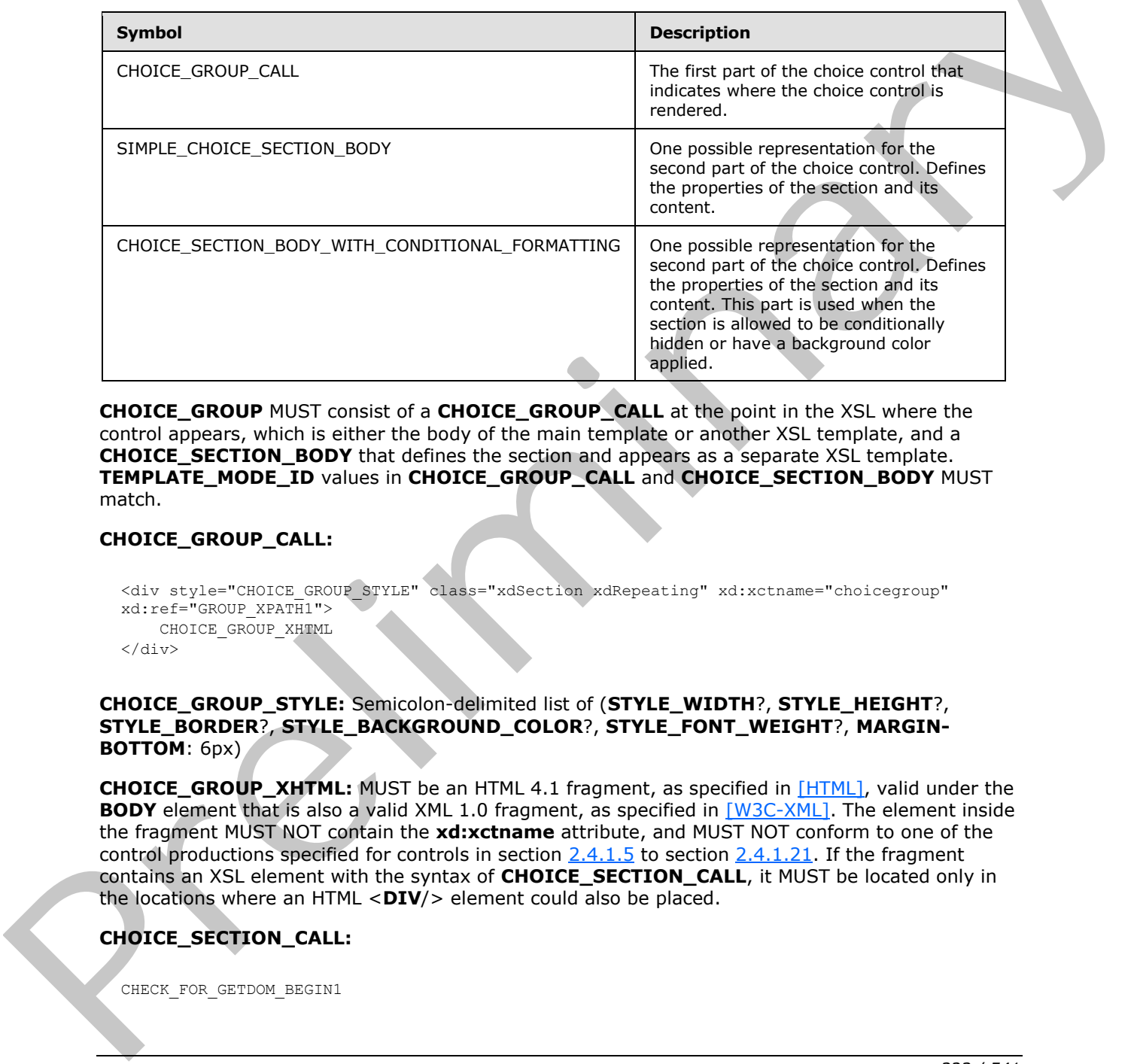

**CHOICE\_GROUP** MUST consist of a **CHOICE\_GROUP\_CALL** at the point in the XSL where the control appears, which is either the body of the main template or another XSL template, and a **CHOICE\_SECTION\_BODY** that defines the section and appears as a separate XSL template. **TEMPLATE\_MODE\_ID** values in **CHOICE\_GROUP\_CALL** and **CHOICE\_SECTION\_BODY** MUST match.

### **CHOICE\_GROUP\_CALL:**

<div style="CHOICE\_GROUP\_STYLE" class="xdSection xdRepeating" xd:xctname="choicegroup" xd:ref="GROUP\_XPATH1"> CHOICE\_GROUP\_XHTML  $\langle$  div>

#### **CHOICE\_GROUP\_STYLE:** Semicolon-delimited list of (**STYLE\_WIDTH**?, **STYLE\_HEIGHT**?, **STYLE\_BORDER**?, **STYLE\_BACKGROUND\_COLOR**?, **STYLE\_FONT\_WEIGHT**?, **MARGIN-BOTTOM**: 6px)

**CHOICE\_GROUP\_XHTML:** MUST be an HTML 4.1 fragment, as specified in [HTML], valid under the **BODY** element that is also a valid XML 1.0 fragment, as specified in [W3C-XML]. The element inside the fragment MUST NOT contain the **xd:xctname** attribute, and MUST NOT conform to one of the control productions specified for controls in section  $2.4.1.5$  to section  $2.4.1.21$ . If the fragment contains an XSL element with the syntax of **CHOICE\_SECTION\_CALL**, it MUST be located only in the locations where an HTML <**DIV**/> element could also be placed.

## **CHOICE\_SECTION\_CALL:**

CHECK\_FOR\_GETDOM\_BEGIN1

*323 / 541*

*[MS-IPFF2] — v20120630 InfoPath Form Template Format Version 2* 

 *Copyright © 2012 Microsoft Corporation.* 

 <xsl:apply-templates select="(GROUP\_XPATH1/)?RELATIVE\_GROUP\_XPATH" mode="TEMPLATE\_MODE\_ID1"/> CHECK\_FOR\_GETDOM\_END1

#### **CHOICE\_SECTION\_BODY: SIMPLE\_CHOICE\_SECTION\_BODY** or **CHOICE\_SECTION\_BODY\_WITH\_CONDITIONAL\_FORMATTING** or **CHOICE\_SECTION\_BODY\_WITH\_CONDITIONAL\_HIDING.**

### **SIMPLE\_CHOICE\_SECTION\_BODY:**

<xsl:template match="RELATIVE\_GROUP\_XPATH" mode="TEMPLATE\_MODE\_ID1"> <div style="CHOICE\_SECTION\_STYLE" class="xdSection xdRepeating" title="ANY\_STRING" align="ALIGN" xd:xctname="choiceterm" xd:CtrlId="CONTROL\_ID" tabIndex="-1" xd:widgetIndex="TABINDEX" (xd:postbackModel="POSTBACKMODEL)?> XML\_HTML\_4\_1\_WITH\_CONTROLS </xsl:template>

### **CHOICE\_SECTION\_BODY\_WITH\_CONDITIONAL\_FORMATTING:**

```
<xsl:template match="RELATIVE_GROUP_XPATH" mode="TEMPLATE_MODE_ID1">
     <div style="CHOICE_SECTION_STYLE1" class="xdSection xdRepeating" title="ANY_STRING" 
align="ALIGN" xd:xctname="choiceterm" xd:CtrlId="CONTROL_ID" tabIndex="-1" 
xd:widgetIndex="TABINDEX" (xd:postbackModel="POSTBACKMODEL)?>
     <xsl:attribute name="style">CHOICE_SECTION_STYLE1
         <xsl:choose>
            \left( \langle xs \rangle \cdot when
test="BOOLEAN_XPATH_EXPRESSIONx">CHOICE_SECTION_CONDITIONAL_FORMATTING</xsl:when>)*
         </xsl:choose>
     </xsl:attribute>
         XML_HTML_4_1_WITH_CONTROLS
</xsl:template>
```
### **CHOICE\_SECTION\_BODY\_WITH\_CONDITIONAL\_HIDING:**

```
<xsl:template match="RELATIVE_GROUP_XPATH" mode="TEMPLATE_MODE_ID1">
                    <xsl:if test="BOOLEAN_XPATH_EXPRESSION">
                         <div style="CHOICE_SECTION_STYLE1" class="xdSection xdRepeating" title="ANY_STRING" 
              align="ALIGN" xd:xctname="choiceterm" xd:CtrlId="CONTROL_ID" tabIndex="-1" 
              xd:widgetIndex="TABINDEX" (xd:postbackModel="POSTBACKMODEL)? HIDDEN_FORMATTING_CAPTION>
                         (<xsl:attribute name="style">CHOICE_SECTION_STYLE1
                             <xsl:choose>
                                  (<xsl:when 
              test="BOOLEAN_XPATH_EXPRESSIONx">CHOICE_SECTION_CONDITIONAL_FORMATTING</xsl:when>)*
                             </xsl:choose>
                         </xsl:attribute>)?
                             XML_HTML_4_1_WITH_CONTROLS
                   \langle xs1 : if \rangle</xsl:template>
STAPLE, CHOICE, SECTION, SECTION, SECTION, SECTION, SECTION, SECTION, SECTION, SECTION, SECTION, SECTION, SECTION, SECTION, SECTION, SECTION, SECTION, SECTION, SECTION, SECTION, SECTION, SECTION, SECTION, SECTION, SECTION
```
**CHOICE\_SECTION\_CONDITIONAL\_FORMATTING**: Semicolon-delimited list of (**STYLE\_BACKGROUND\_COLOR**, **STYLE\_CAPTION**).

**CHOICE\_SECTION\_STYLE:** Semicolon-delimited list of (**STYLE\_WIDTH**?, **STYLE\_HEIGHT**?, **STYLE\_FONT\_WEIGHT**?, **STYLE\_BORDER**?, **STYLE\_BACKGROUND\_COLOR**?, **STYLE\_MARGIN** ?, **STYLE\_PADDING**?)

*[MS-IPFF2] — v20120630 InfoPath Form Template Format Version 2* 

 *Copyright © 2012 Microsoft Corporation.* 

 *Release: July 16, 2012*
The following table lists control-specific attributes used by the section control.

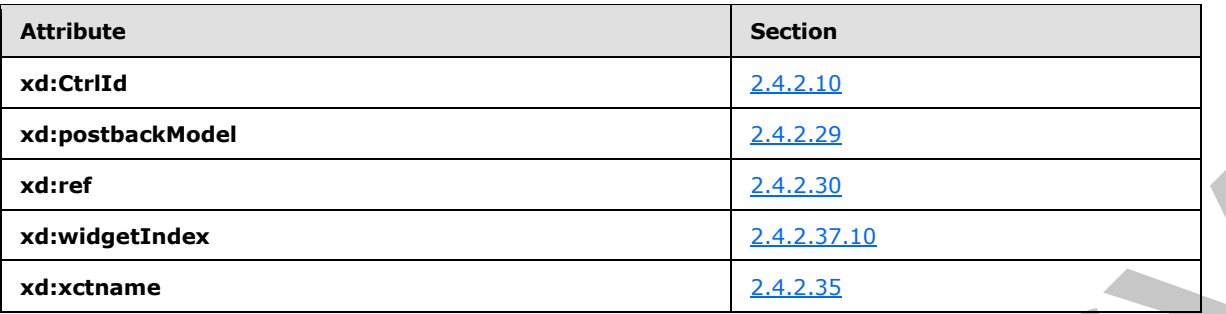

# **2.4.1.21.2 Combo Box Control**

The combo box control enables the user to select or specify a single value from a list of options that can be specified manually by the form template designer or be populated from a data source (2). The following table describes the symbols for a combo box control.

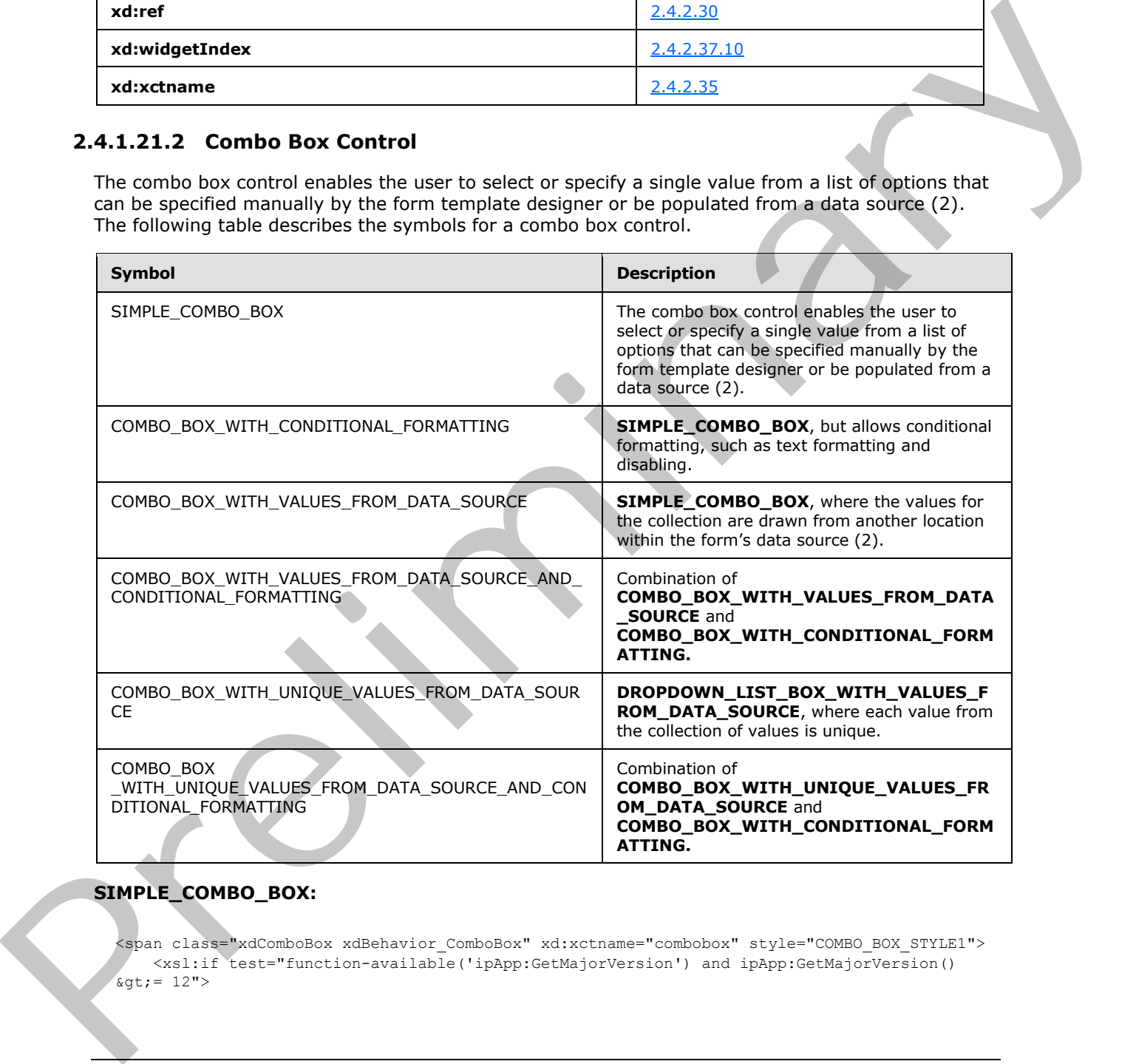

# **SIMPLE\_COMBO\_BOX:**

<span class="xdComboBox xdBehavior\_ComboBox" xd:xctname="combobox" style="COMBO\_BOX\_STYLE1"> <xsl:if test="function-available('ipApp:GetMajorVersion') and ipApp:GetMajorVersion()  $\sqrt{q}t$ ; = 12">

*[MS-IPFF2] — v20120630 InfoPath Form Template Format Version 2* 

 *Copyright © 2012 Microsoft Corporation.* 

 *Release: July 16, 2012* 

```
 <select tabIndex="-1" disabled="true" 
             style="STYLE_WIDTH1;VISIBILITY:hidden;WIDTH:100%;"/>
                      <span xd:xctname="PlainText" hideFocus="1" class="TEXT_BOX_BASE_CLASS_NAME 
             xdBehavior ComboBoxTextField" (accessKey="SINGLE CHARACTER1")? title="ANY STRING1"
             xd:binding="LEAF_XPATH1" (tabIndex="TAB_INDEX1")? (value="ANY_STRING")? 
             xd:CtrlId="CONTROL_ID1" (xd:postbackModel="POSTBACKMODEL)? (INPUT_SCOPE)? 
             (xd:datafmt="DATA_FMT_CTRL_COMBOBOX")?>
                           <xsl:attribute name="style">STYLE_WIDTH1;POSITION:absolute;WIDTH:0px;WORD-
             WRAP:normal</xsl:attribute>
                           <xsl:choose>
                              (<xsl:when test="BOOLEAN XPATH_EXPRESSIONx">ANY_STRINGy</xsl:when>)*
                               <xsl:otherwise>
                                   <xsl:value-of select="LEAF_XPATH1"/>
                               </xsl:otherwise>
                           </xsl:choose>
                      </span>
                 \langle xs| : i \in \rangle <select (accessKey="SINGLE_CHARACTER1")? class="xdComboBox xdBehavior_Select" 
             title="ANY_STRING1" size="1" xd:binding="LEAF_XPATH1" xd:xctname="dropdown" 
             (value="ANY_STRING")? xd:CtrlId="CONTROL_ID1" (xd:postbackModel="POSTBACKMODEL)?
             (INPUT_SCOPE)? xd:boundProp="value">
                      <xsl:choose>
                          <xsl:when test="function-available('ipApp:GetMajorVersion') and 
             ipApp:GetMajorVersion() >= 12">
                               <xsl:attribute name="tabIndex">-1</xsl:attribute>
                           </xsl:when>
                           <xsl:otherwise>
                               <xsl:attribute name="tabIndex">TAB_INDEX1</xsl:attribute>
                           </xsl:otherwise>
                      </xsl:choose>
                      <xsl:attribute name="style">STYLE_WIDTH1
                           <xsl:choose>
                               <xsl:when test="function-available('ipApp:GetMajorVersion') and 
             ipApp:GetMajorVersion() > = 12">;POSITION:absolute;WIDTH:0px;</xsl:when>
                               <xsl:otherwise>COMBO_BOX_STYLE1</xsl:otherwise>
                           </xsl:choose>
                      </xsl:attribute>
                      <xsl:attribute name="value">
                           <xsl:value-of select="LEAF_XPATH1"/>
                      </xsl:attribute>
                       (<option (value="ANY_STRING")?>
                           <xsl:if test="BOOLEAN_XPATH_EXPRESSIONx">
                               <xsl:attribute name="selected">selected</xsl:attribute>
                           </xsl:if>ANY_STRINGy
                      </option>)*
                  </select>
             </span>
President State Company and the Company and the Company and the Company and the Company and the Company and the Company and the Company and the Company and the Company and the Company and the Company and the Company and t
```
# **COMBO\_BOX\_WITH\_CONDITIONAL\_FORMATTING:**

```
<span class="xdComboBox xdBehavior_ComboBox" xd:xctname="combobox" style="COMBO_BOX_STYLE1">
     <xsl:if test="function-available('ipApp:GetMajorVersion') and ipApp:GetMajorVersion() 
\sqrt{a} at i = 12" <select tabIndex="-1" disabled="true" 
style="STYLE_WIDTH1;VISIBILITY:hidden;WIDTH:100%;"/>
         <span xd:xctname="PlainText" hideFocus="1" class="xdTextBox 
xdBehavior_ComboBoxTextField" (accessKey="SINGLE_CHARACTER1")? title="ANY_STRING1" 
xd:binding="LERF XPATH1" (tabIndex="TAB_INDEX1")? (value="ANY_STRING")?
```
*[MS-IPFF2] — v20120630 InfoPath Form Template Format Version 2* 

 *Copyright © 2012 Microsoft Corporation.* 

 *Release: July 16, 2012* 

```
xd:CtrlId="CONTROL_ID1" (xd:postbackModel="POSTBACKMODEL)? (INPUT_SCOPE)? 
             (xd:datafmt="DATA_FMT_CTRL_COMBOBOX")?>
                           <xsl:attribute name="style">STYLE_WIDTH1
                               <xsl:choose>
                                    (<xsl:when 
             test="BOOLEAN_XPATH_EXPRESSIONx">COMBO_BOX_CONDITIONAL_FORMATTING </xsl:when>)+
                               </xsl:choose>
                           ;POSITION:absolute;WIDTH:0px;WORD-WRAP:normal</xsl:attribute>
                           (<xsl:choose>
                                    (<xsl:when test="BOOLEAN_XPATH_EXPRESSIONx">
                                        (<xsl:attribute name="contentEditable">false</xsl:attribute>)?
                                   \langle x s_1 : when \rangle + </xsl:choose>)?
                           <xsl:choose>
                                (<xsl:when test="BOOLEAN_XPATH_EXPRESSIONx">ANY_STRINGy</xsl:when>)*
                               <xsl:otherwise>
                                    <xsl:value-of select="LEAF_XPATH1"/>
                                </xsl:otherwise>
                           </xsl:choose>
                       </span>
                 \langle xs1:if\rangle <select (accessKey="SINGLE_CHARACTER1")? class="xdComboBox xdBehavior_Select" 
             title="ANY_STRING1" size="1" xd:binding="LEAF_XPATH1" xd:xctname="dropdown" 
             (value="ANY_STRING")? xd:CtrlId="CONTROL_ID1" (xd:postbackModel="POSTBACKMODEL)? 
             (INPUT_SCOPE)? xd:boundProp="value">
                       <xsl:choose>
                           <xsl:when test="function-available('ipApp:GetMajorVersion') and 
             ipApp:GetMajorVersion() > = 12">
                               <xsl:attribute name="tabIndex">-1</xsl:attribute>
                           </xsl:when>
                           <xsl:otherwise>
                               <xsl:attribute name="tabIndex">TAB_INDEX1</xsl:attribute>
                           </xsl:otherwise>
                       </xsl:choose>
                       <xsl:attribute name="style">STYLE_WIDTH1
                           <xsl:choose>
                                (<xsl:when test="BOOLEAN_XPATH_EXPRESSIONx">COMBO_BOX_CONDITIONAL_FORMATTING 
             \langle xs] \cdot when </xsl:choose>
                           <xsl:choose>
                               <xsl:when test="function-available('ipApp:GetMajorVersion') and 
             ipApp:GetMajorVersion() >= 12">;POSITION:absolute;WIDTH:0px;</xsl:when>
                               <xsl:otherwise>COMBO_BOX_STYLE1</xsl:otherwise>
                           </xsl:choose>
                       </xsl:attribute>
                       <xsl:choose>
                           (<xsl:when test="BOOLEAN_XPATH_EXPRESSIONx">
                               (<xsl:attribute name="disabled">true</xsl:attribute>)?
                          \langle xsl:when\rangle +
                       </xsl:choose>
                       <xsl:attribute name="value">
                           <xsl:value-of select="LEAF_XPATH1"/>
                       </xsl:attribute>
                       (<option (value="ANY_STRING")?>
                           <xsl:if test="BOOLEAN_XPATH_EXPRESSIONx
                               <xsl:attribute name="selected">selected</xsl:attribute>
                           </xsl:if>ANY_STRINGy
                       </option>)*
                  </select>
(1975) (1975) (1975) (1975) (1975) (1975) (1975) (1975) (1975) (1975) (1975) (1975) (1975) (1975) (1975) (1975) (1975) (1975) (1975) (1975) (1975) (1975) (1975) (1975) (1975) (1975) (1975) (1975) (1975) (1975) (1975) (197
```
*[MS-IPFF2] — v20120630 InfoPath Form Template Format Version 2* 

 *Copyright © 2012 Microsoft Corporation.* 

 *Release: July 16, 2012* 

```
</span>
```
## **COMBO\_BOX\_WITH\_VALUES\_FROM\_DATA\_SOURCE:**

```
<span class="xdComboBox xdBehavior_ComboBox" xd:xctname="combobox" style="COMBO_BOX_STYLE1">
                <xsl:if test="function-available('ipApp:GetMajorVersion') and ipApp:GetMajorVersion() 
           \sqrt{q}t; = 12">
                    <select tabIndex="-1" disabled="true" 
           style="STYLE_WIDTH1;VISIBILITY:hidden;WIDTH:100%;"/>
                    <span xd:xctname="PlainText" hideFocus="1" class="xdTextBox 
           xdBehavior_ComboBoxTextField" (accessKey="SINGLE_CHARACTER1")? title="ANY_STRING1" 
           xd:binding="LEAF_XPATH1" (tabIndex="TAB_INDEX1")? (value="ANY_STRING")? 
           xd:CtrlId="CONTROL_ID1" (xd:postbackModel="POSTBACKMODEL)? (INPUT_SCOPE)? 
           (xd:datafmt="DATA_FMT_CTRL_COMBOBOX")?>
                        <xsl:attribute name="style">STYLE_WIDTH1;POSITION:absolute;WIDTH:0px;WORD-
           WRAP:normal</xsl:attribute>
                            (<xsl:variable name="val" select="LEAF_XPATH1"/>)?
                            <xsl:choose>
                                <xsl:when test="REPEATING_LEAF_XPATH1[LEAF_XPATH2 =$val]/.">
                                    <xsl:value-of select=" REPEATING_LEAF_XPATH1 [LEAF_XPATH2 =$val]/."/>
                                </xsl:when>
                                <xsl:otherwise>
                                    (<xsl:choose>
                                        <xsl:when test="function-available('xdFormatting:formatString')">
                                            <xsl:value-of 
           select="xdFormatting:formatString(LEAF_XPATH1,"string","plainMultiline")" />
                                        </xsl:when>
                                        <xsl:otherwise>
                                            <xsl:value-of select="LEAF_XPATH1" /> 
                                        </xsl:otherwise>
                                    </xsl:choose>)|
                                    (<xsl:value-of select="LEAF_XPATH1"/>)
                                </xsl:otherwise>
                            </xsl:choose>
                    </span>
               \langle xsl:if>
                <select (accessKey="SINGLE_CHARACTER1")? class="xdComboBox xdBehavior_Select" 
           title="ANY_STRING1" size="1" xd:binding="LEAF_XPATH1" xd:xctname="dropdown"
            (value="ANY_STRING")? xd:CtrlId="CONTROL_ID1" (xd:postbackModel="POSTBACKMODEL)? 
            (INPUT_SCOPE)? xd:boundProp="value">
                    <xsl:choose>
                        <xsl:when test="function-available('ipApp:GetMajorVersion') and 
           ipApp:GetMajorVersion() >= 12">
                            <xsl:attribute name="tabIndex">-1</xsl:attribute>
                        </xsl:when>
                        <xsl:otherwise>
                            <xsl:attribute name="tabIndex">TAB_INDEX1</xsl:attribute>
                        </xsl:otherwise>
                     </xsl:choose>
                     <xsl:attribute name="style">STYLE_WIDTH1
                        <xsl:choose>
                            <xsl:when test="function-available('ipApp:GetMajorVersion') and 
           ipApp:GetMajorVersion() >F = 12"; POSITION:absolute;WIDTH:0px;</xsl:when>
                            <xsl:otherwise>COMBO_BOX_STYLE1</xsl:otherwise>
                         </xsl:choose>
                    </xsl:attribute>
                    <xsl:attribute name="value">
                        <xsl:value-of select="LEAF_XPATH1"/>
Preliminary
                     </xsl:attribute>
```
*328 / 541*

*[MS-IPFF2] — v20120630 InfoPath Form Template Format Version 2* 

 *Copyright © 2012 Microsoft Corporation.* 

```
 <xsl:choose>
                                <xsl:when test="function-available('xdXDocument:GetDOM')">
                                    (<option/>)?
                                     <xsl:variable name="val" select="LEAF_XPATH1"/>
                                     <xsl:if test="not(REPEATING_LEAF_XPATH1[LEAF_XPATH2=$val] or $val='')">
                                          <option selected="selected">
                                               <xsl:attribute name="value">
                                                    <xsl:value-of select="$val"/>
                                               </xsl:attribute>
                                               <xsl:value-of select="$val"/>
                                          </option>
                                    \langle xsl:if\rangle <xsl:for-each select=" REPEATING_LEAF_XPATH1">
                                          <option>
                                               <xsl:attribute name="value">
                                                      <xsl:value-of select="."/>
                                                </xsl:attribute>
                                                <xsl:if test="$val=.">
                                                     <xsl:attribute name="selected">selected
                                                     </xsl:attribute>
                                              \langle xsl:if>
                                               <xsl:value-of select="."/>
                                         </option>
                                     </xsl:for-each>
                                </xsl:when>
                                <xsl:otherwise>
                                     <option>
                                          <xsl:value-of select="LEAF_XPATH1"/>
                                     </option>
                                </xsl:otherwise>
                           </xsl:choose>
                     </select>
\frac{1}{2}<br>
\frac{1}{2}<br>
\frac{1}{2}<br>
\frac{1}{2}<br>
\frac{1}{2}<br>
\frac{1}{2}<br>
\frac{1}{2}<br>
\frac{1}{2}<br>
\frac{1}{2}<br>
\frac{1}{2}<br>
\frac{1}{2}<br>
\frac{1}{2}<br>
\frac{1}{2}<br>
\frac{1}{2}<br>
\frac{1}{2}<br>
\frac{1}{2}<br>
\frac{1}{2}<br>
\frac{1}{2}<br>
\frac{1}{2}<br>
\frac{1}{2}<br>
```

```
</span>
```
# **COMBO\_BOX\_WITH\_VALUES\_FROM\_DATA\_SOURCE\_AND\_CONDITIONAL\_FORMATTING**

```
<span class="xdComboBox xdBehavior_ComboBox" xd:xctname="combobox" style="COMBO_BOX_STYLE1">
     <xsl:if test="function-available('ipApp:GetMajorVersion') and ipApp:GetMajorVersion() 
\text{kgt}; = 12">
         <select tabIndex="-1" disabled="true" 
style="STYLE_WIDTH1;VISIBILITY:hidden;WIDTH:100%;"/>
         <span xd:xctname="PlainText" hideFocus="1" class="xdTextBox 
xdBehavior_ComboBoxTextField" (accessKey="SINGLE_CHARACTER1")? title="ANY_STRING1" 
xd:binding="LEAF_XPATH1" (tabIndex="TAB_INDEX1")? (value="ANY_STRING")? 
xd:CtrlId="CONTROL_ID1" (xd:postbackModel="POSTBACKMODEL)? (INPUT_SCOPE)? 
(xd:datafmt="DATA_FMT_CTRL_COMBOBOX")?>
              <xsl:attribute name="style">STYLE_WIDTH1
                  <xsl:choose>
                      (<xsl:when 
test="BOOLEAN_XPATH_EXPRESSIONx">COMBO_BOX_CONDITIONAL_FORMATTING
                     \langle xsl:when\rangle +
                  </xsl:choose>
             ;POSITION:absolute;WIDTH:0px;WORD-WRAP:normal</xsl:attribute>
              (<xsl:choose>
                      (<xsl:when test="BOOLEAN_XPATH_EXPRESSIONx">
                          (<xsl:attribute name="contentEditable">false</xsl:attribute>)?
                     \langle x s_1: when \rangle + </xsl:choose>)?
```
*[MS-IPFF2] — v20120630 InfoPath Form Template Format Version 2* 

 *Copyright © 2012 Microsoft Corporation.* 

 *Release: July 16, 2012* 

```
 (<xsl:variable name="val" select="LEAF_XPATH1"/>)?
                             <xsl:choose>
                                <xsl:when test="REPEATING_LEAF_XPATH1[LEAF_XPATH2 =$val]/.">
                                     <xsl:value-of select="REPEATING_LEAF_XPATH1 [LEAF_XPATH2 =$val]/."/>
                                 </xsl:when>
                                 <xsl:otherwise>
                                     (<xsl:choose>
                                         <xsl:when test="function-available('xdFormatting:formatString')">
                                             <xsl:value-of 
           select="xdFormatting:formatString(LEAF_XPATH1,"string","plainMultiline")" />
                                        </xsl:when>
                                         <xsl:otherwise>
                                             <xsl:value-of select="LEAF_XPATH1" /> 
                                         </xsl:otherwise>
                                     </xsl:choose>)|
                                     (<xsl:value-of select="LEAF_XPATH1"/>)
                                 </xsl:otherwise>
                             </xsl:choose>
                    </span>
               \langle xsl:if\rangle <select (accessKey="SINGLE_CHARACTER1")? class="xdComboBox xdBehavior_Select" 
            title="ANY_STRING1" size="1" xd:binding="LEAF_XPATH1" xd:xctname="dropdown" 
            (value="ANY_STRING")? xd:CtrlId="CONTROL_ID1" (xd:postbackModel="POSTBACKMODEL)? 
           xd:boundProp="value" (INPUT_SCOPE)?>
                    <xsl:choose>
                         <xsl:when test="function-available('ipApp:GetMajorVersion') and 
           ipApp:GetMajorVersion() >= 12">
                             <xsl:attribute name="tabIndex">-1</xsl:attribute>
                       \langle xsl:when\rangle <xsl:otherwise>
                            <xsl:attribute name="tabIndex">TAB_INDEX1</xsl:attribute>
                         </xsl:otherwise>
                     </xsl:choose>
                     <xsl:attribute name="style">STYLE_WIDTH1
                        <xsl:choose>
                             (<xsl:when 
           test="BOOLEAN_XPATH_EXPRESSIONx">COMBO_BOX_CONDITIONAL_FORMATTING</xsl:when>)+
                        </xsl:choose>
                        <xsl:choose>
                            <xsl:when test="function-available('ipApp:GetMajorVersion') and 
           ipApp:GetMajorVersion() \sqrt{gt} = 12"; POSITION:absolute;WIDTH:0px;</xsl:when>
                             <xsl:otherwise>COMBO_BOX_STYLE1</xsl:otherwise>
                         </xsl:choose>
                     </xsl:attribute>
                     <xsl:choose>
                         (<xsl:when test="BOOLEAN_XPATH_EXPRESSIONx">
                             (<xsl:attribute name="disabled">true</xsl:attribute>)?
                        \langle xsl:when\rangle +
                     </xsl:choose>
                     <xsl:attribute name="value">
                         <xsl:value-of select="LEAF_XPATH1"/>
                     </xsl:attribute>
                     <xsl:choose>
                         <xsl:when test="function-available('xdXDocument:GetDOM')">
                            (<option/>)?
                             <xsl:variable name="val" select="LEAF_XPATH1"/>
                             <xsl:if test="not(REPEATING_LEAF_XPATH1[LEAF_XPATH2=$val] or $val='')">
                                <option selected="selected">
                                     <xsl:attribute name="value">
Preliminary
```
*[MS-IPFF2] — v20120630 InfoPath Form Template Format Version 2* 

 *Copyright © 2012 Microsoft Corporation.* 

 *Release: July 16, 2012* 

```
 <xsl:value-of select="$val"/>
                            </xsl:attribute>
                            <xsl:value-of select="$val"/>
                       </option>
                  \langle xsl:if\rangle <xsl:for-each select=" REPEATING_LEAF_XPATH1">
                       <option>
                            <xsl:attribute name="value">
                                  <xsl:value-of select="LEAF_XPATH2"/>
                             </xsl:attribute>
                            <xsl:if test="$val=LEAF_XPATH2">
                                 <xsl:attribute name="selected">selected
                                 </xsl:attribute>
                           \langle xs| : i \in \rangle <xsl:value-of select="LEAF_XPATH2"/>
                       </option>
                   </xsl:for-each>
             \langle xs] \cdotwhen>
              <xsl:otherwise>
                   <option>
                       <xsl:value-of select="LEAF_XPATH1"/>
                   </option>
              </xsl:otherwise>
          </xsl:choose>
     </select>
</span>
```
# **COMBO\_BOX\_WITH\_UNIQUE\_VALUES\_FROM\_DATA\_SOURCE:**

```
<span class="xdComboBox xdBehavior ComboBox" xd:xctname="combobox" style="COMBO BOX STYLE1">
                <xsl:if test="function-available('ipApp:GetMajorVersion') and ipApp:GetMajorVersion() 
           \text{sat:} = 12" <select tabIndex="-1" disabled="true" 
           style="STYLE_WIDTH1;VISIBILITY:hidden;WIDTH:100%;"/>
                    <span xd:xctname="PlainText" hideFocus="1" class="xdTextBox 
           xdBehavior_ComboBoxTextField" (accessKey="SINGLE_CHARACTER1")? title="ANY_STRING1" 
           xd:binding="LEAF_XPATH1" (tabIndex="TAB_INDEX1")? (value="ANY_STRING")?
           xd:CtrlId="CONTROL_ID1" (xd:postbackModel="POSTBACKMODEL)? (INPUT_SCOPE)? 
           (xd:datafmt="DATA_FMT_CTRL_COMBOBOX")?>
                        <xsl:attribute name="style">STYLE_WIDTH1;POSITION:absolute;WIDTH:0px;WORD-
           WRAP:normal</xsl:attribute>
                            (<xsl:variable name="val" select="LEAF_XPATH1"/>)?
                            <xsl:choose>
                               <xsl:when test="REPEATING_LEAF_XPATH1[LEAF_XPATH2 =$val]/.">
                                   <xsl:value-of select=" REPEATING_LEAF_XPATH1 [LEAF_XPATH2 =$val]/."/>
                               </xsl:when>
                               <xsl:otherwise>
                                   <xsl:value-of select="LEAF_XPATH1"/>
                               </xsl:otherwise>
                           </xsl:choose>
                    </span>
                </xsl:if>
                <select (accessKey="SINGLE_CHARACTER1")? class="xdComboBox xdBehavior_Select" 
           title="ANY_STRING1" size="1" xd:binding="LEAF_XPATH1" xd:xctname="dropdown" 
            (value="ANY_STRING")? xd:CtrlId="CONTROL_ID1" (xd:postbackModel="POSTBACKMODEL)?
           (INPUT_SCOPE)? xd:boundProp="value">
                    <xsl:choose>
                       <xsl:when test="function-available('ipApp:GetMajorVersion') and 
Preliminary
           ipApp:GetMajorVersion() >= 12">
```
*331 / 541*

*[MS-IPFF2] — v20120630 InfoPath Form Template Format Version 2* 

 *Copyright © 2012 Microsoft Corporation.* 

```
 <xsl:attribute name="tabIndex">-1</xsl:attribute>
                           \langle xs|:when\rangle <xsl:otherwise>
                                <xsl:attribute name="tabIndex">TAB_INDEX1</xsl:attribute>
                            </xsl:otherwise>
                        </xsl:choose>
                        <xsl:attribute name="style">STYLE_WIDTH1
                            <xsl:choose>
                                <xsl:when test="function-available('ipApp:GetMajorVersion') and 
             ipApp:GetMajorVersion() >= 12">;POSITION:absolute;WIDTH:0px;</xsl:when>
                                 <xsl:otherwise>COMBO_BOX_STYLE1</xsl:otherwise>
                            </xsl:choose>
                        </xsl:attribute>
                        <xsl:attribute name="value">
                            <xsl:value-of select="LEAF_XPATH1"/>
                       </xsl:attribute>
                       <xsl:choose>
                            <xsl:when test="function-available('xdXDocument:GetDOM')">
                                <option/>
                                <xsl:variable name="val" select="LEAF_XPATH1"/>
                                <xsl:if test="not(REPEATING_LEAF_XPATH1[LEAF_XPATH2=$val] or $val='')">
                                     <option selected="selected">
                                          <xsl:attribute name="value">
                                               <xsl:value-of select="$val"/>
                                          </xsl:attribute>
                                          <xsl:value-of select="$val"/>
                                     </option>
                                \langle xsl:if>
                                 <xsl:variable name="items">
                                     <xsl:copy-of select="REPEATING_LEAF_XPATH1"/>
                                 </xsl:variable>
                                 <xsl:variable name="uniqueItems" select="msxsl:node-
             set($items)/*[not(LEAF_XPATH1= preceding::REPEATING_LEAF_XPATH1)]"/>
                                 <xsl:for-each select="$uniqueItems">
                                     <option>
                                          <xsl:attribute name="value">
                                                <xsl:value-of select="LEAF_XPATH2"/>
                                           </xsl:attribute>
                                           <xsl:if test="$val=LEAF_XPATH2">
                                              <xsl:attribute name="selected">selected
                                               </xsl:attribute>
                                         \langle xsl:if\rangle <xsl:value-of select="LEAF_XPATH2"/>
                                    </option>
                                 </xsl:for-each>
                            </xsl:when>
                             <xsl:otherwise>
                                 <option>
                                     <xsl:value-of select="LEAF_XPATH1"/>
                                 </option>
                            </xsl:otherwise>
                        </xsl:choose>
                    </select>
             </span>
\frac{1}{2} \frac{1}{2} \frac{1}{2} \frac{1}{2} \frac{1}{2} \frac{1}{2} \frac{1}{2} \frac{1}{2} \frac{1}{2} \frac{1}{2} \frac{1}{2} \frac{1}{2} \frac{1}{2} \frac{1}{2} \frac{1}{2} \frac{1}{2} \frac{1}{2} \frac{1}{2} \frac{1}{2} \frac{1}{2} \frac{1}{2} \frac{1}{2}
```
**COMBO\_BOX\_WITH\_UNIQUE\_VALUES\_FROM\_DATA\_SOURCE\_AND\_CONDITIONAL\_FORM ATTING:**

*[MS-IPFF2] — v20120630 InfoPath Form Template Format Version 2* 

 *Copyright © 2012 Microsoft Corporation.* 

 *Release: July 16, 2012* 

```
<span class="xdComboBox xdBehavior_ComboBox" xd:xctname="combobox" style="COMBO_BOX_STYLE1">
                  <xsl:if test="function-available('ipApp:GetMajorVersion') and ipApp:GetMajorVersion()
             \> t = 12" <select tabIndex="-1" disabled="true" 
             style="STYLE_WIDTH1;VISIBILITY:hidden;WIDTH:100%;"/>
                      <span xd:xctname="PlainText" hideFocus="1" class="xdTextBox 
             xdBehavior_ComboBoxTextField" (accessKey="SINGLE_CHARACTER1")? title="ANY_STRING1" 
             xd:binding="LEAF_XPATH1" (tabIndex="TAB_INDEX1")? (value="ANY_STRING")?
             xd:CtrlId="CONTROL_ID1" (xd:postbackModel="POSTBACKMODEL)? (INPUT_SCOPE)? 
             (xd:datafmt="DATA_FMT_CTRL_COMBOBOX")?>
                                        <xsl:attribute name="style">STYLE_WIDTH1
                               <xsl:choose>
                                    (<xsl:when 
             test="BOOLEAN_XPATH_EXPRESSIONx">COMBO_BOX_CONDITIONAL_FORMATTING
                                  \langle xsl:when\rangle +
                               </xsl:choose>
                               <xsl:choose>
                                    (<xsl:when test="BOOLEAN_XPATH_EXPRESSIONx">
                                        (<xsl:attribute name="contentEditable">false</xsl:attribute>)?
                                  \langle x s_1: when \rangle + </xsl:choose>
                           ;POSITION:absolute;WIDTH:0px;WORD-WRAP:normal</xsl:attribute>
                               (<xsl:variable name="val" select="LEAF_XPATH1"/>)?
                               <xsl:choose>
                                   <xsl:when test="REPEATING_LEAF_XPATH1[LEAF_XPATH2 =$val]/.">
                                        <xsl:value-of select=" REPEATING_LEAF_XPATH1 [LEAF_XPATH2 =$val]/."/>
                                   </xsl:when>
                                   <xsl:otherwise>
                                        <xsl:value-of select="LEAF_XPATH1"/>
                                   </xsl:otherwise>
                               </xsl:choose>
                      </span>
                 \langle xs| : i \in \rangle <select (accessKey="SINGLE_CHARACTER1")? class="xdComboBox xdBehavior_Select" 
             title="ANY_STRING1" size="1" xd:binding="LEAF_XPATH1" xd:xctname="dropdown" 
             (value="ANY_STRING")? xd:CtrlId="CONTROL_ID1" (xd:postbackModel="POSTBACKMODEL)? 
             (INPUT_SCOPE)? xd:boundProp="value">
                      <xsl:choose>
                           <xsl:when test="function-available('ipApp:GetMajorVersion') and 
             ipApp:GetMajorVersion() & qt; = 12">
                               <xsl:attribute name="tabIndex">-1</xsl:attribute>
                           </xsl:when>
                           <xsl:otherwise>
                               <xsl:attribute name="tabIndex">TAB_INDEX1</xsl:attribute>
                           </xsl:otherwise>
                      </xsl:choose>
                      <xsl:attribute name="style">STYLE_WIDTH1
                           <xsl:choose>
                               (<xsl:when 
             test="BOOLEAN_XPATH_EXPRESSIONx">COMBO_BOX_CONDITIONAL_FORMATTING</xsl:when>)+
                           </xsl:choose>
                           <xsl:choose>
                               <xsl:when test="function-available('ipApp:GetMajorVersion') and 
             ipApp:GetMajorVersion() >= 12">;POSITION:absolute;WIDTH:0px;</xsl:when>
                               <xsl:otherwise>COMBO_BOX_STYLE1</xsl:otherwise>
                           </xsl:choose>
                      </xsl:attribute>
                       (<xsl:choose>
                               (<xsl:when test="BOOLEAN_XPATH_EXPRESSIONx">
\frac{1}{2} (The control of the control of the control of the control of the control of the control of the control of the control of the control of the control of the control of the control of the control of the control of 
                                    (<xsl:attribute name="contentEditable">false</xsl:attribute>)?
```
*[MS-IPFF2] — v20120630 InfoPath Form Template Format Version 2* 

 *Copyright © 2012 Microsoft Corporation.* 

 *Release: July 16, 2012* 

```
\langle xsl:when\rangle +
                        </xsl:choose>)?
                        <xsl:attribute name="value">
                            <xsl:value-of select="LEAF_XPATH1"/>
                        </xsl:attribute>
                        <xsl:choose>
                            <xsl:when test="function-available('xdXDocument:GetDOM')">
                                <option/>
                                 <xsl:variable name="val" select="LEAF_XPATH1"/>
                                 <xsl:if test="not(REPEATING_LEAF_XPATH1[LEAF_XPATH2=$val] or $val='')">
                                     <option selected="selected">
                                          <xsl:attribute name="value">
                                               <xsl:value-of select="$val"/>
                                          </xsl:attribute>
                                          <xsl:value-of select="$val"/>
                                     </option>
                                \langle xsl:if>
                                 <xsl:variable name="items">
                                     <xsl:copy-of select="REPEATING_LEAF_XPATH1"/>
                                 </xsl:variable>
                                 <xsl:variable name="uniqueItems" select="msxsl:node-
             set($items)/*[not(LEAF_XPATH1= preceding::REPEATING_LEAF_XPATH1)]"/>
                                 <xsl:for-each select="$uniqueItems">
                                     <option>
                                          <xsl:attribute name="value">
                                                <xsl:value-of select="LEAF_XPATH2"/>
                                           </xsl:attribute>
                                          <xsl:if test="$val=LEAF_XPATH2">
                                               <xsl:attribute name="selected">selected
                                               </xsl:attribute>
                                         \langle xsl:if\rangle <xsl:value-of select="LEAF_XPATH2"/>
                                    </option>
                                 </xsl:for-each>
                            </xsl:when>
                            <xsl:otherwise>
                                 <option>
                                     <xsl:value-of select="LEAF_XPATH1"/>
                                 </option>
                            </xsl:otherwise>
                        </xsl:choose>
                   </select>
Continued by the state of the state of the state of the state of the state of the state of the state of the state of the state of the state of the state of the state of the state of the state of the state of the state of
```

```
</span>
```
### **DATA\_FMT\_CTRL\_COMBOBOX: DATA\_FMT\_CAT\_TIME** or **DATA\_FMT\_CAT\_DATE** or **DATA\_FMT\_CAT\_DATETIME** or **DATA\_FMT\_CAT\_NUMBER** or **DATA\_FMT\_CAT\_PERCENTAGE**.

### **COMBO\_BOX\_CONDITIONAL\_FORMATTING: LEAF\_CONTROL\_CONDITIONAL\_FORMATTING\_CAPTION COMBO\_BOX\_CONDITIONAL\_FORMATTING.**

**COMBO\_BOX\_STYLE:** Semicolon-delimited list of (**STYLE\_WIDTH**?, **STYLE\_FONT**?, **STYLE\_MARGIN**?, **STYLE\_VERTICAL\_ALIGN**?, **STYLE\_TEXT\_DECORATION**?,**STYLE\_COLOR**?, **STYLE\_BACKGROUND\_COLOR**?, **STYLE\_DIRECTION**?, layout-grid: none?).

The following table lists control-specific attributes used by the combo box control.

*[MS-IPFF2] — v20120630 InfoPath Form Template Format Version 2* 

 *Copyright © 2012 Microsoft Corporation.* 

 *Release: July 16, 2012* 

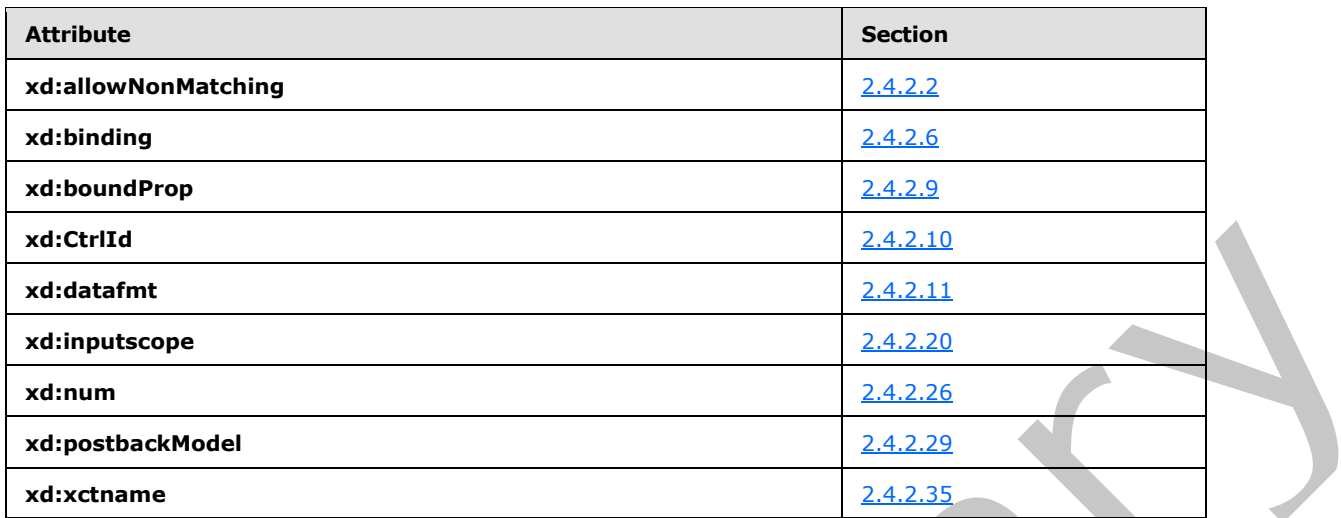

### **2.4.1.21.3 Date and Time Picker Control**

The date and time picker control enables the user to enter a date and time.

A date and time picker control consists of a date picker control, as specified in section 2.4.1.8, and a text box control, as specified in section  $2.4.1.20$ , bound to the same XML element

#### **2.4.1.21.4 External Item Picker Control**

The external item picker control enables the user to select one or more instances of an external content type.

## **ENTITY\_PICKER:**

```
<object class="xdActiveX" hideFocus="1" style="ENTITY_PICKER_STYLE" classid="clsid:ad74fc20-
             e09f-4e47-8a87-1da49930867a" tabIndex="TAB_INDEX" (height="HEIGHT" width="WIDTH")? 
             tabStop="true" xd:xctname="entitypicker" xd:CtrlId="CONTROL_ID" xd:server="ANY_STRING" 
             xd:bindingType="xmlNode" xd:bindingProperty="InfoPathValue" xd:boundProp="xd:inline" 
             contentEditable="false" xd:binding="GROUP_XPATH1" (title="ANY_STRING")? 
             (accessKey="SINGLE_CHARACTER")?>
                  <xsl:if test="function-available('xdImage:getImageUrl')">
                       <xsl:attribute name="src">
                           <xsl:value-of select="xdImage:getImageUrl(GROUP_XPATH1)"/>
                       </xsl:attribute>
                 \langle xsl:if>
                  (<xsl:attribute name="style">ENTITY_PICKER_STYLE?<xsl:choose>
                            (<xsl:when test="BOOLEAN_XPATH_EXPRESSION">STYLE_DISPLAY_NONE; 
             STYLE_CAPTION</xsl:when>|
                           <xsl:when test="BOOLEAN_XPATH_EXPRESSION">STYLE_CAPTION</xsl:when>)+
                       </xsl:choose>
                   </xsl:attribute>)?
                  (<xsl:choose>
                       (<xsl:when test="BOOLEAN_XPATH_EXPRESSION">
                           <xsl:attribute name="xd:disableEditing">yes</xsl:attribute>
                      \langle xsl:when\rangle +
                  </xsl:choose>)?
                  <param NAME="ButtonFont" VALUE="ENTITY_PICKER_BUTTON_FONT"/>
                  <param NAME="Caption" VALUE="ANY_STRING"/>
at a stress of the stress of the stress of the stress of the stress of the stress of the stress of the stress of the stress of the stress of the stress of the stress of the stress of the stress of the stress of the 
                  <param NAME="EntityNamespace" VALUE="(ENTITY_PICKER_ENTITY_NAMESPACE)?"/>
```
*[MS-IPFF2] — v20120630 InfoPath Form Template Format Version 2* 

 *Copyright © 2012 Microsoft Corporation.* 

 *Release: July 16, 2012* 

```
 <param NAME="EntityName" VALUE="(ENTITY_PICKER_ENTITY_NAME)?"/>
     <param NAME="EntityFinderName" VALUE="ANY_STRING"/>
     <param NAME="BDCInstanceName" VALUE="ANY_STRING"/>
     <param NAME="DisplayFieldName" VALUE="ENTITY_PICKER_DISPLAY_FIELD"/>
     <param NAME="SystemInstanceName" VALUE="ENTITY_PICKER_SYSTEM_INSTANCE"/>
     <param NAME="EntityBDCServerURL" VALUE="ANY_STRING"/>
     <param NAME="DefaultQuery" VALUE="ANY_STRING"/>
     <param NAME="AssociationName" VALUE="ANY_STRING"/>
     <param NAME="EIRLocation" VALUE="(LEAF_XPATH1)?"/>
     <param NAME="DisplayNameLocation" VALUE="(LEAF_XPATH2)?"/>
     <param NAME="Id1Location" VALUE="(LEAF_XPATH3)?"/>
     <param NAME="Id2Location" VALUE="(LEAF_XPATH4)?"/>
     <param NAME="Id3Location" VALUE="(LEAF_XPATH5)?"/>
     <param NAME="Id4Location" VALUE="(LEAF_XPATH6)?"/>
     <param NAME="Id5Location" VALUE="(LEAF_XPATH7)?"/>
     <param NAME="PickerDialogTitle" VALUE="ANY_STRING"/>
     <param NAME="BackgroundColor" VALUE="ENTITY_PICKER_BACKGROUND_COLOR"/>
     <param NAME="MaxLines" VALUE="ENTITY_PICKER_SELECTOR_MAX_LINES"/>
     <param NAME="Direction" VALUE="ENTITY_PICKER_DIRECTION"/>
     <param NAME="MaxResults" VALUE="ANY_STRING"/>
     <param NAME="EntityButtonWidth" VALUE="ANY_STRING"/>
     <param NAME="QueryRequired" VALUE="ANY_STRING"/>
     <param NAME="RefreshOnOpen" VALUE="ANY_STRING"/>
     <param NAME="PickerTargetMode" VALUE="ANY_STRING"/>
     <param NAME="MultiItem" VALUE="ANY_STRING"/>
</object>
```
The following table lists parameters used by the external item picker control.

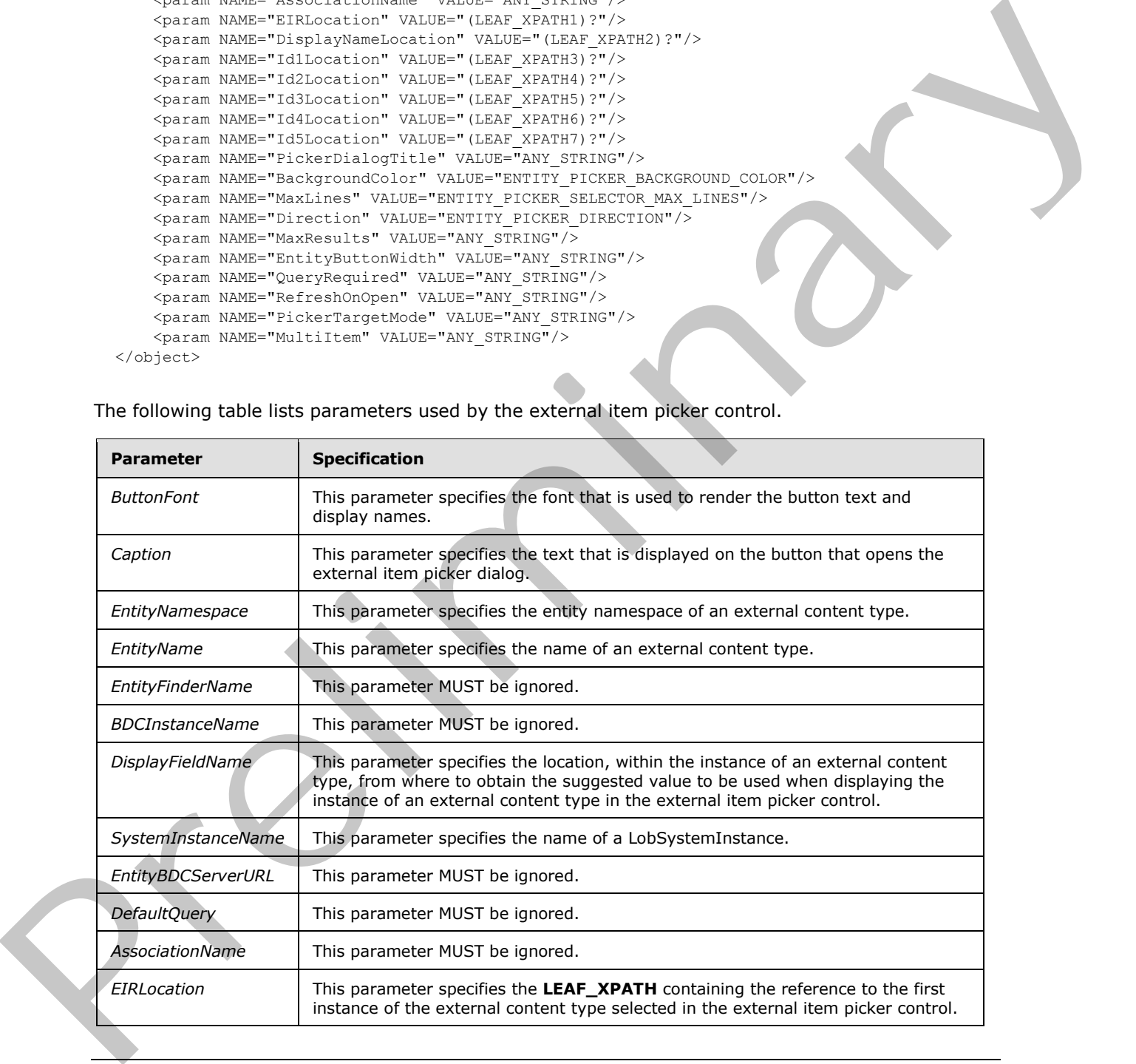

*[MS-IPFF2] — v20120630 InfoPath Form Template Format Version 2* 

 *Copyright © 2012 Microsoft Corporation.* 

 *Release: July 16, 2012* 

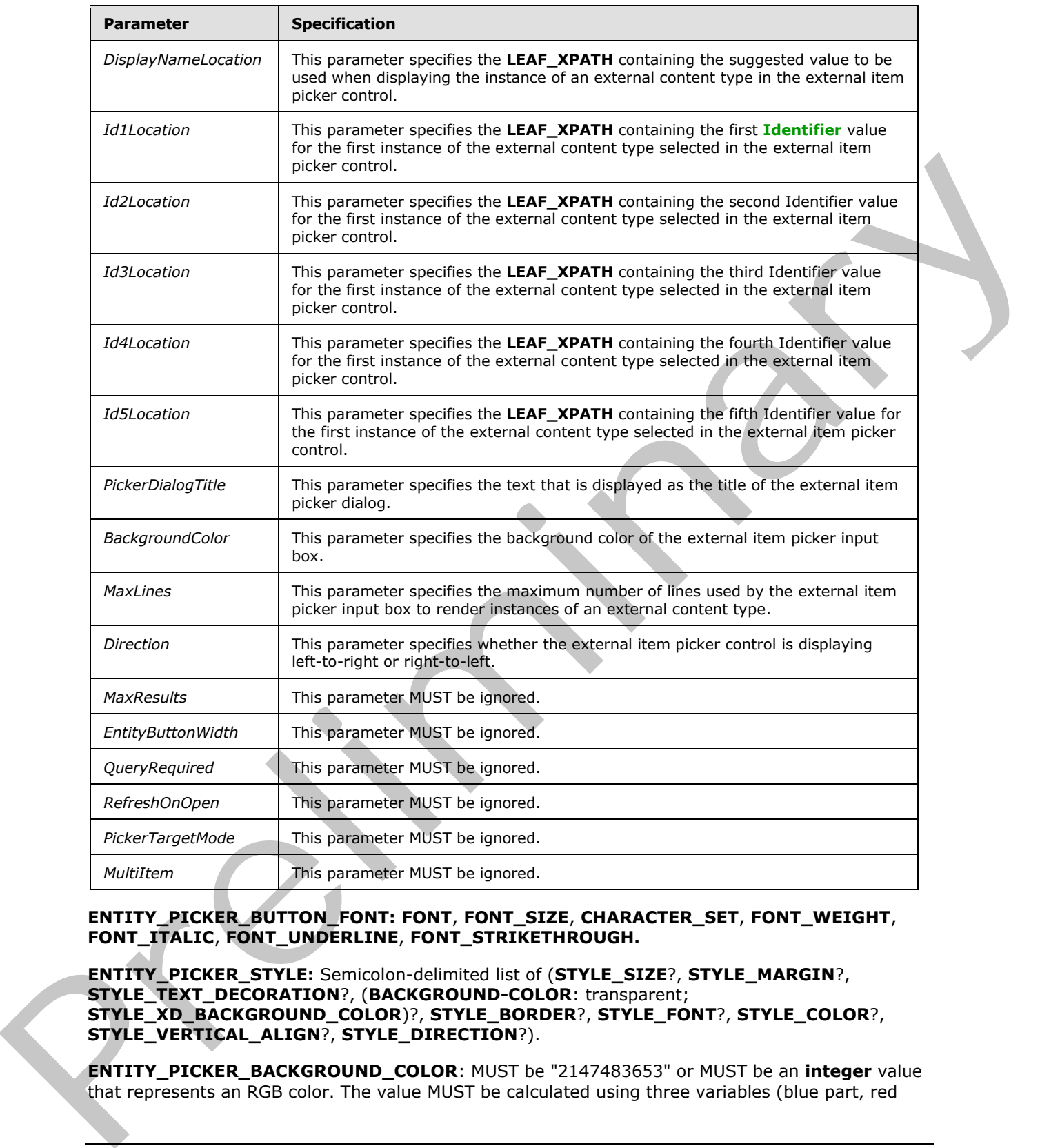

### **ENTITY\_PICKER\_BUTTON\_FONT: FONT**, **FONT\_SIZE**, **CHARACTER\_SET**, **FONT\_WEIGHT**, **FONT\_ITALIC**, **FONT\_UNDERLINE**, **FONT\_STRIKETHROUGH.**

**ENTITY\_PICKER\_STYLE:** Semicolon-delimited list of (**STYLE\_SIZE**?, **STYLE\_MARGIN**?, **STYLE\_TEXT\_DECORATION**?, (**BACKGROUND-COLOR**: transparent; **STYLE\_XD\_BACKGROUND\_COLOR**)?, **STYLE\_BORDER**?, **STYLE\_FONT**?, **STYLE\_COLOR**?, **STYLE\_VERTICAL\_ALIGN**?, **STYLE\_DIRECTION**?).

**ENTITY\_PICKER\_BACKGROUND\_COLOR**: MUST be "2147483653" or MUST be an **integer** value that represents an RGB color. The value MUST be calculated using three variables (blue part, red

*[MS-IPFF2] — v20120630 InfoPath Form Template Format Version 2* 

 *Copyright © 2012 Microsoft Corporation.* 

 *Release: July 16, 2012* 

part, green part), each of which MUST be an integer between zero and 255, in the following formula:

blue part  $*$  65536 + green part  $*$  256 + red part

**ENTITY\_PICKER\_MAX\_LINES**: MUST be an **integer** between zero and 999, inclusive.

The **ENTITY\_PICKER\_DIRECTION** symbol specifies if the control is rendered left-to-right or rightto-left. The following table describes the possible values.

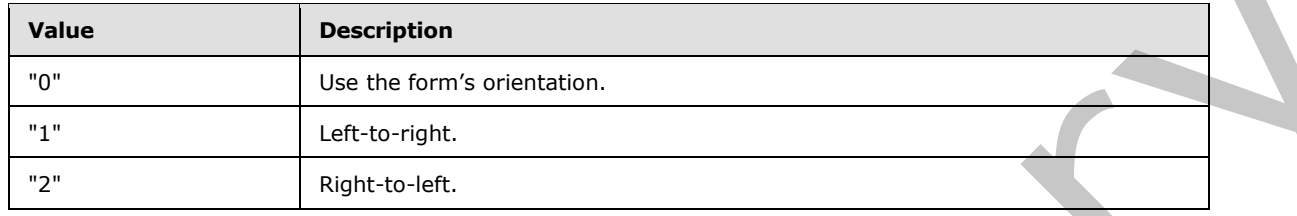

**ENTITY\_PICKER\_ENTITY\_NAMESPACE:** The value MUST be an **entityNamespace**, as specified in section 2.2.1.2.129.

**ENTITY\_PICKER\_ENTITY\_NAME:** The value MUST be an **entityName**, as specified in section 2.2.1.2.129.

**ENTITY\_PICKER\_SYSTEM\_INSTANCE:** The value MUST be an **LobSystemInstance**, as specified in section 2.2.1.2.129.

**ENTITY\_PICKER\_DISPLAY\_FIELD:** MUST be an encoded string, as specified in [XML10], and MUST be specified in a hierarchical fashion. The first token in the location MUST be the name of one of the fields (3) of the external content type. Any subsequent token MUST be the name of a field (3) contained in the field (3) identified by the previous token. Tokens MUST be separated by a single period ("."). If appearing within the name of a token, the following characters MUST be replaced by their encoded string counterparts:

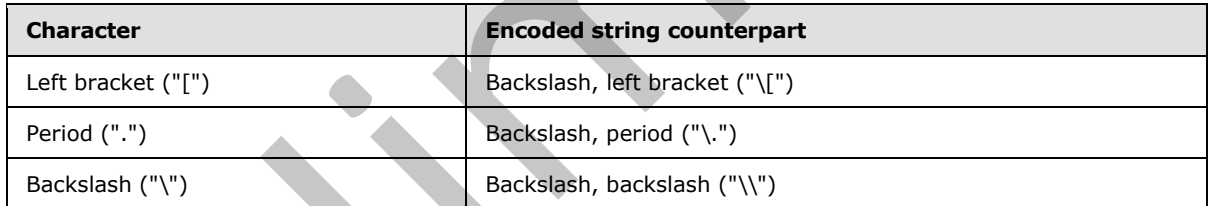

**GROUP\_XPATH** MUST point to an XML node in the main data source.

The following table lists control-specific attributes used by the external item picker control.

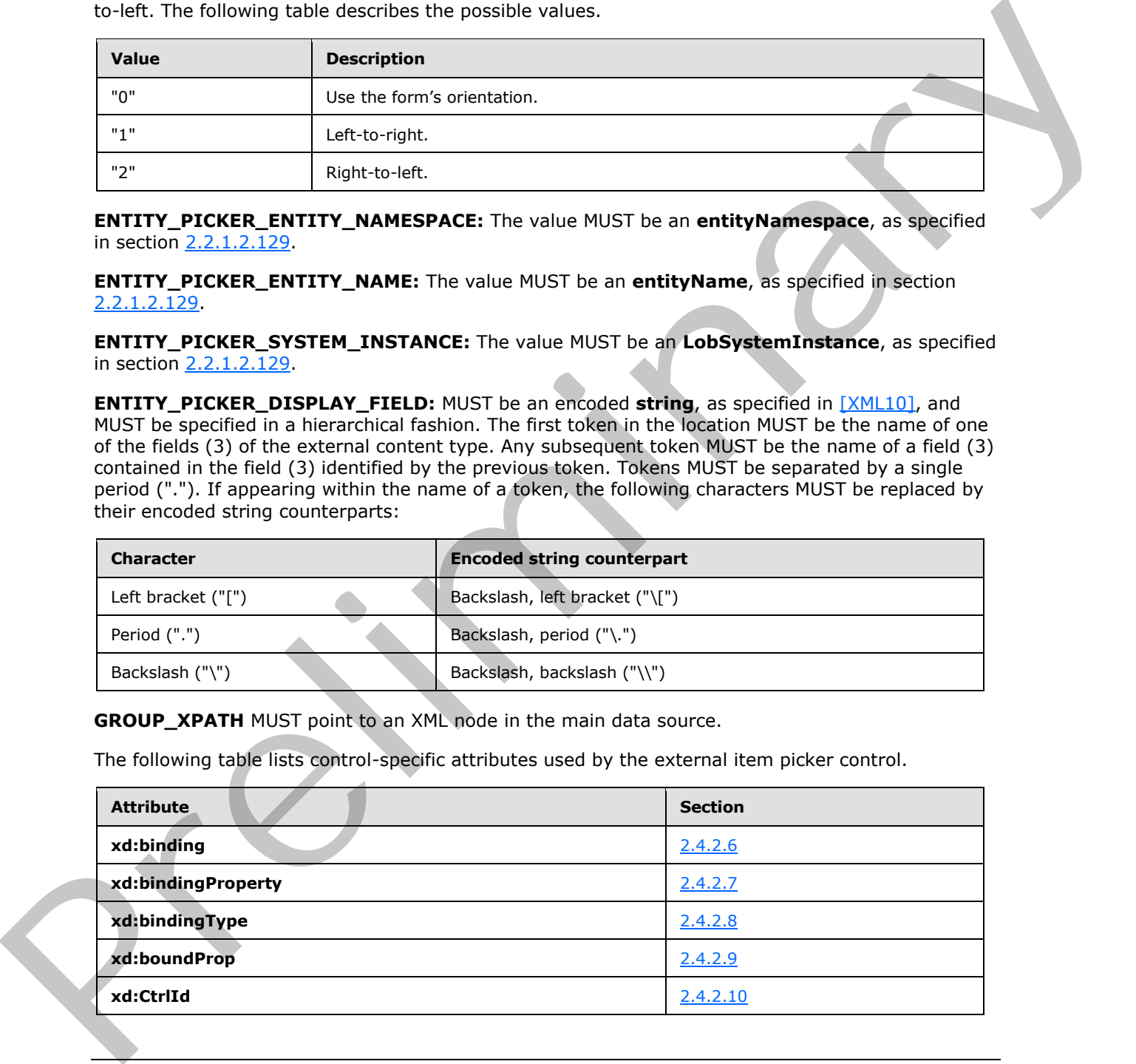

*[MS-IPFF2] — v20120630 InfoPath Form Template Format Version 2* 

 *Copyright © 2012 Microsoft Corporation.* 

 *Release: July 16, 2012* 

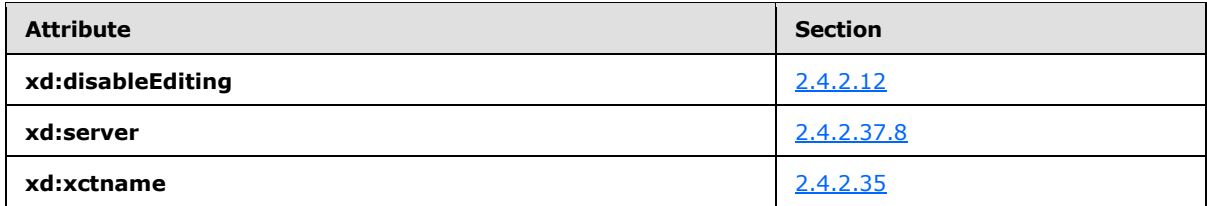

The **xdImage:getImageUrl** XSL function extension, as specified in section 2.4.3.5, is used by the external item picker control.

# **2.4.1.21.5 Embedded Picture Control**

The embedded picture control enables users to include a picture in a form (1). The following table describes the symbols for an embedded picture control.

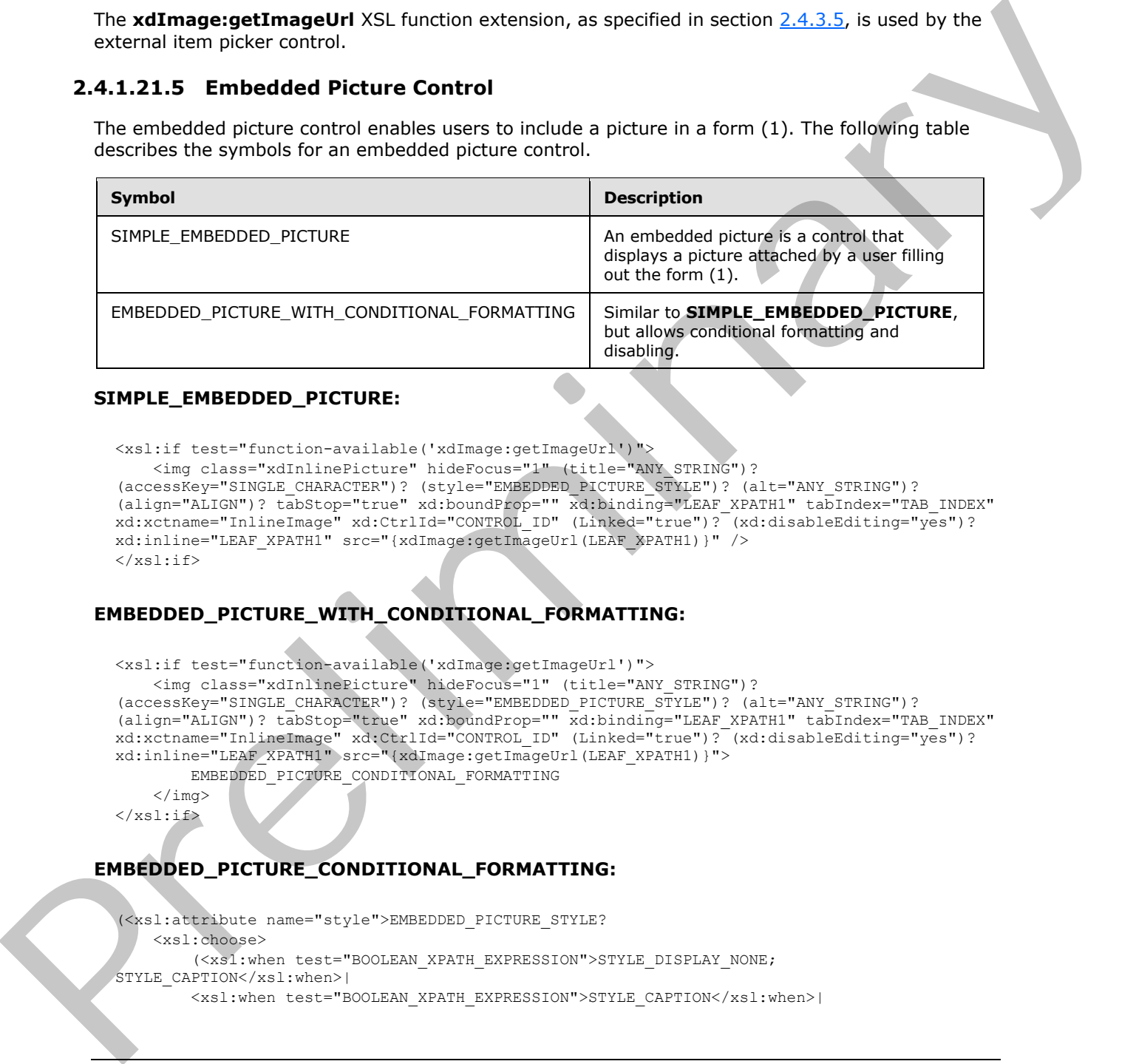

#### **SIMPLE\_EMBEDDED\_PICTURE:**

```
<xsl:if test="function-available('xdImage:getImageUrl')">
```

```
 <img class="xdInlinePicture" hideFocus="1" (title="ANY_STRING")? 
(accessKey="SINGLE_CHARACTER")? (style="EMBEDDED_PICTURE_STYLE")? (alt="ANY_STRING")? 
(align="ALIGN")? tabStop="true" xd:boundProp="" xd:binding="LEAF_XPATH1" tabIndex="TAB_INDEX" 
xd:xctname="InlineImage" xd:CtrlId="CONTROL_ID" (Linked="true")? (xd:disableEditing="yes")? 
xd:inline="LEAF_XPATH1" src="{xdImage:getImageUrl(LEAF_XPATH1)}" />
\langle xs|:if\rangle
```
### **EMBEDDED\_PICTURE\_WITH\_CONDITIONAL\_FORMATTING:**

```
<xsl:if test="function-available('xdImage:getImageUrl')">
     <img class="xdInlinePicture" hideFocus="1" (title="ANY_STRING")? 
(accessKey="SINGLE_CHARACTER")? (style="EMBEDDED_PICTURE_STYLE")? (alt="ANY_STRING")? 
(align="ALIGN")? tabStop="true" xd:boundProp="" xd:binding="LEAF_XPATH1" tabIndex="TAB_INDEX" 
xd:xctname="InlineImage" xd:CtrlId="CONTROL_ID" (Linked="true")? (xd:disableEditing="yes")? 
xd:inline="LEAF_XPATH1" src="{xdImage:getImageUrl(LEAF_XPATH1)}">
         EMBEDDED_PICTURE_CONDITIONAL_FORMATTING
    \langleimg\rangle\langle xsl:if\rangle
```
# **EMBEDDED\_PICTURE\_CONDITIONAL\_FORMATTING:**

```
(<xsl:attribute name="style">EMBEDDED_PICTURE_STYLE?
     <xsl:choose>
         (<xsl:when test="BOOLEAN_XPATH_EXPRESSION">STYLE_DISPLAY_NONE; 
STYLE CAPTION</xsl:when>|
         <xsl:when test="BOOLEAN_XPATH_EXPRESSION">STYLE_CAPTION</xsl:when>|
```
*[MS-IPFF2] — v20120630 InfoPath Form Template Format Version 2* 

 *Copyright © 2012 Microsoft Corporation.* 

```
 <xsl:when 
test="BOOLEAN_XPATH_EXPRESSION">EMBEDDED_PICTURE_CONDITIONAL_FORMATTING_STYLE</xsl:when>)+
     </xsl:choose>
</xsl:attribute>)?
(<xsl:choose>
     (<xsl:when test="BOOLEAN_XPATH_EXPRESSION"/>|
     <xsl:when test="BOOLEAN_XPATH_EXPRESSION">
         <xsl:attribute name="disabled">true</xsl:attribute>
    \langle xsl:when\rangle +
</xsl:choose>)?
```
### **EMBEDDED\_PICTURE\_STYLE:** Semicolon-delimited list of (**STYLE\_WIDTH**?, **STYLE\_HEIGHT**?, **STYLE\_BACKGROUND\_COLOR**?, **STYLE\_BORDER**?, **STYLE\_COLOR**?, **STYLE\_DIRECTION**?)

#### **EMBEDDED\_PICTURE\_CONDITIONAL\_FORMATTING\_STYLE:** Semicolon-delimited list of (**STYLE\_BACKGROUND\_COLOR**?, **STYLE\_COLOR**?, **STYLE\_CAPTION**)

LEAF\_XPATH<sub>1</sub> MUST point to an XML node in the main data source.

The following table lists control-specific attributes used by the embedded picture control.

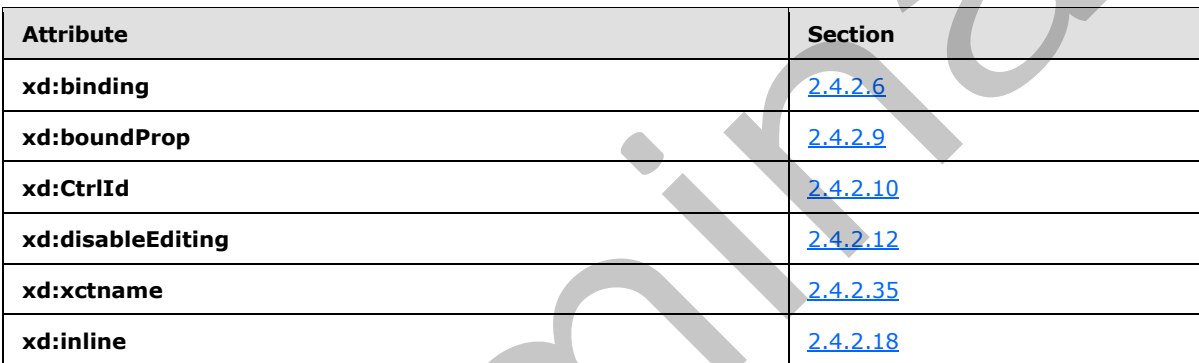

The **xdImage:getImageUrl** XSL function extension, as specified in section 2.4.3.5, is used by the embedded picture control.

# **2.4.1.21.6 Hyperlink Input Control**

The hyperlink input control allows the user to create an editable hyperlink that navigates the default browser to a specified URL. The following table describes the symbols for a hyperlink input control.

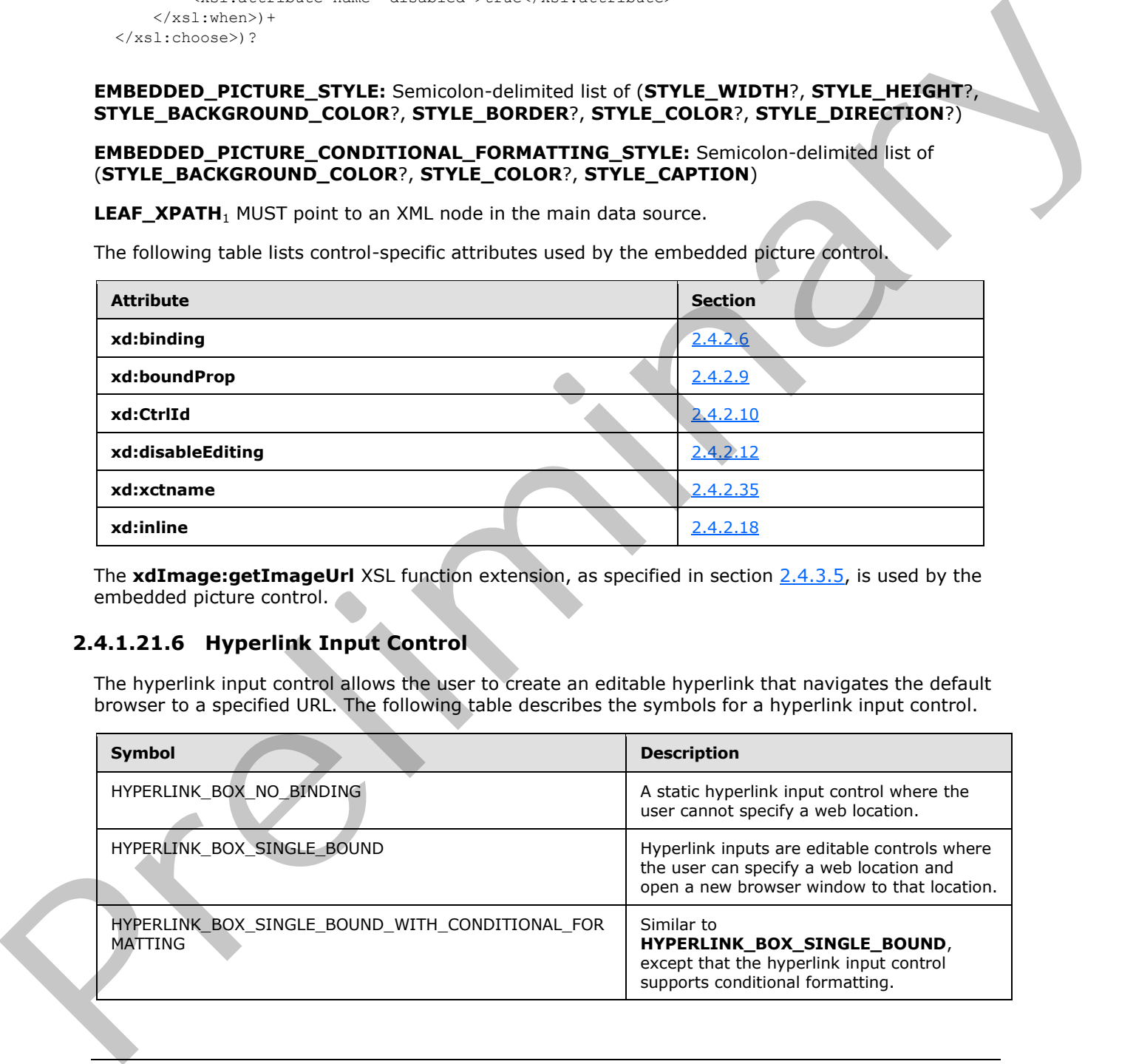

*[MS-IPFF2] — v20120630 InfoPath Form Template Format Version 2* 

 *Copyright © 2012 Microsoft Corporation.* 

 *Release: July 16, 2012* 

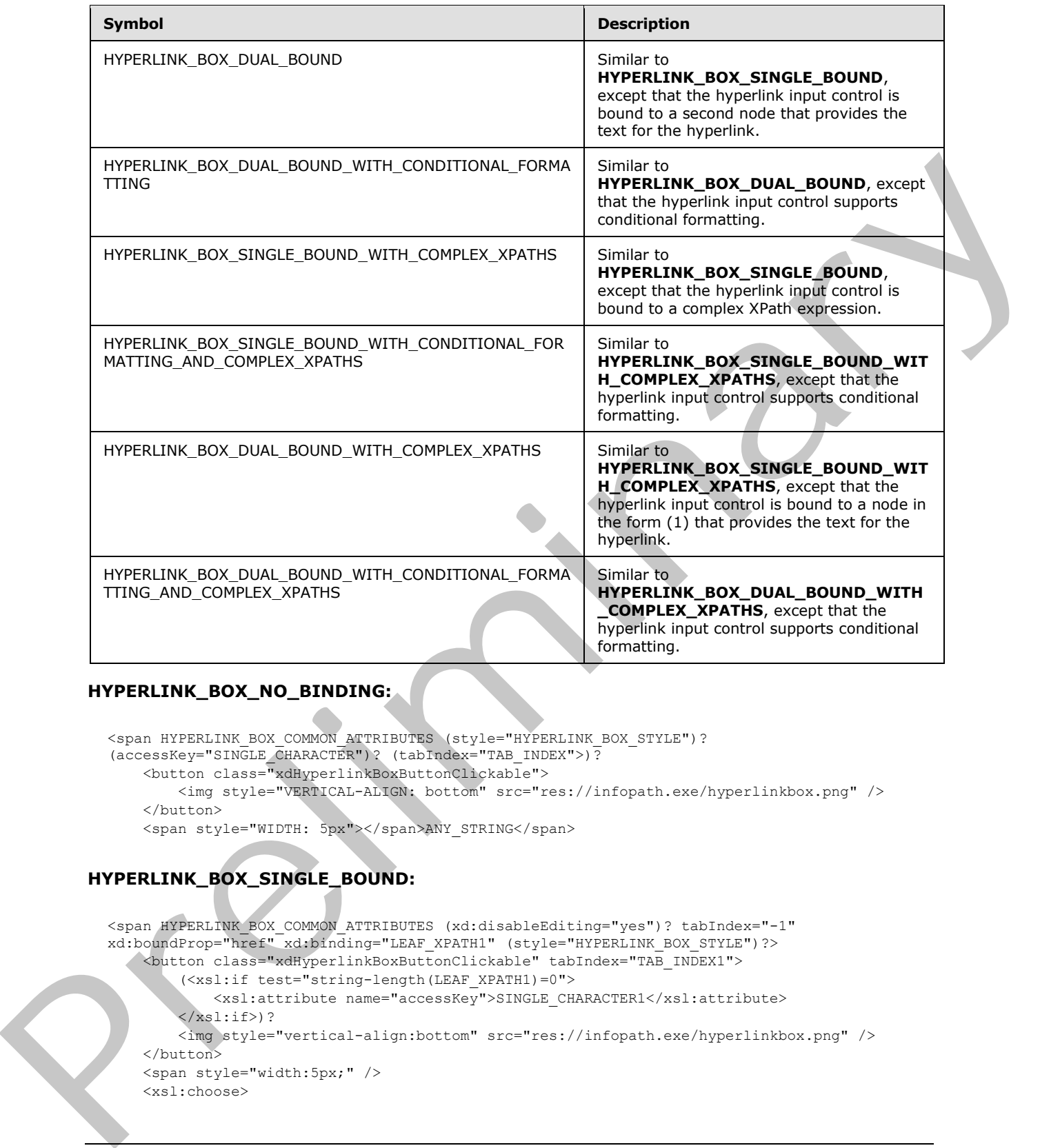

# **HYPERLINK\_BOX\_NO\_BINDING:**

```
<span HYPERLINK BOX COMMON ATTRIBUTES (style="HYPERLINK BOX STYLE")?
(accessKey="SINGLE_CHARACTER")? (tabIndex="TAB_INDEX">)?
    <button class="xdHyperlinkBoxButtonClickable">
         <img style="VERTICAL-ALIGN: bottom" src="res://infopath.exe/hyperlinkbox.png" /> 
    </button>
   <span style="WIDTH: 5px"></span>ANY_STRING</span>
```
# **HYPERLINK\_BOX\_SINGLE\_BOUND:**

```
<span HYPERLINK_BOX_COMMON_ATTRIBUTES (xd:disableEditing="yes")? tabIndex="-1" 
xd:boundProp="href" xd:binding="LEAF_XPATH1" (style="HYPERLINK_BOX_STYLE")?>
     <button class="xdHyperlinkBoxButtonClickable" tabIndex="TAB_INDEX1">
         (<xsl:if test="string-length(LEAF_XPATH1)=0">
             <xsl:attribute name="accessKey">SINGLE_CHARACTER1</xsl:attribute>
        \langle xsl:if\rangle?
         <img style="vertical-align:bottom" src="res://infopath.exe/hyperlinkbox.png" /> 
    </button>
    <span style="width:5px;" /> 
     <xsl:choose>
```
*[MS-IPFF2] — v20120630 InfoPath Form Template Format Version 2* 

 *Copyright © 2012 Microsoft Corporation.* 

 *Release: July 16, 2012* 

```
 <xsl:when test="string-length(LEAF_XPATH1)!=0">
             <A class="hyperlinkAnchor" tabIndex="TAB_INDEX1" (accesskey="SINGLE_CHARACTER1")? 
(style="(STYLE_COLOR;)?")?>
                 <xsl:attribute name="title">
                      <xsl:value-of select="LEAF_XPATH1" /> 
                  </xsl:attribute>
                  <xsl:attribute name="href">
                      <xsl:value-of select="LEAF_XPATH1" /> 
                  </xsl:attribute>
                  <xsl:value-of select="substring(normalize-space(LEAF_XPATH1), 0, 256)" /> 
            \langle/A>
         </xsl:when>
         <xsl:otherwise>ANY_STRING</xsl:otherwise> 
     </xsl:choose>
</span>
```
#### **HYPERLINK\_BOX\_SINGLE\_BOUND\_WITH\_CONDITIONAL\_FORMATTING:**

```
<span HYPERLINK_BOX_COMMON_ATTRIBUTES (xd:disableEditing="yes")? tabIndex="-1" 
             xd:boundProp="href" xd:binding="LEAF_XPATH1">
                  CHECK_FOR_GETDOM_BEGIN1
                 HYPERLINK BOX CONDITIONAL FORMATTING WITH STYLE
                  CHECK_FOR_GETDOM_END1
                  <button class="xdHyperlinkBoxButtonClickable" tabIndex="TAB_INDEX1">
                       (<xsl:if test="string-length(LEAF_XPATH1)=0">
                           <xsl:attribute name="accessKey">SINGLE_CHARACTER1</xsl:attribute>
                      \langle xsl:if\rangle?
                       <img style="vertical-align:bottom" src="res://infopath.exe/hyperlinkbox.png" /> 
                  </button>
                  <span style="width:5px;" /> 
                  <xsl:choose>
                       <xsl:when test="string-length(LEAF_XPATH1)!=0">
                           <A class="hyperlinkAnchor" tabIndex="TAB_INDEX1" (accessKey="SINGLE_CHARACTER1")? 
             (style="(STYLE_COLOR;)?")?>
                                CHECK_FOR_GETDOM_BEGIN1
                               HYPERLINK_BOX_ANCHOR_CONDITIONAL_FORMATTING_WITH_STYLE
                               CHECK FOR GETDOM END1
                                <xsl:attribute name="title">
                                     <xsl:value-of select="LEAF_XPATH1" /> 
                                </xsl:attribute>
                                <xsl:attribute name="href">
                                     <xsl:value-of select="LEAF_XPATH1" /> 
                                </xsl:attribute>
                                <xsl:value-of select="substring(normalize-space(LEAF_XPATH1), 0, 256)" /> 
                           \langle /A> </xsl:when>
                       <xsl:otherwise>ANY_STRING</xsl:otherwise> 
                  </xsl:choose>
             </span>
Example 20<br>
Solution of the state of the state of the state of the state of the state of the state of the state of the state of the state of the state of the state of the state of the state of the state of the state of
```
# **HYPERLINK\_BOX\_DUAL\_BOUND:**

```
<span HYPERLINK_BOX_COMMON_ATTRIBUTES (xd:disableEditing="yes")? tabIndex="-1" 
xd:binding_secondary="LEAF_XPATH2" xd:boundPropSecondary="displaytext" xd:boundProp="href" 
xd:binding="LEAF_XPATH1" (style="HYPERLINK_BOX_STYLE")?>
     <button class="xdHyperlinkBoxButtonClickable" tabIndex="TAB_INDEX1">
         (<xsl:if test="string-length(LEAF_XPATH1)=0">
```
*[MS-IPFF2] — v20120630 InfoPath Form Template Format Version 2* 

 *Copyright © 2012 Microsoft Corporation.* 

 *Release: July 16, 2012* 

```
 <xsl:attribute name="accessKey">SINGLE_CHARACTER1</xsl:attribute>
        \langle xs| : i f \rangle <img style="vertical-align:bottom" src="res://infopath.exe/hyperlinkbox.png" /> 
     </button>
     <span style="width:5px;" /> 
     <xsl:choose>
         <xsl:when test="string-length(LEAF_XPATH1)!=0">
             <A class="hyperlinkAnchor" tabIndex="TAB_INDEX1" (accessKey="SINGLE_CHARACTER1")? 
(style="(STYLE_COLOR;)?")?>
                  <xsl:attribute name="title">
                      <xsl:value-of select="LEAF_XPATH1" /> 
                  </xsl:attribute>
                  <xsl:attribute name="href">
                      <xsl:value-of select="LEAF_XPATH1" /> 
                  </xsl:attribute>
                  <xsl:choose>
                      <xsl:when test="string-length(normalize-space(LEAF_XPATH2))=0">
                           <xsl:value-of select="substring(normalize-space(LEAF_XPATH1), 0, 
256) " />
                     \langle xs1:when\rangle <xsl:otherwise>
                           <xsl:value-of select="substring(normalize-space(LEAF_XPATH2), 0, 
256) " />
                      </xsl:otherwise>
                  </xsl:choose>
             \langle / A> </xsl:when>
         <xsl:otherwise>ANY_STRING</xsl:otherwise> 
     </xsl:choose>
</span>
```
#### **HYPERLINK\_BOX\_DUAL\_BOUND\_WITH\_CONDITIONAL\_FORMATTING:**

```
<span HYPERLINK_BOX_COMMON_ATTRIBUTES (xd:disableEditing="yes")? tabIndex="-1" 
             xd:binding_secondary="LEAF_XPATH2" xd:boundPropSecondary="displaytext" xd:boundProp="href" 
             xd:binding="LEAF_XPATH1">
                  CHECK_FOR_GETDOM_BEGIN1
                 HYPERLINK BOX CONDITIONAL FORMATTING WITH STYLE
                  CHECK_FOR_GETDOM_END1
                  <button class="xdHyperlinkBoxButtonClickable" tabIndex="TAB_INDEX1">
                       (<xsl:if test="string-length(LEAF_XPATH1)=0">
                            <xsl:attribute name="accessKey">SINGLE_CHARACTER1</xsl:attribute>
                      \langle xs|:if\rangle?
                       <img style="vertical-align:bottom" src="res://infopath.exe/hyperlinkbox.png" /> 
                 \langle/hutton>
                  <span style="width:5px;" /> 
                  <xsl:choose>
                       <xsl:when test="string-length(LEAF_XPATH1)!=0">
                            <A class="hyperlinkAnchor" tabIndex="TAB_INDEX1" (accessKey="SINGLE_CHARACTER1")? 
             (style="(STYLE_COLOR;)?")?>
                                CHECK_FOR_GETDOM_BEGIN1
                                HYPERLINK_BOX_ANCHOR_CONDITIONAL_FORMATTING_WITH_STYLE
                               CHECK FOR GETDOM END1
                                <xsl:attribute name="title">
                                     <xsl:value-of select="LEAF_XPATH1" /> 
                                </xsl:attribute>
                                <xsl:attribute name="href">
State of the control of the state of the state of the state of the state of the state of the state of the state of the state of the state of the state of the state of the state of the state of the state of the state of th
                                     <xsl:value-of select="LEAF_XPATH1" />
```
*343 / 541*

*[MS-IPFF2] — v20120630 InfoPath Form Template Format Version 2* 

 *Copyright © 2012 Microsoft Corporation.* 

```
 </xsl:attribute>
                  <xsl:choose>
                      <xsl:when test="string-length(normalize-space(LEAF_XPATH2))=0">
                          <xsl:value-of select="substring(normalize-space(LEAF_XPATH1), 0, 
256)" /> 
                      </xsl:when>
                      <xsl:otherwise>
                          <xsl:value-of select="substring(normalize-space(LEAF_XPATH2), 0, 
256)" /> 
                      </xsl:otherwise>
                  </xsl:choose>
            \langle/A>
         </xsl:when>
         <xsl:otherwise>ANY_STRING</xsl:otherwise> 
     </xsl:choose>
</span>
```
#### **HYPERLINK\_BOX\_SINGLE\_BOUND\_WITH\_COMPLEX\_XPATHS:**

```
<span HYPERLINK BOX COMMON ATTRIBUTES xd:disableEditing="yes" tabIndex="-1"
             xd:boundProp="href" xd:binding="STRING_XPATH_EXPRESSION1" (style="HYPERLINK_BOX_STYLE")?>
                   (<xsl:if test="function-available('xdXDocument:GetDOM')" />)?
                  <button class="xdHyperlinkBoxButtonClickable" tabIndex="TAB_INDEX1">
                       (<xsl:if test="string-length(STRING_XPATH_EXPRESSION1)=0">
                            <xsl:attribute name="accessKey">SINGLE_CHARACTER1</xsl:attribute>
                      \langle xsl:if\rangle?
                       <img style="vertical-align:bottom" src="res://infopath.exe/hyperlinkbox.png" /> 
                 \langle/button>
                  <span style="width:5px;" /> 
                  <xsl:choose>
                       <xsl:when test="string-length(STRING_XPATH_EXPRESSION1)!=0">
                            <A class="hyperlinkAnchor" tabIndex="TAB_INDEX1" (accessKey="SINGLE_CHARACTER1")? 
             (style="(STYLE_COLOR;)?")?>
                                 (<xsl:if test="function-available('xdXDocument:GetDOM')" />)?
                                <xsl:attribute name="title">
                                     <xsl:value-of select="STRING_XPATH_EXPRESSION1" /> 
                                </xsl:attribute>
                                <xsl:attribute name="href">
                                     <xsl:value-of select="STRING_XPATH_EXPRESSION1" /> 
                                </xsl:attribute>
                                <xsl:value-of select="substring(normalize-space(STRING_XPATH_EXPRESSION1), 0, 
             256)" /> 
                           \langle/A> </xsl:when>
                       <xsl:otherwise>ANY_STRING</xsl:otherwise> 
                  </xsl:choose>
             </span>
2347<br>
(All Adoles<br>
Contribute the state of the state of the state of the state of the state of the state of the state of the state of the state of the state of the state of the state of the state of the state of the state
```
### **HYPERLINK\_BOX\_SINGLE\_BOUND\_WITH\_CONDITIONAL\_FORMATTING\_AND\_COMPLEX\_ XPATHS:**

<span HYPERLINK\_BOX\_COMMON\_ATTRIBUTES xd:disableEditing="yes" tabIndex="-1" xd:boundProp="href" xd:binding="STRING\_XPATH\_EXPRESSION1"> CHECK\_FOR\_GETDOM\_BEGIN1 HYPERLINK BOX CONDITIONAL FORMATTING WITH STYLE CHECK\_FOR\_GETDOM\_END1 <button class="xdHyperlinkBoxButtonClickable" tabIndex="TAB\_INDEX1">

*344 / 541*

*[MS-IPFF2] — v20120630 InfoPath Form Template Format Version 2* 

 *Copyright © 2012 Microsoft Corporation.* 

```
 (<xsl:if test="string-length(STRING_XPATH_EXPRESSION1)=0">
             <xsl:attribute name="accessKey">SINGLE_CHARACTER1</xsl:attribute>
        \langle xs1:if\rangle?
         <img style="vertical-align:bottom" src="res://infopath.exe/hyperlinkbox.png" /> 
     </button>
     <span style="width:5px;" /> 
     <xsl:choose>
         <xsl:when test="string-length(STRING_XPATH_EXPRESSION1)!=0">
             <A class="hyperlinkAnchor" tabIndex="TAB_INDEX1" (accessKey="SINGLE_CHARACTER1")? 
(style="(STYLE_COLOR;)?")?>
                 CHECK_FOR_GETDOM_BEGIN1
                HYPERLINK BOX ANCHOR CONDITIONAL FORMATTING WITH STYLE
                 CHECK_FOR_GETDOM_END1 
                 <xsl:attribute name="title">
                      <xsl:value-of select="STRING_XPATH_EXPRESSION1" /> 
                 </xsl:attribute>
                 <xsl:attribute name="href">
                      <xsl:value-of select="STRING_XPATH_EXPRESSION1" /> 
                 </xsl:attribute>
                 <xsl:value-of select="substring(normalize-space(STRING_XPATH_EXPRESSION1), 0, 
256)" /> 
            \rm </A> </xsl:when>
         <xsl:otherwise>ANY_STRING</xsl:otherwise> 
     </xsl:choose>
</span>
```
## **HYPERLINK\_BOX\_DUAL\_BOUND\_WITH\_COMPLEX\_XPATHS:**

```
<span HYPERLINK_BOX_COMMON_ATTRIBUTES xd:disableEditing="yes" tabIndex="-1" 
             xd:binding_secondary="LEAF_XPATH2" xd:boundPropSecondary="displaytext" xd:boundProp="href" 
             xd:binding="STRING_XPATH_EXPRESSION1" (style="HYPERLINK_BOX_STYLE")?>
                   (<xsl:if test="function-available('xdXDocument:GetDOM')" />)?
                  <button class="xdHyperlinkBoxButtonClickable" tabIndex="TAB_INDEX1">
                       (<xsl:if test="string-length(STRING_XPATH_EXPRESSION1)=0">
                           <xsl:attribute name="accessKey">SINGLE_CHARACTER1</xsl:attribute>
                      \langle xsl:if\rangle?
                       <img style="vertical-align:bottom" src="res://infopath.exe/hyperlinkbox.png" /> 
                  </button>
                  <span style="width:5px;" /> 
                  <xsl:choose>
                       <xsl:when test="string-length(STRING_XPATH_EXPRESSION1)!=0">
                           <A class="hyperlinkAnchor" tabIndex="TAB_INDEX1" (accessKey="SINGLE_CHARACTER1")? 
             (style="(STYLE_COLOR;)?")?>
                                (<xsl:if test="function-available('xdXDocument:GetDOM')" />)?
                                <xsl:attribute name="title">
                                    <xsl:value-of select="STRING_XPATH_EXPRESSION1" /> 
                                </xsl:attribute>
                                <xsl:attribute name="href">
                                     <xsl:value-of select="STRING_XPATH_EXPRESSION1" /> 
                                </xsl:attribute>
                                <xsl:choose>
                                     <xsl:when test="string-length(normalize-space(LEAF_XPATH2))=0">
                                         <xsl:value-of select="substring(normalize-
             space(STRING_XPATH_EXPRESSION1), 0, 256)" />
                                   \langle xsl:when\rangle <xsl:otherwise>
Find the control of the control of the control of the control of the control of the control of the control of the control of the control of the control of the control of the control of the control of the control of the co
```
*[MS-IPFF2] — v20120630 InfoPath Form Template Format Version 2* 

 *Copyright © 2012 Microsoft Corporation.* 

```
 <xsl:value-of select="substring(normalize-space(LEAF_XPATH2), 0,
```

```
256) " />
                       </xsl:otherwise>
                   </xsl:choose>
             \langle/A> </xsl:when>
          <xsl:otherwise>ANY_STRING</xsl:otherwise> 
     </xsl:choose>
</span>
```
#### **HYPERLINK\_BOX\_DUAL\_BOUND\_WITH\_CONDITIONAL\_FORMATTING\_AND\_COMPLEX\_XP ATHS:**

```
<span HYPERLINK_BOX_COMMON_ATTRIBUTES xd:disableEditing="yes" tabIndex="-1" 
             xd:binding_secondary="LEAF_XPATH2" xd:boundPropSecondary="displaytext" xd:boundProp="href" 
             xd:binding="STRING_XPATH_EXPRESSION1">
                  CHECK_FOR_GETDOM_BEGIN1
                  HYPERLINK_BOX_CONDITIONAL_FORMATTING_WITH_STYLE
                  CHECK_FOR_GETDOM_END1
                  <button class="xdHyperlinkBoxButtonClickable" tabIndex="TAB_INDEX1">
                       (<xsl:if test="string-length(STRING_XPATH_EXPRESSION1)=0">
                           <xsl:attribute name="accessKey">SINGLE_CHARACTER1</xsl:attribute>
                      \langle xsl:if\rangle?
                       <img style="vertical-align:bottom" src="res://infopath.exe/hyperlinkbox.png" /> 
                  </button>
                  <span style="width:5px;" /> 
                  <xsl:choose>
                       <xsl:when test="string-length(STRING_XPATH_EXPRESSION1)!=0">
                           <A class="hyperlinkAnchor" tabIndex="TAB_INDEX1" (accessKey="SINGLE_CHARACTER1")? 
             (style="(STYLE_COLOR;)?")?>
                                CHECK_FOR_GETDOM_BEGIN1
                               HYPERLINK BOX ANCHOR CONDITIONAL FORMATTING WITH STYLE
                                CHECK_FOR_GETDOM_END1
                                <xsl:attribute name="title">
                                    <xsl:value-of select="STRING_XPATH_EXPRESSION1" /> 
                                </xsl:attribute>
                                <xsl:attribute name="href">
                                    <xsl:value-of select="STRING_XPATH_EXPRESSION1" /> 
                                </xsl:attribute>
                                <xsl:choose>
                                     <xsl:when test="string-length(normalize-space(LEAF_XPATH2))=0">
                                         <xsl:value-of select="substring(normalize-
             space(STRING_XPATH_EXPRESSION1), 0, 256)" />
                                     </xsl:when>
                                    <xsl:otherwise>
                                         <xsl:value-of select="substring(normalize-space(LEAF_XPATH2), 0, 
             256)" /> 
                                     </xsl:otherwise>
                                </xsl:choose>
                           \langle /A> </xsl:when>
                       <xsl:otherwise>ANY_STRING</xsl:otherwise> 
                  </xsl:choose>
             </span>
FIRE SIDE ON UNLESCOND THE CONDITIONAL FORMATTING AND COMPLEX SP<br>
ATISE<br>
ATISE<br>
ATISE<br>
ATISE CONDITIONAL STRUCTURE ON THE CONDITIONAL FORMATTING AND COMPLEX SP<br>
CONDITIONS TO THE CONDITIONAL STRUCTURE OF THE CONDITIONAL
```
*[MS-IPFF2] — v20120630 InfoPath Form Template Format Version 2* 

 *Copyright © 2012 Microsoft Corporation.* 

#### **HYPERLINK\_BOX\_CONDITIONAL\_FORMATTING\_STYLE:** Semicolon-delimited list of (**STYLE\_TEXT\_DECORATION**?, **STYLE\_BACKGROUND\_COLOR**?, **STYLE\_FONT**?, **STYLE\_COLOR**?, **STYLE\_CAPTION**)

### **HYPERLINK\_BOX\_ANCHOR\_CONDITIONAL\_FORMATTING\_WITH\_STYLE:**

<xsl:attribute name="style">(STYLE\_COLOR;)? HYPERLINK\_BOX\_CONDITIONAL\_FORMATTING </xsl:attribute> HYPERLINK\_BOX\_CONDITIONAL\_DISABLING

#### **HYPERLINK\_BOX\_CONDITIONAL\_FORMATTING\_WITH\_STYLE:**

```
<xsl:attribute name="style">HYPERLINK_BOX_STYLE?
    HYPERLINK_BOX_CONDITIONAL_FORMATTING
</xsl:attribute>
HYPERLINK_BOX_CONDITIONAL_DISABLING
```
### **HYPERLINK\_BOX\_CONDITIONAL\_FORMATTING:**

```
<xsl:choose>
                     (<xsl:when test="BOOLEAN_XPATH_EXPRESSION">STYLE_DISPLAY_NONE; STYLE_CAPTION</xsl:when> | 
                     <xsl:when test="BOOLEAN_XPATH_EXPRESSION">STYLE_CAPTION</xsl:when> | 
                     <xsl:when test="BOOLEAN_XPATH_EXPRESSION">
                          HYPERLINK_BOX_CONDITIONAL_FORMATTING_STYLE
                    \langle xsl:when\rangle +
               </xsl:choose>
THE LINE BOX CONDITIONAL FORMATTING WITH STILE IN THE RELATION OF THE RELATIONSHIP OF THE RELATIONSHIP OF THE RELATIONSHIP OF THE RELATIONSHIP OF THE RELATIONSHIP OF THE RELATIONSHIP OF THE RELATIONSHIP OF THE RELATIONSHIP
```
## **HYPERLINK\_BOX\_CONDITIONAL\_DISABLING:**

```
(<xsl:choose>
     (<xsl:when test="BOOLEAN_XPATH_EXPRESSION"/> | 
     <xsl:when test="BOOLEAN_XPATH_EXPRESSION">
         <xsl:attribute name="xd:disableEditing">yes</xsl:attribute>
    \langle xs1:when\rangle +</xsl:choose>)?
```
### **HYPERLINK\_BOX\_COMMON\_ATTRIBUTES:**

class="xdHyperlinkBox xdBehavior\_Formatting xdHyperlinkBoxClickable" (title="ANY\_STRING")? (tabStop="true")? xd:CtrlId="CONTROL\_ID" xd:xctname="HyperlinkBox" (xd:postbackModel="POSTBACKMODEL")?

#### **HYPERLINK\_BOX\_STYLE:** Semicolon-delimited list of (**STYLE\_WIDTH**?, **STYLE\_FONT**?, **STYLE\_HEIGHT**?, **STYLE\_BORDER**?, **STYLE\_VERTICAL\_ALIGN**?, **STYLE\_TEXT\_DECORATION**?, **STYLE\_BACKGROUND\_COLOR**?, **STYLE\_COLOR**?)

Within this control, any usage of **STYLE\_COLOR** MUST yield the same value, except for the **HYPERLINK\_BOX\_CONDITIONAL\_FORMATTING\_STYLE** production.

Within this control, any usage of **HYPERLINK\_BOX\_CONDITIONAL\_FORMATTING** MUST yield the same value.

*[MS-IPFF2] — v20120630 InfoPath Form Template Format Version 2* 

 *Copyright © 2012 Microsoft Corporation.* 

 *Release: July 16, 2012* 

Within this control, any usage of **HYPERLINK\_BOX\_CONDITIONAL\_DISABLING** MUST yield the same value.

Within this control, if any optional unit in a production defines the **accessKey** attribute, all optional units in the production containing the **accessKey** attribute MUST have a non-empty yield.

The following table lists the control-specific attributes used by the hyperlink control.

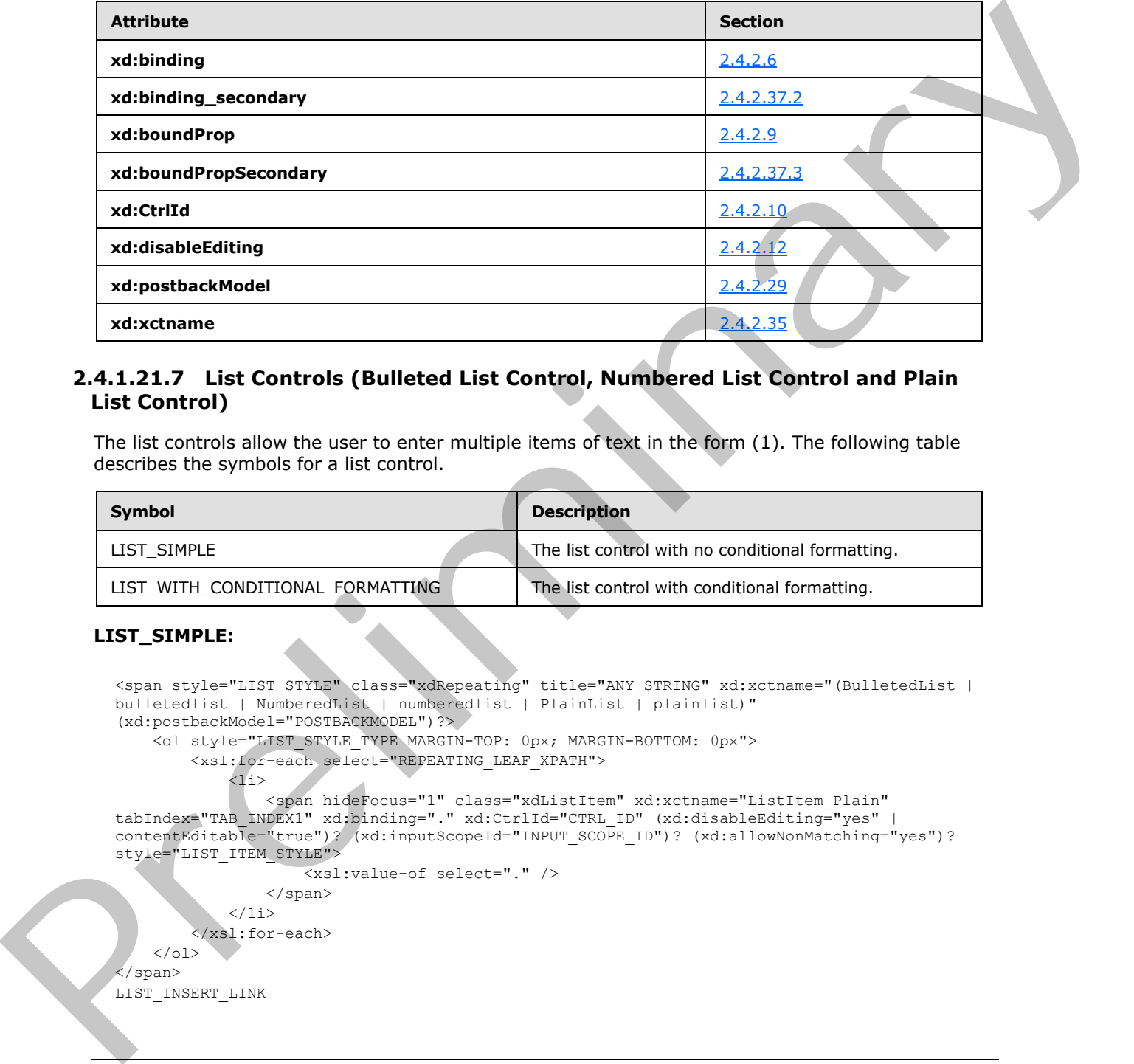

# **2.4.1.21.7 List Controls (Bulleted List Control, Numbered List Control and Plain List Control)**

The list controls allow the user to enter multiple items of text in the form (1). The following table describes the symbols for a list control.

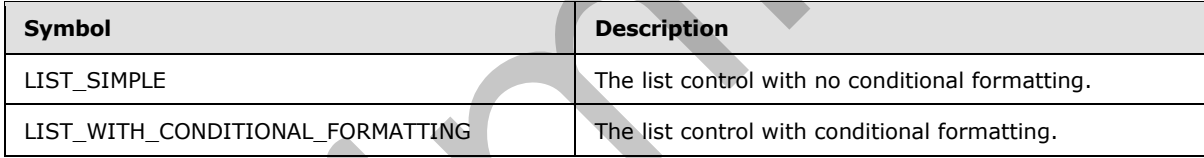

### **LIST\_SIMPLE:**

```
<span style="LIST_STYLE" class="xdRepeating" title="ANY_STRING" xd:xctname="(BulletedList |
bulletedlist | NumberedList | numberedlist | PlainList | plainlist)" 
(xd:postbackModel="POSTBACKMODEL")?>
     <ol style="LIST_STYLE_TYPE MARGIN-TOP: 0px; MARGIN-BOTTOM: 0px">
         <xsl:for-each select="REPEATING_LEAF_XPATH">
            \langleli>
                 <span hideFocus="1" class="xdListItem" xd:xctname="ListItem_Plain" 
tabIndex="TAB_INDEX1" xd:binding="." xd:CtrlId="CTRL_ID" (xd:disableEditing="yes" | 
contentEditable="true")? (xd:inputScopeId="INPUT_SCOPE_ID")? (xd:allowNonMatching="yes")? 
style="LIST_ITEM_STYLE">
                      <xsl:value-of select="." />
                 </span>
            \langle/li>
          </xsl:for-each>
    \langle/\capl></span>
LIST_INSERT_LINK
```
*[MS-IPFF2] — v20120630 InfoPath Form Template Format Version 2* 

 *Copyright © 2012 Microsoft Corporation.* 

 *Release: July 16, 2012* 

### **LIST\_WITH\_CONDITIONAL\_FORMATTING:**

```
<span style="LIST_STYLE" class="xdRepeating" title="ANY_STRING" xd:xctname="(BulletedList |
             bulletedlist | NumberedList | numberedlist | PlainList | plainlist)" 
             (xd:postbackModel="POSTBACKMODEL")?>
                  <ol style="LIST STYLE TYPE MARGIN-TOP: 0px; MARGIN-BOTTOM: 0px">
                       <xsl:for-each select="REPEATING_LEAF_XPATH">
                           \langleli>
             <span hideFocus="1" class="xdListItem" xd:xctname="ListItem Plain"
             tabIndex="TAB_INDEX1" xd:binding="." xd:CtrlId="CTRL_ID" (xd:disableEditing="yes" | 
             contentEditable="true")? (xd:inputScopeId="INPUT SCOPE ID")? (xd:allowNonMatching="yes")? >
                                     CHECK_FOR_GETDOM_BEGIN1
                                         LIST_CONDITIONAL_FORMATTING
                                     <xsl:value-of select="." />
                                     CHECK_FOR_GETDOM_END1
                                 </span>
                           \langle/li>
                       </xsl:for-each>
                  \langle/\capl></span>
             LIST_INSERT_LINK
Presidentified the control of the Control of the Control of the Control of the Control of the Control of the Control of the Control of the Control of the Control of the Control of the Control of the Control of the Contro
```
### **LIST\_CONDITIONAL\_FORMATTING:**

```
(<xsl:attribute name="style">
     LIST_ITEM_STYLE
     <xsl:choose>
         (<xsl:when test="BOOLEAN_XPATH_EXPRESSIONX">STYLE_CAPTION</xsl:when>|
        <xsl:when test="BOOLEAN XPATH_EXPRESSIONY">LIST_CONDITIONAL_FORMATTING_STYLE
        \langle x s1: when \rangle + </xsl:choose>
</xsl:attribute>)?
(<xsl:choose>
     (<xsl:when test="BOOLEAN_XPATH_EXPRESSIONX"/>|
     <xsl:when test="BOOLEAN_XPATH_EXPRESSIONY">
         <xsl:attribute name="contentEditable">false</xsl:attribute>
    \langle xsl:when\rangle +
</xsl:choose>)?
```
#### **LIST\_INSERT\_LINK:**

(<div class="optionalPlaceholder" xd:xmlToEdit="XML\_TO\_EDIT\_NAME" tabIndex="TAB\_INDEX1" xd:action="xTextList::insert" style="MARGIN-LEFT: 40px; STYLE\_WIDTH"> ANY\_STRING</div>)?

#### **LIST\_CONDITIONAL\_FORMATTING\_STYLE:** Semicolon-delimited list of (**STYLE\_FONT\_WEIGHT**?, **STYLE\_TEXT\_DECORATION**?, **STYLE\_FONT\_STYLE**?, **STYLE\_COLOR**?, **STYLE\_BACKGROUND\_COLOR**?, **STYLE\_CAPTION**)

#### **LIST\_ITEM\_STYLE:**

WIDTH: 100%; (WORD-WRAP: break-word; WHITE-SPACE: normal)?

**LIST\_STYLE:** Semicolon-delimited list of (**STYLE\_BORDER**?, **STYLE\_PADDING**?, **STYLE\_BACKGROUND\_COLOR**?, **STYLE\_FONT\_STYLE**?, **STYLE\_MARGIN**?, **STYLE\_WIDTH**?,

*[MS-IPFF2] — v20120630 InfoPath Form Template Format Version 2* 

 *Copyright © 2012 Microsoft Corporation.* 

 *Release: July 16, 2012* 

### **STYLE\_HEIGHT**?, **STYLE\_FONT\_FAMILY**?, **STYLE\_COLOR**?, **STYLE\_FONT\_SIZE**?, **STYLE\_VERTICAL\_ALIGN**?, **STYLE\_FONT\_WEIGHT**?, **STYLE\_TEXT\_DECORATION**?, **STYLE\_DIRECTION**?)

**BULLETED\_LIST\_STYLE\_TYPE: LIST-STYLE-TYPE**: (disc or circle or square).

**NUMBERED\_LIST\_STYLE\_TYPE: LIST-STYLE-TYPE**: (decimal or lower-roman or upper-roman or lower-alpha or upper-alpha).

**PLAIN\_LIST\_STYLE\_TYPE: LIST-STYLE-TYPE**: none.

### **LIST\_STYLE\_TYPE:** (**BULLETED\_LIST\_STYLE\_TYPE** or **NUMBERED\_LIST\_STYLE\_TYPE** or **PLAIN\_LIST\_STYLE\_TYPE**);

The value for **LIST\_STYLE\_TYPE** is determined by the value of the **xd:xctname** attribute and **MUST** be set as specified in the following table.

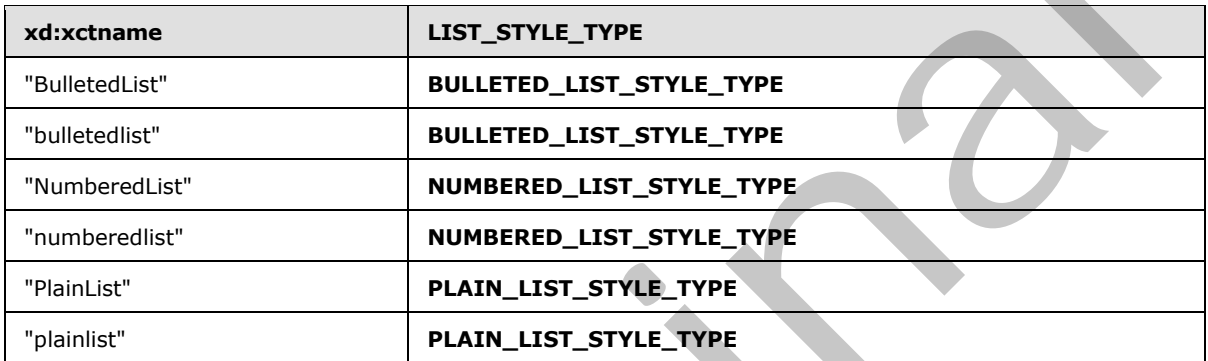

The following table lists control-specific attributes used by the list controls.

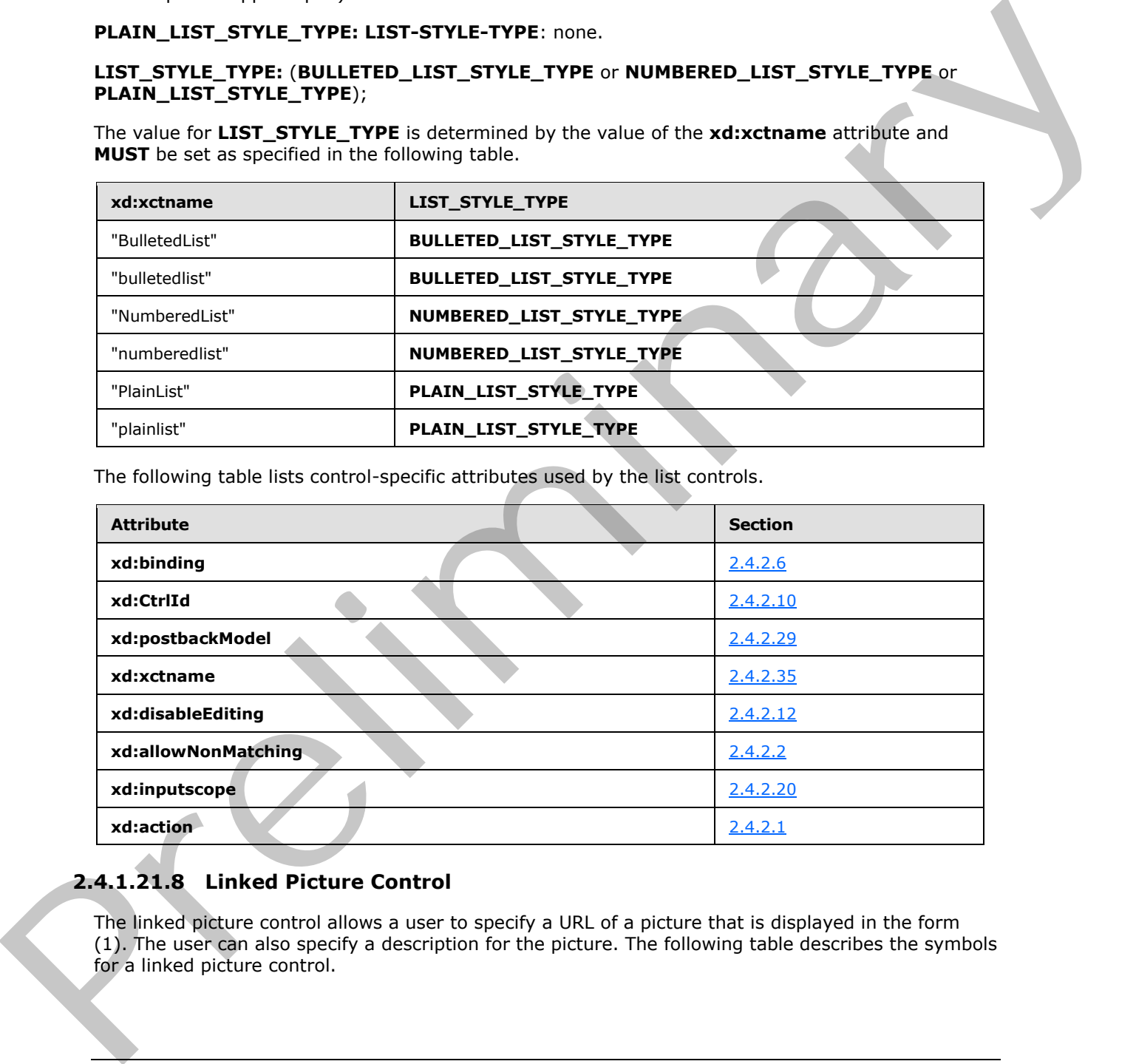

# **2.4.1.21.8 Linked Picture Control**

The linked picture control allows a user to specify a URL of a picture that is displayed in the form (1). The user can also specify a description for the picture. The following table describes the symbols for a linked picture control.

*[MS-IPFF2] — v20120630 InfoPath Form Template Format Version 2* 

 *Copyright © 2012 Microsoft Corporation.* 

 *Release: July 16, 2012* 

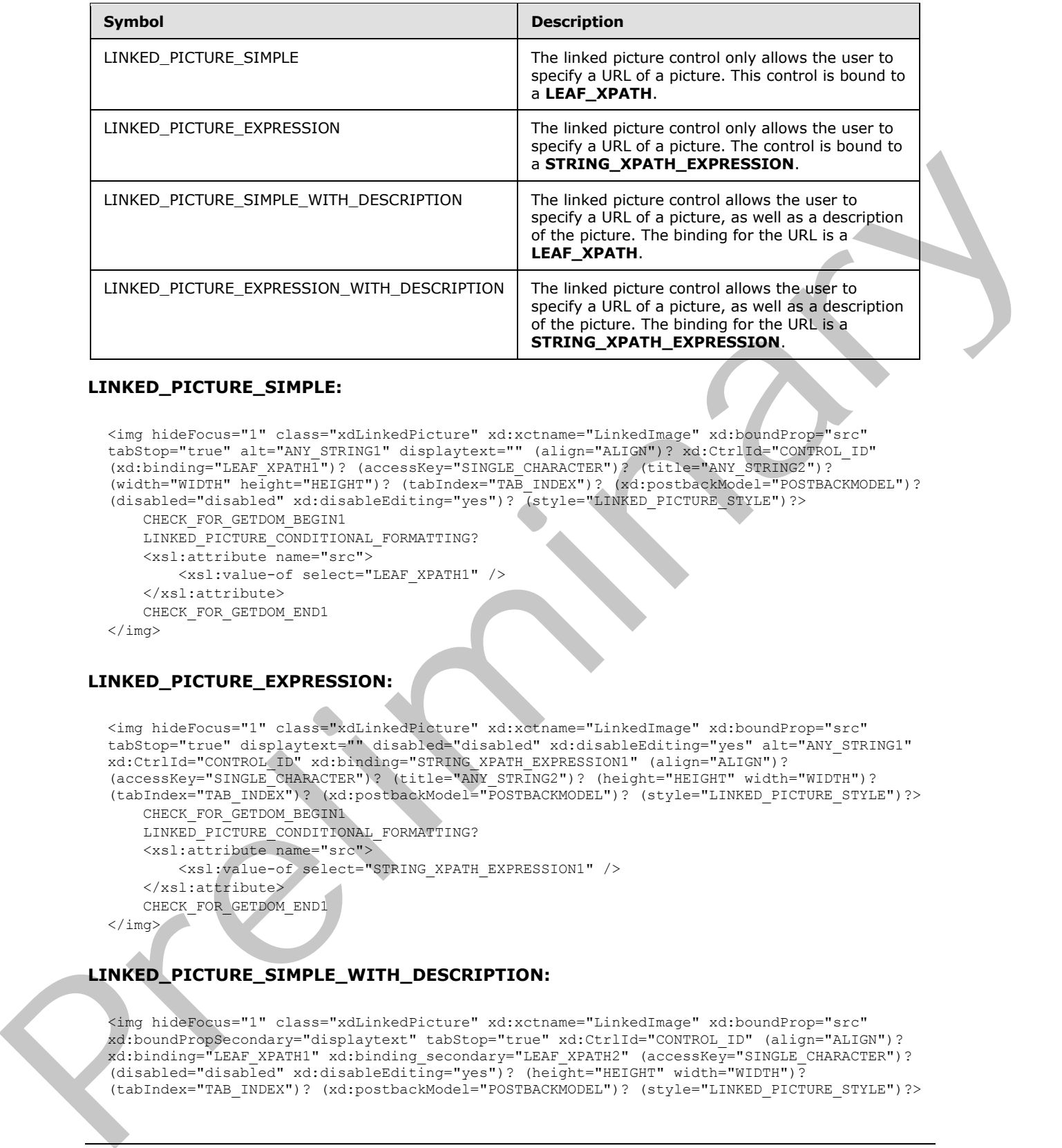

#### **LINKED\_PICTURE\_SIMPLE:**

```
<img hideFocus="1" class="xdLinkedPicture" xd:xctname="LinkedImage" xd:boundProp="src" 
tabStop="true" alt="ANY_STRING1" displaytext="" (align="ALIGN")? xd:CtrlId="CONTROL_ID" 
(xd:binding="LEAF_XPATH1")? (accessKey="SINGLE_CHARACTER")? (title="ANY_STRING2")?
(width="WIDTH" height="HEIGHT")? (tabIndex="TAB_INDEX")? (xd:postbackModel="POSTBACKMODEL")? 
(disabled="disabled" xd:disableEditing="yes")? (style="LINKED_PICTURE_STYLE")?>
    CHECK_FOR_GETDOM_BEGIN1
```

```
LINKED_PICTURE_CONDITIONAL_FORMATTING?
 <xsl:attribute name="src">
     <xsl:value-of select="LEAF_XPATH1" />
 </xsl:attribute>
 CHECK_FOR_GETDOM_END1
```

```
\langleimg\rangle
```
#### **LINKED\_PICTURE\_EXPRESSION:**

```
<img hideFocus="1" class="xdLinkedPicture" xd:xctname="LinkedImage" xd:boundProp="src" 
tabStop="true" displaytext="" disabled="disabled" xd:disableEditing="yes" alt="ANY_STRING1" 
xd:CtrlId="CONTROL_ID" xd:binding="STRING_XPATH_EXPRESSION1" (align="ALIGN")? 
(accessKey="SINGLE_CHARACTER")? (title="ANY_STRING2")? (height="HEIGHT" width="WIDTH")? 
(tabIndex="TAB_INDEX")? (xd:postbackModel="POSTBACKMODEL")? (style="LINKED_PICTURE_STYLE")?>
    CHECK_FOR_GETDOM_BEGIN1
   LINKED_PICTURE_CONDITIONAL_FORMATTING?
    <xsl:attribute name="src">
```

```
 <xsl:value-of select="STRING_XPATH_EXPRESSION1" />
     </xsl:attribute>
     CHECK_FOR_GETDOM_END1
\langle/img\rangle
```
#### **LINKED\_PICTURE\_SIMPLE\_WITH\_DESCRIPTION:**

```
<img hideFocus="1" class="xdLinkedPicture" xd:xctname="LinkedImage" xd:boundProp="src" 
xd:boundPropSecondary="displaytext" tabStop="true" xd:CtrlId="CONTROL_ID" (align="ALIGN")? 
xd:binding="LEAF_XPATH1" xd:binding_secondary="LEAF_XPATH2" (accessKey="SINGLE_CHARACTER")? 
(disabled="disabled" xd:disableEditing="yes")? (height="HEIGHT" width="WIDTH")?
(tabIndex="TAB_INDEX")? (xd:postbackModel="POSTBACKMODEL")? (style="LINKED_PICTURE_STYLE")?>
```
*[MS-IPFF2] — v20120630 InfoPath Form Template Format Version 2* 

 *Copyright © 2012 Microsoft Corporation.* 

```
 CHECK_FOR_GETDOM_BEGIN1
     LINKED_PICTURE_CONDITIONAL_FORMATTING?
     <xsl:attribute name="src">
         <xsl:value-of select=" LEAF_XPATH1" />
     </xsl:attribute>
     <xsl:attribute name="displaytext">
         <xsl:value-of select="LEAF_XPATH2" /> 
     </xsl:attribute>
     <xsl:attribute name="alt">
         <xsl:choose>
             <xsl:when test="string-length(LEAF XPATH1) &gt; 0">
                  <xsl:value-of select="LEAF_XPATH2" />
             \langle xsl:when\rangle (<xsl:otherwise/> | <xsl:otherwise>ANY_STRING1</xsl:otherwise>)
         </xsl:choose>
     </xsl:attribute>
     (<xsl:if test="string-length(LEAF_XPATH1) = 0">
         <xsl:attribute name="title">ANY_STRING2</xsl:attribute>
    \langle xsl:if\rangle?
     CHECK_FOR_GETDOM_END1
\langleimg\rangle
```
## **LINKED\_PICTURE\_EXPRESSION\_WITH\_DESCRIPTION:**

```
<img hideFocus="1" class="xdLinkedPicture" xd:xctname="LinkedImage" xd:boundProp="src" 
             xd:boundPropSecondary="displaytext" tabStop="true" xd:CtrlId="CONTROL_ID" 
             xd:binding="STRING_XPATH_EXPRESSION1" xd:binding_secondary=" LEAF_XPATH1" (align="ALIGN")? 
             (accessKey="SINGLE_CHARACTER")? disabled="disabled" xd:disableEditing="yes" (height="HEIGHT" 
             width="WIDTH")? (tabIndex="TAB_INDEX")? (xd:postbackModel="POSTBACKMODEL")?
             (style="LINKED_PICTURE_STYLE")?>
                  CHECK_FOR_GETDOM_BEGIN1
                  LINKED_PICTURE_CONDITIONAL_FORMATTING?
                  <xsl:attribute name="src">
                       <xsl:value-of select="STRING_XPATH_EXPRESSION1" />
                  </xsl:attribute>
                  <xsl:attribute name="displaytext">
                       <xsl:value-of select="LEAF_XPATH1" />
                  </xsl:attribute>
                  <xsl:attribute name="alt">
                       <xsl:choose>
                           <xsl:when test="string-length (STRING XPATH EXPRESSION1) &gt; 0">
                                <xsl:value-of select="LEAF_XPATH1" />
                            </xsl:when>
                            (<xsl:otherwise/>)
                       </xsl:choose>
                  </xsl:attribute>
                   (<xsl:if test="string-length(STRING_XPATH_EXPRESSION1) = 0">
                       <xsl:attribute name="title">ANY_STRING2</xsl:attribute>
                  \langle xst:if\rangle ?
                  CHECK_FOR_GETDOM_END1
             \langleimg\rangleThe contract pair is the contract pair is a strengthening of the contract pair is a strengthening of the contract pair is a strengthening of the contract pair is a strengthening of the contract pair is a strengthening of
```
## **LINKED\_PICTURE\_CONDITIONAL\_FORMATTING:**

```
(<xsl:attribute name="style">LINKED_PICTURE_STYLE
    <xsl:choose>
```
*[MS-IPFF2] — v20120630 InfoPath Form Template Format Version 2* 

 *Copyright © 2012 Microsoft Corporation.* 

 *Release: July 16, 2012* 

```
 (<xsl:when test="BOOLEAN_XPATH_EXPRESSIONX">STYLE_DISPLAY_NONE; 
STYLE_CAPTION</xsl:when>|
         <xsl:when test="BOOLEAN_XPATH_EXPRESSIONY">STYLE_CAPTION</xsl:when>|
         <xsl:when 
test="BOOLEAN_XPATH_EXPRESSIONZ">LINKED_PICTURE_CONDITIONAL_FORMATTING_STYLE</xsl:when>)+
    </xsl:choose>
</xsl:attribute>)?
(<xsl:choose>
     (<xsl:when test="BOOLEAN_XPATH_EXPRESSIONX"/>|
     <xsl:when test="BOOLEAN_XPATH_EXPRESSIONY">
         <xsl:attribute name="disabled">true</xsl:attribute>
    \langle xsl:when\rangle +
</xsl:choose>)?
```
**LINKED\_PICTURE\_STYLE:** Semicolon-delimited list of (**STYLE\_BORDER**?, **STYLE\_BACKGROUND\_COLOR**?, **STYLE\_COLOR**?, **STYLE\_WIDTH**?, **STYLE\_HEIGHT**?)

#### **LINKED\_PICTURE\_CONDITIONAL\_FORMATTING\_STYLE: STYLE\_DISPLAY\_NONE** or Semicolon-delimited list of (**STYLE\_BACKGROUND\_COLOR**?, **STYLE\_COLOR**?, **STYLE\_CAPTION**)

The following table lists control-specific attributes used by the linked picture controls.

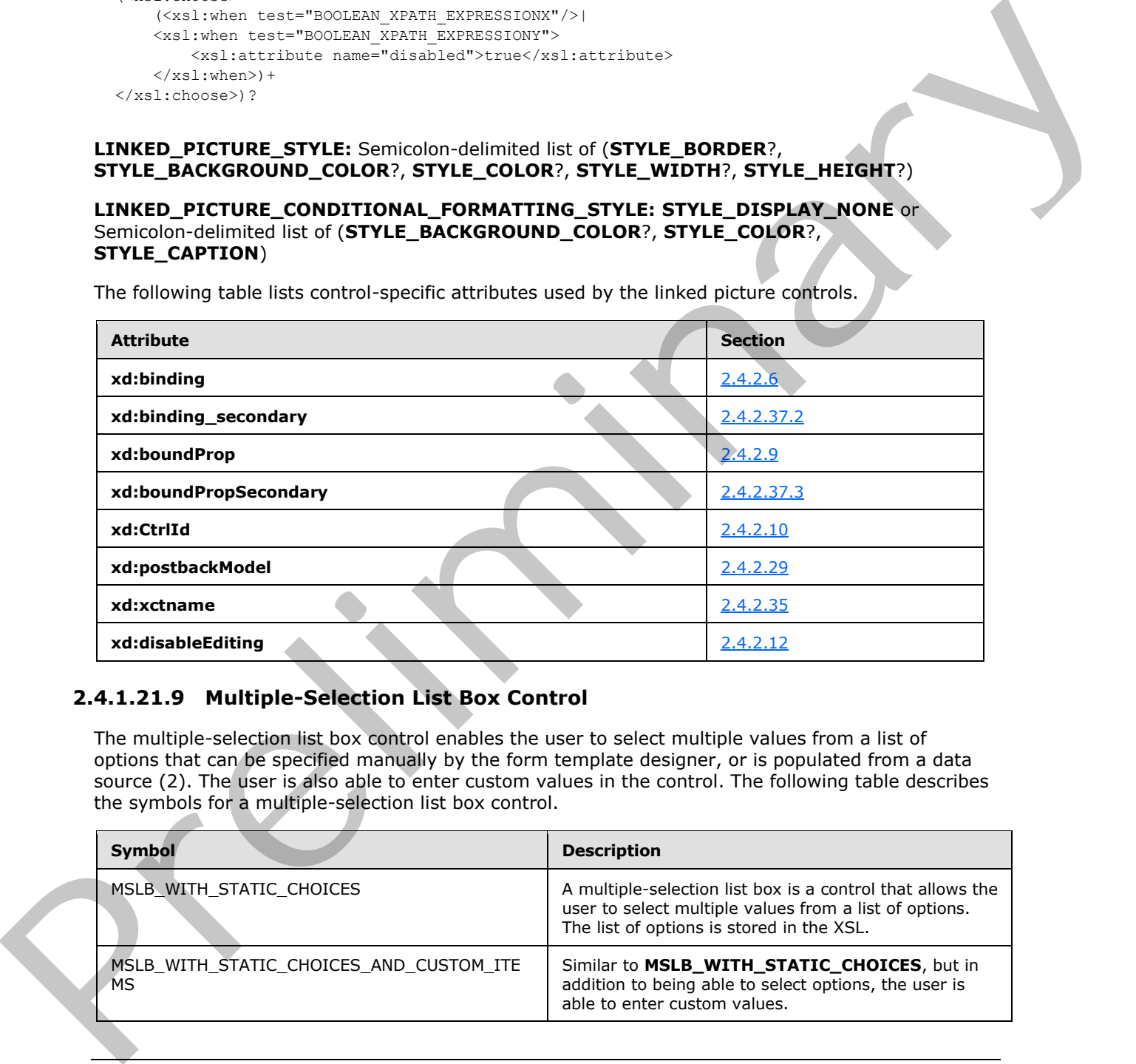

# **2.4.1.21.9 Multiple-Selection List Box Control**

The multiple-selection list box control enables the user to select multiple values from a list of options that can be specified manually by the form template designer, or is populated from a data source (2). The user is also able to enter custom values in the control. The following table describes the symbols for a multiple-selection list box control.

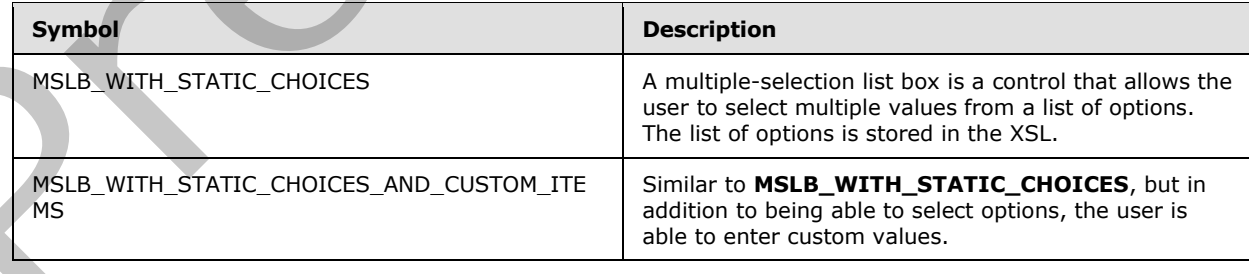

*[MS-IPFF2] — v20120630 InfoPath Form Template Format Version 2* 

 *Copyright © 2012 Microsoft Corporation.* 

 *Release: July 16, 2012* 

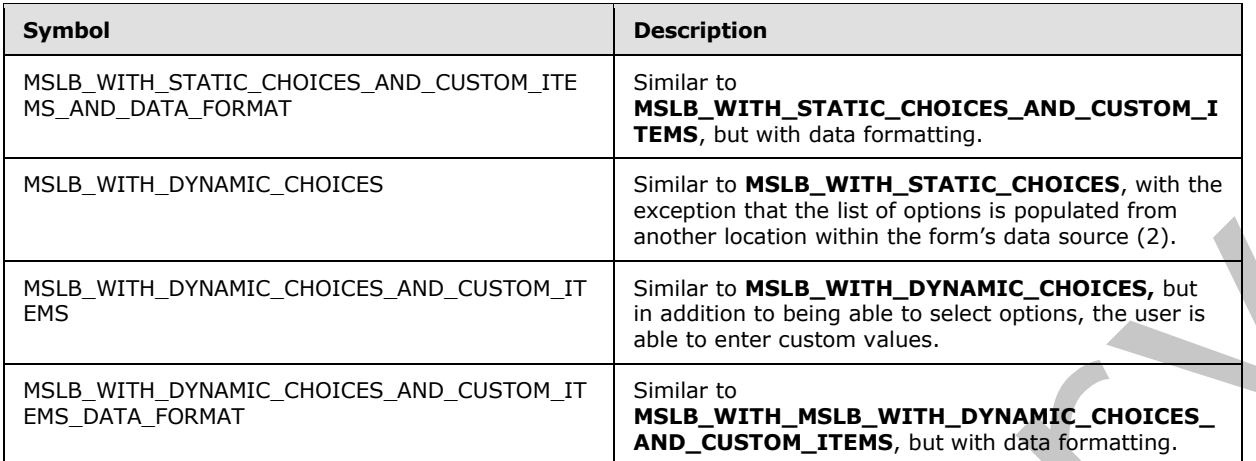

In any production defined in this section, any use of a **REPEATING\_LEAF\_XPATH** with the same subscript MUST have an identical yield.

In any production defined in this section, any use of a **MSLB\_STYLES** with the same subscript MUST have an identical yield.

In any production defined in this section, any use of a **TAB\_INDEX** with the same subscript MUST have an identical yield.

For each instance of ANY\_STRING<sub>X</sub> in MSLB\_FOR\_EACH\_SELECT there MUST be an identical instance of **ANY\_STRING**<sub>X</sub> in **MSLB\_STATIC\_OPTIONS**.

#### **MSLB\_FOR\_EACH\_SELECT:**

REPEATING LEAF XPATH1[(.!= {quot; {quot;) | ("and" separated list of  $(.!=\&$ quot; ANY STRINGX" ) +)]

### **MSLB\_WITH\_STATIC\_CHOICES:**

```
<xsl:choose>
                    <xsl:when test="function-available('ipApp:GetMajorVersion') and ipApp:GetMajorVersion() 
              \sqrt{a}t; = 12">
                         <span style="MSLB_STYLES1" class="xdMultiSelectList" title="ANY_STRING1" 
              (xd:postbackModel="POSTBACKMODEL")? xd:CtrlId="CONTROL_ID" xd:xctname="multiselectlistbox" 
              (xd:boundProp="value")? tabIndex="-1" xd:ref="REPEATING_LEAF_XPATH1" (DISABLED="true")?>
                             MSLB_CONDITIONAL_FORMATTING1
                             MSLB_CONDITIONAL_DISABLING1
                             MSLB_STATIC_OPTIONS
                              <xsl:for-each select="MSLB_FOR_EACH_SELECT1">
                                  <xsl:if test="normalize-space(.)!=''">
                                       <span class="xdMultiSelectListItem">
                                            MSLB_CHECKBOX
                                            <xsl:value-of select="."/>
                                       </span>
                                 \langle xsl:if\rangle </xsl:for-each>
                         </span>
                   \langle xs] \cdotwhen>
                    <xsl:otherwise>
PRELATIVE CONSIDERATION CHOICES AND CUSTOMETRIC INTERNATION TO BE USED. WITH DYNAMIC CHOICES, Let<br>
PSE = \frac{MSE}{N} (Pressure Consider the Construction Manual Change and the Use of the Construction Manual Change in the Con
```
*[MS-IPFF2] — v20120630 InfoPath Form Template Format Version 2* 

 *Copyright © 2012 Microsoft Corporation.* 

 *Release: July 16, 2012* 

```
 <span>
              LIST_MSLB
         </span>
     </xsl:otherwise>
</xsl:choose>
```
## **MSLB\_WITH\_STATIC\_CHOICES\_AND\_CUSTOM\_ITEMS:**

```
<xsl:choose>
                   <xsl:when test="function-available('ipApp:GetMajorVersion') and ipApp:GetMajorVersion() 
             \sqrt{a}t; = 12">
                       <span style="MSLB_STYLES1" class="xdMultiSelectList" title="ANY_STRING1" 
             (xd:postbackModel="POSTBACKMODEL")? xd:CtrlId="CONTROL_ID" xd:xctname="multiselectlistbox" 
             (xd:boundProp="value")? tabIndex="-1" xd:ref="REPEATING_LEAF_XPATH1">
                           MSLB_CONDITIONAL_FORMATTING
                            MSLB_CONDITIONAL_DISABLING1
                           MSLB_STATIC_OPTIONS
                            <xsl:for-each select="MSLB_FOR_EACH_SELECT1">
                                <span class="xdMultiSelectListItem">
                                    MSLB_CHECKBOX
                                     <span hideFocus="1" contentEditable="true" xd:binding="." 
             xd:xctname="PlainText" style="WIDTH: 70%;" tabIndex="TAB_INDEX1" 
             (xd:inputScopeId="INPUT SCOPE ID") ? (xd:allowNonMatching="yes")?
             class="xdMultiSelectFillIn">
                                         <xsl:attribute name="title">
                                              <xsl:value-of select="." />
                                         </xsl:attribute>
                                         MSLB_CONDITIONAL_DISABLING2
                                         <xsl:value-of select="." />
                                     </span>
                                </span>
                           \langle xs]:for-each>
                            <xsl:if test="not(MSLB_FOR_EACH_SELECT1[1])">
                                <span class="xdMultiSelectListItem">
                                    MSLB_CUSTOM_VALUE
                                    <span title="" hideFocus="1" xd:xctname="PlainText" 
             xd:binding="REPEATING_LEAF_XPATH1[.=''][1]" style="WIDTH: 70%;" tabIndex="TAB_INDEX1" 
             class="xdMultiSelectFillIn">
                                     </span>
                                </span>
                           \langle xsl:if>
                       </span>
                 \langle xs] \cdotwhen>
                  <xsl:otherwise>
                       <span>
                            LIST_MSLB
                       </span>
                   </xsl:otherwise>
             </xsl:choose>
President Contact Contact Contact Contact Contact Contact Contact Contact Contact Contact Contact Contact Contact Contact Contact Contact Contact Contact Contact Contact Contact Contact Contact Contact Contact Contact Cont
```
### **MSLB\_WITH\_STATIC\_CHOICES\_AND\_CUSTOM\_ITEMS\_AND\_DATA\_FORMAT:**

```
<xsl:choose>
    <xsl:when test="function-available('ipApp:GetMajorVersion') and ipApp:GetMajorVersion() 
\sqrt{g}t; = 12">
         <span style="MSLB_STYLES1" class="xdMultiSelectList" title="ANY_STRING1" 
(xd:postbackModel="POSTBACKMODEL")? xd:CtrlId="CONTROL_ID" xd:xctname="multiselectlistbox"
```
*[MS-IPFF2] — v20120630 InfoPath Form Template Format Version 2* 

 *Copyright © 2012 Microsoft Corporation.* 

 *Release: July 16, 2012* 

```
tabIndex="-1" xd:ref="REPEATING_LEAF_XPATH1" xd:boundProp="xd:num" 
             xd:datafmt="DATA_FMT_CTRL_MSLB1">
                           MSLB_CONDITIONAL_FORMATTING
                           MSLB_CONDITIONAL_DISABLING1
                           MSLB_STATIC_OPTIONS
                           <xsl:for-each select="MSLB_FOR_EACH_SELECT1">
                                <span class="xdMultiSelectListItem">
                                    MSLB_CHECKBOX
                                    <span hideFocus="1" contentEditable="true" xd:binding="." 
             xd:xctname="PlainText" style="WIDTH: 70%;" tabIndex="TAB_INDEX1" class="xdMultiSelectFillIn 
             xdBehavior Formatting" (xd:inputScopeId="INPUT SCOPE ID")? (xd:allowNonMatching="yes")?
             xd:boundProp="xd:num" xd:datafmt="DATA_FMT_CTRL_MSLB1">
                                        <xsl:attribute name="xd:num">
                                             <xsl:value-of select="." />
                                         </xsl:attribute>
                                         <xsl:attribute name="title">
                                             <xsl:value-of select="." />
                                         </xsl:attribute>
                                         MSLB_CONDITIONAL_DISABLING2
                                        MSLB_DATA_FORMATTING1
                                    </span>
                                </span>
                           </xsl:for-each>
                           <xsl:if test="not(MSLB_FOR_EACH_SELECT1[1])">
                                <span class="xdMultiSelectListItem">
                                    MSLB_CUSTOM_VALUE
                                    <span title="" hideFocus="1" xd:xctname="PlainText" 
             xd:binding="REPEATING_LEAF_XPATH1[.=''][1]" style="WIDTH: 70%;" tabIndex="TAB_INDEX1" 
             class="xdMultiSelectFillIn" >
                                    </span>
                                </span>
                          \langle xsl:if>
                       </span>
                 \langle/yel\cdotwhen>
                  <xsl:otherwise>
                      <span> LIST_MSLB
                       </span>
                  </xsl:otherwise>
             </xsl:choose>
          MSLB_WITH_DYNAMIC_OPTIONS:
President and the control of the control of the control of the control of the control of the control of the control of the control of the control of the control of the control of the control of the control of the control
```

```
<xsl:choose>
    <xsl:when test="function-available('ipApp:GetMajorVersion') and ipApp:GetMajorVersion() 
\sqrt{q}t; = 12">
         <span style="MSLB_STYLES1" class="xdMultiSelectList" title="ANY_STRING1" 
xd:xctname="multiselectlistbox" xd:CtrlId="CONTROL_ID" xd:boundProp="value" 
(xd:postbackModel="POSTBACKMODEL")? tabIndex="-1" xd:ref="REPEATING_LEAF_XPATH1">
             MSLB_CONDITIONAL_FORMATTING
             MSLB_CONDITIONAL_DISABLING
             <xsl:variable name="values" select="REPEATING_LEAF_XPATH1" />
             (MSLB_DYNAMIC_OPTIONS_GROUP | MSLB_DYNAMIC_OPTIONS_REPEATING_FIELD)
             <xsl:for-each select="REPEATING_LEAF_XPATH1[not(.=$options)] | 
([PREDICATE_XPATH1])?">
                 <xsl:if test="normalize-space(.)!=''">
                     <span class="xdMultiSelectListItem">
                         MSLB_CHECKBOX
                         <xsl:value-of select="." />
```
*[MS-IPFF2] — v20120630 InfoPath Form Template Format Version 2* 

 *Copyright © 2012 Microsoft Corporation.* 

 *Release: July 16, 2012* 

```
 </span>
                   \langle xsl:if>
               </xsl:for-each>
          </span>
     </xsl:when>
     <xsl:otherwise>
          <span>
              LIST_MSLB
          </span>
     </xsl:otherwise>
</xsl:choose>
```
### **MSLB\_WITH\_DYNAMIC\_OPTIONS\_AND\_CUSTOM\_OPTIONS:**

```
<xsl:choose>
                  <xsl:when test="function-available('ipApp:GetMajorVersion') and ipApp:GetMajorVersion() 
             \> t = 12" <span style="MSLB_STYLES1" class="xdMultiSelectList" title="ANY_STRING1" 
             xd:xctname="multiselectlistbox" xd:CtrlId="CONTROL_ID" xd:boundProp="value" 
             (xd:postbackModel="POSTBACKMODEL")? tabIndex="-1" xd:ref="REPEATING_LEAF_XPATH1">
                           MSLB_CONDITIONAL_FORMATTING
                           MSLB_CONDITIONAL_DISABLING1
                           <xsl:variable name="values" select="REPEATING_LEAF_XPATH1" />
                          (MSLB_DYNAMIC_OPTIONS_GROUP | MSLB_DYNAMIC_OPTIONS_REPEATING_FIELD)
                           <xsl:for-each select="REPEATING_LEAF_XPATH1[not(.=$options)] 
             |([PREDICATE_XPATH1])?">
                                <span class="xdMultiSelectListItem">
                                    MSLB_CHECKBOX
                                    <span hideFocus="1" contentEditable="true" xd:binding="." 
             xd:xctname="PlainText" style="WIDTH: 70%;" tabIndex="TAB_INDEX1" class="xdMultiSelectFillIn" 
             (xd:inputScopeId="INPUT_SCOPE_ID")? (xd:allowNonMatching="yes")?>
                                         <xsl:attribute name="title">
                                             <xsl:value-of select="." />
                                         </xsl:attribute>
                                         MSLB_CONDITIONAL_DISABLING1
                                         <xsl:value-of select="." />
                                    </span>
                               \langle/span\rangle </xsl:for-each>
                           <xsl:if test="not(REPEATING_LEAF_XPATH1[not(.=$options)])">
                                <span class="xdMultiSelectListItem">
                                    MSLB_CUSTOM_VALUE
                                     <span title="" hideFocus="1" xd:xctname="PlainText" 
             xd:binding="REPEATING_LEAF_XPATH1[.=''][1]" style="WIDTH: 70%;" tabIndex="TAB_INDEX1" 
             class="xdMultiSelectFillIn"
                                    </span>
                                </span>
                          \langle xsl:if\rangle </span>
                   </xsl:when>
                   <xsl:otherwise>
                       <span>
                           LIST_MSLB
                       </span>
                  </xsl:otherwise>
              </xsl:choose>
Contribute Corresponding Company and the Company and the Company and the Company and the Company and the Company and the Company and the Company and the Company and the Company and the Company and the Company and the Compa
```
# **MSLB\_WITH\_DYNAMIC\_OPTIONS\_AND\_CUSTOM\_OPTIONS\_AND\_DATA\_FORMATTING:**

*[MS-IPFF2] — v20120630 InfoPath Form Template Format Version 2* 

 *Copyright © 2012 Microsoft Corporation.* 

 *Release: July 16, 2012* 

```
<xsl:choose>
                <xsl:when test="function-available('ipApp:GetMajorVersion') and ipApp:GetMajorVersion() 
           \> t = 12" <span style="MSLB_STYLES1" class="xdMultiSelectList" title="ANY_STRING1" 
           xd:xctname="multiselectlistbox" xd:CtrlId="CONTROL_ID" xd:boundProp="value" 
           (xd:postbackModel="POSTBACKMODEL")? tabIndex="-1" xd:ref="REPEATING_LEAF_XPATH1" 
           xd:datafmt="DATA_FMT_CTRL_MSLB1">
                        MSLB_CONDITIONAL_FORMATTING
                        MSLB_CONDITIONAL_DISABLING1
                        <xsl:variable name="values" select="REPEATING_LEAF_XPATH1" />
                        (MSLB_DYNAMIC_OPTIONS_GROUP | MSLB_DYNAMIC_OPTIONS_REPEATING_FIELD)
                        <xsl:for-each select="REPEATING_LEAF_XPATH1[not(.=$options)] 
           |([PREDICATE_XPATH1])?">
                            <span class="xdMultiSelectListItem">
                                MSLB_CHECKBOX
                                <span hideFocus="1" contentEditable="true" xd:binding="." 
           xd:xctname="PlainText" style="WIDTH: 70%;" tabIndex="TAB_INDEX1" class="xdMultiSelectFillIn 
           xdBehavior Formatting" (xd:inputScopeId="INPUT SCOPE ID")? (xd:allowNonMatching="yes")?
           xd:boundProp="xd:num" xd:datafmt="DATA_FMT_CTRL_MSLB1">
                                    <xsl:attribute name="xd:num">
                                        <xsl:value-of select="." />
                                    </xsl:attribute>
                                    <xsl:attribute name="title">
                                        <xsl:value-of select="." />
                                    </xsl:attribute>
                                    MSLB_CONDITIONAL_DISABLING2
                                    MSLB_DATA_FORMATTING1
                                </span>
                            </span>
                        </xsl:for-each>
                        <xsl:if test="not(REPEATING_LEAF_XPATH1[not(.=$options)])">
                            <span class="xdMultiSelectListItem">
                                MSLB_CUSTOM_VALUE
                                <span title="" hideFocus="1" xd:xctname="PlainText" 
           xd:binding="REPEATING_LEAF_XPATH1[.=''][1]" style="WIDTH: 70%;" tabIndex="TAB_INDEX1" 
           class="xdMultiSelectFillIn" >
                                </span>
                            </span>
                       \langle xsl:if\rangle </span>
                </xsl:when>
                <xsl:otherwise>
                    <span>
                        LIST_MSLB
                    </span>
                </xsl:otherwise>
           </xsl:choose>
         MSLB_DATA_FORMATTING:
           <xsl:choose>
                <xsl:when test="function-available('xdFormatting:formatString')">
                    <xsl:value-of select="xdFormatting:formatString(.,DATA_FMT_CTRL_MSLB1)" />
               \langle xs1:when \rangle <xsl:otherwise>
Preliminary
```

```
 <xsl:value-of select="." />
     </xsl:otherwise>
</xsl:choose>
```
*[MS-IPFF2] — v20120630 InfoPath Form Template Format Version 2* 

 *Copyright © 2012 Microsoft Corporation.* 

 *Release: July 16, 2012* 

#### **MSLB\_CUSTOM\_VALUE:**

```
<input type="checkbox" title="" xd:onValue="" xd:boundProp="xd:value" 
xd:binding="REPEATING_LEAF_XPATH1[.=''][1]" xd:xctname="CheckBox" tabIndex="TAB_INDEX1">
     <xsl:attribute name="xd:value">
         <xsl:value-of select="REPEATING_LEAF_XPATH1[.=''][1]" />
     </xsl:attribute>
     <xsl:if test="REPEATING_LEAF_XPATH1=''">
         <xsl:attribute name="CHECKED">CHECKED</xsl:attribute>
    \langle xsl:if>
</input>
```
### **MSLB\_DYNAMIC\_OPTIONS\_GROUP:**

```
((<xsl:variable name="items">
                   <xsl:copy-of select="REPEATING_GROUP_XPATH1([PREDICATE_XPATH])?" />
             </xsl:variable>
             <xsl:variable name="uniqueItems" select="msxsl:node-set($items)/*[not(RELATIVE_LEAF_XPATH3 = 
             preceding::REPEATING_GROUP_XPATH1/RELATIVE_LEAF_XPATH3)]" />
             <xsl:for-each select="$uniqueItems">)
             | <xsl:for-each select="REPEATING_GROUP_XPATH1 ([PREDICATE_XPATH1])?"/>)
                   <span class="xdMultiSelectListItem">
                       <input type="checkbox" xd:boundProp="xd:value" xd:binding="." xd:xctname="CheckBox" 
             tabIndex="TAB_INDEX1">
                            <xsl:attribute name="xd:value">
                                <xsl:value-of select="." />
                            </xsl:attribute>
                            <xsl:attribute name="xd:onValue">
                               \leqxsl:value-of select="RELATIVE LEAF XPATH2"
                            </xsl:attribute>
                            <xsl:attribute name="title">
                                <xsl:value-of select="RELATIVE_LEAF_XPATH3" />
                            </xsl:attribute>
                            <xsl:if test="RELATIVE_LEAF_XPATH2=$values">
                                <xsl:attribute name="CHECKED">CHECKED</xsl:attribute>
                           \langle xsl:if>
                       </input>
                       <xsl:value-of select="RELATIVE_LEAF_XPATH3" />
                   </span>
             </xsl:for-each>
             <xsl:variable name="options" 
             select="REPEATING GROUP XPATH1([PREDICATE_XPATH1])?/RELATIVE_LEAF_XPATH2" /
PRESS, DYNAMIC OPTIONS (RED.)<br>
HELB. DYNAMIC OPTIONS (REQ.)<br>
HELB. DYNAMIC OPTIONS (REQ.)<br>
CONTRACTOR (REQ.)<br>
CONTRACTOR (REQ.)<br>
CONTRACTOR (REQ.)<br>
CONTRACTOR (REQ.)<br>
CONTRACTOR (REQ.)<br>
CONTRACTOR (REQ.)<br>
CONTRACTOR (REQ.
```
## **MSLB\_DYNAMIC\_OPTIONS\_REPEATING\_FIELD:**

```
((<xsl:variable name="items">
     <xsl:copy-of select="REPEATING_LEAF_XPATH2([PREDICATE_XPATH1])?" />
</xsl:variable>
<xsl:variable name="uniqueItems" select="msxsl:node-set($items)/*[not(.= 
preceding::REPEATING_LEAF_XPATH2)]" />
<xsl:for-each select="$uniqueItems">)
| <xsl:for-each select="REPEATING_LEAF_XPATH2([PREDICATE_XPATH1])?/>)
     <span class="xdMultiSelectListItem">
         <input type="checkbox" xd:boundProp="xd:value" xd:binding="." xd:xctname="CheckBox" 
tabIndex=" TAB_INDEX1">
            <xsl:attribute name="xd:value">
                 <xsl:value-of select="." />
```
*[MS-IPFF2] — v20120630 InfoPath Form Template Format Version 2* 

 *Copyright © 2012 Microsoft Corporation.* 

```
 </xsl:attribute>
             <xsl:attribute name="xd:onValue">
                  <xsl:value-of select="." />
             </xsl:attribute>
             <xsl:attribute name="title">
                  <xsl:value-of select="." />
             </xsl:attribute>
             <xsl:if test=".=$values">
                 <xsl:attribute name="CHECKED">CHECKED</xsl:attribute>
            \langle xsl:if>
         </input>
         <xsl:value-of select="." />
     </span>
</xsl:for-each>
<xsl:variable name="options" select="REPEATING_LEAF_XPATH2([PREDICATE_XPATH1])?/." />
```
#### **MSLB\_STATIC\_OPTIONS:**

```
(<span class="xdMultiSelectListItem">
                  <input type="checkbox" title="ANY_STRINGX" xd:onValue="ANY_STRINGY" 
            xd:boundProp="xd:value" xd:xctname="CheckBox" tabIndex="TAB_INDEX1">
                      <xsl:attribute name="xd:value">
                         <xsl:value-of select="REPEATING LEAF XPATH1[.=&quot;ANY_STRINGY&quot;][1]"/>
                      </xsl:attribute>
                      <xsl:attribute name="xd:binding">
                         <\!\!\mathrm{x}\mathrm{s}\mathrm{l}\mathrm{:value\text{-}of\ select\text{-}^{\mathrm{w}}\mathrm{REPEATING\_LEAF\_XPATH1}[\text{1}-\mathrm{kgust}\text{,}\mathrm{ANY\_STRINGY}\mathrm{kguct}\text{;}] [1] \text{''}\text{/}>\; </xsl:attribute>
                     <xsl:if test="REPEATING LEAF XPATH1=&quot;ANY_STRINGY&quot;">
                          <xsl:attribute name="CHECKED">CHECKED</xsl:attribute>
                     \langle xs|:if\rangle </input>ANY_STRINGX</span>)*
Preliminary
```
#### **MSLB\_CHECKBOX:**

```
<input type="checkbox" CHECKED="CHECKED" xd:onValue="{.}" xd:boundProp="xd:value" 
xd:binding="." xd:xctname="CheckBox" tabIndex="TAB_INDEX1">
     <xsl:attribute name="xd:value">
         <xsl:value-of select="."/>
     </xsl:attribute>
     <xsl:attribute name="title">
         <xsl:value-of select="."/>
     </xsl:attribute>
</input>
```
# **MSLB\_CONDITIONAL\_FORMATTING:**

```
(<xsl:attribute name="style">
   MSLB STYLES1
     <xsl:choose>
         (<xsl:when 
test="BOOLEAN_XPATH_EXPRESSIONX">MSLB_CONDITIONAL_FORMATTING_STYLES</xsl:when>)*
    </xsl:choose>
</xsl:attribute>)?
```
### **MSLB\_CONDITIONAL\_DISABLING:**

*360 / 541*

*[MS-IPFF2] — v20120630 InfoPath Form Template Format Version 2* 

 *Copyright © 2012 Microsoft Corporation.*
```
(<xsl:choose>
     (<xsl:when test="BOOLEAN_XPATH_EXPRESSIONY"/>
     |<xsl:when test="BOOLEAN_XPATH_EXPRESSIONY">
         <xsl:attribute name="disabled">true</xsl:attribute>
    \langle xs1: when \rangle +</xsl:choose>)?
```
**LIST\_MSLB:** MUST be an HTML 4.1 fragment, as specified in [HTML], valid under the **SPAN** element that is also a valid XML 1.0 fragment, as specified in [W3C-XML]. This fragment MUST be ignored.

**MSLB\_STYLES:** Semicolon-delimited list of (**STYLE\_BORDER**?, **STYLE\_PADDING**?, **STYLE\_BACKGROUND\_COLOR**?, **STYLE\_COLOR**?, **STYLE\_MARGIN**?, **STYLE\_FONT\_STYLE**?, **STYLE\_WIDTH**?, **STYLE\_HEIGHT**?, **STYLE\_FONT\_FAMILY**?, **STYLE\_VERTICAL\_ALIGN**?, **STYLE\_FONT\_SIZE**?, **STYLE\_FONT\_WEIGHT**?, **STYLE\_TEXT\_DECORATION**?, **STYLE\_TEXT\_ALIGN**?)

**MSLB\_CONDITIONAL\_FORMATTING\_STYLES:** Semicolon-delimited list of (**STYLE\_DISPLAY\_NONE**, **STYLE\_CAPTION**) or semicolon-delimited list of (**STYLE\_BACKGROUND\_COLOR**?, **STYLE\_COLOR**?, **STYLE\_FONT\_WEIGHT**?, **STYLE\_FONT\_STYLE**?, **STYLE\_TEXT\_DECORATION**?, **STYLE\_CAPTION**)

The following table lists control-specific attributes used by the multiple-selection list box control.

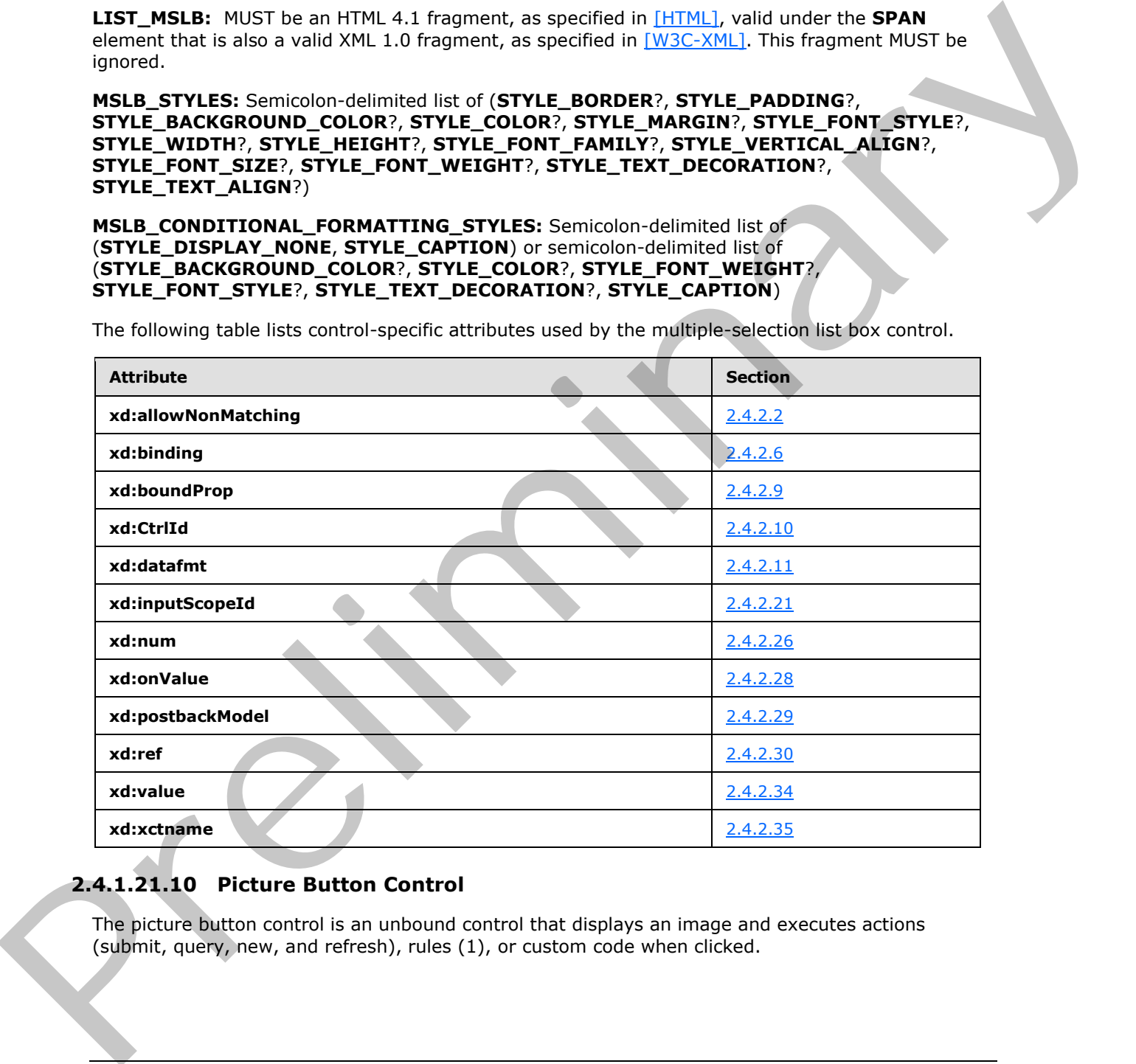

## **2.4.1.21.10 Picture Button Control**

<span id="page-360-0"></span>The picture button control is an unbound control that displays an image and executes actions (submit, query, new, and refresh), rules (1), or custom code when clicked.

*[MS-IPFF2] — v20120630 InfoPath Form Template Format Version 2* 

 *Copyright © 2012 Microsoft Corporation.* 

 *Release: July 16, 2012* 

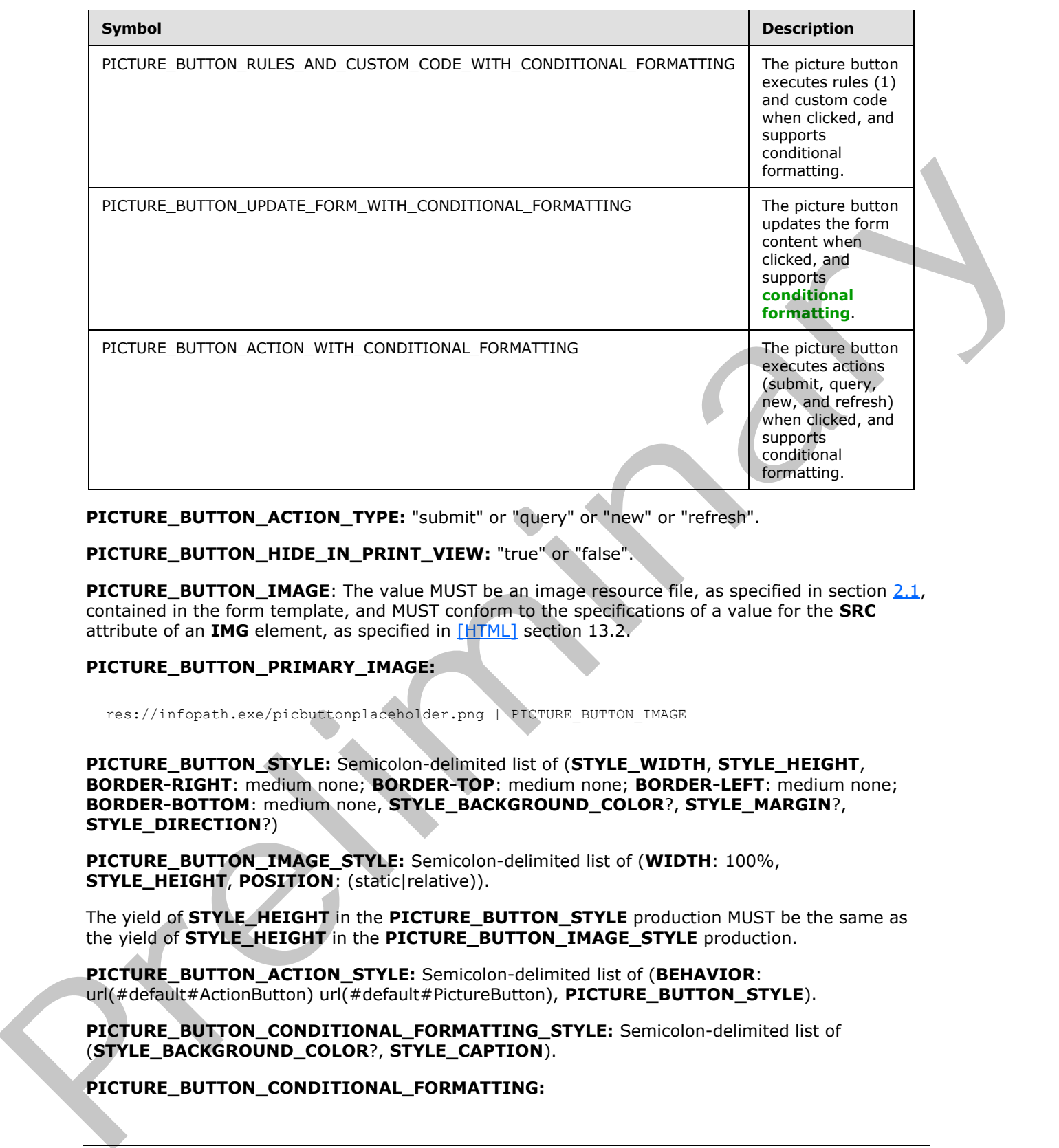

**PICTURE\_BUTTON\_ACTION\_TYPE:** "submit" or "query" or "new" or "refresh".

**PICTURE\_BUTTON\_HIDE\_IN\_PRINT\_VIEW:** "true" or "false".

**PICTURE\_BUTTON\_IMAGE:** The value MUST be an image resource file, as specified in section 2.1, contained in the form template, and MUST conform to the specifications of a value for the **SRC** attribute of an **IMG** element, as specified in [HTML] section 13.2.

### **PICTURE\_BUTTON\_PRIMARY\_IMAGE:**

res://infopath.exe/picbuttonplaceholder.png | PICTURE\_BUTTON\_IMAGE

**PICTURE\_BUTTON\_STYLE:** Semicolon-delimited list of (**STYLE\_WIDTH**, **STYLE\_HEIGHT**, **BORDER-RIGHT**: medium none; **BORDER-TOP**: medium none; **BORDER-LEFT**: medium none; **BORDER-BOTTOM**: medium none, **STYLE\_BACKGROUND\_COLOR**?, **STYLE\_MARGIN**?, **STYLE\_DIRECTION**?)

**PICTURE\_BUTTON\_IMAGE\_STYLE:** Semicolon-delimited list of (**WIDTH**: 100%, **STYLE\_HEIGHT**, **POSITION**: (static|relative)).

The yield of **STYLE\_HEIGHT** in the **PICTURE\_BUTTON\_STYLE** production MUST be the same as the yield of **STYLE\_HEIGHT** in the **PICTURE\_BUTTON\_IMAGE\_STYLE** production.

**PICTURE\_BUTTON\_ACTION\_STYLE:** Semicolon-delimited list of (**BEHAVIOR**: url(#default#ActionButton) url(#default#PictureButton), **PICTURE\_BUTTON\_STYLE**).

**PICTURE\_BUTTON\_CONDITIONAL\_FORMATTING\_STYLE:** Semicolon-delimited list of (**STYLE\_BACKGROUND\_COLOR**?, **STYLE\_CAPTION**).

#### **PICTURE\_BUTTON\_CONDITIONAL\_FORMATTING:**

*[MS-IPFF2] — v20120630 InfoPath Form Template Format Version 2* 

 *Copyright © 2012 Microsoft Corporation.* 

 *Release: July 16, 2012* 

```
(<xsl:attribute name="style">PICTURE_BUTTON_STYLE<xsl:choose>
         (<xsl:when test="BOOLEAN_XPATH_EXPRESSION">STYLE_DISPLAY_NONE; 
STYLE_CAPTION</xsl:when>|
         <xsl:when test="BOOLEAN_XPATH_EXPRESSION">STYLE_CAPTION</xsl:when>|
         <xsl:when 
test="BOOLEAN_XPATH_EXPRESSION">PICTURE_BUTTON_CONDITIONAL_FORMATTING_STYLE</xsl:when>)+
     </xsl:choose> 
</xsl:attribute>)?
(<xsl:choose>
     (<xsl:when test="BOOLEAN_XPATH_EXPRESSION"/>|
     <xsl:when test="BOOLEAN_XPATH_EXPRESSION">
         <xsl:attribute name="disabled">true</xsl:attribute>
    \langle xsl:when\rangle +
</xsl:choose>)?
```
#### **PICTURE\_BUTTON\_ACTION\_CONDITIONAL\_FORMATTING:**

```
(<xsl:attribute name="style">PICTURE_BUTTON_ACTION_STYLE<xsl:choose>
         (<xsl:when test="BOOLEAN_XPATH_EXPRESSION">STYLE_DISPLAY_NONE; 
STYLE_CAPTION</xsl:when>|
         <xsl:when test="BOOLEAN_XPATH_EXPRESSION">STYLE_CAPTION</xsl:when>| 
        \langle xs] \cdotwhen
test="BOOLEAN_XPATH_EXPRESSION">PICTURE_BUTTON_CONDITIONAL_FORMATTING_STYLE</xsl:when>)+
     </xsl:choose>
</xsl:attribute>)?
(<xsl:choose>
     (<xsl:when test="BOOLEAN_XPATH_EXPRESSION"/>|
     <xsl:when test="BOOLEAN_XPATH_EXPRESSION">
         <xsl:attribute name="disabled">true</xsl:attribute>
    \langle xsl:when\rangle +
</xsl:choose>)?
```
#### **PICTURE\_BUTTON\_UPDATE\_FORM\_CONDITIONAL\_FORMATTING:**

```
<xsl:attribute name="style">PICTURE_BUTTON_ACTION_STYLE<xsl:choose>
                        <xsl:when test="not(xdEnvironment:IsBrowser())">STYLE_DISPLAY_NONE</xsl:when>
                        (<xsl:when test="BOOLEAN_XPATH_EXPRESSION">STYLE_DISPLAY_NONE; 
             STYLE CAPTION</xsl:when>|
                        <xsl:when test="BOOLEAN_XPATH_EXPRESSION">STYLE_CAPTION</xsl:when>|
                        <xsl:when 
             test="BOOLEAN_XPATH_EXPRESSION">PICTURE_BUTTON_CONDITIONAL_FORMATTING_STYLE</xsl:when>)*
                  </xsl:choose>
             </xsl:attribute>
              (<xsl:choose>
                   <xsl:when test="not(xdEnvironment:IsBrowser())"/>
                   (<xsl:when test="BOOLEAN_XPATH_EXPRESSION"/>|
                   <xsl:when test="BOOLEAN_XPATH_EXPRESSION">
                        <xsl:attribute name="disabled">true</xsl:attribute>
                  \langle xsl:when\rangle+
             </xsl:choose>)?
Pressure and the second contribution of the second contribution of the second contribution of the second contribution of the second contribution of the second contribution of the second contribution of the second contribu
```
#### **PICTURE\_BUTTON\_RULES\_AND\_CUSTOM\_CODE\_WITH\_CONDITIONAL\_FORMATTING:**

<button class="xdPictureButton" contentEditable="false" style="PICTURE\_BUTTON\_STYLE" xd:CtrlId="CONTROL\_ID" xd:xctname="PictureButton" xd:HideInPrintView="PICTURE\_BUTTON\_HIDE\_IN\_PRINT\_VIEW" (xd:auxDom="AUX\_DOM\_SOURCE\_NAME")?

*363 / 541*

*[MS-IPFF2] — v20120630 InfoPath Form Template Format Version 2* 

 *Copyright © 2012 Microsoft Corporation.* 

 *Release: July 16, 2012* 

```
(tabIndex="TAB_INDEX")? (xd:postbackModel="BUTTON_POSTBACKMODEL")? 
(accessKey="SINGLE_CHARACTER")?>
    PICTURE_BUTTON_CONDITIONAL_FORMATTING
    <img style="PICTURE_BUTTON_IMAGE_STYLE" title="ANY_STRING1" alt="ANY_STRING1" 
src="PICTURE_BUTTON_PRIMARY_IMAGE" xd:HoverSRC="PICTURE_BUTTON_IMAGE" (Linked="true")?/>
</button>
```
## **PICTURE\_BUTTON\_UPDATE\_FORM\_WITH\_CONDITIONAL\_FORMATTING:**

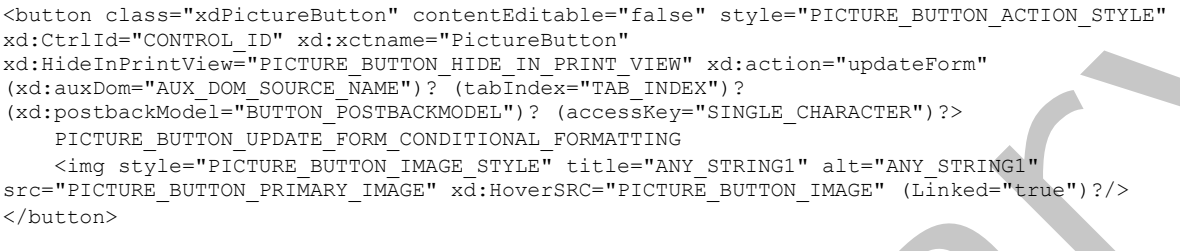

### **PICTURE\_BUTTON\_ACTION\_WITH\_CONDITIONAL\_FORMATTING:**

<button class="xdPictureButton" contentEditable="false" style="PICTURE\_BUTTON\_ACTION\_STYLE" xd:CtrlId="CONTROL\_ID" xd:xctname="PictureButton" xd:HideInPrintView="PICTURE\_BUTTON\_HIDE\_IN\_PRINT\_VIEW" (xd:action="BUTTON\_ACTION\_TYPE")? (xd:auxDom="AUX\_DOM\_SOURCE\_NAME")? (tabIndex="TAB\_INDEX")? (xd:postbackModel="BUTTON\_POSTBACKMODEL")? (accessKey="SINGLE\_CHARACTER")?> PICTURE BUTTON ACTION CONDITIONAL FORMATTING <img style="PICTURE\_BUTTON\_IMAGE\_STYLE" title="ANY\_STRING1" alt="ANY\_STRING1" src="PICTURE\_BUTTON\_PRIMARY\_IMAGE" xd:HoverSRC="PICTURE\_BUTTON\_IMAGE" (Linked="true")?/> </button>

The following table lists control-specific attributes used by the picture button control.

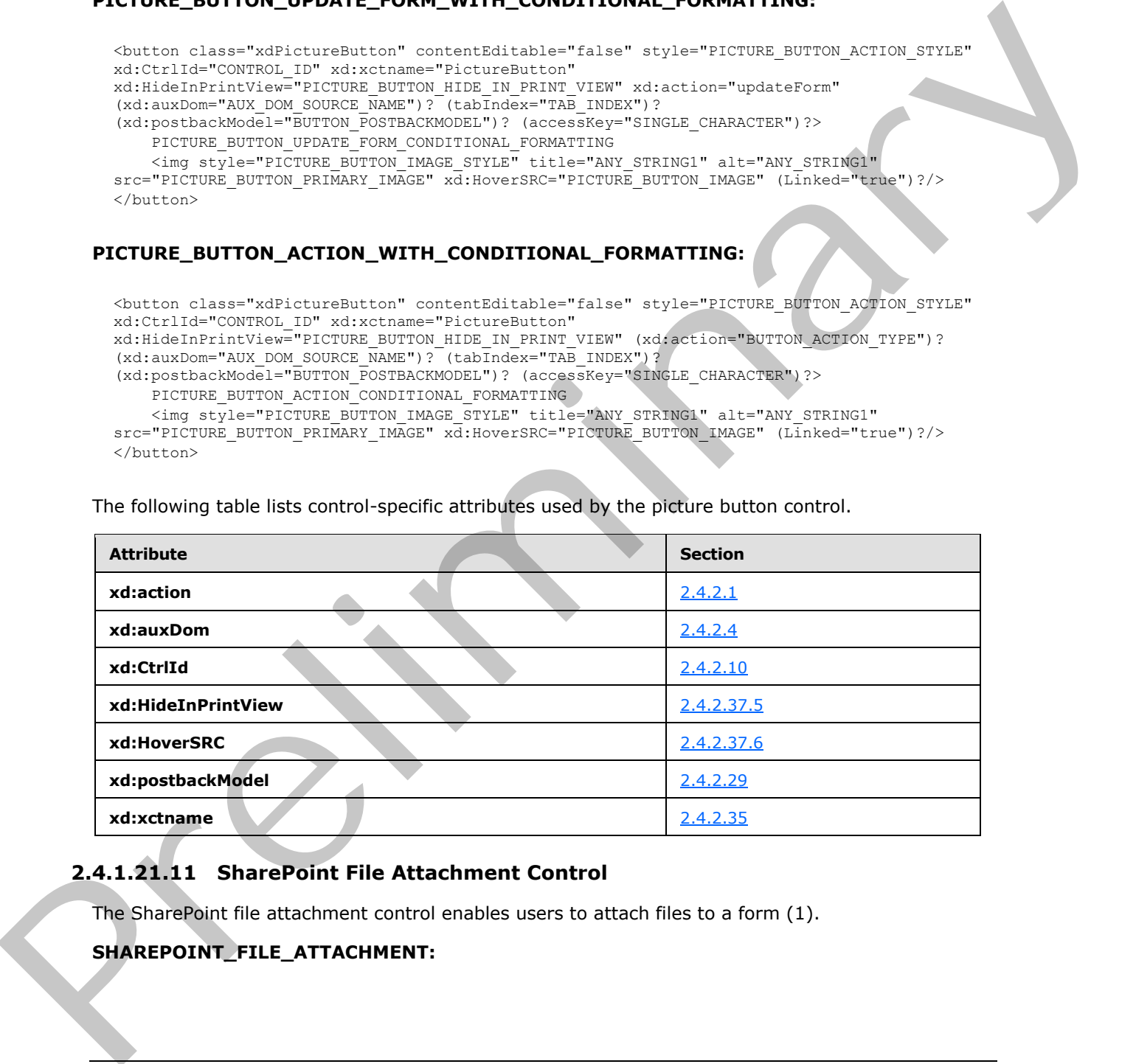

## **2.4.1.21.11 SharePoint File Attachment Control**

<span id="page-363-0"></span>The SharePoint file attachment control enables users to attach files to a form (1).

#### **SHAREPOINT\_FILE\_ATTACHMENT:**

*[MS-IPFF2] — v20120630 InfoPath Form Template Format Version 2* 

 *Copyright © 2012 Microsoft Corporation.* 

 *Release: July 16, 2012* 

```
<span class="xdSharePointFileAttachment" style="SHAREPOINT_FILE_ATTACHMENT_STYLE" 
              xd:xctname="SharePointFileAttachment" xd:CtrlId="CONTROL_ID" xd:binding="GROUP_XPATH" 
              xd:disableEditing="yes" title="ANY_STRING" (accessKey="SINGLE_CHARACTER")? 
              (tabindex="TAB_INDEX")? >
                   <SPAN tabindex="0"/>
                   <div>
                        <xsl:for-each select="REPEATING_LEAF_XPATH"> 
                             <div class="xdAttachItem" title="" xd:xctname="SharePointAttachItem" 
              xd:disableEditing="yes">
                                  <SPAN style="width:32px" xd:binding="." xd:disableEditing="yes" 
              tabindex="0"/>
                                 \langle a \rangleSHAREPOINT FILE ATTACHMENT URL LINK
                                      <xsl:value-of select="xdXDocument:GetNamedNodeProperty(., 
              'FileAttachURL', '')"/>
                                 \langlea>
                             </div>
                        </xsl:for-each>
                  \langle/div\rangle</span>
Existing Control (1991)<br>
The state of the state of the state of the state of the state of the state of the state of the state of the state of the state of the state of the state of the state of the state of the state of t
```
#### **SHAREPOINT\_FILE\_ATTACHMENT\_STYLE:** Semicolon-delimited list of (**STYLE\_WIDTH**, **STYLE\_HEIGHT**?, **STYLE\_SIZE**?, **STYLE\_TEXT\_DECORATION**?, **STYLE\_BACKGROUND\_COLOR**?, **STYLE\_BORDER**?, **STYLE\_FONT**?, **STYLE\_COLOR**?, **STYLE\_VERTICAL\_ALIGN**?, **STYLE\_DIRECTION**?)

#### **SHAREPOINT\_FILE\_ATTACHMENT\_URL\_LINK:**

```
<xsl:variable name="IsLocal" select="xdXDocument:GetNamedNodeProperty(., 'IsLocal', '')"/>
<xsl:if test="$IsLocal='true'">
     <xsl:attribute name="href">
         <xsl:value-of select="."/> 
     </xsl:attribute>
\langle xsl:if>
```
The following table lists control-specific attributes used by the SharePoint file attachment control.

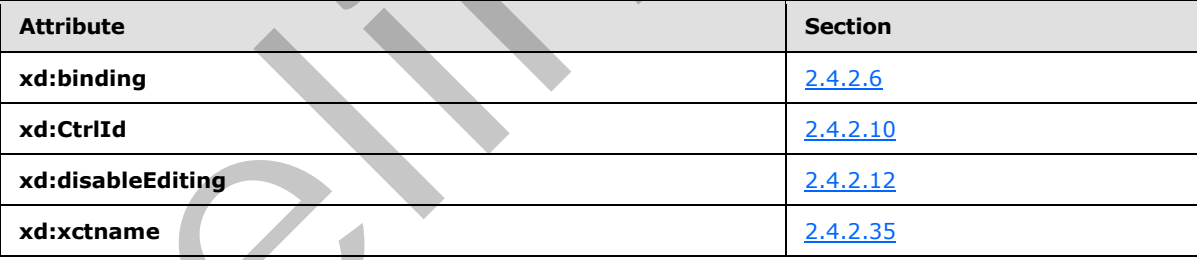

The **xdXDocument:GetNamedNodeProperty** XSL function extension, as specified in section 2.4.3.9.3, is used by the SharePoint file attachment control.

## **2.4.1.22 Ignored Controls**

XSL files SHOULD contain valid controls but MAY contain controls that are not recognized by the form server and are, therefore, ignored. The XSL fragment that maps to an ignored control is passed directly by the form server to the **user agent**. Ignored controls have no mechanism for persisting information to the form server, nor are they able to manipulate form data.

*[MS-IPFF2] — v20120630 InfoPath Form Template Format Version 2* 

 *Copyright © 2012 Microsoft Corporation.* 

 *Release: July 16, 2012* 

Following is a list of ignored controls and how to identify them.

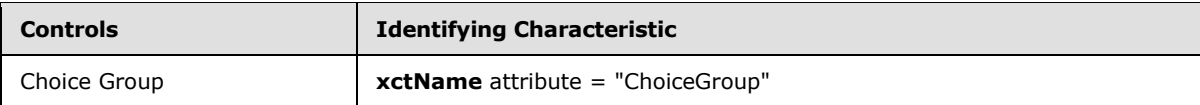

## **2.4.1.23 Invalid Controls**

XHTML elements MUST NOT have an **xd:xctName** attribute (section 2.4.2.35) matching any of the strings, case insensitive, in the following list.

- "inkpicture"
- "scrollableregion"
- "layoutregion"
- "choicegrouprepeating"
- "choicetermrepeating"
- "signatureline"

XHTML elements MUST NOT have an **xd:xctName** attribute (section 2.4.2.35) of the following form, where *clsid* is a GUID, except if it represents a contact selector control with *clsid* equal to "{{61e40d31-993d-4777-8fa0-19ca59b6d0bb}}": XirityL elements MUST NOT have an advantation attribute (section 2.4.2.15) matching any of the<br>Brings, cos insering with following late<br>
• "Intercessor"<br>
• "Intercessor"<br>
• "Intercessor"<br>
• "Intercessor"<br>
• "Intercessor"<br>

{{*clsid*}}

Every XHTML element that contains an **xctName** attribute (section 2.4.2.35) MUST be specified in the controls section of this document.

**Expression Box** (section 2.4.1.10) MUST NOT contain the writing-mode style in its style block.

**Repeating Section** (section 2.4.1.15) MUST NOT be encased in a **SPAN** HTML element instead of a **DIV** or **TABLE** element.

A control MUST NOT have an **XmlToEdit** element (section 2.2.1.2.105) with a recursive item XPATH.

**Repeating Section** (section 2.4.1.15) MUST NOT contain the **linkedToMaster** attribute.

A form definition (.xsf) file that contains an **editWith** element (section 2.2.1.2.89) with the **component** attribute set to "xImage" or "xReplace" MUST NOT be present.

### **2.4.1.24 Invalid Constructs**

An XSLT file that contains an **xsl:template** element with the **mode** attribute set to the value "xd:preserve" MUST NOT be present.

### **2.4.2 Control-Specific Attributes**

This section specifies the use of attributes in the XSLT file, as specified in section  $2.4.1$ .

Examples of the use of the attributes specified in this section can be found in section  $3.4.3$ .

*[MS-IPFF2] — v20120630 InfoPath Form Template Format Version 2* 

 *Copyright © 2012 Microsoft Corporation.* 

 *Release: July 16, 2012* 

These attributes MUST be associated with the "xd" namespace prefix, as specified in [\[XMLSCHEMA1\],](http://go.microsoft.com/fwlink/?LinkId=90608) and the "http://schemas.microsoft.com/office/infopath/2003" namespace in the XSLT file.

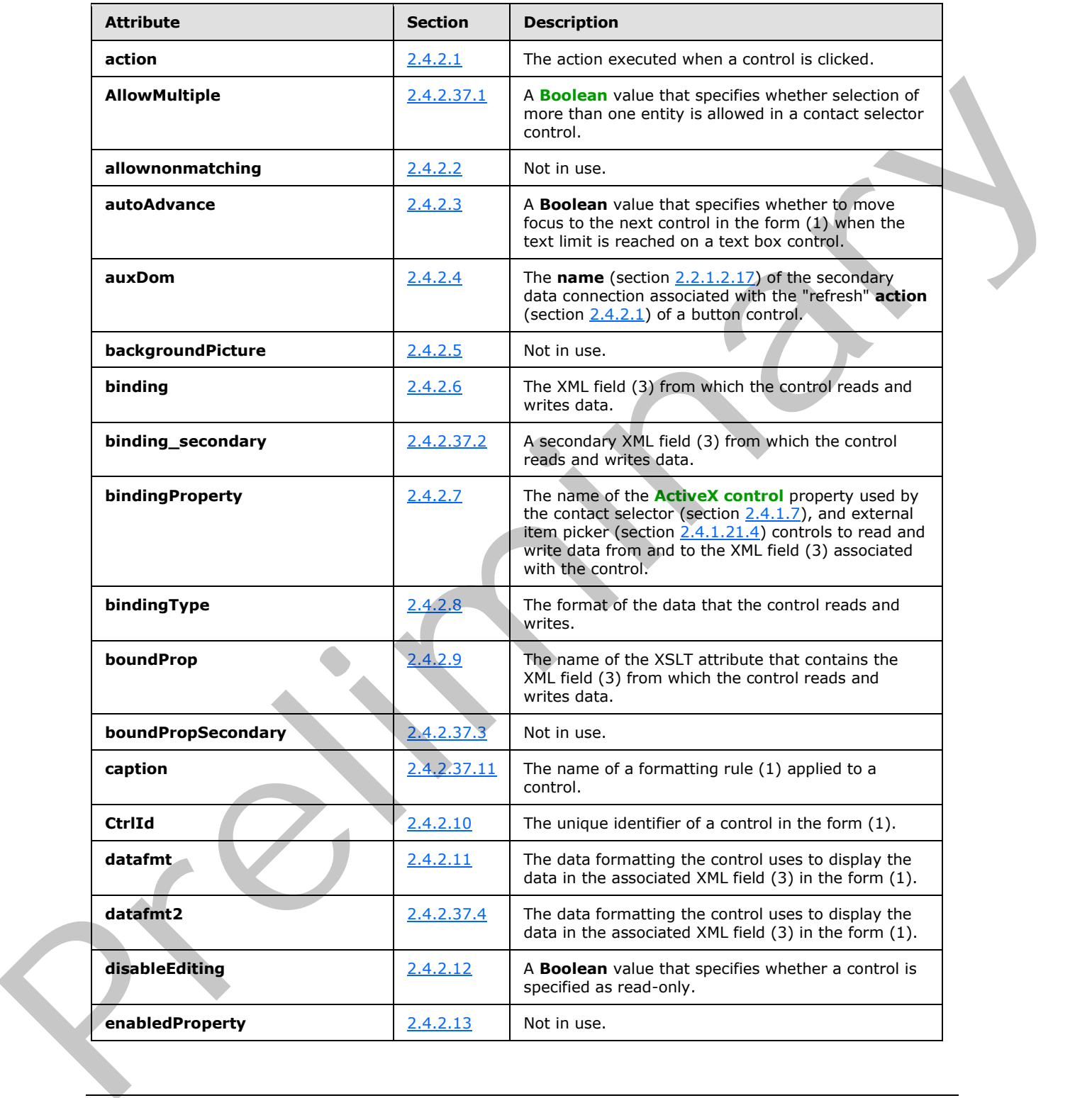

*[MS-IPFF2] — v20120630 InfoPath Form Template Format Version 2* 

 *Copyright © 2012 Microsoft Corporation.* 

 *Release: July 16, 2012* 

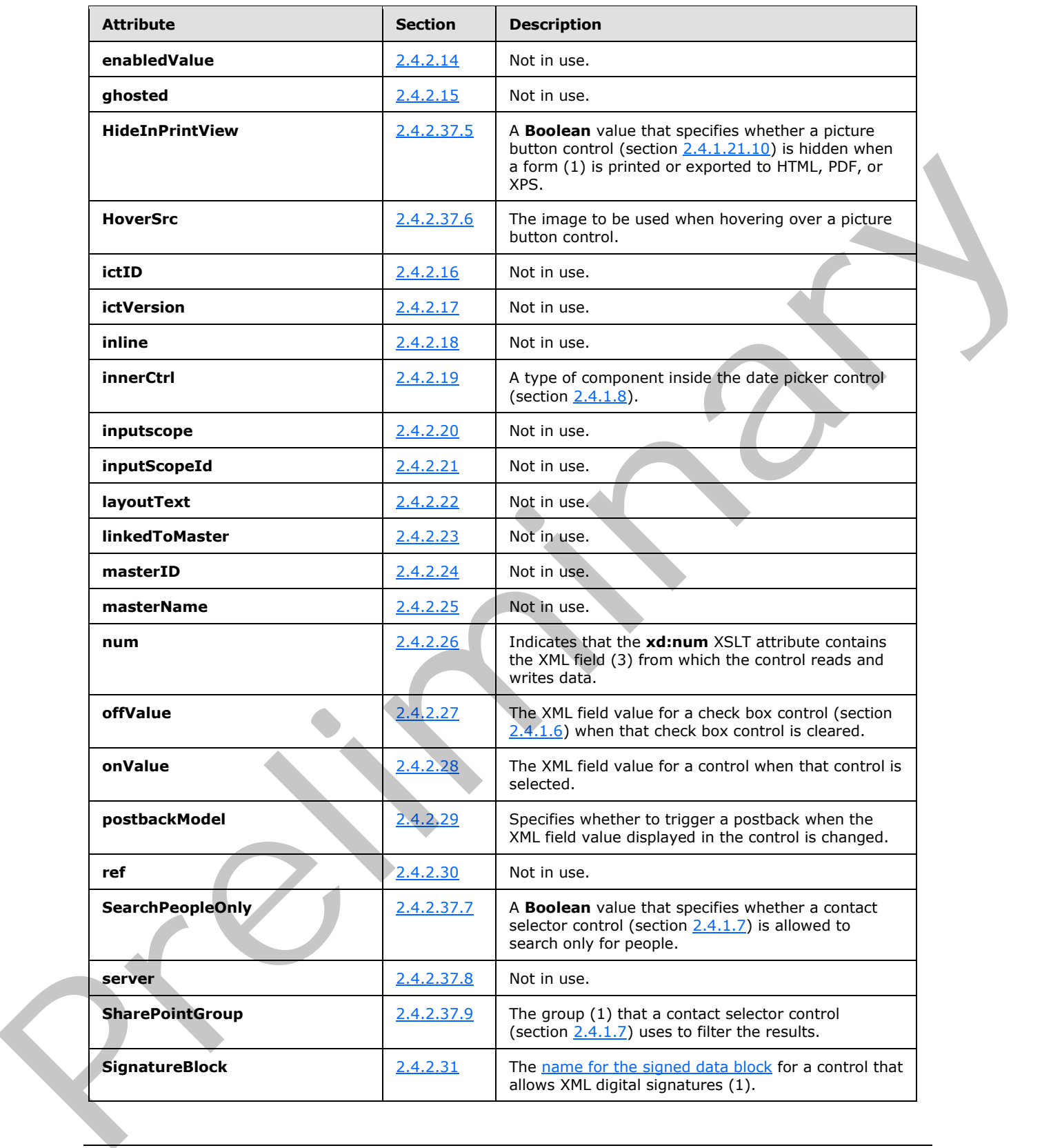

*[MS-IPFF2] — v20120630 InfoPath Form Template Format Version 2* 

 *Copyright © 2012 Microsoft Corporation.* 

 *Release: July 16, 2012* 

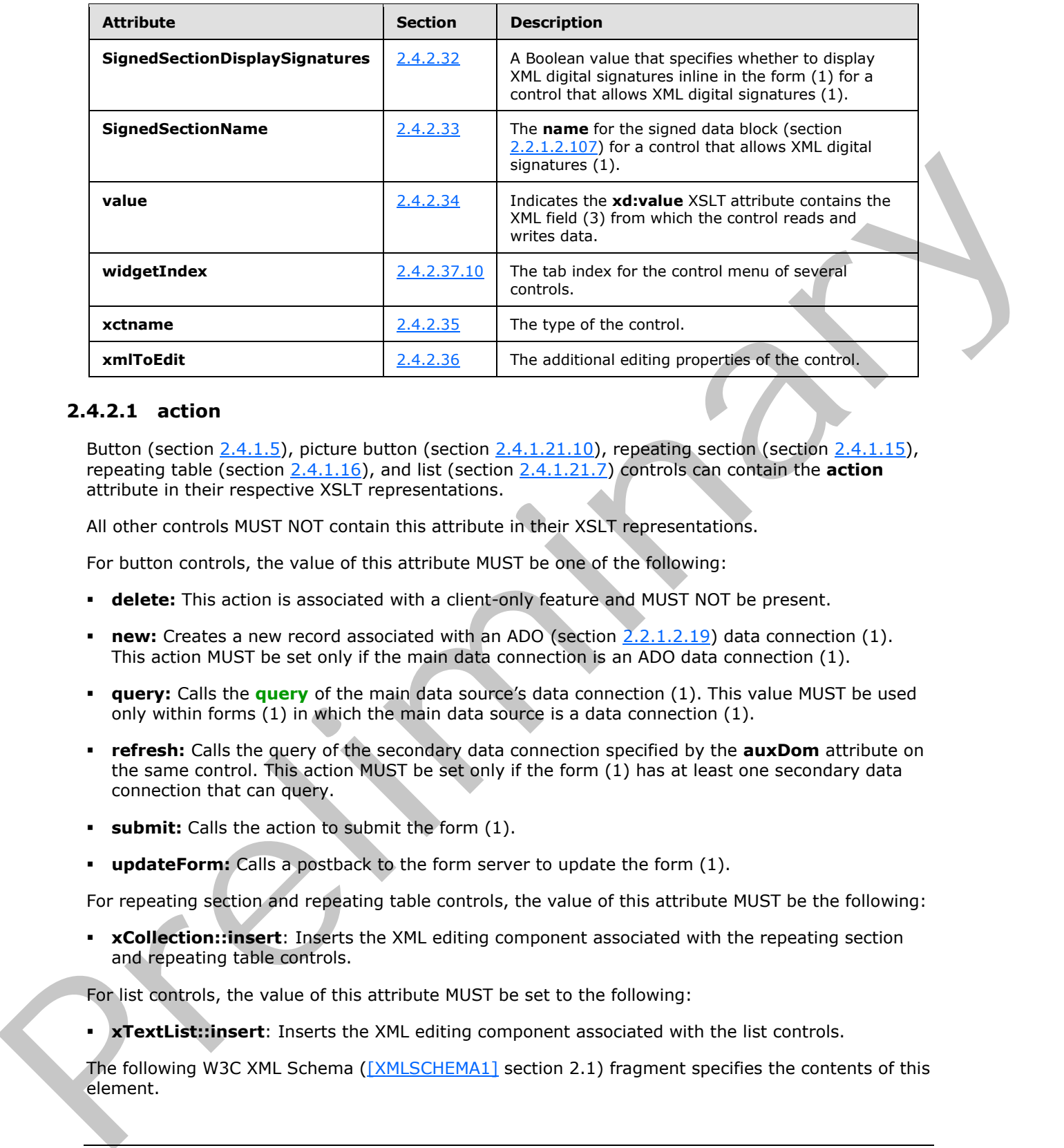

#### **2.4.2.1 action**

<span id="page-368-0"></span>Button (section  $2.4.1.5$ ), picture button (section  $2.4.1.21.10$ ), repeating section (section  $2.4.1.15$ ), repeating table (section 2.4.1.16), and list (section 2.4.1.21.7) controls can contain the **action** attribute in their respective XSLT representations.

All other controls MUST NOT contain this attribute in their XSLT representations.

For button controls, the value of this attribute MUST be one of the following:

- **delete:** This action is associated with a client-only feature and MUST NOT be present.
- **new:** Creates a new record associated with an ADO (section 2.2.1.2.19) data connection (1). This action MUST be set only if the main data connection is an ADO data connection (1).
- **query:** Calls the **query** of the main data source's data connection (1). This value MUST be used only within forms (1) in which the main data source is a data connection (1).
- **refresh:** Calls the query of the secondary data connection specified by the **auxDom** attribute on the same control. This action MUST be set only if the form (1) has at least one secondary data connection that can query.
- **submit:** Calls the action to submit the form (1).
- **updateForm:** Calls a postback to the form server to update the form (1).

For repeating section and repeating table controls, the value of this attribute MUST be the following:

**xCollection::insert**: Inserts the XML editing component associated with the repeating section and repeating table controls.

For list controls, the value of this attribute MUST be set to the following:

**xTextList::insert**: Inserts the XML editing component associated with the list controls.

The following W3C XML Schema ([XMLSCHEMA1] section 2.1) fragment specifies the contents of this element.

*[MS-IPFF2] — v20120630 InfoPath Form Template Format Version 2* 

 *Copyright © 2012 Microsoft Corporation.* 

 *Release: July 16, 2012* 

<span id="page-369-0"></span><xsd:element name="action" type="xsd:string"/>

#### **2.4.2.2 allownonmatching**

The **allownonmatching** attribute is associated with a client-only feature and MUST be ignored by the form server.

The following W3C XML Schema ([XMLSCHEMA1] section 2.1) fragment specifies the contents of this element.

<span id="page-369-2"></span><xsd:element name="allownonmatching" type="xsd:string"/>

### **2.4.2.3 autoAdvance**

Text box controls (section 2.4.1.20) can contain the **autoAdvance** attribute in their XSLT representation.

All other controls MUST NOT contain this attribute in their XSLT representations.

The value of this attribute MUST be the following:

**yes**: Move focus to the next control when the text limit is reached.

If this attribute is unspecified, the behavior MUST be to not move focus to the next control when the text limit is reached. Th[e](http://go.microsoft.com/fwlink/?LinkId=90608) follow[i](#page-266-0)ng VSC XML Schema ( $\frac{(M)(S \text{CriembA1})}{S}$  section 2.1) fragment specifies the contents of this<br>
exercutions same "allownance colors" type "seal states" is<br>  $\sim$  42.23 autoAdvance<br>
Tota box contents (section 2.4.

The following W3C XML Schema ([XMLSCHEMA1] section 2.1) fragment specifies the contents of this element.

<span id="page-369-1"></span><xsd:element name="autoAdvance" type="xsd:string"/>

#### **2.4.2.4 auxDom**

Button controls (section  $2.4.1.5$ ) and picture button controls (section  $2.4.1.21.10$ ) can contain this attribute in their XSLT representation.

All other controls MUST NOT contain this attribute in their XSLT representations.

The value of this attribute MUST be equal to the **name** section 2.2.1.2.17) of a secondary data connection that exists in the form (1), and the value MUST be 1 to 255 characters in length.

If this attribute is unspecified, all of the secondary data sources that can query MUST be refreshed as part of the "refresh" **action** (section 2.4.2.1).

The following W3C XML Schema ([XMLSCHEMA1] section 2.1) fragment specifies the contents of this element.

<xsd:element name="auxDom" type="xsd:string"/>

*[MS-IPFF2] — v20120630 InfoPath Form Template Format Version 2* 

 *Copyright © 2012 Microsoft Corporation.* 

 *Release: July 16, 2012* 

## **2.4.2.5 backgroundPicture**

<span id="page-370-1"></span>The **backgroundPicture** attribute is associated with a client-only feature and MUST be ignored by the form server.

The following W3C XML Schema [\(\[XMLSCHEMA1\]](http://go.microsoft.com/fwlink/?LinkId=90608) section 2.1) fragment specifies the contents of this element.

<span id="page-370-0"></span><xsd:element name="backgroundPicture" type="xsd:string"/>

## **2.4.2.6 binding**

The following controls MUST contain the **binding** attribute in their XSLT representation:

- Check box (section  $2.4.1.6$ )
- Combo box (section  $2.4.1.21.2$ )
- Contact selector (section 2.4.1.7)
- Date picker (section  $2.4.1.8$ )
- Drop-down list (section 2.4.1.9)
- Embedded picture (section  $2.4.1.21.5$ )
- External item picker (section  $2.4.1.21.4$ )
- File attachment (section  $2.4.1.11$ )
- Hyperlink input (section  $2.3.2.6$ )
- **List (section**  $2.4.1.21.7$ **)**
- List box (section  $2.3.1.9$ )
- Linked picture (section 2.3.2.8)
- **Multiple-selection list box**
- Option button (section  $2.3.1.10$ )
- Rich text box (section  $2.3.1.13$ )
- SharePoint file attachment (section 2.3.2.11)
- Text box (section  $2.3.1.16$ )

The expression box control (section 2.3.1.6) can contain this attribute in its XSLT representation.

All other controls MUST NOT contain this attribute in their XSLT representations.

The value of the **binding** attribute for the following controls MUST be set to a **LEAF\_XPATH**, as specified in section 2.4.1.1: Cassicalence hamilteating the cont[r](#page-226-0)ol of th[e](#page-214-0) finding stribute in their XSLT representation<br>
The following control MUST contain the binding stribute in their XSLT representation<br>
Cass Local selector (action 2.4.1.2)<br>
Cass

- Check box
- Combo Box

*[MS-IPFF2] — v20120630 InfoPath Form Template Format Version 2* 

 *Copyright © 2012 Microsoft Corporation.* 

 *Release: July 16, 2012* 

- **Date picker**
- **Drop-down list box**
- **Expression box**
- **Embedded picture**
- **File attachment**
- **List box**
- **•** Option button
- Rich text box
- **Text box**

The value of this attribute for the following controls MUST be set to a **LEAF\_XPATH** or as a **STRING\_XPATH\_EXPRESSION,** as specified in section 2.4.1.1:

- **Expression box**
- **Hyperlink input**
- **-** Linked Picture

The value of this attribute for list controls MUST be set as specified in the following table.

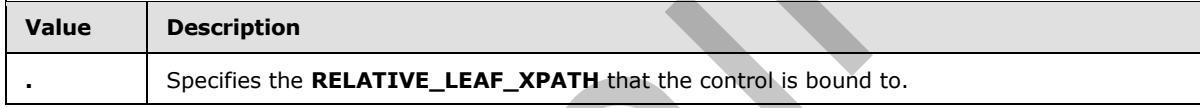

The value of this attribute for the multiple-selection list box control MUST be set to one of the values in the following table, as specified in section  $2.4.1.1$ .

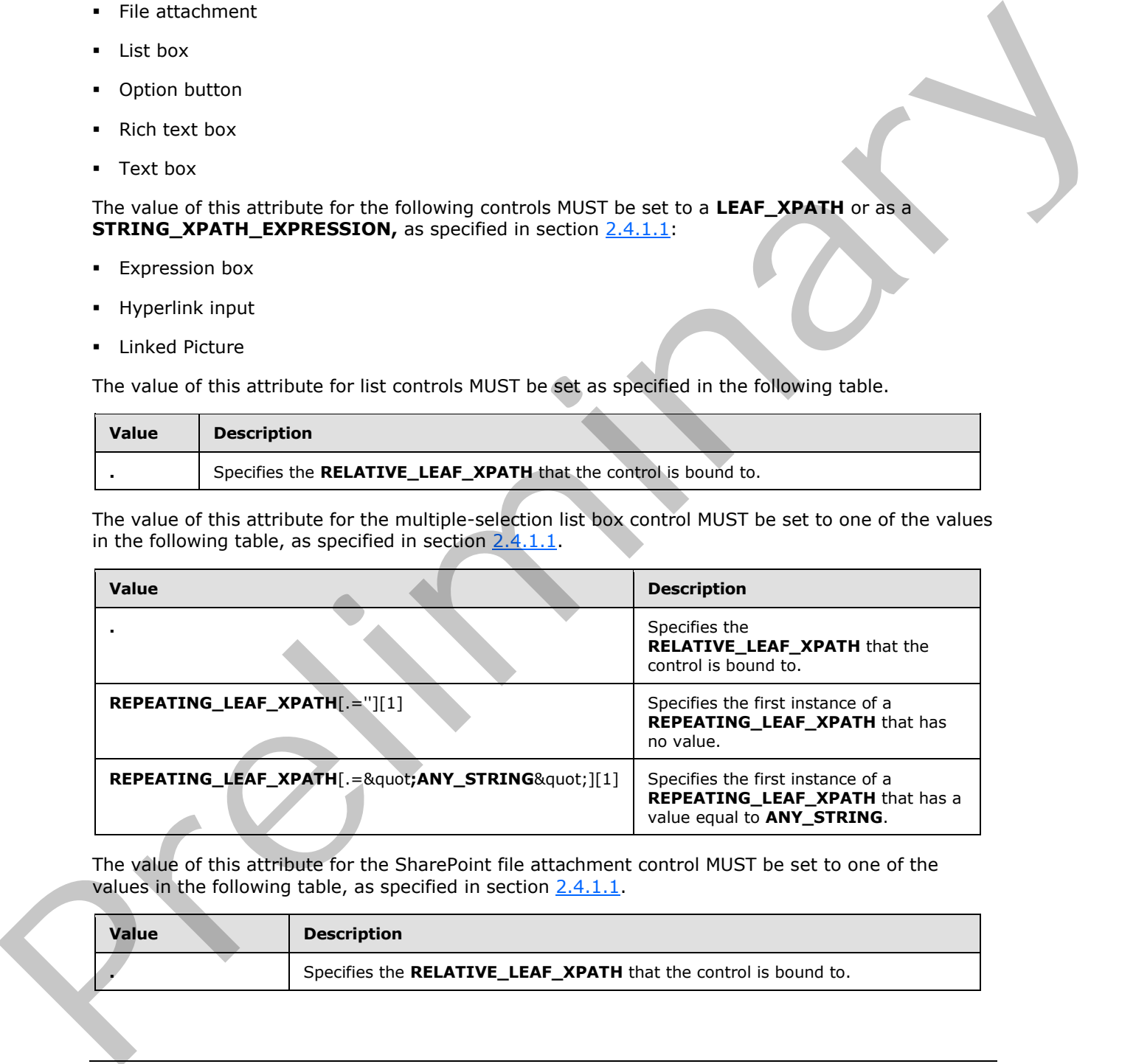

The value of this attribute for the SharePoint file attachment control MUST be set to one of the values in the following table, as specified in section  $2.4.1.1$ .

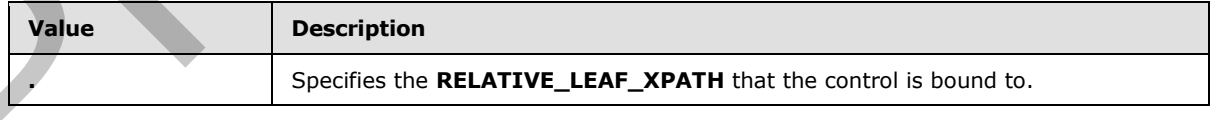

*[MS-IPFF2] — v20120630 InfoPath Form Template Format Version 2* 

 *Copyright © 2012 Microsoft Corporation.* 

 *Release: July 16, 2012* 

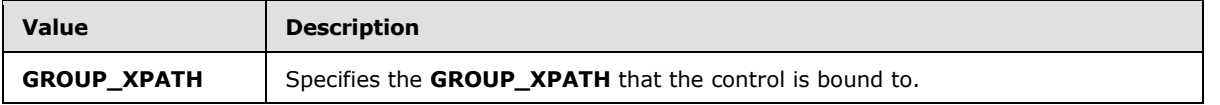

For contact selector (section [2.4.1.7\)](#page-273-0) and external item picker (section [2.4.1.21.4\)](#page-334-0) controls, the value of the **binding** attribute MUST be set to a **GROUP\_XPATH**, as specified in section [2.4.1.1.](#page-226-0)

The following W3C XML Schema ([XMLSCHEMA1] section 2.1) fragment specifies the contents of this element.

```
<xsd:element name="binding" type="xsd:string"/>
```
## **2.4.2.7 bindingProperty**

Contact selector controls (section 2.3.1.3) and external item picker controls (section 2.3.2.4) MUST contain the **bindingProperty** attribute in their XSLT representation.

All other controls MUST NOT contain this attribute in their respective XSLT representations.

The following W3C XML Schema ([XMLSCHEMA1] section 2.1) fragment specifies the contents of this element.

<span id="page-372-2"></span><xsd:element name="bindingProperty" type="xsd:string"/>

#### **2.4.2.8 bindingType**

Contact selector controls (section 2.3.1.3) and external item picker controls (section 2.3.2.4) MUST contain the **bindingType** attribute in their XSLT representation.

All other controls MUST NOT contain this attribute in their XSLT representations.

Contact selector and external item picker controls use the **bindingType** attribute to determine how to read and write data in and out of the control.

The value of this attribute MUST be the following:

**xmlnode:** Specifies an XML node data format.

The following W3C XML Schema ([XMLSCHEMA1] section 2.1) fragment specifies the contents of this element. The following W3C MML Scheme (<u>CMMLSCHEMATI</u> section 2.1) f[r](#page-208-1)ag[m](#page-208-0)ent specifies the contents of this<br>
determin[ary](#page-217-0) summation ( $\frac{1}{2}$ ) and relational [li](http://go.microsoft.com/fwlink/?LinkId=90608)ent picker controls (section 2.12.4) MLST<br>
Contain the binding Property

<span id="page-372-0"></span><xsd:element name="bindingType" type="xsd:string"/>

#### **2.4.2.9 boundProp**

The following controls MUST contain the **boundProp** attribute in their XSLT representation:

- Check box (section 2.3.1.2)
- Combo box (section 2.3.2.2)
- Contact selector (section 2.3.1.3)

*[MS-IPFF2] — v20120630 InfoPath Form Template Format Version 2* 

 *Copyright © 2012 Microsoft Corporation.* 

 *Release: July 16, 2012* 

- Drop-down list (section  $2.3.1.5$ )
- **Embedded picture (section [2.3.2.5\)](#page-218-1)**
- External item picker (section [2.3.2.4\)](#page-217-0)
- File attachment (section  $2.3.1.7$ )
- Hyperlink input (section  $2.3.2.6$ )
- List box (section  $2.3.1.9$ )
- Linked picture (section 2.3.2.8)
- Multiple-selection list box (section 2.3.2.9)
- Option button (section 2.3.1.10)

The following controls can contain the **boundProp** attribute in their XSLT representation:

- Date picker (section  $2.3.1.4$ )
- Text box section  $2.3.1.16$ )

All other controls MUST NOT contain this attribute in their XSLT representations.

The value of the **boundProp** attribute for the multiple-selection list box control MUST be set as specified in the following table.

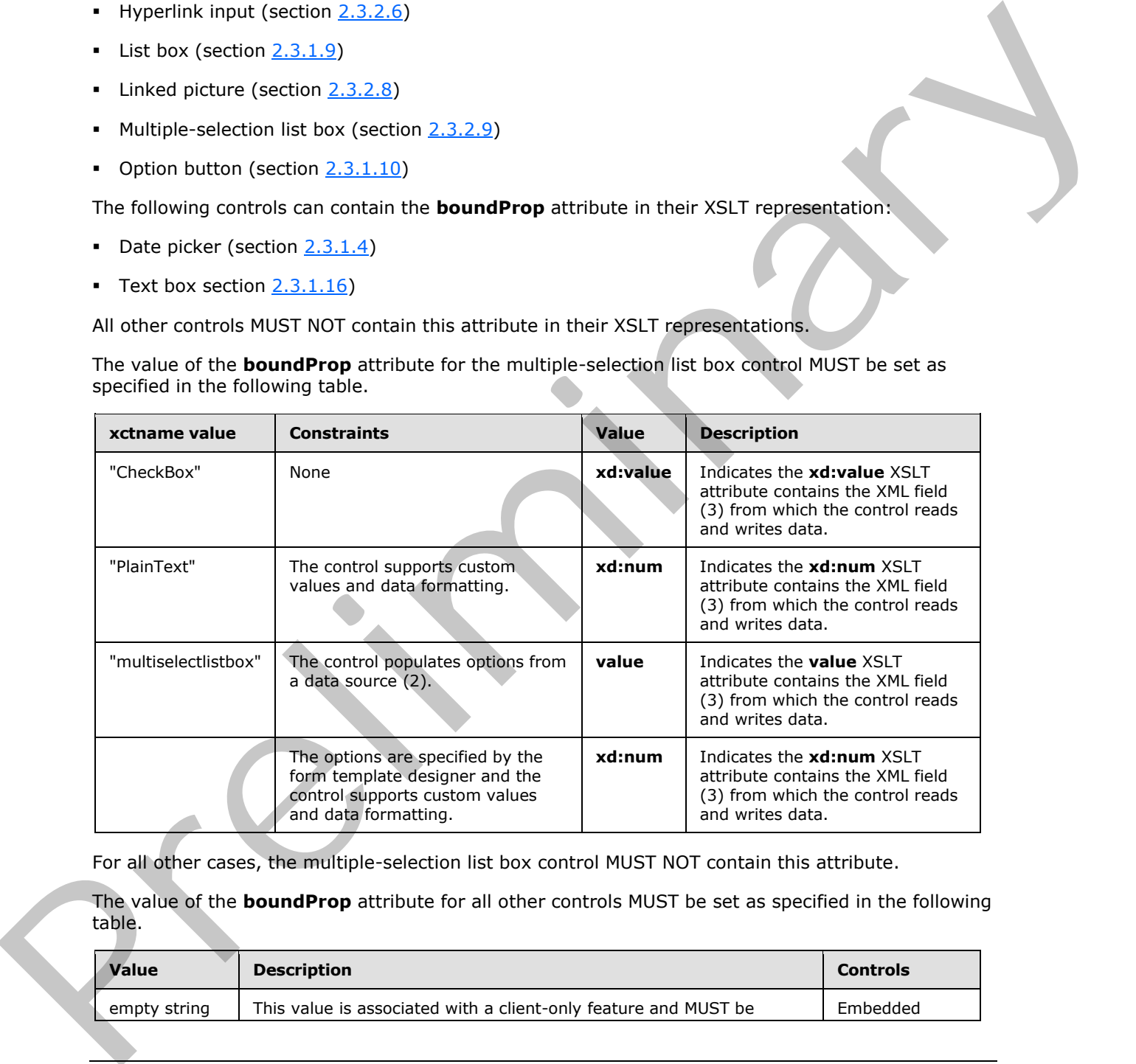

For all other cases, the multiple-selection list box control MUST NOT contain this attribute.

The value of the **boundProp** attribute for all other controls MUST be set as specified in the following table.

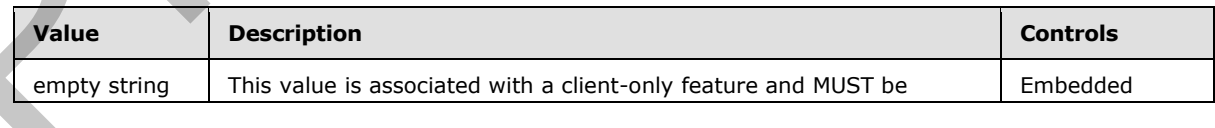

*[MS-IPFF2] — v20120630 InfoPath Form Template Format Version 2* 

 *Copyright © 2012 Microsoft Corporation.* 

 *Release: July 16, 2012* 

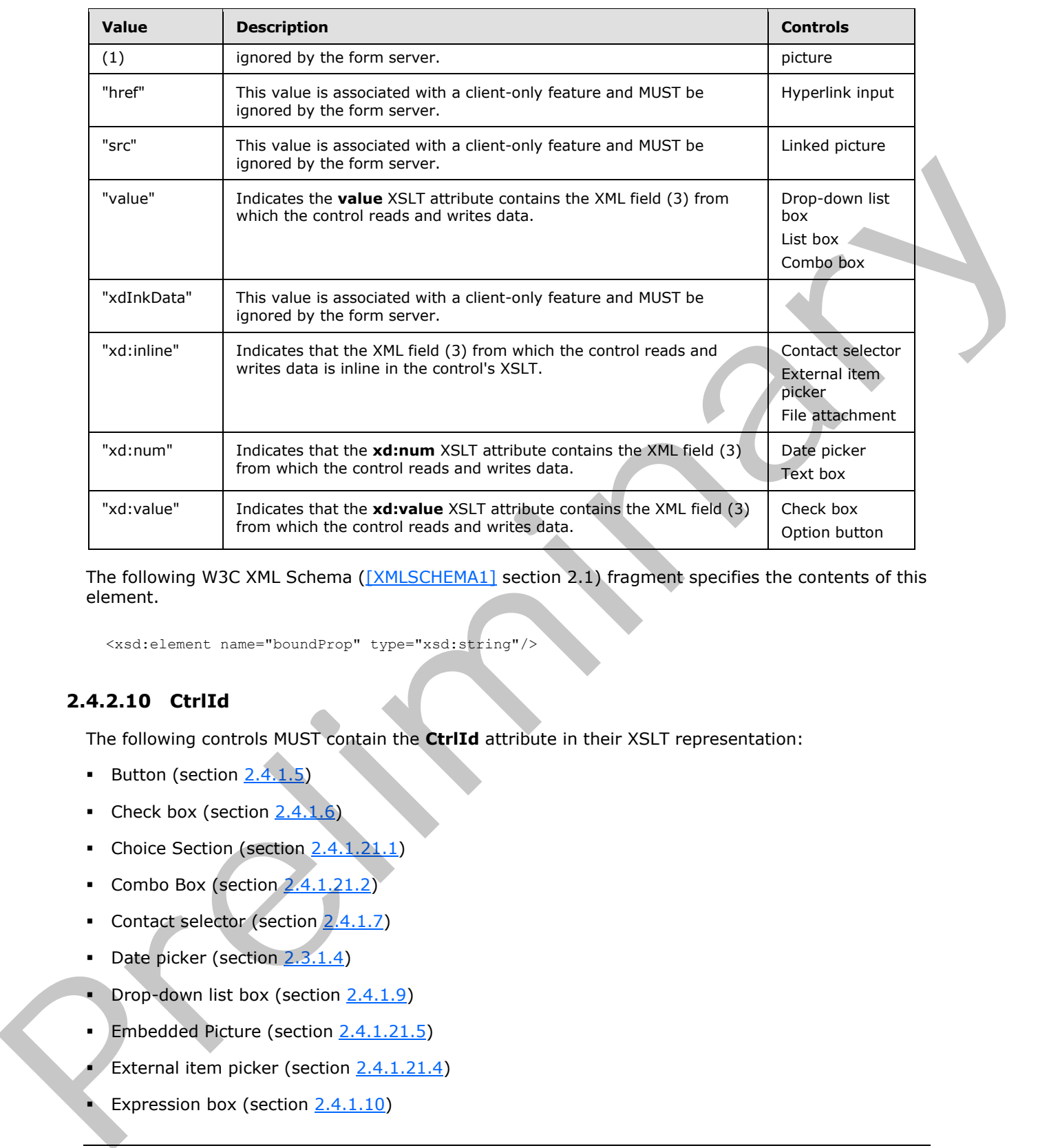

The following W3C XML Schema ([XMLSCHEMA1] section 2.1) fragment specifies the contents of this element.

<span id="page-374-0"></span><xsd:element name="boundProp" type="xsd:string"/>

## **2.4.2.10 CtrlId**

The following controls MUST contain the **CtrlId** attribute in their XSLT representation:

- Button (section  $2.4.1.5$ )
- Check box (section  $2.4.1.6$ )
- Choice Section (section  $2.4.1.21.1$ )
- Combo Box (section  $2.4.1.21.2$ )
- Contact selector (section 2.4.1.7)
- Date picker (section  $2.3.1.4$ )
- Drop-down list box (section  $2.4.1.9$ )
- Embedded Picture (section  $2.4.1.21.5$ )
- External item picker (section  $2.4.1.21.4$ )
- Expression box (section  $2.4.1.10$ )

*[MS-IPFF2] — v20120630 InfoPath Form Template Format Version 2* 

 *Copyright © 2012 Microsoft Corporation.* 

 *Release: July 16, 2012* 

- File attachment (section  $2.4.1.11$ )
- Hyperlink input (section [2.4.1.21.6\)](#page-339-0)
- List (section  $2.4.1.21.7$ )
- List box (section  $2.4.1.13$ )
- Linked picture (section  $2.4.1.21.8$ )
- Multiple-selection list box (section  $2.4.1.21.9$ )
- Option button (section  $2.4.1.14$ )
- Optional section (section 2.4.1.18)
- Picture button (section  $2.4.1.21.10$ )
- Repeating section (section  $2.4.1.15$ )
- Repeating table (section  $2.4.1.16$ )
- Rich text box (section  $2.4.1.17$ )
- Section (section  $2.4.1.18$ )
- SharePoint file attachment (section 2.4.1.21.11)
- **Text box (section**  $2.4.1.20$ **)**

Hyperlink controls (section 2.4.1.12) can contain this attribute in their XSLT representation.

The value of the **CrtlId** attribute MUST range from 1 through 255 characters, MUST begin with an alphabetic character and MUST contain only alphanumeric and underscore characters.

The value of this attribute SHOULD be unique for each button control and picture button control in the form (1).

The following W3C XML Schema ([XMLSCHEMA1] section 2.1) fragment specifies the contents of this element. Finit[e](#page-216-0)d pr[i](#page-363-0)ori (section 2.4.1.20)<br>
• Option button (section is to x (section 2.4.1.21.9)<br>
• Option button (section 2.4.1.1.9)<br>
• Clearly button (section 2.4.1.1.1.9)<br>
• Repeating section (section 2.4.1.1.1.1.1.1.1.1.1.1.1

<span id="page-375-0"></span><xsd:element name="CtrlId" type="xsd:string"/>

### **2.4.2.11 datafmt**

The following controls can contain the **datafmt** attribute in their XSLT representation:

- Combo box (section 2.3.2.2)
- Date picker (section  $2.3.1.4$ )
- Expression box (section  $2.3.1.6$ )
- $\blacksquare$  Multiple-selection list box (section  $2.3.2.9$ )
- Text box (section  $2.3.1.16$ )

All other controls MUST NOT contain this attribute in their XSLT representations.

*[MS-IPFF2] — v20120630 InfoPath Form Template Format Version 2* 

 *Copyright © 2012 Microsoft Corporation.* 

 *Release: July 16, 2012* 

The value of this attribute MUST follow this [structure:](#page-264-0)

*"&quot;<FormatCategory>&quot;,&quot;<FormatSpecification>&quot;"*

**FormatCategory** specifies the type of formatting applied when the control displays the XML field's data.

The **FormatCategory** string MUST be set to one of the following:

- **currency:** Specifies that the data from the XML field (3) be formatted as type **currency** when displayed in the corresponding control.
- **date:** Specifies that the data from the XML field (3) be formatted as type **date** when displayed in the corresponding control.
- **datetime:** Specifies that the data from the XML field (3) be formatted as type **datetime** when displayed in the corresponding control.
- **number:** Specifies that the data from the XML field (3) be formatted as type **number** when displayed in the corresponding control.
- **percentage:** Specifies that the data from the XML field (3) be formatted as type **percentage** when displayed in the corresponding control.
- **string:** Specifies that the data from the XML field (3) be formatted as type **string** when displayed in the corresponding control.
- **time:** Specifies that the data from the XML field (3) be formatted as type **time** when displayed in the corresponding control.

**FormatSpecification** specifies the data formatting properties applied when the control displays an XML field's data.

The following table defines which format specifications MUST be specified for each format category.

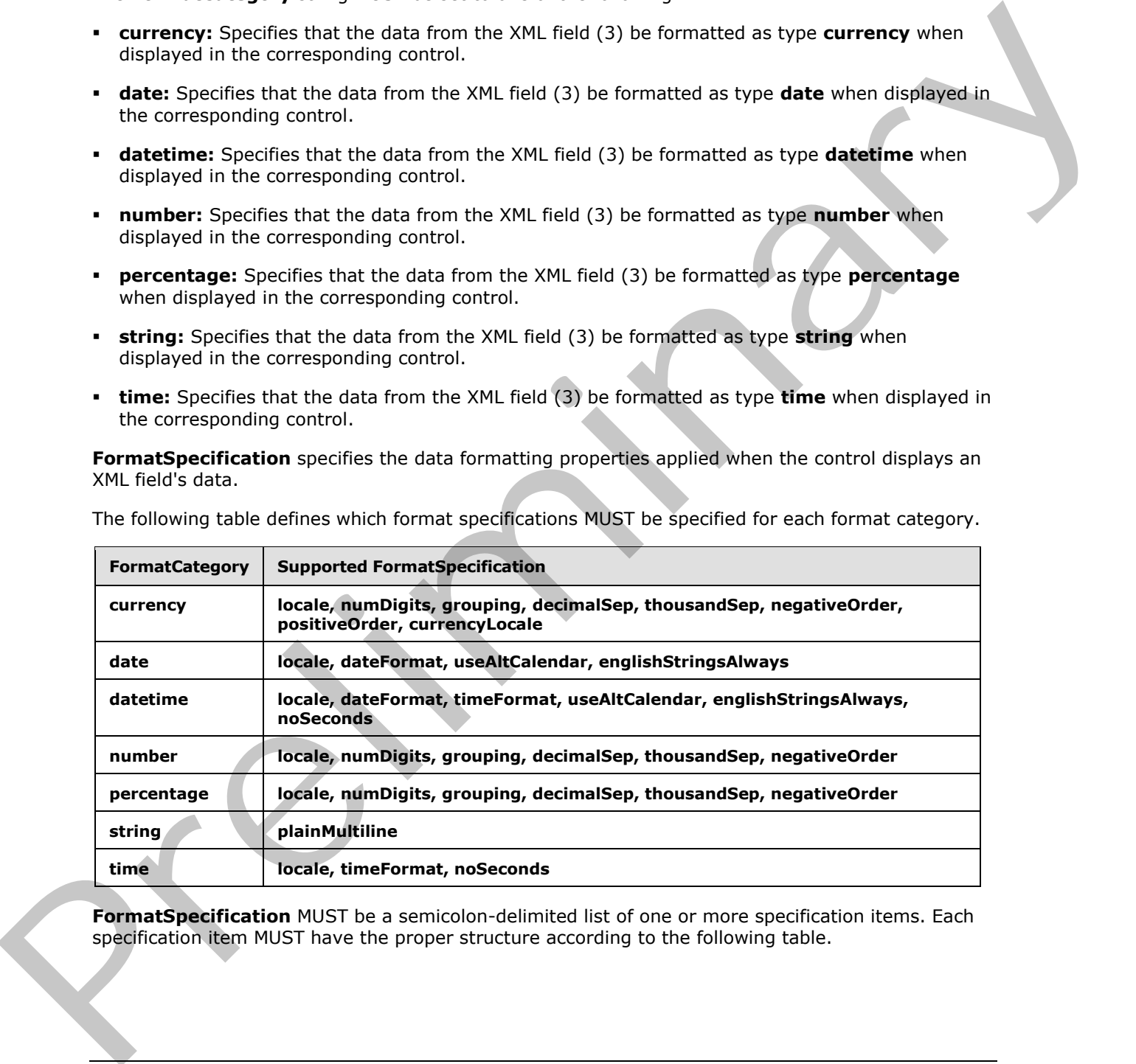

**FormatSpecification** MUST be a semicolon-delimited list of one or more specification items. Each specification item MUST have the proper structure according to the following table.

*[MS-IPFF2] — v20120630 InfoPath Form Template Format Version 2* 

 *Copyright © 2012 Microsoft Corporation.* 

 *Release: July 16, 2012* 

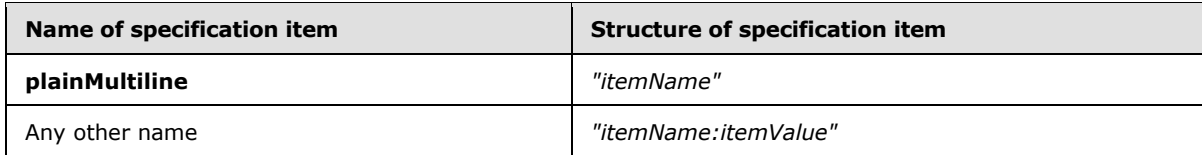

The format specification item names MUST be set to the following and adhere to the specified value requirements:

- **currencyLocale:** The LCID, as specified in [MS-LCID]. Used to map the currency symbol **string** determined by the currency locale. requirements:<br>
The ucrus of the UCID, as specified in (165 LCID), Used to map the currency symbol string<br>
determi[na](http://go.microsoft.com/fwlink/?LinkId=113936)ry bits currency localis.<br>
The value PMST be one of the following:<br>
Short Date Relief from the formed, as s
	- **dateFormat:** The date format pattern to use when displaying date and time values.
		- The value MUST be one of the following:
			- **Short Date**: A short date format, as specified in [MC-NLSIP].
			- **Long Date:** A long date format, as specified in [MC-NLSIP].
			- **Year Month**: A year month format, as specified in [MC-NLSIP].
			- **none**: No date format pattern applied.
			- A date format pattern specified in [ISO-8601].
	- **decimalSep:** The **string** to display as the decimal separator in numeric values.
		- The value MUST be one of the following:
			- '**.**' (period)
			- '**,**' (comma)
			- $\bullet$  '' (space)
			- ' ' (nonbreaking space)
			- '**'**' (single quote)
			- '**،** ' (Arabic comma)
			- **Empty (no separator)**
		- If unspecified, the decimal separator is determined based on the form server settings.
	- **englishStringsAlways:** A **Boolean** value that specifies the ability to always use English as the LCID, as specified in [MS-LCID], when displaying date and date time values.
		- The value MUST be one of the following:
			- "0": Use the locale specified by the LCID.
			- "1": Use English as the LCID.
		- If unspecified, the behavior MUST be the same as a specification item value of zero ("0").
	- **grouping:** The digit grouping pattern for digits to the left of the decimal.

*[MS-IPFF2] — v20120630 InfoPath Form Template Format Version 2* 

 *Copyright © 2012 Microsoft Corporation.* 

 *Release: July 16, 2012* 

- The value MUST be one of the following:
	- Range from zero ("0"), meaning no grouping, through "9".
	- "32"
- If unspecified, the grouping is determined based on the form server settings.
- **locale**<4>**:** The LCID, as specified in [MS-LCID]. If unspecified, the locale is determined based on the locale of the protocol server.
- **negativeOrder:** The format pattern for negative numeric values.
	- If the value is "-1", the negative order is determined by the default pattern associated with the form server's locale identifier, as specified in [MS-LCID].
	- If unspecified, the negative order is determined based on the form server settings.
- **noSeconds:** A **Boolean** value that specifies whether to display seconds in time formatting.
	- The value MUST be set to one of the following:
		- "0": Display seconds for time formatting.
		- "1": Do not display seconds for time formatting.
	- If unspecified, the behavior MUST be the same as a specification item value of zero ("0").
- **numDigits:** The number of fractional digits to display after the decimal separator.
	- The value MUST be set to one of the following:
		- Range from zero ("0") through "9".
		- "Auto": Specifies the general numeric format string as implemented by the form server.
	- If unspecified, the number of digits is determined based on the form server settings.
- **plainMultiline:** Specifies the ability for a text box control to display data across multiple lines. The value MUST be set to an empty string (1).
- **positiveOrder:** The format pattern for positive currency values.
	- If the value is "-1", the positive order is determined by the default pattern associated with the form server's locale identifier, as specified in [MS-LCID].
	- If unspecified, the positive order is determined based on the form server settings.
- **thousandSep:** The **string** that separates groups of digits to the left of the decimal in numerical values. is charge that the time a symptomic in the state of the formula that is determined has to the traction of the formula that the formula the control of the state of the formula term in formula the control of the state of th
	- The value MUST be one of the following:
		- '**.**' (period)
		- '**,**' (comma)
		- ' ' (space)

*[MS-IPFF2] — v20120630 InfoPath Form Template Format Version 2* 

 *Copyright © 2012 Microsoft Corporation.* 

 *Release: July 16, 2012* 

- ' ' (nonbreaking space)
- '**'**' (single quote)
- '**،** ' (Arabic comma)
- Empty (no separator)
- If unspecified, the thousand separator is determined based on the form server settings.
- **timeFormat:** The time format pattern to use when displaying time values.
	- The value MUST be one of the following:
		- **Short Time**: A short time format, as specified in [MC-NLSIP].
		- **Long Time**: A long time format, as specified in [MC-NLSIP].
		- **none**: No time format pattern applied.
		- A time format pattern specified in [ISO-8601].
	- If unspecified, the time format is determined based on the form server settings.
- **useAltCalendar:** A **Boolean** value that specifies the ability to display an alternate calendar for calendar formatting, as specified in [MS-WSSFO2] section 2.2.3.3.
	- The value MUST be one of the following:
		- "0": Use the calendar type associated with the locale identifier, as specified in [MS-LCID].
		- "1": Use the alternate calendar type for the locale identifier, as specified in [MS-LCID].
	- If unspecified, the behavior MUST be the same as a specification item value of zero ("0").

If the **format** category is "datetime", at least one of the specification items **timeFormat** and **dateFormat** MUST have the value "none".

The combinations of locale and date and time format in the following table MUST NOT be present.

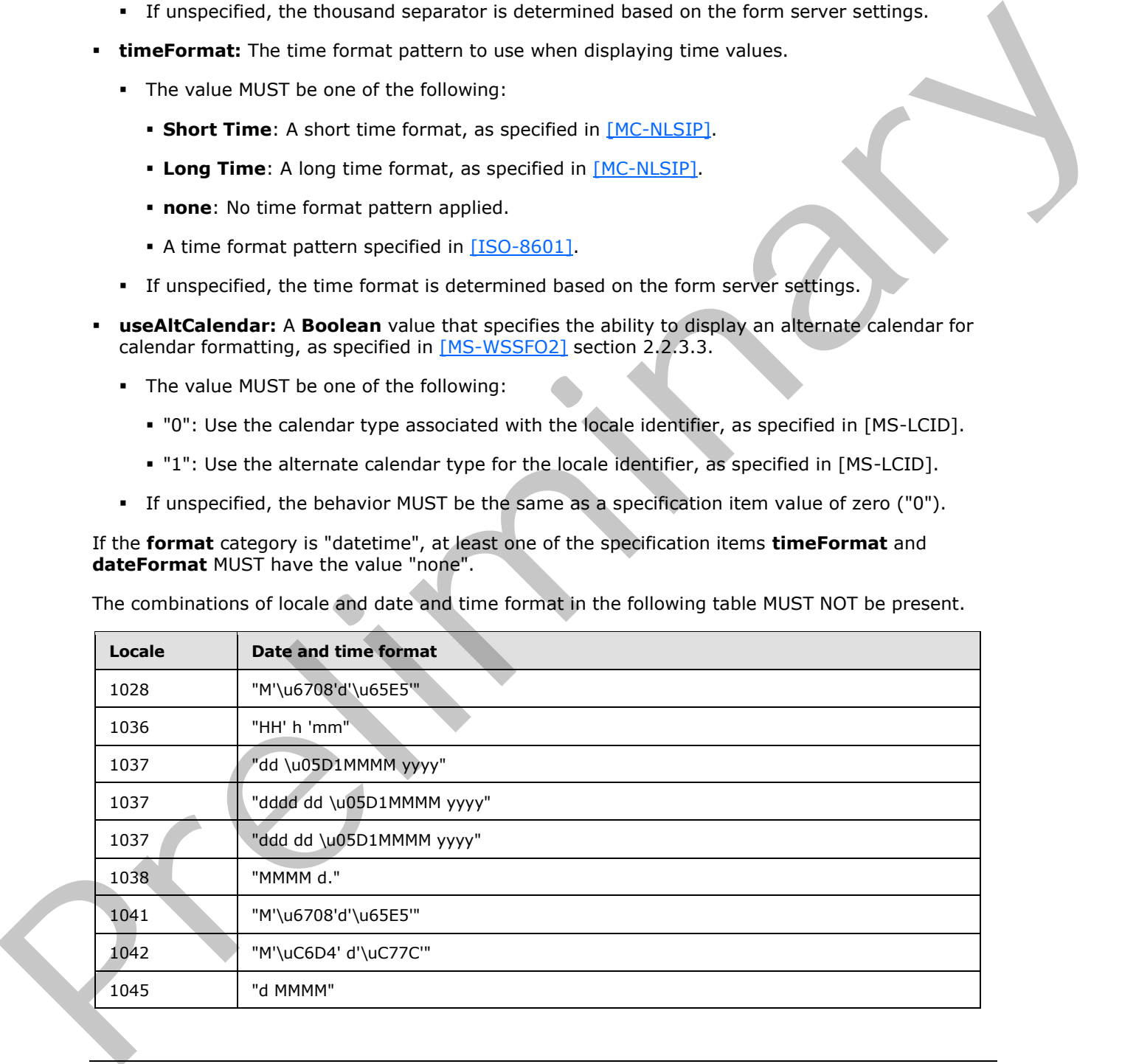

*[MS-IPFF2] — v20120630 InfoPath Form Template Format Version 2* 

 *Copyright © 2012 Microsoft Corporation.* 

 *Release: July 16, 2012* 

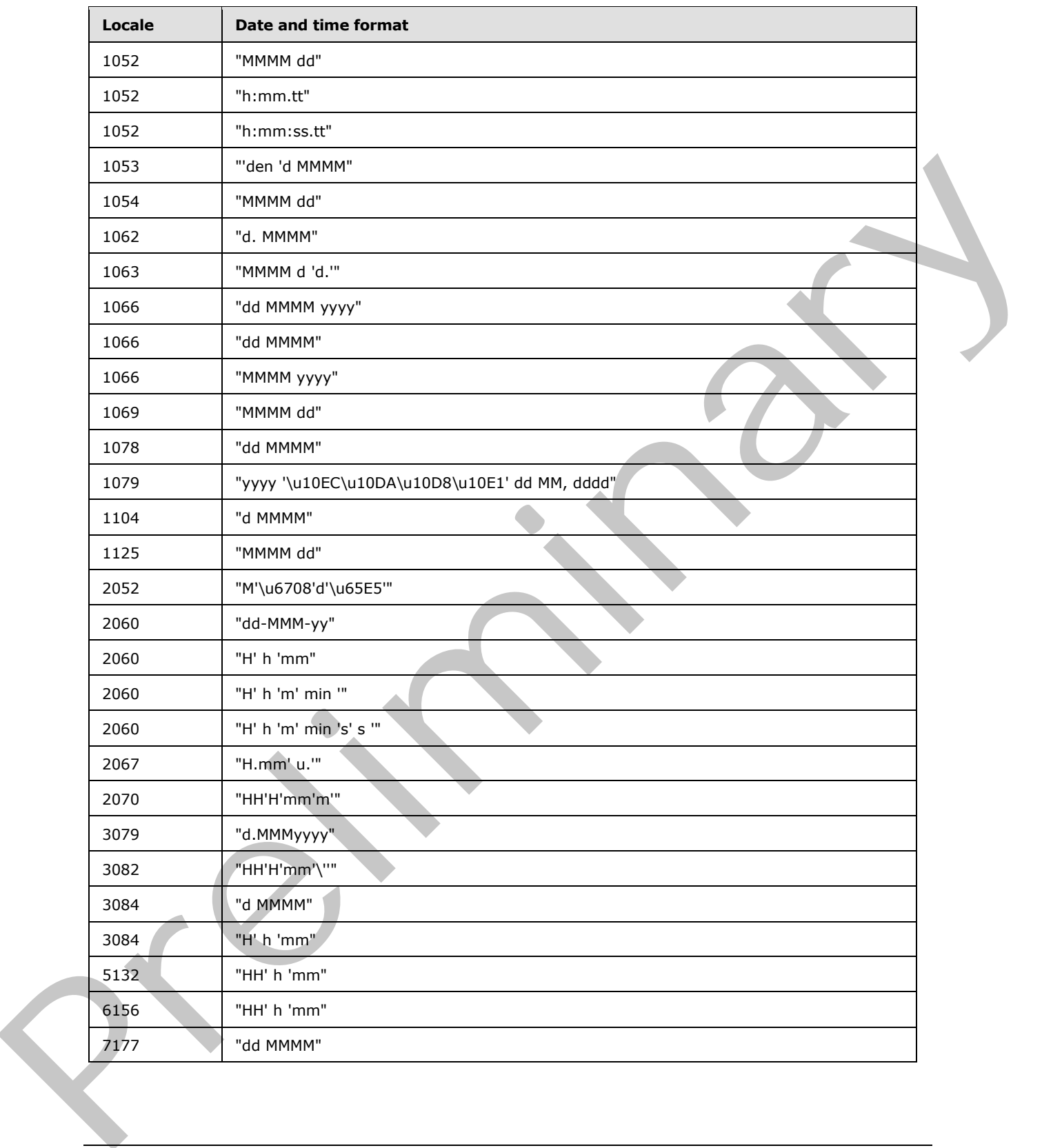

*[MS-IPFF2] — v20120630 InfoPath Form Template Format Version 2* 

 *Copyright © 2012 Microsoft Corporation.* 

 *Release: July 16, 2012* 

The following W3C XML Schema [\(\[XMLSCHEMA1\]](http://go.microsoft.com/fwlink/?LinkId=90608) section 2.1) fragment specifies the contents of this element.

```
<xsd:element name="datafmt" type="xsd:string"/>
```
## **2.4.2.12 disableEditing**

The following controls can contain the **disableEditing** attribute in their XSLT representation:

- Contact selector (section 2.4.1.7)
- Embedded picture (section  $2.4.1.21.5$ )
- External item picker (section  $2.4.1.21.4$ )
- File attachment (section  $2.4.1.11$ )
- Hyperlink input (section  $2.4.1.21.6$ )
- **List (section**  $2.4.1.21.7$ **)**
- **Linked picture (section**  $2.4.1.21.8$ **)**
- Rich text box (section  $2.4.1.17$ )
- **Text box (section**  $2.4.1.20$ **)**

The following controls MUST contain the **disableEditing** attribute in their XSLT representation:

- Expression box (section  $2.4.1.10$ )
- Hyperlink (section  $2.3.1.8$ )
- Section and optional section (section  $2.4.1.18$ ) with XML digital signatures (1)
- SharePoint file attachment (section  $2.4.1.21.11$ )

All other controls MUST NOT contain this attribute in their XSLT representations.

The value of the **disableEditing** attribute MUST be the following:

**yes**: Disable editing for the control.

If this attribute is unspecified, the behavior MUST be to enable editing for the control.

The following W3C XML Schema ([XMLSCHEMA1] section 2.1) fragment specifies the contents of this element. The following controls can contain the disable<br>Editing attribute in their XSLT representation:<br>
c Contail d[el](http://go.microsoft.com/fwlink/?LinkId=90608)etor (eaction  $2.4, 1.21, 2$ )<br>
c E-mediation priorie (eaction  $2.4, 1.21, 2$ )<br>
Prel[im](#page-363-0)inary (section  $2.4, 1.21,$ 

<span id="page-381-1"></span><xsd:element name="disableEditing" type="xsd:string"/>

## **2.4.2.13 enabledProperty**

All controls MUST NOT contain the **enabledProperty** attribute in their XSLT representations.

The following W3C XML Schema ([XMLSCHEMA1] section 2.1) fragment specifies the contents of this element.

*[MS-IPFF2] — v20120630 InfoPath Form Template Format Version 2* 

 *Copyright © 2012 Microsoft Corporation.* 

 *Release: July 16, 2012* 

<span id="page-382-0"></span><xsd:element name="enabledProperty" type="xsd:string"/>

## **2.4.2.14 enabledValue**

All controls MUST NOT contain the **enabledValue** attribute in their XSLT representations.

The following W3C XML Schema [\(\[XMLSCHEMA1\]](http://go.microsoft.com/fwlink/?LinkId=90608) section 2.1) fragment specifies the contents of this element.

<span id="page-382-1"></span><xsd:element name="enabledValue" type="xsd:string"/>

### **2.4.2.15 ghosted**

The **ghosted** attribute is associated with a client-only feature and MUST be ignored by the form server.

The following W3C XML Schema ([XMLSCHEMA1] section 2.1) fragment specifies the contents of this element.

<span id="page-382-2"></span><xsd:element name="ghosted" type="xsd:string"/>

#### **2.4.2.16 ictID**

The **ictID** attribute is associated with a client-only feature and MUST be ignored by the form server.

The following W3C XML Schema ([XMLSCHEMA1] section 2.1) fragment specifies the contents of this element.

```
<xsd:element name="ictID" type="xsd:string"/>
```
### **2.4.2.17 ictVersion**

The **ictVersion** attribute is associated with a client-only feature and MUST be ignored by the form server.

The following W3C XML Schema ( $[XMLSCHEMA1]$  section 2.1) fragment specifies the contents of this element. The following W3C XML Scheme (XMLSCHEMAT) section 2.1) fragment specifies the contents of this<br>
element.<br>
Cass alseres and "espacification" type "tast senter")<br>
2.4.2.15 ghosted<br>
The phosted attribute is associated with a

```
<xsd:element name="ictVersion" type="xsd:string"/>
```
## **2.4.2.18 inline**

The **inline** attribute is associated with a client-only feature and MUST be ignored by the form server.

The following W3C XML Schema ([XMLSCHEMA1] section 2.1) fragment specifies the contents of this element.

<xsd:element name="inline" type="xsd:string"/>

*[MS-IPFF2] — v20120630 InfoPath Form Template Format Version 2* 

 *Copyright © 2012 Microsoft Corporation.* 

 *Release: July 16, 2012* 

### **2.4.2.19 innerCtrl**

<span id="page-383-1"></span>Date picker controls (section [2.4.1.8\)](#page-276-0) MUST contain the **innerCtrl** attribute in their XSLT representation.

All other controls MUST NOT contain this attribute in their XSLT representations.

The **innerCtrl** attribute MUST be set to one of the following values, which specify the respective component types:

- **-** \_DTButton: A date picker button.
- **- \_DTText:** An editable text field (3).

The following W3C XML Schema ([XMLSCHEMA1] section 2.1) fragment specifies the contents of this element.

```
<xsd:element name="innerCtrl" type="xsd:string"/>
```
### **2.4.2.20 inputscope**

The **inputscope** attribute is associated with a client-only feature and MUST be ignored by the form server.

The following W3C XML Schema ([XMLSCHEMA1] section 2.1) fragment specifies the contents of this element.

```
<xsd:element name="inputscope" type="xsd:string"/>
```
### **2.4.2.21 inputScopeId**

The **inputScopeId** attribute is associated with a client-only feature and MUST be ignored by the form server.

The following W3C XML Schema ([XMLSCHEMA1] section 2.1) fragment specifies the contents of this element.

<span id="page-383-3"></span><xsd:element name="inputScopeId" type="xsd:string"/>

#### **2.4.2.22 layoutText**

The **layoutText** attribute is associated with a client-only feature and MUST be ignored by the form server.

The following W3C XML Schema ([XMLSCHEMA1] section 2.1) fragment specifies the contents of this element. compon[e](http://go.microsoft.com/fwlink/?LinkId=90608)nt types:<br>
• \_DTText: An othere by the picker button.<br>
• \_DTText: An othere but their (3).<br>
The following W3C XPL Schema ((XMLSCHEMAL) section 2.1) fragment specifies the captestes of this<br>
element.<br>
• cascalence an

<span id="page-383-4"></span><xsd:element name="layoutText" type="xsd:string"/>

## **2.4.2.23 linkedToMaster**

The **linkedToMaster** attribute is associated with a client-only feature and MUST NOT be present.

*[MS-IPFF2] — v20120630 InfoPath Form Template Format Version 2* 

 *Copyright © 2012 Microsoft Corporation.* 

 *Release: July 16, 2012* 

The following W3C XML Schema [\(\[XMLSCHEMA1\]](http://go.microsoft.com/fwlink/?LinkId=90608) section 2.1) fragment specifies the contents of this element.

```
<xsd:element name="linkedToMaster" type="xsd:string"/>
```
### **2.4.2.24 masterID**

The **masterID** attribute is associated with a client-only feature and MUST be ignored by the form server.

The following W3C XML Schema ([XMLSCHEMA1] section 2.1) fragment specifies the contents of this element.

<span id="page-384-2"></span><xsd:element name="masterID" type="xsd:string"/>

#### **2.4.2.25 masterName**

The **masterName** attribute is associated with a client-only feature and MUST NOT be present.

The following W3C XML Schema ([XMLSCHEMA1] section 2.1) fragment specifies the contents of this element.

<span id="page-384-0"></span><xsd:element name="masterName" type="xsd:string"/>

### **2.4.2.26 num**

The following controls can contain the **num** attribute in their XSLT representation:

- Combo box (section  $2.4.1.21.2$ )
- Date picker (section  $2.4.1.8$ )
- Expression box (section  $2.4.1.10$ )
- Multiple-selection list box (section  $2.4.1.21.9$ )
- Text box (section  $2.4.1.20$ )

All other controls MUST NOT contain this attribute in their XSLT representations.

The value of this attribute MUST be set as specified in section 2.4.2.9.

The following W3C XML Schema ([XMLSCHEMA1] section 2.1) fragment specifies the contents of this element. Th[e](http://go.microsoft.com/fwlink/?LinkId=90608) master<br>To archive is associated with a c[l](#page-313-0)[i](#page-289-0)ent only feature and MUST be ignored by the for[m](#page-352-0)<br>The following VSC XML Schema (XMLSChEMA) section 2.1) Insgreent specifies the contents of this<br>must<br>contribute is an interacti

<span id="page-384-3"></span><xsd:element name="num" type="xsd:string"/>

# **2.4.2.27 offValue**

Check box controls (section 2.4.1.6) MUST contain the **offValue** attribute in their XSLT representation if the **onValue** attribute (section 2.4.2.28) is unspecified.

*[MS-IPFF2] — v20120630 InfoPath Form Template Format Version 2* 

 *Copyright © 2012 Microsoft Corporation.* 

 *Release: July 16, 2012* 

Check box controls can contain the **offValue** attribute in their XSLT representation if the **onValue** attribute is specified.

All other controls MUST NOT contain this attribute in their XSLT representations.

The value of the **offValue** attribute MUST be a value that is valid for the XML field's data type.

The value of this attribute MUST be set to a different **string** value than the **string** value specified for the **onValue** attribute.

The following W3C XML Schema ([XMLSCHEMA1] section 2.1) fragment specifies the contents of this element.

<span id="page-385-0"></span><xsd:element name="offValue" type="xsd:string"/>

### **2.4.2.28 onValue**

Check box controls (section 2.4.1.6) MUST contain the **onValue** attribute in their XSLT representation if the **offValue** attribute (section 2.4.2.27) is unspecified.

Check box controls can contain the **onValue** attribute in their XSLT representation if the **offValue** attribute is specified.

The following controls can contain this attribute in their XSLT representation:

- Multiple-selection list box (section  $2.4.1.21.9$ )
- Option button (section 2.4.1.14)

All other controls MUST NOT contain this attribute in their XSLT representations.

The value of this attribute MUST be a value that is valid for the XML field's data type.

For the check box control, the value of this attribute MUST be a different **string** value than the **string** value specified for the **offValue** attribute.

The following W3C XML Schema ([XMLSCHEMA1] section 2.1) fragment specifies the contents of this element. Is the avokue ethnology<br>
The following VMC SOM, Schema (1991/SCHEMA1) section 2.13 Inspi[re](#page-266-0)nt specifies the contents of this<br>
olement,<br>  $\frac{1}{2}$  a.2.2.8 and Max Contract and Contract and Contract and Contract and Contract

<span id="page-385-1"></span><xsd:element name="onValue" type="xsd:string"/>

#### **2.4.2.29 postbackModel**

The following controls can contain the **postbackModel** attribute in their XSLT representation:

- Button (section  $2.4.1.5$ )
- Check box (section  $2.4.1.6$ )
- Choice Section (section  $2.4.1.21.1$ )
- Combo box (section 2.4.1.21.2)
- Date picker (section  $2.4.1.8$ )
- Drop-down list box (section  $2.4.1.9$ )

*[MS-IPFF2] — v20120630 InfoPath Form Template Format Version 2* 

 *Copyright © 2012 Microsoft Corporation.* 

 *Release: July 16, 2012* 

- Hyperlink input (section  $2.4.1.21.6$ )
- **List (section**  $2.4.1.21.7$ **)**
- List box (section  $2.4.1.13$ )
- Linked picture (section  $2.4.1.21.8$ )
- Multiple-selection list box (section  $2.4.1.21.9$ )
- Option button (section  $2.4.1.14$ )
- Optional section (section  $2.4.1.18$ )
- Picture button (section  $2.4.1.21.10$ )
- Repeating section (section  $2.4.1.15$ )
- Repeating table (section  $2.4.1.16$ )
- Rich text box (section  $2.4.1.17$ )
- Section (section  $2.4.1.18$ )
- Text box (section  $2.4.1.20$ )

All other controls MUST NOT contain this attribute in their XSLT representations.

The value of this attribute MUST be one of the following:

- **always:** Always send data to the form server when the XML field value in the control is changed.
- **auto:** Dependant on protocol server implementation. Send data to the form server when the XML field value in the control is changed only if the protocol server implementation requires it. • Multipl[e](#page-322-0)-section is too (section 2.4.1.21)<br>
• Option bistion (section 2.4.1.18)<br>
• Option bistion (section 2.4.1.18)<br>
• Glue bullion (section 2.4.1.110)<br>
• Repeating section (section 2.4.1.110)<br>
• Repeating section (sec
	- **never:** Never send data to the form server when the XML field value in the control is changed.

If the **postbackModel** attribute is unspecified, the behavior MUST be the same as an attribute value of "auto".

The following W3C XML Schema (**[XMLSCHEMA1]** section 2.1) fragment specifies the contents of this element.

<span id="page-386-0"></span><xsd:element name="postbackModel" type="xsd:string"/>

### **2.4.2.30 ref**

The following controls can contain the **ref** attribute in their **XSLT** representation:

- Choice group (section  $2.4.1.21.1$ )
- Multiple-selection list box (section  $2.4.1.21.9$ )

All other controls MUST NOT contain this attribute in their XSLT representations.

The value of the **ref** attribute for the multiple-selection list box control MUST be set to a **LEAF\_XPATH**, as specified in section 2.4.1.1.

*[MS-IPFF2] — v20120630 InfoPath Form Template Format Version 2* 

 *Copyright © 2012 Microsoft Corporation.* 

 *Release: July 16, 2012* 

The value of the **ref** attribute for the choice group control MUST be set to a **GROUP\_XPATH,** as specified in section [2.4.1.1.](#page-226-0)

The following W3C XML Schema [\(\[XMLSCHEMA1\]](http://go.microsoft.com/fwlink/?LinkId=90608) section 2.1) fragment specifies the contents of this element.

```
<xsd:element name="ref" type="xsd:string"/>
```
## **2.4.2.31 SignatureBlock**

Section and optional section controls (section 2.4.1.18) can contain the **SignatureBlock** attribute in their XSLT representation.

All other controls MUST NOT contain this attribute in their XSLT representations.

The value of the **SignatureBlock** attribute MUST be equal to the signed data block name (section 2.2.1.2.107) that exists in the form (1).

The value of this attribute MUST be equal to the value specified for the **SignedSectionName** attribute (section 2.4.2.33).

The value of this attribute MUST begin with an alphabetic or underscore character, and MUST contain only alphanumeric, underscore, hyphen, and period characters.

The following W3C XML Schema ([XMLSCHEMA1] section 2.1) fragment specifies the contents of this element.

```
<xsd:element name="SignatureBlock" type="xsd:string
```
#### **2.4.2.32 SignedSectionDisplaySignatures**

Section and optional section controls (section  $2.4.1.18$ ) can contain the **SignedSectionDisplaySignatures** attribute in their XSLT representation.

All other controls MUST NOT contain this attribute in their XSLT representations.

The value of the **SignedSectionDisplaySignatures** attribute MUST be set to the following:

**true:** Show signatures for the control.

If this attribute is unspecified, the behavior MUST be to not show signatures for the control.

The following W3C XML Schema ([XMLSCHEMA1] section 2.1) fragment specifies the contents of this element. **2.4.2.31 SignabureBlock**<br>
Settion and splanar and scalar controls (section 2.4.1.13) can contrain the **SignabureBlock** attitude in<br>
the visit representations controls (section 2.4.1.13) can contrain the **SignabureBlock**

<span id="page-387-2"></span><xsd:element name="SignedSectionDisplaySignatures" type="xsd:string"/>

### **2.4.2.33 SignedSectionName**

Section and optional section controls (section 2.4.1.18) can contain the **SignedSectionName** attribute in their XSLT representation.

All other controls MUST NOT contain this attribute in their XSLT representations.

*[MS-IPFF2] — v20120630 InfoPath Form Template Format Version 2* 

 *Copyright © 2012 Microsoft Corporation.* 

 *Release: July 16, 2012* 

The value of the **SignedSectionName** attribute MUST be equal to the **signedDataBlock name** (section  $2.2.1.2.107$ ) that exists in the form  $(1)$ .

The value of the **SignedSectionName** attribute MUST be equal to the value specified for the **SignatureBlock** attribute (section [2.4.2.31\)](#page-387-0).

The value of this attribute MUST begin with an alphabetic or underscore character, and MUST contain only alphanumeric, underscore, hyphen, and period characters.

The following W3C XML Schema ([XMLSCHEMA1] section 2.1) fragment specifies the contents of this element.

<span id="page-388-0"></span><xsd:element name="SignedSectionName" type="xsd:string"/>

### **2.4.2.34 value**

The following controls MUST contain the **value** attribute in their XSLT representation:

- Check box (section  $2.4.1.6$ )
- Multiple-selection list box (section 2.4.1.21.9)
- Option button (section 2.4.1.14)

All other controls MUST NOT contain this attribute in their XSLT representations.

The value of the **value** attribute MUST be set as specified in the **boundProp** attribute (section 2.4.2.9).

The following W3C XML Schema ([XMLSCHEMA1] section 2.1) fragment specifies the contents of this element.

<span id="page-388-1"></span><xsd:element name="value" type="xsd:string"/>

#### **2.4.2.35 xctname**

All controls MUST contain the **xctname** attribute in their XSLT representation.

The value of this attribute MUST be set to one included in the following table for **built-in control**.

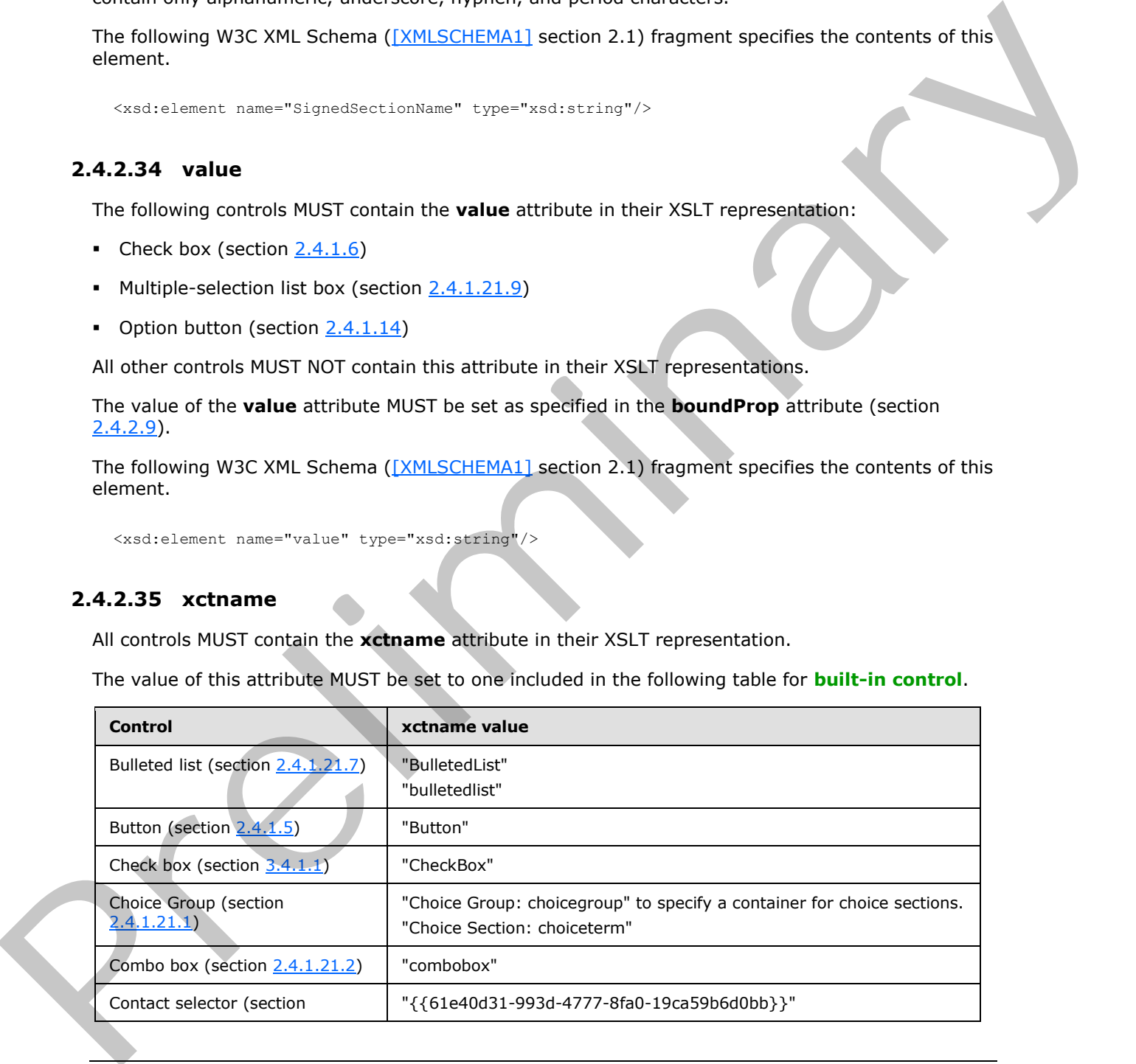

*[MS-IPFF2] — v20120630 InfoPath Form Template Format Version 2* 

 *Copyright © 2012 Microsoft Corporation.* 

 *Release: July 16, 2012* 

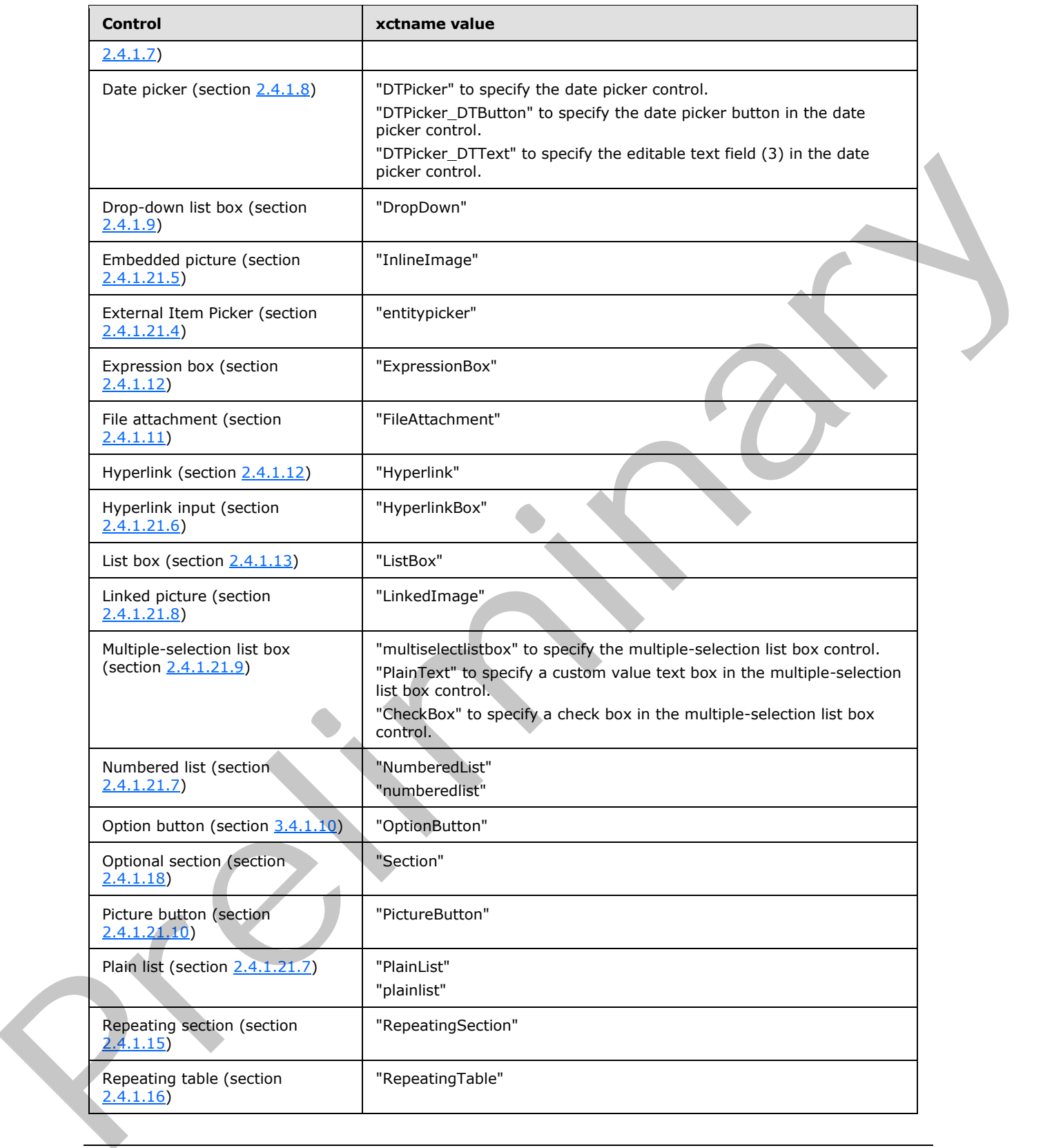

*[MS-IPFF2] — v20120630 InfoPath Form Template Format Version 2* 

 *Copyright © 2012 Microsoft Corporation.* 

 *Release: July 16, 2012* 

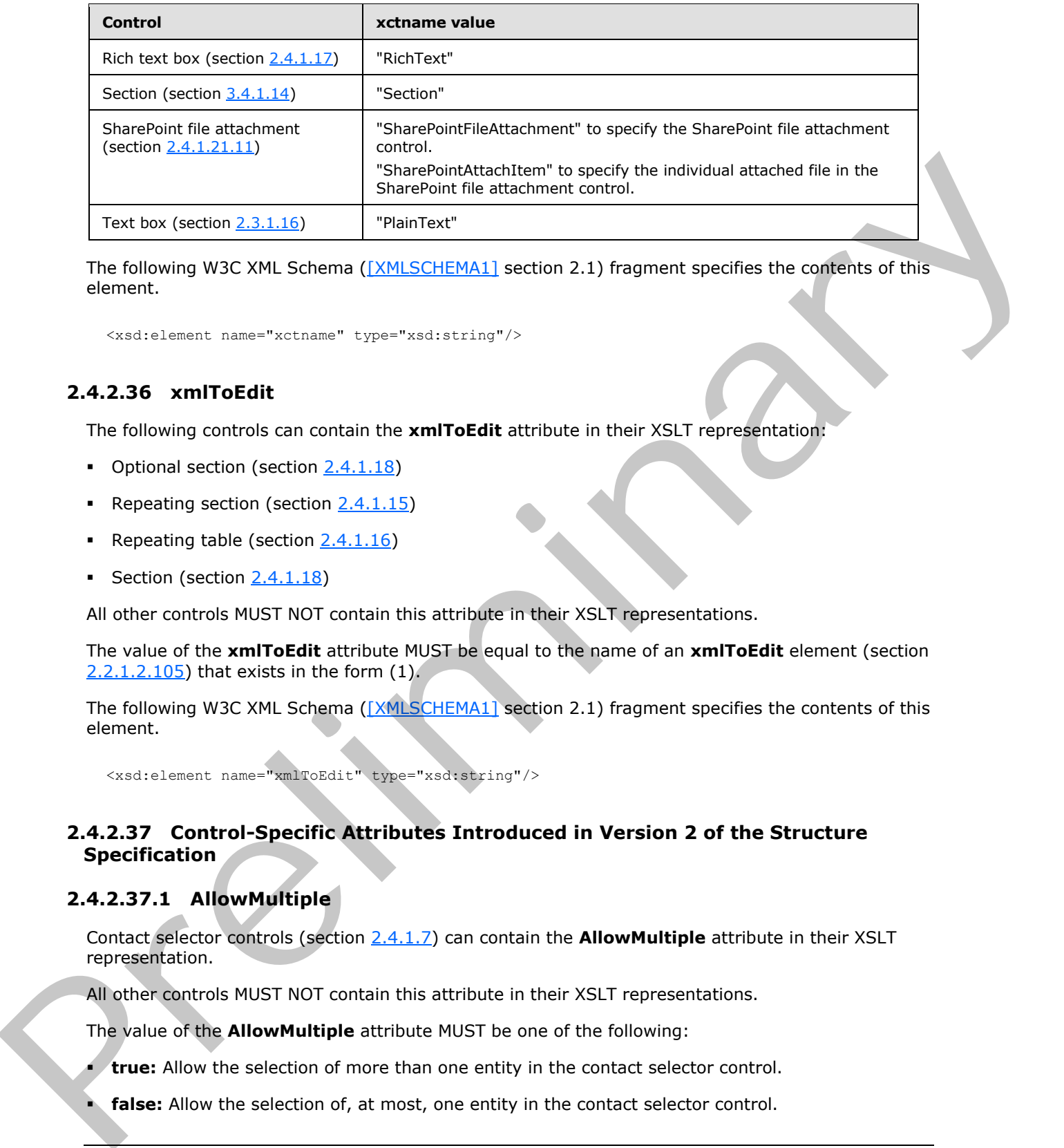

The following W3C XML Schema ([XMLSCHEMA1] section 2.1) fragment specifies the contents of this element.

<span id="page-390-1"></span><xsd:element name="xctname" type="xsd:string"/>

## **2.4.2.36 xmlToEdit**

The following controls can contain the **xmlToEdit** attribute in their XSLT representation:

- Optional section (section 2.4.1.18)
- Repeating section (section  $2.4.1.15$ )
- Repeating table (section  $2.4.1.16$ )
- Section (section 2.4.1.18)

All other controls MUST NOT contain this attribute in their XSLT representations.

The value of the **xmlToEdit** attribute MUST be equal to the name of an **xmlToEdit** element (section 2.2.1.2.105) that exists in the form (1).

The following W3C XML Schema ([XMLSCHEMA1] section 2.1) fragment specifies the contents of this element.

<xsd:element name="xmlToEdit" type="xsd:string"/>

## **2.4.2.37 Control-Specific Attributes Introduced in Version 2 of the Structure Specification**

### **2.4.2.37.1 AllowMultiple**

<span id="page-390-0"></span>Contact selector controls (section 2.4.1.7) can contain the **AllowMultiple** attribute in their XSLT representation.

All other controls MUST NOT contain this attribute in their XSLT representations.

The value of the **AllowMultiple** attribute MUST be one of the following:

- **true:** Allow the selection of more than one entity in the contact selector control.
- **false:** Allow the selection of, at most, one entity in the contact selector control.

*[MS-IPFF2] — v20120630 InfoPath Form Template Format Version 2* 

 *Copyright © 2012 Microsoft Corporation.* 

 *Release: July 16, 2012* 

The following W3C XML Schema [\(\[XMLSCHEMA1\]](http://go.microsoft.com/fwlink/?LinkId=90608) section 2.1) fragment specifies the contents of this element.

```
<xsd:element name="AllowMultiple" type="xsd:string"/>
```
## **2.4.2.37.2 binding\_secondary**

The following controls can contain the **binding\_secondary** attribute in their XSLT representation:

- Hyperlink input (section  $2.4.1.21.6$ )
- Linked picture (section  $2.4.1.21.8$ )

All other controls MUST NOT contain this attribute in their XSLT representations.

The value of the **binding\_secondary** attribute for the following controls MUST be a **LEAF\_XPATH,** as specified in section  $2.4.1.1$ :

- **Hyperlink input**
- **-** Linked picture

The following W3C XML Schema ([XMLSCHEMA1] section 2.1) fragment specifies the contents of this element.

<span id="page-391-1"></span><xsd:element name="binding\_secondary" type="xsd:string"/>

## **2.4.2.37.3 boundPropSecondary**

The following controls can contain the **boundPropSecondary** attribute in their XSLT representation:

- Hyperlink input (section  $2.4.1.21.6$ )
- Linked picture (section  $2.4.1.21.8$ )

All other controls MUST NOT contain this attribute in their XSLT representations.

The value of the **boundPropSecondary** attribute MUST be set as specified in the following table.

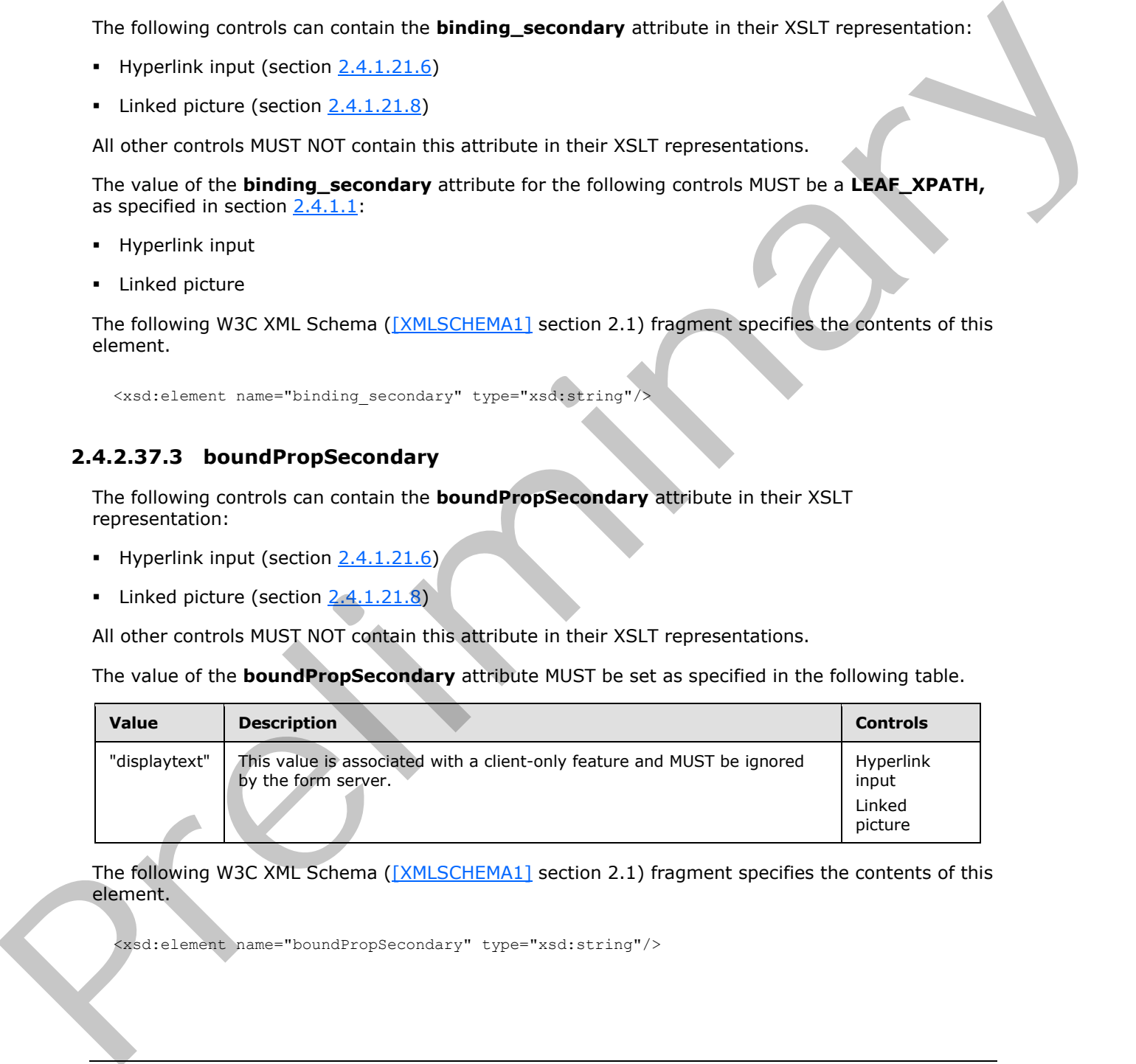

The following W3C XML Schema ([XMLSCHEMA1] section 2.1) fragment specifies the contents of this element.

<xsd:element name="boundPropSecondary" type="xsd:string"/>

*[MS-IPFF2] — v20120630 InfoPath Form Template Format Version 2* 

 *Copyright © 2012 Microsoft Corporation.* 

 *Release: July 16, 2012* 

### **2.4.2.37.4 datafmt2**

<span id="page-392-1"></span>The following controls can contain the **datafmt2** attribute in their XSLT representation:

- Date picker (section  $2.4.1.8$ )
- Expression box (section  $2.4.1.10$ )
- Text box (section  $2.4.1.20$ )

If the control contains the **datafmt2** attribute, it MUST contain the **datafmt** attribute (section 2.4.2.11).

All other controls MUST NOT contain this attribute in their XSLT representations.

The **datafmt2** attribute extends **datafmt** for specifying additional format options. The value of this attribute MUST be a semicolon-delimited list of zero or more specification items and each specification item MUST follow this structure: Th[e](#page-360-0) tots (section 2.41.20)<br>
The costrol cost of the distance and the stationers in HUST contain the distantine structure (section<br>
2.4.2.4.1.1.)<br>
All the control shares at this control shares in the station of the XSLT re

*"itemName:itemValue"*

The format specification item names MUST be set to the following and adhere to the specified value requirements:

- **calendar:** The calendar type to use when displaying date values. This can be used with one of the following format categories specified in **datafmt**:
	- **date**
	- **datetime**
- All other format categories specified in **datafmt** MUST NOT use this format specification item.
- The value of this specification MUST be set to one of the following:
	- A calendar identifier specified in [MSDN-CALID].
	- **-1:** No calendar type specified.

The following W3C XML Schema ([XMLSCHEMA1] section 2.1) fragment specifies the contents of this element.

<span id="page-392-0"></span><xsd:element name="datafmt2" type="xsd:string"/>

## **2.4.2.37.5 HideInPrintView**

Picture button controls (section 2.4.1.21.10) MUST contain the **HideInPrintView** attribute in their XSLT representation.

All other controls MUST NOT contain this attribute in their XSLT representations.

The value of the **HideInPrintView** attribute MUST be one of the following:

**true:** Always hide the picture button control when a form (1) is printed or exported to HTML, PDF, or XPS.

*[MS-IPFF2] — v20120630 InfoPath Form Template Format Version 2* 

 *Copyright © 2012 Microsoft Corporation.* 

 *Release: July 16, 2012* 

**false:** Always show the picture button control when a form (1) is printed or exported to HTML, PDF, or XPS.

The following W3C XML Schema [\(\[XMLSCHEMA1\]](http://go.microsoft.com/fwlink/?LinkId=90608) section 2.1) fragment specifies the contents of this element.

```
<xsd:element name="HideInPrintView" type="xsd:string"/>
```
## **2.4.2.37.6 HoverSrc**

Picture button controls (section 2.4.1.21.10) MUST contain the **HoverSrc** attribute in their XSLT representation.

All other controls MUST NOT contain this attribute in their XSLT representations.

The value of the **HoverSrc** attribute MUST be one of the following:

- An image resource file (section  $2.1$ ) contained in the form template. The value MUST conform to the specifications of a value for the **SRC** attribute of an **IMG** element, as specified in [HTML] section 13.2. **2.4.2.37.6 How[e](%5bMS-WSSFO2%5d.pdf)rSrc**<br>
Peter Better ontro[l](http://go.microsoft.com/fwlink/?LinkId=90608)s (section 2.4.1.21.10) MUST contain the HowerSrc attribute in their XSLT<br>
representation.<br>
All other controls MUST NOT contain this attribute in their XSLT representations.<br>
The
	- An empty string (1).

The following W3C XML Schema ([XMLSCHEMA1] section 2.1) fragment specifies the contents of this element.

<span id="page-393-1"></span><xsd:element name="HoverSrc" type="xsd:string"/>

### **2.4.2.37.7 SearchPeopleOnly**

Contact selector controls (section 2.3.1.3) can contain the **SearchPeopleOnly** attribute in their XSLT representation.

All other controls MUST NOT contain this attribute in their XSLT representations.

The value of the **SearchPeopleOnly** attribute MUST be set to one of the following:

- **true:** Corresponds to the "PeopleOnly" value of **UserSelectionMode**, as specified in [MS-WSSFO2] section 2.2.8.3.3.1.
- **false:** Corresponds to the "PeopleAndGroups" value of **UserSelectionMode**, as specified in [MS-WSSFO2] section 2.2.8.3.3.1.

The following W3C XML Schema ([XMLSCHEMA1] section 2.1) fragment specifies the contents of this element.

<span id="page-393-2"></span><xsd:element name="SearchPeopleOnly" type="xsd:string"/>

## **2.4.2.37.8 server**

The **server** attribute is associated with a client-only feature and MUST be ignored by the form server.

*[MS-IPFF2] — v20120630 InfoPath Form Template Format Version 2* 

 *Copyright © 2012 Microsoft Corporation.* 

 *Release: July 16, 2012* 

The following W3C XML Schema [\(\[XMLSCHEMA1\]](http://go.microsoft.com/fwlink/?LinkId=90608) section 2.1) fragment specifies the contents of this element.

```
<xsd:element name="server" type="xsd:string"/>
```
## **2.4.2.37.9 SharePointGroup**

Contact selector controls (section  $2.3.1.3$ ) and external item picker controls (section  $2.3.2.4$ ) can contain the **SharePointGroup** attribute in their XSLT representation.

All other controls MUST NOT contain this attribute in their XSLT representations.

The value of the **SharePointGroup** attribute MUST a value specified by **UserSelectionScope**, as specified in [MS-WSSFO2] section 2.2.8.3.3.1.

The following W3C XML Schema ([XMLSCHEMA1] section 2.1) fragment specifies the contents of this element.

<span id="page-394-2"></span><xsd:element name="SharePointGroup" type="xsd:string"/>

## **2.4.2.37.10 widgetIndex**

The following controls can contain the **widgetIndex** attribute in their XSLT representation:

- Choice section (section  $2.4.1.21.1$ )
- Optional section (section 2.4.1.18)
- Repeating section (section  $2.4.1.15$ )
- Repeating table (section  $2.4.1.16$ )
- Section (section  $2.4.1.18$ )

All other controls MUST NOT contain this attribute in their XSLT representations.

The value of the **widgetIndex** attribute MUST be set to one of the following:

- **-1:** The control menu is not tab stoppable.
- The value MUST<5> conform to the specifications of a value for the **tabindex** attribute, as specified in [HTML] section 17.11.1.

The following W3C XML Schema ([XMLSCHEMA1] section 2.1) fragment specifies the contents of this element. Cartact[e](http://go.microsoft.com/fwlink/?LinkId=89880)ristics desired (section 2.41.18)<br>
Contact this SharePo[l](http://go.microsoft.com/fwlink/?LinkId=90608)itic fro[m](#page-298-0) prelimination the recent lierar polic[y](#page-217-0) controls (section 2.3.2.4) can<br>
All other controls MUST NOT contain the attribute in their XSLT representati

<span id="page-394-0"></span><xsd:element name="widgetIndex" type="xsd:string"/>

# **2.4.2.37.11 caption\_**

The following controls can contain multiple instances of the **caption\_** attribute in their XSLT representation:

Repeating (section 2.3.1.11)

*[MS-IPFF2] — v20120630 InfoPath Form Template Format Version 2* 

 *Copyright © 2012 Microsoft Corporation.* 

 *Release: July 16, 2012* 

- Repeating table (section  $2.3.1.12$ )
- Section (section  $2.3.1.14$ )
- Optional section (section [2.3.1.14\)](#page-214-1)
- Choice section (section  $2.3.2.1$ )

All other controls MUST NOT contain this attribute in their XSLT representations.

An **integer** MUST be appended to the end of the name of the **caption\_** attribute. The first instance of this attribute, if it exists, MUST be named "**xd:caption\_0**", and each subsequent instance of this attribute MUST have the next **integer**.

The following W3C XML Schema ([XMLSCHEMA1] section 2.1) fragment specifies the contents of this element.

```
<xsd:element name="caption_" type="xsd:string"/>
```
### **2.4.3 XSL Function Extensions**

This section describes the additional functions provided with the XSL function extension to be used in the XSL file.

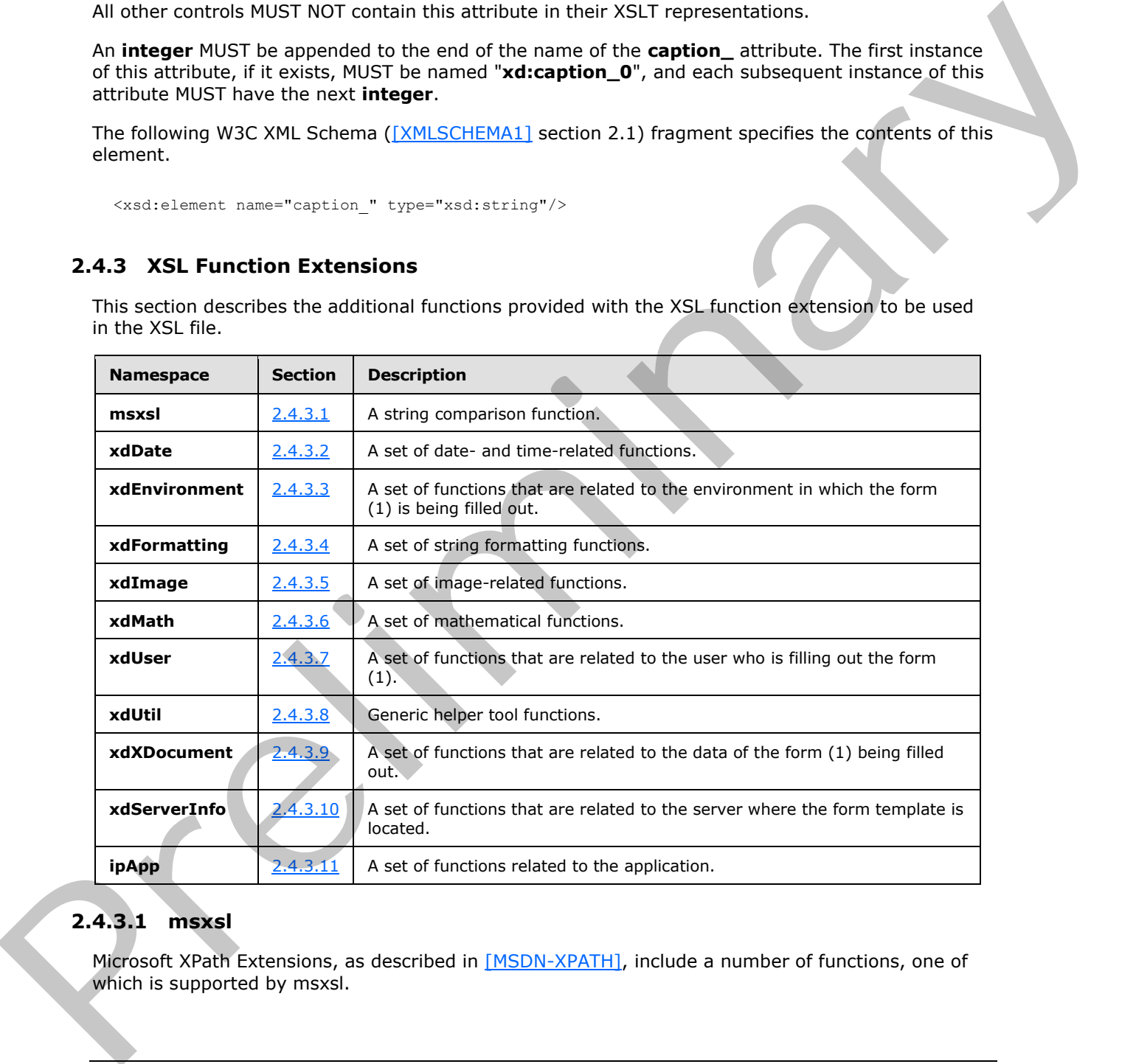

## **2.4.3.1 msxsl**

<span id="page-395-0"></span>Microsoft XPath Extensions, as described in [MSDN-XPATH], include a number of functions, one of which is supported by msxsl.

*[MS-IPFF2] — v20120630 InfoPath Form Template Format Version 2* 

 *Copyright © 2012 Microsoft Corporation.* 

 *Release: July 16, 2012*
### **2.4.3.1.1 string-compare**

Function signature: **number** msxsl:string-compare(*First String, Second String*)

The **string-compare** function MUST take two parameters:

- **First String:** Parameter MUST be a **string**. **String** is specified in [\[XPATH\]](http://go.microsoft.com/fwlink/?LinkId=90611) section 3.6.
- **Second String:** Parameter MUST be a **string**. **String** is specified in [XPATH] section 3.6.

The function MUST compare the lexicographical order of the two **strings** passed as parameters. It MUST return zero if they are equivalent **strings**, "1" if the second **string** comes before the first in lexicographical order, and "-1" if the first **string** comes before the second in lexicographical order. **Number** is specified in [XPATH] section 3.5.

### **2.4.3.2 xdDate**

**xdDate** contains a set of date- and time-related functions.

### **2.4.3.2.1 AddDays**

Function Signature: **string** xdDate:addDays(*date, days*)

The **AddDays** function MUST take two parameters:

- **date:** MUST be either a **string** or an XPath expression, as specified in [XPATH], which returns a node. The **string** or the value of the node MUST be a date in ISO 8601 format, as specified in [ISO-8601], to be a valid parameter.
- **days:** MUST be either a **string** or an XPath expression that returns a node. The **string** or the value of the node MUST be a **number**, as specified in [XPATH] section 3.5, to be a valid parameter.

The function MUST increase the given date by the given number of days and return the resulting date in ISO format. It MUST return an empty string (1) if both parameters are empty strings (1). It MUST return a **string** with the value "#ERR?" if either of the parameters have a value that is not valid. **String** is specified in **[XPATH]** section 3.6.

### **2.4.3.2.2 AddSeconds**

Function Signature: **string** xdDate:addSeconds(*time, seconds*)

The **AddSeconds** function MUST take two parameters:

- **Time**: MUST be either a **string** or an XPath expression that returns a node. The **string** or the value of the node MUST be a time in ISO 8601 format, as specified in [ISO-8601], to be a valid parameter.
- **Seconds**: MUST be either a **string** or an XPath expression that returns a node. The **string** or the value of the node MUST be a **number**, as specified in [XPATH] section 3.5, to be a valid parameter.

The function MUST increase the given time by the given number of seconds and return the resulting time in ISO format. It MUST return an empty string (1) if both parameters are empty strings (1). It MUST return a **string** with the value "#ERR?" if either of the parameters have a value that is not valid. **String** is specified in [XPATH] section 3.6. Fection at the strength will be a string is through the particle in 1252mm and.<br>The function MUST compare the locked principlical order of the two strings pared as parameters. It will receive a result of the yeal equivale

*[MS-IPFF2] — v20120630 InfoPath Form Template Format Version 2* 

 *Copyright © 2012 Microsoft Corporation.* 

 *Release: July 16, 2012* 

#### **2.4.3.2.3 Now**

Function Signature: **string** xdDate:now()

The **Now** function MUST NOT take any parameters. It MUST return the current system date and time in ISO 8601 format, as specified in [\[ISO-8601\].](http://go.microsoft.com/fwlink/?LinkId=89920) **String** is specified in [\[XPATH\]](http://go.microsoft.com/fwlink/?LinkId=90611) section 3.6.

#### **2.4.3.2.4 Today**

Function Signature: **string** xdDate:today()

The **Today** function MUST NOT take any parameters. It MUST return the current system date in ISO 8601 format, as specified in [ISO-8601]. String is specified in [XPATH] section 3.6.

#### **2.4.3.3 xdEnvironment**

**xdEnvironment** contains a set of functions that are related to the environment in which the form (1) is being filled out.

#### **2.4.3.3.1 IsBrowser**

Function Signature: **boolean** xdEnvironment:IsBrowser()

The **IsBrowser** function MUST NOT take any parameters. It MUST return "true" if the form (1) is being filled out with a Web browser, "false" otherwise. **Boolean** is specified in [XPATH] section 3.4.

#### **2.4.3.3.2 IsMobile**

Function Signature: **boolean** xdEnvironment:IsMobile()

The **IsMobile** function MUST NOT take any parameters. It MUST return "true" if the form (1) is being filled out with a **mobile device**, "false" otherwise. **Boolean** is specified in [XPATH] section 3.4. 24-3.24 a Fourteen Syste[m](%5bMS-OFCGLOS%5d.pdf) trains and Christmas (2008).<br>
Purchase System trains and Christmas and Christmas specified in Christmas and Christmas and Christmas and Christmas and Christmas and Christmas and Christmas and Chri

#### **2.4.3.4 xdFormatting**

**xdFormatting** contains a set of **string** formatting functions. It is not supported and MUST be ignored.

#### **2.4.3.5 xdImage**

**xdImage** contains a set of image-related functions. It is not supported and MUST be ignored.

### **2.4.3.6 xdMath**

**xdMath** contains a set of mathematical functions.

### **2.4.3.6.1 Avg**

Function Signature: **number** xdMath:avg(*XPath Expression***)**

The **avg** function MUST take one parameter:

**XPath Expression**: MUST be an XPath expression that returns a **node-set**. XPath expression is specified in [XPATH]. **Node-set** is specified in [XPATH] section 3.3.

*[MS-IPFF2] — v20120630 InfoPath Form Template Format Version 2* 

 *Copyright © 2012 Microsoft Corporation.* 

 *Release: July 16, 2012* 

The **string** value of every node in the **node-set** MUST be calculated using the **string** function specified in [\[XPATH\]](http://go.microsoft.com/fwlink/?LinkId=90611) section 4.2. The output of the **string** function MUST be converted to a **number** using the **number** function specified in [\[XPATH\]](http://go.microsoft.com/fwlink/?LinkId=90611) section 4.4. If the **number** function returns "NAN" for any node of the **node-set**, the **avg** function MUST return "**NAN"**. The output of the **number** function MUST be used as the numerical value of the node.

The **avg** function MUST return the average value of all of the numerical values in the given **nodeset**. **Number** and **NAN** are specified in [XPATH] section 3.5.

#### **2.4.3.6.2 Eval**

Function Signature: **node-set** xdMath:eval(*XPath Expression, XSLT Expression*)

This function MUST take two parameters:

- **XPath Expression**: MUST be an XPath expression that returns a **node-set**. XPath expression is specified in [XPATH]. **Node-set** is specified in [XPATH] section 3.3.
- **XSLT Expression**: MUST be a valid XSLT expression, as specified in [W3C-XSLT] section 4.

The function MUST apply the XSLT expression to every node in the **node-set** and return the resulting **node-set**.

### **2.4.3.6.3 Max**

Function Signature: **number** xdMath:max(*XPath Expression*)

The **max** function MUST take one parameter:

**XPath Expression**: MUST be an XPath expression that returns a **node-set**. XPath expression is specified in [XPATH]. **Node-set** is specified in [XPATH] section 3.3.

The **string** value of every node of the **node-set** MUST be calculated using the **string** function specified in [XPATH] section 4.2. The output of the **string** function MUST be converted to a **number** using the **number** function specified in [XPATH] section 4.4. If the **number** function returns "NAN" for any node of the **node-set**, the **max** function MUST return "NAN". The output of the **number** function MUST be used as the numerical value of the node. se. Normale and views [ar](http://go.microsoft.com/fwlink/?LinkId=113915)e subcombinary sections but the main relation of the main relation of the main relation of the main relation of the main relation of the main relation of the main relation of the main relation of t

The **max** function MUST return the numerical value that is greater than or equal to the value of every other item in the node set. **Number** and **NAN** are specified in [XPATH] section 3.5.

#### **2.4.3.6.4 Min**

Function Signature: **number** xdMath:min(*XPath Expression*)

The **min** function MUST take one parameter:

**XPath Expression:** This parameter MUST be an XPath expression that returns a **node-set**. XPath expression is specified in [XPATH]. **Node-set** is specified in [XPATH] section 3.3.

The **string** value of every node of the **node-set** MUST be calculated using the **string** function specified in [XPATH] section 4.2. The output of the **string** function MUST be converted to a **number** using the **number** function specified in [XPATH] section 4.4. If the **number** function returns "NAN" for any node of the **node-set**, the **min** function MUST return "NAN". The output of the **number** function MUST be used as the numerical value of the node.

*[MS-IPFF2] — v20120630 InfoPath Form Template Format Version 2* 

 *Copyright © 2012 Microsoft Corporation.* 

 *Release: July 16, 2012* 

The **min** function MUST return the numerical value that is smaller than or equal to the value of every other item in the given node set. **Number** and **NAN** are specified in [\[XPATH\]](http://go.microsoft.com/fwlink/?LinkId=90611) section 3.5.

#### **2.4.3.6.5 Nz**

Function Signature: **node-set** xdMath:nz(*XPath Expression*)

This function MUST take the following parameter:

**XPath Expression:** This parameter MUST be an XPath expression that returns a **node-set**. XPath expression is specified in [XPATH]. **Node-set** is specified in [XPATH] section 3.3.

The function MUST return a **node-set** that is identical to the given **node-set** with the exception that empty nodes are given the value zero ("0").

#### **2.4.3.7 xdUser**

**xdUser** contains a set of functions that are related to the user who is filling out the form (1).

#### **2.4.3.7.1 get-UserName**

Function Signature: **string** xdUser:get-UserName()

The **get-UserName** function MUST NOT take any parameters. It MUST return the **user name** for the current user.

### **2.4.3.8 xdUtil**

**xdUtil** contains generic helper utility functions.

#### **2.4.3.8.1 Match**

Function Signature: **boolean** xdUtil:match(*string, Regular Expression*)

This function MUST take the following two parameters:

- **String:** This parameter MUST be a **string**.
- **Regular Expression:** This parameter MUST be a valid XML regular expression.

The function MUST return "true" if the input string conforms to the specified regular expression, "false" otherwise. **String** is specified in [XPATH] section 3.6. Regular expression is specified in [XMLSCHEMA1] Appendix F. Th[e](http://go.microsoft.com/fwlink/?LinkId=90608) latter than the two terms of the mult[i](http://go.microsoft.com/fwlink/?LinkId=90611)plier[a](%5bMS-OFCGLOS%5d.pdf)tion of the first relation in the method of specifical terms in the constraints are formed in the state of the pression that prefire the specifical terms of the constraints a

#### **2.4.3.9 xdXDocument**

**xdXDocument** contains a set of functions that are related to the data of the form (1) being filled out.

### **2.4.3.9.1 get-dom**

Function Signature: **node-set** xdXDocument:get-dom()

The **get-dom** function MUST NOT take any parameters. It MUST return a **node-set** that contains the main data source.

*[MS-IPFF2] — v20120630 InfoPath Form Template Format Version 2* 

 *Copyright © 2012 Microsoft Corporation.* 

 *Release: July 16, 2012* 

## **2.4.3.9.2 getDOM**

Function Signature: **node-set** xdXDocument:getDOM(*Name*)

This function MUST take one parameter:

**Name:** This parameter MUST be a **string**. It MUST be the name of a secondary data source (2).

The function MUST return the data object with the given name. **Node-set** is specified in [XPATH] section 3.3. **String** is specified in [XPATH] section 3.6.

### **2.4.3.9.3 getnamednodeproperty**

Function Signature: **string** xdXDocument:getnamednodeproperty(*MainDOMNode, PropertyName, DefaultValue*)

The function MUST take three parameters:

- **MainDOMNode**: MUST be an XPath expression that returns a non-attribute node in the main data source, for which a **named property** is to be set.
- **PropertyName**: MUST be a **string**. It specifies the name of the property whose value is to be returned.
- **DefaultValue**: MUST be a **string**. It specifies the default value to be returned if the property has not been set.

This function provides a mechanism to retrieve **string** data that is stored on the non-attribute nodes of the main data source. The protocol only defines a mechanism to retrieve the data. The protocol server SHOULD provide a mechanism to store **string** data.

The function MUST return the value of the named property that is stored in the specified XML node. **String** is specified in [XPATH] section 3.6.

### **2.4.3.10 xdServerInfo**

**xdServerInfo** contains a set of functions that are related to the server where the form template is located.

### **2.4.3.10.1 get-SharePointListUrl**

Function Signature: **string** xdServerInfo:get-SharePointListUrl()

The **get-SharePointListUrl** function MUST NOT take any parameters. It MUST return the URL of the list (1) where the form template is hosted. If the form template is not located within a list (1), it MUST return an empty string (1). The function RMF return the data object with the given name. **Node-set** is specified in <u>1994 The set of the Section</u><br>
2.4.3.5.3 **getnamed nodepropert[y](http://go.microsoft.com/fwlink/?LinkId=90611)**<br>
Function 3.3. **String** is a smalled in <u>1998 The central scales</u> and

## **2.4.3.10.2 get-SharePointSiteUrl**

Function Signature: **string** xdServerInfo:get-SharePointSiteUrl()

The **get-SharePointSiteUrl** function MUST NOT take any parameters. It MUST return the URL of the site where the form template is hosted.

*[MS-IPFF2] — v20120630 InfoPath Form Template Format Version 2* 

 *Copyright © 2012 Microsoft Corporation.* 

## **2.4.3.10.3 get-SharePointServerRootUrl**

Function Signature: **string** xdServerInfo:get-SharePointServerRootUrl()

This function MUST NOT take any parameters. It MUST return the URL of the root of the server where the form template is hosted.

### **2.4.3.10.4 get-SharePointSiteCollectionUrl**

Function Signature: **string** xdServerInfo:get-SharePointSiteCollectionUrl()

The **get-SharePointSiteCollectionUrl** function MUST NOT take any parameters. It MUST return the URL of the site collection where the form template is hosted.

#### **2.4.3.11 ipApp**

ipApp contains a set of application related functions. It is not supported and MUST be ignored.

#### **2.5 Print View Files (XSLT) Specification**

The XSLT file representing a print view MUST conform to the format specified in section 2.4. A print view MUST be associated with a form view using the **printView** attribute of a **view** element (section  $2.2.1.2.104$ ) in the form definition (.xsf) file. See section  $3.5$  for an example.

#### **2.6 Submit Files (XML) Specification**

For each **input** element (section 2.2.1.2.24) inside of a **webServiceAdapter** element (section 2.2.1.2.20) in the form definition (.xsf) file, there MUST be a corresponding XML file defined. This SHOULD be accomplished by naming the files according to the pattern "Submit[0-9]\*.xml". The first file SHOULD be "Submit.xml", and the subsequent files SHOULD be "Submit1.xml", "Submit2.xml", "Submit3.xml". with the number increasing by one for each additional file. Each of these files MUST be referenced at the **input** element inside the form definition (.xsf) file. All of these files MUST be contained inside the form template. 2.4.3.10 (are Sharehold three CMM) (are the co[n](#page-472-0)trol of the control of the service method in the service of the prelimin[a](#page-224-0)ry and the service method in the service of the service method in the service of the service of the s

Each Submit.xml file MUST contain only the following types:

**myFields**

<span id="page-401-0"></span>**dataFields**, including the Web service method template specified in section 2.6.2.

#### **2.6.1 myFields**

The **myFields** element MUST be the top-level element in this XML file. It MUST do the following:

- Specify 'xmlns:dfs="http://schemas.microsoft.com/office/infopath/2003/dataFormSolution"' as a namespace.
- Specify any additional namespaces required for the Web service method template specified in section 2.6.2.
- Have a single child **dataFields** element.

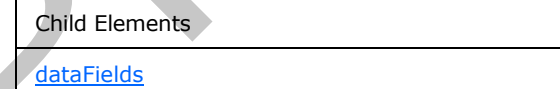

*[MS-IPFF2] — v20120630 InfoPath Form Template Format Version 2* 

 *Copyright © 2012 Microsoft Corporation.* 

 *Release: July 16, 2012* 

The following W3C XML Schema [\(\[XMLSCHEMA1\]](http://go.microsoft.com/fwlink/?LinkId=90608) section 2.1) fragment specifies the contents of this element.

```
<xs:element name="myFields" type="dfs:MyFieldType"/>
<xs:complexType name="MyFieldType">
  <xs:sequence>
     <xs:element ref="dfs:dataFields" minOccurs="1" maxOccurs="1"/>
  </xs:sequence>
</xs:complexType>
```
### **2.6.2 dataFields**

<span id="page-402-0"></span>The **dataFields** element MUST have exactly one child node that is the Web service method template. This template specifies the method and parameter field names used when submitting to the Web service. The template MUST validate against the XML schema of the method in the Web service. This XML schema is defined in the Web service **WSDL**.

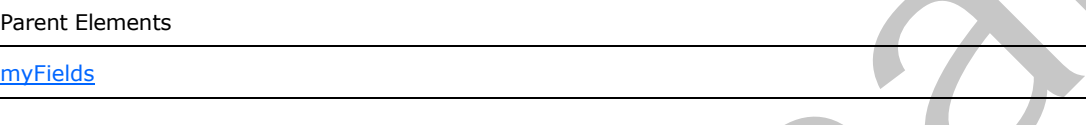

The following W3C XML Schema ([XMLSCHEMA1] section 2.1) fragment specifies the contents of this element.

```
<xs:element name="dataFields" type="dfs:DataFieldType"/>
               <xs:complexType name="DataFieldType">
                  <xs:sequence>
                     <!-- Web Service Template --> 
                     <xs:any processContents="skip" minOccurs="1" maxOccurs="1"/>
                  </xs:sequence>
               </xs:complexType>
mines easier<br>
The distribution of the Mathematical Photon and Control of the Mathematical Photon and Control of the Mathematical Photon and Control of the Mathematical Photon and Control of the Mathematical Pho
```
### **2.7 Template.XML Specification**

The template.xml file MUST be an instance of the XML schema document, as specified in section 2.3, and MUST be a valid form file, as specified in [MS-IPFFX] section 2.1.

Initial values for the fields (3) in a new form file MUST be stored in and loaded from this file. If a pre-existing form file is opened, contents of this file MUST be ignored.

#### **2.8 Upgrade.XSL Specification**

The upgrade.xsl file is an XSLT that MUST conform to the XSLT specification in [W3C-XSLT], with the exception of the **msxsl:node-set** function. Upgrade.xsl MUST be applied by the form server when opening an existing form file if upgrade.xsl is present within the form template (.xsn) file.

The upgrade.xsl file MUST use the **msxsl:node-set** function to create new empty XML node sets in cases that a new XML node sets is required. The **msxsl:node-set** function is specified in section 2.8.1.

*[MS-IPFF2] — v20120630 InfoPath Form Template Format Version 2* 

 *Copyright © 2012 Microsoft Corporation.* 

 *Release: July 16, 2012* 

## **2.8.1 MSXSL:Node-Set()**

<span id="page-403-0"></span>The **msxsl:node-set** function converts a result tree fragment into an XML node set. The resulting XML node set always contains a single XML node and is the root XML node of the tree. It MUST take one argument, *\$var*, which is the result tree fragment to be converted.

Preliminary Religion

*[MS-IPFF2] — v20120630 InfoPath Form Template Format Version 2* 

 *Copyright © 2012 Microsoft Corporation.* 

 *Release: July 16, 2012* 

# **3 Structure Examples**

The section contains examples for the following structures:

- The InfoPath form template format (section  $3.1$ )
- Form definition files (XSF) (section [3.2\)](#page-405-0)
- **XML** schema files  $(XSD)$  (section  $3.3$ )
- Form view files  $(XSL)$  (section  $3.4$ )
- Print view files (XSLT) (section  $3.5$ )
- Submit files  $(XML)$  (section  $3.6$ )
- Template.XML (section 3.7)
- <span id="page-404-0"></span>Upgrade.XSL (section 3.8)

### **3.1 The InfoPath Form Template Format**

#### **3.1.1 Simple Form Template**

The following example describes a simple form template (.xsn) file.

#### **Simple.xsn**

- manifest.xsf
- myschema.xsd
- template.xml
- sampledata.xml
- view1.xsl

The following five files represent a very simple form  $(1)$  with just one form view of the data:

- The manifest.xsf file is the first file in the cabinet (.cab) file, and within it lists the other four files in the form template (.xsn) file. • XXII. schema files (XSD) (section 3.3)<br>
• Form wew files (XSL) (section 3.5)<br>
• Princ Wew files (XSL) (section 3.5)<br>
• Submit files (XML) (section 3.5)<br>
• Greenbeck SE (section 3.2)<br>
• Greenbeck SE (section 3.2)<br>
• Gree
	- The myschema.xsd file is an example of the primaryschema.xsd file, which is required to define the XML schema for the data in the form (1).
	- The sampledata.xml file needs to be present, but the form server ignores it.
	- The template.xml file also needs to be present. It provides the default values for the form (1).
	- The view1.xsl is a view.xsl file. At least one such file is required. It represents how the form is displayed, including which fields (3) appear and in what order.

## **3.1.2 Complex Form Template**

The following example describes a slightly more complex form template (.xsn) file than the one contained in the previous section.

*[MS-IPFF2] — v20120630 InfoPath Form Template Format Version 2* 

 *Copyright © 2012 Microsoft Corporation.* 

 *Release: July 16, 2012* 

#### **Complex.xsn**

- manifest.xsf
- myschema.xsd
- template.xml
- sampledata.xml
- view1.xsl
- view2.xsl
- **IPTemplate\_bkgd.gif**
- 741C3E77.gif
- upgrade.xsl
- 70482F6B.gif

The following file list includes more than just the minimum for a form template (.xsn) file:

- The manifest.xsf file is the first file in the cabinet (.cab) file, and within it lists the other files in the form template (.xsn) file. myschema.xsd, template.xml and sampledata.xml are also all present as required. r samp[l](#page-18-0)eda and<br>  $\cdot$  views 2xsl<br>  $\cdot$  views 2xsl<br>  $\cdot$  views 2xsl<br>  $\cdot$  views 2xsl<br>  $\cdot$  views 2xsl<br>  $\cdot$  views 2xsl<br>  $\cdot$  views 2xsl<br>  $\cdot$  24 (1577), gif<br>  $\cdot$  24 (1577), gif<br>  $\cdot$  24 (1577), gif<br>  $\cdot$  24 (1577), gif<br>  $\$ 
	- This form (1) uses two view.xsl files to represent the form (1): view1.xsl and view2.xsl.
	- There is an upgrade.xsl file, which is used by the form server to upgrade older form files to the newest XML schema.
	- There are three resource files: IPTemplate\_bkgd.gif, 741C3E77.gif, and 70482F6B.gif. These images are used when displaying the form (1).

## **3.2 Form Definition File (XSF) Examples**

<span id="page-405-0"></span>This section contains form definition (.xsf) file examples that demonstrate different modes, as specified in section 1.3.1, and features.

## **3.2.1 Form Definition File (XSF) Examples: Browser-Compatible Form**

This example form definition (.xsf) file illustrates the use of the following features:

- The **dataObject** element (section 2.2.1.2.17) specifies that it contains a data adapter that queries a list (1) located at http://www.someserver.com with **sharePointListID**="{EFD22576- 5D4F-40F9-80A5-DD53930974C4}", and that the **ID**, **Modified** and **Created** fields (3) are read.
- The **documentSchemas** element (section 2.2.1.2.41) specifies that there are two XML schema documents that are used to verify the form file.
- The **server** element (section 2.2.2.2.2) specifies that the form template is not compatible with mobile Web browsers and that the form (1) does not postback to the protocol server before submitting the form file.
- The **customValidation** element (section 2.2.3.2.17) specifies that /my:myFields/my:field2 cannot be blank.

*[MS-IPFF2] — v20120630 InfoPath Form Template Format Version 2* 

 *Copyright © 2012 Microsoft Corporation.* 

 *Release: July 16, 2012* 

```
<?xml version="1.0" encoding="UTF-8"?>
              21 - -This file is automatically created and modified by Microsoft InfoPath.
              Changes made to the file outside of InfoPath might be lost if the form template is 
              modified in InfoPath.
              --<xsf:xDocumentClass trustSetting="automatic" solutionFormatVersion="3.0.0.0" 
              solutionVersion="1.0.0.8" productVersion="14.0.0" 
              publishUrl="http://www.someserver.com" name="urn:schemas-microsoft-
              com:office:infopath:browser:-myXSD-2009-05-05T20-26-38" 
              xmlns:xsf="http://schemas.microsoft.com/office/infopath/2003/solutionDefinition" 
              xmlns:xsf2="http://schemas.microsoft.com/office/infopath/2006/solutionDefinition/exten
              sions" xmlns:msxsl="urn:schemas-microsoft-com:xslt" 
              xmlns:xd="http://schemas.microsoft.com/office/infopath/2003" 
              xmlns:xsi="http://www.w3.org/2001/XMLSchema-instance" 
              xmlns:xdUtil="http://schemas.microsoft.com/office/infopath/2003/xslt/Util" 
              xmlns:xdXDocument="http://schemas.microsoft.com/office/infopath/2003/xslt/xDocument" 
              xmlns:xdMath="http://schemas.microsoft.com/office/infopath/2003/xslt/Math" 
              xmlns:xdDate="http://schemas.microsoft.com/office/infopath/2003/xslt/Date" 
              xmlns:xdExtension="http://schemas.microsoft.com/office/infopath/2003/xslt/extension" 
              xmlns:xdEnvironment="http://schemas.microsoft.com/office/infopath/2006/xslt/environmen
              t" xmlns:xdUser="http://schemas.microsoft.com/office/infopath/2006/xslt/User" 
              xmlns:xdServerInfo="http://schemas.microsoft.com/office/infopath/2009/xslt/ServerInfo" 
              xmlns:my="http://schemas.microsoft.com/office/infopath/2003/myXSD/2009-05-05T20:26:38" 
              xmlns:pc="http://schemas.microsoft.com/office/infopath/2007/PartnerControls" 
              xmlns:ma="http://schemas.microsoft.com/office/2009/metadata/properties/metaAttributes" 
              xmlns:d="http://schemas.microsoft.com/office/infopath/2009/WSSList/dataFields" 
              xmlns:q="http://schemas.microsoft.com/office/infopath/2009/WSSList/queryFields" 
              xmlns:dfs="http://schemas.microsoft.com/office/infopath/2003/dataFormSolution" 
              xmlns:dms="http://schemas.microsoft.com/office/2009/documentManagement/types" 
              xmlns:xhtml="http://www.w3.org/1999/xhtml">
                 <xsf:package>
                   <xsf:files>
                     <xsf:file name="myschema.xsd">
                       <xsf:fileProperties>
                         <xsf:property name="namespace" type="string" 
              value="http://schemas.microsoft.com/office/infopath/2003/myXSD/2009-05-
              05T20:26:38"></xsf:property>
                         <xsf:property name="editability" type="string" value="full"></xsf:property>
                         <xsf:property name="rootElement" type="string" 
              value="myFields"></xsf:property>
                         <xsf:property name="useOnDemandAlgorithm" type="string" 
              value="yes"></xsf:property>
                       </xsf:fileProperties>
                    \langle xsf:file \rangle <xsf:file name="template.xml"></xsf:file>
                     <xsf:file name="sampledata.xml">
                       <xsf:fileProperties>
                         <xsf:property name="fileType" type="string" 
              value="sampleData"></xsf:property>
                       </xsf:fileProperties>
                     \langle xsf:file \rangle <xsf:file name="view1.xsl">
                       <xsf:fileProperties>
                         <xsf:property name="lang" type="string" value="1033"></xsf:property>
                         <xsf:property name="componentId" type="string" value="7"></xsf:property>
                         <xsf:property name="xmlToEditName" type="string" value="2"></xsf:property>
                       </xsf:fileProperties>
                    \langle xsf:file \rangle <xsf:file name="Links.xsd">
                       <xsf:fileProperties>
Preliminary
```
 *Copyright © 2012 Microsoft Corporation.* 

 *Release: July 16, 2012* 

```
 <xsf:property name="namespace" type="string" 
              value="http://schemas.microsoft.com/office/infopath/2003/dataFormSolution"></xsf:prope
              rty>
                         <xsf:property name="dataObject" type="string" value="Links"></xsf:property>
                         <xsf:property name="rootElement" type="string" 
              value="myFields"></xsf:property>
                         <xsf:property name="useOnDemandAlgorithm" type="string" 
              value="yes"></xsf:property>
                       </xsf:fileProperties>
                     </xsf:file>
                     <xsf:file name="Links1.xsd">
                       <xsf:fileProperties>
                         <xsf:property name="namespace" type="string" 
              value="http://schemas.microsoft.com/office/infopath/2007/PartnerControls"></xsf:proper
              ty>
                         <xsf:property name="dataObject" type="string" value="Links"></xsf:property>
                       </xsf:fileProperties>
                     </xsf:file>
                     <xsf:file name="Links2.xsd">
                       <xsf:fileProperties>
                         <xsf:property name="namespace" type="string" 
              value="http://schemas.microsoft.com/office/2009/documentManagement/types"></xsf:proper
              ty>
                         <xsf:property name="dataObject" type="string" value="Links"></xsf:property>
                       </xsf:fileProperties>
                     </xsf:file>
                     <xsf:file name="Links3.xsd">
                       <xsf:fileProperties>
                         <xsf:property name="namespace" type="string" 
              value="http://schemas.microsoft.com/office/infopath/2009/WSSList/dataFields"></xsf:pro
              perty>
                         <xsf:property name="dataObject" type="string" value="Links"></xsf:property>
                       </xsf:fileProperties>
                     </xsf:file>
                     <xsf:file name="Links4.xsd">
                       <xsf:fileProperties>
                         <xsf:property name="namespace" type="string" 
              value="http://schemas.microsoft.com/office/infopath/2009/WSSList/queryFields"></xsf:pr
              operty>
                         <xsf:property name="dataObject" type="string" value="Links"></xsf:property>
                       </xsf:fileProperties>
                     </xsf:file>
                     <xsf:file name="upgrade.xsl"></xsf:file>
                     <xsf:file name="gdotkota.xsd">
                       <xsf:fileProperties>
                         <xsf:property name="dataObject" type="string" 
              value="gdotkota"></xsf:property>
                         <xsf:property name="rootElement" type="string" 
              value="gergely"></xsf:property>
                         <xsf:property name="useOnDemandAlgorithm" type="string" 
              value="yes"></xsf:property>
                       </xsf:fileProperties>
                     </xsf:file>
                     <xsf:file name="gdotkota">
                       <xsf:fileProperties>
                         <xsf:property name="fileType" type="string" value="resource"></xsf:property>
                       </xsf:fileProperties>
                    \langle xsf:file \rangle <xsf:file name="BuiltInActiveXControls.xsd">
Preliminary
                       <xsf:fileProperties>
```
 *Copyright © 2012 Microsoft Corporation.* 

 *Release: July 16, 2012* 

```
 <xsf:property name="namespace" type="string" 
              value="http://schemas.microsoft.com/office/infopath/2007/PartnerControls"></xsf:proper
              ty>
                         <xsf:property name="editability" type="string" value="none"></xsf:property>
                       </xsf:fileProperties>
                     </xsf:file>
                   </xsf:files>
                 </xsf:package>
                 <xsf:importParameters enabled="yes"></xsf:importParameters>
                 <xsf:documentVersionUpgrade>
                   <xsf:useTransform transform="upgrade.xsl" minVersionToUpgrade="0.0.0.0" 
              maxVersionToUpgrade="1.0.0.6"></xsf:useTransform>
                 </xsf:documentVersionUpgrade>
                 <xsf:extensions>
                   <xsf:extension name="SolutionDefinitionExtensions">
                     <xsf2:solutionDefinition runtimeCompatibility="client server" 
              runtimeCompatibilityURL="http://www.someserver.com/_vti_bin/FormsServices.asmx" 
              verifyOnServer="yes">
                       <xsf2:offline openIfQueryFails="yes" cacheQueries="yes"></xsf2:offline>
                       <xsf2:server formLocale="en-US" isPreSubmitPostBackEnabled="no" 
              isMobileEnabled="no"></xsf2:server>
                       <xsf2:viewsExtension>
                         <xsf2:viewExtension ref="View 1" designMode="normal">
                           <xsf2:xmlToEditExtension ref="field2_2" allowLinkedImages="yes" 
              excludeEmbeddedImages="yes"></xsf2:xmlToEditExtension>
                         </xsf2:viewExtension>
                       </xsf2:viewsExtension>
                     </xsf2:solutionDefinition>
                     <xsf3:solutionDefinition 
              xmlns:xsf3="http://schemas.microsoft.com/office/infopath/2009/solutionDefinition/exten
              sions">
                       <xsf3:customValidation>
                        <xsf3:errorBlank match="/my:myFields/my:field2" expressionContext="." 
              expression="(. = \&quot; \&quot; or . = \&quot; \&quot;) and not(descendant-or-
              self::node()/*[name() = "img"])"></xsf3:errorBlank>
                       </xsf3:customValidation>
                     </xsf3:solutionDefinition>
                   </xsf:extension>
                 </xsf:extensions>
                 <xsf:views default="View 1">
                   <xsf:view name="View 1" caption="View 1">
                     <xsf:mainpane transform="view1.xsl"></xsf:mainpane>
                     <xsf:editing>
                       <xsf:xmlToEdit name="field2_2" item="/my:myFields/my:field2">
                         <xsf:editWith type="rich" maxLength="1" component="xField"></xsf:editWith>
                       </xsf:xmlToEdit>
                     </xsf:editing>
                   </xsf:view>
                 </xsf:views>
                 <xsf:applicationParameters application="InfoPath Design Mode">
                   <xsf:solutionProperties 
              fullyEditableNamespace="http://schemas.microsoft.com/office/infopath/2003/myXSD/2009-
              05-05T20:26:38" lastOpenView="view1.xsl" 
              lastVersionNeedingTransform="1.0.0.6"></xsf:solutionProperties>
                 </xsf:applicationParameters>
                 <xsf:documentSchemas>
                   <xsf:documentSchema rootSchema="yes" 
              location="http://schemas.microsoft.com/office/infopath/2003/myXSD/2009-05-05T20:26:38 
              myschema.xsd"></xsf:documentSchema>
Preliminary
```
 *Copyright © 2012 Microsoft Corporation.* 

 *Release: July 16, 2012* 

```
 <xsf:documentSchema 
                location="http://schemas.microsoft.com/office/infopath/2007/PartnerControls 
                BuiltInActiveXControls.xsd"></xsf:documentSchema>
                   </xsf:documentSchemas>
                   <xsf:fileNew>
                     <xsf:initialXmlDocument caption="browser" 
               href="template.xml"></xsf:initialXmlDocument>
                   </xsf:fileNew>
                   <xsf:dataObjects>
                     <xsf:dataObject name="Links" schema="Links.xsd" initOnLoad="yes">
                        <xsf:query>
                          <xsf:sharepointListAdapterRW queryAllowed="yes" submitAllowed="no" 
                siteURL="http://www.someserver.com" sharePointListID="{EFD22576-5D4F-40F9-80A5-
                DD53930974C4}" name="Links" contentTypeID="" sortBy="ID" sortAscending="yes" 
                relativeListUrl="Lists/Links">
                            <xsf:field internalName="ID" required="no" type="Counter"></xsf:field>
                            <xsf:field internalName="Modified" required="no" 
                type="DateTime"></xsf:field>
                            <xsf:field internalName="Created" required="no" type="DateTime"></xsf:field>
                          </xsf:sharepointListAdapterRW>
                       </xsf:query>
                     </xsf:dataObject>
                     <xsf:dataObject name="gdotkota" schema="gdotkota.xsd" initOnLoad="yes">
                       <xsf:query>
                          <xsf:xmlFileAdapter fileUrl="x-soln:///gdotkota" 
                name="gdotkota"></xsf:xmlFileAdapter>
                       </xsf:query>
                     </xsf:dataObject>
                   </xsf:dataObjects>
                   <xsf:customValidation></xsf:customValidation>
                   <xsf:permissions>
                     <xsf:allowedControl clsid="{61E40D31-993D-4777-8FA0-
                19CA59B6D0BB}"></xsf:allowedControl>
                   </xsf:permissions>
                </xsf:xDocumentClass>
The contract of the state of the state of the state of the state of the state of the state of the state of the state of the state of the state of the state of the state of the state of the state of the state of the state
```
## **3.2.2 Form Definition File (XSF) Examples: List Form**

This example form definition (.xsf) file specifies that this is a list form template published to http://www.someserver.com/Lists/Links. The **sharepointListAdapterRW** element (section  $2.2.1.2.132$ ) describes the list (1) with which this form template (.xsn) file is associated.

```
<?xml version="1.0" encoding="UTF-8"?>
< 1 - -This file is automatically created and modified by Microsoft InfoPath.
Changes made to the file outside of InfoPath might be lost if the form template is modified 
in InfoPath.
--&<xsf:xDocumentClass solutionFormatVersion="3.0.0.0" solutionVersion="1.0.0.2" 
productVersion="14.0.0" publishUrl="http://www.someserver.com/Lists/Links" name="urn:schemas-
microsoft-com:office:infopath:list:-AutoGen-2009-05-05T19:03:07:350Z" 
xmlns:xsf="http://schemas.microsoft.com/office/infopath/2003/solutionDefinition" 
xmlns:xsf2="http://schemas.microsoft.com/office/infopath/2006/solutionDefinition/extensions" 
xmlns:xsf3="http://schemas.microsoft.com/office/infopath/2009/solutionDefinition/extensions" 
xmlns:msxsl="urn:schemas-microsoft-com:xslt" 
xmlns:xd="http://schemas.microsoft.com/office/infopath/2003" 
xmlns:xsi="http://www.w3.org/2001/XMLSchema-instance" 
xmlns:xdUtil="http://schemas.microsoft.com/office/infopath/2003/xslt/Util" 
xmlns:xdXDocument="http://schemas.microsoft.com/office/infopath/2003/xslt/xDocument"
```
*[MS-IPFF2] — v20120630 InfoPath Form Template Format Version 2* 

 *Copyright © 2012 Microsoft Corporation.* 

 *Release: July 16, 2012* 

```
xmlns:xdMath="http://schemas.microsoft.com/office/infopath/2003/xslt/Math" 
           xmlns:xdDate="http://schemas.microsoft.com/office/infopath/2003/xslt/Date" 
           xmlns:xdExtension="http://schemas.microsoft.com/office/infopath/2003/xslt/extension" 
           xmlns:xdEnvironment="http://schemas.microsoft.com/office/infopath/2006/xslt/environment" 
           xmlns:xdUser="http://schemas.microsoft.com/office/infopath/2006/xslt/User" 
           xmlns:my="http://schemas.microsoft.com/office/infopath/2009/WSSList/cmeDataFields" 
           xmlns:dfs="http://schemas.microsoft.com/office/infopath/2003/dataFormSolution" 
           xmlns:d="http://schemas.microsoft.com/office/infopath/2009/WSSList/dataFields" 
           xmlns:xdServerInfo="http://schemas.microsoft.com/office/infopath/2009/xslt/ServerInfo" 
           xmlns:pc="http://schemas.microsoft.com/office/infopath/2007/PartnerControls" 
           xmlns:ma="http://schemas.microsoft.com/office/2009/metadata/properties/metaAttributes" 
           xmlns:q="http://schemas.microsoft.com/office/infopath/2009/WSSList/queryFields" 
           xmlns:dms="http://schemas.microsoft.com/office/2009/documentManagement/types">
              <xsf:package>
                 <xsf:files>
                  <xsf:file name="rootschema.xsd">
                    <xsf:fileProperties>
                      <xsf:property name="namespace" type="string" 
           value="http://schemas.microsoft.com/office/infopath/2003/dataFormSolution"></xsf:property>
                      <xsf:property name="editability" type="string" value="none"></xsf:property>
                      <xsf:property name="rootElement" type="string" value="myFields"></xsf:property>
                      <xsf:property name="useOnDemandAlgorithm" type="string" value="yes"></xsf:property>
                    </xsf:fileProperties>
                 \langle xsf:file \rangle <xsf:file name="qfschema.xsd">
                    <xsf:fileProperties>
                      <xsf:property name="namespace" type="string" 
           value="http://schemas.microsoft.com/office/infopath/2009/WSSList/queryFields"></xsf:property>
                      <xsf:property name="editability" type="string" value="none"></xsf:property>
                    </xsf:fileProperties>
                 \langle xsf:file \rangle <xsf:file name="dfschema.xsd">
                    <xsf:fileProperties>
                      <xsf:property name="namespace" type="string" 
           value="http://schemas.microsoft.com/office/infopath/2009/WSSList/cmeDataFields"></xsf:propert
           y>
                      <xsf:property name="editability" type="string" value="full"></xsf:property>
                    </xsf:fileProperties>
                  </xsf:file>
                  <xsf:file name="typeschema.xsd">
                    <xsf:fileProperties>
                      <xsf:property name="namespace" type="string" 
           value="http://schemas.microsoft.com/office/2009/documentManagement/types"></xsf:property>
                      <xsf:property name="editability" type="string" value="none"></xsf:property>
                    </xsf:fileProperties>
                  </xsf:file>
                  <xsf:file name="builtincontrolsschema.xsd">
                    <xsf:fileProperties>
                      <xsf:property name="namespace" type="string" 
           value="http://schemas.microsoft.com/office/infopath/2007/PartnerControls"></xsf:property>
                       <xsf:property name="editability" type="string" value="none"></xsf:property>
                    </xsf:fileProperties>
                 \langle xsf:file \rangle <xsf:file name="template.xml"></xsf:file>
                   <xsf:file name="sampledata.xml">
                    <xsf:fileProperties>
                      <xsf:property name="fileType" type="string" value="sampleData"></xsf:property>
                    </xsf:fileProperties>
                  </xsf:file>
                  <xsf:file name="view1.xsl">
Preliminary
                    <xsf:fileProperties>
```
 *Copyright © 2012 Microsoft Corporation.* 

 *Release: July 16, 2012* 

```
 <xsf:property name="lang" type="string" value="1033"></xsf:property>
                      <xsf:property name="mode" type="string" value="1"></xsf:property>
                      <xsf:property name="xmlToEditName" type="string" value="1"></xsf:property>
                    </xsf:fileProperties>
                  </xsf:file>
                </xsf:files>
              </xsf:package>
              <xsf:importParameters enabled="yes"></xsf:importParameters>
              <xsf:documentVersionUpgrade>
                <xsf:useTransform transform="" minVersionToUpgrade="0.0.0.0"></xsf:useTransform>
              </xsf:documentVersionUpgrade>
              <xsf:extensions>
                <xsf:extension name="SolutionDefinitionExtensions">
                  <xsf2:solutionDefinition runtimeCompatibility="client server" 
           runtimeCompatibilityURL="http://www.someserver.com/_vti_bin/FormsServices.asmx" 
           verifyOnServer="yes" allowClientOnlyCode="no">
                    <xsf2:offline openIfQueryFails="yes" cacheQueries="yes"></xsf2:offline>
                    <xsf2:server isPreSubmitPostBackEnabled="no" isMobileEnabled="no" formLocale="en-
           US"></xsf2:server>
                    <xsf2:solutionPropertiesExtension branch="list">
                      <xsf2:list path="http://www.someserver.com/"></xsf2:list>
                    </xsf2:solutionPropertiesExtension>
                    <xsf2:viewsExtension>
                      <xsf2:viewExtension ref="Edit item" clientOnly="no"></xsf2:viewExtension>
                    </xsf2:viewsExtension>
                  </xsf2:solutionDefinition>
                  <xsf3:solutionPropertiesExtension2009>
                    <xsf3:solutionMode mode="list" 
           originalPublishUrl="http://www.someserver.com/"></xsf3:solutionMode>
                  </xsf3:solutionPropertiesExtension2009>
                  <xsf3:solutionDefinition>
                    <xsf3:customValidation></xsf3:customValidation>
                    <xsf3:viewsExtension>
                      <xsf3:viewExtension ref="Edit item"></xsf3:viewExtension>
                    </xsf3:viewsExtension>
                  </xsf3:solutionDefinition>
                </xsf:extension>
              </xsf:extensions>
              <xsf:applicationParameters application="InfoPath Design Mode">
                <xsf:solutionProperties 
           fullyEditableNamespace="http://schemas.microsoft.com/office/infopath/2009/WSSList/cmeDataFiel
           ds" lastOpenView="view1.xsl"></xsf:solutionProperties>
              </xsf:applicationParameters>
              <xsf:documentSchemas>
                <xsf:documentSchema rootSchema="yes" 
           location="http://schemas.microsoft.com/office/infopath/2003/dataFormSolution 
           rootschema.xsd"></xsf:documentSchema>
                <xsf:documentSchema rootSchema="no" 
           location="http://schemas.microsoft.com/office/infopath/2009/WSSList/queryFields 
           qfschema.xsd"></xsf:documentSchema>
                <xsf:documentSchema rootSchema="no" 
           location="http://schemas.microsoft.com/office/infopath/2009/WSSList/cmeDataFields 
           dfschema.xsd"></xsf:documentSchema>
                <xsf:documentSchema rootSchema="no" 
           location="http://schemas.microsoft.com/office/2009/documentManagement/types 
           typeschema.xsd"></xsf:documentSchema>
                <xsf:documentSchema rootSchema="no" 
           location="http://schemas.microsoft.com/office/infopath/2007/PartnerControls 
           builtincontrolsschema.xsd"></xsf:documentSchema>
Preliminary
              </xsf:documentSchemas>
```
 *Copyright © 2012 Microsoft Corporation.* 

 *Release: July 16, 2012* 

```
 <xsf:fileNew>
                  <xsf:initialXmlDocument caption="Template" href="template.xml"></xsf:initialXmlDocument>
                </xsf:fileNew>
                <xsf:calculations></xsf:calculations>
                <xsf:views default="Edit item">
                  <xsf:view name="Edit item" caption="Edit item">
                    <xsf:mainpane transform="view1.xsl"></xsf:mainpane>
                    <xsf:editing>
                      <xsf:xmlToEdit name="xImage_URL" 
            item="/dfs:myFields/dfs:dataFields/my:SharePointListItem_RW/my:URL">
                        <xsf:editWith component="xImage"></xsf:editWith>
                      </xsf:xmlToEdit>
                      <xsf:xmlToEdit name="Comments_1" 
            item="/dfs:myFields/dfs:dataFields/my:SharePointListItem_RW/my:Comments">
                       <xsf:editWith type="plainMultiline" component="xField"></xsf:editWith>
                      </xsf:xmlToEdit>
                      <xsf:xmlToEdit name="URL_1" 
            item="/dfs:myFields/dfs:dataFields/my:SharePointListItem_RW/my:URL">
                       <xsf:editWith component="xImage"></xsf:editWith>
                      </xsf:xmlToEdit>
                    </xsf:editing>
                \langle xsf:wiew\rangle </xsf:views>
               <xsf:query>
                 <xsf:sharepointListAdapterRW siteURL="http://www.someserver.com/" 
            sharePointListID="{EFD22576-5D4F-40F9-80A5-DD53930974C4}" 
            contentTypeID="0x01050057E75A325225FF499779D9968DF3275F" relativeListUrl="Lists/Links" 
            queryAllowed="yes" submitAllowed="yes" name="Main Data Connection" queryOneItemOnly="yes" 
            version="88e33c9e1d7f63bc">
                    <xsf:field internalName="ID" type="Counter" required="no" appendOnly="no"></xsf:field>
                    <xsf:field internalName="Title" type="Text" required="no" appendOnly="no"></xsf:field>
             <xsf:field internalName="Author" type="User" required="no" appendOnly="no"></xsf:field>
             <xsf:field internalName="Editor" type="User" required="no" appendOnly="no"></xsf:field>
                    <xsf:field internalName="Modified" type="DateTime" required="no" 
            appendOnly="no"></xsf:field>
                   <xsf:field internalName="Created" type="DateTime" required="no" 
            appendOnly="no"></xsf:field>
                    <xsf:field internalName="URL" type="URL" required="yes" appendOnly="no"></xsf:field>
                    <xsf:field internalName="Comments" type="Plain" required="no" 
            appendOnly="no"></xsf:field>
                 </xsf:sharepointListAdapterRW>
               </xsf:query>
               <xsf:submit onAfterSubmit="close" showStatusDialog="no">
                 <xsf:errorMessage>The form cannot be submitted because of an error.</xsf:errorMessage>
                 <xsf:useQueryAdapter></xsf:useQueryAdapter>
              \langle xsf:submit \rangle</xsf:xDocumentClass>
The main of the state of the state of the state of the state of the state of the state of the state of the state of the state of the state of the state of the state of the state of the state of the state of the state of t
```
The following example illustrates the algorithm specified in section 2.2.1.2.132 to calculate the **version** attribute of the **sharepointListAdapterRW** element.

The first step is to obtain the CAML that specifies the content type for the list (1) that this form template (.xsn) file is associated with, as shown in the following example.

```
<ContentType ID="0x010500E61FA3E964317F4F90FCC5FD106A3265" Name="Link" Group="List Content 
Types" Description="Create a new link to a Web page or other resource." 
V2ListTemplateName="favorite" Version="0" FeatureId="{695b6570-a48b-4a8e-8ea5-26ea7fc1d162}" 
xmlns="http://schemas.microsoft.com/sharepoint/soap/">
   <Fields>
```
*[MS-IPFF2] — v20120630 InfoPath Form Template Format Version 2* 

 *Copyright © 2012 Microsoft Corporation.* 

 <Field ID="{c042a256-787d-4a6f-8a8a-cf6ab767f12d}" Type="Computed" DisplayName="Content Type" ReadOnly="TRUE" Name="ContentType" DisplaceOnUpgrade="TRUE" RenderXMLUsingPattern="TRUE" SourceID="http://schemas.microsoft.com/sharepoint/v3" StaticName="ContentType" Group="\_Hidden" PITarget="MicrosoftWindowsSharePointServices" PIAttribute="ContentTypeID" FromBaseType="TRUE">

 ... </Field>

 <Field ID="{fa564e0f-0c70-4ab9-b863-0177e6ddd247}" Type="Text" Name="Title" DisplayName="Title" Required="FALSE" SourceID="http://schemas.microsoft.com/sharepoint/v3" StaticName="Title" FromBaseType="TRUE" ReadOnly="TRUE" Hidden="TRUE" ColName="nvarchar1" />

 <Field ID="{82642ec8-ef9b-478f-acf9-31f7d45fbc31}" ReadOnly="TRUE" Type="Computed" Name="LinkTitle" DisplayName="Title" DisplayNameSrcField="Title" ClassInfo="Menu" AuthoringInfo="(linked to item with edit menu)" ListItemMenuAllowed="Required" LinkToItemAllowed="Prohibited" SourceID="http://schemas.microsoft.com/sharepoint/v3" StaticName="LinkTitle" FromBaseType="TRUE" Hidden="TRUE">

</Field>

...

 <Field ID="{bc91a437-52e7-49e1-8c4e-4698904b2b6d}" ReadOnly="TRUE" Type="Computed" Name="LinkTitleNoMenu" DisplayName="Title" Dir="" DisplayNameSrcField="Title" AuthoringInfo="(linked to item)" EnableLookup="TRUE" ListItemMenuAllowed="Prohibited" LinkToItemAllowed="Prohibited" SourceID="http://schemas.microsoft.com/sharepoint/v3" StaticName="LinkTitleNoMenu" FromBaseType="TRUE" Hidden="TRUE"> Let us the control of the control of the control of the control of the control of the control of the control of the control of the control of the control of the control of the control of the control of the control of the

 ... </Field>

 <Field ID="{c29e077d-f466-4d8e-8bbe-72b66c5f205c}" Type="URL" Name="URL" DisplayName="URL" Required="TRUE" FromBaseType="TRUE" ShowInViewForms="FALSE" SourceID="http://schemas.microsoft.com/sharepoint/v3" StaticName="URL" ColName="nvarchar3" ColName2="nvarchar4" />

 <Field ID="{9da97a8a-1da5-4a77-98d3-4bc10456e700}" Type="Note" Name="Comments" DisplayName="Notes" Sortable="FALSE" SourceID="http://schemas.microsoft.com/sharepoint/v3" StaticName="Comments" ColName="ntext2" />

 <Field ID="{2a9ab6d3-268a-4c1c-9897-e5f018f87e64}" ReadOnly="TRUE" Filterable="FALSE" Type="Computed" Name="URLwMenu" DisplayName="URL" DisplayNameSrcField="URL" ClassInfo="Menu" AuthoringInfo="(URL with edit menu)" ListItemMenuAllowed="Required" LinkToItemAllowed="Prohibited" SourceID="http://schemas.microsoft.com/sharepoint/v3" StaticName="URLwMenu">

#### </Field>

 <Field ID="{aeaf07ee-d2fb-448b-a7a3-cf7e062d6c2a}" DisplaceOnUpgrade="TRUE" ReadOnly="TRUE" Filterable="FALSE" Type="Computed" Name="URLNoMenu" DisplayName="URL" DisplayNameSrcField="URL" SourceID="http://schemas.microsoft.com/sharepoint/v3" StaticName="URLNoMenu">

```
 ...
   </Field>
 </Fields>
```
<XmlDocuments>

```
 <XmlDocument NamespaceURI="http://schemas.microsoft.com/sharepoint/v3/contenttype/forms">
   <FormTemplates xmlns="http://schemas.microsoft.com/sharepoint/v3/contenttype/forms">
     <Display>ListForm</Display>
     <Edit>ListForm</Edit>
```

```
 <New>ListForm</New>
  </FormTemplates>
 </XmlDocument>
```

```
 </XmlDocuments>
 <Folder TargetName="Link" />
```

```
</ContentType>
```
Then a **string** that summarizes all the properties for every field (3) in the content type is calculated from the CAML, as shown in the following example.

*[MS-IPFF2] — v20120630 InfoPath Form Template Format Version 2* 

 *Copyright © 2012 Microsoft Corporation.* 

 *Release: July 16, 2012* 

"Name:ContentType Type:Computed ReadOnly:TRUE

Name:Title Type:Text Required:FALSE ReadOnly:TRUE

Name:LinkTitle Type:Computed ReadOnly:TRUE

Name:LinkTitleNoMenu Type:Computed ReadOnly:TRUE

Name:URL Type:URL Required:TRUE

Name:Comments Type:Note

Name:URLwMenu Type:Computed ReadOnly:TRUE

Name:URLNoMenu Type:Computed ReadOnly:TRUE

Finally, a hash of this string is calculated using the SHA-1 hash algorithm. This generates the value of the **version** attribute of the **sharepointListAdapterRW** element, "88e33c9e1d7f63bc". The methods of the state of the state of the state of the state of the state of the state of the state of the state of the state of the state of the state of the state of the state of the state of the state of the state o

## **3.3 XML Schema Files (XSD) Examples**

Section 2.3 provides example XSD constructs for supported controls.

Following is an example XML schema document.

<span id="page-414-0"></span><?xml version="1.0" encoding="UTF-8" standalone="no"?>

*[MS-IPFF2] — v20120630 InfoPath Form Template Format Version 2* 

 *Copyright © 2012 Microsoft Corporation.* 

 *Release: July 16, 2012* 

```
<xsd:schema targetNamespace="http://schemas.microsoft.com/office/infopath/2003/myXSD/2008-03-
             17T22:37:33" xmlns:my="http://schemas.microsoft.com/office/infopath/2003/myXSD/2008-03-
             17T22:37:33" xmlns:xsd="http://www.w3.org/2001/XMLSchema">
                <xsd:element name="myFields">
                  <xsd:complexType>
                    <xsd:sequence>
                      <xsd:element ref="my:field1" minOccurs="0"/>
                      <xsd:element ref="my:group1" minOccurs="0"/>
                      <xsd:element ref="my:field3" minOccurs="0"/>
                    </xsd:sequence>
                    <xsd:anyAttribute processContents="lax" 
                          namespace="http://www.w3.org/XML/1998/namespace"/>
                  </xsd:complexType>
                </xsd:element>
                <xsd:element name="field1" type="xsd:string"/>
                <xsd:element name="group1">
                  <xsd:complexType>
                    <xsd:sequence>
                      <xsd:element ref="my:group2" minOccurs="0" maxOccurs="unbounded"/>
                    </xsd:sequence>
                  </xsd:complexType>
                </xsd:element>
                <xsd:element name="group2">
                  <xsd:complexType>
                    <xsd:sequence>
                      <xsd:element ref="my:field2" minOccurs="0"/>
                    </xsd:sequence>
                  </xsd:complexType>
                </xsd:element>
                <xsd:element name="field2" type="xsd:string"/>
                <xsd:element name="field3" nillable="true" type="xsd:base64Binary"/>
             </xsd:schema>
exact section of the main control of the main control of the main control of the main control of the main control of the main control of the main control of the main control of the main control of the main control of the
```
The first element represented in the schema document is **myFields**, which is the root element for all the other elements that represent a control in the schema document. **myFields** contains a reference to **my:field1**, **my:group1**, and **my:field3**.

- **my:field1** represents a text box control in the XML schema document that can have a **string** content.
- **my:group1** contains another group (1), **my:group2**. **my:group2** is a repeating element. This is used to represent repeating controls, such as repeating section controls.
- **my:field2** represents the control inside the repeating control, which is a text box control.
- <span id="page-415-0"></span>**my:field3** is a file attachment control.

### **3.4 Form View Files (XSL) Examples**

This section contains XSL examples for controls, attributes, style definitions, and function extensions, as specified in section  $2.4$ .

### **3.4.1 Control Representation**

This section contains example XSL fragments for all of the controls specified in section 2.4.1. Each fragment provides an example of how a control can be structured with features such as conditional formatting, data formatting, or retrieving selection options from a data source (2).

*[MS-IPFF2] — v20120630 InfoPath Form Template Format Version 2* 

 *Copyright © 2012 Microsoft Corporation.* 

 *Release: July 16, 2012* 

#### **3.4.1.1 Button Control**

The following XSL examples are for button controls, as specified in section [2.3.1.1.](#page-207-0)

The following example is a button control with conditional formatting. The **name** attribute is set to the value of **my:field1**. This means that the button's display text is the value of **my:field1**. Conditional formatting is set such that if the value of **my:field3** is "true", the control is hidden.

```
<input class="langFont" title="" type="button" xd:xctname="Button" xd:CtrlId="CTRL1_5" 
tabIndex="0">
     <xsl:attribute name="style">
         <xsl:choose>
             <xsl:when test="my:field3 = string(true())">DISPLAY: none; caption: Rule 
1 </xsl\cdotwhen>
         </xsl:choose>
     </xsl:attribute>
     <xsl:attribute name="value">
         <xsl:value-of select="my:field1"/>
     </xsl:attribute>
\langle/input>
```
The following example is a button control that is used to update the form content in the Web browser. The button display text is the value of **my:field1**. Conditional formatting is set such that if the value of **my:field2** is "Red", the control has a red background color.

```
<input class="langFont" title="" style="BEHAVIOR: url(#default#ActionButton)" type="button" 
xd:xctname="Button" xd:CtrlId="CTRL1_5" xd:action="updateForm" tabIndex="0">
     <xsl:attribute name="style">BEHAVIOR: url(#default#ActionButton);<xsl:choose>
             <xsl:when test="not(xdEnvironment:IsBrowser())">DISPLAY: none</xsl:when>
            <xsl:when test="my:field2 = &quot;Red&quot;">BACKGROUND-COLOR: #ff0000; caption:
Rule 1</xsl:when>
         </xsl:choose>
     </xsl:attribute>
     <xsl:attribute name="value">
         <xsl:value-of select="my:field1"/>
     </xsl:attribute>
</input>
```
The following example is a button control that is used to submit the form data. The button display text is statically set to "Submit". This control has two conditional formatting settings. If the value of **my:field1** is "1", the control is disabled and has a yellow background color. If the first conditional formatting condition is "false" and the value of **my:field2** is "abc", the button display text is bold and the control has an orange background.

```
<input class="langFont" title="Press to submit this form" style="BEHAVIOR: 
             url(#default#ActionButton)" accessKey="S" type="button" value="Submit" xd:xctname="Button" 
             xd:CtrlId="CTRL1_5" xd:action="submit" xd:postbackModel="always" tabIndex="0">
                   <xsl:attribute name="style">BEHAVIOR: url(#default#ActionButton);<xsl:choose>
                             <xsl:when test="my:field1 = 1">BACKGROUND-COLOR: #ffff00; caption: Rule 
             1</xsl:when>
                           \langle xsl.when test="my:field2 = \"abc\"">FONT-WEIGHT: bold; COLOR: #ff6600;
              caption: Rule 2</xsl:when>
                        </xsl:choose>
                   </xsl:attribute>
                   <xsl:choose>
Control and the control and the control and the control and the control and the control and the control and the control and the control and the control and the control and the control and the control and the control and t
```
*[MS-IPFF2] — v20120630 InfoPath Form Template Format Version 2* 

 *Copyright © 2012 Microsoft Corporation.* 

```
 <xsl:attribute name="disabled">true</xsl:attribute>
          </xsl:when>
         \langle xsl:when test="my:field2 = \text{``quot;abc``quot;} </xsl:choose>
</input>
```
The following example is a button control that is used to refresh the content of a secondary data source (2). The button display text is statically set to "Refresh". Conditional formatting is set such that if the value of **my:field1** is "1", the control is disabled and has a yellow background color.

```
<input class="langFont" title="" style="BEHAVIOR: url(#default#ActionButton)" type="button" 
              value="Refresh" xd:xctname="Button" xd:CtrlId="CTRL1_5" xd:action="refresh" 
              xd:auxDom="UserNameList" tabIndex="0">
                   <xsl:attribute name="style">BEHAVIOR: url(#default#ActionButton);<xsl:choose>
                             <xsl:when test="my:field1 = 1">BACKGROUND-COLOR: #ffff00; caption: Rule 
              1</xsl:when>
                        </xsl:choose>
                   </xsl:attribute>
                   <xsl:choose>
                        <xsl:when test="my:field1 = 1">
                             <xsl:attribute name="disabled">true</xsl:attribute>
                       \langle xs1:when\rangle </xsl:choose>
              </input>
summary (1). The fourth displayer test with a state of the first of the state of the state of the state of the state of the state of the state of the state of the state of the state of the state of the state of the state
```
#### **3.4.1.2 Check Box Control**

<span id="page-417-0"></span>The following XSL examples are for check box controls, as specified in section 3.4.1.2.

The following example is a check box control with the value "1" if the control is cleared, and zero ("0") if the control is selected. When the user hovers over the control with the cursor, it displays the message "this is a checkbox".

```
<input class="xdBehavior_Boolean" title="this is a checkbox" type="checkbox" 
xd:binding="my:field1" xd:boundProp="xd:value" xd:offValue="1" xd:onValue="0" tabIndex="0" 
xd:xctname="CheckBox" xd:CtrlId="CTRL1">
     <xsl:attribute name="xd:value">
         <xsl:value-of select="my:field1" /> 
     </xsl:attribute>
    <xsl:if test="my:field1=&quot;true&quot;">
         <xsl:attribute name="CHECKED">CHECKED</xsl:attribute> 
    \langle xsl:if\rangle</input>
```
The following example is a check box control with the value "false" if the control is cleared, and "true" if the control is selected. Conditional formatting is set such that if the control is selected, the control is disabled.

```
<input class="xdBehavior_Boolean" title="" type="checkbox" xd:binding="my:field2" 
xd:boundProp="xd:value" xd:offValue="false" xd:onValue="true" tabIndex="0" 
xd:xctname="CheckBox" xd:CtrlId="CTRL2">
     <xsl:attribute name="style">
         <xsl:choose>
             <xsl:when test="my:field2 = string(true())">caption: Rule 1</xsl:when>
         </xsl:choose>
```
*[MS-IPFF2] — v20120630 InfoPath Form Template Format Version 2* 

 *Copyright © 2012 Microsoft Corporation.* 

 *Release: July 16, 2012* 

```
 </xsl:attribute>
     <xsl:choose>
         <xsl:when test="my:field2 = string(true())">
             <xsl:attribute name="disabled">true</xsl:attribute> 
         </xsl:when>
     </xsl:choose>
     <xsl:attribute name="xd:value">
         <xsl:value-of select="my:field2" /> 
     </xsl:attribute>
    <xsl:if test="my:field2=&quot;true&quot;">
         <xsl:attribute name="CHECKED">CHECKED</xsl:attribute> 
    \langle xsl:if\rangle</input>
```
## **3.4.1.3 Contact Selector Control**

<span id="page-418-0"></span>The following XSL example is a contact selector control, as specified in section  $3.4.1.3$ , with conditional formatting. Conditional formatting is set such that if the value of **my:field1** is "false", the control is disabled.

```
<object class="xdActiveX" hideFocus="1" style="WIDTH: 288px; HEIGHT: 23px" 
             classid="clsid:61e40d31-993d-4777-8fa0-19ca59b6d0bb" tabIndex="0" tabStop="true" 
             xd:xctname="{{61e40d31-993d-4777-8fa0-19ca59b6d0bb}}" xd:CtrlId="CTRL1" 
             xd:server="http://server" xd:bindingType="xmlNode" xd:bindingProperty="Value" 
             xd:boundProp="xd:inline" xd:AllowMultiple="true" xd:SearchPeopleOnly="true" 
             xd: boundribp="xd: infine" xd: historicipie="cide" xd: beditent copiconity" care xd: SharePointGroup="0" contentEditable="false" xd:binding="my:group1">
                   <xsl:if test="function-available('xdImage:getImageUrl')">
                       <xsl:attribute name="src"><xsl:value-of 
             select="xdImage:getImageUrl(my:group1)"/></xsl:attribute>
                  \langle xs| : i \in \rangle <xsl:attribute name="style">WIDTH: 288px; HEIGHT: 23px;<xsl:choose>
                           <xsl:when test="my:field1 = string(false())">caption: Rule 1</xsl:when>
                       </xsl:choose>
                  </xsl:attribute>
                   <xsl:choose>
                       <xsl:when test="my:field1 = string(false())">
                            <xsl:attribute name="xd:disableEditing">yes</xsl:attribute>
                      \langle xs1:when\rangle </xsl:choose>
                   <param NAME="ButtonFont" VALUE="Calibri,11,0,400,0,0,0"/>
                   <param NAME="ButtonText" VALUE=""/>
                   <param NAME="DisplayNameXPath" VALUE="pc:DisplayName"/> 
                   <param NAME="ObjectIdXPath" VALUE="pc:AccountId"/>
                  <param NAME="ObjectTypeXPath" VALUE="pc:AccountType"/>
                  <param NAME="SiteUrlXPath" VALUE="/Context/@siteUrl"/>
                  <param NAME="SiteUrlDataSource" VALUE="Context"/>
                  <param NAME="NewNodeTemplate" 
             VALUE="<pc:Person&gt;&#xA;&lt;pc:DisplayName&gt;&lt;/pc:DisplayName&gt;&#xA;&lt;pc:Account
             Id></pc:AccountId&gt;&#xA;&lt;pc:AccountType&gt;&lt;/pc:AccountType&gt;&#xA;&lt;/pc:Per
             son>"/>
                  <param NAME="BackgroundColor" VALUE="2147483653"/>
                   <param NAME="MaxLines" VALUE="4"/>
                   <param NAME="Direction" VALUE="1"/>
              </object>
or experiments and the set of the set of the set of the set of the set of the set of the set of the set of the set of the set of the set of the set of the set of the set of the set of the set of the set of the set of the
```
*[MS-IPFF2] — v20120630 InfoPath Form Template Format Version 2* 

 *Copyright © 2012 Microsoft Corporation.* 

### **3.4.1.4 Date Picker Control**

<span id="page-419-0"></span>The following XSL examples are for date picker controls, as specified in section [3.4.1.4.](#page-419-0)

The following example is a date picker control where **xd:datafmt** is equal to ""date","dateFormat:Short Date;"". This formats the value of **my:field1** to be a short date.

```
<div class="xdDTPicker" title="" style="WIDTH: 130px" noWrap="1" xd:CtrlId="CTRL1" 
             xd:xctname="DTPicker">
                  <span class="xdDTText xdBehavior_FormattingNoBUI" hideFocus="1" contentEditable="true" 
             xd:xctname="DTPicker_DTText" xd:datafmt=""date", "dateFormat:Short Date; ""
             xd:boundProp="xd:num" xd:binding="my:field1" tabIndex="0" xd:innerCtrl="_DTText">
                       <xsl:attribute name="xd:num">
                           <xsl:value-of select="my:field1" /> 
                       </xsl:attribute>
                       <xsl:choose>
                           <xsl:when test="function-available('xdFormatting:formatString')">
                               <xsl:value-of 
             select="xdFormatting:formatString(my:field1, "date", "dateFormat:Short
             Date; \text{equot}; \}' />
                           </xsl:when>
                           <xsl:otherwise>
                               <xsl:value-of select="my:field1" /> 
                           </xsl:otherwise>
                       </xsl:choose>
                  </span>
                  <button class="xdDTButton" xd:xctname="DTPicker_DTButton" xd:innerCtrl="_DTButton" 
             tabIndex="0">
                       <img src="res://infopath.exe/calendar.gif" /> 
                  </button>
             </div>
Can distribute the state of the state of the state of the state of the state of the state of the state of the state of the state of the state of the state of the state of the state of the state of the state of the state o
```
The following example is a date picker control where **xd:datafmt** is equal to ""date","locale:1041;dateFormat:y'年'M'月'd'日';useAltCalendar:1;"" and **xd:datafmt2** is equal to "calendar:3;". This formats the value of **my:field1** as a date in the Japanese Emperor calendar (formatted as y'年'M'月'd'日').

```
<div class="xdDTPicker" title="" style="WIDTH: 130px" noWrap="1" xd:CtrlId="CTRL1" 
xd:xctname="DTPicker">
     <span class="xdDTText xdBehavior_FormattingNoBUI" hideFocus="1" contentEditable="true" 
xd:xctname="DTPicker_DTText" 
xd:datafmt=""date", "locale:1041;dateFormat:y'年M'月'd'日;useAltCalendar:1; &quot
;" xd:boundProp="xd:num" xd:binding="my:field1" tabIndex="0" xd:innerCtrl="_DTText" 
xd:datafmt2="calendar:3;">
        <xsl:attribute name="xd:num">
            <xsl:value-of select="my:field1"/>
         </xsl:attribute>
        <xsl:choose>
            <xsl:when test="function-available('xdFormatting:formatString2')">
                <xsl:value-of 
select="xdFormatting:formatString2(my:field1, "date", "locale:1041;dateFormat:y'
年M'月'd'日;useAltCalendar:1;",'calendar:3;')"/>
            </xsl:when>
            <xsl:when test="function-available('xdFormatting:formatString')">
                <xsl:value-of 
select="xdFormatting:formatString(my:field1, "date", "locale:1041;dateFormat:y'年
'M'月'd'日';useAltCalendar:1; ")"/>
```
*[MS-IPFF2] — v20120630 InfoPath Form Template Format Version 2* 

 *Copyright © 2012 Microsoft Corporation.* 

```
 </xsl:when>
              <xsl:otherwise>
                  <xsl:value-of select="my:field1"/>
             </xsl:otherwise>
         </xsl:choose>
     </span>
     <button class="xdDTButton" xd:xctname="DTPicker_DTButton" xd:innerCtrl="_DTButton" 
tabIndex="0">
         <img src="res://infopath.exe/calendar.gif"/>
     </button>
\langle/div>
```
The following example is a date picker control with conditional formatting. Conditional formatting is set such that if the value of **my:field3** is "1900-01-01", the text for the control is bold and strikethrough.

```
<div class="xdDTPicker" title="" style="WIDTH: 130px" noWrap="1" xd:CtrlId="CTRL3" 
             xd:xctname="DTPicker">
                  <span class="xdDTText xdBehavior_FormattingNoBUI" hideFocus="1" contentEditable="true" 
             xd:xctname="DTPicker_DTText"_xd:datafmt=""date", "dateFormat:Short Date;""
             xd:boundProp="xd:num" xd:binding="my:field3" tabIndex="0" xd:innerCtrl="_DTText">
                       <xsl:attribute name="style">
                           <xsl:choose>
                              \langle x s1: when test="my:field3 = \frac{1900-01-01}{\frac{1000}{1000}}">FONT-WEIGHT: bold; TEXT-
             DECORATION: line-through; caption: Rule 1</xsl:when>
                           </xsl:choose>
                       </xsl:attribute>
                       <xsl:attribute name="xd:num">
                           <xsl:value-of select="my:field3" /> 
                       </xsl:attribute>
                       <xsl:choose>
                           <xsl:when test="function-available('xdFormatting:formatString')">
                               <xsl:value-of 
             select="xdFormatting:formatString(my:field3, "date", "dateFormat:Short
             Date; \text{@uot;} " />
                          \langle xsl:when\rangle <xsl:otherwise>
                               <xsl:value-of select="my:field3" /> 
                           </xsl:otherwise>
                       </xsl:choose>
                  </span>
                  <button class="xdDTButton" xd:xctname="DTPicker_DTButton" xd:innerCtrl="_DTButton" 
             tabIndex="0">
                       <img src="res://infopath.exe/calendar.gif" /> 
                  </button>
             \langle div>
Figure 2.1 and the same of the same of the same of the same of the same of the same of the same of the same of the same of the same of the same of the same of the same of the same of the same of the same of the same of th
```
### **3.4.1.5 Drop-Down List Control**

<span id="page-420-0"></span>The following XSL examples are for drop-down list controls, as specified in section 3.4.1.5.

The following example is a drop-down list control with the static values "Select...", "1", "2", and "3".

```
<select class="xdComboBox xdBehavior_Select" title="" size="1" xd:binding="my:field1" 
xd:boundProp="value" xd:xctname="dropdown" tabIndex="0" xd:CtrlId="CTRL1" style="WIDTH: 
130px">
     <xsl:attribute name="value">
```
*[MS-IPFF2] — v20120630 InfoPath Form Template Format Version 2* 

 *Copyright © 2012 Microsoft Corporation.* 

 *Release: July 16, 2012* 

```
 <xsl:value-of select="my:field1" /> 
     </xsl:attribute>
     <option>
         <xsl:if test="my:field1=&quot;&quot;">
              <xsl:attribute name="selected">selected</xsl:attribute> 
         \langle xsl:if>
         Select... 
     </option>
     <option value="1">
         <xsl:if test="my:field1=&quot;1&quot;">
              <xsl:attribute name="selected">selected</xsl:attribute> 
        \langle xsl:if\rangle 1 
     </option>
     <option value="2">
         <xsl:if test="my:field1=&quot;2&quot;">
              <xsl:attribute name="selected">selected</xsl:attribute> 
         \langle xsl:if>
         2 
     </option>
     <option value="3">
        <xsl:if test="my:field1=&quot;3&quot;">
              <xsl:attribute name="selected">selected</xsl:attribute> 
        \langle xs1:if>
         3 
     </option>
</select>
```
The following example is a drop-down list control with values that are dynamically generated from an external data source (2) called "sample" and a filter that only allows data that meets the filter criteria to be displayed.

```
<select class="xdComboBox xdBehavior_Select" title="" style="WIDTH: 130px" size="1" 
             xd:binding="my:field2" xd:boundProp="value" value="" xd:xctname="dropdown" xd:CtrlId="CTRL2" 
             tabIndex="0">
                  <xsl:attribute name="value">
                       <xsl:value-of select="my:field2" /> 
                  </xsl:attribute>
                  <xsl:choose>
                       <xsl:when test="function-available('xdXDocument:GetDOM')">
                            <option /> 
                            <xsl:variable name="val" select="my:field2" /> 
                           <xsl:if test="not(xdXDocument:GetDOM(&quot;sample&quot;)/main/small/big/name
             [contains(., & quot; value\")) [.=\$val] or \$val=")">
                                <option selected="selected">
                                     <xsl:attribute name="value">
                                         <xsl:value-of select="$val" /> 
                                     </xsl:attribute>
                                     <xsl:value-of select="$val" /> 
                                 </option>
                           \langle xsl:if>
                           <xsl:for-each select="xdXDocument:GetDOM(&quot;sample&quot;)/main/small/big/name
              [contains(., " value\")]">
                                 <option>
                                     <xsl:attribute name="value">
                                         <xsl:value-of select="." /> 
                                     </xsl:attribute>
Expression and the strainer expectation (application) \frac{1}{2}<br>
\frac{1}{2} (and the strainer form \frac{1}{2} (and the strainer form \frac{1}{2} (and the strainer form \frac{1}{2} (and the strainer form \frac{1}{2} (and the strai
                                     <xsl:if test="$val=.">
```
*[MS-IPFF2] — v20120630 InfoPath Form Template Format Version 2* 

 *Copyright © 2012 Microsoft Corporation.* 

 *Release: July 16, 2012* 

```
 <xsl:attribute name="selected">selected</xsl:attribute> 
                      \langle xs1:if\rangle <xsl:value-of select="." /> 
                   </option>
              </xsl:for-each>
          </xsl:when>
          <xsl:otherwise>
              <option>
                  <xsl:value-of select="my:field2" /> 
              </option>
          </xsl:otherwise>
     </xsl:choose>
</select>
```
The following example is a drop-down list control with values that are dynamically generated from an external data source (2) called "sample", displaying only unique entries.

```
<select class="xdComboBox xdBehavior_Select" title="" style="WIDTH: 130px" size="1" 
              xd:binding="my:field2" xd:boundProp="value" value="" xd:xctname="dropdown" xd:CtrlId="CTRL2" 
              tabIndex="0">
                    <xsl:attribute name="value">
                         <xsl:value-of select="my:field2" /> 
                    </xsl:attribute>
                    <xsl:choose>
                         <xsl:when test="function-available('xdXDocument:GetDOM')"> 
                              <option /> 
                              <xsl:variable name="val" select="my:field2" /> 
                              <xsl:if 
              test="not(xdXDocument:GetDOM("sample")/main/small/big/name[.=$val] or $val='')">
                                  <option selected="selected">
                                        <xsl:attribute name="value">
                                           <xsl:value-of select="$val"
                                       </xsl:attribute>
                                       <xsl:value-of select="$val" /> 
                                   </option>
                             \langle xsl:if>
                              <xsl:variable name="items">
                                   <xsl:copy-of 
              select="xdXDocument:GetDOM("sample")/main/small/big/name" />
                             </xsl:variable>
                              <xsl:variable name="uniqueItems" select="msxsl:node-set($items)/*[not(. = 
              preceding::name)]" /> 
                              <xsl:for-each select="$uniqueItems">
                                   <option>
                                        <xsl:attribute name="value">
                                            <xsl:value-of select="." /> 
                                       \langle xs \cdot t + r \cdot b \cdot t \cdot a \rangle <xsl:if test="$val=.">
                                            <xsl:attribute name="selected">selected</xsl:attribute> 
                                       \langle xs1:if>
                                        <xsl:value-of select="." /> 
                                   </option>
                              </xsl:for-each>
                        \langle xs1:when\rangle <xsl:otherwise> 
                              <option>
                                   <xsl:value-of select="my:field2" /> 
\frac{1}{2}<br>
\frac{1}{2}<br>
\frac{1}{2}<br>
\frac{1}{2}<br>
\frac{1}{2}<br>
\frac{1}{2}<br>
\frac{1}{2}<br>
\frac{1}{2}<br>
\frac{1}{2}<br>
\frac{1}{2}<br>
\frac{1}{2}<br>
\frac{1}{2}<br>
\frac{1}{2}<br>
\frac{1}{2}<br>
\frac{1}{2}<br>
\frac{1}{2}<br>
\frac{1}{2}<br>
\frac{1}{2}<br>
\frac{1}{2}<br>
\frac{1}{2}<br>
                              </option>
```
*[MS-IPFF2] — v20120630 InfoPath Form Template Format Version 2* 

 *Copyright © 2012 Microsoft Corporation.* 

 *Release: July 16, 2012* 

```
 </xsl:otherwise>
     </xsl:choose>
</select>
```
The following example is a drop-down list control with conditional formatting and values that are dynamically generated from an external data source (2) called "sample", displaying only unique entries.

```
<select class="xdComboBox xdBehavior_Select" title="" style="WIDTH: 130px" size="1" 
           xd:binding="my:field2" xd:boundProp="value" value="" xd:xctname="dropdown" xd:CtrlId="CTRL2" 
           tabIndex="0">
                <xsl:attribute name="style">
                    WIDTH: 130px; 
                    <xsl:choose>
                       <xsl:when test="my:field2 = &quot;bob&quot;">FONT-WEIGHT: bold; COLOR: #808000;
           FONT-STYLE: italic; BACKGROUND-COLOR: #800000; TEXT-DECORATION: underline line-through; 
           caption: Rule 1</xsl:when>
                       <xsl:when test="my:field2 = &quot;theodore&quot;">caption: Rule 2</xsl:when>
                    </xsl:choose>
                </xsl:attribute>
                <xsl:choose>
                   \langle xsl:when test="my:field2 = \text{``quot;bob@quot;"} />
                   <xsl:when test="my:field2 = &quot;theodore&quot;">
                        <xsl:attribute name="disabled">true</xsl:attribute> 
                    </xsl:when>
                </xsl:choose>
                <xsl:attribute name="value">
                    <xsl:value-of select="my:field2" /> 
                    </xsl:attribute>
                        <xsl:choose>
                    <xsl:when test="function-available('xdXDocument:GetDOM')">
                       \zetaoption \zeta <xsl:variable name="val" select="my:field2" /> 
                        <xsl:if 
           test="not(xdXDocument:GetDOM("sample")/main/small/big/name[.=$val] or $val='')">
                            <option selected="selected">
                                <xsl:attribute name="value">
                                    <xsl:value-of select="$val" /> 
                                </xsl:attribute>
                               <xsl:value-of select="$val" /> 
                            </option>
                       \langle x| \cdot if \rangle <xsl:variable name="items">
                            <xsl:copy-of 
           select="xdXDocument:GetDOM("sample")/main/small/big/name" />
                        </xsl:variable>
                        <xsl:variable name="uniqueItems" select="msxsl:node-set($items)/*[not(. = 
           preceding::name)]" /> 
                        <xsl:for-each select="$uniqueItems">
                            <option>
                                 <xsl:attribute name="value">
                                    <xsl:value-of select="." /> 
                                </xsl:attribute>
                                <xsl:if test="$val=.">
                                    <xsl:attribute name="selected">selected</xsl:attribute> 
                               \langle xs|:if\rangle <xsl:value-of select="." /> 
Preliminary
                            </option>
```
*[MS-IPFF2] — v20120630 InfoPath Form Template Format Version 2* 

 *Copyright © 2012 Microsoft Corporation.* 

 *Release: July 16, 2012* 

```
 </xsl:for-each>
         </xsl:when>
         <xsl:otherwise>
             <option>
                  <xsl:value-of select="my:field2" /> 
              </option>
         </xsl:otherwise>
     </xsl:choose>
</select>
```
## **3.4.1.6 Expression Box Control**

<span id="page-424-0"></span>The following XSL examples are for expression box controls, as specified in section 3.4.1.6.

The following example is an expression box control that is displaying the value of **my:field1**.

```
<span class="xdExpressionBox xdDataBindingUI" title="" xd:xctname="ExpressionBox" tabIndex="-
1" xd:CtrlId="CTRL3" xd:disableEditing="yes" style="WIDTH: 145px">
    <xsl:value-of select="my:field1" /> 
</span>
```
The following example is an expression box control with conditional formatting that is displaying the value of **my:field1. xd:datafmt** is ""datetime","dateFormat:Short Date;timeFormat:none;"". This formats the value of **my:field1** to be a short date.

```
<span class="xdExpressionBox xdDataBindingUI xdBehavior_Formatting" title="texas" 
             xd:binding="my:field1" xd:xctname="ExpressionBox" tabIndex="-1" xd:CtrlId="CTRL4" 
             xd:disableEditing="yes" xd:datafmt=""datetime", "dateFormat:Short
             Date;timeFormat:none; & quot; " xd:num="">
                  <xsl:attribute name="style">
                      WIDTH: 145px; 
                       <xsl:choose>
                           <xsl:when test="my:field1 = &quot;1&quot;">DISPLAY: none; caption: Rule 
             1</xsl:when>
                       </xsl:choose>
                  </xsl:attribute>
                  <xsl:attribute name="xd:num">
                       <xsl:value-of select="my:field1" /> 
                  </xsl:attribute>
                  <xsl:choose>
                       <xsl:when test="function-available('xdFormatting:formatString')">
                           <xsl:value-of 
             select="xdFormatting:formatString(my:field1, "datetime", "dateFormat:Short
             Date;timeFormat:none; & quot; ) " />
                      \langle xs1:when \rangle <xsl:otherwise>
                           <xsl:value-of select="my:field1" /> 
                       </xsl:otherwise>
                  </xsl:choose>
             </span>
ression Box Control<br>
The following source is an expression box control, as specified in exchange and<br>
The following source is an expression box control that is displaying the value of myrindist.<br>
The followin
```
## **3.4.1.7 File Attachment Control**

<span id="page-424-1"></span>The following XSL example is for a file attachment control, as specified in section 3.4.1.7.

*[MS-IPFF2] — v20120630 InfoPath Form Template Format Version 2* 

 *Copyright © 2012 Microsoft Corporation.* 

```
<span class="xdFileAttachment" hideFocus="1" style="WIDTH: 161px; HEIGHT: 30px" 
tabStop="true" xd:binding="my:field1" xd:boundProp="xd:inline" tabIndex="0" 
xd:xctname="FileAttachment" xd:CtrlId="CTRL1">
     <xsl:if test="function-available('xdImage:getImageUrl')">
         <xsl:attribute name="src"><xsl:value-of 
select="xdImage:getImageUrl(my:field1)"/></xsl:attribute>
    \langle xsl:if\rangle</span>
```
### **3.4.1.8 Hyperlink Control**

<span id="page-425-0"></span>The following XSL examples are for hyperlink controls, as specified in section 3.4.1.8.

The following example is a static hyperlink control.

```
<a href="http://example.com" xd:disableEditing="yes">http://example.com</a>
```
The following example is a hyperlink control that dynamically changes its target as well as its display text. The target of the hyperlink is the value of **my:field1** and the display text is the value of **my:field2**. This control also contains **border formatting** and shading formatting.

```
<span class="xdHyperlink" hideFocus="1" title="" style="BORDER-RIGHT: #cbd8eb 4.5pt dotted; 
BORDER-TOP: #cbd8eb 4.5pt dotted; OVERFLOW: visible; BORDER-LEFT: #cbd8eb 4.5pt dotted; 
WIDTH: 130px; BORDER-BOTTOM: #cbd8eb 4.5pt dotted; BACKGROUND-COLOR: #ffff00; TEXT-ALIGN: 
left" xd:xctname="hyperlink">
     <a class="xdDataBindingUI" xd:CtrlId="CTRL5" xd:disableEditing="yes">
         <xsl:attribute name="href">
             <xsl:value-of select="my:field1" /> 
         </xsl:attribute>
         <xsl:value-of select="my:field2" /> 
     </a>
</span>
```
### **3.4.1.9 List Box Control**

<span id="page-425-1"></span>The following XSL examples are for list box controls, as specified in section 3.4.1.9.

The following example is a list box control with three selection entries.

```
<select class="xdListBox xdBehavior_Select" title="" size="3" xd:binding="my:field1" 
              xd:boundProp="value" tabIndex="0" xd:xctname="ListBox" xd:CtrlId="CTRL1" style="WIDTH: 
              130px">
                    <xsl:attribute name="value">
                        <xsl:value-of select="my:field1"/>
                    </xsl:attribute>
                    <option value="a">
                        <xsl:if test="my:field1=&quot;a&quot;">
                             <xsl:attribute name="selected">selected</xsl:attribute>
                         </xsl:if>A</option>
                    <option value="b">
                        <xsl:if test="my:field1=&quot;b&quot;">
                             <xsl:attribute name="selected">selected</xsl:attribute>
                         </xsl:if>B</option>
                    <option value="c">
rlink Control<br>
The following XSI cosmples are for hyperink controls, as specified in section \frac{3.4 \pm 3.2}{2.4 \pm 3.2 \pm 3.2 \pm 3.2 \pm 3.2 \pm 3.2 \pm 3.2 \pm 3.2 \pm 3.2 \pm 3.2 \pm 3.2 \pm 3.2 \pm 3.2 \pm 3.2 \pm 3.2 \pm 3.2 \pm 3.2 \<xsl:if test="my:field1=&quot;c&quot;">
```
*[MS-IPFF2] — v20120630 InfoPath Form Template Format Version 2* 

 *Copyright © 2012 Microsoft Corporation.* 

 *Release: July 16, 2012* 

```
 <xsl:attribute name="selected">selected</xsl:attribute>
         </xsl:if>C</option>
</select>
```
The following example is a list box control that looks up the selection options from a repeating group within the main data source (2). The control only displays unique selection options. Conditional formatting is set such that if the value of **my:field1** is "a", the control has a red background color.

```
<select class="xdListBox xdBehavior_Select" title="" style="WIDTH: 130px" size="3" 
             xd:binding="my:field1" xd:boundProp="value" value="a" xd:xctname="ListBox" xd:CtrlId="CTRL1" 
             tabIndex="0">
                  <xsl:attribute name="style">WIDTH: 130px;<xsl:choose>
                          <xsl:when test="my:field1 = &quot;a&quot;">BACKGROUND-COLOR: #ff0000; caption:
             Rule 1</xsl:when>
                       </xsl:choose>
                  </xsl:attribute>
                  <xsl:attribute name="value">
                       <xsl:value-of select="my:field1"/>
                  </xsl:attribute>
                  <xsl:choose>
                       <xsl:when test="function-available('xdXDocument:GetDOM')">
                       <option/>
                            <xsl:variable name="val" select="my:field1"/>
                                <xsl:if test="not(my:group1/my:group2[my:field2=$val] or $val='')">
                                    <option selected="selected">
                                         <xsl:attribute name="value">
                                              <xsl:value-of select="$val"/>
                                         </xsl:attribute>
                                         <xsl:value-of select="$val"/>
                                     </option>
                               \langle xs1 \cdot i f \rangle <xsl:variable name="items">
                                <xsl:copy-of select="my:group1/my:group2"/>
                            </xsl:variable>
                           <xsl:variable name="uniqueItems" select="msxsl:node-set($items)/*[not(my:field3 = 
             preceding::my:group2/my:field3)]"/>
                            <xsl:for-each select="$uniqueItems">
                                <option>
                                     <xsl:attribute name="value">
                                         <xsl:value-of select="my:field2"/>
                                     </xsl:attribute>
                                     <xsl:if test="$val=my:field2">
                                         <xsl:attribute name="selected">selected</xsl:attribute>
                                    \langle xsl:if\rangle <xsl:value-of select="my:field3"/>
                                </option>
                            </xsl:for-each>
                       </xsl:when>
                       <xsl:otherwise>
                            <option>
                                <xsl:value-of select="my:field1"/>
                           </option>
                       </xsl:otherwise>
                  </xsl:choose>
              (s^{old}_{\alpha})Pressure and the transformation of the state of the state of the state of the state of the state of the state of the state of the state of the state of the state of the state of the state of the state of the state of the
```
*[MS-IPFF2] — v20120630 InfoPath Form Template Format Version 2* 

 *Copyright © 2012 Microsoft Corporation.* 

The following example is a list box control that looks up the selection options from a repeating group in a secondary data source called "UserNameList". Conditional formatting is set such that if the value of **my:field1** is "a", the control has a red background color.

```
<select class="xdListBox xdBehavior_Select" title="" style="WIDTH: 130px" size="3" 
             xd:binding="my:field1" xd:boundProp="value" value="a" xd:xctname="ListBox" xd:CtrlId="CTRL1" 
             tabIndex="0">
                  <xsl:attribute name="style">WIDTH: 130px;<xsl:choose>
                          \langle xsl.when test="my:field1 = \&quot;a\&quot;">BACKGROUND-COLOR: #ff0000; caption:
             Rule 1</xsl:when>
                       </xsl:choose>
                  </xsl:attribute>
                  <xsl:attribute name="value">
                       <xsl:value-of select="my:field1"/>
                  </xsl:attribute>
                  <xsl:choose>
                       <xsl:when test="function-available('xdXDocument:GetDOM')">
                           <option/>
                           <xsl:variable name="val" select="my:field1"/>
                           <xsl:if 
             test="not(xdXDocument:GetDOM("UserNameList")/dfs:myFields/dfs:dataFields/dfs:UserNa
             meList[@E-mail_Address=$val] or $val='')">
                               <option selected="selected">
                                    <xsl:attribute name="value">
                                         <xsl:value-of select="$val"/>
                                    </xsl:attribute>
                                    <xsl:value-of select="$val"/>
                                </option>
                          \langle xsl:if>
                           <xsl:for-each 
             select="xdXDocument:GetDOM({\&quot};UserNameList{\&quot};)/dfs:myFields/dfs:dataFields/dfs:UserNameList">
                                <option>
                                    <xsl:attribute name="value">
                                        <xsl:value-of select="@E-mail_Address"/>
                                    </xsl:attribute>
                                    <xsl:if test="$val=@E-mail_Address">
                                         <xsl:attribute name="selected">selected</xsl:attribute>
                                   \langle xs1:if\rangle <xsl:value-of select="@Last_Name"/>
                                </option>
                           </xsl:for-each>
                       </xsl:when>
                       <xsl:otherwise>
                           <option>
                               <xsl:value-of select="my:field1"/>
                           </option>
                       </xsl:otherwise>
                  </xsl:choose>
             </select>
Statistics and the statistics are the first interaction of the statistics are all the statistics and the statistics are the statistics and the statistics are the statistical energy in the statistics are the statistical en
```
## **3.4.1.10 Option Button Control**

<span id="page-427-0"></span>The following XSL examples are for option button controls, as specified in section 3.4.1.10.

The following example is an option button control with three option buttons.

<div>

*[MS-IPFF2] — v20120630 InfoPath Form Template Format Version 2* 

 *Copyright © 2012 Microsoft Corporation.* 

 *Release: July 16, 2012* 

```
 <input class="xdBehavior_Boolean" title="" type="radio" name="{generate-id(my:field3)}" 
              xd:binding="my:field3" xd:boundProp="xd:value" xd:xctname="OptionButton" tabIndex="0" 
              xd:CtrlId="CTRL6" xd:onValue="1">
                         <xsl:attribute name="xd:value">
                              <xsl:value-of select="my:field3" /> 
                         </xsl:attribute>
                        <xsl:if test="my:field3=&quot;1&quot;">
                              <xsl:attribute name="CHECKED">CHECKED</xsl:attribute> 
                        \langle xsl:if>
                    </input>
                    1 
              \langle/div>
              <div>
                   <input class="xdBehavior Boolean" title="" type="radio" name="{generate-id(my:field3)}"
              xd:binding="my:field3" xd:boundProp="xd:value" xd:xctname="OptionButton" tabIndex="0" 
              xd:CtrlId="CTRL7" xd:onValue="2">
                         <xsl:attribute name="xd:value">
                              <xsl:value-of select="my:field3" /> 
                         </xsl:attribute>
                        <xsl:if test="my:field3=&quot;2quot;">
                              <xsl:attribute name="CHECKED">CHECKED</xsl:attribute> 
                        \langle xs| : i \in \rangle </input>
                    2 
              </div>
              <div>
                    <input class="xdBehavior_Boolean" title="" type="radio" name="{generate-id(my:field3)}" 
              xd:binding="my:field3" xd:boundProp="xd:value" xd:xctname="OptionButton" tabIndex="0" 
              xd:CtrlId="CTRL8" xd:onValue="3">
                         <xsl:attribute name="xd:value">
                              <xsl:value-of select="my:field3" /> 
                         </xsl:attribute>
                         <xsl:if test="my:field3=quot;3quot;">
                              <xsl:attribute name="CHECKED">CHECKED</xsl:attribute> 
                        \langle xsl:if>
                    </input>
                    3 
              \langle/div\rangle\frac{p_1(p_1) \cdots p_{n-1}}{p_1(p_1) \cdots p_{n-1}}<br>
\frac{p_2(p_2) \cdots p_{n-1}}{p_1(p_1) \cdots p_{n-1}}<br>
\frac{p_3(p_3) \cdots p_{n-1}}{p_2(p_3) \cdots p_{n-1}}<br>
\frac{p_4(p_4) \cdots p_{n-1}}{p_3(p_4) \cdots p_{n-1}}<br>
\frac{p_5(p_4) \cdots p_{n-1}}{p_5(p_5) \cdots p_{n-1}}<br>
\frac{p_6(p_5) \cdots p_{n-1}}{
```
The following example is an option button control with conditional formatting. Conditional formatting is set such that if the value of **my:field3** is "2", the control is disabled.

```
<input class="xdBehavior_Boolean" title="" type="radio" name="{generate-id(my:field3)}" 
xd:binding="my:field3" xd:boundProp="xd:value" xd:xctname="OptionButton" tabIndex="0" 
xd:CtrlId="CTRL7" xd:onValue="2">
     <xsl:attribute name="style">
         <xsl:choose>
             <xsl:when test="my:field3 = 2">caption: Rule 1</xsl:when>
         </xsl:choose>
     </xsl:attribute>
     <xsl:choose>
         <xsl:when test="my:field3 = 2">
             <xsl:attribute name="disabled">true</xsl:attribute> 
         </xsl:when>
     </xsl:choose>
     <xsl:attribute name="xd:value">
         <xsl:value-of select="my:field3" /> 
     </xsl:attribute>
```
*[MS-IPFF2] — v20120630 InfoPath Form Template Format Version 2* 

 *Copyright © 2012 Microsoft Corporation.* 

 *Release: July 16, 2012* 

```
<xsl:if test="my:field3=&quot;2&quot;">
         <xsl:attribute name="CHECKED">CHECKED</xsl:attribute> 
    \langle xs1:if\rangle</input>
```
### **3.4.1.11 Repeating Section Control**

The following XSL example is a repeating section controls, as specified in section 2.4.1.15.

The repeating section control contains a call to another section control. The repeating section call is surrounded by a **span** that shows how conditional formatting is set such that if the value of **my:field1** is "true", the control is disabled.

The following example is the repeating section call.

```
<span>
     <xsl:attribute name="style">
         <xsl:if test="my:field1 = string(true())">msos-xCollection-group2_1-
editing:disabled;</xsl:if>
     </xsl:attribute>
     <div><xsl:apply-templates select="my:group1/my:group2" mode="_1"/>
          <div class="optionalPlaceholder" xd:xmlToEdit="group2_1" tabIndex="0" 
xd:action="xCollection::insert" align="left" style="WIDTH: 651px">Insert item</div>
    \langle div>
    \langle \text{div} \rangle \langle \text{div} \rangle <div> </div>
</span>
```
The following example is the repeating section body.

```
<xsl:template match="my:group2" mode="_1">
                     <div class="xdRepeatingSection xdRepeating" title="" style="MARGIN-BOTTOM: 6px; WIDTH: 
               651px" align="left" xd:CtrlId="CTRL1" xd:xctname="RepeatingSection" tabIndex="-1" 
               xd:widgetIndex="0">
                          <xsl:attribute name="style">MARGIN-BOTTOM: 6px; WIDTH: 651px;<xsl:choose>
                                    <xsl:when test="../../my:field1 = string(true())">caption: Rule 1</xsl:when>
                               </xsl:choose>
                          </xsl:attribute>
                         \langle \text{div} \rangle \langle \text{div} \rangle <div><xsl:apply-templates select="my:group3" mode="_2"/>
                          </div>
                          <div> </div>
                    \langle/div\rangle</xsl:template>
The following XSL example is a repeating and<br>the materials, as specified in eaching 2.4.1.15.<br>
The mostering excited control of the mostering sets with the transfer excited in the mostering sets with the ville of<br>
mortiol
```
## **3.4.1.12 Repeating Table Control**

<span id="page-429-0"></span>The following XSL examples are for repeating table controls, as specified in section 3.4.1.12.

The following example is a repeating table control that has three columns (2) containing a text box control inside each column (2). The repeating table also outputs a link with the text "Insert Item", which adds an additional row to the repeating table after clicking this link.

<div>

*[MS-IPFF2] — v20120630 InfoPath Form Template Format Version 2* 

 *Copyright © 2012 Microsoft Corporation.* 

 *Release: July 16, 2012* 

```
 <table class="xdRepeatingTable msoUcTable" title="" style="TABLE-LAYOUT: fixed; WIDTH: 
             651px; BORDER-TOP-STYLE: none; BORDER-RIGHT-STYLE: none; BORDER-LEFT-STYLE: none; BORDER-
             COLLAPSE: collapse; WORD-WRAP: break-word; BORDER-BOTTOM-STYLE: none" border="1" 
             xd:CtrlId="CTRL12" xd:widgetIndex="0">
                        <colgroup>
                             <col style="WIDTH: 210px" /> 
                             <col style="WIDTH: 211px" /> 
                             <col style="WIDTH: 230px" /> 
                        </colgroup>
                        <tbody class="xdTableHeader">
                            <tr>
                                <h\rightarrow <div>
                                           <strong /> 
                                     \langle div>
                                \langle t \rangle<td>
                                      <div>
                                           <strong /> 
                                     \langlediv>\langle t \rangle<hd>
                                      <div>
                                           <strong /> 
                                     \langlediv>\langle t \rangle\langle/tr>
                        </tbody>
                        <tbody xd:xctname="RepeatingTable">
                             <xsl:for-each select="my:group1/my:group2">
                                <tr>
                                     <hd>
                                           <span class="xdTextBox" hideFocus="1" title="" xd:binding="my:field5" 
             xd:xctname="PlainText" tabIndex="0" xd:CtrlId="CTRL13" style="WIDTH: 100%">
                                                <xsl:value-of select="my:field5" /> 
                                           </span>
                                     \langle t, d \rangle<td>
                                          <span class="xdTextBox" hideFocus="1" title="" xd:binding="my:field6" 
             xd:xctname="PlainText" tabIndex="0" xd:CtrlId="CTRL14" style="WIDTH: 100%">
                                                <xsl:value-of select="my:field6" /> 
                                           </span>
                                      \langle /td \rangle<td> <span class="xdTextBox" hideFocus="1" title="" xd:binding="my:field7" 
             xd:xctname="PlainText" tabIndex="0" xd:CtrlId="CTRL15" style="WIDTH: 100%">
                                                <xsl:value-of select="my:field7" /> 
                                           </span>
                                     \langle t, t \rangle\langle/tr>
                             </xsl:for-each>
                        </tbody>
              </table>
             <div class="optionalPlaceholder" xd:xmlToEdit="group2_8" tabIndex="0" 
              xd:action="xCollection::insert" style="WIDTH: 651px">Insert item</div> 
              </div>
President and the state of the state of the state of the state of the state of the state of the state of the state of the state of the state of the state of the state of the state of the state of the state of the state of
```
The following example is a repeating table control that has three columns (2) containing a text box control inside each column (2). This repeating table also contains a footer. Conditional formatting is

*[MS-IPFF2] — v20120630 InfoPath Form Template Format Version 2* 

 *Copyright © 2012 Microsoft Corporation.* 

 *Release: July 16, 2012* 

set such that if the value of **my:field8** is "2", the control has a different background color. This control also causes a postback whenever a table row is inserted or removed.

```
432 / 541
            <div>
                 <table class="xdRepeatingTable msoUcTable" title="" style="TABLE-LAYOUT: fixed; WIDTH: 
            651px; BORDER-TOP-STYLE: none; BORDER-RIGHT-STYLE: none; BORDER-LEFT-STYLE: none; BORDER-
            COLLAPSE: collapse; WORD-WRAP: break-word; BORDER-BOTTOM-STYLE: none" border="1" 
            xd:CtrlId="CTRL16" xd:widgetIndex="0" xd:postbackModel="always">
                     <colgroup>
                         <col style="WIDTH: 210px" /> 
                         <col style="WIDTH: 211px" /> 
                         <col style="WIDTH: 230px" /> 
                     </colgroup>
                     <tbody class="xdTableHeader">
                        <tr>
                            <td>
                                 <div>
                                     <strong /> 
                                \langle/div\rangle\langle/td>
                            <td>
                                 <div>
                                      <strong />
                                \langle/div\rangle\langle t \rangle<td>
                                 <div>
                                      <strong /> 
                                \langle div>
                            \langle t, d \rangle\langletr>
                     </tbody>
                     <tbody xd:xctname="RepeatingTable">
                         <xsl:for-each select="my:group3/my:group4">
                             <xsl:if test="not((my:field8 = quot;1quot;))">
                                 <tr xd:caption_0="Rule 1">
                                     <xsl:attribute name="style">
                                          <xsl:choose>
                                              <xsl:when test="my:field8 = 2">BACKGROUND-COLOR: #ff00ff; 
            caption: Rule 2</xsl:when>
                                          </xsl:choose>
                                      </xsl:attribute>
                                     <td>
                                          <span class="xdTextBox" hideFocus="1" title="" 
            xd:binding="my:field8" xd:xctname="PlainText" tabIndex="0" xd:CtrlId="CTRL17" style="WIDTH: 
            100%">
                                              <xsl:value-of select="my:field8" /> 
                                          </span>
                                     \langle t \rangle <td>
                                          <span class="xdTextBox" hideFocus="1" title="" 
            xd:binding="my:field9" xd:xctname="PlainText" tabIndex="0" xd:CtrlId="CTRL18" style="WIDTH: 
            100%">
                                              <xsl:value-of select="my:field9" /> 
                                          </span>
                                     \langle t \rangle<td>
                                          <span class="xdTextBox" hideFocus="1" title="" 
            xd:binding="my:field10" xd:xctname="PlainText" tabIndex="0" xd:CtrlId="CTRL19" style="WIDTH: 
Preliminary
            100%">
```
*[MS-IPFF2] — v20120630 InfoPath Form Template Format Version 2* 

 *Copyright © 2012 Microsoft Corporation.*
```
 <xsl:value-of select="my:field10" /> 
                                                   </span>
                                          \langle t, d \rangle\langle/tr>
                            \langle xsl:if>
                      </xsl:for-each>
               </tbody>
               <tbody class="xdTableFooter">
                     <tr>
                             <td>
                                   \langle \text{div} \rangle \langle \text{div} \rangle\langle t \rangle <td>
                                    <div> </div> 
                            \langle/td>
                             <td>
                                   \langle \text{div} \rangle \langle \text{div} \rangle\langle/td>
                     \langle/tr>
               </tbody>
        </table>
\langle div>
```
The following example is a repeating table control that has one column (2) with a text box inside. Conditional formatting is set such that if the value of **my:field1** is "1", the control does not allow the user to insert or delete rows from the table. Note that this conditional formatting is placed outside the repeating table element.

```
<span>
                     <xsl:attribute name="style">
                         \langle xsl:if test="my:field1 = \text{Qquot};1\text{Qquot};">\text{Mass-xCollection-group8 16-}editing:disabled;</xsl:if>
                     </xsl:attribute>
                     <div>
                          <table class="xdRepeatingTable msoUcTable" title="" style="TABLE-LAYOUT: fixed; 
               WIDTH: 651px; BORDER-TOP-STYLE: none; BORDER-RIGHT-STYLE: none; BORDER-LEFT-STYLE: none;
               BORDER-COLLAPSE: collapse; WORD-WRAP: break-word; BORDER-BOTTOM-STYLE: none" border="1" 
               xd:CtrlId="CTRL24" xd:widgetIndex="0">
                               <colgroup>
                                     <col style="WIDTH: 651px" /> 
                               </colgroup>
                          <tbody class="xdTableHeader">
                              <tr>
                                     <td>
                                          <div>
                                              <strong /> 
                                         \langle/div>
                                    \langle t \rangle\langle/tr>
                          </tbody>
                          <tbody xd:xctname="RepeatingTable">
                               <xsl:for-each select="my:group7/my:group8">
                                    <tr>
                                          <xsl:attribute name="style">
                                               <xsl:choose>
                                                   \langle xsl:when test=".../ny:field1 = \alphaquot11\alphaquot;\n"/1\alphaquot;\n"1</xsl:when>
\frac{2}{2}<br>
\frac{2}{2}<br>
\frac{2}{2}<br>
\frac{2}{2}<br>
\frac{2}{2}<br>
\frac{2}{2}<br>
\frac{2}{2}<br>
\frac{2}{2}<br>
\frac{2}{2}<br>
\frac{2}{2}<br>
\frac{2}{2}<br>
The following example is a repeating table control that has one column (2) with a section random<br>
Co
                                               </xsl:choose>
```
*[MS-IPFF2] — v20120630 InfoPath Form Template Format Version 2* 

 *Copyright © 2012 Microsoft Corporation.* 

 *Release: July 16, 2012* 

```
 </xsl:attribute>
                     <hd>
                           <span class="xdTextBox" hideFocus="1" title="" 
xd:binding="my:field14" xd:xctname="PlainText" tabIndex="0" xd:CtrlId="CTRL25" style="WIDTH: 
100%">
                               <xsl:value-of select="my:field14" /> 
                           </span>
                     \langle/td>
                 \langle/tr>
             </xsl:for-each>
         </tbody>
     </table>
     <div class="optionalPlaceholder" xd:xmlToEdit="group8_16" tabIndex="0" 
xd:action="xCollection::insert" style="WIDTH: 651px">Insert item</div> 
     </div>
</span>
```
# **3.4.1.13 Rich Text Box Control**

<span id="page-433-0"></span>The following XSL example is a rich text box control, as specified in section 3.4.1.13, with conditional formatting set such that if the value of **my:field2** is "false", the control is disabled.

```
<span class="xdRichTextBox" hideFocus="1" title="" xd:binding="my:field1" tabIndex="0" 
             xd:xctname="RichText" xd:CtrlId="CTRL1" style="WIDTH: 651px; HEIGHT: 50px">
                   <xsl:attribute name="style">WIDTH: 651px; HEIGHT: 50px;<xsl:choose>
                           \langle xsl:when test="my:field2 = string(true())">caption: Rule 1\langle xl:1\rangle when>
                        </xsl:choose>
                   </xsl:attribute>
                   <xsl:choose>
                       <xsl:when test="my:field2 = string(true())">
                            <xsl:attribute name="contentEditable">false</xsl:attribute>
                       \langle xsl:when\rangle </xsl:choose>
                   <xsl:copy-of select="my:field1/node()"/>
             </span>
are also determined by the stress of the stress of the stress of the stress of the stress of the stress of the stress of the stress of the stress of the stress of the stress of the
```
# **3.4.1.14 Section Control and Optional Section Control**

The following XSL examples are for section and optional section controls, as specified in section 2.4.1.18.

The first example is a section control that can be digitally signed. This control contains a text box control.

The following example is the section call.

<xsl:apply-templates select="my:group1" mode="\_1"/>

The following example is the section body.

```
<xsl:template match="my:group1" mode="_1">
 <div class="xdSection xdRepeating" title="" style="MARGIN-BOTTOM: 6px; WIDTH: 651px" 
align="left" xd:xctname="Section" xd:CtrlId="CTRL1" xd:SignedSectionName="group1" tabIndex="-
1" xd:widgetIndex="0">
         \langle \text{div} \rangle \langle \text{div} \rangle
```
*[MS-IPFF2] — v20120630 InfoPath Form Template Format Version 2* 

 *Copyright © 2012 Microsoft Corporation.* 

```
 <div><span class="xdTextBox" hideFocus="1" title="" xd:xctname="PlainText" 
             xd:CtrlId="CTRL2" tabIndex="0" xd:binding="my:field1" style="WIDTH: 130px">
                                <xsl:value-of select="my:field1"/>
                            </span>
                      \langlediv\rangle <div> </div>
                  </div>
                  <div xd:disableEditing="yes" xd:SignatureBlock="group1" 
             xd:SignedSectionDisplaySignatures="true" style="MARGIN-TOP: 0px; MARGIN-BOTTOM: 6px; 
             BEHAVIOR: url (#default#SignaturesInDocUI); WIDTH: 651px">
                       <xsl:if test="function-available('xdXDocument:GetNamedNodeProperty')">
                           <xsl:if 
             test="xdXDocument:GetNamedNodeProperty(/my:myFields/my:signatures1/my:signatures2, 
             'CanAddSignature', 'false') = 'true'">
                                <button title="" style="width: 100%; height: 100%; text-align: left; border: 
             0px solid; padding: 2px; background-color: window; cursor: hand;">
                                    <table style="color: windowtext;" class="defaultInDocUI">
                                         <tbody>
                                             <tr>
                                                  <td><img src="res://infopath.exe/AddSignatureButton.gif" 
             width="12" height="12"/></td>
                                                  <td>Click here to sign this section</td>
                                             \langle/tr>
                                         </tbody>
                                    \langle/table>
                                </button>
                           \langle xsl:if>
                            <xsl:for-each select="/my:myFields/my:signatures1/my:signatures2">
                                <xsl:for-each select="sig:Signature">
                                     <xsl:choose>
                                         <xsl:when test="xdXDocument:GetNamedNodeProperty(., 
             'IsValidSignature', 'false') = 'true'">
                                              <button title="" style="width: 100%; height: 100%; text-align: 
             left; border: 0px solid; padding: 2px; background-color: window; cursor: hand;">
                                                  <table style="color: windowtext;" class="defaultInDocUI">
                                                       <tbody>
              <tr>
                                                                <xsl:choose>
                                                                    <xsl:when test="function-
             available('xdImage:getImageUrl') and 
             sig:Object/sig:SignatureProperties/sig:SignatureProperty/xdSignatureProperties:NonRepudiation
             /xdSignatureProperties:ValidSignedImage">
                                                                         <td style="display: none;"><img 
             src="res://infopath.exe/signaturevalid.gif"/></td>
                                                                         <td><img 
             src="{xdImage:getImageUrl(sig:Object/sig:SignatureProperties/sig:SignatureProperty/xdSignatur
             eProperties:NonRepudiation/xdSignatureProperties:ValidSignedImage)}"/> </td>
                                                                     </xsl:when>
                                                                     <xsl:otherwise>
                                                                         <td><img 
             src="res://infopath.exe/signaturevalid.gif" width="12" height="12"/></td>
                                                                         <td style="color: gray;">
                                                                             <div><br/>b><xsl:value-of
             select="xdXDocument:GetNamedNodeProperty(., 'SignedBy', '???')"/></b><span style="margin: 0pt
             20pt">View details</span></div>
                                                                             <div><xsl:value-of 
             select="xdXDocument:GetNamedNodeProperty(., 'SignedOn', '???')"/></div>
             de la construcción de la construcción de la construcción de la construcción de la construcción de la construcción de la construcción de la construcción de la construcción de la construcción de la construcción de la constru
                                                                     </xsl:otherwise>
                                                                </xsl:choose>
Pressure of the control of the control of the control of the control of the control of the control of the control of the control of the control of the control of the control of the control of the control of the control of
                                                          \langle/tr>
```
*[MS-IPFF2] — v20120630 InfoPath Form Template Format Version 2* 

 *Copyright © 2012 Microsoft Corporation.* 

 *Release: July 16, 2012* 

```
 </tbody>
                                                        </table>
                                                   </button>
                                              </xsl:when>
                                              <xsl:otherwise>
                                                   <button title="" style="width: 100%; height: 100%; text-align: 
              left; border: 0px solid; padding: 2px; background-color: window; cursor: hand;">
                                                        <table style="font: message-box; color: windowtext;">
                                                             <tbody>
               the contract of the contract of the contract of the contract of the contract of the contract of the contract of the contract of the contract of the contract of the contract of the contract of the contract of the contract o
                                                                       <xsl:choose>
                                                                            <xsl:when test="function-
              available('xdImage:getImageUrl') and 
              sig:Object/sig:SignatureProperties/sig:SignatureProperty/xdSignatureProperties:NonRepudiation
              /xdSignatureProperties:InvalidSignedImage">
                                                                                 <td style="display: none;"><img 
              src="res://infopath.exe/signaturevalid.gif"/></td>
                                                                                 <td><img 
              src="{xdImage:getImageUrl(sig:Object/sig:SignatureProperties/sig:SignatureProperty/xdSignatur
              eProperties:NonRepudiation/xdSignatureProperties:InvalidSignedImage)}"/> </td>
                                                                            </xsl:when>
                                                                            <xsl:otherwise>
               <td><img<td>img
               src="res://infopath.exe/signatureerror.gif" width="12" height="12"/></td>
                                                                                 <td style="color: red;"><b>There is a 
              problem with this signature</b><span style="margin: 0pt 20pt">View details</span></td>
                                                                            </xsl:otherwise>
                                                                       </xsl:choose>
               \langle/tr>
                                                             </tbody>
                                                        </table>
                                                   </button>
                                              </xsl:otherwise>
                                         </xsl:choose>
                                    </xsl:for-each>
                               </xsl:for-each>
                         \langle xsl:if>
                   \langle/div\rangle</xsl:template>
\frac{1}{2}<br>
\frac{1}{2}<br>
\frac{1}{2}<br>
\frac{1}{2}<br>
\frac{1}{2}<br>
\frac{1}{2}<br>
\frac{1}{2}<br>
\frac{1}{2}<br>
\frac{1}{2}<br>
\frac{1}{2}<br>
\frac{1}{2}<br>
\frac{1}{2}<br>
\frac{1}{2}<br>
\frac{1}{2}<br>
\frac{1}{2}<br>
\frac{1}{2}<br>
\frac{1}{2}<br>
\frac{1}{2}<br>
\frac{1}{2}<br>
\frac{1}{2}<br>
```
The next example is an example of an optional section control. This control contains a date picker control.

The following example is the optional section call.

```
<xsl:choose>
     <xsl:when test="my:group1">
         <xsl:apply-templates select="my:group1" mode="_1"/>
    \langle xsl:when\rangle <xsl:otherwise>
         <div class="optionalPlaceholder" xd:xmlToEdit="group1_1" tabIndex="0" align="left" 
style="WIDTH: 651px">Click here to insert</div>
     </xsl:otherwise>
</xsl:choose>
```
The following example is the optional section body.

*[MS-IPFF2] — v20120630 InfoPath Form Template Format Version 2* 

 *Copyright © 2012 Microsoft Corporation.* 

```
<xsl:template match="my:group1" mode="_1">
                  <div class="xdSection xdRepeating" title="" style="MARGIN-BOTTOM: 6px; WIDTH: 651px" 
            align="left" xd:xctname="Section" xd:CtrlId="CTRL1" tabIndex="-1" xd:widgetIndex="0">
                      <div> </div>
                      <div>
                          <div class="xdDTPicker" title="" style="WIDTH: 130px" noWrap="1" 
            xd:xctname="DTPicker" xd:CtrlId="CTRL3"><span class="xdDTText xdBehavior_FormattingNoBUI" 
            hideFocus="1" contentEditable="true" xd:xctname="DTPicker_DTText" tabIndex="0" 
            xd:binding="my:field2" xd:datafmt=""date", "dateFormat:Short Date; ""
            xd:boundProp="xd:num" xd:innerCtrl="_DTText">
                                   <xsl:attribute name="xd:num">
                                       <xsl:value-of select="my:field2"/>
                                   </xsl:attribute>
                                   <xsl:choose>
                                       <xsl:when test="function-available('xdFormatting:formatString')">
                                            <xsl:value-of 
            select="xdFormatting:formatString(my:field2, "date", "dateFormat:Short
            Date; " ) "/>
                                       </xsl:when>
                                       <xsl:otherwise>
                                            <xsl:value-of select="my:field2"/>
                                        </xsl:otherwise>
                                   </xsl:choose>
                               </span>
                               <button class="xdDTButton" xd:xctname="DTPicker_DTButton" 
            xd:innerCtrl="_DTButton" tabIndex="-1">
                                   <img src="res://infopath.exe/calendar.gif"/>
                               </button>
                          </div>
                     \langle/div\rangle <div> </div>
                 \langlediv></xsl:template>
istribution of the stress of the stress of the stress of the stress of the stress of the stress of the stress of the stress of the stress of the stress of the stress of the stress of the stress of the stress
```
## **3.4.1.15 Table Control**

<span id="page-436-0"></span>The following XSL example is for a table control, as specified in section 3.4.1.15. This example is a table control that is two **rows (2)** by two columns (2), which has the value "1" in three of the four cells and a button control in the remaining cell.

```
<table class="xdLayout" style="BORDER-RIGHT: medium none; TABLE-LAYOUT: fixed; BORDER-TOP: 
medium none; BORDER-LEFT: medium none; WIDTH: 260px; BORDER-BOTTOM: medium none; BORDER-
COLLAPSE: collapse; WORD-WRAP: break-word" borderColor="buttontext" border="1">
     <colgroup>
         <col style="WIDTH: 130px" /> 
         <col style="WIDTH: 130px" /> 
     </colgroup>
    <tbody vAlign="top"
         <tr>
            <td>
                  <div>
                      <font face="Verdana" size="2">1</font> 
                  </div>
             \langle/td>
             <td>
                  <div>
                      <font face="Verdana" size="2">
```
*[MS-IPFF2] — v20120630 InfoPath Form Template Format Version 2* 

 *Copyright © 2012 Microsoft Corporation.* 

 *Release: July 16, 2012* 

```
 <input class="langFont" title="" type="button" value="Button" 
xd:xctname="Button" xd:CtrlId="CTRL10_5" tabIndex="0" /> 
                         </font>
                    </div>
              \langle/td>
         \langle/tr>
         <tr>
              <td>
                    <div>
                         <font face="Verdana" size="2">1</font> 
                    </div>
              \langle/td>
               <td>
                    <div>
                         <font face="Verdana" size="2">1</font> 
                    </div>
              \langle/td>
         \langle/tr>
     </tbody>
</table>
```
## **3.4.1.16 Text Box Control**

<span id="page-437-0"></span>The following XSL examples are for text box controls, as specified in section  $3.4.1.16$ .

The following example is a text box control that is bound to **my:field1**.

```
<div>
   <span class="xdTextBox" hideFocus="1" title="" xd:binding="my:field1" tabIndex="0" 
xd:xctname="PlainText" xd:CtrlId="CTRL1" style="WIDTH: 130px">
    <xsl:value-of select="my:field1"/>
   </span>
\langle/div\rangle
```
The following example is a text box control with **multi-line** enabled that is bound to **my:field2**.

```
<div>
               <span class="xdTextBox" hideFocus="1" title="" xd:binding="my:field2" tabIndex="0" 
              xd:xctname="PlainText" xd:CtrlId="CTRL2" 
              xd:datafmt=""string", "plainMultiline"" style="OVERFLOW-Y: auto; OVERFLOW-
              X: auto; WIDTH: 130px; WHITE-SPACE: normal; WORD-WRAP: break-word">
                    <xsl:choose>
                      <xsl:when test="function-available('xdFormatting:formatString')">
                         <xsl:value-of 
              select="xdFormatting:formatString(my:field2, "string", "plainMultiline")"
              disable-output-escaping="yes"/>
                      </xsl:when>
                      <xsl:otherwise>
                        <xsl:value-of select="my:field2" disable-output-escaping="yes"/>
                       </xsl:otherwise>
                    </xsl:choose>
                  </span>
               </div>
\frac{d\Delta x}{dx}<br>
\frac{d\Delta y}{dx}<br>
\frac{d\Delta z}{dx}<br>
\frac{d\Delta y}{dx}<br>
\frac{d\Delta z}{dx}<br>
\frac{d\Delta z}{dx}<br>
\frac{d\Delta z}{dx}<br>
\frac{d\Delta z}{dx}<br>
President ASE above Control.<br>
President ASE above Control.<br>
President ASE above Control.<br>
President AS
```
The following example is a text box control that is bound to **my:field3**. The value of **xd:datafmt** is ""date","locale:1061; dateFormat:d.MM.yyyy;"" and the value of

*[MS-IPFF2] — v20120630 InfoPath Form Template Format Version 2* 

 *Copyright © 2012 Microsoft Corporation.* 

 *Release: July 16, 2012* 

**xd:datafmt2** is "calendar:1;". This formats the value of **my:field3** to be a Gregorian date and specifies the locale as Estonian. The specific date format is "dateFormat:d.MM.yyyy". This formats the date and specifies how the day, month, and year are displayed. For this example, the date could be displayed as  $14.03.2001$  corresponding to March  $14<sup>th</sup>$ , 2001.

```
<span class="xdTextBox xdBehavior_Formatting" hideFocus="1" title="" contentEditable="true" 
             xd:binding="my:field3" tabIndex="0" xd:xctname="PlainText" xd:CtrlId="CTRL3" 
             xd:boundProp="xd:num" 
             xd:datafmt=""date", "locale:1061;dateFormat:d.MM.yyyy; ""
             xd:datafmt2="calendar:1;" style="WIDTH: 130px">
                  <xsl:attribute name="xd:num">
                       <xsl:value-of select="my:field3"/>
                  </xsl:attribute>
                  <xsl:choose>
                       <xsl:when test="function-available('xdFormatting:formatString2')">
                           <xsl:value-of 
             select="xdFormatting:formatString2(my:field3, "date", "locale:1061;dateFormat:d.
             MM.yyyy; ", 'calendar:1;')"/>
                       </xsl:when>
                       <xsl:when test="function-available('xdFormatting:formatString')">
                           <xsl:value-of 
             select="xdFormatting:formatString(my:field3, "date" "locale:1061;dateFormat:d.M
             M.yyyy; " ) "/>
                       </xsl:when>
                       <xsl:otherwise>
                           <xsl:value-of select="my:field3"/>
                       </xsl:otherwise>
                  </xsl:choose> 
             </span>
\frac{1}{2}<br>
\frac{1}{2} \frac{1}{2} \frac{1}{2} \frac{1}{2} \frac{1}{2} \frac{1}{2} \frac{1}{2} \frac{1}{2} \frac{1}{2} \frac{1}{2} \frac{1}{2} \frac{1}{2} \frac{1}{2} \frac{1}{2} \frac{1}{2} \frac{1}{2} \frac{1}{2} \frac{1}{2} \frac{1}{2} \frac{1}{2} \frac{1}{2}
```
The following example is a text box control that has conditional formatting and is bound to **my:field4**. Conditional formatting is set such that if the value of **my:field4** is "abc", the text in the control is bold.

```
<div>
   <span class="xdTextBox" hideFocus="1" title="" xd:binding="my:field4" tabIndex="0" 
xd:xctname="PlainText" xd:CtrlId="CTRL4">
     <xsl:attribute name="style">WIDTH: 130px;
       <xsl:choose>
        \langle xsl:when test="my:field4 = \" abc\" "FONT-WEIGHT: bold; caption: Rule1</xsl:when>
       </xsl:choose>
     </xsl:attribute>
     <xsl:value-of select="my:field4"/>
   </span>
\langle div>
```
The following example is a text box control that has conditional formatting and data formatting and is bound to **my:field5**. Conditional formatting is set such that if the value of **my:field5** is "def", the text in the control is underlined. The value of **xd:datafmt** is

"&guot;time&guot;,&guot;locale:1033;timeFormat:hh:mm:ss tt;&guot;". This formats the value of **my:field5** to be a time and specifies the locale as English. The specific time format is "timeFormat:hh:mm:ss tt;". This formats the time and specifies how the hour, minutes, and seconds are displayed. For this example, the time could be displayed as 09:46:55 AM.

<div>

*[MS-IPFF2] — v20120630 InfoPath Form Template Format Version 2* 

 *Copyright © 2012 Microsoft Corporation.* 

 *Release: July 16, 2012* 

```
 <span class="xdTextBox xdBehavior_Formatting" hideFocus="1" title="" contentEditable="true" 
             xd:binding="my:field5" tabIndex="0" xd:xctname="PlainText" xd:CtrlId="CTRL5" 
             xd:datafmt=""time", "locale:1033;timeFormat:hh:mm:ss tt; ""
             xd:boundProp="xd:num">
                  <xsl:attribute name="style">WIDTH: 130px;
                    <xsl:choose>
                      <xsl:when test="my:field5 = &quot;def&quot;">TEXT-DECORATION: underline; caption:
             Rule 1</xsl:when>
                    </xsl:choose>
                  </xsl:attribute>
                  <xsl:attribute name="xd:num">
                    <xsl:value-of select="my:field5"/>
                  </xsl:attribute>
                  <xsl:choose>
                    <xsl:when test="function-available('xdFormatting:formatString')">
                      <xsl:value-of 
             select="xdFormatting:formatString(my:field5, "time", "locale:1033;timeFormat:hh:
            mm:ss tt; " ) "/>
                    </xsl:when>
                    <xsl:otherwise>
                      <xsl:value-of select="my:field5"/>
                    </xsl:otherwise>
                  </xsl:choose>
                </span>
             \langle div>
Continued and the content of the content of the content of the content of the content of the content of the content of the content of the content of the content of the content of the content of the content of the content
```
# **3.4.2 Control Representation for Controls Introduced in Version 2 of the Structure Specification**

## **3.4.2.1 Choice Group Control and Choice Section Control**

The following XSL example is for choice group and choice section controls, as specified in section 2.4.1.21.1. This example is a choice group control that has two choice section controls. One contains the text "Choice Section 1" and can be conditionally formatted. The second contains a textbox control.

The following example is the choice group call.

```
<div style="WIDTH: 651px; MARGIN-BOTTOM: 6px" class="xdSection xdRepeating" 
xd:xctname="choicegroup" xd:ref="/my:myFields/my:group1">
     <div><xsl:apply-templates select="my:group1/my:group2" mode="_2"/>
    \langle/div>
     <div><xsl:apply-templates select="my:group1/my:group3" mode="_3"/>
     </div>
     <div> </div>
\langle div>
```
The following example is the choice goup body.

```
<xsl:template match="my:group2" mode="_2">
    <div style="WIDTH: 100%; MARGIN-BOTTOM: 6px" class="xdSection xdRepeating" title="" 
align="left" xd:xctname="choiceterm" xd:CtrlId="CTRL1" tabIndex="-1" xd:widgetIndex="0">
        <xsl:attribute name="style">WIDTH: 100%; MARGIN-BOTTOM: 6px;<xsl:choose>
                \langle xsl:when test=".../my:group3/my:field1 = \"1\" "PRACTGROWID-COLOR:#3366ff; caption: Rule 1</xsl:when>
            </xsl:choose>
```
*[MS-IPFF2] — v20120630 InfoPath Form Template Format Version 2* 

 *Copyright © 2012 Microsoft Corporation.* 

 *Release: July 16, 2012* 

```
 </xsl:attribute>
          <div> </div>
          <div>
               <span style="FONT-SIZE: 9pt">Choice Section 1</span>
         \langlediv>\langle \text{div} \rangle \langle \text{div} \rangle </div>
\langle xs]:\tan\lambda s<xsl:template match="my:group3" mode="_3">
     <div style="WIDTH: 100%; MARGIN-BOTTOM: 6px" class="xdSection xdRepeating" title="" 
align="left" xd:xctname="choiceterm" xd:CtrlId="CTRL2" tabIndex="-1">
         \langle \text{div} \rangle \langle \text{div} \rangle <div> <span hideFocus="1" class="xdTextBox" title="" xd:xctname="PlainText" 
xd:CtrlId="CTRL3" tabIndex="0" xd:binding="my:field1" style="WIDTH: 130px">
                    <xsl:value-of select="my:field1"/>
               </span>
         \langle/div>
          <div> </div>
     </div>
</xsl:template>
```
# **3.4.2.2 Combo Box Control**

The following XSL examples are for the combo box control, as specified in section 2.3.2.2.

The following example is a combo box control with the static values " Select or type...", "1", "2", and "3".

```
<span class="xdComboBox xdBehavior_ComboBox" xd:xctname="combobox" style="WIDTH: 
             130px;LAYOUT-GRID:none;">
                  <xsl:if test="function-available('ipApp:GetMajorVersion') and ipApp:GetMajorVersion() 
             \sqrt{at} ; = 12">
                       <select tabIndex="-1" disabled="true" style="WIDTH: 
             130px;VISIBILITY:hidden;WIDTH:100%;"/>
                       <span xd:xctname="PlainText" hideFocus="1" class="xdTextBox 
             xdBehavior_ComboBoxTextField" title="" xd:binding="my:field1" tabIndex="0" xd:CtrlId="CTRL1">
                           <xsl:attribute name="style">WIDTH: 130px;POSITION:absolute;WIDTH:0px;WORD-
             WRAP:normal</xsl:attribute>
                           <xsl:choose>
                               <xsl:when test="my:field1=&quot;&quot;"> Select or type...</xsl:when>
                               <xsl:when test="my:field1=&quot;1&quot;">1</xsl:when>
                               <xsl:when test="my:field1=&quot;2&quot;">2</xsl:when>
                               <xsl:when test="my:field1=&quot;3&quot;">3</xsl:when>
                                <xsl:otherwise>
                                     <xsl:value-of select="my:field1"/>
                                </xsl:otherwise>
                            </xsl:choose>
                       </span>
                  \langle xs1:if>
                   <select class="xdComboBox xdBehavior_Select" title="" size="1" xd:binding="my:field1" 
             xd:xctname="dropdown" xd:CtrlId="CTRL1" xd:boundProp="value">
                       <xsl:choose>
                           <xsl:when test="function-available('ipApp:GetMajorVersion') and 
             ipApp:GetMajorVersion() &qt;= 12">
                                <xsl:attribute name="tabIndex">-1</xsl:attribute>
                           </xsl:when>
                           <xsl:otherwise>
ac{1}{2} and \frac{1}{2} and \frac{1}{2} and \frac{1}{2} and \frac{1}{2} and \frac{1}{2} and \frac{1}{2} and \frac{1}{2} and \frac{1}{2} and \frac{1}{2} and \frac{1}{2} and \frac{1}{2} and \frac{1}{2} and \frac{1}{2} and \frac{1}{2} and \frac{1}{2} a
                                <xsl:attribute name="tabIndex">0</xsl:attribute>
```
*[MS-IPFF2] — v20120630 InfoPath Form Template Format Version 2* 

 *Copyright © 2012 Microsoft Corporation.* 

 *Release: July 16, 2012* 

```
 </xsl:otherwise>
                         </xsl:choose>
                         <xsl:attribute name="style">WIDTH: 130px
                              <xsl:choose>
                                   <xsl:when test="function-available('ipApp:GetMajorVersion') and 
              ipApp:GetMajorVersion() > = 12">; POSITION:absolute;WIDTH:0px; </xsl:when>
                                   <xsl:otherwise>;WIDTH: 130px;</xsl:otherwise>
                              </xsl:choose>
                         </xsl:attribute>
                         <xsl:attribute name="value">
                              <xsl:value-of select="my:field1"/>
                         </xsl:attribute>
                         <option>
                                   <xsl:if test="my:field1=&quot;&quot;">
                                   <xsl:attribute name="selected">selected</xsl:attribute>
                                   </xsl:if> Select or type...
                         </option>
                         <option value="1">
                             <xsl:if test="my:field1=&quot;1&quot;">
                                   <xsl:attribute name="selected">selected</xsl:attribute>
                             \langle xsl:if>1 </option>
                         <option value="2">
                             <xsl:if test="my:field1=&quot;2&quot;">
                                   <xsl:attribute name="selected">selected</xsl:attribute>
                             \langle xsl:if>2 </option>
                         <option value="3">
                             \langle xsl: \text{if } \text{test} = "my: \text{field1} = \text{equot}; 3 \text{equot}; \text{''}\rangle <xsl:attribute name="selected">selected</xsl:attribute>
                             \langle xsl:if>3 </option>
                    </select>
              </span>
(a) \frac{1}{2} \frac{1}{2} \frac{1}{2} \frac{1}{2} \frac{1}{2} \frac{1}{2} \frac{1}{2} \frac{1}{2} \frac{1}{2} \frac{1}{2} \frac{1}{2} \frac{1}{2} \frac{1}{2} \frac{1}{2} \frac{1}{2} \frac{1}{2} \frac{1}{2} \frac{1}{2} \frac{1}{2} \frac{1}{2} \frac{1}{2} \frac{1}{2
```
The following example is a combo box control with values that are dynamically generated from an external data source (2) called "sample".

```
<span class="xdComboBox xdBehavior_ComboBox" xd:xctname="combobox" style="WIDTH: 
130px;LAYOUT-GRID:none;">
         <xsl:if test="function-available('ipApp:GetMajorVersion') and ipApp:GetMajorVersion() 
\sqrt{q}t; = 12">
             <select tabIndex="-1" disabled="true" style="WIDTH: 
130px;VISIBILITY:hidden;WIDTH:100%;"/>
             <span xd:xctname="PlainText" hideFocus="1" class="xdTextBox 
xdBehavior_ComboBoxTextField" title="" xd:binding="my:field2" value="" xd:CtrlId="CTRL2" 
tabIndex="0">
                 <xsl:attribute name="style">WIDTH: 130px;POSITION:absolute;WIDTH:0px;WORD-
WRAP:normal</xsl:attribute>
                 <xsl:variable name="val" select="my:field2"/>
                 <xsl:choose>
                     <xsl:when 
test="xdXDocument:GetDOM("Sample")/Filters/Exclude/Filter/Guid[.=$val]/.">
                         <xsl:value-of 
select="xdXDocument:GetDOM("Sample")/Filters/Exclude/Filter/Guid[.=$val]/."/>
                     </xsl:when>
                     <xsl:otherwise>
                         <xsl:value-of select="my:field2"/>
```
*[MS-IPFF2] — v20120630 InfoPath Form Template Format Version 2* 

 *Copyright © 2012 Microsoft Corporation.* 

 *Release: July 16, 2012* 

```
 </xsl:otherwise>
                            </xsl:choose>
                        </span>
                   \langle xsl:if>
                    <select class="xdComboBox xdBehavior_Select" title="" size="1" xd:binding="my:field2" 
           value="" xd:xctname="dropdown" xd:CtrlId="CTRL2" xd:boundProp="value">
                        <xsl:choose>
                            <xsl:when test="function-available('ipApp:GetMajorVersion') and 
           ipApp:GetMajorVersion() >= 12">
                                <xsl:attribute name="tabIndex">-1</xsl:attribute>
                            </xsl:when>
                            <xsl:otherwise>
                                <xsl:attribute name="tabIndex">0</xsl:attribute>
                            </xsl:otherwise>
                        </xsl:choose>
                        <xsl:attribute name="style">WIDTH: 130px
                            <xsl:choose>
                                <xsl:when test="function-available('ipApp:GetMajorVersion') and 
           ipApp:GetMajorVersion() > = 12">; POSITION:absolute;WIDTH:0px;</xsl:when>
                                <xsl:otherwise>;WIDTH: 130px;</xsl:otherwise>
                            </xsl:choose>
                        </xsl:attribute>
                        <xsl:attribute name="value">
                            <xsl:value-of select="my:field2"/>
                        </xsl:attribute>
                        <xsl:choose>
                            <xsl:when test="function-available('xdXDocument:GetDOM')"><option/>
                                <xsl:variable name="val" select="my:field2"/>
                                <xsl:if 
           test="not(xdXDocument:GetDOM("Sample")/Filters/Exclude/Filter/Guid[.=$val] or
           $val="')" <option selected="selected">
                                        <xsl:attribute name="value">
                                            <xsl:value-of select="$val"/>
                                        </xsl:attribute>
                                        <xsl:value-of select="$val"/>
                                    </option>
                               \langle xsl:if>
                                <xsl:for-each 
           select="xdXDocument:GetDOM("Sample")/Filters/Exclude/Filter/Guid">
                                    <option>
                                        <xsl:attribute name="value">
                                            <xsl:value-of select="."/>
                                        </xsl:attribute>
                                        <xsl:if test="$val=.">
                                            <xsl:attribute name="selected">selected
                                           \langle x|xsl:attribute>
                                       \langle xs1:if\rangle <xsl:value-of select="."/>
                                    </option>
                                </xsl:for-each>
                            </xsl:when>
                            <xsl:otherwise>
                                <option>
                                    <xsl:value-of select="my:field2"/>
                                </option>
                            </xsl:otherwise>
                        </xsl:choose>
Preliminary
                    </select>
```
*[MS-IPFF2] — v20120630 InfoPath Form Template Format Version 2* 

 *Copyright © 2012 Microsoft Corporation.* 

 *Release: July 16, 2012* 

</span>

The following example is a combo box control with values that are dynamically generated from an external data source (2) called "sample", displaying only unique entries.

```
<span class="xdComboBox xdBehavior_ComboBox" xd:xctname="combobox" style="WIDTH: 
           130px;LAYOUT-GRID:none;">
                <xsl:if test="function-available('ipApp:GetMajorVersion') and ipApp:GetMajorVersion() 
           \sqrt{q}t; = 12">
                     <select tabIndex="-1" disabled="true" style="WIDTH: 
           130px;VISIBILITY:hidden;WIDTH:100%;"/>
                    <span xd:xctname="PlainText" hideFocus="1" class="xdTextBox 
           xdBehavior_ComboBoxTextField" title="" xd:binding="my:field3" value="" xd:CtrlId="CTRL3" 
           tabIndex="0">
                        <xsl:attribute name="style">WIDTH: 130px;POSITION:absolute;WIDTH:0px;WORD-
           WRAP:normal</xsl:attribute>
                        <xsl:variable name="val" select="my:field3"/>
                        <xsl:choose>
                            <xsl:when 
           test="xdXDocument:GetDOM("Sample")/Filters/Exclude/Filter/Guid[.=$val]/.">
                                <xsl:value-of 
           select="xdXDocument:GetDOM("Sample")/Filters/Exclude/Filter/Guid[.=$val]/."/>
                            </xsl:when>
                            <xsl:otherwise>
                                <xsl:value-of select="my:field3"/>
                            </xsl:otherwise>
                         </xsl:choose>
                     </span>
               \langle x s : i \in \rangle <select class="xdComboBox xdBehavior_Select" title="" size="1" xd:binding="my:field3" 
           value="" xd:xctname="dropdown" xd:CtrlId="CTRL3" xd:boundProp="value">
                    <xsl:choose>
                        <xsl:when test="function-available('ipApp:GetMajorVersion') and 
           ipApp:GetMajorVersion() >= 12">
                            <xsl:attribute name="tabIndex">-1</xsl:attribute>
                       \langle xs|:when\rangle <xsl:otherwise>
                            <xsl:attribute name="tabIndex">0</xsl:attribute>
                        </xsl:otherwise>
                     </xsl:choose>
                     <xsl:attribute name="style">WIDTH: 130px
                        <xsl:choose>
                             <xsl:when test="function-available('ipApp:GetMajorVersion') and 
           ipApp:GetMajorVersion() > = 12">;POSITION:absolute;WIDTH:0px;</xsl:when>
                             <xsl:otherwise>;WIDTH: 130px;</xsl:otherwise>
                       </xsl:choose>
                     </xsl:attribute>
                     <xsl:attribute name="value"><xsl:value-of select="my:field3"/></xsl:attribute>
                     <xsl:choose>
                        <xsl:when test="function-available('xdXDocument:GetDOM')">
                             <option/>
                            <xsl:variable name="val" select="my:field3"/>
                                <xsl:if 
           test="not(xdXDocument:GetDOM("Sample")/Filters/Exclude/Filter/Guid[.=$val] or
            \frac{1}{1} \frac{1}{1} \frac{1}{1} \frac{1}{1} \frac{1}{2} <option selected="selected">
                                         <xsl:attribute name="value">
                                            <xsl:value-of select="$val"/>
Preliminary
                                         </xsl:attribute>
```
*[MS-IPFF2] — v20120630 InfoPath Form Template Format Version 2* 

 *Copyright © 2012 Microsoft Corporation.* 

 *Release: July 16, 2012* 

```
 <xsl:value-of select="$val"/>
                                  </option>
                             \langle xs1:if\rangle <xsl:variable name="items">
                                  <xsl:copy-of 
           select="xdXDocument:GetDOM("Sample")/Filters/Exclude/Filter/Guid"/>
                              </xsl:variable>
                              <xsl:variable name="uniqueItems" select="msxsl:node-set($items)/*[not(. = 
           preceding::Guid)]"/>
                              <xsl:for-each select="$uniqueItems">
                                  <option>
                                      <xsl:attribute name="value">
                                          <xsl:value-of select="."/>
                                      </xsl:attribute>
                                      <xsl:if test="$val=.">
                                          <xsl:attribute name="selected">selected
                                          </xsl:attribute>
                                     \langle xs| : i \in \rangle <xsl:value-of select="."/>
                                  </option>
                              </xsl:for-each>
                           </xsl:when>
                           <xsl:otherwise>
                              <option>
                                  <xsl:value-of select="my:field3"/>
                              </option>
                           </xsl:otherwise>
                       </xsl:choose>
                   </select>
               </span>
Preliminary
```
The following example is a combo box control with conditional formatting and values that are dynamically generated from an external data source (2) called "sample" displaying only unique entries.

```
<span class="xdComboBox xdBehavior_ComboBox" xd:xctname="combobox" style="WIDTH: 
130px;LAYOUT-GRID:none;">
     <xsl:if test="function-available('ipApp:GetMajorVersion') and ipApp:GetMajorVersion() 
\sqrt{q}t; = 12">
         <select tabIndex="-1" disabled="true" style="WIDTH: 
130px;VISIBILITY:hidden;WIDTH:100%;"/>
         <span xd:xctname="PlainText" hideFocus="1" class="xdTextBox 
xdBehavior_ComboBoxTextField" title="" xd:binding="my:field4" value="" xd:CtrlId="CTRL4" 
tabIndex="0" <xsl:attribute name="style">WIDTH: 130px;
                 <xsl:choose>
\langle xsl:when test="my:field4 = \alpha\text{quot};1\alpha\text{quot};">BACKGROUND-COLOR: #00ccff;
FONT-STYLE: italic; COLOR: #ff99cc; FONT-WEIGHT: bold; TEXT-DECORATION: underline line-
through; caption: Rule 1</xsl:when>
                 </xsl:choose>;POSITION:absolute;WIDTH:0px;WORD-WRAP:normal
             </xsl:attribute>
             <xsl:variable name="val" select="my:field4"/>
             <xsl:choose>
                 <xsl:when 
test="xdXDocument:GetDOM("Sample")/Filters/Exclude/Filter/Guid[.=$val]/.">
                     <xsl:value-of 
select="xdXDocument:GetDOM({\&quot};Sample{\&quot};)/Filters/Exclude/Filter/Guid[-\$val]/." </xsl:when>
```
*[MS-IPFF2] — v20120630 InfoPath Form Template Format Version 2* 

 *Copyright © 2012 Microsoft Corporation.* 

 *Release: July 16, 2012* 

```
 <xsl:otherwise>
                                <xsl:value-of select="my:field4"/>
                            </xsl:otherwise>
                        </xsl:choose>
                         </span>
                   \langle xs1:if\rangle <select class="xdComboBox xdBehavior_Select" title="" size="1" xd:binding="my:field4" 
           value="" xd:xctname="dropdown" xd:CtrlId="CTRL4" xd:boundProp="value">
                        <xsl:choose>
                            <xsl:when test="function-available('ipApp:GetMajorVersion') and 
           ipApp:GetMajorVersion() &qt;= 12">
                                <xsl:attribute name="tabIndex">-1</xsl:attribute>
                            </xsl:when>
                            <xsl:otherwise>
                                <xsl:attribute name="tabIndex">0</xsl:attribute>
                            </xsl:otherwise>
                        </xsl:choose>
                        <xsl:attribute name="style">WIDTH: 130px;
                            <xsl:choose>
                               <xsl:when test="my:field4 = &quot;1&quot;">BACKGROUND-COLOR: #00ccff;
           FONT-STYLE: italic; COLOR: #ff99cc; FONT-WEIGHT: bold; TEXT-DECORATION: underline line-
           through; caption: Rule 1</xsl:when>
                            </xsl:choose>
                            <xsl:choose>
                                <xsl:when test="function-available('ipApp:GetMajorVersion') and 
           ipApp:GetMajorVersion() >= 12"; POSITION:absolute;WIDTH:0px; </xsl:when>
                                <xsl:otherwise>;WIDTH: 130px;</xsl:otherwise>
                            </xsl:choose>
                        </xsl:attribute>
                        <xsl:attribute name="value">
                            <xsl:value-of select="my:field4"/>
                        </xsl:attribute>
                        <xsl:choose>
                            <xsl:when test="function-available('xdXDocument:GetDOM')">
                                <option/>
                                <xsl:variable name="val" select="my:field4"/>
                                <xsl:if 
           test="not(xdXDocument:GetDOM("Sample")/Filters/Exclude/Filter/Guid[.=$val] or
           $val="')">
                                     <option selected="selected">
                                        <xsl:attribute name="value">
                                            <xsl:value-of select="$val"/>
                                         </xsl:attribute>
                                        <xsl:value-of select="$val"/>
                                     </option>
                                \langle xsl:if\rangle <xsl:for-each 
           select="xdXDocument:GetDOM(\" Samuel, \" 2) / Filters/Exclude/Filter/Guid" <option>
                                            <xsl:attribute name="value">
                                                <xsl:value-of select="."/>
                                            </xsl:attribute>
                                             <xsl:if test="$val=.">
                                                 <xsl:attribute name="selected">selected</xsl:attribute>
                                        \langle xs|:if\rangle <xsl:value-of select="."/>
                                         </option>
                                     </xsl:for-each>
                               \langle xs1:when \ranglePreliminary
                                <xsl:otherwise>
```
*446 / 541*

*[MS-IPFF2] — v20120630 InfoPath Form Template Format Version 2* 

 *Copyright © 2012 Microsoft Corporation.* 

```
 <option>
                                <xsl:value-of select="my:field4"/>
                           </option>
                       </xsl:otherwise>
          </xsl:choose>
     </select>
</span>
```
# **3.4.2.3 Date and Time Picker Control**

The following XSL example is for date and time picker controls, as specified in section 2.3.2.3. This example is a date and time picker control where the **xd:datafmt** for the date picker control is set to format the value of **my:field1** to be a short date without time. The **xd:datafmt** for the textbox control is set to format the value of **my:field1** to be time without seconds and no date information.

```
<div class="xdDTPicker" title="" style="WIDTH: 130px" noWrap="1" xd:CtrlId="CTRL1" 
            xd:xctname="DTPicker">
                 <span class="xdDTText xdBehavior_FormattingNoBUI" hideFocus="1" contentEditable="true" 
            xd:xctname="DTPicker DTText" xd:datafmt=""datetime", "dateFormat:Short
            Date;timeFormat:none;"" xd:boundProp="xd:num" xd:binding="my:field1" tabIndex="0" 
            xd:innerCtrl="_DTText">
                      <xsl:attribute name="xd:num">
                          <xsl:value-of select="my:field1"/>
                      </xsl:attribute>
                      <xsl:choose>
                          <xsl:when test="function-available('xdFormatting:formatString')">
                              <xsl:value-of 
            select="xdFormatting:formatString(my:field1, "datetime", "dateFormat:Short
            Date;timeFormat:none; & quot; ) "/>
                         \langle xsl:when\rangle <xsl:otherwise>
                              <xsl:value-of select="my:field1"/>
                          </xsl:otherwise>
                      </xsl:choose>
                 </span>
                 <button class="xdDTButton" xd:xctname="DTPicker_DTButton" xd:innerCtrl="_DTButton" 
            tabIndex="0">
                      <img src="res://infopath.exe/calendar.gif"/>
                \langle/button>
            </div>
            <span class="xdTextBox xdBehavior_Formatting" hideFocus="1" title="" contentEditable="true" 
            xd:CtrlId="CTRL2" xd:xctname="PlainText" 
            xd:datafmt=""datetime", "dateFormat:none;noSeconds:1; ""
            xd:boundProp="xd:num" xd:binding="my:field1" tabIndex="0" style="WIDTH: 130px">
                 <xsl:attribute name="xd:num">
                      <xsl:value-of select="my:field1"/>
                 </xsl:attribute>
                 <xsl:choose>
                      <xsl:when test="function-available('xdFormatting:formatString')">
                          <xsl:value-of 
            select="xdFormatting:formatString(my:field1, "datetime", "dateFormat:none;noSeco
            nds:1; " ) "/>
                     \langle xsl:when\rangle <xsl:otherwise>
                          <xsl:value-of select="my:field1"/>
                      </xsl:otherwise>
                  </xsl:choose>
3.4.2.3 Date and Time Picker Control<br>
The following Star distribution (science control where the addition in the distribution of the distribution of the star distribution of the star distribution of the star distribution
```
*[MS-IPFF2] — v20120630 InfoPath Form Template Format Version 2* 

 *Copyright © 2012 Microsoft Corporation.* 

 *Release: July 16, 2012* 

</span>

## **3.4.2.4 External Item Picker Control**

The following XSL example is for external item picker controls, as specified in section [2.3.2.4.](#page-217-1) This example is an external item picker control with conditional formatting. Conditional formatting is set such that if the value of **my:field1** is "false", the control is disabled.

```
<object class="xdActiveX" hideFocus="1" style="WIDTH: 288px; HEIGHT: 23px" 
            classid="clsid:ad74fc20-e09f-4e47-8a87-1da49930867a" tabIndex="0" xd:boundProp="xd:inline" 
            xd:bindingProperty="InfoPathValue" xd:bindingType="xmlNode" xd:server="http://" 
            xd:CtrlId="CTRL1" xd:xctname="entitypicker" tabStop="true" contentEditable="false" 
            xd:binding="my:group">
                  <xsl:if test="function-available('xdImage:getImageUrl')">
                      <xsl:attribute name="src"><xsl:value-of 
            select="xdImage:getImageUrl(my:group)"/></xsl:attribute>
                 \langle xsl:if>
                  <xsl:attribute name="style">WIDTH: 288px; HEIGHT: 23px;<xsl:choose>
                          <xsl:when test="my:field1 = string(false())">caption: Rule 1</xsl:when>
                      </xsl:choose>
                  </xsl:attribute>
                  <xsl:choose>
                      <xsl:when test="my:field1 = string(false())">
                          <xsl:attribute name="xd:disableEditing">yes</xsl:attribute>
                     \langle xsl:when\rangle </xsl:choose>
                  <param NAME="ButtonFont" VALUE="Calibri,11,0,400,0,0,0"/>
                  <param NAME="Caption" VALUE="Entity..."/>
                  <param NAME="EntityNamespace" VALUE="EntityNamespace"/>
                  <param NAME="EntityName" VALUE="EntityName"/>
                  <param NAME="EntityFinderName" VALUE="Entity Item List"/>
                  <param NAME="BDCInstanceName" VALUE=""/>
                  <param NAME="DisplayFieldName" VALUE="Name"/>
                  <param NAME="SystemInstanceName" VALUE="SystemInstance"/>
                  <param NAME="EntityBDCServerURL" VALUE=""/>
                  <param NAME="DefaultQuery" VALUE=""/>
                  <param NAME="AssociationName" VALUE=""/>
                  <param NAME="EIRLocation" VALUE=""/>
                  <param NAME="DisplayNameLocation" VALUE=""/>
                  <param NAME="Id1Location" VALUE=""/>
                  <param NAME="Id2Location" VALUE=""/>
                  <param NAME="Id3Location" VALUE=""/>
                  <param NAME="Id4Location" VALUE=""/>
                  <param NAME="Id5Location" VALUE=""/>
                  <param NAME="PickerDialogTitle" VALUE=""/>
                  <param NAME="BackgroundColor" VALUE="2147483653"/>
                  <param NAME="MaxLines" VALUE="4"/>
                  <param NAME="Direction" VALUE="0"/>
                  <param NAME="MaxResults" VALUE="100"/>
                  <param NAME="EntityButtonWidth" VALUE="0"/>
                  <param NAME="QueryRequired" VALUE="0"/>
                  <param NAME="RefreshOnOpen" VALUE="0"/>
                  <param NAME="PickerTargetMode" VALUE="3"/>
                  <param NAME="MultiItem" VALUE="0"/>
             </object>
such that if the volume of murding the first of the control is disabled.<br>
The control is disabled to the control in the control in the control in the control in the control in the control in the control in the control i
```
*[MS-IPFF2] — v20120630 InfoPath Form Template Format Version 2* 

 *Copyright © 2012 Microsoft Corporation.* 

## **3.4.2.5 Embedded Picture Control**

The following XSL examples are for embedded picture controls, as specified in section [2.3.2.5.](#page-218-0)

The following example is an embedded picture control displaying the picture stored in **my:field1**. When the user hovers over the control with the cursor, it displays the message "This is an embedded picture control" because this is the value set for the **title** attribute.

```
<xsl:if test="function-available('xdImage:getImageUrl')">
     <img class="xdInlinePicture" hideFocus="1" title="This is an embedded picture control" 
alt="Click here to insert a picture" tabStop="true" xd:boundProp="" xd:binding="my:field1" 
tabIndex="0" xd:xctname="InlineImage" xd:CtrlId="CTRL1" xd:inline="my:field1" 
src="{xdImage:getImageUrl(my:field1)}"/>
\langle xs1:if\rangle
```
The following example is an embedded picture control displaying the image stored in **my:field1**. The conditional formatting is set such that if **my:field1** is not empty, the control is disabled.

```
<xsl:if test="function-available('xdImage:getImageUrl')">
     <img class="xdInlinePicture" hideFocus="1" alt="Click here to insert a picture" 
tabStop="true" xd:boundProp="" xd:binding="my:field1" tabIndex="0" xd:xctname="InlineImage" 
xd:CtrlId="CTRL1" xd:inline="my:field1" src="{xdImage:getImageUrl(my:field1)}">
         <xsl:attribute name="style">
             <xsl:choose>
                  <xsl:when test="my:field1 != &quot;&quot;">caption: Rule 1</xsl:when>
             </xsl:choose>
         </xsl:attribute>
         <xsl:choose>
            <xsl:when test="my:field1 != &quot; &quot;">
                  <xsl:attribute name="disabled">true</xsl:attribute>
             </xsl:when>
         </xsl:choose>
    \langleimg\rangle\langle xsl:if\rangle
```
The following example is an embedded picture control displaying the image stored in **my:field1** with a black border. The conditional formatting is set such that if **my:field1** is empty, the control has a red background color.

```
<xsl:if test="function-available('xdImage:getImageUrl')">
                  <img class="xdInlinePicture" hideFocus="1" style="BORDER-RIGHT: #000000 1pt solid; 
             BORDER-TOP: #000000 1pt solid; BORDER-LEFT: #000000 1pt solid; BORDER-BOTTOM: #000000 1pt 
             solid" alt="Click here to insert a picture" tabStop="true" xd:boundProp="" 
             xd:binding="my:field1" tabIndex="0" xd:xctname="InlineImage" xd:CtrlId="CTRL1" 
             xd:inline="my:field1" src="{xdImage:getImageUrl(my:field1)}">
                       <xsl:attribute name="style">BORDER-RIGHT: #000000 1pt solid; BORDER-TOP: #000000 1pt 
             solid; BORDER-LEFT: #000000 1pt solid; BORDER-BOTTOM: #000000 1pt solid;
                            <xsl:choose>
                                \&xsl:when test="my:field1 = \"\"\n">\n    BACKGROWND-COLOR: #ff0000; caption:Rule 1</xsl:when>
                            </xsl:choose>
                       </xsl:attribute>
                  \langle/img>
              /xsl:if>
The control is a straightening of the control in the control in the control in the control in the control in the control in the control in the control in the control in the control is a straight of the control in the cont
```
*[MS-IPFF2] — v20120630 InfoPath Form Template Format Version 2* 

 *Copyright © 2012 Microsoft Corporation.* 

 *Release: July 16, 2012* 

## **3.4.2.6 Hyperlink Input Control**

The following XSL examples are for hyperlink input controls, as specified in section [2.3.2.6.](#page-218-1)

The following example only allows the user to specify a URL in a hyperlink input control.

```
<span class="xdHyperlinkBox xdBehavior_Formatting xdHyperlinkBoxClickable" tabStop="true" 
xd:boundProp="href" 
xd:binding="my:field1" tabIndex="-1" xd:CtrlId="CTRL1" xd:xctname="HyperlinkBox" style="FONT-
SIZE: 8pt; FONT-FAMILY: Tahoma">
     <button class="xdHyperlinkBoxButtonClickable" tabIndex="0">
         <img style="vertical-align:bottom" src="res://infopath.exe/hyperlinkbox.png"/>
     </button>
     <span style="width:5px;"/>
     <xsl:choose>
         <xsl:when test="string-length(my:field1)!=0">
             <A class="hyperlinkAnchor" tabIndex="0" style="">
                  <xsl:attribute name="title">
                      <xsl:value-of select="my:field1"/>
                  </xsl:attribute>
                  <xsl:attribute name="href">
                      <xsl:value-of select="my:field1"/>
                  </xsl:attribute>
                  <xsl:value-of select="substring(normalize-space(my:field1), 0, 256)"/>
            \langle / A>\langle x s_1 : \text{when} \rangle <xsl:otherwise>Click here to insert a hyperlink</xsl:otherwise>
     </xsl:choose>
</span>
```
The following example allows the user to specify a URL in a hyperlink input control, as well as the text for the hyperlink. Font size and color are also specified.

```
<span class="xdHyperlinkBox xdBehavior_Formatting xdHyperlinkBoxClickable" 
             xd:binding_secondary="my:field1/@my:field2" xd:boundPropSecondary="displaytext" 
             tabStop="true" xd:boundProp="href" xd:binding="my:field1" tabIndex="-1" xd:CtrlId="CTRL1" 
             xd:xctname="HyperlinkBox" style="FONT-WEIGHT: bold; FONT-SIZE: small; COLOR: #ff0000; FONT-
             FAMILY: Tahoma">
                   <button class="xdHyperlinkBoxButtonClickable" tabIndex="0">
                       <img style="vertical-align:bottom" src="res://infopath.exe/hyperlinkbox.png"/>
                   </button>
                   <span style="width:5px;"/>
                   <xsl:choose>
                       <xsl:when test="string-length(my:field1)!=0">
                            <A class="hyperlinkAnchor" tabIndex="0" style="COLOR: #ff0000;">
                                 <xsl:attribute name="title">
                                     <xsl:value-of select="my:field1"/>
                                 </xsl:attribute>
                                 <xsl:attribute name="href">
                                     <xsl:value-of select="my:field1"/>
                                 </xsl:attribute>
                                 <xsl:choose>
                                     <xsl:when test="string-length(normalize-space(my:field1/@my:field2))=0">
                                          <xsl:value-of select="substring(normalize-space(my:field1), 0, 
             256) "/>
                                     </xsl:when>
                                     <xsl:otherwise>
\frac{1}{2} and \frac{1}{2} and \frac{1}{2} and \frac{1}{2} and \frac{1}{2} and \frac{1}{2} and \frac{1}{2} and \frac{1}{2} and \frac{1}{2} and \frac{1}{2} and \frac{1}{2} and \frac{1}{2} and \frac{1}{2} and \frac{1}{2} and \frac{1}{2} and \frac{1}{2} a
```
*[MS-IPFF2] — v20120630 InfoPath Form Template Format Version 2* 

 *Copyright © 2012 Microsoft Corporation.* 

```
 <xsl:value-of select="substring(normalize-
space(my:field1/@my:field2), 0, 256)"/>
                      </xsl:otherwise>
                  </xsl:choose>
            \langle/A>
         </xsl:when>
         <xsl:otherwise>Click here to insert a hyperlink</xsl:otherwise>
     </xsl:choose>
</span>
```
The following example allows the user to specify a URL in a hyperlink input control, as well as text of the hyperlink. Additionally, conditional formatting is set such that if the value of **my:field1/@my:field2** is "Contoso", the control is disabled with white text and a black background.

```
<span class="xdHyperlinkBox xdBehavior_Formatting xdHyperlinkBoxClickable" tabIndex="-1" 
             xd:xctname="HyperlinkBox" xd:CtrlId="CTRL1" xd:binding="my:field1" xd:boundProp="href" 
             tabStop="true" xd:boundPropSecondary="displaytext" 
             xd:binding_secondary="my:field1/@my:field2">
                  <xsl:attribute name="style">FONT-SIZE: small; FONT-FAMILY: Arial;<xsl:choose>
                          \langle x \ranglesl:when test="my:field1/@my:field2 = \&quot;Contoso"">COLOR: #ffffff;
             BACKGROUND-COLOR: #000000; caption: Rule 1</xsl:when>
                      </xsl:choose>
                  </xsl:attribute>
                  <xsl:choose>
                      <xsl:when test="my:field1/@my:field2 = @quot;Contoso&quot;">
                           <xsl:attribute name="xd:disableEditing">yes</xsl:attribute>
                     \langle xs1:when\rangle </xsl:choose>
                  <button class="xdHyperlinkBoxButtonClickable" tabIndex="0">
                      <img style="vertical-align:bottom" src="res://infopath.exe/hyperlinkbox.png"/>
                  </button>
                  <span style="width:5px;"/>
                  <xsl:choose>
                      <xsl:when test="string-length(my:field1)!=0">
                           <A class="hyperlinkAnchor" tabIndex="0">
                                <xsl:attribute name="style">
                                    <xsl:choose>
                                       <xsl:when test="my:field1/@my:field2 = &quot;Contoso&quot;">COLOR:
             #ffffff; BACKGROUND-COLOR: #000000; caption: Rule 1</xsl:when>
                                    </xsl:choose>
                                </xsl:attribute>
                                <xsl:choose>
                                   <xsl:when test="my:field1/@my:field2 = &quot;Contoso&quot;">
                                        <xsl:attribute name="xd:disableEditing">yes</xsl:attribute>
                                   \langle xsl:when\rangle </xsl:choose>
                                <xsl:attribute name="title">
                                    <xsl:value-of select="my:field1"/>
                                </xsl:attribute>
                                <xsl:attribute name="href">
                                    <xsl:value-of select="my:field1"/>
                                </xsl:attribute>
                                <xsl:choose>
                                    <xsl:when test="string-length(normalize-space(my:field1/@my:field2))=0">
                                        <xsl:value-of select="substring(normalize-space(my:field1), 0, 
             256) "/>
The following example allows the user to specify a URL in a hyperlink input control, as well as lead of<br>the preperties, Additionally, concilions formulating is set such that if the value of<br>the preferability and the contr
                                    </xsl:when>
```
*[MS-IPFF2] — v20120630 InfoPath Form Template Format Version 2* 

 *Copyright © 2012 Microsoft Corporation.* 

 *Release: July 16, 2012* 

```
 <xsl:otherwise>
                           <xsl:value-of select="substring(normalize-
space(my:field1/@my:field2), 0, 256)"/>
                      </xsl:otherwise>
                  </xsl:choose>
            \langle/A> </xsl:when>
         <xsl:otherwise>Click here to insert a hyperlink</xsl:otherwise>
     </xsl:choose>
</span>
```
## **3.4.2.7 List Controls (Bulleted List Control, Numbered List Control and Plain List Control)**

The following XSL examples are for list controls, as specified in section 2.3.2.7.

The following example is a plain list control with no conditional formatting.

```
<span style="WIDTH: 651px; MARGIN-BOTTOM: 1px; " class="xdRepeating" title="" 
xd:xctname="PlainList">
     <ol style="LIST-STYLE-TYPE: none; MARGIN-TOP: 0px; MARGIN-BOTTOM: 0px">
         <xsl:for-each select="my:group1/my:field1">
            \langleli>
                  <span hideFocus="1" class="xdListItem" xd:xctname="ListItem_Plain" 
tabIndex="0" xd:binding="." xd:CtrlId="CTRL1" style="WIDTH: 100%">
                      <xsl:value-of select="."/>
                  </span>
            \langle/li>
         </xsl:for-each>
    \langle/ol></span>
```
The following example is a bulleted list control with conditional formatting. The bulleted list control outputs a link with the text "Insert Item" that adds an additional list item to the list (1) after clicking this link. Conditional formatting is set such that if the value of **my:field1** is "a", the control has a red background color.

```
<span style="WIDTH: 651px; MARGIN-BOTTOM: 1px; " class="xdRepeating" title="" 
             xd:xctname="bulletedlist">
                  <ol style="LIST-STYLE-TYPE: square; MARGIN-TOP: 0px; MARGIN-BOTTOM: 0px">
                      <xsl:for-each select="my:group1/my:field1">
                          <li>
                                <span hideFocus="1" class="xdListItem" xd:xctname="ListItem_Plain" 
             tabIndex="0" xd:binding="." xd:CtrlId="CTRL1">
                                    <xsl:attribute name="style">WIDTH: 100%;
                                         <xsl:choose>
                                            <xsl:when test=". = &quot;a&quot;">BACKGROUND-COLOR: #ff0000;
             caption: Rule 1</xsl:when>
                                         </xsl:choose>
                                    </xsl:attribute>
                                    <xsl:value-of select="."/>
                                </span>
                          \langle/li>
                       </xsl:for-each>
                 \langle/01>
and Plain List<br>
Control of the following SSL examples are for list control, Numbered List Control and Plain List<br>
The following SSL examples are for list
             </span>
```
*452 / 541*

*[MS-IPFF2] — v20120630 InfoPath Form Template Format Version 2* 

 *Copyright © 2012 Microsoft Corporation.* 

<div class="optionalPlaceholder" xd:xmlToEdit="field1\_1" tabIndex="0" xd:action="xTextList::insert" style="MARGIN-LEFT: 40px; WIDTH: 651px">Insert item</div>

The following example is a numbered list control with lower case Roman numbering, a background color set to green, and conditional formatting. Conditional formatting is set such that if the value of **my:field1** is "a", the control is disabled.

```
<span style="BACKGROUND-COLOR: #00ff00; WIDTH: 651px; MARGIN-BOTTOM: 1px; "
             class="xdRepeating" title="" xd:xctname="numberedlist">
                   <ol style="LIST-STYLE-TYPE: lower-roman; MARGIN-TOP: 0px; MARGIN-BOTTOM: 0px">
                        <xsl:for-each select="my:group2/my:field2">
                            <li> <span hideFocus="1" class="xdListItem" xd:xctname="ListItem_Plain" 
             tabIndex="0" xd:binding="." xd:CtrlId="CTRL2">
                                      <xsl:attribute name="style">WIDTH: 100%;
                                           <xsl:choose>
                                               <xsl:when test=". = &quot;a&quot;">caption: Rule 1</xsl:when>
                                           </xsl:choose>
                                      </xsl:attribute>
                                      <xsl:choose>
                                          \langle xsl:when test='. = \"a\"">
                                               <xsl:attribute name="contentEditable">false</xsl:attribute>
                                           </xsl:when>
                                      </xsl:choose>
                                      <xsl:value-of select="."/>
                                \langle/snan\rangle\langle/li>
                        </xsl:for-each>
                  \langle/ol>
             </span>
The file three countries are the file of the stress of the stress of the stress of the stress of the stress of the stress of the stress of the stress of the stress of the stress of the stress of the stress of the stress o
```
## **3.4.2.8 Linked Picture Control**

The following XSL examples are for linked picture controls, as specified in section 2.3.2.8.

The following example is a linked picture control that allows the user to specify a URL and is bound to **my:field1**.

```
<img hideFocus="1" class="xdLinkedPicture" alt="Click here to insert a picture" 
displaytext="" tabStop="true" xd:boundProp="src" xd:binding="my:field1" tabIndex="0" 
xd:xctname="LinkedImage" xd:CtrlId="CTRL1">
     <xsl:attribute name="src">
         <xsl:value-of select="my:field1"/>
     </xsl:attribute>
\langleimg\rangle
```
The following example is a linked picture control that allows the user to specify a URL, stored in **my:field1**, as well as a description of the picture that is stored in **my:field1/@my:field2**.

```
<img hideFocus="1" class="xdLinkedPicture" xd:boundPropSecondary="displaytext" 
xd:binding_secondary="my:field1/@my:field2" tabStop="true" xd:boundProp="src" 
xd:binding="my:field1" tabIndex="0" xd:xctname="LinkedImage" xd:CtrlId="CTRL2">
     <xsl:attribute name="src">
         <xsl:value-of select="my:field1"/>
     </xsl:attribute>
```
*[MS-IPFF2] — v20120630 InfoPath Form Template Format Version 2* 

 *Copyright © 2012 Microsoft Corporation.* 

 *Release: July 16, 2012* 

```
 <xsl:attribute name="displaytext">
         <xsl:value-of select="my:field1/@my:field2"/>
     </xsl:attribute>
     <xsl:attribute name="alt">
         <xsl:choose>
             <xsl:when test="string-length(my:field1) &gt; 0">
                  <xsl:value-of select="my:field1/@my:field2"/>
             \langle x| \cdotwhen>
              <xsl:otherwise>Click here to insert a picture</xsl:otherwise>
         </xsl:choose>
     </xsl:attribute>
\langleimg\rangle
```
The following example is a linked picture control that allows the user to specify a URL, stored in **my:field1**, as well as a description of the picture that is stored in **my:field1/@my:field2**. Additionally, conditional formatting is set such that if the value of **my:field1/@my:field2** is "2", the control is hidden.

```
<img hideFocus="1" class="xdLinkedPicture" xd:boundPropSecondary="displaytext" 
               xd:binding_secondary="my:field1/@my:field2" tabStop="true" xd:boundProp="src" 
               xd:binding="my:field1" tabIndex="0" xd:xctname="LinkedImage" xd:CtrlId="CTRL2">
                     <xsl:attribute name="style">
                          <xsl:choose>
                              <xsl:when test="my:field1/@my:field2 = \alphaquot;2\alphaquot;">DISPLAY: none; caption:
               Rule 1</xsl:when>
                          </xsl:choose>
                     </xsl:attribute>
                     <xsl:attribute name="src">
                          <xsl:value-of select="my:field1"/>
                     </xsl:attribute>
                     <xsl:attribute name="displaytext">
                          <xsl:value-of select="my:field1/@my:field2"/>
                     </xsl:attribute>
                     <xsl:attribute name="alt">
                          <xsl:choose>
                               <xsl:when test="string-length(my:field1) &gt; 0">
                                     <xsl:value-of select="my:field1/@my:field2"/>
                               </xsl:when>
                               <xsl:otherwise>Click here to insert a picture</xsl:otherwise>
                          </xsl:choose>
                     </xsl:attribute>
               \langleimg\rangle\frac{2}{\sqrt{16}}<br>
\frac{2}{\sqrt{16}}<br>
\frac{2}{\sqrt{16}}<br>
\frac{2}{\sqrt{16}}<br>
\frac{2}{\sqrt{16}}<br>
\frac{2}{\sqrt{16}}<br>
\frac{2}{\sqrt{16}}<br>
\frac{2}{\sqrt{16}}<br>
\frac{2}{\sqrt{16}}<br>
\frac{2}{\sqrt{16}}<br>
\frac{2}{\sqrt{16}}<br>
\frac{2}{\sqrt{16}}<br>
\frac{2}{\sqrt{16}}<br>
\frac{2}{\sqrt{16}}<br>
\frac{2}{\sqrt{16
```
## **3.4.2.9 Multiple-Selection List Box Control**

The following XSL examples are for multiple-selection list box controls, as specified in section 2.3.2.9.

The following example is a multiple-selection list box control that allows the user to select multiple values from a list of options that are in the XSL. It is an example of the production **MSLB\_WITH\_STATIC\_CHOICES**, as specified in section 2.4.1.21.9.

```
<xsl:choose>
     <xsl:when test="function-available('ipApp:GetMajorVersion') and ipApp:GetMajorVersion() 
\sqrt{q}t; = 12">
```
*[MS-IPFF2] — v20120630 InfoPath Form Template Format Version 2* 

 *Copyright © 2012 Microsoft Corporation.* 

 *Release: July 16, 2012* 

```
 <span style="WIDTH: 130px; HEIGHT: 100px" class="xdMultiSelectList" title="" 
           xd:xctname="multiselectlistbox" xd:CtrlId="CTRL1" tabIndex="-1" xd:ref="my:group1/my:field1">
                        <span class="xdMultiSelectListItem">
                            <input type="checkbox" title="abc" xd:onValue="abc" xd:boundProp="xd:value" 
           xd:xctname="CheckBox" tabIndex="0">
                                <xsl:attribute name="xd:value">
                                    <xsl:value-of select="my:group1/my:field1[.=&quot;abc&quot;][1]"/>
                                 </xsl:attribute>
                                 <xsl:attribute name="xd:binding">
                                    <xsl:value-of select="my:group1/my:field1[.=&quot;abc&quot;][1]"/>
                                 </xsl:attribute>
                                <xsl:if test="my:group1/my:field1=&quot;abc&quot;">
                                     <xsl:attribute name="CHECKED">CHECKED</xsl:attribute>
                                \langle xs1 \cdot if \rangle </input>abc
                        </span>
                        <span class="xdMultiSelectListItem">
                            <input type="checkbox" title="def" xd:onValue="def" xd:boundProp="xd:value" 
           xd:xctname="CheckBox" tabIndex="0">
                                <xsl:attribute name="xd:value">
                                    <xsl:value-of select="my:group1/my:field1[.= &quot;def &quot;][1]"/>
                                 </xsl:attribute>
                                 <xsl:attribute name="xd:binding">
                                   <xsl:value-of select="my:group1/my:field1[.=&quot;def&quot;][1]"/>
                                </xsl:attribute>
                                <xsl:if test="my:group1/my:field1=&quot;def&quot;">
                                    <xsl:attribute name="CHECKED">CHECKED</xsl:attribute>
                                \langle x s : i \in \rangle </input>def
                        </span>
                        <xsl:for-each select="my:group1/my:field1[. !=&quot;abc&quot; and
           . ! = \square <xsl:if test="normalize-space(.)!=''">
                                 <span class="xdMultiSelectListItem">
                                     <input type="checkbox" CHECKED="CHECKED" xd:onValue="{.}" 
           xd:boundProp="xd:value" xd:binding="." xd:xctname="CheckBox" tabIndex="0">
                                         <xsl:attribute name="xd:value">
                                            <xsl:value-of select="."/>
                                         </xsl:attribute>
                                         <xsl:attribute name="title">
                                            <xsl:value-of select="."/>
                                         </xsl:attribute>
                                     </input>
                                     <xsl:value-of select="."/>
                                \langle/span\rangle\langle xsl:if\rangle </xsl:for-each>
                     </span>
                </xsl:when>
                 <xsl:otherwise>
                     <span class="xdRepeating" xd:xctname="BulletedList" title="" xd:CtrlId="CTRL1" 
           style="WIDTH: 130px; HEIGHT: 100px; HEIGHT: auto;">
                        <ol style="MARGIN-TOP: 0px; MARGIN-BOTTOM: 0px; LIST-STYLE-TYPE: disc">
                            <xsl:for-each select="my:group1/my:field1">
                               <1i> <span class="xdListItem" hideFocus="1" contentEditable="true" 
           xd:CtrlId="CTRL1" xd:xctname="ListItem_Plain" xd:binding="." style="WIDTH: 130px; HEIGHT: 
           100px; HEIGHT:auto; WIDTH: 100%; WHITE-SPACE: normal; WORD-WRAP: break-word;" tabIndex="0">
                                         <xsl:value-of select="."/>
Preliminary
                                    </span>
```
*[MS-IPFF2] — v20120630 InfoPath Form Template Format Version 2* 

 *Copyright © 2012 Microsoft Corporation.* 

 *Release: July 16, 2012* 

```
\langle/li> </xsl:for-each>
               \langle/ol>
           </span>
      </xsl:otherwise>
</xsl:choose>
```
The following example is a multiple-selection list box control that allows the user to select multiple values from a list of options that are in the XSL. In addition to being able to select options, the user is able to enter custom values. It is an example of the production

**MSLB\_WITH\_STATIC\_CHOICES\_AND\_CUSTOM\_ITEMS**, as specified in section 2.4.1.21.9.

```
<xsl:choose>
                  <xsl:when test="function-available('ipApp:GetMajorVersion') and ipApp:GetMajorVersion() 
             \sqrt{at} ; = 12">
                       <span style="WIDTH: 130px; HEIGHT: 100px" class="xdMultiSelectList" title="" 
             xd:xctname="multiselectlistbox" xd:CtrlId="CTRL1" tabIndex="-1" xd:ref="my:group1/my:field1">
                           <span class="xdMultiSelectListItem">
                               <input type="checkbox" title="abc" xd:onValue="abc" xd:boundProp="xd:value" 
             xd:xctname="CheckBox" tabIndex="0">
                                    <xsl:attribute name="xd:value">
                                        <xsl:value-of select="my:group1/my:field1[.=&quot;abc&quot;][1]"/>
                                    </xsl:attribute>
                                    <xsl:attribute name="xd:binding">
                                       <xsl:value-of select="my:group1/my:field1[.=&quot;abc&quot;][1]"/>
                                    </xsl:attribute>
                                   <xsl:if test="my:group1/my:field1=&quot;abc&quot;">
                                        <xsl:attribute name="CHECKED">CHECKED</xsl:attribute>
                                   \langle xsl:if>
                               </input>abc
                           </span>
                           <span class="xdMultiSelectListItem">
                               <input type="checkbox" title="def" xd:onValue="def" xd:boundProp="xd:value" 
             xd:xctname="CheckBox" tabIndex="0">
                                    <xsl:attribute name="xd:value">
                                        <xsl:value-of select="my:group1/my:field1[.=&quot;def&quot;][1]"/>
                                    </xsl:attribute>
                                    <xsl:attribute name="xd:binding">
                                        <xsl:value-of select="my:group1/my:field1[.=&quot;def&quot;][1]"/>
                                    </xsl:attribute>
                                   \langle xsl: \text{if test="my:group1/my:field1=&\text{quot};\text{def@quot};" \rangle <xsl:attribute name="CHECKED">CHECKED</xsl:attribute>
                                   \langle xsl:if>
                                </input>def
                           </span>
                          <xsl:for-each select="my:group1/my:field1[.!=&quot;abc&quot; and
             .!=\&quot; defxquot; }">
                                <span class="xdMultiSelectListItem">
                                    <input type="checkbox" CHECKED="CHECKED" xd:onValue="{.}" 
             xd:boundProp="xd:value" xd:binding="." xd:xctname="CheckBox" tabIndex="0">
                                        <xsl:attribute name="xd:value">
                                             <xsl:value-of select="."/>
                                        </xsl:attribute>
                                         <xsl:attribute name="title">
                                             <xsl:value-of select="."/>
                                         </xsl:attribute>
                                    </input>
The following cosmutic is a multipliered cost in the state of the state transition of the state of the state of the state of the state of the state of the state of the state of the state of the state of the state of the s
```
*[MS-IPFF2] — v20120630 InfoPath Form Template Format Version 2* 

 *Copyright © 2012 Microsoft Corporation.* 

 *Release: July 16, 2012* 

```
 <span hideFocus="1" contentEditable="true" xd:binding="." 
             xd:xctname="PlainText" style="WIDTH: 70%;" tabIndex="0" class="xdMultiSelectFillIn">
                                        <xsl:attribute name="title">
                                             <xsl:value-of select="."/>
                                        </xsl:attribute>
                                        <xsl:value-of select="."/>
                                    </span>
                               </span>
                           </xsl:for-each>
                          <xsl:if test="not(my:group1/my:field1[.!=&quot;abc&quot; and
             .!=" def" [1])">
                                <span class="xdMultiSelectListItem">
                                    <input type="checkbox" title="" xd:onValue="" xd:boundProp="xd:value" 
             xd:binding="my:group1/my:field1[.=''][1]" xd:xctname="CheckBox" tabIndex="0">
                                        <xsl:attribute name="xd:value">
                                             <xsl:value-of select="my:group1/my:field1[.=''][1]"/>
                                        </xsl:attribute>
                                        <xsl:if test="my:group1/my:field1=''">
                                             <xsl:attribute name="CHECKED">CHECKED</xsl:attribute>
                                       \langle xsl:if>
                                    </input> 
                                    <span title="" hideFocus="1" xd:xctname="PlainText" 
             xd:binding="my:group1/my:field1[.=''][1]" style="WIDTH: 70%;" class="xdMultiSelectFillIn">
                                        <xsl:attribute name="tabIndex">
                                             <xsl:choose>
                                                 <xsl:when test="@CHECKED='CHECKED'">0</xsl:when>
                                                 <xsl:otherwise>-1</xsl:otherwise>
                                             </xsl:choose>
                                         </xsl:attribute>
                                    </span>
                                </span>
                          \langle xsl:if\rangle </span>
                 \langle xs1:when\rangle <xsl:otherwise>
                      <span class="xdRepeating" xd:xctname="BulletedList" title="" xd:CtrlId="CTRL1" 
             style="WIDTH: 130px; HEIGHT: 100px; HEIGHT: auto;">
                           <ol style="MARGIN-TOP: 0px; MARGIN-BOTTOM: 0px; LIST-STYLE-TYPE: disc">
                                <xsl:for-each select="my:group1/my:field1">
                                   <1i >
                                        <span class="xdListItem" hideFocus="1" contentEditable="true" 
             xd:CtrlId="CTRL1" xd:xctname="ListItem_Plain" xd:binding="." style="WIDTH: 130px; HEIGHT: 
             100px; HEIGHT:auto; WIDTH: 100%; WHITE-SPACE: normal; WORD-WRAP: break-word;" tabIndex="0">
                                             <xsl:value-of select="."/>
                                         </span>
                                   \langle/li>
                                </xsl:for-each>
                          \langle/ol>
                       </span>
                  </xsl:otherwise>
             </xsl:choose>
(which the space of the control of the control of the control of the control of the control of the control of the control of the control of the control of the control of the control of the control of the control of the co
```
The following example is a multiple-selection list box control that allows the user to select multiple values from a list of options that are populated from another location within the form's data source (2). In addition to being able to select options, the user is able to enter custom values. It is an example of the production **MSLB\_WITH\_DYNAMIC\_CHOICES\_AND\_CUSTOM\_ITEMS**, as specified in section 2.4.1.21.9.

*[MS-IPFF2] — v20120630 InfoPath Form Template Format Version 2* 

 *Copyright © 2012 Microsoft Corporation.* 

 *Release: July 16, 2012* 

```
<xsl:choose>
                <xsl:when test="function-available('ipApp:GetMajorVersion') and ipApp:GetMajorVersion() 
           \> t = 12" <span style="WIDTH: 130px; HEIGHT: 100px" class="xdMultiSelectList" title="" 
           xd:xctname="multiselectlistbox" xd:CtrlId="CTRL3" xd:boundProp="value" tabIndex="-1" 
           xd:ref="my:group1/my:field1">
                        <xsl:variable name="values" select="my:group1/my:field1"/>
                         <xsl:for-each select="my:group1/my:field2">
                             <span class="xdMultiSelectListItem">
                                 <input type="checkbox" xd:boundProp="xd:value" xd:binding="." 
           xd:xctname="CheckBox" tabIndex="0">
                                     <xsl:attribute name="xd:value">
                                         <xsl:value-of select="."/>
                                     </xsl:attribute>
                                     <xsl:attribute name="xd:onValue">
                                         <xsl:value-of select="."/>
                                     </xsl:attribute>
                                     <xsl:attribute name="title">
                                         <xsl:value-of select="."/>
                                     </xsl:attribute>
                                     <xsl:if test=".=$values">
                                         <xsl:attribute name="CHECKED">CHECKED</xsl:attribute>
                                    \langle xs|:if\rangle </input>
                                 <xsl:value-of select="."/>
                             </span>
                         </xsl:for-each>
                         <xsl:variable name="options" select="my:group1/my:field2/."/>
                         <xsl:for-each select="my:group1/my:field1[not(.=$options)]">
                             <xsl:if test="normalize-space(.)!=''">
                                 <span class="xdMultiSelectListItem">
                                     <input type="checkbox" CHECKED="CHECKED" xd:onValue="{.}" 
           xd:boundProp="xd:value" xd:binding="." xd:xctname="CheckBox" tabIndex="0">
                                         <xsl:attribute name="xd:value">
                                             <xsl:value-of select="."/>
                                         </xsl:attribute>
                                         <xsl:attribute name="title">
                                             <xsl:value-of select="."/>
                                         </xsl:attribute>
                                     </input>
                                     <xsl:value-of select="."/>
                                 </span>
                            \langle xsl:if\rangle </xsl:for-each>
                     </span>
               \langle xsl:when\rangle <xsl:otherwise>
                     <span class="xdRepeating" xd:xctname="BulletedList" title="" xd:CtrlId="CTRL3" 
           xd:boundProp="value" style="WIDTH: 130px; HEIGHT: 100px; HEIGHT: auto;">
                        <ol style="MARGIN-TOP: 0px; MARGIN-BOTTOM: 0px; LIST-STYLE-TYPE: disc">
                             <xsl:for-each select="my:group1/my:field1">
                               \langle 11 \rangle <span class="xdListItem" hideFocus="1" contentEditable="true" 
            xd:CtrlId="CTRL3" xd:xctname="ListItem_Plain" xd:binding="." style="WIDTH: 130px; HEIGHT: 
            100px; HEIGHT:auto; WIDTH: 100%; WHITE-SPACE: normal; WORD-WRAP: break-word;" tabIndex="0">
                                         <xsl:value-of select="."/>
                                     </span>
                                \langle/li>
                             </xsl:for-each>
Preliminary
                       \langle/ol>
```
*[MS-IPFF2] — v20120630 InfoPath Form Template Format Version 2* 

 *Copyright © 2012 Microsoft Corporation.* 

 *Release: July 16, 2012* 

```
 </span>
     </xsl:otherwise>
</xsl:choose>
```
The following example is a multiple-selection list box control that allows the user to select multiple values from a list of options that are populated from another location within the form's data source (2). The control has conditional formatting such that if any occurrence of **my:field1** is equal to "Blue", the control has a blue background color. It is an example of the production **MSLB MSLB\_WITH\_DYNAMIC\_CHOICES**, as specified in section 2.4.1.21.9.

```
<xsl:choose>
                   <xsl:when test="function-available('ipApp:GetMajorVersion') and ipApp:GetMajorVersion() 
             x \circ t := 12" <span style="WIDTH: 130px; HEIGHT: 100px" class="xdMultiSelectList" title="" 
             xd:xctname="multiselectlistbox" xd:CtrlId="CTRL3" xd:boundProp="value" tabIndex="-1" 
             xd:ref="my:group1/my:field1">
                            <xsl:attribute name="style">
                                WIDTH: 130px; HEIGHT: 100px;<xsl:choose>
                                    <xsl:when test="my:group1/my:field1[. = &quot;Blue&quot;]">BACKGROUND-
             COLOR: #0000ff; caption: Rule 1</xsl:when>
                                 </xsl:choose>
                            </xsl:attribute>
                            <xsl:variable name="values" select="my:group1/my:field1"/>
                            <xsl:for-each select="my:group1/my:field2">
                                 <span class="xdMultiSelectListItem">
                                     <input type="checkbox" xd:boundProp="xd:value" xd:binding="." 
             xd:xctname="CheckBox" tabIndex="0">
                                          <xsl:attribute name="xd:value">
                                               <xsl:value-of select="."/>
                                          </xsl:attribute>
                                          <xsl:attribute name="xd:onValue">
                                              <xsl:value-of select="."/>
                                          </xsl:attribute>
                                          <xsl:attribute name="title">
                                               <xsl:value-of select="."/>
                                          </xsl:attribute>
                                         <xsl:if test=".=$values">
                                               <xsl:attribute name="CHECKED">CHECKED</xsl:attribute>
                                         \langle xsl:if\rangle </input>
                                      <xsl:value-of select="."/>
                                 </span>
                            </xsl:for-each>
                            <xsl:variable name="options" select="my:group1/my:field2/."/>
                            <xsl:for-each select="my:group1/my:field1[not(.=$options)]">
                                 <xsl:if test="normalize-space(.)!=''">
                                     <span class="xdMultiSelectListItem">
                                          <input type="checkbox" CHECKED="CHECKED" xd:onValue="{.}" 
             xd:boundProp="xd:value" xd:binding="." xd:xctname="CheckBox" tabIndex="0">
                                               <xsl:attribute name="xd:value">
                                                   <xsl:value-of select="."/>
                                               </xsl:attribute>
                                               <xsl:attribute name="title">
                                                   <xsl:value-of select="."/>
                                               </xsl:attribute>
                                          </input>
                                          <xsl:value-of select="."/>
\frac{1}{2}<br>
\frac{1}{2}<br>
\frac{1}{2}<br>
\frac{1}{2}<br>
\frac{1}{2}<br>
\frac{1}{2}<br>
\frac{1}{2}<br>
\frac{1}{2}<br>
\frac{1}{2}<br>
\frac{1}{2}<br>
\frac{1}{2}<br>
\frac{1}{2}<br>
\frac{1}{2}<br>
\frac{1}{2}<br>
\frac{1}{2}<br>
\frac{1}{2}<br>
\frac{1}{2}<br>
\frac{1}{2}<br>
\frac{1}{2}<br>
\frac{1}{2}<br>
                                     </span>
```
*459 / 541*

*[MS-IPFF2] — v20120630 InfoPath Form Template Format Version 2* 

 *Copyright © 2012 Microsoft Corporation.* 

```
\langle xsl:if>
                             </xsl:for-each>
                        </span>
                  \langle xsl:when\rangle <xsl:otherwise>
                        <span class="xdRepeating" xd:xctname="BulletedList" title="" xd:CtrlId="CTRL3" 
              xd:boundProp="value" style="WIDTH: 130px; HEIGHT: 100px; HEIGHT: auto;">
                             <ol style="MARGIN-TOP: 0px; MARGIN-BOTTOM: 0px; LIST-STYLE-TYPE: disc">
                                  <xsl:for-each select="my:group1/my:field1">
                                     <1i> <span class="xdListItem" hideFocus="1" contentEditable="true" 
              xd:CtrlId="CTRL3" xd:xctname="ListItem_Plain" xd:binding="." style="WIDTH: 130px; HEIGHT: 
              100px; HEIGHT:auto; WIDTH: 100%; WHITE-SPACE: normal; WORD-WRAP: break-word;" tabIndex="0">
                                                <xsl:attribute name="style">
                                                    WIDTH: 130px; HEIGHT: 100px; HEIGHT:auto; WIDTH: 100%; WHITE-
              SPACE: normal; WORD-WRAP: break-word;<xsl:choose>
                                                         <xsl:when test="../my:field1[. = 
              \text{Gquot}, \text{Blue}\text{Gquot}, \text{J"}> \text{BACKGROUND-COLOR: #0000ff; caption: Rule 1</1/xsl:when </xsl:choose>
                                                </xsl:attribute>
                                                <xsl:value-of select="."/>
                                           </span>
                                     \langle/li>
                                  </xsl:for-each>
                            \langle/01>
                        </span>
                    </xsl:otherwise>
              </xsl:choose>
The state of the state of the state of the state of the state of the state of the state of the state of the state of the state of the state of the state of the state of the state of the state of the state of the state of
```
# **3.4.2.10 Picture Button Control**

The following XSL examples are for picture button controls, as specified in .section 2.3.2.10

The following is an example of a picture button control with conditional formatting. The **src** attribute is set to image **img1.jpg**. This means that the picture button displays image **img1.jpg** contained in the **form template**. Conditional formatting is set such that if the value of **my:field3** is "true", the control is hidden.

```
<button class="xdPictureButton" contentEditable="false" style="BORDER-RIGHT: medium none; 
BORDER-TOP: medium none; BORDER-LEFT: medium none; WIDTH: 215px; BORDER-BOTTOM: medium none; 
HEIGHT: 160px" xd:CtrlId="CTRL1_5" xd:xctname="PictureButton" xd:HideInPrintView="true" 
tabIndex="0">
     <xsl:attribute name="style">BORDER-RIGHT: medium none; BORDER-TOP: medium none; BORDER-
LEFT: medium none; WIDTH: 215px; BORDER-BOTTOM: medium none; HEIGHT: 160px;
         <xsl:choose>
             <xsl:when test="my:field3 = string(true())">DISPLAY: none; caption: Rule 
1</xsl:when>
         </xsl:choose>
     </xsl:attribute>
     <img style="WIDTH: 100%; HEIGHT: 160px; POSITION: static" alt="" src="img1.jpg" 
xd:HoverSRC=""/>
</button>
```
The following example is a picture button control that is used to update the form (1) content in the Web browser. The **src** attribute is set to image "img1.jpg". This means that the picture button displays image img1.jpg contained in the **form template**. Conditional formatting is set such that if th e value of **my:field2** is "Red", the control has a red background color.

*[MS-IPFF2] — v20120630 InfoPath Form Template Format Version 2* 

 *Copyright © 2012 Microsoft Corporation.* 

 *Release: July 16, 2012* 

```
<button class="xdPictureButton" contentEditable="false" style="BORDER-RIGHT: medium none; 
BORDER-TOP: medium none; BEHAVIOR: url(#default#ActionButton) url(#default#PictureButton);
BORDER-LEFT: medium none; WIDTH: 215px; BORDER-BOTTOM: medium none; HEIGHT: 160px" 
xd:CtrlId="CTRL1_5" xd:xctname="PictureButton" xd:HideInPrintView="true" 
xd:action="updateForm" tabIndex="0"> <xsl:attribute name="style">BORDER-RIGHT: medium 
none; BORDER-TOP: medium none; BEHAVIOR: url(#default#ActionButton) 
url(#default#PictureButton); BORDER-LEFT: medium none; WIDTH: 215px; BORDER-BOTTOM: medium 
none; HEIGHT: 160px;<xsl:choose>
             <xsl:when test="not(xdEnvironment:IsBrowser())">DISPLAY: none</xsl:when>
            <xsl:when test="my:field2 = &quot;Red&quot;">BACKGROUND-COLOR: #ff0000; caption:
Rule 1</xsl:when>
         </xsl:choose>
     </xsl:attribute>
     <img style="WIDTH: 100%; HEIGHT: 160px; POSITION: static" alt="" src="2D363A7F.jpg" 
xd:HoverSRC="img1.jpg"/>
\langle/button>
```
The following example is a picture button control that is used to submit the form data. The **src** attribute is set to image "img1.jpg". This means that the picture button displays image img1.jpg contained in the form template when the mouse cursor does not hover over the control. The **HoverSRC** attribute is set to image "img2.jpg". This means that the picture button displays image img2.jpg contained in the form template when the mouse cursor hovers over the control. This control has two conditional formatting settings. If the value of **my:field1** is "1", the control is disabled and has a yellow background color. If the first conditional formatting condition is false and if the value of **my:field2** is "abc", the control is hidden. The **HideInPrintView** attribute is set to "false". This means that the picture button is shown when the form (1) is printed.

```
<button class="xdPictureButton" contentEditable="false" style="BORDER-RIGHT: medium none; 
             BORDER-TOP: medium none; BEHAVIOR: url(#default#ActionButton) url(#default#PictureButton);
             BORDER-LEFT: medium none; WIDTH: 215px; BORDER-BOTTOM: medium none; HEIGHT: 160px" 
             xd:CtrlId="CTRL1_5" xd:xctname="PictureButton" xd:HideInPrintView="false" xd:action="submit" 
             tabIndex="0">
                  <xsl:attribute name="style">BORDER-RIGHT: medium none; BORDER-TOP: medium none; BEHAVIOR: 
             url(#default#ActionButton) url(#default#PictureButton); BORDER-LEFT: medium none; WIDTH: 
             215px; BORDER-BOTTOM: medium none; HEIGHT: 160px;
                       <xsl:choose>
                          <xsl:when test="my:field1 = \alphaquot;1\alphaquot;">BACKGROUND-COLOR: #ffff00; caption:
             Rule 1</xsl:when>
                          <xsl:when test="my:field2 = &quot;abc&quot;">DISPLAY: none; caption: Rule
             2</xsl:when>
                       </xsl:choose>
                  </xsl:attribute>
                   <xsl:choose>
                      \langle xsl:when test="my:field1 = \alphaquot;1\"\ <xsl:attribute name="disabled">true</xsl:attribute>
                       </xsl:when>
                      \langle xsl.when test="my:field2 = \frac{2}{\pi} apust; abc" "/>
                  </xsl:choose>
                  <img style="WIDTH: 100%; HEIGHT: 160px; POSITION: static" alt="" src="img1.jpg" 
             xd:HoverSRC="img2.jpg"/>
             </button>
The strategies contribute of the strategies of the strategies of the strategies of the strategies of the strategies of the strategies of the strategies of the strategies of the strategies of the strategies of the strategi
```
The following example is a picture button control that is used to refresh the content of a secondary data source. The **src** attribute is set to image "img1.png". This means that the picture button displays image img1.png contained in the form template. Conditional formatting is set such that if the value of **my:field1** is "1", the control is disabled and has a yellow background color.

*[MS-IPFF2] — v20120630 InfoPath Form Template Format Version 2* 

 *Copyright © 2012 Microsoft Corporation.* 

 *Release: July 16, 2012* 

```
<button class="xdPictureButton" contentEditable="false" style="BORDER-RIGHT: medium none; 
BORDER-TOP: medium none; BEHAVIOR: url(#default#ActionButton) url(#default#PictureButton);
BORDER-LEFT: medium none; WIDTH: 215px; BORDER-BOTTOM: medium none; HEIGHT: 160px" 
xd:CtrlId="CTRL5_5" xd:xctname="PictureButton" xd:HideInPrintView="true" xd:action="refresh" 
xd:auxDom="ChristipTest" tabIndex="0">
     <xsl:attribute name="style">BORDER-RIGHT: medium none; BORDER-TOP: medium none; BEHAVIOR: 
url(#default#ActionButton) url(#default#PictureButton); BORDER-LEFT: medium none; WIDTH: 
215px; BORDER-BOTTOM: medium none; HEIGHT: 160px;<xsl:choose>
             <xsl:when test="my:field1 = 1">BACKGROUND-COLOR: #ffff00; caption: Rule 
1</xsl:when>
         </xsl:choose>
     </xsl:attribute>
     <xsl:choose>
         <xsl:when test="my:field1 = 1">
             <xsl:attribute name="disabled">true</xsl:attribute>
         </xsl:when>
     </xsl:choose>
     <img style="WIDTH: 100%; HEIGHT: 160px; POSITION: static" alt="" src="img1.png" 
xd:HoverSRC=""/>
</button>
```
## **3.4.2.11 SharePoint File Attachment Control**

The following XSL example is for a SharePoint file attachment control, as specified in section 2.3.2.11, that is bound to **dfs:dataFields/my:SharePointListItem\_RW/my:Attachments**.

```
<span class="xdSharePointFileAttachment" title="" style="WIDTH: 100%" 
           xmlns:xd="http://schemas.microsoft.com/office/infopath/2003" 
           xd:xctname="SharePointFileAttachment" xd:CtrlId="CTRL16" 
           xd:binding="dfs:dataFields/my:SharePointListItem_RW/my:Attachments" xd:disableEditing="yes">
                <SPAN tabindex="0"/>
                <div>
                   <xsl:for-each xmlns:xsl="http://www.w3.org/1999/XSL/Transform" 
           select="dfs:dataFields/my:SharePointListItem_RW/my:Attachments/attachmentURL">
                       <div class="xdAttachItem" title="" xd:xctname="SharePointAttachItem" 
           xd:disableEditing="yes">
                           <SPAN STYLE="width:32px" xd:binding="." xd:disableEditing="yes" 
           tabindex="0"/>
                          \langlea\rangle <xsl:variable name="IsLocal" select="xdXDocument:GetNamedNodeProperty(., 
           'IsLocal', '')"/>
                               <xsl:if test="$IsLocal!='true'">
                                   <xsl:attribute name="href">
                                       <xsl:value-of select="."/>
                                   </xsl:attribute>
                              \langle xsl:if>
                            <xsl:value-of select="xdXDocument:GetNamedNodeProperty(., 
           'FileAttachURL',
                          \langle /a \rangle </div>
                    </xsl:for-each>
              \langle/div></span>
      3.4.3 Control-Specific Attributes 
         xd:action
Preliminary
```
*[MS-IPFF2] — v20120630 InfoPath Form Template Format Version 2* 

 *Copyright © 2012 Microsoft Corporation.* 

 *Release: July 16, 2012* 

The following XSLT fragment is an example of a button control with a submit **action**, as specified in section [2.4.2.1.](#page-368-0)

```
<input class="langFont" title="" style="BEHAVIOR: url(#default#ActionButton)" type="button" 
value="Submit" xd:xctname="Button" xd:CtrlId="CTRL3_5" xd:action="submit" tabIndex="0"/>
```
The following XSLT fragment is an example of a repeating section control that allows insertion of sections.

```
<xsl:apply-templates select="my:group3/my:group4" mode="_2"/>
<div class="optionalPlaceholder" xd:xmlToEdit="group4_3" tabIndex="0" 
xd:action="xCollection::insert" align="left" style="WIDTH: 651px">Insert item</div>
```
### **xd:autoAdvance**

The following XSLT fragment is an example of a text box control with the **autoAdvance** attribute set to "yes".

```
<span class="xdTextBox" hideFocus="1" title="" contentEditable="true" xd:binding="my:field3" 
tabIndex="0" xd:xctname="PlainText" xd:CtrlId="CTRL8" xd:autoAdvance="yes" style="WIDTH: 
130px; WHITE-SPACE: nowrap">
   <xsl:value-of select="my:field3"/>
</span>
```
### **xd:auxDom**

The following XSLT fragment is an example of a button control with a "refresh" **action**.

```
<input class="langFont" title="" style="BEHAVIOR: url(#default#ActionButton)" type="button" 
value="Refresh" xd:xctname="Button" xd:CtrlId="CTRL7_5" xd:action="refresh" 
xd:auxDom="Notification List" tabIndex="0"/>
```
### **xd:binding**

The following XSLT is an example of a text box control bound to an XML field.

```
<span class="xdTextBox" hideFocus="1" title="" xd:binding="my:field6" tabIndex="0" 
xd:xctname="PlainText" xd:CtrlId="CTRL10" style="WIDTH: 130px">
  <xsl:value-of select="my:field6"/>
</span>
```
#### **xd:bindingProperty**

The following XSLT fragment is an example of a contact selector control with a **bindingProperty** attribute set to "Value".

```
<object class="xdActiveX" hideFocus="1" style="WIDTH: 288px; HEIGHT: 23px" 
              classid="clsid:61e40d31-993d-4777-8fa0-19ca59b6d0bb" tabIndex="0" tabStop="true" 
              xd:xctname="{{61e40d31-993d-4777-8fa0-19ca59b6d0bb}}" xd:CtrlId="CTRL1" 
              xd:server="http://server" xd:bindingType="xmlNode" xd:bindingProperty="Value" 
              xd:boundProp="xd:inline" xd:AllowMultiple="true" xd:SearchPeopleOnly="true" 
              xd:SharePointGroup="0" contentEditable="false" xd:binding="my:group1">
              ...
existence<br>
California and California and California and California and California and California and California<br>
Matauto Advance<br>
The following XSLT fragment is an example of a text box control with the auto Advance and Ca
```
*[MS-IPFF2] — v20120630 InfoPath Form Template Format Version 2* 

 *Copyright © 2012 Microsoft Corporation.* 

 *Release: July 16, 2012* 

</object>

## **xd:bindingType**

The following XSLT fragment is an example of a contact selector control with a **bindingType** attribute set to "text".

```
<object class="xdActiveX" hideFocus="1" style="WIDTH: 288px; HEIGHT: 23px" 
classid="clsid:61e40d31-993d-4777-8fa0-19ca59b6d0bb" tabIndex="0" tabStop="true" 
xd:xctname="{{61e40d31-993d-4777-8fa0-19ca59b6d0bb}}" xd:CtrlId="CTRL1" 
xd:server="http://server" xd:bindingType="xmlNode" xd:bindingProperty="Value" 
xd:boundProp="xd:inline" xd:AllowMultiple="true" xd:SearchPeopleOnly="true" 
xd:SharePointGroup="0" contentEditable="false" xd:binding="my:group1">
...
</object>
```
### **xd:boundProp**

The following XSLT fragment is an example of a text box control with a **boundProp** attribute set to "xd:num".

```
<span class="xdTextBox xdBehavior_Formatting" hideFocus="1" title="" contentEditable="true" 
          xd:binding="my:field12" tabIndex="0" xd:xctname="PlainText" xd:CtrlId="CTRL17" 
         xd:boundProp="xd:num" 
          xd:datafmt=""currency","numDigits:0;negativeOrder:0;positiveOrder:0;currencyLo
          cale:1033; " " style="WIDTH: 130px">
              <xsl:attribute name="xd:num">
                  <xsl:value-of select="my:field12"/>
              </xsl:attribute>
              <xsl:choose>
                  <xsl:when test="function-available('xdFormatting:formatString')">
                     <xsl:value-of 
          select="xdFormatting:formatString(my:field12, "currency", "numDigits:0;negativeO
          rder:0;positiveOrder:0;currencyLocale:1033;")"/>
                 </xsl:when> 
                  <xsl:otherwise>
                     <xsl:value-of select="my:field12"/>
                 </xsl:otherwise>
              </xsl:choose>
          </span>
Preliminary
```
## **xd:CtrlId**

The following XSLT fragment is an example of a text box control with a **CtrlId** attribute set to "CTRL1".

```
<span class="xdTextBox" hideFocus="1" title="" xd:binding="my:field1" tabIndex="0" 
xd:xctname="PlainText" xd:CtrlId="CTRL1" style="WIDTH: 130px">
     <xsl:value-of select="my:field1"/>
</span>
```
### **xd:datafmt**

The following XSLT fragment is an example of a text box control with currency data formatting specified.

*[MS-IPFF2] — v20120630 InfoPath Form Template Format Version 2* 

 *Copyright © 2012 Microsoft Corporation.* 

 *Release: July 16, 2012* 

```
<span class="xdTextBox xdBehavior_Formatting" hideFocus="1" title="" contentEditable="true" 
xd:binding="my:field7" tabIndex="0" xd:xctname="PlainText" xd:CtrlId="CTRL11" 
xd:boundProp="xd:num" 
xd:datafmt=""currency","numDigits:0;negativeOrder:0;positiveOrder:0;currencyLo
cale:1033; " " style="WIDTH: 130px">
...
</span>
```
### **xd:disableEditing**

The following XSLT fragment is an example of a hyperlink control with the **disableEditing** attribute set to "yes".

```
<span class="xdHyperlink" hideFocus="1" title="" style="OVERFLOW: visible; WIDTH: 130px; 
               TEXT-ALIGN: left" xd:xctname="hyperlink">
                     <a class="xdDataBindingUI" xd:CtrlId="CTRL13" xd:disableEditing="yes">
                          <xsl:attribute name="href">
                               <xsl:value-of select="my:field1"/>
                          </xsl:attribute>
                          <xsl:value-of select="my:field1"/>
                    \langlea>
               </span>
and sable Editing<br>
The following SSIT frequencies are completed to hyperfinit control with the disable Editing attribute<br>
set to type".<br>
State - set of the state of the state state of the state of the state of the state
```
The following XSLT fragment is an example of a text box control with the **disableEditing** attribute set to "yes".

```
<span class="xdTextBox" hideFocus="1" title="" xd:binding="my:field8" tabIndex="-1" 
xd:xctname="PlainText" xd:CtrlId="CTRL15" xd:disableEditing="yes" style="WIDTH: 130px; WHITE-
SPACE: nowrap">
    <xsl:value-of select="my:field8"/>
</span>
```
#### **xd:enabledProperty**

The following XSLT fragment is an example of a contact selector control with the **enabledProperty** attribute set to "Enabled".

```
<object class="xdActiveX" hideFocus="1" style="WIDTH: 288px; HEIGHT: 23px" 
classid="clsid:61e40d31-993d-4777-8fa0-19ca59b6d0bb" tabIndex="0" tabStop="true" 
xd:xctname="{{61e40d31-993d-4777-8fa0-19ca59b6d0bb}}" xd:CtrlId="CTRL1" 
xd:server="http://server" xd:bindingType="xmlNode" xd:bindingProperty="Value" 
xd:boundProp="xd:inline" xd:AllowMultiple="true" xd:SearchPeopleOnly="true" 
xd:SharePointGroup="0" contentEditable="false" xd:binding="my:group1">
```
</object>

...

### **xd:enabledValue**

The following XSLT fragment is an example of a contact selector with the **enabledValue** attribute set to "true".

```
<object class="xdActiveX" hideFocus="1" style="WIDTH: 288px; HEIGHT: 23px" 
classid="clsid:61e40d31-993d-4777-8fa0-19ca59b6d0bb" tabIndex="0" tabStop="true" 
xd:xctname="{{61e40d31-993d-4777-8fa0-19ca59b6d0bb}}" xd:CtrlId="CTRL1" 
xd:server="http://server" xd:bindingType="xmlNode" xd:bindingProperty="Value"
```
*[MS-IPFF2] — v20120630 InfoPath Form Template Format Version 2* 

 *Copyright © 2012 Microsoft Corporation.* 

 *Release: July 16, 2012* 

```
xd:boundProp="xd:inline" xd:AllowMultiple="true" xd:SearchPeopleOnly="true" 
xd:SharePointGroup="0" contentEditable="false" xd:binding="my:group1">
...
</object>
```
## **xd:innerCtrl**

The following XSLT is an example of a date picker control.

```
<div class="xdDTPicker" title="" style="WIDTH: 130px" noWrap="1" xd:xctname="DTPicker" 
xd:CtrlId="CTRL15">
<span class="xdDTText xdBehavior FormattingNoBUI" hideFocus="1" contentEditable="true"
xd:binding="my:field10" tabIndex="0" xd:xctname="DTPicker_DTText" xd:boundProp="xd:num" 
xd:datafmt=""date" "dateFormat:Short Date; " " xd:innerCtrl=" DTText">
 ...
    </span>
    <button class="xdDTButton" xd:xctname="DTPicker_DTButton" xd:innerCtrl="_DTButton" 
tabIndex="-1">
        <img src="res://infopath.exe/calendar.gif"/>
    </button>
\langle div>
```
#### **xd:num**

The following XSLT fragment is an example of a text box control with an **xd:num** attribute.

```
<span class="xdTextBox xdBehavior_Formatting" hideFocus="1" title="" contentEditable="true" 
            xd:binding="my:field12" tabIndex="0" xd:xctname="PlainText" xd:CtrlId="CTRL17" 
            xd:boundProp="xd:num" 
            xd:datafmt=""currency", "numDigits:0;negativeOrder:0;positiveOrder:0;currencyLo
            cale:1033; " " style="WIDTH: 130px">
                  <xsl:attribute name="xd:num">
                      <xsl:value-of select="my:field12"/>
                  </xsl:attribute>
                  <xsl:choose>
                      <xsl:when test="function-available('xdFormatting:formatString')">
                           <xsl:value-of 
            select="xdFormatting:formatString(my:field12, "currency" "numDigits:0;negativeO
            rder:0;positiveOrder:0;currencyLocale:1033;")"/>
                      </xsl:when>
                      <xsl:otherwise>
                           <xsl:value-of select="my:field12"/>
                      </xsl:otherwise>
                  </xsl:choose>
            </span>
The control of all interactions of a control of a control of a control of a control of a control of a control of a control of a control of a control of a control of a control of a control of a control of a control of a co
```
### **xd:offValue**

The following XSLT fragment is an example of a check box control with the **offValue** attribute set to "1".

```
<input class="xdBehavior_Boolean" title="" type="checkbox" xd:binding="my:field4" 
tabIndex="0" xd:xctname="CheckBox" xd:CtrlId="CTRL9" xd:boundProp="xd:value" xd:offValue="1" 
xd:onValue="true">
    <xsl:attribute name="xd:value">
        <xsl:value-of select="my:field4"/>
    </xsl:attribute>
```
*[MS-IPFF2] — v20120630 InfoPath Form Template Format Version 2* 

 *Copyright © 2012 Microsoft Corporation.* 

```
<xsl:if test="my:field4=&quot;true&quot;">
         <xsl:attribute name="CHECKED">CHECKED</xsl:attribute>
    \langle xs1:if\rangle</input> Field 4
```
## **xd:onValue**

The following XSLT fragment is an example of a check box control with the **onValue** attribute set to "true".

```
<input class="xdBehavior_Boolean" title="" type="checkbox" xd:binding="my:field4" 
tabIndex="0" xd:xctname="CheckBox" xd:CtrlId="CTRL9" xd:boundProp="xd:value" xd:offValue="1" 
xd:onValue="true">
     <xsl:attribute name="xd:value">
         <xsl:value-of select="my:field4"/>
     </xsl:attribute>
    <xsl:if test="my:field4=&quot;true&quot;">
         <xsl:attribute name="CHECKED">CHECKED</xsl:attribute>
    \langle xs1 \cdot i f \rangle</input> Field 4
```
The following XSLT fragment is an example of an option button control with two options with the **onValue** attribute set to "value1" and "value2" respectively.

```
<input class="xdBehavior_Boolean" title="" type="radio" name="{generate-id(my:field5)}" 
             xd:binding="my:field5" tabIndex="0" xd:xctname="OptionButton" xd:CtrlId="CTRL10" 
             xd:boundProp="xd:value" xd:onValue="value1">
                  <xsl:attribute name="xd:value">
                       <xsl:value-of select="my:field5"/>
                  </xsl:attribute>
                  <xsl:if test="my:field5=&quot;value1&quot;">
                       <xsl:attribute name="CHECKED">CHECKED</xsl:attribute>
                 \langle xsl:if>
             </input> Field 5
             \langlediv><div>
             <input class="xdBehavior_Boolean" title="" type="radio" name="{generate-id(my:field5)}" 
             xd:binding="my:field5" tabIndex="0" xd:xctname="OptionButton" xd:CtrlId="CTRL11" 
             xd:boundProp="xd:value" xd:onValue="value2">
                  <xsl:attribute name="xd:value">
                       <xsl:value-of select="my:field5"/>
                  </xsl:attribute>
                 <xsl:if test="my:field5=&quot;value2&quot;">
                       <xsl:attribute name="CHECKED">CHECKED</xsl:attribute>
                 \langle xs1:if\rangle</input> Field 5
The following XSIT fragment is an example of a ricely loss control with the parkland activity of the stress of the stress of the stress of the stress of the stress of the stress of the stress of the stress of the stress o
```
### **xd:postbackModel**

The following XSLT fragment is an example of a text box control with the **postbackModel** attribute set to "always".

```
<span class="xdTextBox" hideFocus="1" title="" xd:binding="my:field1" tabIndex="0" 
xd:xctname="PlainText" xd:CtrlId="CTRL1" xd:postbackModel="always" style="WIDTH: 130px">
    <xsl:value-of select="my:field1"/>
```
*[MS-IPFF2] — v20120630 InfoPath Form Template Format Version 2* 

 *Copyright © 2012 Microsoft Corporation.* 

 *Release: July 16, 2012* 

</span>

## **xd:SignatureBlock**

The following XSLT fragment is an example of a section control with the **SignatureBlock** attribute set to "group3".

```
<div xd:disableEditing="yes" xd:SignatureBlock="group3" 
xd:SignedSectionDisplaySignatures="true" style="MARGIN-TOP: 0px; MARGIN-BOTTOM: 6px; 
BEHAVIOR: url (#default#SignaturesInDocUI); WIDTH: 651px">
...
\langle/div\rangle
```
### **xd:SignedSectionDisplaySignatures**

The following XSLT fragment is an example of a section control with the **SignedSectionDisplaySignature** attribute set to "true".

```
<div xd:disableEditing="yes" xd:SignatureBlock="group3" 
xd:SignedSectionDisplaySignatures="true" style="MARGIN-TOP: 0px; MARGIN-BOTTOM: 6px; 
BEHAVIOR: url (#default#SignaturesInDocUI); WIDTH: 651px">
...
```
 $\langle$ /div $\rangle$ 

### **xd:SignedSectionName**

The following XSLT fragment is an example of a section control with the **SignedSectionName** attribute set to "group3".

```
<div class="xdSection xdRepeating" title="" style="MARGIN-BOTTOM: 6px; WIDTH: 651px" 
align="left" xd:xctname="Section" xd:CtrlId="CTRL4" xd:SignedSectionName="group3" tabIndex="-
1">
\langlediv>
```
#### **xd:value**

The following XSLT fragment is an example of a check box control with an **xd:value** attribute.

```
<input class="xdBehavior_Boolean" title="" type="checkbox" xd:binding="my:field4" 
              tabIndex="0" xd:xctname="CheckBox" xd:CtrlId="CTRL9" xd:boundProp="xd:value" xd:offValue="1"
              xd:onValue="true">
                    <xsl:attribute name="xd:value">
                         <xsl:value-of select="my:field4"/>
                    </xsl:attribute>
                   <xs1:if test="my:field4=&quot;true&quot;">
                         <xsl:attribute name="CHECKED">CHECKED</xsl:attribute>
                   \langle xsl:if\rangle</input> Field 4
Example 2021 and the state of the state of the state of the state of the state of the state of the state of the state of the state of the state of the state of the state of the state of the state of the state of the state
```
### **xd:xctname**

The following XSLT fragment is an example of a text box control.

*[MS-IPFF2] — v20120630 InfoPath Form Template Format Version 2* 

 *Copyright © 2012 Microsoft Corporation.* 

 *Release: July 16, 2012*
```
<span class="xdTextBox" hideFocus="1" title="" xd:binding="my:field1" tabIndex="0" 
xd:xctname="PlainText" xd:CtrlId="CTRL1" style="WIDTH: 130px">
<xsl:value-of select="my:field1"/>
</span>
```
## **xd:xmlToEdit**

The following XSLT fragment is an example of an optional section control with the **xmlToEdit** attribute set to "group3\_2".

```
<xsl:choose>
                     <xsl:when test="my:group3">
                         <xsl:apply-templates select="my:group3" mode="_2"/>
                     </xsl:when>
                     <xsl:otherwise>
                          <div class="optionalPlaceholder" xd:xmlToEdit="group3_2" tabIndex="0" align="left" 
               style="WIDTH: 651px">Click here to insert</div>
                     </xsl:otherwise>
               </xsl:choose>
               ...
The following SSL Transmission and the state of the state of the state of the state of the state of the state of the state of the state of the state of the state of the state of the state of the state of the state of the
```
# **3.4.4 XSL Function Extensions**

The following examples demonstrate the use of a selection of function extensions. XSL function extensions are specified in section 2.4.3.

The following sample XML is used as the target for the given XSL snippets in the first four examples.

#### **SampleXML1.xml**

```
<my:myFields>
     <my:group1>
         <my:group2>
             <my:Values>6</my:Values>
         </my:group2>
         <my:group2>
             <my:Values>12</my:Values>
         </my:group2>
         <my:group2>
             <my:Values>15</my:Values>
         </my:group2>
</my:group1>
     <my:Average>11</my:Average>
     <my:Maximum>15</my:Maximum>
     <my:Minimum>6</my:Minimum>
     <my:Date>2008-02-04</my:Date>
     <my:Seconds>3</my:Seconds>
     <my:ZipCode>98052x</my:ZipCode>
</my:myFields>
```
## **Example 1: Conditional formatting with xdMath:Avg**

**xdMath:Avg** can be used to conditionally change the **style** attribute of an HTML tag.

<xsl:attributename="style">WIDTH: 130px;

*[MS-IPFF2] — v20120630 InfoPath Form Template Format Version 2* 

 *Copyright © 2012 Microsoft Corporation.* 

```
<xsl:choose>
<xsl:when test="my:Average = xdMath:Avg(my:group1/my:group2)">FONT-WEIGHT: bold
</xsl:when>
</xsl:choose>
</xsl:attribute>
```
The **xdMath:Avg** function is used to calculate the average of the values in the **my:group2** nodes, which is 6+12+15 / 3 = 11. Because this value is equal to the value of the **my:Average** node, the test evaluates to true and **xsl:when** outputs "FONT-WEIGHT: bold" and makes the font bold.

#### **Example 2: Conditional formatting with xdDate:AddDays, xdDate:Today**

This example is similar to the first example in that it shows how to perform conditional formatting using XSL function extensions.

```
<xsl:attributename="style">
    <xsl:choose>
         <xsl:when test = "my:Date = xdDate:AddDays(xdDate:Today() , 3)">FONT-WEIGHT: bold; 
COLOR: #ff0000</xsl:when>
     </xsl:choose>
</xsl:attribute>
```
The **xsl:when** clause is used to test if the date in the **my:Date** node is three days past today. **xdDate:Today()** is used to get today's date and the output is passed in to the **AddDays** function. **AddDays** adds three days to today's date and outputs the date three days past today. In the SampleXML1.xml snippet, **my:Date** is "2008-02-04". If today is 2008-02-01, **test** evaluates to "true" and the **style** attribute has the value "FONT-WEIGHT: bold; COLOR: #ff0000".

#### **Example 3: Outputting time with xdDate:AddSeconds**

```
<xsl:value-of select="xdDate:AddSeconds(xdDate:Now(), my:Seconds)"/>
```
The **xsl:value-of** clause outputs the value returned by the expression in the **select** attribute. **xdDate:AddSeconds** returns the time equivalent to now plus the number of seconds indicated in **my:Seconds**. **xsl:value-of** outputs the resulting time.

#### **Example 4: Conditional formatting with xdUtil:Match**

```
<span class="xdTextBox" hideFocus="1" title="" xd:CtrlId="CTRL12" xd:xctname="PlainText" 
              tabIndex="0" xd:binding="my:ZipCode">
                    <xsl:if test="function-available('xdXDocument:GetDOM')">
                         <xsl:attribute name="style">
                              <xsl:choose>
                                   <xsl:when test = "not( xdUtil:Match( string(my:ZipCode), 
              \alphaquot; \d\d\d\d\d" ) )">COLOR: #ff0000; TEXT-DECORATION: line-through
                                  \langle xs1:when\rangle </xsl:choose>
                         </xsl:attribute>
                          <xsl:value-of select="my:ZipCode"/>
                   \langle xs1:if\rangle</span>
when to at 12-50 \frac{1}{2} and 11. Recente the other is consistent to the control and the consistent of the consistent of the constraints of the constraints of the constraints of the constraints of the constraints of the
```
In this example, the XSL representation of a text box control is given. In the example, this textbox is used for entering zip codes. To make users aware of the case where an invalid zip code has been

*[MS-IPFF2] — v20120630 InfoPath Form Template Format Version 2* 

 *Copyright © 2012 Microsoft Corporation.* 

 *Release: July 16, 2012* 

entered, the **xdUtil:Match** function is used to check that the entered value conforms to the zip code pattern. The first parameter of the **xdUtil:Match** function takes the value of the **my:ZipCode** node. The second parameter is the regular expression "\d\d\d\d\d", which means five consecutive digits. If the given zip code is not composed of five digits, the textbox has the **style** "COLOR: #ff0000; TEXT-DECORATION: line-through" to make it more visible to the user that the entered zip code is not valid. In SampleXML1.xml, **my:ZipCode** is 98052x, which doesn't match the given regular expression. Therefore, **test**l evaluates to "true" and the text box control's **style** attribute has the given style attributes.

The following sample XML is used as the target for the given XSL snippets in the next example.

### **SampleXML2.xml**

```
<root> <value>12</value>
       <value>14</value>
       <value>20</value>
</root>.
```
### **Example 5: Getting data from a secondary data source using xdXDocument:GetDOM**

The following example uses SampleXML2.xml as the secondary data source of a form template (.xsn) file. This secondary data source is registered with a data source name "data". The data is gathered from this data source (2) for use within the XSL.

The font of a text box is bold if the average of the values in the secondary data source is less than 15.

```
<spanclass="xdTextBox"hideFocus="1"title=""tabIndex="0"xd:binding="my:field2"xd:xctname="Plai
              nText"xd:CtrlId="CTRL3">
                    <xsl:if test="function-available('xdXDocument:GetDOM')">
                         <xsl:attribute name="style">WIDTH: 130px;
                              <xsl:choose>
                                   <xsl:when test="xdMath:Avg( xdXDocument:getDOM(&quot;data&quot;)/root/value
              )">FONT-WEIGHT: bold; caption: Conditional Formatting 1
                                   </xsl:when>
                              </xsl:choose>
                         </xsl:attribute>
                         <xsl:value-ofselect="my:field2"/>
                   \langle xs1 \cdot i f \rangle\langle/span\ranglepress of the following smalle VML is used as the target for the given XSL smippets in the next example.<br>
Sample XHL is used as the target for the given XSL smippets in the next example.<br>
Sample S: Getting data from a se
```
In the preceding XSL snippet, the secondary data source content is queried using **xdXDocument:getDom** and then an XPath expression is built on it. This XPath expression returns a **node-set** containing all the **value** nodes in the **example** data source. Then **xdMath:Avg** is used to calculate the average.

The following sample XML is used as the target for the given XSL snippets in the next example.

#### **SampleXML3.xml**

```
<my:myFields>
    <my:group1>
         <my:group2>
             <my:Count>3</my:Count>
```
*[MS-IPFF2] — v20120630 InfoPath Form Template Format Version 2* 

 *Copyright © 2012 Microsoft Corporation.* 

```
 <my:Value>4</my:Value>
             <my:Total>12</my:Total>
         </my:group2>
         <my:group2>
             <my:Count>12</my:Count>
             <my:Value>20</my:Value>
             <my:Total>240</my:Total>
         </my:group2>
         <my:group2>
             <my:Count>4</my:Count>
             <my:Value>8</my:Value>
             <my:Total>12</my:Total>
         </my:group2>
     </my:group1>
</my:myFields>
```
# **Example 6: Using xdMath:Eval**

```
<span class="xdExpressionBox xdDataBindingUI" title="" xd:CtrlId="CTRL9" 
xd:xctname="ExpressionBox" tabIndex="-1" xd:disableEditing="yes" style="WIDTH: 145px">
     <xsl:if test="function-available('xdXDocument:GetDOM')">
        <xsl:value-of select="sum(xdMath:Eval(my:group1/my:group2, &quot;xdMath:Nz(my:Count)
* xdMath:Nz(my:Value) "))"/>
    \langle xsl:if\rangle</span>
```
This is the XSL example for an expression box control. The value of the expression box is calculated from SampleXML3.xml using **xdMath:Eval**. The XPath expression passed to **xdMath:Eval** returns a **node-set** containing all the **my:group2** nodes under **my:group1**. **my:group2** nodes contain the child elements **my:Count** and **my:Value**. The expression passed in as the second parameter to the **xdMath:Eval** calculates the sum of the multiplication of the nodes from the first parameter. **xdMath:Eval** calculates this multiplication for every **group2** node and returns the result as a **nodeset**. Control of the complete state of the complete state of the complete state of the complete state of the complete state of the complete state of the complete state of the complete state of the complete state of the complete

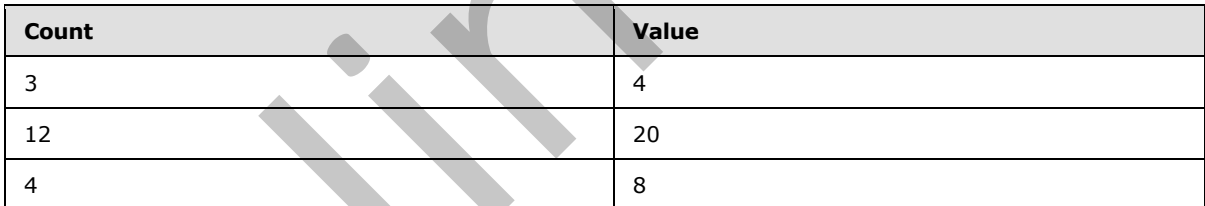

The output is  $3*4 + 12*20 + 4*8 = 284$ 

## **Example 7: Displaying a dynamic hyperlink using xdServerInfo:get-SharePointSiteUrl**

The following example uses **xdServerInfo:get-SharePointListUrl** to display a hyperlink that is updated based on the location of the form template.

The example assumes that a server named **serverA** has two sites (2) named **siteA** and **siteB**. Both of these sites (2) have the file hardwareList.html in their root folders. The goal is to write the XSLT of a form template that has a hyperlink to "hardwareList.html" on the site (2) where the form template is hosted.

<div>For hardware list please click the following link:

*472 / 541*

*[MS-IPFF2] — v20120630 InfoPath Form Template Format Version 2* 

 *Copyright © 2012 Microsoft Corporation.* 

```
 <span hideFocus="1" style="TEXT-ALIGN: left; WIDTH: 130px; OVERFLOW: visible" 
class="xdHyperlink" title="" tabIndex="0" xd:xctname="hyperlink">
         <a class="xdDataBindingUI" xd:CtrlId="CTRL4" xd:disableEditing="yes">
             <xsl:if test="function-available('xdXDocument:GetDOM')">
                  <xsl:attribute name="href">
                      <xsl:value-of select="concat(xdServerInfo:get-SharePointSiteUrl(), 
\text{Quot}; hardwareList.html" )"/>
                 </xsl:attribute>
                  <xsl:value-of select="concat(xdServerInfo:get-SharePointSiteUrl(), 
\texttt{Gquot}; hardwareList.html" )"/>
            \langle xsl:if>
         </a>
     </span>
\langlediv>
```
If the form template with the preceding XSLT excerpt is hosted at **siteA**, which is located at **http://serverA/siteA/**, the view has the following text and hyperlink:

For hardware list please click the following link: http://serverA/siteA/hardwareList.html

On the other hand, if the same form template is hosted at **siteB**, which is located at **http://serverA/siteB**, the view has the following text and hyperlink:

For hardware list please click the following link: http://serverA/siteB/hardwareList.html

#### **3.5 Print View Files (XSLT) Examples**

The following example shows how a form view can be set as a print view of another form view. In this example the first form view, View 1, has two text box controls, as specified in section 2.4.1.20. The second form view, Print Version View 1, has only one of the text box controls that View 2 has, and is set as a print view of View 1.

The following XSLT excerpt shows two textbox controls for View 1 from view1.xsl.

```
…
              <div>
                  <span class="xdTextBox" hideFocus="1" title="" xd:binding="my:field1" tabIndex="0" 
              xd:xctname="PlainText" xd:CtrlId="CTRL1" style="WIDTH: 130px">
                    <xsl:value-of select="my:field1"/>
                 </span>
                 <span class="xdTextBox" hideFocus="1" title="" xd:binding="my:field2" tabIndex="0" 
              xd:xctname="PlainText" xd:CtrlId="CTRL2" style="WIDTH: 130px">
                    <xsl:value-of select="my:field2"/>
                  </span>
              \langlediv>…
exactly account that the present of the control of the state of the state of the control of the control of the control of the control of the control of the control of the control of the control of the control of the contr
```
The following XSL excerpt shows only one control for Print Version View 1 from PrintVersionView1.xsl.

```
…
<div>
  <span class="xdTextBox" hideFocus="1" title="" xd:CtrlId="CTRL2" xd:xctname="PlainText" 
tabIndex="0" xd:binding="my:field2" style="WIDTH: 130px">
    <xsl:value-of select="my:field2"/>
   </span>
```
*[MS-IPFF2] — v20120630 InfoPath Form Template Format Version 2* 

 *Copyright © 2012 Microsoft Corporation.* 

```
\langle div>
…
```
The following excerpt shows how the Print Version View 1 form view is set as a print view of View 1 in the manifest from manifest.xsf.

```
…
<xsf:views default="View 1">
  <xsf:view showMenuItem="yes" name="View 1" caption="View 1" printView="Print Version View 
1" <xsf:mainpane transform="view1.xsl">
     </xsf:mainpane>
  </xsf:view>
  <xsf:view showMenuItem="yes" name="Print Version View 1" caption="Print Version View 1">
     <xsf:mainpane transform="PrintVersionView1.xsl">
     </xsf:mainpane>
   </xsf:view>
</xsf:views>
…
```
The **printView** attribute of the **view** element, as specified in section 2.2.1.2.104, for View 1 points to Print Version View 1. This notation defines Print Version View 1 as a print version view of View 1.

```
…
<xsf:view showMenuItem="yes" name="View 1" caption="View 1" printView="Print Version View 1">
…
```
# **3.6 Submit Files (XML) Examples**

Data from an XML document is be consumed by the Web service **GetRandom** method. The following fragment from the WSDL file contains the XML schema for the **GetRandom** Web service method.

```
<?xml version="1.0" encoding="utf-8" ?> 
             <wsdl:definitions xmlns:s1="http://microsoft.com/wsdl/types/" 
                 xmlns:http="http://schemas.xmlsoap.org/wsdl/http/" 
                 xmlns:soap="http://schemas.xmlsoap.org/wsdl/soap/" 
                 xmlns:s="http://www.w3.org/2001/XMLSchema" 
                 xmlns:soapenc="http://schemas.xmlsoap.org/soap/encoding/" 
                 xmlns:i0="http://tempuri.org/twrSchema.xsd" 
                 xmlns:tns="http://webserviceserver/Everett" 
                 targetNamespace="http://webserviceserver/Everett" 
                 xmlns:wsdl="http://schemas.xmlsoap.org/wsdl/">
             <wsdl:import namespace="http://tempuri.org/twrSchema.xsd" 
                location="http://webserviceserver/anon/Service1.asmx?schema=typedDataSet" /> 
                <wsdl:types>
                  <s:schema elementFormDefault="qualified" 
                      targetNamespace="http://webserviceserver/Everett">
                  <s:import namespace="http://tempuri.org/twrSchema.xsd" /> 
                  <s:import namespace="http://www.w3.org/2001/XMLSchema" /> 
                  <s:import namespace="http://microsoft.com/wsdl/types/" />
                     <s:element name="GetRandom">
                       <s:complexType>
The principal structure when the continue of the Vietner of the University Press, the continue of the University of the University of the University of the University of the University of the University of the University 
                         <s:sequence>
```
*[MS-IPFF2] — v20120630 InfoPath Form Template Format Version 2* 

 *Copyright © 2012 Microsoft Corporation.* 

 *Release: July 16, 2012* 

```
 <s:element minOccurs="1" maxOccurs="1" name="seed" type="s:int" /> 
             <s:element minOccurs="1" maxOccurs="1" name="min" type="s:int" /> 
             <s:element minOccurs="1" maxOccurs="1" name="max" type="s:int" /> 
          \langles: sequence>
         </s:complexType>
       </s:element>
       <s:element name="GetRandomResponse">
         <s:complexType>
           <s:sequence>
             <s:element minOccurs="1" maxOccurs="1" name="GetRandomResult" 
                type="s:int" /> 
           </s:sequence>
         </s:complexType>
       </s:element>
     </s:schema>
   </wsdl:types>
</wsdl:definitions>
```
The following example shows how a Submit.xml would look when using the **GetRandom** Web service method.

```
<dfs:myFields 
                  xmlns:dfs="http://schemas.microsoft.com/office/infopath/2003/dataFormSolution" 
                  xmlns:tns="http://webserviceserver/Everett">
                     <dfs:dataFields>
                       <tns:GetRandom>
                      <tns:seed></tns:seed>
                      <tns:min></tns:min>
                       <tns:max></tns:max>
                     </tns:GetRandom>
                  </dfs:dataFields>
               </dfs:myFields>
Continues and Constraints of the computer of the computer of the computer of the computer of the computer of the computer of the computer of the computer of the computer of the computer of the computer of the computer of
```
As specified before, Submit.xml can broadly be categorized into two parts. The first part is static and contains <**dfs:myFields**> and <**dfs:dataFields**>. The second part is the template for the **GetRandom** Web service method based on the Web service's WSDL.

The child of <**dfs:dataFields**> is <**tns:GetRandom**>, which is the template of the **GetRandom** Web service method. The three parameters to this Web service method are <*tns:seed*>, <*tns:min*> and <*tns:max*>. This sub-tree validates against the XML schema element <**s:element** name="GetRandom"> in the WSDL example.

# **3.7 Template.XML Examples**

The following example shows two textbox controls with default values. When the form template containing this template.xml file is opened for editing, the first textbox, which is bound to "my:field1" is populated with the initial value "Jean Philippe", and the second text box that is bound to"my:field2" is populated with the initial value "Bagel".

```
<?xml version="1.0" encoding="UTF-8"?>
<?mso-infoPathSolution name="urn:schemas-microsoft-com:office:infopath:Template:-myXSD-2008-
02-15T23-26-48" href="manifest.xsf" solutionVersion="1.0.0.1" productVersion="12.0.0" 
PIVersion="1.0.0.0" ?>
<?mso-application progid="InfoPath.Document" versionProgid="InfoPath.Document.2"?>
```
*[MS-IPFF2] — v20120630 InfoPath Form Template Format Version 2* 

 *Copyright © 2012 Microsoft Corporation.* 

```
<my:myFields xmlns:my="http://schemas.microsoft.com/office/infopath/2003/myXSD/2008-02-
15T23:26:48">
   <my:field1>Jean Philippe</my:field1>
   <my:field2>Bagel</my:field2>
</my:myFields>
```
# **3.8 Upgrade.XSL Examples**

There are two examples in this section. One is upgrade.xsl and one is focused on the **MSXSL:nodeset()** function.

## **3.8.1 Upgrade.XSL Example**

This example is a simple upgrade.xsl. The following form file example is based on the original form template.

```
<?xml version="1.0" encoding="UTF-8"?>
<?mso-infoPathSolution solutionVersion="1.0.0.1" productVersion="12.0.0" PIVersion="1.0.0.0" 
href="file:///C:\upgradeexample.xsn" name="urn:schemas-microsoft-
com:office:infopath:upgradeexample:-myXSD-2008-02-06T18-48-21" ?>
<?mso-application progid="InfoPath.Document" versionProgid="InfoPath.Document.2"?>
<my:myFields xmlns:my="http://schemas.microsoft.com/office/infopath/2003/myXSD/2008-02-
06T18:48:21" xml:lang="en-us">
   <my:field1>exampletext</my:field1>
   <my:field2>true</my:field2>
   <my:myRepeatingGroup>
     <my:fieldNumber xmlns:xsi="http://www.w3.org/2001/XMLSchema-
instance">20000</my:fieldNumber>
   </my:myRepeatingGroup>
   <my:myRepeatingGroup>
     <my:fieldNumber>30000</my:fieldNumber>
   </my:myRepeatingGroup>
</my:myFields>
```
A new version of the form template is published. The following example is the upgrade.xsl in the form template (.xsn) file.

```
<?xml version="1.0" encoding="UTF-8" standalone="no"?>
             <xsl:stylesheet xmlns:xsl="http://www.w3.org/1999/XSL/Transform" xmlns:msxsl="urn:schemas-
             microsoft-com:xslt" xmlns:xsi="http://www.w3.org/2001/XMLSchema-instance" 
             xmlns:my="http://schemas.microsoft.com/office/infopath/2003/myXSD/2008-02-06T18:48:21" 
             xmlns:xd="http://schemas.microsoft.com/office/infopath/2003" version="1.0">
                <xsl:output encoding="UTF-8" method="xml"/>
                <xsl:template match="/">
                   <xsl:copy-of select="processing-instruction() | comment()"/>
                   <xsl:choose>
                     <xsl:when test="my:myFields">
                       <xsl:apply-templates select="my:myFields" mode="_0"/>
                     </xsl:when>
                     <xsl:otherwise>
                       <xsl:variable name="var">
                         <xsl:element name="my:myFields"/>
                       </xsl:variable>
                       <xsl:apply-templates select="msxsl:node-set($var)/*" mode="_0"/>
                     </xsl:otherwise>
3. Upperator, Lexaring the set of the following computer and one is focused on the MSSL index<br>
Presence two scenarios in this section, One is upperate, and one is focused on the MSSL index<br>
26. 1. Upperator, Section and C
                   </xsl:choose>
```
*[MS-IPFF2] — v20120630 InfoPath Form Template Format Version 2* 

 *Copyright © 2012 Microsoft Corporation.* 

```
 </xsl:template>
                    <xsl:template match="my:myRepeatingGroup" mode="_1">
                      <xsl:copy>
                         <xsl:element name="my:fieldNumber">
                            <xsl:choose>
                               <xsl:when test="my:fieldNumber/text()[1]">
                                  <xsl:copy-of select="my:fieldNumber/text()[1]"/>
                              \langle xs] \cdotwhen>
                               <xsl:otherwise>
                                  <xsl:attribute name="xsi:nil">true</xsl:attribute>
                               </xsl:otherwise>
                            </xsl:choose>
                         </xsl:element>
                         <xsl:element name="my:fieldText">
                            <xsl:copy-of select="my:fieldText/text()[1]"/>
                         </xsl:element>
                      </xsl:copy>
                    </xsl:template>
                    <xsl:template match="my:myFields" mode="_0">
                      <xsl:copy>
                         <xsl:element name="my:field1">
                            <xsl:copy-of select="my:field1/text()[1]"/>
                         </xsl:element>
                         <xsl:choose>
                            <xsl:when test="my:myRepeatingGroup">
                               <xsl:apply-templates select="my:myRepeatingGroup" mode="_1"/>
                            </xsl:when>
                            <xsl:otherwise>
                               <xsl:variable name="var">
                                  <xsl:element name="my:myRepeatingGroup"/>
                               </xsl:variable>
                               <xsl:apply-templates select="msxsl:node-set($var)/*" mode="_1"/>
                            </xsl:otherwise>
                         </xsl:choose>
                      </xsl:copy>
                    </xsl:template>
                </xsl:stylesheet>
\begin{minipage}[t]{0.01\textwidth}\begin{itemize} {\bf 1.01\textwidth}\begin{itemize} {\bf 1.01\textwidth}\begin{itemize} {\bf 1.01\textwidth}\begin{itemize} {\bf 1.01\textwidth}\begin{itemize} {\bf 1.01\textwidth}\begin{itemize} {\bf 1.01\textwidth}\begin{itemize} {\bf 1.01\textwidth}\begin{itemize} {\bf 1.01\textwidth}\begin{itemize} {\bf 1.01\textwidth}\begin{itemize} {\bf 1.01\textwidth}\begin{itemize} {\bf 1.01\textwidth}\begin{itemize} {\bf 1.01\textwidth}\begin{itemize} {\bf 1.0
```
## The following example is the forma file after upgrade.xsl is applied.

```
<?xml version="1.0" encoding="UTF-8"?>
<?mso-infoPathSolution productVersion="12.0.0" PIVersion="1.0.0.0" href=" 
file:///C:\upgradeexample.xsn" name="urn:schemas-microsoft-
com:office:infopath:upgradeexample:-myXSD-2008-02-06T18-48-21" solutionVersion="1.0.0.3" ?>
<?mso-application progid="InfoPath.Document" versionProgid="InfoPath.Document.2"?>
<my:myFields xmlns:my="http://schemas.microsoft.com/office/infopath/2003/myXSD/2008-02-
06T18:48:21" xml:lang="en-us">
   <my:field1>exampletext</my:field1> 
   <my:myRepeatingGroup>
     <my:fieldNumber>20000</my:fieldNumber>
    <my:fieldText></my:fieldText>
   </my:myRepeatingGroup>
   <my:myRepeatingGroup>
     <my:fieldNumber>30000</my:fieldNumber>
     <my:fieldText></my:fieldText>
   </my:myRepeatingGroup>
</my:myFields>
```
*[MS-IPFF2] — v20120630 InfoPath Form Template Format Version 2* 

 *Copyright © 2012 Microsoft Corporation.* 

 *Release: July 16, 2012* 

Note the following effects:

- 1. my:field2 has been removed entirely. That data has been discarded.
- 2. my:myRepeatingGroup has a new field (3), my:fieldText, which is empty for all XML nodes under my:myRepeatingGroup.
- 3. The data for all other fields (3) has been retained and moved to the new data source (2).

# **3.8.2 MSXSL:Node-Set() Example**

In the following example, \$var is a variable that is an XML node tree in the style sheet. The **foreach** statement combined with the **node-set** function allows the user to iterate over this XML node tree as an XML node set.

```
<xsl:stylesheet xmlns:xsl="http://www.w3.org/1999/XSL/Transform"
                                  xmlns:msxsl="urn:schemas-microsoft-com:xslt"
                                  xmlns:user="http://www.contoso.com"
                                  version="1.0">
                  <xsl:variable name="books">
                      <book author="Michael Howard">Writing Secure Code</book>
                      <book author="Michael Kay">XSLT Reference</book>
                  </xsl:variable>
                  <xsl:template match="/">
                      <authors>
                          <xsl:for-each select="msxsl:node-set($books)/book">
                             <author><xsl:value-of select="@author"/)</author>
                          </xsl:for-each>
                      </authors>
                  </xsl:template>
              </xsl:stylesheet>
3.8.2 MSXSLiNdde-Set() Example<br>
In the children combined with the next strategies from ML mode tree in the ship sheet. The face<br>
each statement combined with the next set of the short bilitary over the spin since the<br>
tre
```
The following example is the transformation output.

<?xml version="1.0" encoding="utf-8"?>

<authors><author>Michael Howard</author><author>Michael Kay</author></authors>

*[MS-IPFF2] — v20120630 InfoPath Form Template Format Version 2* 

 *Copyright © 2012 Microsoft Corporation.* 

# **4 Security Considerations**

Because a form template (.xsn) file is a cabinet (.cab) file, as specified in [\[MC-MCF\],](http://go.microsoft.com/fwlink/?LinkId=114749) any and all security considerations—including, but not limited to, digital signatures  $(1)$ —that affect cabinet (.cab) files also affect form template (.xsn) files.

Because template.xml is a form file, as specified in [\[MS-IPFFX\],](%5bMS-IPFFX%5d.pdf) any and all security considerationsincluding, but not limited to, code signatures—that affect form files also affect template.xml files. Presidently in the

*[MS-IPFF2] — v20120630 InfoPath Form Template Format Version 2* 

 *Copyright © 2012 Microsoft Corporation.* 

 *Release: July 16, 2012* 

# **5 Appendix A: Full XML Schemas**

For ease of implementation, this section provides the full XML schemas for the InfoPath **XSF**, **XSF2**, and **XSF3 namespaces**, as specified in section [2.2.](#page-32-0) It also provides the full schemas used by the **built-in ActiveX controls** contact selector, as specified in sections [2.3.1.3,](#page-208-0) and external item picker, as specified in section [2.3.2.4.](#page-217-0)

# **5.1 The InfoPath XSF XSD file**

The following XML schema defines the types and elements used in the form definition (.xsf) file. The types and elements belong to the **XSF namespace**

(http://schemas.microsoft.com/office/infopath/2003/solutionDefinition), as specified in section 2.2.1.

The XML schema is extended by the additional types and elements in the XSF2 and XSF3 extensions to the form definition (.xsf) file, as specified in sections 5.2 and 5.3.

The XML schema for the form definition (.xsf) file can also be found at the location specified by [MSDN-XSF].

```
<?xml version="1.0" encoding="UTF-8" ?>
             <xsd:schema xmlns:xsd="http://www.w3.org/2001/XMLSchema" 
             xmlns:xsf=http://schemas.microsoft.com/office/infopath/2003/solutionDefinition
             targetNamespace="http://schemas.microsoft.com/office/infopath/2003/solutionDefinition" 
             elementFormDefault="qualified"
                attributeFormDefault="unqualified">
                <!-- xdTitle type --> 
                <xsd:simpleType name="xdTitle">
                  <xsd:restriction base="xsd:string">
                     <xsd:minLength value="1" />
                    <xsd:maxLength value="255" />
                     <xsd:pattern 
             value="([^\p{Z}\p{Cc}\p{Cf}\p{Cf}\p{Cn}])(([^\p{Zl}\p{Zp}\p{Cc}])*([^\p{Z}\p{Cc}\p{Cf}\p{Cn}]))?"
             />
                  </xsd:restriction>
                </xsd:simpleType>
               <!-- xdViewName type -->
                <xsd:simpleType name="xdViewName">
                  <xsd:restriction base="xsd:string">
                    <xsd:minLength value="1" />
                    <xsd:maxLength value="255" />
                     <xsd:pattern 
             value="([^\p{Z}\p{C}/\\#&"><])(([^\p{Zl}\p{Zp}\p{C}/\\#&amp;&quot;&gt;&lt;])*(
             [\wedge \p4\geq 2\p4\geq 1/1\text{ samples}. \qquad; \text{spt}; \text{alt}; ])?" />
                  </xsd:restriction>
                </xsd:simpleType>
                <!-- xdRoleName type --> 
                <!-- uses xdViewName as base --> 
                <xsd:simpleType name="xdRoleName">
                  <xsd:restriction base="xsf:xdViewName"></xsd:restriction>
                </xsd:simpleType>
                <!-- xdYesNo type --> 
                <xsd:simpleType name="xdYesNo">
                  <xsd:restriction base="xsd:NMTOKEN">
                     <xsd:enumeration value="yes" />
                     <xsd:enumeration value="no" />
                  </xsd:restriction>
5.1. The Enforces We SF X D60 files the types and dements used in the form definition (245) file, the<br>
lynes and dements in the types and dements of the form definition (245) files. The<br>
(Pilgr//sciences.microsoft.com/off
                </xsd:simpleType>
```
*[MS-IPFF2] — v20120630 InfoPath Form Template Format Version 2* 

 *Copyright © 2012 Microsoft Corporation.* 

 *Release: July 16, 2012* 

```
 <!-- xdEnabledDisabled type --> 
              <xsd:simpleType name="xdEnabledDisabled">
                <xsd:restriction base="xsd:NMTOKEN">
                  <xsd:enumeration value="enabled" />
                   <xsd:enumeration value="disabled" />
                 </xsd:restriction>
               </xsd:simpleType>
              <!-- xdManualAuto type --> 
              <xsd:simpleType name="xdManualAuto">
                <xsd:restriction base="xsd:NMTOKEN">
                  <xsd:enumeration value="manual" />
                  <xsd:enumeration value="automatic" />
                </xsd:restriction>
               </xsd:simpleType>
              <!-- xdExpressionLiteral type --> 
               <xsd:simpleType name="xdExpressionLiteral">
                <xsd:restriction base="xsd:NMTOKEN">
                  <xsd:enumeration value="expression" />
                  <xsd:enumeration value="literal" />
                </xsd:restriction>
              </xsd:simpleType>
              <!-- xdFileName type --> 
              <xsd:simpleType name="xdFileName">
                <xsd:restriction base="xsd:string">
                  <xsd:minLength value="1" />
                  <xsd:maxLength value="64" />
                </xsd:restriction>
               </xsd:simpleType>
              <!-- xdScriptLanguage type --> 
              <xsd:simpleType name="xdScriptLanguage">
                 <xsd:restriction base="xsd:NMTOKEN">
                   <xsd:pattern 
           value="((([Jj][Aa][Vv][Aa]|(([Jj])|([Vv][Bb])))([Ss][Cc][Rr][Ii][Pp][Tt]))([.][Ee][Nn][Cc][Oo
           ][Dd][Ee]))|(([Jj][Aa][Vv][Aa]|(([Jj])|([Vv][Bb])))([Ss][Cc][Rr][Ii][Pp][Tt]))|([Mm][Aa][Nn][
           Aa][Gg][Ee][Dd][Cc][Oo][Dd][Ee])" />
                </xsd:restriction>
              </xsd:simpleType>
              <!-- xdSolutionVersion type --> 
              <xsd:simpleType name="xdSolutionVersion">
                <xsd:restriction base="xsd:string">
                  <xsd:pattern value="(([0-9]{1,4}.){3}[0-9]{1,4})" />
                 </xsd:restriction>
               </xsd:simpleType> 
              <!-- xdEmptyString type --> 
              <xsd:simpleType name="xdEmptyString">
                <xsd:restriction base="xsd:string">
                  <xsd:maxLength value="0" />
                </xsd:restriction>
               </xsd:simpleType>
               <!-- xdErrorMessage type --> 
               <xsd:simpleType name="xdErrorMessage">
                <xsd:restriction base="xsd:string">
                  <xsd:maxLength value="1023" />
                </xsd:restriction>
               </xsd:simpleType>
               <!-- xdDesignMode type --> 
               <xsd:simpleType name="xdDesignMode">
                 <xsd:restriction base="xsd:NMTOKEN">
Preliminary <xsd:enumeration value="normal" />
```
 *Copyright © 2012 Microsoft Corporation.* 

 *Release: July 16, 2012* 

```
 <xsd:enumeration value="protected" />
                </xsd:restriction>
              </xsd:simpleType>
              <!-- xdTrustLevel type --> 
              <xsd:simpleType name="xdTrustLevel">
                <xsd:restriction base="xsd:string">
                  <xsd:enumeration value="restricted" />
                  <xsd:enumeration value="domain" />
                </xsd:restriction>
              </xsd:simpleType>
              <!-- xdSignedDataBlockName type --> 
              <xsd:simpleType name="xdSignedDataBlockName">
                <xsd:restriction base="xsd:ID">
                  <xsd:minLength value="1" /> 
                  <xsd:maxLength value="255" />
                </xsd:restriction>
              </xsd:simpleType>
              <!-- xdSignedDataBlockMessage type --> 
              <xsd:simpleType name="xdSignedDataBlockMessage">
                <xsd:restriction base="xsd:string">
                  <xsd:maxLength value="255" />
                </xsd:restriction>
              </xsd:simpleType>
              <!-- xdSignatureRelationEnum type --> 
              <xsd:simpleType name="xdSignatureRelationEnum">
                <xsd:restriction base="xsd:string">
                 <xsd:enumeration value="countersign"
                  <xsd:enumeration value="cosign" />
                  <xsd:enumeration value="single" />
                </xsd:restriction>
              </xsd:simpleType>
              <!-- xdSignSignatureLineRuleEnum type --> 
              <xsd:simpleType name="xdSignSignatureLineRuleEnum">
                <xsd:restriction base="xsd:string">
                 \leqxsd:enumeration value="suggestedSignerName"
                  <xsd:enumeration value="suggestedSignerEmail" />
                  <xsd:enumeration value="signatureLineId" />
                </xsd:restriction>
              </xsd:simpleType>
                <!-- xdHWSname type --> 
              <xsd:simpleType name="xdHWSname">
                <xsd:restriction base="xsd:NCName">
                 <xsd:pattern value="[^-^\.^\\^\[^\]^\|^\+^?^\*^@^\{^\}^\(^\)^&gt;^&lt;^=^;^,]*" />
                </xsd:restriction>
              </xsd:simpleType>
              <!-- xdHWSCaption type --> 
              <xsd:simpleType name="xdHWSCaption">
                <xsd:restriction base="xsd:string">
                  <xsd:minLength value="1" />
                  <xsd:maxLength value="255" />
                </xsd:restriction>
              </xsd:simpleType>
              <!-- xDocumentClass --> 
               <xsd:element name="xDocumentClass">
                <xsd:complexType>
                  <xsd:all>
                    <xsd:element ref="xsf:package" minOccurs="1" />
                    <xsd:element ref="xsf:permissions" minOccurs="0" />
Preliminary
                    <xsd:element ref="xsf:views" minOccurs="1" />
```
 *Copyright © 2012 Microsoft Corporation.* 

 *Release: July 16, 2012* 

```
 <xsd:element ref="xsf:hwsWorkflow" minOccurs="0" />
                    <xsd:element ref="xsf:externalViews" minOccurs="0" />
                    <xsd:element ref="xsf:scripts" minOccurs="0" />
                    <xsd:element ref="xsf:schemaErrorMessages" minOccurs="0" />
                    <xsd:element ref="xsf:documentSchemas" minOccurs="0" />
                    <xsd:element ref="xsf:applicationParameters" minOccurs="0" />
                    <xsd:element ref="xsf:featureRestrictions" minOccurs="0" />
                    <xsd:element ref="xsf:fileNew" minOccurs="0" />
                    <xsd:element ref="xsf:customValidation" minOccurs="0" />
                    <xsd:element ref="xsf:domEventHandlers" minOccurs="0" />
                    <xsd:element ref="xsf:importParameters" minOccurs="0" />
                    <xsd:element ref="xsf:listProperties" minOccurs="0" />
                    <xsd:element ref="xsf:taskpane" minOccurs="0" />
                    <xsd:element ref="xsf:documentSignatures" minOccurs="0" />
                    <xsd:element ref="xsf:dataObjects" minOccurs="0" />
                    <xsd:element ref="xsf:dataAdapters" minOccurs="0" />
                    <xsd:element ref="xsf:query" minOccurs="0" />
                    <xsd:element ref="xsf:submit" minOccurs="0" />
                    <xsd:element ref="xsf:save" minOccurs="0" />
                    <xsd:element ref="xsf:roles" minOccurs="0" />
                    <xsd:element ref="xsf:onLoad" minOccurs="0" />
                    <xsd:element ref="xsf:documentVersionUpgrade" minOccurs="0" />
                    <xsd:element ref="xsf:extensions" minOccurs="0" />
                    <xsd:element ref="xsf:ruleSets" minOccurs="0" />
                    <xsd:element ref="xsf:calculations" minOccurs="0" />
                  </xsd:all>
                  <xsd:attribute name="name" type="xsd:string" use="optional" />
                  <xsd:attribute name="author" type="xsd:string" use="optional" />
                  <xsd:attribute name="description" use="optional">
                    <xsd:simpleType>
                      <xsd:restriction base="xsd:string">
                        <xsd:maxLength value="255" />
                      </xsd:restriction>
                    </xsd:simpleType>
                  </xsd:attribute>
                  <xsd:attribute name="solutionVersion" type="xsf:xdSolutionVersion" use="optional" />
                  <xsd:attribute name="productVersion" type="xsd:string" use="optional" />
                  <xsd:attribute name="solutionFormatVersion" type="xsf:xdSolutionVersion" use="required" 
                  <xsd:attribute name="dataFormSolution" type="xsf:xdYesNo" use="optional" />
                  <xsd:attribute name="requireFullTrust" type="xsf:xdYesNo" use="optional" />
                  <xsd:attribute name="trustLevel" type="xsf:xdTrustLevel" use="optional" />
                  <xsd:attribute name="trustSetting" type="xsf:xdManualAuto" use="optional" />
                  <xsd:attribute name="publishUrl" type="xsd:string" use="optional" />
                </xsd:complexType>
                <xsd:key name="view_name_key">
                  <xsd:selector xpath="./xsf:views/xsf:view" />
                  <xsd:field xpath="@name" />
                </xsd:key>
                <xsd:key name="externalView_name_key">
                  <xsd:selector xpath="./xsf:externalViews/xsf:externalView" />
                  <xsd:field xpath="@name" />
                 </xsd:key>
                <xsd:key name="view_or_externalView_name_key">
                  <xsd:selector xpath="./xsf:views/xsf:view | ./xsf:externalViews/xsf:externalView" />
                  <xsd:field xpath="@name" />
                </xsd:key>
                <xsd:key name="ruleset_name_key">
Preliminary
                  <xsd:selector xpath="./xsf:ruleSets/xsf:ruleSet" />
```
 *Copyright © 2012 Microsoft Corporation.* 

 *Release: July 16, 2012* 

/>

```
 <xsd:field xpath="@name" />
                  </xsd:key>
                  <xsd:key name="dataObject_name_key">
                    <xsd:selector xpath="./xsf:dataObjects/xsf:dataObject" />
                    <xsd:field xpath="@name" />
                  </xsd:key>
                  <xsd:unique name="adapter_name_unique">
                    <xsd:selector xpath="./xsf:dataObjects/xsf:dataObject/xsf:query/* | ./xsf:query/* | 
             ./xsf:dataAdapters/* | ./xsf:submit/xsf:webServiceAdapter | ./xsf:submit/xsf:davAdapter | 
             ./xsf:submit/xsf:emailAdapter | ./xsf:submit/xsf:submitToHostAdapter" />
                    <xsd:field xpath="@name" />
                  </xsd:unique>
                  <xsd:key name="adapter_name_key">
                    <xsd:selector xpath="./xsf:dataAdapters/*" />
                    <xsd:field xpath="@name" />
                  </xsd:key>
                  <xsd:unique name="view_external_name_unique">
                    <xsd:selector xpath="./xsf:views/xsf:view | ./xsf:externalViews/xsf:externalView" />
                    <xsd:field xpath="@name" />
                  </xsd:unique>
                </xsd:element>
                <!-- schemaErrorMessages --> 
                <xsd:element name="schemaErrorMessages">
                  <xsd:complexType>
                    <xsd:sequence>
                      <xsd:element ref="xsf:override" minOccurs="0" maxOccurs="unbounded" />
                    </xsd:sequence>
                  </xsd:complexType>
                </xsd:element>
                <!-- override --> 
                <xsd:element name="override">
                  <xsd:complexType>
                    <xsd:sequence>
                      <xsd:element ref="xsf:errorMessage" />
                    </xsd:sequence>
                    <xsd:attribute name="match" type="xsd:string" use="required" />
                  </xsd:complexType>
                </xsd:element>
                <!-- applicationParameters --> 
                <xsd:element name="applicationParameters">
                  <xsd:complexType>
                    <xsd:all>
                      <xsd:element ref="xsf:solutionProperties" minOccurs="0" />
                   \langle xsd:all\rangle <xsd:attribute name="application" use="required">
                      <xsd:simpleType>
                        <xsd:restriction base="xsd:string">
                           <xsd:enumeration value="InfoPath Design Mode" />
                        </xsd:restriction>
                      </xsd:simpleType>
                    </xsd:attribute>
                 </xsd:complexType>
                </xsd:element>
                <!-- solutionProperties --> 
                <xsd:element name="solutionProperties">
                  <xsd:complexType>
                    <xsd:attribute name="allowCustomization" type="xsf:xdYesNo" use="optional" />
                    <xsd:attribute name="lastOpenView" use="optional" />
Prefix the contract of the contract of the contract of the contract of the contract of the contract of the contract of the contract of the contract of the contract of the contract of the contract of the contract of the co
```
 *Copyright © 2012 Microsoft Corporation.* 

 *Release: July 16, 2012* 

```
 <xsd:attribute name="automaticallyCreateNodes" type="xsf:xdYesNo" use="optional" />
                   <xsd:attribute name="lastVersionNeedingTransform" type="xsf:xdSolutionVersion"
            use="optional" />
                   <xsd:attribute name="fullyEditableNamespace" type="xsd:anyURI" use="optional" />
                   <xsd:attribute name="publishSaveUrl" type="xsd:string" use="optional" />
                 </xsd:complexType>
               </xsd:element>
               <!-- featureRestrictions --> 
               <xsd:element name="featureRestrictions">
                 <xsd:complexType>
                   <xsd:all>
                     <xsd:element name="save" minOccurs="0">
                       <xsd:complexType>
                         <xsd:attribute name="ui" type="xsf:xdEnabledDisabled" use="required" />
                       </xsd:complexType>
                     </xsd:element>
                     <xsd:element ref="xsf:exportToWeb" minOccurs="0" />
                     <xsd:element ref="xsf:exportToExcel" minOccurs="0" />
                     <xsd:element ref="xsf:print" minOccurs="0" />
                     <xsd:element ref="xsf:sendMail" minOccurs="0" />
                     <xsd:element ref="xsf:autoRecovery" minOccurs="0" />
                  \langle xsd:all\rangle </xsd:complexType>
               </xsd:element>
               <!-- exportToWeb --> 
               <xsd:element name="exportToWeb">
                 <xsd:complexType>
                   <xsd:attribute name="ui" type="xsf:xdEnabledDisabled" use="required" />
                 </xsd:complexType>
               </xsd:element>
               <!-- exportToExcel --> 
               <xsd:element name="exportToExcel">
                 <xsd:complexType>
                   <xsd:attribute name="ui" type="xsf:xdEnabledDisabled" use="required" />
                 </xsd:complexType>
               </xsd:element>
              \langle !-- print -->
               <xsd:element name="print">
                 <xsd:complexType>
                   <xsd:attribute name="ui" type="xsf:xdEnabledDisabled" use="required" />
                 </xsd:complexType>
               </xsd:element>
               <!-- sendMail --> 
               <xsd:element name="sendMail">
                 <xsd:complexType>
                   <xsd:attribute name="ui" type="xsf:xdEnabledDisabled" use="required" />
                 </xsd:complexType>
               </xsd:element>
               <!-- autoRecovery --> 
               <xsd:element name="autoRecovery">
                 <xsd:complexType>
                   <xsd:attribute name="feature" type="xsf:xdEnabledDisabled" use="required" />
                 </xsd:complexType>
               </xsd:element>
              \left\langle \cdot \right\vert -- query \left\langle - \right\rangle <xsd:element name="query">
                 <xsd:complexType>
                   <xsd:choice>
Preliminary <xsd:element ref="xsf:queryAction" />
```
 *Copyright © 2012 Microsoft Corporation.* 

 *Release: July 16, 2012* 

```
 <xsd:element ref="xsf:adoAdapter" />
                    <xsd:element ref="xsf:webServiceAdapter" />
                    <xsd:element ref="xsf:xmlFileAdapter" />
                    <xsd:element ref="xsf:sharepointListAdapter" />
                    <xsd:element ref="xsf:sharepointListAdapterRW" />
                    <xsd:element ref="xsf:bdcAdapter" />
                  </xsd:choice>
                </xsd:complexType>
              </xsd:element>
              <!-- scripts --> 
              <xsd:element name="scripts">
                <xsd:complexType>
                  <xsd:sequence>
                    <xsd:element ref="xsf:script" minOccurs="0" maxOccurs="unbounded" />
                  </xsd:sequence>
                  <xsd:attribute name="language" type="xsf:xdScriptLanguage" use="required" />
                  <xsd:attribute name="enforceScriptTimeout" type="xsf:xdYesNo" use="optional" 
           default="yes" />
                </xsd:complexType>
              </xsd:element>
              <xsd:element name="script">
                <xsd:complexType>
                  <xsd:attribute name="src" type="xsf:xdFileName" use="required" />
                </xsd:complexType>
              </xsd:element>
              <!-- dataObjects --> 
              <xsd:element name="dataObjects">
                <xsd:complexType>
                  <xsd:choice minOccurs="0" maxOccurs="unbounded">
                    <xsd:element ref="xsf:dataObject" />
                  </xsd:choice>
                </xsd:complexType>
                <xsd:unique name="dataObjects_name_unique">
                  <xsd:selector xpath="./xsf:dataObject" />
                  <xsd:field xpath="@name" />
                </xsd:unique>
              </xsd:element>
              <xsd:element name="dataObject">
                <xsd:complexType>
                  <xsd:choice>
                    <xsd:element name="query">
                      <xsd:complexType>
                        <xsd:choice>
                          <xsd:element ref="xsf:adoAdapter" />
                          <xsd:element ref="xsf:webServiceAdapter" />
                          <xsd:element ref="xsf:xmlFileAdapter" />
                          <xsd:element ref="xsf:sharepointListAdapter" />
                          <xsd:element ref="xsf:sharepointListAdapterRW" />
                        </xsd:choice>
                      </xsd:complexType>
                    </xsd:element>
                   </xsd:choice>
                  <xsd:attribute name="name" type="xsf:xdTitle" use="required" />
                  <xsd:attribute name="schema" type="xsd:string" use="optional" />
                  <xsd:attribute name="initOnLoad" type="xsf:xdYesNo" use="optional" />
                </xsd:complexType>
              </xsd:element>
              <!-- dataAdapters --> 
Preliminary
              <xsd:element name="adoAdapter">
```
 *Copyright © 2012 Microsoft Corporation.* 

 *Release: July 16, 2012* 

```
 <xsd:complexType>
                  <xsd:attribute name="name" type="xsf:xdTitle" use="optional" />
                  <xsd:attribute name="connectionString" type="xsd:string" use="required" />
                  <xsd:attribute name="commandText" type="xsd:string" use="required" />
                  <xsd:attribute name="queryAllowed" type="xsf:xdYesNo" use="optional" />
                  <xsd:attribute name="submitAllowed" type="xsf:xdYesNo" use="optional" />
                </xsd:complexType>
              </xsd:element>
              <xsd:element name="webServiceAdapter">
                <xsd:complexType>
                  <xsd:choice>
                    <xsd:element ref="xsf:operation" />
                  </xsd:choice>
                  <xsd:attribute name="name" type="xsf:xdTitle" use="optional" />
                  <xsd:attribute name="wsdlUrl" type="xsd:string" use="required" />
                  <xsd:attribute name="queryAllowed" type="xsf:xdYesNo" use="optional" />
                  <xsd:attribute name="submitAllowed" type="xsf:xdYesNo" use="optional" />
                 <xsd:attribute name="useDataSet" type="xsf:xdYesNo" use="optional"
                </xsd:complexType>
              </xsd:element>
              <xsd:element name="hwsAdapter">
                <xsd:complexType>
                  <xsd:choice>
                    <xsd:element ref="xsf:hwsOperation" />
                  </xsd:choice>
                  <xsd:attribute name="name" type="xsf:xdTitle" use="required" />
                  <xsd:attribute name="wsdlUrl" type="xsd:string" use="required" />
                  <xsd:attribute name="queryAllowed" type="xsf:xdYesNo" use="optional" />
                  <xsd:attribute name="submitAllowed" type="xsf:xdYesNo" use="optional" />
                </xsd:complexType>
              </xsd:element>
              <xsd:element name="operation">
                <xsd:complexType>
                  <xsd:choice>
                    <xsd:element ref="xsf:input" minOccurs="0" />
                  </xsd:choice>
                  <xsd:attribute name="name" type="xsd:string" use="required" />
                  <xsd:attribute name="soapAction" type="xsd:string" use="required" />
                  <xsd:attribute name="serviceUrl" type="xsd:string" use="required" />
                </xsd:complexType>
              </xsd:element>
              <xsd:element name="hwsOperation">
                <xsd:complexType>
                  <xsd:choice>
                    <xsd:element ref="xsf:input" />
                  </xsd:choice>
                  <xsd:attribute name="type" type="xsd:string" use="required" />
                  <xsd:attribute name="typeID" type="xsd:string" use="required" />
                  <xsd:attribute name="serviceUrl" type="xsd:string" use="required" />
                </xsd:complexType>
              </xsd:element>
              <xsd:element name="input">
                 <xsd:complexType>
                  <xsd:choice minOccurs="0" maxOccurs="unbounded">
                    <xsd:element ref="xsf:partFragment" />
                  </xsd:choice>
                  <xsd:attribute name="source" type="xsd:string" use="required" />
                </xsd:complexType>
Preliminary
              </xsd:element>
```
 *Copyright © 2012 Microsoft Corporation.* 

 *Release: July 16, 2012* 

```
 <xsd:element name="partFragment">
                <xsd:complexType>
                  <xsd:attribute name="match" type="xsd:string" use="required" />
                  <xsd:attribute name="replaceWith" type="xsd:string" use="required" />
                  <xsd:attribute name="sendAsString" type="xsf:xdYesNo" use="optional" />
                  <xsd:attribute name="dataObject" type="xsd:string" use="optional" />
                  <xsd:attribute name="filter" type="xsd:string" use="optional" />
                </xsd:complexType>
              </xsd:element>
              <xsd:element name="xmlFileAdapter">
                <xsd:complexType>
                  <xsd:attribute name="name" type="xsf:xdTitle" use="optional" />
                  <xsd:attribute name="fileUrl" type="xsd:anyURI" use="required" />
                </xsd:complexType>
              </xsd:element>
              <xsd:element name="sharepointListAdapter">
                <xsd:complexType>
                  <xsd:sequence>
                    <xsd:element name="field" minOccurs="0" maxOccurs="unbounded">
                      <xsd:complexType>
                        <xsd:attribute name="sharepointName" type="xsd:string" use="required" />
                        <xsd:attribute name="infopathName" type="xsd:string" use="required" />
                        <xsd:attribute name="isLookup" type="xsf:xdYesNo" use="optional" />
                      </xsd:complexType>
                    </xsd:element>
                  </xsd:sequence>
                  <xsd:attribute name="name" type="xsf:xdTitle" use="required" />
                  <xsd:attribute name="siteUrl" type="xsd:string" use="required" />
                  <xsd:attribute name="sharepointGuid" type="xsd:string" use="required" />
                  <xsd:attribute name="infopathGroup" type="xsd:string" use="required" />
                  <xsd:attribute name="queryAllowed" type="xsf:xdYesNo" use="optional" />
                  <xsd:attribute name="submitAllowed" type="xsf:xdYesNo" use="optional" />
                </xsd:complexType>
              </xsd:element>
              <xsd:element name="bdcAdapter">
                <xsd:complexType>
                  <xsd:attribute name="lobSystemInstance" type="xsd:string" use="optional" />
                  <xsd:attribute name="entityNamespace" type="xsd:string" use="required" />
                  <xsd:attribute name="entityName" type="xsd:string" use="required" />
                  <xsd:attribute name="specificFinder" type="xsd:string" use="required" />
                  <xsd:attribute name="name" type="xsf:xdTitle" use="required" />
                  <xsd:attribute name="submitAdapterName" type="xsf:xdTitle" use="required" />
                  <xsd:attribute name="queryAllowed" type="xsf:xdYesNo" use="optional" />
                  <xsd:attribute name="submitAllowed" type="xsf:xdYesNo" use="optional" />
                  <xsd:attribute name="entitySchemaVersion" type="xsd:string" use="required" />
                </xsd:complexType>
              </xsd:element>
                <xsd:element name="grooveAdapter">
                <xsd:complexType>
                  <xsd:sequence>
                    <xsd:element name="field" minOccurs="0" maxOccurs="unbounded">
                      <xsd:complexType>
                        <xsd:attribute name="name" type="xsd:string" use="required" />
                        <xsd:attribute name="displayName" type="xsd:string" use="optional" />
                        <xsd:attribute name="infopathName" type="xsd:string" use="required" />
                       <xsd:attribute name="isLookup" type="xsf:xdYesNo" use="optional" />
                      </xsd:complexType>
                    </xsd:element>
Preliminary
                  </xsd:sequence>
```
 *Copyright © 2012 Microsoft Corporation.* 

 *Release: July 16, 2012* 

```
 <xsd:attribute name="name" type="xsf:xdTitle" use="required" />
                  <xsd:attribute name="spaceName" type="xsd:string" use="required" />
                  <xsd:attribute name="spaceBindableUrl" type="xsd:string" use="required" />
                  <xsd:attribute name="spaceCanonicalUrl" type="xsd:string" use="required" />
                  <xsd:attribute name="spaceCanonicalUrlFormattedForSandboxing" type="xsd:string" 
           use="required" />
                  <xsd:attribute name="toolName" type="xsd:string" use="required" />
                  <xsd:attribute name="toolDisplayName" type="xsd:string" use="required" />
                  <xsd:attribute name="toolBindableUrl" type="xsd:string" use="required" />
                  <xsd:attribute name="toolCanonicalUrl" type="xsd:string" use="required" />
                  <xsd:attribute name="viewName" type="xsd:string" use="required" />
                  <xsd:attribute name="viewDisplayName" type="xsd:string" use="required" />
                  <xsd:attribute name="infopathGroup" type="xsd:string" use="required" />
                  <xsd:attribute name="queryAllowed" type="xsf:xdYesNo" use="optional" default="yes" />
                  <xsd:attribute name="submitAllowed" type="xsf:xdYesNo" use="optional" default="no" />
                  <xsd:attribute name="queryThisFormOnly" type="xsf:xdYesNo" use="optional" default="no" 
           / </xsd:complexType>
                </xsd:element>
              <xsd:element name="davAdapter">
                <xsd:complexType>
                  <xsd:all>
                    <xsd:element name="folderURL">
                      <xsd:complexType>
                        <xsd:attribute name="value" type="xsd:string" use="required" />
                      </xsd:complexType>
                    </xsd:element>
                    <xsd:element name="fileName">
                      <xsd:complexType>
                        <xsd:attribute name="value" type="xsd:string" use="required" />
                        <xsd:attribute name="valueType" type="xsf:xdExpressionLiteral" use="optional" />
                      </xsd:complexType>
                    </xsd:element>
                 \langle xsd:all\rangle <xsd:attribute name="name" type="xsf:xdTitle" use="required" />
                  <xsd:attribute name="overwriteAllowed" type="xsf:xdYesNo" use="optional" />
                  <xsd:attribute name="queryAllowed" type="xsf:xdYesNo" use="optional" />
                  <xsd:attribute name="submitAllowed" type="xsf:xdYesNo" use="optional" />
                </xsd:complexType>
              </xsd:element>
              <xsd:element name="emailAdapter">
                <xsd:complexType>
                  <xsd:all>
                    <xsd:element name="to" minOccurs="0">
                      <xsd:complexType>
                        <xsd:attribute name="value" type="xsd:string" use="required" />
                        <xsd:attribute name="valueType" type="xsf:xdExpressionLiteral" use="optional" />
                      </xsd:complexType>
                    </xsd:element>
                    <xsd:element name="cc" minOccurs="0">
                      <xsd:complexType>
                        <xsd:attribute name="value" type="xsd:string" use="required" />
                        <xsd:attribute name="valueType" type="xsf:xdExpressionLiteral" use="optional" />
                      </xsd:complexType>
                    </xsd:element>
                    <xsd:element name="bcc" minOccurs="0">
                      <xsd:complexType>
                        <xsd:attribute name="value" type="xsd:string" use="required" />
Preliminary
                        <xsd:attribute name="valueType" type="xsf:xdExpressionLiteral" use="optional" />
```
 *Copyright © 2012 Microsoft Corporation.* 

 *Release: July 16, 2012* 

```
 </xsd:complexType>
                    </xsd:element>
                    <xsd:element name="subject" minOccurs="0">
                      <xsd:complexType>
                        <xsd:attribute name="value" type="xsd:string" use="required" />
                        <xsd:attribute name="valueType" type="xsf:xdExpressionLiteral" use="optional" />
                      </xsd:complexType>
                    </xsd:element>
                    <xsd:element name="intro" minOccurs="0">
                      <xsd:complexType>
                        <xsd:attribute name="value" type="xsd:string" use="required" />
                      </xsd:complexType>
                    </xsd:element>
                    <xsd:element name="attachmentFileName" minOccurs="0">
                      <xsd:complexType>
                        <xsd:attribute name="value" type="xsd:string" use="required" />
                        <xsd:attribute name="valueType" type="xsf:xdExpressionLiteral" use="optional" />
                      </xsd:complexType>
                    </xsd:element>
                  </xsd:all>
                  <xsd:attribute name="name" type="xsf:xdTitle" use="required" />
                  <xsd:attribute name="queryAllowed" type="xsf:xdYesNo" use="optional" />
                  <xsd:attribute name="submitAllowed" type="xsf:xdYesNo" use="optional" />
                </xsd:complexType>
              </xsd:element>
              <xsd:element name="submitToHostAdapter">
                <xsd:complexType>
                  <xsd:attribute name="name" type="xsf:xdTitle" use="required" />
                  <xsd:attribute name="queryAllowed" type="xsf:xdYesNo" use="optional" />
                  <xsd:attribute name="submitAllowed" type="xsf:xdYesNo" use="optional" />
                </xsd:complexType>
              </xsd:element>
              <xsd:element name="sharepointListAdapterRW">
                <xsd:complexType>
                  <xsd:sequence>
                    <xsd:element name="field" minOccurs="0" maxOccurs="unbounded">
                      <xsd:complexType>
                        <xsd:attribute name="internalName" type="xsd:string" use="required" />
                        <xsd:attribute name="hiddenFieldName" type="xsd:string" use="optional" />
                        <xsd:attribute name="type" type="xsd:string" use="required" />
                        <xsd:attribute name="auxDomName" type="xsd:string" use="optional" />
                        <xsd:attribute name="showFieldName" type="xsd:string" use="optional" />
                        <xsd:attribute name="required" type="xsf:xdYesNo" use="optional" />
                        <xsd:attribute name="appendOnly" type="xsf:xdYesNo" use="optional" />
                      </xsd:complexType>
                    </xsd:element>
                  </xsd:sequence>
                  <xsd:attribute name="name" type="xsf:xdTitle" use="required" />
                  <xsd:attribute name="siteURL" type="xsd:string" use="required" />
                  <xsd:attribute name="sharePointListID" type="xsd:string" use="required" />
                  <xsd:attribute name="contentTypeID" type="xsd:string" use="required" />
                  <xsd:attribute name="queryAllowed" type="xsf:xdYesNo" use="optional" />
                  <xsd:attribute name="submitAllowed" type="xsf:xdYesNo" use="optional" />
                  <xsd:attribute name="autogen" type="xsf:xdYesNo" use="optional" />
                  <xsd:attribute name="relativeListUrl" type="xsd:string" use="optional" />
                  <xsd:attribute name="version" type="xsd:string" use="optional" />
                  <xsd:attribute name="sharePointListChoices" type="xsd:string" use="optional" />
                  <xsd:attribute name="queryOneItemOnly" type="xsf:xdYesNo" use="optional" />
Preliminary
                  <xsd:attribute name="sortBy" type="xsd:string" use="optional" />
```
 *Copyright © 2012 Microsoft Corporation.* 

 *Release: July 16, 2012* 

```
 <xsd:attribute name="sortAscending" type="xsf:xdYesNo" use="optional" />
                </xsd:complexType>
              </xsd:element>
              <xsd:element name="dataAdapters">
                <xsd:complexType>
                  <xsd:choice minOccurs="0" maxOccurs="unbounded">
                    <xsd:element ref="xsf:adoAdapter" />
                    <xsd:element ref="xsf:webServiceAdapter" />
                    <xsd:element ref="xsf:xmlFileAdapter" />
                    <xsd:element ref="xsf:sharepointListAdapter" />
                    <xsd:element ref="xsf:davAdapter" />
                    <xsd:element ref="xsf:emailAdapter" />
                    <xsd:element ref="xsf:submitToHostAdapter" />
                    <xsd:element ref="xsf:hwsAdapter" />
                  </xsd:choice>
                </xsd:complexType>
              </xsd:element>
              <!-- documentSchemas --> 
              <xsd:element name="documentSchemas">
                <xsd:complexType>
                  <xsd:sequence>
                    <xsd:element ref="xsf:documentSchema" maxOccurs="unbounded" />
                  </xsd:sequence>
                </xsd:complexType>
              </xsd:element>
              <xsd:element name="documentSchema">
                <xsd:complexType>
                  <xsd:attribute name="location" type="xsd:string" use="required" />
                  <xsd:attribute name="rootSchema" type="xsf:xdYesNo" />
                </xsd:complexType>
              </xsd:element>
              <!-- customValidation --> 
              <xsd:element name="customValidation">
                <xsd:complexType>
                  <xsd:sequence>
                    <xsd:element ref="xsf:errorCondition" minOccurs="0" maxOccurs="unbounded" />
                  </xsd:sequence>
                </xsd:complexType>
              </xsd:element>
              <xsd:element name="errorCondition">
                <xsd:complexType>
                  <xsd:sequence>
                    <xsd:element ref="xsf:errorMessage" />
                  </xsd:sequence>
                  <xsd:attribute name="match" type="xsd:string" use="required" />
                  <xsd:attribute name="expression" type="xsd:string" use="required" />
                  <xsd:attribute name="expressionContext" type="xsd:string" use="optional" />
                  <xsd:attribute name="showErrorOn" type="xsd:string" use="optional" />
                </xsd:complexType>
              </xsd:element>
              <xsd:element name="errorMessage">
                <xsd:complexType>
                  <xsd:simpleContent>
                    <xsd:extension base="xsf:xdErrorMessage">
                      <xsd:attribute name="type" use="optional">
                        <xsd:simpleType>
                          <xsd:restriction base="xsd:NMTOKEN">
                            <xsd:enumeration value="modal" />
Preliminary
                            <xsd:enumeration value="modeless" />
```
 *Copyright © 2012 Microsoft Corporation.* 

 *Release: July 16, 2012* 

```
 </xsd:restriction> 
                        </xsd:simpleType>
                      </xsd:attribute>
                      <xsd:attribute name="shortMessage" use="required">
                        <xsd:simpleType>
                          <xsd:restriction base="xsd:string">
                            <xsd:maxLength value="127" />
                          </xsd:restriction>
                        </xsd:simpleType>
                      </xsd:attribute>
                    </xsd:extension>
                  </xsd:simpleContent>
                </xsd:complexType>
              </xsd:element>
              <!-- domEventHandlers --> 
              <xsd:element name="domEventHandlers">
                <xsd:complexType>
                  <xsd:sequence>
                    <xsd:element ref="xsf:domEventHandler" minOccurs="0" maxOccurs="unbounded" />
                  </xsd:sequence>
                </xsd:complexType>
                <xsd:unique name="domEventHandler_handlerObject_unique">
                  <xsd:selector xpath="." />
                  <xsd:field xpath="@handlerObject" />
                </xsd:unique>
              </xsd:element>
              <xsd:element name="domEventHandler">
                <xsd:complexType>
                  <xsd:sequence>
                    <xsd:element ref="xsf:ruleSetAction" minOccurs="0" maxOccurs="1" />
                  </xsd:sequence>
                  <xsd:attribute name="dataObject" type="xsd:string" use="optional" />
                  <xsd:attribute name="match" type="xsd:string" use="required" />
                  <xsd:attribute name="handlerObject" type="xsd:string" use="optional" />
                </xsd:complexType>
                <xsd:keyref name="domEventHandler_ruleSetAction" refer="xsf:ruleset_name_key">
                  <xsd:selector xpath="./xsf:ruleSetAction" />
                  <xsd:field xpath="@ruleSet" />
                </xsd:keyref>
              </xsd:element>
              <!-- importParameters --> 
              <xsd:element name="importParameters">
                <xsd:complexType>
                  <xsd:sequence>
                    <xsd:element ref="xsf:importSource" minOccurs="0" maxOccurs="unbounded" />
                  </xsd:sequence>
                  <xsd:attribute name="enabled" type="xsf:xdYesNo" use="required" />
                  <xsd:attribute name="useScriptHandler" type="xsf:xdYesNo" use="optional" />
                </xsd:complexType>
              </xsd:element>
              <xsd:element name="importSource">
                <xsd:complexType>
                  <xsd:attribute name="name" type="xsd:string" use="required" />
                  <xsd:attribute name="schema" type="xsf:xdFileName" use="required" />
                  <xsd:attribute name="transform" type="xsf:xdFileName" use="required" />
                  <xsd:attribute name="authoringOfTransform" type="xsf:xdManualAuto" use="optional" />
                </xsd:complexType>
              </xsd:element>
Preliminary
              <!-- listProperties -->
```
 *Copyright © 2012 Microsoft Corporation.* 

 *Release: July 16, 2012* 

```
 <xsd:element name="listProperties">
                <xsd:complexType>
                  <xsd:all>
                    <xsd:element ref="xsf:fields" />
                 \langle xsd:all\rangle </xsd:complexType>
              </xsd:element>
              <xsd:element name="fields">
                <xsd:complexType>
                  <xsd:sequence>
                    <xsd:element ref="xsf:field" minOccurs="0" maxOccurs="unbounded" />
                  </xsd:sequence>
                </xsd:complexType>
              </xsd:element>
              <xsd:element name="field">
                <xsd:complexType>
                  <xsd:attribute name="type" type="xsd:NMTOKEN" use="required" />
                  <xsd:attribute name="name" type="xsf:xdTitle" use="required" />
                  <xsd:attribute name="columnName" type="xsf:xdTitle" use="required" />
                  <xsd:attribute name="required" type="xsf:xdYesNo" use="optional" />
                  <xsd:attribute name="viewable" type="xsf:xdYesNo" use="optional" />
                  <xsd:attribute name="node" type="xsd:string" use="required" />
                  <xsd:attribute name="maxLength" type="xsd:byte" />
                  <xsd:attribute name="aggregation" use="optional">
                    <xsd:simpleType>
                      <xsd:restriction base="xsd:NMTOKEN">
                        <xsd:enumeration value="sum" />
                        <xsd:enumeration value="count" />
                        <xsd:enumeration value="average" />
                        <xsd:enumeration value="min" />
                        <xsd:enumeration value="max" />
                        <xsd:enumeration value="first" />
                        <xsd:enumeration value="last" />
                        <xsd:enumeration value="merge" />
                        <xsd:enumeration value="plaintext" />
                      </xsd:restriction>
                    </xsd:simpleType>
                  </xsd:attribute>
                </xsd:complexType>
              </xsd:element>
             \langle!-- submit -->
              <xsd:element name="submit">
                <xsd:complexType>
                  <xsd:all>
                    <xsd:element name="submitAction" minOccurs="0">
                      <xsd:complexType>
                        <xsd:attribute name="adapter" type="xsf:xdTitle" use="required" />
                      </xsd:complexType>
                      <xsd:keyref name="submitAdapter_name_keyref" refer="xsf:adapter_name_key">
                        <xsd:selector xpath="." />
                        <xsd:field xpath="@adapter" />
                      </xsd:keyref>
                     </xsd:element>
                     <xsd:element ref="xsf:useHttpHandler" minOccurs="0" />
                     <xsd:element ref="xsf:useScriptHandler" minOccurs="0" />
                    <xsd:element ref="xsf:ruleSetAction" minOccurs="0" />
                    <xsd:element ref="xsf:useQueryAdapter" minOccurs="0" />
                    <xsd:element ref="xsf:webServiceAdapter" minOccurs="0" />
Preliminary
                    <xsd:element ref="xsf:davAdapter" minOccurs="0" />
```
 *Copyright © 2012 Microsoft Corporation.* 

 *Release: July 16, 2012* 

```
 <xsd:element ref="xsf:emailAdapter" minOccurs="0" />
                     <xsd:element ref="xsf:submitToHostAdapter" minOccurs="0" />
                     <xsd:element name="successMessage" type="xsd:string" minOccurs="0" />
                     <xsd:element name="errorMessage" type="xsd:string" minOccurs="0" />
                  \langle xsd: \text{all}\rangle <xsd:attribute name="caption" type="xsd:string" use="optional" />
                   <xsd:attribute name="onAfterSubmit" use="optional">
                     <xsd:simpleType>
                       <xsd:restriction base="xsd:NMTOKEN">
                         <xsd:enumeration value="close" />
                         <xsd:enumeration value="keepOpen" />
                         <xsd:enumeration value="openNew" />
                       </xsd:restriction>
                     </xsd:simpleType>
                   </xsd:attribute>
                   <xsd:attribute name="showStatusDialog" type="xsf:xdYesNo" use="optional" />
                   <xsd:attribute name="showSignatureReminder" type="xsf:xdYesNo" use="optional" />
                   <xsd:attribute name="disableMenuItem" type="xsf:xdYesNo" use="optional" />
                 </xsd:complexType>
                 <xsd:keyref name="submit_ruleSetAction" refer="xsf:ruleset_name_key">
                   <xsd:selector xpath="./xsf:ruleSetAction" />
                   <xsd:field xpath="@ruleSet" />
                 </xsd:keyref>
               </xsd:element>
               <xsd:element name="useHttpHandler">
                 <xsd:complexType>
                   <xsd:attribute name="method" use="required">
                     <xsd:simpleType>
                       <xsd:restriction base="xsd:NMTOKEN">
                         <xsd:enumeration value="POST" />
                       </xsd:restriction>
                     </xsd:simpleType>
                   </xsd:attribute>
                   <xsd:attribute name="href" type="xsd:anyURI" use="required" />
                 </xsd:complexType>
               </xsd:element>
               <xsd:element name="useScriptHandler" />
               <xsd:element name="useQueryAdapter" />
              \langle !-- onLoad -->
               <xsd:element name="onLoad">
                 <xsd:complexType>
                   <xsd:sequence>
                     <xsd:element ref="xsf:ruleSetAction" minOccurs="1" maxOccurs="1" />
                   </xsd:sequence>
                 </xsd:complexType>
                 <xsd:keyref name="load_ruleSetAction" refer="xsf:ruleset_name_key">
                   <xsd:selector xpath="./xsf:ruleSetAction" />
                   <xsd:field xpath="@ruleSet" />
                 </xsd:keyref>
               </xsd:element>
              \left\langle \left\vert -\right\vert -\right\vert save \left\vert -\right\vert > <xsd:element name="save">
                 <xsd:complexType>
                   <xsd:choice minOccurs="0" maxOccurs="1">
                     <xsd:element ref="xsf:useScriptHandler" />
                   </xsd:choice>
                 </xsd:complexType>
               </xsd:element>
Preliminary
               <!-- roles -->
```
 *Copyright © 2012 Microsoft Corporation.* 

 *Release: July 16, 2012* 

```
 <xsd:element name="roles">
                    <xsd:complexType>
                      <xsd:sequence>
                         <xsd:element ref="xsf:role" minOccurs="1" maxOccurs="unbounded" />
                         <xsd:element ref="xsf:membership" minOccurs="0" maxOccurs="1" />
                      </xsd:sequence>
                      <xsd:attribute name="default" type="xsd:string" use="required" />
                      <xsd:attribute name="initiator" type="xsd:string" use="optional" />
                      <xsd:attribute name="hideStatusBarDisplay" type="xsf:xdYesNo" use="optional" />
                    </xsd:complexType>
                    <!-- role names must be unique --> 
                    <xsd:unique name="roles_name_unique">
                      <xsd:selector xpath="./xsf:role" />
                      <xsd:field xpath="@name" />
                    </xsd:unique>
                    <!-- fields must reference existing role --> 
                    <xsd:key name="role_name_key">
                      <xsd:selector xpath="./xsf:role" />
                      <xsd:field xpath="@name" />
                    </xsd:key>
                    <xsd:keyref name="role_default" refer="xsf:role_name_key">
                      <xsd:selector xpath="." />
                      <xsd:field xpath="@default" />
                    </xsd:keyref>
                    <xsd:keyref name="role_initiator" refer="xsf:role_name_key">
                      <xsd:selector xpath="." />
                      <xsd:field xpath="@initiator" />
                    </xsd:keyref>
                    <xsd:keyref name="role_membership" refer="xsf:role_name_key">
                      <xsd:selector xpath="./xsf:membership/*" />
                      <xsd:field xpath="@memberOf" />
                    </xsd:keyref>
                  </xsd:element>
                  <xsd:element name="role">
                    <xsd:complexType>
                      <xsd:attribute name="name" type="xsf:xdRoleName" use="required" />
                    </xsd:complexType>
                  </xsd:element>
                  <xsd:element name="membership">
                    <xsd:complexType>
                      <xsd:choice minOccurs="1" maxOccurs="unbounded">
                         <xsd:element ref="xsf:getUserNameFromData" />
                         <xsd:element ref="xsf:userName" />
                         <xsd:element ref="xsf:group" />
                      </xsd:choice>
                    </xsd:complexType>
                  </xsd:element>
                  <xsd:element name="getUserNameFromData">
                    <xsd:complexType>
                      <xsd:attribute name="dataObject" type="xsd:string" use="optional" />
                      <xsd:attribute name="select" type="xsd:string" use="required" />
                      <xsd:attribute name="memberOf" type="xsd:string" use="required" />
                    </xsd:complexType>
                  </xsd:element>
                  <xsd:element name="userName">
                    <xsd:complexType>
                      <xsd:attribute name="name" type="xsd:string" use="required" />
                      <xsd:attribute name="memberOf" type="xsd:string" use="required" />
\begin{minipage}[t]{0.9\textwidth}\begin{itemize} {\color{blue} \textbf{0.9\textwidth}\begin{itemize} {\color{blue} \textbf{0.9\textwidth}\begin{itemize} {\color{blue} \textbf{0.9\textwidth}\begin{itemize} {\color{blue} \textbf{0.9\textwidth}\begin{itemize} {\color{blue} \textbf{0.9\textwidth}\begin{itemize} {\color{blue} \textbf{0.9\textwidth}\begin{itemize} {\color{blue} \textbf{0.9\textwidth}\begin{itemize} {\color{blue} \textbf{0.9\textwidth}\begin{itemize} {\color{blue} \textbf{0.9\textwidth}\begin{itemize} {\color{blue} \textbf{0 </xsd:complexType>
```
 *Copyright © 2012 Microsoft Corporation.* 

 *Release: July 16, 2012* 

```
 </xsd:element>
              <xsd:element name="group">
                <xsd:complexType>
                  <xsd:attribute name="name" type="xsd:string" use="required" />
                  <xsd:attribute name="memberOf" type="xsd:string" use="required" />
                </xsd:complexType>
              </xsd:element>
              <!-- hwsWorkflow --> 
              <xsd:element name="hwsWorkflow">
                <xsd:complexType>
                  <xsd:sequence>
                    <xsd:element ref="xsf:location" minOccurs="1" maxOccurs="1" />
                    <xsd:element ref="xsf:allowedActions" minOccurs="1" maxOccurs="1" />
                    <xsd:element ref="xsf:allowedTasks" minOccurs="0" maxOccurs="1" />
                  </xsd:sequence>
                  <xsd:attribute name="taskpaneVisible" type="xsf:xdYesNo" />
                </xsd:complexType>
                <xsd:unique name="hws_actiontask_name">
                  <xsd:selector xpath="./xsf:allowedActions/xsf:action|./xsf:allowedTasks/xsf:task" />
                  <xsd:field xpath="@name" />
                </xsd:unique>
              </xsd:element>
              <!-- location --> 
              <xsd:element name="location">
                <xsd:complexType>
                  <xsd:attribute name="url" type="xsd:string" use="required" />
                </xsd:complexType>
              </xsd:element>
              <!-- allowedActions --> 
              <xsd:element name="allowedActions">
                <xsd:complexType>
                  <xsd:sequence>
                    <xsd:element ref="xsf:action" minOccurs="1" maxOccurs="20" />
                  </xsd:sequence>
                </xsd:complexType>
                <xsd:unique name="hws_actionTypeID_unique">
                  <xsd:selector xpath="./xsf:action" />
                  <xsd:field xpath="@actionTypeID" />
                </xsd:unique>
              </xsd:element>
             \langle !-- action -->
              <xsd:element name="action">
                <xsd:complexType>
                  <xsd:attribute name="name" type="xsf:xdHWSname" use="required" />
                  <xsd:attribute name="actionTypeID" type="xsd:string" use="required" />
                  <xsd:attribute name="canInitiateWorkflow" type="xsf:xdYesNo" use="required" />
                  <xsd:attribute name="caption" type="xsf:xdHWSCaption" use="optional" />
                </xsd:complexType>
              </xsd:element>
              <!-- allowedTasks --> 
              <xsd:element name="allowedTasks">
                <xsd:complexType>
                  <xsd:sequence>
                    <xsd:element ref="xsf:task" minOccurs="1" maxOccurs="20" />
                  </xsd:sequence>
                </xsd:complexType>
                <xsd:unique name="hws_taskID_unique">
                  <xsd:selector xpath="./xsf:task" />
Preliminary
                  <xsd:field xpath="@taskTypeID" />
```
 *Copyright © 2012 Microsoft Corporation.* 

 *Release: July 16, 2012* 

```
 </xsd:unique>
              </xsd:element>
             \langle!-- task -->
              <xsd:element name="task">
                <xsd:complexType>
                  <xsd:attribute name="name" type="xsf:xdHWSname" use="required" />
                  <xsd:attribute name="taskTypeID" type="xsd:string" use="required" />
                  <xsd:attribute name="caption" type="xsf:xdHWSCaption" use="optional" />
                </xsd:complexType>
              </xsd:element>
             \left\langle \cdot \right\rangle -- fileNew -->
              <xsd:element name="fileNew">
                <xsd:complexType>
                  <xsd:sequence>
                    <xsd:element ref="xsf:initialXmlDocument" />
                  </xsd:sequence>
                </xsd:complexType>
               </xsd:element>
              <xsd:element name="initialXmlDocument">
                <xsd:complexType>
                  <xsd:sequence>
                    <xsd:element ref="xsf:customCategory" minOccurs="0" />
                  </xsd:sequence>
                  <xsd:attribute name="caption" type="xsf:xdTitle" use="required" />
                  <xsd:attribute name="href" type="xsf:xdFileName" use="required" />
                 </xsd:complexType>
              </xsd:element>
               <!-- customCategory --> 
              <xsd:element name="customCategory">
                <xsd:complexType>
                  <xsd:attribute name="name" type="xsf:xdTitle" use="required" />
                </xsd:complexType>
              </xsd:element>
              <!-- package --> 
              <xsd:element name="package">
                <xsd:complexType>
                  <xsd:sequence>
                   <xsd:element ref="xsf:files"
                  </xsd:sequence>
                </xsd:complexType>
               </xsd:element>
               <xsd:element name="files">
                <xsd:complexType>
                  <xsd:sequence>
                    <xsd:element ref="xsf:file" minOccurs="0" maxOccurs="unbounded" />
                  </xsd:sequence>
                </xsd:complexType>
               </xsd:element>
               <xsd:element name="file">
                 <xsd:complexType>
                  <xsd:sequence>
                    <xsd:element ref="xsf:fileProperties" minOccurs="0" maxOccurs="1" />
                  </xsd:sequence>
                   <xsd:attribute name="name" type="xsf:xdFileName" use="required" />
                 </xsd:complexType>
               </xsd:element>
               <xsd:element name="fileProperties">
                 <xsd:complexType>
Preliminary
                  <xsd:sequence>
```
 *Copyright © 2012 Microsoft Corporation.* 

 *Release: July 16, 2012* 

```
 <xsd:element ref="xsf:property" minOccurs="0" maxOccurs="unbounded" />
                  </xsd:sequence>
                </xsd:complexType>
              </xsd:element>
              <xsd:element name="property">
                <xsd:complexType>
                  <xsd:attribute name="name" type="xsd:string" use="required" />
                  <xsd:attribute name="value" type="xsd:string" use="required" />
                  <xsd:attribute name="type" type="xsd:QName" use="required" />
                </xsd:complexType>
              </xsd:element>
              <!-- permissions --> 
              <xsd:element name="permissions">
                <xsd:complexType>
                  <xsd:choice minOccurs="0" maxOccurs="unbounded">
                    <xsd:element ref="xsf:allowedControl" />
                  </xsd:choice>
                </xsd:complexType>
              </xsd:element>
              <xsd:element name="allowedControl">
                <xsd:complexType>
                  <xsd:attribute name="cabFile" type="xsd:string" use="optional" />
                  <xsd:attribute name="clsid" type="xsd:string" use="required" />
                  <xsd:attribute name="version" type="xsd:string" use="optional" />
                </xsd:complexType>
              </xsd:element>
             <!-- View and Context-Driven Editing definitions
              <!-- External Views --> 
              <xsd:element name="externalViews">
                <xsd:complexType>
                  <xsd:sequence>
                    <xsd:element ref="xsf:externalView" minOccurs="1" maxOccurs="unbounded" />
                  </xsd:sequence>
                  <xsd:attribute name="default" type="xsd:string" />
                </xsd:complexType>
                <xsd:unique name="externalViews_name_unique">
                  <xsd:selector xpath="./xsf:externalView" />
                  <xsd:field xpath="@default" />
                </xsd:unique>
                <xsd:keyref name="external_views_printView" refer="xsf:externalView_name_key">
                  <xsd:selector xpath="." />
                 <xsd:field xpath="@default"
                </xsd:keyref>
              </xsd:element>
              <xsd:element name="externalView">
                <xsd:complexType>
                  <xsd:sequence>
                    <xsd:element ref="xsf:mainpane" />
                  </xsd:sequence>
                  <xsd:attribute name="target" type="xsd:string" />
                  <xsd:attribute name="name" type="xsf:xdViewName" use="required" />
                  <xsd:attribute name="designMode" type="xsf:xdDesignMode" />
                 </xsd:complexType>
               </xsd:element>
              <!-- attributeData --> 
              <xsd:element name="attributeData">
                <xsd:complexType>
                  <xsd:attribute name="attribute" type="xsd:string" use="required" />
Preliminary
                  <xsd:attribute name="value" type="xsd:string" use="required" />
```
 *Copyright © 2012 Microsoft Corporation.* 

 *Release: July 16, 2012* 

```
 </xsd:complexType>
              </xsd:element>
             \langle!-- button -->
              <xsd:element name="button">
                <xsd:complexType>
                  <xsd:attribute name="caption" type="xsf:xdTitle" />
                  <xsd:attribute name="icon" type="xsd:string" />
                  <xsd:attribute name="tooltip" type="xsf:xdTitle" />
                  <xsd:attribute name="name" type="xsd:NMTOKEN" />
                  <xsd:attribute name="xmlToEdit" type="xsd:NMTOKEN" />
                  <xsd:attribute name="action">
                    <xsd:simpleType>
                      <xsd:restriction base="xsd:NMTOKEN">
                        <xsd:enumeration value="xCollection::insert" />
                        <xsd:enumeration value="xCollection::insertBefore" />
                        <xsd:enumeration value="xCollection::insertAfter" />
                        <xsd:enumeration value="xCollection::remove" />
                        <xsd:enumeration value="xCollection::refreshFilter" /> 
                        <xsd:enumeration value="xCollection::removeAll" />
                        <xsd:enumeration value="xOptional::insert" />
                        <xsd:enumeration value="xOptional::remove" />
                        <xsd:enumeration value="xReplace::replace" />
                        <xsd:enumeration value="xFileAttachment::attach" />
                        <xsd:enumeration value="xFileAttachment::open" />
                        <xsd:enumeration value="xFileAttachment::saveAs" />
                        <xsd:enumeration value="xFileAttachment::remove" />
                      </xsd:restriction>
                    </xsd:simpleType>
                  </xsd:attribute>
                  <xsd:attribute name="showIf">
                    <xsd:simpleType>
                      <xsd:restriction base="xsd:NMTOKEN">
                        <xsd:enumeration value="always" />
                        <xsd:enumeration value="enabled" />
                        <xsd:enumeration value="immediate" />
                      </xsd:restriction>
                    </xsd:simpleType>
                  </xsd:attribute>
                </xsd:complexType>
              </xsd:element>
              <!-- chooseFragment --> 
              <xsd:element name="chooseFragment">
                <xsd:complexType mixed="true">
                  <xsd:sequence>
                    <xsd:any minOccurs="0" maxOccurs="unbounded" processContents="skip" />
                  </xsd:sequence>
                  <xsd:attribute name="parent" type="xsd:string" />
                  <xsd:attribute name="followingSiblings" type="xsd:string" use="optional" />
                  <xsd:attribute name="innerFragment" type="xsd:string" use="optional" />
                </xsd:complexType>
              </xsd:element>
              <!-- editWith --> 
               <xsd:element name="editWith">
                <xsd:complexType>
                  <xsd:sequence>
                    <xsd:element ref="xsf:masterDetail" minOccurs="0" maxOccurs="1" />
                    <xsd:element ref="xsf:fragmentToInsert" minOccurs="0" maxOccurs="1" />
Preliminary
                  </xsd:sequence>
```
 *Copyright © 2012 Microsoft Corporation.* 

 *Release: July 16, 2012* 

```
 <xsd:attribute name="component" use="required">
                    <xsd:simpleType>
                      <xsd:restriction base="xsd:NMTOKEN">
                        <xsd:enumeration value="xCollection" />
                        <xsd:enumeration value="xOptional" />
                        <xsd:enumeration value="xReplace" />
                        <xsd:enumeration value="xTextList" />
                        <xsd:enumeration value="xField" />
                        <xsd:enumeration value="xImage" />
                        <xsd:enumeration value="xFileAttachment" />
                      </xsd:restriction>
                    </xsd:simpleType>
                  </xsd:attribute>
                  <xsd:attribute name="caption" type="xsf:xdTitle" use="optional" />
                  <xsd:attribute name="autoComplete" type="xsf:xdYesNo" use="optional" />
                  <xsd:attribute name="proofing" type="xsf:xdYesNo" use="optional" />
                  <xsd:attribute name="type" use="optional">
                    <xsd:simpleType>
                      <xsd:restriction base="xsd:NMTOKEN">
                        <xsd:enumeration value="plain" />
                        <xsd:enumeration value="formatted" />
                        <xsd:enumeration value="plainMultiline" />
                        <xsd:enumeration value="formattedMultiline" />
                        <xsd:enumeration value="rich" />
                      </xsd:restriction>
                    </xsd:simpleType>
                  </xsd:attribute>
                  <xsd:attribute name="useFilter" use="optional">
                    <xsd:simpleType>
                      <xsd:restriction base="xsd:string">
                        <xsd:enumeration value="yes" />
                        <xsd:enumeration value="no" />
                      </xsd:restriction>
                    </xsd:simpleType>
                  </xsd:attribute>
                  <xsd:attribute name="widgetIcon" use="optional">
                    <xsd:simpleType>
                      <xsd:restriction base="xsd:string">
                        <xsd:enumeration value="standard" />
                        <xsd:enumeration value="filter" />
                      </xsd:restriction>
                    </xsd:simpleType>
                  </xsd:attribute>
                  <xsd:attribute name="filterDependency" type="xsd:string" use="optional" />
                  <xsd:attribute name="field" type="xsd:string" use="optional" />
                  <xsd:attribute name="removeAncestors" type="xsd:nonNegativeInteger" use="optional" />
                  <xsd:attribute name="maxLength" use="optional">
                    <xsd:simpleType>
                      <xsd:restriction base="xsd:integer">
                        <xsd:minInclusive value="-1" />
                      </xsd:restriction>
                    </xsd:simpleType>
                  </xsd:attribute>
                  <xsd:attribute name="allowedFileTypes" type="xsd:string" use="optional" />
                  <xsd:anyAttribute namespace="http://schemas.microsoft.com/office/infopath/2003" 
            processContents="skip" />
                </xsd:complexType>
              </xsd:element>
Preliminary
              <!-- unboundControls -->
```
 *Copyright © 2012 Microsoft Corporation.* 

 *Release: July 16, 2012* 

```
 <xsd:element name="unboundControls">
                <xsd:complexType>
                  <xsd:sequence>
                   \langle !-- button -->
                    <xsd:element name="button" minOccurs="0" maxOccurs="unbounded">
                      <xsd:complexType>
                        <xsd:sequence>
                          <xsd:element ref="xsf:ruleSetAction" minOccurs="0" maxOccurs="1" />
                        </xsd:sequence>
                        <xsd:attribute name="name" use="required">
                          <xsd:simpleType>
                            <!-- type of name is non qualified name, but NCName also accepts '.' and '-', 
                            so these characters are disabled by pattern restriction --> 
                            <xsd:restriction base="xsd:NCName">
                              <xsd:pattern value="[^\.\^-]*" />
                            </xsd:restriction>
                          </xsd:simpleType>
                        </xsd:attribute>
                      </xsd:complexType>
                      <xsd:keyref name="button_ruleSetAction" refer="xsf:ruleset_name_key">
                        <xsd:selector xpath="./xsf:ruleSetAction" />
                        <xsd:field xpath="@ruleSet" />
                      </xsd:keyref>
                    </xsd:element>
                  </xsd:sequence>
                </xsd:complexType>
              </xsd:element>
              <!-- editing --> 
              <xsd:element name="editing">
                <xsd:complexType>
                  <xsd:sequence>
                    <xsd:element ref="xsf:xmlToEdit" minOccurs="0" maxOccurs="unbounded" />
                  </xsd:sequence>
                </xsd:complexType>
              </xsd:element>
              <!-- Master Detail --> 
              <xsd:element name="masterDetail">
                <xsd:complexType>
                  <xsd:attribute name="master" type="xsd:string" />
                  <xsd:attribute name="masterViewContext" type="xsd:string" />
                  <xsd:attribute name="masterKey" type="xsd:string" />
                  <xsd:attribute name="detailKey" type="xsd:string" />
                </xsd:complexType>
              </xsd:element>
              <!-- fragmentToInsert --> 
              <xsd:element name="fragmentToInsert">
                <xsd:complexType>
                  <xsd:sequence>
                    <xsd:element ref="xsf:chooseFragment" minOccurs="1" maxOccurs="unbounded" />
                  </xsd:sequence>
                </xsd:complexType>
              </xsd:element>
              <!-- mainpane --> 
              <xsd:element name="mainpane">
                <xsd:complexType>
                  <xsd:attribute name="transform" type="xsf:xdFileName" use="required" />
                </xsd:complexType>
              </xsd:element>
Preliminary
              <!-- printSettings -->
```
 *Copyright © 2012 Microsoft Corporation.* 

 *Release: July 16, 2012* 

```
 <xsd:element name="printSettings">
                <xsd:complexType>
                  <xsd:sequence>
                    <xsd:element ref="xsf:header" minOccurs="0" maxOccurs="1" />
                    <xsd:element ref="xsf:footer" minOccurs="0" maxOccurs="1" />
                  </xsd:sequence>
                  <xsd:attribute name="orientation">
                    <xsd:simpleType>
                      <xsd:restriction base="xsd:NMTOKEN">
                        <xsd:enumeration value="portrait" />
                        <xsd:enumeration value="landscape" />
                      </xsd:restriction>
                    </xsd:simpleType>
                  </xsd:attribute>
                  <xsd:attribute name="header">
                    <xsd:simpleType>
                      <xsd:restriction base="xsd:string">
                        <xsd:maxLength value="255" />
                      </xsd:restriction>
                    </xsd:simpleType>
                  </xsd:attribute>
                  <xsd:attribute name="footer">
                    <xsd:simpleType>
                      <xsd:restriction base="xsd:string">
                        <xsd:maxLength value="255" />
                      </xsd:restriction>
                    </xsd:simpleType>
                  </xsd:attribute>
                  <xsd:attribute name="marginUnitsType">
                    <xsd:simpleType>
                      <xsd:restriction base="xsd:NMTOKEN">
                        <xsd:enumeration value="in" />
                        <xsd:enumeration value="cm" />
                      </xsd:restriction>
                    </xsd:simpleType>
                  </xsd:attribute>
                  <xsd:attribute name="rightMargin">
                    <xsd:simpleType>
                      <xsd:restriction base="xsd:float">
                        <xsd:minInclusive value="0" />
                        <xsd:maxInclusive value="100" />
                      </xsd:restriction>
                    </xsd:simpleType>
                  </xsd:attribute>
                  <xsd:attribute name="leftMargin">
                    <xsd:simpleType>
                      <xsd:restriction base="xsd:float">
                        <xsd:minInclusive value="0" />
                        <xsd:maxInclusive value="100" />
                      </xsd:restriction>
                    </xsd:simpleType>
                  </xsd:attribute>
                  <xsd:attribute name="topMargin">
                    <xsd:simpleType>
                      <xsd:restriction base="xsd:float">
                        <xsd:minInclusive value="0" />
                        <xsd:maxInclusive value="100" />
                      </xsd:restriction>
Preliminary
                    </xsd:simpleType>
```
 *Copyright © 2012 Microsoft Corporation.* 

 *Release: July 16, 2012* 

```
 </xsd:attribute>
                  <xsd:attribute name="bottomMargin">
                    <xsd:simpleType>
                      <xsd:restriction base="xsd:float">
                        <xsd:minInclusive value="0" />
                        <xsd:maxInclusive value="100" />
                      </xsd:restriction>
                    </xsd:simpleType>
                  </xsd:attribute>
                  <xsd:attribute name="printerName">
                    <xsd:simpleType>
                      <xsd:restriction base="xsd:string">
                        <xsd:maxLength value="255" />
                      </xsd:restriction>
                    </xsd:simpleType>
                  </xsd:attribute>
                  <xsd:attribute name="paperSize">
                    <xsd:simpleType>
                      <xsd:restriction base="xsd:string">
                        <xsd:maxLength value="255" />
                      </xsd:restriction>
                    </xsd:simpleType>
                  </xsd:attribute>
                  <xsd:attribute name="paperSource">
                    <xsd:simpleType>
                      <xsd:restriction base="xsd:string">
                        <xsd:maxLength value="255" />
                      </xsd:restriction>
                    </xsd:simpleType>
                  </xsd:attribute>
                  <xsd:attribute name="copies">
                    <xsd:simpleType>
                      <xsd:restriction base="xsd:integer">
                        <xsd:minInclusive value="1" />
                        <xsd:maxInclusive value="9999" />
                      </xsd:restriction>
                    </xsd:simpleType>
                  </xsd:attribute>
                  <xsd:attribute name="collate" type="xsf:xdYesNo" />
                  <xsd:attribute name="pageRangeStart">
                    <xsd:simpleType>
                      <xsd:restriction base="xsd:integer">
                        <xsd:minInclusive value="1" />
                        <xsd:maxInclusive value="32000" />
                      </xsd:restriction>
                    </xsd:simpleType>
                  </xsd:attribute>
                  <xsd:attribute name="pageRangeEnd">
                    <xsd:simpleType>
                      <xsd:restriction base="xsd:integer">
                        <xsd:minInclusive value="1" />
                        <xsd:maxInclusive value="32000" />
                      </xsd:restriction>
                    </xsd:simpleType>
                  </xsd:attribute>
                  <xsd:attribute name="printerSpecificSettings">
                    <xsd:simpleType>
                      <xsd:restriction base="xsd:string">
Preliminary
                        <xsd:maxLength value="255" />
```
 *Copyright © 2012 Microsoft Corporation.* 

 *Release: July 16, 2012* 

```
 </xsd:restriction>
                    </xsd:simpleType>
                  </xsd:attribute>
                </xsd:complexType>
              </xsd:element>
              <xsd:element name="header">
                <xsd:complexType mixed="true">
                  <xsd:sequence>
                    <xsd:any minOccurs="0" maxOccurs="unbounded" processContents="skip" />
                  </xsd:sequence>
                </xsd:complexType>
              </xsd:element>
              <xsd:element name="footer">
                <xsd:complexType mixed="true">
                  <xsd:sequence>
                    <xsd:any minOccurs="0" maxOccurs="unbounded" processContents="skip" />
                  </xsd:sequence>
                </xsd:complexType>
              </xsd:element>
              <!-- toolbar --> 
              <xsd:element name="toolbar">
                <xsd:complexType>
                  <xsd:sequence>
                    <xsd:group ref="xsf:UIItem" minOccurs="0" maxOccurs="unbounded" />
                  </xsd:sequence>
                  <xsd:attribute name="name" type="xsf:xdTitle" use="required" />
                  <xsd:attribute name="caption" type="xsf:xdTitle" use="required" />
                </xsd:complexType>
              </xsd:element>
             \langle!-- menu -->
              <xsd:element name="menu">
                <xsd:complexType>
                  <xsd:sequence>
                    <xsd:group ref="xsf:UIItem" minOccurs="0" maxOccurs="unbounded" />
                  </xsd:sequence>
                  <xsd:attribute name="caption" type="xsf:xdTitle" use="required" />
                </xsd:complexType>
              </xsd:element>
              <!-- menuArea --> 
              <xsd:element name="menuArea">
                <xsd:complexType>
                  <xsd:sequence>
                    <xsd:group ref="xsf:UIItem" minOccurs="0" maxOccurs="unbounded" />
                  </xsd:sequence>
                  <xsd:attribute name="name" use="required">
                    <xsd:simpleType>
                      <xsd:restriction base="xsd:NMTOKEN">
                        <xsd:enumeration value="msoFileMenu" />
                        <xsd:enumeration value="msoEditMenu" />
                        <xsd:enumeration value="msoInsertMenu" />
                        <xsd:enumeration value="msoViewMenu" />
                        <xsd:enumeration value="msoFormatMenu" />
                        <xsd:enumeration value="msoToolsMenu" />
                        <xsd:enumeration value="msoTableMenu" />
                        <xsd:enumeration value="msoHelpMenu" />
                        <xsd:enumeration value="msoStructuralEditingContextMenu" />
                      </xsd:restriction>
                    </xsd:simpleType>
Preliminary
                  </xsd:attribute>
```
 *Copyright © 2012 Microsoft Corporation.* 

 *Release: July 16, 2012*
```
 </xsd:complexType>
                  </xsd:element>
                  <!-- UIContainer --> 
                  <xsd:group name="UIContainer">
                    <xsd:choice>
                       <xsd:element ref="xsf:toolbar" />
                       <xsd:element ref="xsf:menu" />
                       <xsd:element ref="xsf:menuArea" />
                    </xsd:choice>
                  </xsd:group>
                  <!-- UIItem --> 
                  <xsd:group name="UIItem">
                    <xsd:choice>
                       <xsd:element ref="xsf:button" />
                       <xsd:element ref="xsf:menu" />
                     </xsd:choice>
                  </xsd:group>
                  <!-- taskpane --> 
                  <xsd:element name="taskpane">
                    <xsd:complexType>
                       <xsd:attribute name="caption" type="xsd:string" use="required" />
                       <xsd:attribute name="href" type="xsd:string" use="required" />
                    </xsd:complexType>
                  </xsd:element>
                 \left\langle \cdot \right\rangle -- views -->
                  <xsd:element name="views">
                    <xsd:complexType>
                       <xsd:sequence>
                          <xsd:element ref="xsf:view" minOccurs="1" maxOccurs="unbounded" />
                       </xsd:sequence>
                       <xsd:attribute name="default" type="xsd:string" />
                    </xsd:complexType>
                    <xsd:unique name="views_name_unique">
                       <xsd:selector xpath="./xsf:view" />
                       <xsd:field xpath="@name" />
                    </xsd:unique>
                   <xsd:keyref name="view printView" refer="xsf:view or externalView name key">
                       <xsd:selector xpath="./xsf:view" />
                       <xsd:field xpath="@printView" />
                    </xsd:keyref>
                    <xsd:keyref name="views_default" refer="xsf:view_name_key">
                       <xsd:selector xpath="." />
                       <xsd:field xpath="@default" />
                    </xsd:keyref>
                  </xsd:element>
                  <!-- ViewContent --> 
                  <xsd:group name="ViewContent">
                     <xsd:choice>
                       <xsd:element ref="xsf:editing" minOccurs="0" />
                       <xsd:element ref="xsf:mainpane" minOccurs="0" />
                       <xsd:element ref="xsf:printSettings" minOccurs="0" />
                       <xsd:group ref="xsf:UIContainer" minOccurs="0" maxOccurs="unbounded" />
                       <xsd:element ref="xsf:unboundControls" minOccurs="0" />
                     </xsd:choice>
                   </xsd:group>
                 <!-- view -->
                  <xsd:element name="view">
                     <xsd:complexType>
\begin{minipage}[t]{0.01\textwidth}\begin{itemize} {\bf 1.01\textwidth}\begin{itemize} {\bf 1.01\textwidth}\begin{itemize} {\bf 1.01\textwidth}\begin{itemize} {\bf 1.01\textwidth}\begin{itemize} {\bf 1.01\textwidth}\begin{itemize} {\bf 1.01\textwidth}\begin{itemize} {\bf 1.01\textwidth}\begin{itemize} {\bf 1.01\textwidth}\begin{itemize} {\bf 1.01\textwidth}\begin{itemize} {\bf 1.01\textwidth}\begin{itemize} {\bf 1.01\textwidth}\begin{itemize} {\bf 1.01\textwidth}\begin{itemize} {\bf 1.0 <xsd:group ref="xsf:ViewContent" minOccurs="0" maxOccurs="unbounded" />
```
 *Copyright © 2012 Microsoft Corporation.* 

 *Release: July 16, 2012* 

```
 <xsd:attribute name="caption" type="xsf:xdViewName" />
                     <xsd:attribute name="name" type="xsf:xdViewName" use="required" />
                     <xsd:attribute name="showMenuItem" type="xsf:xdYesNo" use="optional" />
                     <xsd:attribute name="printView" type="xsd:string" />
                     <xsd:attribute name="designMode" type="xsf:xdDesignMode" />
                   </xsd:complexType>
                   <xsd:unique name="toolbar_name_unique">
                     <xsd:selector xpath="./xsf:toolbar" />
                     <xsd:field xpath="@name" />
                   </xsd:unique>
                   <xsd:unique name="menuArea_name_unique">
                     <xsd:selector xpath="./xsf:menuArea" />
                     <xsd:field xpath="@name" />
                   </xsd:unique>
                   <xsd:unique name="xmlToEdit_name_unique">
                     <xsd:selector xpath="./xsf:editing/xsf:xmlToEdit" />
                     <xsd:field xpath="@name" />
                   </xsd:unique>
                   <xsd:key name="xmlToEdit_name_key">
                     <xsd:selector xpath="./xsf:editing/xsf:xmlToEdit" />
                     <xsd:field xpath="@name" />
                   </xsd:key>
                   <xsd:keyref name="button_xmlToEdit_reference" refer="xsf:xmlToEdit_name_key">
                     <xsd:selector xpath="./xsf:menuArea/xsf:button | ./xsf:menu/xsf:button | 
              ./xsf:toolbar/xsf:button" />
                     <xsd:field xpath="@xmlToEdit" />
                   </xsd:keyref>
                 </xsd:element>
                 <!-- xmlToEdit --> 
                 <xsd:element name="xmlToEdit">
                   <xsd:complexType>
                     <xsd:sequence>
                        <xsd:element ref="xsf:editWith" minOccurs="0" maxOccurs="1" />
                     </xsd:sequence>
                     <xsd:attribute name="name" type="xsd:NMTOKEN" use="required" />
                     <xsd:attribute name="item" type="xsd:string" use="required" />
                     <xsd:attribute name="container" type="xsd:string" />
                     <xsd:attribute name="viewContext">
                        <xsd:simpleType>
                          <xsd:restriction base="xsd:string">
                            <xsd:pattern value="((\.|\#|[a-zA-Z0-9_])[a-zA-Z0-9_]*)(\s((\.|\#|[a-zA-Z0-
             9_])[a-zA-Z0-9_]*))*" />
                          </xsd:restriction>
                        </xsd:simpleType>
                     </xsd:attribute>
                   </xsd:complexType>
                 </xsd:element>
                 <!-- Digital Signatures --> 
                 <xsd:element name="documentSignatures">
                   <xsd:complexType>
                     <xsd:sequence>
                        <xsd:element ref="xsf:signedDataBlock" minOccurs="0" maxOccurs="unbounded" />
                     </xsd:sequence>
                     <xsd:attribute name="signatureLocation" type="xsd:string" use="optional" />
                   </xsd:complexType>
                 </xsd:element>
                 <xsd:element name="signedDataBlock">
                   <xsd:complexType>
\begin{minipage}[t]{0.01\textwidth}\begin{itemize} \textbf{P1} & \textbf{P2} & \textbf{P3} & \textbf{P4} & \textbf{P5} & \textbf{P6} & \textbf{P7} & \textbf{P8} & \textbf{P8} & \textbf{P9} & \textbf{P9} & \textbf{P1} & \textbf{P1} & \textbf{P1} & \textbf{P1} & \textbf{P1} & \textbf{P1} & \textbf{P1} & \textbf{P1} & \textbf{P1} & \textbf{P1} & \textbf{P1} & \textbf{P1} & \textbf{P1} & \textbf{P1 <xsd:sequence>
```
 *Copyright © 2012 Microsoft Corporation.* 

 *Release: July 16, 2012* 

```
 <xsd:element name="message" type="xsf:xdSignedDataBlockMessage" minOccurs="0" />
                  </xsd:sequence>
                  <xsd:attribute name="name" type="xsf:xdSignedDataBlockName" use="required" />
                  <xsd:attribute name="data" type="xsd:string" use="required" />
                  <xsd:attribute name="signatureLocation" type="xsd:string" use="required" />
                  <xsd:attribute name="mode" type="xsf:xdSignatureRelationEnum" use="required" />
                </xsd:complexType>
                <xsd:unique name="signedDataBlock_name_unique">
                  <xsd:selector xpath="." />
                  <xsd:field xpath="@name" />
                </xsd:unique>
              </xsd:element>
              <!-- Version Upgrade --> 
              <xsd:element name="documentVersionUpgrade">
                <xsd:complexType>
                  <xsd:choice>
                    <xsd:element ref="xsf:useScriptHandler" />
                    <xsd:element ref="xsf:useTransform" />
                  </xsd:choice>
                </xsd:complexType>
              </xsd:element>
              <xsd:element name="useTransform">
                <xsd:complexType>
                  <xsd:attribute name="transform" use="required">
                    <xsd:simpleType>
                      <xsd:union memberTypes="xsf:xdFileName xsf:xdEmptyString" />
                    </xsd:simpleType>
                  </xsd:attribute>
                  <xsd:attribute name="minVersionToUpgrade" type="xsf:xdSolutionVersion" use="required" 
           / <xsd:attribute name="maxVersionToUpgrade" type="xsf:xdSolutionVersion" />
                </xsd:complexType>
              </xsd:element>
              <!-- XSF Extensions --> 
              <xsd:element name="extensions">
                <xsd:complexType>
                  <xsd:sequence>
                    <xsd:element ref="xsf:extension" minOccurs="0" maxOccurs="unbounded" />
                  </xsd:sequence>
                </xsd:complexType>
              </xsd:element>
              <xsd:element name="extension">
                <xsd:complexType mixed="true">
                  <xsd:sequence>
                    <xsd:any minOccurs="0" maxOccurs="unbounded" processContents="lax" />
                  </xsd:sequence>
                  <xsd:attribute name="name" type="xsd:NMTOKEN" use="required" />
                  <xsd:anyAttribute processContents="skip" />
                </xsd:complexType>
              </xsd:element>
              <!-- Rules --> 
              <xsd:element name="ruleSetAction">
                <xsd:complexType>
                  <xsd:attribute name="ruleSet" type="xsd:string" use="required" />
                </xsd:complexType>
               </xsd:element>
              <xsd:element name="rule">
                <xsd:complexType>
Preliminary
                  <xsd:sequence>
```
 *Copyright © 2012 Microsoft Corporation.* 

 *Release: July 16, 2012* 

```
 <xsd:choice minOccurs="0" maxOccurs="unbounded">
                      <xsd:element ref="xsf:dialogBoxMessageAction" />
                      <xsd:element ref="xsf:dialogBoxExpressionAction" />
                      <xsd:element ref="xsf:switchViewAction" />
                      <xsd:element ref="xsf:assignmentAction" />
                      <xsd:element ref="xsf:changeAdapterProperty" />
                      <xsd:element ref="xsf:queryAction" />
                      <xsd:element name="submitAction">
                        <xsd:complexType>
                          <xsd:attribute name="adapter" type="xsf:xdTitle" use="required" />
                        </xsd:complexType>
                      </xsd:element>
                      <xsd:element ref="xsf:openNewDocumentAction" />
                      <xsd:element ref="xsf:signSignatureLineAction" />
                      <xsd:element ref="xsf:closeDocumentAction" />
                      <xsd:element ref="xsf:webPartConnectionAction" />
                    </xsd:choice>
                    <xsd:element name="exitRuleSet" minOccurs="0">
                      <xsd:complexType />
                    </xsd:element>
                  </xsd:sequence>
                  <xsd:attribute name="caption" type="xsd:string" use="required" />
                  <xsd:attribute name="condition" type="xsd:string" use="optional" />
                  <xsd:attribute name="isEnabled" type="xsf:xdYesNo" use="optional" default="yes" />
                </xsd:complexType>
              </xsd:element>
              <xsd:element name="dialogBoxMessageAction">
                <xsd:simpleType>
                  <xsd:restriction base="xsd:string">
                    <xsd:maxLength value="1024" />
                  </xsd:restriction>
                </xsd:simpleType>
              </xsd:element>
              <xsd:element name="dialogBoxExpressionAction" type="xsd:string" />
              <xsd:element name="switchViewAction">
                <xsd:complexType>
                  <xsd:attribute name="view" type="xsf:xdViewName" use="required" />
                </xsd:complexType>
                <xsd:keyref name="switchViewAction_view_keyref" refer="xsf:view_name_key">
                  <xsd:selector xpath="." />
                  <xsd:field xpath="@view" />
                </xsd:keyref>
              </xsd:element>
              <xsd:element name="assignmentAction">
                <xsd:complexType>
                  <xsd:attribute name="targetField" type="xsd:string" use="required" />
                  <xsd:attribute name="expression" type="xsd:string" use="required" />
                </xsd:complexType>
              </xsd:element>
              <xsd:element name="changeAdapterProperty">
                <xsd:complexType>
                  <xsd:attribute name="adapter" type="xsd:string" use="required" />
                  <xsd:attribute name="adapterProperty" type="xsd:string" use="required" />
                  <xsd:attribute name="expression" type="xsd:string" use="required" />
                </xsd:complexType>
              </xsd:element>
              <xsd:element name="queryAction">
Preliminary
                <xsd:complexType>
```
 *Copyright © 2012 Microsoft Corporation.* 

 *Release: July 16, 2012* 

```
 <xsd:attribute name="adapter" type="xsd:string" use="required" />
                </xsd:complexType>
              </xsd:element>
              <xsd:element name="openNewDocumentAction">
                <xsd:complexType>
                  <xsd:attribute name="solutionURI" type="xsd:anyURI" use="required" />
                </xsd:complexType>
              </xsd:element>
              <xsd:element name="signSignatureLineAction">
                <xsd:complexType>
                  <xsd:attribute name="matchCriteria" type="xsf:xdSignSignatureLineRuleEnum" 
           use="required" />
                  <xsd:attribute name="matchValue" type="xsd:string" use="required" />
                  <xsd:attribute name="isExpression" type="xsf:xdYesNo" use="required" />
                  <xsd:attribute name="signaturePictureEnabled" type="xsf:xdYesNo" use="required" />
                  <xsd:attribute name="defaultSignaturePicture" type="xsd:string" use="optional" />
                  <xsd:attribute name="isSignaturePictureExpression" type="xsf:xdYesNo" use="required" />
                  <xsd:attribute name="checkHostEnabled" type="xsf:xdYesNo" use="required" />
                  <xsd:attribute name="checkHost" type="xsd:string" use="optional" />
                </xsd:complexType>
              </xsd:element>
              <xsd:element name="closeDocumentAction">
                <xsd:complexType>
                  <xsd:attribute name="promptToSaveChanges" type="xsf:xdYesNo" use="required" />
                </xsd:complexType>
              </xsd:element>
              <xsd:element name="webPartConnectionAction" />
              <xsd:element name="ruleSet">
                <xsd:complexType>
                  <xsd:sequence>
                    <xsd:element ref="xsf:rule" minOccurs="1" maxOccurs="unbounded" />
                  </xsd:sequence>
                  <xsd:attribute name="name" type="xsd:string" use="required" />
                </xsd:complexType>
               </xsd:element>
              <xsd:element name="ruleSets">
                <xsd:complexType>
                  <xsd:sequence>
                    <xsd:element ref="xsf:ruleSet" minOccurs="0" maxOccurs="unbounded" />
                  </xsd:sequence>
                </xsd:complexType>
                <xsd:unique name="ruleSets_name_unique">
                  <xsd:selector xpath="./xsf:ruleSet" />
                  <xsd:field xpath="@name" />
                </xsd:unique>
              </xsd:element>
              <!-- Declarative Calculations --> 
              <xsd:element name="calculations">
                <xsd:complexType>
                  <xsd:sequence>
                    <xsd:element ref="xsf:calculatedField" minOccurs="0" maxOccurs="unbounded" />
                  </xsd:sequence>
                  <xsd:attribute name="treatBlankValueAsZero" type="xsf:xdYesNo" use="optional" />
                </xsd:complexType>
               </xsd:element>
               <xsd:element name="calculatedField">
                <xsd:complexType>
                  <xsd:attribute name="target" type="xsd:string" use="required" />
Preliminary
                  <xsd:attribute name="expression" type="xsd:string" use="required" />
```
 *Copyright © 2012 Microsoft Corporation.* 

 *Release: July 16, 2012* 

```
 <xsd:attribute name="refresh" type="xsd:string" use="required" />
     </xsd:complexType>
   </xsd:element>
</xsd:schema>
```
# **5.2 The InfoPath XSF2 XSD file**

The following XML schema defines the types and elements used in the **XSF2 extensions** to the form definition (.xsf) file. The types and elements belong to the **XSF2 namespace** (http://schemas.microsoft.com/office/infopath/2006/solutionDefinition/extensions), as specified in section 2.2.2.

```
<?xml version="1.0" encoding="UTF-8"?>
            <xsd:schema 
               xmlns:xsd="http://www.w3.org/2001/XMLSchema" 
               xmlns:xsf="http://schemas.microsoft.com/office/infopath/2003/solutionDefinition" 
            xmlns:xsf2="http://schemas.microsoft.com/office/infopath/2006/solutionDefinition/extensions" 
            targetNamespace="http://schemas.microsoft.com/office/infopath/2006/solutionDefinition/extensi
            ons" 
               elementFormDefault="qualified" 
               attributeFormDefault="unqualified">
               <xsd:import 
            namespace="http://schemas.microsoft.com/office/infopath/2003/solutionDefinition" 
            schemaLocation="xsfschema.xsd" />
              < 1 - - Please note that any changes to this schema requires the documented xsd to be updated as 
            well.
                  It is more important because some of the types are open and do not list all the expected 
            values
                 and the documentation is expected list them.
               --&> <!-- Allowed values: submit, print, view, save, saveAs, close, refresh --> 
               <xsd:simpleType name="serverCommandActionType">
                  <xsd:restriction base="xsd:NMTOKEN">
                    <xsd:pattern value="[a-zA-Z0-9_]*" />
                  </xsd:restriction>
                </xsd:simpleType>
                <!-- Allowed values: none, xml, xmlXsn --> 
                <xsd:simpleType name="emailAttachmentType">
                  <xsd:restriction base="xsd:NMTOKEN">
                    <xsd:pattern value="[a-zA-Z0-9_]*" />
                  </xsd:restriction>
                </xsd:simpleType>
                <!-- Allowed values: client, server --> 
                <xsd:simpleType name="compatibilityModesType">
                  <xsd:restriction base="xsd:NMTOKEN">
                    <xsd:pattern value="[a-zA-Z0-9_]*" />
                  </xsd:restriction>
                </xsd:simpleType>
               <!-- Allowed values: templatePart, formTemplate --> 
                <xsd:simpleType name="solutionType">
                  <xsd:restriction base="xsd:NMTOKEN">
                    <xsd:pattern value="[a-zA-Z0-9]*" />
The following WIL sites manifests in large and defined in control is a particular to the MFZ extensions to the<br>
(the f(x) sites for the types and defined body to the XFZ extensions<br>
(the f(x) sites in the set of the s
                  </xsd:restriction>
```
*[MS-IPFF2] — v20120630 InfoPath Form Template Format Version 2* 

 *Copyright © 2012 Microsoft Corporation.* 

 *Release: July 16, 2012* 

```
 </xsd:simpleType>
              <xsd:simpleType name="formDescriptionType">
                <xsd:restriction base="xsd:string">
                  <xsd:maxLength value="1024" />
                  <xsd:minLength value="1" />
                </xsd:restriction>
              </xsd:simpleType>
              <xsd:simpleType name="formLocaleType">
                <xsd:restriction base="xsd:token">
                  <xsd:minLength value="1" />
                </xsd:restriction>
              </xsd:simpleType>
              <!-- Allowed values: CSharp, VisualBasic --> 
              <xsd:simpleType name="managedCodeType">
                <xsd:restriction base="xsd:string">
                  <xsd:pattern value="[a-zA-Z0-9\.]*" />
                </xsd:restriction>
              </xsd:simpleType>
              <xsd:attributeGroup name="queryKeyFile">
                <xsd:attribute name="queryFile" type="xsd:string" use="optional" />
                <xsd:attribute name="queryKey" type="xsd:string" use="optional" />
              </xsd:attributeGroup>
              <!-- Root element for the xsf extension elements --> 
              <xsd:element name="solutionDefinition">
                <xsd:complexType>
                  <xsd:all>
                    <xsd:element ref="xsf2:server" minOccurs="0" />
                    <xsd:element ref="xsf2:solutionPropertiesExtension" minOccurs="0" />
                    <xsd:element ref="xsf2:mergedPrintView" minOccurs="0" />
                    <xsd:element ref="xsf2:offline" minOccurs="0" />
                    <xsd:element ref="xsf2:listPropertiesExtension" minOccurs="0" />
                    <xsd:element ref="xsf2:dataConnections" minOccurs="0" />
                    <xsd:element ref="xsf2:sendByMail" minOccurs="0" />
                    <xsd:element ref="xsf2:warnings" minOccurs="0" />
                    <xsd:element ref="xsf2:viewsExtension" minOccurs="0" />
                    <xsd:element ref="xsf2:preview" minOccurs="0" />
                    <xsd:element ref="xsf2:autoUpdatePrompt" minOccurs="0" />
                    <xsd:element ref="xsf2:inputScopes" minOccurs="0" />
                    <xsd:element ref="xsf2:managedCode" minOccurs="0" />
                    <xsd:element ref="xsf2:submit" minOccurs="0" />
                    <xsd:element ref="xsf2:featureRestrictionsExtension" minOccurs="0" />
                 \langle xsd:all\rangle <xsd:attribute name="runtimeCompatibility" use="required">
                    <xsd:simpleType>
                      <xsd:list itemType="xsf2:compatibilityModesType"/>
                    </xsd:simpleType>
                  </xsd:attribute>
                  <xsd:attribute name="solutionType" type="xsf2:solutionType" use="optional" />
                  <xsd:attribute name="description" type="xsf2:formDescriptionType" use="optional" />
                  <xsd:attribute name="allowClientOnlyCode" type="xsf:xdYesNo" use="optional" 
           default="no" />
                  <xsd:attribute name="runtimeCompatibilityURL" type="xsd:string" use="optional"/>
                  <xsd:attribute name="verifyOnServer" type="xsf:xdYesNo" use="optional"/>
                  <xsd:anyAttribute processContents="skip" />
                </xsd:complexType>
               </xsd:element>
              <xsd:element name="server">
Preliminary
                <xsd:complexType>
```
 *Copyright © 2012 Microsoft Corporation.* 

 *Release: July 16, 2012* 

```
 <xsd:sequence>
                    <xsd:element ref="xsf2:toolbar" minOccurs="0" />
                  </xsd:sequence>
                  <xsd:attribute name="formLocale" type="xsf2:formLocaleType" use="required" />
                  <xsd:attribute name="isPreSubmitPostBackEnabled" type="xsf:xdYesNo" use="optional" />
                  <xsd:attribute name="isMobileEnabled" type="xsf:xdYesNo" use="optional" />
                  <xsd:anyAttribute processContents="skip" />
                </xsd:complexType>
              </xsd:element>
              <xsd:element name="toolbar">
                <xsd:complexType>
                  <xsd:sequence>
                    <xsd:element ref="xsf2:commands" minOccurs="0" />
                  </xsd:sequence>
                  <xsd:attribute name="enabledTop" type="xsf:xdYesNo" use="optional" default="no" />
                  <xsd:attribute name="enabledBottom" type="xsf:xdYesNo" use="optional" default="no" />
                  <xsd:anyAttribute processContents="skip" />
                </xsd:complexType>
              </xsd:element>
              <xsd:element name="commands">
                <xsd:complexType>
                  <xsd:sequence>
                    <xsd:element ref="xsf2:command" maxOccurs="unbounded" minOccurs="0"/>
                  </xsd:sequence>
                </xsd:complexType>
              </xsd:element>
              <xsd:element name="command">
                <xsd:complexType>
                  <xsd:sequence />
                  <xsd:attribute name="action" type="xsf2:serverCommandActionType" use="required" />
                  <xsd:attribute name="caption" type="xsf:xdTitle" use="optional" />
                </xsd:complexType>
              </xsd:element>
              <xsd:element name="solutionPropertiesExtension">
                <xsd:complexType>
                  <xsd:all>
                    <xsd:element ref="xsf2:install" minOccurs="0" />
                    <xsd:element ref="xsf2:wss" minOccurs="0" />
                    <xsd:element ref="xsf2:contentType" minOccurs="0" />
                    <xsd:element ref="xsf2:share" minOccurs="0" />
                    <xsd:element ref="xsf2:mail" minOccurs="0" />
                    <xsd:element ref="xsf2:admin" minOccurs="0" />
                    <xsd:element ref="xsf2:contentTypeTemplate" minOccurs="0" />
                    <xsd:element ref="xsf2:list" minOccurs="0" />
                    <xsd:element ref="xsf2:entity" minOccurs="0" />
            <xsd:element ref="xsf2:workflowInitAssoc" minOccurs="0" />
            <xsd:element ref="xsf2:groove" minOccurs="0" />
                 \langle xsd:all\rangle <xsd:attribute name="branch" use="required">
                    <xsd:simpleType>
                      <xsd:restriction base="xsd:string">
                        <xsd:enumeration value="install" />
                        <xsd:enumeration value="wss" />
                        <xsd:enumeration value="contentType" />
                        <xsd:enumeration value="share" />
                        <xsd:enumeration value="mail" />
Preliminary
                        <xsd:enumeration value="admin" />
```
 *Copyright © 2012 Microsoft Corporation.* 

 *Release: July 16, 2012* 

```
 <xsd:enumeration value="contentTypeTemplate" />
                        <xsd:enumeration value="list" />
                        <xsd:enumeration value="entity" />
                        <xsd:enumeration value="workflowInitAssoc" />
                        <xsd:enumeration value="groove" />
                      </xsd:restriction>
                    </xsd:simpleType>
                  </xsd:attribute>
                  <xsd:anyAttribute processContents="skip" />
                </xsd:complexType>
              </xsd:element>
              <xsd:element name="install">
                <xsd:complexType>
                  <xsd:attribute name="companyName" type="xsd:string" use="required" />
                  <xsd:attribute name="language" type="xsd:string" use="required" />
                  <xsd:attribute name="path" type="xsd:string" use="required" />
                  <xsd:attribute name="updatePath" type="xsd:string" use="optional" />
                  <xsd:anyAttribute processContents="skip" />
                </xsd:complexType>
              </xsd:element>
              <xsd:element name="wss">
                <xsd:complexType>
                  <xsd:sequence />
                  <xsd:attribute name="path" type="xsd:string" use="required" />
                  <xsd:attribute name="name" type="xsd:string" use="required" />
                  <xsd:attribute name="description" type="xsd:string" use="required" />
                  <xsd:attribute name="browserEnable" type="xsf:xdYesNo" use="optional" />
                  <xsd:anyAttribute processContents="skip" />
                </xsd:complexType>
              </xsd:element>
              <xsd:element name="contentType">
                <xsd:complexType>
                  <xsd:sequence />
                  <xsd:attribute name="path" type="xsd:string" use="required" />
                  <xsd:attribute name="sharepointContentTypeId" type="xsd:string" use="required" />
                  <xsd:anyAttribute processContents="skip" />
                </xsd:complexType>
              </xsd:element>
              <xsd:element name="contentTypeTemplate">
                <xsd:complexType>
                  <xsd:sequence />
                  <xsd:attribute name="site" type="xsd:string" use="required" />
                  <xsd:attribute name="path" type="xsd:string" use="required" />
                  <xsd:attribute name="name" type="xsd:string" use="required" />
                  <xsd:attribute name="description" type="xsd:string" use="required" />
                  <xsd:attribute name="browserEnable" type="xsf:xdYesNo" use="optional" />
                  <xsd:anyAttribute processContents="skip" />
                </xsd:complexType>
              </xsd:element>
              <xsd:element name="share">
                <xsd:complexType>
                  <xsd:sequence />
                  <xsd:attribute name="formName" type="xsd:string" use="required" />
                  <xsd:attribute name="path" type="xsd:string" use="required" />
                  <xsd:attribute name="accessPath" type="xsd:string" use="required" />
                  <xsd:anyAttribute processContents="skip" />
                </xsd:complexType>
              </xsd:element>
Preliminary
              <xsd:element name="mail">
```
 *Copyright © 2012 Microsoft Corporation.* 

 *Release: July 16, 2012* 

```
 <xsd:complexType>
                  <xsd:sequence />
                  <xsd:attribute name="formName" type="xsd:string" use="required" />
                  <xsd:anyAttribute processContents="skip" />
                </xsd:complexType>
              </xsd:element>
              <xsd:element name="admin">
                <xsd:complexType>
                  <xsd:sequence />
                  <xsd:attribute name="path" type="xsd:string" use="required" />
                  <xsd:attribute name="site" type="xsd:string" use="required" />
                  <xsd:anyAttribute processContents="skip" />
                </xsd:complexType>
              </xsd:element>
              <xsd:element name="list">
                <xsd:complexType>
                  <xsd:sequence />
                  <xsd:attribute name="path" type="xsd:string" use="required" />
                  <xsd:anyAttribute processContents="skip" />
                </xsd:complexType>
              </xsd:element>
              <xsd:element name="entity">
                <xsd:complexType>
                  <xsd:sequence />
                  <xsd:attribute name="path" type="xsd:string" use="required" />
                  <xsd:anyAttribute processContents="skip" />
                </xsd:complexType>
              </xsd:element>
              <xsd:element name="workflowInitAssoc">
                <xsd:complexType>
                  <xsd:sequence />
                  <xsd:attribute name="path" type="xsd:string" use="required" />
                  <xsd:anyAttribute processContents="skip" />
                </xsd:complexType>
              </xsd:element>
              <xsd:element name="groove">
                <xsd:complexType>
                  <xsd:sequence />
                  <xsd:attribute name="path" type="xsd:string" use="required" />
                  <xsd:anyAttribute processContents="skip" />
                </xsd:complexType>
              </xsd:element>
              <xsd:element name="mergedPrintView">
                <xsd:complexType>
                  <xsd:all>
                    <xsd:element ref="xsf:printSettings" minOccurs="0" />
                    <xsd:element ref="xsf2:includedViews" minOccurs="0" />
                 \langle xsd: \text{all}\rangle <xsd:attribute name="isDefault" type="xsf:xdYesNo" use="optional" default="no" />
                  <xsd:attribute name="isCustomizable" type="xsf:xdYesNo" use="optional" default="no" />
                  <xsd:attribute name="viewBreak" type="xsd:string" use="required" />
                  <xsd:anyAttribute processContents="skip" />
                </xsd:complexType>
               </xsd:element>
              <xsd:element name="includedViews">
                <xsd:complexType>
                  <xsd:sequence>
Preliminary
                    <xsd:element ref="xsf2:includedView" minOccurs="0" maxOccurs="unbounded"/>
```
 *Copyright © 2012 Microsoft Corporation.* 

 *Release: July 16, 2012* 

```
 </xsd:sequence>
                </xsd:complexType>
              </xsd:element>
              <xsd:element name="includedView">
                <xsd:complexType>
                  <xsd:sequence />
                  <xsd:attribute name="name" type="xsf:xdViewName" use="required" />
                </xsd:complexType>
              </xsd:element>
              <xsd:element name="offline">
                <xsd:complexType>
                  <xsd:attribute name="openIfQueryFails" type="xsf:xdYesNo" default="no" use="optional" 
           />
                  <xsd:attribute name="cacheQueries" type="xsf:xdYesNo" default="no" use="optional" />
                  <xsd:attribute name="expirationTime" type="xsd:nonNegativeInteger" use="optional" />
                  <xsd:anyAttribute processContents="skip" />
                </xsd:complexType>
              </xsd:element>
              <xsd:element name="listPropertiesExtension">
                <xsd:complexType>
                  <xsd:sequence>
                    <xsd:element ref="xsf2:fieldsExtension" minOccurs="0"></xsd:element>
                  </xsd:sequence>
                </xsd:complexType>
              </xsd:element>
              <xsd:element name="fieldsExtension">
                <xsd:complexType>
                  <xsd:sequence>
                    <xsd:element ref="xsf2:fieldExtension" maxOccurs="unbounded" minOccurs="1" />
                  </xsd:sequence>
                </xsd:complexType>
              </xsd:element>
              <xsd:element name="fieldExtension">
                <xsd:complexType>
                  <xsd:sequence>
                  </xsd:sequence>
                  <xsd:attribute name="columnName" type="xsd:string" use="required" />
                  <xsd:attribute name="readWrite" type="xsf:xdYesNo" use="optional" default="no" />
                  <xsd:attribute name="columnId" type="xsd:string" use="optional" />
                  <xsd:anyAttribute processContents="skip" />
                </xsd:complexType>
              </xsd:element>
              <xsd:element name="dataConnections">
                <xsd:complexType>
                  <xsd:sequence>
                    <xsd:element ref="xsf2:useHttpHandlerExtension" minOccurs="0" />
                    <xsd:choice minOccurs="0" maxOccurs="unbounded">
                      <xsd:element ref="xsf2:davAdapterExtension" minOccurs="0" maxOccurs="unbounded" />
                      <xsd:element ref="xsf2:adoAdapterExtension" minOccurs="0" maxOccurs="unbounded"/>
                      <xsd:element ref="xsf2:webServiceAdapterExtension" minOccurs="0" 
           maxOccurs="unbounded" />
                      <xsd:element ref="xsf2:emailAdapterExtension" minOccurs="0" maxOccurs="unbounded" 
           />
                      <xsd:element ref="xsf2:xmlFileAdapterExtension" minOccurs="0" maxOccurs="unbounded" 
           />
                      <xsd:element ref="xsf2:sharepointListAdapterExtension" minOccurs="0" 
Preliminary
           maxOccurs="unbounded" />
```
 *Copyright © 2012 Microsoft Corporation.* 

 *Release: July 16, 2012* 

```
 <xsd:element ref="xsf2:sharepointListAdapterRWExtension" minOccurs="0" 
           maxOccurs="unbounded" />
                    </xsd:choice>
                  </xsd:sequence>
                </xsd:complexType>
              </xsd:element>
              <xsd:element name="useHttpHandlerExtension">
                <xsd:complexType>
                  <xsd:sequence>
                    <xsd:element ref="xsf2:connectoid" minOccurs="0" />
                  </xsd:sequence>
                </xsd:complexType>
              </xsd:element>
              <xsd:element name="connectoid">
                <xsd:complexType>
                  <xsd:sequence />
                  <xsd:attribute name="name" type="xsd:string" use="required" />
                  <xsd:attribute name="siteCollection" type="xsd:string" use="required" />
                  <xsd:attribute name="source" type="xsd:string" use="required" />
                  <xsd:attribute name="connectionLinkType" type="xsd:string" use="required" />
                </xsd:complexType>
              </xsd:element>
              <xsd:element name="davAdapterExtension">
                <xsd:complexType>
                  <xsd:sequence>
                   <xsd:element ref="xsf2:connectoid" minOccurs="0"
                  </xsd:sequence>
                  <xsd:attribute name="ref" type="xsf:xdTitle" use="required"></xsd:attribute>
                </xsd:complexType>
              </xsd:element>
              <xsd:element name="adoAdapterExtension">
                <xsd:complexType>
                  <xsd:sequence>
                    <xsd:element ref="xsf2:connectoid" minOccurs="0" />
                  </xsd:sequence>
                  <xsd:attribute name="ref" type="xsf:xdTitle" use="required" />
                  <xsd:attribute name="submitAdapterName" type="xsf:xdTitle" use="optional" />
                  <xsd:attributeGroup ref="xsf2:queryKeyFile" />
                </xsd:complexType>
              </xsd:element>
              <xsd:element name="webServiceAdapterExtension">
                <xsd:complexType>
                  <xsd:sequence>
                    <xsd:element ref="xsf2:connectoid" minOccurs="0" />
                    <xsd:element ref="xsf2:relativeQuery" minOccurs="0" />
                  </xsd:sequence>
                  <xsd:attribute name="trackDataSetChanges" type="xsf:xdYesNo" use="optional" 
           default="no" />
                  <xsd:attribute name="ref" type="xsf:xdTitle" use="required" />
                  <xsd:attributeGroup ref="xsf2:queryKeyFile" />
                </xsd:complexType>
              </xsd:element>
              <xsd:element name="relativeQuery">
                <xsd:complexType>
                  <xsd:sequence />
                  <xsd:attribute name="replace" type="xsd:string" use="required" />
                </xsd:complexType>
              </xsd:element>
Preliminary
              <xsd:element name="emailAdapterExtension">
```
 *Copyright © 2012 Microsoft Corporation.* 

 *Release: July 16, 2012* 

```
 <xsd:complexType>
                  <xsd:sequence />
                  <xsd:attribute name="ref" type="xsf:xdTitle" use="required" />
                  <xsd:attribute name="emailAttachmentType" type="xsf2:emailAttachmentType" 
           use="required" />
                </xsd:complexType>
              </xsd:element>
              <xsd:element name="xmlFileAdapterExtension">
                <xsd:complexType>
                  <xsd:sequence>
                    <xsd:element ref="xsf2:connectoid" minOccurs="0" />
                  </xsd:sequence>
                  <xsd:attribute name="ref" type="xsf:xdTitle" use="required" />
                  <xsd:attribute name="isRest" type="xsf:xdYesNo" use="optional"/>
                  <xsd:attributeGroup ref="xsf2:queryKeyFile" />
                </xsd:complexType>
              </xsd:element>
              <xsd:element name="sharepointListAdapterExtension">
                <xsd:complexType>
                  <xsd:sequence>
                    <xsd:element ref="xsf2:connectoid" minOccurs="0" />
                  </xsd:sequence>
                  <xsd:attribute name="ref" type="xsf:xdTitle" use="required" />
                  <xsd:attribute name="queryThisFormOnly" type="xsf:xdYesNo" use="optional" default="no" 
           / <xsd:attribute name="sharepointWebGuid" type="xsd:string" use="optional" />
                  <xsd:attributeGroup ref="xsf2:queryKeyFile" />
                </xsd:complexType>
              </xsd:element>
              <xsd:element name="sharepointListAdapterRWExtension">
                <xsd:complexType>
                  <xsd:sequence>
                    <xsd:element ref="xsf2:connectoid" minOccurs="0" /> 
                  </xsd:sequence>
                  <xsd:attribute name="ref" type="xsf:xdTitle" use="required" />
                  <xsd:attribute name="queryThisFormOnly" type="xsf:xdYesNo" use="optional" default="no" 
           />
                  <xsd:attribute name="sharepointWebGuid" type="xsd:string" use="optional" />
                  <xsd:attributeGroup ref="xsf2:queryKeyFile" />
                </xsd:complexType>
              </xsd:element>
              <xsd:element name="sendByMail">
                <xsd:complexType>
                  <xsd:sequence />
                  <xsd:attribute name="emailAttachmentType" type="xsf2:emailAttachmentType" 
           use="optional" />
                  <xsd:attribute name="disableEmailForms" type="xsf:xdYesNo" use="optional" />
                </xsd:complexType>
              </xsd:element>
              <xsd:element name="warnings">
                <xsd:complexType>
                  <xsd:sequence>
                    <xsd:element ref="xsf2:warning" maxOccurs="unbounded" minOccurs="0" />
                  </xsd:sequence>
                  <xsd:anyAttribute processContents="skip" />
                </xsd:complexType>
              </xsd:element>
Preliminary
              <xsd:element name="warning">
```
 *Copyright © 2012 Microsoft Corporation.* 

 *Release: July 16, 2012* 

```
 <xsd:complexType>
                  <xsd:sequence />
                  <xsd:attribute name="source" type="xsd:string" use="required" />
                  <xsd:attribute name="hidden" type="xsf:xdYesNo" use="optional" default="no" />
                </xsd:complexType>
              </xsd:element>
              <xsd:element name="viewsExtension">
                <xsd:complexType>
                  <xsd:sequence>
                    <xsd:element ref="xsf2:viewExtension" minOccurs="0" maxOccurs="unbounded" />
                  </xsd:sequence>
                </xsd:complexType>
              </xsd:element>
              <xsd:element name="viewExtension">
                <xsd:complexType>
                  <xsd:sequence>
                    <xsd:element ref="xsf2:xmlToEditExtension" minOccurs="0" maxOccurs="unbounded" />
                  </xsd:sequence>
                  <xsd:attribute name="ref" type="xsf:xdTitle" use="required" />
                  <xsd:attribute name="designMode" type="xsd:string" use="optional" />
                  <xsd:attribute name="readOnly" type="xsf:xdYesNo" use="optional" />
                  <xsd:attribute name="clientOnly" type="xsf:xdYesNo" use="optional" default="no"/>
                  <xsd:anyAttribute processContents="skip" />
                </xsd:complexType>
              </xsd:element>
              <xsd:element name="xmlToEditExtension">
                <xsd:complexType>
                  <xsd:sequence/>
                  <xsd:attribute name="ref" type="xsf:xdTitle" use="required" />
                  <xsd:attribute name="excludeEmbeddedImages" type="xsf:xdYesNo" use="optional" 
           default="no" />
                  <xsd:attribute name="allowLinkedImages" type="xsf:xdYesNo" use="optional" default="no" 
           />
                  <xsd:anyAttribute processContents="skip" />
                </xsd:complexType>
              </xsd:element>
              <xsd:element name="preview">
                <xsd:complexType>
                  <xsd:sequence />
                  <xsd:attribute name="sampleData" type="xsd:string" use="optional" />
                  <xsd:attribute name="domain" type="xsd:string" use="optional" />
                  <xsd:attribute name="userRole" type="xsd:string" use="optional" />
                  <xsd:anyAttribute processContents="skip" />
                </xsd:complexType>
              </xsd:element>
              <xsd:element name="autoUpdatePrompt">
                <xsd:complexType>
                  <xsd:sequence />
                  <xsd:attribute name="showPrompt" type="xsf:xdYesNo" use="optional" />
                  <xsd:anyAttribute processContents="skip" />
                </xsd:complexType>
              </xsd:element>
              <xsd:element name="inputScopes">
                <xsd:complexType>
Preliminary
                  <xsd:sequence>
```
 *Copyright © 2012 Microsoft Corporation.* 

 *Release: July 16, 2012* 

```
 <xsd:element ref="xsf2:inputScope" maxOccurs="unbounded" minOccurs="0" />
                      </xsd:sequence>
                   </xsd:complexType>
                 </xsd:element>
                 <xsd:element name="inputScope">
                   <xsd:complexType>
                      <xsd:sequence>
                        <xsd:element ref="xsf2:words" maxOccurs="unbounded" minOccurs="0" />
                      </xsd:sequence>
                      <xsd:attribute name="name" type="xsd:string" use="required" />
                      <xsd:attribute name="caption" type="xsf:xdTitle" use="optional" />
                      <xsd:attribute name="expression" type="xsd:string" use="optional" />
                      <xsd:anyAttribute processContents="skip" />
                   </xsd:complexType>
                 </xsd:element>
                 <xsd:element name="words">
                   <xsd:complexType>
                      <xsd:sequence>
                        <xsd:element name="word" maxOccurs="unbounded" minOccurs="1">
                          <xsd:complexType>
                             <xsd:sequence />
                             <xsd:attribute name="value" type="xsd:string" use="optional" default="" />
                             <xsd:anyAttribute processContents="skip" />
                          </xsd:complexType>
                        </xsd:element>
                      </xsd:sequence>
                      <xsd:anyAttribute processContents="skip" />
                   </xsd:complexType>
                 </xsd:element>
                 <xsd:element name="managedCode">
                   <xsd:complexType>
                     <xsd:sequence/>
                     <xsd:attribute name="projectPath" type="xsd:string" use="optional" />
               <xsd:attribute name="language" type="xsf2:managedCodeType" use="required" />
               <xsd:attribute name="version" type="xsd:string" use="required" />
                      <xsd:attribute name="enabled" type="xsf:xdYesNo" use="optional" />
                   </xsd:complexType>
                 </xsd:element>
                 <xsd:element name="submit">
                   <xsd:complexType>
                      <xsd:all>
                        <xsd:element name="submitAction" minOccurs="0">
                          <xsd:complexType>
                             <xsd:sequence />
                             <xsd:attribute name="adapter" type="xsf:xdTitle" use="required" />
                          </xsd:complexType>
                         </xsd:element>
                        <xsd:element name="successMessage" type="xsd:string" minOccurs="0" />
                        <xsd:element name="errorMessage" type="xsd:string" minOccurs="0" />
                      </xsd:all>
                      <xsd:attribute name="caption" type="xsd:string" use="optional" />
                      <xsd:attribute name="onAfterSubmit" use="optional">
                        <xsd:simpleType>
                           <xsd:restriction base="xsd:NMTOKEN">
                             <xsd:enumeration value="close" />
                             <xsd:enumeration value="keepOpen" />
\begin{minipage}[t]{0.01\textwidth}\begin{tabular}{|l|p{0.01\textwidth}\begin{tabular}{|l|p{0.01\textwidth}\begin{tabular}{|l|p{0.01\textwidth}\begin{tabular}{|l|p{0.01\textwidth}\begin{tabular}{|l|p{0.01\textwidth}\begin{tabular}{|l|p{0.01\textwidth}\begin{tabular}{|l|p{0.01\textwidth}\begin{tabular}{|l|p{0.01\textwidth}\begin{tabular}{|l|p{0.01\textwidth}\begin{tabular}{|l|p{0.01\textwidth}\begin{tabular}{|l|p{0.01\textwidth}\begin{tabular}{
```
 *Copyright © 2012 Microsoft Corporation.* 

 *Release: July 16, 2012* 

```
 </xsd:restriction>
         </xsd:simpleType>
       </xsd:attribute>
       <xsd:attribute name="showStatusDialog" type="xsf:xdYesNo" use="optional" />
       <xsd:attribute name="showSignatureReminder" type="xsf:xdYesNo" use="optional" />
       <xsd:attribute name="disableMenuItem" type="xsf:xdYesNo" use="optional" />
     </xsd:complexType>
   </xsd:element>
   <xsd:element name="featureRestrictionsExtension">
     <xsd:complexType>
       <xsd:all>
         <xsd:element ref="xsf2:exportToPDForXPS" minOccurs="0" />
       </xsd:all>
     </xsd:complexType>
   </xsd:element>
   <xsd:element name="exportToPDForXPS">
     <xsd:complexType>
       <xsd:attribute name="ui" type="xsf:xdEnabledDisabled" use="required" />
     </xsd:complexType>
   </xsd:element>
</xsd:schema>
```
# **5.3 The InfoPath XSF3 XSD file**

<span id="page-519-0"></span>The following XML schema defines the types and elements used in the **XSF3 extensions** to the form definition (.xsf) file. The types and elements belong to the **XSF3 namespace** (http://schemas.microsoft.com/office/infopath/2009/solutionDefinition/extensions), as specified in section 2.2.3.

```
<?xml version="1.0" encoding="UTF-8"?>
             <xsd:schema 
                xmlns:xsd="http://www.w3.org/2001/XMLSchema" 
                xmlns:xsf="http://schemas.microsoft.com/office/infopath/2003/solutionDefinition" 
             xmlns:xsf2="http://schemas.microsoft.com/office/infopath/2006/solutionDefinition/extensions" 
             xmlns:xsf3="http://schemas.microsoft.com/office/infopath/2009/solutionDefinition/extensions" 
             targetNamespace="http://schemas.microsoft.com/office/infopath/2009/solutionDefinition/extensi
             ons" 
                elementFormDefault="qualified" 
                attributeFormDefault="unqualified">
                <xsd:import 
             namespace="http://schemas.microsoft.com/office/infopath/2003/solutionDefinition" 
             schemaLocation="xsfschema.xsd" />
                <xsd:import 
             namespace="http://schemas.microsoft.com/office/infopath/2006/solutionDefinition/extensions" 
             schemaLocation="xsf2.xsd" />
             \leq \leq 1 - Please note that any changes to this schema requires the documented xsd to be updated as 
             v \in 11.
                  It is more important because some of the types are open and do not list all the expected 
             values
Constrained Constrained Constrained Constrained Constrained Constrained Constrained Constrained Constrained Constrained Constrained Constrained Constrained Constrained Constrained Constrained Constrained Constrained Const
                  and the documentation is expected list them.
```
*520 / 541*

*[MS-IPFF2] — v20120630 InfoPath Form Template Format Version 2* 

 *Copyright © 2012 Microsoft Corporation.* 

 *Release: July 16, 2012* 

```
 <xsd:simpleType name="xdParameterType">
                <xsd:restriction base="xsd:NMTOKEN">
                  <xsd:enumeration value="input" />
                  <xsd:enumeration value="output" />
                  <xsd:enumeration value="inputOutput" />
                </xsd:restriction>
              </xsd:simpleType>
              <xsd:simpleType name="xdModeType">
                <xsd:restriction base="xsd:NMTOKEN">
                  <xsd:enumeration value="entity" />
                  <xsd:enumeration value="groove" />
                  <xsd:enumeration value="list" />
                  <xsd:enumeration value="workflowInitAssoc" />
                </xsd:restriction>
              </xsd:simpleType>
              <xsd:simpleType name="xdLineStamp">
                <xsd:restriction base="xsd:NMTOKEN">
                  <xsd:enumeration value="line" />
                  <xsd:enumeration value="stamp" />
                </xsd:restriction>
              </xsd:simpleType>
              <xsd:complexType name="xdSignatureLinePropertyType">
                <xsd:simpleContent>
                  <xsd:extension base="xsd:string">
                    <xsd:attribute name="isCalculation" type="xsf:xdYesNo" use="required">
                    </xsd:attribute>
                  </xsd:extension>
                </xsd:simpleContent>
              </xsd:complexType>
              <xsd:element name="solutionDefinition">
                <xsd:complexType>
                  <xsd:all>
                    <xsd:element ref="xsf3:webPartProperties" minOccurs="0" />
                    <xsd:element ref="xsf3:viewsExtension" minOccurs="0" />
                    <xsd:element ref="xsf3:customValidation" minOccurs="0" />
                    <xsd:element ref="xsf3:baseUrl" minOccurs="0" maxOccurs="1" />
                 \langle xsd:all\rangle </xsd:complexType>
              </xsd:element>
              <xsd:element name="baseUrl">
                <xsd:complexType>
                  <xsd:attribute name="relativeUrlBase" type="xsd:anyURI" use="optional" />
                  <xsd:attribute name="queryServerInfo" type="xsf:xdYesNo" use="optional" />
                  <xsd:anyAttribute processContents="skip" />
                </xsd:complexType>
              </xsd:element>
              <xsd:element name="webPartProperties">
                <xsd:complexType>
                  <xsd:sequence>
                    <xsd:element ref="xsf3:webPartFields" minOccurs="0"></xsd:element>
                  </xsd:sequence>
                </xsd:complexType>
               </xsd:element>
              <xsd:element name="webPartFields">
                <xsd:complexType>
                  <xsd:sequence>
Preliminary
                    <xsd:element ref="xsf3:webPartField" maxOccurs="unbounded" minOccurs="0" />
```
*521 / 541*

*[MS-IPFF2] — v20120630 InfoPath Form Template Format Version 2* 

 *Copyright © 2012 Microsoft Corporation.* 

 *Release: July 16, 2012* 

-->

```
 </xsd:sequence>
                </xsd:complexType>
              </xsd:element>
              <xsd:element name="webPartField">
                <xsd:complexType>
                  <xsd:sequence> 
                  </xsd:sequence>
                  <xsd:attribute name="name" type="xsd:string" use="required" />
                  <xsd:attribute name="node" type="xsd:string" use="required" />
                  <xsd:attribute name="parameterType" type="xsf3:xdParameterType" use="required" />
                  <xsd:anyAttribute processContents="skip" />
                </xsd:complexType>
              </xsd:element>
              <xsd:element name="solutionPropertiesExtension2009">
                <xsd:complexType>
                  <xsd:sequence>
                    <xsd:element ref="xsf3:solutionMode" minOccurs="0" maxOccurs="1"/>
                  </xsd:sequence>
                </xsd:complexType>
              </xsd:element>
              <xsd:element name="solutionMode">
                <xsd:complexType>
                  <xsd:attribute name="autogenerated" type="xsf:xdYesNo" use="optional" />
                  <xsd:attribute name="isListEditForm" type="xsf:xdYesNo" use="optional"/>
                  <xsd:attribute name="mode" type="xsf3:xdModeType" use="required" />
                  <xsd:attribute name="originalCtid" type="xsd:string" use="optional" />
                  <xsd:attribute name="originalPublishUrl" type="xsd:anyURI" use="optional" /> 
           <xsd:attribute name="originalPublishUrlFriendlyName" type="xsd:string" use="optional" />
                </xsd:complexType>
              </xsd:element>
              <xsd:element name="viewsExtension">
                <xsd:complexType>
                  <xsd:sequence>
                    <xsd:element ref="xsf3:viewExtension" minOccurs="0" maxOccurs="unbounded" />
                  </xsd:sequence>
                </xsd:complexType>
              </xsd:element>
              <xsd:element name="viewExtension">
                <xsd:complexType>
                  <xsd:sequence>
                    <xsd:element ref="xsf3:xmlToEditExtension" minOccurs="0" maxOccurs="unbounded" />
                    <xsd:element ref="xsf3:signatureLines" minOccurs="0" />
                  </xsd:sequence>
                  <xsd:attribute name="ref" type="xsf:xdTitle" use="required" />
                  <xsd:anyAttribute processContents="skip" />
                </xsd:complexType>
              </xsd:element>
              <xsd:element name="xmlToEditExtension">
                <xsd:complexType>
                  <xsd:sequence/>
                  <xsd:attribute name="ref" type="xsf:xdTitle" use="required" />
                  <xsd:attribute name="excludeTables" type="xsf:xdYesNo" use="optional" default="no" />
                  <xsd:attribute name="excludeHyperlink" type="xsf:xdYesNo" use="optional" default="no" 
           />
                  <xsd:anyAttribute processContents="skip" />
                </xsd:complexType>
              </xsd:element>
              <xsd:element name="signatureLines">
Preliminary
                <xsd:complexType>
```
 *Copyright © 2012 Microsoft Corporation.* 

 *Release: July 16, 2012* 

```
 <xsd:sequence>
                      <xsd:element ref="xsf3:signatureLine" minOccurs="0" maxOccurs="unbounded" />
                    </xsd:sequence>
                  </xsd:complexType>
                  <!-- signature line names must be unique --> 
                  <xsd:unique name="signature_line_names_unique">
                    <xsd:selector xpath="./xsf3:signatureLine" />
                    <xsd:field xpath="@name" />
                  </xsd:unique>
                </xsd:element>
                <xsd:element name="signatureLine">
                  <xsd:complexType>
                    <xsd:sequence>
                      <xsd:element name="confirmationMessage" type="xsf:xdSignedDataBlockMessage" 
            minOccurs="0" />
                      <xsd:element name="suggestedSignerName" type="xsf3:xdSignatureLinePropertyType" 
            minOccurs="0" />
                      <xsd:element name="suggestedSignerTitle" type="xsf3:xdSignatureLinePropertyType" 
            minOccurs="0" />
                      <xsd:element name="suggestedSignerEmailAddress" 
            type="xsf3:xdSignatureLinePropertyType" minOccurs="0" />
                    </xsd:sequence>
                   \langle xsd:attribute name="name" type="xsd:NMTOKEN" use="required" /
                    <xsd:attribute name="signedDataBlock" type="xsd:string" use="required" />
                    <xsd:attribute name="showDate" type="xsf:xdYesNo" use="required" />
                    <xsd:attribute name="signatureType" type="xsf3:xdLineStamp" use="required" />
                  </xsd:complexType> 
                </xsd:element>
                <xsd:element name="customValidation">
                  <xsd:complexType>
                    <xsd:sequence>
                      <xsd:element ref="xsf3:errorBlank" minOccurs="0" maxOccurs="unbounded" />
                    </xsd:sequence>
                  </xsd:complexType>
                </xsd:element>
                <xsd:element name="errorBlank">
                  <xsd:complexType>
                    <xsd:attribute name="match" type="xsd:string" use="required" />
                    <xsd:attribute name="expression" type="xsd:string" use="required" />
                    <xsd:attribute name="expressionContext" type="xsd:string" use="required" />
                    <xsd:anyAttribute processContents="skip" />
                  </xsd:complexType>
                </xsd:element>
            </xsd:schema>
Press the main term is a contract of the main of the main term is a contract of the main of the main of the main of the main of the main of the main of the main of the main of the main of the main of the main of the main
```
# **5.4 The Built-In ActiveX Controls XSD file**

<span id="page-522-0"></span>The following XML schema defines the types and elements used by the **built-in ActiveX controls** contact selector, as specified in sections  $2.3.1.3$ , and external item picker, as specified in section 2.3.2.4.

```
<?xml version="1.0" encoding="UTF-8"?>
<!-- _lcid="1033" _version="" --> 
<!-- _LocalBinding --> 
<xs:schema 
targetNamespace="http://schemas.microsoft.com/office/infopath/2007/PartnerControls" 
elementFormDefault="qualified" attributeFormDefault="unqualified"
```
*[MS-IPFF2] — v20120630 InfoPath Form Template Format Version 2* 

 *Copyright © 2012 Microsoft Corporation.* 

 *Release: July 16, 2012* 

```
xmlns:pc="http://schemas.microsoft.com/office/infopath/2007/PartnerControls" 
           xmlns:xs="http://www.w3.org/2001/XMLSchema">
                <xs:element name="Person">
                    <xs:complexType>
                        <xs:sequence>
                            <xs:element ref="pc:DisplayName" minOccurs="0"/>
                            <xs:element ref="pc:AccountId" minOccurs="0"/>
                            <xs:element ref="pc:AccountType" minOccurs="0"/>
                        </xs:sequence>
                    </xs:complexType>
                </xs:element>
                <xs:element name="DisplayName" type="xs:string"/>
                <xs:element name="AccountId" type="xs:string"/>
                <xs:element name="AccountType" type="xs:string"/>
                <xs:element name="BDCAssociatedEntity">
                    <xs:complexType>
                        <xs:sequence>
                            <xs:element ref="pc:BDCEntity" minOccurs="0" maxOccurs="unbounded"/>
                        </xs:sequence>
                        <xs:attribute ref="pc:EntityNamespace"/>
                        <xs:attribute ref="pc:EntityName"/>
                        <xs:attribute ref="pc:SystemInstanceName"/>
                       <xs:attribute ref="pc:AssociationName"/>
                    </xs:complexType> 
                </xs:element>
                <xs:attribute name="EntityNamespace" type="xs:string"/>
                <xs:attribute name="EntityName" type="xs:string"/>
                <xs:attribute name="SystemInstanceName" type="xs:string"/>
                <xs:attribute name="AssociationName" type="xs:string"/>
                <xs:element name="BDCEntity">
                    <xs:complexType>
                        <xs:sequence>
                            <xs:element ref="pc:EntityDisplayName" minOccurs="0"/>
                            <xs:element ref="pc:EntityInstanceReference" minOccurs="0"/>
                            <xs:element ref="pc:EntityId1" minOccurs="0"/>
                            <xs:element ref="pc:EntityId2" minOccurs="0"/>
                            <xs:element ref="pc:EntityId3" minOccurs="0"/>
                            <xs:element ref="pc:EntityId4" minOccurs="0"/>
                            <xs:element ref="pc:EntityId5" minOccurs="0"/>
                        </xs:sequence>
                    </xs:complexType>
                </xs:element>
                <xs:element name="EntityDisplayName" type="xs:string"/>
                <xs:element name="EntityInstanceReference" type="xs:string"/>
                <xs:element name="EntityId1" type="xs:string"/>
                <xs:element name="EntityId2" type="xs:string"/>
                <xs:element name="EntityId3" type="xs:string"/>
                <xs:element name="EntityId4" type="xs:string"/>
                <xs:element name="EntityId5" type="xs:string"/>
                <xs:element name="Terms">
                    <xs:complexType>
                        <xs:sequence>
                            <xs:element ref="pc:TermInfo" minOccurs="0" maxOccurs="unbounded"/>
Preliminary
                        </xs:sequence>
```
 *Copyright © 2012 Microsoft Corporation.* 

 *Release: July 16, 2012* 

```
 </xs:complexType>
             </xs:element>
             <xs:element name="TermInfo">
                <xs:complexType>
                   <xs:sequence>
                      <xs:element ref="pc:TermName" minOccurs="0"/>
                      <xs:element ref="pc:TermId" minOccurs="0"/>
                   </xs:sequence>
                </xs:complexType>
             </xs:element>
             <xs:element name="TermName" type="xs:string"/>
             <xs:element name="TermId" type="xs:string"/>
         </xs:schema>
Preliminary R
```
 *Copyright © 2012 Microsoft Corporation.* 

 *Release: July 16, 2012* 

# **6 Appendix B: Product Behavior**

<span id="page-525-0"></span>The information in this specification is applicable to the following Microsoft products or supplemental software. References to product versions include released service packs:

- Microsoft® InfoPath® 2010
- Microsoft® SharePoint® Server 2010
- Microsoft® InfoPath® 2013 Preview
- Microsoft® SharePoint® Server 2013 Preview

Exceptions, if any, are noted below. If a service pack or Quick Fix Engineering (QFE) number appears with the product version, behavior changed in that service pack or QFE. The new behavior also applies to subsequent service packs of the product unless otherwise specified. If a product edition appears with the product version, behavior is different in that product edition.

Unless otherwise specified, any statement of optional behavior in this specification that is prescribed using the terms SHOULD or SHOULD NOT implies product behavior in accordance with the SHOULD or SHOULD NOT prescription. Unless otherwise specified, the term MAY implies that the product does not follow the prescription.

<1> Section 2.2.1.2.87: SharePoint Server 2010 has the following behavior: The value for this property is interpreted as "immediate".

 $\leq$  2> Section 2.2.2.2.2: SharePoint Server 2010 has the following behavior: The formLocale attribute is ignored.

<3> Section 2.4.1.1: SharePoint Server 2010 has the following behavior: The maximum value allowed for this property is 9999.

<4> Section 2.4.2.11: SharePoint Server 2010 has the following behavior: When the **dateFormat** item has a value of **Short Date**, **Long Date** or **Year Month**, the **locale** item is ignored and the locale is determined based on the locale of the protocol server.

<5> Section 2.4.2.37.10: SharePoint Server 2010 has the following behavior: The maximum allowed value for this property is 9999.

F. M[i](#page-394-0)crosoftwa Standholm/B. Server 2010<br>
Premiering (QFF) and the modulus of the server 2013 Preview<br>
Premiering (QFF) cumber<br>
Premiering in the prediudine weight above it is a projected by Quick Fix Engineering (QFF) cumb

*[MS-IPFF2] — v20120630 InfoPath Form Template Format Version 2* 

 *Copyright © 2012 Microsoft Corporation.* 

 *Release: July 16, 2012* 

# **7 Change Tracking**

<span id="page-526-0"></span>No table of changes is available. The document is either new or has had no changes since its last release.

Preliminary Religion

*[MS-IPFF2] — v20120630 InfoPath Form Template Format Version 2* 

 *Copyright © 2012 Microsoft Corporation.* 

 *Release: July 16, 2012* 

# **8 Index**

#### **A**

[action attribute - form view file](#page-368-0) 369 [action element - form definition file](#page-101-0) 102 [admin element - form definition file extension](#page-168-0) 169 [adoAdapter element - form definition file](#page-66-0) 67 adoAdapterExtension element - form definition file extension 176 allowedActions element - form definition file 102 allowedControl element - form definition file 110 allowedTasks element - form definition file 103 AllowMultiple attribute - form view file 391 allownonmatching attribute - form view file 370 Applicability (section 1.5 31, section 1.5 31) applicationParameters element - form definition file 58 assignmentAction element - form definition file 141 attachmentFileName element - form definition file 81 attributeData element - form definition file 112 autoAdvance attribute - form view file 370 autoRecovery element - form definition file 62 autoUpdatePrompt element - form definition file extension 185 auxDom attribute - form view file 370

#### **B**

backgroundPicture attribute - form view file 371 baseUrl element - form definition file extension 197 bcc element - form definition file 79 bdcAdapter element - form definition file 145 binding attribute - form view file 371 binding secondary attribute - form view file 392 bindingProperty attribute - form view file 373 bindingType attribute - form view file 373 boundProp attribute - form view file 373 boundPropSecondary attribute - form view file 392 Built-in ActiveX controls XSD schema 523 business object - form template file component 33 button (with event) element - form definition file 119

Button control - form view file 267 Button control - XML schema file 208 Button control example 417 button element - form definition file 112

# **C**

CAB format form definition (.xsf) file 19 form template (.xsn) file 18 form view files (XSLT) 20 print view files (XSLT) 29 resource files 30 submit files (XML) 29 template (XML) file 30 unused files 30 upgrade XSL file 30

[XML schema files \(XSD\)](#page-18-1) 19 [calculatedField element - form definition file](#page-144-1) 145 [calculations element - form definition file](#page-143-0) 144 [cc element - form definition file](#page-78-1) 79 [Change tracking](#page-526-0) 527 [Check box control - form view file](#page-271-0) 272 Check box control - XML schema file 209 Check box control example 418 Choice group/choice section control - XML schema file 216 Choice group/choice section control example 440 Choice group/section control - form view file 323 chooseFragment element - form definition file 114 closeDocumentAction element - form definition file 142 Combo box control - form view file 325 Combo box control - XML schema file 217 Combo box control example 441 command element - form definition file extension 164 commands element - form definition file extension 163 compatibilityModesType simple type - form definition file extension 158 Complex form template example 405 confirmationMessage element - form definition file extension 204 connectoid element - form definition file extension 174 Contact selector control - form view file 274 Contact selector control - XML schema file 209 Contact selector control example 419 contentType element - form definition file extension 167 contentTypeTemplate element - form definition file extension 167 Control data formatting - form view file 265 Control representation examples – form view file 416 Control-specific attributes example 462 CtrlId attribute - form view file 375 customCategory element - form definition file 105 customValidation element - form definition file 84 customValidation element - form definition file extension 205  $\frac{\frac{1}{2}}{\frac{1}{2}} \frac{\frac{1}{2}}{\frac{1}{2}} \frac{\frac{1}{2}} \frac{\frac{1}{2}}{\frac{1}{2}} \frac{\frac{1}{2}} \frac{\frac{1}{2}}{\frac{1}{2}} \frac{\frac{1}{2}} \frac{\frac{1}{2}}{\frac{1}{2}} \frac{\frac{1}{2}}{\frac{1}{2}} \frac{\frac{1}{2}}{\frac{1}{2}} \frac{\frac{1}{2}}{\frac{1}{2}} \frac{\frac{1}{2}}{\frac{1}{2}} \frac{\frac{1}{2}}{\frac{1}{2}} \frac{\frac{1}{2}}{\frac{1}{2}} \frac{\frac{1}{2}}{\frac{1}{2}} \$  $\frac{\frac{1}{2}}{\frac{1}{2}} \frac{\frac{1}{2}}{\frac{1}{2}} \frac{\frac{1}{2}} \frac{\frac{1}{2}}{\frac{1}{2}} \frac{\frac{1}{2}} \frac{\frac{1}{2}}{\frac{1}{2}} \frac{\frac{1}{2}} \frac{\frac{1}{2}}{\frac{1}{2}} \frac{\frac{1}{2}}{\frac{1}{2}} \frac{\frac{1}{2}}{\frac{1}{2}} \frac{\frac{1}{2}}{\frac{1}{2}} \frac{\frac{1}{2}}{\frac{1}{2}} \frac{\frac{1}{2}}{\frac{1}{2}} \frac{\frac{1}{2}}{\frac{1}{2}} \frac{\frac{1}{2}}{\frac{1}{2}} \$  $\frac{\frac{1}{2}}{\frac{1}{2}} \frac{\frac{1}{2}}{\frac{1}{2}} \frac{\frac{1}{2}} \frac{\frac{1}{2}}{\frac{1}{2}} \frac{\frac{1}{2}} \frac{\frac{1}{2}}{\frac{1}{2}} \frac{\frac{1}{2}} \frac{\frac{1}{2}}{\frac{1}{2}} \frac{\frac{1}{2}}{\frac{1}{2}} \frac{\frac{1}{2}}{\frac{1}{2}} \frac{\frac{1}{2}}{\frac{1}{2}} \frac{\frac{1}{2}}{\frac{1}{2}} \frac{\frac{1}{2}}{\frac{1}{2}} \frac{\frac{1}{2}}{\frac{1}{2}} \frac{\frac{1}{2}}{\frac{1}{2}} \$  $\frac{\frac{1}{2}}{\frac{1}{2}} \frac{\frac{1}{2}}{\frac{1}{2}} \frac{\frac{1}{2}} \frac{\frac{1}{2}}{\frac{1}{2}} \frac{\frac{1}{2}} \frac{\frac{1}{2}}{\frac{1}{2}} \frac{\frac{1}{2}} \frac{\frac{1}{2}}{\frac{1}{2}} \frac{\frac{1}{2}}{\frac{1}{2}} \frac{\frac{1}{2}}{\frac{1}{2}} \frac{\frac{1}{2}}{\frac{1}{2}} \frac{\frac{1}{2}}{\frac{1}{2}} \frac{\frac{1}{2}}{\frac{1}{2}} \frac{\frac{1}{2}}{\frac{1}{2}} \frac{\frac{1}{2}}{\frac{1}{2}} \$  $\frac{\frac{1}{2}}{\frac{1}{2}} \frac{\frac{1}{2}}{\frac{1}{2}} \frac{\frac{1}{2}} \frac{\frac{1}{2}}{\frac{1}{2}} \frac{\frac{1}{2}} \frac{\frac{1}{2}}{\frac{1}{2}} \frac{\frac{1}{2}} \frac{\frac{1}{2}}{\frac{1}{2}} \frac{\frac{1}{2}}{\frac{1}{2}} \frac{\frac{1}{2}}{\frac{1}{2}} \frac{\frac{1}{2}}{\frac{1}{2}} \frac{\frac{1}{2}}{\frac{1}{2}} \frac{\frac{1}{2}}{\frac{1}{2}} \frac{\frac{1}{2}}{\frac{1}{2}} \frac{\frac{1}{2}}{\frac{1}{2}} \$ 

## **D**

dataAdapters element - form definition file 82 dataConnections element - form definition file extension 173 dataFields element - submit file 403 datafmt attribute - form view file 376 datafmt2 attribute - form view file (section 2.4.2.37.4 393, section 2.4.2.37.11 395) dataObject element - form definition file 65 dataObjects element - form definition file 65 Date picker control - form view file 277 Date picker control - XML schema file 210

*[MS-IPFF2] — v20120630 InfoPath Form Template Format Version 2* 

 *Copyright © 2012 Microsoft Corporation.* 

 *Release: July 16, 2012* 

[Date picker control example](#page-419-0) 420 [Date/time picker control - form view file](#page-334-0) 335 [Date/time picker control - XML schema file](#page-217-1) 218 [Date/time picker control example](#page-446-0) 447 [davAdapter element - form definition file](#page-73-0) 74 [davAdapterExtension element - form definition file](#page-175-1)  [extension](#page-175-1) 176 Details action attribute - form view file 369 action element - form definition file 102 admin element - form definition file extension 169 adoAdapter element - form definition file 67 adoAdapterExtension element - form definition file extension 176 allowedActions element - form definition file 102 allowedControl element - form definition file 110 allowedTasks element - form definition file 103 AllowMultiple attribute - form view file 391 allownonmatching attribute - form view file 370 applicationParameters element - form definition file 58 assignmentAction element - form definition file 141 attachmentFileName element - form definition file 81 attributeData element - form definition file 112 autoAdvance attribute - form view file 370 autoRecovery element - form definition file 62 autoUpdatePrompt element - form definition file extension 185 auxDom attribute - form view file 370 backgroundPicture attribute - form view file 371 baseUrl element - form definition file extension 197 bcc element - form definition file 79 bdcAdapter element - form definition file 145 binding attribute - form view file 371 binding secondary attribute - form view file 392 bindingProperty attribute - form view file 373 bindingType attribute - form view file 373 boundProp attribute - form view file 373 boundPropSecondary attribute - form view file 392 business object - form template file component 33 button (with event) element - form definition file 119 button control - form view file 267 button control - XML schema file 208 button element - form definition file 112 calculatedField element - form definition file 145 calculations element - form definition file 144 cc element - form definition file 79 check box control - form view file 272 check box control - XML schema file 209 choice group/choice section control - XML schema file 216 choice group/section control - form view file 323 chooseFragment element - form definition file 114  $\frac{\frac{1}{2} \frac{1}{2} \$  $\frac{\frac{1}{2} \frac{1}{2} \$  $\frac{\frac{1}{2} \frac{1}{2} \$ 

[closeDocumentAction element - form definition](#page-141-0)  [file](#page-141-0) 142 [combo box control - form view file](#page-324-0) 325 [combo box control - XML schema file](#page-216-0) 217 [command element - form definition file extension](#page-163-0) 164 [commands element - form definition file](#page-162-0)  [extension](#page-162-0) 163 compatibilityModesType simple type - form definition file extension 158 confirmationMessage element - form definition file extension 204 connectoid element - form definition file extension 174 contact selector control - form view file 274 contact selector control - XML schema file 209 contentType element - form definition file extension 167 contentTypeTemplate element - form definition file extension 167 control data formatting - form view file 265 CtrlId attribute - form view file 375 customCategory element - form definition file 105 customValidation element - form definition file 84 customValidation element - form definition file extension 205 dataAdapters element - form definition file 82 dataConnections element - form definition file extension 173 dataFields element - submit file 403 datafmt attribute - form view file 376 datafmt2 attribute - form view file (section 2.4.2.37.4 393, section 2.4.2.37.11 395) dataObject element - form definition file 65 dataObjects element - form definition file 65 date picker control - form view file 277 date picker control - XML schema file 210 date/time picker control - form view file 335 date/time picker control - XML schema file 218 davAdapter element - form definition file 74 davAdapterExtension element - form definition file extension 176 dialogBoxExpressionAction element - form definition file 140 dialogBoxMessageAction element - form definition file 139 disableEditing attribute - form view file 382 documentSchema element - form definition file 84 documentSchemas element - form definition file 83 documentSignatures element - form definition file 132 documentVersionUpgrade element - form definition file 134 domEventHandler element - form definition file 87 domEventHandlers element - form definition file 86 drop-down list control - form view file 284 drop-down list control - XML schema file 210

*[MS-IPFF2] — v20120630 InfoPath Form Template Format Version 2* 

 *Copyright © 2012 Microsoft Corporation.* 

 *Release: July 16, 2012* 

[editing element - form definition file](#page-118-1) 119 [editWith element - form definition file](#page-114-0) 115 [emailAdapter element - form definition file](#page-76-0) 77 [emailAdapterExtension element - form definition](#page-177-0)  [file extension](#page-177-0) 178 [emailAttachmentType simple type - form](#page-157-1)  [definition file extension](#page-157-1) 158 [embedded picture control - form view file](#page-338-0) 339 embedded picture control - XML schema file 219 enabledProperty attribute - form view file 382 enabledValue attribute - form view file 383 entity element - form definition file extension 191 entity picker control - form view file 335 entity picker control - XML schema file 218 errorBlank element - form definition file extension 206 errorCondition element - form definition file 85 errorMessage element - form definition file (section 2.2.1.2.45 86, section 2.2.1.2.56 95) errorMessage element - form definition file extension 190 exitRuleSet element - form definition file 139 exportToExcel element - form definition file 61 exportToPDForXPS element - form definition file extension 191 exportToWeb element - form definition file 60 expression box control - form view file 290 expression box control - XML schema file 211 extension element - form definition file 135 extensions element - form definition file 135 externalView element - form definition file 111 externalViews element - form definition file 110 featureRestrictions element - form definition file 59 featureRestrictionsExtension element - form definition file extension 190 field (grooveAdapter) element - form definition file 148 field (list view) element - form definition file 90 field (ListAdapter) element - form definition file 152 field element - form definition file 74 fieldExtension element - form definition file extension 172 fields (list view) element - form definition file 90 fieldsExtension element - form definition file extension 172 file attachment control - form view file 292 file attachment control - XML schema file 211 file element - form definition file 107 fileName element - form definition file 76 fileNew element - form definition file 104 fileProperties element - form definition file 107 files element - form definition file 106 folderURL element - form definition file 76 footer element - form definition file 125 form definition file (XSF2) extension specification 155 form definition file (XSF2) specification 34 form view file - control-specific attributes 366 form view file - view representation 225

[form view file - XSL function extensions](#page-395-0) 396 [formDescriptionType simple type - form definition](#page-158-0)  [file extension](#page-158-0) 159 [formLocaleType simple type - form definition file](#page-158-1)  [extension](#page-158-1) 159 [fragmentToInsert element - form definition file](#page-120-0) 121 [getUserNameFromData element - form definition](#page-98-0)  file 99 ghosted attribute - form view file 383 groove element - form definition file extension 192 grooveAdapter element - form definition file 146 group element - form definition file 100 header element - form definition file 125 HideInPrintView attribute - form view file 393 HoverSrc attribute - form view file 394 hwsAdapter element - form definition file 69 hwsOperation element - form definition file 70 hwsWorkflow element - form definition file 101 hyperlink control - form view file 293 hyperlink control - XML schema file 211 hyperlink input control - form view file 340 hyperlink input control - XML schema file 219 ictID attribute - form view file 383 ictVersion attribute - form view file 383 ignored controls - form view file 365 importerrors.xml - form template file component 33 importParameters element - form definition file 88 importSource element - form definition file 88 includedView element - form definition file extension 171 includedViews element - form definition file extension 170 initialXmlDocument element - form definition file 105 inline attribute - form view file 383 innerCtrl attribute - form view file 384 input element - form definition file 71 inputscope attribute - form view file 384 inputScope element - form definition file extension 186 inputScopeId attribute - form view file 384 inputScopes element - form definition file extension 185 install element - form definition file extension 166 intro element - form definition file 80 invalid constructs - form view file 366 invalid controls - form view file 366 irm\_template - form template file component 33 layoutText attribute - form view file 384 linked picture control - form view file 350 linked picture control - XML schema file 222 linkedToMaster attribute - form view file 384 list box control - form view file 295 list box control - XML schema file 212 list controls - form view file 348 list controls - XML schema file 221 list element - form definition file extension 191  $\frac{\frac{1}{2}}{\frac{1}{2}} \frac{\frac{1}{2}}{\frac{1}{2}} \frac{\frac{1}{2}}{\frac{1}{2}} \frac{\frac{1}{2}}{\frac{1}{2}} \frac{\frac{1}{2}}{\frac{1}{2}} \frac{\frac{1}{2}}{\frac{1}{2}} \frac{\frac{1}{2}}{\frac{1}{2}} \frac{\frac{1}{2}}{\frac{1}{2}} \frac{\frac{1}{2}}{\frac{1}{2}} \frac{\frac{1}{2}}{\frac{1}{2}} \frac{\frac{1}{2}}{\frac{1}{2}} \frac{\frac{1}{2}}{\frac{1}{2}} \frac{\frac{1}{2}}{\frac{1}{2}} \frac{\frac{1}{2}}{\frac{$  $\frac{\frac{1}{2}}{\frac{1}{2}} \frac{\frac{1}{2}}{\frac{1}{2}} \frac{\frac{1}{2}}{\frac{1}{2}} \frac{\frac{1}{2}}{\frac{1}{2}} \frac{\frac{1}{2}}{\frac{1}{2}} \frac{\frac{1}{2}}{\frac{1}{2}} \frac{\frac{1}{2}}{\frac{1}{2}} \frac{\frac{1}{2}}{\frac{1}{2}} \frac{\frac{1}{2}}{\frac{1}{2}} \frac{\frac{1}{2}}{\frac{1}{2}} \frac{\frac{1}{2}}{\frac{1}{2}} \frac{\frac{1}{2}}{\frac{1}{2}} \frac{\frac{1}{2}}{\frac{1}{2}} \frac{\frac{1}{2}}{\frac{$  $\frac{\frac{1}{2}}{\frac{1}{2}} \frac{\frac{1}{2}}{\frac{1}{2}} \frac{\frac{1}{2}}{\frac{1}{2}} \frac{\frac{1}{2}}{\frac{1}{2}} \frac{\frac{1}{2}}{\frac{1}{2}} \frac{\frac{1}{2}}{\frac{1}{2}} \frac{\frac{1}{2}}{\frac{1}{2}} \frac{\frac{1}{2}}{\frac{1}{2}} \frac{\frac{1}{2}}{\frac{1}{2}} \frac{\frac{1}{2}}{\frac{1}{2}} \frac{\frac{1}{2}}{\frac{1}{2}} \frac{\frac{1}{2}}{\frac{1}{2}} \frac{\frac{1}{2}}{\frac{1}{2}} \frac{\frac{1}{2}}{\frac{$ 

*[MS-IPFF2] — v20120630 InfoPath Form Template Format Version 2* 

 *Copyright © 2012 Microsoft Corporation.* 

 *Release: July 16, 2012* 

[listProperties element - form definition file](#page-88-0) 89 [listPropertiesExtension element - form definition](#page-170-1)  [file extension](#page-170-1) 171 [location element - form definition file](#page-101-2) 102 [mail element - form definition file extension](#page-167-0) 168 [mainpane element - form definition file](#page-120-1) 121 [managedCode element - form definition file](#page-186-0)  [extension](#page-186-0) 187 managedCodeType simple type - form definition file extension 159 manifest.xsf - form template file component 32 masterDetail element - form definition file 120 masterID attribute - form view file 385 masterName attribute - form view file 385 membership element - form definition file 99 menu element - form definition file 126 merge.xsl - form template file component 33 mergedPrintView element - form definition file extension 169 message element - form definition file 133 msxsl function extension - form view file 396 multiple-selection list box control - form view file 353 multiple-selection list box control - XML schema file 224 myFields element - submit file 402 num attribute - form view file 385 offline element - form definition file extension 171 offValue attribute - form view file 385 onLoad element - form definition file 96 onValue attribute - form view file 386 openNewDocumentAction element - form definition file 142 operation element - form definition file 69 option button control - form view file 298 option button control - XML schema file 212 override element - form definition file 57 package element - form definition file 106 partFragment element - form definition file 71 permissions element - form definition file 109 picture button control - form view file 361 picture button control - XML schema file 224 postbackModel attribute - form view file 386 preview element - form definition file extension 184 primaryschema.xsd - form template file component 32 print element - form definition file 61 printSettings element - form definition file 122 property element - form definition file 108 query (secondary) element - form definition file 66 query element - form definition file 63 queryAction element - form definition file 142 ref attribute - form view file 387 relativeQuery element - form definition file extension 178 repeating section control - form view file 299 repeating section control - XML schema file 213 repeating table control - form view file 301  $\frac{\frac{1}{25}}{\frac{1}{25}}\frac{\frac{1}{25}}{\frac{1}{25}}\frac{\frac{1}{25}}{\frac{1}{25}}\frac{\frac{1}{25}}{\frac{1}{25}}\frac{\frac{1}{25}}{\frac{1}{25}}\frac{\frac{1}{25}}{\frac{1}{25}}\frac{\frac{1}{25}}{\frac{1}{25}}\frac{\frac{1}{25}}{\frac{1}{25}}\frac{\frac{1}{25}}{\frac{1}{25}}\frac{\frac{1}{25}}{\frac{1}{25}}\frac{\frac{1}{25}}{\frac{1}{25}}\frac{\frac{1}{25}}{\frac{1}{25}}\frac{\frac$  $\frac{\frac{1}{25}}{\frac{1}{25}}\frac{\frac{1}{25}}{\frac{1}{25}}\frac{\frac{1}{25}}{\frac{1}{25}}\frac{\frac{1}{25}}{\frac{1}{25}}\frac{\frac{1}{25}}{\frac{1}{25}}\frac{\frac{1}{25}}{\frac{1}{25}}\frac{\frac{1}{25}}{\frac{1}{25}}\frac{\frac{1}{25}}{\frac{1}{25}}\frac{\frac{1}{25}}{\frac{1}{25}}\frac{\frac{1}{25}}{\frac{1}{25}}\frac{\frac{1}{25}}{\frac{1}{25}}\frac{\frac{1}{25}}{\frac{1}{25}}\frac{\frac$  $\frac{\frac{1}{25}}{\frac{1}{25}}\frac{\frac{1}{25}}{\frac{1}{25}}\frac{\frac{1}{25}}{\frac{1}{25}}\frac{\frac{1}{25}}{\frac{1}{25}}\frac{\frac{1}{25}}{\frac{1}{25}}\frac{\frac{1}{25}}{\frac{1}{25}}\frac{\frac{1}{25}}{\frac{1}{25}}\frac{\frac{1}{25}}{\frac{1}{25}}\frac{\frac{1}{25}}{\frac{1}{25}}\frac{\frac{1}{25}}{\frac{1}{25}}\frac{\frac{1}{25}}{\frac{1}{25}}\frac{\frac{1}{25}}{\frac{1}{25}}\frac{\frac$  $\frac{\frac{1}{25}}{\frac{1}{25}}\frac{\frac{1}{25}}{\frac{1}{25}}\frac{\frac{1}{25}}{\frac{1}{25}}\frac{\frac{1}{25}}{\frac{1}{25}}\frac{\frac{1}{25}}{\frac{1}{25}}\frac{\frac{1}{25}}{\frac{1}{25}}\frac{\frac{1}{25}}{\frac{1}{25}}\frac{\frac{1}{25}}{\frac{1}{25}}\frac{\frac{1}{25}}{\frac{1}{25}}\frac{\frac{1}{25}}{\frac{1}{25}}\frac{\frac{1}{25}}{\frac{1}{25}}\frac{\frac{1}{25}}{\frac{1}{25}}\frac{\frac$ 

[repeating table control - XML schema file](#page-213-0) 214 [resource files - form template file component](#page-32-4) 33 [rich text box control - form view file](#page-304-0) 305 [rich text box control - XML schema file](#page-213-1) 214 [role element - form definition file](#page-97-0) 98 [roles element - form definition file](#page-96-0) 97 [rule element - form definition file](#page-136-0) 137 [ruleSet element - form definition file](#page-142-0) 143 ruleSetAction element - form definition file 136 ruleSets element - form definition file 143 sampledata.xml - form template file component 32 save (disabled) element - form definition file 97 save element - form definition file 60 schemaErrorMessages element - form definition file 57 script element - form definition file 64 script.js - form template file component 33 script.vbs - form template file component 33 scripts element - form definition file 63 SearchPeopleOnly attribute - form view file 394 secondaryschema.xsd - form template file component 32 secondaryschema\_offline.xml - form template file component 33 section/optional section control - form view file 307 section/optional section control - XML schema file 215 sendByMail element - form definition file extension 181 sendMail element - form definition file 62 server attribute - form view file 394 server element - form definition file extension 162 serverCommandActionType simple type - form definition file extension 157 share element - form definition file extension 168 SharePoint file attachment control - form view file 364 SharePoint file attachment control - XML schema file 225 SharePointGroup attribute - form view file 395 sharepointListAdapter element - form definition file 73 sharepointListAdapterExtension element - form definition file extension 180 sharepointListAdapterRW element - form definition file 148 sharepointListAdapterRWExtension element form definition file extension 193 SignatureBlock attribute - form view file 388 signatureLine element - form definition file extension 203 signatureLines element - form definition file extension 202 signedDataBlock element - form definition file 133 SignedSectionDisplaySignatures attribute - form view file 388 SignedSectionName attribute - form view file 388

*[MS-IPFF2] — v20120630 InfoPath Form Template Format Version 2* 

 *Copyright © 2012 Microsoft Corporation.* 

 *Release: July 16, 2012* 

[signSignatureLineAction element - form definition](#page-153-0)  [file](#page-153-0) 154 solutio9nPropertiesExtension2009 element - form [definition file extension](#page-198-0) 199 solutionDefinition element - form definition file extension [\(section 2.2.2.2.1](#page-159-0) 160, section [2.2.3.2.1](#page-195-0) 196) solutionMode element - form definition file extension 200 solutionProperties element - form definition file 58 solutionPropertiesExtension element - form definition file extension 164 solutionType simple type - form definition file extension 158 subject element - form definition file 80 submit element - form definition file 92 submit element - form definition file extension 188 submitAction element - form definition file (section 2.2.1.2.54 94, section 2.2.1.2.115 139) submitAction element - form definition file extension 189 submitdata.xml - form template file component 32 submitToHostAdapter element - form definition file 81 successMessage element - form definition file 95 successMessage element - form definition file extension 190 suggestedSignerEmailAddress element - form definition file extension 205 suggestedSignerName element - form definition file extension 204 suggestedSignerTitle element - form definition file extension 204 switchViewAction element - form definition file 140 table control - form view file 313 table control - XML schema file 215 task element - form definition file 104 taskpane element - form definition file 128 template.xml - form template file component 32 text box control - form view file 314 text box control - XML schema file 215 to element - form definition file 78 toolbar element - form definition file 125 toolbar element - form definition file extension 162 unboundControls element - form definition file 118 upgrade.xsl - form template file component 33 useHttpHandler element - form definition file 95 useHttpHandlerExtension element - form definition file extension 174 useQueryAdapter element - form definition file 96 userName element - form definition file 100 useScriptHandler element - form definition file 96 useTransform element - form definition file 134 value attribute - form view file 389  $\frac{1}{25} \frac{1}{3} \frac{1}{3} \frac$  $\frac{1}{25} \frac{1}{3} \frac{1}{3} \frac$  $\frac{1}{25} \frac{1}{3} \frac{1}{3} \frac$  $\frac{1}{25} \frac{1}{3} \frac{1}{3} \frac$ 

[view element - form definition file](#page-129-0) 130 [view syntax - form view file](#page-226-0) 227 [view.xsl - form template file component](#page-31-6) 32 viewExtension element - form definition file extension [\(section 2.2.2.2.35](#page-182-0) 183, section [2.2.3.2.9](#page-200-0) 201) [views element - form definition file](#page-127-1) 128 viewsExtension element - form definition file extension (section 2.2.2.2.34 182, section 2.2.3.2.8 200) warning element - form definition file extension 182 warnings element - form definition file extension 181 webPartConnectionAction element - form definition file 154 webPartField element - form definition file extension 199 webPartFields element - form definition file extension 198 webPartProperties element - form definition file extension 198 webServiceAdapter element - form definition file 68 webServiceAdapterExtension element - form definition file extension 177 widgetIndex attribute - form view file 395 word element - form definition file extension 187 words element - form definition file extension 186 workflowInitAssoc element - form definition file extension 192 wss element - form definition file extension 166 xctname attribute - form view file 389 xdDate function extension - form view file 397 xdDesignMode simple type - form definition file 50 xdEmptyString simple type - form definition file 49 xdEnabledDisabled simple type - form definition file 46 xdEnvironment function extension - form view file 398 xdErrorMessage simple type - form definition file 49 xdExpressionLiteral simple type - form definition file 47 xdFileName simple type - form definition file 47 xdFormatting function extension - form view file 398 xdHWSCaption simple type - form definition file 52 xdHWSname simple type - form definition file 52 xdImage function extension - form view file (section 2.4.3.5 398, section 2.4.3.11 402) xdLineStamp simple type - form definition file extension 196 xdManualAuto simple type - form definition file 46 xdMath function extension - form view file 398 xdModeType simple type - form definition file extension 195

*[MS-IPFF2] — v20120630 InfoPath Form Template Format Version 2* 

 *Copyright © 2012 Microsoft Corporation.* 

 *Release: July 16, 2012* 

[xDocumentClass element - form definition file](#page-52-0) 53 [xdParameterType simple type - form definition](#page-194-1)  [file extension](#page-194-1) 195 [xdRoleName simple type - form definition file](#page-41-0) 42 [xdScriptLanguage simple type - form definition](#page-47-0)  [file](#page-47-0) 48 [xdServerInfo function extension - form view file](#page-400-0) 401 xdSignatureRelationEnum simple type - form definition file 51 xdSignedDataBlockMessage simple type - form definition file 51 xdSignedDataBlockName simple type - form definition file 51 xdSignSignatureLineRuleEnum simple type - form definition file 53 xdSolutionVersion simple type - form definition file 49 xdTitle simple type - form definition file 40 xdUser function extension - form view file 400 xdUtil function extension - form view file 400 xdViewName simple type - form definition file 41 xdXDocument function extension - form view file 400 xdYesNo simple type - form definition file 42 XML schema file - control representation 207 xmlFileAdapter element - form definition file 72 xmlFileAdapterExtension element - form definition file extension 179 xmlToEdit attribute - form view file 391 xmlToEdit element - form definition file 131 xmlToEditExtension element - form definition file extension (section 2.2.2.2.36 184, section 2.2.3.2.10 202) XSF Elements - form definition file 53 XSF Enumerations - form definition file 40 XSF2 Elements - form definition file 160 XSF2 Enumerations - form definition file 157 XSF3 Elements - form definition file 196 XSF3 Enumerations - form definition file 194 XSL root template - form view file 233 XSL root template style sheets - form view file 234 dialogBoxExpressionAction element - form definition file 140 dialogBoxMessageAction element - form definition file 139 disableEditing attribute - form view file 382 documentSchema element - form definition file 84 documentSchemas element - form definition file 83 documentSignatures element - form definition file 132 documentVersionUpgrade element - form definition file 134 domEventHandler element - form definition file 87 domEventHandlers element - form definition file 86 Drop-down list control - form view file 284 Drop-down list control - XML schema file 210 Drop-down list control example 421 **E**  $\frac{\frac{1}{2} \frac{1}{2} \$  $\frac{\frac{1}{2} \frac{1}{2} \$  $\frac{\frac{1}{2} \frac{1}{2} \$  $\frac{\frac{1}{2} \frac{1}{2} \$  $\frac{\frac{1}{2} \frac{1}{2} \$ 

[editing element - form definition file](#page-118-1) 119 [editWith element - form definition file](#page-114-0) 115 [emailAdapter element - form definition file](#page-76-0) 77 [emailAdapterExtension element - form definition file](#page-177-0)  [extension](#page-177-0) 178 [emailAttachmentType simple type - form definition](#page-157-1)  [file extension](#page-157-1) 158 [Embedded picture control - form view file](#page-338-0) 339 Embedded picture control - XML schema file 219 Embedded picture control example 449 enabledProperty attribute - form view file 382 enabledValue attribute - form view file 383 entity element - form definition file extension 191 Entity picker control - form view file 335 Entity picker control - XML schema file 218 Entity picker control example 448 errorBlank element - form definition file extension 206 errorCondition element - form definition file 85 errorMessage element - form definition file (section 2.2.1.2.45 86, section 2.2.1.2.56 95) errorMessage element - form definition file extension 190 Examples button control 417 check box control 418 choice group/choice section control 440 combo box control 441 complex form template 405 contact selector control 419 Control representation – form view file 416 control-specific attributes 462 date picker control 420 date/time picker control 447 drop-down list control 421 embedded picture control 449 entity picker control 448 expression box control 425 file attachment control 425 form definition file 406 form definition file - browser-compatible form 406 form definition file - list form 410 form view file 416 hyperlink control 426 hyperlink input control 450 linked picture control 453 list box control 426 list controls 452 MSXSL node set() 478 multiple-selection list box control 454 option button control 428 overview 405 picture button control 460 print view file 473 repeating section control 430 repeating table control 430 rich text box control 434 section/optional section control 434 SharePoint file attachment control 462 simple form template 405

*[MS-IPFF2] — v20120630 InfoPath Form Template Format Version 2* 

 *Copyright © 2012 Microsoft Corporation.* 

 *Release: July 16, 2012* 

[submit file](#page-473-0) 474 [table control](#page-436-0) 437 [template.\(XML\)](#page-474-0) 475 [text box control](#page-437-0) 438 [upgrade \(XSL\)](#page-475-0) 476 [XML schema file](#page-414-0) 415 [XSL function extensions](#page-468-0) 469 [exitRuleSet element - form definition file](#page-138-1) 139 exportToExcel element - form definition file 61 exportToPDForXPS element - form definition file extension 191 exportToWeb element - form definition file 60 Expression box control - form view file 290 Expression box control - XML schema file 211 Expression box control example 425 extension element - form definition file 135 extensions element - form definition file 135 externalView element - form definition file 111 externalViews element - form definition file 110

## **F**

featureRestrictions element - form definition file 59 featureRestrictionsExtension element - form definition file extension 190 field (grooveAdapter) element - form definition file 148 field (list view) element - form definition file 90 field (ListAdapter) element - form definition file 152 field element - form definition file 74 fieldExtension element - form definition file extension 172 Fields vendor-extensible 31 Fields - vendor-extensible 31 fields (list view) element - form definition file 90 fieldsExtension element - form definition file extension 172 File attachment control - form view file 292 File attachment control - XML schema file 211 File attachment control example 425 file element - form definition file 107 fileName element - form definition file 76 fileNew element - form definition file 104 fileProperties element - form definition file 107 files element - form definition file 106 folderURL element - form definition file 76 footer element - form definition file 125 Form definition (.xsf) file 19 Form Definition (XSF) file structure 33 Form definition file XSF Elements 53 XSF Enumerations 40 XSF2 Elements 160 XSF2 Enumerations 157 XSF3 Elements 196 XSF3 Enumerations 194 Form definition file (XSF2) extension specification 155 Form definition file (XSF2) specification 34 Form definition file elements action 102

[adoAdapter](#page-66-0) 67 [allowedActions](#page-101-1) 102 [allowedControl](#page-109-0) 110 [allowedTasks](#page-102-0) 103 [applicationParameters](#page-57-0) 58 [assignmentAction](#page-140-0) 141 [attachmentFileName](#page-80-0) 81 [attributeData](#page-111-0) 112 autoRecovery 62 bcc 79 bdcAdapter 145 button 112 button (with event) 119 calculatedField 145 calculations 144 cc 79 chooseFragment 114 closeDocumentAction 142 customCategory 105 customValidation 84 dataAdapters 82 dataObject 65 dataObjects 65 davAdapter 74 dialogBoxExpressionAction 140 dialogBoxMessageAction 139 documentSchema 84 documentSchemas 83 documentSignatures 132 documentVersionUpgrade 134 domEventHandler 87 domEventHandlers 86 editing 119 editWith 115 emailAdapter 77 errorCondition 85 errorMessage (section 2.2.1.2.45 86, section 2.2.1.2.56 95) exitRuleSet 139 exportToExcel 61 exportToWeb 60 extension 135 extensions 135 externalView 111 externalViews 110 featureRestrictions 59 field 74 field (grooveAdapter) 148 field (list view) 90 field (ListAdapter) 152 fields (list view) 90 file 107 fileName 76 fileNew 104 fileProperties 107 files 106 folderURL 76 footer 125 fragmentToInsert 121 getUserNameFromData 99 grooveAdapter 146 [Pr](#page-154-0)[e](#page-75-1)[li](#page-106-1)[m](#page-171-1)[i](#page-131-0)[na](#page-139-0)ry

*[MS-IPFF2] — v20120630 InfoPath Form Template Format Version 2* 

 *Copyright © 2012 Microsoft Corporation.* 

 *Release: July 16, 2012* 

[group](#page-99-0) 100 [header](#page-124-1) 125 [hwsAdapter](#page-68-0) 69 [hwsOperation](#page-69-0) 70 [hwsWorkflow](#page-100-0) 101 [importParameters](#page-87-0) 88 [importSource](#page-87-1) 88 [initialXmlDocument](#page-104-1) 105 input 71 intro 80 **listProperties 89** location 102 mainpane 121 masterDetail 120 membership 99 menu 126 message 133 onLoad 96 openNewDocumentAction 142 operation 69 override 57 package 106 partFragment 71 permissions 109 print 61 printSettings 122 property 108 query 63 query (secondary) 66 queryAction 142 role 98 roles 97 rule 137 ruleSet 143 ruleSetAction 136 ruleSets 143 save 60 save (disabled) 97 schemaErrorMessages 57 script 64 scripts 63 sendMail 62 sharepointListAdapter 73 sharepointListAdapterRW 148 signedDataBlock 133 signSignatureLineAction 154 solutionProperties 58 subject 80 submit 92 submitAction (section 2.2.1.2.54 94, section 2.2.1.2.115 139) submitToHostAdapter 81 successMessage 95 switchViewAction 140 task 104 taskpane 128 t<u>o</u> 78 toolbar 125 unboundControls 118 useHttpHandler 95 useQueryAdapter 96

[userName](#page-99-1) 100 [useScriptHandler](#page-95-2) 96 [useTransform](#page-133-1) 134 [views](#page-127-1) 128 [webPartConnectionAction](#page-153-1) 154 [webServiceAdapter](#page-67-0) 68 [xDocumentClass](#page-52-0) 53 [xmlFileAdapter](#page-71-0) 72 xmlToEdit (section 2.2.1.2.104 130, section 2.2.1.2.105 131) Form definition file example 406 Form definition file examples – browser-compatible form 406 Form definition file examples – list form 410 Form definition file extension elements admin 169 adoAdapterExtension 176 autoUpdatePrompt 185 baseUrl 197 command 164 commands 163 confirmationMessage 204 connectoid 174 contentType 167 contentTypeTemplate 167 customValidation 205 dataConnections 173 davAdapterExtension 176 emailAdapterExtension 178 entity 191 errorBlank 206 errorMessage 190 exportToPDForXPS 191 featureRestrictionsExtension 190 fieldExtension 172 fieldsExtension 172 groove 192 includedView 171 includedViews 170 inputScope 186 inputScopes 185 install 166 **list 191** listPropertiesExtension 171 mail 168 managedCode 187 mergedPrintView 169 offline 171 preview 184 relativeQuery 178 sendByMail 181 server 162 share 168 sharepointListAdapterExtension 180 sharepointListAdapterRWExtension 193 signatureLine 203 signatureLines 202 solutio9nPropertiesExtension2009 199 solutionDefinition (section 2.2.2.2.1 160, section 2.2.3.2.1 196) solutionMode 200 [P](#page-139-1)[r](#page-80-1)[e](#page-93-0)[l](#page-147-1)i[m](#page-190-1)[in](#page-177-0)[a](#page-166-1)[r](#page-409-0)[y](#page-405-1)

*[MS-IPFF2] — v20120630 InfoPath Form Template Format Version 2* 

 *Copyright © 2012 Microsoft Corporation.* 

 *Release: July 16, 2012* 

[solutionPropertiesExtension](#page-163-1) 164 [submit](#page-187-0) 188 [submitAction](#page-188-0) 189 [successMessage](#page-189-2) 190 [suggestedSignerEmailAddress](#page-204-1) 205 [suggestedSignerName](#page-203-1) 204 [suggestedSignerTitle](#page-203-2) 204 [toolbar](#page-161-2) 162 useHttpHandlerExtension 174 viewExtension (section 2.2.2.2.35 183, section 2.2.3.2.9 201) viewsExtension (section 2.2.2.2.34 182, section 2.2.3.2.8 200) warning 182 warnings 181 webPartField 199 webPartFields 198 webPartProperties 198 webServiceAdapterExtension 177 word 187 words 186 workflowInitAssoc 192 wss 166 xmlFileAdapterExtension 179 xmlToEditExtension (section 2.2.2.2.36 184, section 2.2.3.2.10 202) Form definition file extension simple types compatibilityModesType 158 emailAttachmentType 158 formDescriptionType 159 formLocaleType 159 managedCodeType 159 serverCommandActionType 157 solutionType 158 xdLineStamp 196 xdModeType 195 xdParameterType 195 Form definition file simple types xdDesignMode 50 xdEmptyString 49 xdEnabledDisabled 46 xdErrorMessage 49 xdExpressionLiteral 47 xdFileName 47 xdHWSCaption 52 xdHWSname 52 xdManualAuto 46 xdRoleName 42 xdScriptLanguage 48 xdSignatureRelationEnum 51 xdSignedDataBlockMessage 51 xdSignedDataBlockName 51 xdSignSignatureLineRuleEnum 53 xdSolutionVersion 49 xdTitle 40 xdViewName 41 xdYesNo 42 Form template (.xsn) file 18 Form template file components **business object 33** importerrors.xml 33

[irm\\_template](#page-32-2) 33 [manifest.xsf](#page-31-0) 32 [merge.xsl](#page-32-3) 33 [primaryschema.xsd](#page-31-1) 32 [resource files](#page-32-4) 33 [sampledata.xml](#page-31-2) 32 [script.js](#page-32-5) 33 [script.vbs](#page-32-6) 33 secondaryschema.xsd 32 secondaryschema\_offline.xml 33 submitdata.xml 32 template.xml 32 upgrade.xsl 33 view.xsl 32 Form view file control data formatting 265 invalid constructs 366 invalid controls 366 view syntax 227 XSL root template 233 XSL root template style sheets 234 Form view file - control-specific attributes 366 Form view file - view representation 225 Form view file - XSL function extensions 396 Form view file attributes action 369 AllowMultiple 391 allownonmatching 370 autoAdvance 370 auxDom 370 backgroundPicture 371 binding 371 binding secondary 392 bindingProperty 373 bindingType 373 boundProp 373 boundPropSecondary 392 CtrlId 375 datafmt 376 datafmt2 (section 2.4.2.37.4 393, section 2.4.2.37.11 395) disableEditing 382 enabledProperty 382 enabledValue 383 ghosted 383 HideInPrintView 393 HoverSrc 394 ictID 383 ictVersion 383 inline 383 innerCtrl 384 inputscope 384 inputScopeId 384 layoutText 384 linkedToMaster 384 masterID 385 masterName 385 num 385 offValue 385 onValue 386 postbackModel 386 [P](#page-17-0)[r](#page-50-2)[e](#page-52-1)[l](#page-50-0)i[m](#page-391-0)[i](#page-369-1)[n](#page-395-0)[ar](#page-365-0)y

*[MS-IPFF2] — v20120630 InfoPath Form Template Format Version 2* 

 *Copyright © 2012 Microsoft Corporation.* 

 *Release: July 16, 2012* 

[ref](#page-386-0) 387 [SearchPeopleOnly](#page-393-1) 394 [server](#page-393-2) 394 [SharePointGroup](#page-394-2) 395 [SignatureBlock](#page-387-0) 388 [SignedSectionDisplaySignatures](#page-387-1) 388 [SignedSectionName](#page-387-2) 388 [value](#page-388-0) 389 widgetIndex 395 xctname 389 xmlToEdit 391 Form view file controls button 267 check box 272 choice group/section 323 combo box 325 contact selector 274 date picker 277 date/time picker 335 drop-down list 284 embedded picture 339 entity picker 335 expression box 290 file attachment 292 hyperlink 293 hyperlink input 340 Ignored 365 linked picture 350 list 348 list box 295 multiple-selection list box 353 option button 298 picture button 361 repeating section 299 repeating table 301 rich text box 305 section/optional section 307 SharePoint file attachment 364 table 313 text box 314 Form view file example 416 Form view file function extensions msxsl 396 xdDate 397 xdEnvironment 398 xdFormatting 398 xdImage (section 2.4.3.5 398, section 2.4.3.11 402) xdMath 398 xdServerInfo 401 xdUser 400 xdUtil 400 xdXDocument 400 Form view files (XSLT) 20 Form view files (XSLT) structure 225 formDescriptionType simple type - form definition file extension 159 formLocaleType simple type - form definition file extension 159 fragmentToInsert element - form definition file 121 Full XML schema  $\frac{\text{number of the 200\text{ rad/s}}{200\text{ rad/s} + 240\text{ rad/s}^2}$  $\frac{\text{number of the 200\text{ rad/s}}{200\text{ rad/s} + 240\text{ rad/s}^2}$  $\frac{\text{number of the 200\text{ rad/s}}{200\text{ rad/s} + 240\text{ rad/s}^2}$  $\frac{\text{number of the 200\text{ rad/s}}{200\text{ rad/s} + 240\text{ rad/s}^2}$  $\frac{\text{number of the 200\text{ rad/s}}{200\text{ rad/s} + 240\text{ rad/s}^2}$  $\frac{\text{number of the 200\text{ rad/s}}{200\text{ rad/s} + 240\text{ rad/s}^2}$  $\frac{\text{number of the 200\text{ rad/s}}{200\text{ rad/s} + 240\text{ rad/s}^2}$  [P](#page-19-0)[re](#page-224-2)v[i](#page-218-1)ous Material Co[n](#page-292-0)trol of the Same Counter of the Same Control of the Same Counter of the Same Counter of the Same Counter of the Same Counter of the Same Counter of the Sam

[built-in ActiveX controls XSD file](#page-522-0) 523 [InfoPath XSF XSD file](#page-479-0) 480 [InfoPath XSF2 XSD file](#page-509-0) 510 [InfoPath XSF3 XSD file](#page-519-0) 520 [Full XML schemas](#page-479-1) 480

#### **G**

[getUserNameFromData element - form definition](#page-98-0)  file 99 ghosted attribute - form view file 383 Glossary (section 1.1 14, section 1.1 14) groove element - form definition file extension 192 grooveAdapter element - form definition file 146 group element - form definition file 100

### **H**

header element - form definition file 125 HideInPrintView attribute - form view file 393 HoverSrc attribute - form view file 394 hwsAdapter element - form definition file 69 hwsOperation element - form definition file 70 hwsWorkflow element - form definition file 101 Hyperlink control - form view file 293 Hyperlink control - XML schema file 211 Hyperlink control example 426 Hyperlink input control - form view file 340 Hyperlink input control - XML schema file 219 Hyperlink input control example 450

#### **I**

ictID attribute - form view file 383 ictVersion attribute - form view file 383 Ignored controls - form view file 365 Implementer - security considerations 479 importerrors.xml - form template file component 33 importParameters element - form definition file 88 importSource element - form definition file 88 includedView element - form definition file extension 171 includedViews element - form definition file extension 170 InfoPath form template structure format 32 InfoPath XSF XSD schema 480 InfoPath XSF2 XSD schema 510 InfoPath XSF3 XSD schema 520 Informative references (section 1.2.2 18, section 1.2.2 18) initialXmlDocument element - form definition file 105 inline attribute - form view file 383 innerCtrl attribute - form view file 384 input element - form definition file 71 inputscope attribute - form view file 384 inputScope element - form definition file extension 186 inputScopeId attribute - form view file 384 inputScopes element - form definition file extension 185 install element - form definition file extension 166

*[MS-IPFF2] — v20120630 InfoPath Form Template Format Version 2* 

 *Copyright © 2012 Microsoft Corporation.* 

 *Release: July 16, 2012* 

[intro element - form definition file](#page-79-0) 80 Introduction [\(section 1](#page-13-1) 14, [section 1](#page-13-1) 14) [Invalid constructs - form view file](#page-365-1) 366 [Invalid controls - form view file](#page-365-2) 366 [irm\\_template - form template file component](#page-32-2) 33

#### **L**

[layoutText attribute - form view file](#page-383-3) 384 Linked picture control - form view file 350 Linked picture control - XML schema file 222 Linked picture control example 453 linkedToMaster attribute - form view file 384 List box control - form view file 295 List box control - XML schema file 212 List box control example 426 List controls - form view file 348 List controls - XML schema file 221 List controls example 452 list element - form definition file extension 191 listProperties element - form definition file 89 listPropertiesExtension element - form definition file extension 171 Localization (section 1.6 31, section 1.6 31) location element - form definition file 102

#### **M**

mail element - form definition file extension 168 mainpane element - form definition file 121 managedCode element - form definition file extension 187 managedCodeType simple type - form definition file extension 159 manifest.xsf - form template file component 32 masterDetail element - form definition file 120 masterID attribute - form view file 385 masterName attribute - form view file 385 membership element - form definition file 99 menu element - form definition file 126 merge.xsl - form template file component 33 mergedPrintView element - form definition file extension 169 message element - form definition file 133 msxsl function extension - form view file 396 MSXSL node set() example 478 MSXSL Node Set() function 404 Multiple-selection list box control - form view file 353 Multiple-selection list box control - XML schema file 224 Multiple-selection list box control example 454 myFields element - submit file 402 Excele[r](#page-453-0)at[i](#page-108-0)o[n](#page-70-1) of the st[a](#page-105-1)te of the state of the state of the state of the state of the state of the state of the state of the state of the state of the state of the state of the state of the state of the state of the state

## **N**

Normative references (section 1.2.1 16, section  $1.2.1 16)$ num attribute - form view file 385

#### **O**

[offline element - form definition file extension](#page-170-2) 171 [offValue attribute - form view file](#page-384-3) 385 [onLoad element - form definition file](#page-95-0) 96 [onValue attribute - form view file](#page-385-0) 386 [openNewDocumentAction element - form definition](#page-141-1)  [file](#page-141-1) 142 [operation element - form definition file](#page-68-1) 69 [Option button control - form view file](#page-297-0) 298 Option button control - XML schema file 212 Option button control example 428 override element - form definition file 57 Overview 18 Overview (synopsis) 18 form definition (.xsf) file 19 form template (.xsn) file 18 form view files (XSLT) 20 print view files (XSLT) 29 resource files 30 submit files (XML) 29 template. XML file 30 unused files 30 upgrade.XSL file 30 XML schema files (XSD) 19

#### **P**

package element - form definition file 106 partFragment element - form definition file 71 permissions element - form definition file 109 Picture button control - form view file 361 Picture button control - XML schema file 224 Picture button control example 460 postbackModel attribute - form view file 386 preview element - form definition file extension 184 primaryschema.xsd - form template file component 32 print element - form definition file 61 Print view file examples 473 Print view files (XSLT) 29 Print view files (XSLT) structure 402 printSettings element - form definition file 122 Product behavior 526 overview 526 property element - form definition file 108

#### **Q**

query (secondary) element - form definition file 66 query element - form definition file 63 queryAction element - form definition file 142

# **R**

ref attribute - form view file 387 References informative (section 1.2.2 18, section 1.2.2 18) normative (section 1.2.1 16, section 1.2.1 16) overview 16 Relationship to protocols and other structures (section 1.4 31, section 1.4 31) relativeQuery element - form definition file extension 178

*[MS-IPFF2] — v20120630 InfoPath Form Template Format Version 2* 

 *Copyright © 2012 Microsoft Corporation.* 

 *Release: July 16, 2012* 

[Repeating section control - form view file](#page-298-0) 299 [Repeating section control - XML schema file](#page-212-0) 213 [Repeating section control example](#page-429-0) 430 [Repeating table control - form view file](#page-300-0) 301 [Repeating table control - XML schema file](#page-213-0) 214 [Repeating table control example](#page-429-1) 430 [Resource files](#page-29-0) 30 [Resource files - form template file component](#page-32-4) 33 Rich text box control - form view file 305 Rich text box control - XML schema file 214 Rich text box control example 434 role element - form definition file 98 roles element - form definition file 97 rule element - form definition file 137 ruleSet element - form definition file 143 ruleSetAction element - form definition file 136 ruleSets element - form definition file 143

#### **S**

sampledata.xml - form template file component 32 save (disabled) element - form definition file 97 save element - form definition file 60 schemaErrorMessages element - form definition file 57 script element - form definition file 64 script.js - form template file component 33 script.vbs - form template file component 33 scripts element - form definition file 63 SearchPeopleOnly attribute - form view file 394 secondaryschema.xsd - form template file component 32 secondaryschema\_offline.xml - form template file component 33 Section/optional section control - form view file 307 Section/optional section control - XML schema file 215 Section/optional section control example 434 Security 479 Security - implementer considerations 479 Security considerations overview 479 sendByMail element - form definition file extension 181 sendMail element - form definition file 62 server attribute - form view file 394 server element - form definition file extension 162 serverCommandActionType simple type - form definition file extension 157 share element - form definition file extension 168 SharePoint file attachment control - form view file 364 SharePoint file attachment control - XML schema file 225 SharePoint file attachment control example 462 SharePointGroup attribute - form view file 395 sharepointListAdapter element - form definition file 73 sharepointListAdapterExtension element - form definition file extension 180 sharepointListAdapterRW element - form definition file 148

[sharepointListAdapterRWExtension element - form](#page-192-1)  [definition file extension](#page-192-1) 193 [SignatureBlock attribute - form view file](#page-387-0) 388 signatureLine element - form definition file [extension](#page-202-0) 203 [signatureLines element - form definition file](#page-201-0)  [extension](#page-201-0) 202 [signedDataBlock element - form definition file](#page-132-1) 133 SignedSectionDisplaySignatures attribute - form view file 388 SignedSectionName attribute - form view file 388 signSignatureLineAction element - form definition file 154 Simple form template example 405 solutio9nPropertiesExtension2009 element - form definition file extension 199 solutionDefinition element - form definition file extension (section 2.2.2.2.1 160, section 2.2.3.2.1 196) solutionMode element - form definition file extension 200 solutionProperties element - form definition file 58 solutionPropertiesExtension element - form definition file extension 164 solutionType simple type - form definition file extension 158 **Structures** form view file - control-specific attributes 366 form view file - view representation 225 form view file - XSL function extensions 396 overview 32 XML schema file - control representation 207 subject element - form definition file 80 submit element - form definition file 92 submit element - form definition file extension 188 Submit file elements dataFields 403 myFields 402 Submit file examples 474 Submit files (XML) 29 Submit files (XML) structure 402 submitAction element - form definition file (section 2.2.1.2.54 94, section 2.2.1.2.115 139) submitAction element - form definition file extension 189 submitdata.xml - form template file component 32 submitToHostAdapter element - form definition file 81 successMessage element - form definition file 95 successMessage element - form definition file extension 190 suggestedSignerEmailAddress element - form definition file extension 205 suggestedSignerName element - form definition file extension 204 suggestedSignerTitle element - form definition file extension 204 switchViewAction element - form definition file 140 **T** Exclude the th[r](#page-198-0)[e](#page-161-1)e control [i](#page-79-1)[n](#page-157-2) the sp[a](#page-57-1)ce of the space of the space of the space of the space of the space of the space of the space of the space of the space of the space of the space of the space of the space of the space

Table control - form view file 313

*[MS-IPFF2] — v20120630 InfoPath Form Template Format Version 2* 

 *Copyright © 2012 Microsoft Corporation.* 

 *Release: July 16, 2012* 

[Table control - XML schema file](#page-214-1) 215 [Table control example](#page-436-0) 437 [task element - form definition file](#page-103-1) 104 [taskpane element - form definition file](#page-127-0) 128 Template (XML) [file](#page-29-1) 30 [structure](#page-402-1) 403 Template.(XML) example 475 Template.(XML) example 475 template.xml - form template file component 32 Text box control - form view file 314 Text box control - XML schema file 215 Text box control example 438 to element - form definition file 78 toolbar element - form definition file 125 toolbar element - form definition file extension 162 Tracking changes 527

#### **U**

unboundControls element - form definition file 118 Unused files 30 Upgrade (XSL) example 476 file) 30 functions MSXSL Node Set() 404 MSXSL node set() example 478 structure 403 Upgrade (XSL) example 476 upgrade.xsl - form template file component 33 useHttpHandler element - form definition file 95 useHttpHandlerExtension element - form definition file extension 174 useQueryAdapter element - form definition file 96 userName element - form definition file 100 useScriptHandler element - form definition file 96 useTransform element - form definition file 134

**V**

value attribute - form view file 389 Vendor-extensible fields (section 1.7 31, section 1.7 31) Versioning (section 1.6 31, section 1.6 31) view element - form definition file 130 View syntax - form view file 227 view.xsl - form template file component 32 viewExtension element - form definition file extension (section 2.2.2.2.35 183, section 2.2.3.2.9 201) views element - form definition file 128 viewsExtension element - form definition file extension (section 2.2.2.2.34 182, section 2.2.3.2.8 200) **W**

warning element - form definition file extension 182 warnings element - form definition file extension 181

[webPartConnectionAction element - form definition](#page-153-1)  [file](#page-153-1) 154 [webPartField element - form definition file extension](#page-198-1) 199 [webPartFields element - form definition file](#page-197-0)  [extension](#page-197-0) 198 [webPartProperties element - form definition file](#page-197-1)  [extension](#page-197-1) 198 webServiceAdapter element - form definition file 68 webServiceAdapterExtension element - form definition file extension 177 widgetIndex attribute - form view file 395 word element - form definition file extension 187 words element - form definition file extension 186 workflowInitAssoc element - form definition file extension 192 wss element - form definition file extension 166

#### **X**

xctname attribute - form view file 389 xdDate function extension - form view file 397 xdDesignMode simple type - form definition file 50 xdEmptyString simple type - form definition file 49 xdEnabledDisabled simple type - form definition file 46 xdEnvironment function extension - form view file 398 xdErrorMessage simple type - form definition file 49 xdExpressionLiteral simple type - form definition file 47 xdFileName simple type - form definition file 47 xdFormatting function extension - form view file 398 xdHWSCaption simple type - form definition file 52 xdHWSname simple type - form definition file 52 xdImage function extension - form view file (section 2.4.3.5 398, section 2.4.3.11 402) xdLineStamp simple type - form definition file extension 196 xdManualAuto simple type - form definition file 46 xdMath function extension - form view file 398 xdModeType simple type - form definition file extension 195 xDocumentClass element - form definition file 53 xdParameterType simple type - form definition file extension 195 xdRoleName simple type - form definition file 42 xdScriptLanguage simple type - form definition file 48 xdServerInfo function extension - form view file 401 xdSignatureRelationEnum simple type - form definition file 51 xdSignedDataBlockMessage simple type - form definition file 51 xdSignedDataBlockName simple type - form definition file 51 xdSignSignatureLineRuleEnum simple type - form definition file 53 xdSolutionVersion simple type - form definition file  $49$  $\frac{\frac{1}{2}}{\frac{1}{2}} \frac{\frac{1}{2}}{\frac{1}{2}} \frac{\frac{1}{2}}{\frac{1}{2}} \frac{\frac{1}{2}}{\frac{1}{2}} \frac{\frac{1}{2}}{\frac{1}{2}} \frac{\frac{1}{2}}{\frac{1}{2}} \frac{\frac{1}{2}}{\frac{1}{2}} \frac{\frac{1}{2}}{\frac{1}{2}} \frac{\frac{1}{2}}{\frac{1}{2}} \frac{\frac{1}{2}}{\frac{1}{2}} \frac{\frac{1}{2}}{\frac{1}{2}} \frac{\frac{1}{2}}{\frac{1}{2}} \frac{\frac{1}{2}}{\frac{1}{2}} \frac{\frac{1}{2}}{\frac{$  $\frac{\frac{1}{2}}{\frac{1}{2}} \frac{\frac{1}{2}}{\frac{1}{2}} \frac{\frac{1}{2}}{\frac{1}{2}} \frac{\frac{1}{2}}{\frac{1}{2}} \frac{\frac{1}{2}}{\frac{1}{2}} \frac{\frac{1}{2}}{\frac{1}{2}} \frac{\frac{1}{2}}{\frac{1}{2}} \frac{\frac{1}{2}}{\frac{1}{2}} \frac{\frac{1}{2}}{\frac{1}{2}} \frac{\frac{1}{2}}{\frac{1}{2}} \frac{\frac{1}{2}}{\frac{1}{2}} \frac{\frac{1}{2}}{\frac{1}{2}} \frac{\frac{1}{2}}{\frac{1}{2}} \frac{\frac{1}{2}}{\frac{$  $\frac{\frac{1}{2}}{\frac{1}{2}} \frac{\frac{1}{2}}{\frac{1}{2}} \frac{\frac{1}{2}}{\frac{1}{2}} \frac{\frac{1}{2}}{\frac{1}{2}} \frac{\frac{1}{2}}{\frac{1}{2}} \frac{\frac{1}{2}}{\frac{1}{2}} \frac{\frac{1}{2}}{\frac{1}{2}} \frac{\frac{1}{2}}{\frac{1}{2}} \frac{\frac{1}{2}}{\frac{1}{2}} \frac{\frac{1}{2}}{\frac{1}{2}} \frac{\frac{1}{2}}{\frac{1}{2}} \frac{\frac{1}{2}}{\frac{1}{2}} \frac{\frac{1}{2}}{\frac{1}{2}} \frac{\frac{1}{2}}{\frac{$  $\frac{\frac{1}{2}}{\frac{1}{2}} \frac{\frac{1}{2}}{\frac{1}{2}} \frac{\frac{1}{2}}{\frac{1}{2}} \frac{\frac{1}{2}}{\frac{1}{2}} \frac{\frac{1}{2}}{\frac{1}{2}} \frac{\frac{1}{2}}{\frac{1}{2}} \frac{\frac{1}{2}}{\frac{1}{2}} \frac{\frac{1}{2}}{\frac{1}{2}} \frac{\frac{1}{2}}{\frac{1}{2}} \frac{\frac{1}{2}}{\frac{1}{2}} \frac{\frac{1}{2}}{\frac{1}{2}} \frac{\frac{1}{2}}{\frac{1}{2}} \frac{\frac{1}{2}}{\frac{1}{2}} \frac{\frac{1}{2}}{\frac{$ xdTitle simple type - form definition file 40

*[MS-IPFF2] — v20120630 InfoPath Form Template Format Version 2* 

 *Copyright © 2012 Microsoft Corporation.* 

 *Release: July 16, 2012*
[xdUser function extension - form view file](#page-399-0) 400 [xdUtil function extension - form view file](#page-399-1) 400 [xdViewName simple type - form definition file](#page-40-0) 41 [xdXDocument function extension - form view file](#page-399-2) 400 [xdYesNo simple type - form definition file](#page-41-0) 42 [XML schema file - control representation](#page-206-0) 207 XML schema file controls button 208 check box 209 choice group/choice section 216 combo box 217 contact selector 209 date picker 210 date/time picker 218 drop-down list 210 embedded picture 219 entity picker 218 expression box 211 file attachment 211 hyperlink 211 hyperlink input 219 linked picture 222 list 221 list box 212 multiple-selection list box 224 option button 212 picture button 224 repeating section 213 repeating table 214 rich text box 214 section/optional section 215 SharePoint file attachment 225 table 215 text box 215 XML schema file example 415 XML schema files (XSD) 19 XML schema files (XSD) structure 206 XML schemas 480 xmlFileAdapter element - form definition file 72 xmlFileAdapterExtension element - form definition file extension 179 xmlToEdit attribute - form view file 391 xmlToEdit element - form definition file 131 xmlToEditExtension element - form definition file extension (section 2.2.2.2.36 184, section 2.2.3.2.10 202) XSF Elements - form definition file 53 XSF Enumerations - form definition file 40 XSF2 Elements - form definition file 160 XSF2 Enumerations - form definition file 157 XSF3 Elements - form definition file 196 XSF3 Enumerations - form definition file 194 XSL function extensions example 469 XSL root template - form view file 233 XSL root template style sheets - form view file 234 [P](#page-468-0)[r](#page-195-0)[e](#page-156-0)[l](#page-130-0)[im](#page-178-0)inary

*[MS-IPFF2] — v20120630 InfoPath Form Template Format Version 2* 

 *Copyright © 2012 Microsoft Corporation.* 

 *Release: July 16, 2012* 

*541 / 541*